# COLOUR

# **Colour Documentation**

*Release 0.3.16*

**Colour Developers**

**May 29, 2022**

# **CONTENTS**

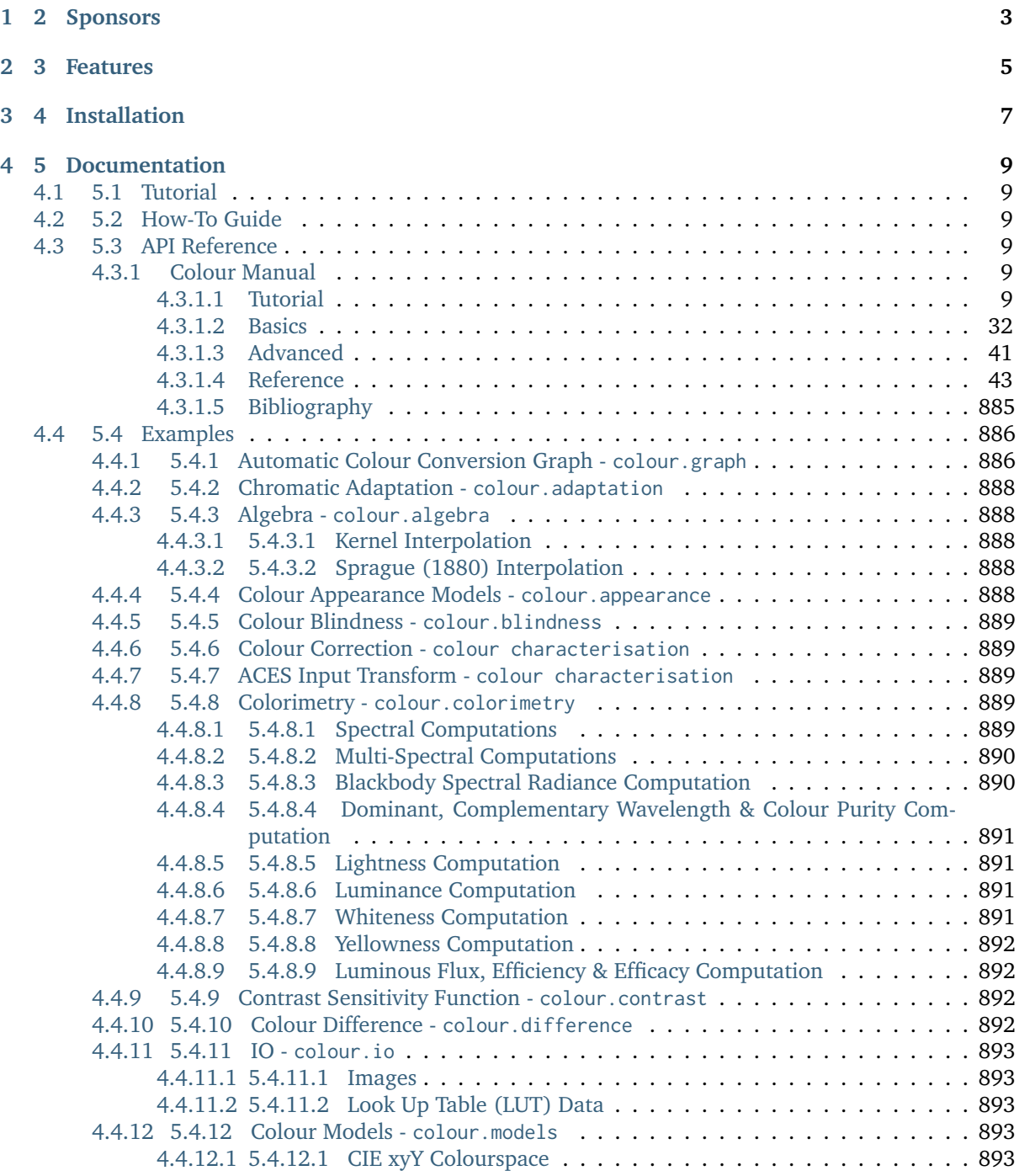

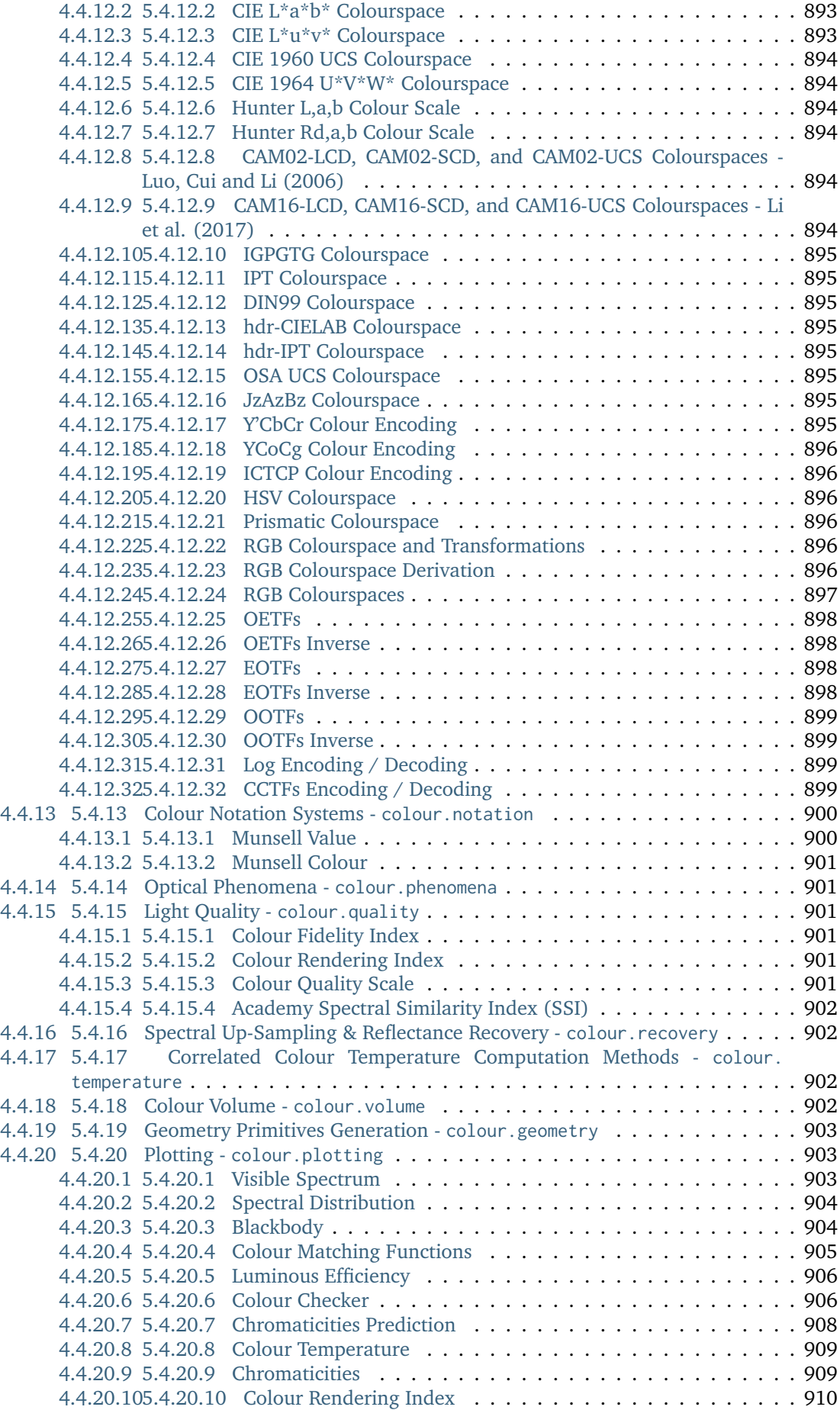

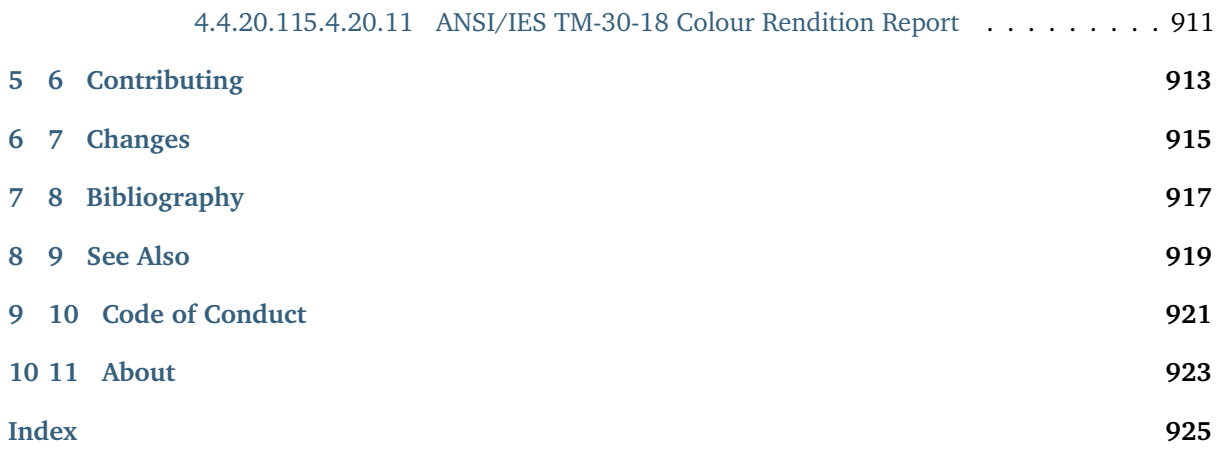

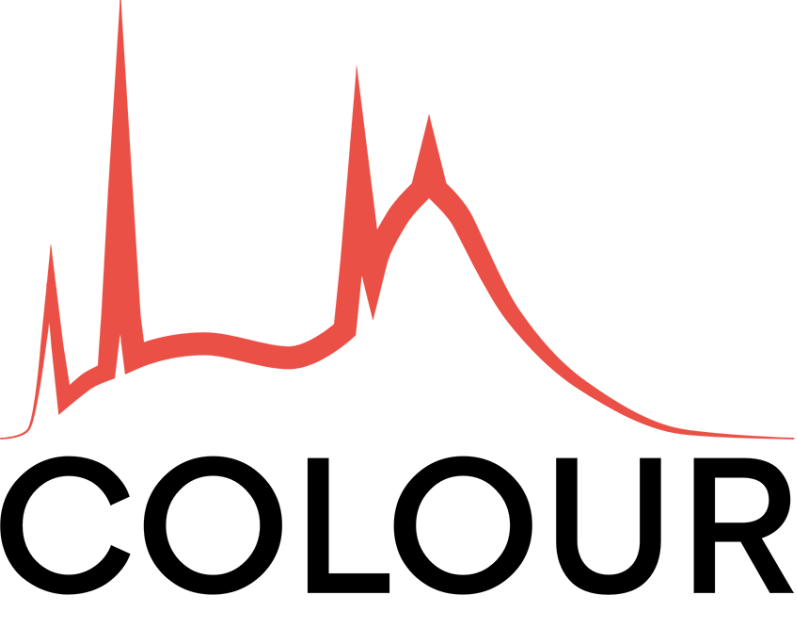

[Colour](https://github.com/colour-science/colour) is an open-source [Python](https://www.python.org/) package providing a comprehensive number of algorithms and datasets for colour science.

It is freely available under the [New BSD License](https://opensource.org/licenses/BSD-3-Clause) terms.

**Colour** is an affiliated project of [NumFOCUS,](https://numfocus.org/) a 501(c)(3) nonprofit in the United States.

## **Table of Contents**

- *1 Draft Release Notes*
- *[2 Sponsors](#page-8-0)*
- *[3 Features](#page-10-0)*
- *[4 Installation](#page-12-0)*
- *[5 Documentation](#page-14-0)*
	- **–** *[5.1 Tutorial](#page-14-1)*
	- **–** *[5.2 How-To Guide](#page-14-2)*
	- **–** *[5.3 API Reference](#page-14-3)*
	- **–** *[5.4 Examples](#page-891-0)*
		- \* *[5.4.1 Automatic Colour Conversion Graph -](#page-891-1)* colour.graph
		- \* *[5.4.2 Chromatic Adaptation -](#page-893-0)* colour.adaptation
		- \* *5.4.3 Algebra -* [colour.algebra](#page-893-1)
		- \* *[5.4.4 Colour Appearance Models -](#page-893-4)* colour.appearance
		- \* *[5.4.5 Colour Blindness -](#page-894-0)* colour.blindness
		- \* *5.4.6 Colour Correction -* [colour characterisation](#page-894-1)
		- \* *[5.4.7 ACES Input Transform -](#page-894-2)* colour characterisation
		- \* *5.4.8 Colorimetry -* [colour.colorimetry](#page-894-3)
		- \* *[5.4.9 Contrast Sensitivity Function -](#page-897-2)* colour.contrast
		- \* *[5.4.10 Colour Difference -](#page-897-3)* colour.difference
		- \* *[5.4.11 IO -](#page-898-0)* colour.io

\* *[5.4.12 Colour Models -](#page-898-3)* colour.models \* *[5.4.13 Colour Notation Systems -](#page-905-0)* colour.notation \* *[5.4.14 Optical Phenomena -](#page-906-1)* colour.phenomena \* *[5.4.15 Light Quality -](#page-906-2)* colour.quality \* *[5.4.16 Spectral Up-Sampling & Reflectance Recovery -](#page-907-1)* colour.recovery \* *[5.4.17 Correlated Colour Temperature Computation Methods -](#page-907-2)* colour.temperature \* *[5.4.18 Colour Volume -](#page-907-3)* colour.volume \* *[5.4.19 Geometry Primitives Generation -](#page-908-0)* colour.geometry \* *[5.4.20 Plotting -](#page-908-1)* colour.plotting • *[6 Contributing](#page-918-0)* • *[7 Changes](#page-920-0)* • *[8 Bibliography](#page-922-0)* • *[9 See Also](#page-924-0)* • *[10 Code of Conduct](#page-926-0)* • *[11 About](#page-928-0)*

The draft release notes from the [develop](https://github.com/colour-science/colour/tree/develop) branch are available at this [url.](https://gist.github.com/KelSolaar/4a6ebe9ec3d389f0934b154fec8df51d)

# **CHAPTER ONE**

# **2 SPONSORS**

<span id="page-8-0"></span>We are grateful for the support of our [sponsors.](https://github.com/colour-science/colour/blob/develop/SPONSORS.rst) If you'd like to join them, please consider [becoming a](https://opencollective.com/colour-science) [sponsor on OpenCollective.](https://opencollective.com/colour-science)

# **CHAPTER**

# **TWO**

# **3 FEATURES**

<span id="page-10-0"></span>**Colour** features a rich dataset and collection of objects, please see the [features](https://www.colour-science.org/features/) page for more information.

# **CHAPTER THREE**

# **4 INSTALLATION**

<span id="page-12-0"></span>**Colour** and its primary dependencies can be easily installed from the [Python Package Index](https://pypi.org/project/colour-science/) by issuing this command in a shell:

\$ pip install --user colour-science

The detailed installation procedure for the secondary dependencies is described in the [Installation Guide.](https://www.colour-science.org/installation-guide/)

**Colour** is also available for [Anaconda](https://www.continuum.io/downloads) from *Continuum Analytics* via [conda-forge:](https://conda-forge.org/)

\$ conda install -c conda-forge colour-science

# **5 DOCUMENTATION**

# <span id="page-14-1"></span><span id="page-14-0"></span>**4.1 5.1 Tutorial**

The [static tutorial](https://colour.readthedocs.io/en/develop/tutorial.html) provides an introduction to **Colour**. An interactive version is available via [Google](https://colab.research.google.com/notebook#fileId=1Im9J7or9qyClQCv5sPHmKdyiQbG4898K&offline=true&sandboxMode=true) [Colab.](https://colab.research.google.com/notebook#fileId=1Im9J7or9qyClQCv5sPHmKdyiQbG4898K&offline=true&sandboxMode=true)

# <span id="page-14-2"></span>**4.2 5.2 How-To Guide**

The [How-To](https://colab.research.google.com/notebook#fileId=1NRcdXSCshivkwoU2nieCvC3y14fx1X4X&offline=true&sandboxMode=true) guide for **Colour** shows various techniques to solve specific problems and highlights some interesting use cases.

# <span id="page-14-3"></span>**4.3 5.3 API Reference**

The main technical reference for **Colour** and its API is the [Colour Manual.](https://colour.readthedocs.io/en/latest/manual.html)

# <span id="page-14-4"></span>**4.3.1 Colour Manual**

<span id="page-14-5"></span>**4.3.1.1 Tutorial**

**Note:** An interactive version of the tutorial is available via [Google Colab.](https://colab.research.google.com/notebook#fileId=1Im9J7or9qyClQCv5sPHmKdyiQbG4898K&offline=true&sandboxMode=true)

[Colour](https://github.com/colour-science/Colour/) spreads over various domains of Colour Science, from colour models to optical phenomena, this tutorial does not give a complete overview of the API but is a good introduction to the main concepts.

**Note:** A directory with examples is available at this path in **Colour** installation: *colour/examples*. It can also be explored directly on [Github.](https://github.com/colour-science/colour/tree/master/colour/examples)

from colour.plotting import \*

colour\_style()

plot\_visible\_spectrum()

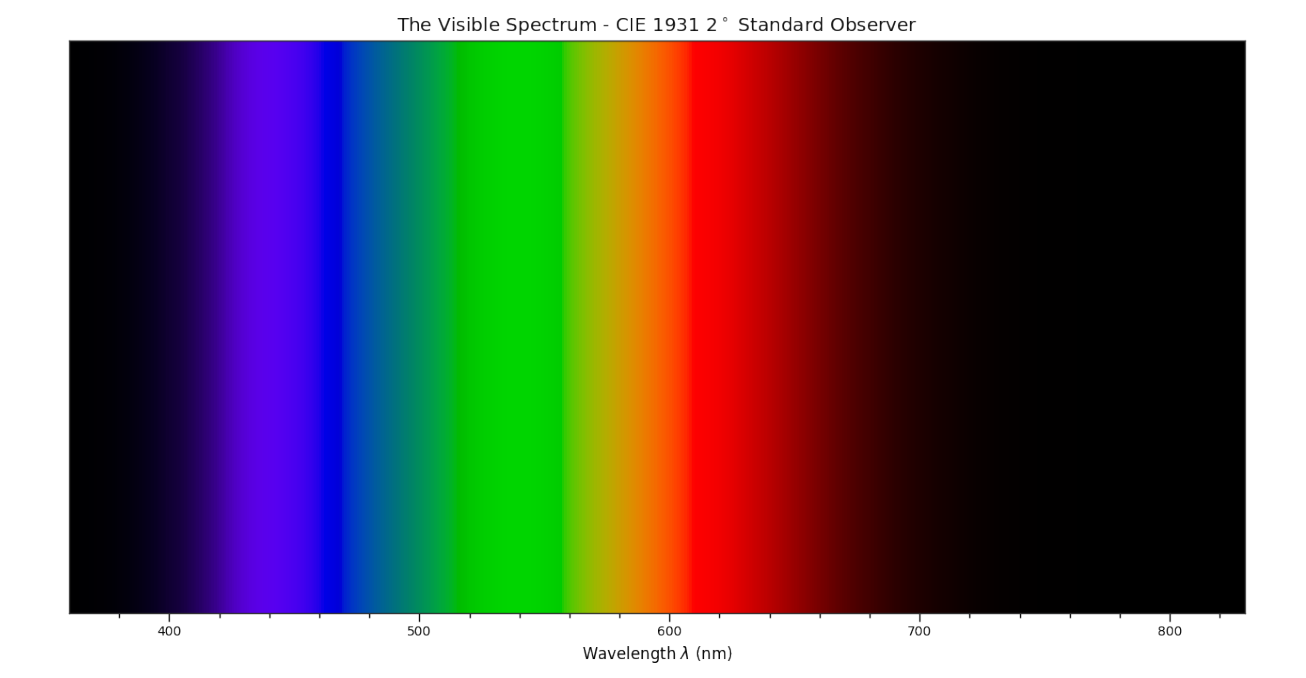

### **Overview**

**Colour** is organised around various sub-packages:

- *[adaptation](#page-48-1)*: Chromatic adaptation models and transformations.
- *[algebra](#page-84-0)*: Algebra utilities.
- *[appearance](#page-117-0)*: Colour appearance models.
- *[biochemistry](#page-141-0)*: Biochemistry computations.
- *[blindness](#page-142-0)*: Colour vision deficiency models.
- *[continuous](#page-314-0)*: Base objects for continuous data representation.
- *[contrast](#page-306-0)*: Objects for contrast sensitivity computation.
- *[characterisation](#page-146-0)*: Colour correction, camera and display characterisation.
- *[colorimetry](#page-172-0)*: Core objects for colour computations.
- *[constants](#page-303-0)*: *CIE* and *CODATA* constants.
- *[corresponding](#page-350-0)*: Corresponding colour chromaticities computations.
- *[difference](#page-360-0)*: Colour difference computations.
- *examples*: Examples for the sub-packages.
- *[geometry](#page-373-0)*: Geometry primitives generation.
- *[graph](#page-385-0)*: Graph for automatic colour conversions.
- *[io](#page-389-0)*: Input / output objects for reading and writing data.
- *[models](#page-432-0)*: Colour models.
- *[notation](#page-640-0)*: Colour notation systems.
- *[phenomena](#page-650-0)*: Computation of various optical phenomena.
- *[plotting](#page-662-0)*: Diagrams, figures, etc. . .
- *[quality](#page-771-0)*: Colour quality computation.
- *[recovery](#page-780-0)*: Reflectance recovery.
- *[temperature](#page-813-0)*: Colour temperature and correlated colour temperature computation.
- *[utilities](#page-829-0)*: Various utilities and data structures.
- *[volume](#page-880-0)*: Colourspace volumes computation and optimal colour stimuli.

Most of the public API is available from the root colour namespace:

```
import colour
```

```
print(colour.__all__[:5] + ['...'])
```

```
['domain_range_scale', 'get_domain_range_scale', 'set_domain_range_scale', 'CHROMATIC_
˓→ADAPTATION_METHODS', 'CHROMATIC_ADAPTATION_TRANSFORMS', '...']
```
The various sub-packages also expose their public API:

```
from pprint import pprint
for sub_package in ('adaptation', 'algebra', 'appearance', 'biochemistry',
                    'blindness', 'characterisation', 'colorimetry',
                    'constants', 'continuous', 'contrast', 'corresponding',
                    'difference', 'geometry', 'graph', 'io', 'models',
                    'notation', 'phenomena', 'plotting', 'quality',
                    'recovery', 'temperature', 'utilities', 'volume'):
   print(sub_package.title())
   pprint(getattr(colour, sub_package).__all__[:5] + ['...'])
   print('\n')
```
Adaptation

```
['CHROMATIC_ADAPTATION_TRANSFORMS',
 'CAT_XYZ_SCALING',
 'CAT_VON_KRIES',
 'CAT_BRADFORD',
 'CAT_SHARP',
 '...']
Algebra
['cartesian_to_spherical',
 'spherical_to_cartesian',
 'cartesian_to_polar',
 'polar_to_cartesian',
 'cartesian_to_cylindrical',
 '...']
Appearance
['InductionFactors_Hunt',
 'VIEWING_CONDITIONS_HUNT',
 'CAM_Specification_Hunt',
 'XYZ_to_Hunt',
 'CAM_Specification_ATD95',
 '...']
Biochemistry
['reaction_rate_MichealisMenten',
 'substrate_concentration_MichealisMenten',
 '...']
```

```
Blindness
['CVD_MATRICES_MACHADO2010',
 'msds cmfs anomalous trichromacy Machado2009'.
 'matrix_anomalous_trichromacy_Machado2009',
 'matrix_cvd_Machado2009',
 '...']
Characterisation
['RGB_CameraSensitivities',
 'RGB_DisplayPrimaries',
 'MSDS_ACES_RICD',
 'MSDS_CAMERA_SENSITIVITIES',
 'CCS_COLOURCHECKERS',
 '...']
Colorimetry
['SpectralShape',
 'SPECTRAL_SHAPE_DEFAULT',
 'SpectralDistribution',
 'MultiSpectralDistributions',
 'sds_and_msds_to_sds',
 '...']
Constants
['CONSTANT_K_M',
 'CONSTANT_KP_M',
 'CONSTANT_AVOGADRO',
 'CONSTANT_BOLTZMANN',
 'CONSTANT_LIGHT_SPEED',
 '...']
Continuous
['AbstractContinuousFunction', 'Signal', 'MultiSignals', '...']
Contrast
['optical_MTF_Barten1999',
 'pupil_diameter_Barten1999',
 'sigma_Barten1999',
 'retinal_illuminance_Barten1999',
 'maximum_angular_size_Barten1999',
 '...']
Corresponding
['BRENEMAN_EXPERIMENTS',
 'BRENEMAN_EXPERIMENT_PRIMARIES_CHROMATICITIES',
 'CorrespondingColourDataset',
 'CorrespondingChromaticitiesPrediction',
 'corresponding_chromaticities_prediction_CIE1994',
 '...']
Difference
['delta_E_CAM02LCD',
 'delta_E_CAM02SCD',
 'delta_E_CAM02UCS',
 'delta_E_CAM16LCD',
```

```
'delta_E_CAM16SCD',
 '...']
Geometry
['PLANE_TO_AXIS_MAPPING',
 'primitive_grid',
'primitive_cube',
 'PRIMITIVE_METHODS',
 'primitive',
 '...']
Graph
['CONVERSION_GRAPH',
 'CONVERSION_GRAPH_NODE_LABELS',
 'describe_conversion_path',
 'convert',
 '...']
Io
['SpectralDistribution_IESTM2714',
 'AbstractLUTSequenceOperator',
 'LUT1D',
'LUT3x1D',
'LUT3D',
 '...']
Models
['Jab_to_JCh',
 'JCh_to_Jab',
 'COLOURSPACE_MODELS',
 'COLOURSPACE_MODELS_AXIS_LABELS',
 'XYZ_to_colourspace_model',
 '...']
Notation
['MUNSELL_COLOURS_ALL',
 'MUNSELL_COLOURS_1929',
 'MUNSELL_COLOURS_REAL',
 'MUNSELL_COLOURS',
 'munsell_value',
 '...']
Phenomena
['scattering_cross_section',
 'rayleigh_optical_depth',
'rayleigh_scattering',
 'sd_rayleigh_scattering',
'...']
Plotting
['SD_ASTMG173_ETR',
 'SD_ASTMG173_GLOBAL_TILT',
 'SD_ASTMG173_DIRECT_CIRCUMSOLAR',
 'CONSTANTS_COLOUR_STYLE',
 'CONSTANTS_ARROW_STYLE',
 '...']
```
Quality ['SDS\_TCS', 'SDS\_VS', 'ColourRendering\_Specification\_CRI', 'colour\_rendering\_index', 'ColourRendering\_Specification\_CQS', '...'] Recovery ['SPECTRAL\_SHAPE\_sRGB\_MALLETT2019', 'MSDS\_BASIS\_FUNCTIONS\_sRGB\_MALLETT2019', 'SPECTRAL\_SHAPE\_OTSU2018', 'BASIS\_FUNCTIONS\_OTSU2018', 'CLUSTER\_MEANS\_OTSU2018', '...'] Temperature ['xy\_to\_CCT\_CIE\_D', 'CCT\_to\_xy\_CIE\_D', 'xy\_to\_CCT\_Hernandez1999', 'CCT\_to\_xy\_Hernandez1999', 'xy\_to\_CCT\_Kang2002', '...'] Utilities ['Lookup', 'Structure', 'CaseInsensitiveMapping', 'LazyCaseInsensitiveMapping', 'handle\_numpy\_errors', '...'] Volume ['OPTIMAL\_COLOUR\_STIMULI\_ILLUMINANTS', 'is\_within\_macadam\_limits', 'is\_within\_mesh\_volume', 'is\_within\_pointer\_gamut', 'generate\_pulse\_waves', '...']

The codebase is documented and most docstrings have usage examples:

print(colour.temperature.CCT\_to\_uv\_Ohno2013.\_\_doc\_\_)

```
Returns the *CIE UCS* colourspace *uv* chromaticity coordinates from given
correlated colour temperature :math:`T_{cp}`, :math:`\Delta_{uv}` and
colour matching functions using *Ohno (2013)* method.
Parameters
----------
CCT_D_uv : ndarray
   Correlated colour temperature :math: `T_{cp}`, :math: `\Delta_{uv}`.
cmfs : XYZ_ColourMatchingFunctions, optional
   Standard observer colour matching functions.
Returns
-------
```

```
ndarray
    *CIE UCS* colourspace *uv* chromaticity coordinates.
References
----------
:cite:`Ohno2014a`
Examples
--------
>>> from colour.colorimetry import (
... SPECTRAL_SHAPE_DEFAULT, MSDS_CMFS_STANDARD_OBSERVER)
\gg cmfs = (
... MSDS_CMFS_STANDARD_OBSERVER['CIE 1931 2 Degree Standard Observer'].
... copy().align(SPECTRAL_SHAPE_DEFAULT)
... )
>>> CCT_D_uv = np.array([6507.4342201047066, 0.003223690901513])
>>> CCT_to_uv_Ohno2013(CCT_D_uv, cmfs) # doctest: +ELLIPSIS
array([ 0.1977999..., 0.3122004...])
```
At the core of **Colour** is the colour.colorimetry sub-package, it defines the objects needed for spectral computations and many others:

pprint(colour.colorimetry.\_\_all\_\_)

['SpectralShape', 'SPECTRAL\_SHAPE\_DEFAULT', 'SpectralDistribution', 'MultiSpectralDistributions', 'sds\_and\_msds\_to\_sds', 'sds\_and\_msds\_to\_msds', 'sd\_blackbody', 'blackbody\_spectral\_radiance', 'planck\_law', 'LMS\_ConeFundamentals', 'RGB\_ColourMatchingFunctions', 'XYZ\_ColourMatchingFunctions', 'MSDS\_CMFS', 'MSDS\_CMFS\_LMS', 'MSDS\_CMFS\_RGB', 'MSDS\_CMFS\_STANDARD\_OBSERVER', 'CCS\_ILLUMINANTS', 'SDS\_BASIS\_FUNCTIONS\_CIE\_ILLUMINANT\_D\_SERIES', 'TVS\_ILLUMINANTS\_HUNTERLAB', 'SDS\_ILLUMINANTS', 'CCS\_LIGHT\_SOURCES', 'SDS\_LIGHT\_SOURCES', 'SDS\_LEFS', 'SDS\_LEFS\_PHOTOPIC', 'SDS\_LEFS\_SCOTOPIC', 'sd\_constant', 'sd\_zeros', 'sd\_ones', 'msds\_constant', 'msds\_zeros', 'msds\_ones', 'SD\_GAUSSIAN\_METHODS', 'sd\_gaussian', 'sd\_gaussian\_normal',

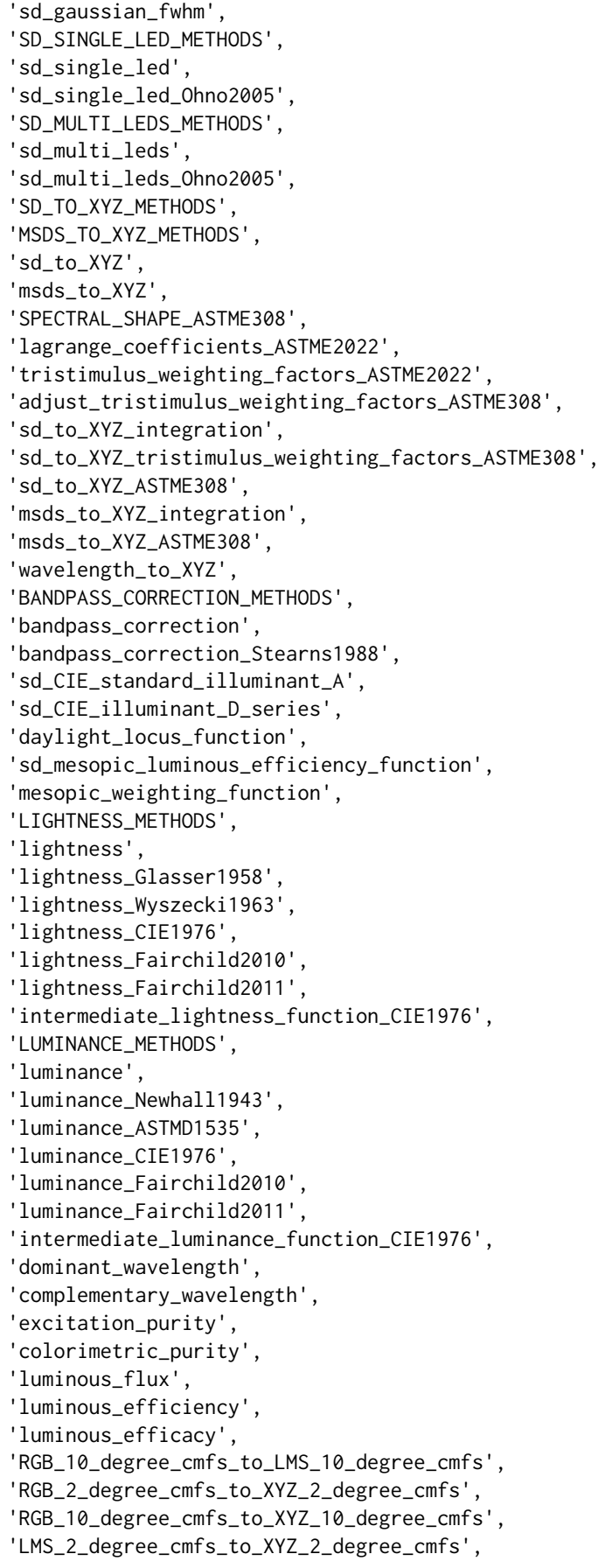

```
'LMS_10_degree_cmfs_to_XYZ_10_degree_cmfs',
'WHITENESS_METHODS',
'whiteness',
'whiteness_Berger1959',
'whiteness_Taube1960',
'whiteness_Stensby1968',
'whiteness_ASTME313',
'whiteness_Ganz1979',
'whiteness_CIE2004',
'YELLOWNESS_METHODS',
'yellowness',
'yellowness_ASTMD1925',
'yellowness_ASTME313']
```
**Colour** computations leverage a comprehensive quantity of datasets available in most sub-packages, for example the colour.colorimetry.datasets defines the following components:

pprint(colour.colorimetry.datasets.\_\_all\_\_)

```
['MSDS_CMFS',
 'MSDS_CMFS_LMS',
 'MSDS_CMFS_RGB',
 'MSDS_CMFS_STANDARD_OBSERVER',
 'CCS_ILLUMINANTS',
 'SDS_BASIS_FUNCTIONS_CIE_ILLUMINANT_D_SERIES',
 'TVS_ILLUMINANTS_HUNTERLAB',
 'SDS_ILLUMINANTS',
 'CCS_LIGHT_SOURCES',
 'SDS_LIGHT_SOURCES',
 'SDS_LEFS',
 'SDS_LEFS_PHOTOPIC',
 'SDS_LEFS_SCOTOPIC']
```
### **From Spectral Distribution**

Whether it be a sample spectral distribution, colour matching functions or illuminants, spectral data is manipulated using an object built with the colour. SpectralDistribution class or based on it:

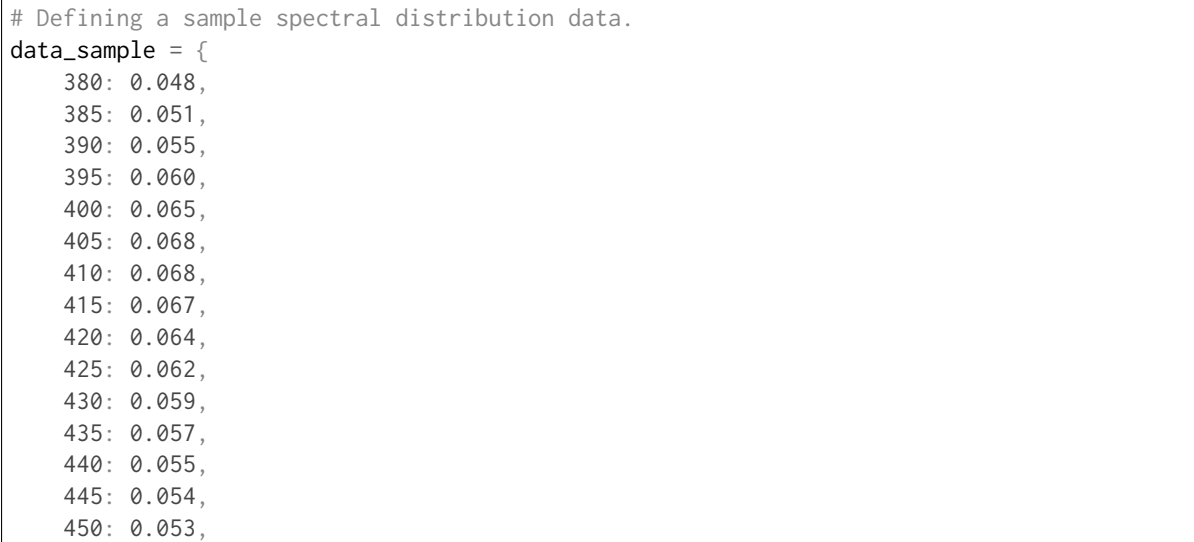

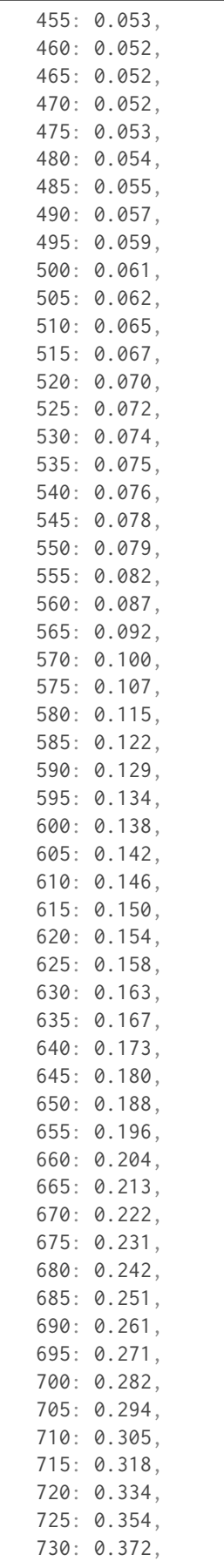

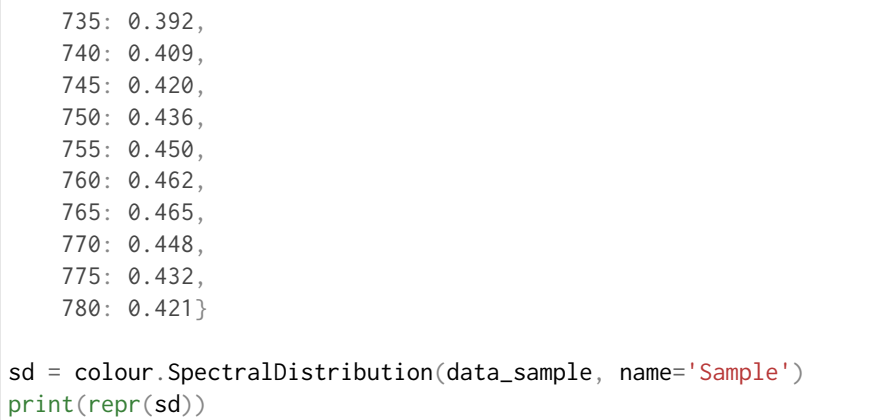

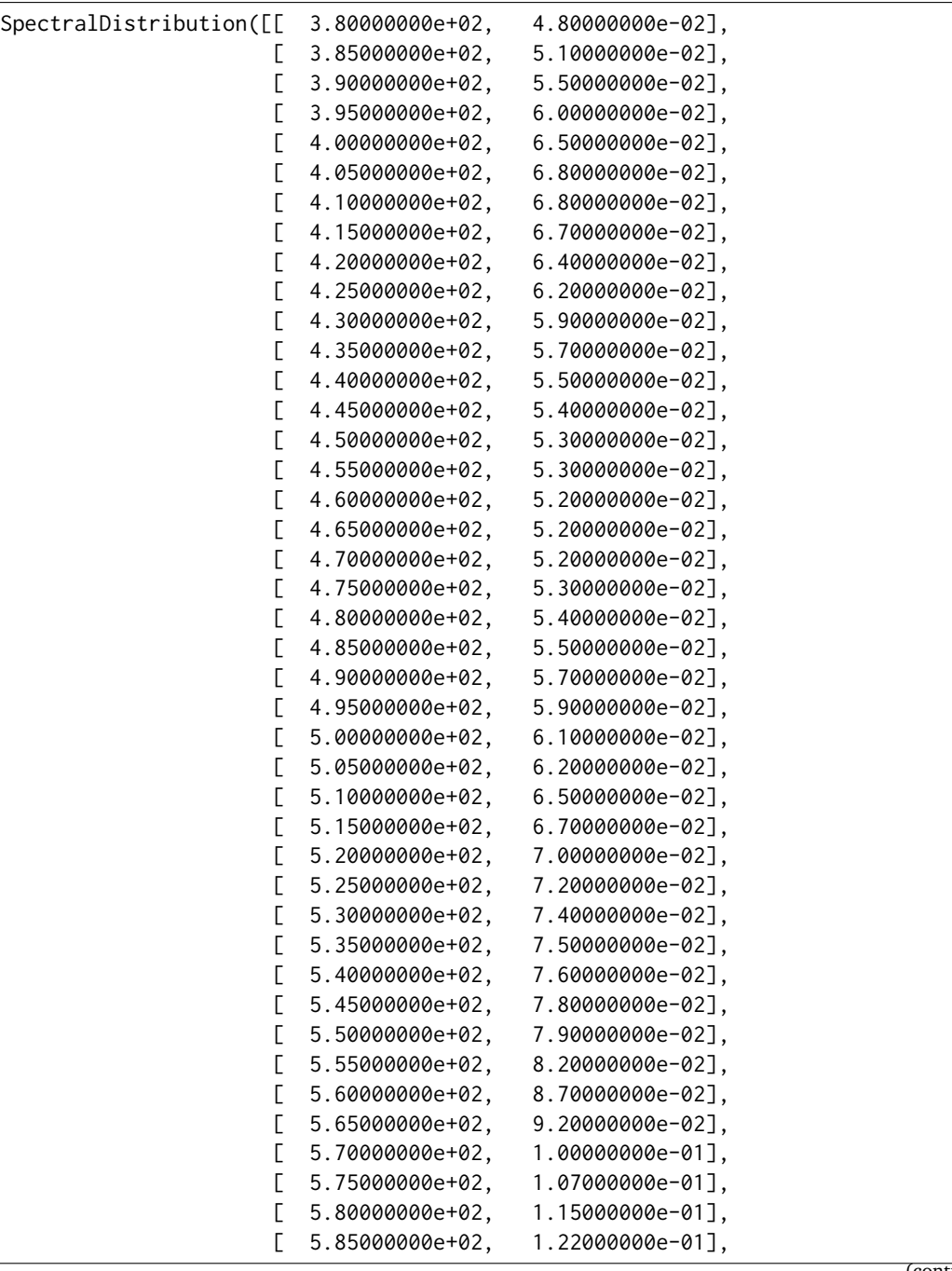

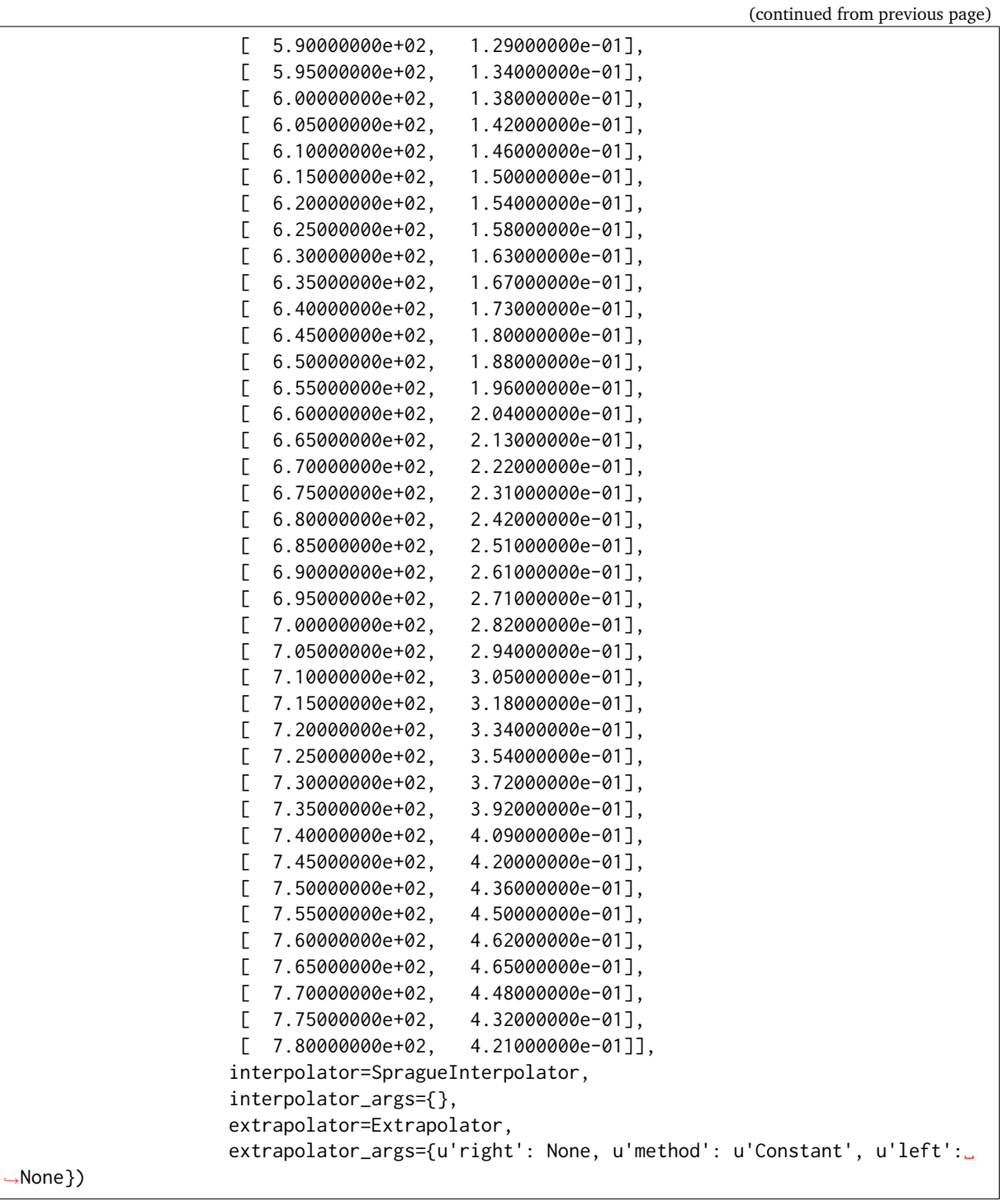

The sample spectral distribution can be easily plotted against the visible spectrum:

# Plotting the sample spectral distribution. plot\_single\_sd(sd)

Sample - CIE 1931 2° Standard Observer

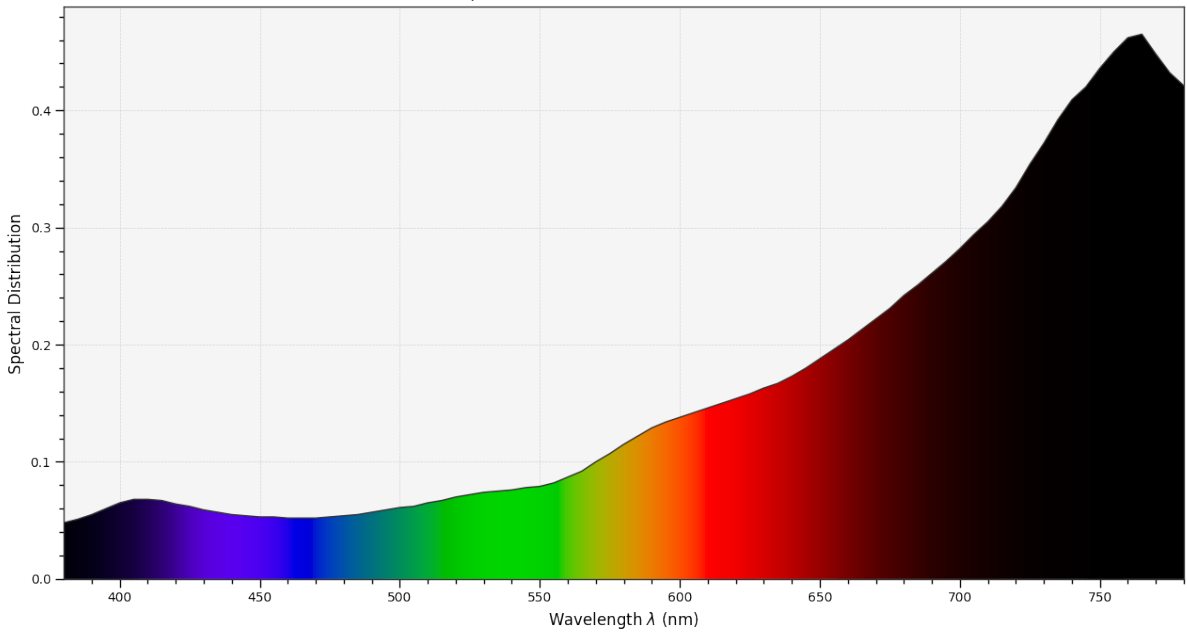

### With the sample spectral distribution defined, its shape is retrieved as follows:

# Displaying the sample spectral distribution shape. print(sd.shape)

(380.0, 780.0, 5.0)

The returned shape is an instance of the colour. SpectralShape class:

repr(sd.shape)

```
'SpectralShape(380.0, 780.0, 5.0)'
```
The colour.SpectralShape class is used throughout **Colour** to define spectral dimensions and is instantiated as follows:

```
# Using *colour.SpectralShape* with iteration.
shape = colour. SpectralShape(start=0, end=10, interval=1)
for wavelength in shape:
   print(wavelength)
# *colour.SpectralShape.range* method is providing the complete range of values.
shape = color.SpectralShape(0, 10, 0.5)shape.range()
```
0.0 1.0 2.0 3.0 4.0 5.0 6.0 7.0 8.0 9.0 10.0 array([ 0., 0.5, 1., 1.5, 2., 2.5, 3., 3.5, 4.,<br>4.5, 5., 5.5, 6., 6.5, 7., 7.5, 8., 8.5, 4.5, 5. , 5.5, 6. , 6.5, 7. , 7.5, 8. , 8.5, 9. , 9.5, 10. ])

**Colour** defines three convenient objects to create constant spectral distributions:

- colour.sd\_constant
- colour.sd\_zeros
- colour.sd\_ones

```
# Defining a constant spectral distribution.
sd_constant = colour.sd_constant(100)
print('"Constant Spectral Distribution"')
print(sd_constant.shape)
print(sd_constant[400])
# Defining a zeros filled spectral distribution.
print('\n"Zeros Filled Spectral Distribution"')
sd_zeros = colour.sd_zeros()
print(sd_zeros.shape)
print(sd_zeros[400])
# Defining a ones filled spectral distribution.
print('\n"Ones Filled Spectral Distribution"')
sd_ones = colour.sd_ones()
print(sd_ones.shape)
print(sd_ones[400])
```

```
"Constant Spectral Distribution"
(360.0, 780.0, 1.0)
100.0
"Zeros Filled Spectral Distribution"
(360.0, 780.0, 1.0)
0.0
"Ones Filled Spectral Distribution"
(360.0, 780.0, 1.0)
1.0
```
By default the shape used by colour.sd\_constant, colour.sd\_zeros and colour.sd\_ones is the one defined by the colour.DEFAULT\_SPECTRAL\_SHAPE attribute and based on *ASTM E308-15* practise shape.

print(repr(colour.DEFAULT\_SPECTRAL\_SHAPE))

SpectralShape(360, 780, 1)

A custom shape can be passed to construct a constant spectral distribution with user defined dimensions:

colour.sd\_ones(colour.SpectralShape(400, 700, 5))[450]

1.0

The colour.SpectralDistribution class supports the following arithmetical operations:

- *addition*
- *subtraction*
- *multiplication*
- *division*
- *exponentiation*

```
sd1 = colour.sd\_ones()print('"Ones Filled Spectral Distribution"')
print(sd1[400])
print('\n"x2 Constant Multiplied"')
print((sd1 * 2)[400])
print('\n"+ Spectral Distribution"')
print((sd1 + colour.sd_ones())[400])
```
"Ones Filled Spectral Distribution" 1.0 "x2 Constant Multiplied" 2.0 "+ Spectral Distribution" 2.0

Often interpolation of the spectral distribution is required, this is achieved with the colour. SpectralDistribution.interpolate method. Depending on the wavelengths uniformity, the default interpolation method will differ. Following *CIE 167:2005* recommendation: The method developed by *Sprague (1880)* should be used for interpolating functions having a uniformly spaced independent variable and a *Cubic Spline* method for non-uniformly spaced independent variable [].

The uniformity of the sample spectral distribution is assessed as follows:

```
# Checking the sample spectral distribution uniformity.
print(sd.is_uniform())
```
True

In this case, since the sample spectral distribution is uniform the interpolation defaults to the colour. SpragueInterpolator interpolator.

**Note:** Interpolation happens in place and may alter the original data, use the colour. SpectralDistribution.copy method to generate a copy of the spectral distribution before interpolation.

```
# Copying the sample spectral distribution.
sd_{\text{copy}} = sd_{\text{copy}}()# Interpolating the copied sample spectral distribution.
sd_copy.interpolate(colour.SpectralShape(400, 770, 1))
sd_copy[401]
```
### 0.065809599999999996

```
# Comparing the interpolated spectral distribution with the original one.
plot_multi_sds([sd, sd_copy], bounding_box=[730,780, 0.25, 0.5])
```
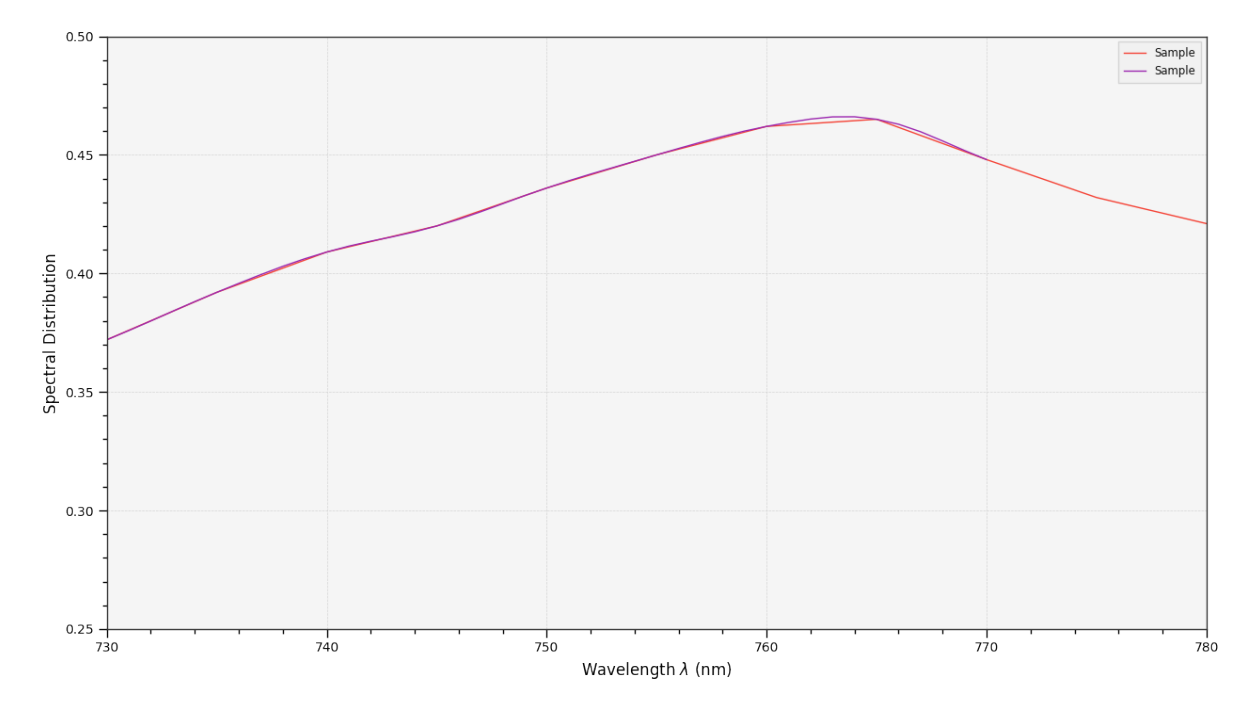

Extrapolation although dangerous can be used to help aligning two spectral distributions together. *CIE publication CIE 15:2004 "Colorimetry"* recommends that unmeasured values may be set equal to the nearest measured value of the appropriate quantity in truncation []:

```
# Extrapolating the copied sample spectral distribution.
sd_copy.extrapolate(colour.SpectralShape(340, 830))
sd_copy[340], sd_copy[830]
```
### (0.065000000000000002, 0.44800000000000018)

The underlying interpolator can be swapped for any of the **Colour** interpolators:

```
pprint([
    export for export in colour.algebra.interpolation.__all__
    if 'Interpolator' in export
])
```
[u'KernelInterpolator', u'LinearInterpolator', u'SpragueInterpolator', u'CubicSplineInterpolator', u'PchipInterpolator', u'NullInterpolator']

```
# Changing interpolator while trimming the copied spectral distribution.
sd_copy.interpolate(
    colour.SpectralShape(400, 700, 10), interpolator=colour.LinearInterpolator)
```

```
SpectralDistribution([[ 4.00000000e+02, 6.50000000e-02],
                    [ 4.10000000e+02, 6.80000000e-02],
                    [ 4.20000000e+02, 6.40000000e-02],
                    [ 4.30000000e+02, 5.90000000e-02],
                    [ 4.40000000e+02, 5.50000000e-02],
                    [ 4.50000000e+02, 5.30000000e-02],
                    [ 4.60000000e+02, 5.20000000e-02],
```
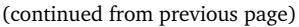

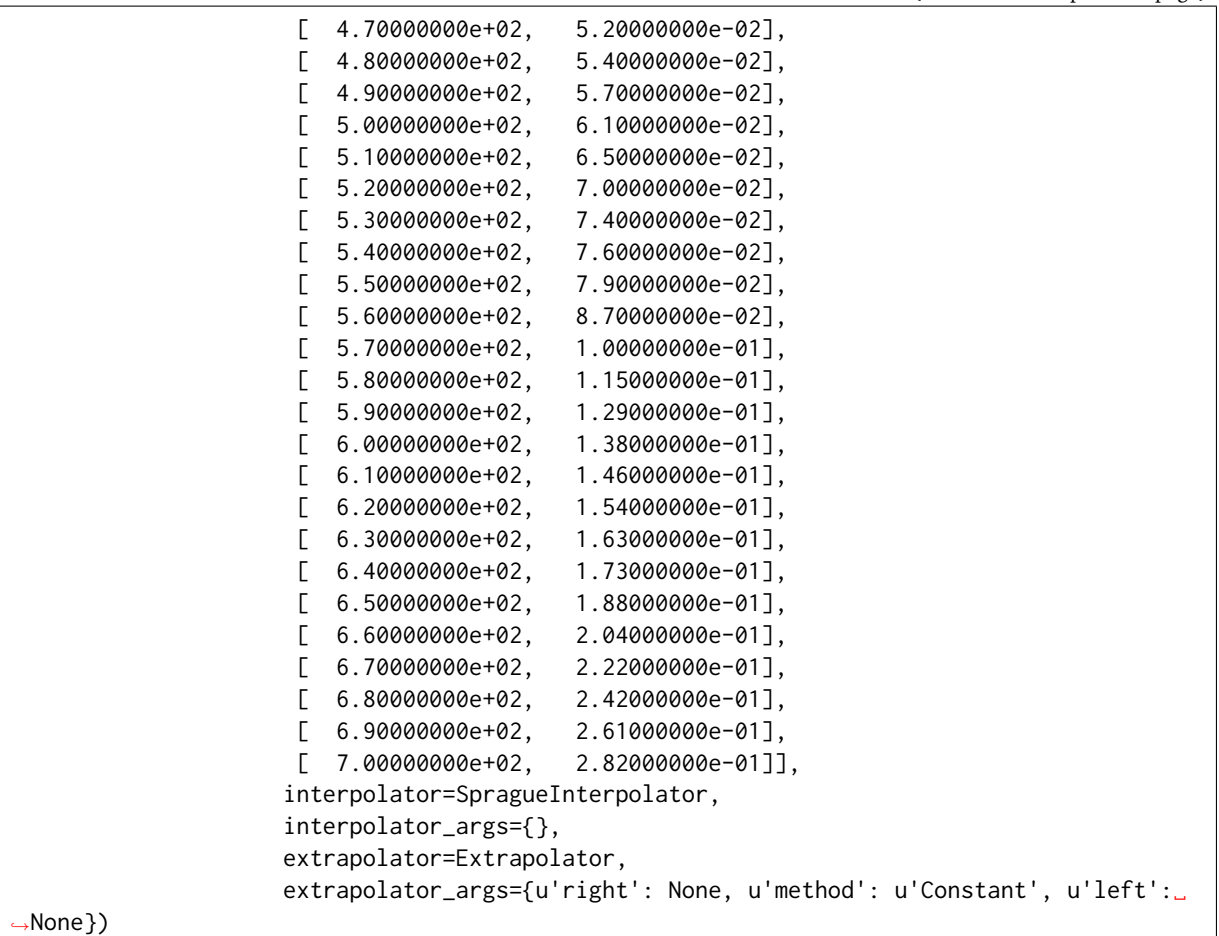

The extrapolation behaviour can be changed for Linear method instead of the Constant default method or even use arbitrary constant left and right values:

```
# Extrapolating the copied sample spectral distribution with *Linear* method.
sd_copy.extrapolate(
    colour.SpectralShape(340, 830),
    extrapolator_args={'method': 'Linear',
                       'right': 0})
sd_copy[340], sd_copy[830]
```
(0.046999999999999348, 0.0)

Aligning a spectral distribution is a convenient way to first interpolates the current data within its original bounds, then, if required, extrapolate any missing values to match the requested shape:

```
# Aligning the cloned sample spectral distribution.
# The spectral distribution is first trimmed as above.
sd_copy.interpolate(colour.SpectralShape(400, 700))
sd_copy.align(colour.SpectralShape(340, 830, 5))
sd_copy[340], sd_copy[830]
```

```
(0.065000000000000002, 0.28199999999999975)
```
The colour.SpectralDistribution class also supports various arithmetic operations like *addition*, *subtraction*, *multiplication*, *division* or *exponentiation* with *numeric* and *array\_like* variables or other colour. SpectralDistribution class instances:

```
sd = colour.SpectralDistribution({
    410: 0.25,
    420: 0.50,
    430: 0.75,
    440: 1.0,
    450: 0.75,
    460: 0.50,
    480: 0.25
})
print((sd.copy() + 1).values)print((sd,copy() * 2).values)print((sd * [0.35, 1.55, 0.75, 2.55, 0.95, 0.65, 0.15]).values)
print((sd * colour.sd_constant(2, sd.shape) * colour.sd_constant(3, sd.shape)).values)
```

```
[ 1.25 1.5 1.75 2. 1.75 1.5 1.25]
[ 0.5 1. 1.5 2. 1.5 1. 0.5]
[ 0.0875 0.775 0.5625 2.55 0.7125 0.325 0.0375]
[ 1.5 3. 4.5 6. 4.5 3. nan 1.5]
```
The spectral distribution can be normalised with an arbitrary factor:

```
print(sd.normalise().values)
print(sd.normalise(100).values)
```
[ 0.25 0.5 0.75 1. 0.75 0.5 0.25] [ 25. 50. 75. 100. 75. 50. 25.]

A the heart of the colour.SpectralDistribution class is the colour.continuous.Signal class which implements the colour.continuous.Signal.function method.

Evaluating the function for any independent domain  $x \in \mathbb{R}$  variable returns a corresponding range  $y \in \mathbb{R}$ variable.

It adopts an interpolating function encapsulated inside an extrapolating function. The resulting function independent domain, stored as discrete values in the colour.continuous.Signal.domain attribute corresponds with the function dependent and already known range stored in the colour.continuous. Signal.range attribute.

Describing the colour.continuous. Signal class is beyond the scope of this tutorial but the core capability can be described.

```
import numpy as np
```

```
range = npu. linspace(10, 100, 10)
signal = colour.continuous.Signal(range_)
print(repr(signal))
```
Signal([[ 0., 10.],  $[ 1., 20.]$ [ 2., 30.],  $[3., 40.]$  $[ 4., 50.]$  $[ 5., 60.]$  $[ 6., 70.]$ [ 7., 80.], [ 8., 90.], [ 9., 100.]],

```
interpolator=KernelInterpolator,
interpolator_args={},
extrapolator=Extrapolator,
extrapolator_args={u'right': nan, u'method': u'Constant', u'left': nan})
```

```
# Returning the corresponding range *y* variable for any arbitrary independent domain *x*␣
˓→variable.
signal[np.random.uniform(0, 9, 10)]
```

```
array([ 55.91309735, 65.4172615 , 65.54495059, 88.17819416,
       61.88860248, 10.53878826, 55.25130534, 46.14659783,
       86.41406136, 84.59897703])
```
### **Convert to Tristimulus Values**

From a given spectral distribution, *CIE XYZ* tristimulus values can be calculated:

```
sd = colour.SpectralDistribution(data_sample)
cmfs = colour.MSDS_CMFS['CIE 1931 2 Degree Standard Observer']
illuminant = colour.SDS_ILLUMINANTS['D65']
# Calculating the sample spectral distribution *CIE XYZ* tristimulus values.
XYZ = colour.sd_to_XYZ(sd, cmfs, illuminant)
print(XYZ)
```
[ 10.97085572 9.70278591 6.05562778]

### **From** *CIE XYZ* **Colourspace**

*CIE XYZ* is the central colourspace for Colour Science from which many computations are available, expanding to even more computations:

```
# Displaying objects interacting directly with the *CIE XYZ* colourspace.
pprint([name for name in colour.__all__ if name.startswith('XYZ_to')])
```

```
['XYZ_to_ATD95',
 'XYZ_to_CAM16',
 'XYZ_to_CIECAM02',
 'XYZ_to_Hunt',
 'XYZ_to_LLAB',
 'XYZ_to_Nayatani95',
 'XYZ_to_RLAB',
 'XYZ to Hunter Lab'.
 'XYZ to Hunter Rdab',
 'XYZ_to_IPT',
 'XYZ_to_JzAzBz',
 'XYZ_to_K_ab_HunterLab1966',
 'XYZ_to_Lab',
 'XYZ_to_Luv',
 'XYZ_to_OSA_UCS',
 'XYZ_to_RGB',
 'XYZ_to_UCS',
```

```
'XYZ_to_UVW',
'XYZ_to_hdr_CIELab',
'XYZ_to_hdr_IPT',
'XYZ_to_sRGB',
'XYZ_to_xy',
'XYZ_to_xyY',
'XYZ_to_sd']
```
### **Convert to Display Colours**

*CIE XYZ* tristimulus values can be converted into *sRGB* colourspace *RGB* values in order to display them on screen:

```
# The output domain of *colour.sd_to_XYZ* is [0, 100] and the input
# domain of *colour.XYZ_to_sRGB* is [0, 1]. It needs to be accounted for,
# thus the input *CIE XYZ* tristimulus values are scaled.
RGB = colour.XYZ_to_sRGB(XYZ / 100)
print(RGB)
```
[ 0.45675795 0.30986982 0.24861924]

# Plotting the \*sRGB\* colourspace colour of the \*Sample\* spectral distribution.

```
plot_single_colour_swatch(
    ColourSwatch('Sample', RGB),
    text_kwargs={'size': 'x-large'})
```
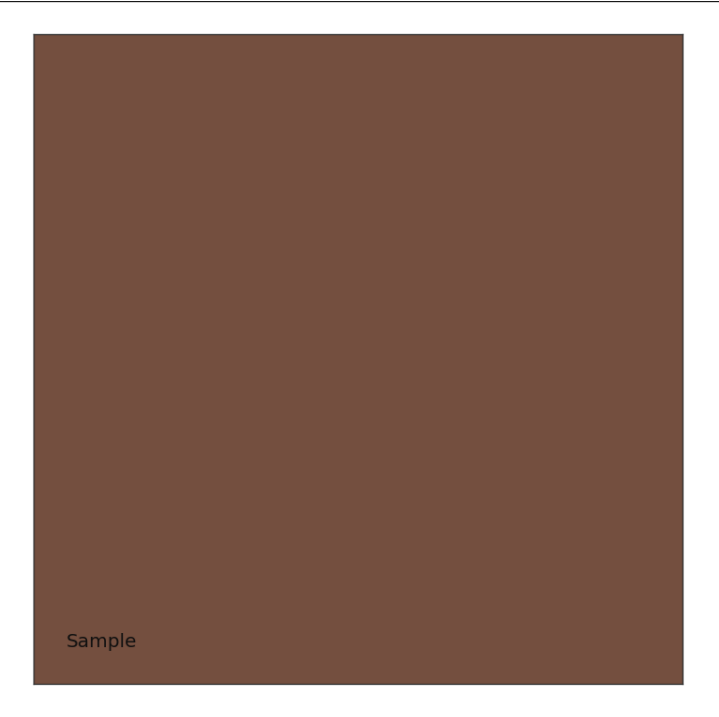

### **Generate Colour Rendition Charts**

Likewise, colour values from a colour rendition chart sample can be computed.

**Note:** This is useful for render time checks in the VFX industry, where a synthetic colour chart can be inserted into a render to ensure the colour management is acting as expected.

The colour.characterisation sub-package contains the dataset for various colour rendition charts:

```
# Colour rendition charts chromaticity coordinates.
print(sorted(colour.characterisation.CCS_COLOURCHECKERS.keys()))
# Colour rendition charts spectral distributions.
print(sorted(colour.characterisation.SDS_COLOURCHECKERS.keys()))
```

```
['BabelColor Average', 'ColorChecker 1976', 'ColorChecker 2005', 'ColorChecker24 - After␣
˓→November 2014', 'ColorChecker24 - Before November 2014', 'babel_average', 'cc2005',
˓→'cca2014', 'ccb2014']
['BabelColor Average', 'ColorChecker N Ohta', 'babel_average', 'cc_ohta']
```
**Note:** The above cc2005, babel\_average and cc\_ohta keys are convenient aliases for respectively ColorChecker 2005, BabelColor Average and ColorChecker N Ohta keys.

```
# Plotting the *sRGB* colourspace colour of *neutral 5 (.70 D)* patch.
patch_name = 'neutral 5 (.70 D)'patch_sd = colour.SDS_COLOURCHECKERS['ColorChecker N Ohta'][patch_name]
XYZ = colour.sd_to_XYZ(patch_sd, cmfs, illuminant)
RGB = colour.XYZ_to_sRGB(XYZ / 100)
plot_single_colour_swatch(
   ColourSwatch(patch_name.title(), RGB),
    text_kwargs={'size': 'x-large'})
```
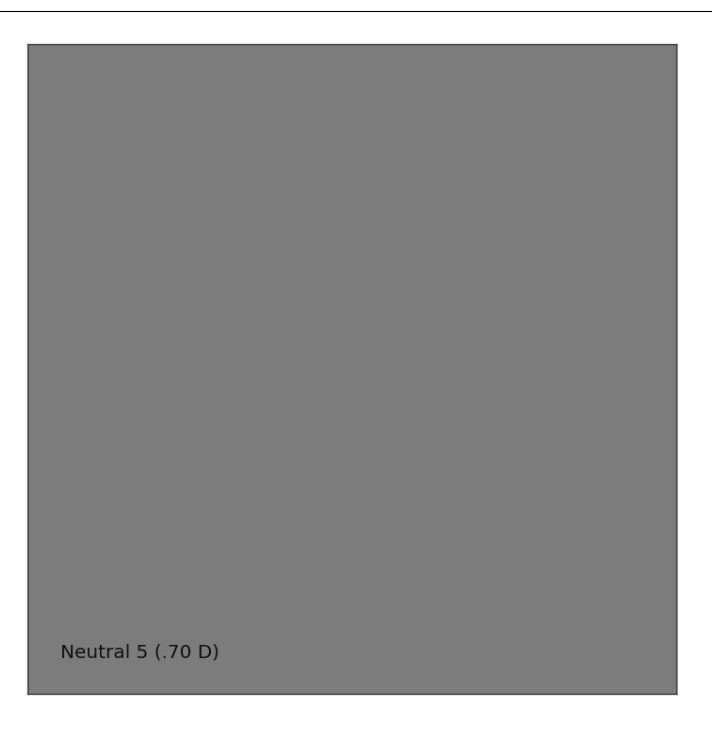

**Colour** defines a convenient plotting object to draw synthetic colour rendition charts figures:

```
plot_single_colour_checker(
    colour_checker='ColorChecker 2005', text_kwargs={'visible': False})
```
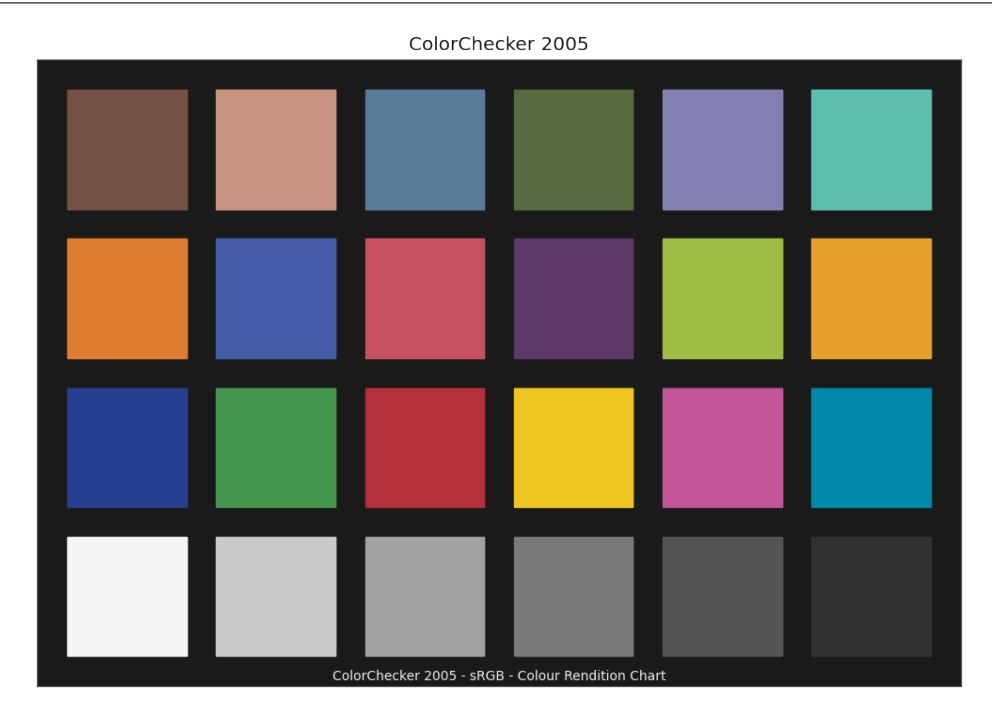

### **Convert to Chromaticity Coordinates**

Given a spectral distribution, chromaticity coordinates *CIE xy* can be computed using the colour. XYZ\_to\_xy definition:

```
# Computing *CIE xy* chromaticity coordinates for the *neutral 5 (.70 D)* patch.
xy = colour.XYZ_to_xy(XYZ)
print(xy)
```
[ 0.31259787 0.32870029]

Chromaticity coordinates *CIE xy* can be plotted into the *CIE 1931 Chromaticity Diagram*:

```
import matplotlib.pyplot as plt
# Plotting the *CIE 1931 Chromaticity Diagram*.
# The argument *standalone=False* is passed so that the plot doesn't get
# displayed and can be used as a basis for other plots.
plot_chromaticity_diagram_CIE1931(standalone=False)
# Plotting the *CIE xy* chromaticity coordinates.
x, y = xyplt.plot(x, y, 'o-', color='white')
# Annotating the plot.
plt.annotate(patch_sd.name.title(),
            xy=xy,
            xytext=(-50, 30),
            textcoords='offset points',
```
(continued from previous page)

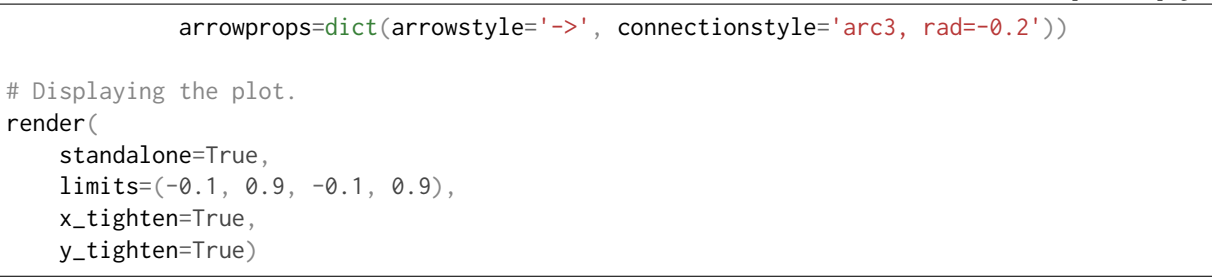

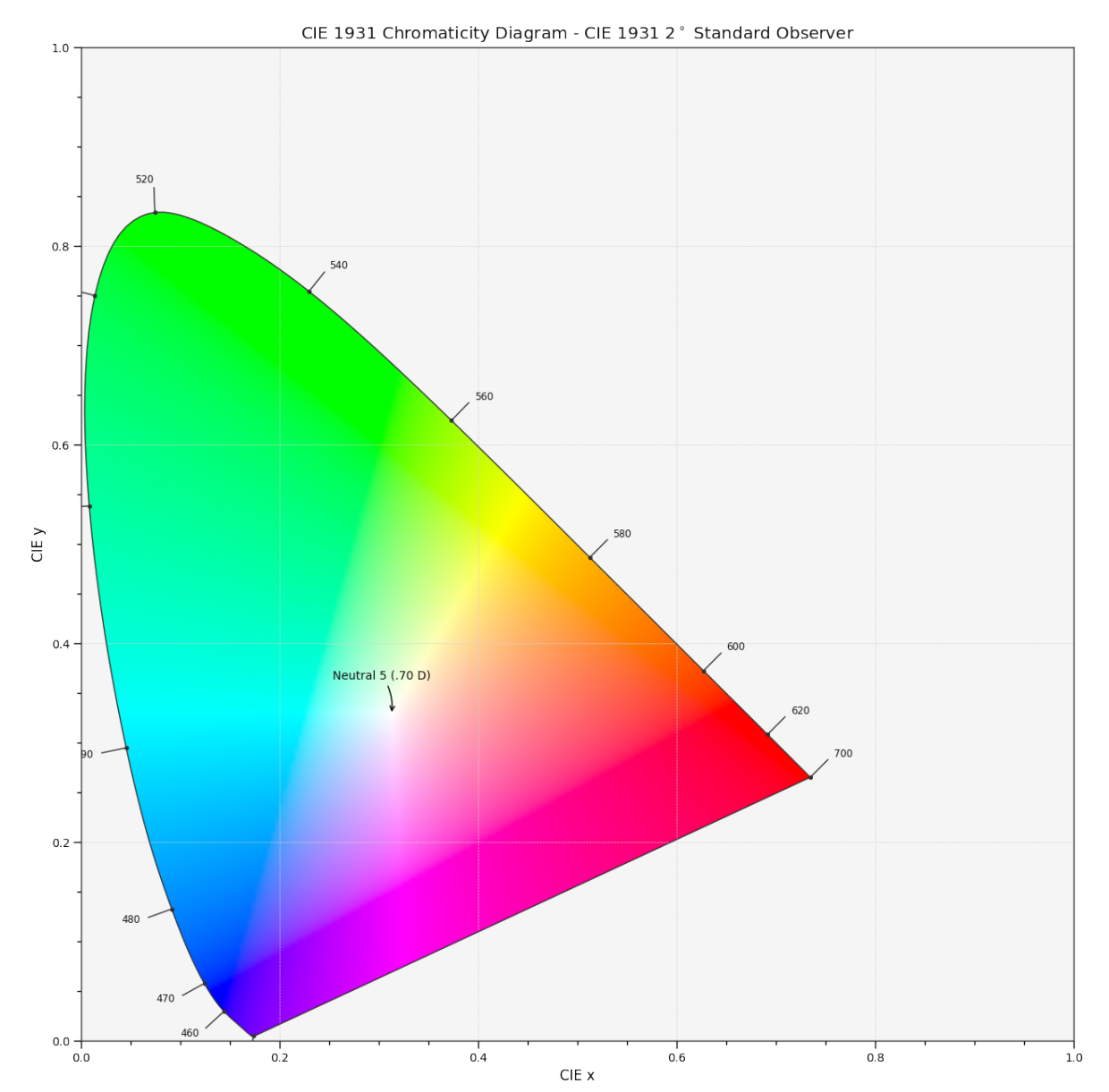

# **See More**

- The *[Basics](#page-37-0)* page puts an emphasis on basic but important to understand concepts of **Colour**.
- The *[Advanced](#page-46-0)* page describes some advanced usage scenarios of **Colour**.
- The [How-To](https://colab.research.google.com/notebook#fileId=1NRcdXSCshivkwoU2nieCvC3y14fx1X4X&offline=true&sandboxMode=true) guide for **Colour** shows various techniques to solve specific problems and highlights some interesting use cases.

# <span id="page-37-0"></span>**4.3.1.2 Basics**

This page puts an emphasis on basic concepts of **Colour**, those are important to understand.

### **Table of Contents**

- *[Object Name Categorisation](#page-37-1)*
- *[Abbreviations](#page-38-0)*
- *[N-Dimensional Array Support](#page-38-1)*
- *[Spectral Representation and Continuous Signal](#page-40-0)*
	- **–** *[Floating Point Wavelengths](#page-40-1)*
	- **–** *[Continuous Signal](#page-41-0)*
	- **–** *[Getting, Setting, Indexing and Slicing](#page-42-0)*
- *[Domain-Range Scales](#page-43-0)*
	- **–** *[Scale Reference](#page-44-0)*
	- **–** *[Scale 1](#page-44-1)*
	- **–** *[Understanding the Domain-Range Scale of an Object](#page-45-0)*
	- **–** *[Working with the Domain-Range Scales](#page-45-1)*
	- **–** *[Multiprocessing on Windows with Domain-Range Scales](#page-46-1)*

# <span id="page-37-1"></span>**Object Name Categorisation**

The API tries to bundle the objects by categories by naming them with common prefixes which makes introspection and auto-completion easier.

For example, in [IPython](https://ipython.org/) or [Jupyter Notebook,](https://jupyter.org/) most of the definitions pertaining to the spectral distribution handling can be found as follows:

```
In [1]: import colour
In [2]: colour.sd_
sd_blackbody() sd_gaussian() sd_gaussian() sd_sd_blackbody() sd_sd_sd_blackbody() sd_
˓→rayleigh_scattering() sd_zeros
sd_CIE_illuminant_D_series() sd_mesopic_luminous_efficiency_function() sd_
˓→single_led()
sd_CIE_standard_illuminant_A() sd_multi_leds() sd_
→to aces relative exposure values()
sd_constant() sd_ones() sd_ones() sd_ones() sd_
˓→to_XYZ
```
Likewise, for the spectral distribution handling related attributes:

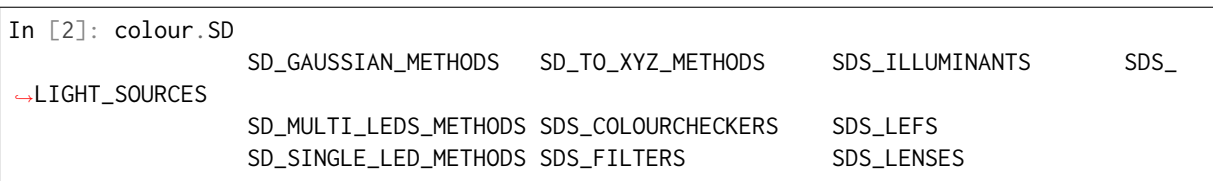

Similarly, all the RGB colourspaces can be individually accessed from the colour.models namespace:

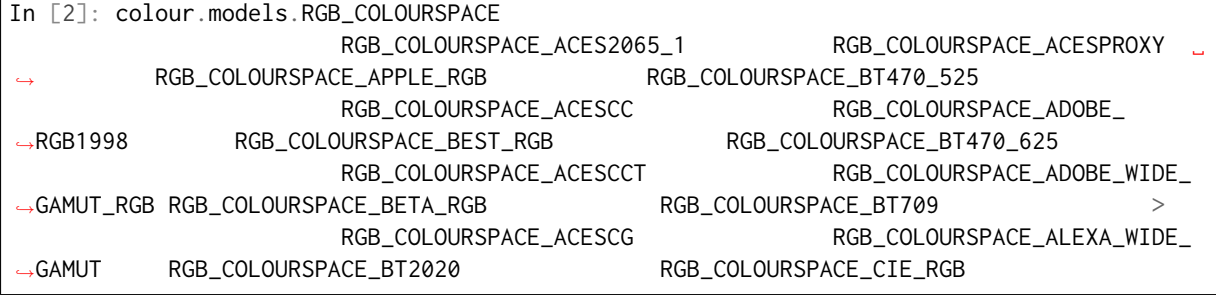

# <span id="page-38-0"></span>**Abbreviations**

The following abbreviations are in use in [Colour:](https://github.com/colour-science/Colour/)

- **CAM** : Colour Appearance Model
- **CCS** : Chromaticity Coordinates
- **CCTF** : Colour Component Transfer Function
- **CCT** : Correlated Colour Temperature
- **CMY** : Cyan, Magenta, Yellow
- **CMYK** : Cyan, Magenta, Yellow, Black
- **CVD** : Colour Vision Deficiency
- **CV** : Code Value
- **EOTF** : Electro-Optical Transfer Function
- **IDT** : Input Device Transform
- **MSDS** : Multi-Spectral Distributions
- **OETF** : Optical-Electrical Transfer Function
- **OOTF** : Optical-Optical Transfer Function
- **SD** : Spectral Distribution
- **TVS** : Tristimulus Values

### <span id="page-38-1"></span>**N-Dimensional Array Support**

Most of **Colour** definitions are fully vectorised and support n-dimensional array by leveraging [Numpy.](http://www.numpy.org/) While it is recommended to use [ndarray](https://docs.scipy.org/doc/numpy-1.13.0/reference/arrays.ndarray.html) as input for the API objects, it is possible to use tuples or lists:

```
import colour
xyY = (0.4316, 0.3777, 0.1008)
colour.xyY_to_XYZ(xyY)
```
array([ 0.11518475, 0.1008 , 0.05089373])

xyY = [0.4316, 0.3777, 0.1008] colour.xyY\_to\_XYZ(xyY)

array([ 0.11518475, 0.1008 , 0.05089373])

```
xyY = [(0.4316, 0.3777, 0.1008),
    (0.4316, 0.3777, 0.1008),
    (0.4316, 0.3777, 0.1008),
]
colour.xyY_to_XYZ(xyY)
```
array([[ 0.11518475, 0.1008 , 0.05089373], [ 0.11518475, 0.1008 , 0.05089373], [ 0.11518475, 0.1008 , 0.05089373]])

As shown in the above example, there is widespread support for n-dimensional arrays:

```
import numpy as np
xyY = np.array([0.4316, 0.3777, 0.1008])
xyY = np.title(xyY, (6, 1))colour.xyY_to_XYZ(xyY)
```
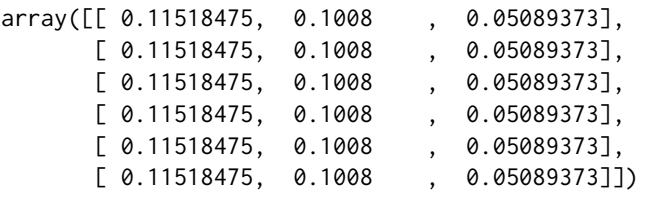

colour.xyY\_to\_XYZ(xyY.reshape([2, 3, 3]))

```
array([[[ 0.11518475, 0.1008 , 0.05089373],
        [ 0.11518475, 0.1008 , 0.05089373],
        [ 0.11518475, 0.1008 , 0.05089373]],
       [[ 0.11518475, 0.1008 , 0.05089373],
        [ 0.11518475, 0.1008 , 0.05089373],<br>[ 0.11518475, 0.1008 , 0.05089373]]][0.11518475, 0.1008]
```
Which enables image processing:

```
RGB = colour.read_image('_static/Logo_Small_001.png')
RGB = RGB[..., 0:3] # Discarding alpha channel.
XYZ = colour.sRGB_to_XYZ(RGB)
colour.plotting.plot_image(XYZ, text_kwargs={'text': 'sRGB to XYZ'})
```
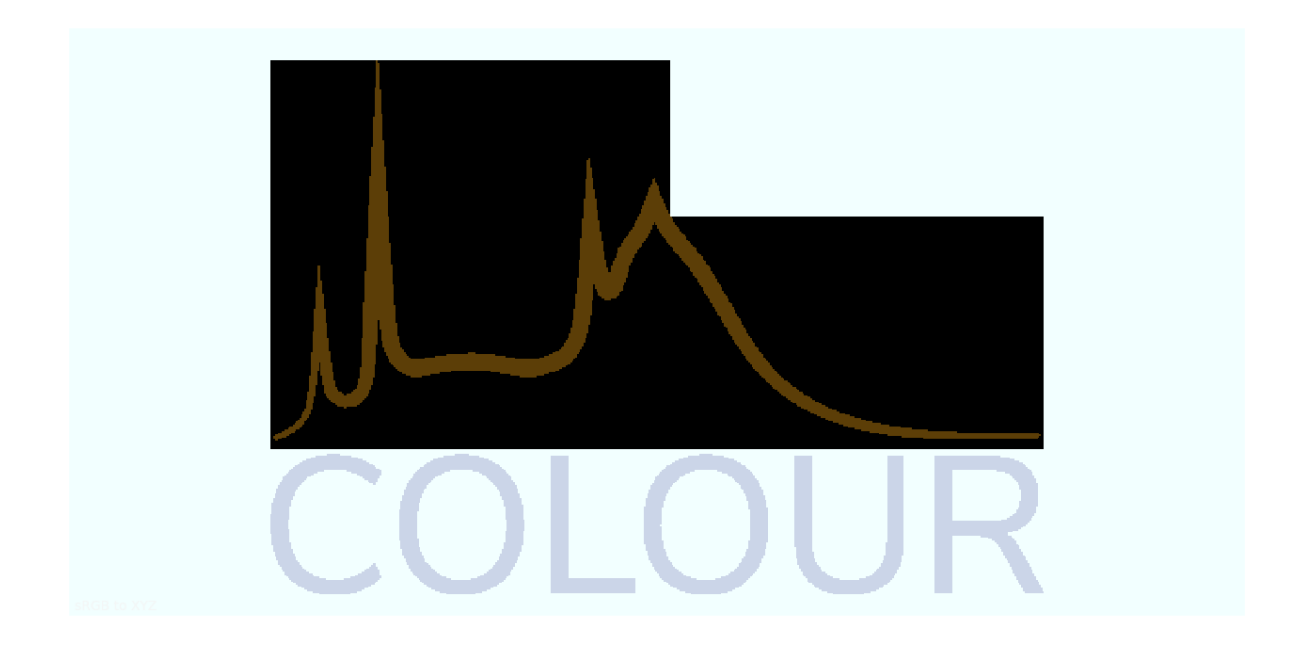

# <span id="page-40-0"></span>**Spectral Representation and Continuous Signal**

# <span id="page-40-1"></span>**Floating Point Wavelengths**

**Colour** [current representation](https://github.com/colour-science/colour/releases/tag/v0.3.11) of spectral data is atypical and has been influenced by the failures and shortcomings of the previous implementation that required [less than ideal code](https://github.com/colour-science/colour/commit/1e6a00ac2f39efa5ab297036366f8c9b90113caf) to support floating point wavelengths. Wavelengths should not have to be defined as integer values and it is effectively common to get data from instruments whose domain is returned as floating point values.

For example, the data from an [Ocean Insight \(Optics\) STS-VIS](https://www.oceaninsight.com/products/spectrometers/microspectrometer/sts-series/sts-vis/) spectrometer is typically saved with 3 digits decimal precision:

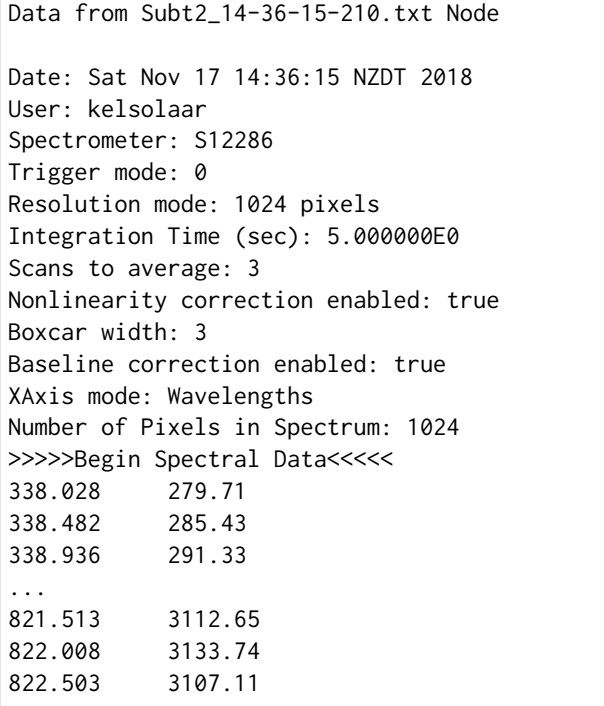

A solution to the problem is to quantize the data at integer values but it is often non-desirable. The spectra representation implementation prior to **Colour 0.3.11** was relying on a [custom mutable mapping](https://github.com/colour-science/colour/blob/1e6a00ac2f39efa5ab297036366f8c9b90113caf/colour/utilities/data_structures.py#L38) which was allowing to retrieve decimal keys within a given precision:

data\_1 = {0.1999999998: 'Nemo', 0.2000000000: 'John'} apm\_1 = ArbitraryPrecisionMapping(data\_1, key\_decimals=10) tuple(apm\_1.keys())

(0.1999999998, 0.2)

```
apm_2 = ArbitraryPrecisionMapping(data_1, key_decimals=7)
tuple(apm_2.keys())
```
# $(0.2,)$

While functional, the approach was brittle and not elegant which triggered a [significant amount of](https://nbviewer.jupyter.org/github/colour-science/colour-ramblings/blob/master/spectral_signal.ipynb) [rework.](https://nbviewer.jupyter.org/github/colour-science/colour-ramblings/blob/master/spectral_signal.ipynb)

## <span id="page-41-0"></span>**Continuous Signal**

All the spectral distributions in **Colour** are instances of the [colour.SpectralDistribution](#page-177-0) class (or its sub-classes), a sub-class of the colour.continuous. Signal class which is itself an implementation of the [colour.continuous.AbstractContinuousFunction](#page-315-0) [ABCMeta](https://docs.python.org/3.7/library/abc.html) class:

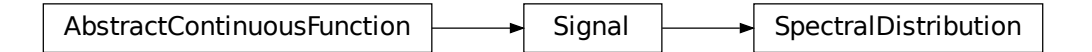

Likewise, the multi-spectral distributions are instances [colour.MultiSpectralDistributions](#page-191-0) class (or its sub-classes), a sub-class of the [colour.continuous.MultiSignals](#page-333-0) class which is a container for multiple [colour.continuous.Signal](#page-321-0) sub-class instances and also implements the [colour.continuous.](#page-315-0) [AbstractContinuousFunction](#page-315-0) ABCMeta class.

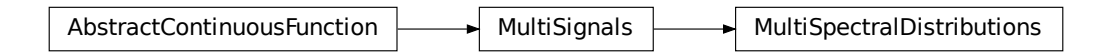

The [colour.continuous.Signal](#page-321-0) class implements the Signal.function() method so that evaluating the function for any independent domain  $x \in \mathbb{R}$  variable returns a corresponding range  $y \in \mathbb{R}$  variable.

It adopts an interpolating function encapsulated inside an extrapolating function. The resulting function independent domain, stored as discrete values in the [colour.continuous.Signal.domain](#page-324-0) attribute corresponds with the function dependent and already known range stored in the [colour.continuous.](#page-324-1) [Signal.range](#page-324-1) attribute.

Consequently, it is possible to get the value of a spectral distribution at any given wavelength:

data  $=$   $\{$ 500: 0.0651,

(continues on next page)

(continued from previous page)

```
520: 0.0705,
    540: 0.0772,
    560: 0.0870,
    580: 0.1128,
    600: 0.1360
}
sd = colour.SpectralDistribution(data)
sd[555.5]
```
0.083453673782958995

#### <span id="page-42-0"></span>**Getting, Setting, Indexing and Slicing**

**Attention:** Indexing a spectral distribution (or multi-spectral distribution) with a numeric (or a numeric sequence) returns the corresponding value(s). Indexing a spectral distribution (or multispectral distribution) with a slice returns the values for the corresponding wavelength *indexes*.

While it is tempting to think that the [colour.](#page-191-0) SpectralDistribution and colour. [MultiSpectralDistributions](#page-191-0) classes behave like Numpy's [ndarray,](https://numpy.org/doc/stable/reference/generated/numpy.ndarray.html) they do not entirely and some peculiarities exist that make them different.

An important difference lies in the behaviour with respect to getting and setting the values of the data.

Getting the value(s) for a single (or multiple wavelengths) is done by indexing the [colour.](#page-177-0) [SpectralDistribution](#page-177-0) (or [colour.MultiSpectralDistributions](#page-191-0)) class with the a single numeric or array of numeric wavelengths, e.g. sd[555.5] or sd[555.25, 555.25, 555.75].

However, if getting the values using a [slice](https://docs.python.org/3.7/library/functions.html#slice) class instance, e.g. sd[0:3], the underlying discrete values for the indexes represented by the [slice](https://docs.python.org/3.7/library/functions.html#slice) class instance are returned instead.

As shown in the previous section, getting the value of a wavelength is done as follows:

```
data = f500: 0.0651,
    520: 0.0705,
    540: 0.0772,
    560: 0.0870,
    580: 0.1128,
    600: 0.1360
}
sd = colour.SpectralDistribution(data)
sd[555]
```
0.083135180664062502,

Multiple wavelength values can be retrieved as follows:

```
sd[(555.0, 556.25, 557.5, 558.75, 560.0)]
```

```
array([ 0.08313518, 0.08395997, 0.08488108, 0.085897 , 0.087 ])
```
However, slices will return the values for the corresponding wavelength *indexes*:

 $sd[0:3]$ 

array([ 0.0651, 0.0705, 0.0772])

sd[:]

array([ 0.0651, 0.0705, 0.0772, 0.087 , 0.1128, 0.136 ])

**Note:** Indexing a multi-spectral distribution is achieved similarly, it can however be sliced along multiple axes because the data is2-dimensional, e.g. *msds[0:3, 0:2]*.

A *copy* of the underlying [colour.SpectralDistribution](#page-177-0) and [colour.MultiSpectralDistributions](#page-191-0) classes discretized data can be accessed via the wavelengths and values properties. However, it cannot be changed directly via the properties or slicing:

**Attention:** The data returned by the wavelengths and values properties is a *copy* of the underlying [colour.SpectralDistribution](#page-177-0) and [colour.MultiSpectralDistributions](#page-191-0) classes discretized data: It can only be changed indirectly.

```
data = f500: 0.0651,
    520: 0.0705,
    540: 0.0772,
    560: 0.0870,
    580: 0.1128,
    600: 0.1360
}
sd = colour.SpectralDistribution(data)
# Note: The wavelength 500nm is at index 0.
sd.values[0] = 0sd[500]
```
#### 0.065100000000000019

Instead, the values can be set indirectly:

```
values = sd.values
values[0] = 0sd.values = values
sd.values
```
array([ 0. , 0.0705, 0.0772, 0.087 , 0.1128, 0.136 ])

### <span id="page-43-0"></span>**Domain-Range Scales**

**Note:** This section contains important information.

**Colour** adopts 4 main input domains and output ranges:

- *Scalars* usually in domain-range *[0, 1]* (or *[0, 10]* for *Munsell Value*).
- *Percentages* usually in domain-range *[0, 100]*.
- *Degrees* usually in domain-range *[0, 360]*.

• *Integers* usually in domain-range *[0, 2\*\*n -1]* where *n* is the bit depth.

It is error prone but it is also a direct consequence of the inconsistency of the colour science field itself. We have discussed at length about this and we were leaning toward normalisation of the whole API to domain-range *[0, 1]*, we never committed for reasons highlighted by the following points:

- Colour Scientist performing computations related to Munsell Renotation System would be very surprised if the output *Munsell Value* was in range *[0, 1]* or *[0, 100]*.
- A Visual Effect Industry artist would be astonished to find out that conversion from *CIE XYZ* to *sRGB* was yielding values in range *[0, 100]*.

However benefits of having a consistent and predictable domain-range scale are numerous thus with [Colour 0.3.12](https://github.com/colour-science/colour/releases/tag/v0.3.12) we have introduced a mechanism to allow users to work within one of the two available domain-range scales.

### <span id="page-44-0"></span>**Scale - Reference**

**'Reference'** is the default domain-range scale of **Colour**, objects adopt the implemented reference, i.e. paper, publication, etc.., domain-range scale.

The **'Reference'** domain-range scale is inconsistent, e.g. colour appearance models, spectral conversions are typically in domain-range *[0, 100]* while RGB models will operate in domain-range *[0, 1]*. Some objects, e.g. [colour.colorimetry.lightness\\_Fairchild2011\(\)](#page-285-0) definition have mismatched domain-range: input domain *[0, 1]* and output range *[0, 100]*.

# <span id="page-44-1"></span>**Scale - 1**

**'1'** is a domain-range scale converting all the relevant objects from **Colour** public API to domain-range *[0, 1]*:

- *Scalars* in domain-range *[0, 10]*, e.g *Munsell Value* are scaled by *10*.
- *Percentages* in domain-range *[0, 100]* are scaled by *100*.
- *Degrees* in domain-range *[0, 360]* are scaled by *360*.
- *Integers* in domain-range *[0, 2\*\*n -1]* where *n* is the bit depth are scaled by *2\*\*n -1*.
- *Dimensionless* values are unaffected and are indicated with *DN*.
- *Unaffected* values are unaffected and are indicated with *UN*.

**Warning:** The conversion to **'1'** domain-range scale is a *soft* normalisation and similarly to the **'Reference'** domain-range scale it is normal to encounter values exceeding *1*, e.g. High Dynamic Range Imagery (HDRI) or negative values, e.g. out-of-gamut RGB colourspace values. Some definitions such as [colour.models.eotf\\_ST2084\(\)](#page-563-0) which decodes absolute luminance values are not affected by any domain-range scales and are indicated with *UN*.

### <span id="page-45-0"></span>**Understanding the Domain-Range Scale of an Object**

Using [colour.adaptation.chromatic\\_adaptation\\_CIE1994\(\)](#page-53-0) definition docstring as an example, the *Notes* section features two tables.

The first table is for the domain, and lists the input arguments affected by the two domain-range scales and which normalisation they should adopt depending the domain-range scale in use:

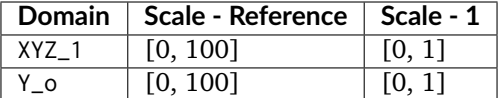

The second table is for the range and lists the return value of the definition:

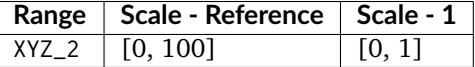

#### <span id="page-45-1"></span>**Working with the Domain-Range Scales**

The current domain-range scale is returned with the [colour.get\\_domain\\_range\\_scale\(\)](#page-830-0) definition:

import colour

colour.get\_domain\_range\_scale()

u'reference'

Changing from the **'Reference'** default domain-range scale to **'1'** is done with the [colour.](#page-831-0) [set\\_domain\\_range\\_scale\(\)](#page-831-0) definition:

```
XYZ_1 = [28.00, 21.26, 5.27]xy_01 = [0.4476, 0.4074]xy_02 = [0.3127, 0.3290]Y_0 = 20E_01 = 1000E_02 = 1000colour.adaptation.chromatic_adaptation_CIE1994(XYZ_1, xy_o1, xy_o2, Y_o, E_o1, E_o2)
```
array([ 24.03379521, 21.15621214, 17.64301199])

colour.set\_domain\_range\_scale('1') XYZ\_1 = [0.2800, 0.2126, 0.0527]  $Y_{-0} = 0.2$ colour.adaptation.chromatic\_adaptation\_CIE1994(XYZ\_1, xy\_o1, xy\_o2, Y\_o, E\_o1, E\_o2)

array([ 0.24033795, 0.21156212, 0.17643012])

The output tristimulus values with the **'1'** domain-range scale are equal to those from **'Reference'** default domain-range scale divided by *100*.

Passing incorrectly scaled values to the [colour.adaptation.chromatic\\_adaptation\\_CIE1994\(\)](#page-53-0) definition would result in unexpected values and a warning in that case:

```
colour.set_domain_range_scale('Reference')
colour.adaptation.chromatic_adaptation_CIE1994(XYZ_1, xy_o1, xy_o2, Y_o, E_o1, E_o2)
File "<ipython-input-...>", line 4, in <module>
 E O(2)File "/colour-science/colour/colour/adaptation/cie1994.py", line 134, in chromatic_
˓→adaptation_CIE1994
 warning(('"Y_o" luminance factor must be in [18, 100] domain, '
/colour-science/colour/colour/utilities/verbose.py:207: ColourWarning: "Y_o" luminance␣
→factor must be in [18, 100] domain, unpredictable results may occur!
 warn(*args, **kwargs)
```
array([ 0.17171825, 0.13731098, 0.09972054])

Setting the **'1'** domain-range scale has the following effect on the [colour.adaptation.](#page-53-0) [chromatic\\_adaptation\\_CIE1994\(\)](#page-53-0) definition:

As it expects values in domain *[0, 100]*, scaling occurs and the relevant input values, i.e. the values listed in the domain table, XYZ\_1 and Y\_o are converted from domain *[0, 1]* to domain *[0, 100]* by [colour.](#page-841-0) [utilities.to\\_domain\\_100\(\)](#page-841-0) definition and conversely return value XYZ\_2 is converted from range *[0,* 100] to range [0, 1] by [colour.utilities.from\\_range\\_100\(\)](#page-845-0) definition.

A convenient alternative to the [colour.set\\_domain\\_range\\_scale\(\)](#page-831-0) definition is the [colour.](#page-829-0) [domain\\_range\\_scale](#page-829-0) context manager and decorator. It temporarily overrides **Colour** domain-range scale with given scale value:

```
with colour.domain_range_scale('1'):
    colour.adaptation.chromatic_adaptation_CIE1994(XYZ_1, xy_o1, xy_o2, Y_o, E_o1, E_o2)
```
[ 0.24033795 0.21156212 0.17643012]

# <span id="page-46-1"></span>**Multiprocessing on Windows with Domain-Range Scales**

Windows does not have a [fork](https://linux.die.net/man/2/fork) system call, a consequence is that child processes do not necessarily [inherit](https://docs.python.org/2/library/multiprocessing.html#windows) [from changes made to global variables.](https://docs.python.org/2/library/multiprocessing.html#windows)

It has crucial [consequences](https://stackoverflow.com/q/55742917/931625) as **Colour** stores the current domain-range scale into a global variable.

The solution is to define an initialisation definition that defines the scale upon child processes spawning.

The [colour.utilities.multiprocessing\\_pool](#page-834-0) context manager conveniently performs the required initialisation so that the domain-range scale is propagated appropriately to child processes.

# <span id="page-46-0"></span>**4.3.1.3 Advanced**

This page describes some advanced usage scenarios of **Colour**.

# **Table of Contents**

- *[Environment](#page-47-0)*
- *[Using Colour without Scipy](#page-47-1)*

# <span id="page-47-0"></span>**Environment**

Various environment variables can be used to modify **Colour** behaviour at runtime:

- *COLOUR\_SCIENCE\_\_FLOAT\_PRECISION*: Sets the float precision for most of **Colour** computations. Possible values are *float16*, *float32* and *float64* (default). Changing float precision might result in various **Colour** [functionality breaking entirely.](https://github.com/numpy/numpy/issues/6860) *With great power comes great responsibility*.
- *COLOUR\_SCIENCE\_\_INT\_PRECISION*: Sets the integer precision for most of **Colour** computations. Possible values are *int8*, *int16*, *int32*, and *int64* (default). Changing integer precision *will almost certainly break* **Colour**! *With great power comes great responsibility*.
- *COLOUR\_SCIENCE\_\_COLOUR\_\_SHOW\_WARNINGS\_WITH\_TRACEBACK*: results in the [warnings.](https://docs.python.org/3.7/library/warnings.html#warnings.showwarning) [showwarning\(\)](https://docs.python.org/3.7/library/warnings.html#warnings.showwarning) definition to be replaced with the colour.utilities.show\_warning() definition and thus providing complete traceback from the point where the warning occurred.

### <span id="page-47-1"></span>**Using Colour without Scipy**

With the release of [Colour 0.3.8,](https://github.com/colour-science/colour/releases/tag/v0.3.8) [SciPy](http://www.scipy.org/) became a requirement.

**Scipy** is notoriously hard to compile, especially [on Windows.](https://colour-science.slack.com/messages/C02KH93GT/) Some Digital Content Creation (DCC) applications are shipping Python interpreters compiled with versions of [Visual Studio](https://visualstudio.microsoft.com/) such as 2011 or 2015. Those are incompatible with the Python Wheels commonly built with [Visual Studio 2008 \(Python](https://devguide.python.org/setup/?highlight=windows#windows) [2.7\) or Visual Studio 2017 \(Python 3.6\).](https://devguide.python.org/setup/?highlight=windows#windows)

It is however possible to use **Colour** in a partially broken and mock **Scipy** by using the mock for colour.py module.

Assuming it is available for import, a typical usage would be as follows:

```
import sys
from mock_for_colour import MockModule
for module in ('scipy', 'scipy.interpolate', 'scipy.spatial',
               'scipy.spatial.distance', 'scipy.optimize'):
    sys.modules[str(module)] = MockModule(str(module))
import colour
```
xyY = (0.4316, 0.3777, 0.1008) colour.xyY\_to\_XYZ(xyY)

 $array($  [  $\theta$ .11518475,  $\theta$ .1008,  $\theta$ .050893731)

Or directly using the mock\_scipy\_for\_colour definition:

```
from mock_for_colour import mock_scipy_for_colour
mock_scipy_for_colour()
import colour
xyY = (0.4316, 0.3777, 0.1008)
colour.xyY_to_XYZ(xyY)
array([ 0.11518475, 0.1008 , 0.05089373])
```
Anything relying on the spectral code will be unusable, but a great amount of useful functionality will still be available.

# **4.3.1.4 Reference**

# **Colour**

# **Chromatic Adaptation**

- *[Chromatic Adaptation](#page-48-0)*
- *[Fairchild \(1990\)](#page-52-0)*
- *[CIE 1994](#page-53-1)*
- *[CMCCAT2000](#page-54-0)*
- *[Von Kries](#page-59-0)*

# <span id="page-48-0"></span>**Chromatic Adaptation**

colour

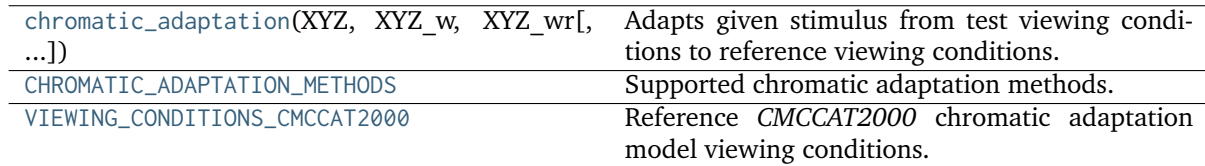

# **colour.chromatic\_adaptation**

<span id="page-48-1"></span>colour.**chromatic\_adaptation**(*XYZ*, *XYZ\_w*, *XYZ\_wr*, *method='Von Kries'*, *\*\*kwargs*)

Adapts given stimulus from test viewing conditions to reference viewing conditions.

### **Parameters**

- **XYZ** (array\_like) *CIE XYZ* tristimulus values of stimulus to adapt.
- **XYZ\_w** (array\_like) Test viewing condition *CIE XYZ* tristimulus values of the whitepoint.
- **XYZ\_wr** (array\_like) Reference viewing condition *CIE XYZ* tristimulus values of the whitepoint.
- **method** (unicode, optional) **{'Von Kries', 'CIE 1994', 'CMCCAT2000', 'Fairchild 1990'}**, Computation method.
- **E\_o1** (numeric) {[colour.adaptation.chromatic\\_adaptation\\_CIE1994\(\)](#page-53-0)}, Test illuminance  $E_{o1}$  in  $cd/m^2$ .
- **E\_o2** (numeric) {[colour.adaptation.chromatic\\_adaptation\\_CIE1994\(\)](#page-53-0)}, Reference illuminance  $E_{o2}$  in  $cd/m^2$ .
- **L\_A1** (numeric or array\_like) {[colour.adaptation.](#page-54-1) [chromatic\\_adaptation\\_CMCCAT2000\(\)](#page-54-1)}, Luminance of test adapting field  $L_{A1}$  in  $cd/m^2$ .
- **L\_A2** (numeric or array\_like) {[colour.adaptation.](#page-54-1) [chromatic\\_adaptation\\_CMCCAT2000\(\)](#page-54-1)}, Luminance of reference adapting field  $L_{A2}$  in  $cd/m^2$ .
- **Y\_n** (numeric or array\_like) {[colour.adaptation.](#page-52-1) [chromatic\\_adaptation\\_Fairchild1990\(\)](#page-52-1)}, Luminance  $Y_n$  of test adapting stimulus in  $cd/m^2$ .
- **Y\_o** (numeric) {[colour.adaptation.chromatic\\_adaptation\\_CIE1994\(\)](#page-53-0)}, Luminance factor  $Y_o$  of achromatic background normalised to domain [0.18, 1] in **'Reference'** domain-range scale.
- **direction** (unicode, optional) {[colour.adaptation.](#page-54-1) [chromatic\\_adaptation\\_CMCCAT2000\(\)](#page-54-1)}, **{'Forward', 'Inverse'}**, Chromatic adaptation direction.
- **discount\_illuminant** ([bool,](https://docs.python.org/3.7/library/functions.html#bool) optional) {[colour.adaptation.](#page-52-1) [chromatic\\_adaptation\\_Fairchild1990\(\)](#page-52-1)}, Truth value indicating if the illuminant should be discounted.
- **n** (numeric, optional) {[colour.adaptation.](#page-53-0) [chromatic\\_adaptation\\_CIE1994\(\)](#page-53-0)}, Noise component in fundamental primary system.
- **surround** ([InductionFactors\\_CMCCAT2000,](#page-58-0) optional) {[colour.adaptation.](#page-54-1) [chromatic\\_adaptation\\_CMCCAT2000\(\)](#page-54-1)}, Surround viewing conditions induction factors.
- **transform** (unicode, optional) {[colour.adaptation.](#page-59-1) [chromatic\\_adaptation\\_VonKries\(\)](#page-59-1)}, **{'CAT02', 'XYZ Scaling', 'Von Kries', 'Bradford', 'Sharp', 'Fairchild', 'CMCCAT97', 'CMCCAT2000', 'CAT02 Brill 2008', 'Bianco 2010', 'Bianco PC 2010'}**, Chromatic adaptation transform.

**Returns** *CIE XYZ\_c* tristimulus values of the stimulus corresponding colour.

**Return type** ndarray

# **Notes**

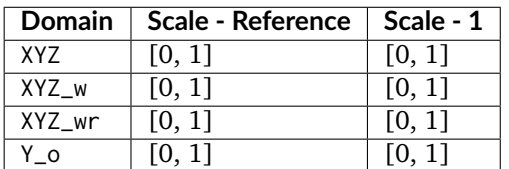

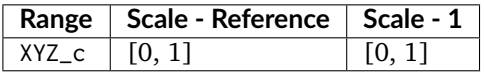

# **References**

[], [], [], [], [], []

#### **Examples**

*Von Kries* chromatic adaptation:

```
>>> import numpy as np
>>> XYZ = np.array([0.20654008, 0.12197225, 0.05136952])
>>> XYZ_w = np.array([0.95045593, 1.00000000, 1.08905775])
>>> XYZ_{wr} = np.array([0.96429568, 1.00000000, 0.82510460])>>> chromatic_adaptation(XYZ, XYZ_w, XYZ_wr)
...
array([ 0.2163881..., 0.1257 , 0.0384749...])
```
*CIE 1994* chromatic adaptation, requires extra *kwargs*:

```
>>> XYZ = np.array([0.2800, 0.2126, 0.0527])
>>> XYZ_w = np.array([1.09867452, 1.00000000, 0.35591556])
>>> XYZ_wr = np.array([0.95045593, 1.00000000, 1.08905775])
>> Y_o = 0.20>> E_o = 1000>>> chromatic_adaptation(
... XYZ, XYZ_w, XYZ_wr, method='CIE 1994', Y_o=Y_o, E_o1=E_o, E_o2=E_o)
...
array([ 0.2403379..., 0.2115621..., 0.1764301...])
```
*CMCCAT2000* chromatic adaptation, requires extra *kwargs*:

```
\gg XYZ = np.array([0.2248, 0.2274, 0.0854])
>>> XYZ_w = np.array([1.1115, 1.0000, 0.3520])
\gg XYZ_wr = np.array([0.9481, 1.0000, 1.0730])
>> L A = 200
>>> chromatic_adaptation(
... XYZ, XYZ_w, XYZ_wr, method='CMCCAT2000', L_A1=L_A, L_A2=L_A)
...
array([ 0.1952698..., 0.2306834..., 0.2497175...])
```
*Fairchild (1990)* chromatic adaptation, requires extra *kwargs*:

```
>>> XYZ = np.array([0.1953, 0.2307, 0.2497])
>> Y_n = 200
>>> chromatic_adaptation(
... XYZ, XYZ_w, XYZ_wr, method='Fairchild 1990', Y_n=Y_n)
...
array([ 0.2332526..., 0.2332455..., 0.7611593...])
```
# **colour.CHROMATIC\_ADAPTATION\_METHODS**

```
colour.CHROMATIC_ADAPTATION_METHODS = CaseInsensitiveMapping({'CIE 1994': ...,
'CMCCAT2000': ..., 'Fairchild 1990': ..., 'Von Kries': ...})
```
Supported chromatic adaptation methods.

### **References**

```
[], [], [], [], [], []
```
**CHROMATIC\_ADAPTATION\_METHODS** [CaseInsensitiveMapping] **{'CIE 1994', 'CMCCAT2000', 'Fairchild 1990', 'Von Kries'}**

#### **colour.VIEWING\_CONDITIONS\_CMCCAT2000**

```
colour.VIEWING_CONDITIONS_CMCCAT2000 = CaseInsensitiveMapping({'Average': ..., 'Dim':
..., 'Dark': ...})
```
Reference *CMCCAT2000* chromatic adaptation model viewing conditions.

#### **References**

 $[1, 1]$ 

**VIEWING\_CONDITIONS\_CMCCAT2000** [CaseInsensitiveMapping] ('Average', 'Dim', 'Dark')

### **Dataset**

colour

CHROMATIC ADAPTATION TRANSFORMS Chromatic adaptation transforms.

### **colour.CHROMATIC\_ADAPTATION\_TRANSFORMS**

<span id="page-51-2"></span>colour.**CHROMATIC\_ADAPTATION\_TRANSFORMS = CaseInsensitiveMapping({'XYZ Scaling': ..., 'Von Kries': ..., 'Bradford': ..., 'Sharp': ..., 'Fairchild': ..., 'CMCCAT97': ..., 'CMCCAT2000': ..., 'CAT02': ..., 'CAT02 Brill 2008': ..., 'Bianco 2010': ..., 'Bianco PC 2010': ...})**

Chromatic adaptation transforms.

### **References**

[], [], [], [], [], [], [], []

**CHROMATIC\_ADAPTATION\_TRANSFORMS** [CaseInsensitiveMapping] **{'CAT02', 'XYZ Scaling', 'Von Kries', 'Bradford', 'Sharp', 'Fairchild, 'CMCCAT97', 'CMCCAT2000', 'CAT02 Brill 2008', 'Bianco 2010', 'Bianco PC 2010'}**

# <span id="page-52-0"></span>**Fairchild (1990)**

colour.adaptation

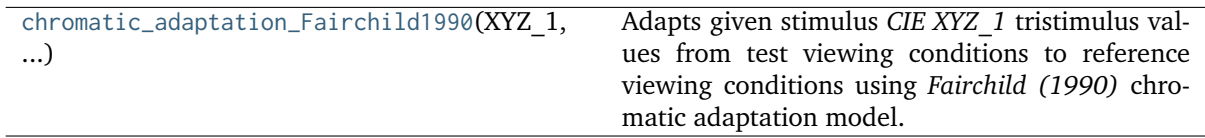

## **colour.adaptation.chromatic\_adaptation\_Fairchild1990**

```
colour.adaptation.chromatic_adaptation_Fairchild1990(XYZ_1, XYZ_n, XYZ_r, Y_n,
                                                       discount_illuminant=False)
```
Adapts given stimulus *CIE XYZ\_1* tristimulus values from test viewing conditions to reference viewing conditions using *Fairchild (1990)* chromatic adaptation model.

#### **Parameters**

- **XYZ\_1** (array\_like) *CIE XYZ\_1* tristimulus values of test sample / stimulus.
- **XYZ\_n** (array\_like) Test viewing condition *CIE XYZ\_n* tristimulus values of whitepoint.
- **XYZ\_r** (array\_like) Reference viewing condition *CIE XYZ\_r* tristimulus values of whitepoint.
- **Y\_n** (numeric or array\_like) Luminance  $Y_n$  of test adapting stimulus in  $cd/m^2$ .
- **discount\_illuminant** ([bool,](https://docs.python.org/3.7/library/functions.html#bool) optional) Truth value indicating if the illuminant should be discounted.

**Returns** Adapted *CIE XYZ\_2* tristimulus values of stimulus.

**Return type** ndarray

### **Notes**

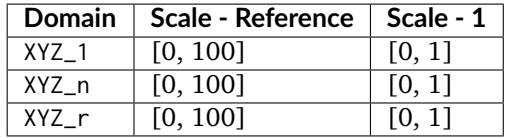

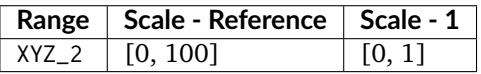

### **References**

[], []

### **Examples**

```
\gg XYZ_1 = np.array([19.53, 23.07, 24.97])
\gg XYZ_n = np.array([111.15, 100.00, 35.20])
\gg XYZ_r = np.array([94.81, 100.00, 107.30])
>>> Y_n = 200
>>> chromatic_adaptation_Fairchild1990(XYZ_1, XYZ_n, XYZ_r, Y_n)
...
array([ 23.3252634..., 23.3245581..., 76.1159375...])
```
### <span id="page-53-1"></span>**CIE 1994**

#### colour.adaptation

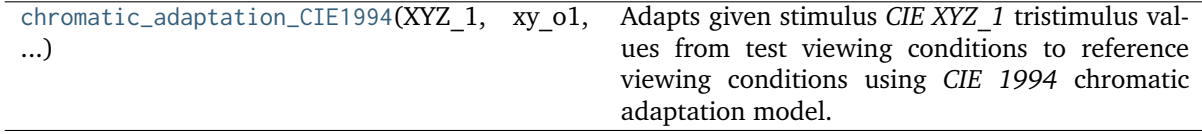

#### **colour.adaptation.chromatic\_adaptation\_CIE1994**

<span id="page-53-0"></span>colour.adaptation.**chromatic\_adaptation\_CIE1994**(*XYZ\_1*, *xy\_o1*, *xy\_o2*, *Y\_o*, *E\_o1*, *E\_o2*, *n=1*) Adapts given stimulus *CIE XYZ\_1* tristimulus values from test viewing conditions to reference viewing conditions using *CIE 1994* chromatic adaptation model.

#### **Parameters**

- **XYZ\_1** (array\_like) *CIE XYZ* tristimulus values of test sample / stimulus.
- **xy\_o1** (array\_like) Chromaticity coordinates  $x_{o1}$  and  $y_{o1}$  of test illuminant and background.
- **xy\_o2** (array\_like) Chromaticity coordinates  $x_{o2}$  and  $y_{o2}$  of reference illuminant and background.
- **Y\_o** (numeric) Luminance factor  $Y<sub>o</sub>$  of achromatic background as percentage normalised to domain [18, 100] in **'Reference'** domain-range scale.
- **E\_o1** (numeric) Test illuminance  $E_{o1}$  in  $cd/m^2$ .
- **E\_o2** (numeric) Reference illuminance  $E_{o2}$  in  $cd/m^2$ .
- **n** (numeric, optional) Noise component in fundamental primary system.

**Returns** Adapted *CIE XYZ\_2* tristimulus values of test stimulus.

**Return type** ndarray

#### **Notes**

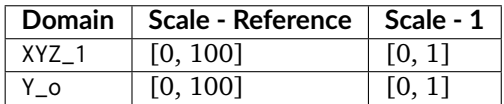

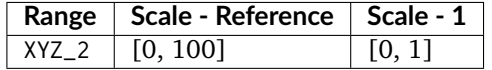

#### **References**

 $\lceil$ ]

#### **Examples**

```
\gg XYZ_1 = np.array([28.00, 21.26, 5.27])
\gg xy_o1 = np.array([0.4476, 0.4074])
\gg xy_o2 = np.array([0.3127, 0.3290])
>>> Y_o = 20
>>> E_o1 = 1000
>> E o2 = 1000>>> chromatic_adaptation_CIE1994(XYZ_1, xy_o1, xy_o2, Y_o, E_o1, E_o2)
...
array([ 24.0337952..., 21.1562121..., 17.6430119...])
```
### <span id="page-54-0"></span>**CMCCAT2000**

colour.adaptation

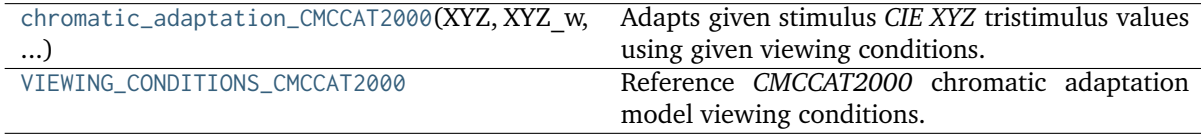

#### **colour.adaptation.chromatic\_adaptation\_CMCCAT2000**

```
colour.adaptation.chromatic_adaptation_CMCCAT2000(XYZ, XYZ_w, XYZ_wr, L_A1, L_A2, sur-
                                                    round=InductionFactors_CMCCAT2000(F=1),
                                                    direction='Forward')
```
Adapts given stimulus *CIE XYZ* tristimulus values using given viewing conditions.

```
This definition is a convenient wrapper around colour.adaptation.
chromatic_adaptation_forward_CMCCAT2000() and colour.adaptation.
chromatic_adaptation_inverse_CMCCAT2000().
```
#### **Parameters**

- **XYZ** (array\_like) *CIE XYZ* tristimulus values of the stimulus to adapt.
- **XYZ\_w** (array\_like) Source viewing condition *CIE XYZ* tristimulus values of the whitepoint.
- **XYZ\_wr** (array\_like) Target viewing condition *CIE XYZ* tristimulus values of the whitepoint.
- L\_A1 (numeric or array\_like) Luminance of test adapting field  $L_{A1}$  in  $cd/m^2$ .
- **L\_A2** (numeric or array\_like) Luminance of reference adapting field  $L_{A2}$  in  $cd/m^2$ .
- **surround** ([InductionFactors\\_CMCCAT2000,](#page-58-0) optional) Surround viewing conditions induction factors.
- **direction** (unicode, optional) **{'Forward', 'Inverse'}**, Chromatic adaptation direction.

**Returns** Adapted stimulus *CIE XYZ* tristimulus values.

## **Return type** ndarray

### **Notes**

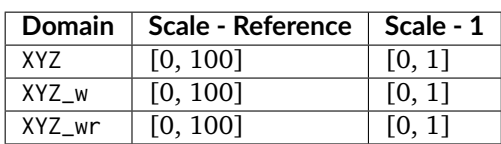

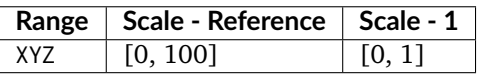

#### **References**

[], []

#### **Examples**

>>> XYZ = np.array([22.48, 22.74, 8.54]) >>> XYZ\_w = np.array([111.15, 100.00, 35.20]) >>> XYZ\_wr = np.array([94.81, 100.00, 107.30]) >>> L\_A1 = 200 >>> L\_A2 = 200 >>> chromatic\_adaptation\_CMCCAT2000( ... XYZ, XYZ\_w, XYZ\_wr, L\_A1, L\_A2, direction='Forward') ... array([ 19.5269832..., 23.0683396..., 24.9717522...])

Using the *CMCCAT2000* inverse model:

>>> XYZ = np.array([19.52698326, 23.06833960, 24.97175229])  $\gg$  XYZ\_w = np.array([111.15, 100.00, 35.20]) >>> XYZ\_wr = np.array([94.81, 100.00, 107.30])  $>> L_A1 = 200$  $>> L_A2 = 200$ >>> chromatic\_adaptation\_CMCCAT2000( ... XYZ, XYZ\_w, XYZ\_wr, L\_A1, L\_A2, direction='Inverse') ... array([ 22.48, 22.74, 8.54])

## **colour.adaptation.VIEWING\_CONDITIONS\_CMCCAT2000**

```
colour.adaptation.VIEWING_CONDITIONS_CMCCAT2000 = CaseInsensitiveMapping({'Average': ...,
'Dim': ..., 'Dark': ...})
```
Reference *CMCCAT2000* chromatic adaptation model viewing conditions.

# **References**

# [], []

**VIEWING\_CONDITIONS\_CMCCAT2000** [CaseInsensitiveMapping] ('Average', 'Dim', 'Dark')

# **Ancillary Objects**

colour.adaptation

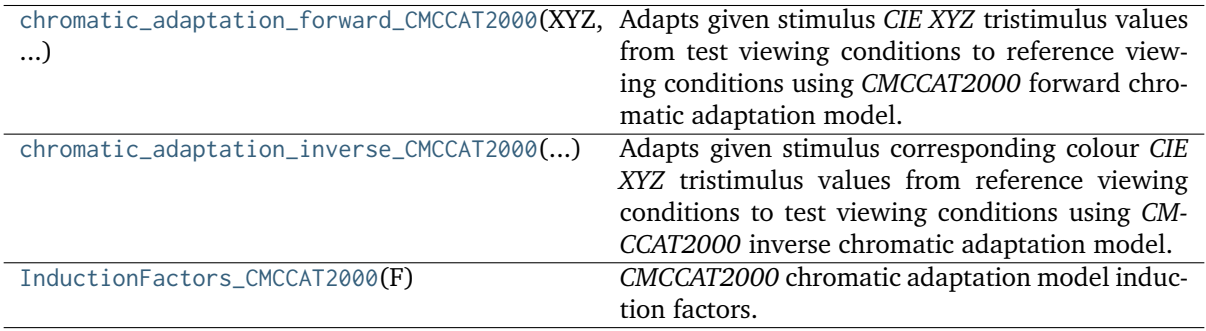

# **colour.adaptation.chromatic\_adaptation\_forward\_CMCCAT2000**

<span id="page-56-0"></span>colour.adaptation.**chromatic\_adaptation\_forward\_CMCCAT2000**(*XYZ*, *XYZ\_w*, *XYZ\_wr*, *L\_A1*, *L\_A2*,

*round=InductionFactors\_CMCCAT2000(F=1)*)

Adapts given stimulus *CIE XYZ* tristimulus values from test viewing conditions to reference viewing conditions using *CMCCAT2000* forward chromatic adaptation model.

*sur-*

## **Parameters**

- **XYZ** (array\_like) *CIE XYZ* tristimulus values of the stimulus to adapt.
- **XYZ\_w** (array\_like) Test viewing condition *CIE XYZ* tristimulus values of the whitepoint.
- **XYZ\_wr** (array\_like) Reference viewing condition *CIE XYZ* tristimulus values of the whitepoint.
- L\_A1 (numeric or array\_like) Luminance of test adapting field  $L_{A1}$  in  $cd/m^2$ .
- **L\_A2** (numeric or array\_like) Luminance of reference adapting field  $L_{A2}$  in  $cd/m^2$ .
- **surround** ([InductionFactors\\_CMCCAT2000,](#page-58-0) optional) Surround viewing conditions induction factors.

**Returns** *CIE XYZ\_c* tristimulus values of the stimulus corresponding colour.

**Return type** ndarray

## **Notes**

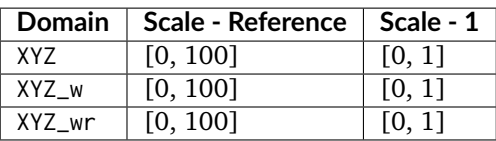

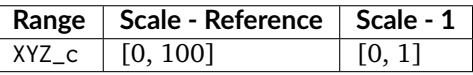

### **References**

[], []

## **Examples**

```
\gg XYZ = np.array([22.48, 22.74, 8.54])
\gg XYZ w = np.array([111.15, 100.00, 35.20])
>>> XYZ_wr = np.array([94.81, 100.00, 107.30])
>>> L_A1 = 200
>>> L_A2 = 200
>>> chromatic_adaptation_forward_CMCCAT2000(XYZ, XYZ_w, XYZ_wr, L_A1, L_A2)
...
array([ 19.5269832..., 23.0683396..., 24.9717522...])
```
### **colour.adaptation.chromatic\_adaptation\_inverse\_CMCCAT2000**

<span id="page-57-0"></span>colour.adaptation.**chromatic\_adaptation\_inverse\_CMCCAT2000**(*XYZ\_c*, *XYZ\_w*, *XYZ\_wr*, *L\_A1*, *L\_A2*,

*sur-*

*round=InductionFactors\_CMCCAT2000(F=1)*)

Adapts given stimulus corresponding colour *CIE XYZ* tristimulus values from reference viewing conditions to test viewing conditions using *CMCCAT2000* inverse chromatic adaptation model.

### **Parameters**

- **XYZ\_c** (array\_like) *CIE XYZ* tristimulus values of the stimulus to adapt.
- **XYZ\_w** (array\_like) Test viewing condition *CIE XYZ* tristimulus values of the whitepoint.
- **XYZ\_wr** (array\_like) Reference viewing condition *CIE XYZ* tristimulus values of the whitepoint.
- L\_A1 (numeric or array\_like) Luminance of test adapting field  $L_{A1}$  in  $cd/m^2$ .
- **L\_A2** (numeric or array\_like) Luminance of reference adapting field  $L_{A2}$  in  $cd/m^2$ .
- **surround** ([InductionFactors\\_CMCCAT2000,](#page-58-0) optional) Surround viewing conditions induction factors.

**Returns** *CIE XYZ\_c* tristimulus values of the adapted stimulus.

## **Return type** ndarray

#### **Notes**

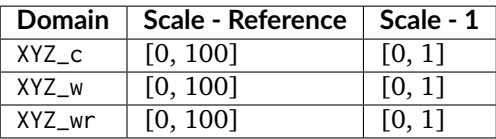

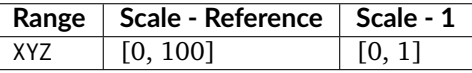

#### **References**

[], []

### **Examples**

 $| >> XYZ_c = np.array([19.53, 23.07, 24.97])$  $\gg$  XYZ\_w = np.array([111.15, 100.00, 35.20])  $| >> XYZ_{wr} = np.array([94.81, 100.00, 107.30])$  $>> L_A1 = 200$ >>> L\_A2 = 200 >>> chromatic\_adaptation\_inverse\_CMCCAT2000(XYZ\_c, XYZ\_w, XYZ\_wr, L\_A1,  $\ldots$  L\_A2) ... array([ 22.4839876..., 22.7419485..., 8.5393392...])

### **colour.adaptation.InductionFactors\_CMCCAT2000**

#### <span id="page-58-0"></span>**class** colour.adaptation.**InductionFactors\_CMCCAT2000**(*F*)

*CMCCAT2000* chromatic adaptation model induction factors.

**Parameters F** (numeric or array\_like) –  $F$  surround condition.

# **References**

# $[$  $[$  $]$ , $[$  $]$

<span id="page-58-1"></span>Create new instance of InductionFactors\_CMCCAT2000(F,)

**\_\_init\_\_**()

## **Methods**

 $\overline{\phantom{0}}$  [\\_\\_init\\_\\_](#page-58-1)()

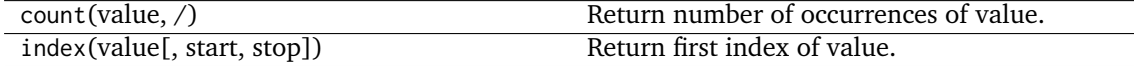

# **Attributes**

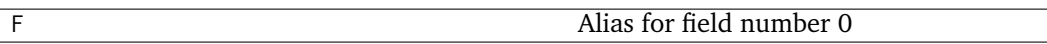

# <span id="page-59-0"></span>**Von Kries**

colour.adaptation

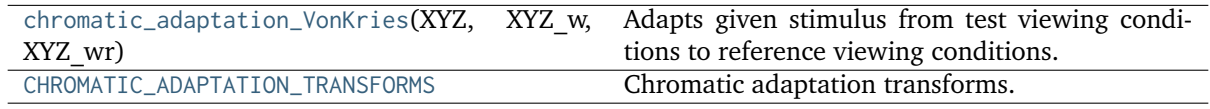

### **colour.adaptation.chromatic\_adaptation\_VonKries**

<span id="page-59-1"></span>colour.adaptation.**chromatic\_adaptation\_VonKries**(*XYZ*, *XYZ\_w*, *XYZ\_wr*, *transform='CAT02'*) Adapts given stimulus from test viewing conditions to reference viewing conditions.

### **Parameters**

- **XYZ** (array\_like) *CIE XYZ* tristimulus values of stimulus to adapt.
- **XYZ\_w** (array\_like) Test viewing condition *CIE XYZ* tristimulus values of whitepoint.
- **XYZ\_wr** (array\_like) Reference viewing condition *CIE XYZ* tristimulus values of whitepoint.
- **transform** (unicode, optional) **{'CAT02', 'XYZ Scaling', 'Von Kries', 'Bradford', 'Sharp', 'Fairchild', 'CMCCAT97', 'CMCCAT2000', 'CAT02 Brill 2008', 'Bianco 2010', 'Bianco PC 2010'}**, Chromatic adaptation transform.

**Returns** *CIE XYZ\_c* tristimulus values of the stimulus corresponding colour.

**Return type** ndarray

# **Notes**

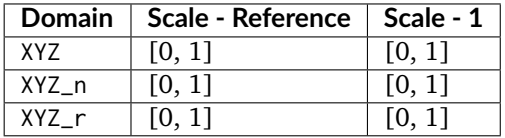

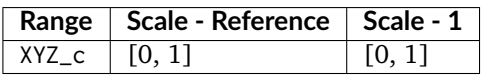

### **References**

```
\lceil]
```
## **Examples**

```
>>> XYZ = np.array([0.20654008, 0.12197225, 0.05136952])
>>> XYZ_w = np.array([0.95045593, 1.00000000, 1.08905775])
>>> XYZ_wr = np.array([0.96429568, 1.00000000, 0.82510460])
>>> chromatic_adaptation_VonKries(XYZ, XYZ_w, XYZ_wr)
array([ 0.2163881..., 0.1257 , 0.0384749...])
```
Using Bradford method:

```
>>> XYZ = np.array([0.20654008, 0.12197225, 0.05136952])
>>> XYZ_w = np.array([0.95045593, 1.00000000, 1.08905775])
>>> XYZ_wr = np.array([0.96429568, 1.00000000, 0.82510460])
>>> transform = 'Bradford'
>>> chromatic_adaptation_VonKries(XYZ, XYZ_w, XYZ_wr, transform)
...
array([ 0.2166600..., 0.1260477..., 0.0385506...])
```
## **colour.adaptation.CHROMATIC\_ADAPTATION\_TRANSFORMS**

```
colour.adaptation.CHROMATIC_ADAPTATION_TRANSFORMS = CaseInsensitiveMapping({'XYZ Scaling':
..., 'Von Kries': ..., 'Bradford': ..., 'Sharp': ..., 'Fairchild': ..., 'CMCCAT97':
..., 'CMCCAT2000': ..., 'CAT02': ..., 'CAT02 Brill 2008': ..., 'Bianco 2010': ...,
'Bianco PC 2010': ...})
```
Chromatic adaptation transforms.

## **References**

[], [], [], [], [], [], [], []

**CHROMATIC\_ADAPTATION\_TRANSFORMS** [CaseInsensitiveMapping] **{'CAT02', 'XYZ Scaling', 'Von Kries', 'Bradford', 'Sharp', 'Fairchild, 'CMCCAT97', 'CMCCAT2000', 'CAT02 Brill 2008', 'Bianco 2010', 'Bianco PC 2010'}**

**Dataset**

colour.adaptation

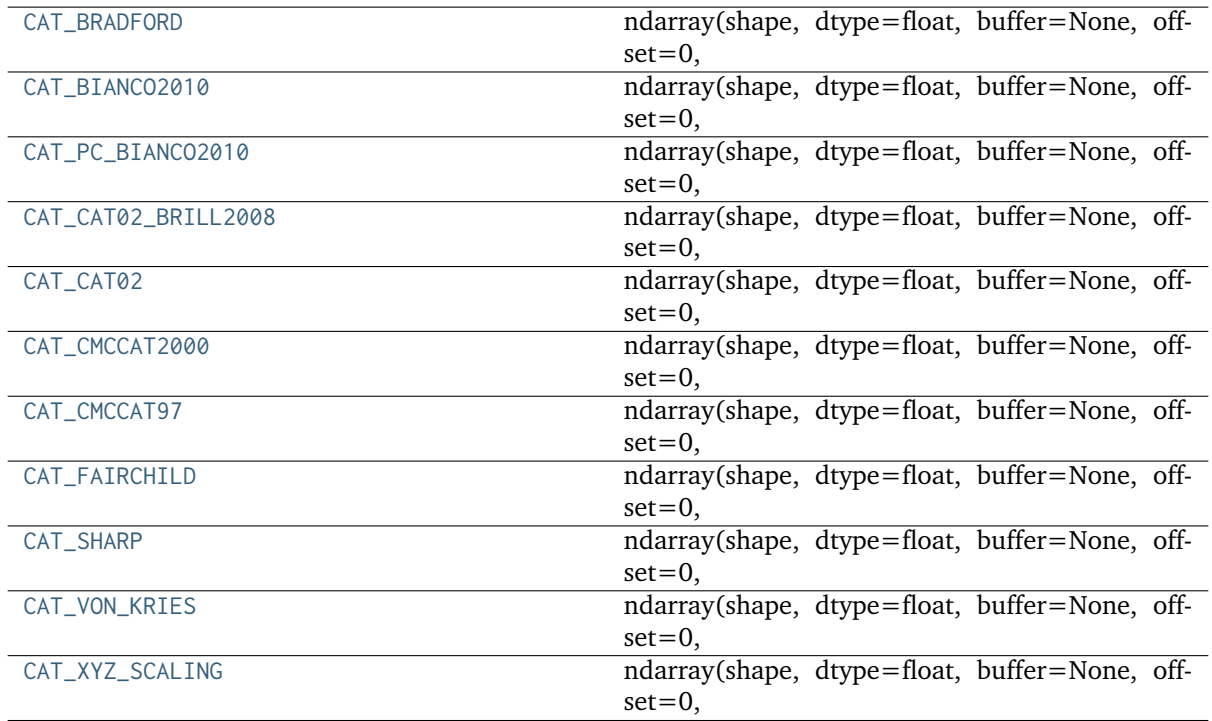

## **colour.adaptation.CAT\_BRADFORD**

<span id="page-61-0"></span>colour.adaptation.**CAT\_BRADFORD = array([[ 0.8951, 0.2664, -0.1614], [-0.7502, 1.7135, 0.0367], [ 0.0389, -0.0685, 1.0296]])**

### **ndarray(shape, dtype=float, buffer=None, offset=0,** strides=None, order=None)

An array object represents a multidimensional, homogeneous array of fixed-size items. An associated data-type object describes the format of each element in the array (its byte-order, how many bytes it occupies in memory, whether it is an integer, a floating point number, or something else, etc.)

Arrays should be constructed using *array*, *zeros* or *empty* (refer to the See Also section below). The parameters given here refer to a low-level method (*ndarray(. . . )*) for instantiating an array.

For more information, refer to the *numpy* module and examine the methods and attributes of an array.

### **Parameters**

- **below**) ((for the new method; see Notes) –
- **shape** (tuple of ints) Shape of created array.
- **dtype** (data-type, optional) Any object that can be interpreted as a numpy data type.
- **buffer** (object exposing buffer interface, optional) Used to fill the array with data.
- **offset** ([int,](https://docs.python.org/3.7/library/functions.html#int) optional) Offset of array data in buffer.
- **strides** (tuple of ints, optional) Strides of data in memory.
- **order** ({'C', 'F'}, optional) Row-major (C-style) or column-major (Fortranstyle) order.

#### **Attributes**

- **T** [ndarray] Transpose of the array.
- **data** [buffer] The array's elements, in memory.
- **dtype** [dtype object] Describes the format of the elements in the array.
- **flags** [dict] Dictionary containing information related to memory use, e.g., 'C\_CONTIGUOUS', 'OWNDATA', 'WRITEABLE', etc.
- **flat** [numpy.flatiter object] Flattened version of the array as an iterator. The iterator allows assignments, e.g., x.flat = 3 (See *ndarray.flat* for assignment examples; TODO).

**imag** [ndarray] Imaginary part of the array.

- **real** [ndarray] Real part of the array.
- **size** [int] Number of elements in the array.
- **itemsize** [int] The memory use of each array element in bytes.
- **nbytes** [int] The total number of bytes required to store the array data, i.e., itemsize  $*$  size.
- **ndim** [int] The array's number of dimensions.
- **shape** [tuple of ints] Shape of the array.
- **strides** [tuple of ints] The step-size required to move from one element to the next in memory. For example, a contiguous (3, 4) array of type int16 in C-order has strides (8, 2). This implies that to move from element to element in memory requires jumps of 2 bytes. To move from row-to-row, one needs to jump 8 bytes at a time  $(2 \times 4)$ .
- **ctypes** [ctypes object] Class containing properties of the array needed for interaction with ctypes.
- **base** [ndarray] If the array is a view into another array, that array is its *base* (unless that array is also a view). The *base* array is where the array data is actually stored.

#### **See also:**

- **[array](https://docs.python.org/3.7/library/array.html#module-array)** Construct an array.
- **zeros** Create an array, each element of which is zero.
- **empty** Create an array, but leave its allocated memory unchanged (i.e., it contains "garbage").
- **dtype** Create a data-type.
- **numpy.typing.NDArray** A generic version of ndarray.

#### **Notes**

There are two modes of creating an array using \_\_new\_\_:

- 1. If *buffer* is None, then only *shape*, *dtype*, and *order* are used.
- 2. If *buffer* is an object exposing the buffer interface, then all keywords are interpreted.

No \_\_init\_\_ method is needed because the array is fully initialized after the \_\_new\_\_ method.

# **Examples**

These examples illustrate the low-level *ndarray* constructor. Refer to the *See Also* section above for easier ways of constructing an ndarray.

First mode, *buffer* is None:

```
>>> np.ndarray(shape=(2,2), dtype=float, order='F')
array([[0.0e+000, 0.0e+000], # random
      [ nan, 2.5e-323]])
```
Second mode:

```
\gg np.ndarray((2,), buffer=np.array([1,2,3]),
... offset=np.int_().itemsize,
... dtype=int) # offset = 1*itemsize, i.e. skip first element
array([2, 3])
```
## **colour.adaptation.CAT\_BIANCO2010**

<span id="page-63-0"></span>colour.adaptation.**CAT\_BIANCO2010 = array([[ 0.8752, 0.2787, -0.1539], [-0.8904, 1.8709, 0.0195], [-0.0061, 0.0162, 0.9899]])**

### **ndarray(shape, dtype=float, buffer=None, offset=0,** strides=None, order=None)

An array object represents a multidimensional, homogeneous array of fixed-size items. An associated data-type object describes the format of each element in the array (its byte-order, how many bytes it occupies in memory, whether it is an integer, a floating point number, or something else, etc.)

Arrays should be constructed using *array*, *zeros* or *empty* (refer to the See Also section below). The parameters given here refer to a low-level method (*ndarray(. . . )*) for instantiating an array.

For more information, refer to the *numpy* module and examine the methods and attributes of an array.

#### **Parameters**

- **below)** ((for the \_\_new\_\_ method; see Notes) –
- **shape** (tuple of ints) Shape of created array.
- **dtype** (data-type, optional) Any object that can be interpreted as a numpy data type.
- **buffer** (object exposing buffer interface, optional) Used to fill the array with data.
- **offset** ([int,](https://docs.python.org/3.7/library/functions.html#int) optional) Offset of array data in buffer.
- **strides** (tuple of ints, optional) Strides of data in memory.
- **order** ({'C', 'F'}, optional) Row-major (C-style) or column-major (Fortranstyle) order.

#### **Attributes**

- **T** [ndarray] Transpose of the array.
- **data** [buffer] The array's elements, in memory.
- **dtype** [dtype object] Describes the format of the elements in the array.
- **flags** [dict] Dictionary containing information related to memory use, e.g., 'C\_CONTIGUOUS', 'OWNDATA', 'WRITEABLE', etc.
- **flat** [numpy.flatiter object] Flattened version of the array as an iterator. The iterator allows assignments, e.g., x.flat = 3 (See *ndarray.flat* for assignment examples; TODO).

**imag** [ndarray] Imaginary part of the array.

- **real** [ndarray] Real part of the array.
- **size** [int] Number of elements in the array.

**itemsize** [int] The memory use of each array element in bytes.

- **nbytes** [int] The total number of bytes required to store the array data, i.e., itemsize  $*$  size.
- **ndim** [int] The array's number of dimensions.
- **shape** [tuple of ints] Shape of the array.
- **strides** [tuple of ints] The step-size required to move from one element to the next in memory. For example, a contiguous (3, 4) array of type int16 in C-order has strides (8, 2). This implies that to move from element to element in memory requires jumps of 2 bytes. To move from row-to-row, one needs to jump 8 bytes at a time  $(2 \times 4)$ .
- **ctypes** [ctypes object] Class containing properties of the array needed for interaction with ctypes.
- **base** [ndarray] If the array is a view into another array, that array is its *base* (unless that array is also a view). The *base* array is where the array data is actually stored.

#### **See also:**

- **[array](https://docs.python.org/3.7/library/array.html#module-array)** Construct an array.
- **zeros** Create an array, each element of which is zero.
- **empty** Create an array, but leave its allocated memory unchanged (i.e., it contains "garbage").
- **dtype** Create a data-type.
- **numpy.typing.NDArray** A generic version of ndarray.

#### **Notes**

There are two modes of creating an array using \_\_new\_\_:

- 1. If *buffer* is None, then only *shape*, *dtype*, and *order* are used.
- 2. If *buffer* is an object exposing the buffer interface, then all keywords are interpreted.

No \_\_init\_\_ method is needed because the array is fully initialized after the \_\_new\_\_ method.

# **Examples**

These examples illustrate the low-level *ndarray* constructor. Refer to the *See Also* section above for easier ways of constructing an ndarray.

First mode, *buffer* is None:

```
>>> np.ndarray(shape=(2,2), dtype=float, order='F')
array([[0.0e+000, 0.0e+000], # random
      [ nan, 2.5e-323]])
```
Second mode:

```
\gg np.ndarray((2,), buffer=np.array([1,2,3]),
... offset=np.int_().itemsize,
... dtype=int) # offset = 1*itemsize, i.e. skip first element
array([2, 3])
```
# **colour.adaptation.CAT\_PC\_BIANCO2010**

<span id="page-65-0"></span>colour.adaptation.**CAT\_PC\_BIANCO2010 = array([[ 0.6489, 0.3915, -0.0404], [-0.3775, 1.3055, 0.072 ], [-0.0271, 0.0888, 0.9383]])**

## **ndarray(shape, dtype=float, buffer=None, offset=0,** strides=None, order=None)

An array object represents a multidimensional, homogeneous array of fixed-size items. An associated data-type object describes the format of each element in the array (its byte-order, how many bytes it occupies in memory, whether it is an integer, a floating point number, or something else, etc.)

Arrays should be constructed using *array*, *zeros* or *empty* (refer to the See Also section below). The parameters given here refer to a low-level method (*ndarray(. . . )*) for instantiating an array.

For more information, refer to the *numpy* module and examine the methods and attributes of an array.

### **Parameters**

- **below)** ((for the \_\_new\_\_ method; see Notes) –
- **shape** (tuple of ints) Shape of created array.
- **dtype** (data-type, optional) Any object that can be interpreted as a numpy data type.
- **buffer** (object exposing buffer interface, optional) Used to fill the array with data.
- **offset** ([int,](https://docs.python.org/3.7/library/functions.html#int) optional) Offset of array data in buffer.
- **strides** (tuple of ints, optional) Strides of data in memory.
- **order** ({'C', 'F'}, optional) Row-major (C-style) or column-major (Fortranstyle) order.

#### **Attributes**

- **T** [ndarray] Transpose of the array.
- **data** [buffer] The array's elements, in memory.
- **dtype** [dtype object] Describes the format of the elements in the array.
- **flags** [dict] Dictionary containing information related to memory use, e.g., 'C\_CONTIGUOUS', 'OWNDATA', 'WRITEABLE', etc.
- **flat** [numpy.flatiter object] Flattened version of the array as an iterator. The iterator allows assignments, e.g., x.flat = 3 (See *ndarray.flat* for assignment examples; TODO).

**imag** [ndarray] Imaginary part of the array.

- **real** [ndarray] Real part of the array.
- **size** [int] Number of elements in the array.

**itemsize** [int] The memory use of each array element in bytes.

- **nbytes** [int] The total number of bytes required to store the array data, i.e., itemsize  $*$  size.
- **ndim** [int] The array's number of dimensions.
- **shape** [tuple of ints] Shape of the array.
- **strides** [tuple of ints] The step-size required to move from one element to the next in memory. For example, a contiguous (3, 4) array of type int16 in C-order has strides (8, 2). This implies that to move from element to element in memory requires jumps of 2 bytes. To move from row-to-row, one needs to jump 8 bytes at a time  $(2 \times 4)$ .
- **ctypes** [ctypes object] Class containing properties of the array needed for interaction with ctypes.
- **base** [ndarray] If the array is a view into another array, that array is its *base* (unless that array is also a view). The *base* array is where the array data is actually stored.

#### **See also:**

- **[array](https://docs.python.org/3.7/library/array.html#module-array)** Construct an array.
- **zeros** Create an array, each element of which is zero.
- **empty** Create an array, but leave its allocated memory unchanged (i.e., it contains "garbage").
- **dtype** Create a data-type.
- **numpy.typing.NDArray** A generic version of ndarray.

#### **Notes**

There are two modes of creating an array using \_\_new\_\_:

- 1. If *buffer* is None, then only *shape*, *dtype*, and *order* are used.
- 2. If *buffer* is an object exposing the buffer interface, then all keywords are interpreted.

No \_\_init\_\_ method is needed because the array is fully initialized after the \_\_new\_\_ method.

# **Examples**

These examples illustrate the low-level *ndarray* constructor. Refer to the *See Also* section above for easier ways of constructing an ndarray.

First mode, *buffer* is None:

```
>>> np.ndarray(shape=(2,2), dtype=float, order='F')
array([[0.0e+000, 0.0e+000], # random
      [ nan, 2.5e-323]])
```
Second mode:

```
\gg np.ndarray((2,), buffer=np.array([1,2,3]),
... offset=np.int_().itemsize,
... dtype=int) # offset = 1*itemsize, i.e. skip first element
array([2, 3])
```
**colour.adaptation.CAT\_CAT02\_BRILL2008**

```
colour.adaptation.CAT_CAT02_BRILL2008 = array([[ 0.7328, 0.4296, -0.1624], [-0.7036,
1.6975, 0.0061], [ 0. , 0. , 1. ]])
```
### **ndarray(shape, dtype=float, buffer=None, offset=0,** strides=None, order=None)

An array object represents a multidimensional, homogeneous array of fixed-size items. An associated data-type object describes the format of each element in the array (its byte-order, how many bytes it occupies in memory, whether it is an integer, a floating point number, or something else, etc.)

Arrays should be constructed using *array*, *zeros* or *empty* (refer to the See Also section below). The parameters given here refer to a low-level method (*ndarray(. . . )*) for instantiating an array.

For more information, refer to the *numpy* module and examine the methods and attributes of an array.

### **Parameters**

- **below)** ((for the \_\_new\_\_ method; see Notes) –
- **shape** (tuple of ints) Shape of created array.
- **dtype** (data-type, optional) Any object that can be interpreted as a numpy data type.
- **buffer** (object exposing buffer interface, optional) Used to fill the array with data.
- **offset** ([int,](https://docs.python.org/3.7/library/functions.html#int) optional) Offset of array data in buffer.
- **strides** (tuple of ints, optional) Strides of data in memory.
- **order** ({'C', 'F'}, optional) Row-major (C-style) or column-major (Fortranstyle) order.

#### **Attributes**

- **T** [ndarray] Transpose of the array.
- **data** [buffer] The array's elements, in memory.
- **dtype** [dtype object] Describes the format of the elements in the array.
- **flags** [dict] Dictionary containing information related to memory use, e.g., 'C\_CONTIGUOUS', 'OWNDATA', 'WRITEABLE', etc.
- **flat** [numpy.flatiter object] Flattened version of the array as an iterator. The iterator allows assignments, e.g., x.flat = 3 (See *ndarray.flat* for assignment examples; TODO).

**imag** [ndarray] Imaginary part of the array.

- **real** [ndarray] Real part of the array.
- **size** [int] Number of elements in the array.

**itemsize** [int] The memory use of each array element in bytes.

- **nbytes** [int] The total number of bytes required to store the array data, i.e., itemsize  $*$  size.
- **ndim** [int] The array's number of dimensions.
- **shape** [tuple of ints] Shape of the array.
- **strides** [tuple of ints] The step-size required to move from one element to the next in memory. For example, a contiguous (3, 4) array of type int16 in C-order has strides (8, 2). This implies that to move from element to element in memory requires jumps of 2 bytes. To move from row-to-row, one needs to jump 8 bytes at a time  $(2 \times 4)$ .
- **ctypes** [ctypes object] Class containing properties of the array needed for interaction with ctypes.
- **base** [ndarray] If the array is a view into another array, that array is its *base* (unless that array is also a view). The *base* array is where the array data is actually stored.

#### **See also:**

- **[array](https://docs.python.org/3.7/library/array.html#module-array)** Construct an array.
- **zeros** Create an array, each element of which is zero.
- **empty** Create an array, but leave its allocated memory unchanged (i.e., it contains "garbage").
- **dtype** Create a data-type.
- **numpy.typing.NDArray** A generic version of ndarray.

#### **Notes**

There are two modes of creating an array using \_\_new\_\_:

- 1. If *buffer* is None, then only *shape*, *dtype*, and *order* are used.
- 2. If *buffer* is an object exposing the buffer interface, then all keywords are interpreted.

No \_\_init\_\_ method is needed because the array is fully initialized after the \_\_new\_\_ method.

# **Examples**

These examples illustrate the low-level *ndarray* constructor. Refer to the *See Also* section above for easier ways of constructing an ndarray.

First mode, *buffer* is None:

```
>>> np.ndarray(shape=(2,2), dtype=float, order='F')
array([[0.0e+000, 0.0e+000], # random
      [ nan, 2.5e-323]])
```
Second mode:

```
\gg np.ndarray((2,), buffer=np.array([1,2,3]),
... offset=np.int_().itemsize,
... dtype=int) # offset = 1*itemsize, i.e. skip first element
array([2, 3])
```
**colour.adaptation.CAT\_CAT02**

<span id="page-69-0"></span>colour.adaptation.**CAT\_CAT02 = array([[ 0.7328, 0.4296, -0.1624], [-0.7036, 1.6975, 0.0061], [ 0.003 , 0.0136, 0.9834]])**

#### **ndarray(shape, dtype=float, buffer=None, offset=0,** strides=None, order=None)

An array object represents a multidimensional, homogeneous array of fixed-size items. An associated data-type object describes the format of each element in the array (its byte-order, how many bytes it occupies in memory, whether it is an integer, a floating point number, or something else, etc.)

Arrays should be constructed using *array*, *zeros* or *empty* (refer to the See Also section below). The parameters given here refer to a low-level method (*ndarray(. . . )*) for instantiating an array.

For more information, refer to the *numpy* module and examine the methods and attributes of an array.

#### **Parameters**

- **below)** ((for the \_\_new\_\_ method; see Notes) –
- **shape** (tuple of ints) Shape of created array.
- **dtype** (data-type, optional) Any object that can be interpreted as a numpy data type.
- **buffer** (object exposing buffer interface, optional) Used to fill the array with data.
- **offset** ([int,](https://docs.python.org/3.7/library/functions.html#int) optional) Offset of array data in buffer.
- **strides** (tuple of ints, optional) Strides of data in memory.
- **order** ({'C', 'F'}, optional) Row-major (C-style) or column-major (Fortranstyle) order.

#### **Attributes**

- **T** [ndarray] Transpose of the array.
- **data** [buffer] The array's elements, in memory.
- **dtype** [dtype object] Describes the format of the elements in the array.
- **flags** [dict] Dictionary containing information related to memory use, e.g., 'C\_CONTIGUOUS', 'OWNDATA', 'WRITEABLE', etc.
- **flat** [numpy.flatiter object] Flattened version of the array as an iterator. The iterator allows assignments, e.g., x.flat = 3 (See *ndarray.flat* for assignment examples; TODO).

**imag** [ndarray] Imaginary part of the array.

- **real** [ndarray] Real part of the array.
- **size** [int] Number of elements in the array.
- **itemsize** [int] The memory use of each array element in bytes.
- **nbytes** [int] The total number of bytes required to store the array data, i.e., itemsize  $*$  size.
- **ndim** [int] The array's number of dimensions.
- **shape** [tuple of ints] Shape of the array.
- **strides** [tuple of ints] The step-size required to move from one element to the next in memory. For example, a contiguous (3, 4) array of type int16 in C-order has strides (8, 2). This implies that to move from element to element in memory requires jumps of 2 bytes. To move from row-to-row, one needs to jump 8 bytes at a time  $(2 \times 4)$ .
- **ctypes** [ctypes object] Class containing properties of the array needed for interaction with ctypes.
- **base** [ndarray] If the array is a view into another array, that array is its *base* (unless that array is also a view). The *base* array is where the array data is actually stored.

### **See also:**

- **[array](https://docs.python.org/3.7/library/array.html#module-array)** Construct an array.
- **zeros** Create an array, each element of which is zero.
- **empty** Create an array, but leave its allocated memory unchanged (i.e., it contains "garbage").
- **dtype** Create a data-type.
- **numpy.typing.NDArray** A generic version of ndarray.

#### **Notes**

There are two modes of creating an array using \_\_new\_\_:

- 1. If *buffer* is None, then only *shape*, *dtype*, and *order* are used.
- 2. If *buffer* is an object exposing the buffer interface, then all keywords are interpreted.

No \_\_init\_\_ method is needed because the array is fully initialized after the \_\_new\_\_ method.

# **Examples**

These examples illustrate the low-level *ndarray* constructor. Refer to the *See Also* section above for easier ways of constructing an ndarray.

First mode, *buffer* is None:

```
>>> np.ndarray(shape=(2,2), dtype=float, order='F')
array([[0.0e+000, 0.0e+000], # random
      [ nan, 2.5e-323]])
```
Second mode:

```
\gg np.ndarray((2,), buffer=np.array([1,2,3]),
... offset=np.int_().itemsize,
... dtype=int) # offset = 1*itemsize, i.e. skip first element
array([2, 3])
```
## **colour.adaptation.CAT\_CMCCAT2000**

```
colour.adaptation.CAT_CMCCAT2000 = array([[ 7.98200000e-01, 3.38900000e-01,
-1.37100000e-01], [ -5.91800000e-01, 1.55120000e+00, 4.06000000e-02], [ 8.00000000e-04,
2.39000000e-02, 9.75300000e-01]])
```
### **ndarray(shape, dtype=float, buffer=None, offset=0,** strides=None, order=None)

An array object represents a multidimensional, homogeneous array of fixed-size items. An associated data-type object describes the format of each element in the array (its byte-order, how many bytes it occupies in memory, whether it is an integer, a floating point number, or something else, etc.)

Arrays should be constructed using *array*, *zeros* or *empty* (refer to the See Also section below). The parameters given here refer to a low-level method (*ndarray(. . . )*) for instantiating an array.

For more information, refer to the *numpy* module and examine the methods and attributes of an array.

#### **Parameters**

- **below**) ((for the new method; see Notes) –
- **shape** (tuple of ints) Shape of created array.
- **dtype** (data-type, optional) Any object that can be interpreted as a numpy data type.
- **buffer** (object exposing buffer interface, optional) Used to fill the array with data.
- **offset** ([int,](https://docs.python.org/3.7/library/functions.html#int) optional) Offset of array data in buffer.
- **strides** (tuple of ints, optional) Strides of data in memory.
- **order** ({'C', 'F'}, optional) Row-major (C-style) or column-major (Fortranstyle) order.
- **T** [ndarray] Transpose of the array.
- **data** [buffer] The array's elements, in memory.
- **dtype** [dtype object] Describes the format of the elements in the array.
- **flags** [dict] Dictionary containing information related to memory use, e.g., 'C\_CONTIGUOUS', 'OWNDATA', 'WRITEABLE', etc.
- **flat** [numpy.flatiter object] Flattened version of the array as an iterator. The iterator allows assignments, e.g., x.flat = 3 (See *ndarray.flat* for assignment examples; TODO).

**imag** [ndarray] Imaginary part of the array.

- **real** [ndarray] Real part of the array.
- **size** [int] Number of elements in the array.

**itemsize** [int] The memory use of each array element in bytes.

- **nbytes** [int] The total number of bytes required to store the array data, i.e., itemsize  $*$  size.
- **ndim** [int] The array's number of dimensions.
- **shape** [tuple of ints] Shape of the array.
- **strides** [tuple of ints] The step-size required to move from one element to the next in memory. For example, a contiguous (3, 4) array of type int16 in C-order has strides (8, 2). This implies that to move from element to element in memory requires jumps of 2 bytes. To move from row-to-row, one needs to jump 8 bytes at a time  $(2 \times 4)$ .
- **ctypes** [ctypes object] Class containing properties of the array needed for interaction with ctypes.
- **base** [ndarray] If the array is a view into another array, that array is its *base* (unless that array is also a view). The *base* array is where the array data is actually stored.

### **See also:**

- **[array](https://docs.python.org/3.7/library/array.html#module-array)** Construct an array.
- **zeros** Create an array, each element of which is zero.
- **empty** Create an array, but leave its allocated memory unchanged (i.e., it contains "garbage").
- **dtype** Create a data-type.
- **numpy.typing.NDArray** A generic version of ndarray.

### **Notes**

There are two modes of creating an array using \_\_new\_\_:

- 1. If *buffer* is None, then only *shape*, *dtype*, and *order* are used.
- 2. If *buffer* is an object exposing the buffer interface, then all keywords are interpreted.

No \_\_init\_\_ method is needed because the array is fully initialized after the \_\_new\_\_ method.

These examples illustrate the low-level *ndarray* constructor. Refer to the *See Also* section above for easier ways of constructing an ndarray.

First mode, *buffer* is None:

```
>>> np.ndarray(shape=(2,2), dtype=float, order='F')
array([[0.0e+000, 0.0e+000], # random
      [ nan, 2.5e-323]])
```
Second mode:

```
\gg np.ndarray((2,), buffer=np.array([1,2,3]),
... offset=np.int_().itemsize,
... dtype=int) # offset = 1*itemsize, i.e. skip first element
array([2, 3])
```
**colour.adaptation.CAT\_CMCCAT97**

```
colour.adaptation.CAT_CMCCAT97 = array([[ 0.8951, -0.7502, 0.0389], [ 0.2664, 1.7135,
0.0685], [-0.1614, 0.0367, 1.0296]])
```
# **ndarray(shape, dtype=float, buffer=None, offset=0,** strides=None, order=None)

An array object represents a multidimensional, homogeneous array of fixed-size items. An associated data-type object describes the format of each element in the array (its byte-order, how many bytes it occupies in memory, whether it is an integer, a floating point number, or something else, etc.)

Arrays should be constructed using *array*, *zeros* or *empty* (refer to the See Also section below). The parameters given here refer to a low-level method (*ndarray(. . . )*) for instantiating an array.

For more information, refer to the *numpy* module and examine the methods and attributes of an array.

# **Parameters**

- **below)** ((for the \_\_new\_\_ method; see Notes) –
- **shape** (tuple of ints) Shape of created array.
- **dtype** (data-type, optional) Any object that can be interpreted as a numpy data type.
- **buffer** (object exposing buffer interface, optional) Used to fill the array with data.
- **offset** ([int,](https://docs.python.org/3.7/library/functions.html#int) optional) Offset of array data in buffer.
- **strides** (tuple of ints, optional) Strides of data in memory.
- **order** ({'C', 'F'}, optional) Row-major (C-style) or column-major (Fortranstyle) order.

- **T** [ndarray] Transpose of the array.
- **data** [buffer] The array's elements, in memory.
- **dtype** [dtype object] Describes the format of the elements in the array.
- **flags** [dict] Dictionary containing information related to memory use, e.g., 'C\_CONTIGUOUS', 'OWNDATA', 'WRITEABLE', etc.
- **flat** [numpy.flatiter object] Flattened version of the array as an iterator. The iterator allows assignments, e.g., x.flat = 3 (See *ndarray.flat* for assignment examples; TODO).

**imag** [ndarray] Imaginary part of the array.

- **real** [ndarray] Real part of the array.
- **size** [int] Number of elements in the array.

**itemsize** [int] The memory use of each array element in bytes.

- **nbytes** [int] The total number of bytes required to store the array data, i.e., itemsize  $*$  size.
- **ndim** [int] The array's number of dimensions.
- **shape** [tuple of ints] Shape of the array.
- **strides** [tuple of ints] The step-size required to move from one element to the next in memory. For example, a contiguous (3, 4) array of type int16 in C-order has strides (8, 2). This implies that to move from element to element in memory requires jumps of 2 bytes. To move from row-to-row, one needs to jump 8 bytes at a time  $(2 \times 4)$ .
- **ctypes** [ctypes object] Class containing properties of the array needed for interaction with ctypes.
- **base** [ndarray] If the array is a view into another array, that array is its *base* (unless that array is also a view). The *base* array is where the array data is actually stored.

#### **See also:**

- **[array](https://docs.python.org/3.7/library/array.html#module-array)** Construct an array.
- **zeros** Create an array, each element of which is zero.
- **empty** Create an array, but leave its allocated memory unchanged (i.e., it contains "garbage").
- **dtype** Create a data-type.
- **numpy.typing.NDArray** A generic version of ndarray.

### **Notes**

There are two modes of creating an array using \_\_new\_\_:

- 1. If *buffer* is None, then only *shape*, *dtype*, and *order* are used.
- 2. If *buffer* is an object exposing the buffer interface, then all keywords are interpreted.

No \_\_init\_\_ method is needed because the array is fully initialized after the \_\_new\_\_ method.

These examples illustrate the low-level *ndarray* constructor. Refer to the *See Also* section above for easier ways of constructing an ndarray.

First mode, *buffer* is None:

```
>>> np.ndarray(shape=(2,2), dtype=float, order='F')
array([[0.0e+000, 0.0e+000], # random
      [ nan, 2.5e-323]])
```
Second mode:

```
\gg np.ndarray((2,), buffer=np.array([1,2,3]),
... offset=np.int_().itemsize,
... dtype=int) # offset = 1*itemsize, i.e. skip first element
array([2, 3])
```
**colour.adaptation.CAT\_FAIRCHILD**

colour.adaptation.**CAT\_FAIRCHILD = array([[ 0.8562, 0.3372, -0.1934], [-0.836 , 1.8327, 0.0033], [ 0.0357, -0.0469, 1.0112]])**

# **ndarray(shape, dtype=float, buffer=None, offset=0,** strides=None, order=None)

An array object represents a multidimensional, homogeneous array of fixed-size items. An associated data-type object describes the format of each element in the array (its byte-order, how many bytes it occupies in memory, whether it is an integer, a floating point number, or something else, etc.)

Arrays should be constructed using *array*, *zeros* or *empty* (refer to the See Also section below). The parameters given here refer to a low-level method (*ndarray(. . . )*) for instantiating an array.

For more information, refer to the *numpy* module and examine the methods and attributes of an array.

# **Parameters**

- **below)** ((for the \_\_new\_\_ method; see Notes) –
- **shape** (tuple of ints) Shape of created array.
- **dtype** (data-type, optional) Any object that can be interpreted as a numpy data type.
- **buffer** (object exposing buffer interface, optional) Used to fill the array with data.
- **offset** ([int,](https://docs.python.org/3.7/library/functions.html#int) optional) Offset of array data in buffer.
- **strides** (tuple of ints, optional) Strides of data in memory.
- **order** ({'C', 'F'}, optional) Row-major (C-style) or column-major (Fortranstyle) order.

- **T** [ndarray] Transpose of the array.
- **data** [buffer] The array's elements, in memory.
- **dtype** [dtype object] Describes the format of the elements in the array.
- **flags** [dict] Dictionary containing information related to memory use, e.g., 'C\_CONTIGUOUS', 'OWNDATA', 'WRITEABLE', etc.
- **flat** [numpy.flatiter object] Flattened version of the array as an iterator. The iterator allows assignments, e.g., x.flat = 3 (See *ndarray.flat* for assignment examples; TODO).

**imag** [ndarray] Imaginary part of the array.

- **real** [ndarray] Real part of the array.
- **size** [int] Number of elements in the array.

**itemsize** [int] The memory use of each array element in bytes.

- **nbytes** [int] The total number of bytes required to store the array data, i.e., itemsize  $*$  size.
- **ndim** [int] The array's number of dimensions.
- **shape** [tuple of ints] Shape of the array.
- **strides** [tuple of ints] The step-size required to move from one element to the next in memory. For example, a contiguous (3, 4) array of type int16 in C-order has strides (8, 2). This implies that to move from element to element in memory requires jumps of 2 bytes. To move from row-to-row, one needs to jump 8 bytes at a time  $(2 \times 4)$ .
- **ctypes** [ctypes object] Class containing properties of the array needed for interaction with ctypes.
- **base** [ndarray] If the array is a view into another array, that array is its *base* (unless that array is also a view). The *base* array is where the array data is actually stored.

#### **See also:**

- **[array](https://docs.python.org/3.7/library/array.html#module-array)** Construct an array.
- **zeros** Create an array, each element of which is zero.
- **empty** Create an array, but leave its allocated memory unchanged (i.e., it contains "garbage").
- **dtype** Create a data-type.
- **numpy.typing.NDArray** A generic version of ndarray.

### **Notes**

There are two modes of creating an array using \_\_new\_\_:

- 1. If *buffer* is None, then only *shape*, *dtype*, and *order* are used.
- 2. If *buffer* is an object exposing the buffer interface, then all keywords are interpreted.

No \_\_init\_\_ method is needed because the array is fully initialized after the \_\_new\_\_ method.

These examples illustrate the low-level *ndarray* constructor. Refer to the *See Also* section above for easier ways of constructing an ndarray.

First mode, *buffer* is None:

```
>>> np.ndarray(shape=(2,2), dtype=float, order='F')
array([[0.0e+000, 0.0e+000], # random
      [ nan, 2.5e-323]])
```
Second mode:

```
\gg np.ndarray((2,), buffer=np.array([1,2,3]),
... offset=np.int_().itemsize,
... dtype=int) # offset = 1*itemsize, i.e. skip first element
array([2, 3])
```
**colour.adaptation.CAT\_SHARP**

```
colour.adaptation.CAT_SHARP = array([[ 1.2694, -0.0988, -0.1706], [-0.8364, 1.8006,
0.0357], [ 0.0297, -0.0315, 1.0018]])
```
# **ndarray(shape, dtype=float, buffer=None, offset=0,** strides=None, order=None)

An array object represents a multidimensional, homogeneous array of fixed-size items. An associated data-type object describes the format of each element in the array (its byte-order, how many bytes it occupies in memory, whether it is an integer, a floating point number, or something else, etc.)

Arrays should be constructed using *array*, *zeros* or *empty* (refer to the See Also section below). The parameters given here refer to a low-level method (*ndarray(. . . )*) for instantiating an array.

For more information, refer to the *numpy* module and examine the methods and attributes of an array.

# **Parameters**

- **below)** ((for the \_\_new\_\_ method; see Notes) –
- **shape** (tuple of ints) Shape of created array.
- **dtype** (data-type, optional) Any object that can be interpreted as a numpy data type.
- **buffer** (object exposing buffer interface, optional) Used to fill the array with data.
- **offset** ([int,](https://docs.python.org/3.7/library/functions.html#int) optional) Offset of array data in buffer.
- **strides** (tuple of ints, optional) Strides of data in memory.
- **order** ({'C', 'F'}, optional) Row-major (C-style) or column-major (Fortranstyle) order.

- **T** [ndarray] Transpose of the array.
- **data** [buffer] The array's elements, in memory.
- **dtype** [dtype object] Describes the format of the elements in the array.
- **flags** [dict] Dictionary containing information related to memory use, e.g., 'C\_CONTIGUOUS', 'OWNDATA', 'WRITEABLE', etc.
- **flat** [numpy.flatiter object] Flattened version of the array as an iterator. The iterator allows assignments, e.g., x.flat = 3 (See *ndarray.flat* for assignment examples; TODO).

**imag** [ndarray] Imaginary part of the array.

- **real** [ndarray] Real part of the array.
- **size** [int] Number of elements in the array.
- **itemsize** [int] The memory use of each array element in bytes.
- **nbytes** [int] The total number of bytes required to store the array data, i.e., itemsize  $*$  size.
- **ndim** [int] The array's number of dimensions.
- **shape** [tuple of ints] Shape of the array.
- **strides** [tuple of ints] The step-size required to move from one element to the next in memory. For example, a contiguous (3, 4) array of type int16 in C-order has strides (8, 2). This implies that to move from element to element in memory requires jumps of 2 bytes. To move from row-to-row, one needs to jump 8 bytes at a time  $(2 \times 4)$ .
- **ctypes** [ctypes object] Class containing properties of the array needed for interaction with ctypes.
- **base** [ndarray] If the array is a view into another array, that array is its *base* (unless that array is also a view). The *base* array is where the array data is actually stored.

### **See also:**

- **[array](https://docs.python.org/3.7/library/array.html#module-array)** Construct an array.
- **zeros** Create an array, each element of which is zero.
- **empty** Create an array, but leave its allocated memory unchanged (i.e., it contains "garbage").
- **dtype** Create a data-type.
- **numpy.typing.NDArray** A generic version of ndarray.

### **Notes**

There are two modes of creating an array using \_\_new\_\_:

- 1. If *buffer* is None, then only *shape*, *dtype*, and *order* are used.
- 2. If *buffer* is an object exposing the buffer interface, then all keywords are interpreted.

No \_\_init\_\_ method is needed because the array is fully initialized after the \_\_new\_\_ method.

These examples illustrate the low-level *ndarray* constructor. Refer to the *See Also* section above for easier ways of constructing an ndarray.

First mode, *buffer* is None:

```
>>> np.ndarray(shape=(2,2), dtype=float, order='F')
array([[0.0e+000, 0.0e+000], # random
      [ nan, 2.5e-323]])
```
Second mode:

```
\gg np.ndarray((2,), buffer=np.array([1,2,3]),
... offset=np.int_().itemsize,
... dtype=int) # offset = 1*itemsize, i.e. skip first element
array([2, 3])
```
**colour.adaptation.CAT\_VON\_KRIES**

colour.adaptation.**CAT\_VON\_KRIES = array([[ 0.40024, 0.7076 , -0.08081], [-0.2263 , 1.16532, 0.0457 ], [ 0. , 0. , 0.91822]])**

# **ndarray(shape, dtype=float, buffer=None, offset=0,** strides=None, order=None)

An array object represents a multidimensional, homogeneous array of fixed-size items. An associated data-type object describes the format of each element in the array (its byte-order, how many bytes it occupies in memory, whether it is an integer, a floating point number, or something else, etc.)

Arrays should be constructed using *array*, *zeros* or *empty* (refer to the See Also section below). The parameters given here refer to a low-level method (*ndarray(. . . )*) for instantiating an array.

For more information, refer to the *numpy* module and examine the methods and attributes of an array.

# **Parameters**

- **below)** ((for the \_\_new\_\_ method; see Notes) –
- **shape** (tuple of ints) Shape of created array.
- **dtype** (data-type, optional) Any object that can be interpreted as a numpy data type.
- **buffer** (object exposing buffer interface, optional) Used to fill the array with data.
- **offset** ([int,](https://docs.python.org/3.7/library/functions.html#int) optional) Offset of array data in buffer.
- **strides** (tuple of ints, optional) Strides of data in memory.
- **order** ({'C', 'F'}, optional) Row-major (C-style) or column-major (Fortranstyle) order.

- **T** [ndarray] Transpose of the array.
- **data** [buffer] The array's elements, in memory.
- **dtype** [dtype object] Describes the format of the elements in the array.
- **flags** [dict] Dictionary containing information related to memory use, e.g., 'C\_CONTIGUOUS', 'OWNDATA', 'WRITEABLE', etc.
- **flat** [numpy.flatiter object] Flattened version of the array as an iterator. The iterator allows assignments, e.g., x.flat = 3 (See *ndarray.flat* for assignment examples; TODO).

**imag** [ndarray] Imaginary part of the array.

- **real** [ndarray] Real part of the array.
- **size** [int] Number of elements in the array.

**itemsize** [int] The memory use of each array element in bytes.

- **nbytes** [int] The total number of bytes required to store the array data, i.e., itemsize  $*$  size.
- **ndim** [int] The array's number of dimensions.
- **shape** [tuple of ints] Shape of the array.
- **strides** [tuple of ints] The step-size required to move from one element to the next in memory. For example, a contiguous (3, 4) array of type int16 in C-order has strides (8, 2). This implies that to move from element to element in memory requires jumps of 2 bytes. To move from row-to-row, one needs to jump 8 bytes at a time  $(2 \times 4)$ .
- **ctypes** [ctypes object] Class containing properties of the array needed for interaction with ctypes.
- **base** [ndarray] If the array is a view into another array, that array is its *base* (unless that array is also a view). The *base* array is where the array data is actually stored.

#### **See also:**

- **[array](https://docs.python.org/3.7/library/array.html#module-array)** Construct an array.
- **zeros** Create an array, each element of which is zero.
- **empty** Create an array, but leave its allocated memory unchanged (i.e., it contains "garbage").
- **dtype** Create a data-type.
- **numpy.typing.NDArray** A generic version of ndarray.

### **Notes**

There are two modes of creating an array using \_\_new\_\_:

- 1. If *buffer* is None, then only *shape*, *dtype*, and *order* are used.
- 2. If *buffer* is an object exposing the buffer interface, then all keywords are interpreted.

No \_\_init\_\_ method is needed because the array is fully initialized after the \_\_new\_\_ method.

These examples illustrate the low-level *ndarray* constructor. Refer to the *See Also* section above for easier ways of constructing an ndarray.

First mode, *buffer* is None:

```
>>> np.ndarray(shape=(2,2), dtype=float, order='F')
array([[0.0e+000, 0.0e+000], # random
      [ nan, 2.5e-323]])
```
Second mode:

```
\gg np.ndarray((2,), buffer=np.array([1,2,3]),
... offset=np.int_().itemsize,
... dtype=int) # offset = 1*itemsize, i.e. skip first element
array([2, 3])
```
# **colour.adaptation.CAT\_XYZ\_SCALING**

```
colour.adaptation.CAT_XYZ_SCALING = array([[ 1., 0., 0.], [ 0., 1., 0.], [ 0., 0., 1.]])
```
**ndarray(shape, dtype=float, buffer=None, offset=0,** strides=None, order=None)

An array object represents a multidimensional, homogeneous array of fixed-size items. An associated data-type object describes the format of each element in the array (its byte-order, how many bytes it occupies in memory, whether it is an integer, a floating point number, or something else, etc.)

Arrays should be constructed using *array*, *zeros* or *empty* (refer to the See Also section below). The parameters given here refer to a low-level method (*ndarray(. . . )*) for instantiating an array.

For more information, refer to the *numpy* module and examine the methods and attributes of an array.

# **Parameters**

- **below)** ((for the \_\_new\_\_ method; see Notes) –
- **shape** (tuple of ints) Shape of created array.
- **dtype** (data-type, optional) Any object that can be interpreted as a numpy data type.
- **buffer** (object exposing buffer interface, optional) Used to fill the array with data.
- **offset** ([int,](https://docs.python.org/3.7/library/functions.html#int) optional) Offset of array data in buffer.
- **strides** (tuple of ints, optional) Strides of data in memory.
- **order** ({'C', 'F'}, optional) Row-major (C-style) or column-major (Fortranstyle) order.

- **T** [ndarray] Transpose of the array.
- **data** [buffer] The array's elements, in memory.
- **dtype** [dtype object] Describes the format of the elements in the array.
- **flags** [dict] Dictionary containing information related to memory use, e.g., 'C\_CONTIGUOUS', 'OWNDATA', 'WRITEABLE', etc.
- **flat** [numpy.flatiter object] Flattened version of the array as an iterator. The iterator allows assignments, e.g., x.flat = 3 (See *ndarray.flat* for assignment examples; TODO).

**imag** [ndarray] Imaginary part of the array.

- **real** [ndarray] Real part of the array.
- **size** [int] Number of elements in the array.
- **itemsize** [int] The memory use of each array element in bytes.
- **nbytes** [int] The total number of bytes required to store the array data, i.e., itemsize  $*$  size.
- **ndim** [int] The array's number of dimensions.
- **shape** [tuple of ints] Shape of the array.
- **strides** [tuple of ints] The step-size required to move from one element to the next in memory. For example, a contiguous (3, 4) array of type int16 in C-order has strides (8, 2). This implies that to move from element to element in memory requires jumps of 2 bytes. To move from row-to-row, one needs to jump 8 bytes at a time  $(2 \times 4)$ .
- **ctypes** [ctypes object] Class containing properties of the array needed for interaction with ctypes.
- **base** [ndarray] If the array is a view into another array, that array is its *base* (unless that array is also a view). The *base* array is where the array data is actually stored.

### **See also:**

- **[array](https://docs.python.org/3.7/library/array.html#module-array)** Construct an array.
- **zeros** Create an array, each element of which is zero.
- **empty** Create an array, but leave its allocated memory unchanged (i.e., it contains "garbage").
- **dtype** Create a data-type.
- **numpy.typing.NDArray** A generic version of ndarray.

### **Notes**

There are two modes of creating an array using \_\_new\_\_:

- 1. If *buffer* is None, then only *shape*, *dtype*, and *order* are used.
- 2. If *buffer* is an object exposing the buffer interface, then all keywords are interpreted.

No \_\_init\_\_ method is needed because the array is fully initialized after the \_\_new\_\_ method.

These examples illustrate the low-level *ndarray* constructor. Refer to the *See Also* section above for easier ways of constructing an ndarray.

First mode, *buffer* is None:

```
>>> np.ndarray(shape=(2,2), dtype=float, order='F')
array([[0.0e+000, 0.0e+000], # random
      [ nan, 2.5e-323]])
```
Second mode:

```
\gg np.ndarray((2,), buffer=np.array([1,2,3]),
... offset=np.int_().itemsize,
... dtype=int) # offset = 1*itemsize, i.e. skip first element
array([2, 3])
```
# **Ancillary Objects**

colour.adaptation

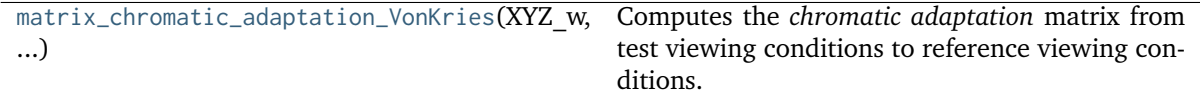

# **colour.adaptation.matrix\_chromatic\_adaptation\_VonKries**

<span id="page-83-0"></span>colour.adaptation.**matrix\_chromatic\_adaptation\_VonKries**(*XYZ\_w*, *XYZ\_wr*, *transform='CAT02'*)

Computes the *chromatic adaptation* matrix from test viewing conditions to reference viewing conditions.

# **Parameters**

- **XYZ\_w** (array\_like) Test viewing condition *CIE XYZ* tristimulus values of whitepoint.
- **XYZ\_wr** (array\_like) Reference viewing condition *CIE XYZ* tristimulus values of whitepoint.
- **transform** (unicode, optional) **{'CAT02', 'XYZ Scaling', 'Von Kries', 'Bradford', 'Sharp', 'Fairchild', 'CMCCAT97', 'CMCCAT2000', 'CAT02 Brill 2008', 'Bianco 2010', 'Bianco PC 2010'}**, Chromatic adaptation transform.

**Returns** Chromatic adaptation matrix  $M_{cat}$ .

**Return type** ndarray

**Raises [KeyError](https://docs.python.org/3.7/library/exceptions.html#KeyError)** – If chromatic adaptation method is not defined.

**Notes**

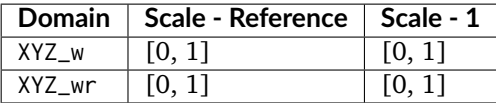

# **References**

 $\Box$ 

#### **Examples**

```
>>> XYZ_w = np.array([0.95045593, 1.00000000, 1.08905775])
>>> XYZ_wr = np.array([0.96429568, 1.00000000, 0.82510460])
>>> matrix_chromatic_adaptation_VonKries(XYZ_w, XYZ_wr)
...
array([[ 1.0425738..., 0.0308910..., -0.0528125...],
       [0.0221934..., 1.0018566..., -0.0210737...],
       [-0.0011648..., -0.0034205..., 0.7617890...]])
```
Using Bradford method:

```
>>> XYZ_w = np.array([0.95045593, 1.00000000, 1.08905775])
>>> XYZ_wr = np.array([0.96429568, 1.00000000, 0.82510460])
>>> method = 'Bradford'
>>> matrix_chromatic_adaptation_VonKries(XYZ_w, XYZ_wr, method)
...
array([[ 1.0479297..., 0.0229468..., -0.0501922...],
       [ 0.0296278... , 0.9904344... , -0.0170738... ][-0.0092430..., 0.0150551..., 0.7518742...]]
```
# **Algebra**

- *[Extrapolation](#page-85-0)*
- *[Interpolation](#page-87-0)*
- *[Coordinates](#page-102-0)*
- *[Geometry](#page-106-0)*
- *[Matrix](#page-112-0)*
- *[Random](#page-113-0)*
- *[Regression](#page-114-0)*
- *[Common](#page-114-1)*

# <span id="page-85-0"></span>**Extrapolation**

# colour

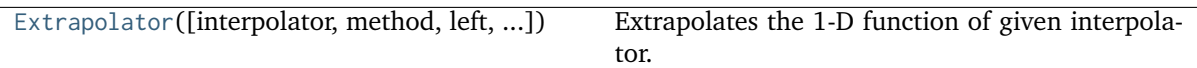

# **colour.Extrapolator**

<span id="page-85-1"></span>**class** colour.**Extrapolator**(*interpolator=None*, *method='Linear'*, *left=None*, *right=None*, *dtype=None*)

Bases: [object](https://docs.python.org/3.7/library/functions.html#object)

Extrapolates the 1-D function of given interpolator.

The [colour.Extrapolator](#page-85-1) class acts as a wrapper around a given *Colour* or *scipy* interpolator class instance with compatible signature. Two extrapolation methods are available:

- *Linear*: Linearly extrapolates given points using the slope defined by the interpolator boundaries (xi[0], xi[1]) if  $x < x$ i[0] and (xi[-1], xi[-2]) if  $x > x$ i[-1].
- *Constant*: Extrapolates given points by assigning the interpolator boundaries values xi[0] if x  $\langle xi[0]$  and  $xi[-1]$  if  $x > xi[-1]$ .

Specifying the *left* and *right* arguments takes precedence on the chosen extrapolation method and will assign the respective *left* and *right* values to the given points.

# **Parameters**

- **interpolator** ([object](https://docs.python.org/3.7/library/functions.html#object)) Interpolator object.
- **method** (unicode, optional) **{'Linear', 'Constant'}**, Extrapolation method.
- **left** (numeric, optional) Value to return for x < xi[0].
- **right** (numeric, optional) Value to return for x > xi[-1].
- **dtype** ([type](https://docs.python.org/3.7/library/functions.html#type)) Data type used for internal conversions.

# **Methods**

- $\bullet$  \_\_init\_()
- $\bullet$  \_\_class\_\_()

# **Notes**

• The interpolator must define *x* and *y* attributes.

# **References**

[], []

Extrapolating a single numeric variable:

```
>>> from colour.algebra import LinearInterpolator
>>> x = np.array([3, 4, 5])>>> y = np.array([1, 2, 3])\gg interpolator = LinearInterpolator(x, y)
>>> extrapolator = Extrapolator(interpolator)
>>> extrapolator(1)
-1.0
```
Extrapolating an *array\_like* variable:

>>> extrapolator(np.array([6, 7 , 8])) array([ 4., 5., 6.])

Using the *Constant* extrapolation method:

```
>>> x = np.array([3, 4, 5])>>> y = np.array([1, 2, 3])\gg interpolator = LinearInterpolator(x, y)
>>> extrapolator = Extrapolator(interpolator, method='Constant')
>>> extrapolator(np.array([0.1, 0.2, 8, 9]))
array([ 1., 1., 3., 3.])
```
Using defined *left* boundary and *Constant* extrapolation method:

```
>> x = np.array(5, 4, 5]\gg y = np.array([1, 2, 3])
\gg interpolator = LinearInterpolator(x, y)
>>> extrapolator = Extrapolator(interpolator, method='Constant', left=0)
>>> extrapolator(np.array([0.1, 0.2, 8, 9]))
array([ 0., 0., 3., 3.])
```
<span id="page-86-0"></span>**\_\_init\_\_**(*interpolator=None*, *method='Linear'*, *left=None*, *right=None*, *dtype=None*)

#### **property interpolator**

Getter and setter property for the *Colour* or *scipy* interpolator class instance.

**Parameters value** (callable) – Value to set the *Colour* or *scipy* interpolator class instance with.

**Returns** *Colour* or *scipy* interpolator class instance.

**Return type** callable

```
__weakref__
```
list of weak references to the object (if defined)

#### **property method**

Getter and setter property for the extrapolation method.

**Parameters value** (unicode) – Value to set the extrapolation method. with.

**Returns** Extrapolation method.

**Return type** unicode

### **property left**

Getter and setter property for left value to return for  $x < \mathrm{xi}[0]$ .

**Parameters** value (numeric) – Left value to return for  $x < \mathrm{xi}[0]$ .

**Returns** Left value to return for  $x < \mathrm{xi}[0]$ .

**Return type** numeric

# **property right**

Getter and setter property for right value to return for  $x > x$ i[-1].

**Parameters** value (numeric) – Right value to return for  $x > x$ i[-1].

**Returns** Right value to return for  $x > x$ i<sup>[-1]</sup>.

**Return type** numeric

# **\_\_call\_\_**(*x*)

Evaluates the Extrapolator at given point(s).

**Parameters x** (numeric or array\_like) – Point(s) to evaluate the Extrapolator at.

**Returns** Extrapolated points value(s).

**Return type** [float](https://docs.python.org/3.7/library/functions.html#float) or ndarray

# <span id="page-87-0"></span>**Interpolation**

# colour

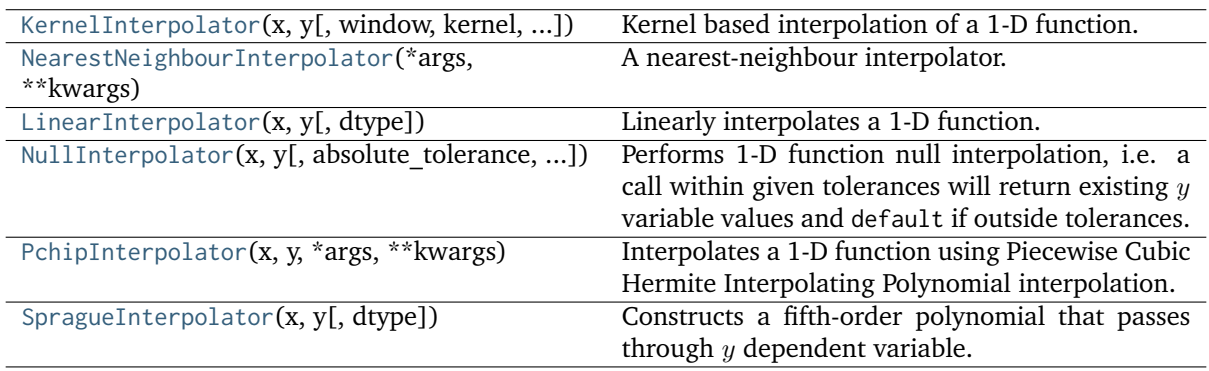

# **colour.KernelInterpolator**

<span id="page-87-1"></span>**class** colour.**KernelInterpolator**(*x*, *y*, *window=3*, *kernel=<function kernel\_lanczos>*, *kernel\_kwargs=None*, *padding\_kwargs=None*, *dtype=None*)

Bases: [object](https://docs.python.org/3.7/library/functions.html#object)

Kernel based interpolation of a 1-D function.

The reconstruction of a continuous signal can be described as a linear convolution operation. Interpolation can be expressed as a convolution of the given discrete function  $q(x)$  with some continuous interpolation kernel  $k(w)$ :

$$
\hat{g}(w_0) = [k * g](w_0) = \sum_{x=-\infty}^{\infty} k(w_0 - x) \cdot g(x)
$$

**Parameters**

- **x** (array\_like) Independent  $x$  variable values corresponding with  $y$  variable.
- **y** (array\_like) Dependent and already known  $y$  variable values to interpolate.
- **window** ([int,](https://docs.python.org/3.7/library/functions.html#int) optional) Width of the window in samples on each side.
- **kernel** (callable, optional) Kernel to use for interpolation.
- **kernel\_kwargs** ([dict,](https://docs.python.org/3.7/library/stdtypes.html#dict) optional) Arguments to use when calling the kernel.
- **padding\_kwargs** ([dict,](https://docs.python.org/3.7/library/stdtypes.html#dict) optional) Arguments to use when padding y variable values with the np.pad() definition.
- **dtype** ([type](https://docs.python.org/3.7/library/functions.html#type)) Data type used for internal conversions.

- $\bullet$   $\alpha$
- $\bullet$  [y](#page-89-1)
- [window](#page-89-2)
- [kernel](#page-89-3)
- [kernel\\_kwargs](#page-89-4)
- [padding\\_kwargs](#page-89-5)

### **Methods**

- $\bullet$  \_\_init\_()
- $\bullet$  \_call\_()

### **References**

 $[1, 1]$ 

#### **Examples**

Interpolating a single numeric variable:

>>> y = np.array([5.9200, 9.3700, 10.8135, 4.5100, ... 69.5900, 27.8007, 86.0500])  $\gg$   $\times$  = np.arange(len(y))  $\gg$  f = KernelInterpolator(x, y)  $\gg$  f(0.5) 6.9411400...

Interpolating an *array\_like* variable:

>>> f([0.25, 0.75]) array([ 6.1806208..., 8.0823848...])

Using a different *lanczos* kernel:

```
\gg f = KernelInterpolator(x, y, kernel=kernel_sinc)
>>> f([0.25, 0.75])
array([ 6.5147317..., 8.3965466...])
```
Using a different window size:

```
>>> f = KernelInterpolator(
... x,
... y,
... window=16,
... kernel=kernel_lanczos,
... kernel_kwargs={'a': 16})
```
(continues on next page)

(continued from previous page)

>>> f([0.25, 0.75]) array([ 5.3961792..., 5.6521093...])

<span id="page-89-6"></span>**\_\_init\_\_**(*x*, *y*, *window=3*, *kernel=<function kernel\_lanczos>*, *kernel\_kwargs=None*, *padding\_kwargs=None*, *dtype=None*)

#### <span id="page-89-0"></span>**property x**

Getter and setter property for the independent  $x$  variable.

**Parameters value** ( $array$ ) – Value to set the independent  $x$  variable with.

**Returns** Independent *x* variable.

**Return type** array\_like

# <span id="page-89-1"></span>**property y**

Getter and setter property for the dependent and already known  $y$  variable.

**Parameters** value (array\_like) – Value to set the dependent and already known y variable with.

**Returns** Dependent and already known  $y$  variable.

**Return type** array\_like

# <span id="page-89-2"></span>**property window**

Getter and setter property for the window.

**Parameters value** ([int](https://docs.python.org/3.7/library/functions.html#int)) – Value to set the window with.

**Returns** Window.

**Return type** [int](https://docs.python.org/3.7/library/functions.html#int)

# <span id="page-89-3"></span>**property kernel**

Getter and setter property for the kernel callable.

**Parameters value** (callable) – Value to set the kernel callable.

**Returns** Kernel callable.

**Return type** callable

#### <span id="page-89-4"></span>**property kernel\_kwargs**

Getter and setter property for the kernel call time arguments.

**Parameters value** ([dict](https://docs.python.org/3.7/library/stdtypes.html#dict)) – Value to call the interpolation kernel with.

**Returns** Kernel call time arguments.

**Return type** [dict](https://docs.python.org/3.7/library/stdtypes.html#dict)

# <span id="page-89-5"></span>**property padding\_kwargs**

Getter and setter property for the kernel call time arguments.

**Parameters value** ([dict](https://docs.python.org/3.7/library/stdtypes.html#dict)) – Value to call the interpolation kernel with.

**Returns** Kernel call time arguments.

#### **Return type** [dict](https://docs.python.org/3.7/library/stdtypes.html#dict)

# <span id="page-89-7"></span>**\_\_call\_\_**(*x*)

Evaluates the interpolator at given point(s).

**Parameters x** (numeric or array\_like) – Point(s) to evaluate the interpolant at.

**Returns** Interpolated value(s).

**Return type** [float](https://docs.python.org/3.7/library/functions.html#float) or ndarray

# **\_\_weakref\_\_**

list of weak references to the object (if defined)

# **colour.NearestNeighbourInterpolator**

### <span id="page-90-0"></span>**class** colour.**NearestNeighbourInterpolator**(*\*args*, *\*\*kwargs*)

Bases: [colour.algebra.interpolation.KernelInterpolator](#page-87-1)

A nearest-neighbour interpolator.

# **Parameters**

- **x** (array\_like) Independent  $x$  variable values corresponding with  $y$  variable.
- $\mathbf{y}$  (array\_like) Dependent and already known  $y$  variable values to interpolate.
- **window** ([int,](https://docs.python.org/3.7/library/functions.html#int) optional) Width of the window in samples on each side.
- **padding\_kwargs** ([dict,](https://docs.python.org/3.7/library/stdtypes.html#dict) optional) Arguments to use when padding y variable values with the np.pad() definition.
- **dtype** ([type](https://docs.python.org/3.7/library/functions.html#type)) Data type used for internal conversions.

# **Methods**

 $\bullet$  \_init\_()

```
__init__(*args, **kwargs)
```
### **colour.LinearInterpolator**

#### <span id="page-90-1"></span>**class** colour.**LinearInterpolator**(*x*, *y*, *dtype=None*)

# Bases: [object](https://docs.python.org/3.7/library/functions.html#object)

Linearly interpolates a 1-D function.

# **Parameters**

- **x** (array\_like) Independent  $x$  variable values corresponding with  $y$  variable.
- $\mathbf{y}$  (array\_like) Dependent and already known  $y$  variable values to interpolate.
- **dtype** ([type](https://docs.python.org/3.7/library/functions.html#type)) Data type used for internal conversions.

# **Attributes**

- $\bullet$   $\times$
- [y](#page-91-1)

# **Methods**

- $\bullet$  \_\_init\_()
- $\bullet$  \_call\_()

# **Notes**

• This class is a wrapper around *numpy.interp* definition.

# **Examples**

# Interpolating a single numeric variable:

```
\gg y = np.array([5.9200, 9.3700, 10.8135, 4.5100,
... 69.5900, 27.8007, 86.0500])
\gg \times = np.arange(len(y))
\gg f = LinearInterpolator(x, y)
>>> # Doctests ellipsis for Python 2.x compatibility.
\gg f(0.5)
7.64...
```
Interpolating an *array\_like* variable:

 $\gg$  f([0.25, 0.75]) array([ 6.7825, 8.5075])

```
__init__(x, y, dtype=None)
```
# <span id="page-91-0"></span>**property x**

Getter and setter property for the independent  $x$  variable.

**Parameters** value  $(\text{array\_like})$  – Value to set the independent  $x$  variable with.

**Returns** Independent *x* variable.

**Return type** array\_like

# <span id="page-91-1"></span>**property y**

Getter and setter property for the dependent and already known  $y$  variable.

**Parameters value** ( $array$ ) – Value to set the dependent and already known  $y$ variable with.

**Returns** Dependent and already known  $y$  variable.

**Return type** array\_like

# <span id="page-91-3"></span>**\_\_call\_\_**(*x*)

Evaluates the interpolating polynomial at given point(s).

**Parameters x** (numeric or array\_like) – Point(s) to evaluate the interpolant at.

**Returns** Interpolated value(s).

**Return type** [float](https://docs.python.org/3.7/library/functions.html#float) or ndarray

# **\_\_weakref\_\_**

list of weak references to the object (if defined)

# **colour.NullInterpolator**

<span id="page-92-0"></span>**class** colour. **NullInterpolator**( $x$ ,  $y$ , *absolute* tolerance=1e-06, *relative* tolerance=1e-06, *default=nan*, *dtype=None*)

Bases: [object](https://docs.python.org/3.7/library/functions.html#object)

Performs 1-D function null interpolation, i.e. a call within given tolerances will return existing  $y$ variable values and default if outside tolerances.

# **Parameters**

- **x** (ndarray) Independent x variable values corresponding with  $y$  variable.
- **y** (ndarray) Dependent and already known  $y$  variable values to interpolate.
- **absolute\_tolerance** (numeric, optional) Absolute tolerance.
- **relative\_tolerance** (numeric, optional) Relative tolerance.
- **default** (numeric, optional) Default value for interpolation outside tolerances.
- **dtype** ([type](https://docs.python.org/3.7/library/functions.html#type)) Data type used for internal conversions.

# **Attributes**

- $\bullet$  [x](#page-92-1)
- [y](#page-93-1)
- [relative\\_tolerance](#page-93-2)
- [absolute\\_tolerance](#page-93-3)
- [default](#page-93-4)

# **Methods**

- $\bullet$  \_\_init\_()
- $\bullet$  \_call\_()

# **Examples**

```
\gg y = np.array([5.9200, 9.3700, 10.8135, 4.5100,
... 69.5900, 27.8007, 86.0500])
\gg x = np.arange(len(y))
\gg f = NullInterpolator(x, y)
\gg f(0.5)
nan
\gg f(1.0)
9.3699999...
\gg f = NullInterpolator(x, y, absolute_tolerance=0.01)
\gg f(1.01)
9.3699999...
```
# **\_\_weakref\_\_**

list of weak references to the object (if defined)

<span id="page-92-2"></span><span id="page-92-1"></span>**\_\_init\_\_**(*x*, *y*, *absolute\_tolerance=1e-06*, *relative\_tolerance=1e-06*, *default=nan*, *dtype=None*)

### **property x**

Getter and setter property for the independent  $x$  variable.

**Parameters value** (array\_like) – Value to set the independent  $x$  variable with.

**Returns** Independent *x* variable.

**Return type** array\_like

# <span id="page-93-1"></span>**property y**

Getter and setter property for the dependent and already known  $y$  variable.

**Parameters value** (array\_like) – Value to set the dependent and already known y variable with.

**Returns** Dependent and already known  $y$  variable.

**Return type** array\_like

#### <span id="page-93-2"></span>**property relative\_tolerance**

Getter and setter property for the relative tolerance.

**Parameters value** (numeric) – Value to set the relative tolerance with.

**Returns** Relative tolerance.

**Return type** numeric

### <span id="page-93-3"></span>**property absolute\_tolerance**

Getter and setter property for the absolute tolerance.

**Parameters value** (numeric) – Value to set the absolute tolerance with.

**Returns** Absolute tolerance.

**Return type** numeric

#### <span id="page-93-4"></span>**property default**

Getter and setter property for the default value for call outside tolerances.

**Parameters value** (numeric) – Value to set the default value with.

**Returns** Default value.

**Return type** numeric

# <span id="page-93-5"></span> $cal1$   $(x)$

Evaluates the interpolator at given point(s).

**Parameters x** (numeric or array\_like) – Point(s) to evaluate the interpolant at.

**Returns** Interpolated value(s).

**Return type** [float](https://docs.python.org/3.7/library/functions.html#float) or ndarray

#### **colour.PchipInterpolator**

<span id="page-93-0"></span>**class** colour.**PchipInterpolator**(*x*, *y*, *\*args*, *\*\*kwargs*)

Bases: scipy.interpolate.\_cubic.PchipInterpolator

Interpolates a 1-D function using Piecewise Cubic Hermite Interpolating Polynomial interpolation.

• [y](#page-94-1)

# **Methods**

 $\bullet$  \_init\_()

# **Notes**

• This class is a wrapper around *scipy.interpolate.PchipInterpolator* class.

<span id="page-94-2"></span>**\_\_init\_\_**(*x*, *y*, *\*args*, *\*\*kwargs*)

# <span id="page-94-1"></span>**property y**

Getter property for the dependent and already known  $y$  variable.

**Returns** Dependent and already known  $y$  variable.

**Return type** array\_like

# **colour.SpragueInterpolator**

```
class colour.SpragueInterpolator(x, y, dtype=None)
```
Bases: [object](https://docs.python.org/3.7/library/functions.html#object)

Constructs a fifth-order polynomial that passes through  $y$  dependent variable.

*Sprague (1880)* method is recommended by the *CIE* for interpolating functions having a uniformly spaced independent variable.

### **Parameters**

- $\boldsymbol{x}$  (array\_like) Independent  $x$  variable values corresponding with  $y$  variable.
- $\mathbf{y}$  (array\_like) Dependent and already known  $y$  variable values to interpolate.
- **dtype** ([type](https://docs.python.org/3.7/library/functions.html#type)) Data type used for internal conversions.

# **Attributes**

- $\bullet$  [x](#page-95-0)
- $\bullet$  [y](#page-95-1)

# **Methods**

- $\bullet$  \_\_init\_()
- $cal1$  ()

### **Notes**

• The minimum number k of data points required along the interpolation axis is  $k = 6$ .

#### **References**

[], []

# **Examples**

Interpolating a single numeric variable:

```
\gg y = np.array([5.9200, 9.3700, 10.8135, 4.5100,
                   ... 69.5900, 27.8007, 86.0500])
\gg \times = np.arange(len(y))
\gg f = SpragueInterpolator(x, y)
>> f(0.5)
7.2185025...
```
Interpolating an *array\_like* variable:

>>> f([0.25, 0.75]) array([ 6.7295161..., 7.8140625...])

```
SPRAGUE_C_COEFFICIENTS = array([[ 884, -1960, 3033, -2648, 1080, -180], [ 508, -540,
488, -367, 144, -24], [ -24, 144, -367, 488, -540, 508], [ -180, 1080, -2648, 3033,
-1960, 884]])
```
Defines the coefficients used to generate extra points for boundaries interpolation.

SPRAGUE C COEFFICIENTS : array like, (4, 6)

# **References**

 $[$ 

<span id="page-95-2"></span>**\_\_init\_\_**(*x*, *y*, *dtype=None*)

# <span id="page-95-0"></span>**property x**

Getter and setter property for the independent  $x$  variable.

**Parameters value** ( $array$ ) – Value to set the independent  $x$  variable with.

**Returns** Independent *x* variable.

**Return type** array\_like

# <span id="page-95-1"></span>**property y**

Getter and setter property for the dependent and already known  $y$  variable.

**Parameters value** (array\_like) – Value to set the dependent and already known y variable with.

**Returns** Dependent and already known  $y$  variable.

**Return type** array\_like

### <span id="page-95-3"></span> $cal1$   $(x)$

Evaluates the interpolating polynomial at given point(s).

**Parameters x** (numeric or array\_like) – Point(s) to evaluate the interpolant at.

**Returns** Interpolated value(s).

# **Return type** numeric or ndarray

**\_\_weakref\_\_**

list of weak references to the object (if defined)

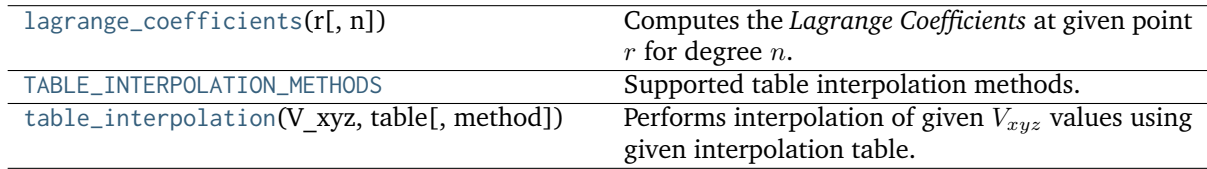

# **colour.lagrange\_coefficients**

# <span id="page-96-0"></span>colour.**lagrange\_coefficients**(*r*, *n=4*)

Computes the *Lagrange Coefficients* at given point  $r$  for degree  $n$ .

# **Parameters**

- **r** (numeric) Point to get the *Lagrange Coefficients* at.
- **n** ([int,](https://docs.python.org/3.7/library/functions.html#int) optional) Degree of the *Lagrange Coefficients* being calculated.

**Return type** ndarray

# **References**

 $[1, 1]$ 

# **Examples**

```
>>> lagrange_coefficients(0.1)
array([ 0.8265, 0.2755, -0.1305, 0.0285])
```
# **colour.TABLE\_INTERPOLATION\_METHODS**

```
colour.TABLE_INTERPOLATION_METHODS = CaseInsensitiveMapping({'Trilinear': ...,
'Tetrahedral': ...})
```
Supported table interpolation methods.

# **References**

# [], []

**TABLE\_INTERPOLATION\_METHODS** [CaseInsensitiveMapping] **{'Trilinear', 'Tetrahedral'}**

# **colour.table\_interpolation**

<span id="page-97-0"></span>colour.**table\_interpolation**(*V\_xyz*, *table*, *method='Trilinear'*)

Performs interpolation of given  $V_{xyz}$  values using given interpolation table.

#### **Parameters**

- **V\_xyz** (array\_like)  $V_{xyz}$  values to interpolate.
- **table** (array\_like) 4-Dimensional (NxNxNx3) interpolation table.
- **method** (unicode, optional) **{'Trilinear', 'Tetrahedral'}**, Interpolation method.

**Returns** Interpolated  $V_{xyz}$  values.

**Return type** ndarray

# **References**

 $[1, 1]$ 

### **Examples**

```
>>> import os
>>> import colour
>>> path = os.path.join(
... os.path.dirname(__file__),'..', 'io', 'luts', 'tests', 'resources',
... 'iridas_cube', 'Colour_Correct.cube')
>>> LUT = colour.read_LUT(path)
>>> table = LUT.table
>>> prng = np.random.RandomState(4)
>>> V_xyz = colour.algebra.random_triplet_generator(3, random_state=prng)
>>> print(V_xyz)
[[ 0.9670298... 0.7148159... 0.9762744...]
[ 0.5472322... 0.6977288... 0.0062302...]
[ 0.9726843... 0.2160895... 0.2529823...]]
>>> table_interpolation(V_xyz, table)
array([[ 1.0120664..., 0.7539146..., 1.0228540...],
       [0.5075794..., 0.6479459..., 0.1066404...],[ 1.0976519..., 0.1785998..., 0.2299897...]])
>>> table_interpolation(V_xyz, table, method='Tetrahedral')
...
array([[ 1.0196197..., 0.7674062..., 1.0311751...],
       [0.5105603..., 0.6466722..., 0.1077296...],
       [ 1.1178206..., 0.1762039..., 0.2209534...]])
```
### **Interpolation Kernels**

colour

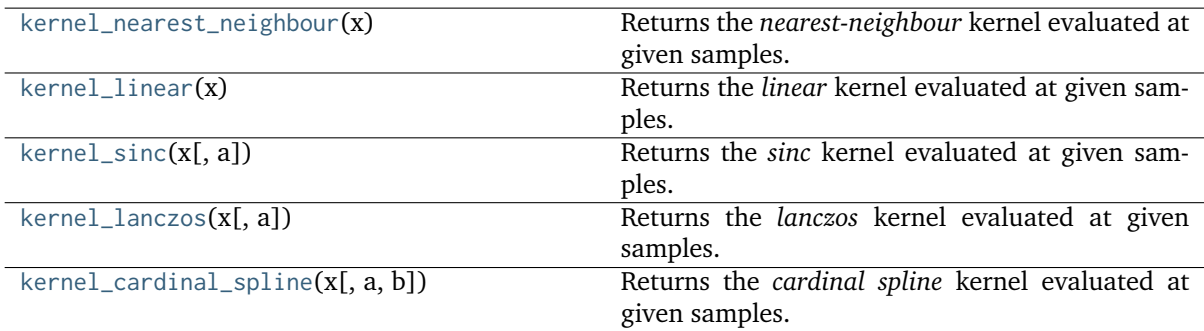

### **colour.kernel\_nearest\_neighbour**

#### <span id="page-98-0"></span>colour.**kernel\_nearest\_neighbour**(*x*)

Returns the *nearest-neighbour* kernel evaluated at given samples.

**Parameters x** (array\_like) – Samples at which to evaluate the *nearest-neighbour* kernel.

**Returns** The *nearest-neighbour* kernel evaluated at given samples.

**Return type** ndarray

# **References**

[]

#### **Examples**

```
>>> kernel_nearest_neighbour(np.linspace(0, 1, 10))
array([1, 1, 1, 1, 1, 0, 0, 0, 0, 0])
```
### **colour.kernel\_linear**

```
colour.kernel_linear(x)
```
Returns the *linear* kernel evaluated at given samples.

**Parameters x** (array\_like) – Samples at which to evaluate the *linear* kernel.

**Returns** The *linear* kernel evaluated at given samples.

**Return type** ndarray

#### **References**

 $\lceil$ ]

```
>>> kernel_linear(np.linspace(0, 1, 10))
array([ 1. 0. 0.888888888..., 0.77777777..., 0.6666666..., 0.5555555...]0.4444444..., 0.3333333..., 0.2222222..., 0.1111111..., 0. ])
```
# **colour.kernel\_sinc**

### <span id="page-99-0"></span>colour.**kernel\_sinc**(*x*, *a=3*)

Returns the *sinc* kernel evaluated at given samples.

# **Parameters**

- **x** (array\_like) Samples at which to evaluate the *sinc* kernel.
- **a** ([int,](https://docs.python.org/3.7/library/functions.html#int) optional) Size of the *sinc* kernel.

**Returns** The *sinc* kernel evaluated at given samples.

**Return type** ndarray

# **References**

 $\lceil$ ]

# **Examples**

```
>>> kernel_sinc(np.linspace(0, 1, 10))
array([ 1.0000000...e+00, 9.7981553...e-01, 9.2072542...e-01,
        8.2699334...e-01, 7.0531659...e-01, 5.6425327...e-01,
        4.1349667...e-01, 2.6306440...e-01, 1.2247694...e-01,
        3.8981718...e-17])
```
# **colour.kernel\_lanczos**

# <span id="page-99-1"></span>colour.**kernel\_lanczos**(*x*, *a=3*)

Returns the *lanczos* kernel evaluated at given samples.

# **Parameters**

- **x** (array\_like) Samples at which to evaluate the *lanczos* kernel.
- **a** ([int,](https://docs.python.org/3.7/library/functions.html#int) optional) Size of the *lanczos* kernel.

**Returns** The *lanczos* kernel evaluated at given samples.

**Return type** ndarray

### **References**

[]

# **Examples**

```
>>> kernel_lanczos(np.linspace(0, 1, 10))
array([ 1.0000000...e+00, 9.7760615...e-01, 9.1243770...e-01,
        8.1030092...e-01, 6.8012706...e-01, 5.3295773...e-01,
        3.8071690...e-01, 2.3492839...e-01, 1.0554054...e-01,
        3.2237621...e-17])
```
# **colour.kernel\_cardinal\_spline**

# <span id="page-100-0"></span>colour.**kernel\_cardinal\_spline** $(x, a=0.5, b=0.0)$

Returns the *cardinal spline* kernel evaluated at given samples.

Notable *cardinal spline* a and *b* parameterizations:

- *Catmull-Rom*:  $(a = 0.5, b = 0)$
- *Cubic B-Spline*:  $(a = 0, b = 1)$
- *Mitchell-Netravalli*:  $(a = \frac{1}{2})$  $\frac{1}{3}$ ,  $b = \frac{1}{3}$  $\frac{1}{3}$

#### **Parameters**

- **x** (array\_like) Samples at which to evaluate the *cardinal spline* kernel.
- **a** ([int,](https://docs.python.org/3.7/library/functions.html#int) optional)  $a$  control parameter.
- **b** ([int,](https://docs.python.org/3.7/library/functions.html#int) optional)  $b$  control parameter.

**Returns** The *cardinal spline* kernel evaluated at given samples.

**Return type** ndarray

### **References**

 $\Box$ 

### **Examples**

```
>>> kernel_cardinal_spline(np.linspace(0, 1, 10))
array([ 1. 0. 0.9711934..., 0.8930041..., 0.7777777..., 0.6378600...0.4855967..., 0.3333333..., 0.1934156..., 0.0781893..., 0. 0. ])
```
# **Ancillary Objects**

colour.algebra

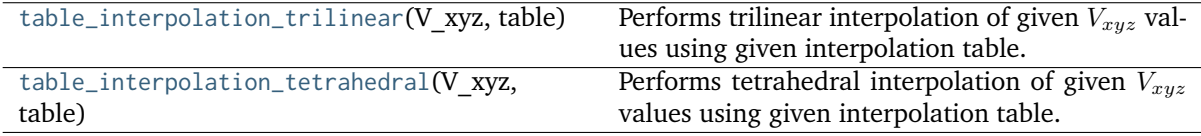

# **colour.algebra.table\_interpolation\_trilinear**

# <span id="page-101-0"></span>colour.algebra.**table\_interpolation\_trilinear**(*V\_xyz*, *table*)

Performs trilinear interpolation of given  $V_{xyz}$  values using given interpolation table.

#### **Parameters**

- **V\_xyz** (array\_like)  $V_{xyz}$  values to interpolate.
- **table** (array\_like) 4-Dimensional (NxNxNx3) interpolation table.

**Returns** Interpolated  $V_{xuz}$  values.

**Return type** ndarray

#### **References**

[]

**Examples**

```
>>> import os
>>> import colour
>>> path = os.path.join(
... os.path.dirname(__file__),'..', 'io', 'luts', 'tests', 'resources',
... 'iridas_cube', 'Colour_Correct.cube')
>>> LUT = colour.read_LUT(path)
>>> table = LUT.table
>>> prng = np.random.RandomState(4)
>>> V_xyz = colour.algebra.random_triplet_generator(3, random_state=prng)
>>> print(V_xyz)
[[ 0.9670298... 0.7148159... 0.9762744...]
[ 0.5472322... 0.6977288... 0.0062302...]
[ 0.9726843... 0.2160895... 0.2529823...]]
>>> table_interpolation_trilinear(V_xyz, table)
array([[ 1.0120664..., 0.7539146..., 1.0228540...],
      [0.5075794..., 0.6479459..., 0.1066404...],
      [ 1.0976519..., 0.1785998..., 0.2299897...]])
```
#### **colour.algebra.table\_interpolation\_tetrahedral**

<span id="page-101-1"></span>colour.algebra.**table\_interpolation\_tetrahedral**(*V\_xyz*, *table*)

Performs tetrahedral interpolation of given  $V_{xyz}$  values using given interpolation table.

**Parameters**

- **V\_xyz** (array\_like)  $V_{xyz}$  values to interpolate.
- **table** (array\_like) 4-Dimensional (NxNxNx3) interpolation table.

**Returns** Interpolated  $V_{xyz}$  values.

**Return type** ndarray

### **References**

[]

# **Examples**

```
>>> import os
>>> import colour
>>> path = os.path.join(
... os.path.dirname(__file__),'..', 'io', 'luts', 'tests', 'resources',
... 'iridas_cube', 'Colour_Correct.cube')
>>> LUT = colour.read_LUT(path)
>>> table = LUT.table
>>> prng = np.random.RandomState(4)
>>> V_xyz = colour.algebra.random_triplet_generator(3, random_state=prng)
>>> print(V_xyz)
[[ 0.9670298... 0.7148159... 0.9762744...]
[ 0.5472322... 0.6977288... 0.0062302...]
[ 0.9726843... 0.2160895... 0.2529823...]]
>>> table_interpolation_tetrahedral(V_xyz, table)
array([[ 1.0196197..., 0.7674062..., 1.0311751...],
      [ 0.5105603..., 0.6466722..., 0.1077296...],
       [ 1.1178206..., 0.1762039..., 0.2209534...]])
```
# <span id="page-102-0"></span>**Coordinates**

colour.algebra

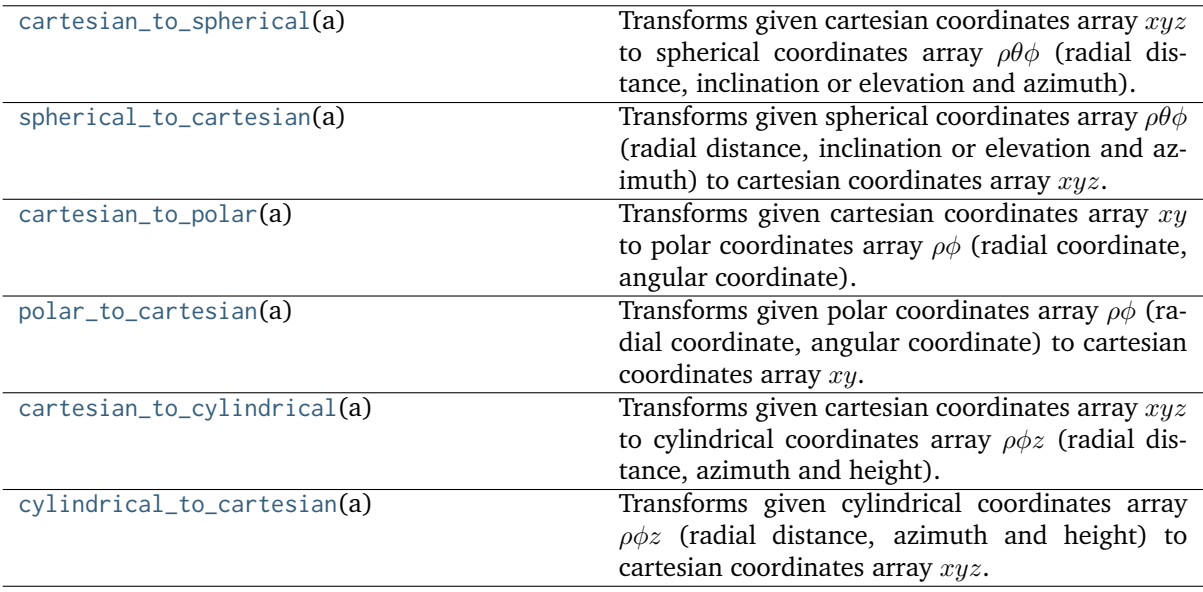

### **colour.algebra.cartesian\_to\_spherical**

#### <span id="page-103-0"></span>colour.algebra.**cartesian\_to\_spherical**(*a*)

Transforms given cartesian coordinates array  $xyz$  to spherical coordinates array  $\rho\theta\phi$  (radial distance, inclination or elevation and azimuth).

- **Parameters a** (array\_like) Cartesian coordinates array  $xyz$  to transform.
- **Returns** Spherical coordinates array  $\rho\theta\phi$ ,  $\rho$  is in range [0, +inf],  $\theta$  is in range [0, pi] radians, i.e. [0, 180] degrees, and  $\phi$  is in range [-pi, pi] radians, i.e. [-180, 180] degrees.

**Return type** ndarray

#### **References**

 $[1, 1]$ 

# **Examples**

```
>>> a = np.array([3, 1, 6])>>> cartesian_to_spherical(a)
array([ 6.7823299..., 0.4850497..., 0.3217505...])
```
# **colour.algebra.spherical\_to\_cartesian**

#### <span id="page-103-1"></span>colour.algebra.**spherical\_to\_cartesian**(*a*)

Transforms given spherical coordinates array  $\rho\theta\phi$  (radial distance, inclination or elevation and azimuth) to cartesian coordinates array  $xyz$ .

**Parameters a** (array\_like) – Spherical coordinates array  $\rho\theta\phi$  to transform,  $\rho$  is in range [0, +inf],  $\theta$  is in range [0, pi] radians, i.e. [0, 180] degrees, and  $\phi$  is in range [-pi, pi] radians, i.e. [-180, 180] degrees.

**Returns** Cartesian coordinates array  $xyz$ .

**Return type** ndarray

# **References**

 $[1, 1]$ 

### **Examples**

```
>>> a = np.array([6.78232998, 0.48504979, 0.32175055])
>>> spherical_to_cartesian(a)
array([ 3.0000000..., 0.9999999..., 5.9999999...])
```
### **colour.algebra.cartesian\_to\_polar**

#### <span id="page-104-0"></span>colour.algebra.**cartesian\_to\_polar**(*a*)

Transforms given cartesian coordinates array  $xy$  to polar coordinates array  $\rho\phi$  (radial coordinate, angular coordinate).

**Parameters a** (array\_like) – Cartesian coordinates array  $xy$  to transform.

**Returns** Polar coordinates array  $\rho\phi$ ,  $\rho$  is in range [0, +inf],  $\phi$  is in range [-pi, pi] radians, i.e. [-180, 180] degrees.

**Return type** ndarray

#### **References**

 $[1, 1]$ 

### **Examples**

```
>>> a = np.array([3, 1])>>> cartesian_to_polar(a)
array([ 3.1622776..., 0.3217505...])
```
### **colour.algebra.polar\_to\_cartesian**

#### <span id="page-104-1"></span>colour.algebra.**polar\_to\_cartesian**(*a*)

Transforms given polar coordinates array  $\rho\phi$  (radial coordinate, angular coordinate) to cartesian coordinates array  $xy$ .

**Parameters <b>a** (array\_like) – Polar coordinates array  $\rho\phi$  to transform,  $\rho$  is in range [0, +inf],  $\phi$  is in range [-pi, pi] radians i.e. [-180, 180] degrees.

**Returns** Cartesian coordinates array  $xy$ .

**Return type** ndarray

#### **References**

 $[1, 1]$ 

# **Examples**

```
>>> a = np.array([3.16227766, 0.32175055])
>>> polar_to_cartesian(a)
array([ 3. 9.9999999...])
```
### **colour.algebra.cartesian\_to\_cylindrical**

#### <span id="page-105-0"></span>colour.algebra.**cartesian\_to\_cylindrical**(*a*)

Transforms given cartesian coordinates array  $xyz$  to cylindrical coordinates array  $\rho \phi z$  (radial distance, azimuth and height).

**Parameters a** (array like) – Cartesian coordinates array  $xuz$  to transform.

**Returns** Cylindrical coordinates array  $\rho \phi z$ ,  $\rho$  is in range [0, +inf],  $\phi$  is in range [-pi, pi] radians i.e.  $[-180, 180]$  degrees, z is in range  $[0, +\text{inf}]$ .

**Return type** ndarray

#### **References**

 $[1, 1]$ 

### **Examples**

```
>>> a = np.array([3, 1, 6])>>> cartesian_to_cylindrical(a)
array([ 3.1622776... , 0.3217505... , 6. ])
```
### **colour.algebra.cylindrical\_to\_cartesian**

### <span id="page-105-1"></span>colour.algebra.**cylindrical\_to\_cartesian**(*a*)

Transforms given cylindrical coordinates array  $\rho \phi z$  (radial distance, azimuth and height) to cartesian coordinates array  $xyz$ .

**Parameters <b>a** (array\_like) – Cylindrical coordinates array  $\rho \phi z$  to transform,  $\rho$  is in range  $[0, +\text{inf}], \phi$  is in range  $[-\text{pi}], \text{pi}]$  radians i.e.  $[-180, 180]$  degrees, z is in range  $[0, +\text{inf}].$ 

**Returns** Cartesian coordinates array  $xyz$ .

**Return type** ndarray

#### **References**

 $[1, 1]$ 

# **Examples**

```
>>> a = np.array([3.16227766, 0.32175055, 6.00000000])
>>> cylindrical_to_cartesian(a)
array([ 3.  3.  0.99999999..., 6. ])
```
# <span id="page-106-0"></span>**Geometry**

colour.algebra

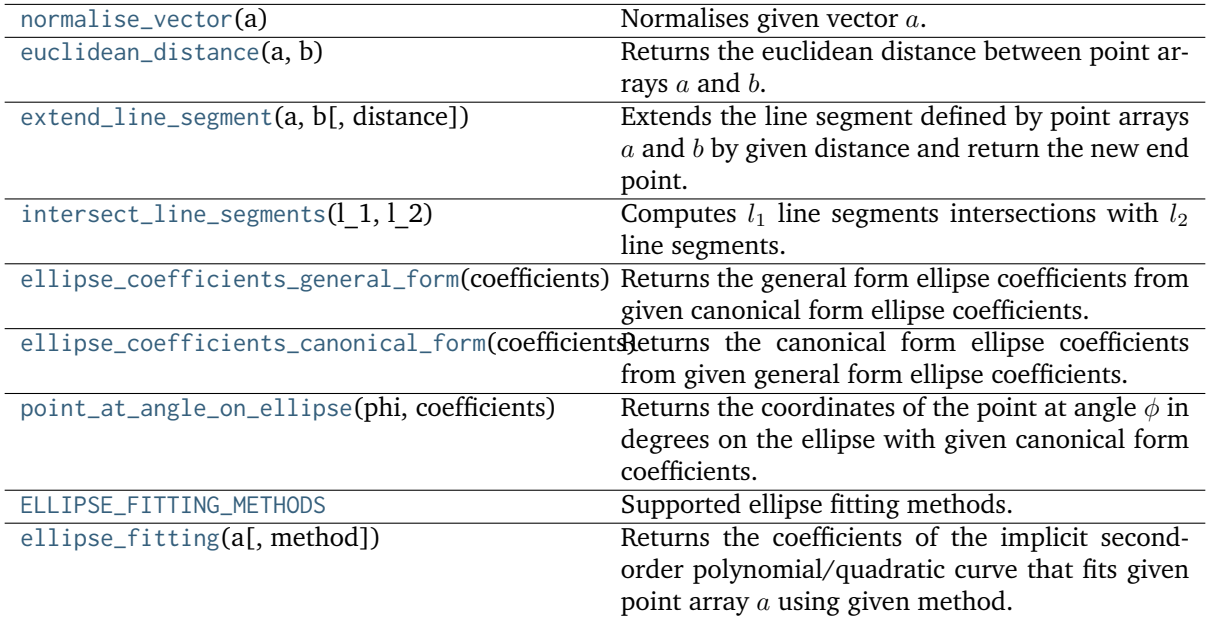

# **colour.algebra.normalise\_vector**

```
colour.algebra.normalise_vector(a)
```
Normalises given vector  $a$ .

**Parameters a** (array\_like) – Vector  $a$  to normalise.

**Returns** Normalised vector a.

**Return type** ndarray

# **Examples**

```
>>> a = np.array([0.20654008, 0.12197225, 0.05136952])
>>> normalise_vector(a)
array([ 0.8419703..., 0.4972256..., 0.2094102...])
```
# **colour.algebra.euclidean\_distance**

# <span id="page-106-2"></span>colour.algebra.**euclidean\_distance**(*a*, *b*)

Returns the euclidean distance between point arrays  $a$  and  $b$ .

**Parameters**

- **a** (array\_like) Point array  $a$ .
- **b** (array\_like) Point array  $b$ .

**Returns** Euclidean distance.

**Return type** numeric or ndarray

```
>>> a = np.array([100.00000000, 21.57210357, 272.22819350])
\gg b = np.array([100.00000000, 426.67945353, 72.39590835])
>>> euclidean_distance(a, b)
451.7133019...
```
# **colour.algebra.extend\_line\_segment**

#### <span id="page-107-0"></span>colour.algebra.**extend\_line\_segment**(*a*, *b*, *distance=1*)

Extends the line segment defined by point arrays  $a$  and  $b$  by given distance and return the new end point.

#### **Parameters**

- **a** (array\_like) Point array  $a$ .
- **b** (array\_like) Point array  $b$ .
- **distance** (numeric, optional) Distance to extend the line segment.

**Returns** New end point.

**Return type** ndarray

### **References**

 $[$ 

#### **Notes**

• Input line segment points coordinates are 2d coordinates.

### **Examples**

```
>>> a = np.array([0.95694934, 0.13720932])
\gg b = np.array([0.28382835, 0.60608318])
>>> extend_line_segment(a, b)
array([-0.5367248..., 1.1776534...])
```
# **colour.algebra.intersect\_line\_segments**

### <span id="page-107-1"></span>colour.algebra.**intersect\_line\_segments**(*l\_1*, *l\_2*)

Computes  $l_1$  line segments intersections with  $l_2$  line segments.

### **Parameters**

- **1\_1** (array\_like)  $l_1$  line segments array, each row is a line segment such as  $(x_1, y_1, x_2, y_2)$  where  $(x_1, y_1)$  and  $(x_2, y_2)$  are respectively the start and end points of  $l_1$  line segments.
- **l\_2** (array\_like)  $l_2$  line segments array, each row is a line segment such as  $(x_3, y_3, x_4, y_4)$  where  $(x_3, y_3)$  and  $(x_4, y_4)$  are respectively the start and end points of  $l_2$  line segments.

**Returns** Line segments intersections specification.

**Return type** *[LineSegmentsIntersections\\_Specification](#page-111-0)*
#### **References**

[], []

#### **Notes**

• Input line segments points coordinates are 2d coordinates.

#### **Examples**

```
>> 1_1 = np.array(... [[[0.15416284, 0.7400497],
\ldots [0.26331502, 0.53373939]],
... [[0.01457496, 0.91874701],
... [0.90071485, 0.03342143]]]
... )
\gg 1_2 = np.array(... [[[0.95694934, 0.13720932],
\ldots [0.28382835, 0.60608318]]
\ldots [[0.94422514, 0.85273554],
\ldots [0.00225923, 0.52122603]],
\ldots [[0.55203763, 0.48537741],
... [0.76813415, 0.16071675]]]
\ldots )
\gg s = intersect_line_segments(l_1, l_2)
>> s.xy
array([[[ nan, nan],
       [0.2279184..., 0.6006430...],\begin{bmatrix} \end{bmatrix}, nan, nan\begin{bmatrix} \end{bmatrix},
       [[ 0.4281451..., 0.5055568...],
       [ 0.3056055..., 0.6279838...],
       [ 0.7578749..., 0.1761301...]]])
>>> s.intersect
array([[False, True, False],
       [ True, True, True]], dtype=bool)
>>> s.parallel
array([[False, False, False],
      [False, False, False]], dtype=bool)
>>> s.coincident
array([[False, False, False],
       [False, False, False]], dtype=bool)
```
# **colour.algebra.ellipse\_coefficients\_general\_form**

colour.algebra.**ellipse\_coefficients\_general\_form**(*coefficients*)

Returns the general form ellipse coefficients from given canonical form ellipse coefficients.

The canonical form ellipse coefficients are as follows: the center coordinates  $x_c$  and  $y_c$ , semi-major axis length  $a_a$ , semi-minor axis length  $a_b$  and rotation angle  $\theta$  in degrees of its semi-major axis  $a_a$ .

**Parameters coefficients** (array\_like) – Canonical form ellipse coefficients.

**Returns** General form ellipse coefficients.

**Return type** ndarray

### **References**

 $\lceil$ ]

## **Examples**

```
>>> coefficients = np.array([0.5, 0.5, 2, 1, 45])
>>> ellipse_coefficients_general_form(coefficients)
array([ 2.5, -3. , 2.5, -1. , -1. , -3.5])
```
### **colour.algebra.ellipse\_coefficients\_canonical\_form**

#### colour.algebra.**ellipse\_coefficients\_canonical\_form**(*coefficients*)

Returns the canonical form ellipse coefficients from given general form ellipse coefficients.

The general form ellipse coefficients are the coefficients of the implicit second-order polynomial/quadratic curve expressed as follows:

 $F(x, y) = ax^2 + bxy + cy^2 + dx + ey + f = 0$ 

with an ellipse-specific constraint such as  $b^2 - 4ac < 0$  and where  $a, b, c, d, e, f$  are coefficients of the ellipse and  $F(x, y)$  are coordinates of points lying on it.

**Parameters coefficients** (array\_like) – General form ellipse coefficients.

**Returns** Canonical form ellipse coefficients.

**Return type** ndarray

#### **References**

 $\lceil$ ]

#### **Examples**

```
>>> coefficients = np.array([ 2.5, -3.0, 2.5, -1.0, -1.0, -3.5])
>>> ellipse_coefficients_canonical_form(coefficients)
array([ 0.5, 0.5, 2. , 1. , 45.])
```
#### **colour.algebra.point\_at\_angle\_on\_ellipse**

colour.algebra.**point\_at\_angle\_on\_ellipse**(*phi*, *coefficients*)

Returns the coordinates of the point at angle  $\phi$  in degrees on the ellipse with given canonical form coefficients.

# **Parameters**

- **phi** (array\_like) Point at angle  $\phi$  in degrees to retrieve the coordinates of.
- **coefficients** (array\_like) General form ellipse coefficients as follows: the center coordinates  $x_c$  and  $y_c$ , semi-major axis length  $a_a$ , semi-minor axis length  $a<sub>b</sub>$  and rotation angle  $\theta$  in degrees of its semi-major axis  $a<sub>a</sub>$ .

**Returns** Coordinates of the point at angle  $\phi$ 

**Return type** ndarray

**Examples**

```
>>> coefficients = np.array([0.5, 0.5, 2, 1, 45])
>>> point_at_angle_on_ellipse(45, coefficients)
array([ 1., 2.])
```
#### **colour.algebra.ELLIPSE\_FITTING\_METHODS**

```
colour.algebra.ELLIPSE_FITTING_METHODS = CaseInsensitiveMapping({'Halir 1998': ...})
     Supported ellipse fitting methods.
```
#### **References**

[]

**ELLIPSE\_FITTING\_METHODS** [CaseInsensitiveMapping] **{'Halir 1998'}**

#### **colour.algebra.ellipse\_fitting**

#### colour.algebra.**ellipse\_fitting**(*a*, *method='Halir 1998'*)

Returns the coefficients of the implicit second-order polynomial/quadratic curve that fits given point array  $a$  using given method.

The implicit second-order polynomial is expressed as follows:

```
:math:`F\left(x, y\right)` = ax^2 + bxy + cy^2 + dx + ey + f = 0`
```
with an ellipse-specific constraint such as  $b^2 - 4ac < 0$  and where  $a, b, c, d, e, f$  are coefficients of the ellipse and  $F(x, y)$  are coordinates of points lying on it.

#### **Parameters**

- **a** (array\_like) Point array  $a$  to be fitted.
- **method** (unicode, optional) **{'Halir 1998'}**, Computation method.

**Returns** Coefficients of the implicit second-order polynomial/quadratic curve that fits given point array  $a$ .

**Return type** ndarray

#### **References**

[]

## **Examples**

```
>>> a = np.array([2, 0], [0, 1], [-2, 0], [0, -1]])
>>> ellipse_fitting(a)
array([ 0.2425356... , 0. , 0.9701425..., 0. , 0.
      -0.9701425...])
>>> ellipse_coefficients_canonical_form(ellipse_fitting(a))
array([ -0., -0., 2., 1., 0.])
```
# **Ancillary Objects**

colour.algebra

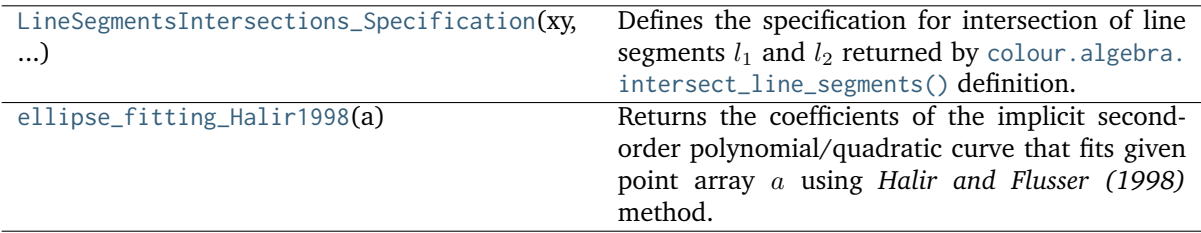

### **colour.algebra.LineSegmentsIntersections\_Specification**

<span id="page-111-0"></span>**class** colour.algebra.**LineSegmentsIntersections\_Specification**(*xy*, *intersect*, *parallel*, *coincident*) Defines the specification for intersection of line segments  $l_1$  and  $l_2$  returned by [colour.algebra.](#page-107-0) [intersect\\_line\\_segments\(\)](#page-107-0) definition.

#### **Parameters**

- **xy** (array\_like) Array of  $l_1$  and  $l_2$  line segments intersections coordinates. Non existing segments intersections coordinates are set with *np.nan*.
- **intersect** (array\_like) Array of *bool* indicating if line segments  $l_1$  and  $l_2$ intersect.
- **parallel** (array\_like) Array of *bool* indicating if line segments  $l_1$  and  $l_2$  are parallel.
- **coincident** (array\_like) Array of *bool* indicating if line segments  $l_1$  and  $l_2$  are coincident.

Create new instance of LineSegmentsIntersections\_Specification(xy, intersect, parallel, coincident)

## <span id="page-111-1"></span>**\_\_init\_\_**()

### **Methods**

#### $_{-}$ init $_{-}$ ()

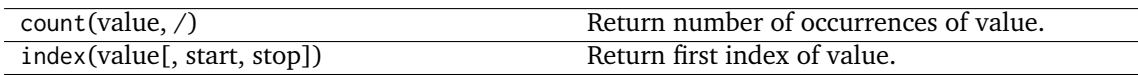

# **Attributes**

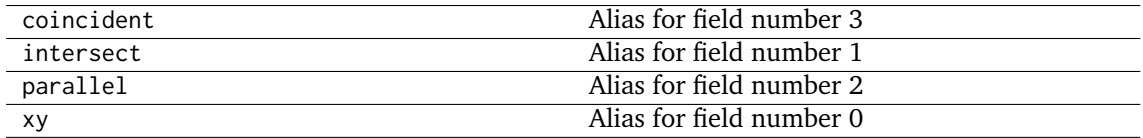

#### **colour.algebra.ellipse\_fitting\_Halir1998**

#### <span id="page-112-0"></span>colour.algebra.**ellipse\_fitting\_Halir1998**(*a*)

Returns the coefficients of the implicit second-order polynomial/quadratic curve that fits given point array using *Halir and Flusser (1998)* method.

The implicit second-order polynomial is expressed as follows:

:math:`F\left(x, y\right)` =  $ax^2 + bxy + cy^2 + dx + ey + f = 0$ `

with an ellipse-specific constraint such as  $b^2 - 4ac < 0$  and where  $a, b, c, d, e, f$  are coefficients of the ellipse and  $F(x, y)$  are coordinates of points lying on it.

**Parameters a** (array\_like) – Point array  $a$  to be fitted.

**Returns** Coefficients of the implicit second-order polynomial/quadratic curve that fits given point array  $a$ .

**Return type** ndarray

#### **References**

 $\lceil$ ]

#### **Examples**

```
>>> a = np.array([2, 0], [0, 1], [-2, 0], [0, -1]])
>>> ellipse_fitting_Halir1998(a)
array([ 0.2425356... , 0. , 0.9701425..., 0. , 0.
      -0.9701425...])
>>> ellipse_coefficients_canonical_form(ellipse_fitting_Halir1998(a))
array([ -0., -0., 2., 1., 0.])
```
#### **Matrix**

colour.algebra

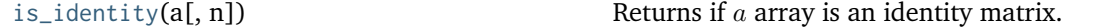

#### **colour.algebra.is\_identity**

<span id="page-112-1"></span>colour.algebra.**is\_identity**(*a*, *n=3*)

Returns if  $a$  array is an identity matrix.

# **Parameters**

- **a** (array\_like,  $(N)$ ) Variable  $a$  to test.
- **n** ([int,](https://docs.python.org/3.7/library/functions.html#int) optional) Matrix dimension.

**Returns** Is identity matrix.

**Return type** [bool](https://docs.python.org/3.7/library/functions.html#bool)

#### **Examples**

```
>>> is_identity(np.array([1, 0, 0, 0, 1, 0, 0, 0, 1]).reshape(3, 3))
True
>>> is_identity(np.array([1, 2, 0, 0, 1, 0, 0, 0, 1]).reshape(3, 3))
False
```
#### **Random**

colour.algebra

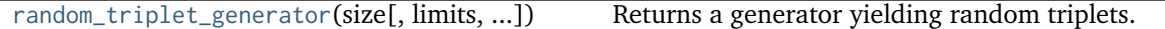

#### **colour.algebra.random\_triplet\_generator**

<span id="page-113-0"></span>colour.algebra.**random\_triplet\_generator**(*size, limits=array([[0, 1], [0, 1], [0, 1]]), random\_state=RandomState(MT19937) at 0x7F0267854270*)

Returns a generator yielding random triplets.

## **Parameters**

- **size** ([int](https://docs.python.org/3.7/library/functions.html#int)) Generator size.
- **limits** (array\_like, (3, 2)) Random values limits on each triplet axis.
- **random\_state** (RandomState) Mersenne Twister pseudo-random number generator.

**Returns** Random triplets generator.

**Return type** generator

#### **Notes**

• The test is assuming that np.random.RandomState() definition will return the same sequence no matter which *OS* or *Python* version is used. There is however no formal promise about the *prng* sequence reproducibility of either *Python* or *Numpy* implementations, see [].

#### **Examples**

```
>>> from pprint import pprint
>>> prng = np.random.RandomState(4)
>>> random_triplet_generator(10, random_state=prng)
...
array([[ 0.9670298..., 0.7793829..., 0.4361466...],
      [ 0.5472322..., 0.1976850..., 0.9489773...],
      [0.9726843..., 0.8629932..., 0.7863059...],[ 0.7148159..., 0.9834006..., 0.8662893...],
      [0.6977288..., 0.1638422..., 0.1731654...],
      [0.2160895..., 0.5973339..., 0.0749485...][0.9762744..., 0.0089861..., 0.6007427...],[0.0062302..., 0.3865712..., 0.1679721...],[0.2529823..., 0.0441600..., 0.7333801...],
      [ 0.4347915..., 0.9566529..., 0.4084438...]])
```
# **Regression**

colour.algebra

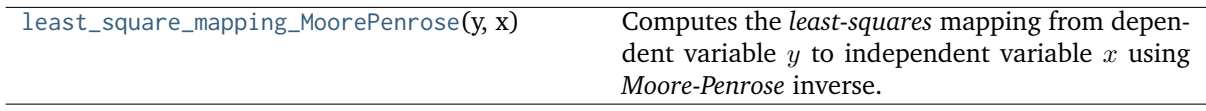

## **colour.algebra.least\_square\_mapping\_MoorePenrose**

### <span id="page-114-0"></span>colour.algebra.**least\_square\_mapping\_MoorePenrose**(*y*, *x*)

Computes the *least-squares* mapping from dependent variable  $y$  to independent variable  $x$  using *Moore-Penrose* inverse.

# **Parameters**

- $\bf{y}$  (array\_like) Dependent and already known  $\bf{y}$  variable.
- **x** (array\_like, optional) Independent  $x$  variable(s) values corresponding with  $y$  variable.

**Returns** *Least-squares* mapping.

**Return type** ndarray

# **References**

[]

**Examples**

```
>>> prng = np.random.RandomState(2)
\gg y = prng.random_sample((24, 3))
>>> x = y + (prng.random_sample((24, 3)) - 0.5) * 0.5
>>> least_square_mapping_MoorePenrose(y, x)
array([[ 1.0526376..., 0.1378078..., -0.2276339...],
       [0.0739584..., 1.0293994..., -0.1060115...],[0.0572550...,-0.2052633...,-1.1015194...]]
```
# **Common**

colour.algebra

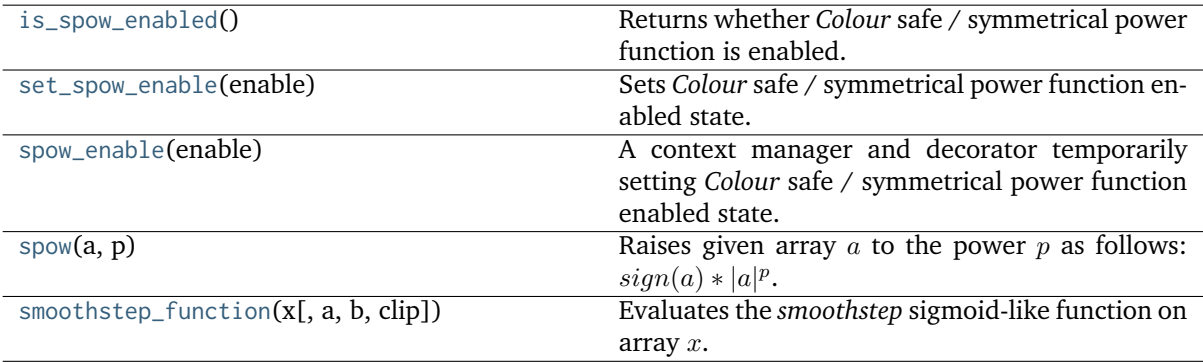

### **colour.algebra.is\_spow\_enabled**

#### <span id="page-115-0"></span>colour.algebra.**is\_spow\_enabled**()

Returns whether *Colour* safe / symmetrical power function is enabled.

**Returns** Whether *Colour* safe / symmetrical power function is enabled.

**Return type** [bool](https://docs.python.org/3.7/library/functions.html#bool)

#### **Examples**

```
>>> with spow_enable(False):
... is_spow_enabled()
False
>>> with spow_enable(True):
... is_spow_enabled()
True
```
### **colour.algebra.set\_spow\_enable**

#### <span id="page-115-1"></span>colour.algebra.**set\_spow\_enable**(*enable*)

Sets *Colour* safe / symmetrical power function enabled state.

**Parameters enable** ([bool](https://docs.python.org/3.7/library/functions.html#bool)) – Whether to enable *Colour* safe / symmetrical power function.

### **Examples**

```
>>> with spow_enable(is_spow_enabled()):
... print(is_spow_enabled())
... set_spow_enable(False)
... print(is_spow_enabled())
True
False
```
### **colour.algebra.spow\_enable**

#### <span id="page-115-2"></span>**class** colour.algebra.**spow\_enable**(*enable*)

A context manager and decorator temporarily setting *Colour* safe / symmetrical power function enabled state.

**Parameters enable** ([bool](https://docs.python.org/3.7/library/functions.html#bool)) – Whether to enable or disable *Colour* safe / symmetrical power function.

<span id="page-115-3"></span>**\_\_init\_\_**(*enable*)

## **Methods**

[\\_\\_init\\_\\_](#page-115-3)(enable)

#### **colour.algebra.spow**

<span id="page-116-0"></span>colour.algebra.**spow**(*a*, *p*)

Raises given array a to the power p as follows:  $sign(a) * |a|^p$ .

This definition avoids NaNs generation when array  $a$  is negative and the power  $p$  is fractional. This behaviour can be enabled or disabled with the [colour.algebra.set\\_spow\\_enable\(\)](#page-115-1) definition or with the [spow\\_enable\(\)](#page-115-2) context manager.

# **Parameters**

- **a** (numeric or array\_like) Array  $a$ .
- **p** (numeric or array\_like) Power  $p$ .

**Returns** Array  $a$  safely raised to the power  $p$ .

**Return type** numeric or ndarray

#### **Examples**

```
>> np.power(-2, 0.15)
nan
\gg spow(-2, 0.15)
-1.1095694...>>> spow(\emptyset, \emptyset)0.0
```
#### **colour.algebra.smoothstep\_function**

```
colour.algebra.smoothstep_function(x, a=0, b=1, clip=False)
```
Evaluates the *smoothstep* sigmoid-like function on array x.

#### **Parameters**

- $x$  (numeric or array\_like) Array  $x$ .
- **a** (numeric, optional) Low input domain limit, i.e. the left edge.
- **b** (numeric, optional) High input domain limit, i.e. the right edge.
- **clip** ([bool,](https://docs.python.org/3.7/library/functions.html#bool) optional) Whether to scale, bias and clip input values to domain [0, 1].

**Returns** Array *x* after *smoothstep* sigmoid-like function evaluation.

**Return type** array\_like

# **Examples**

```
>> x = npu. linspace(-2, 2, 5)
>>> smoothstep_function(x, -2, 2, clip=True)
array([ 0. 15625, 0.5  0.84375, 1. ])
```
## **Colour Appearance Models**

- *[ATD \(1995\)](#page-117-0)*
- *[CIECAM02](#page-119-0)*
- *[CAM16](#page-124-0)*
- *[Hunt](#page-129-0)*
- $LLAB(l:c)$
- *[Nayatani \(1995\)](#page-136-0)*
- *[RLAB](#page-138-0)*

# <span id="page-117-0"></span>**ATD (1995)**

### colour

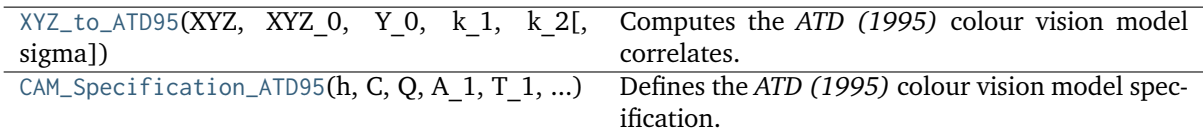

## **colour.XYZ\_to\_ATD95**

```
colour.XYZ_to_ATD95(XYZ, XYZ_0, Y_0, k_1, k_2, sigma=300)
```
Computes the *ATD (1995)* colour vision model correlates.

# **Parameters**

- **XYZ** (array\_like) *CIE XYZ* tristimulus values of test sample / stimulus.
- **XYZ\_0** (array\_like) *CIE XYZ* tristimulus values of reference white.
- **Y\_0** (numeric or array\_like) Absolute adapting field luminance in  $cd/m^2$ .
- $k_1$  (numeric or array\_like) Application specific weight  $k_1$ .
- **k\_2** (numeric or array\_like) Application specific weight  $k_2$ .
- **sigma** (numeric or array\_like, optional) Constant  $\sigma$  varied to predict different types of data.

**Returns** *ATD (1995)* colour vision model specification.

**Return type** *[CAM\\_Specification\\_ATD95](#page-118-0)*

#### **Notes**

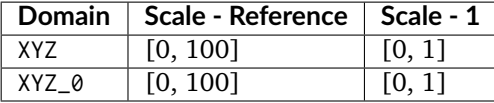

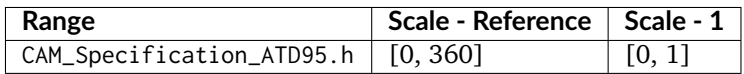

• For unrelated colors, there is only self-adaptation and  $k_1$  is set to 1.0 while  $k_2$  is set to 0.0. For related colors such as typical colorimetric applications,  $k_1$  is set to 0.0 and  $k_2$  is set to a value between 15 and 50 *(Guth, 1995)*.

#### **References**

# $[1, 1]$

### **Examples**

```
\gg XYZ = np.array([19.01, 20.00, 21.78])
\gg XYZ_0 = np.array([95.05, 100.00, 108.88])
>> Y_0 = 318.31>> k_1 = 0.0>> k_2 = 50.0>>> XYZ_to_ATD95(XYZ, XYZ_0, Y_0, k_1, k_2)
CAM_Specification_ATD95(h=1.9089869..., C=1.2064060..., Q=0.1814003..., A_1=0.
˓→1787931... T_1=0.0286942..., D_1=0.0107584..., A_2=0.0192182..., T_2=0.0205377...,␣
\neg D_2 = 0.0107584...
```
#### **colour.CAM\_Specification\_ATD95**

```
class colour.CAM_Specification_ATD95(h, C, Q, A_1, T_1, D_1, A_2, T_2, D_2)
```
Defines the *ATD (1995)* colour vision model specification.

This specification has field names consistent with the remaining colour appearance models in colour.appearance but diverge from *Fairchild (2013)* reference.

#### **Parameters**

- **h** (numeric or array\_like) *Hue* angle  $H$  in degrees.
- **C** (numeric or array\_like) Correlate of *saturation* . *Guth (1995)* incorrectly uses the terms saturation and chroma interchangeably. However,  $C$  is here a measure of saturation rather than chroma since it is measured relative to the achromatic response for the stimulus rather than that of a similarly illuminated white.
- **Q** (numeric or array\_like) Correlate of *brightness*  $Br$ .
- **A\_1** (numeric or array\_like) First stage  $A_1$  response.
- **T\_1** (numeric or array\_like) First stage  $T_1$  response.
- **D\_1** (numeric or array\_like) First stage  $D_1$  response.
- **A\_2** (numeric or array\_like) Second stage  $A_2$  response.
- **T\_2** (numeric or array\_like) Second stage  $A_2$  response.

• **D\_2** (numeric or array\_like) – Second stage  $D_2$  response.

# **Notes**

• This specification is the one used in the current model implementation.

# **References**

# [], []

Create new instance of CAM\_Specification\_ATD95(h, C, Q, A\_1, T\_1, D\_1, A\_2, T\_2, D\_2)

<span id="page-119-1"></span>**\_\_init\_\_**()

# **Methods**

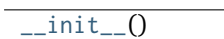

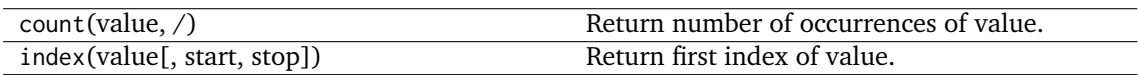

# **Attributes**

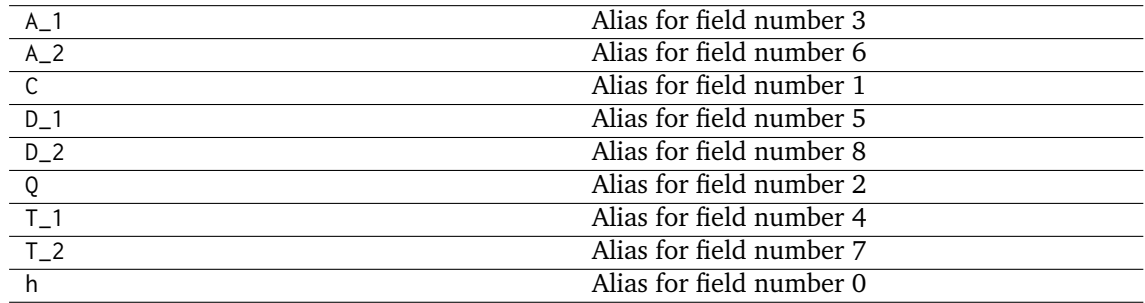

# <span id="page-119-0"></span>**CIECAM02**

# colour

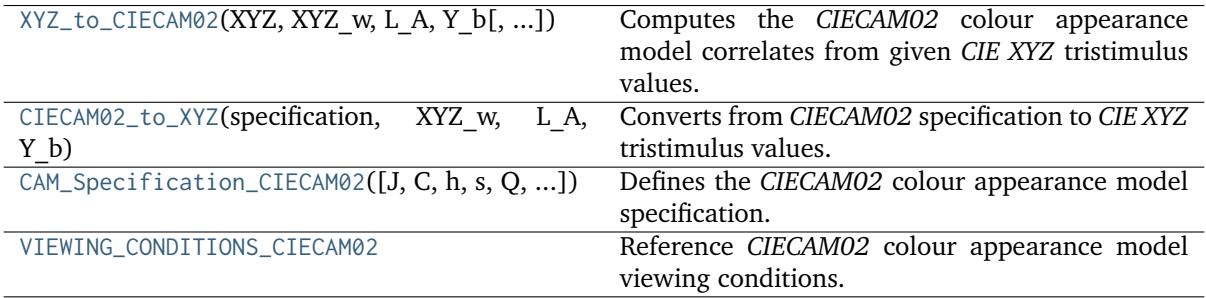

# **colour.XYZ\_to\_CIECAM02**

<span id="page-120-0"></span>colour.**XYZ\_to\_CIECAM02**(*XYZ*, *XYZ\_w*, *L\_A*, *Y\_b*, *surround=InductionFactors\_CIECAM02(F=1, c=0.69, N\_c=1)*, *discount\_illuminant=False*)

Computes the *CIECAM02* colour appearance model correlates from given *CIE XYZ* tristimulus values.

This is the *forward* implementation.

### **Parameters**

- **XYZ** (array\_like) *CIE XYZ* tristimulus values of test sample / stimulus.
- **XYZ\_w** (array\_like) *CIE XYZ* tristimulus values of reference white.
- L\_A (numeric or array\_like) Adapting field *luminance*  $L_A$  in  $cd/m^2$ , (often taken to be 20% of the luminance of a white object in the scene).
- **Y\_b** (numeric or array\_like) Luminous factor of background  $Y_b$  such as  $Y_b = 100xL_b/L_w$  where  $L_w$  is the luminance of the light source and  $L_b$  is the luminance of the background. For viewing images,  $Y_b$  can be the average Y value for the pixels in the entire image, or frequently, a  $Y$  value of 20, approximate an  $L^*$  of 50 is used.
- **surround** ([InductionFactors\\_CIECAM02,](#page-124-1) optional) Surround viewing conditions induction factors.
- **discount\_illuminant** ([bool,](https://docs.python.org/3.7/library/functions.html#bool) optional) Truth value indicating if the illuminant should be discounted.

**Returns** *CIECAM02* colour appearance model specification.

**Return type** *[CAM\\_Specification\\_CIECAM02](#page-122-0)*

### **Notes**

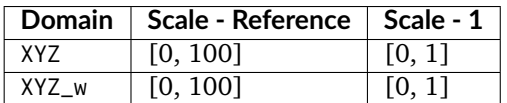

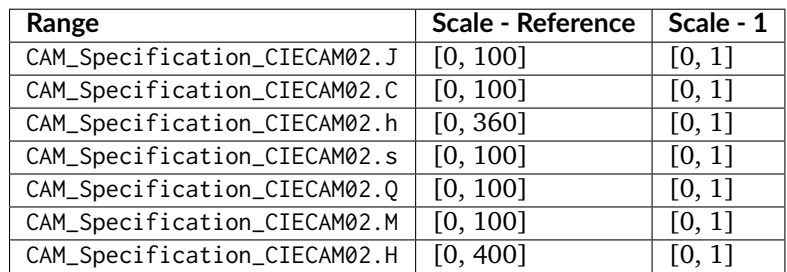

# **References**

[], [], [], []

# **Examples**

```
\gg XYZ = np.array([19.01, 20.00, 21.78])
>>> XYZ_w = np.array([95.05, 100.00, 108.88])
>> L_A = 318.31>> Y_b = 20.0>>> surround = VIEWING_CONDITIONS_CIECAM02['Average']
>>> XYZ_to_CIECAM02(XYZ, XYZ_w, L_A, Y_b, surround)
CAM_Specification_CIECAM02(J=41.7310911..., C=0.1047077..., h=219.0484326..., s=2.
˓→3603053..., Q=195.3713259..., M=0.1088421..., H=278.0607358..., HC=None)
```
# **colour.CIECAM02\_to\_XYZ**

<span id="page-121-0"></span>colour.**CIECAM02\_to\_XYZ**(*specification*, *XYZ\_w*, *L\_A*, *Y\_b*, *surround=InductionFactors\_CIECAM02(F=1, c=0.69, N\_c=1)*, *discount\_illuminant=False*)

Converts from *CIECAM02* specification to *CIE XYZ* tristimulus values.

This is the *inverse* implementation.

#### **Parameters**

- **specification** ([CAM\\_Specification\\_CIECAM02](#page-122-0)) *CIECAM02* colour appearance model specification. Correlate of *Lightness J*, correlate of *chroma C* or correlate of *colourfulness* M and *hue* angle h in degrees must be specified, e.g. JCh or  $JMh.$
- **XYZ\_w** (array\_like) *CIE XYZ* tristimulus values of reference white.
- L\_A (numeric or array\_like) Adapting field *luminance*  $L_A$  in  $cd/m^2$ , (often taken to be 20% of the luminance of a white object in the scene).
- **Y\_b** (numeric or array\_like) Luminous factor of background  $Y_b$  such as  $Y_b = 100xL_b/L_w$  where  $L_w$  is the luminance of the light source and  $L_b$  is the luminance of the background. For viewing images,  $Y_b$  can be the average Y value for the pixels in the entire image, or frequently, a  $Y$  value of 20, approximate an  $L^*$  of 50 is used.
- **surround** ([InductionFactors\\_CIECAM02,](#page-124-1) optional) Surround viewing conditions.
- **discount\_illuminant** ([bool,](https://docs.python.org/3.7/library/functions.html#bool) optional) Discount the illuminant.

**Returns XYZ** – *CIE XYZ* tristimulus values.

**Return type** ndarray

**Raises [ValueError](https://docs.python.org/3.7/library/exceptions.html#ValueError)** – If neither *C* or *M* correlates have been defined in the CAM\_Specification\_CIECAM02 argument.

**Warning:** The output range of that definition is non standard!

#### **Notes**

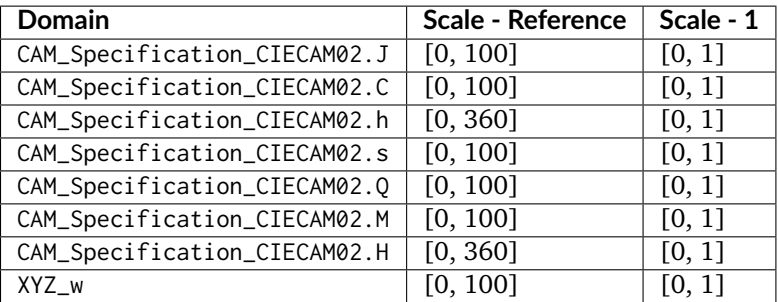

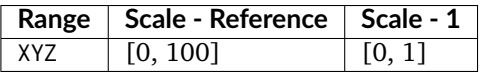

• CAM\_Specification\_CIECAM02 can also be passed as a compatible argument to [colour.](#page-854-0) [utilities.as\\_namedtuple\(\)](#page-854-0) definition.

#### **References**

[], [], [], []

#### **Examples**

```
>>> specification = CAM_Specification_CIECAM02(J=41.731091132513917,
C=0.104707757171031,... h=219.048432658311780)
>>> XYZ_w = np.array([95.05, 100.00, 108.88])
>> L_A = 318.31>> Y_b = 20.0>>> CIECAM02_to_XYZ(specification, XYZ_w, L_A, Y_b)
array([ 19.01..., 20... , 21.78...])
```
### **colour.CAM\_Specification\_CIECAM02**

```
class colour.CAM_Specification_CIECAM02(J=None, C=None, h=None, s=None, Q=None, M=None,
                                      H=None, HC=None)
```
Defines the *CIECAM02* colour appearance model specification.

#### **Parameters**

- **J** (numeric or array\_like) Correlate of *Lightness* .
- **C** (numeric or array\_like) Correlate of *chroma* .
- **h** (numeric or array\_like) *Hue* angle *h* in degrees.
- **s** (numeric or array\_like) Correlate of *saturation* .
- **Q** (numeric or array\_like) Correlate of *brightness*  $Q$ .
- $M$  (numeric or array\_like) Correlate of *colourfulness*  $M$ .
- **H** (numeric or array\_like)  $Hue$   $h$  quadrature  $H$ .
- **HC** (numeric or array\_like)  $Hue$  *h* composition  $H^C$ .

# **References**

[], [], [], []

Returns a new instance of the [colour.CAM\\_Specification\\_CIECAM02](#page-122-0) class.

<span id="page-123-1"></span>**\_\_init\_\_**()

# **Methods**

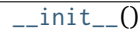

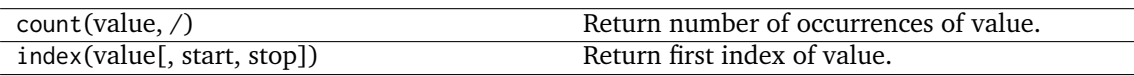

# **Attributes**

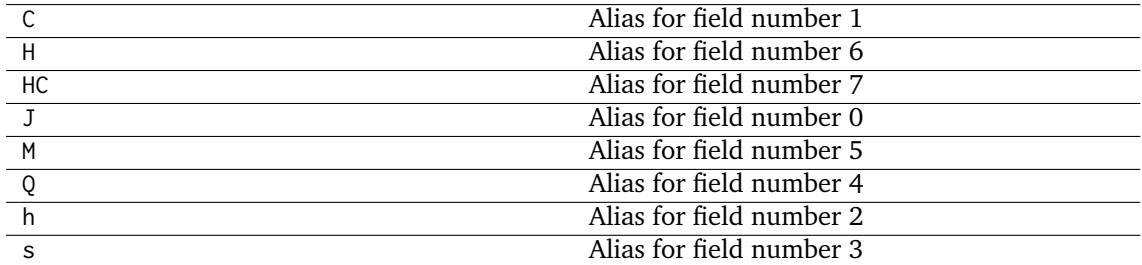

# **colour.VIEWING\_CONDITIONS\_CIECAM02**

<span id="page-123-0"></span>colour.**VIEWING\_CONDITIONS\_CIECAM02 = CaseInsensitiveMapping({'Average': ..., 'Dim': ..., 'Dark': ...})**

Reference *CIECAM02* colour appearance model viewing conditions.

# **References**

# [], [], [], []

# **VIEWING\_CONDITIONS\_CIECAM02** [CaseInsensitiveMapping] **{'Average', 'Dim', 'Dark'}**

# **Ancillary Objects**

colour.appearance

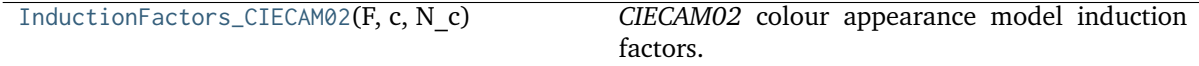

# **colour.appearance.InductionFactors\_CIECAM02**

### <span id="page-124-1"></span>**class** colour.appearance.**InductionFactors\_CIECAM02**(*F*, *c*, *N\_c*)

*CIECAM02* colour appearance model induction factors.

# **Parameters**

- **F** (numeric or array\_like) Maximum degree of adaptation  $F$ .
- **c** (numeric or array\_like) Exponential non linearity .
- **N\_c** (numeric or array\_like) Chromatic induction factor  $N_c$ .

# **References**

[], [], [], []

Create new instance of InductionFactors\_CIECAM02(F, c, N\_c)

<span id="page-124-2"></span>**\_\_init\_\_**()

# **Methods**

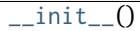

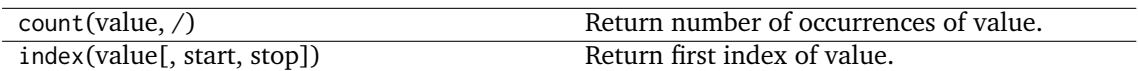

# **Attributes**

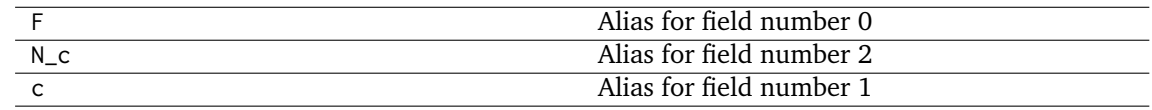

# <span id="page-124-0"></span>**CAM16**

### colour

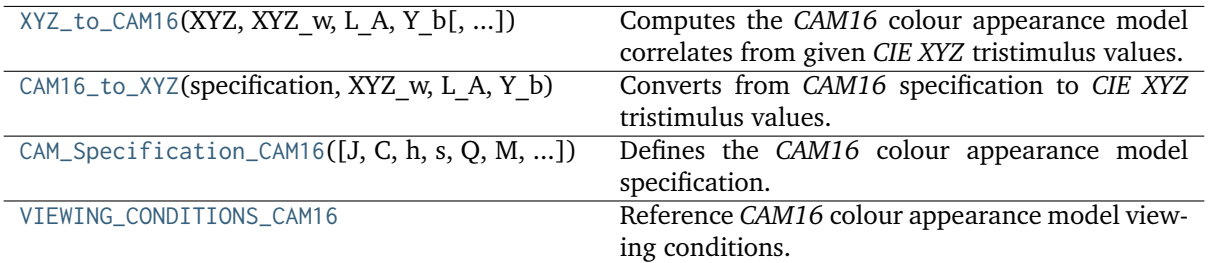

# **colour.XYZ\_to\_CAM16**

<span id="page-125-0"></span>colour.**XYZ\_to\_CAM16**(*XYZ*, *XYZ\_w*, *L\_A*, *Y\_b*, *surround=InductionFactors\_CIECAM02(F=1, c=0.69, N\_c=1)*, *discount\_illuminant=False*)

Computes the *CAM16* colour appearance model correlates from given *CIE XYZ* tristimulus values.

This is the *forward* implementation.

## **Parameters**

- **XYZ** (array\_like) *CIE XYZ* tristimulus values of test sample / stimulus.
- **XYZ\_w** (array\_like) *CIE XYZ* tristimulus values of reference white.
- L\_A (numeric or array\_like) Adapting field *luminance*  $L_A$  in  $cd/m^2$ , (often taken to be 20% of the luminance of a white object in the scene).
- **Y\_b** (numeric or array\_like) Luminous factor of background  $Y_b$  such as  $Y_b = 100 x L_b / L_w$  where  $L_w$  is the luminance of the light source and  $L_b$  is the luminance of the background. For viewing images,  $Y_b$  can be the average  $Y$ value for the pixels in the entire image, or frequently, a  $Y$  value of 20, approximate an  $L^*$  of 50 is used.
- **surround** ([InductionFactors\\_CAM16,](#page-128-1) optional) Surround viewing conditions induction factors.
- **discount\_illuminant** ([bool,](https://docs.python.org/3.7/library/functions.html#bool) optional) Truth value indicating if the illuminant should be discounted.

**Returns** *CAM16* colour appearance model specification.

**Return type** *[CAM\\_Specification\\_CAM16](#page-127-0)*

### **Notes**

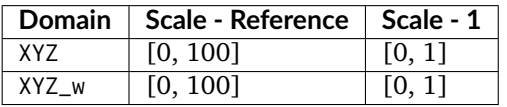

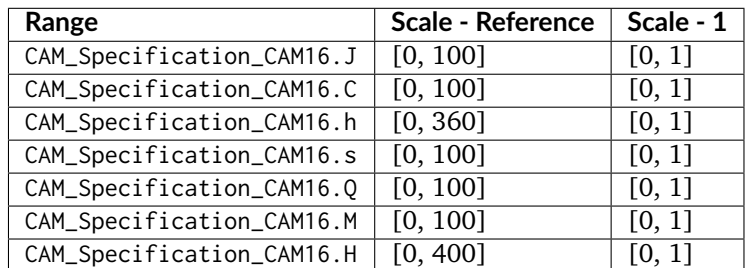

### **References**

 $[$ 

#### **Examples**

```
\gg XYZ = np.array([19.01, 20.00, 21.78])
\gg XYZ w = np.array([95.05, 100.00, 108.88])
>> L A = 318.31
>> Y_b = 20.0>>> surround = VIEWING_CONDITIONS_CAM16['Average']
>>> XYZ_to_CAM16(XYZ, XYZ_w, L_A, Y_b, surround)
CAM_Specification_CAM16(J=41.7312079..., C=0.1033557..., h=217.0679597..., s=2.
˓→3450150..., Q=195.3717089..., M=0.1074367..., H=275.5949861..., HC=None)
```
### **colour.CAM16\_to\_XYZ**

<span id="page-126-0"></span>colour.**CAM16\_to\_XYZ**(*specification*, *XYZ\_w*, *L\_A*, *Y\_b*, *surround=InductionFactors\_CIECAM02(F=1, c=0.69, N\_c=1)*, *discount\_illuminant=False*)

Converts from *CAM16* specification to *CIE XYZ* tristimulus values.

This is the *inverse* implementation.

#### **Parameters**

- **specification** ([CAM\\_Specification\\_CAM16](#page-127-0)) *CAM16* colour appearance model specification. Correlate of *Lightness J*, correlate of *chroma C* or correlate of *colourfulness* M and *hue* angle h in degrees must be specified, e.g.  $JCh$  or  $JMh$ .
- **XYZ\_w** (array\_like) *CIE XYZ* tristimulus values of reference white.
- L\_A (numeric or array\_like) Adapting field *luminance*  $L_A$  in  $cd/m^2$ , (often taken to be 20% of the luminance of a white object in the scene).
- **Y\_b** (numeric or array\_like) Luminous factor of background  $Y_b$  such as  $Y_b = 100 x L_b/L_w$  where  $L_w$  is the luminance of the light source and  $L_b$  is the luminance of the background. For viewing images,  $Y_b$  can be the average Y value for the pixels in the entire image, or frequently, a  $Y$  value of 20, approximate an  $L^*$  of 50 is used.
- **surround** ([InductionFactors\\_CAM16,](#page-128-1) optional) Surround viewing conditions.
- **discount\_illuminant** ([bool,](https://docs.python.org/3.7/library/functions.html#bool) optional) Discount the illuminant.

**Returns XYZ** – *CIE XYZ* tristimulus values.

#### **Return type** ndarray

**Raises [ValueError](https://docs.python.org/3.7/library/exceptions.html#ValueError)** – If neither *C* or *M* correlates have been defined in the CAM\_Specification\_CAM16 argument.

#### **Notes**

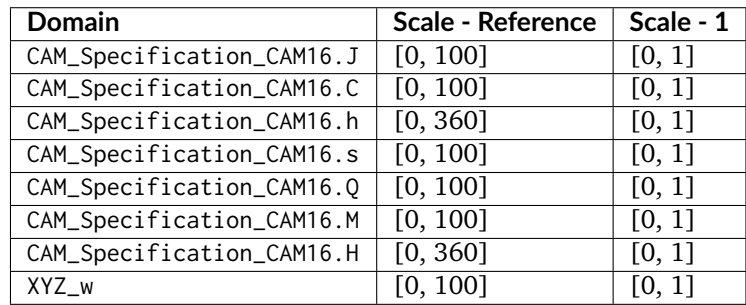

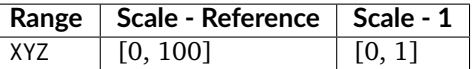

• CAM\_Specification\_CAM16 can also be passed as a compatible argument to [colour.](#page-854-0) [utilities.as\\_namedtuple\(\)](#page-854-0) definition.

#### **References**

 $\lceil$ ]

#### **Examples**

```
>>> specification = CAM_Specification_CAM16(J=41.731207905126638,
C=0.103355738709070,... h=217.067959767393010)
>>> XYZ_w = np.array([95.05, 100.00, 108.88])
>> L_A = 318.31
>> Y_b = 20.0>>> CAM16_to_XYZ(specification, XYZ_w, L_A, Y_b)
array([ 19.01..., 20... , 21.78...])
```
#### **colour.CAM\_Specification\_CAM16**

<span id="page-127-0"></span>**class** colour.**CAM\_Specification\_CAM16**(*J=None*, *C=None*, *h=None*, *s=None*, *Q=None*, *M=None*, *H=None*, *HC=None*)

Defines the *CAM16* colour appearance model specification.

#### **Parameters**

- **J** (numeric or array\_like) Correlate of *Lightness* .
- **C** (numeric or array\_like) Correlate of *chroma* .
- **h** (numeric or array\_like) *Hue* angle *h* in degrees.
- **s** (numeric or array\_like) Correlate of *saturation* .
- **Q** (numeric or array\_like) Correlate of *brightness*  $Q$ .
- $M$  (numeric or array\_like) Correlate of *colourfulness*  $M$ .
- **H** (numeric or array\_like)  $Hue$  *h* quadrature  $H$ .
- **HC** (numeric or array\_like)  $Hue$  *h* composition  $H^C$ .

#### **References**

# []

<span id="page-127-1"></span>Returns a new instance of the [colour.CAM\\_Specification\\_CAM16](#page-127-0) class.

**\_\_init\_\_**()

# **Methods**

 $\_init\_()$ 

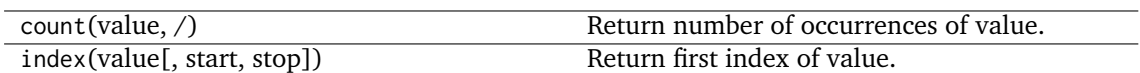

# **Attributes**

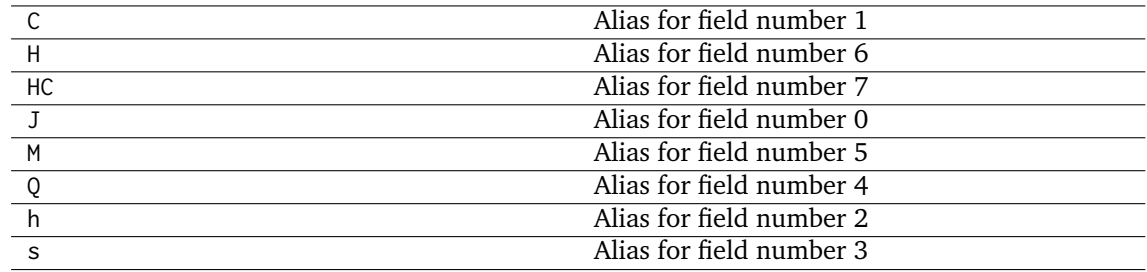

### **colour.VIEWING\_CONDITIONS\_CAM16**

```
colour.VIEWING_CONDITIONS_CAM16 = CaseInsensitiveMapping({'Average': ..., 'Dim': ...,
'Dark': ...})
```
Reference *CAM16* colour appearance model viewing conditions.

#### **References**

[]

**VIEWING\_CONDITIONS\_CAM16** [CaseInsensitiveMapping] **{'Average', 'Dim', 'Dark'}**

### **Ancillary Objects**

colour.appearance

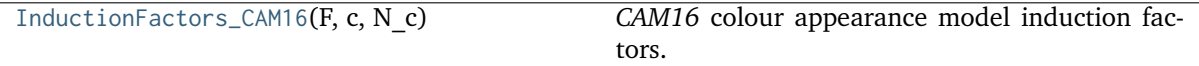

#### **colour.appearance.InductionFactors\_CAM16**

<span id="page-128-1"></span>**class** colour.appearance.**InductionFactors\_CAM16**(*F*, *c*, *N\_c*)

*CAM16* colour appearance model induction factors.

# **Parameters**

- **F** (numeric or array\_like) Maximum degree of adaptation  $F$ .
- **c** (numeric or array\_like) Exponential non linearity .
- **N\_c** (numeric or array\_like) Chromatic induction factor  $N_c$ .

### **References**

# []

Create new instance of InductionFactors\_CAM16(F, c, N\_c)

<span id="page-129-1"></span>**\_\_init\_\_**()

# **Methods**

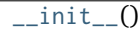

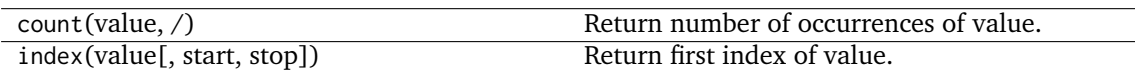

### **Attributes**

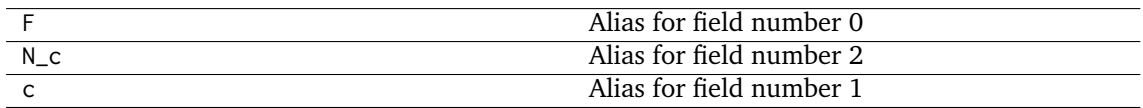

# <span id="page-129-0"></span>**Hunt**

colour

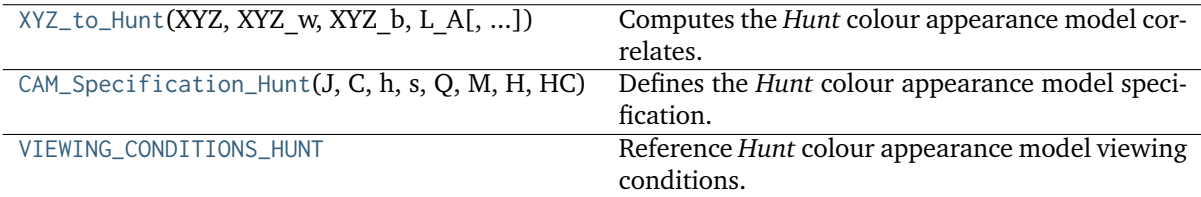

# **colour.XYZ\_to\_Hunt**

<span id="page-129-2"></span>colour.**XYZ\_to\_Hunt**(*XYZ*, *XYZ\_w*, *XYZ\_b*, *L\_A*, *surround=InductionFactors\_Hunt(N\_c=1, N\_b=75, N\_cb=None, N\_bb=None)*, *L\_AS=None*, *CCT\_w=None*, *XYZ\_p=None*, *p=None*, *S=None*, *S\_w=None*, *helson\_judd\_effect=False*, *discount\_illuminant=True*)

Computes the *Hunt* colour appearance model correlates.

### **Parameters**

- **XYZ** (array\_like) *CIE XYZ* tristimulus values of test sample / stimulus.
- **XYZ\_w** (array\_like) *CIE XYZ* tristimulus values of reference white.
- **XYZ\_b** (array\_like) *CIE XYZ* tristimulus values of background.
- L\_A (numeric or array\_like) Adapting field *luminance*  $L_A$  in  $cd/m^2$ .
- **surround** (InductionFactors\_Hunt, optional) Surround viewing conditions induction factors.
- **L\_AS** (numeric or array\_like, optional) Scotopic luminance  $L_{AS}$  of the illuminant, approximated if not specified.
- **CCT\_w** (numeric or array\_like, optional) Correlated color temperature  $T_{cr}$ : of the illuminant, needed to approximate  $L_{AS}$ .
- **XYZ\_p** (array\_like, optional) *CIE XYZ* tristimulus values of proximal field, assumed to be equal to background if not specified.
- **p** (numeric or array\_like, optional) Simultaneous contrast / assimilation factor  $p$  with value normalised to domain  $[-1, 0]$  when simultaneous contrast occurs and normalised to domain [0, 1] when assimilation occurs.
- **S** (numeric or array\_like, optional) Scotopic response  $S$  to the stimulus, approximated using tristimulus values  $Y$  of the stimulus if not specified.
- **S\_w** (numeric or array\_like, optional) Scotopic response  $S_w$  for the reference white, approximated using the tristimulus values  $Y_w$  of the reference white if not specified.
- **helson\_judd\_effect** ([bool,](https://docs.python.org/3.7/library/functions.html#bool) optional) Truth value indicating whether the *Helson-Judd* effect should be accounted for.
- **discount\_illuminant** ([bool,](https://docs.python.org/3.7/library/functions.html#bool) optional) Truth value indicating if the illuminant should be discounted.

**Returns** *Hunt* colour appearance model specification.

**Return type** *[CAM\\_Specification\\_Hunt](#page-131-0)*

**Raises [ValueError](https://docs.python.org/3.7/library/exceptions.html#ValueError)** – If an illegal arguments combination is specified.

#### **Notes**

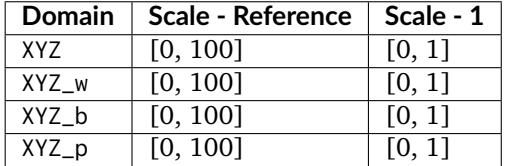

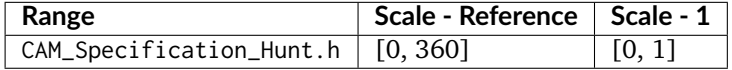

#### **References**

#### [], []

#### **Examples**

```
\gg XYZ = np.array([19.01, 20.00, 21.78])
>>> XYZ_w = np.array([95.05, 100.00, 108.88])
\gg XYZ_b = np.array([95.05, 100.00, 108.88])
>> L_A = 318.31
>>> surround = VIEWING_CONDITIONS_HUNT['Normal Scenes']
>>> CCT_w = 6504
>>> XYZ_to_Hunt(XYZ, XYZ_w, XYZ_b, L_A, surround, CCT_w=CCT_w)
...
CAM_Specification_Hunt(J=30.0462678..., C=0.1210508..., h=269.2737594..., s=0.
˓→0199093..., Q=22.2097654..., M=0.1238964..., H=None, HC=None)
```
## **colour.CAM\_Specification\_Hunt**

# <span id="page-131-0"></span>**class** colour.**CAM\_Specification\_Hunt**(*J*, *C*, *h*, *s*, *Q*, *M*, *H*, *HC*)

Defines the *Hunt* colour appearance model specification.

This specification has field names consistent with the remaining colour appearance models in colour.appearance but diverge from *Fairchild (2013)* reference.

### **Parameters**

- **J** (numeric or array\_like) Correlate of *Lightness* .
- **C** (numeric or array\_like) Correlate of *chroma*  $C_94$ .
- **h** (numeric or array\_like) *Hue* angle  $h_S$  in degrees.
- **s** (numeric or array\_like) Correlate of *saturation* .
- **Q** (numeric or array\_like) Correlate of *brightness*  $Q$ .
- **M** (numeric or array\_like) Correlate of *colourfulness*  $M_94$ .
- **H** (numeric or array\_like)  $Hue$   $h$  quadrature  $H$ .
- **HC** (numeric or array\_like) *Hue*  $h$  composition  $H_C$ .

# **Notes**

• This specification is the one used in the current model implementation.

# **References**

# [], []

<span id="page-131-1"></span>Create new instance of CAM\_Specification\_Hunt(J, C, h, s, Q, M, H, HC) **\_\_init\_\_**()

### **Methods**

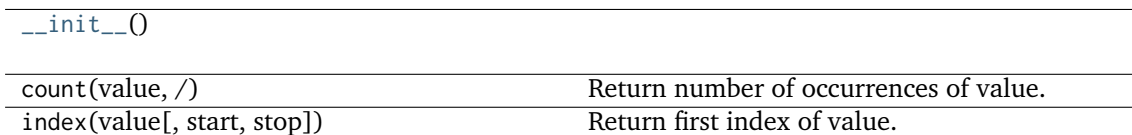

### **Attributes**

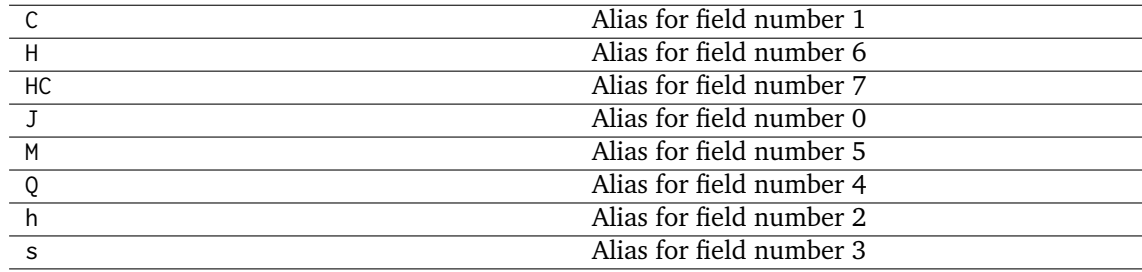

# **colour.VIEWING\_CONDITIONS\_HUNT**

```
colour.VIEWING_CONDITIONS_HUNT = CaseInsensitiveMapping({'Small Areas, Uniform Background
& Surrounds': ..., 'Normal Scenes': ..., 'Television & CRT, Dim Surrounds': ..., 'Large
Transparencies On Light Boxes': ..., 'Projected Transparencies, Dark Surrounds': ...,
'small_uniform': ..., 'normal': ..., 'tv_dim': ..., 'light_boxes': ...,
'projected_dark': ...})
```
Reference *Hunt* colour appearance model viewing conditions.

#### **References**

 $[1, 1]$ 

**VIEWING\_CONDITIONS\_HUNT** [CaseInsensitiveMapping] **{'Small Areas, Uniform Background & Surrounds', 'Normal Scenes', 'Television & CRT, Dim Surrounds', 'Large Transparencies On Light Boxes', 'Projected Transparencies, Dark Surrounds'}**

Aliases:

- 'small\_uniform': 'Small Areas, Uniform Background & Surrounds'
- 'normal': 'Normal Scenes'
- 'tv\_dim': 'Television & CRT, Dim Surrounds'
- 'light\_boxes': 'Large Transparencies On Light Boxes'
- 'projected\_dark': 'Projected Transparencies, Dark Surrounds'

# <span id="page-132-0"></span> $LLAB(l : c)$

colour

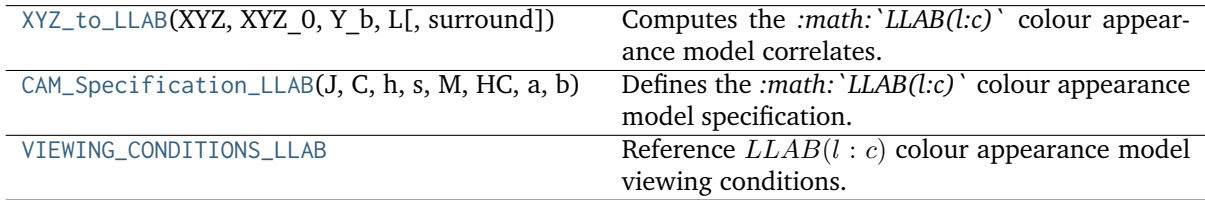

### **colour.XYZ\_to\_LLAB**

<span id="page-132-2"></span>colour.**XYZ\_to\_LLAB**(*XYZ*, *XYZ\_0*, *Y\_b*, *L*, *surround=InductionFactors\_LLAB(D=1, F\_S=3, F\_L=1, F\_C=1)*)

Computes the *:math:`LLAB(l:c)`* colour appearance model correlates.

#### **Parameters**

- **XYZ** (array\_like) *CIE XYZ* tristimulus values of test sample / stimulus.
- **XYZ\_0** (array\_like) *CIE XYZ* tristimulus values of reference white.
- **Y\_b** (numeric or array\_like) Luminance factor of the background in  $cd/m^2$ .
- L (numeric or array\_like) Absolute luminance  $L$  of reference white in  $cd/m^2$ .
- **surround** ([InductionFactors\\_LLAB,](#page-135-0) optional) Surround viewing conditions induction factors.

**Returns** *:math:`LLAB(l:c)`* colour appearance model specification.

# **Return type** *[CAM\\_Specification\\_LLAB](#page-133-0)*

#### **Notes**

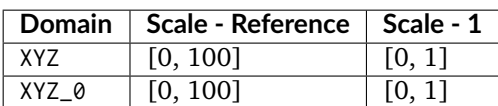

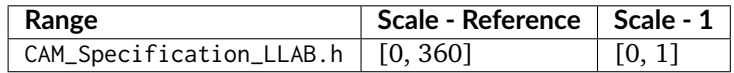

#### **References**

[], [], []

**Examples**

```
>>> XYZ = np.array([19.01, 20.00, 21.78])
\gg XYZ 0 = np.array([95.05, 100.00, 108.88])
>> Y b = 20.0
>> L = 318.31>>> surround = VIEWING_CONDITIONS_LLAB['ref_average_4_minus']
>>> XYZ_to_LLAB(XYZ, XYZ_0, Y_b, L, surround)
CAM_Specification_LLAB(J=37.3668650..., C=0.0089496..., h=270..., s=0.0002395...,␣
˓→M=0.0190185..., HC=None, a=..., b=-0.0190185...)
```
### **colour.CAM\_Specification\_LLAB**

```
class colour.CAM_Specification_LLAB(J, C, h, s, M, HC, a, b)
```
Defines the *:math:`LLAB(l:c)`* colour appearance model specification.

This specification has field names consistent with the remaining colour appearance models in colour.appearance but diverge from *Fairchild (2013)* reference.

#### **Parameters**

- **J** (numeric or array\_like) Correlate of *Lightness*  $L_L$ .
- **C** (numeric or array\_like) Correlate of *chroma*  $Ch_L$ .
- **h** (numeric or array\_like) *Hue* angle  $h<sub>L</sub>$  in degrees.
- **s** (numeric or array\_like) Correlate of *saturation*  $s_L$ .
- **M** (numeric or array\_like) Correlate of *colourfulness*  $C_L$ .
- **HC** (numeric or array\_like)  $Hue$  *h* composition  $H^C$ .
- **a** (numeric or array\_like) Opponent signal  $A_L$ .
- **b** (numeric or array\_like) Opponent signal  $B_L$ .

# **Notes**

• This specification is the one used in the current model implementation.

# **References**

# $[1, 1], [1]$

Create new instance of CAM\_Specification\_LLAB(J, C, h, s, M, HC, a, b)

<span id="page-134-1"></span>**\_\_init\_\_**()

# **Methods**

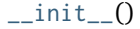

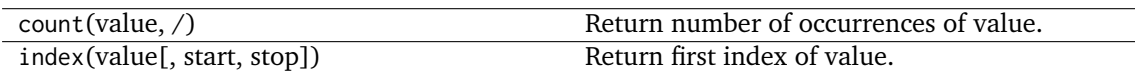

## **Attributes**

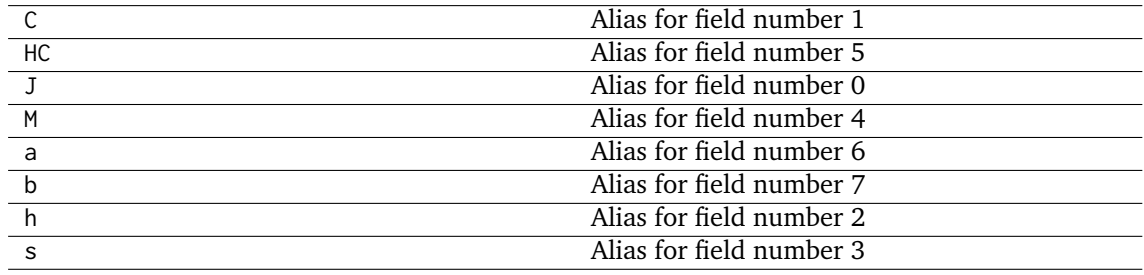

# **colour.VIEWING\_CONDITIONS\_LLAB**

<span id="page-134-0"></span>colour.**VIEWING\_CONDITIONS\_LLAB = CaseInsensitiveMapping({'Reference Samples & Images, Average Surround, Subtending > 4': ..., 'Reference Samples & Images, Average Surround, Subtending < 4': ..., 'Television & VDU Displays, Dim Surround': ..., 'Cut Sheet Transparency, Dim Surround': ..., '35mm Projection Transparency, Dark Surround': ..., 'ref\_average\_4\_plus': ..., 'ref\_average\_4\_minus': ..., 'tv\_dim': ..., 'sheet\_dim': ..., 'projected\_dark': ...})**

Reference  $LLAB(l : c)$  colour appearance model viewing conditions.

### **References**

[], [], []

**VIEWING\_CONDITIONS\_LLAB** [CaseInsensitiveMapping] **{'Reference Samples & Images, Average Surround, Subtending > 4', 'Reference Samples & Images, Average Surround, Subtending < 4', 'Television & VDU Displays, Dim Surround', 'Cut Sheet Transparency, Dim Surround':, '35mm Projection Transparency, Dark Surround'}**

Aliases:

- 'ref average 4 plus': 'Reference Samples & Images, Average Surround, Subtending > 4'
- 'ref\_average\_4\_minus': 'Reference Samples & Images, Average Surround, Subtending < 4'
- 'tv\_dim': 'Television & VDU Displays, Dim Surround'
- 'sheet dim': 'Cut Sheet Transparency, Dim Surround'
- 'projected\_dark': '35mm Projection Transparency, Dark Surround'

## **Ancillary Objects**

colour.appearance

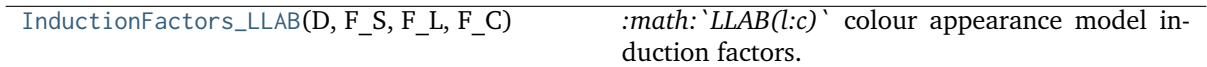

# **colour.appearance.InductionFactors\_LLAB**

<span id="page-135-0"></span>**class** colour.appearance.**InductionFactors\_LLAB**(*D*, *F\_S*, *F\_L*, *F\_C*)

*:math:`LLAB(l:c)`* colour appearance model induction factors.

### **Parameters**

- **D** (numeric or array\_like) *Discounting-the-Illuminant* factor *D*.
- **F\_S** (numeric or array\_like) Surround induction factor  $F_S$ .
- **F\_L** (numeric or array\_like) *Lightness* induction factor  $F_L$ .
- **F\_C** (numeric or array\_like) *Chroma* induction factor  $F_C$ .

# **References**

# [], [], []

Create new instance of InductionFactors\_LLAB(D, F\_S, F\_L, F\_C)

<span id="page-135-1"></span>**\_\_init\_\_**()

# **Methods**

### $\frac{1}{2}$ init $\frac{1}{2}$

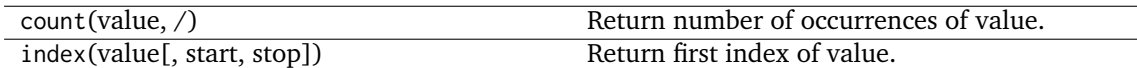

# **Attributes**

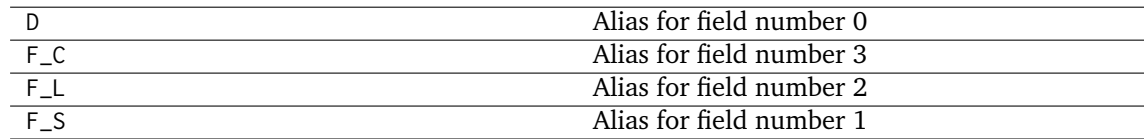

# <span id="page-136-0"></span>**Nayatani (1995)**

colour

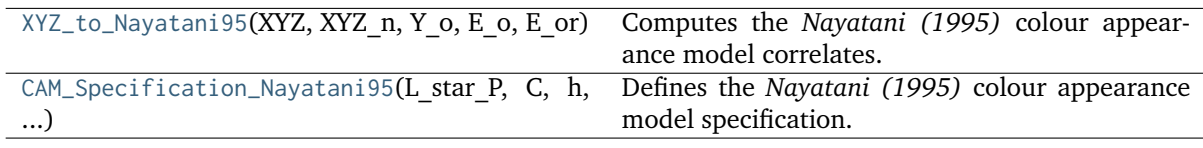

# **colour.XYZ\_to\_Nayatani95**

### <span id="page-136-1"></span>colour.**XYZ\_to\_Nayatani95**(*XYZ*, *XYZ\_n*, *Y\_o*, *E\_o*, *E\_or*, *n=1*)

Computes the *Nayatani (1995)* colour appearance model correlates.

### **Parameters**

- **XYZ** (array\_like) *CIE XYZ* tristimulus values of test sample / stimulus.
- **XYZ\_n** (array\_like) *CIE XYZ* tristimulus values of reference white.
- **Y\_o** (numeric or array\_like) Luminance factor  $Y<sub>o</sub>$  of achromatic background as percentage normalised to domain [0.18, 1.0] in **'Reference'** domain-range scale.
- **E\_o** (numeric or array\_like) Illuminance  $E<sub>o</sub>$  of the viewing field in lux.
- **E\_or** (numeric or array\_like) Normalising illuminance  $E_{or}$  in lux usually normalised to domain [1000, 3000].
- **n** (numeric or array\_like, optional) Noise term used in the non linear chromatic adaptation model.

**Returns** *Nayatani (1995)* colour appearance model specification.

**Return type** *[CAM\\_Specification\\_Nayatani95](#page-137-0)*

## **Notes**

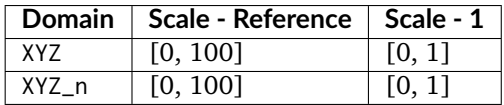

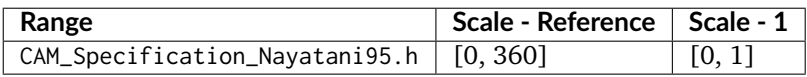

# **References**

[], []

# **Examples**

```
\gg XYZ = np.array([19.01, 20.00, 21.78])
\gg XYZ n = np.array([95.05, 100.00, 108.88])
>> Y_0 = 20.0>> E_0 = 5000.0>>E or = 1000.0
>>> XYZ_to_Nayatani95(XYZ, XYZ_n, Y_o, E_o, E_or)
CAM_Specification_Nayatani95(L_star_P=49.9998829..., C=0.0133550..., h=257.5232268...
˓→, s=0.0133550..., Q=62.6266734..., M=0.0167262..., H=None, HC=None, L_star_N=50.
\rightarrow 0039154...
```
# **colour.CAM\_Specification\_Nayatani95**

<span id="page-137-0"></span>**class** colour.**CAM\_Specification\_Nayatani95**(*L\_star\_P*, *C*, *h*, *s*, *Q*, *M*, *H*, *HC*, *L\_star\_N*)

Defines the *Nayatani (1995)* colour appearance model specification.

This specification has field names consistent with the remaining colour appearance models in colour.appearance but diverge from *Fairchild (2013)* reference.

#### **Parameters**

- **L\_star\_P** (numeric or array\_like) Correlate of *achromatic Lightness*  $L_p^*$ .
- **C** (numeric or array\_like) Correlate of *chroma* .
- **h** (numeric or array\_like) *Hue* angle  $\theta$  in degrees.
- **s** (numeric or array\_like) Correlate of *saturation* .
- **Q** (numeric or array\_like) Correlate of *brightness*  $B_r$ .
- $M$  (numeric or array\_like) Correlate of *colourfulness*  $M$ .
- **H** (numeric or array\_like)  $Hue$  h quadrature  $H$ .
- **HC** (numeric or array\_like) *Hue h* composition  $H_C$ .
- **L\_star\_N** (numeric or array\_like) Correlate of *normalised achromatic Light*ness  $L_n^*$ .

### **Notes**

• This specification is the one used in the current model implementation.

# **References**

# [], []

<span id="page-137-1"></span>Create new instance of CAM\_Specification\_Nayatani95(L\_star\_P, C, h, s, Q, M, H, HC, L\_star\_N) **\_\_init\_\_**()

# **Methods**

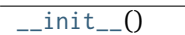

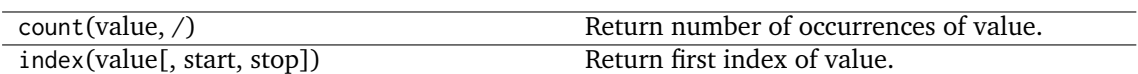

# **Attributes**

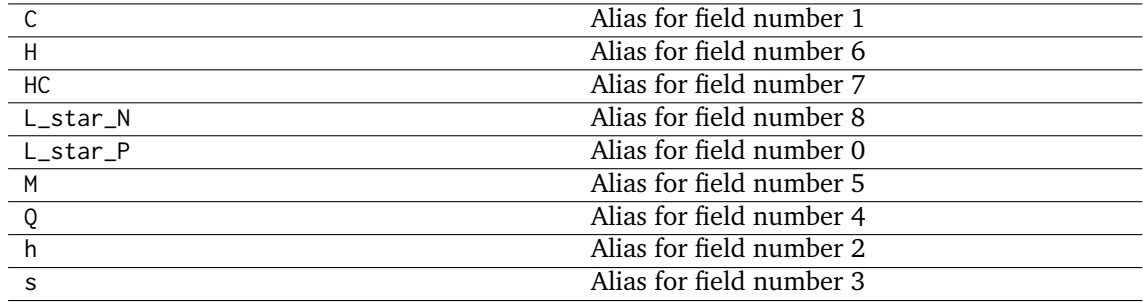

# <span id="page-138-0"></span>**RLAB**

colour

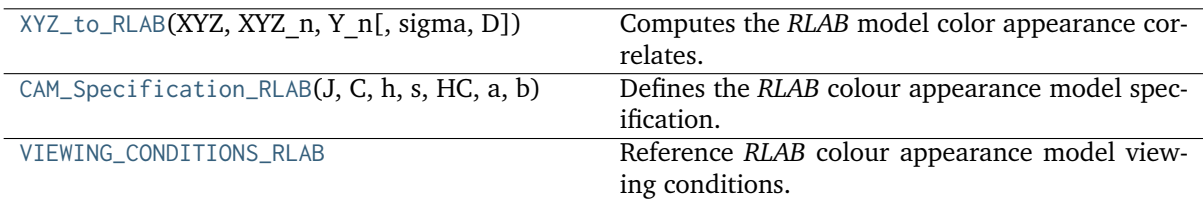

### **colour.XYZ\_to\_RLAB**

<span id="page-138-1"></span>colour.**XYZ\_to\_RLAB**(*XYZ*, *XYZ\_n*, *Y\_n*, *sigma=0.4347826086956522*, *D=1*)

Computes the *RLAB* model color appearance correlates.

# **Parameters**

- **XYZ** (array\_like) *CIE XYZ* tristimulus values of test sample / stimulus.
- **XYZ\_n** (array\_like) *CIE XYZ* tristimulus values of reference white.
- **Y\_n** (numeric or array\_like) Absolute adapting luminance in  $cd/m^2$ .
- **sigma** (numeric or array\_like, optional) Relative luminance of the surround, see [colour.VIEWING\\_CONDITIONS\\_RLAB](#page-140-0) for reference.
- **D** (numeric or array\_like, optional) *Discounting-the-Illuminant* factor normalised to domain [0, 1].

**Returns** *RLAB* colour appearance model specification.

**Return type** *[CAM\\_Specification\\_RLAB](#page-139-0)*

# **Notes**

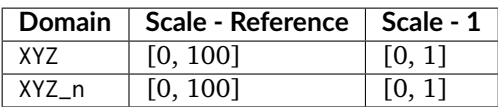

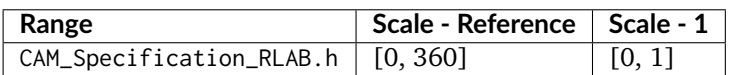

# **References**

 $[1, 1]$ 

# **Examples**

```
\gg XYZ = np.array([19.01, 20.00, 21.78])
\gg XYZ_n = np.array([109.85, 100, 35.58])
>> Y_n = 31.83
>>> sigma = VIEWING_CONDITIONS_RLAB['Average']
>>> D = D_FACTOR_RLAB['Hard Copy Images']
>>> XYZ_to_RLAB(XYZ, XYZ_n, Y_n, sigma, D)
CAM_Specification_RLAB(J=49.8347069..., C=54.8700585..., h=286.4860208..., s=1.
˓→1010410..., HC=None, a=15.5711021..., b=-52.6142956...)
```
### **colour.CAM\_Specification\_RLAB**

## <span id="page-139-0"></span>**class** colour.**CAM\_Specification\_RLAB**(*J*, *C*, *h*, *s*, *HC*, *a*, *b*)

Defines the *RLAB* colour appearance model specification.

This specification has field names consistent with the remaining colour appearance models in colour.appearance but diverge from *Fairchild (2013)* reference.

#### **Parameters**

- **J** (numeric or array\_like) Correlate of *Lightness*  $L^R$ .
- **C** (numeric or array\_like) Correlate of *achromatic chroma* .
- **h** (numeric or array\_like) *Hue* angle  $h^R$  in degrees.
- **s** (numeric or array\_like) Correlate of *saturation* .
- **HC** (numeric or array\_like) *Hue h* composition  $H^C$ .
- **a** (numeric or array\_like) Red-green chromatic response  $a^R$ .
- **b** (numeric or array\_like) Yellow-blue chromatic response  $b^R$ .

# **Notes**

• This specification is the one used in the current model implementation.

# **References**

# $[1, 1]$

Create new instance of CAM\_Specification\_RLAB(J, C, h, s, HC, a, b)

<span id="page-140-1"></span>**\_\_init\_\_**()

# **Methods**

 $\overline{\phantom{0}}$  [\\_\\_init\\_\\_](#page-140-1)()

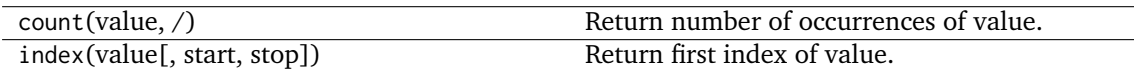

# **Attributes**

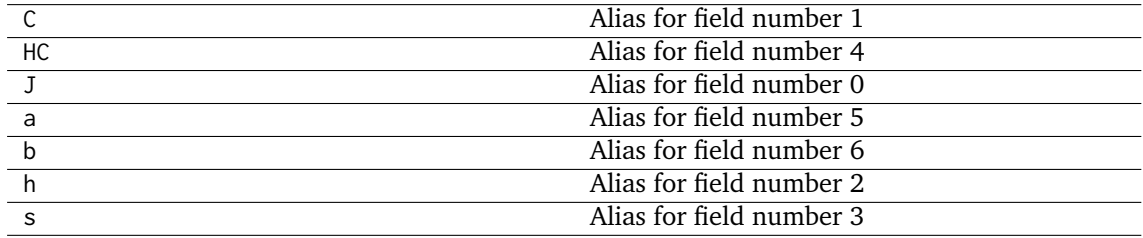

# **colour.VIEWING\_CONDITIONS\_RLAB**

```
colour.VIEWING_CONDITIONS_RLAB = CaseInsensitiveMapping({'Average': ..., 'Dim': ...,
'Dark': ...})
```
Reference *RLAB* colour appearance model viewing conditions.

# **References**

# [], []

**VIEWING\_CONDITIONS\_RLAB** [CaseInsensitiveMapping] **{'Average', 'Dim', 'Dark'}**

## **Ancillary Objects**

colour.appearance

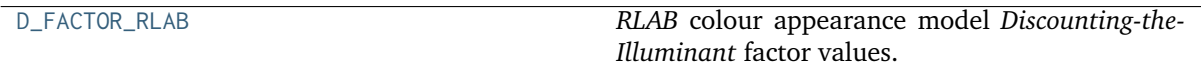

# **colour.appearance.D\_FACTOR\_RLAB**

<span id="page-141-0"></span>colour.appearance.**D\_FACTOR\_RLAB = CaseInsensitiveMapping({'Hard Copy Images': ..., 'Soft Copy Images': ..., 'Projected Transparencies, Dark Room': ..., 'hard\_cp\_img': ..., 'soft\_cp\_img': ..., 'projected\_dark': ...})**

*RLAB* colour appearance model *Discounting-the-Illuminant* factor values.

#### **References**

[], []

**D\_FACTOR\_RLAB** [CaseInsensitiveMapping] **{'Hard Copy Images', 'Soft Copy Images', 'Projected Transparencies, Dark Room'}**

Aliases:

- 'hard cp\_img': 'Hard Copy Images'
- 'soft\_cp\_img': 'Soft Copy Images'
- 'projected\_dark': 'Projected Transparencies, Dark Room'

### **Biochemistry**

• *[Michaelis–Menten Kinetics](#page-141-1)*

#### <span id="page-141-1"></span>**Michaelis–Menten Kinetics**

colour.biochemistry

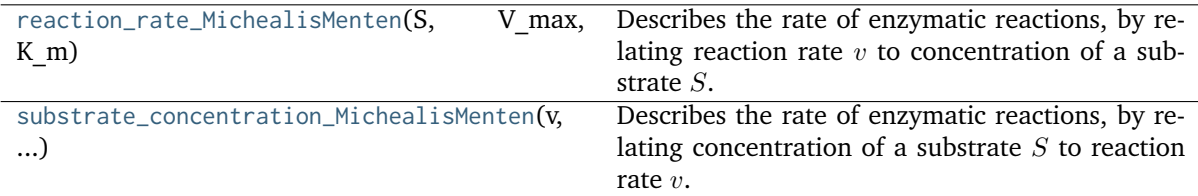

#### **colour.biochemistry.reaction\_rate\_MichealisMenten**

<span id="page-141-2"></span>colour.biochemistry.**reaction\_rate\_MichealisMenten**(*S*, *V\_max*, *K\_m*)

Describes the rate of enzymatic reactions, by relating reaction rate  $v$  to concentration of a substrate  $S$ .

### **Parameters**

- **S** (array\_like) Concentration of a substrate  $S$ .
- **V\_max** (array\_like) Maximum rate  $V_{max}$  achieved by the system, at saturating substrate concentration.
- **K\_m** (array\_like) Substrate concentration  $V_{max}$  at which the reaction rate is half of  $V_{max}$ .

**Returns** Reaction rate *v*.

**Return type** array\_like

### **References**

[]

# **Examples**

```
>>> reaction_rate_MichealisMenten(0.5, 2.5, 0.8)
0.9615384...
```
### **colour.biochemistry.substrate\_concentration\_MichealisMenten**

```
colour.biochemistry.substrate_concentration_MichealisMenten(v, V_max, K_m)
```
Describes the rate of enzymatic reactions, by relating concentration of a substrate  $S$  to reaction rate  $v$ .

#### **Parameters**

- **v** (array\_like) Reaction rate  $v$ .
- **V\_max** (array\_like) Maximum rate  $V_{max}$  achieved by the system, at saturating substrate concentration.
- **K\_m** (array\_like) Substrate concentration  $V_{max}$  at which the reaction rate is half of  $V_{max}$ .

**Returns** Concentration of a substrate S.

**Return type** array\_like

#### **References**

[]

...

# **Examples**

>>> substrate\_concentration\_MichealisMenten(0.961538461538461, 2.5, 0.8)

0.4999999...

# **Colour Vision Deficiency**

• *[Machado, Oliveira and Fernandes \(2009\)](#page-143-0)*

# <span id="page-143-0"></span>**Machado, Oliveira and Fernandes (2009)**

colour

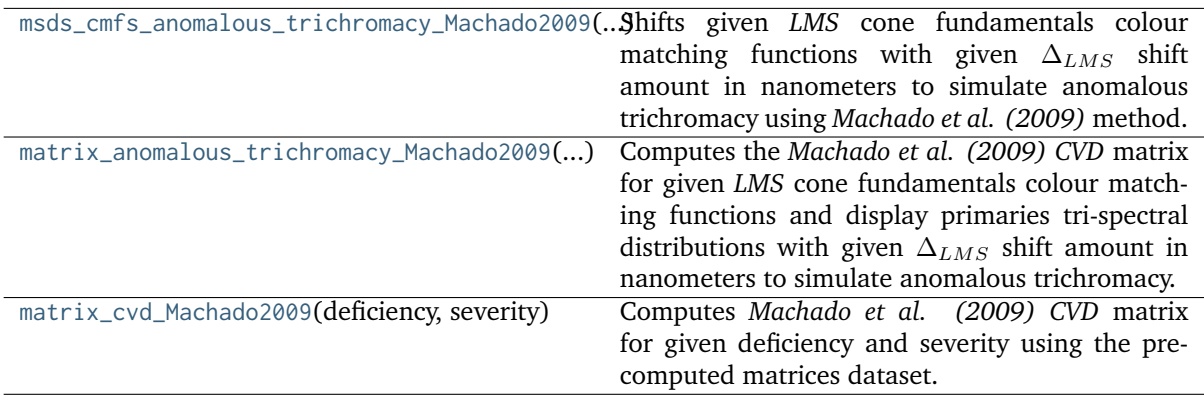

# **colour.msds\_cmfs\_anomalous\_trichromacy\_Machado2009**

### <span id="page-143-1"></span>colour.**msds\_cmfs\_anomalous\_trichromacy\_Machado2009**(*cmfs*, *d\_LMS*)

Shifts given *LMS* cone fundamentals colour matching functions with given  $\Delta_{LMS}$  shift amount in nanometers to simulate anomalous trichromacy using *Machado et al. (2009)* method.

### **Parameters**

- **cmfs** ([LMS\\_ConeFundamentals](#page-254-0)) *LMS* cone fundamentals colour matching functions.
- **d\_LMS** (array\_like)  $\Delta_{LMS}$  shift amount in nanometers.

# **Notes**

- Input *LMS* cone fundamentals colour matching functions interval is expected to be 1 nanometer, incompatible input will be interpolated at 1 nanometer interval.
- Input  $\Delta_{LMS}$  shift amount is in domain [0, 20].

**Returns** Anomalous trichromacy *LMS* cone fundamentals colour matching functions.

**Return type** *[LMS\\_ConeFundamentals](#page-254-0)*

**Warning:** *Machado et al. (2009)* simulation of tritanomaly is based on the shift paradigm as an approximation to the actual phenomenon and restrain the model from trying to model tritanopia. The pre-generated matrices are using a shift value in domain [5, 59] contrary to the domain [0, 20] used for protanomaly and deuteranomaly simulation.
### **References**

[], [], [], []

## **Examples**

```
>>> from colour.colorimetry import MSDS_CMFS_LMS
>>> cmfs = MSDS_CMFS_LMS['Stockman & Sharpe 2 Degree Cone Fundamentals']
>>> cmfs[450]
array([ 0.0498639, 0.0870524, 0.955393 ])
>>> msds_cmfs_anomalous_trichromacy_Machado2009(
... cmfs, np.array([15, 0, 0]))[450]array([ 0.0891288..., 0.0870524 , 0.955393 ])
```
## **colour.matrix\_anomalous\_trichromacy\_Machado2009**

#### colour.**matrix\_anomalous\_trichromacy\_Machado2009**(*cmfs*, *primaries*, *d\_LMS*)

Computes the *Machado et al. (2009) CVD* matrix for given *LMS* cone fundamentals colour matching functions and display primaries tri-spectral distributions with given  $\Delta_{LMS}$  shift amount in nanometers to simulate anomalous trichromacy.

### **Parameters**

- **cmfs** ([LMS\\_ConeFundamentals](#page-254-0)) *LMS* cone fundamentals colour matching functions.
- **primaries** ([RGB\\_DisplayPrimaries](#page-170-0)) *RGB* display primaries tri-spectral distributions.
- **d\_LMS** (array\_like)  $\Delta_{LMS}$  shift amount in nanometers.

## **Notes**

- Input *LMS* cone fundamentals colour matching functions interval is expected to be 1 nanometer, incompatible input will be interpolated at 1 nanometer interval.
- Input  $\Delta_{LMS}$  shift amount is in domain [0, 20].

**Returns** Anomalous trichromacy matrix.

**Return type** ndarray

### **References**

[], [], [], []

**Examples**

```
>>> from colour.characterisation import MSDS_DISPLAY_PRIMARIES
>>> from colour.colorimetry import MSDS CMFS LMS
>>> cmfs = MSDS_CMFS_LMS['Stockman & Sharpe 2 Degree Cone Fundamentals']
\gg d_LMS = np.array([15, 0, 0])
>>> primaries = MSDS_DISPLAY_PRIMARIES['Apple Studio Display']
>>> matrix anomalous trichromacy Machado2009(cmfs, primaries, d LMS)
...
array([[-0.2777465..., 2.6515008..., -1.3737543...],
       [0.2718936..., 0.2004786..., 0.5276276...],
       [0.0064404..., 0.2592157..., 0.7343437...]]
```
#### **colour.matrix\_cvd\_Machado2009**

colour.**matrix\_cvd\_Machado2009**(*deficiency*, *severity*)

Computes *Machado et al. (2009) CVD* matrix for given deficiency and severity using the precomputed matrices dataset.

#### **Parameters**

- **deficiency** (unicode) {'Protanomaly', 'Deuteranomaly', 'Tritanomaly'} Colour blindness / vision deficiency types : - *Protanomaly* : defective long-wavelength cones (L-cones). The complete absence of L-cones is known as *Protanopia* or *reddichromacy*. - *Deuteranomaly* : defective medium-wavelength cones (M-cones) with peak of sensitivity moved towards the red sensitive cones. The complete absence of M-cones is known as *Deuteranopia*. - *Tritanomaly* : defective shortwavelength cones (S-cones), an alleviated form of blue-yellow color blindness. The complete absence of S-cones is known as *Tritanopia*.
- **severity** (numeric) Severity of the colour vision deficiency in domain [0, 1].

**Returns** *CVD* matrix.

**Return type** ndarray

#### **References**

[], [], [], []

### **Examples**

```
>>> matrix_cvd_Machado2009('Protanomaly', 0.15)
array([[ 0.7869875..., 0.2694875..., -0.0564735...],
       [0.0431695..., 0.933774 ..., 0.023058 ...]
       [-0.004238 \ldots, -0.0024515 \ldots, 1.0066895 \ldots ]]
```
#### **Dataset**

#### colour

 $CVD\_MATRICES\_MACHADO2010$  Machado (2010) Simulation matrices  $\Phi_{CVD}$ .

## **colour.CVD\_MATRICES\_MACHADO2010**

<span id="page-146-0"></span>colour.**CVD\_MATRICES\_MACHADO2010 = CaseInsensitiveMapping({'Protanomaly': ...,**

**'Deuteranomaly': ..., 'Tritanomaly': ...})**

Machado (2010) Simulation matrices  $\Phi_{CVD}$ .

**CVD\_MATRICES\_MACHADO2010** [CaseInsensitiveMapping] {'Protanomaly', 'Deuteranomaly', 'Tritanomaly'}

## **Colour Characterisation**

- *[ACES Spectral Conversion](#page-146-1)*
- *[ACES Input Transform Computation](#page-148-0)*
	- **–** *[Colour Fitting](#page-155-0)*
	- **–** *[Colour Rendition Charts](#page-167-0)*
	- **–** *[Cameras](#page-169-0)*
	- **–** *[Displays](#page-170-1)*
	- **–** *[Filters](#page-171-0)*
	- **–** *[Lenses](#page-172-0)*

#### <span id="page-146-1"></span>**ACES Spectral Conversion**

colour

```
sd_to_aces_relative_exposure_values(sd[,
...])
                                             Converts given spectral distribution to
                                             ACES2065-1 colourspace relative exposure
                                             values.
```
#### **colour.sd\_to\_aces\_relative\_exposure\_values**

```
colour.sd_to_aces_relative_exposure_values(sd, illuminant=SpectralDistribution(name='D65', ...),
                                              apply_chromatic_adaptation=False,
                                              chromatic_adaptation_transform='CAT02')
```
Converts given spectral distribution to *ACES2065-1* colourspace relative exposure values.

#### **Parameters**

- **sd** ([SpectralDistribution](#page-177-0)) Spectral distribution.
- **illuminant** ([SpectralDistribution,](#page-177-0) optional) *Illuminant* spectral distribution.
- **apply\_chromatic\_adaptation** ([bool,](https://docs.python.org/3.7/library/functions.html#bool) optional) Whether to apply chromatic adaptation using given transform.
- **chromatic\_adaptation\_transform** (unicode, optional) **{'CAT02', 'XYZ Scaling', 'Von Kries', 'Bradford', 'Sharp', 'Fairchild', 'CMCCAT97', 'CMCCAT2000', 'CAT02 Brill 2008', 'Bianco 2010', 'Bianco PC 2010'}**, *Chromatic adaptation* transform.

**Returns** *ACES2065-1* colourspace relative exposure values array.

**Return type** ndarray, (3,)

### **Notes**

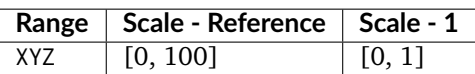

• The chromatic adaptation method implemented here is a bit unusual as it involves building a new colourspace based on *ACES2065-1* colourspace primaries but using the whitepoint of the illuminant that the spectral distribution was measured under.

## **References**

[], [], [], []

## **Examples**

```
>>> from colour import SDS_COLOURCHECKERS
>>> sd = SDS_COLOURCHECKERS['ColorChecker N Ohta']['dark skin']
>>> sd_to_aces_relative_exposure_values(sd)
array([ 0.1171814..., 0.0866360..., 0.0589726...])
>>> sd_to_aces_relative_exposure_values(sd,
... apply_chromatic_adaptation=True)
array([ 0.1180779..., 0.0869031..., 0.0589125...])
```
## **Ancillary Objects**

colour.characterisation

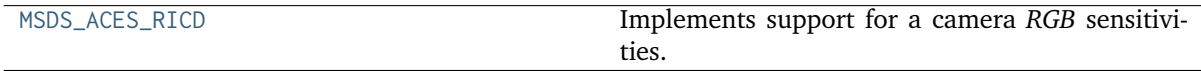

### **colour.characterisation.MSDS\_ACES\_RICD**

<span id="page-147-0"></span>colour.characterisation.**MSDS\_ACES\_RICD = RGB\_CameraSensitivities(name='ACES RICD', ...)** Implements support for a camera *RGB* sensitivities.

- **data** (Series or Dataframe or [Signal](#page-321-0) or [MultiSignals](#page-333-0) or [MultiSpectralDistributions](#page-191-0) or array\_like or dict\_like, optional) – Data to be stored in the multi-spectral distributions.
- **domain** (array\_like, optional) Values to initialise the multiple [colour.](#page-177-0) [SpectralDistribution](#page-177-0) class instances colour.continuous.Signal.wavelengths attribute with. If both data and domain arguments are defined, the latter will be used to initialise the colour.continuous.Signal.wavelengths attribute.
- **labels** (array\_like, optional) Names to use for the [colour.](#page-177-0) [SpectralDistribution](#page-177-0) class instances.
- **name** (unicode, optional) Multi-spectral distributions name.
- **interpolator** ([object,](https://docs.python.org/3.7/library/functions.html#object) optional) Interpolator class type to use as interpolating function for the colour. SpectralDistribution class instances.
- **interpolator\_kwargs** (dict\_like, optional) Arguments to use when instantiating the interpolating function of the [colour.SpectralDistribution](#page-177-0) class instances.
- **extrapolator** ([object,](https://docs.python.org/3.7/library/functions.html#object) optional) Extrapolator class type to use as extrapolating function for the colour. SpectralDistribution class instances.
- **extrapolator\_kwargs** (dict\_like, optional) Arguments to use when instantiating the extrapolating function of the [colour.SpectralDistribution](#page-177-0) class instances.
- **strict\_labels** (array\_like, optional) Multi-spectral distributions labels for figures, default to colour.characterisation.RGB\_CameraSensitivities.labels attribute value.

## <span id="page-148-0"></span>**ACES Input Transform Computation**

#### colour

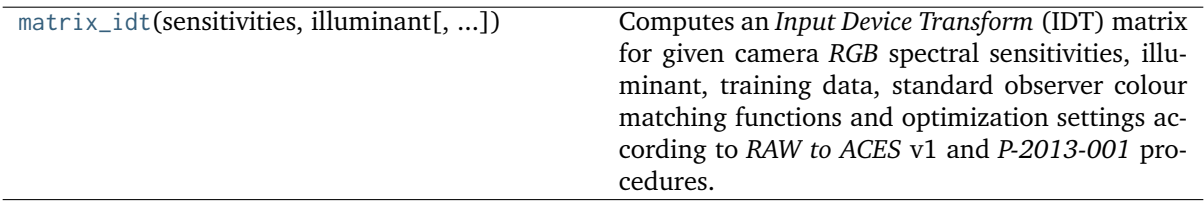

#### **colour.matrix\_idt**

<span id="page-148-1"></span>colour.**matrix\_idt**(*sensitivities*, *illuminant*, *training\_data=None*,

*cmfs=XYZ\_ColourMatchingFunctions(name='CIE 1931 2 Degree Standard Observer'*, *...)*, *optimisation\_factory=<function optimisation\_factory\_rawtoaces\_v1>*, *optimisation\_kwargs=None*)

Computes an *Input Device Transform* (IDT) matrix for given camera *RGB* spectral sensitivities, illuminant, training data, standard observer colour matching functions and optimization settings according to *RAW to ACES* v1 and *P-2013-001* procedures.

#### **Parameters**

- **sensitivities** ([RGB\\_CameraSensitivities](#page-169-1)) Camera *RGB* spectral sensitivities.
- **illuminant** ([SpectralDistribution](#page-177-0)) Illuminant spectral distribution.
- **training\_data** ([MultiSpectralDistributions,](#page-191-0) optional) Training data multi-spectral distributions, defaults to using the *RAW to ACES* v1 190 patches.
- **cmfs** ([XYZ\\_ColourMatchingFunctions](#page-255-0)) Standard observer colour matching functions.
- **optimisation\_factory** (callable, optional) Callable producing the objective function and the *CIE XYZ* to optimisation colour model function.
- **optimisation\_kwargs** (dict\_like, optional) Parameters for scipy.optimize. minimize() definition.

**Returns** *Input Device Transform* (IDT) matrix.

#### **Return type** ndarray

## **References**

[], []

## **Examples**

Computing the *Input Device Transform* (IDT) matrix for a *CANON EOS 5DMark II* and *CIE Illuminant D Series D55* using the method given in *RAW to ACES* v1:

```
>>> path = os.path.join(
... RESOURCES_DIRECTORY_RAWTOACES,
... 'CANON EOS 5DMark II RGB Sensitivities.csv')
>>> sensitivities = sds_and_msds_to_msds(
... read_sds_from_csv_file(path).values())
>>> illuminant = SDS_ILLUMINANTS['D55']
>>> np.around(
... matrix_idt(sensitivities, illuminant), 3)
array([[ 0.85 , -0.016, 0.151],[ 0.051, 1.126, -0.185],
      [0.02, -0.194, 1.162]]
```
The *RAW to ACES* v1 matrix for the same camera and optimized by [Ceres Solver](http://ceres-solver.org/) is as follows:

0.864994 -0.026302 0.161308 0.056527 1.122997 -0.179524 0.023683 -0.202547 1.178864

```
>>> np.around(matrix_idt(
... sensitivities, illuminant,
... optimisation_factory=optimisation_factory_JzAzBz), 3)
array([[ 0.848, -0.016, 0.158],
      [0.053, 1.114, -0.175],[0.023, -0.225, 1.196]
```
## **Ancillary Objects**

colour.characterisation

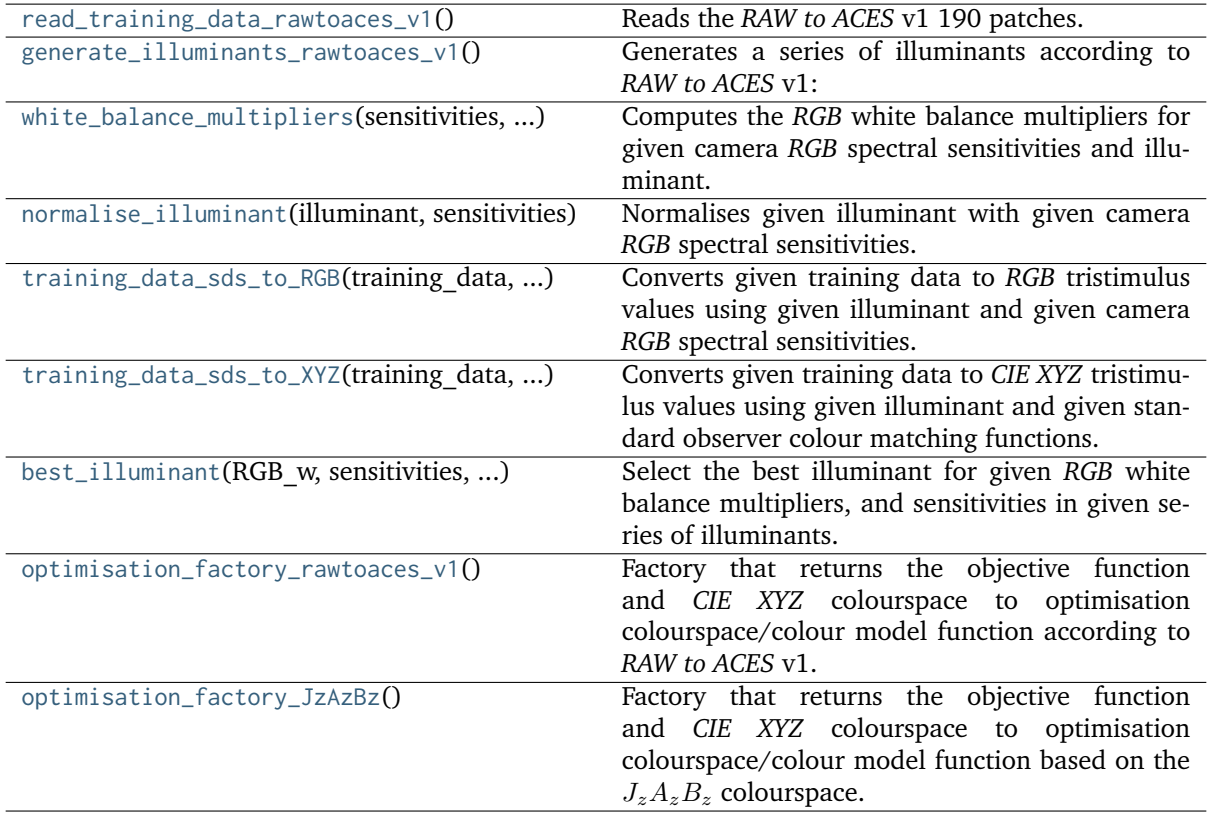

## **colour.characterisation.read\_training\_data\_rawtoaces\_v1**

<span id="page-150-0"></span>colour.characterisation.**read\_training\_data\_rawtoaces\_v1**() Reads the *RAW to ACES* v1 190 patches.

**Returns** *RAW to ACES* v1 190 patches.

**Return type** *[MultiSpectralDistributions](#page-191-0)*

## **References**

[]

#### **Examples**

```
>>> len(read_training_data_rawtoaces_v1().labels)
190
```
#### **colour.characterisation.generate\_illuminants\_rawtoaces\_v1**

#### <span id="page-151-0"></span>colour.characterisation.**generate\_illuminants\_rawtoaces\_v1**()

Generates a series of illuminants according to *RAW to ACES* v1:

- *CIE Illuminant D Series* in range [4000, 25000] kelvin degrees.
- *Blackbodies* in range [1000, 3500] kelvin degrees.
- A.M.P.A.S. variant of *ISO 7589 Studio Tungsten*.

**Returns** Series of illuminants.

**Return type** *[CaseInsensitiveMapping](#page-867-0)*

#### **Notes**

• This definition introduces a few differences compared to *RAW to ACES* v1: *CIE Illuminant D Series* are computed in range  $[4002.15, 7003.77]$  kelvin degrees and the  $C_2$  change is not used in *RAW to ACES* v1.

#### **References**

 $\lceil$ ]

#### **Examples**

```
>>> # Doctests skip for Python 2.x compatibility.
>>> list(sorted(generate_illuminants_rawtoaces_v1().keys()))
...
['1000K Blackbody', '1500K Blackbody', '2000K Blackbody', '2500K Blackbody', '3000K␣
˓→Blackbody', '3500K Blackbody', 'D100', 'D105', 'D110', 'D115', 'D120', 'D125',
˓→'D130', 'D135', 'D140', 'D145', 'D150', 'D155', 'D160', 'D165', 'D170', 'D175',
˓→'D180', 'D185', 'D190', 'D195', 'D200', 'D205', 'D210', 'D215', 'D220', 'D225',
˓→'D230', 'D235', 'D240', 'D245', 'D250', 'D40', 'D45', 'D50', 'D55', 'D60', 'D65',
˓→'D70', 'D75', 'D80', 'D85', 'D90', 'D95', 'iso7589']
```
### **colour.characterisation.white\_balance\_multipliers**

<span id="page-151-1"></span>colour.characterisation.**white\_balance\_multipliers**(*sensitivities*, *illuminant*)

Computes the *RGB* white balance multipliers for given camera *RGB* spectral sensitivities and illuminant.

#### **Parameters**

- **sensitivities** ([RGB\\_CameraSensitivities](#page-169-1)) Camera *RGB* spectral sensitivities.
- **illuminant** ([SpectralDistribution](#page-177-0)) Illuminant spectral distribution.

**Returns** *RGB* white balance multipliers.

**Return type** ndarray

#### **References**

 $\lceil$ ]

#### **Examples**

```
>>> path = os.path.join(
... RESOURCES_DIRECTORY_RAWTOACES,
... 'CANON_EOS_5DMark_II_RGB_Sensitivities.csv')
>>> sensitivities = sds_and_msds_to_msds(
... read_sds_from_csv_file(path).values())
>>> illuminant = SDS_ILLUMINANTS['D55']
>>> white_balance_multipliers(sensitivities, illuminant)
...
array([ 2.3414154... , 1. 1. 1.5163375...])
```
#### **colour.characterisation.normalise\_illuminant**

<span id="page-152-0"></span>colour.characterisation.**normalise\_illuminant**(*illuminant*, *sensitivities*)

Normalises given illuminant with given camera *RGB* spectral sensitivities.

The multiplicative inverse scaling factor  $k$  is computed by multiplying the illuminant by the sensitivies channel with the maximum value.

### **Parameters**

- **illuminant** ([SpectralDistribution](#page-177-0)) Illuminant spectral distribution.
- **sensitivities** ([RGB\\_CameraSensitivities](#page-169-1)) Camera *RGB* spectral sensitivities.

**Returns** Normalised illuminant.

**Return type** *[SpectralDistribution](#page-177-0)*

#### **Examples**

```
>>> path = os.path.join(
... RESOURCES_DIRECTORY_RAWTOACES,
... 'CANON_EOS_5DMark_II_RGB_Sensitivities.csv')
>>> sensitivities = sds_and_msds_to_msds(
... read_sds_from_csv_file(path).values())
>>> illuminant = SDS_ILLUMINANTS['D55']
>>> np.sum(illuminant.values)
7276.1490000...
>>> np.sum(normalise_illuminant(illuminant, sensitivities).values)
...
3.4390373...
```
### **colour.characterisation.training\_data\_sds\_to\_RGB**

<span id="page-153-0"></span>colour.characterisation.**training\_data\_sds\_to\_RGB**(*training\_data*, *sensitivities*, *illuminant*)

Converts given training data to *RGB* tristimulus values using given illuminant and given camera *RGB* spectral sensitivities.

#### **Parameters**

- **training\_data** ([MultiSpectralDistributions](#page-191-0)) Training data multi-spectral distributions.
- **sensitivities** ([RGB\\_CameraSensitivities](#page-169-1)) Camera *RGB* spectral sensitivities.
- **illuminant** ([SpectralDistribution](#page-177-0)) Illuminant spectral distribution.

**Returns** Training data *RGB* tristimulus values.

**Return type** ndarray

**Examples**

```
>>> path = os.path.join(
... RESOURCES_DIRECTORY_RAWTOACES,
... 'CANON_EOS_5DMark_II_RGB_Sensitivities.csv')
\gg sensitivities = sds and msds to msds(
... read sds from csv file(path).values())
>>> illuminant = normalise_illuminant(
... SDS_ILLUMINANTS['D55'], sensitivities)
\gg training data = read training data rawtoaces v1()
>>> training_data_sds_to_RGB(training_data, sensitivities, illuminant)[:5]
...
array([[ 0.0207582..., 0.0196857..., 0.0213935...],
      [ 0.0895775..., 0.0891922..., 0.0891091...],
      [0.7810230..., 0.7801938..., 0.7764302...],
      [0.1995 \dots, 0.1995 \dots, 0.1995 \dots][0.5898478..., 0.5904015..., 0.5851076...]]
```
### **colour.characterisation.training\_data\_sds\_to\_XYZ**

<span id="page-153-1"></span>colour.characterisation.**training\_data\_sds\_to\_XYZ**(*training\_data*, *cmfs*, *illuminant*)

Converts given training data to *CIE XYZ* tristimulus values using given illuminant and given standard observer colour matching functions.

#### **Parameters**

- **training\_data** ([MultiSpectralDistributions](#page-191-0)) Training data multi-spectral distributions.
- **cmfs** ([XYZ\\_ColourMatchingFunctions](#page-255-0)) Standard observer colour matching functions.
- **illuminant** ([SpectralDistribution](#page-177-0)) Illuminant spectral distribution.

**Returns** Training data *CIE XYZ* tristimulus values.

**Return type** ndarray

#### **Examples**

```
>>> path = os.path.join(
... RESOURCES DIRECTORY RAWTOACES,
... 'CANON EOS 5DMark II RGB Sensitivities.csv')
>>> cmfs = MSDS_CMFS['CIE 1931 2 Degree Standard Observer']
>>> sensitivities = sds_and_msds_to_msds(
... read sds from csv file(path).values())
>>> illuminant = normalise_illuminant(
... SDS_ILLUMINANTS['D55'], sensitivities)
>>> training_data = read_training_data_rawtoaces_v1()
>>> training_data_sds_to_XYZ(training_data, cmfs, illuminant)[:5]
...
array([[ 0.0174353..., 0.0179504..., 0.0196109...],
      [0.0855607..., 0.0895735..., 0.0901703...]
      [0.7455880..., 0.7817549..., 0.7834356...],
      [0.1900528..., 0.1995 ..., 0.2012606...],[0.5626319..., 0.5914544..., 0.5894500...]]
```
### **colour.characterisation.best\_illuminant**

<span id="page-154-0"></span>colour.characterisation.**best\_illuminant**(*RGB\_w*, *sensitivities*, *illuminants*)

Select the best illuminant for given *RGB* white balance multipliers, and sensitivities in given series of illuminants.

#### **Parameters**

- **RGB\_w** (array\_like) *RGB* white balance multipliers.
- **sensitivities** ([RGB\\_CameraSensitivities](#page-169-1)) Camera *RGB* spectral sensitivities.
- **illuminants** ([SpectralDistribution](#page-177-0)) Illuminant spectral distributions to choose the best illuminant from.

**Returns** Best illuminant.

**Return type** *[SpectralDistribution](#page-177-0)*

### **Examples**

```
>>> path = os.path.join(
... RESOURCES_DIRECTORY_RAWTOACES,
        ... 'CANON_EOS_5DMark_II_RGB_Sensitivities.csv')
>>> sensitivities = sds_and_msds_to_msds(
... read_sds_from_csv_file(path).values())
>>> illuminants = generate_illuminants_rawtoaces_v1()
>>> RGB_w = white_balance_multipliers(
... sensitivities, SDS_ILLUMINANTS['FL2'])
>>> # Doctests skip for Python 2.x compatibility.
>>> best illuminant(RGB w, sensitivities, illuminants).name
...
'D40'
```
### **colour.characterisation.optimisation\_factory\_rawtoaces\_v1**

<span id="page-155-1"></span>colour.characterisation.**optimisation\_factory\_rawtoaces\_v1**()

Factory that returns the objective function and *CIE XYZ* colourspace to optimisation colourspace/colour model function according to *RAW to ACES* v1.

The objective function returns the euclidean distance between the training data *RGB* tristimulus values and the training data *CIE XYZ* tristimulus values\*\* in *CIE L\*a\*b\** colourspace.

**Returns** Objective function and *CIE XYZ* colourspace to *CIE L\*a\*b\** colourspace function.

**Return type** [tuple](https://docs.python.org/3.7/library/stdtypes.html#tuple)

#### **Examples**

```
>>> # Doctests skip for Python 2.x compatibility.
>>> optimisation_factory_rawtoaces_v1()
(<function optimisation_factory_rawtoaces_v1.<locals>.objective_function at 0x...>,
˓→<function optimisation_factory_rawtoaces_v1.<locals>.XYZ_to_optimization_colour_
\rightarrowmodel at 0x...>)
```
#### **colour.characterisation.optimisation\_factory\_JzAzBz**

#### <span id="page-155-2"></span>colour.characterisation.**optimisation\_factory\_JzAzBz**()

Factory that returns the objective function and *CIE XYZ* colourspace to optimisation colourspace/colour model function based on the  $J_zA_zB_z$  colourspace.

The objective function returns the euclidean distance between the training data *RGB* tristimulus values and the training data *CIE XYZ* tristimulus values\*\* in the  $J_z A_z B_z$  colourspace.

**Returns** Objective function and *CIE XYZ* colourspace to  $J_zA_zB_z$  colourspace function.

**Return type** [tuple](https://docs.python.org/3.7/library/stdtypes.html#tuple)

### **Examples**

```
>>> # Doctests skip for Python 2.x compatibility.
>>> optimisation_factory_JzAzBz()
(<function optimisation_factory_JzAzBz.<locals>.objective_function at 0x...>,
˓→<function optimisation_factory_JzAzBz.<locals>.XYZ_to_optimization_colour_model at␣
\rightarrow 0 \times \ldots >)
```
#### <span id="page-155-0"></span>**Colour Fitting**

#### colour

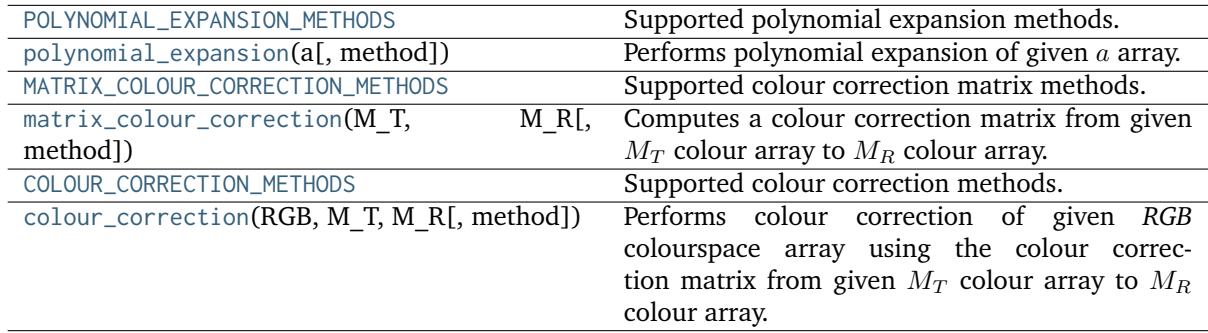

#### **colour.POLYNOMIAL\_EXPANSION\_METHODS**

```
colour.POLYNOMIAL_EXPANSION_METHODS = CaseInsensitiveMapping({'Cheung 2004': ...,
'Finlayson 2015': ..., 'Vandermonde': ...})
```
Supported polynomial expansion methods.

#### **References**

```
[], [], [], []
```

```
POLYNOMIAL_EXPANSION_METHODS [CaseInsensitiveMapping] {'Cheung 2004', 'Finlayson
    2015', 'Vandermonde'}
```
#### **colour.polynomial\_expansion**

```
colour.polynomial_expansion(a, method='Cheung 2004', **kwargs)
```
Performs polynomial expansion of given  $a$  array.

#### **Parameters**

- **a** (array\_like,  $(3, n)$ )  $a$  array to expand.
- **method** (unicode, optional) **{'Cheung 2004', 'Finlayson 2015', 'Vandermonde'}**, Computation method.
- **degree** ([int](https://docs.python.org/3.7/library/functions.html#int)) {[colour.characterisation.polynomial\\_expansion\\_Finlayson2015\(\)](#page-162-0), [colour.characterisation.polynomial\\_expansion\\_Vandermonde\(\)](#page-163-0)}, Expanded polynomial degree, must be one of *[1, 2, 3, 4]* for [colour.characterisation.](#page-162-0) [polynomial\\_expansion\\_Finlayson2015\(\)](#page-162-0) definition.
- **terms** ([int](https://docs.python.org/3.7/library/functions.html#int)) {[colour.characterisation.matrix\\_augmented\\_Cheung2004\(\)](#page-161-0)}, Number of terms of the expanded polynomial, must be one of *[3, 5, 7, 8, 10, 11, 14, 16, 17, 19, 20, 22]*.
- **root\_polynomial\_expansion** ([bool](https://docs.python.org/3.7/library/functions.html#bool)) {[colour.characterisation.](#page-162-0) [polynomial\\_expansion\\_Finlayson2015\(\)](#page-162-0)}, Whether to use the root-polynomials set for the expansion.

**Returns** Expanded *a* array.

**Return type** ndarray, (3, n)

### **References**

[], [], [], []

#### **Examples**

```
>>> RGB = np.array([0.17224810, 0.09170660, 0.06416938])
>>> polynomial_expansion(RGB)
array([ 0.1722481..., 0.0917066..., 0.0641693...])
>>> polynomial_expansion(RGB, 'Cheung 2004', terms=5)
array([ 0.1722481..., 0.0917066..., 0.0641693..., 0.0010136..., 1...])
```
## **colour.MATRIX\_COLOUR\_CORRECTION\_METHODS**

<span id="page-157-0"></span>colour.**MATRIX\_COLOUR\_CORRECTION\_METHODS = CaseInsensitiveMapping({'Cheung 2004': ..., 'Finlayson 2015': ..., 'Vandermonde': ...})**

Supported colour correction matrix methods.

### **References**

## [], [], [], []

## **POLYNOMIAL\_EXPANSION\_METHODS** [CaseInsensitiveMapping] **{'Cheung 2004', 'Finlayson 2015', 'Vandermonde'}**

### **colour.matrix\_colour\_correction**

<span id="page-157-1"></span>colour.**matrix\_colour\_correction**(*M\_T*, *M\_R*, *method='Cheung 2004'*, *\*\*kwargs*)

Computes a colour correction matrix from given  $M_T$  colour array to  $M_R$  colour array.

The resulting colour correction matrix is computed using multiple linear or polynomial regression using given method. The purpose of that object is for example the matching of two *ColorChecker* colour rendition charts together.

#### **Parameters**

- **M\_T** (array\_like, (n, 3)) Test array  $M_T$  to fit onto array  $M_R$ .
- **M\_R** (array\_like,  $(n, 3)$ ) Reference array the array  $M_T$  will be colour fitted against.
- **method** (unicode, optional) **{'Cheung 2004', 'Finlayson 2015', 'Vandermonde'}**, Computation method.
- **degree** ([int](https://docs.python.org/3.7/library/functions.html#int)) {[colour.characterisation.polynomial\\_expansion\\_Finlayson2015\(\)](#page-162-0), [colour.characterisation.polynomial\\_expansion\\_Vandermonde\(\)](#page-163-0)}, Expanded polynomial degree, must be one of *[1, 2, 3, 4]* for [colour.characterisation.](#page-162-0) [polynomial\\_expansion\\_Finlayson2015\(\)](#page-162-0) definition.
- **terms** ([int](https://docs.python.org/3.7/library/functions.html#int)) {[colour.characterisation.matrix\\_augmented\\_Cheung2004\(\)](#page-161-0)}, Number of terms of the expanded polynomial, must be one of *[3, 5, 7, 8, 10, 11, 14, 16, 17, 19, 20, 22]*.
- **root\_polynomial\_expansion** ([bool](https://docs.python.org/3.7/library/functions.html#bool)) {[colour.characterisation.](#page-162-0) [polynomial\\_expansion\\_Finlayson2015\(\)](#page-162-0)}, Whether to use the root-polynomials set for the expansion.

**Returns** Colour correction matrix.

**Return type** ndarray, (n, 3)

### **References**

[], [], [], []

# **Examples**

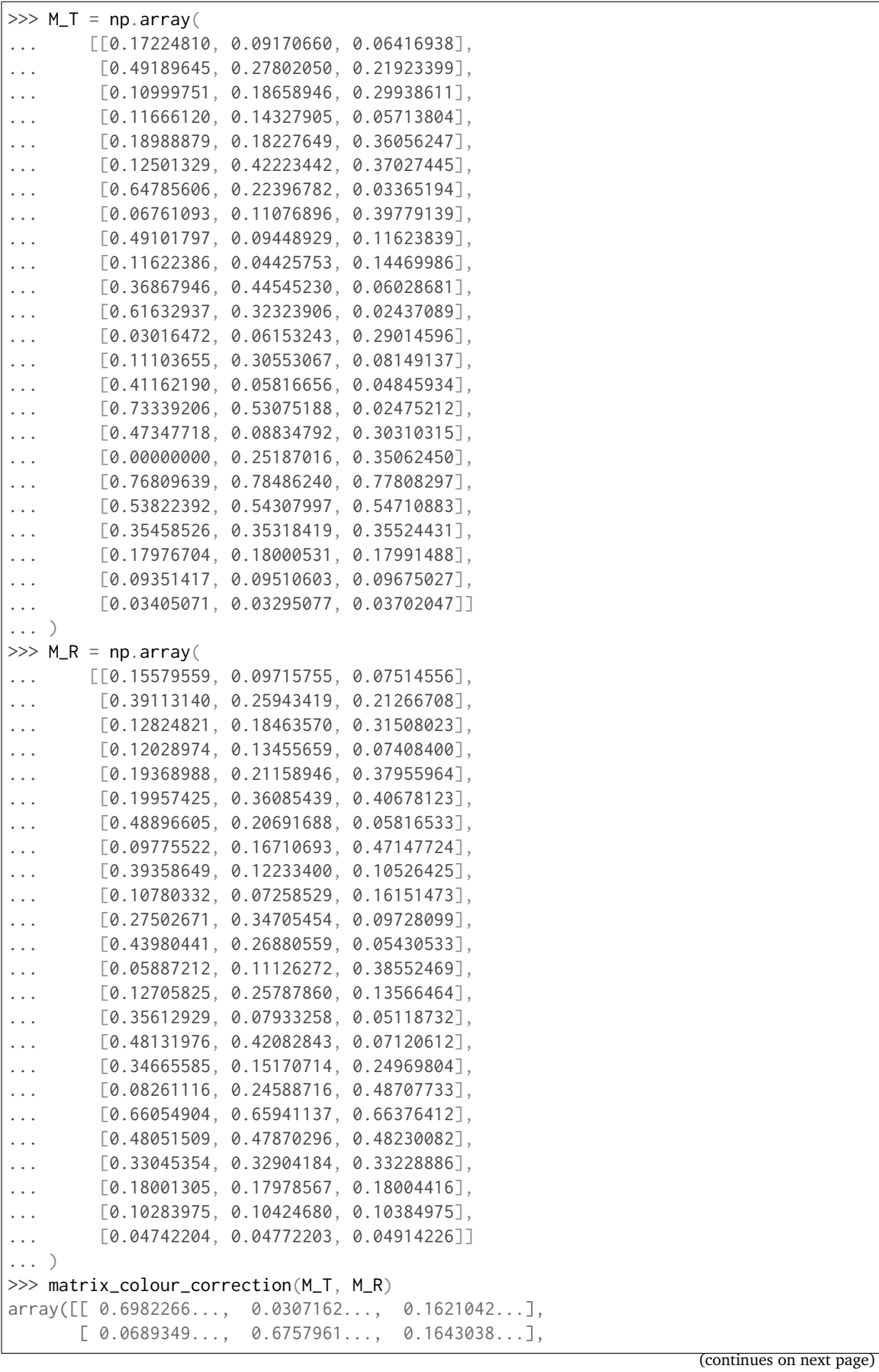

(continued from previous page)

 $[-0.0631495...$ ,  $0.0921247...$ ,  $0.9713415...$ ]

### **colour.COLOUR\_CORRECTION\_METHODS**

<span id="page-159-0"></span>colour.**COLOUR\_CORRECTION\_METHODS = CaseInsensitiveMapping({'Cheung 2004': ..., 'Finlayson 2015': ..., 'Vandermonde': ...})**

Supported colour correction methods.

#### **References**

### [], [], [], []

**COLOUR\_CORRECTION\_METHODS** [CaseInsensitiveMapping] **{'Cheung 2004', 'Finlayson 2015', 'Vandermonde'}**

#### **colour.colour\_correction**

#### <span id="page-159-1"></span>colour.**colour\_correction**(*RGB*, *M\_T*, *M\_R*, *method='Cheung 2004'*, *\*\*kwargs*)

Performs colour correction of given *RGB* colourspace array using the colour correction matrix from given  $M_T$  colour array to  $M_R$  colour array.

#### **Parameters**

- **RGB** (array\_like, (n, 3)) *RGB* colourspace array to colour correct.
- **M\_T** (array\_like,  $(n, 3)$ ) Test array  $M_T$  to fit onto array  $M_R$ .
- **M\_R** (array\_like,  $(n, 3)$ ) Reference array the array  $M_T$  will be colour fitted against.
- **method** (unicode, optional) **{'Cheung 2004', 'Finlayson 2015', 'Vandermonde'}**, Computation method.
- **degree** ([int](https://docs.python.org/3.7/library/functions.html#int)) {[colour.characterisation.polynomial\\_expansion\\_Finlayson2015\(\)](#page-162-0), [colour.characterisation.polynomial\\_expansion\\_Vandermonde\(\)](#page-163-0)}, Expanded polynomial degree, must be one of *[1, 2, 3, 4]* for [colour.characterisation.](#page-162-0) [polynomial\\_expansion\\_Finlayson2015\(\)](#page-162-0) definition.
- **terms** ([int](https://docs.python.org/3.7/library/functions.html#int)) {[colour.characterisation.matrix\\_augmented\\_Cheung2004\(\)](#page-161-0)}, Number of terms of the expanded polynomial, must be one of *[3, 5, 7, 8, 10, 11, 14, 16, 17, 19, 20, 22]*.
- **root\_polynomial\_expansion** ([bool](https://docs.python.org/3.7/library/functions.html#bool)) {[colour.characterisation.](#page-162-0) [polynomial\\_expansion\\_Finlayson2015\(\)](#page-162-0)}, Whether to use the root-polynomials set for the expansion.

**Returns** Colour corrected *RGB* colourspace array.

**Return type** ndarray

## **References**

[], [], [], []

# **Examples**

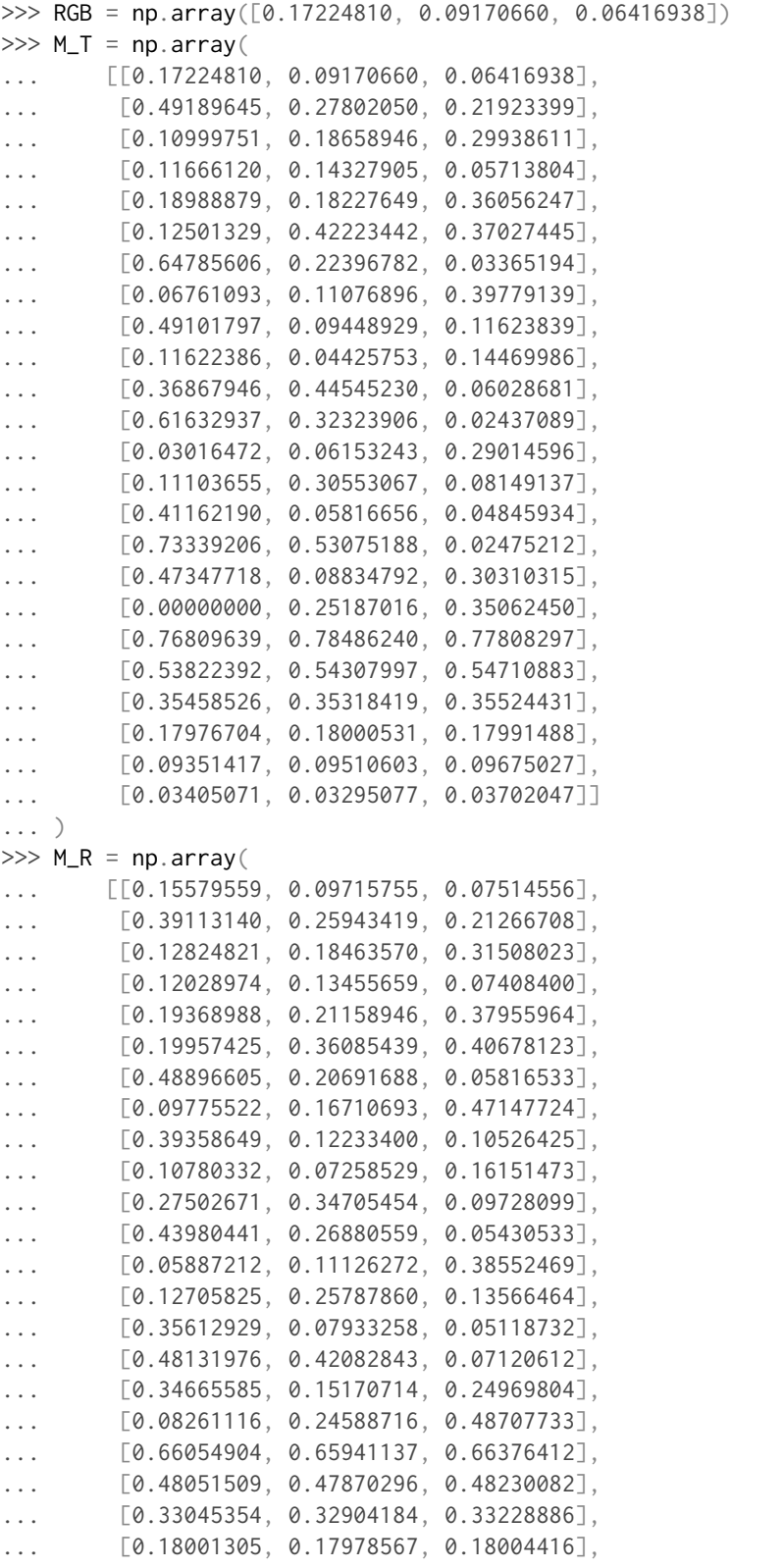

(continues on next page)

(continued from previous page)

```
... [0.10283975, 0.10424680, 0.10384975],
... [0.04742204, 0.04772203, 0.04914226]]
... )
>>> colour_correction(RGB, M_T, M_R)
array([ 0.1334872..., 0.0843921..., 0.0599014...])
```
## **Ancillary Objects**

colour.characterisation

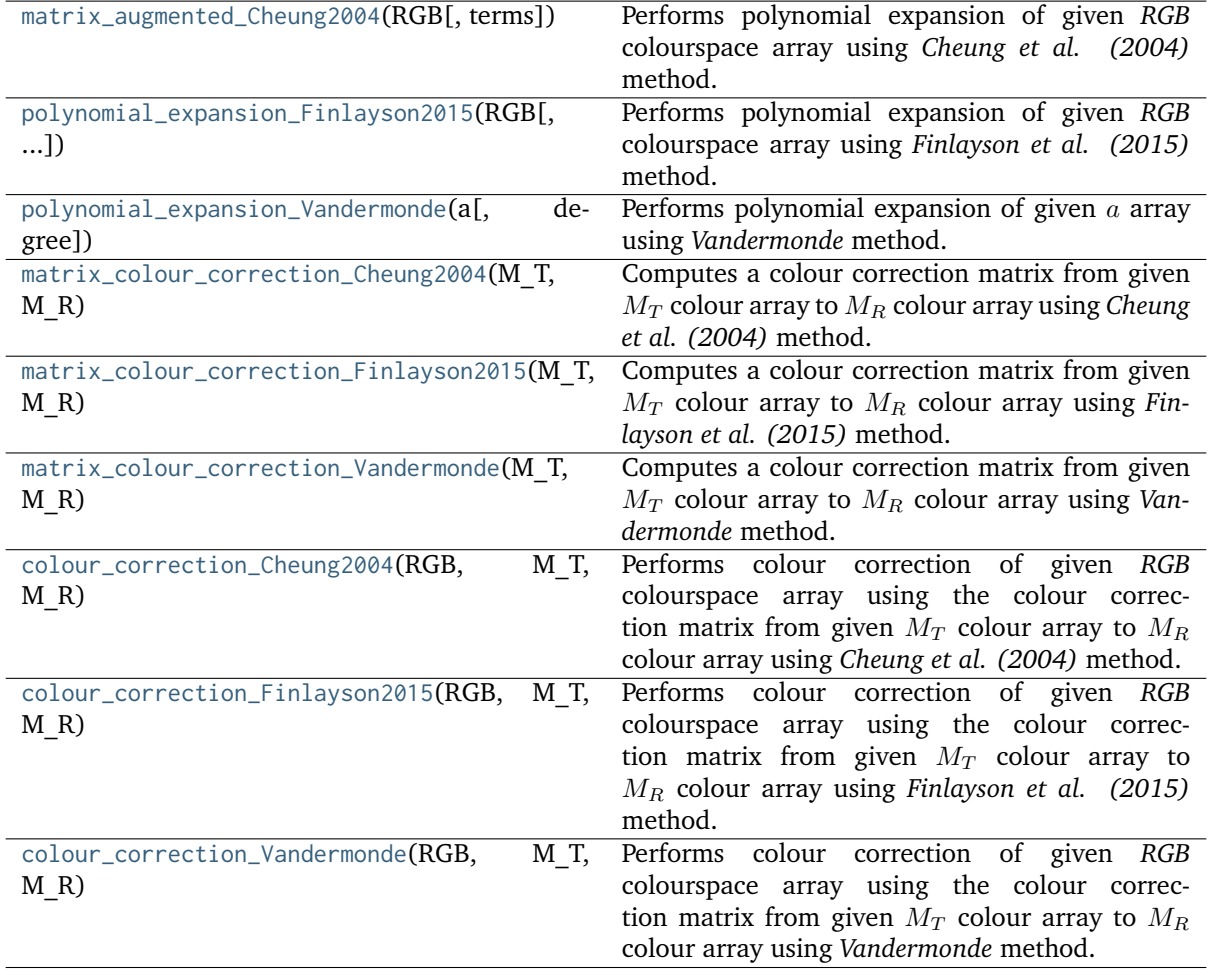

## **colour.characterisation.matrix\_augmented\_Cheung2004**

<span id="page-161-0"></span>colour.characterisation.**matrix\_augmented\_Cheung2004**(*RGB*, *terms=3*)

Performs polynomial expansion of given *RGB* colourspace array using *Cheung et al. (2004)* method.

## **Parameters**

- **RGB** (array\_like) *RGB* colourspace array to expand.
- **terms** ([int,](https://docs.python.org/3.7/library/functions.html#int) optional) Number of terms of the expanded polynomial, must be one of *[3, 5, 7, 8, 10, 11, 14, 16, 17, 19, 20, 22]*.

**Returns** Expanded *RGB* colourspace array.

**Return type** ndarray

## **Notes**

• This definition combines the augmented matrices given in [] and [].

## **References**

 $[1, 1]$ 

**Examples**

```
\gg RGB = np.array([0.17224810, 0.09170660, 0.06416938])
>>> matrix_augmented_Cheung2004(RGB, terms=5)
array([ 0.1722481..., 0.0917066..., 0.0641693..., 0.0010136..., 1...])
```
## **colour.characterisation.polynomial\_expansion\_Finlayson2015**

<span id="page-162-0"></span>colour.characterisation.**polynomial\_expansion\_Finlayson2015**(*RGB*, *degree=1*,

*root\_polynomial\_expansion=True*)

Performs polynomial expansion of given *RGB* colourspace array using *Finlayson et al. (2015)* method.

### **Parameters**

- **RGB** (array\_like) *RGB* colourspace array to expand.
- **degree** ([int,](https://docs.python.org/3.7/library/functions.html#int) optional) Expanded polynomial degree.
- **root\_polynomial\_expansion** ([bool](https://docs.python.org/3.7/library/functions.html#bool)) Whether to use the root-polynomials set for the expansion.

**Returns** Expanded *RGB* colourspace array.

**Return type** ndarray

## **References**

 $\lceil$ ]

## **Examples**

```
>>> RGB = np.array([0.17224810, 0.09170660, 0.06416938])
>>> polynomial_expansion_Finlayson2015(RGB, degree=2)
array([ 0.1722481..., 0.0917066..., 0.0641693..., 0.1256832..., 0.0767121...,
       0.1051335...])
```
## **colour.characterisation.polynomial\_expansion\_Vandermonde**

<span id="page-163-0"></span>colour.characterisation.**polynomial\_expansion\_Vandermonde**(*a*, *degree=1*)

Performs polynomial expansion of given a array using *Vandermonde* method.

### **Parameters**

- **a** (array\_like)  $a$  array to expand.
- **degree** ([int,](https://docs.python.org/3.7/library/functions.html#int) optional) Expanded polynomial degree.

**Returns** Expanded *a* array.

**Return type** ndarray

#### **References**

[]

### **Examples**

```
>>> RGB = np.array([0.17224810, 0.09170660, 0.06416938])
>>> polynomial_expansion_Vandermonde(RGB)
array([ 0.1722481, 0.0917066, 0.06416938, 1. ])
```
### **colour.characterisation.matrix\_colour\_correction\_Cheung2004**

#### <span id="page-163-1"></span>colour.characterisation.**matrix\_colour\_correction\_Cheung2004**(*M\_T*, *M\_R*, *terms=3*)

Computes a colour correction matrix from given  $M_T$  colour array to  $M_R$  colour array using *Cheung et al. (2004)* method.

#### **Parameters**

- **M\_T** (array\_like, (3, n)) Test array  $M_T$  to fit onto array  $M_R$ .
- **M\_R** (array\_like, (3, n)) Reference array the array  $M_T$  will be colour fitted against.
- **terms** ([int,](https://docs.python.org/3.7/library/functions.html#int) optional) Number of terms of the expanded polynomial, must be one of *[3, 5, 7, 8, 10, 11, 14, 16, 17, 19, 20, 22]*.

**Returns** Colour correction matrix.

```
Return type ndarray, (3, n)
```
## **References**

 $[1, 1]$ 

## **Examples**

```
>>> prng = np.random.RandomState(2)
\gg \geq M_T = prng.random_sample((24, 3))>>> M_R = M_T + (prng.random_sample((24, 3)) - 0.5) * 0.5>>> matrix_colour_correction_Cheung2004(M_T, M_R)
array([[ 1.0526376..., 0.1378078..., -0.2276339...],
       [0.0739584..., 1.0293994..., -0.1060115...[0.0572550...,-0.2052633...,-1.1015194...]]
```
**colour.characterisation.matrix\_colour\_correction\_Finlayson2015**

<span id="page-164-0"></span>colour.characterisation.**matrix\_colour\_correction\_Finlayson2015**(*M\_T*, *M\_R*, *degree=1*, *root\_polynomial\_expansion=True*)

Computes a colour correction matrix from given  $M_T$  colour array to  $M_R$  colour array using *Finlayson et al. (2015)* method.

## **Parameters**

- **M\_T** (array\_like, (n, 3)) Test array  $M_T$  to fit onto array  $M_R$ .
- **M\_R** (array\_like,  $(n, 3)$ ) Reference array the array  $M_T$  will be colour fitted against.
- **degree** ([int,](https://docs.python.org/3.7/library/functions.html#int) optional) Expanded polynomial degree.
- **root\_polynomial\_expansion** ([bool](https://docs.python.org/3.7/library/functions.html#bool)) Whether to use the root-polynomials set for the expansion.

**Returns** Colour correction matrix.

**Return type** ndarray, (n, 3)

### **References**

 $\lceil$ ]

### **Examples**

```
>>> prng = np.random.RandomState(2)
\gg M_T = prng.random_sample((24, 3))
>>> M_R = M_T + (prng.random_sample((24, 3)) - 0.5) * 0.5>>> matrix_colour_correction_Finlayson2015(M_T, M_R)
array([1 1.0526376..., 0.1378078..., -0.2276339...],[0.0739584..., 1.0293994..., -0.1060115...[0.0572550...,-0.2052633...,-1.1015194...]]
```
### **colour.characterisation.matrix\_colour\_correction\_Vandermonde**

```
colour.characterisation.matrix_colour_correction_Vandermonde(M_T, M_R, degree=1)
```
Computes a colour correction matrix from given  $M_T$  colour array to  $M_R$  colour array using *Vandermonde* method.

#### **Parameters**

- **M\_T** (array\_like,  $(n, 3)$ ) Test array  $M_T$  to fit onto array  $M_R$ .
- **M\_R** (array\_like,  $(n, 3)$ ) Reference array the array  $M_T$  will be colour fitted against.
- **degree** ([int,](https://docs.python.org/3.7/library/functions.html#int) optional) Expanded polynomial degree.

**Returns** Colour correction matrix.

**Return type** ndarray, (n, 3)

#### **References**

 $\lceil$ ]

## **Examples**

```
>>> prng = np.random.RandomState(2)
\gg \text{M}_T = \text{prng.random\_sample}((24, 3))\gg M_R = M_T + (prng.random_sample((24, 3)) - 0.5) * 0.5
>>> matrix_colour_correction_Vandermonde(M_T, M_R)
array([[ 1.0300256..., 0.1141770..., -0.2621816..., 0.0418022...],
       [0.0670209..., 1.0221494..., -0.1166108..., 0.0128250...],[0.0744612...,-0.1872819...,-1.1278078...,-0.0318085...]]
```
### **colour.characterisation.colour\_correction\_Cheung2004**

<span id="page-165-1"></span>colour.characterisation.**colour\_correction\_Cheung2004**(*RGB*, *M\_T*, *M\_R*, *terms=3*)

Performs colour correction of given *RGB* colourspace array using the colour correction matrix from given  $M_T$  colour array to  $M_R$  colour array using *Cheung et al. (2004)* method.

#### **Parameters**

- **RGB** (array\_like, (n, 3)) *RGB* colourspace array to colour correct.
- **M\_T** (array\_like,  $(n, 3)$ ) Test array  $M_T$  to fit onto array  $M_R$ .
- **M\_R** (array\_like,  $(n, 3)$ ) Reference array the array  $M_T$  will be colour fitted against.
- **terms** ([int,](https://docs.python.org/3.7/library/functions.html#int) optional) Number of terms of the expanded polynomial, must be one of *[3, 5, 7, 8, 10, 11, 14, 16, 17, 19, 20, 22]*.

**Returns** Colour corrected *RGB* colourspace array.

**Return type** ndarray

### **References**

[], []

### **Examples**

```
\gg RGB = np.array([0.17224810, 0.09170660, 0.06416938])
>>> prng = np.random.RandomState(2)
\gg M_T = prng.random_sample((24, 3))
>>> M_R = M_T + (prng.random_sample((24, 3)) - 0.5) * 0.5>>> colour_correction_Cheung2004(RGB, M_T, M_R)
array([ 0.1793456..., 0.1003392..., 0.0617218...])
```
### **colour.characterisation.colour\_correction\_Finlayson2015**

```
colour.characterisation.colour_correction_Finlayson2015(RGB, M_T, M_R, degree=1,
                                                         root_polynomial_expansion=True)
```
Performs colour correction of given *RGB* colourspace array using the colour correction matrix from given  $M_T$  colour array to  $M_R$  colour array using *Finlayson et al. (2015)* method.

#### **Parameters**

- **RGB** (array\_like, (n, 3)) *RGB* colourspace array to colour correct.
- **M\_T** (array\_like,  $(n, 3)$ ) Test array  $M_T$  to fit onto array  $M_R$ .
- **M\_R** (array\_like,  $(n, 3)$ ) Reference array the array  $M_T$  will be colour fitted against.
- **degree** ([int,](https://docs.python.org/3.7/library/functions.html#int) optional) Expanded polynomial degree.
- **root\_polynomial\_expansion** ([bool](https://docs.python.org/3.7/library/functions.html#bool)) Whether to use the root-polynomials set for the expansion.

**Returns** Colour corrected *RGB* colourspace array.

**Return type** ndarray

#### **References**

 $\Box$ 

## **Examples**

```
\gg RGB = np.array([0.17224810, 0.09170660, 0.06416938])
>>> prng = np.random.RandomState(2)
\gg M_T = prng.random_sample((24, 3))
>>> M_R = M_T + (prng.random_sample((24, 3)) - 0.5) * 0.5>>> colour_correction_Finlayson2015(RGB, M_T, M_R)
array([ 0.1793456..., 0.1003392..., 0.0617218...])
```
### **colour.characterisation.colour\_correction\_Vandermonde**

```
colour.characterisation.colour_correction_Vandermonde(RGB, M_T, M_R, degree=1)
```
Performs colour correction of given *RGB* colourspace array using the colour correction matrix from given  $M_T$  colour array to  $M_R$  colour array using *Vandermonde* method.

#### **Parameters**

- **RGB** (array\_like, (n, 3)) *RGB* colourspace array to colour correct.
- **M\_T** (array\_like,  $(n, 3)$ ) Test array  $M_T$  to fit onto array  $M_R$ .
- **M\_R** (array\_like,  $(n, 3)$ ) Reference array the array  $M_T$  will be colour fitted against.
- **degree** ([int,](https://docs.python.org/3.7/library/functions.html#int) optional) Expanded polynomial degree.

**Returns** Colour corrected *RGB* colourspace array.

**Return type** ndarray

#### **References**

## $\lceil$ ]

## **Examples**

```
>>> RGB = np.array([0.17224810, 0.09170660, 0.06416938])
>>> prng = np.random.RandomState(2)
\gg M_T = prng.random_sample((24, 3))
\gg M_R = M_T + (prng.random_sample((24, 3)) - 0.5) * 0.5
>>> colour_correction_Vandermonde(RGB, M_T, M_R)
array([ 0.2128689..., 0.1106242..., 0.036213 ...])
```
## <span id="page-167-0"></span>**Colour Rendition Charts**

### **Dataset**

### colour

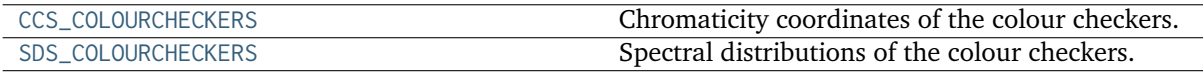

### **colour.CCS\_COLOURCHECKERS**

```
colour.CCS_COLOURCHECKERS = CaseInsensitiveMapping({'ColorChecker 1976': ...,
'ColorChecker 2005': ..., 'BabelColor Average': ..., 'ColorChecker24 - Before November
2014': ..., 'ColorChecker24 - After November 2014': ..., 'babel_average': ..., 'cc2005':
..., 'ccb2014': ..., 'cca2014': ...})
```
Chromaticity coordinates of the colour checkers.

## **References**

## [], [], []

**CCS\_COLOURCHECKERS** [CaseInsensitiveMapping] **{'ColorChecker 1976', 'ColorChecker 2005', 'BabelColor Average', 'ColorChecker24 - Before November 2014', 'ColorChecker24 - After November 2014'}**

Aliases:

- 'babel\_average': 'BabelColor Average'
- 'cc2005': 'ColorChecker 2005'
- 'ccb2014': 'ColorChecker24 Before November 2014'
- 'cca2014': 'ColorChecker24 After November 2014'

## **colour.SDS\_COLOURCHECKERS**

```
colour.SDS_COLOURCHECKERS = CaseInsensitiveMapping({'BabelColor Average': ...,
'ColorChecker N Ohta': ..., 'babel_average': ..., 'cc_ohta': ..., 'ISO 17321-1': ...})
     Spectral distributions of the colour checkers.
```
**References**

## [], [], [], [], []

```
SDS_COLOURCHECKERS [CaseInsensitiveMapping] {'BabelColor Average', 'ColorChecker N
    Ohta', 'ISO 17321-1'}
```
### **Notes**

• Data from [] and [] has been verified to be the same.

Aliases:

- 'babel\_average': 'BabelColor Average'
- 'cc\_ohta': 'ColorChecker N Ohta'
- 'ISO 17321-1': 'ColorChecker N Ohta'

### **Ancillary Objects**

colour.characterisation

[ColourChecker](#page-168-1)(name, data, illuminant) *Colour Checker* data.

### **colour.characterisation.ColourChecker**

<span id="page-168-1"></span>**class** colour.characterisation.**ColourChecker**(*name*, *data*, *illuminant*)

*Colour Checker* data.

- **name** (unicode) *Colour Checker* name.
- **data** (OrderedDict) Chromaticity coordinates in *CIE xyY* colourspace.
- **illuminant** (array\_like) *Colour Checker* illuminant chromaticity coordinates.

<span id="page-169-2"></span>Create new instance of ColourChecker(name, data, illuminant)

**\_\_init\_\_**()

### **Methods**

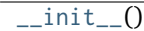

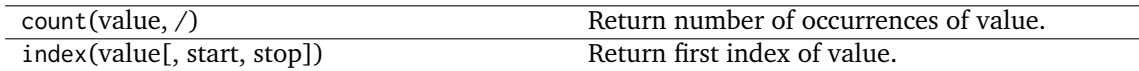

### **Attributes**

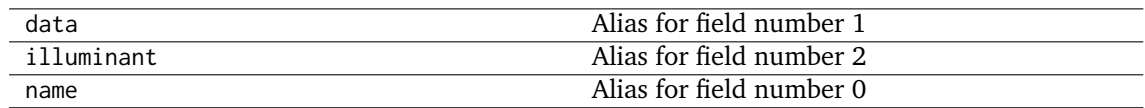

#### <span id="page-169-0"></span>**Cameras**

colour.characterisation

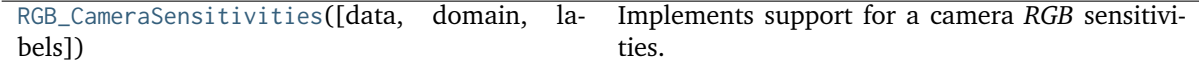

### **colour.characterisation.RGB\_CameraSensitivities**

<span id="page-169-1"></span>**class** colour.characterisation.**RGB\_CameraSensitivities**(*data=None*, *domain=None*, *labels=None*, *\*\*kwargs*)

Bases: [colour.colorimetry.spectrum.MultiSpectralDistributions](#page-191-0)

Implements support for a camera *RGB* sensitivities.

- **data** (Series or Dataframe or [Signal](#page-321-0) or [MultiSignals](#page-333-0) or [MultiSpectralDistributions](#page-191-0) or array\_like or dict\_like, optional) – Data to be stored in the multi-spectral distributions.
- **domain** (array\_like, optional) Values to initialise the multiple [colour.](#page-177-0) [SpectralDistribution](#page-177-0) class instances colour.continuous.Signal.wavelengths attribute with. If both data and domain arguments are defined, the latter will be used to initialise the colour.continuous.Signal.wavelengths attribute.
- **labels** (array\_like, optional) Names to use for the [colour.](#page-177-0) [SpectralDistribution](#page-177-0) class instances.
- **name** (unicode, optional) Multi-spectral distributions name.
- **interpolator** ([object,](https://docs.python.org/3.7/library/functions.html#object) optional) Interpolator class type to use as interpolating function for the [colour.SpectralDistribution](#page-177-0) class instances.
- **interpolator\_kwargs** (dict\_like, optional) Arguments to use when instantiating the interpolating function of the [colour.SpectralDistribution](#page-177-0) class instances.
- **extrapolator** ([object,](https://docs.python.org/3.7/library/functions.html#object) optional) Extrapolator class type to use as extrapolating function for the colour. SpectralDistribution class instances.
- **extrapolator\_kwargs** (dict\_like, optional) Arguments to use when instantiating the extrapolating function of the colour. SpectralDistribution class instances.
- **strict\_labels** (array\_like, optional) Multi-spectral distributions labels for figures, default to colour.characterisation.RGB\_CameraSensitivities.labels attribute value.

**\_\_init\_\_**(*data=None*, *domain=None*, *labels=None*, *\*\*kwargs*)

### **Dataset**

colour

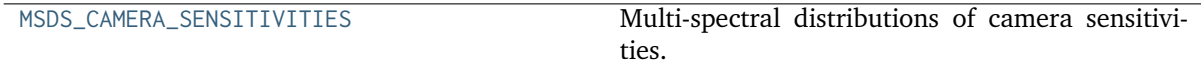

## **colour.MSDS\_CAMERA\_SENSITIVITIES**

<span id="page-170-2"></span>colour.**MSDS\_CAMERA\_SENSITIVITIES = CaseInsensitiveMapping({'Nikon 5100 (NPL)': ..., 'Sigma SDMerill (NPL)': ...})**

Multi-spectral distributions of camera sensitivities.

### **References**

## $\lceil$ ]

**MSDS\_CAMERA\_SENSITIVITIES** [CaseInsensitiveMapping] **{Nikon 5100 (NPL), Sigma SDMerill (NPL)}**

## <span id="page-170-1"></span>**Displays**

colour.characterisation

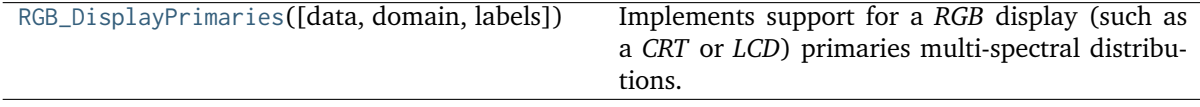

### **colour.characterisation.RGB\_DisplayPrimaries**

<span id="page-170-0"></span>**class** colour.characterisation.**RGB\_DisplayPrimaries**(*data=None*, *domain=None*, *labels=None*, *\*\*kwargs*)

Bases: [colour.colorimetry.spectrum.MultiSpectralDistributions](#page-191-0)

Implements support for a *RGB* display (such as a *CRT* or *LCD*) primaries multi-spectral distributions.

- **data** (Series or Dataframe or [Signal](#page-321-0) or [MultiSignals](#page-333-0) or [MultiSpectralDistributions](#page-191-0) or array\_like or dict\_like, optional) – Data to be stored in the multi-spectral distributions.
- **domain** (array\_like, optional) Values to initialise the multiple [colour.](#page-177-0) [SpectralDistribution](#page-177-0) class instances colour.continuous.Signal.wavelengths attribute with. If both data and domain arguments are defined, the latter will be used to initialise the colour.continuous.Signal.wavelengths attribute.
- **labels** (array\_like, optional) Names to use for the [colour.](#page-177-0) [SpectralDistribution](#page-177-0) class instances.
- **name** (unicode, optional) Multi-spectral distributions name.
- **interpolator** ([object,](https://docs.python.org/3.7/library/functions.html#object) optional) Interpolator class type to use as interpolating function for the colour. SpectralDistribution class instances.
- **interpolator\_kwargs** (dict\_like, optional) Arguments to use when instantiating the interpolating function of the [colour.SpectralDistribution](#page-177-0) class instances.
- **extrapolator** ([object,](https://docs.python.org/3.7/library/functions.html#object) optional) Extrapolator class type to use as extrapolating function for the colour. SpectralDistribution class instances.
- **extrapolator\_kwargs** (dict\_like, optional) Arguments to use when instantiating the extrapolating function of the [colour.SpectralDistribution](#page-177-0) class instances.
- **strict\_labels** (array\_like, optional) Multi-spectral distributions labels for figures, default to colour.characterisation.RGB\_DisplayPrimaries.labels attribute value.

**\_\_init\_\_**(*data=None*, *domain=None*, *labels=None*, *\*\*kwargs*)

### **Dataset**

colour

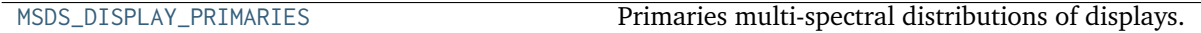

## **colour.MSDS\_DISPLAY\_PRIMARIES**

<span id="page-171-1"></span>colour.**MSDS\_DISPLAY\_PRIMARIES = CaseInsensitiveMapping({'Typical CRT Brainard 1997': ..., 'Apple Studio Display': ...})**

Primaries multi-spectral distributions of displays.

## **References**

## $[1, 1]$

**MSDS\_DISPLAY\_PRIMARIES** [CaseInsensitiveMapping] **{Apple Studio Display, Typical CRT Brainard 1997}**

### <span id="page-171-0"></span>**Filters**

### **Dataset**

colour

[SDS\\_FILTERS](#page-172-1) Spectral distributions of filters.

## **colour.SDS\_FILTERS**

```
colour.SDS_FILTERS = CaseInsensitiveMapping({'ISO 7589 Diffuser': ...})
     Spectral distributions of filters.
```
### **References**

 $\lceil$ ]

SDS\_FILTERS : CaseInsensitiveMapping

## <span id="page-172-0"></span>**Lenses**

### **Dataset**

colour

[SDS\\_LENSES](#page-172-2) Spectral distributions of lenses.

### **colour.SDS\_LENSES**

```
colour.SDS_LENSES = CaseInsensitiveMapping({'ISO Standard Lens': ...})
     Spectral distributions of lenses.
```
### **References**

[] SDS\_LENSES : CaseInsensitiveMapping

## **Colorimetry**

- *[Spectral Data Structure](#page-173-0)*
- *[Spectral Data Generation](#page-206-0)*
- *[Conversion to Tristimulus Values](#page-233-0)*
	- **–** *[ASTM E308-15](#page-239-0)*
	- **–** *[Integration](#page-248-0)*
- *[Spectral Bandpass Dependence Correction](#page-252-0)*
	- **–** *[Stearns and Stearns \(1988\)](#page-253-0)*
- *[Colour Matching Functions](#page-254-1)*
- *[Colour Matching Functions Transformations](#page-258-0)*
- *[Illuminants and Light Sources](#page-261-0)*
- *[Dominant Wavelength and Purity](#page-264-0)*
- *[Luminous Efficiency Functions](#page-268-0)*
- *[Lightness Computation](#page-279-0)*
	- **–** *[Glasser, Mckinney, Reilly and Schnelle \(1958\)](#page-281-0)*
- **–** *[Wyszecki \(1963\)](#page-281-1)*
- **–** *[CIE 1976](#page-282-0)*
- **–** *[Fairchild and Wyble \(2010\)](#page-284-0)*
- **–** *[Fairchild and Chen \(2011\)](#page-285-0)*
- *[Luminance Computation](#page-286-0)*
	- **–** *[Newhall, Nickerson and Judd \(1943\)](#page-287-0)*
	- **–** *[CIE 1976](#page-288-0)*
	- **–** *[ASTM D1535-08e1](#page-290-0)*
	- **–** *[Fairchild and Wyble \(2010\)](#page-291-0)*
	- **–** *[Fairchild and Chen \(2011\)](#page-292-0)*
- *[Whiteness Computation](#page-293-0)*
	- **–** *[Berger \(1959\)](#page-294-0)*
	- **–** *[Taube \(1960\)](#page-295-0)*
	- **–** *[Stensby \(1968\)](#page-296-0)*
	- **–** *[ASTM E313](#page-297-0)*
	- **–** *[Ganz and Griesser \(1979\)](#page-298-0)*
	- **–** *[CIE 2004](#page-299-0)*
- *[Yellowness Computation](#page-300-0)*
	- **–** *[ASTM D1925](#page-302-0)*
	- **–** *[ASTM E313](#page-303-0)*

### <span id="page-173-0"></span>**Spectral Data Structure**

colour

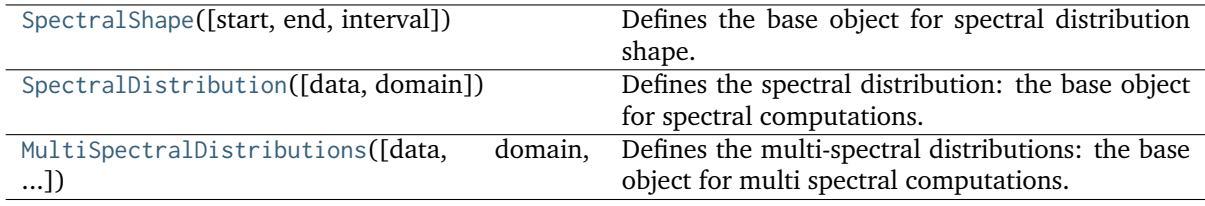

### **colour.SpectralShape**

<span id="page-173-1"></span>**class** colour.**SpectralShape**(*start=None*, *end=None*, *interval=None*)

Bases: [object](https://docs.python.org/3.7/library/functions.html#object)

Defines the base object for spectral distribution shape.

- **start** (numeric, optional) Wavelength  $\lambda_i$  range start in nm.
- **end** (numeric, optional) Wavelength  $\lambda_i$  range end in nm.
- **interval** (numeric, optional) Wavelength  $\lambda_i$  range interval.

### **Attributes**

- [start](#page-174-0)
- [end](#page-174-1)
- [interval](#page-174-2)
- [boundaries](#page-174-3)

#### **Methods**

- $\bullet$  \_\_init\_()
- $_{-str_{-}}()$
- $\_repr_()$
- $\bullet$  \_\_hash\_()
- $\bullet$  \_\_iter\_()
- \_contains\_()
- $\bullet$  [\\_\\_len\\_\\_\(\)](#page-176-0)
- $_{-eq-}()$
- $\bullet$  \_ne\_()
- [range\(\)](#page-177-1)

#### **Examples**

```
>>> SpectralShape(360, 830, 1)
SpectralShape(360, 830, 1)
```
<span id="page-174-4"></span>**\_\_init\_\_**(*start=None*, *end=None*, *interval=None*)

#### <span id="page-174-0"></span>**property start**

Getter and setter property for the spectral shape start.

**Parameters value** (numeric) – Value to set the spectral shape start with.

**Returns** Spectral shape start.

**Return type** numeric

#### <span id="page-174-1"></span>**property end**

Getter and setter property for the spectral shape end.

**Parameters value** (numeric) – Value to set the spectral shape end with.

**Returns** Spectral shape end.

**Return type** numeric

## <span id="page-174-2"></span>**property interval**

Getter and setter property for the spectral shape interval.

**Parameters value** (numeric) – Value to set the spectral shape interval with.

**Returns** Spectral shape interval.

<span id="page-174-3"></span>**Return type** numeric

#### **property boundaries**

Getter and setter property for the spectral shape boundaries.

**Parameters value** (array\_like) – Value to set the spectral shape boundaries with.

**Returns** Spectral shape boundaries.

**Return type** [tuple](https://docs.python.org/3.7/library/stdtypes.html#tuple)

### <span id="page-175-0"></span>**\_\_str\_\_**()

Returns a formatted string representation of the spectral shape.

**Returns** Formatted string representation.

**Return type** unicode

<span id="page-175-1"></span>**\_\_repr\_\_**()

Returns an evaluable string representation of the spectral shape.

**Returns** Evaluable string representation.

**Return type** unicode

### <span id="page-175-2"></span>**\_\_hash\_\_**()

Returns the spectral shape hash.

**Returns** Object hash.

**Return type** [int](https://docs.python.org/3.7/library/functions.html#int)

#### <span id="page-175-3"></span>**\_\_iter\_\_**()

Returns a generator for the spectral shape data.

**Returns** Spectral shape data generator.

**Return type** generator

#### **Examples**

```
\gg shape = SpectralShape(0, 10, 1)
>>> for wavelength in shape:
... print(wavelength)
0.0
1.0
2.0
3.0
4.0
5.0
6.0
7.0
8.0
9.0
10.0
```
## <span id="page-175-4"></span>**\_\_contains\_\_**(*wavelength*)

Returns if the spectral shape contains given wavelength  $\lambda$ .

**Parameters wavelength** (numeric or array\_like) – Wavelength  $\lambda$ .

**Returns** Is wavelength  $\lambda$  contained in the spectral shape.

**Return type** [bool](https://docs.python.org/3.7/library/functions.html#bool)

#### **Examples**

```
>> 0.5 in SpectralShape(0, 10, 0.1)
True
>>> 0.6 in SpectralShape(0, 10, 0.1)
True
>>> 0.51 in SpectralShape(0, 10, 0.1)
False
>>> np.array([0.5, 0.6]) in SpectralShape(0, 10, 0.1)
True
>>> np.array([0.51, 0.6]) in SpectralShape(0, 10, 0.1)
False
```
### <span id="page-176-0"></span>**\_\_len\_\_**()

Returns the spectral shape wavelength  $\lambda_n$  count.

**Returns** Spectral shape wavelength  $\lambda_n$  count.

**Return type** [int](https://docs.python.org/3.7/library/functions.html#int)

#### **Examples**

```
>>> len(SpectralShape(0, 10, 0.1))
101
```
#### <span id="page-176-1"></span>**\_\_eq\_\_**(*shape*)

Returns the spectral shape equality with given other spectral shape.

**Parameters shape** ([SpectralShape](#page-173-1)) – Spectral shape to compare for equality.

**Returns** Spectral shape equality.

**Return type** [bool](https://docs.python.org/3.7/library/functions.html#bool)

### **Examples**

```
>>> SpectralShape(0, 10, 0.1) == SpectralShape(0, 10, 0.1)True
>>> SpectralShape(0, 10, 0.1) == SpectralShape(0, 10, 1)False
```
<span id="page-176-2"></span>**\_\_ne\_\_**(*shape*)

Returns the spectral shape inequality with given other spectral shape.

**Parameters shape** ([SpectralShape](#page-173-1)) – Spectral shape to compare for inequality.

**Returns** Spectral shape inequality.

**Return type** [bool](https://docs.python.org/3.7/library/functions.html#bool)

#### **Examples**

```
>>> SpectralShape(0, 10, 0.1) != SpectralShape(0, 10, 0.1)False
>>> SpectralShape(0, 10, 0.1) != SpectralShape(0, 10, 1)True
```
<span id="page-177-1"></span>**range**(*dtype=None*)

Returns an iterable range for the spectral shape.

**Parameters d[type](https://docs.python.org/3.7/library/functions.html#type)** (type) – Data type used to generate the range.

**Returns** Iterable range for the spectral distribution shape

**Return type** ndarray

**Raises [RuntimeError](https://docs.python.org/3.7/library/exceptions.html#RuntimeError)** – If one of spectral shape *start*, *end* or *interval* attributes is not defined.

#### **Examples**

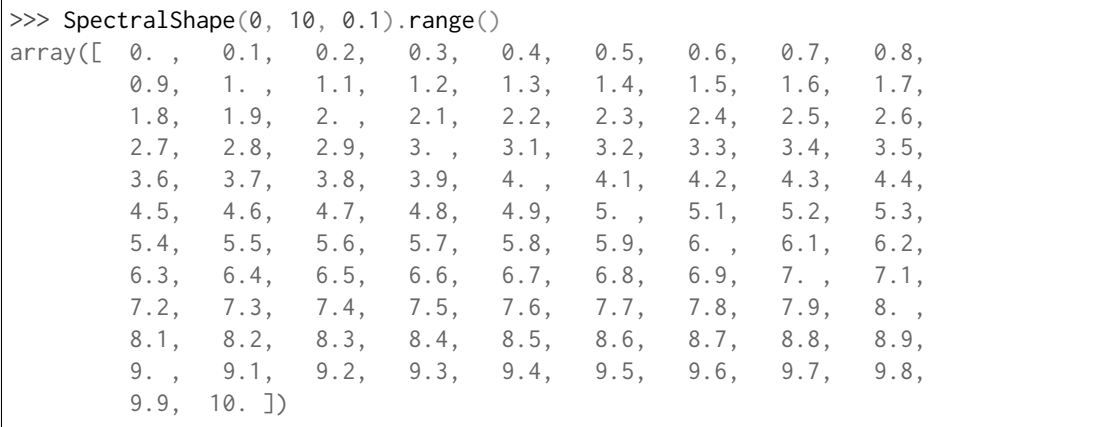

#### **\_\_weakref\_\_**

list of weak references to the object (if defined)

### **colour.SpectralDistribution**

<span id="page-177-0"></span>**class** colour.**SpectralDistribution**(*data=None*, *domain=None*, *\*\*kwargs*)

Bases: [colour.continuous.signal.Signal](#page-321-0)

Defines the spectral distribution: the base object for spectral computations.

The spectral distribution will be initialised according to *CIE 15:2004* recommendation: the method developed by *Sprague (1880)* will be used for interpolating functions having a uniformly spaced independent variable and the *Cubic Spline* method for non-uniformly spaced independent variable. Extrapolation is performed according to *CIE 167:2005* recommendation.

**Important:** Specific documentation about getting, setting, indexing and slicing the spectral power distribution values is available in the *[Spectral Representation and Continuous Signal](#page-40-0)* section.

#### **Parameters**

• **data** (Series or [Signal,](#page-321-0) [SpectralDistribution](#page-177-0) or array\_like or dict\_like, optional) – Data to be stored in the spectral distribution.

- **domain** (array\_like, optional) Values to initialise the colour. SpectralDistribution.wavelength attribute with. If both data and domain arguments are defined, the latter will be used to initialise the colour. SpectralDistribution.wavelength attribute.
- **name** (unicode, optional) Spectral distribution name.
- **interpolator** ([object,](https://docs.python.org/3.7/library/functions.html#object) optional) Interpolator class type to use as interpolating function.
- **interpolator\_kwargs** (dict\_like, optional) Arguments to use when instantiating the interpolating function.
- **extrapolator** ([object,](https://docs.python.org/3.7/library/functions.html#object) optional) Extrapolator class type to use as extrapolating function.
- **extrapolator\_kwargs** (dict\_like, optional) Arguments to use when instantiating the extrapolating function.
- **strict\_name** (unicode, optional) Spectral distribution name for figures, default to colour.SpectralDistribution.name attribute value.

## **Attributes**

- [strict\\_name](#page-179-0)
- [wavelengths](#page-179-1)
- [values](#page-180-0)
- [shape](#page-180-1)

### **Methods**

- $\bullet$  \_\_init\_()
- [interpolate\(\)](#page-180-2)
- [extrapolate\(\)](#page-186-0)
- [align\(\)](#page-187-0)
- [trim\(\)](#page-189-0)
- [normalise\(\)](#page-190-0)

### **References**

[], [], []

#### **Examples**

Instantiating a spectral distribution with a uniformly spaced independent variable:

```
>>> from colour.utilities import numpy_print_options
\gg data = {
... 500: 0.0651,
... 520: 0.0705,
... 540: 0.0772,
... 560: 0.0870,
... 580: 0.1128,
... 600: 0.1360
```
(continued from previous page)

```
... }
>>> with numpy_print_options(suppress=True):
... SpectralDistribution(data)
SpectralDistribution([[ 500., 0.0651],
                  [520. , 0.0705],[540. , 0.0772],[560. , 0.087],[580. , 0.1128],[600. , 0.136]interpolator=SpragueInterpolator,
                  interpolator_kwargs={},
                  extrapolator=Extrapolator,
                  extrapolator_kwargs={...})
```
Instantiating a spectral distribution with a non-uniformly spaced independent variable:

```
>>> data[510] = 0.31416
>>> with numpy_print_options(suppress=True):
... SpectralDistribution(data)
SpectralDistribution([[ 500., 0.0651 ],
                    [510. , 0.31416],[520. , 0.0705 ],\begin{bmatrix} 540. & 0.0772 \end{bmatrix}[560. , 0.087 ],
                   [ 580. , 0.1128 ],
                   [600. 0.136]interpolator=CubicSplineInterpolator,
                   interpolator_kwargs={},
                   extrapolator=Extrapolator,
                   extrapolator_kwargs={...})
```
Instantiation with a *Pandas Series*:

```
>>> from colour.utilities import is_pandas_installed
>>> if is_pandas_installed():
... from pandas import Series
... print(SpectralDistribution(Series(data)))
[[ 5.0000000...e+02 6.5100000...e-02]
[ 5.2000000...e+02 7.0500000...e-02]
[5.4000000...e+02 7.7200000...e-02][ 5.6000000...e+02 8.7000000...e-02]
[ 5.8000000...e+02 1.1280000...e-01]
[ 6.0000000...e+02 1.3600000...e-01]
[ 5.1000000...e+02 3.1416000...e-01]]
```
<span id="page-179-2"></span>**\_\_init\_\_**(*data=None*, *domain=None*, *\*\*kwargs*)

### <span id="page-179-0"></span>**property strict\_name**

Getter and setter property for the spectral distribution strict name.

**Parameters value** (unicode) – Value to set the spectral distribution strict name with.

**Returns** Spectral distribution strict name.

**Return type** unicode

### <span id="page-179-1"></span>**property wavelengths**

Getter and setter property for the spectral distribution wavelengths  $\lambda_n$ .
**Parameters value** (array\_like) – Value to set the spectral distribution wavelengths  $\lambda_n$  with.

**Returns** Spectral distribution wavelengths  $\lambda_n$ .

**Return type** ndarray

## **property values**

Getter and setter property for the spectral distribution values.

**Parameters value** (array\_like) – Value to set the spectral distribution wavelengths values with.

**Returns** Spectral distribution values.

**Return type** ndarray

#### <span id="page-180-0"></span>**property shape**

Getter property for the spectral distribution shape.

**Returns** Spectral distribution shape.

**Return type** *[SpectralShape](#page-173-0)*

## **Notes**

• A spectral distribution with a non-uniformly spaced independent variable have multiple intervals, in that case [colour.SpectralDistribution.shape](#page-180-0) attribute returns the *minimum* interval size.

#### **Examples**

Shape of a spectral distribution with a uniformly spaced independent variable:

```
\gg data = {
... 500: 0.0651,
... 520: 0.0705,
... 540: 0.0772,
... 560: 0.0870,
... 580: 0.1128,
... 600: 0.1360
... }
>>> SpectralDistribution(data).shape
SpectralShape(500.0, 600.0, 20.0)
```
Shape of a spectral distribution with a non-uniformly spaced independent variable:

```
>>> data[510] = 0.31416
>>> SpectralDistribution(data).shape
SpectralShape(500.0, 600.0, 10.0)
```
<span id="page-180-1"></span>**interpolate**(*shape*, *interpolator=None*, *interpolator\_kwargs=None*, *\*\*kwargs*)

Interpolates the spectral distribution in-place according to *CIE 167:2005* recommendation (if the interpolator has not been changed at instantiation time) or given interpolation arguments.

The logic for choosing the interpolator class when interpolator is not given is as follows:

```
if self.interpolator not in (SpragueInterpolator,
                             CubicSplineInterpolator):
    interpolator = self.interpolator
elif self.is_uniform():
```

```
interpolator = SpragueInterpolator
else:
    interpolator = CubicSplineInterpolator
```
The logic for choosing the interpolator keyword arguments when interpolator\_kwargs is not given is as follows:

```
if self.interpolator not in (SpragueInterpolator,
                             CubicSplineInterpolator):
    interpolator_kwargs = self.interpolator_kwargs
else:
    interpolator_kwargs = {}
```
#### **Parameters**

- **shape** ([SpectralShape,](#page-173-0) optional) Spectral shape used for interpolation.
- **interpolator** ([object,](https://docs.python.org/3.7/library/functions.html#object) optional) Interpolator class type to use as interpolating function.
- **interpolator\_kwargs** (dict\_like, optional) Arguments to use when instantiating the interpolating function.
- **\*\*kwargs** ([dict,](https://docs.python.org/3.7/library/stdtypes.html#dict) optional) Keywords arguments for deprecation management.

**Returns** Interpolated spectral distribution.

**Return type** *[SpectralDistribution](#page-177-0)*

#### **Notes**

• Interpolation will be performed over boundaries range, if you need to extend the range of the spectral distribution use the [colour.SpectralDistribution.extrapolate\(\)](#page-186-0) or [colour.SpectralDistribution.align\(\)](#page-187-0) methods.

## **Warning:**

- *Cubic Spline* interpolator requires at least 3 wavelengths  $\lambda_n$  for interpolation.
- *Sprague (1880)* interpolator requires at least 6 wavelengths  $\lambda_n$  for interpolation.

#### **References**

[]

#### **Examples**

Spectral distribution with a uniformly spaced independent variable uses *Sprague (1880)* interpolation:

```
>>> from colour.utilities import numpy_print_options
\gg data = {
... 500: 0.0651,
... 520: 0.0705,
... 540: 0.0772,
... 560: 0.0870,
... 580: 0.1128,
... 600: 0.1360
... }
>>> sd = SpectralDistribution(data)
>>> with numpy_print_options(suppress=True):
... print(sd.interpolate(SpectralShape(interval=1)))
...
[[ 500. 0.0651 ...]
[ 501. 0.0653522...]
[ 502. 0.0656105...]
[503. 0.0658715...][ 504. 0.0661328...]
[ 505. 0.0663929...]
[ 506. 0.0666509...]
             0.0669069...]
[ 508. 0.0671613...]
[ 509. 0.0674150...]
[510. 0.0676692...][ 511. 0.0679253...]
[ 512. 0.0681848...]
[ 513. 0.0684491...]
[ 514. 0.0687197...]
[ 515. 0.0689975...]
[ 516. 0.0692832...]
[517. 0.0695771...][ 518. 0.0698787...]
[ 519. 0.0701870...]
[520. 0.0705 ...]
[ 521. 0.0708155...]<br>[ 522. 0.0711336...]
             0.0711336...]
[523. 0.0714547...][ 524. 0.0717789...]
[ 525. 0.0721063...]
[ 526. 0.0724367...]
[ 527. 0.0727698...]
[ 528. 0.0731051...]
[ 529. 0.0734423...]<br>[ 530. 0.0737808...]
             0.0737808...]
[ 531. 0.0741203...]
[ 532. 0.0744603...]
[ 533. 0.0748006...]
[ 534. 0.0751409...]
[ 535. 0.0754813...]
[ 536. 0.0758220...]
[ 537. 0.0761633...]
[538. 0.0765060...]
```
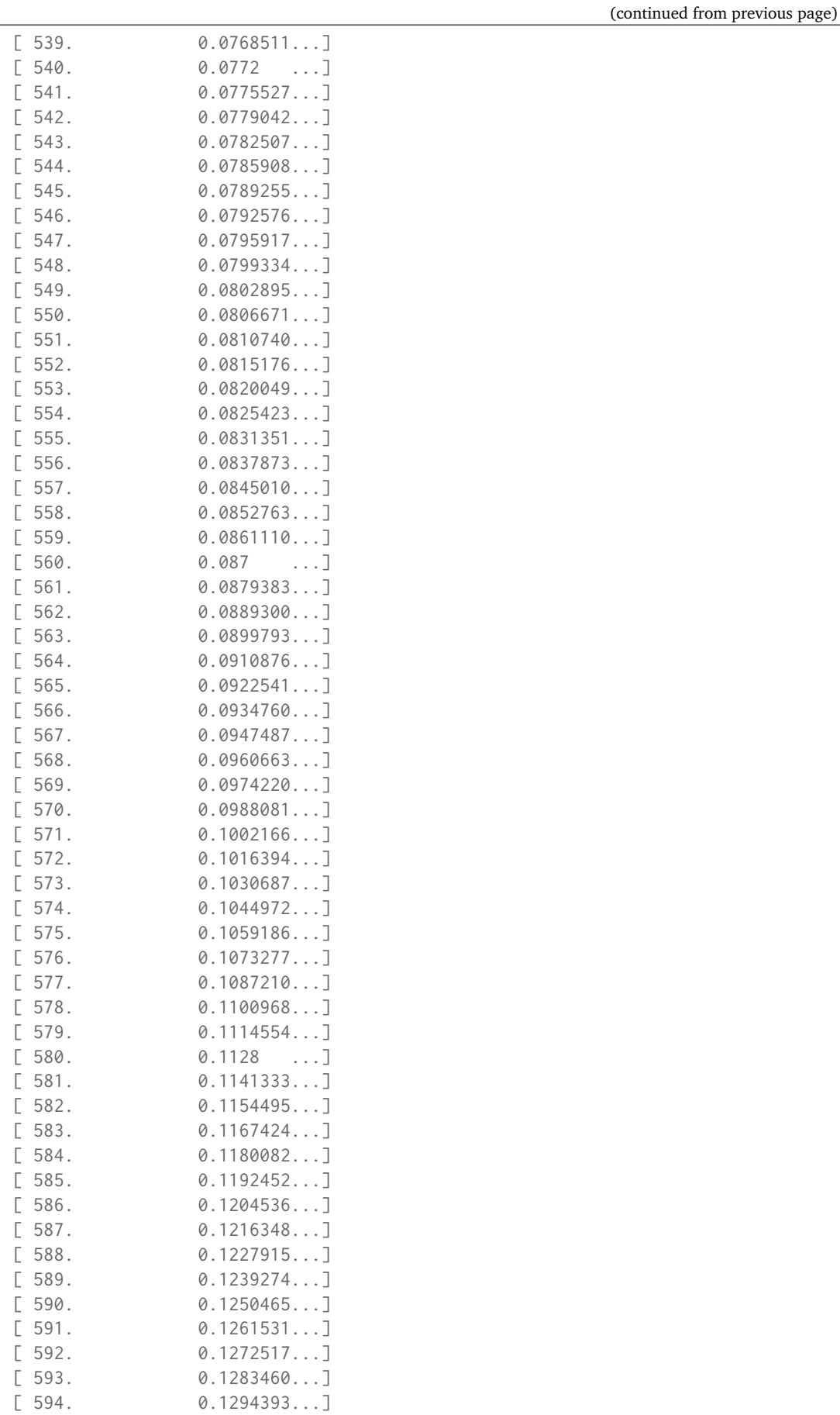

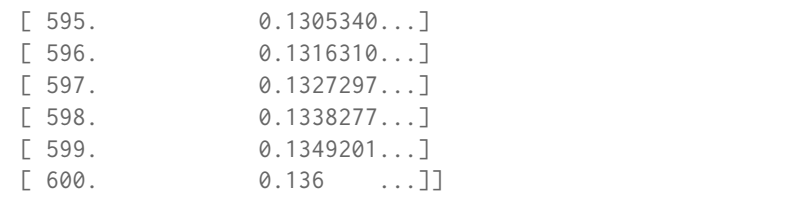

Spectral distribution with a non-uniformly spaced independent variable uses *Cubic Spline* interpolation:

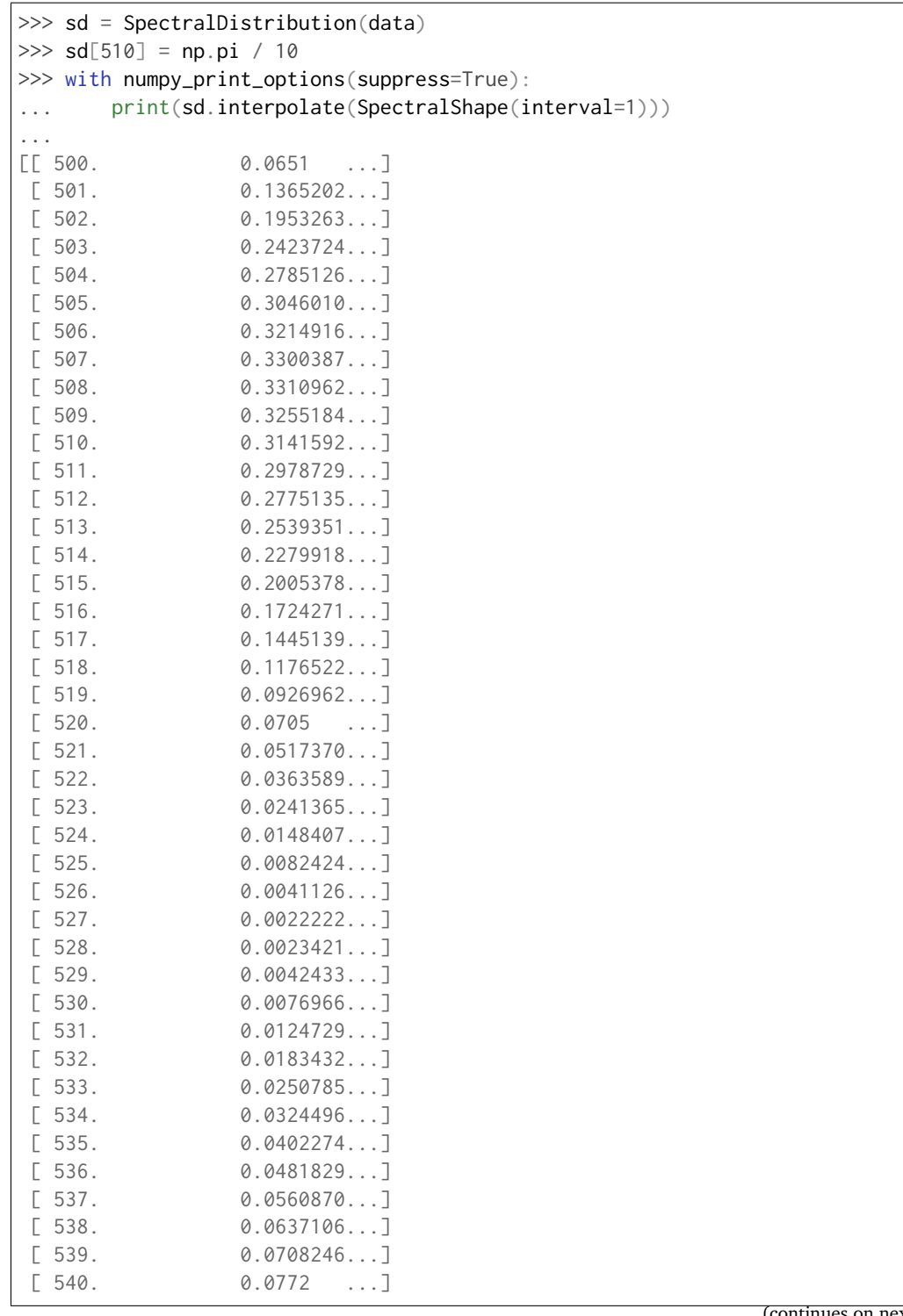

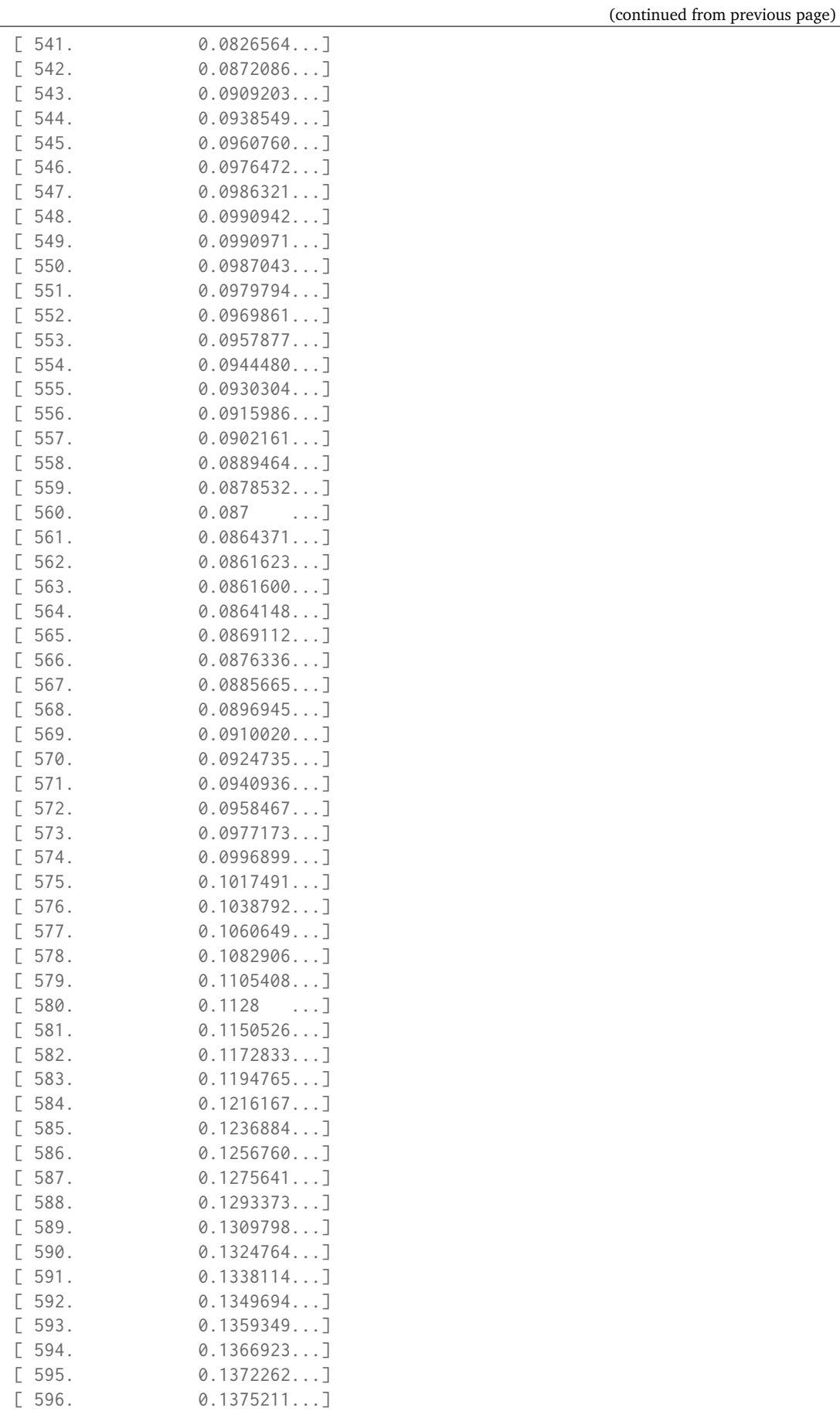

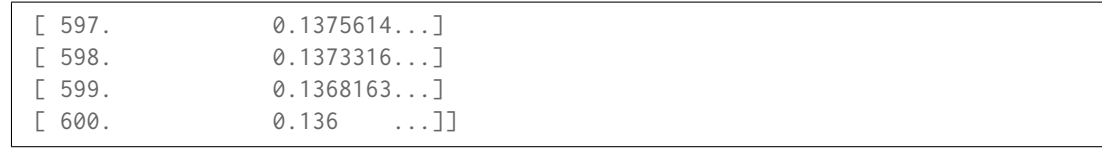

<span id="page-186-0"></span>**extrapolate**(*shape*, *extrapolator=None*, *extrapolator\_kwargs=None*, *\*\*kwargs*)

Extrapolates the spectral distribution in-place according to *CIE 15:2004* and *CIE 167:2005* recommendations or given extrapolation arguments.

#### **Parameters**

- **shape** ([SpectralShape](#page-173-0)) Spectral shape used for extrapolation.
- **extrapolator** ([object,](https://docs.python.org/3.7/library/functions.html#object) optional) Extrapolator class type to use as extrapolating function.
- **extrapolator\_kwargs** (dict\_like, optional) Arguments to use when instantiating the extrapolating function.
- **\*\*kwargs** ([dict,](https://docs.python.org/3.7/library/stdtypes.html#dict) optional) Keywords arguments for deprecation management.

**Returns** Extrapolated spectral distribution.

**Return type** *[SpectralDistribution](#page-177-0)*

#### **References**

[], []

**Examples**

```
>>> from colour.utilities import numpy_print_options
\gg data = {
... 500: 0.0651,
... 520: 0.0705,
... 540: 0.0772,
... 560: 0.0870,
... 580: 0.1128,
... 600: 0.1360
... }
>>> sd = SpectralDistribution(data)
>>> sd.extrapolate(SpectralShape(400, 700)).shape
SpectralShape(400.0, 700.0, 20.0)
>>> with numpy_print_options(suppress=True):
... print(sd)
[[ 400. 0.0651]
[ 420. 0.0651]
[440. 0.0651][ 460. 0.0651]
[480. 0.0651][ 500. 0.0651]
[520. 0.0705][ 540. 0.0772]
[ 560. 0.087 ]
[ 580. 0.1128]
[ 600. 0.136 ]
 [620. 0.136]
```
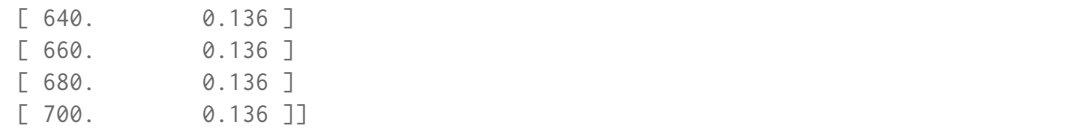

<span id="page-187-0"></span>**align**(*shape*, *interpolator=None*, *interpolator\_kwargs=None*, *extrapolator=None*, *extrapolator\_kwargs=None*, *\*\*kwargs*)

Aligns the spectral distribution in-place to given spectral shape: Interpolates first then extrapolates to fit the given range.

Interpolation is performed according to *CIE 167:2005* recommendation (if the interpolator has not been changed at instantiation time) or given interpolation arguments.

The logic for choosing the interpolator class when interpolator is not given is as follows:

```
if self.interpolator not in (SpragueInterpolator,
                             CubicSplineInterpolator):
    interpolator = self.interpolator
elif self.is_uniform():
    interpolator = SpragueInterpolator
else:
    interpolator = CubicSplineInterpolator
```
The logic for choosing the interpolator keyword arguments when interpolator\_kwargs is not given is as follows:

```
if self.interpolator not in (SpragueInterpolator,
                             CubicSplineInterpolator):
   interpolator_kwargs = self.interpolator_kwargs
else:
   interpolation_kwargs = \{\}
```
**Parameters**

- **shape** ([SpectralShape](#page-173-0)) Spectral shape used for alignment.
- **interpolator** ([object,](https://docs.python.org/3.7/library/functions.html#object) optional) Interpolator class type to use as interpolating function.
- **interpolator\_kwargs** (dict\_like, optional) Arguments to use when instantiating the interpolating function.
- **extrapolator** ([object,](https://docs.python.org/3.7/library/functions.html#object) optional) Extrapolator class type to use as extrapolating function.
- **extrapolator\_kwargs** (dict\_like, optional) Arguments to use when instantiating the extrapolating function.
- **\*\*kwargs** ([dict,](https://docs.python.org/3.7/library/stdtypes.html#dict) optional) Keywords arguments for deprecation management.

**Returns** Aligned spectral distribution.

**Return type** *[SpectralDistribution](#page-177-0)*

# **Examples**

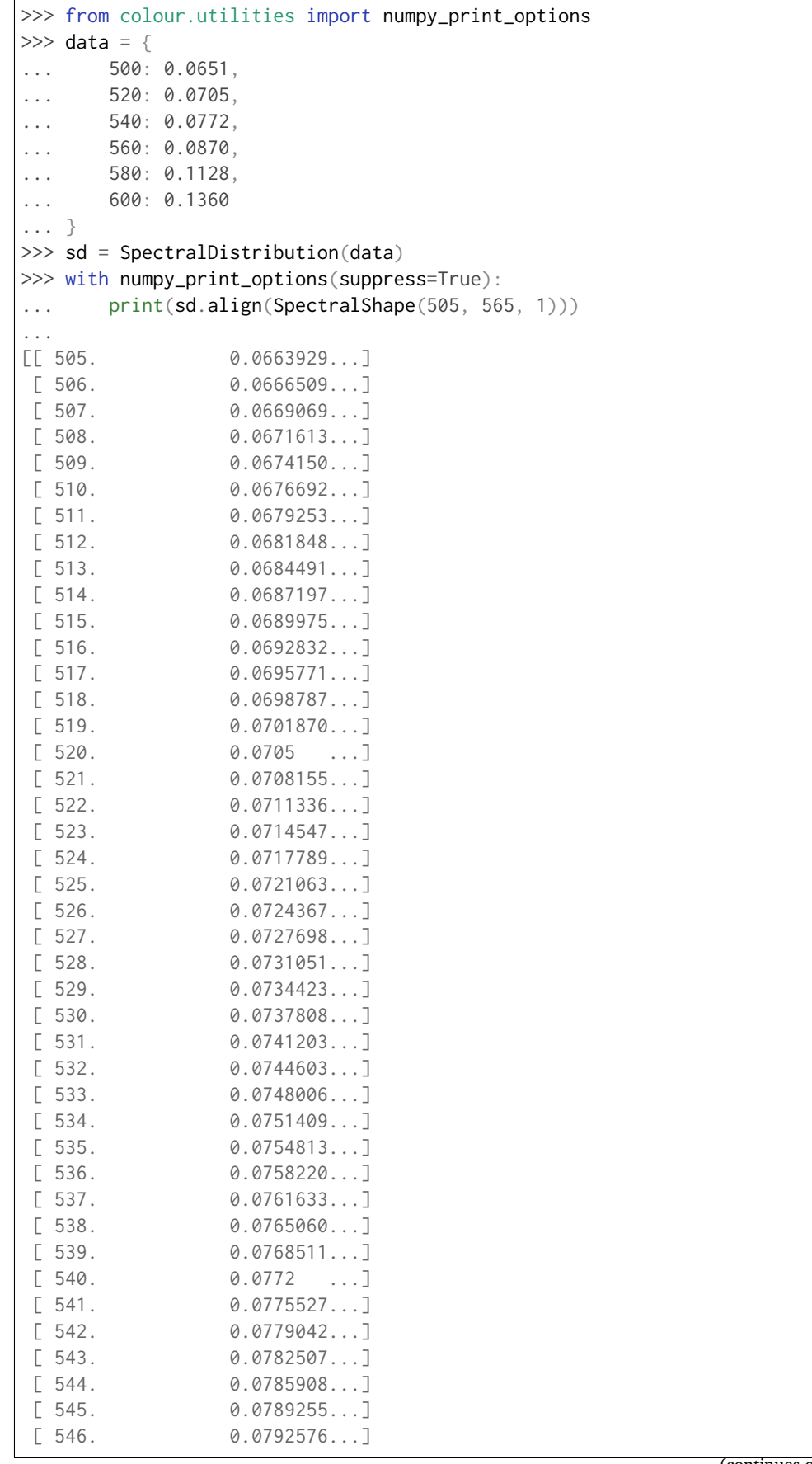

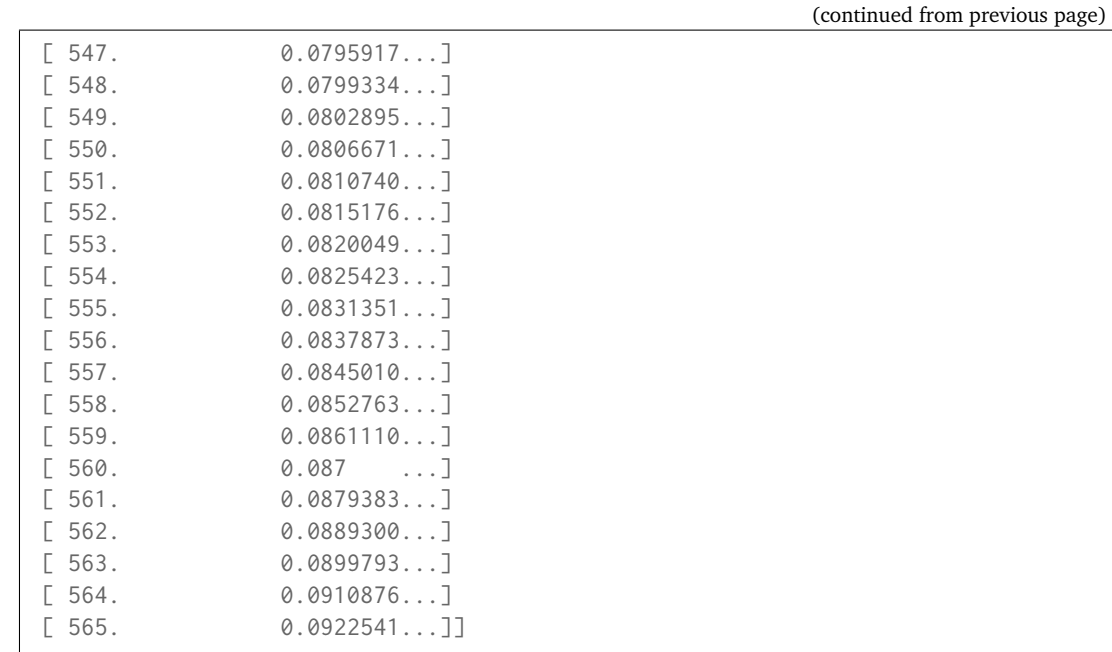

**trim**(*shape*)

Trims the spectral distribution wavelengths to given spectral shape.

**Parameters shape** ([SpectralShape](#page-173-0)) – Spectral shape used for trimming.

**Returns** Trimmed spectral distribution.

**Return type** *[SpectralDistribution](#page-177-0)*

## **Examples**

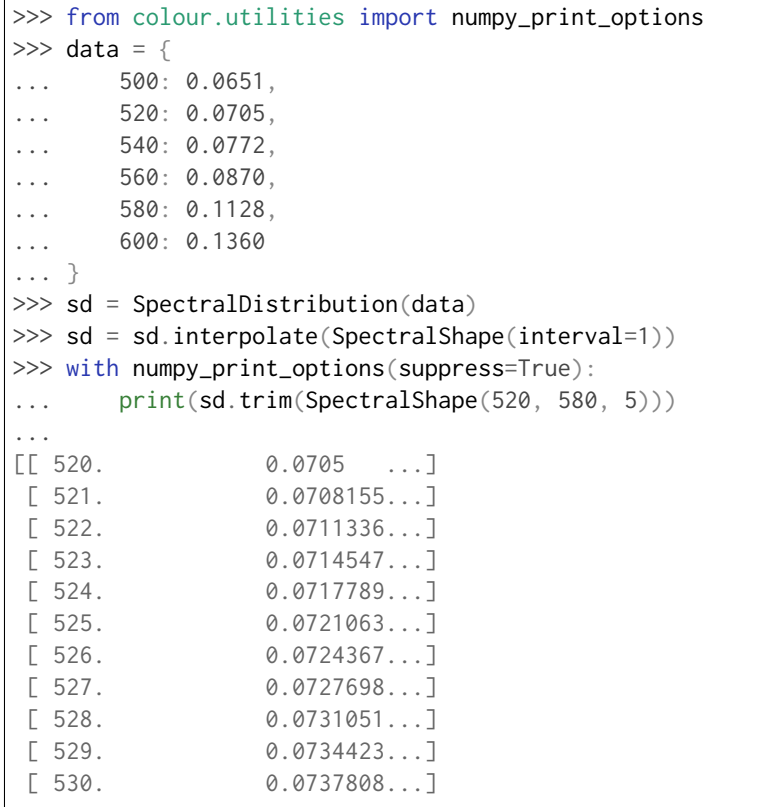

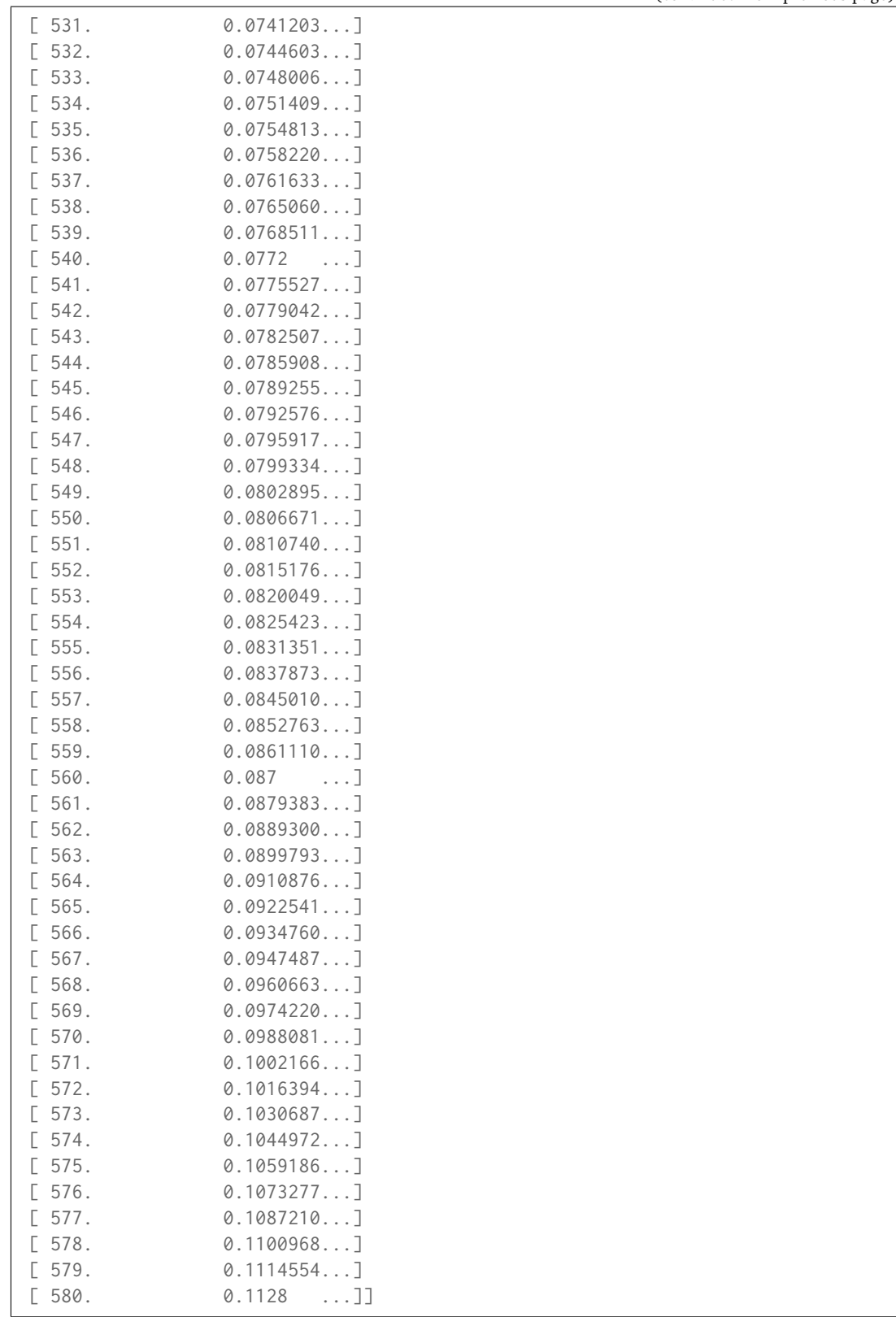

**normalise**(*factor=1*)

Normalises the spectral distribution using given normalization factor.

**Parameters factor** (numeric, optional) – Normalization factor

**Returns** Normalised spectral distribution.

## **Return type** *[SpectralDistribution](#page-177-0)*

## **Examples**

```
>>> from colour.utilities import numpy_print_options
\gg data = {
... 500: 0.0651,
... 520: 0.0705,
... 540: 0.0772,
... 560: 0.0870,
... 580: 0.1128,
... 600: 0.1360
... }
>>> sd = SpectralDistribution(data)
>>> with numpy_print_options(suppress=True):
... print(sd.normalise())
[[ 500. 0.4786764...]
[ 520. 0.5183823...]
[ 540. 0.5676470...]
[560. 0.6397058...][ 580. 0.8294117...]
[600. 1. . . .]
```
**\_\_repr\_\_**()

Returns an ellipsis string representation of the continuous signal for documentation purposes.

**Returns** Ellipsis string representation.

**Return type** unicode

## **colour.MultiSpectralDistributions**

```
class colour.MultiSpectralDistributions(data=None, domain=None, labels=None, **kwargs)
     Bases: colour.continuous.multi_signals.MultiSignals
```
Defines the multi-spectral distributions: the base object for multi spectral computations. It is used to model colour matching functions, display primaries, camera sensitivities, etc. . .

The multi-spectral distributions will be initialised according to *CIE 15:2004* recommendation: the method developed by *Sprague (1880)* will be used for interpolating functions having a uniformly spaced independent variable and the *Cubic Spline* method for non-uniformly spaced independent variable. Extrapolation is performed according to *CIE 167:2005* recommendation.

**Important:** Specific documentation about getting, setting, indexing and slicing the multi-spectral power distributions values is available in the *[Spectral Representation and Continuous Signal](#page-40-0)* section.

#### **Parameters**

- **data** (Series or Dataframe or [Signal](#page-321-0) or [MultiSignals](#page-333-0) or [MultiSpectralDistributions](#page-191-0) or array\_like or dict\_like, optional) – Data to be stored in the multi-spectral distributions.
- **domain** (array\_like, optional) Values to initialise the multiple [colour.](#page-177-0) [SpectralDistribution](#page-177-0) class instances colour.continuous.Signal.wavelengths attribute with. If both data and domain arguments are defined, the latter will be used to initialise the colour.continuous.Signal.wavelengths attribute.
- **labels** (array\_like, optional) Names to use for the [colour.](#page-177-0) [SpectralDistribution](#page-177-0) class instances.
- **name** (unicode, optional) Multi-spectral distributions name.
- **interpolator** ([object,](https://docs.python.org/3.7/library/functions.html#object) optional) Interpolator class type to use as interpolating function for the colour. SpectralDistribution class instances.
- **interpolator\_kwargs** (dict\_like, optional) Arguments to use when instantiating the interpolating function of the [colour.SpectralDistribution](#page-177-0) class instances.
- **extrapolator** ([object,](https://docs.python.org/3.7/library/functions.html#object) optional) Extrapolator class type to use as extrapolating function for the colour. SpectralDistribution class instances.
- **extrapolator\_kwargs** (dict\_like, optional) Arguments to use when instantiating the extrapolating function of the [colour.SpectralDistribution](#page-177-0) class instances.
- **strict\_labels** (array\_like, optional) Multi-spectral distributions labels for figures, default to colour. MultiSpectralDistributions. labels attribute value.

## **Attributes**

- strict name
- [strict\\_labels](#page-194-1)
- [wavelengths](#page-194-2)
- [values](#page-194-3)
- [shape](#page-194-4)

#### **Methods**

- $\bullet$  \_init\_()
- [interpolate\(\)](#page-195-0)
- [extrapolate\(\)](#page-199-0)
- [align\(\)](#page-200-0)
- $\cdot$  [trim\(\)](#page-202-0)
- [normalise\(\)](#page-203-0)
- [to\\_sds\(\)](#page-204-0)

#### **References**

# $[1, 1, 1]$

#### **Examples**

Instantiating the multi-spectral distributions with a uniformly spaced independent variable:

```
>>> from colour.utilities import numpy_print_options
\gg data = {
... 500: (0.004900, 0.323000, 0.272000),
\ldots 510: (0.009300, 0.503000, 0.158200),
... 520: (0.063270, 0.710000, 0.078250),
\ldots 530: (0.165500, 0.862000, 0.042160),
... 540: (0.290400, 0.954000, 0.020300),
... 550: (0.433450, 0.994950, 0.008750),
... 560: (0.594500, 0.995000, 0.003900)
... }
\gg labels = ('x_bar', 'y_bar', 'z_bar')
>>> with numpy_print_options(suppress=True):
... MultiSpectralDistributions(data, labels=labels)
...
MultiSpectral...([[ 500. , 0.0049, 0.323, 0.272 ],<br>... [ 510. , 0.0093, 0.503 , 0.1582 ].
             ... [ 510. , 0.0093 , 0.503 , 0.1582 ],<br>... [ 520. , 0.06327, 0.71 . 0.078251.
                            0.06327, 0.71,... [530. , 0.1655, 0.862, 0.04216],<br>... [540. , 0.2904, 0.954, 0.0203].
             ... [ 540. , 0.2904, 0.954, 0.0203 ],
              ... [ 550. , 0.43345, 0.99495, 0.00875],<br>... [ 560. , 0.5945, 0.995, 0.0039 ]]
             ... [ 560. , 0.5945 , 0.995 , 0.0039 ]],
              ... labels=[...'x_bar', ...'y_bar', ...'z_bar'],
             ... interpolator=SpragueInterpolator,
             ... interpolator_kwargs={},
             ... extrapolator=Extrapolator,
             ... extrapolator_kwargs={...})
```
Instantiating a spectral distribution with a non-uniformly spaced independent variable:

```
\gg data[511] = (0.00314, 0.31416, 0.03142)
>>> with numpy_print_options(suppress=True):
... MultiSpectralDistributions(data, labels=labels)
...
MultiSpectral...([[ 500. , 0.0049, 0.323, 0.272 ],<br>(1582 )... [ 510. , 0.0093, 0.503, 0.1582 ],
             ... [510. , 0.0093, 0.503,... [ 511. , 0.00314, 0.31416, 0.03142],
             ... [ 520. , 0.06327, 0.71 , 0.07825],
             ... [ 530. , 0.1655 , 0.862 , 0.04216],
             ... [540. , 0.2904 , 0.954 , 0.0203 ],<br>... [550. , 0.43345, 0.99495, 0.00875],<br>... [560. , 0.525, 0.99495, 0.00875],\ldots [ 550. , 0.43345, 0.99495, 0.00875]
             ... [ 560. , 0.5945 , 0.995 , 0.0039 ]],
             ... labels=[...'x_bar', ...'y_bar', ...'z_bar'],
             ... interpolator=CubicSplineInterpolator,
             ... interpolator_kwargs={},
             ... extrapolator=Extrapolator,
             ... extrapolator_kwargs={...})
```
Instantiation with a *Pandas DataFrame*:

```
>>> from colour.utilities import is_pandas_installed
>>> if is_pandas_installed():
... from pandas import DataFrame
\ldots x_bar = [data[key][0] for key in sorted(data.keys())]
\ldots y_bar = [data[key][1] for key in sorted(data.keys())]
```

```
\ldots z_bar = [data[key][2] for key in sorted(data.keys())]
... print(MultiSignals(
... DataFrame(
... dict(zip(labels, [x_bar, y_bar, z_bar])), data.keys())))
[\begin{bmatrix} 5.0000000 & . . . e+02 & 4.9000000 & . . . e-03 & 3.2300000 & . . . e-01 & 2.7200000 & . . . e-01 \end{bmatrix}][ 5.1000000...e+02 9.3000000...e-03 5.0300000...e-01 1.5820000...e-01]
\begin{bmatrix} 5.2000000...e+02 & 3.1400000...e-03 & 3.1416000...e-01 & 3.1420000...e-02 \end{bmatrix}[ 5.3000000...e+02 6.3270000...e-02 7.1000000...e-01 7.8250000...e-02]
[ 5.4000000...e+02 1.6550000...e-01 8.6200000...e-01 4.2160000...e-02]
[-5.5000000...e+02 2.9040000...e-01 9.5400000...e-01 2.0300000...e-02][5.6000000...e+02 \quad 4.3345000...e-01 \quad 9.9495000...e-01 \quad 8.7500000...e-03][ 5.1100000...e+02 5.9450000...e-01 9.9500000...e-01 3.9000000...e-03]]
```
<span id="page-194-5"></span>**\_\_init\_\_**(*data=None*, *domain=None*, *labels=None*, *\*\*kwargs*)

#### <span id="page-194-0"></span>**property strict\_name**

Getter and setter property for the multi-spectral distributions strict name.

**Parameters value** (unicode) – Value to set the multi-spectral distributions strict name with.

**Returns** Multi-spectral distributions strict name.

**Return type** unicode

## <span id="page-194-1"></span>**property strict\_labels**

Getter and setter property for the multi-spectral distributions strict labels.

**Parameters** value (array like) – Value to set the multi-spectral distributions strict labels with.

**Returns** Multi-spectral distributions strict labels.

**Return type** array\_like

#### <span id="page-194-2"></span>**property wavelengths**

Getter and setter property for the multi-spectral distributions wavelengths  $\lambda_n$ .

- **Parameters value** (array\_like) Value to set the multi-spectral distributions wavelengths  $\lambda_n$  with.
- **Returns** Multi-spectral distributions wavelengths  $\lambda_n$ .

**Return type** ndarray

#### <span id="page-194-3"></span>**property values**

Getter and setter property for the multi-spectral distributions values.

- **Parameters value** (array\_like) Value to set the multi-spectral distributions wavelengths values with.
- **Returns** Multi-spectral distributions values.

**Return type** ndarray

#### <span id="page-194-4"></span>**property shape**

Getter property for the multi-spectral distributions shape.

**Returns** Multi-spectral distributions shape.

**Return type** *[SpectralShape](#page-173-0)*

#### **Notes**

• Multi-spectral distributions with a non-uniformly spaced independent variable have multiple intervals, in that case [colour.MultiSpectralDistributions.shape](#page-194-4) attribute returns the *minimum* interval size.

#### **Examples**

Shape of the multi-spectral distributions with a uniformly spaced independent variable:

```
>>> from colour.utilities import numpy print options
\gg data = {
\ldots 500: (0.004900, 0.323000, 0.272000),
\ldots 510: (0.009300, 0.503000, 0.158200),
... 520: (0.063270, 0.710000, 0.078250),
... 530: (0.165500, 0.862000, 0.042160),
\ldots 540: (0.290400, 0.954000, 0.020300),
... 550: (0.433450, 0.994950, 0.008750),
... 560: (0.594500, 0.995000, 0.003900)
... }
>>> MultiSpectralDistributions(data).shape
SpectralShape(500.0, 560.0, 10.0)
```
Shape of the multi-spectral distributions with a non-uniformly spaced independent variable:

```
\gg data[511] = (0.00314, 0.31416, 0.03142)
>>> MultiSpectralDistributions(data).shape
SpectralShape(500.0, 560.0, 1.0)
```
<span id="page-195-0"></span>**interpolate**(*shape*, *interpolator=None*, *interpolator\_kwargs=None*, *\*\*kwargs*)

Interpolates the multi-spectral distributions in-place according to *CIE 167:2005* recommendation (if the interpolator has not been changed at instantiation time) or given interpolation arguments.

The logic for choosing the interpolator class when interpolator is not given is as follows:

```
if self.interpolator not in (SpragueInterpolator,
                             CubicSplineInterpolator):
    interpolator = self.interpolator
elif self.is_uniform():
    interpolator = SpragueInterpolator
else:
    interpolator = CubicSplineInterpolator
```
The logic for choosing the interpolator keyword arguments when interpolator\_kwargs is not given is as follows:

```
if self.interpolator not in (SpragueInterpolator,
                             CubicSplineInterpolator):
   interpolator_kwargs = self.interpolator_kwargs
else:
    interpolator kwargs = \{\}
```
#### **Parameters**

- **shape** ([SpectralShape,](#page-173-0) optional) Spectral shape used for interpolation.
- **interpolator** ([object,](https://docs.python.org/3.7/library/functions.html#object) optional) Interpolator class type to use as interpolating function.
- **interpolator\_kwargs** (dict\_like, optional) Arguments to use when instantiating the interpolating function.
- **\*\*kwargs** ([dict,](https://docs.python.org/3.7/library/stdtypes.html#dict) optional) Keywords arguments for deprecation management.

**Returns** Interpolated multi-spectral distributions.

**Return type** *[MultiSpectralDistributions](#page-191-0)*

#### **Notes**

• See [colour.SpectralDistribution.interpolate\(\)](#page-180-1) method notes section.

Warning: See colour. SpectralDistribution. interpolate() method warning section.

#### **References**

 $\prod$ 

## **Examples**

Multi-spectral distributions with a uniformly spaced independent variable uses *Sprague (1880)* interpolation:

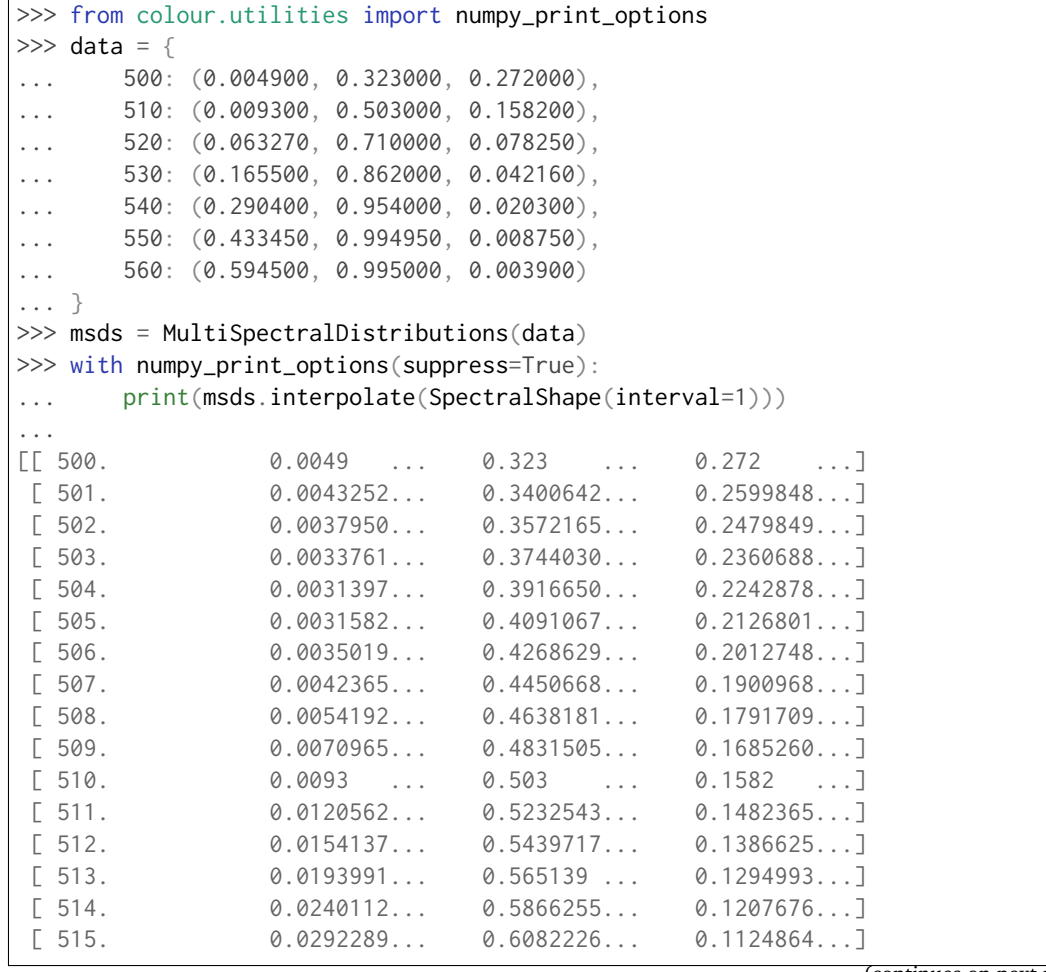

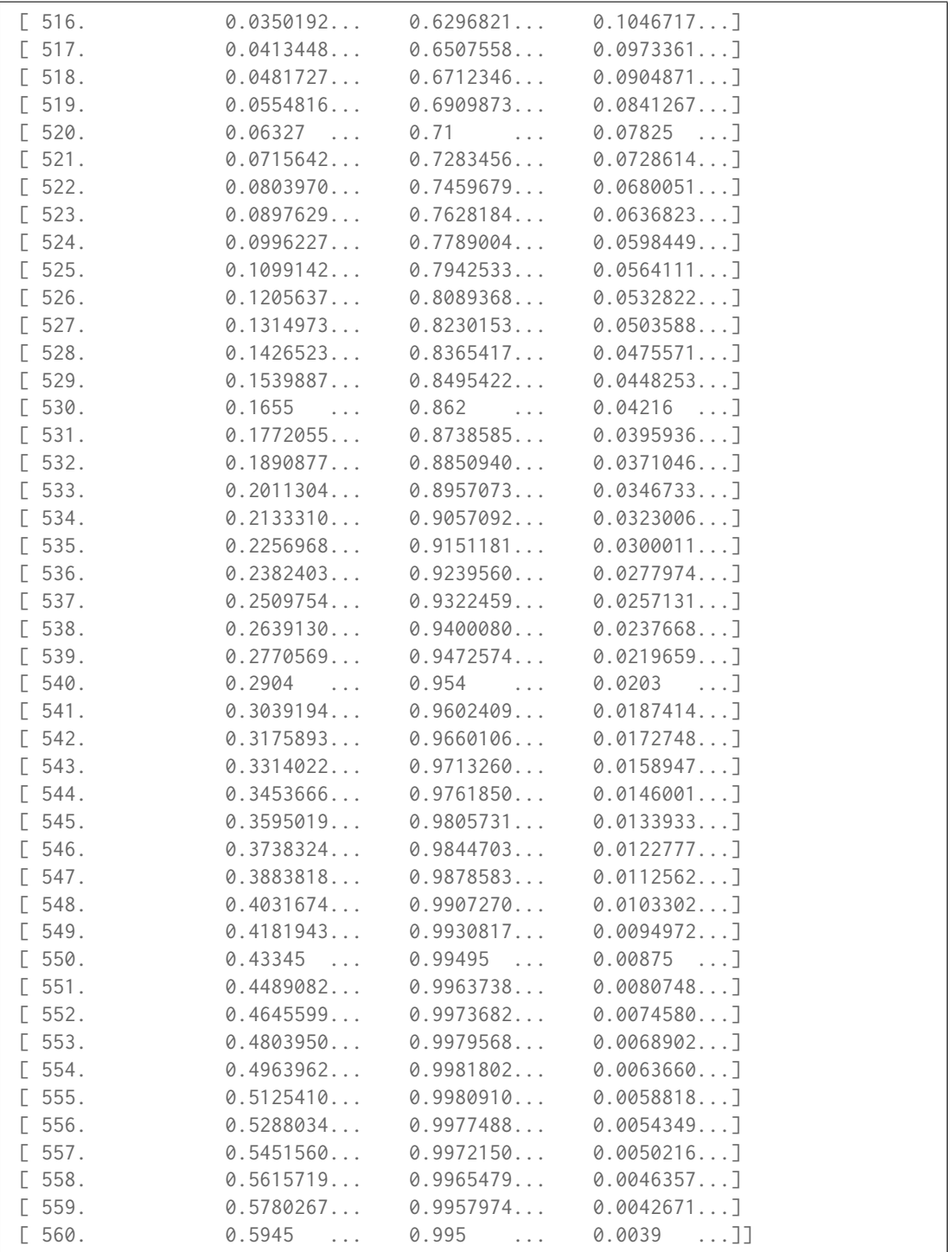

Multi-spectral distributions with a non-uniformly spaced independent variable uses *Cubic Spline* interpolation:

```
>>> data[511] = (0.00314, 0.31416, 0.03142)
>>> msds = MultiSpectralDistributions(data)
>>> with numpy_print_options(suppress=True):
... print(msds.interpolate(SpectralShape(interval=1)))
...
[[ 500. 0.0049 ... 0.323 ... 0.272 ...]
[ 501. 0.0300110... 0.9455153... 0.5985102...]
```
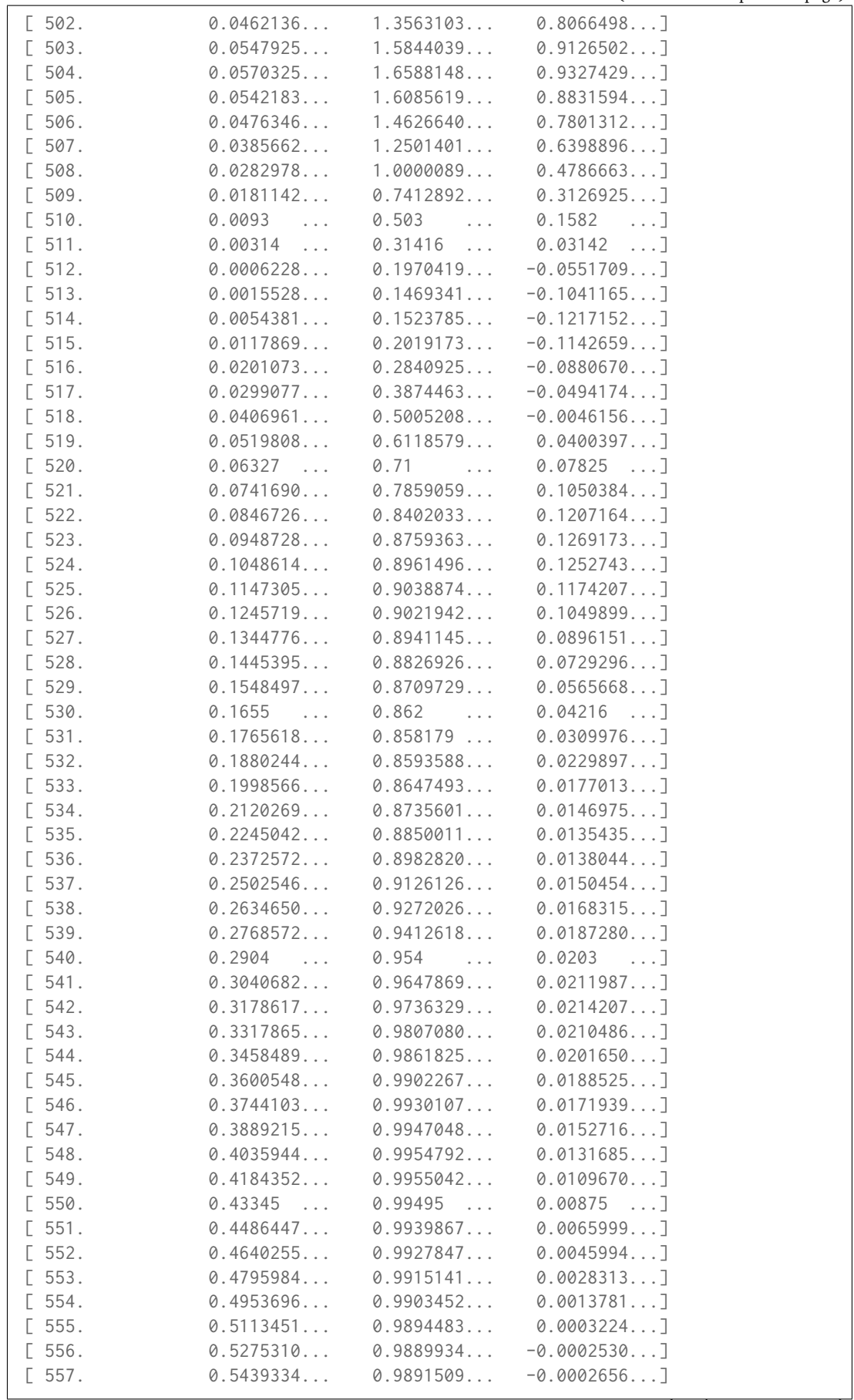

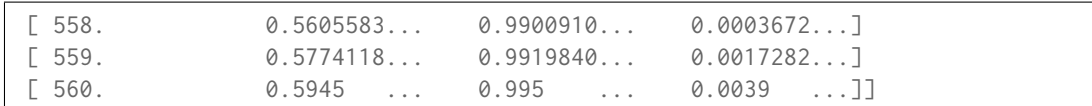

**\_\_repr\_\_**()

Returns an ellipsis string representation of the continuous signal for documentation purposes.

**Returns** Ellipsis string representation.

**Return type** unicode

<span id="page-199-0"></span>**extrapolate**(*shape*, *extrapolator=None*, *extrapolator\_kwargs=None*, *\*\*kwargs*)

Extrapolates the multi-spectral distributions in-place according to *CIE 15:2004* and *CIE 167:2005* recommendations or given extrapolation arguments.

#### **Parameters**

- **shape** ([SpectralShape](#page-173-0)) Spectral shape used for extrapolation.
- **extrapolator** ([object,](https://docs.python.org/3.7/library/functions.html#object) optional) Extrapolator class type to use as extrapolating function.
- **extrapolator\_kwargs** (dict\_like, optional) Arguments to use when instantiating the extrapolating function.
- **\*\*kwargs** ([dict,](https://docs.python.org/3.7/library/stdtypes.html#dict) optional) Keywords arguments for deprecation management.

**Returns** Extrapolated multi-spectral distributions.

**Return type** *[MultiSpectralDistributions](#page-191-0)*

### **References**

 $[1, 1]$ 

## **Examples**

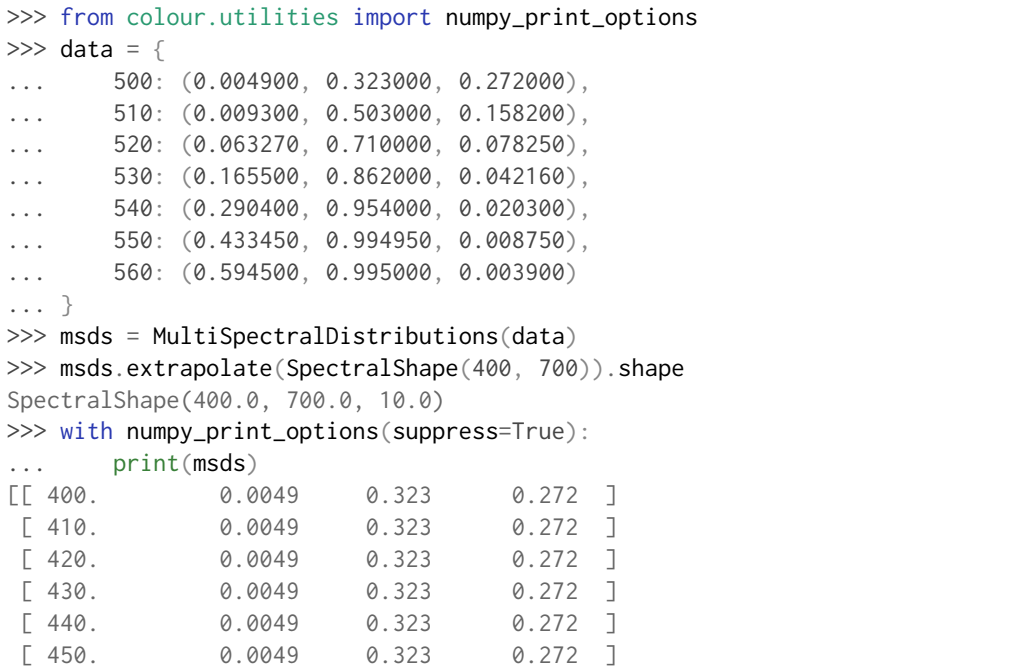

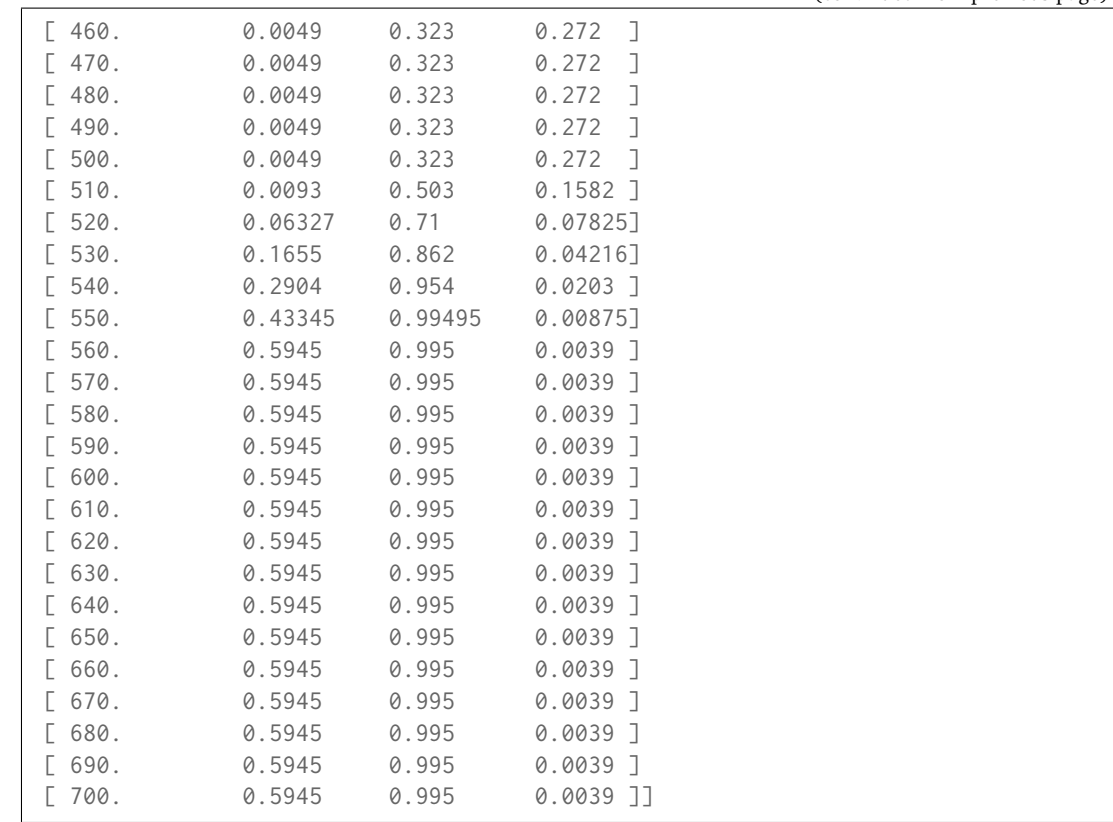

#### <span id="page-200-0"></span>**align**(*shape*, *interpolator=None*, *interpolator\_kwargs=None*, *extrapolator=None*, *extrapolator\_kwargs=None*, *\*\*kwargs*)

Aligns the multi-spectral distributions in-place to given spectral shape: Interpolates first then extrapolates to fit the given range.

Interpolation is performed according to *CIE 167:2005* recommendation (if the interpolator has not been changed at instantiation time) or given interpolation arguments.

The logic for choosing the interpolator class when interpolator is not given is as follows:

```
if self.interpolator not in (SpragueInterpolator,
                             CubicSplineInterpolator):
   interpolator = self.interpolator
elif self.is_uniform():
   interpolator = SpragueInterpolator
else:
   interpolator = CubicSplineInterpolator
```
The logic for choosing the interpolator keyword arguments when interpolator\_kwargs is not given is as follows:

```
if self.interpolator not in (SpragueInterpolator,
                             CubicSplineInterpolator):
   interpolator_kwargs = self.interpolator_kwargs
else:
   interpolator_kwargs = {}
```
## **Parameters**

- **shape** ([SpectralShape](#page-173-0)) Spectral shape used for alignment.
- **interpolator** ([object,](https://docs.python.org/3.7/library/functions.html#object) optional) Interpolator class type to use as interpolating function.
- **interpolator\_kwargs** (dict\_like, optional) Arguments to use when instantiating the interpolating function.
- **extrapolator** ([object,](https://docs.python.org/3.7/library/functions.html#object) optional) Extrapolator class type to use as extrapolating function.
- **extrapolator\_kwargs** (dict\_like, optional) Arguments to use when instantiating the extrapolating function.
- **\*\*kwargs** ([dict,](https://docs.python.org/3.7/library/stdtypes.html#dict) optional) Keywords arguments for deprecation management.

**Returns** Aligned multi-spectral distributions.

**Return type** *[MultiSpectralDistributions](#page-191-0)*

## **Examples**

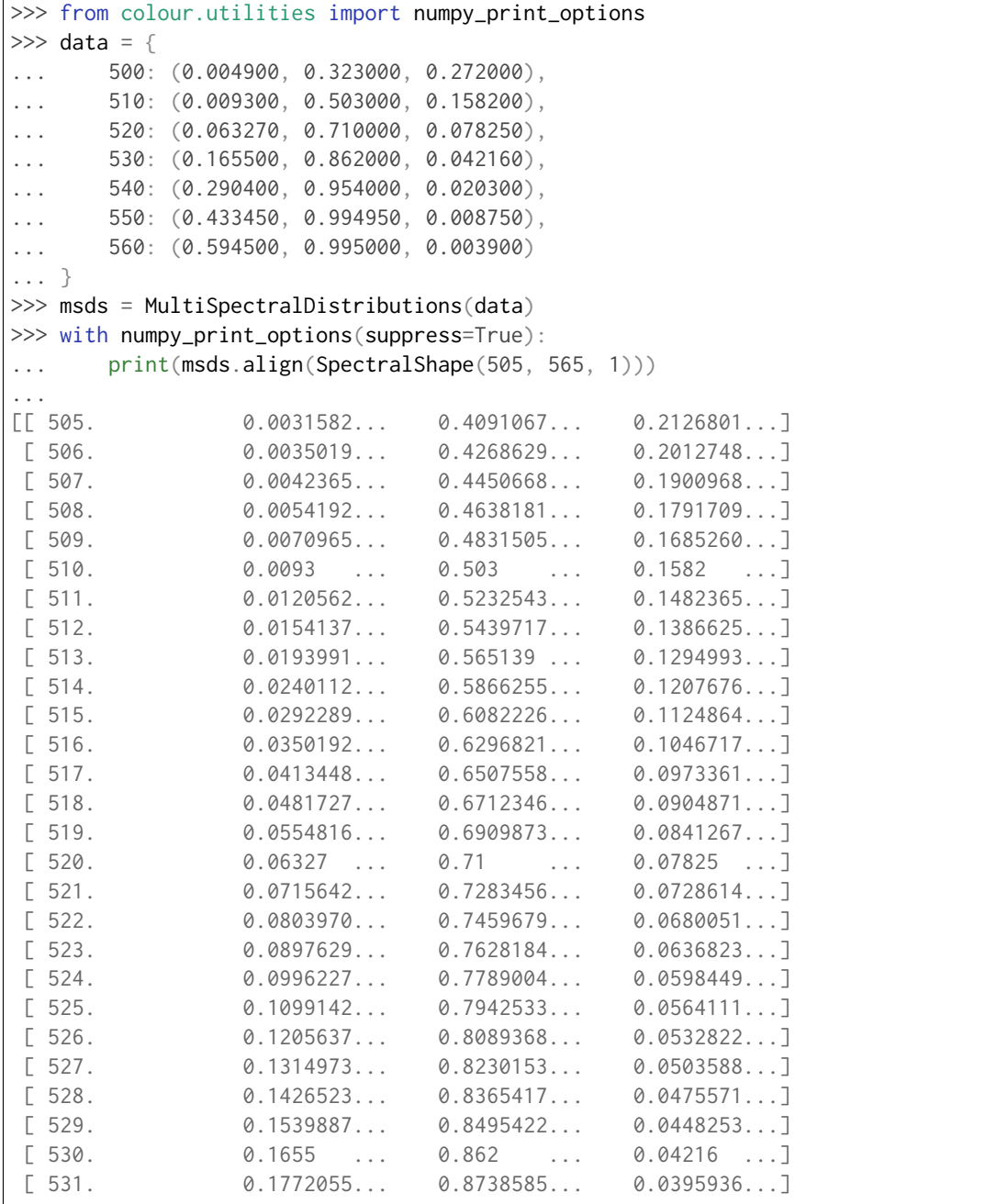

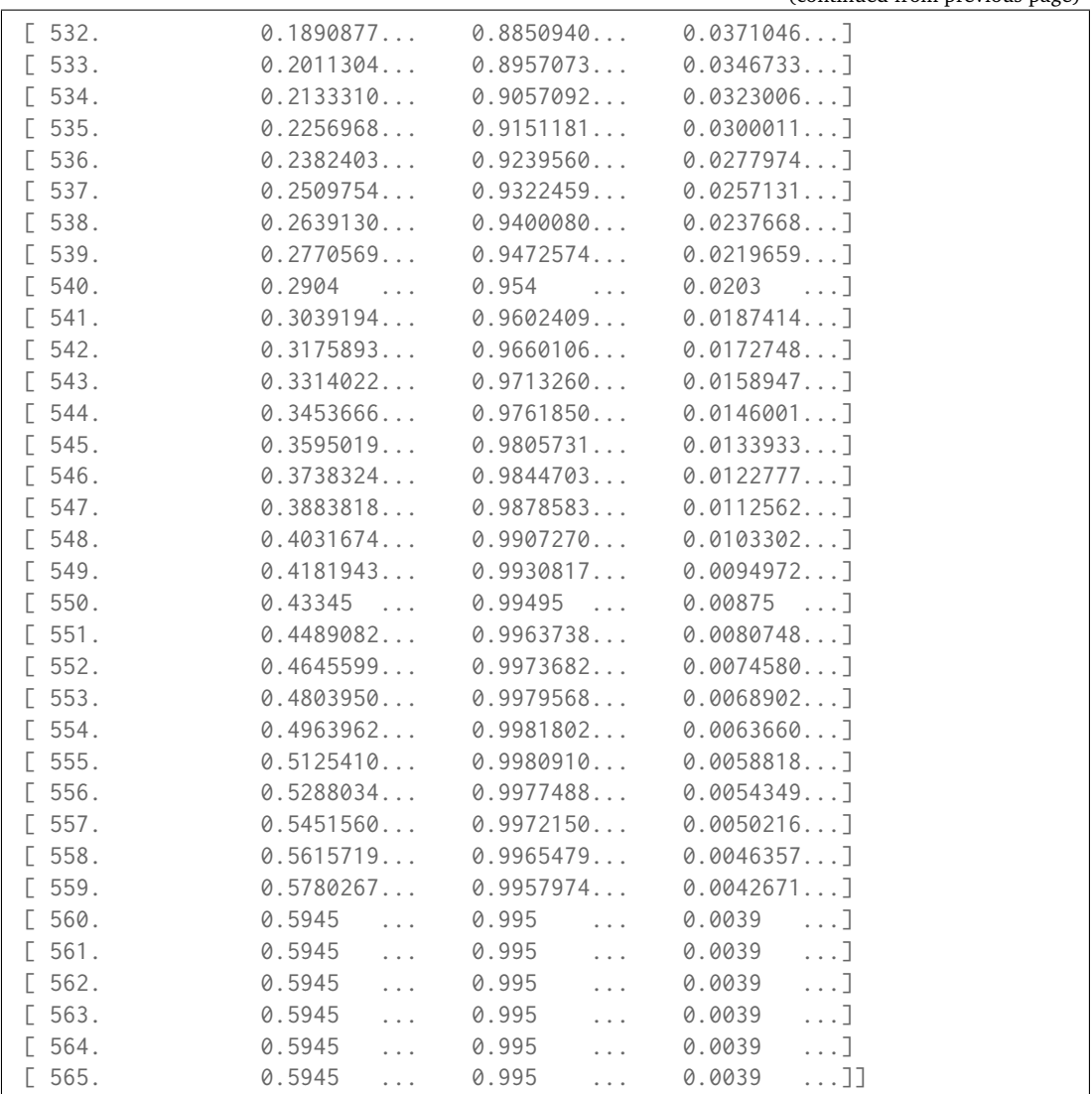

#### <span id="page-202-0"></span>**trim**(*shape*)

Trims the multi-spectral distributions wavelengths to given shape.

**Parameters shape** ([SpectralShape](#page-173-0)) – Spectral shape used for trimming.

**Returns** Trimmed multi-spectral distributions.

**Return type** *[MultiSpectralDistributions](#page-191-0)*

## **Examples**

```
>>> from colour.utilities import numpy_print_options
\gg data = {
\ldots 500: (0.004900, 0.323000, 0.272000),
... 510: (0.009300, 0.503000, 0.158200),
... 520: (0.063270, 0.710000, 0.078250),
... 530: (0.165500, 0.862000, 0.042160),
\ldots 540: (0.290400, 0.954000, 0.020300),
... 550: (0.433450, 0.994950, 0.008750),
... 560: (0.594500, 0.995000, 0.003900)
... }
```
 $\overline{\Gamma}$ 

(continued from previous page)

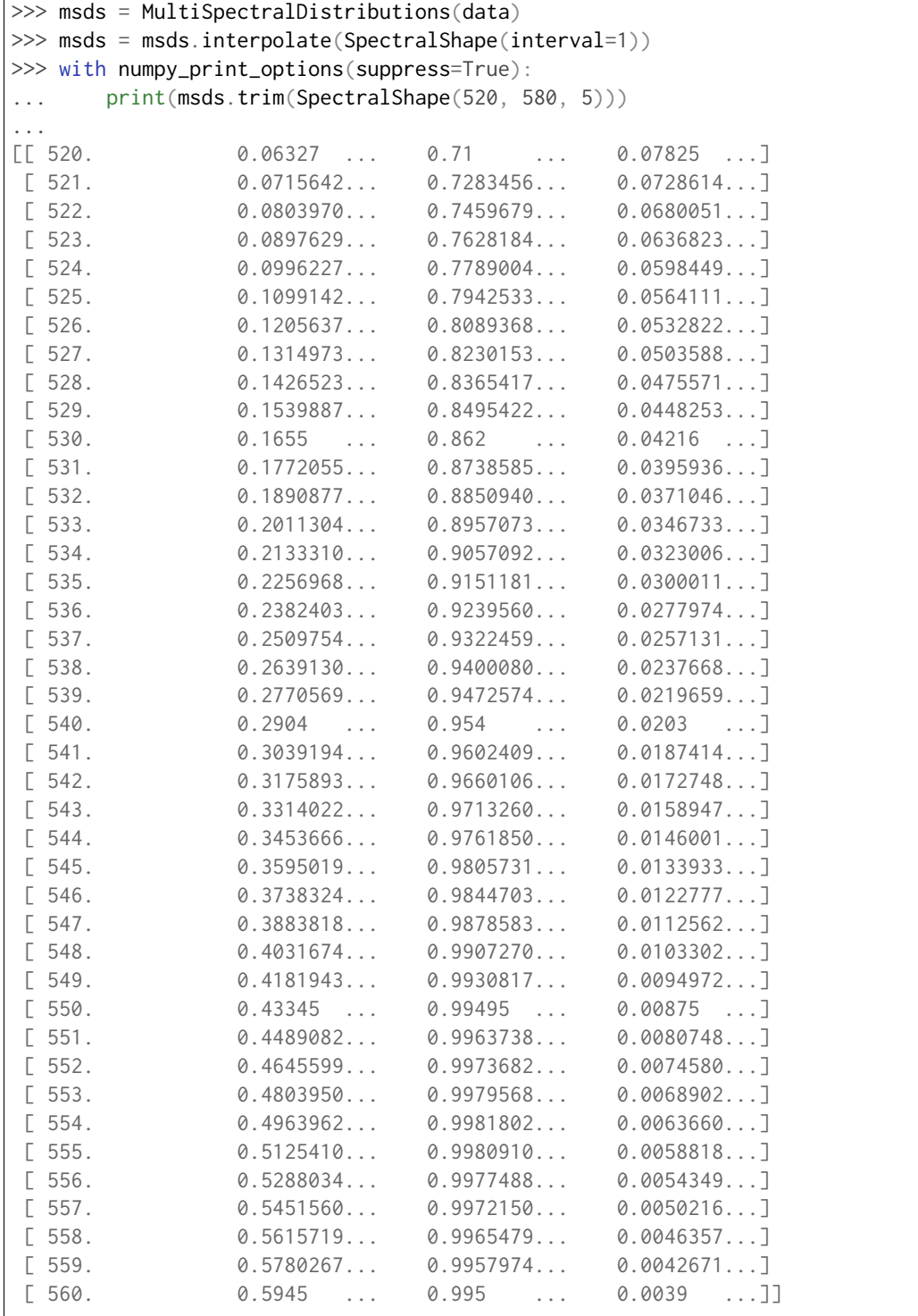

# <span id="page-203-0"></span>**normalise**(*factor=1*)

Normalises the multi-spectral distributions with given normalization factor.

**Parameters factor** (numeric, optional) – Normalization factor **Returns** Normalised multi- spectral distribution. **Return type** *[MultiSpectralDistributions](#page-191-0)*

#### **Notes**

• The implementation uses the maximum value for each colour. SpectralDistribution class instances.

## **Examples**

```
>>> from colour.utilities import numpy_print_options
\gg data = {
... 500: (0.004900, 0.323000, 0.272000),
\ldots 510: (0.009300, 0.503000, 0.158200),
... 520: (0.063270, 0.710000, 0.078250),
... 530: (0.165500, 0.862000, 0.042160),
... 540: (0.290400, 0.954000, 0.020300),
... 550: (0.433450, 0.994950, 0.008750),
... 560: (0.594500, 0.995000, 0.003900)
... }
>>> msds = MultiSpectralDistributions(data)
>>> with numpy_print_options(suppress=True):
... print(msds.normalise())
[ [ ] 500.  0.0082422... 0.3246231... 1. \ldots ]
[ 510. 0.0156434... 0.5055276... 0.5816176...]
[ 520. 0.1064255... 0.7135678... 0.2876838...]
[530. 0.2783852... 0.8663316... 0.155 ...][ 540. 0.4884777... 0.9587939... 0.0746323...]
[550. 0.7291000... 0.9999497... 0.0321691...][560. 1. 1. 1. 1. 1. 0.0143382...]
```
## <span id="page-204-0"></span>**to\_sds**()

Converts the multi-spectral distributions to a list of spectral distributions and update their name and strict name using the labels and strict labels.

**Returns** List of spectral distributions.

**Return type** [list](https://docs.python.org/3.7/library/stdtypes.html#list)

#### **Examples**

```
>>> from colour.utilities import numpy_print_options
\gg data = {
\ldots 500: (0.004900, 0.323000, 0.272000),
\ldots 510: (0.009300, 0.503000, 0.158200),
... 520: (0.063270, 0.710000, 0.078250),
... 530: (0.165500, 0.862000, 0.042160),
\ldots 540: (0.290400, 0.954000, 0.020300),
... 550: (0.433450, 0.994950, 0.008750),
... 560: (0.594500, 0.995000, 0.003900)
... }
>>> msds = MultiSpectralDistributions(data)
>>> with numpy_print_options(suppress=True):
... for sd in msds.to_sds():
           print(sd)
[[ 500. 0.0049 ...]
[ 510. 0.0093 ...]
[520. 0.06327...]\begin{bmatrix} 530. & 0.1655 \end{bmatrix}
```
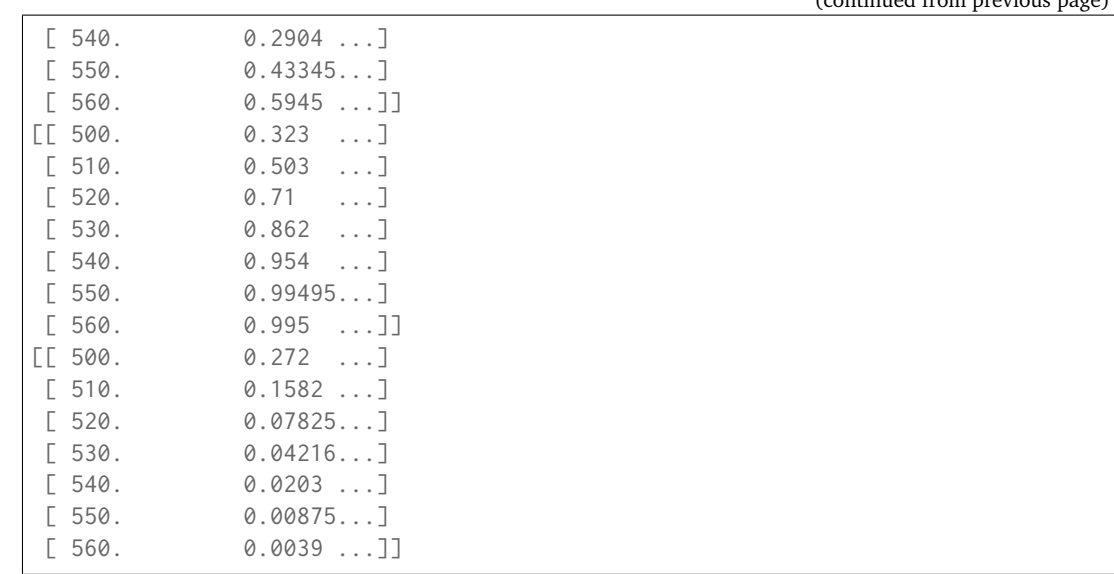

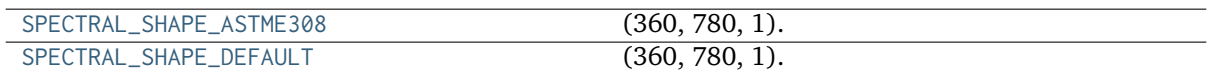

## **colour.SPECTRAL\_SHAPE\_ASTME308**

# <span id="page-205-0"></span>colour.**SPECTRAL\_SHAPE\_ASTME308 = SpectralShape(360, 780, 1)**

(360, 780, 1).

## **References**

# []

SPECTRAL\_SHAPE\_ASTME308 : SpectralShape

**Type** Shape for *ASTM E308-15* practise

## **colour.SPECTRAL\_SHAPE\_DEFAULT**

<span id="page-205-1"></span>colour.**SPECTRAL\_SHAPE\_DEFAULT = SpectralShape(360, 780, 1)** (360, 780, 1).

## **References**

# []

SPECTRAL\_SHAPE\_ASTME308 : SpectralShape **Type** Shape for *ASTM E308-15* practise

(continued from previous page)

# **Spectral Data Generation**

colour

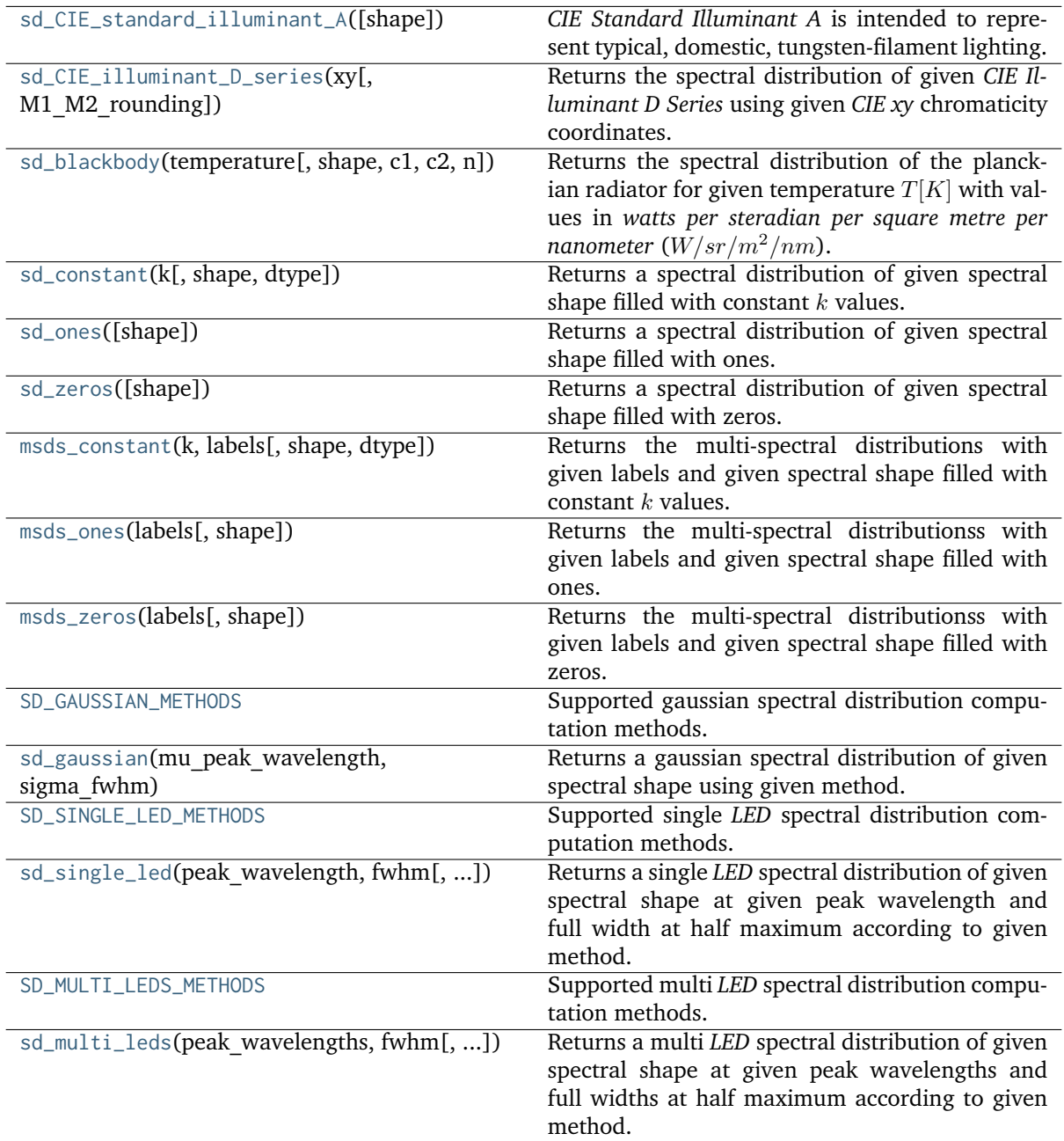

## **colour.sd\_CIE\_standard\_illuminant\_A**

<span id="page-206-0"></span>colour.**sd\_CIE\_standard\_illuminant\_A**(*shape=SpectralShape(360, 780, 1)*)

*CIE Standard Illuminant A* is intended to represent typical, domestic, tungsten-filament lighting.

Its spectral distribution is that of a Planckian radiator at a temperature of approximately 2856 K. *CIE Standard Illuminant A* should be used in all applications of colorimetry involving the use of incandescent lighting, unless there are specific reasons for using a different illuminant.

**Parameters shape** ([SpectralShape,](#page-173-0) optional) – Spectral shape used to create the spectral distribution of the *CIE Standard Illuminant A*.

**Returns** *CIE Standard Illuminant A*. spectral distribution.

**Return type** *[SpectralDistribution](#page-177-0)*

# **References**

[]

# **Examples**

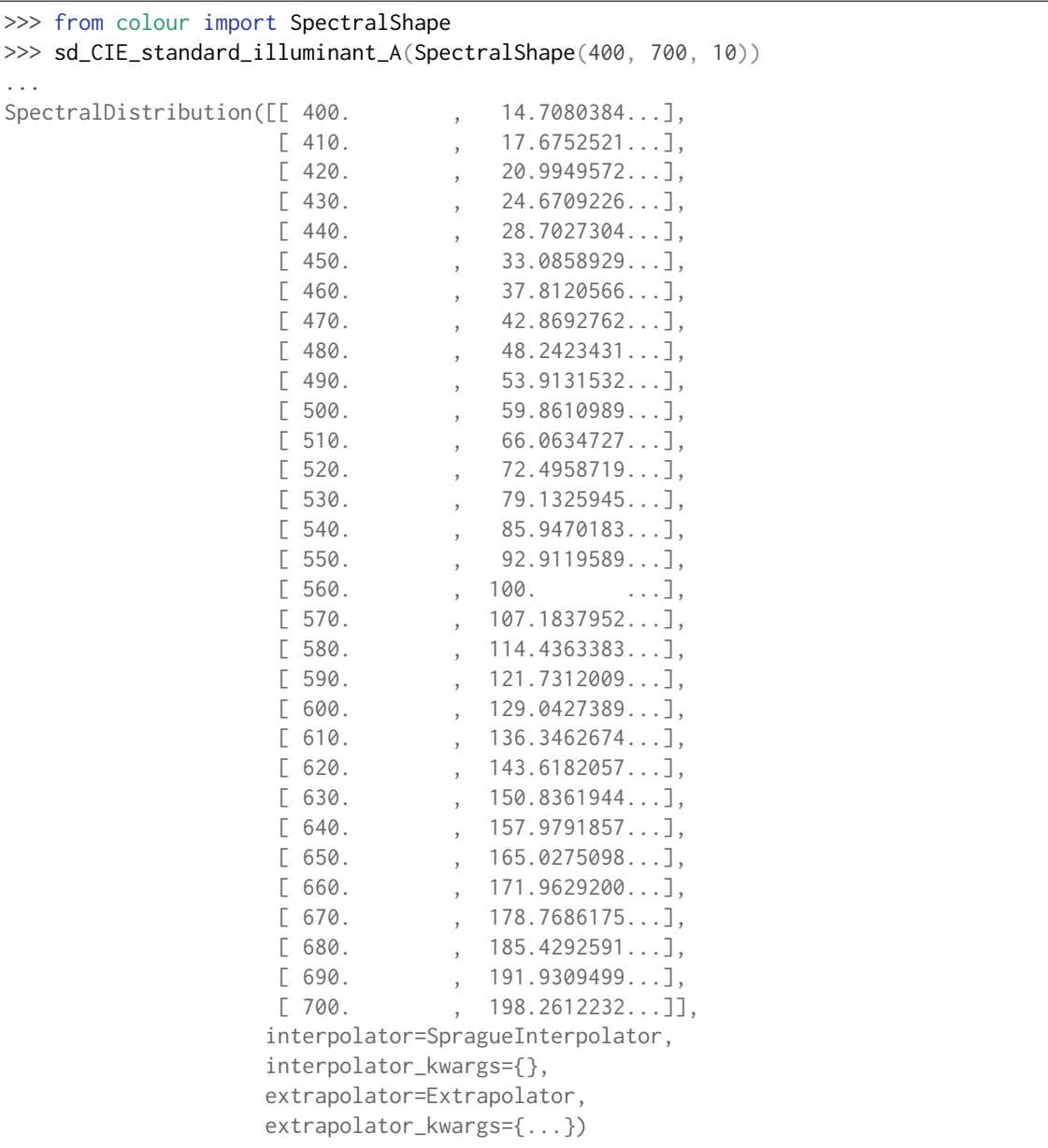

## **colour.sd\_CIE\_illuminant\_D\_series**

<span id="page-208-0"></span>colour.**sd\_CIE\_illuminant\_D\_series**(*xy*, *M1\_M2\_rounding=True*)

Returns the spectral distribution of given *CIE Illuminant D Series* using given *CIE xy* chromaticity coordinates.

## **Parameters**

- **xy** (array\_like) *CIE xy* chromaticity coordinates.
- **M1\_M2\_rounding** ([bool,](https://docs.python.org/3.7/library/functions.html#bool) optional) Whether to round  $M1$  and  $M2$  variables to 3 decimal places in order to yield the internationally agreed values.

**Returns** *CIE Illuminant D Series* spectral distribution.

**Return type** *[SpectralDistribution](#page-177-0)*

## **Notes**

- The nominal *CIE xy* chromaticity coordinates which have been computed with [colour.](#page-828-0) [temperature.CCT\\_to\\_xy\\_CIE\\_D\(\)](#page-828-0) must be given according to *CIE 015:2004* recommendation and thus multiplied by 1.4388 / 1.4380.
- *M1* and *M2* variables are rounded to 3 decimal places according to *CIE 015:2004* recommendation.

## **References**

[], []

**Examples**

```
>>> from colour.utilities import numpy print options
>>> from colour.temperature import CCT_to_xy_CIE_D
\gg CCT_D65 = 6500 * 1.4388 / 1.4380
>>> xy = CCT_to_xy_CIE_D(CCT_D65)
>>> with numpy_print_options(suppress=True):
... sd_CIE_illuminant_D_series(xy)
SpectralDistribution([[ 300., 0.0341...],
                  [305. , 1.6643...],[310. , 3.2945...],[315. , 11.7652...],[320. 20.236...][325. , 28.6447...],[330. , 37.0535...],[335. , 38.5011...],[340. , 39.9488...],[345. , 42.4302...],[350. , 44.9117...],[355. , 45.775 ...],[360. , 46.6383...],[365. , 49.3637...],[370. , 52.0891...],[375. , 51.0323...],[380. , 49.9755...],\begin{bmatrix} 385. & 52.3118. \ldots \end{bmatrix}[390. 54.6482...]
```
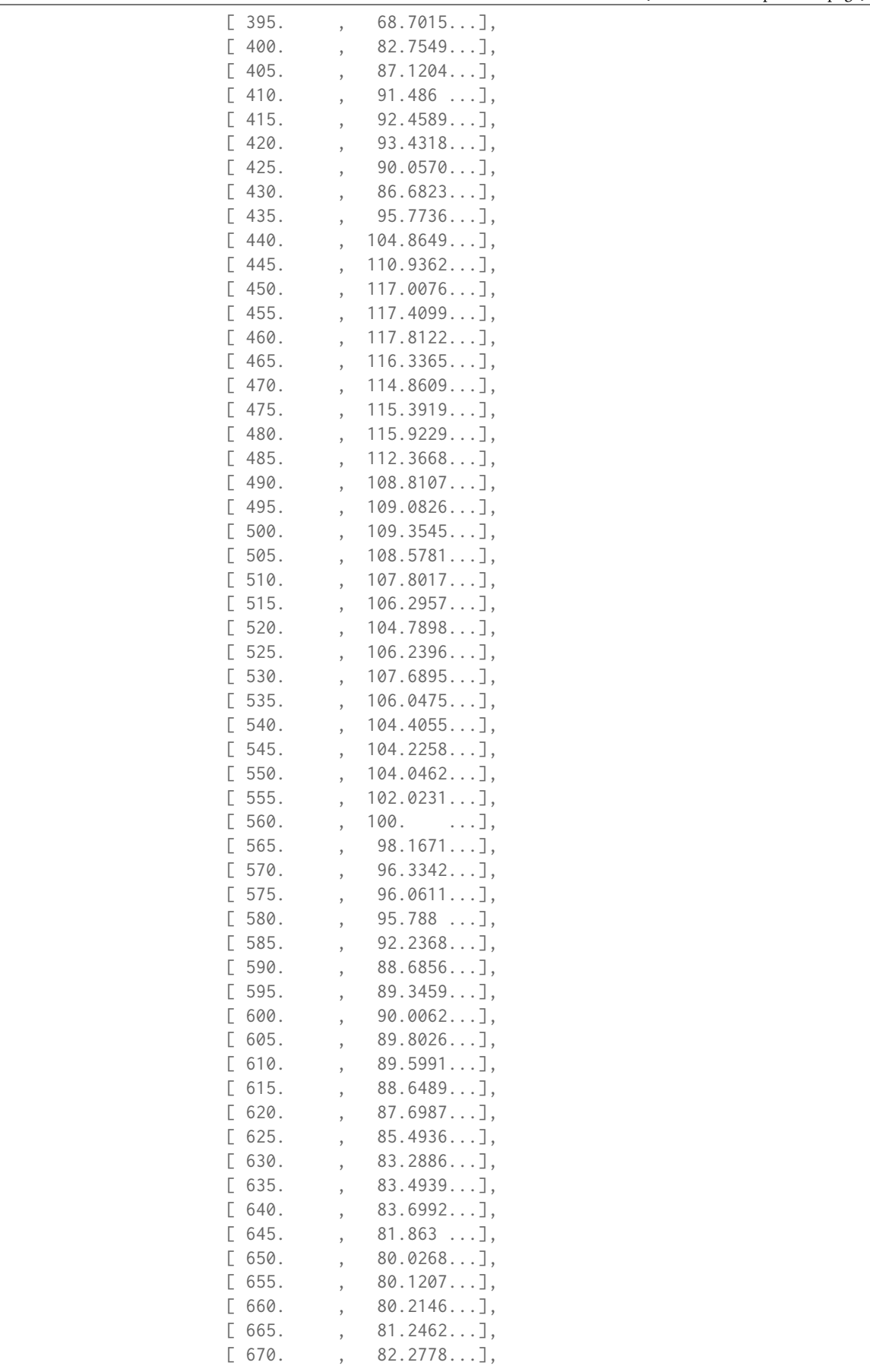

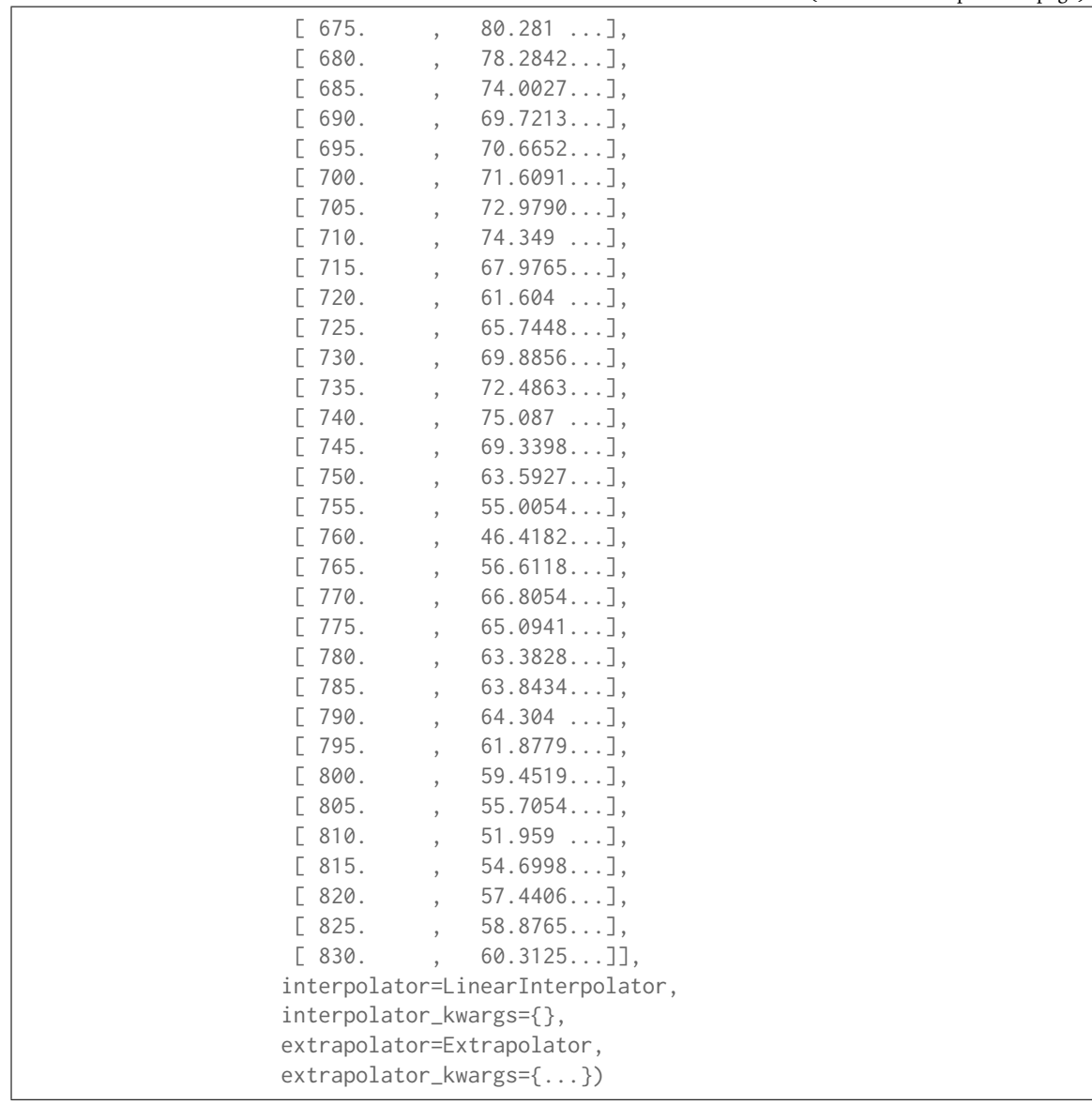

## **colour.sd\_blackbody**

## <span id="page-210-0"></span>colour.**sd\_blackbody**(*temperature*, *shape=SpectralShape(360, 780, 1)*, *c1=3.741771e-16*, *c2=0.014388*, *n=1*)

Returns the spectral distribution of the planckian radiator for given temperature  $T[K]$  with values in watts per steradian per square metre per nanometer  $(W/sr/m^2/nm)$ .

## **Parameters**

- **temperature** (numeric) Temperature  $T[K]$  in kelvin degrees.
- **shape** ([SpectralShape,](#page-173-0) optional) Spectral shape used to create the spectral distribution of the planckian radiator.
- $c1$  (numeric, optional) The official value of  $c1$  is provided by the Committee on Data for Science and Technology (CODATA) and is  $c1 =$  $3,741771x10.16 W/m<sub>2</sub>$  (Mohr and Taylor, 2000).
- **c2** (numeric, optional) Since  $T$  is measured on the International Temperature Scale, the value of  $c2$  used in colorimetry should follow that adopted in the cur-

rent International Temperature Scale (ITS-90) *(Preston-Thomas, 1990; Mielenz et al., 1991)*, namely  $c2 = 1,4388x10.2$   $m/K$ .

• **n** (numeric, optional) – Medium index of refraction. For dry air at 15C and 101 325 Pa, containing 0,03 percent by volume of carbon dioxide, it is approximately 1,00028 throughout the visible region although *CIE 15:2004* recommends using  $n = 1$ .

**Returns** Blackbody spectral distribution with values in *watts per steradian per square metre per nanometer*  $(W/sr/m^2/nm)$ .

**Return type** *[SpectralDistribution](#page-177-0)*

## **Examples**

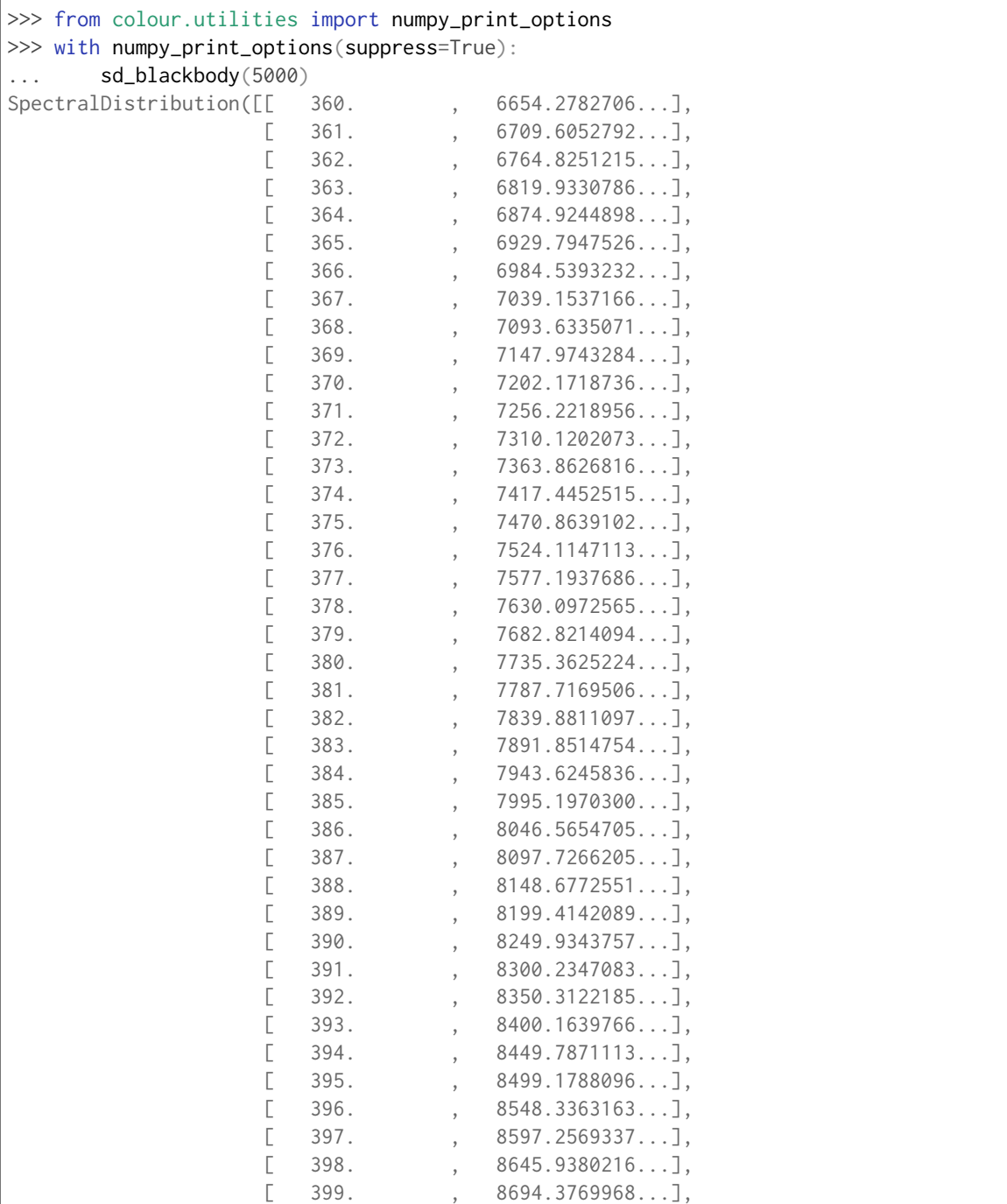

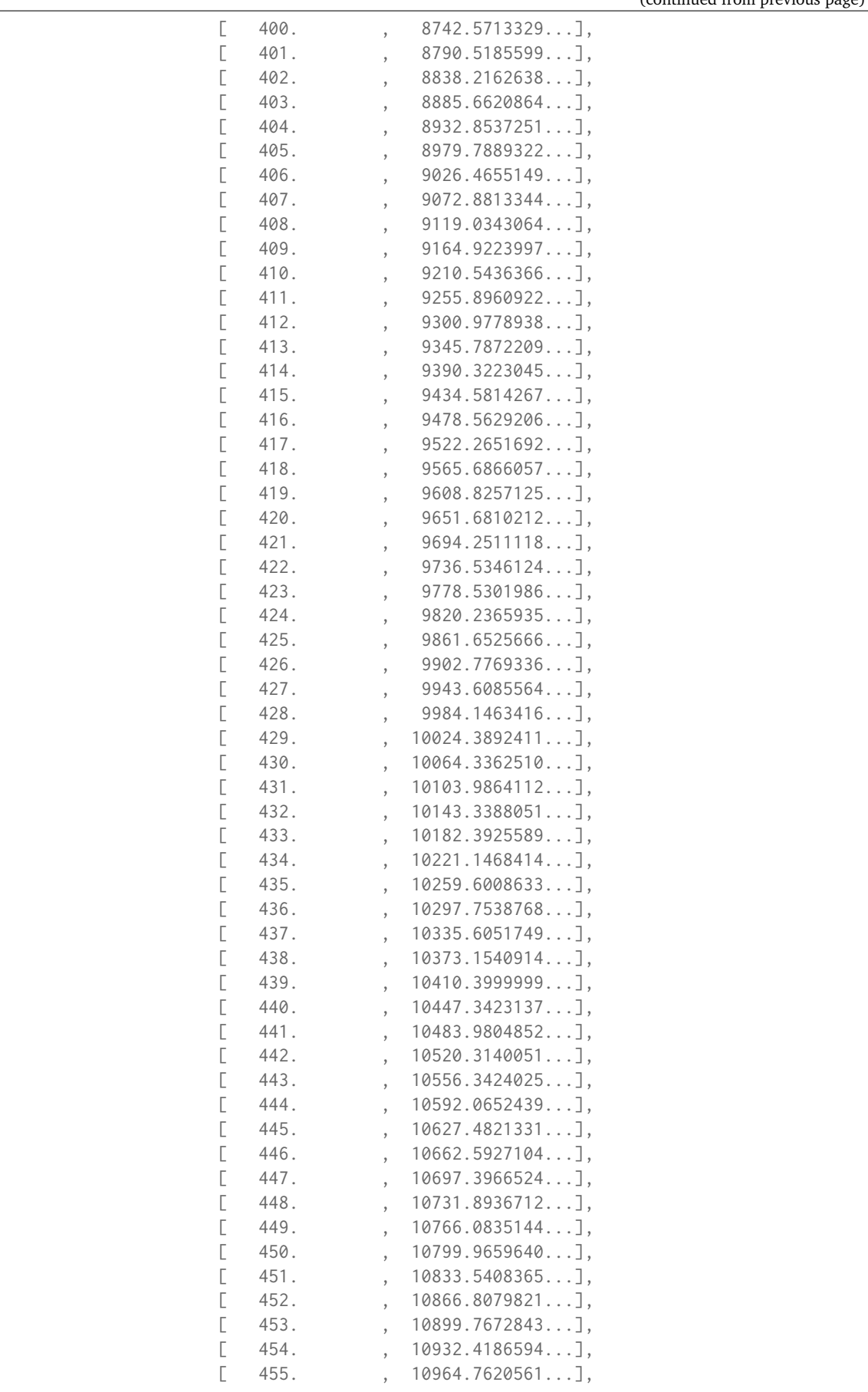

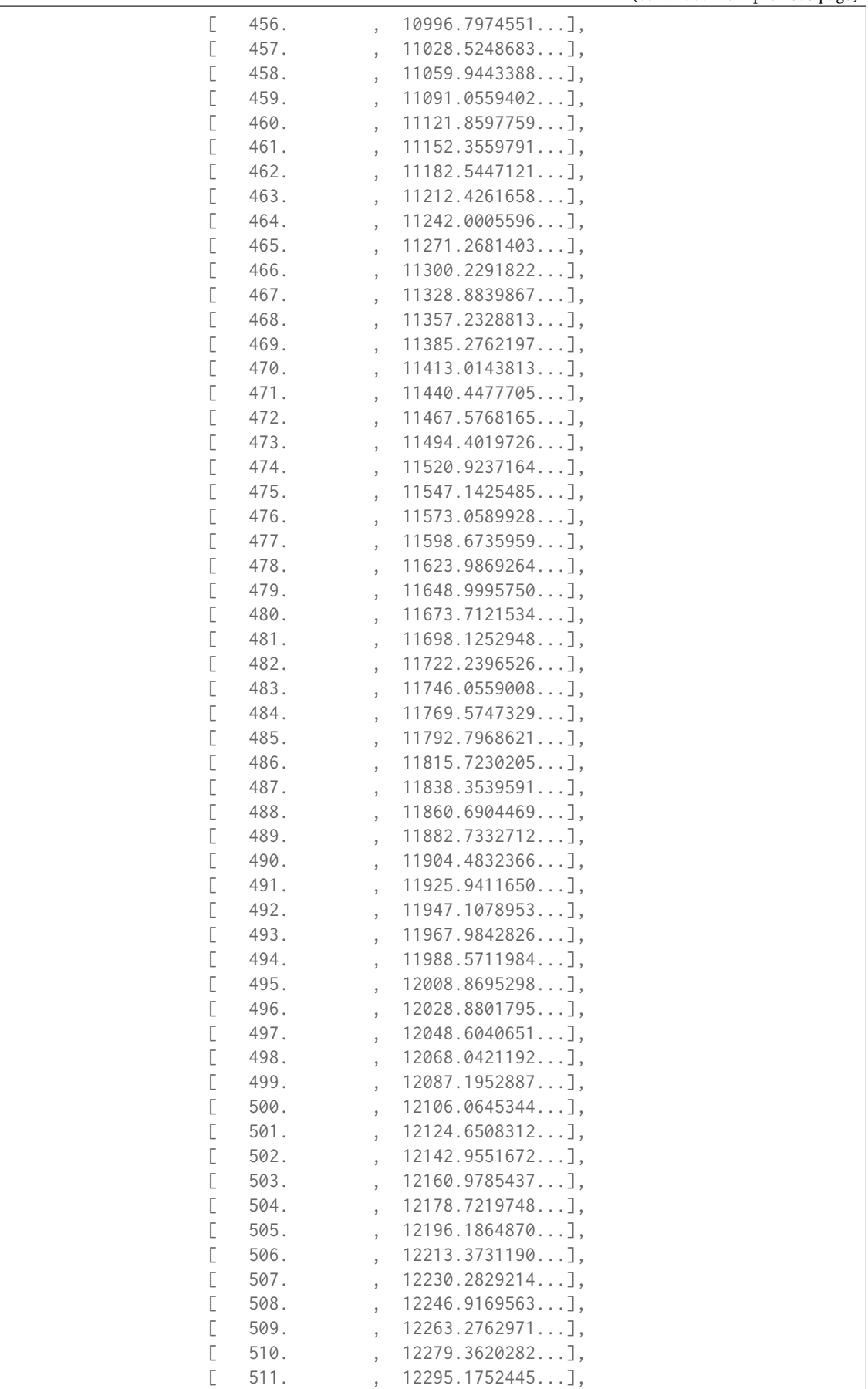

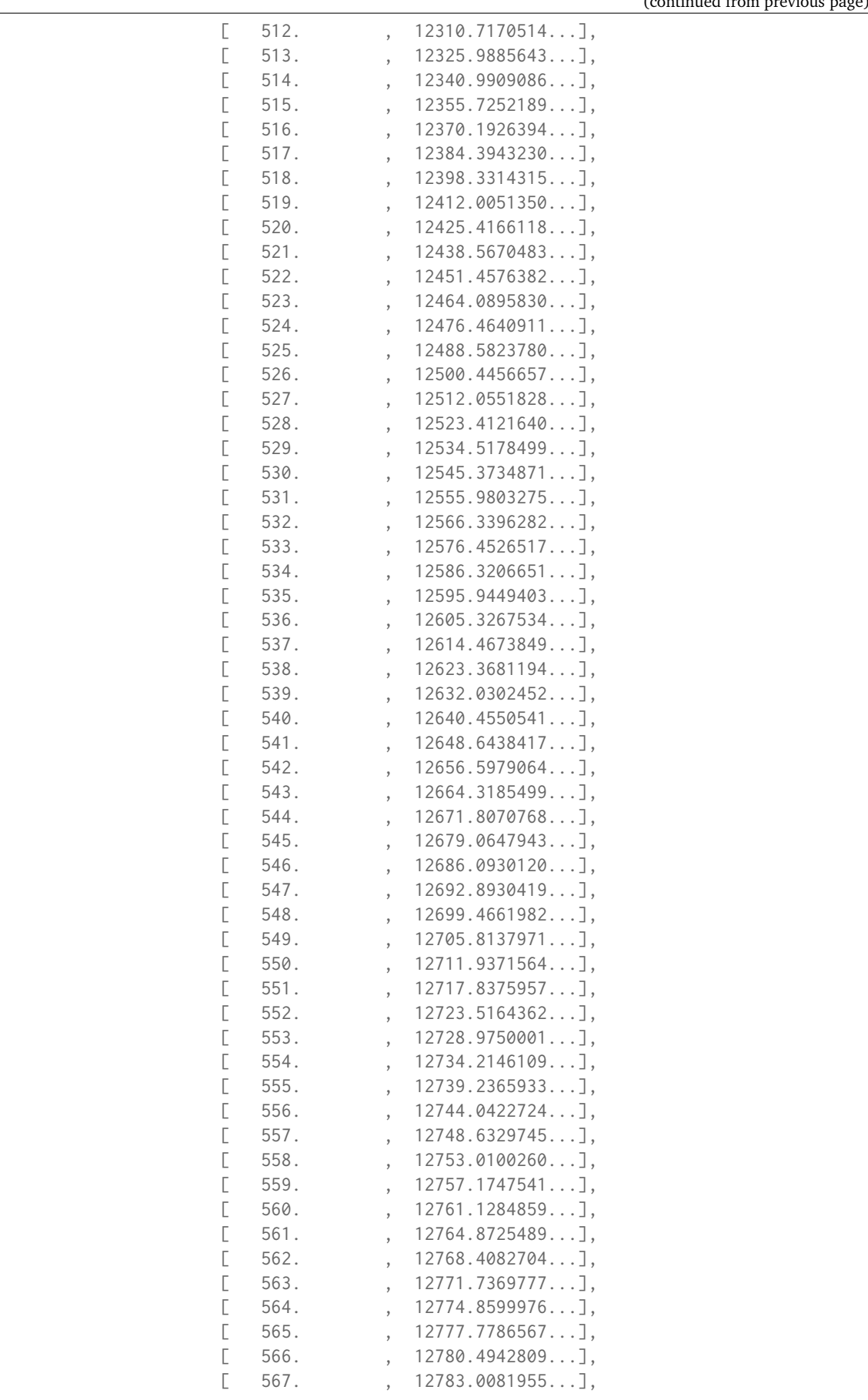

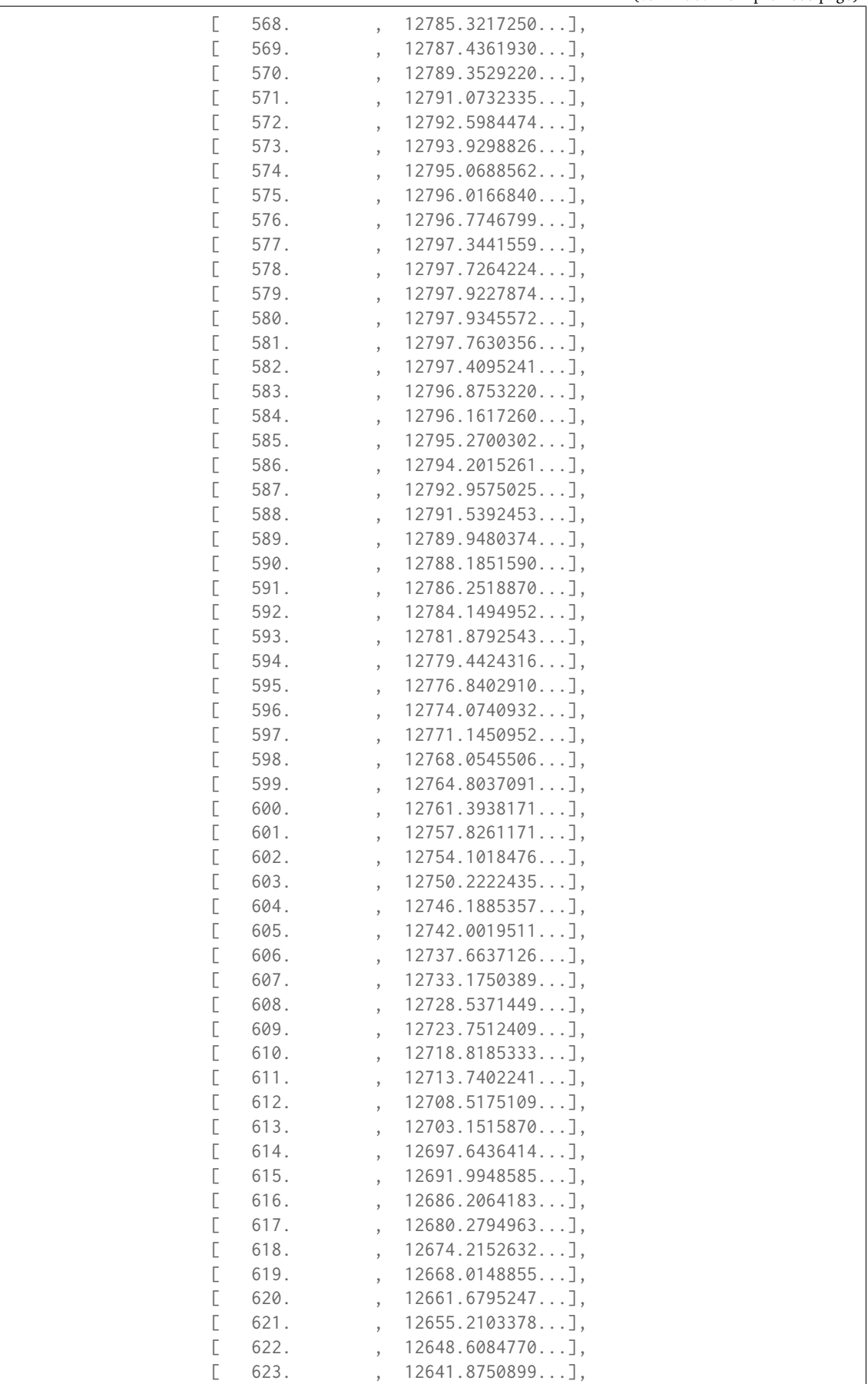
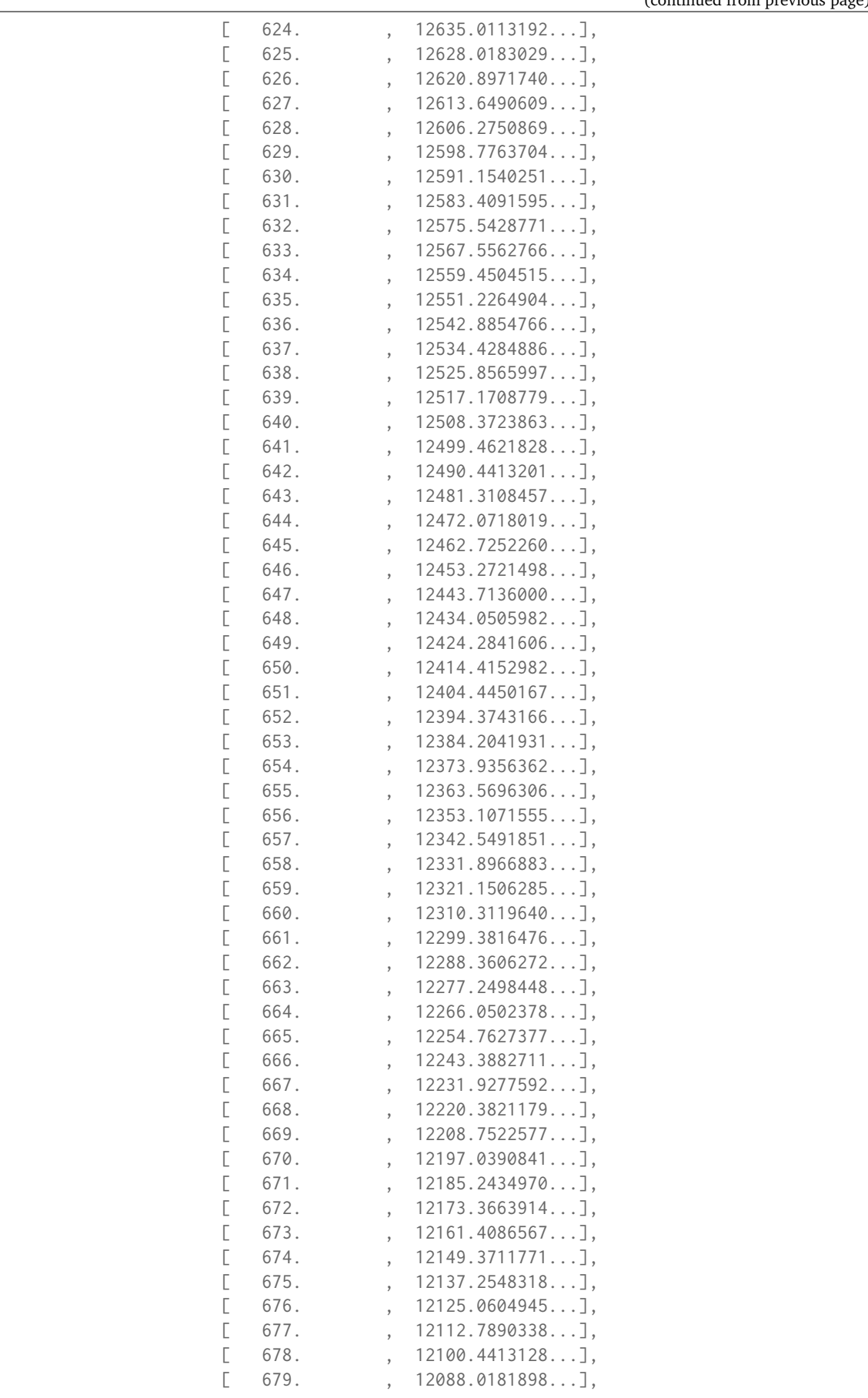

(continues on next page)

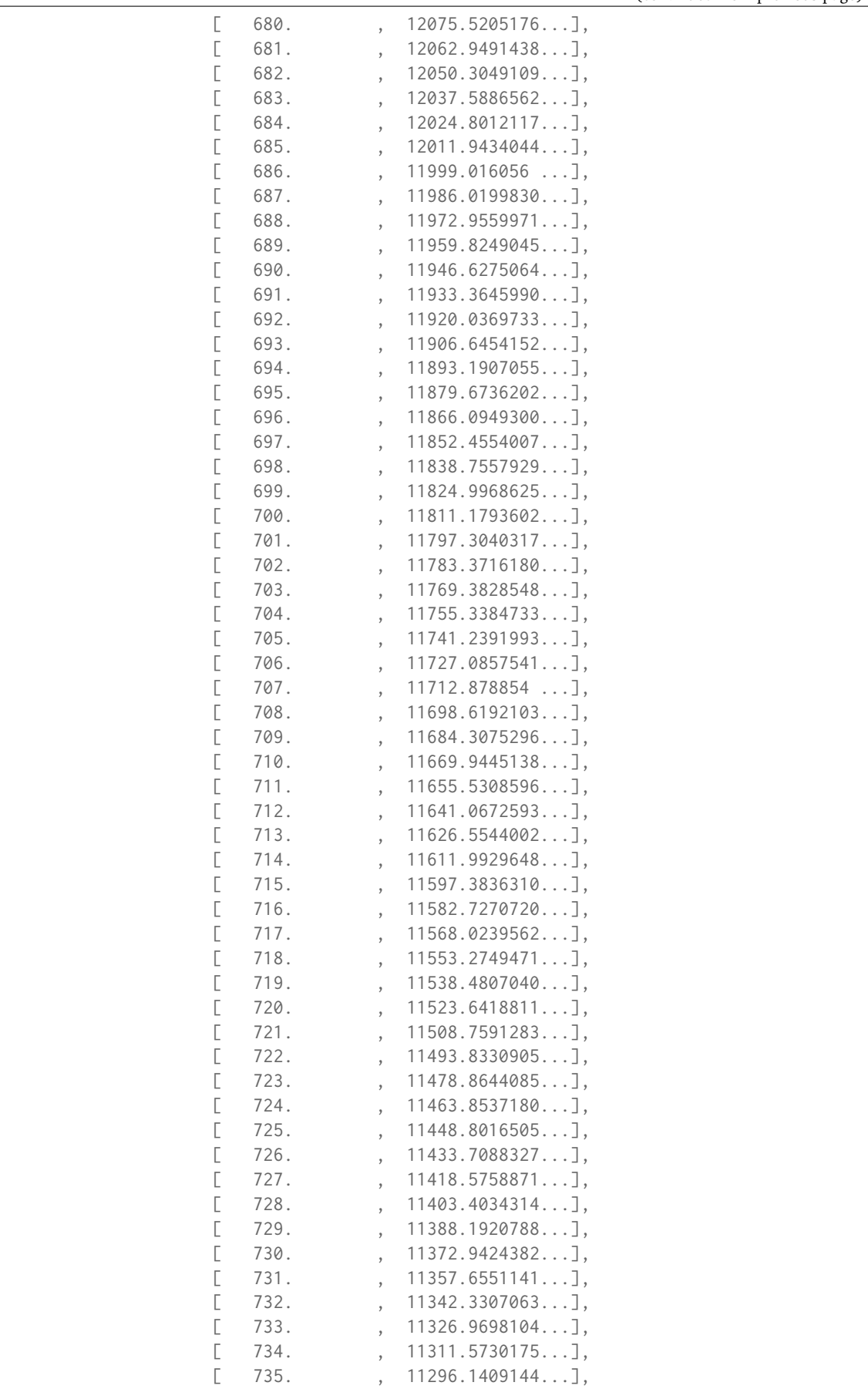

(continues on next page)

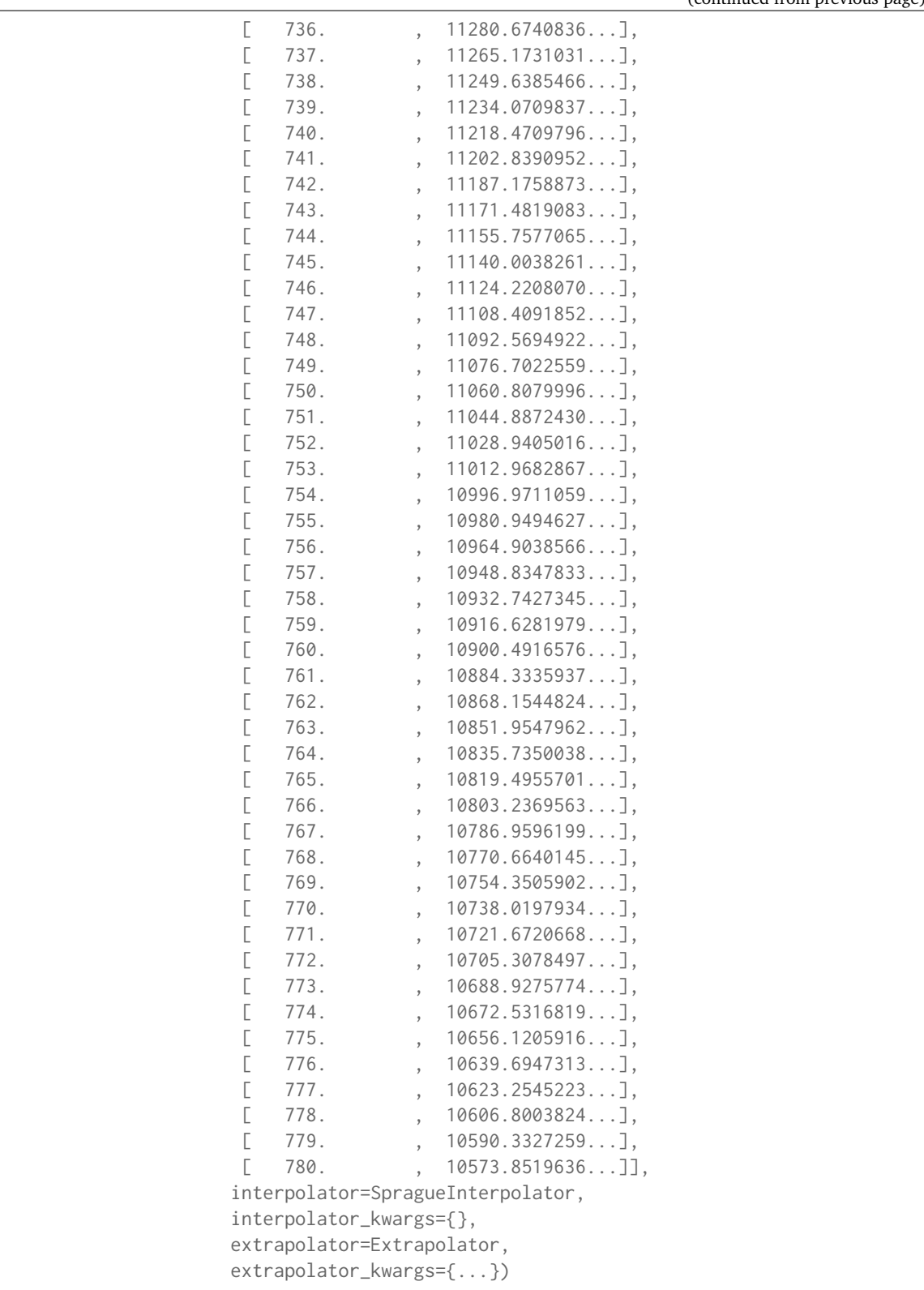

## **colour.sd\_constant**

colour.**sd\_constant**(*k*, *shape=SpectralShape(360, 780, 1)*, *dtype=None*)

Returns a spectral distribution of given spectral shape filled with constant  $k$  values.

# **Parameters**

- **k** (numeric) Constant  $k$  to fill the spectral distribution with.
- **shape** ([SpectralShape,](#page-173-0) optional) Spectral shape used to create the spectral distribution.
- **dtype** ([type](https://docs.python.org/3.7/library/functions.html#type)) Data type used for the spectral distribution.

**Returns** Constant *k* filled spectral distribution.

**Return type** *[SpectralDistribution](#page-177-0)*

## **Notes**

• By default, the spectral distribution will use the shape given by [colour.](#page-205-0) [SPECTRAL\\_SHAPE\\_DEFAULT](#page-205-0) attribute.

# **Examples**

```
>>> sd = sd_constant(100)
>>> sd.shape
SpectralShape(360.0, 780.0, 1.0)
>>> sd[400]
100.0
```
### **colour.sd\_ones**

```
colour.sd_ones(shape=SpectralShape(360, 780, 1))
```
Returns a spectral distribution of given spectral shape filled with ones.

**Parameters shape** ([SpectralShape,](#page-173-0) optional) – Spectral shape used to create the spectral distribution.

**Returns** Ones filled spectral distribution.

**Return type** *[SpectralDistribution](#page-177-0)*

# **Notes**

• By default, the spectral distribution will use the shape given by [colour.](#page-205-0) [SPECTRAL\\_SHAPE\\_DEFAULT](#page-205-0) attribute.

# **Examples**

```
\gg sd = sd_ones()
>>> sd.shape
SpectralShape(360.0, 780.0, 1.0)
>>> sd[400]
1.0
```
# **colour.sd\_zeros**

```
colour.sd_zeros(shape=SpectralShape(360, 780, 1))
```
Returns a spectral distribution of given spectral shape filled with zeros.

Parameters shape ([SpectralShape,](#page-173-0) optional) - Spectral shape used to create the spectral distribution.

**Returns** Zeros filled spectral distribution.

**Return type** *[SpectralDistribution](#page-177-0)*

# **Notes**

• By default, the spectral distribution will use the shape given by [colour.](#page-205-0) [SPECTRAL\\_SHAPE\\_DEFAULT](#page-205-0) attribute.

### **Examples**

```
>>> sd = sd_zeros()
>>> sd.shape
SpectralShape(360.0, 780.0, 1.0)
>>> sd[400]
\emptyset . \emptyset
```
# **colour.msds\_constant**

colour.**msds\_constant**(*k*, *labels*, *shape=SpectralShape(360, 780, 1)*, *dtype=None*)

Returns the multi-spectral distributions with given labels and given spectral shape filled with constant  $k$  values.

## **Parameters**

- **k** (numeric) Constant  $k$  to fill the multi-spectral distributions with.
- **labels** (array\_like) Names to use for the [colour.SpectralDistribution](#page-177-0) class instances.
- **shape** ([SpectralShape,](#page-173-0) optional) Spectral shape used to create the multispectral distributions.
- **dtype** ([type](https://docs.python.org/3.7/library/functions.html#type)) Data type used for the multi-spectral distributions.

**Returns** Constant *k* filled multi-spectral distributions.

**Return type** *[MultiSpectralDistributions](#page-191-0)*

• By default, the multi-spectral distributions will use the shape given by [colour.](#page-205-0) [SPECTRAL\\_SHAPE\\_DEFAULT](#page-205-0) attribute.

# **Examples**

```
\gg msds = msds_constant(100, labels=['a', 'b', 'c'])
>>> msds.shape
SpectralShape(360.0, 780.0, 1.0)
>>> msds[400]
array([ 100., 100., 100.])
>>> msds.labels
['a', 'b', 'c']
```
# **colour.msds\_ones**

colour.**msds\_ones**(*labels*, *shape=SpectralShape(360, 780, 1)*)

Returns the multi-spectral distributionss with given labels and given spectral shape filled with ones.

### **Parameters**

- **labels** (array\_like) Names to use for the [colour.SpectralDistribution](#page-177-0) class instances.
- **shape** ([SpectralShape,](#page-173-0) optional) Spectral shape used to create the multispectral distributions.

**Returns** Ones filled multi-spectral distributions.

**Return type** *[MultiSpectralDistributions](#page-191-0)*

## **Notes**

• By default, the multi-spectral distributions will use the shape given by [colour.](#page-205-0) [SPECTRAL\\_SHAPE\\_DEFAULT](#page-205-0) attribute.

## **Examples**

```
\gg msds = msds_ones(labels=['a', 'b', 'c'])
>>> msds.shape
SpectralShape(360.0, 780.0, 1.0)
>>> msds[400]
array([ 1., 1., 1.])
>>> msds.labels
['a', 'b', 'c']
```
# **colour.msds\_zeros**

colour.**msds\_zeros**(*labels*, *shape=SpectralShape(360, 780, 1)*)

Returns the multi-spectral distributionss with given labels and given spectral shape filled with zeros.

## **Parameters**

- **labels** (array\_like) Names to use for the [colour.SpectralDistribution](#page-177-0) class instances.
- **shape** ([SpectralShape,](#page-173-0) optional) Spectral shape used to create the multispectral distributions.

**Returns** Zeros filled multi-spectral distributions.

**Return type** *[MultiSpectralDistributions](#page-191-0)*

### **Notes**

• By default, the multi-spectral distributions will use the shape given by [colour.](#page-205-0) [SPECTRAL\\_SHAPE\\_DEFAULT](#page-205-0) attribute.

## **Examples**

```
>>> msds = msds_zeros(labels=['a', 'b', 'c'])
>>> msds.shape
SpectralShape(360.0, 780.0, 1.0)
>>> msds[400]
array([ 0., 0., 0.] )>>> msds.labels
['a', 'b', 'c']
```
## **colour.SD\_GAUSSIAN\_METHODS**

```
colour.SD_GAUSSIAN_METHODS = CaseInsensitiveMapping({'Normal': ..., 'FWHM': ...})
     Supported gaussian spectral distribution computation methods.
```
**SD\_GAUSSIAN\_METHODS** [CaseInsensitiveMapping] **{'Normal', 'FWHM'}**

## **colour.sd\_gaussian**

colour.**sd\_gaussian**(*mu\_peak\_wavelength*, *sigma\_fwhm*, *shape=SpectralShape(360, 780, 1)*, *method='Normal'*)

Returns a gaussian spectral distribution of given spectral shape using given method.

#### **Parameters**

- **mu\_peak\_wavelength** (numeric) Mean wavelength  $\mu$  the gaussian spectral distribution will peak at.
- **sigma\_fwhm** (numeric) Standard deviation  $sigma$  of the gaussian spectral distribution or Full width at half maximum, i.e. width of the gaussian spectral distribution measured between those points on the *y* axis which are half the maximum amplitude.
- **shape** ([SpectralShape,](#page-173-0) optional) Spectral shape used to create the spectral distribution.

• **method** (unicode, optional) – **{'Normal', 'FWHM'}**, Computation method.

**Returns** Gaussian spectral distribution.

**Return type** *[SpectralDistribution](#page-177-0)*

#### **Notes**

• By default, the spectral distribution will use the shape given by [colour.](#page-205-0) [SPECTRAL\\_SHAPE\\_DEFAULT](#page-205-0) attribute.

# **Examples**

```
\gg sd = sd_gaussian(555, 25)
>>> sd.shape
SpectralShape(360.0, 780.0, 1.0)
>>> sd[555]
1.0000000...
>>> sd[530]
0.6065306...
>>> sd = sd_gaussian(555, 25, method='FWHM')
>>> sd.shape
SpectralShape(360.0, 780.0, 1.0)
>>> sd[555]
1.0
>>> sd[530]
0.3678794...
```
# **colour.SD\_SINGLE\_LED\_METHODS**

colour.**SD\_SINGLE\_LED\_METHODS = CaseInsensitiveMapping({'Ohno 2005': ...})** Supported single *LED* spectral distribution computation methods.

**SD\_SINGLE\_LED\_METHODS** [CaseInsensitiveMapping] **{'Ohno 2005'}**

#### **colour.sd\_single\_led**

# colour.**sd\_single\_led**(*peak\_wavelength*, *fwhm*, *shape=SpectralShape(360, 780, 1)*, *method='Ohno 2005'*)

Returns a single *LED* spectral distribution of given spectral shape at given peak wavelength and full width at half maximum according to given method.

#### **Parameters**

- **peak\_wavelength** (numeric) Wavelength the single *LED* spectral distribution will peak at.
- **fwhm** (numeric) Full width at half maximum, i.e. width of the underlying gaussian spectral distribution measured between those points on the *y* axis which are half the maximum amplitude.
- **shape** ([SpectralShape,](#page-173-0) optional) Spectral shape used to create the spectral distribution.
- **method** (unicode, optional) **{'Ohno 2005'}**, Computation method.

**Returns** Single *LED* spectral distribution.

# **Return type** *[SpectralDistribution](#page-177-0)*

• By default, the spectral distribution will use the shape given by [colour.](#page-205-0) [SPECTRAL\\_SHAPE\\_DEFAULT](#page-205-0) attribute.

### **References**

[], []

# **Examples**

```
\gg sd = sd_single_led(555, 25)
>>> sd.shape
SpectralShape(360.0, 780.0, 1.0)
>>> sd[555]
1.0000000...
```
## **colour.SD\_MULTI\_LEDS\_METHODS**

#### colour.**SD\_MULTI\_LEDS\_METHODS = CaseInsensitiveMapping({'Ohno 2005': ...})**

Supported multi *LED* spectral distribution computation methods.

**SD\_MULTI\_LEDS\_METHODS** [CaseInsensitiveMapping] **{'Ohno 2005'}**

### **colour.sd\_multi\_leds**

# colour.**sd\_multi\_leds**(*peak\_wavelengths*, *fwhm*, *peak\_power\_ratios=None*, *shape=SpectralShape(360, 780, 1)*, *method='Ohno 2005'*)

Returns a multi *LED* spectral distribution of given spectral shape at given peak wavelengths and full widths at half maximum according to given method.

### **Parameters**

- **peak\_wavelengths** (array\_like) Wavelengths the multi *LED* spectral distribution will peak at, i.e. the peaks for each generated single *LED* spectral distributions.
- **fwhm** (array\_like) Full widths at half maximum, i.e. widths of the underlying gaussian spectral distributions measured between those points on the *y* axis which are half the maximum amplitude.
- **peak\_power\_ratios** (array\_like, optional) Peak power ratios for each generated single *LED* spectral distributions.
- **shape** ([SpectralShape,](#page-173-0) optional) Spectral shape used to create the spectral distribution.
- **method** (unicode, optional) **{'Ohno 2005'}**, Computation method.

**Returns** Multi *LED* spectral distribution.

### **Return type** *[SpectralDistribution](#page-177-0)*

• By default, the spectral distribution will use the shape given by [colour.](#page-205-0) [SPECTRAL\\_SHAPE\\_DEFAULT](#page-205-0) attribute.

# **References**

 $[1, 1]$ 

# **Examples**

```
>>> sd = sd_multi_leds(
... np.array([457, 530, 615]),
... np.array([20, 30, 20]),
...    np.array([0.731, 1.000, 1.660]),
... )
\gg sd. shape
SpectralShape(360.0, 780.0, 1.0)
>>> sd[500]
0.1295132...
```
### colour.colorimetry

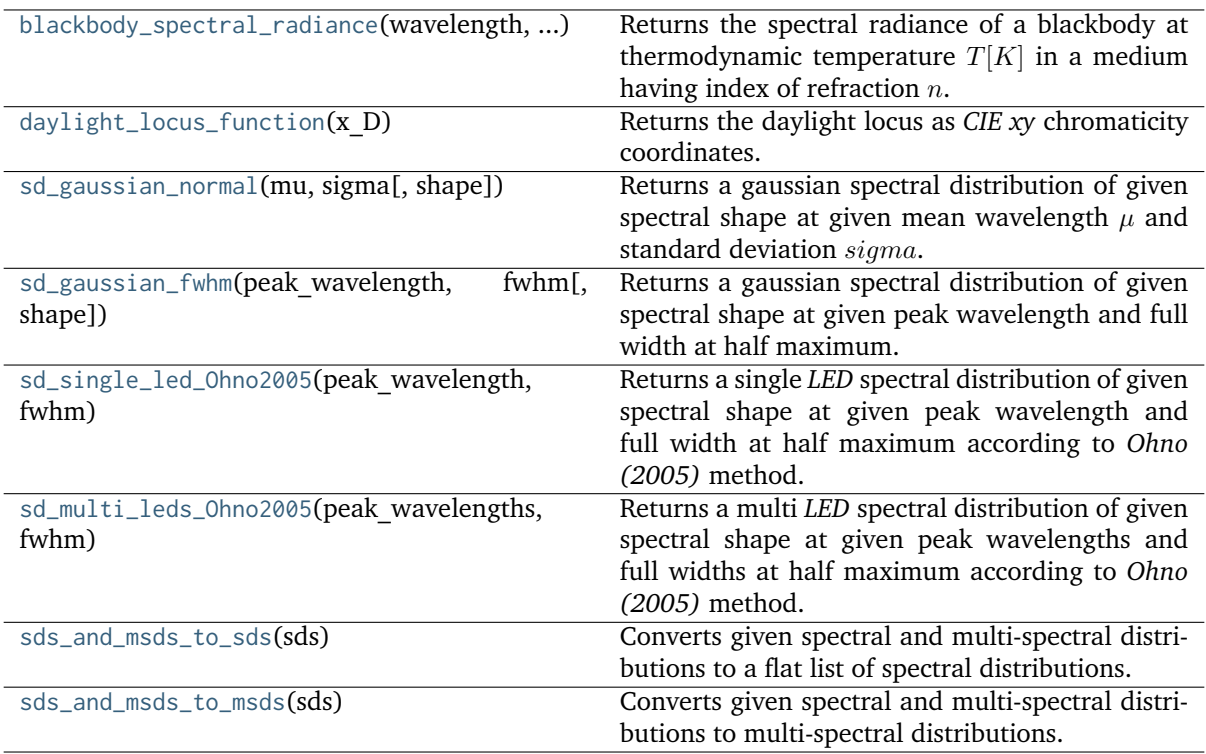

#### **colour.colorimetry.blackbody\_spectral\_radiance**

```
colour.colorimetry.blackbody_spectral_radiance(wavelength, temperature, c1=3.741771e-16,
                                                c2=0.014388, n=1)
```
Returns the spectral radiance of a blackbody at thermodynamic temperature  $T[K]$  in a medium having index of refraction  $n$ .

#### **Parameters**

- **wavelength** (numeric or array\_like) Wavelength in meters.
- **temperature** (numeric or array\_like) Temperature  $T[K]$  in kelvin degrees.
- $c1$  (numeric or array\_like, optional) The official value of  $c1$  is provided by the Committee on Data for Science and Technology (CODATA) and is  $c1 =$  $3,741771x10.16 W/m<sub>2</sub>$  (Mohr and Taylor, 2000).
- $c2$  (numeric or array\_like, optional) Since  $T$  is measured on the International Temperature Scale, the value of  $c2$  used in colorimetry should follow that adopted in the current International Temperature Scale (ITS-90) *(Preston-Thomas, 1990; Mielenz et al., 1991), namely*  $c2 = 1,4388x10.2$  *m/K.*
- **n** (numeric or array\_like, optional) Medium index of refraction. For dry air at 15C and 101 325 Pa, containing 0,03 percent by volume of carbon dioxide, it is approximately 1,00028 throughout the visible region although *CIE 15:2004* recommends using  $n = 1$ .

**Returns** Radiance in watts per steradian per square metre  $(W/sr/m^2)$ .

**Return type** numeric or ndarray

## **Notes**

- The following form implementation is expressed in term of wavelength.
- The SI unit of radiance is watts per steradian per square metre  $(W/sr/m^2)$ .

### **References**

 $\lceil$ ]

# **Examples**

```
>>> # Doctests ellipsis for Python 2.x compatibility.
\gg planck law(500 * 1e-9, 5500)
20472701909806.5...
```
## **colour.colorimetry.daylight\_locus\_function**

```
colour.colorimetry.daylight_locus_function(x_D)
```
Returns the daylight locus as *CIE xy* chromaticity coordinates.

**Parameters**  $x_D$  (numeric or array\_like) – *x* chromaticity coordinates

**Returns** Daylight locus as *CIE xy* chromaticity coordinates.

**Return type** numeric or array\_like

#### **References**

 $\lceil$ ]

#### **Examples**

```
>>> daylight_locus_function(0.31270)
0.3291051...
```
### **colour.colorimetry.sd\_gaussian\_normal**

```
colour.colorimetry.sd_gaussian_normal(mu, sigma, shape=SpectralShape(360, 780, 1))
```
Returns a gaussian spectral distribution of given spectral shape at given mean wavelength  $\mu$  and standard deviation  $sigma$ .

#### **Parameters**

- **mu** (numeric) Mean wavelength  $\mu$  the gaussian spectral distribution will peak at.
- **sigma** (numeric) Standard deviation  $sigma$  of the gaussian spectral distribution.
- **shape** ([SpectralShape,](#page-173-0) optional) Spectral shape used to create the spectral distribution.

**Returns** Gaussian spectral distribution.

**Return type** *[SpectralDistribution](#page-177-0)*

#### **Notes**

• By default, the spectral distribution will use the shape given by [colour.](#page-205-0) [SPECTRAL\\_SHAPE\\_DEFAULT](#page-205-0) attribute.

## **Examples**

```
\gg sd = sd_gaussian_normal(555, 25)
>>> sd.shape
SpectralShape(360.0, 780.0, 1.0)
>>> sd[555]
1.0000000...
>>> sd[530]
0.6065306...
```
#### **colour.colorimetry.sd\_gaussian\_fwhm**

<span id="page-227-1"></span>colour.colorimetry.**sd\_gaussian\_fwhm**(*peak\_wavelength*, *fwhm*, *shape=SpectralShape(360, 780, 1)*) Returns a gaussian spectral distribution of given spectral shape at given peak wavelength and full width at half maximum.

# **Parameters**

• **peak\_wavelength** (numeric) – Wavelength the gaussian spectral distribution will peak at.

- **fwhm** (numeric) Full width at half maximum, i.e. width of the gaussian spectral distribution measured between those points on the *y* axis which are half the maximum amplitude.
- **shape** ([SpectralShape,](#page-173-0) optional) Spectral shape used to create the spectral distribution.

**Returns** Gaussian spectral distribution.

**Return type** *[SpectralDistribution](#page-177-0)*

### **Notes**

• By default, the spectral distribution will use the shape given by [colour.](#page-205-0) [SPECTRAL\\_SHAPE\\_DEFAULT](#page-205-0) attribute.

# **Examples**

```
\gg sd = sd_gaussian_fwhm(555, 25)
>>> sd.shape
SpectralShape(360.0, 780.0, 1.0)
>>> sd[555]
1.0
>>> sd[530]
0.3678794...
```
### **colour.colorimetry.sd\_single\_led\_Ohno2005**

# <span id="page-228-0"></span>colour.colorimetry.**sd\_single\_led\_Ohno2005**(*peak\_wavelength*, *fwhm*, *shape=SpectralShape(360, 780, 1)*)

Returns a single *LED* spectral distribution of given spectral shape at given peak wavelength and full width at half maximum according to *Ohno (2005)* method.

#### **Parameters**

- **peak\_wavelength** (numeric) Wavelength the single *LED* spectral distribution will peak at.
- **fwhm** (numeric) Full width at half maximum, i.e. width of the underlying gaussian spectral distribution measured between those points on the *y* axis which are half the maximum amplitude.
- **shape** ([SpectralShape,](#page-173-0) optional) Spectral shape used to create the spectral distribution.

**Returns** Single *LED* spectral distribution.

**Return type** *[SpectralDistribution](#page-177-0)*

• By default, the spectral distribution will use the shape given by [colour.](#page-205-0) [SPECTRAL\\_SHAPE\\_DEFAULT](#page-205-0) attribute.

# **References**

[], []

# **Examples**

```
>>> sd = sd_single_led_Ohno2005(555, 25)
>>> sd.shape
SpectralShape(360.0, 780.0, 1.0)
>>> sd[555]
1.0000000...
```
# **colour.colorimetry.sd\_multi\_leds\_Ohno2005**

```
colour.colorimetry.sd_multi_leds_Ohno2005(peak_wavelengths, fwhm, peak_power_ratios=None,
                                           shape=SpectralShape(360, 780, 1))
```
Returns a multi *LED* spectral distribution of given spectral shape at given peak wavelengths and full widths at half maximum according to *Ohno (2005)* method.

The multi *LED* spectral distribution is generated using many single *LED* spectral distributions generated with colour.sd\_single\_led\_Ohno2005() definition.

# **Parameters**

- **peak\_wavelengths** (array\_like) Wavelengths the multi *LED* spectral distribution will peak at, i.e. the peaks for each generated single *LED* spectral distributions.
- **fwhm** (array\_like) Full widths at half maximum, i.e. widths of the underlying gaussian spectral distributions measured between those points on the *y* axis which are half the maximum amplitude.
- **peak\_power\_ratios** (array\_like, optional) Peak power ratios for each generated single *LED* spectral distributions.
- **shape** ([SpectralShape,](#page-173-0) optional) Spectral shape used to create the spectral distribution.

## **Returns** Multi *LED* spectral distribution.

**Return type** *[SpectralDistribution](#page-177-0)*

## **Notes**

• By default, the spectral distribution will use the shape given by [colour.](#page-205-0) [SPECTRAL\\_SHAPE\\_DEFAULT](#page-205-0) attribute.

### **References**

[], []

### **Examples**

```
>>> sd = sd_multi_leds_Ohno2005(
... np.array([457, 530, 615]),
... np.array([20, 30, 20]),
... np.array([0.731, 1.000, 1.660]),
... )
>>> sd.shape
SpectralShape(360.0, 780.0, 1.0)
>>> sd[500]
0.1295132...
```
### **colour.colorimetry.sds\_and\_msds\_to\_sds**

<span id="page-230-0"></span>colour.colorimetry.**sds\_and\_msds\_to\_sds**(*sds*)

Converts given spectral and multi-spectral distributions to a flat list of spectral distributions.

**Parameters sds** (array\_like) – Spectral and multi-spectral distributions to convert to a flat list of spectral distributions.

**Returns** Flat list of spectral distributions.

**Return type** [list](https://docs.python.org/3.7/library/stdtypes.html#list)

### **Examples**

```
>>> data = {
... 500: 0.0651,
... 520: 0.0705,
... 540: 0.0772,
... 560: 0.0870,
... 580: 0.1128,
... 600: 0.1360
... }
>>> sd_1 = SpectralDistribution(data)
>>> sd_2 = SpectralDistribution(data)
\gg data = {
... 500: (0.004900, 0.323000, 0.272000),
... 510: (0.009300, 0.503000, 0.158200),
... 520: (0.063270, 0.710000, 0.078250),
... 530: (0.165500, 0.862000, 0.042160),
... 540: (0.290400, 0.954000, 0.020300),
... 550: (0.433450, 0.994950, 0.008750),
... 560: (0.594500, 0.995000, 0.003900)
... }
>>> multi_sds_1 = MultiSpectralDistributions(data)
>>> multi_sds_2 = MultiSpectralDistributions(data)
>>> len(sds_and_msds_to_sds([sd_1, sd_2, multi_sds_1, multi_sds_2]))
8
```
#### **colour.colorimetry.sds\_and\_msds\_to\_msds**

#### <span id="page-231-0"></span>colour.colorimetry.**sds\_and\_msds\_to\_msds**(*sds*)

Converts given spectral and multi-spectral distributions to multi-spectral distributions.

The spectral and multi-spectral distributions will be aligned to the intersection of their spectral shapes.

**Parameters sds** (array\_like) – Spectral and multi-spectral distributions to convert to multi-spectral distributions.

**Returns** Multi-spectral distributions.

**Return type** *[MultiSpectralDistributions](#page-191-0)*

### **Examples**

```
\gg data = {
... 500: 0.0651,
... 520: 0.0705,
... 540: 0.0772,
... 560: 0.0870,
... 580: 0.1128,
... 600: 0.1360
... }
>>> sd_1 = SpectralDistribution(data)
\gg sd 2 = SpectralDistribution(data)
\gg data = {
\ldots 500: (0.004900, 0.323000, 0.272000),
\ldots 510: (0.009300, 0.503000, 0.158200),
... 520: (0.063270, 0.710000, 0.078250),
... 530: (0.165500, 0.862000, 0.042160),
\ldots 540: (0.290400, 0.954000, 0.020300),
... 550: (0.433450, 0.994950, 0.008750),
... 560: (0.594500, 0.995000, 0.003900)
... }
>>> multi_sds_1 = MultiSpectralDistributions(data)
>>> multi_sds_2 = MultiSpectralDistributions(data)
>>> from colour.utilities import numpy_print_options
>>> with numpy_print_options(suppress=True, linewidth=160):
... sds_and_msds_to_msds(
\ldots [sd_1, sd_2, multi_sds_1, multi_sds_2])
MultiSpectralDistributions([[ 500. , 0.0651 ...,0.0651 ..., 0.0049 ␣
\rightarrow \ldots, 0.323 ..., 0.272 ...,0.0049 ..., 0.323 ..., 0.272 .
\leftrightarrow..],
                       [510. , 0.0676692...,0.0676692..., 0.0093
˓→ ..., 0.503 ..., 0.1582 ...,0.0093 ..., 0.503 ..., 0.1582 .
˓→..],
                        [ 520. , 0.0705 ...,0.0705 ..., 0.06327␣
˓→ ..., 0.71 ..., 0.07825 ...,0.06327 ..., 0.71 ..., 0.07825 .
˓→..],
                       [ 530. , 0.0737808...,0.0737808..., 0.1655 ␣
\rightarrow \ldots, 0.862 ..., 0.04216 ...,0.1655 ..., 0.862 ..., 0.04216 .
˓→..],
                        [540. , 0.0772 ..., 0.0772 ..., 0.2904 <u>.</u>
˓→ ..., 0.954 ..., 0.0203 ...,0.2904 ..., 0.954 ..., 0.0203 .
˓→..],
                        [550., 0.0806671...,0.0806671..., 0.43345
\rightarrow \ldots, \qquad 0.99495 ..., 0.00875 ..., 0.43345 ..., 0.99495 . (continues on Pa&π5page)
˓→..],
```

```
[ 560. , 0.087 ...,0.087 ..., 0.5945 ␣
\rightarrow \ldots, 0.995 ..., 0.0039 ...,0.5945 ..., 0.995 ..., 0.0039
\leftrightarrow..]],
                          labels=['SpectralDistribution (...)',
˓→'SpectralDistribution (...)', '0 - SpectralDistribution (...)', '1 -␣
˓→SpectralDistribution (...)', '2 - SpectralDistribution (...)', '0 -␣
˓→SpectralDistribution (...)', '1 - SpectralDistribution (...)', '2 -␣
˓→SpectralDistribution (...)'],
                          interpolator=SpragueInterpolator,
                          interpolator_kwargs={},
                          extrapolator=Extrapolator,
                          extrapolator_kwargs={...})
```
### **Aliases**

colour.colorimetry

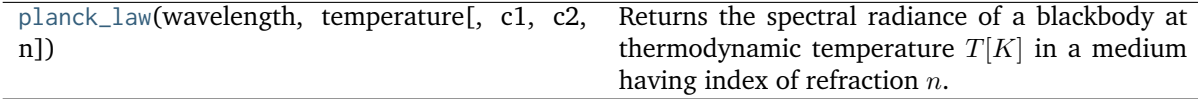

### **colour.colorimetry.planck\_law**

<span id="page-232-0"></span>colour.colorimetry.**planck\_law**(*wavelength*, *temperature*, *c1=3.741771e-16*, *c2=0.014388*, *n=1*) Returns the spectral radiance of a blackbody at thermodynamic temperature  $T[K]$  in a medium having index of refraction  $n$ .

### **Parameters**

- **wavelength** (numeric or array\_like) Wavelength in meters.
- **temperature** (numeric or array\_like) Temperature  $T[K]$  in kelvin degrees.
- $c1$  (numeric or array\_like, optional) The official value of  $c1$  is provided by the Committee on Data for Science and Technology (CODATA) and is  $c1 =$  $3,741771x10.16 W/m<sub>2</sub>$  (Mohr and Taylor, 2000).
- **c2** (numeric or array\_like, optional) Since  $T$  is measured on the International Temperature Scale, the value of  $c2$  used in colorimetry should follow that adopted in the current International Temperature Scale (ITS-90) *(Preston-Thomas, 1990; Mielenz et al., 1991), namely*  $c2 = 1,4388x10.2$  *m/K.*
- **n** (numeric or array\_like, optional) Medium index of refraction. For dry air at 15C and 101 325 Pa, containing 0,03 percent by volume of carbon dioxide, it is approximately 1,00028 throughout the visible region although *CIE 15:2004* recommends using  $n = 1$ .

**Returns** Radiance in watts per steradian per square metre  $(W/sr/m^2)$ .

**Return type** numeric or ndarray

- The following form implementation is expressed in term of wavelength.
- The SI unit of radiance is watts per steradian per square metre  $(W/sr/m^2)$ .

# **References**

 $\lceil$ ]

# **Examples**

```
>>> # Doctests ellipsis for Python 2.x compatibility.
>>> planck_law(500 * 1e-9, 5500)
20472701909806.5...
```
# **Conversion to Tristimulus Values**

### colour

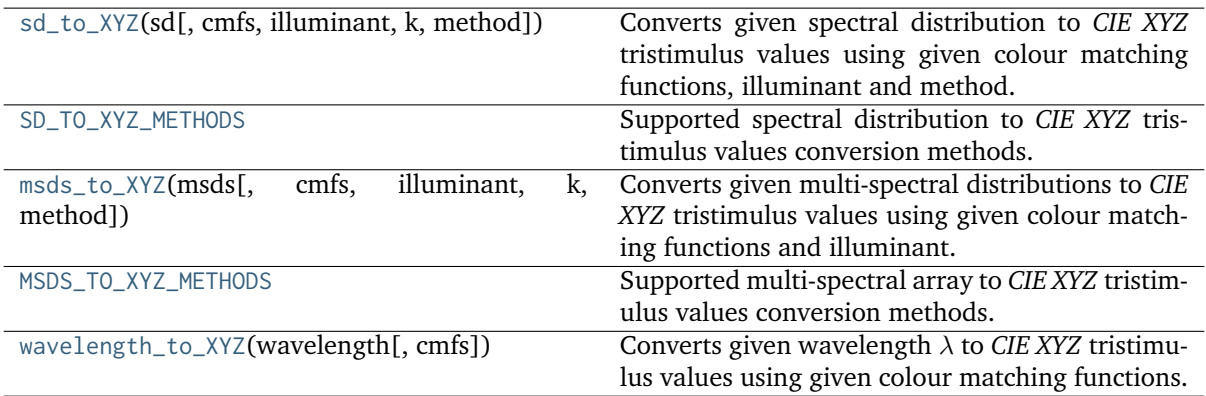

## **colour.sd\_to\_XYZ**

<span id="page-233-0"></span>colour.**sd\_to\_XYZ**(*sd*, *cmfs=XYZ\_ColourMatchingFunctions(name='CIE 1931 2 Degree Standard Observer'*, *...)*, *illuminant=SpectralDistribution(name='1 Constant'*, *...)*, *k=None*, *method='ASTM E308'*, *\*\*kwargs*)

Converts given spectral distribution to *CIE XYZ* tristimulus values using given colour matching functions, illuminant and method.

## **Parameters**

- **sd** ([SpectralDistribution](#page-177-0)) Spectral distribution.
- **cmfs** ([XYZ\\_ColourMatchingFunctions](#page-255-0)) Standard observer colour matching functions.
- **illuminant** ([SpectralDistribution,](#page-177-0) optional) Illuminant spectral distribution.
- **k** (numeric, optional) Normalisation constant  $k$ . For reflecting or transmitting object colours, k is chosen so that  $Y = 100$  for objects for which the spectral reflectance factor  $R(\lambda)$  of the object colour or the spectral transmittance factor  $\tau(\lambda)$  of the object is equal to unity for all wavelengths. For self-luminous objects and illuminants, the constants  $k$  is usually chosen on the grounds of convenience.

If, however, in the CIE 1931 standard colorimetric system, the  $Y$  value is required to be numerically equal to the absolute value of a photometric quantity, the constant,  $k$ , must be put equal to the numerical value of  $K_m$ , the maximum spectral luminous efficacy (which is equal to 683  $lm\cdot W^{-1}$ ) and  $\Phi_\lambda(\lambda)$  must be the spectral concentration of the radiometric quantity corresponding to the photometric quantity required.

- **method** (unicode, optional) **{'ASTM E308', 'Integration'}**, Computation method.
- **mi\_5nm\_omission\_method** ([bool,](https://docs.python.org/3.7/library/functions.html#bool) optional) {[colour.colorimetry.](#page-239-0) [sd\\_to\\_XYZ\\_ASTME308\(\)](#page-239-0)}, 5 nm measurement intervals spectral distribution conversion to tristimulus values will use a 5 nm version of the colour matching functions instead of a table of tristimulus weighting factors.
- **mi\_20nm\_interpolation\_method** ([bool,](https://docs.python.org/3.7/library/functions.html#bool) optional) {[colour.colorimetry.](#page-239-0) [sd\\_to\\_XYZ\\_ASTME308\(\)](#page-239-0)}, 20 nm measurement intervals spectral distribution conversion to tristimulus values will use a dedicated interpolation method instead of a table of tristimulus weighting factors.
- **use\_practice\_range** ([bool,](https://docs.python.org/3.7/library/functions.html#bool) optional) {[colour.colorimetry.](#page-239-0) [sd\\_to\\_XYZ\\_ASTME308\(\)](#page-239-0)}, Practise *ASTM E308-15* working wavelengths range is [360, 780], if *True* this argument will trim the colour matching functions appropriately.

**Returns** *CIE XYZ* tristimulus values.

**Return type** ndarray, (3,)

### **Notes**

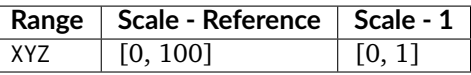

# **References**

[], [], []

# **Examples**

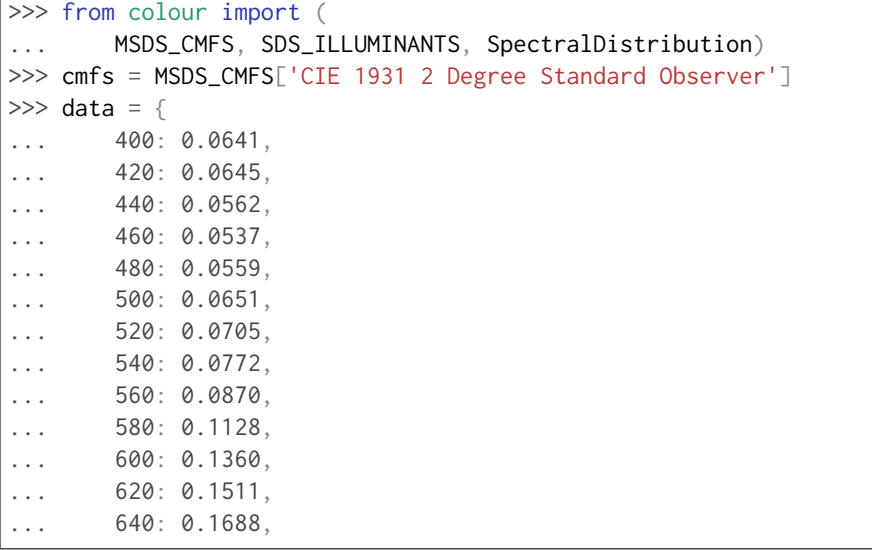

(continues on next page)

```
... 660: 0.1996,
... 680: 0.2397,
... 700: 0.2852
... }
>>> sd = SpectralDistribution(data)
>>> illuminant = SDS_ILLUMINANTS['D65']
>>> sd_to_XYZ(sd, cmfs, illuminant)
...
array([ 10.8401953..., 9.6841740..., 6.2158913...])
>>> sd_to_XYZ(sd, cmfs, illuminant, use_practice_range=False)
...
array([ 10.8402774..., 9.6841967..., 6.2158838...])
>>> sd_to_XYZ(sd, cmfs, illuminant, method='Integration')
...
array([ 10.8404805..., 9.6838697..., 6.2115722...])
```
# **colour.SD\_TO\_XYZ\_METHODS**

```
colour.SD_TO_XYZ_METHODS = CaseInsensitiveMapping({'ASTM E308': ..., 'Integration': ...,
'astm2015': ...})
```
Supported spectral distribution to *CIE XYZ* tristimulus values conversion methods.

## **References**

[], [], []

# **SD\_TO\_XYZ\_METHODS** [CaseInsensitiveMapping] **{'ASTM E308', 'Integration'}**

Aliases:

• 'astm2015': 'ASTM E308'

# **colour.msds\_to\_XYZ**

<span id="page-235-1"></span>colour.**msds\_to\_XYZ**(*msds*, *cmfs=XYZ\_ColourMatchingFunctions(name='CIE 1931 2 Degree Standard Observer'*, *...)*, *illuminant=SpectralDistribution(name='1 Constant'*, *...)*, *k=None*, *method='ASTM E308'*, *\*\*kwargs*)

Converts given multi-spectral distributions to *CIE XYZ* tristimulus values using given colour matching functions and illuminant. For the *Integration* method, the multi-spectral distributions can be either a [colour.MultiSpectralDistributions](#page-191-0) class instance or an *array like* in which case the shape must be passed.

# **Parameters**

- **msds** ([MultiSpectralDistributions](#page-191-0) or array\_like) Multi-spectral distributions, if an *array\_like* the wavelengths are expected to be in the last axis, e.g. for a 512x384 multi-spectral image with 77 bins, msds shape should be (384, 512, 77).
- **cmfs** ([XYZ\\_ColourMatchingFunctions](#page-255-0)) Standard observer colour matching functions.
- **illuminant** ([SpectralDistribution,](#page-177-0) optional) Illuminant spectral distribution.
- **k** (numeric, optional) Normalisation constant  $k$ . For reflecting or transmitting object colours, k is chosen so that  $Y = 100$  for objects for which the spectral

reflectance factor  $R(\lambda)$  of the object colour or the spectral transmittance factor  $\tau(\lambda)$  of the object is equal to unity for all wavelengths. For self-luminous objects and illuminants, the constants  $k$  is usually chosen on the grounds of convenience. If, however, in the CIE 1931 standard colorimetric system, the  $Y$  value is required to be numerically equal to the absolute value of a photometric quantity, the constant, k, must be put equal to the numerical value of  $K_m$ , the maximum spectral luminous efficacy (which is equal to 683  $lm\cdot W^{-1}$ ) and  $\Phi_\lambda(\lambda)$  must be the spectral concentration of the radiometric quantity corresponding to the photometric quantity required.

- **method** (unicode, optional) **{'ASTM E308', 'Integration'}**, Computation method.
- **use\_practice\_range** ([bool,](https://docs.python.org/3.7/library/functions.html#bool) optional) {[colour.colorimetry.](#page-241-0) [msds\\_to\\_XYZ\\_ASTME308\(\)](#page-241-0)}, Practise *ASTM E308-15* working wavelengths range is [360, 780], if *True* this argument will trim the colour matching functions appropriately.
- **mi\_5nm\_omission\_method** ([bool,](https://docs.python.org/3.7/library/functions.html#bool) optional) {[colour.colorimetry.](#page-241-0) [msds\\_to\\_XYZ\\_ASTME308\(\)](#page-241-0)}, 5 nm measurement intervals multi-spectral distributions conversion to tristimulus values will use a 5 nm version of the colour matching functions instead of a table of tristimulus weighting factors.
- **mi\_20nm\_interpolation\_method** ([bool,](https://docs.python.org/3.7/library/functions.html#bool) optional) {[colour.colorimetry.](#page-241-0) [msds\\_to\\_XYZ\\_ASTME308\(\)](#page-241-0)}, 20 nm measurement intervals multi-spectral distributions conversion to tristimulus values will use a dedicated interpolation method instead of a table of tristimulus weighting factors.
- **shape** ([SpectralShape,](#page-173-0) optional) {[colour.colorimetry.](#page-249-0) [msds\\_to\\_XYZ\\_integration\(\)](#page-249-0)}, Spectral shape of the multi-spectral distributions array  $msds$ , cmfs and illuminant will be aligned to it.
- **Returns** *CIE XYZ* tristimulus values, for a 512x384 multi-spectral image with 77 wavelengths, the output shape will be (384, 512, 3).

**Return type** array\_like

## **Notes**

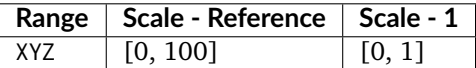

• The code path using the *array\_like* multi-spectral distributions produces results different to the code path using a colour. MultiSpectralDistributions class instance: the former favours execution speed by aligning the colour matching functions and illuminant to the given spectral shape while the latter favours precision by aligning the multi-spectral distributions to the colour matching functions.

# **References**

[], [], []

**Examples**

```
\gg shape = SpectralShape(400, 700, 60)
\gg data = np.array(\lceil... [0.0137, 0.0159, 0.0096, 0.0111, 0.0179, 0.1057, 0.0433,
... 0.0258, 0.0248, 0.0186, 0.0310, 0.0473],
... [0.0913, 0.3145, 0.2582, 0.0709, 0.2971, 0.4620, 0.2683,
... 0.0831, 0.1203, 0.1292, 0.1682, 0.3221],
... [0.0152, 0.0842, 0.4139, 0.0220, 0.5630, 0.1918, 0.2373,
... 0.0430, 0.0054, 0.0079, 0.3719, 0.2268],
... [0.0281, 0.0907, 0.2228, 0.1249, 0.2375, 0.5625, 0.0518,
... 0.3230, 0.0065, 0.4006, 0.0861, 0.3161],
... [0.1918, 0.7103, 0.0041, 0.1817, 0.0024, 0.4209, 0.0118,
... 0.2302, 0.1860, 0.9404, 0.0041, 0.1124],
... [0.0430, 0.0437, 0.3744, 0.0020, 0.5819, 0.0027, 0.0823,
... 0.0081, 0.3625, 0.3213, 0.7849, 0.0024],
... ])
>>> msds = MultiSpectralDistributions(data, shape.range())
>>> msds_to_XYZ(msds, method='Integration', shape=shape)
...
array([[ 8.2415862..., 4.2543993..., 7.6100842...],
      [ 29.6144619..., 16.1158465..., 25.9015472...],
      [16.6799560..., 27.2350547..., 22.9413337...]
      \lceil 12.5597688..., 9.0667136..., 5.9670327...]
      \lceil 18.5804689..., 33.6618109..., 26.9249733...]
      \lceil 47.7113308..., 40.4573249..., 39.6439145...]
      [7.830207..., 12.3689624..., 23.3742655...],[ 24.1695370..., 20.0629815..., 7.2718670...],
      [7.2333751..., 2.7982097..., 10.0688374...]
      [ 48.7358074..., 30.2417164..., 10.6753233...],
      [ 8.3231013..., 18.6791507..., 15.8228184...],[ 24.6452277..., 26.0809382..., 27.7106399...]])
\gg msds = np.array([... [
... [0.0137, 0.0913, 0.0152, 0.0281, 0.1918, 0.0430],
... [0.0159, 0.3145, 0.0842, 0.0907, 0.7103, 0.0437],
... [0.0096, 0.2582, 0.4139, 0.2228, 0.0041, 0.3744],
... [0.0111, 0.0709, 0.0220, 0.1249, 0.1817, 0.0020],
... [0.0179, 0.2971, 0.5630, 0.2375, 0.0024, 0.5819],
... [0.1057, 0.4620, 0.1918, 0.5625, 0.4209, 0.0027],
... ],
... [
... [0.0433, 0.2683, 0.2373, 0.0518, 0.0118, 0.0823],
... [0.0258, 0.0831, 0.0430, 0.3230, 0.2302, 0.0081],
... [0.0248, 0.1203, 0.0054, 0.0065, 0.1860, 0.3625],
... [0.0186, 0.1292, 0.0079, 0.4006, 0.9404, 0.3213],
... [0.0310, 0.1682, 0.3719, 0.0861, 0.0041, 0.7849],
... [0.0473, 0.3221, 0.2268, 0.3161, 0.1124, 0.0024],
... ],
... ])
>>> msds_to_XYZ(msds, method='Integration', shape=shape)
...
array([[[ 7.6862675..., 4.0925470..., 8.4950412...],
       [ 27.4119366..., 15.5014764..., 29.2825122...],
       [ 17.1283666..., 27.7798651..., 25.5232032...],
       [11.9824544..., 8.8127109..., 6.6518695...],
       [ 19.1030682..., 34.4597818..., 29.7653804...],
```
(continues on next page)

```
[46.8243374..., 39.9551652..., 43.6541858...]\begin{bmatrix} 1 & 8.0978189 \ldots & 12.7544378 \ldots & 25.8004512 \ldots \end{bmatrix}[ 23.4360673..., 19.6127966..., 7.9342408...],
 [7.0933208..., 2.7894394..., 11.1527704...],
[ 45.6313772..., 29.0068105..., 11.9934522...],
[ 8.9327884..., 19.4008147..., 17.1534186...],[ 24.6610235..., 26.1093760..., 30.7298791...]]])
```
# **colour.MSDS\_TO\_XYZ\_METHODS**

```
colour.MSDS_TO_XYZ_METHODS = CaseInsensitiveMapping({'ASTM E308': ..., 'Integration':
..., 'astm2015': ...})
```
Supported multi-spectral array to *CIE XYZ* tristimulus values conversion methods.

#### **References**

[], [], []

# **MSDS\_TO\_XYZ\_METHODS** [CaseInsensitiveMapping] **{'ASTM E308', 'Integration'}**

Aliases:

• 'astm2015': 'ASTM E308'

### **colour.wavelength\_to\_XYZ**

```
colour.wavelength_to_XYZ(wavelength, cmfs=XYZ_ColourMatchingFunctions(name='CIE 1931 2 Degree
                          Standard Observer', ...))
```
Converts given wavelength  $\lambda$  to *CIE XYZ* tristimulus values using given colour matching functions.

If the wavelength  $\lambda$  is not available in the colour matching function, its value will be calculated according to *CIE 15:2004* recommendation: the method developed by *Sprague (1880)* will be used for interpolating functions having a uniformly spaced independent variable and the *Cubic Spline* method for non-uniformly spaced independent variable.

#### **Parameters**

- wavelength (numeric or array\_like) Wavelength  $\lambda$  in nm.
- **cmfs** ([XYZ\\_ColourMatchingFunctions,](#page-255-0) optional) Standard observer colour matching functions.

**Returns** *CIE XYZ* tristimulus values.

**Return type** ndarray

**Raises** Value Error – If wavelength  $\lambda$  is not contained in the colour matching functions domain.

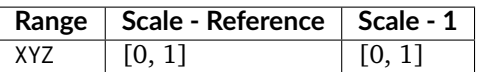

# **Examples**

```
>>> from colour import MSDS_CMFS
>>> cmfs = MSDS_CMFS['CIE 1931 2 Degree Standard Observer']
>>> wavelength_to_XYZ(480, cmfs)
array([ 0.09564 , 0.13902 , 0.8129501...])
>>> wavelength_to_XYZ(480.5, cmfs)
array([ 0.0914287..., 0.1418350..., 0.7915726...])
```
# **ASTM E308-15**

colour.colorimetry

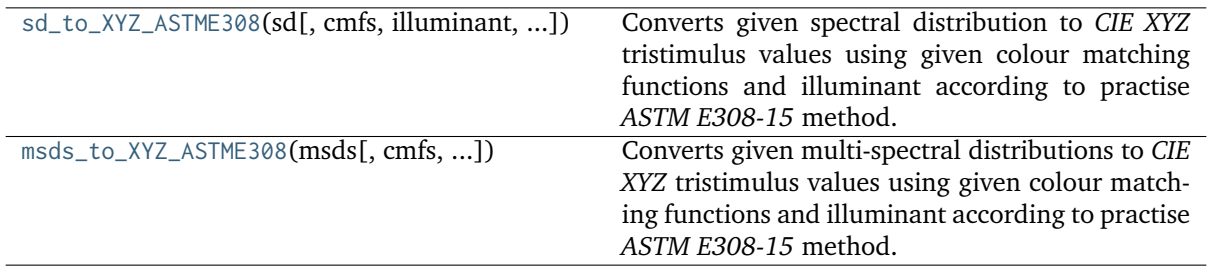

## **colour.colorimetry.sd\_to\_XYZ\_ASTME308**

<span id="page-239-0"></span>colour.colorimetry.**sd\_to\_XYZ\_ASTME308**(*sd*, *cmfs=XYZ\_ColourMatchingFunctions(name='CIE 1931 2 Degree Standard Observer'*, *...)*, *illuminant=SpectralDistribution(name='1 Constant'*, *...)*, *use\_practice\_range=True*, *mi\_5nm\_omission\_method=True*, *mi\_20nm\_interpolation\_method=True*, *k=None*)

Converts given spectral distribution to *CIE XYZ* tristimulus values using given colour matching functions and illuminant according to practise *ASTM E308-15* method.

#### **Parameters**

- **sd** ([SpectralDistribution](#page-177-0)) Spectral distribution.
- **cmfs** ([XYZ\\_ColourMatchingFunctions](#page-255-0)) Standard observer colour matching functions.
- **illuminant** ([SpectralDistribution,](#page-177-0) optional) Illuminant spectral distribution.
- **use\_practice\_range** ([bool,](https://docs.python.org/3.7/library/functions.html#bool) optional) Practise *ASTM E308-15* working wavelengths range is [360, 780], if *True* this argument will trim the colour matching functions appropriately.
- **mi\_5nm\_omission\_method** ([bool,](https://docs.python.org/3.7/library/functions.html#bool) optional) 5 nm measurement intervals spectral distribution conversion to tristimulus values will use a 5 nm version of the colour matching functions instead of a table of tristimulus weighting factors.
- **mi\_20nm\_interpolation\_method** ([bool,](https://docs.python.org/3.7/library/functions.html#bool) optional) 20 nm measurement intervals spectral distribution conversion to tristimulus values will use a dedicated interpolation method instead of a table of tristimulus weighting factors.
- **k** (numeric, optional) Normalisation constant  $k$ . For reflecting or transmitting object colours,  $k$  is chosen so that  $Y = 100$  for objects for which the spectral reflectance factor  $R(\lambda)$  of the object colour or the spectral transmittance factor  $\tau(\lambda)$  of the object is equal to unity for all wavelengths. For self-luminous objects and illuminants, the constants  $k$  is usually chosen on the grounds of convenience. If, however, in the CIE 1931 standard colorimetric system, the  $Y$  value is required to be numerically equal to the absolute value of a photometric quantity, the constant, k, must be put equal to the numerical value of  $K_m$ , the maximum spectral luminous efficacy (which is equal to 683  $lm\cdot W^{-1}$ ) and  $\Phi_\lambda(\lambda)$  must be the spectral concentration of the radiometric quantity corresponding to the photometric quantity required.

**Returns** *CIE XYZ* tristimulus values.

**Return type** ndarray, (3,)

# **Notes**

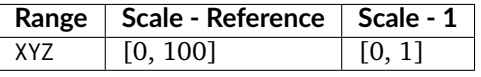

### **References**

### $\lceil$ ]

## **Examples**

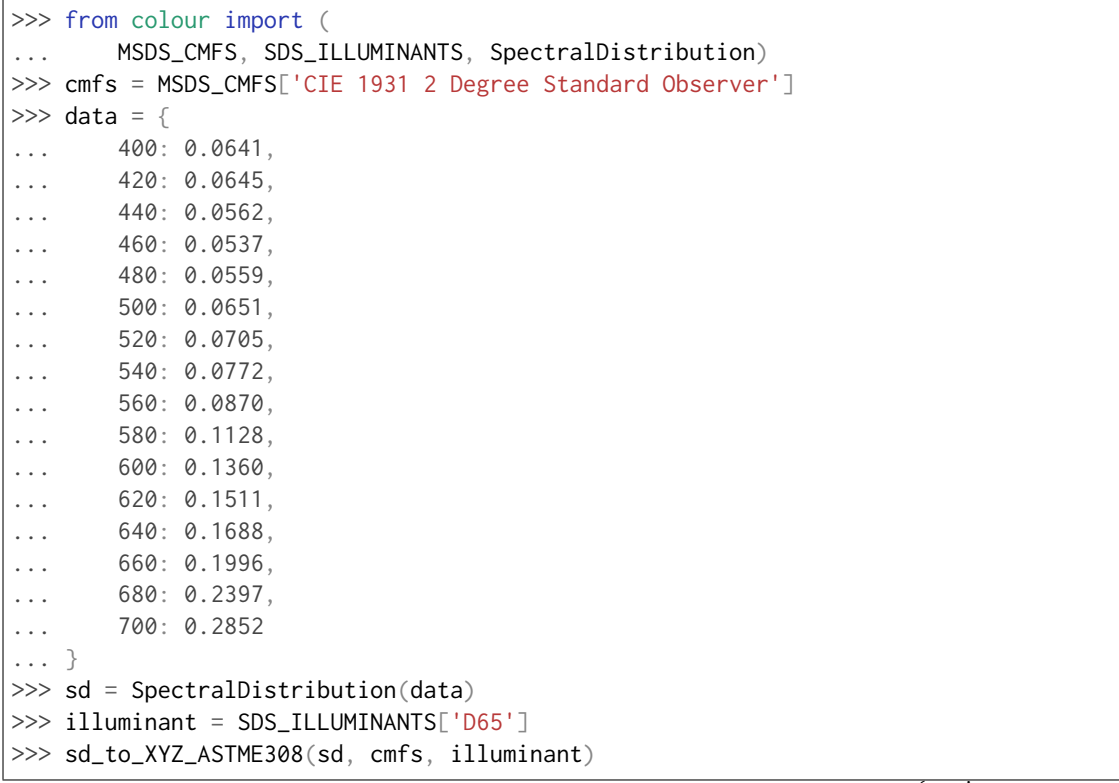

(continues on next page)

...

(continued from previous page)

```
array([ 10.8401953..., 9.6841740..., 6.2158913...])
```
# **colour.colorimetry.msds\_to\_XYZ\_ASTME308**

```
colour.colorimetry.msds_to_XYZ_ASTME308(msds, cmfs=XYZ_ColourMatchingFunctions(name='CIE
                                          1931 2 Degree Standard Observer', ...),
                                          illuminant=SpectralDistribution(name='1 Constant', ...),
                                          use_practice_range=True,
                                          mi_5nm_omission_method=True,
                                          mi_20nm_interpolation_method=True, k=None)
```
Converts given multi-spectral distributions to *CIE XYZ* tristimulus values using given colour matching functions and illuminant according to practise *ASTM E308-15* method.

#### **Parameters**

- **msds** ([MultiSpectralDistributions](#page-191-0) or array\_like) Multi-spectral distributions.
- **cmfs** ([XYZ\\_ColourMatchingFunctions](#page-255-0)) Standard observer colour matching functions.
- **illuminant** ([SpectralDistribution,](#page-177-0) optional) Illuminant spectral distribution.
- **use\_practice\_range** ([bool,](https://docs.python.org/3.7/library/functions.html#bool) optional) Practise *ASTM E308-15* working wavelengths range is [360, 780], if *True* this argument will trim the colour matching functions appropriately.
- **mi\_5nm\_omission\_method** ([bool,](https://docs.python.org/3.7/library/functions.html#bool) optional) 5 nm measurement intervals multi-spectral distributions conversion to tristimulus values will use a 5 nm version of the colour matching functions instead of a table of tristimulus weighting factors.
- **mi\_20nm\_interpolation\_method** ([bool,](https://docs.python.org/3.7/library/functions.html#bool) optional) 20 nm measurement intervals multi-spectral distributions conversion to tristimulus values will use a dedicated interpolation method instead of a table of tristimulus weighting factors.
- **k** (numeric, optional) Normalisation constant  $k$ . For reflecting or transmitting object colours, k is chosen so that  $Y = 100$  for objects for which the spectral reflectance factor  $R(\lambda)$  of the object colour or the spectral transmittance factor  $\tau(\lambda)$  of the object is equal to unity for all wavelengths. For self-luminous objects and illuminants, the constants  $k$  is usually chosen on the grounds of convenience. If, however, in the CIE 1931 standard colorimetric system, the  $Y$  value is required to be numerically equal to the absolute value of a photometric quantity, the constant, k, must be put equal to the numerical value of  $K_m$ , the maximum spectral luminous efficacy (which is equal to 683  $lm\cdot W^{-1}$ ) and  $\Phi_\lambda(\lambda)$  must be the spectral concentration of the radiometric quantity corresponding to the photometric quantity required.
- **shape** ([SpectralShape,](#page-173-0) optional) Spectral shape of the multi-spectral distributions, cmfs and illuminant will be aligned to it.

**Returns** *CIE XYZ* tristimulus values.

**Return type** array\_like

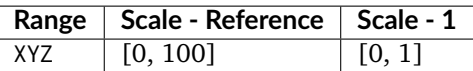

• The code path using the *array\_like* multi-spectral distributions produces results different to the code path using a [colour.MultiSpectralDistributions](#page-191-0) class instance: the former favours execution speed by aligning the colour matching functions and illuminant to the given spectral shape while the latter favours precision by aligning the multi-spectral distributions to the colour matching functions.

### **References**

 $\lceil$ ]

**Examples**

```
>>> from colour import SDS_ILLUMINANTS
>>> shape = SpectralShape(400, 700, 60)
>>> D65 = SDS_ILLUMINANTS['D65']
\gg data = np.array(\lceil... [0.0137, 0.0159, 0.0096, 0.0111, 0.0179, 0.1057, 0.0433,
... 0.0258, 0.0248, 0.0186, 0.0310, 0.0473],
... [0.0913, 0.3145, 0.2582, 0.0709, 0.2971, 0.4620, 0.2683,
... 0.0831, 0.1203, 0.1292, 0.1682, 0.3221],
... [0.0152, 0.0842, 0.4139, 0.0220, 0.5630, 0.1918, 0.2373,
... 0.0430, 0.0054, 0.0079, 0.3719, 0.2268],
... [0.0281, 0.0907, 0.2228, 0.1249, 0.2375, 0.5625, 0.0518,
... 0.3230, 0.0065, 0.4006, 0.0861, 0.3161],
... [0.1918, 0.7103, 0.0041, 0.1817, 0.0024, 0.4209, 0.0118,
\ldots 0.2302, 0.1860, 0.9404, 0.0041, 0.1124],
... [0.0430, 0.0437, 0.3744, 0.0020, 0.5819, 0.0027, 0.0823,
... 0.0081, 0.3625, 0.3213, 0.7849, 0.0024],
... ])
>>> msds = MultiSpectralDistributions(data, shape.range())
>>> msds = msds.align(SpectralShape(400, 700, 20))
>>> msds_to_XYZ_ASTME308(msds, illuminant=D65)
...
array([[ 7.5052758..., 3.9557516..., 8.38929 ...],
      [26.9408494..., 15.0987746..., 28.6631260...],[ 16.7047370..., 28.2089815..., 25.6556751...],
      [11.5711808..., 8.6445071..., 6.5587827...],
      [18.7428858..., 35.0626352..., 30.1778517...]
      [ 45.1224886..., 39.6238997..., 43.5813345...]
      [ 8.1786985... , 13.0950215... , 25.9326459...],[ 22.4462888..., 19.3115133..., 7.9304333...],
      [ 6.5764361..., 2.5305945..., 11.07253 ...],
      [ 43.9113380..., 28.0003541..., 11.6852531...],
      [ 8.5496209... , 19.6913570... , 17.7400079...],[ 23.8866733..., 26.2147704..., 30.6297684...]])
```
## **Ancillary Objects**

colour.colorimetry

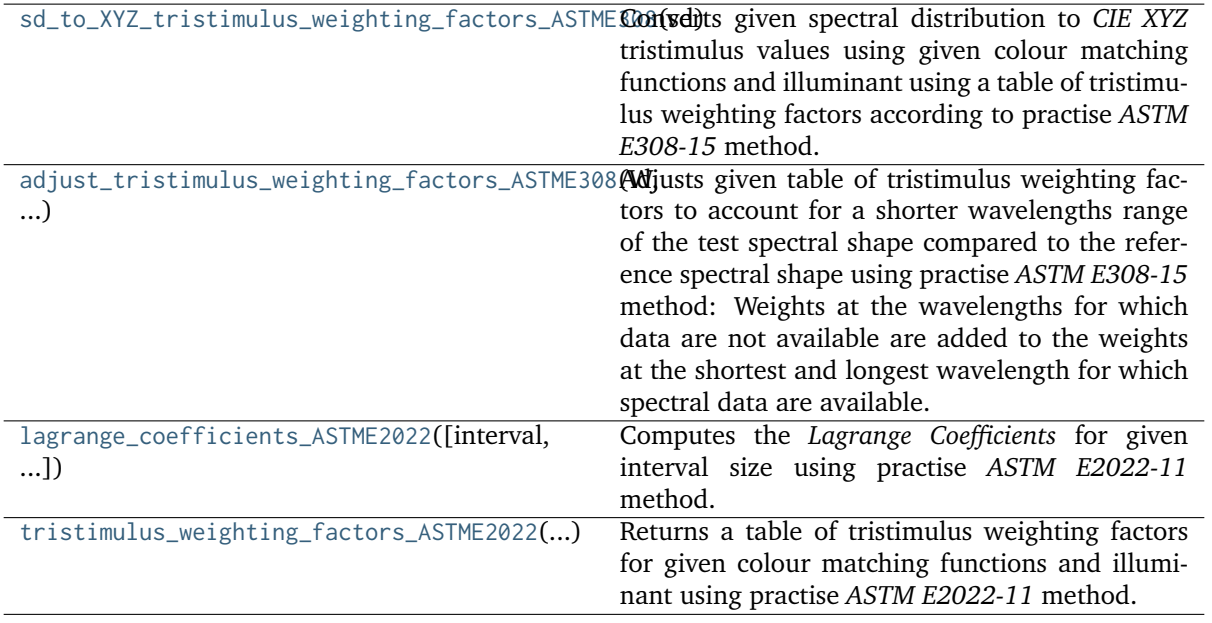

# **colour.colorimetry.sd\_to\_XYZ\_tristimulus\_weighting\_factors\_ASTME308**

## <span id="page-243-0"></span>colour.colorimetry.**sd\_to\_XYZ\_tristimulus\_weighting\_factors\_ASTME308**(*sd*,

*cmfs=XYZ\_ColourMatchingFunctions(name='CIE 1931 2 Degree Standard Observer'*, *...)*, *illuminant=SpectralDistribution(name='1 Constant'*, *...)*, *k=None*)

Converts given spectral distribution to *CIE XYZ* tristimulus values using given colour matching functions and illuminant using a table of tristimulus weighting factors according to practise *ASTM E308-15* method.

#### **Parameters**

- **sd** ([SpectralDistribution](#page-177-0)) Spectral distribution.
- **cmfs** ([XYZ\\_ColourMatchingFunctions](#page-255-0)) Standard observer colour matching functions.
- **illuminant** ([SpectralDistribution,](#page-177-0) optional) Illuminant spectral distribution.
- **k** (numeric, optional) Normalisation constant  $k$ . For reflecting or transmitting object colours, k is chosen so that  $Y = 100$  for objects for which the spectral reflectance factor  $R(\lambda)$  of the object colour or the spectral transmittance factor  $\tau(\lambda)$  of the object is equal to unity for all wavelengths. For self-luminous objects and illuminants, the constants  $k$  is usually chosen on the grounds of convenience. If, however, in the CIE 1931 standard colorimetric system, the  $Y$  value is required to be numerically equal to the absolute value of a photometric quantity, the constant, k, must be put equal to the numerical value of  $K_m$ , the maximum spectral luminous efficacy (which is equal to 683  $lm \cdot W^{-1}$ ) and  $\Phi_\lambda(\lambda)$  must be the spectral concentration of the radiometric quantity corresponding to the photometric quantity required.

**Returns** *CIE XYZ* tristimulus values.

**Return type** ndarray, (3,)

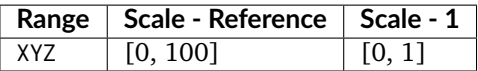

### **References**

[]

#### **Examples**

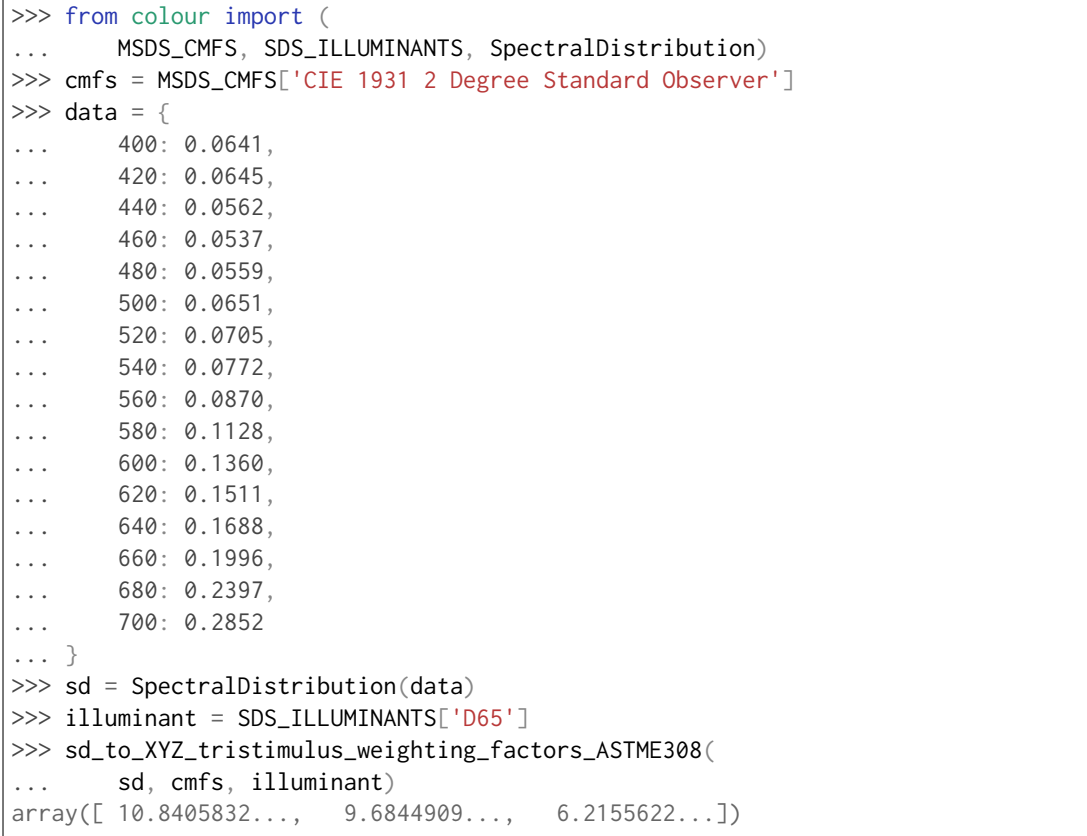

### **colour.colorimetry.adjust\_tristimulus\_weighting\_factors\_ASTME308**

# <span id="page-244-0"></span>colour.colorimetry.**adjust\_tristimulus\_weighting\_factors\_ASTME308**(*W*, *shape\_r*, *shape\_t*)

Adjusts given table of tristimulus weighting factors to account for a shorter wavelengths range of the test spectral shape compared to the reference spectral shape using practise *ASTM E308-15* method: Weights at the wavelengths for which data are not available are added to the weights at the shortest and longest wavelength for which spectral data are available.

### **Parameters**

- **W** (array\_like) Tristimulus weighting factors table.
- **shape\_r** ([SpectralShape](#page-173-0)) Reference spectral shape.
- **shape\_t** ([SpectralShape](#page-173-0)) Test spectral shape.

**Returns** Adjusted tristimulus weighting factors.

**Return type** ndarray

# **References**

[]

# **Examples**

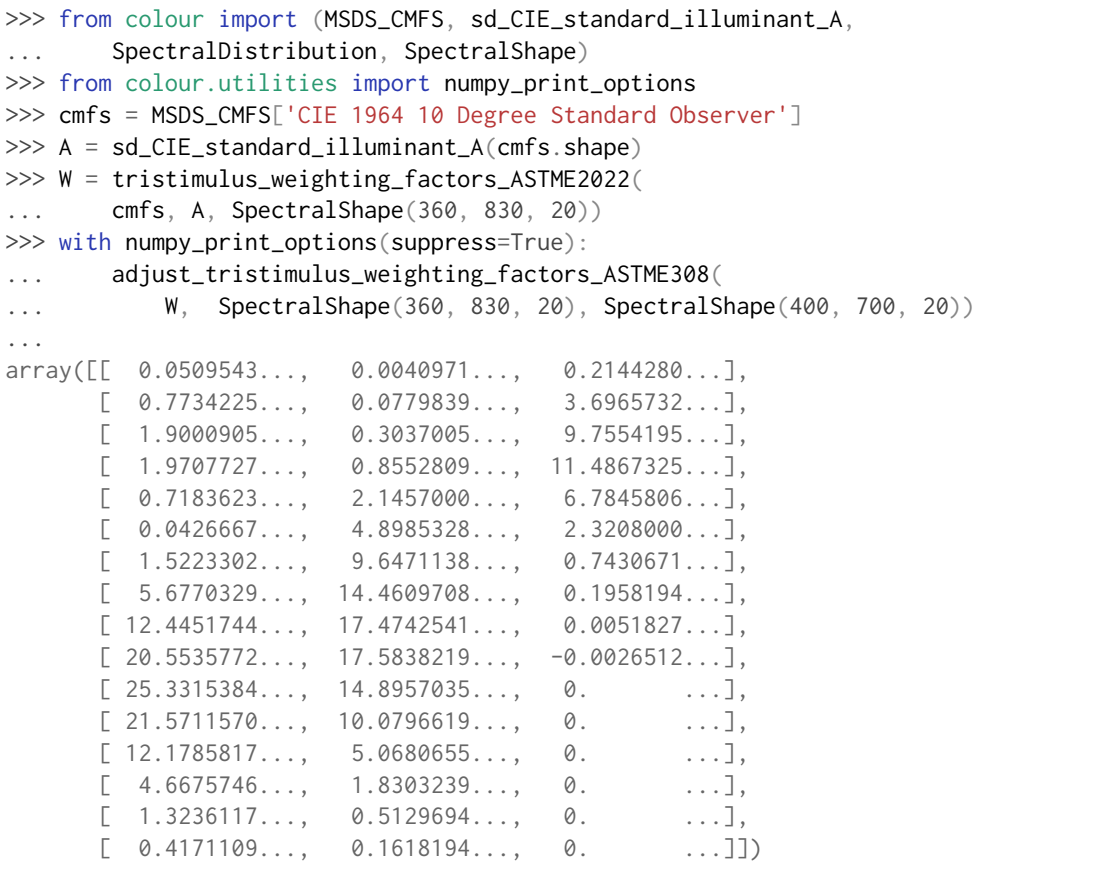

# **colour.colorimetry.lagrange\_coefficients\_ASTME2022**

<span id="page-245-0"></span>colour.colorimetry.**lagrange\_coefficients\_ASTME2022**(*interval=10*, *interval\_type='inner'*) Computes the *Lagrange Coefficients* for given interval size using practise *ASTM E2022-11* method.

#### **Parameters**

- **interval** ([int](https://docs.python.org/3.7/library/functions.html#int)) Interval size in nm.
- **interval\_type** (unicode, optional) **{'inner', 'boundary'}**, If the interval is an *inner* interval *Lagrange Coefficients* are computed for degree 4. Degree 3 is used for a *boundary* interval.

**Returns** *Lagrange Coefficients*.

**Return type** ndarray

# **References**

# $\lceil$ ]

# **Examples**

```
>>> lagrange_coefficients_ASTME2022(10, 'inner')
...
array([[-1, 0.028..., 0.940..., 0.104..., -0.016...].[-0.048..., 0.864..., 0.216..., -0.032...][-0.059..., 0.773..., 0.331..., -0.045...],[-0.064...,\ 0.672...,\ 0.448...,\ -0.056...],[-0.062...,-0.562...,-0.562...,-0.062...][-0.056...; 0.448...; 0.672...; -0.064...],[-0.045...,-0.331...,-0.773...,-0.059...],[-0.032..., 0.216..., 0.864..., -0.048...],[-0.016..., 0.104..., 0.940...,-0.028...]>>> lagrange_coefficients_ASTME2022(10, 'boundary')
...
array([ 0.85..., 0.19..., -0.04...].[0.72..., 0.36...,-0.08...],[0.59..., 0.51...,-0.10...],[0.48..., 0.64..., -0.12...],[0.37..., 0.75...,-0.12...],[0.28..., 0.84..., -0.12...],[0.19..., 0.91...,-0.10...],[0.12..., 0.96...,-0.08...],[0.05...0.99...0.94...]
```
# **colour.colorimetry.tristimulus\_weighting\_factors\_ASTME2022**

```
colour.colorimetry.tristimulus_weighting_factors_ASTME2022(cmfs, illuminant, shape, k=None)
     Returns a table of tristimulus weighting factors for given colour matching functions and illuminant
     using practise ASTM E2022-11 method.
```
The computed table of tristimulus weighting factors should be used with spectral data that has been corrected for spectral bandpass dependence.

## **Parameters**

- **cmfs** ([XYZ\\_ColourMatchingFunctions](#page-255-0)) Standard observer colour matching functions.
- **illuminant** ([SpectralDistribution](#page-177-0)) Illuminant spectral distribution.
- **shape** ([SpectralShape](#page-173-0)) Shape used to build the table, only the interval is needed.
- $k$  (numeric, optional) Normalisation constant  $k$ . For reflecting or transmitting object colours, k is chosen so that  $Y = 100$  for objects for which the spectral reflectance factor  $R(\lambda)$  of the object colour or the spectral transmittance factor  $\tau(\lambda)$  of the object is equal to unity for all wavelengths. For self-luminous objects and illuminants, the constants  $k$  is usually chosen on the grounds of convenience. If, however, in the CIE 1931 standard colorimetric system, the  $Y$  value is required to be numerically equal to the absolute value of a photometric quantity, the constant, k, must be put equal to the numerical value of  $K_m$ , the maximum spectral luminous efficacy (which is equal to 683  $lm\cdot W^{-1}$ ) and  $\Phi_\lambda(\lambda)$  must be the spectral concentration of the radiometric quantity corresponding to the photometric quantity required.

**Returns** Tristimulus weighting factors table.

# **Return type** ndarray

**Raises [ValueError](https://docs.python.org/3.7/library/exceptions.html#ValueError)** – If the colour matching functions or illuminant intervals are not equal to 1 nm.

# **Notes**

• Input colour matching functions and illuminant intervals are expected to be equal to 1 nm. If the illuminant data is not available at 1 nm interval, it needs to be interpolated using *CIE* recommendations: The method developed by *Sprague (1880)* should be used for interpolating functions having a uniformly spaced independent variable and a *Cubic Spline* method for nonuniformly spaced independent variable.

# **References**

# []

# **Examples**

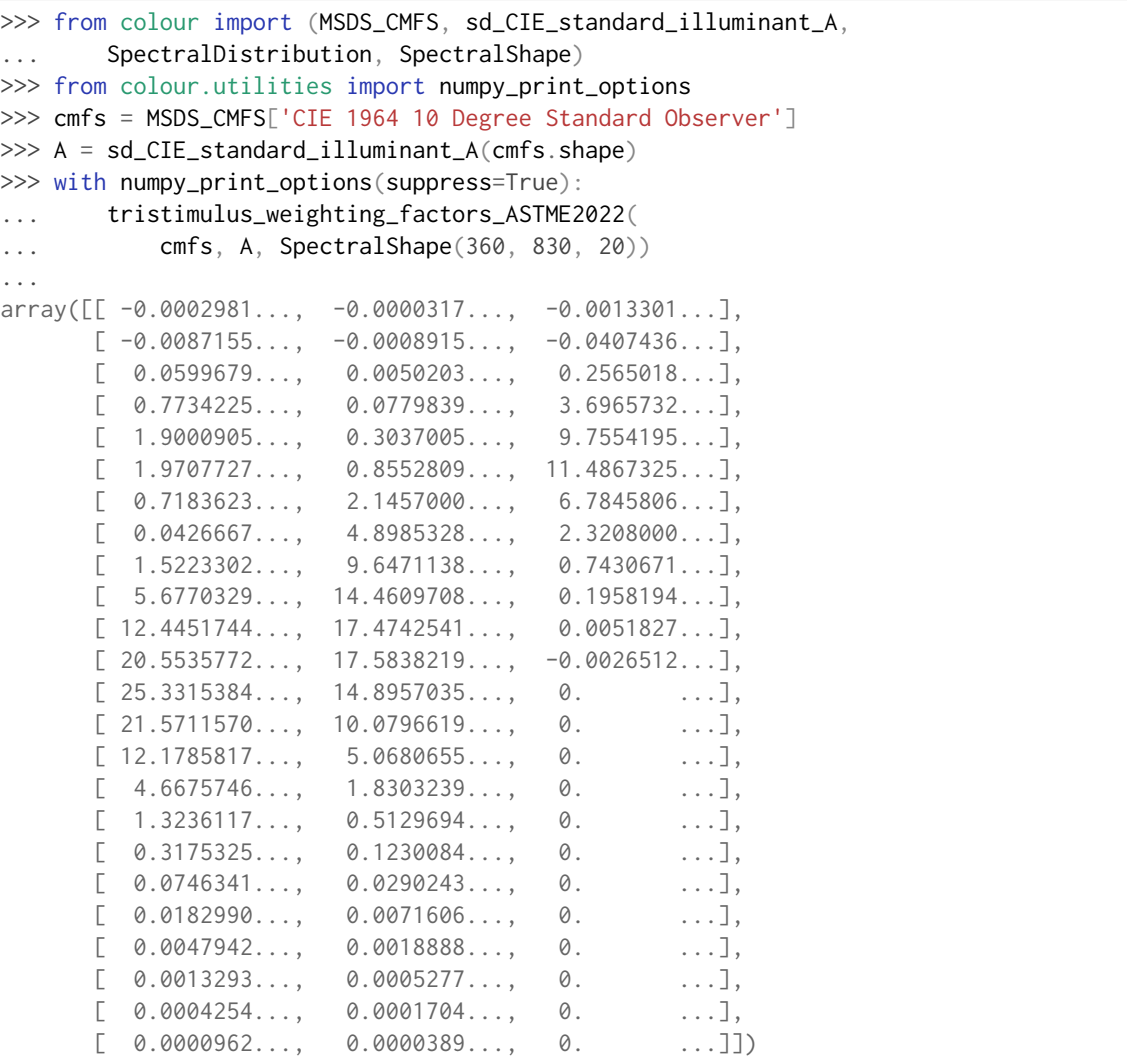

# **Integration**

colour.colorimetry

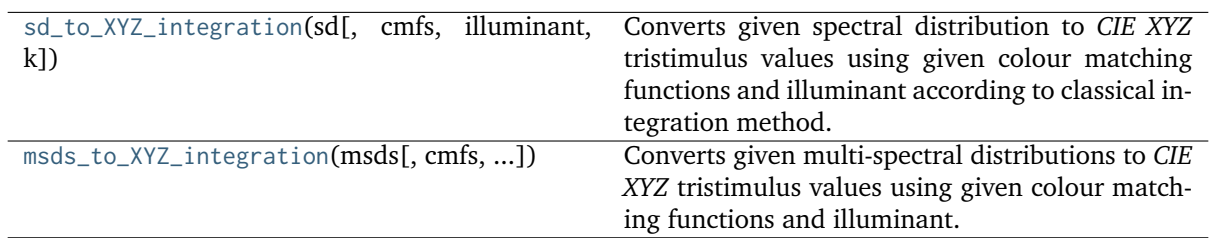

# **colour.colorimetry.sd\_to\_XYZ\_integration**

<span id="page-248-0"></span>colour.colorimetry.**sd\_to\_XYZ\_integration**(*sd*, *cmfs=XYZ\_ColourMatchingFunctions(name='CIE 1931 2 Degree Standard Observer'*, *...)*, *illuminant=SpectralDistribution(name='1 Constant'*, *...)*, *k=None*)

Converts given spectral distribution to *CIE XYZ* tristimulus values using given colour matching functions and illuminant according to classical integration method.

## **Parameters**

- **sd** ([SpectralDistribution](#page-177-0)) Spectral distribution.
- **cmfs** ([XYZ\\_ColourMatchingFunctions](#page-255-0)) Standard observer colour matching functions.
- **illuminant** ([SpectralDistribution,](#page-177-0) optional) Illuminant spectral distribution.
- **k** (numeric, optional) Normalisation constant  $k$ . For reflecting or transmitting object colours, k is chosen so that  $Y = 100$  for objects for which the spectral reflectance factor  $R(\lambda)$  of the object colour or the spectral transmittance factor  $\tau(\lambda)$  of the object is equal to unity for all wavelengths. For self-luminous objects and illuminants, the constants  $k$  is usually chosen on the grounds of convenience. If, however, in the CIE 1931 standard colorimetric system, the  $Y$  value is required to be numerically equal to the absolute value of a photometric quantity, the constant, k, must be put equal to the numerical value of  $K_m$ , the maximum spectral luminous efficacy (which is equal to 683  $lm\cdot W^{-1}$ ) and  $\Phi_\lambda(\lambda)$  must be the spectral concentration of the radiometric quantity corresponding to the photometric quantity required.

**Returns** *CIE XYZ* tristimulus values.

**Return type** ndarray, (3,)

# **Notes**

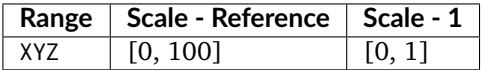

## **References**

 $\lceil$ ]

# **Examples**

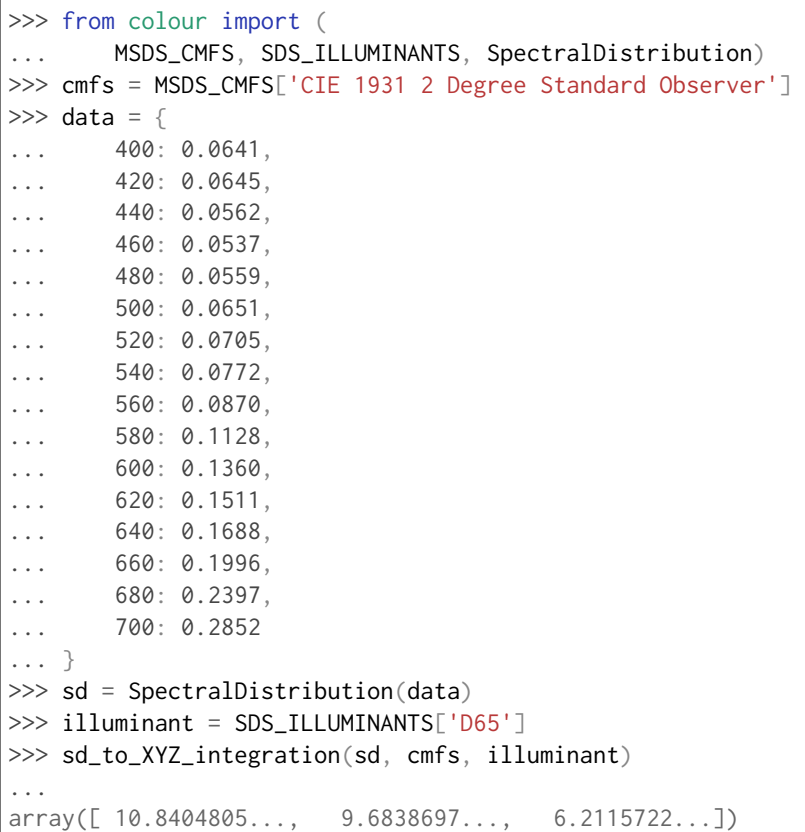

## **colour.colorimetry.msds\_to\_XYZ\_integration**

<span id="page-249-0"></span>colour.colorimetry.**msds\_to\_XYZ\_integration**(*msds*, *cmfs=XYZ\_ColourMatchingFunctions(name='CIE 1931 2 Degree Standard Observer'*, *...)*, *illuminant=SpectralDistribution(name='1 Constant'*, *...)*, *k=None*, *shape=SpectralShape(360*, *780*, *1)*)

Converts given multi-spectral distributions to *CIE XYZ* tristimulus values using given colour matching functions and illuminant. The multi-spectral distribution can be either a [colour.](#page-191-0) [MultiSpectralDistributions](#page-191-0) class instance or an *array like* in which case the shape must be passed.

# **Parameters**

- **msds** ([MultiSpectralDistributions](#page-191-0) or array\_like) Multi-spectral distributions, if an *array\_like* the wavelengths are expected to be in the last axis, e.g. for a 512x384 multi-spectral image with 77 bins, msds shape should be (384, 512, 77).
- **cmfs** ([XYZ\\_ColourMatchingFunctions](#page-255-0)) Standard observer colour matching functions.
- **illuminant** ([SpectralDistribution,](#page-177-0) optional) Illuminant spectral distribution.
- **k** (numeric, optional) Normalisation constant  $k$ . For reflecting or transmitting object colours, k is chosen so that  $Y = 100$  for objects for which the spectral reflectance factor  $R(\lambda)$  of the object colour or the spectral transmittance factor  $\tau(\lambda)$  of the object is equal to unity for all wavelengths. For self-luminous objects and illuminants, the constants  $k$  is usually chosen on the grounds of convenience. If, however, in the CIE 1931 standard colorimetric system, the  $Y$  value is required to be numerically equal to the absolute value of a photometric quantity, the constant, k, must be put equal to the numerical value of  $K<sub>m</sub>$ , the maximum spectral luminous efficacy (which is equal to 683  $lm\cdot W^{-1}$ ) and  $\Phi_\lambda(\lambda)$  must be the spectral concentration of the radiometric quantity corresponding to the photometric quantity required.
- **shape** ([SpectralShape,](#page-173-0) optional) Spectral shape of the multi-spectral distributions, cmfs and illuminant will be aligned to it.
- **Returns** *CIE XYZ* tristimulus values, for a 512x384 multi-spectral image with 77 bins, the output shape will be (384, 512, 3).

**Return type** array\_like

#### **Notes**

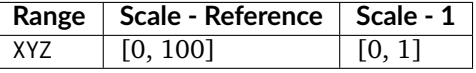

• The code path using the *array\_like* multi-spectral distributions produces results different to the code path using a colour. MultiSpectralDistributions class instance: the former favours execution speed by aligning the colour matching functions and illuminant to the given spectral shape while the latter favours precision by aligning the multi-spectral distributions to the colour matching functions.

#### **References**

 $\lceil$ ]

### **Examples**

```
>>> from colour import SDS_ILLUMINANTS
\gg shape = SpectralShape(400, 700, 60)
>>> D65 = SDS_ILLUMINANTS['D65']
\gg data = np.array([... [0.0137, 0.0159, 0.0096, 0.0111, 0.0179, 0.1057, 0.0433,
... 0.0258, 0.0248, 0.0186, 0.0310, 0.0473],
... [0.0913, 0.3145, 0.2582, 0.0709, 0.2971, 0.4620, 0.2683,
... 0.0831, 0.1203, 0.1292, 0.1682, 0.3221],
... [0.0152, 0.0842, 0.4139, 0.0220, 0.5630, 0.1918, 0.2373,
... 0.0430, 0.0054, 0.0079, 0.3719, 0.2268],
... [0.0281, 0.0907, 0.2228, 0.1249, 0.2375, 0.5625, 0.0518,
... 0.3230, 0.0065, 0.4006, 0.0861, 0.3161],
... [0.1918, 0.7103, 0.0041, 0.1817, 0.0024, 0.4209, 0.0118,
... 0.2302, 0.1860, 0.9404, 0.0041, 0.1124],
... [0.0430, 0.0437, 0.3744, 0.0020, 0.5819, 0.0027, 0.0823,
... 0.0081, 0.3625, 0.3213, 0.7849, 0.0024],
... ])
>>> msds = MultiSpectralDistributions(data, shape.range())
```
(continues on next page)

(continued from previous page) >>> msds\_to\_XYZ\_integration(msds, illuminant=D65, shape=shape) ... array([[ 7.5029651..., 3.9487840..., 8.4034770...],  $\lceil 26.925986 \ldots 15.0724738 \ldots 28.7058153 \ldots \rceil$  $[16.7031140...$ , 28.2172235..., 25.6456293...]  $[11.5767146...$ , 8.6401095..., 6.5768486...] [ 18.7313077..., 35.0750086..., 30.1457629...],  $[$  45.1657291..., 39.6137391..., 43.6784025...]  $[ 8.1755520... , 13.0934236... , 25.9421257...],$  $[$  22.4676530..., 19.3099303..., 7.9637645...],  $[$  6.5780111..., 2.5254943..., 11.0930902...], [ 43.9146821..., 27.9803874..., 11.7292796...],  $[ 8.5363407..., 19.7029458..., 17.7051147...],$ [ 23.9088530..., 26.2129842..., 30.6763518...]])  $\gg$  msds = np.array( $\lceil$ ... [ ... [0.0137, 0.0913, 0.0152, 0.0281, 0.1918, 0.0430], ... [0.0159, 0.3145, 0.0842, 0.0907, 0.7103, 0.0437], ... [0.0096, 0.2582, 0.4139, 0.2228, 0.0041, 0.3744], ... [0.0111, 0.0709, 0.0220, 0.1249, 0.1817, 0.0020], ... [0.0179, 0.2971, 0.5630, 0.2375, 0.0024, 0.5819], ... [0.1057, 0.4620, 0.1918, 0.5625, 0.4209, 0.0027], ... ], ... [ ... [0.0433, 0.2683, 0.2373, 0.0518, 0.0118, 0.0823], ... [0.0258, 0.0831, 0.0430, 0.3230, 0.2302, 0.0081], ... [0.0248, 0.1203, 0.0054, 0.0065, 0.1860, 0.3625], ... [0.0186, 0.1292, 0.0079, 0.4006, 0.9404, 0.3213], ... [0.0310, 0.1682, 0.3719, 0.0861, 0.0041, 0.7849], ... [0.0473, 0.3221, 0.2268, 0.3161, 0.1124, 0.0024], ... ], ... ]) >>> msds\_to\_XYZ\_integration(msds, illuminant=D65, shape=shape) ... array([[[ 7.1958378..., 3.8605390..., 10.1016398...], [ 25.5738615..., 14.7200581..., 34.8440007...], [ 17.5854414..., 28.5668344..., 30.1806687...],  $[11.3271912...$ , 8.4598177..., 7.9015758...] [ 19.6581831..., 35.5918480..., 35.1430220...],  $[$  45.8212491..., 39.2600939..., 51.7907710...]],  $[$  8.8287837..., 13.3870357..., 30.5702050...], [ 22.3324362..., 18.9560919..., 9.3952305...],  $[$  6.6887212..., 2.5728891..., 13.2618778...],  $[$  41.8166227..., 27.1191979..., 14.2627944...]  $[$  9.2414098..., 20.2056200..., 20.1992502...]  $[$  24.7830551..., 26.2221584..., 36.4430633...]]]
## **Spectral Bandpass Dependence Correction**

colour

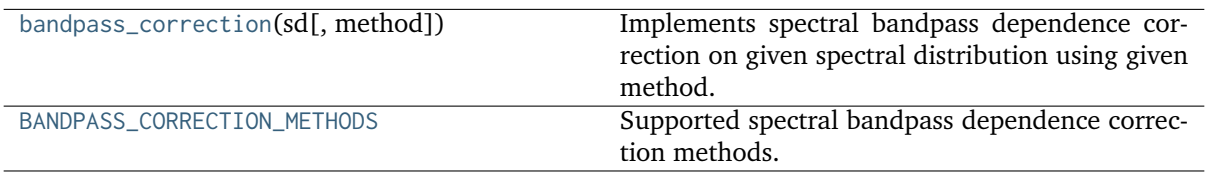

## **colour.bandpass\_correction**

<span id="page-252-0"></span>colour.**bandpass\_correction**(*sd*, *method='Stearns 1988'*)

Implements spectral bandpass dependence correction on given spectral distribution using given method.

**Parameters**

- **sd** ([SpectralDistribution](#page-177-0)) Spectral distribution.
- **method** (unicode, optional) {'Stearns 1988', } Correction method.

**Returns** Spectral bandpass dependence corrected spectral distribution.

**Return type** *[SpectralDistribution](#page-177-0)*

#### **References**

 $[1, 1]$ 

## **Examples**

```
>>> from colour import SpectralDistribution
>>> from colour.utilities import numpy_print_options
\gg data = {
... 500: 0.0651,
... 520: 0.0705,
... 540: 0.0772,
... 560: 0.0870,
... 580: 0.1128,
... 600: 0.1360
... }
>>> with numpy_print_options(suppress=True):
... bandpass_correction(SpectralDistribution(data))
...
SpectralDistribution([[ 500. , 0.0646518...],
                   [520., 0.0704293...],
                   [540., 0.0769485...],
                   [560., 0.0856928...],
                   [580., 0.1129644...],
                   [600. , 0.1379256...]],
                  interpolator=SpragueInterpolator,
                  interpolator_kwargs={},
                  extrapolator=Extrapolator,
                  extrapolator_kwargs={...})
```
# **colour.BANDPASS\_CORRECTION\_METHODS**

<span id="page-253-0"></span>colour.**BANDPASS\_CORRECTION\_METHODS = CaseInsensitiveMapping({'Stearns 1988': ...})** Supported spectral bandpass dependence correction methods.

**BANDPASS\_CORRECTION\_METHODS** [CaseInsensitiveMapping] **{'Stearns 1988', }**

#### **Stearns and Stearns (1988)**

colour.colorimetry

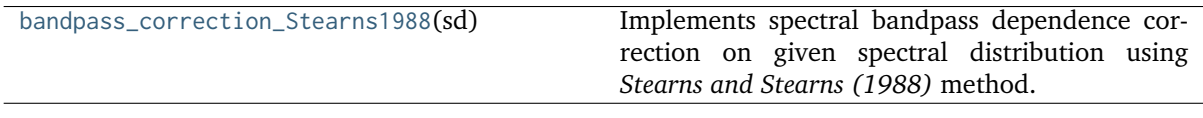

## **colour.colorimetry.bandpass\_correction\_Stearns1988**

<span id="page-253-1"></span>colour.colorimetry.**bandpass\_correction\_Stearns1988**(*sd*)

Implements spectral bandpass dependence correction on given spectral distribution using *Stearns and Stearns (1988)* method.

**Parameters sd** ([SpectralDistribution](#page-177-0)) – Spectral distribution.

**Returns** Spectral bandpass dependence corrected spectral distribution.

**Return type** *[SpectralDistribution](#page-177-0)*

#### **References**

[], []

## **Examples**

```
>>> from colour import SpectralDistribution
>>> from colour.utilities import numpy_print_options
\gg data = {
... 500: 0.0651,
... 520: 0.0705,
... 540: 0.0772,
... 560: 0.0870,
... 580: 0.1128,
... 600: 0.1360
... }
>>> with numpy_print_options(suppress=True):
... bandpass_correction_Stearns1988(SpectralDistribution(data))
...
SpectralDistribution([[ 500. , 0.0646518...],
                  [520., 0.0704293...],
                   [540., 0.0769485...],
                   [560., 0.0856928...],
                  [580., 0.1129644...],
                  [600., 0.1379256...]],
                  interpolator=SpragueInterpolator,
                  interpolator_kwargs={},
```
(continued from previous page)

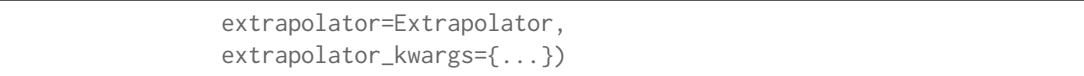

#### **Colour Matching Functions**

colour.colorimetry

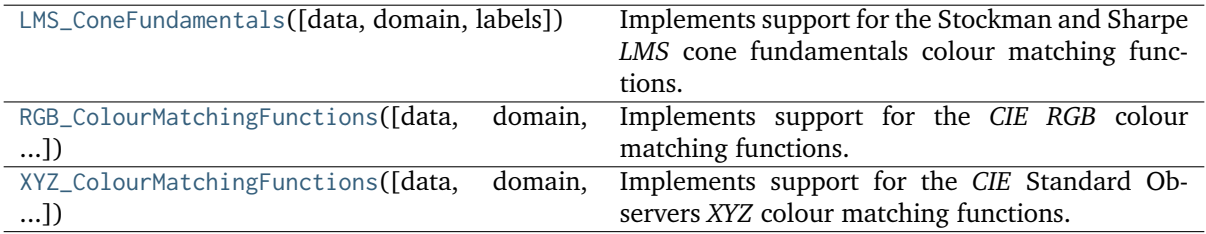

## **colour.colorimetry.LMS\_ConeFundamentals**

<span id="page-254-0"></span>**class** colour.colorimetry.**LMS\_ConeFundamentals**(*data=None*, *domain=None*, *labels=None*, *\*\*kwargs*)

Bases: [colour.colorimetry.spectrum.MultiSpectralDistributions](#page-191-0)

Implements support for the Stockman and Sharpe *LMS* cone fundamentals colour matching functions.

#### **Parameters**

- **data** (Series or Dataframe or [Signal](#page-321-0) or [MultiSignals](#page-333-0) or [MultiSpectralDistributions](#page-191-0) or array\_like or dict\_like, optional) – Data to be stored in the multi-spectral distributions.
- **domain** (array\_like, optional) class instances colour.continuous.Signal. wavelengths attribute with. If both data and domain arguments are defined, the latter will be used to initialise the Values to initialise the multiple [colour.](#page-177-0) [SpectralDistribution](#page-177-0) colour.continuous.Signal.wavelengths attribute.
- **labels** (array\_like, optional) Names to use for the [colour.](#page-177-0) [SpectralDistribution](#page-177-0) class instances.
- **name** (unicode, optional) Multi-spectral distributions name.
- **interpolator** ([object,](https://docs.python.org/3.7/library/functions.html#object) optional) Interpolator class type to use as interpolating function for the colour. SpectralDistribution class instances.
- **interpolator\_kwargs** (dict\_like, optional) Arguments to use when instantiating the interpolating function of the colour. SpectralDistribution class instances.
- **extrapolator** ([object,](https://docs.python.org/3.7/library/functions.html#object) optional) Extrapolator class type to use as extrapolating function for the colour. SpectralDistribution class instances.
- **extrapolator\_kwargs** (dict\_like, optional) Arguments to use when instantiating the extrapolating function of the [colour.SpectralDistribution](#page-177-0) class instances.
- **strict\_labels** (array\_like, optional) Multi-spectral distributions labels for figures, default to colour.colorimetry.LMS\_ConeFundamentals.labels attribute value.

**\_\_init\_\_**(*data=None*, *domain=None*, *labels=None*, *\*\*kwargs*)

## **colour.colorimetry.RGB\_ColourMatchingFunctions**

<span id="page-255-0"></span>**class** colour.colorimetry.**RGB\_ColourMatchingFunctions**(*data=None*, *domain=None*, *labels=None*, *\*\*kwargs*)

Bases: [colour.colorimetry.spectrum.MultiSpectralDistributions](#page-191-0)

Implements support for the *CIE RGB* colour matching functions.

#### **Parameters**

- **data** (Series or Dataframe or [Signal](#page-321-0) or [MultiSignals](#page-333-0) or [MultiSpectralDistributions](#page-191-0) or array\_like or dict\_like, optional) – Data to be stored in the multi-spectral distributions.
- **domain** (array\_like, optional) Values to initialise the multiple [colour.](#page-177-0) [SpectralDistribution](#page-177-0) class instances colour.continuous.Signal.wavelengths attribute with. If both data and domain arguments are defined, the latter will be used to initialise the colour.continuous.Signal.wavelengths attribute.
- **labels** (array\_like, optional) Names to use for the [colour.](#page-177-0) [SpectralDistribution](#page-177-0) class instances.
- **name** (unicode, optional) Multi-spectral distributions name.
- **interpolator** ([object,](https://docs.python.org/3.7/library/functions.html#object) optional) Interpolator class type to use as interpolating function for the colour. SpectralDistribution class instances.
- **interpolator\_kwargs** (dict\_like, optional) Arguments to use when instantiating the interpolating function of the [colour.SpectralDistribution](#page-177-0) class instances.
- **extrapolator** ([object,](https://docs.python.org/3.7/library/functions.html#object) optional) Extrapolator class type to use as extrapolating function for the colour. SpectralDistribution class instances.
- **extrapolator\_kwargs** (dict\_like, optional) Arguments to use when instantiating the extrapolating function of the [colour.SpectralDistribution](#page-177-0) class instances.
- **strict\_labels** (array\_like, optional) Multi-spectral distributions labels for figures, default to colour.colorimetry.RGB\_ColourMatchingFunctions.labels attribute value.

**\_\_init\_\_**(*data=None*, *domain=None*, *labels=None*, *\*\*kwargs*)

## **colour.colorimetry.XYZ\_ColourMatchingFunctions**

<span id="page-255-1"></span>**class** colour.colorimetry.**XYZ\_ColourMatchingFunctions**(*data=None*, *domain=None*, *labels=None*, *\*\*kwargs*)

Bases: [colour.colorimetry.spectrum.MultiSpectralDistributions](#page-191-0)

Implements support for the *CIE* Standard Observers *XYZ* colour matching functions.

#### **Parameters**

- **data** (Series or Dataframe or [Signal](#page-321-0) or [MultiSignals](#page-333-0) or [MultiSpectralDistributions](#page-191-0) or array\_like or dict\_like, optional) – Data to be stored in the multi-spectral distributions.
- **domain** (array\_like, optional) Values to initialise the multiple [colour.](#page-177-0) [SpectralDistribution](#page-177-0) class instances colour.continuous. Signal.wavelengths attribute with. If both data and domain arguments are defined, the latter will be used to initialise the colour.continuous.Signal.wavelengths attribute.
- **labels** (array\_like, optional) Names to use for the [colour.](#page-177-0) [SpectralDistribution](#page-177-0) class instances.
- **name** (unicode, optional) Multi-spectral distributions name.
- **interpolator** ([object,](https://docs.python.org/3.7/library/functions.html#object) optional) Interpolator class type to use as interpolating function for the colour. SpectralDistribution class instances.
- **interpolator\_kwargs** (dict\_like, optional) Arguments to use when instantiating the interpolating function of the [colour.SpectralDistribution](#page-177-0) class instances.
- **extrapolator** ([object,](https://docs.python.org/3.7/library/functions.html#object) optional) Extrapolator class type to use as extrapolating function for the colour. SpectralDistribution class instances.
- **extrapolator\_kwargs** (dict\_like, optional) Arguments to use when instantiating the extrapolating function of the [colour.SpectralDistribution](#page-177-0) class instances.
- **strict\_labels** (array\_like, optional) Multi-spectral distributions labels for figures, default to colour.colorimetry.XYZ\_ColourMatchingFunctions.labels attribute value.

**\_\_init\_\_**(*data=None*, *domain=None*, *labels=None*, *\*\*kwargs*)

#### **Dataset**

colour

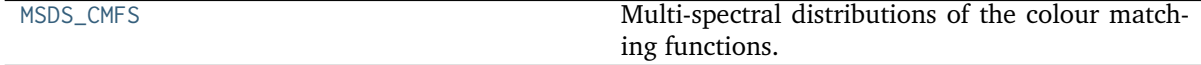

#### **colour.MSDS\_CMFS**

<span id="page-256-0"></span>colour.**MSDS\_CMFS = CaseInsensitiveMapping({'Stockman & Sharpe 2 Degree Cone Fundamentals': ..., 'Stockman & Sharpe 10 Degree Cone Fundamentals': ..., 'Smith & Pokorny 1975 Normal Trichromats': ..., 'Wright & Guild 1931 2 Degree RGB CMFs': ..., 'Stiles & Burch 1955 2 Degree RGB CMFs': ..., 'Stiles & Burch 1959 10 Degree RGB CMFs': ..., 'CIE 1931 2 Degree Standard Observer': ..., 'CIE 1964 10 Degree Standard Observer': ..., 'CIE 2012 2 Degree Standard Observer': ..., 'CIE 2012 10 Degree Standard Observer': ..., 'cie\_2\_1931': ..., 'cie\_10\_1964': ...})**

Multi-spectral distributions of the colour matching functions.

#### **References**

## [], [], [], [], [], [], []

**MSDS\_CMFS** [CaseInsensitiveMapping] **{'Stockman & Sharpe 10 Degree Cone Fundamentals', 'Stockman & Sharpe 2 Degree Cone Fundamentals', 'Wright & Guild 1931 2 Degree RGB CMFs', 'Stiles & Burch 1955 2 Degree RGB CMFs', 'Stiles & Burch 1959 10 Degree RGB CMFs', 'CIE 1931 2 Degree Standard Observer', 'CIE 1964 10 Degree Standard Observer', 'CIE 2012 2 Degree Standard Observer', 'CIE 2012 10 Degree Standard Observer'}**

#### **Ancillary Objects**

colour.colorimetry

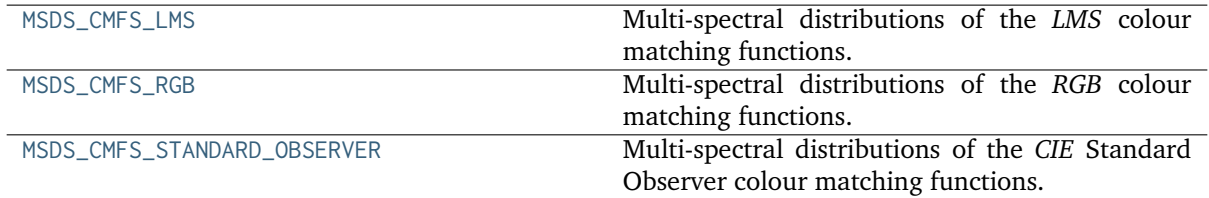

## **colour.colorimetry.MSDS\_CMFS\_LMS**

<span id="page-257-0"></span>colour.colorimetry.**MSDS\_CMFS\_LMS = CaseInsensitiveMapping({'Stockman & Sharpe 2 Degree Cone Fundamentals': ..., 'Stockman & Sharpe 10 Degree Cone Fundamentals': ..., 'Smith & Pokorny 1975 Normal Trichromats': ...})**

Multi-spectral distributions of the *LMS* colour matching functions.

#### **References**

 $[1, 1]$ 

**MSDS CMFS LMS** [CaseInsensitiveMapping] {'Stockman & Sharpe 2 Degree Cone Fundamentals', 'Stockman & Sharpe 10 Degree Cone Fundamentals', 'Smith & Pokorny 1975 Normal Trichromats'}

#### **colour.colorimetry.MSDS\_CMFS\_RGB**

<span id="page-257-1"></span>colour.colorimetry.**MSDS\_CMFS\_RGB = CaseInsensitiveMapping({'Wright & Guild 1931 2 Degree RGB CMFs': ..., 'Stiles & Burch 1955 2 Degree RGB CMFs': ..., 'Stiles & Burch 1959 10 Degree RGB CMFs': ...})**

Multi-spectral distributions of the *RGB* colour matching functions.

#### **References**

 $[1, 1], [1]$ 

**MSDS\_CMFS\_RGB** [CaseInsensitiveMapping] **{'Wright & Guild 1931 2 Degree RGB CMFs', 'Stiles & Burch 1955 2 Degree RGB CMFs', 'Stiles & Burch 1959 10 Degree RGB CMFs'}**

## **colour.colorimetry.MSDS\_CMFS\_STANDARD\_OBSERVER**

<span id="page-257-2"></span>colour.colorimetry.**MSDS\_CMFS\_STANDARD\_OBSERVER = CaseInsensitiveMapping({'CIE 1931 2 Degree Standard Observer': ..., 'CIE 1964 10 Degree Standard Observer': ..., 'CIE 2012 2 Degree Standard Observer': ..., 'CIE 2012 10 Degree Standard Observer': ..., 'cie\_2\_1931': ..., 'cie\_10\_1964': ...})**

Multi-spectral distributions of the *CIE* Standard Observer colour matching functions.

# [], []

**MSDS\_CMFS\_STANDARD\_OBSERVER** [CaseInsensitiveMapping] **{'CIE 1931 2 Degree Standard Observer', 'CIE 1964 10 Degree Standard Observer', 'CIE 2012 2 Degree Standard Observer', 'CIE 2012 10 Degree Standard Observer'}**

## Aliases:

- 'cie\_2\_1931': 'CIE 1931 2 Degree Standard Observer'
- 'cie\_10\_1964': 'CIE 1964 10 Degree Standard Observer'

## **Colour Matching Functions Transformations**

## **Ancillary Objects**

colour.colorimetry

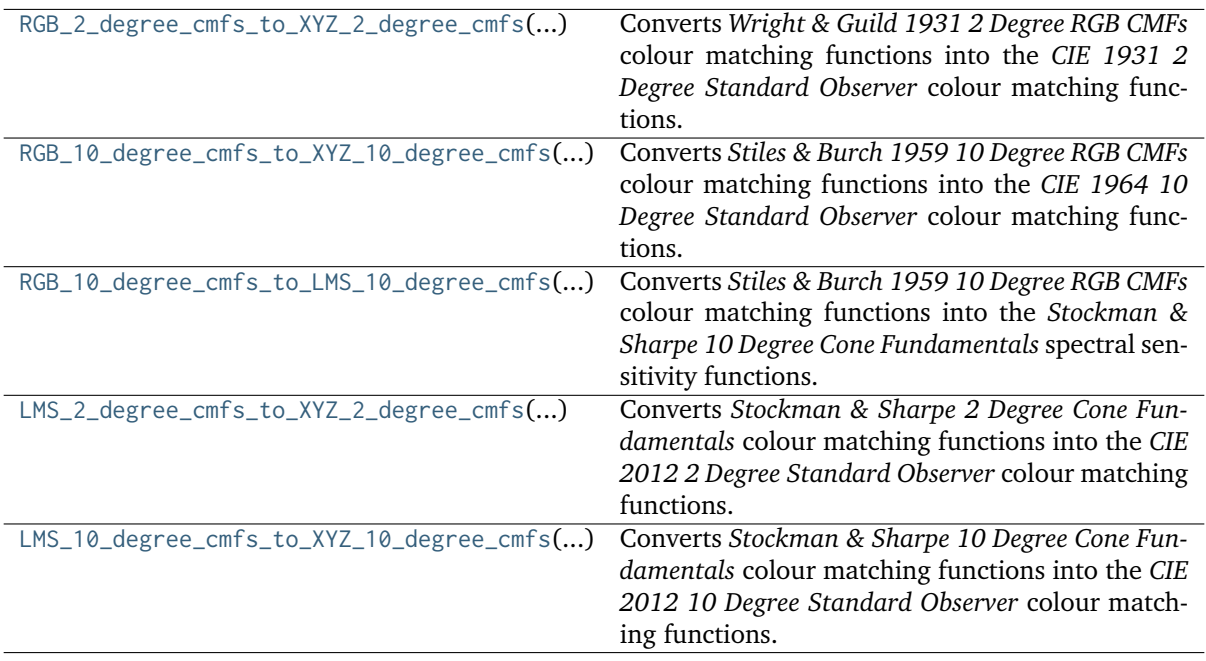

## **colour.colorimetry.RGB\_2\_degree\_cmfs\_to\_XYZ\_2\_degree\_cmfs**

<span id="page-258-0"></span>colour.colorimetry.**RGB\_2\_degree\_cmfs\_to\_XYZ\_2\_degree\_cmfs**(*wavelength*)

Converts *Wright & Guild 1931 2 Degree RGB CMFs* colour matching functions into the *CIE 1931 2 Degree Standard Observer* colour matching functions.

**Parameters wavelength** (numeric or array\_like) – Wavelength  $\lambda$  in nm.

**Returns** *CIE 1931 2 Degree Standard Observer* spectral tristimulus values.

**Return type** ndarray

## **Notes**

• Data for the *CIE 1931 2 Degree Standard Observer* already exists, this definition is intended for educational purpose.

## **References**

 $\lceil$ ]

# **Examples**

```
>>> from colour.utilities import numpy_print_options
>>> with numpy_print_options(suppress=True):
... RGB_2_degree_cmfs_to_XYZ_2_degree_cmfs(700)
array([ 0.0113577..., 0.004102 , 0. ])
```
# **colour.colorimetry.RGB\_10\_degree\_cmfs\_to\_XYZ\_10\_degree\_cmfs**

```
colour.colorimetry.RGB_10_degree_cmfs_to_XYZ_10_degree_cmfs(wavelength)
```
Converts *Stiles & Burch 1959 10 Degree RGB CMFs* colour matching functions into the *CIE 1964 10 Degree Standard Observer* colour matching functions.

**Parameters wavelength** (numeric or array\_like) – Wavelength  $\lambda$  in nm.

**Returns** *CIE 1964 10 Degree Standard Observer* spectral tristimulus values.

**Return type** ndarray

## **Notes**

• Data for the *CIE 1964 10 Degree Standard Observer* already exists, this definition is intended for educational purpose.

## **References**

[]

# **Examples**

```
>>> from colour.utilities import numpy_print_options
>>> with numpy_print_options(suppress=True):
... RGB_10_degree_cmfs_to_XYZ_10_degree_cmfs(700)
array([ 0.0096432..., 0.0037526..., -0.0000041...])
```
# **colour.colorimetry.RGB\_10\_degree\_cmfs\_to\_LMS\_10\_degree\_cmfs**

#### <span id="page-260-0"></span>colour.colorimetry.**RGB\_10\_degree\_cmfs\_to\_LMS\_10\_degree\_cmfs**(*wavelength*)

Converts *Stiles & Burch 1959 10 Degree RGB CMFs* colour matching functions into the *Stockman & Sharpe 10 Degree Cone Fundamentals* spectral sensitivity functions.

**Parameters wavelength** (numeric or array like) – Wavelength  $\lambda$  in nm.

**Returns** *Stockman & Sharpe 10 Degree Cone Fundamentals* spectral tristimulus values.

**Return type** ndarray

#### **Notes**

• Data for the *Stockman & Sharpe 10 Degree Cone Fundamentals* already exists, this definition is intended for educational purpose.

#### **References**

 $\lceil$ ]

## **Examples**

```
>>> from colour.utilities import numpy_print_options
>>> with numpy_print_options(suppress=True):
... RGB_10_degree_cmfs_to_LMS_10_degree_cmfs(700)
array([ 0.0052860..., 0.0003252..., 0. ])
```
## **colour.colorimetry.LMS\_2\_degree\_cmfs\_to\_XYZ\_2\_degree\_cmfs**

```
colour.colorimetry.LMS_2_degree_cmfs_to_XYZ_2_degree_cmfs(wavelength)
```
Converts *Stockman & Sharpe 2 Degree Cone Fundamentals* colour matching functions into the *CIE 2012 2 Degree Standard Observer* colour matching functions.

**Parameters** wavelength (numeric or array\_like) – Wavelength  $\lambda$  in nm.

**Returns** *CIE 2012 2 Degree Standard Observer* spectral tristimulus values.

**Return type** ndarray

# **Notes**

• Data for the *CIE 2012 2 Degree Standard Observer* already exists, this definition is intended for educational purpose.

 $\lceil$ ]

## **Examples**

```
>>> from colour.utilities import numpy_print_options
>>> with numpy_print_options(suppress=True):
... LMS_2_degree_cmfs_to_XYZ_2_degree_cmfs(700)
array([ 0.0109677..., 0.0041959..., 0.
```
# **colour.colorimetry.LMS\_10\_degree\_cmfs\_to\_XYZ\_10\_degree\_cmfs**

<span id="page-261-0"></span>colour.colorimetry.**LMS\_10\_degree\_cmfs\_to\_XYZ\_10\_degree\_cmfs**(*wavelength*)

Converts *Stockman & Sharpe 10 Degree Cone Fundamentals* colour matching functions into the *CIE 2012 10 Degree Standard Observer* colour matching functions.

**Parameters** wavelength (numeric or array\_like) – Wavelength  $\lambda$  in nm.

**Returns** *CIE 2012 10 Degree Standard Observer* spectral tristimulus values.

**Return type** ndarray

# **Notes**

• Data for the *CIE 2012 10 Degree Standard Observer* already exists, this definition is intended for educational purpose.

#### **References**

 $\lceil$ ]

## **Examples**

```
>>> from colour.utilities import numpy_print_options
>>> with numpy_print_options(suppress=True):
... LMS_10_degree_cmfs_to_XYZ_10_degree_cmfs(700)
array([ 0.0098162..., 0.0037761..., 0. ])
```
#### **Illuminants and Light Sources**

#### **Dataset**

colour

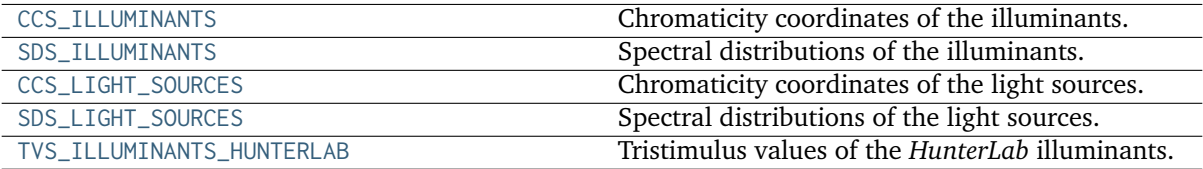

# **colour.CCS\_ILLUMINANTS**

<span id="page-262-0"></span>colour.**CCS\_ILLUMINANTS = CaseInsensitiveMapping({'CIE 1931 2 Degree Standard Observer': ..., 'CIE 1964 10 Degree Standard Observer': ..., 'cie\_2\_1931': ..., 'cie\_10\_1964': ...})**

Chromaticity coordinates of the illuminants.

**Warning:** *DCI-P3* illuminant has no associated spectral distribution. *DCI* has no official reference spectral measurement for this whitepoint. The closest matching spectral distribution is *Kinoton 75P* projector.

## **Notes**

*CIE Illuminant D Series D60* illuminant chromaticity coordinates were computed as follows:

```
CCT = 6000 \times 1.4388 / 1.438xy = colour.temperature.CCT_to_xy_CIE_D(CCT)
sd = colour sd_CIE_i11uminantD_series(xy)
colour.XYZ_to_xy(
    colour.sd_to_XYZ(
        sd, colour.MSDS_CMFS['CIE 1964 10 Degree Standard Observer']) / 100.0)
```
- *CIE Illuminant D Series D50* illuminant and *CIE Standard Illuminant D Series D65* chromaticity coordinates are rounded to 4 decimals as given in the typical RGB colourspaces litterature. Their chromaticity coordinates as given in [] are (0.34567, 0.35851) and (0.31272, 0.32903) respectively.
- *CIE* illuminants with chromaticity coordinates not defined in the reference  $\iint$  have been calculated using their correlated colour temperature and [colour.temperature.CCT\\_to\\_xy\\_CIE\\_D\(\)](#page-828-0) [colour.sd\\_CIE\\_illuminant\\_D\\_series\(\)](#page-208-0) and / or [colour.sd\\_to\\_XYZ\(\)](#page-233-0) definitions.
- *ICC D50* chromaticity coordinates were computed with [colour.XYZ\\_to\\_xy\(\)](#page-435-0) definition from the *CIE XYZ* tristimulus values as given by *ICC*: [96.42, 100.00, 82.49].

# **References**

# [], [], [], [], [], []

**CCS\_ILLUMINANTS** [CaseInsensitiveMapping] **{'CIE 1931 2 Degree Standard Observer', 'CIE 1964 10 Degree Standard Observer'}**

Aliases:

- 'cie\_2\_1931': 'CIE 1931 2 Degree Standard Observer'
- 'cie 10 1964': 'CIE 1964 10 Degree Standard Observer'

#### **colour.SDS\_ILLUMINANTS**

<span id="page-263-0"></span>colour.**SDS\_ILLUMINANTS = CaseInsensitiveMapping({'A': ..., 'B': ..., 'C': ..., 'D50': ..., 'D55': ..., 'D60': ..., 'D65': ..., 'D75': ..., 'E': ..., 'FL1': ..., 'FL2': ..., 'FL3': ..., 'FL4': ..., 'FL5': ..., 'FL6': ..., 'FL7': ..., 'FL8': ..., 'FL9': ..., 'FL10': ..., 'FL11': ..., 'FL12': ..., 'FL3.1': ..., 'FL3.2': ..., 'FL3.3': ..., 'FL3.4': ..., 'FL3.5': ..., 'FL3.6': ..., 'FL3.7': ..., 'FL3.8': ..., 'FL3.9': ..., 'FL3.10': ..., 'FL3.11': ..., 'FL3.12': ..., 'FL3.13': ..., 'FL3.14': ..., 'FL3.15': ..., 'HP1': ..., 'HP2': ..., 'HP3': ..., 'HP4': ..., 'HP5': ..., 'LED-B1': ..., 'LED-B2': ..., 'LED-B3': ..., 'LED-B4': ..., 'LED-B5': ..., 'LED-BH1': ..., 'LED-RGB1': ..., 'LED-V1': ..., 'LED-V2': ..., 'ID65': ..., 'ID50': ..., 'ISO 7589 Photographic Daylight': ..., 'ISO 7589 Sensitometric Daylight': ..., 'ISO 7589 Studio Tungsten': ..., 'ISO 7589 Sensitometric Studio Tungsten': ..., 'ISO 7589 Photoflood': ..., 'ISO 7589 Sensitometric Photoflood': ..., 'ISO 7589 Sensitometric Printer': ...})**

Spectral distributions of the illuminants.

#### **References**

[], [], [], []

SDS\_ILLUMINANTS : CaseInsensitiveMapping

## **colour.CCS\_LIGHT\_SOURCES**

<span id="page-263-1"></span>colour.**CCS\_LIGHT\_SOURCES = CaseInsensitiveMapping({'CIE 1931 2 Degree Standard Observer': ..., 'CIE 1964 10 Degree Standard Observer': ..., 'cie\_2\_1931': ..., 'cie\_10\_1964': ...})**

Chromaticity coordinates of the light sources.

**CCS\_LIGHT\_SOURCES** [CaseInsensitiveMapping] **{'CIE 1931 2 Degree Standard Observer', 'CIE 1964 10 Degree Standard Observer'}**

Aliases:

- 'cie\_2\_1931': 'CIE 1931 2 Degree Standard Observer'
- 'cie\_10\_1964': 'CIE 1964 10 Degree Standard Observer'

#### **colour.SDS\_LIGHT\_SOURCES**

<span id="page-263-2"></span>colour.**SDS\_LIGHT\_SOURCES = CaseInsensitiveMapping({'Natural': ..., 'Philips TL-84': ..., 'SA': ..., 'SC': ..., 'T8 Luxline Plus White': ..., 'T8 Polylux 3000': ..., 'T8 Polylux 4000': ..., 'Thorn Kolor-rite': ..., 'Cool White FL': ..., 'Daylight FL': ..., 'HPS': ..., 'Incandescent': ..., 'LPS': ..., 'Mercury': ..., 'Metal Halide': ..., 'Neodimium Incandescent': ..., 'Super HPS': ..., 'Triphosphor FL': ..., '3-LED-1 (457/540/605)': ..., '3-LED-2 (473/545/616)': ..., '3-LED-2 Yellow': ..., '3-LED-3 (465/546/614)': ..., '3-LED-4 (455/547/623)': ..., '4-LED No Yellow': ..., '4-LED Yellow': ..., '4-LED-1 (461/526/576/624)': ..., '4-LED-2 (447/512/573/627)': ..., 'Luxeon WW 2880': ..., 'PHOS-1': ..., 'PHOS-2': ..., 'PHOS-3': ..., 'PHOS-4': ..., 'Phosphor LED YAG': ..., '60 A/W (Soft White)': ..., 'C100S54 (HPS)': ..., 'C100S54C (HPS)': ..., 'F32T8/TL830 (Triphosphor)': ..., 'F32T8/TL835 (Triphosphor)': ..., 'F32T8/TL841 (Triphosphor)': ..., 'F32T8/TL850 (Triphosphor)': ..., 'F32T8/TL865 /PLUS (Triphosphor)': ..., 'F34/CW/RS/EW (Cool White FL)': ..., 'F34T12/LW/RS /EW': ..., 'F34T12WW/RS /EW (Warm White FL)': ..., 'F40/C50 (Broadband FL)': ..., 'F40/C75 (Broadband FL)': ..., 'F40/CWX (Broadband FL)': ..., 'F40/DX (Broadband FL)': ..., 'F40/DXTP (Delux FL)': ..., 'F40/N (Natural FL)': ..., 'H38HT-100 (Mercury)': ..., 'H38JA-100/DX (Mercury DX)': ..., 'MHC100/U/MP /3K': ..., 'MHC100/U/MP /4K': ..., 'SDW-T 100W/LV (Super HPS)': ..., 'Kinoton 75P': ...})**

Spectral distributions of the light sources.

[], [], [] SDS\_LIGHT\_SOURCES : CaseInsensitiveMapping

# **colour.TVS\_ILLUMINANTS\_HUNTERLAB**

<span id="page-264-0"></span>colour.**TVS\_ILLUMINANTS\_HUNTERLAB = CaseInsensitiveMapping({'CIE 1931 2 Degree Standard Observer': ..., 'CIE 1964 10 Degree Standard Observer': ..., 'cie\_2\_1931': ..., 'cie\_10\_1964': ...})**

Tristimulus values of the *HunterLab* illuminants.

# **References**

# [], []

**TVS\_ILLUMINANTS\_HUNTERLAB** [CaseInsensitiveMapping] **{'CIE 1931 2 Degree Standard Observer', 'CIE 1964 10 Degree Standard Observer'}**

Aliases:

- 'cie\_2\_1931': 'CIE 1931 2 Degree Standard Observer'
- 'cie\_10\_1964': 'CIE 1964 10 Degree Standard Observer'

# **Ancillary Objects**

colour.colorimetry

[SDS\\_BASIS\\_FUNCTIONS\\_CIE\\_ILLUMINANT\\_D\\_SERIES](#page-264-1) *CIE Illuminant D Series*  $S_n(\lambda)$  spectral distributions.

# **colour.colorimetry.SDS\_BASIS\_FUNCTIONS\_CIE\_ILLUMINANT\_D\_SERIES**

<span id="page-264-1"></span>colour.colorimetry.**SDS\_BASIS\_FUNCTIONS\_CIE\_ILLUMINANT\_D\_SERIES = CaseInsensitiveMapping({'S0': ..., 'S1': ..., 'S2': ...})**

*CIE Illuminant D Series*  $S_n(\lambda)$  spectral distributions.

**References**

 $[1, 1]$ 

**SDS\_BASIS\_FUNCTIONS\_CIE\_ILLUMINANT\_D\_SERIES** [CaseInsensitiveMapping] **{'S0', 'S1', 'S1'}**

# **Dominant Wavelength and Purity**

colour

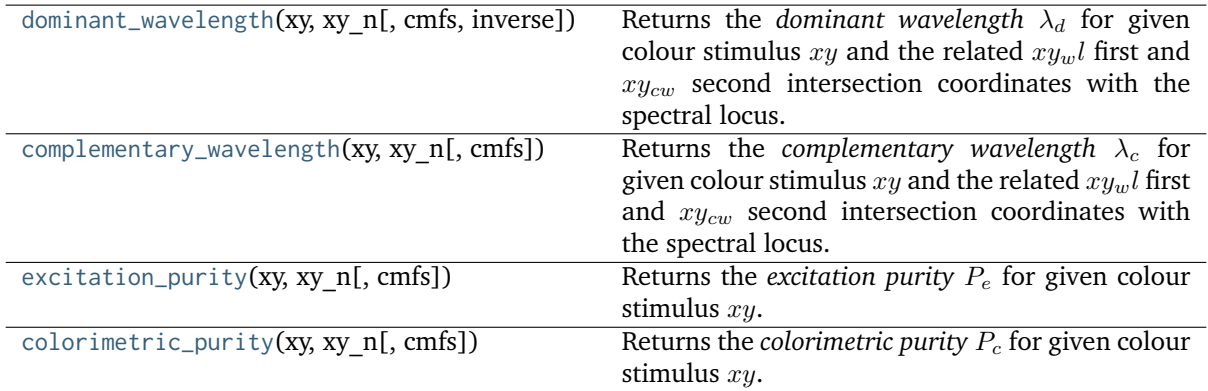

#### **colour.dominant\_wavelength**

<span id="page-265-0"></span>colour.**dominant\_wavelength**(*xy*, *xy\_n*, *cmfs=XYZ\_ColourMatchingFunctions(name='CIE 1931 2 Degree Standard Observer'*, *...)*, *inverse=False*)

Returns the *dominant wavelength*  $\lambda_d$  for given colour stimulus  $xy$  and the related  $xy_wl$  first and  $xy_{cw}$  second intersection coordinates with the spectral locus.

In the eventuality where the  $xy_wl$  first intersection coordinates are on the line of purples, the *complementary wavelength* will be computed in lieu.

The *complementary wavelength* is indicated by a negative sign and the  $xy_{cw}$  second intersection coordinates which are set by default to the same value than  $x_{ij}$ , first intersection coordinates will be set to the *complementary dominant wavelength* intersection coordinates with the spectral locus.

#### **Parameters**

- **xy** (array\_like) Colour stimulus *CIE xy* chromaticity coordinates.
- **xy\_n** (array\_like) Achromatic stimulus *CIE xy* chromaticity coordinates.
- **cmfs** ([XYZ\\_ColourMatchingFunctions,](#page-255-1) optional) Standard observer colour matching functions.
- **inverse** ([bool,](https://docs.python.org/3.7/library/functions.html#bool) optional) Inverse the computation direction to retrieve the *complementary wavelength*.
- **Returns** *Dominant wavelength*, first intersection point *CIE xy* chromaticity coordinates, second intersection point *CIE xy* chromaticity coordinates.

## **Return type** [tuple](https://docs.python.org/3.7/library/stdtypes.html#tuple)

## **References**

[], []

## **Examples**

*Dominant wavelength* computation:

```
>>> from pprint import pprint
>>> xy = np.array([0.54369557, 0.32107944])>>> xy_n = np.array([0.31270000, 0.32900000])
>>> cmfs = MSDS_CMFS['CIE 1931 2 Degree Standard Observer']
>>> pprint(dominant_wavelength(xy, xy_n, cmfs))
(array(616...),
```
(continued from previous page)

```
array([ 0.6835474..., 0.3162840...]),
array([ 0.6835474..., 0.3162840...]))
```
*Complementary dominant wavelength* is returned if the first intersection is located on the line of purples:

```
\Rightarrow xy = np.array([0.37605506, 0.24452225])
>>> pprint(dominant_wavelength(xy, xy_n, cmfs))
(array(-509.0),
array([ 0.4572314..., 0.1362814...]),
array([ 0.0104096..., 0.7320745...]))
```
**colour.complementary\_wavelength**

<span id="page-266-0"></span>colour.**complementary\_wavelength**(*xy*, *xy\_n*, *cmfs=XYZ\_ColourMatchingFunctions(name='CIE 1931 2 Degree Standard Observer'*, *...)*)

Returns the *complementary wavelength*  $\lambda_c$  for given colour stimulus  $xy$  and the related  $xy_w$ *l* first and  $xy_{cw}$  second intersection coordinates with the spectral locus.

In the eventuality where the  $xy_wl$  first intersection coordinates are on the line of purples, the *dominant wavelength* will be computed in lieu.

The *dominant wavelength* is indicated by a negative sign and the  $xy_{cw}$  second intersection coordinates which are set by default to the same value than  $xy_w$  first intersection coordinates will be set to the *dominant wavelength* intersection coordinates with the spectral locus.

#### **Parameters**

- **xy** (array\_like) Colour stimulus *CIE xy* chromaticity coordinates.
- **xy\_n** (array\_like) Achromatic stimulus *CIE xy* chromaticity coordinates.
- **cmfs** ([XYZ\\_ColourMatchingFunctions,](#page-255-1) optional) Standard observer colour matching functions.
- **Returns** *Complementary wavelength*, first intersection point *CIE xy* chromaticity coordinates, second intersection point *CIE xy* chromaticity coordinates.

**Return type** [tuple](https://docs.python.org/3.7/library/stdtypes.html#tuple)

#### **References**

 $[1, 1]$ 

#### **Examples**

*Complementary wavelength* computation:

```
>>> from pprint import pprint
\gg xy = np.array([0.37605506, 0.24452225])
>>> xy_n = np.array([0.31270000, 0.32900000])
>>> cmfs = MSDS_CMFS['CIE 1931 2 Degree Standard Observer']
>>> pprint(complementary_wavelength(xy, xy_n, cmfs))
(array(509.0),
array([ 0.0104096..., 0.7320745...]),
array([ 0.0104096..., 0.7320745...]))
```
*Dominant wavelength* is returned if the first intersection is located on the line of purples:

```
\gg xy = np.array([0.54369557, 0.32107944])
>>> pprint(complementary_wavelength(xy, xy_n, cmfs))
(array(492.0),
array([ 0.0364795 , 0.3384712...]),
 array([ 0.0364795 , 0.3384712...]))
```
# **colour.excitation\_purity**

```
colour.excitation_purity(xy, xy_n, cmfs=XYZ_ColourMatchingFunctions(name='CIE 1931 2 Degree
                          Standard Observer', ...))
```
Returns the *excitation purity*  $P_e$  for given colour stimulus  $x_y$ .

#### **Parameters**

- **xy** (array\_like) Colour stimulus *CIE xy* chromaticity coordinates.
- **xy\_n** (array\_like) Achromatic stimulus *CIE xy* chromaticity coordinates.
- **cmfs** ([XYZ\\_ColourMatchingFunctions,](#page-255-1) optional) Standard observer colour matching functions.

**Returns** *Excitation purity*  $P_e$ .

**Return type** numeric or array\_like

#### **References**

[], []

**Examples**

```
>>> xy = np.array([0.54369557, 0.32107944])
>>> xy_n = np.array([0.31270000, 0.32900000])>>> cmfs = MSDS_CMFS['CIE 1931 2 Degree Standard Observer']
>>> excitation_purity(xy, xy_n, cmfs)
0.6228856...
```
## **colour.colorimetric\_purity**

```
colour.colorimetric_purity(xy, xy_n, cmfs=XYZ_ColourMatchingFunctions(name='CIE 1931 2 Degree
                            Standard Observer', ...))
```
Returns the *colorimetric purity*  $P_c$  for given colour stimulus  $xy$ .

**Parameters**

- **xy** (array\_like) Colour stimulus *CIE xy* chromaticity coordinates.
- **xy\_n** (array\_like) Achromatic stimulus *CIE xy* chromaticity coordinates.
- **cmfs** ([XYZ\\_ColourMatchingFunctions,](#page-255-1) optional) Standard observer colour matching functions.

**Returns** *Colorimetric purity*  $P_c$ .

**Return type** numeric or array\_like

[], []

## **Examples**

```
>>> xy = np.array([0.54369557, 0.32107944])
>>> xy_n = np.array([0.31270000, 0.32900000])
>>> cmfs = MSDS_CMFS['CIE 1931 2 Degree Standard Observer']
>>> colorimetric_purity(xy, xy_n, cmfs)
0.6135828...
```
# **Luminous Efficiency Functions**

colour

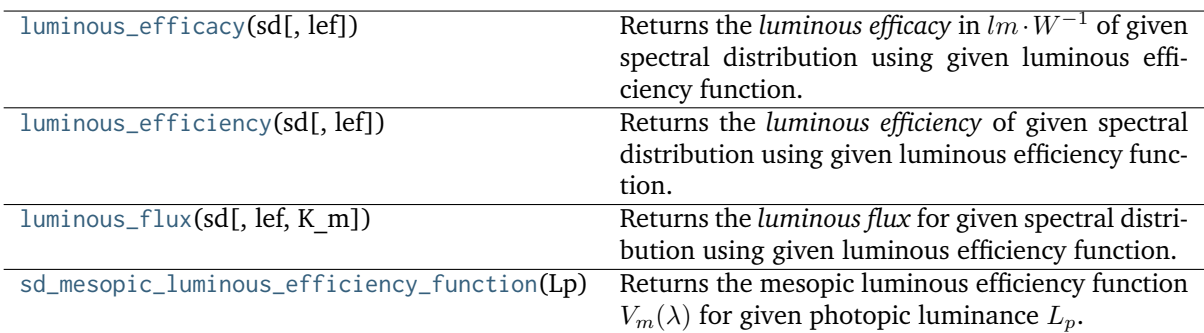

## **colour.luminous\_efficacy**

```
colour.luminous_efficacy(sd, lef=SpectralDistribution(name='CIE 1924 Photopic Standard Observer',
                           ...))
```
Returns the *luminous efficacy* in  $lm \cdot W^{-1}$  of given spectral distribution using given luminous efficiency function.

## **Parameters**

- **sd** ([SpectralDistribution](#page-177-0)) test spectral distribution
- **lef** ([SpectralDistribution,](#page-177-0) optional)  $-V(\lambda)$  luminous efficiency function.

**Returns** Luminous efficacy in  $lm \cdot W^{-1}$ .

**Return type** numeric

## **References**

 $\lceil$ ]

## **Examples**

```
>>> from colour import SDS_LIGHT_SOURCES
>>> sd = SDS LIGHT SOURCES['Neodimium Incandescent']
>>> luminous efficacy(sd)
136.2170803...
```
## **colour.luminous\_efficiency**

```
colour.luminous_efficiency(sd, lef=SpectralDistribution(name='CIE 1924 Photopic Standard
                             Observer', ...))
```
Returns the *luminous efficiency* of given spectral distribution using given luminous efficiency function.

**Parameters**

- **sd** ([SpectralDistribution](#page-177-0)) test spectral distribution
- **lef** ([SpectralDistribution,](#page-177-0) optional)  $V(\lambda)$  luminous efficiency function.

**Returns** Luminous efficiency.

**Return type** numeric

## **References**

 $\lceil$ ]

## **Examples**

```
>>> from colour import SDS_LIGHT_SOURCES
>>> sd = SDS_LIGHT_SOURCES['Neodimium Incandescent']
>>> luminous_efficiency(sd)
0.1994393...
```
# **colour.luminous\_flux**

```
colour.luminous_flux(sd, lef=SpectralDistribution(name='CIE 1924 Photopic Standard Observer', ...),
                      K_m=683.0)
```
Returns the *luminous flux* for given spectral distribution using given luminous efficiency function.

# **Parameters**

- **sd** ([SpectralDistribution](#page-177-0)) test spectral distribution
- **lef** ([SpectralDistribution,](#page-177-0) optional)  $V(\lambda)$  luminous efficiency function.
- **K\_m** (numeric, optional)  $lm \cdot W^{-1}$  maximum photopic luminous efficiency

**Returns** Luminous flux.

**Return type** numeric

 $\lceil$ ]

#### **Examples**

```
>>> from colour import SDS_LIGHT_SOURCES
>>> sd = SDS_LIGHT_SOURCES['Neodimium Incandescent']
>>> luminous_flux(sd)
23807.6555273...
```
#### **colour.sd\_mesopic\_luminous\_efficiency\_function**

<span id="page-270-0"></span>colour.**sd\_mesopic\_luminous\_efficiency\_function**(*Lp*, *source='Blue Heavy'*, *method='MOVE'*, *photopic\_lef=SpectralDistribution(name='CIE 1924 Photopic Standard Observer'*, *...)*, *scotopic\_lef=SpectralDistribution(name='CIE 1951 Scotopic Standard Observer'*, *...)*)

Returns the mesopic luminous efficiency function  $V_m(\lambda)$  for given photopic luminance  $L_p$ .

#### **Parameters**

- Lp (numeric) Photopic luminance  $L_p$ .
- **source** (unicode, optional) **{'Blue Heavy', 'Red Heavy'}**, Light source colour temperature.
- **method** (unicode, optional) **{'MOVE', 'LRC'}**, Method to calculate the weighting factor.
- **photopic\_lef** ([SpectralDistribution,](#page-177-0) optional)  $V(\lambda)$  photopic luminous efficiency function.
- **scotopic\_lef** ([SpectralDistribution,](#page-177-0) optional)  $V'(\lambda)$  scotopic luminous efficiency function.

**Returns** Mesopic luminous efficiency function  $V_m(\lambda)$ .

**Return type** *[SpectralDistribution](#page-177-0)*

#### **References**

 $\Box$ 

## **Examples**

```
>>> from colour.utilities import numpy_print_options
>>> with numpy_print_options(suppress=True):
... sd_mesopic_luminous_efficiency_function(0.2)
SpectralDistribution([[ 380. , 0.000424 ...],
                [381. , 0.0004781...],[382. , 0.0005399...],[383. , 0.0006122...],[384. , 0.0006961...],[385. , 0.0007929...],[386., 0.000907...],
                 [387. 0.0010389...]
```
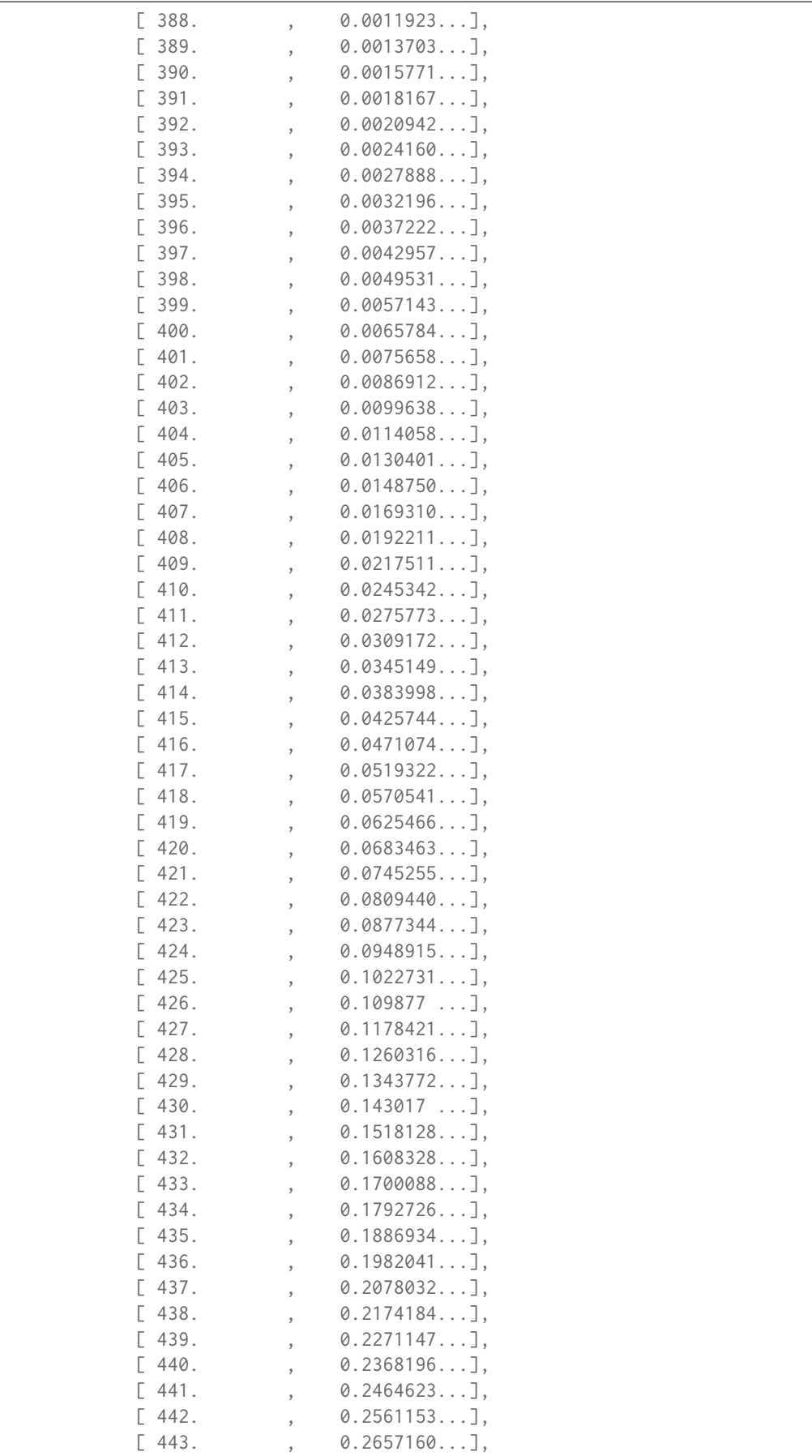

(continued from previous page)

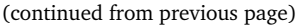

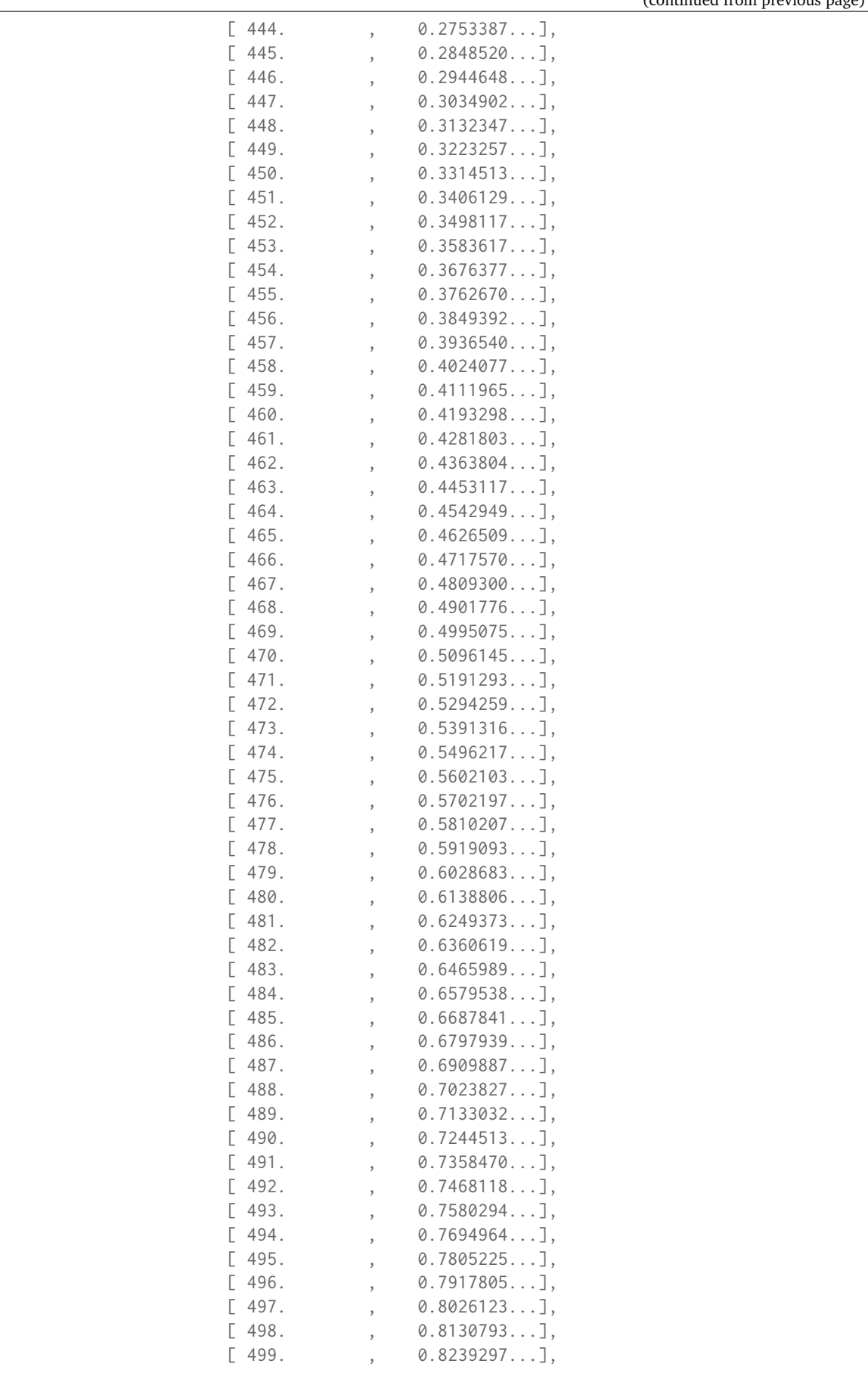

(continued from previous page)

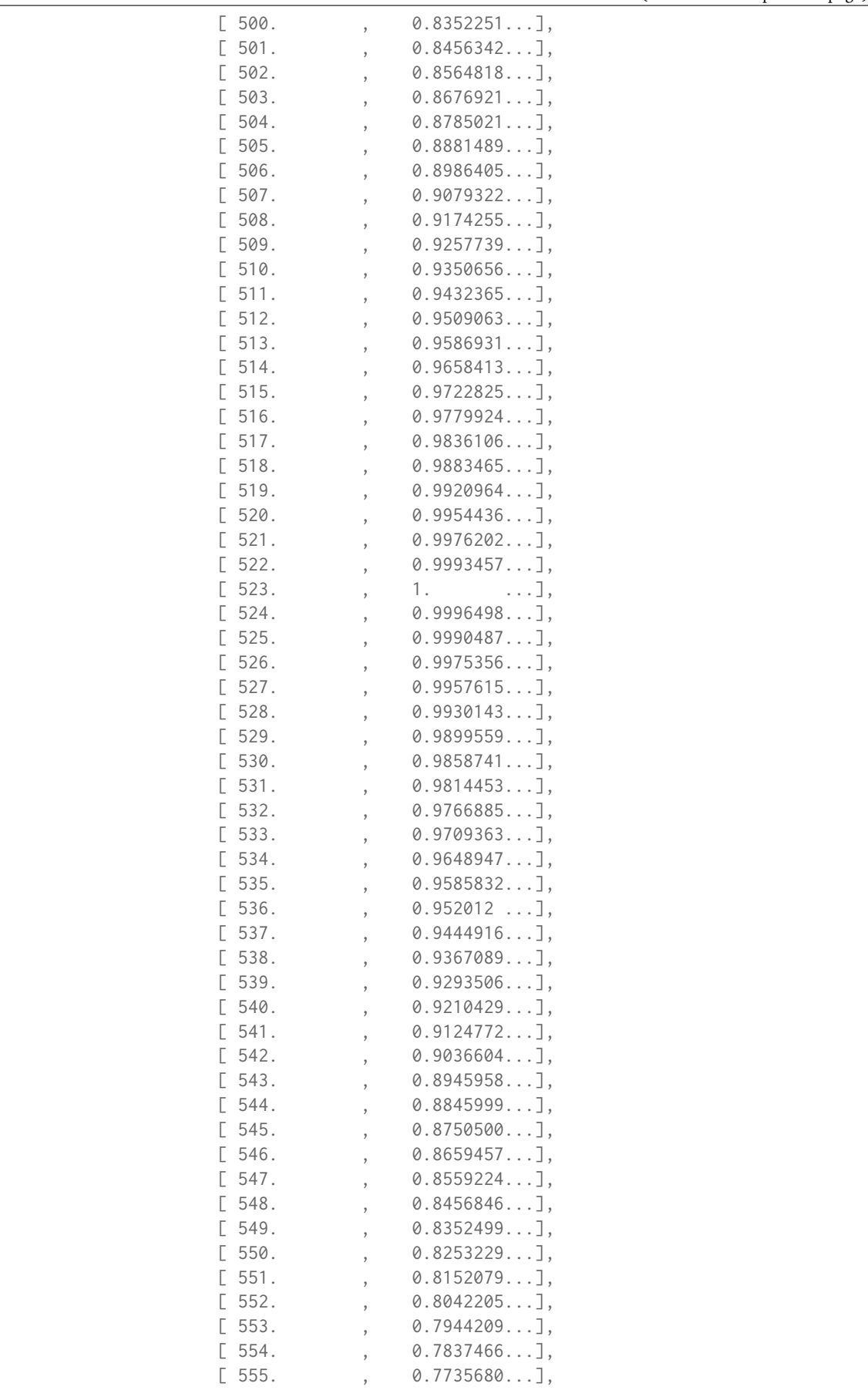

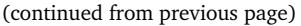

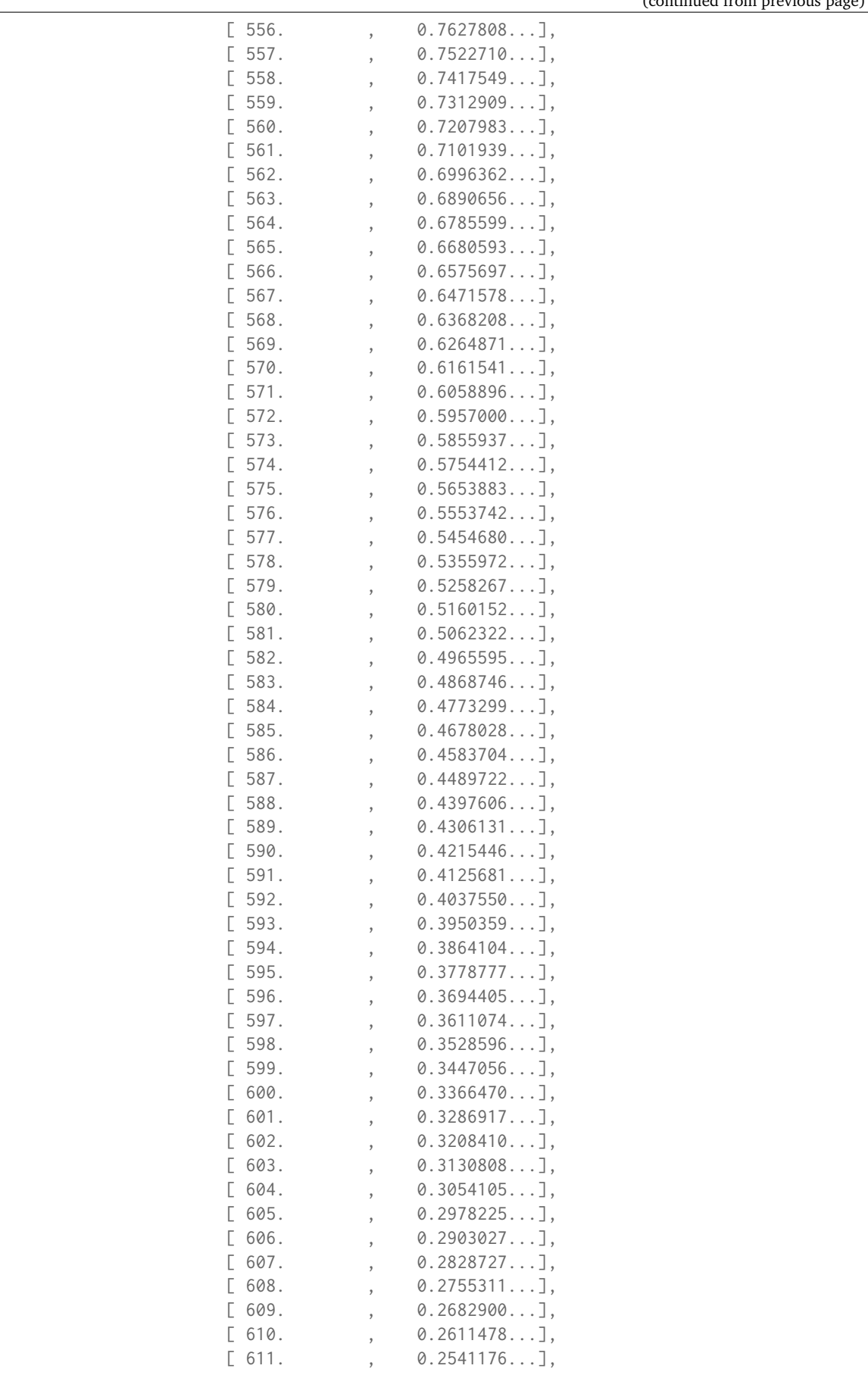

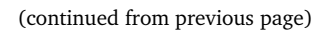

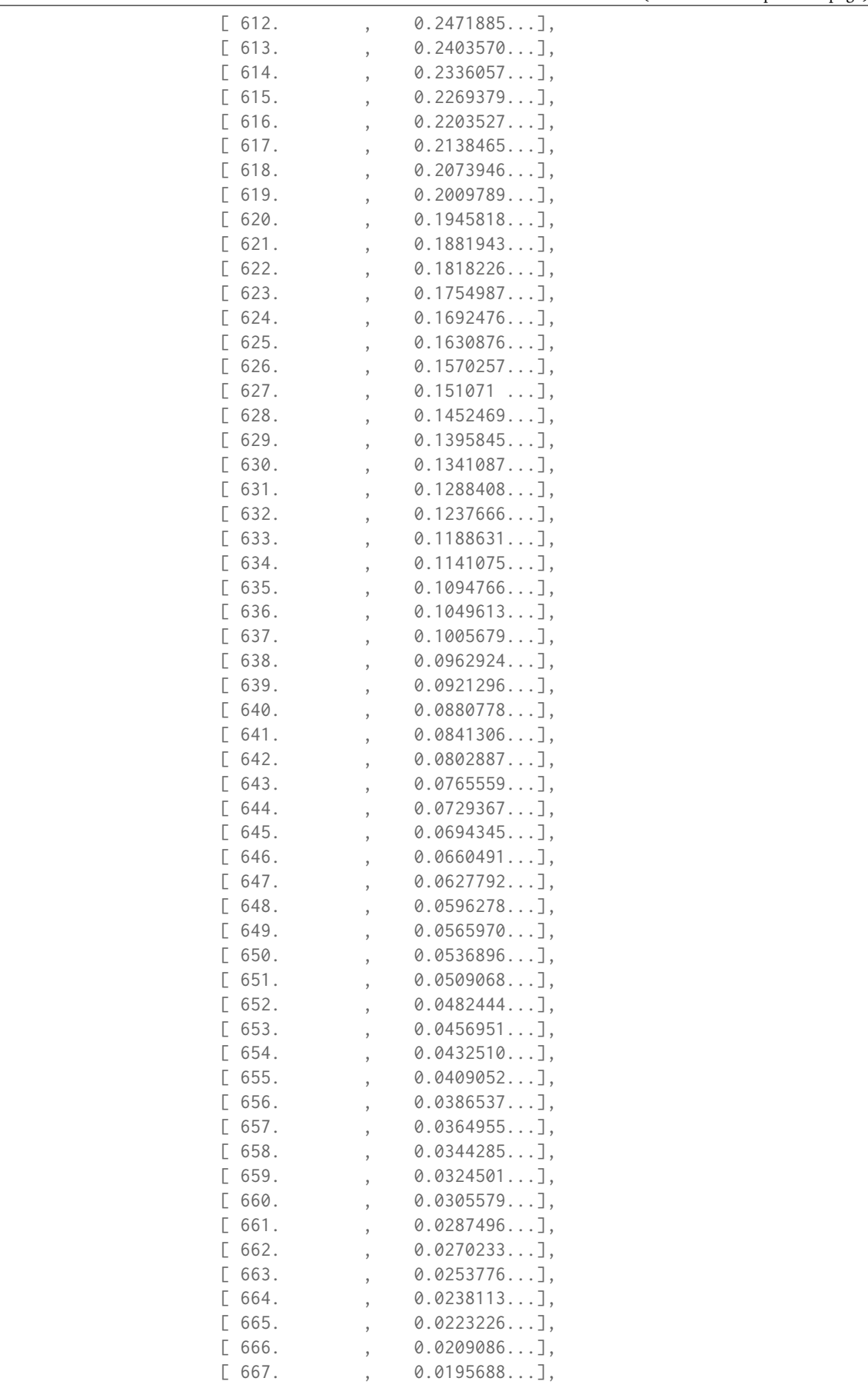

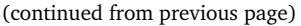

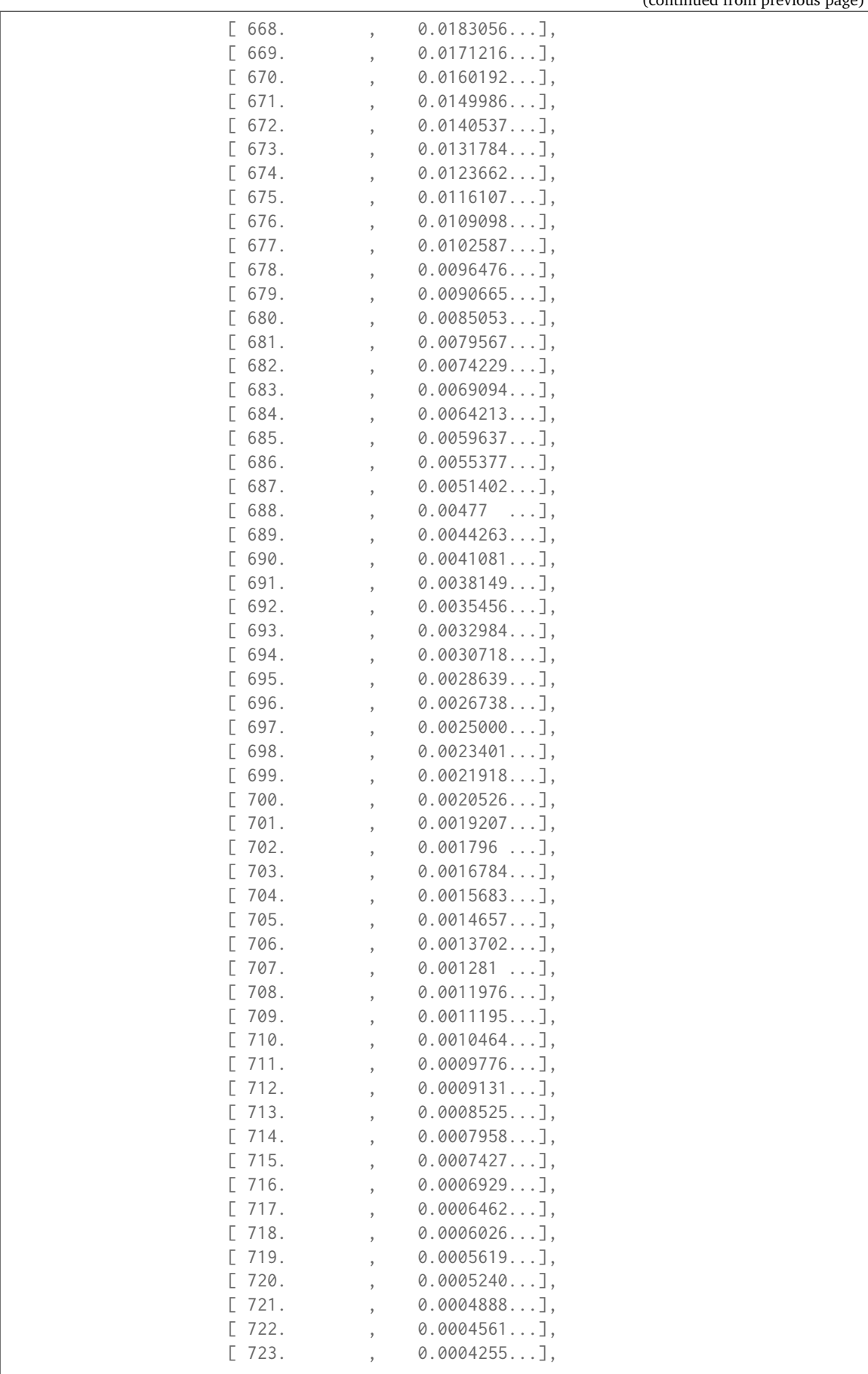

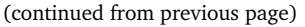

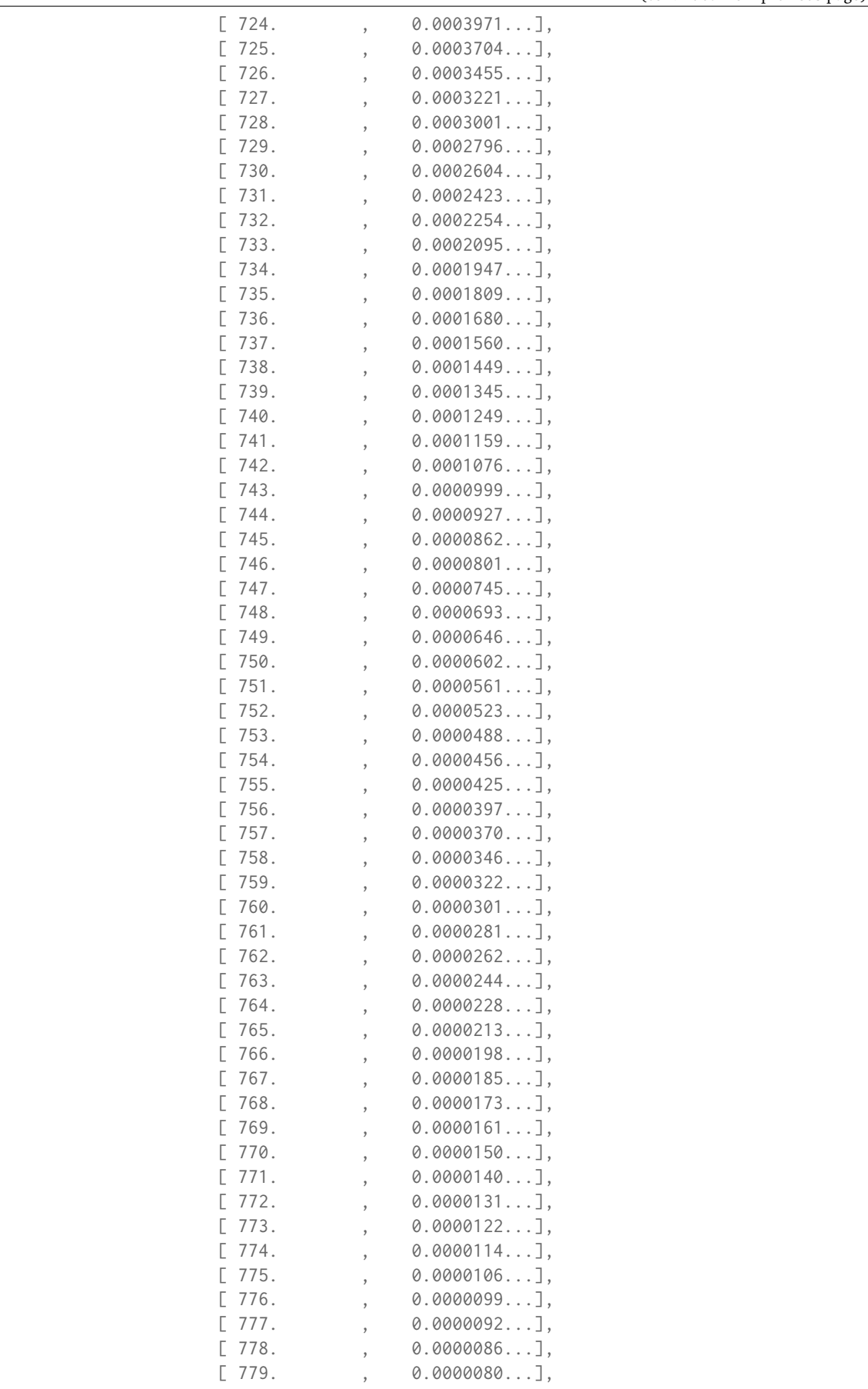

(continued from previous page)

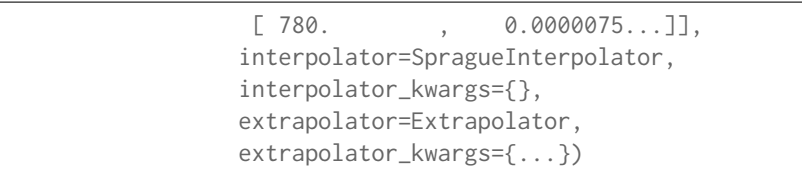

#### **Dataset**

colour

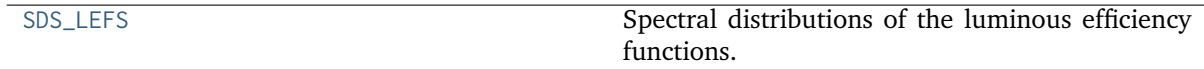

#### **colour.SDS\_LEFS**

```
colour.SDS_LEFS = CaseInsensitiveMapping({'CIE 1924 Photopic Standard Observer': ...,
'Judd Modified CIE 1951 Photopic Standard Observer': ..., 'Judd-Vos Modified CIE 1978
Photopic Standard Observer': ..., 'CIE 1964 Photopic 10 Degree Standard Observer': ...,
'CIE 2008 2 Degree Physiologically Relevant LEF': ..., 'CIE 2008 10 Degree Physiologically
Relevant LEF': ..., 'cie_2_1924': ..., 'cie_10_1964': ..., 'CIE 1951 Scotopic Standard
Observer': ..., 'cie_1951': ...})
```
Spectral distributions of the luminous efficiency functions.

#### **References**

## $[1, 1], [1]$

**SDS\_LEFS** [CaseInsensitiveMapping] **{'CIE 1924 Photopic Standard Observer', 'Judd Modified CIE 1951 Photopic Standard Observer', 'Judd-Vos Modified CIE 1978 Photopic Standard Observer', 'CIE 1964 Photopic 10 Degree Standard Observer', 'CIE 2008 2 Degree Physiologically Relevant LEF', 'CIE 2008 10 Degree Physiologically Relevant LEF', 'CIE 1951 Scotopic Standard Observer'}**

## **Ancillary Objects**

colour.colorimetry

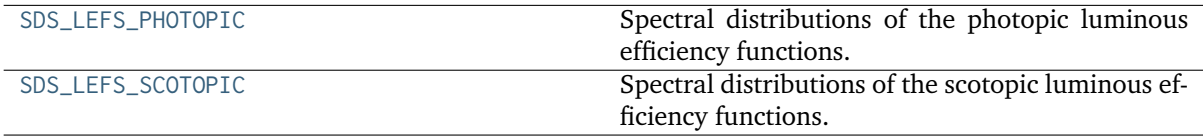

## **colour.colorimetry.SDS\_LEFS\_PHOTOPIC**

<span id="page-278-1"></span>colour.colorimetry.**SDS\_LEFS\_PHOTOPIC = CaseInsensitiveMapping({'CIE 1924 Photopic Standard Observer': ..., 'Judd Modified CIE 1951 Photopic Standard Observer': ..., 'Judd-Vos Modified CIE 1978 Photopic Standard Observer': ..., 'CIE 1964 Photopic 10 Degree Standard Observer': ..., 'CIE 2008 2 Degree Physiologically Relevant LEF': ..., 'CIE 2008 10 Degree Physiologically Relevant LEF': ..., 'cie\_2\_1924': ..., 'cie\_10\_1964': ...})**

Spectral distributions of the photopic luminous efficiency functions.

# [], []

**SDS\_LEFS\_PHOTOPIC** [CaseInsensitiveMapping] **{'CIE 1924 Photopic Standard Observer', 'Judd Modified CIE 1951 Photopic Standard Observer', 'Judd-Vos Modified CIE 1978 Photopic Standard Observer', 'CIE 1964 Photopic 10 Degree Standard Observer', 'CIE 2008 2 Degree Physiologically Relevant LEF', 'CIE 2008 10 Degree Physiologically Relevant LEF'}**

Aliases:

- 'cie\_2\_1924': 'CIE 1931 2 Degree Standard Observer'
- 'cie\_10\_1964': 'CIE 1964 Photopic 10 Degree Standard Observer'

## **colour.colorimetry.SDS\_LEFS\_SCOTOPIC**

<span id="page-279-0"></span>colour.colorimetry.**SDS\_LEFS\_SCOTOPIC = CaseInsensitiveMapping({'CIE 1951 Scotopic Standard Observer': ..., 'cie\_1951': ...})**

Spectral distributions of the scotopic luminous efficiency functions.

## **References**

# []

**SDS\_LEFS\_SCOTOPIC** [CaseInsensitiveMapping] **{'CIE 1951 Scotopic Standard Observer', }**

# Aliases:

• 'cie\_1951': 'CIE 1951 Scotopic Standard Observer'

# **Lightness Computation**

colour

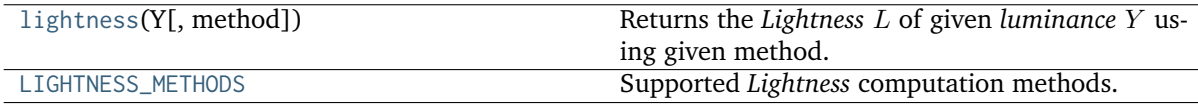

## **colour.lightness**

```
colour.lightness(Y, method='CIE 1976', **kwargs)
```
Returns the *Lightness L* of given *luminance* Y using given method.

## **Parameters**

- **Y** (numeric or array\_like) *luminance*  $Y$ .
- **method** (unicode, optional) **{'CIE 1976', 'Glasser 1958', 'Wyszecki 1963', 'Fairchild 2010', 'Fairchild 2011'}**, Computation method.
- **Y\_n** (numeric or array\_like, optional) {[colour.colorimetry.](#page-282-0) [lightness\\_CIE1976\(\)](#page-282-0)}, White reference *luminance*  $Y_n$ .
- **epsilon** (numeric or array\_like, optional) {[colour.](#page-284-0) [colorimetry.lightness\\_Fairchild2010\(\)](#page-284-0), [colour.colorimetry.](#page-285-0) [lightness\\_Fairchild2011\(\)](#page-285-0)},  $\epsilon$  exponent.

**Returns** *Lightness* .

**Return type** numeric or array\_like

#### **Notes**

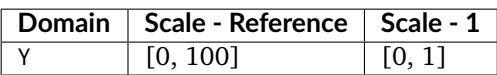

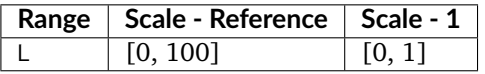

## **References**

[], [], [], [], [], [], []

#### **Examples**

```
>>> lightness(12.19722535)
41.5278758...
>>> lightness(12.19722535, Y_n=100)
41.5278758...
>>> lightness(12.19722535, Y_n=95)
42.5199307...
>>> lightness(12.19722535, method='Glasser 1958')
39.8351264...
>>> lightness(12.19722535, method='Wyszecki 1963')
40.5475745...
>>> lightness(12.19722535, epsilon=0.710, method='Fairchild 2011')
...
29.8295108...
```
#### **colour.LIGHTNESS\_METHODS**

<span id="page-280-0"></span>colour.**LIGHTNESS\_METHODS = CaseInsensitiveMapping({'Glasser 1958': ..., 'Wyszecki 1963': ..., 'CIE 1976': ..., 'Fairchild 2010': ..., 'Fairchild 2011': ..., 'Lstar1976': ...})** Supported *Lightness* computation methods.

**References**

[], [], [], [], [], []

**LIGHTNESS\_METHODS** [CaseInsensitiveMapping] **{'Glasser 1958', 'Wyszecki 1963', 'CIE 1976', 'Fairchild 2010', 'Fairchild 2011'}**

Aliases:

• 'Lstar1976': 'CIE 1976'

# **Glasser, Mckinney, Reilly and Schnelle (1958)**

colour.colorimetry

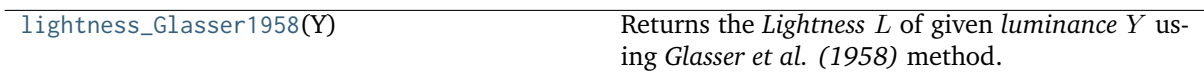

## **colour.colorimetry.lightness\_Glasser1958**

<span id="page-281-0"></span>colour.colorimetry.**lightness\_Glasser1958**(*Y*)

Returns the *Lightness L* of given *luminance Y* using *Glasser et al.* (1958) method.

**Parameters Y** (numeric or array\_like) – *luminance* .

**Returns** *Lightness* .

**Return type** numeric or array\_like

## **Notes**

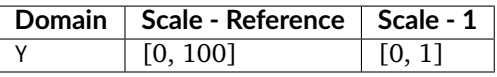

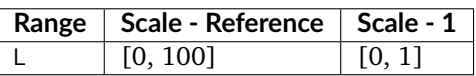

## **References**

[]

# **Examples**

```
>>> lightness_Glasser1958(12.19722535)
39.8351264...
```
# **Wyszecki (1963)**

## colour.colorimetry

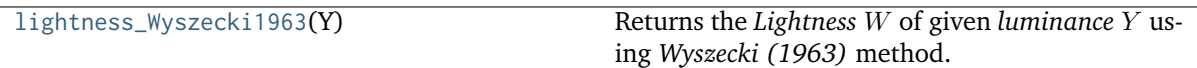

# **colour.colorimetry.lightness\_Wyszecki1963**

## <span id="page-282-1"></span>colour.colorimetry.**lightness\_Wyszecki1963**(*Y*)

Returns the *Lightness W* of given *luminance Y* using *Wyszecki* (1963) method.

**Parameters Y** (numeric or array\_like) – *luminance* .

**Returns** *Lightness W.* 

**Return type** numeric or array\_like

## **Notes**

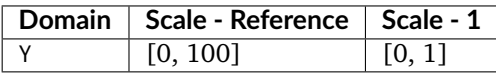

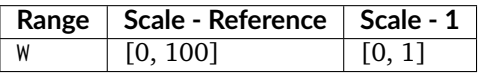

## **References**

[]

## **Examples**

```
>>> lightness_Wyszecki1963(12.19722535)
40.5475745...
```
# **CIE 1976**

## colour.colorimetry

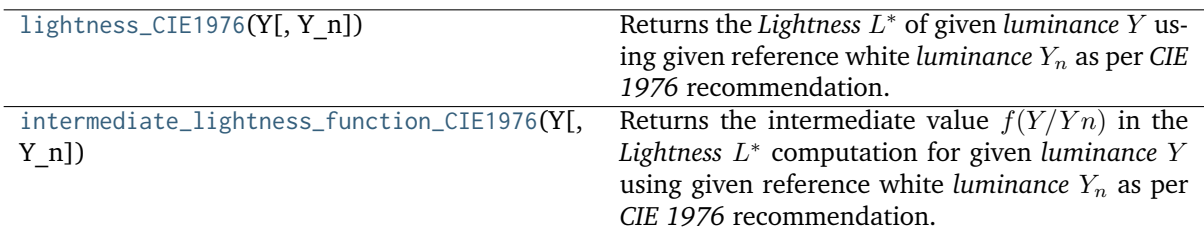

# **colour.colorimetry.lightness\_CIE1976**

<span id="page-282-0"></span>colour.colorimetry.**lightness\_CIE1976**(*Y*, *Y\_n=100*)

Returns the *Lightness*  $L^*$  of given *luminance*  $Y$  using given reference white *luminance*  $Y_n$  as per CIE *1976* recommendation.

# **Parameters**

- **Y** (numeric or array\_like) *luminance*  $Y$ .
- **Y\_n** (numeric or array\_like, optional) White reference *luminance*  $Y_n$ .

**Returns** *Lightness* \* .

**Return type** numeric or array\_like

# **Notes**

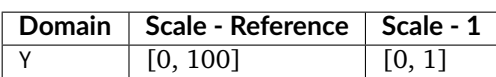

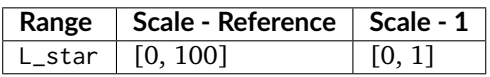

## **References**

[], []

## **Examples**

```
>>> lightness_CIE1976(12.19722535)
41.5278758...
```
## **colour.colorimetry.intermediate\_lightness\_function\_CIE1976**

<span id="page-283-0"></span>colour.colorimetry.**intermediate\_lightness\_function\_CIE1976**(*Y*, *Y\_n=100*)

Returns the intermediate value  $f(Y/Yn)$  in the *Lightness*  $L^*$  computation for given *luminance* Y using given reference white *luminance*  $Y_n$  as per *CIE 1976* recommendation.

#### **Parameters**

- **Y** (numeric or array\_like) *luminance Y*.
- **Y\_n** (numeric or array\_like, optional) White reference *luminance*  $Y_n$ .

**Returns** Intermediate value  $f(Y/Yn)$ .

**Return type** numeric or array\_like

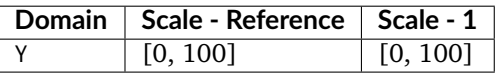

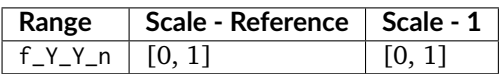

[], []

# **Examples**

```
>>> intermediate_lightness_function_CIE1976(12.19722535)
...
0.4959299...>>> intermediate_lightness_function_CIE1976(12.19722535, 95)
...
0.5044821...
```
# **Fairchild and Wyble (2010)**

colour.colorimetry

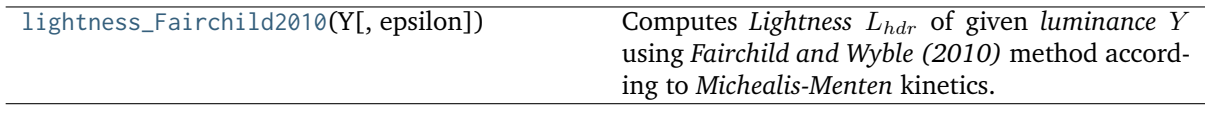

# **colour.colorimetry.lightness\_Fairchild2010**

<span id="page-284-0"></span>colour.colorimetry.**lightness\_Fairchild2010**(*Y*, *epsilon=1.836*)

Computes *Lightness*  $L_{hdr}$  of given *luminance Y* using *Fairchild and Wyble (2010)* method according to *Michealis-Menten* kinetics.

## **Parameters**

- **Y** (array\_like) *luminance*  $Y$ .
- **epsilon** (numeric or array\_like, optional)  $-\epsilon$  exponent.

**Returns** *Lightness*  $L_{hdr}$ .

**Return type** array\_like

**Warning:** The input domain of that definition is non standard!

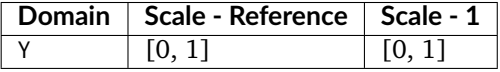

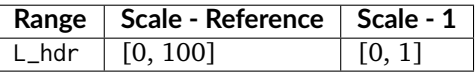

[]

## **Examples**

```
>>> lightness_Fairchild2010(12.19722535 / 100)
31.9963902...
```
# **Fairchild and Chen (2011)**

#### colour.colorimetry

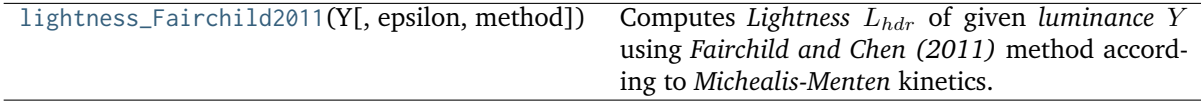

# **colour.colorimetry.lightness\_Fairchild2011**

```
colour.colorimetry.lightness_Fairchild2011(Y, epsilon=0.474, method='hdr-CIELAB')
```
Computes *Lightness*  $L_{bdr}$  of given *luminance* Y using *Fairchild and Chen (2011)* method according to *Michealis-Menten* kinetics.

# **Parameters**

- **Y** (array\_like) *luminance*  $Y$ .
- **epsilon** (numeric or array\_like, optional)  $-\epsilon$  exponent.
- **method** (unicode, optional) {'hdr-CIELAB', 'hdr-IPT'}, *Lightness*  $L_{hdr}$  computation method.

**Returns** *Lightness*  $L_{hdr}$ .

**Return type** array\_like

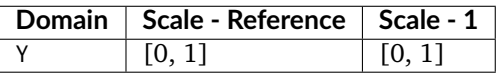

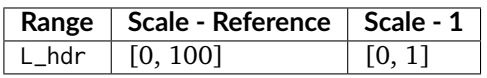

[]

## **Examples**

```
>>> lightness_Fairchild2011(12.19722535 / 100)
51.8529584...
>>> lightness_Fairchild2011(12.19722535 / 100, method='hdr-IPT')
...
51.6431084...
```
#### **Luminance Computation**

colour

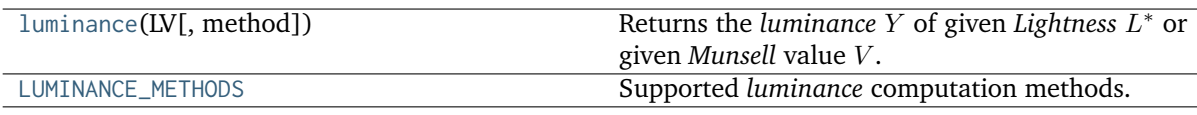

#### **colour.luminance**

<span id="page-286-0"></span>colour.**luminance**(*LV*, *method='CIE 1976'*, *\*\*kwargs*)

Returns the *luminance* Y of given *Lightness*  $L^*$  or given *Munsell* value V.

#### **Parameters**

- LV (numeric or array\_like)  $-Lightness L^*$  or *Munsell* value  $V$ .
- **method** (unicode, optional) **{'CIE 1976', 'Newhall 1943', 'ASTM D1535', 'Fairchild 2010', 'Fairchild 2011'}**, Computation method.
- **Y\_n** (numeric or array\_like, optional) {[colour.colorimetry.](#page-288-0) [luminance\\_CIE1976\(\)](#page-288-0) }, White reference *luminance*  $Y_n$ .
- **epsilon** (numeric or array\_like, optional) {[colour.](#page-284-0) [colorimetry.lightness\\_Fairchild2010\(\)](#page-284-0), [colour.colorimetry.](#page-285-0) [lightness\\_Fairchild2011\(\)](#page-285-0)}, exponent.

**Returns** *luminance* Y.

**Return type** numeric or array\_like

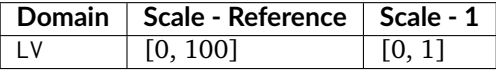

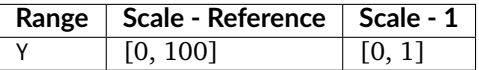

[], [], [], [], [], [], []

## **Examples**

```
>>> luminance(41.527875844653451)
12.1972253...
>>> luminance(41.527875844653451, Y_n=100)
12.1972253...
>>> luminance(42.51993072812094, Y_n=95)
12.1972253...
>>> luminance(4.08244375 * 10, method='Newhall 1943')
...
12.5500788...
>>> luminance(4.08244375 * 10, method='ASTM D1535')
...
12.2363426...
>>> luminance(29.829510892279330, epsilon=0.710, method='Fairchild 2011')
...
12.1972253...
```
# **colour.LUMINANCE\_METHODS**

```
colour.LUMINANCE_METHODS = CaseInsensitiveMapping({'Newhall 1943': ..., 'ASTM D1535':
..., 'CIE 1976': ..., 'Fairchild 2010': ..., 'Fairchild 2011': ..., 'astm2008': ...,
'cie1976': ...})
```
Supported *luminance* computation methods.

## **References**

[], [], [], [], [], []

**LUMINANCE\_METHODS** [CaseInsensitiveMapping] **{'Newhall 1943', 'ASTM D1535', 'CIE 1976', 'Fairchild 2010'}**

Aliases:

- 'astm2008': 'ASTM D1535'
- 'cie1976': 'CIE 1976'

## **Newhall, Nickerson and Judd (1943)**

colour.colorimetry

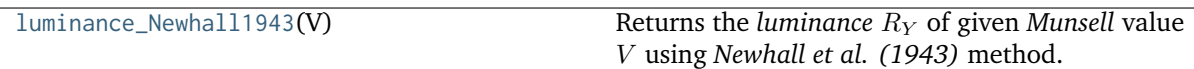
## **colour.colorimetry.luminance\_Newhall1943**

## colour.colorimetry.**luminance\_Newhall1943**(*V*)

Returns the *luminance*  $R_Y$  of given *Munsell* value *V* using *Newhall et al.* (1943) method.

**Parameters V** (numeric or array\_like)  $-Munsell$  value  $V$ .

**Returns** *luminance*  $R_Y$ .

**Return type** numeric or array\_like

## **Notes**

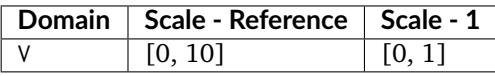

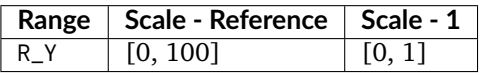

### **References**

[]

## **Examples**

```
>>> luminance_Newhall1943(4.08244375)
12.5500788...
```
# **CIE 1976**

#### colour.colorimetry

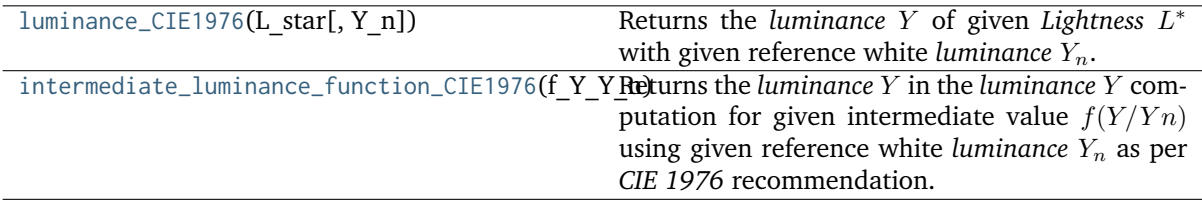

## **colour.colorimetry.luminance\_CIE1976**

```
colour.colorimetry.luminance_CIE1976(L_star, Y_n=100)
```
Returns the *luminance* Y of given *Lightness*  $L^*$  with given reference white *luminance*  $Y_n$ .

**Parameters**

- **L\_star** (numeric or array\_like) *Lightness* \*
- **Y\_n** (numeric or array\_like) White reference *luminance*  $Y_n$ .

**Returns** *luminance Y*.

**Return type** numeric or array\_like

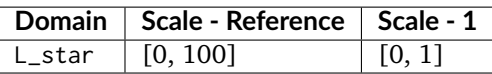

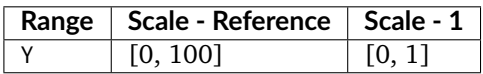

### **References**

[], []

### **Examples**

```
>>> luminance_CIE1976(41.527875844653451)
12.1972253...
>>> luminance_CIE1976(41.527875844653451, 95)
11.5873640...
```
# **colour.colorimetry.intermediate\_luminance\_function\_CIE1976**

```
colour.colorimetry.intermediate_luminance_function_CIE1976(f_Y_Y_n, Y_n=100)
```
Returns the *luminance* Y in the *luminance* Y computation for given intermediate value  $f(Y/Yn)$ using given reference white *luminance*  $Y_n$  as per *CIE 1976* recommendation.

**Parameters**

- **f\_Y\_Y\_n** (numeric or array\_like) Intermediate value  $f(Y/Yn)$ .
- **Y\_n** (numeric or array\_like) White reference *luminance*  $Y_n$ .

**Returns** *luminance Y*.

**Return type** numeric or array\_like

# **Notes**

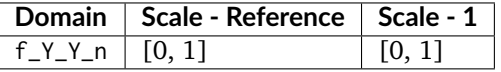

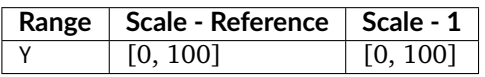

### **References**

[], []

### **Examples**

```
>>> intermediate_luminance_function_CIE1976(0.495929964178047)
...
12.1972253...
>>> intermediate_luminance_function_CIE1976(0.504482161449319, 95)
...
12.1972253...
```
# **ASTM D1535-08e1**

colour.colorimetry

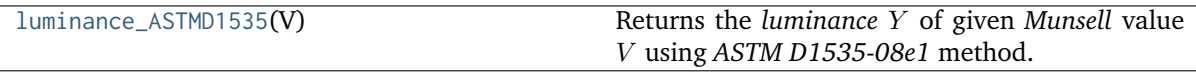

### **colour.colorimetry.luminance\_ASTMD1535**

# <span id="page-290-0"></span>colour.colorimetry.**luminance\_ASTMD1535**(*V*)

Returns the *luminance* Y of given *Munsell* value V using *ASTM D1535-08e1* method.

**Parameters V** (numeric or array\_like) – *Munsell* value *V*.

**Returns** *luminance Y*.

**Return type** numeric or array\_like

## **Notes**

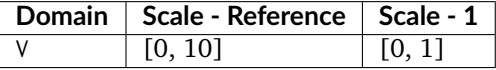

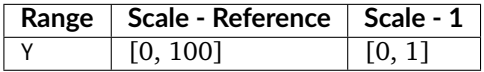

#### **References**

[]

```
>>> luminance_ASTMD1535(4.08244375)
12.2363426...
```
## **Fairchild and Wyble (2010)**

#### colour.colorimetry

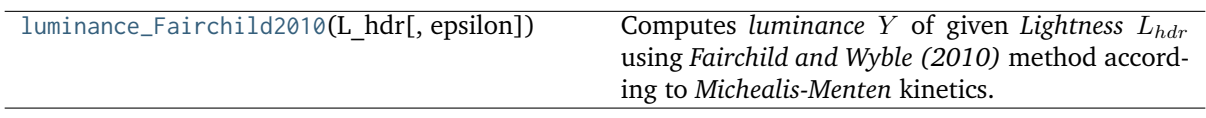

## **colour.colorimetry.luminance\_Fairchild2010**

<span id="page-291-0"></span>colour.colorimetry.**luminance\_Fairchild2010**(*L\_hdr*, *epsilon=1.836*)

Computes *luminance* Y of given *Lightness*  $L_{hdr}$  using *Fairchild and Wyble (2010)* method according to *Michealis-Menten* kinetics.

#### **Parameters**

- **L\_hdr** (array\_like) *Lightness*  $L_{hdr}$ .
- **epsilon** (numeric or array\_like, optional)  $-\epsilon$  exponent.

**Returns** *luminance Y*.

**Return type** array\_like

**Warning:** The output range of that definition is non standard!

# **Notes**

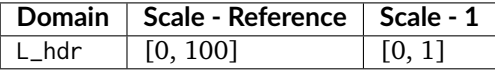

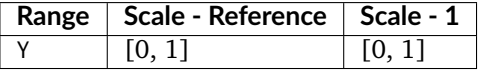

### **References**

 $\lceil$ ]

```
>>> luminance_Fairchild2010(31.996390226262736, 1.836)
...
0.1219722...
```
# **Fairchild and Chen (2011)**

colour.colorimetry

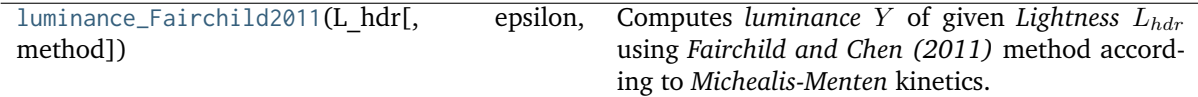

### **colour.colorimetry.luminance\_Fairchild2011**

#### <span id="page-292-0"></span>colour.colorimetry.**luminance\_Fairchild2011**(*L\_hdr*, *epsilon=0.474*, *method='hdr-CIELAB'*)

Computes *luminance* Y of given *Lightness*  $L_{hdr}$  using *Fairchild and Chen (2011)* method according to *Michealis-Menten* kinetics.

# **Parameters**

- **L\_hdr** (array\_like) *Lightness*  $L_{hdr}$ .
- **epsilon** (numeric or array\_like, optional)  $\epsilon$  exponent.
- **method** (unicode, optional) {'hdr-CIELAB', 'hdr-IPT'}, *Lightness*  $L_{hdr}$  computation method.

**Returns** *luminance Y*.

**Return type** array\_like

## **Notes**

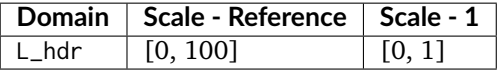

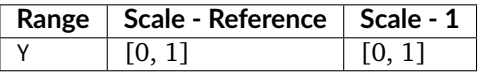

## **References**

 $\lceil$ ]

```
>>> luminance_Fairchild2011(51.852958445912506)
0.1219722.
>>> luminance_Fairchild2011(51.643108411718522, method='hdr-IPT')
...
0.1219722...
```
## **Whiteness Computation**

colour

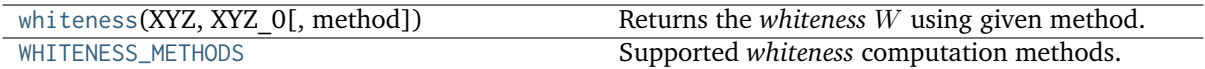

### **colour.whiteness**

<span id="page-293-0"></span>colour.**whiteness**(*XYZ*, *XYZ\_0*, *method='CIE 2004'*, *\*\*kwargs*)

Returns the *whiteness*  $W$  using given method.

### **Parameters**

- **XYZ** (array\_like) *CIE XYZ* tristimulus values of sample.
- **XYZ\_0** (array\_like) *CIE XYZ* tristimulus values of reference white.
- **method** (unicode, optional) **{'CIE 2004', 'Berger 1959', 'Taube 1960', 'Stensby 1968', 'ASTM E313', 'Ganz 1979'}**, Computation method.
- **observer** (unicode, optional) {[colour.colorimetry.whiteness\\_CIE2004\(\)](#page-299-0)}, **{'CIE 1931 2 Degree Standard Observer', 'CIE 1964 10 Degree Standard Observer'}**, *CIE Standard Observer* used for computations, *tint*  $T$  or  $T_{10}$  value is dependent on viewing field angular subtense.

**Returns** *whiteness* W.

**Return type** numeric or ndarray

## **Notes**

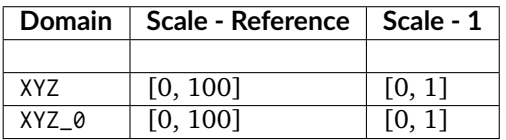

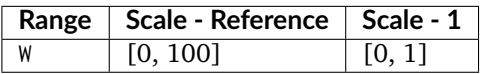

#### **References**

[], [], [], []

#### **Examples**

```
>>> import numpy as np
>>> from colour.models import xyY_to_XYZ
>>> XYZ = xyY_to_XYZ(np.array([0.3167, 0.3334, 100]))
>>> XYZ_0 = xyY_to_XYZ(np.array([0.3139, 0.3311, 100]))>>> whiteness(XYZ, XYZ_0)
array([ 93.85...,-1.305...])>>> XYZ = np.array([95.00000000, 100.00000000, 105.00000000])
\gg XYZ_0 = np.array([94.80966767, 100.00000000, 107.30513595])
>>> whiteness(XYZ, XYZ_0, method='Taube 1960')
91.4071738...
```
#### **colour.WHITENESS\_METHODS**

<span id="page-294-0"></span>colour.**WHITENESS\_METHODS = CaseInsensitiveMapping({'Berger 1959': ..., 'Taube 1960': ..., 'Stensby 1968': ..., 'ASTM E313': ..., 'Ganz 1979': ..., 'CIE 2004': ..., 'cie2004': ...})**

Supported *whiteness* computation methods.

#### **References**

# $[1, 1]$

**WHITENESS\_METHODS** [CaseInsensitiveMapping] **{'CIE 2004', 'Berger 1959', 'Taube 1960', 'Stensby 1968', 'ASTM E313', 'Ganz 1979', 'CIE 2004'}**

Aliases:

• 'cie2004': 'CIE 2004'

#### **Berger (1959)**

colour.colorimetry

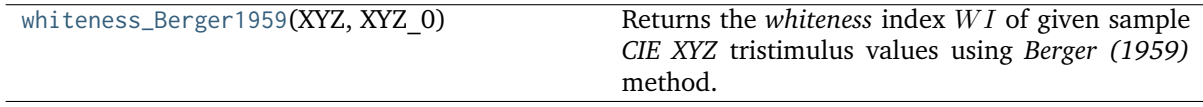

## **colour.colorimetry.whiteness\_Berger1959**

<span id="page-294-1"></span>colour.colorimetry.**whiteness\_Berger1959**(*XYZ*, *XYZ\_0*)

Returns the *whiteness* index *WI* of given sample *CIE XYZ* tristimulus values using *Berger* (1959) method.

**Parameters**

- **XYZ** (array\_like) *CIE XYZ* tristimulus values of sample.
- **XYZ** 0 (array like) *CIE XYZ* tristimulus values of reference white.

## **Returns** *Whiteness W1*.

**Return type** numeric or ndarray

## **Notes**

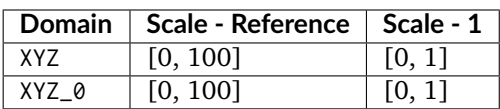

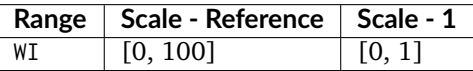

• *Whiteness WI* values larger than 33.33 indicate a bluish white and values smaller than 33.33 indicate a yellowish white.

### **References**

 $\prod$ 

## **Examples**

```
>>> import numpy as np
\gg XYZ = np.array([95.00000000, 100.00000000, 105.00000000])
\gg XYZ_0 = np.array([94.80966767, 100.00000000, 107.30513595])
>>> whiteness_Berger1959(XYZ, XYZ_0)
30.3638017...
```
### **Taube (1960)**

#### colour.colorimetry

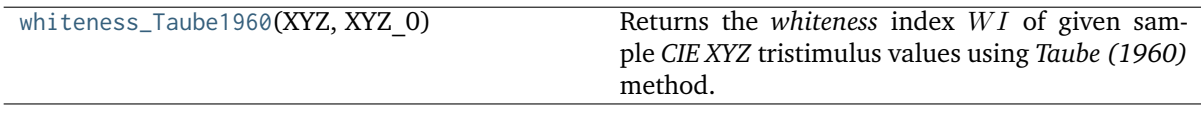

### **colour.colorimetry.whiteness\_Taube1960**

<span id="page-295-0"></span>colour.colorimetry.**whiteness\_Taube1960**(*XYZ*, *XYZ\_0*)

Returns the *whiteness* index *WI* of given sample *CIE XYZ* tristimulus values using *Taube* (1960) method.

**Parameters**

- **XYZ** (array\_like) *CIE XYZ* tristimulus values of sample.
- **XYZ\_0** (array\_like) *CIE XYZ* tristimulus values of reference white.

**Returns** *Whiteness W1*.

**Return type** numeric or ndarray

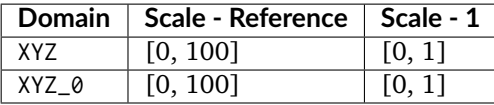

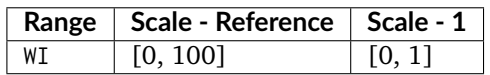

• *Whiteness WI* values larger than 100 indicate a bluish white and values smaller than 100 indicate a yellowish white.

#### **References**

 $\overline{1}$ 

## **Examples**

```
>>> import numpy as np
>>> XYZ = np.array([95.00000000, 100.00000000, 105.00000000])
\gg XYZ_0 = np.array([94.80966767, 100.00000000, 107.30513595])
>>> whiteness_Taube1960(XYZ, XYZ_0)
91.4071738...
```
# **Stensby (1968)**

colour.colorimetry

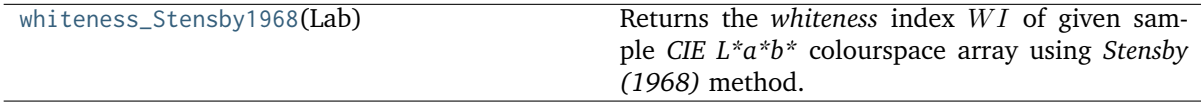

**colour.colorimetry.whiteness\_Stensby1968**

<span id="page-296-0"></span>colour.colorimetry.**whiteness\_Stensby1968**(*Lab*)

Returns the *whiteness* index *WI* of given sample *CIE L\*a\*b\** colourspace array using *Stensby* (1968) method.

**Parameters Lab** (array\_like) – *CIE L\*a\*b\** colourspace array of sample.

**Returns** *Whiteness W1*.

**Return type** numeric or ndarray

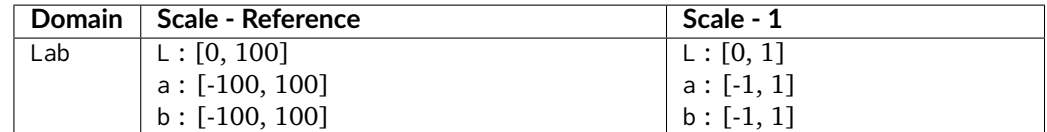

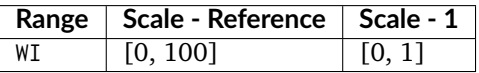

• *Whiteness WI* values larger than 100 indicate a bluish white and values smaller than 100 indicate a yellowish white.

# **References**

 $\lceil$ ]

# **Examples**

```
>>> import numpy as np
>>> Lab = np.array([100.00000000, -2.46875131, -16.72486654])
>>> whiteness_Stensby1968(Lab)
142.7683456...
```
# **ASTM E313**

colour.colorimetry

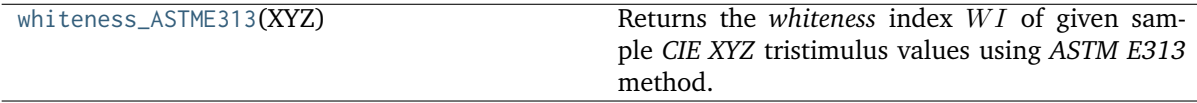

**colour.colorimetry.whiteness\_ASTME313**

<span id="page-297-0"></span>colour.colorimetry.**whiteness\_ASTME313**(*XYZ*)

Returns the *whiteness* index *WI* of given sample *CIE XYZ* tristimulus values using *ASTM E313* method.

**Parameters XYZ** (array\_like) – *CIE XYZ* tristimulus values of sample.

**Returns** *Whiteness W1*.

**Return type** numeric or ndarray

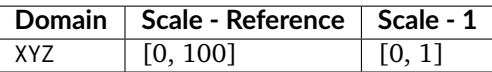

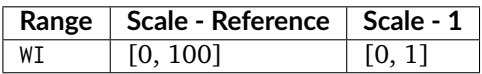

#### **References**

[]

### **Examples**

```
>>> import numpy as np
>>> XYZ = np.array([95.00000000, 100.00000000, 105.00000000])
>>> whiteness_ASTME313(XYZ)
55.7400000...
```
## **Ganz and Griesser (1979)**

colour.colorimetry

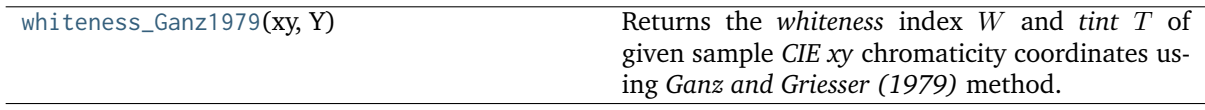

#### **colour.colorimetry.whiteness\_Ganz1979**

<span id="page-298-0"></span>colour.colorimetry.**whiteness\_Ganz1979**(*xy*, *Y*)

Returns the *whiteness* index  $W$  and *tint*  $T$  of given sample *CIE*  $xy$  chromaticity coordinates using *Ganz and Griesser (1979)* method.

#### **Parameters**

- **xy** (array\_like) Chromaticity coordinates *CIE xy* of sample.
- **Y** (numeric or array\_like) Tristimulus  $Y$  value of sample.

**Returns** *Whiteness W* and *tint T*.

**Return type** ndarray

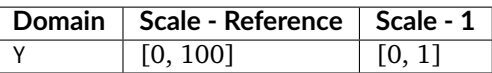

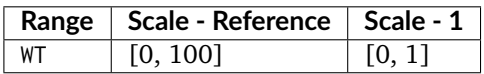

- The formula coefficients are valid for *CIE Standard Illuminant D Series D65* and *CIE 1964 10 Degree Standard Observer*.
- Positive output *tint* T values indicate a greener tint while negative values indicate a redder tint.
- Whiteness differences of less than 5 Ganz units appear to be indistinguishable to the human eye.
- Tint differences of less than 0.5 Ganz units appear to be indistinguishable to the human eye.

### **References**

 $\lceil$ ]

### **Examples**

```
>>> import numpy as np
>>> xy = np.array([0.3167, 0.3334])
>>> whiteness_Ganz1979(xy, 100)
array([ 85.6003766..., 0.6789003...])
```
### **CIE 2004**

colour.colorimetry

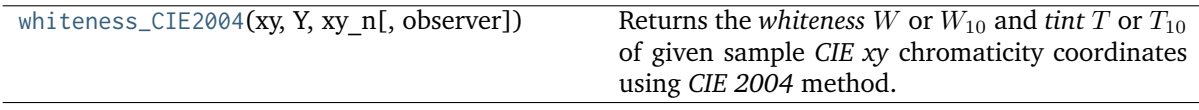

### **colour.colorimetry.whiteness\_CIE2004**

<span id="page-299-0"></span>colour.colorimetry.**whiteness\_CIE2004**(*xy*, *Y*, *xy\_n*, *observer='CIE 1931 2 Degree Standard Observer'*) Returns the *whiteness*  $W$  or  $W_{10}$  and *tint*  $T$  or  $T_{10}$  of given sample *CIE xy* chromaticity coordinates using *CIE 2004* method.

#### **Parameters**

- **xy** (array\_like) Chromaticity coordinates *CIE xy* of sample.
- **Y** (numeric or array\_like) Tristimulus  $Y$  value of sample.
- **xy\_n** (array\_like) Chromaticity coordinates *xy\_n* of perfect diffuser.
- **observer** (unicode, optional) **{'CIE 1931 2 Degree Standard Observer', 'CIE 1964 10 Degree Standard Observer'}**, *CIE Standard Observer* used for computations, *tint*  $T$  or  $T_{10}$  value is dependent on viewing field angular subtense.

**Returns** *Whiteness*  $W$  or  $W_{10}$  and *tint*  $T$  or  $T_{10}$  of given sample.

# **Return type** ndarray

## **Notes**

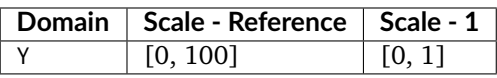

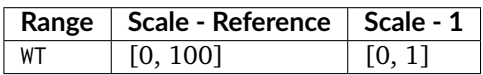

- This method may be used only for samples whose values of  $W$  or  $W_{10}$  lie within the following limits: greater than 40 and less than 5Y - 280, or 5Y10 - 280.
- This method may be used only for samples whose values of  $T$  or  $T_{10}$  lie within the following limits: greater than -4 and less than +2.
- Output *whiteness*  $W$  or  $W_{10}$  values larger than 100 indicate a bluish white while values smaller than 100 indicate a yellowish white.
- Positive output *tint* T or T<sub>10</sub> values indicate a greener tint while negative values indicate a redder tint.

## **References**

[]

# **Examples**

```
>>> import numpy as np
\gg xy = np.array([0.3167, 0.3334])
\gg xy_n = np.array([0.3139, 0.3311])
>>> whiteness_CIE2004(xy, 100, xy_n)
array([ 93.85..., -1.305...])
```
# **Yellowness Computation**

## colour

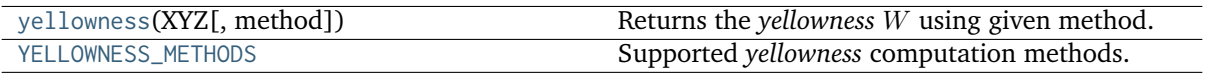

## **colour.yellowness**

#### <span id="page-301-0"></span>colour.**yellowness**(*XYZ*, *method='ASTM E313'*)

Returns the *yellowness*  $W$  using given method.

# **Parameters**

- **XYZ** (array\_like) *CIE XYZ* tristimulus values of sample.
- **method** (unicode, optional) **{'ASTM E313', 'ASTM D1925'}**, Computation method.

**Returns** *yellowness* .

**Return type** numeric or ndarray

#### **Notes**

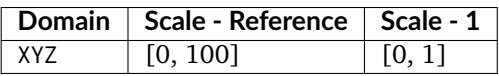

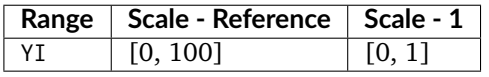

### **References**

[]

### **Examples**

```
>>> import numpy as np
>>> XYZ = np.array([95.00000000, 100.00000000, 105.00000000])
>>> yellowness(XYZ)
11.0650000...
>>> method = 'ASTM D1925'
>>> yellowness(XYZ, method=method)
10.2999999...
```
### **colour.YELLOWNESS\_METHODS**

<span id="page-301-1"></span>colour.**YELLOWNESS\_METHODS = CaseInsensitiveMapping({'ASTM D1925': ..., 'ASTM E313': ...})** Supported *yellowness* computation methods.

## **References**

[]

**YELLOWNESS\_METHODS** [CaseInsensitiveMapping] **{'ASTM E313', 'ASTM D1925'}**

## **ASTM D1925**

colour.colorimetry

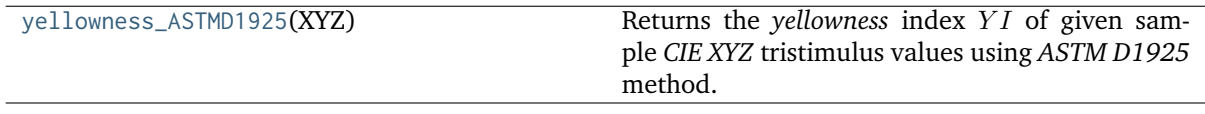

### **colour.colorimetry.yellowness\_ASTMD1925**

#### <span id="page-302-0"></span>colour.colorimetry.**yellowness\_ASTMD1925**(*XYZ*)

Returns the *yellowness* index *YI* of given sample *CIE XYZ* tristimulus values using *ASTM D1925* method.

ASTM D1925 has been specifically developed for the definition of the Yellowness of homogeneous, non-fluorescent, almost neutral-transparent, white-scattering or opaque plastics as they will be reviewed under daylight condition. It can be other materials as well, as long as they fit into this description.

**Parameters XYZ** (array\_like) – *CIE XYZ* tristimulus values of sample.

**Returns** *Whiteness Y1*.

**Return type** numeric or ndarray

### **Notes**

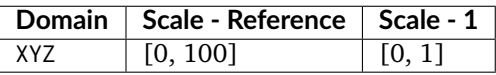

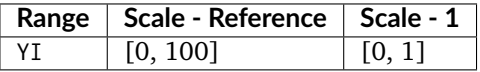

## **References**

[]

### **Examples**

```
>>> import numpy as np
>>> XYZ = np.array([95.00000000, 100.00000000, 105.00000000])
>>> yellowness_ASTMD1925(XYZ)
10.2999999...
```
## **ASTM E313**

colour.colorimetry

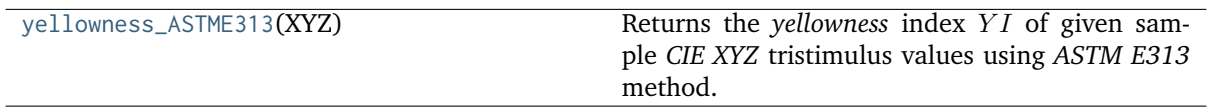

## **colour.colorimetry.yellowness\_ASTME313**

#### <span id="page-303-0"></span>colour.colorimetry.**yellowness\_ASTME313**(*XYZ*)

Returns the *yellowness* index *Y1* of given sample *CIE XYZ* tristimulus values using *ASTM E313* method.

ASTM E313 has successfully been used for a variety of white or near white materials. This includes coatings, Plastics, Textiles.

**Parameters XYZ** (array\_like) – *CIE XYZ* tristimulus values of sample.

**Returns** *Whiteness YI*.

**Return type** numeric or ndarray

## **Notes**

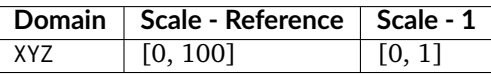

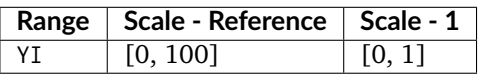

## **References**

[]

### **Examples**

```
>>> import numpy as np
>>> XYZ = np.array([95.00000000, 100.00000000, 105.00000000])
>>> yellowness_ASTME313(XYZ)
11.0650000...
```
## **Constants**

- *[CIE](#page-304-0)*
- *[CODATA](#page-304-1)*

• *[Common](#page-305-0)*

# <span id="page-304-0"></span>**CIE**

colour.constants

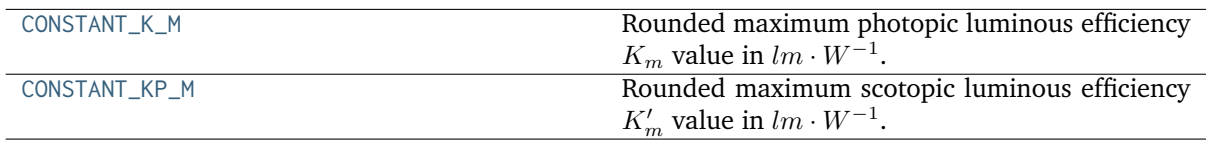

# **colour.constants.CONSTANT\_K\_M**

## <span id="page-304-2"></span>colour.constants.**CONSTANT\_K\_M = 683.0**

Rounded maximum photopic luminous efficiency  $K_m$  value in  $lm\cdot W^{-1}.$ 

CONSTANT\_K\_M : numeric

## **Notes**

• To be adequate for all practical applications the  $K_m$  value has been rounded from the original 683.002 value.

### **References**

[]

## **colour.constants.CONSTANT\_KP\_M**

## <span id="page-304-3"></span>colour.constants.**CONSTANT\_KP\_M = 1700.0**

Rounded maximum scotopic luminous efficiency  $K'_m$  value in  $lm\cdot W^{-1}.$ CONSTANT\_KP\_M : numeric

### **Notes**

• To be adequate for all practical applications the  $K'_m$  value has been rounded from the original 1700.06 value.

### **References**

 $\lceil$ ]

# <span id="page-304-1"></span>**CODATA**

colour.constants

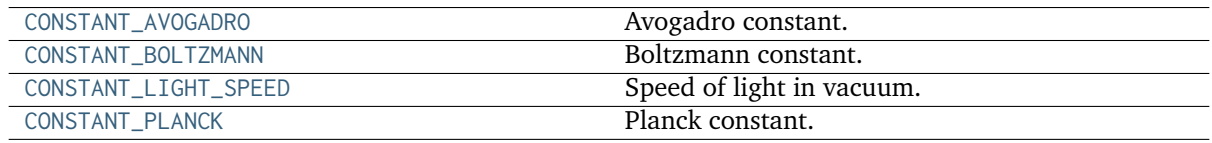

## **colour.constants.CONSTANT\_AVOGADRO**

<span id="page-305-1"></span>colour.constants.**CONSTANT\_AVOGADRO = 6.02214179e+23** Avogadro constant. CONSTANT\_AVOGADRO : numeric

## **colour.constants.CONSTANT\_BOLTZMANN**

<span id="page-305-2"></span>colour.constants.**CONSTANT\_BOLTZMANN = 1.38065e-23** Boltzmann constant. CONSTANT\_BOLTZMANN : numeric

# **colour.constants.CONSTANT\_LIGHT\_SPEED**

<span id="page-305-3"></span>colour.constants.**CONSTANT\_LIGHT\_SPEED = 299792458.0** Speed of light in vacuum. CONSTANT\_LIGHT\_SPEED : numeric

# **colour.constants.CONSTANT\_PLANCK**

<span id="page-305-4"></span>colour.constants.**CONSTANT\_PLANCK = 6.62607e-34** Planck constant. CONSTANT\_PLANCK : numeric

### <span id="page-305-0"></span>**Common**

colour.constants

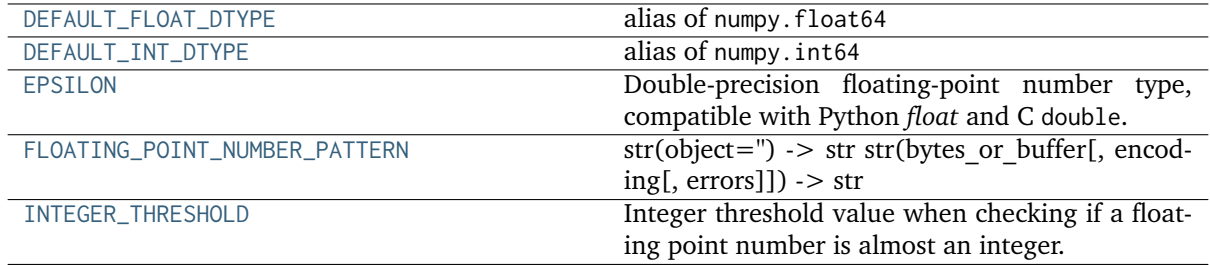

# **colour.constants.DEFAULT\_FLOAT\_DTYPE**

<span id="page-305-5"></span>colour.constants.**DEFAULT\_FLOAT\_DTYPE** alias of numpy.float64

## **colour.constants.DEFAULT\_INT\_DTYPE**

<span id="page-306-0"></span>colour.constants.**DEFAULT\_INT\_DTYPE** alias of numpy.int64

## **colour.constants.EPSILON**

<span id="page-306-1"></span>colour.constants.**EPSILON = 2.2204460492503131e-16**

Double-precision floating-point number type, compatible with Python *float* and C double.

**Character code** 'd'

**Canonical name** *numpy.double*

**Alias** *numpy.float\_*

**Alias on this platform (Linux x86\_64)** *numpy.float64*: 64-bit precision floating-point number type: sign bit, 11 bits exponent, 52 bits mantissa.

### **colour.constants.FLOATING\_POINT\_NUMBER\_PATTERN**

<span id="page-306-2"></span>colour.constants.**FLOATING\_POINT\_NUMBER\_PATTERN = '[0-9]\*\\.?[0-9]+([eE][-+]?[0-9]+)?'**

str(object=") -> str str(bytes\_or\_buffer[, encoding[, errors]]) -> str

Create a new string object from the given object. If encoding or errors is specified, then the object must expose a data buffer that will be decoded using the given encoding and error handler. Otherwise, returns the result of object.\_\_str\_() (if defined) or repr(object). encoding defaults to sys.getdefaultencoding(). errors defaults to 'strict'.

### **colour.constants.INTEGER\_THRESHOLD**

#### <span id="page-306-3"></span>colour.constants.**INTEGER\_THRESHOLD = 0.001**

Integer threshold value when checking if a floating point number is almost an integer.

INTEGER\_THRESHOLD : numeric

### **Contrast Sensitivity**

- *[Contrast Sensitivity](#page-306-4)*
- *[Barten \(1999\) Contrast Sensitivity Function](#page-308-0)*

### <span id="page-306-4"></span>**Contrast Sensitivity**

colour

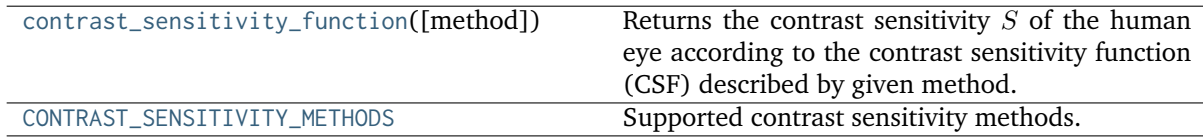

### **colour.contrast\_sensitivity\_function**

## <span id="page-307-0"></span>colour.**contrast\_sensitivity\_function**(*method='Barten 1999'*, *\*\*kwargs*)

Returns the contrast sensitivity  $S$  of the human eye according to the contrast sensitivity function (CSF) described by given method.

#### **Parameters**

- **method** (unicode, optional) **{'Barten 1999'}**, Computation method.
- **E** (numeric or array\_like, optional) {[colour.contrast.](#page-308-2) [contrast\\_sensitivity\\_function\\_Barten1999\(\)](#page-308-2)}, Retinal illuminance  $E$  in Trolands.
- **N\_max** (numeric or array\_like, optional) {[colour.contrast.](#page-308-2) [contrast\\_sensitivity\\_function\\_Barten1999\(\)](#page-308-2)}, Maximum number of cycles  $N_{max}$  over which the eye can integrate the information.
- **T** (numeric or array\_like, optional) {[colour.contrast.](#page-308-2) [contrast\\_sensitivity\\_function\\_Barten1999\(\)](#page-308-2)}, Integration time  $T$  in seconds of the eye.
- **X\_0** (numeric or array\_like, optional) {[colour.contrast.](#page-308-2) [contrast\\_sensitivity\\_function\\_Barten1999\(\)](#page-308-2)}, Angular size  $X_0$  in degrees of the object in the x direction.
- **Y\_0** (numeric or array\_like, optional) {[colour.contrast.](#page-308-2) [contrast\\_sensitivity\\_function\\_Barten1999\(\)](#page-308-2)}, Angular size  $Y_0$  in degrees of the object in the y direction.
- **X\_max** (numeric or array\_like, optional) {[colour.contrast.](#page-308-2) [contrast\\_sensitivity\\_function\\_Barten1999\(\)](#page-308-2)}, Maximum angular size  $X_{max}$  in degrees of the integration area in the x direction.
- **Y\_max** (numeric or array\_like, optional) {[colour.contrast.](#page-308-2) [contrast\\_sensitivity\\_function\\_Barten1999\(\)](#page-308-2)}, Maximum angular size  $Y_{max}$  in degrees of the integration area in the y direction.
- **k** (numeric or array\_like, optional) {[colour.contrast.](#page-308-2) [contrast\\_sensitivity\\_function\\_Barten1999\(\)](#page-308-2)}, Signal-to-noise (SNR) ratio  $k$ .
- **n** (numeric or array\_like, optional) {[colour.contrast.](#page-308-2) [contrast\\_sensitivity\\_function\\_Barten1999\(\)](#page-308-2)}, Quantum efficiency of the eye  $n$ .
- **p** (numeric or array\_like, optional) {[colour.contrast.](#page-308-2) [contrast\\_sensitivity\\_function\\_Barten1999\(\)](#page-308-2)}, Photon conversion factor *p* in *photons*  $\div$  *seconds*  $\div$  *degrees*<sup>2</sup>  $\div$  *Trolands* that depends on the light source.
- **phi\_0** (numeric or array\_like, optional) {[colour.contrast.](#page-308-2) [contrast\\_sensitivity\\_function\\_Barten1999\(\)](#page-308-2)}, Spectral density  $\phi_0$  in  $seconds degrees<sup>2</sup>$  of the neural noise.
- **sigma** (numeric or array\_like, optional) {[colour.contrast.](#page-308-2) [contrast\\_sensitivity\\_function\\_Barten1999\(\)](#page-308-2)}, Standard deviation  $\sigma$  of the line-spread function resulting from the convolution of the different elements of the convolution process.
- **u** (numeric) {[colour.contrast.contrast\\_sensitivity\\_function\\_Barten1999\(\)](#page-308-2)}, Spatial frequency  $u$ , the cycles per degree.
- **u\_0** (numeric or array\_like, optional) {[colour.contrast.](#page-308-2) [contrast\\_sensitivity\\_function\\_Barten1999\(\)](#page-308-2)}, Spatial frequency  $u_0$  in  $cycles \div degrees$  above which the lateral inhibition ceases.

**Returns** Contrast sensitivity S. **Return type** ndarray

**References**

[], [], [], [],

## **Examples**

```
>>> contrast_sensitivity_function(u=4)
360.8691122...
>>> contrast_sensitivity_function('Barten 1999', u=4)
360.8691122...
```
# **colour.CONTRAST\_SENSITIVITY\_METHODS**

<span id="page-308-1"></span>colour.**CONTRAST\_SENSITIVITY\_METHODS = CaseInsensitiveMapping({'Barten 1999': ...})**

Supported contrast sensitivity methods.

## **References**

[], [], [], [],

**CONTRAST\_SENSITIVITY\_METHODS** [CaseInsensitiveMapping] **{'Barten 1999'}**

# <span id="page-308-0"></span>**Barten (1999) Contrast Sensitivity Function**

colour.contrast

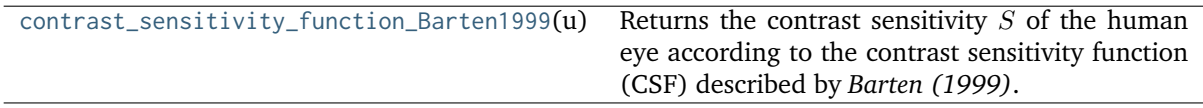

### **colour.contrast.contrast\_sensitivity\_function\_Barten1999**

```
colour.contrast.contrast_sensitivity_function_Barten1999(u, sigma=0.008791157173230634,
                                                       k=3.0, T=0.1, X_0=60, Y_0=None,
                                                       X_max=12, Y_max=None,
                                                       N_max=15, n=0.03, p=1227400.0,
                                                       E=66.08231606052992,
                                                       phi_0=3.0000000000000004e-08,
                                                       u_0=7)
```
Returns the contrast sensitivity  $S$  of the human eye according to the contrast sensitivity function (CSF) described by *Barten (1999)*.

Contrast sensitivity is defined as the inverse of the modulation threshold of a sinusoidal luminance pattern. The modulation threshold of this pattern is generally defined by 50% probability of detection. The contrast sensitivity function or CSF gives the contrast sensitivity as a function of spatial frequency. In the CSF, the spatial frequency is expressed in angular units with respect to the eye. It reaches a maximum between 1 and 10 cycles per degree with a fall off at higher and lower spatial frequencies.

## **Parameters**

- **u** (numeric) Spatial frequency  $u$ , the cycles per degree.
- **sigma** (numeric or array\_like, optional) Standard deviation  $\sigma$  of the linespread function resulting from the convolution of the different elements of the convolution process.
- **k** (numeric or array\_like, optional) Signal-to-noise (SNR) ratio  $k$ .
- **T** (numeric or array\_like, optional) Integration time  $T$  in seconds of the eye.
- **X\_0** (numeric or array\_like, optional) Angular size  $X_0$  in degrees of the object in the x direction.
- **Y\_0** (numeric or array\_like, optional) Angular size  $Y_0$  in degrees of the object in the y direction.
- **X\_max** (numeric or array\_like, optional) Maximum angular size  $X_{max}$  in degrees of the integration area in the x direction.
- **Y\_max** (numeric or array\_like, optional) Maximum angular size  $Y_{max}$  in degrees of the integration area in the y direction.
- **N\_max** (numeric or array\_like, optional) Maximum number of cycles  $N_{max}$ over which the eye can integrate the information.
- **n** (numeric or array\_like, optional) Quantum efficiency of the eye  $n$ .
- **p** (numeric or array\_like, optional) Photon conversion factor p in photons  $\div$ seconds  $\div degrees^2 \div Trolands$  that depends on the light source.
- **E** (numeric or array\_like, optional) Retinal illuminance  $E$  in Trolands.
- **phi\_0** (numeric or array\_like, optional) Spectral density  $\phi_0$  in seconds degrees<sup>2</sup> of the neural noise.
- **u\_0** (numeric or array\_like, optional) Spatial frequency  $u_0$  in  $cycles \div$  $degrees$  above which the lateral inhibition ceases.

**Returns** Contrast sensitivity S.

**Return type** ndarray

**Warning:** This definition expects  $\sigma_0$  and  $C_{ab}$  used in the computation of  $\sigma$  to be given in degrees and  $degrees \div mm$  respectively. However, in the literature, the values for  $\sigma_0$  and  $C_{ab}$ are usually given in  $arcmin$  and  $arcmin \div mm$  respectively, thus they need to be divided by 60.

# **Notes**

- The formula holds for bilateral viewing and for equal dimensions of the object in x and y The formula holds for bilateral viewing and for equal dimensions of the of-<br>direction. For monocular vision, the contrast sensitivity is a factor  $\sqrt{2}$  smaller.
- *Barten (1999)* CSF default values for the k,  $\sigma_0$ ,  $C_{ab}$ , T,  $X_{max}$ ,  $N_{max}$ ,  $n$ ,  $\phi_0$  and  $u_0$  constants are valid for a standard observer with good vision and with an age between 20 and 30 years.
- The other constants have been filled using reference data from *Figure 31* in [] but must be adapted to the current use case.
- The product of  $u$ , the cycles per degree, and  $X_0$ , the number of degrees, gives the number of cycles  $P_c$  in a pattern. Therefore,  $X_0$  can be made a variable dependent on u such as  $X_0 = P_c/u.$

### **References**

[], [], [], [],

#### **Examples**

```
>>> contrast_sensitivity_function_Barten1999(4)
360.8691122...
```
Reproducing *Figure 31* in [] illustrating the minimum detectable contrast according to *Barten (1999)* model with the assumed conditions for UHDTV applications. The minimum detectable contrast  $MDC$  is then defined as follows:

:math:`MDC = 1 / CSF \* 2 \* (1 / 1.27)`

where 2 is used for the conversion from modulation to contrast and  $1/1.27$  is used for the conversion from sinusoidal to rectangular waves.

```
>>> from scipy.optimize import fmin
>>> settings_BT2246 = {
... 'k': 3.0,
... 'T': 0.1,
... 'X_max': 12,
... 'N_max': 15,
... 'n': 0.03,
... 'p': 1.2274 * 10 * * 6,
... \text{phi\_0': } 3 * 10 * * -8,\ldots \mathsf{u}_{\mathsf{u}}\mathsf{0}': 7,
... }
>>>
>>> def maximise_spatial_frequency(L):
... maximised_spatial_frequency = []
... for L_v in L:
\cdot \cdot \cdot X_0 = 60
\ldots d = pupil_diameter_Barten1999(L_v, X_0)
... sigma = sigma_Barten1999(0.5 / 60, 0.08 / 60, d)
... E = retinal_illuminance_Barten1999(L_v, d, True)
... maximised_spatial_frequency.append(
... fmin(lambda x: (
... -contrast_sensitivity_function_Barten1999(
\cdots u=x,
... sigma=sigma,
\lambda = 0 = 0, \lambda = 0, \lambda = 0, \lambda = 0, \lambda = 0, \lambda = 0, \lambda = 0, \lambda = 0, \lambda = 0, \lambda = 0, \lambda = 0, \lambda = 0, \lambda = 0, \lambda = 0, \lambda = 0, \lambda = 0, \lambda = 0, \lambda = 0, \lambda = 0, \lambda = 0, \lambda = 0, \lambda = 0, \lambda = 0, \lambda = 0, \\blacksquare... E=E,
... ***settings_BT2246)
\ldots ), 0, disp=False)[0])
... return as_float(np.array(maximised_spatial_frequency))
>>>
>>> L = np.logspace(np.log10(0.01), np.log10(100), 10)
>> X_0 = Y_0 = 60\gg d = pupil_diameter_Barten1999(L, X_0, Y_0)
>>> sigma = sigma_Barten1999(0.5 / 60, 0.08 / 60, d)
>>> E = retinal_illuminance_Barten1999(L, d)
>>> u = maximise_spatial_frequency(L)
>>> (1 / contrast_sensitivity_function_Barten1999(
\ldots u=u, sigma=sigma, E=E, X_0=X_0, Y_0=Y_0, **settings_BT2246)
\ldots * 2 * (1/ 1.27))
```
(continues on next page)

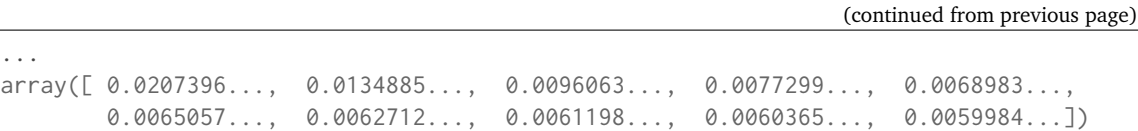

## **Ancillary Objects**

...

colour.contrast

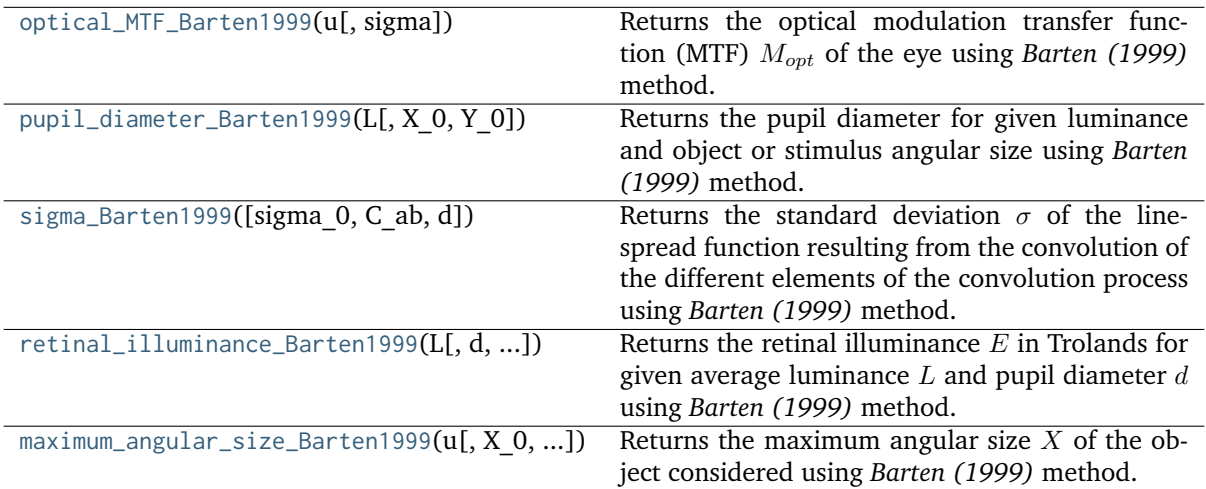

# **colour.contrast.optical\_MTF\_Barten1999**

<span id="page-311-0"></span>colour.contrast.**optical\_MTF\_Barten1999**(*u*, *sigma=0.01*)

Returns the optical modulation transfer function (MTF)  $M_{opt}$  of the eye using *Barten* (1999) method.

### **Parameters**

- **u** (numeric or array\_like) Spatial frequency  $u$ , the cycles per degree.
- **sigma** (numeric or array\_like, optional) Standard deviation  $\sigma$  of the linespread function resulting from the convolution of the different elements of the convolution process.

**Returns** Optical modulation transfer function (MTF)  $M_{opt}$  of the eye.

**Return type** numeric or array\_like

### **References**

[], [], [], [],

## **Examples**

```
>>> optical_MTF_Barten1999(4, 0.01)
0.9689107...
```
#### **colour.contrast.pupil\_diameter\_Barten1999**

<span id="page-312-0"></span>colour.contrast.**pupil\_diameter\_Barten1999**(*L*, *X\_0=60*, *Y\_0=None*)

Returns the pupil diameter for given luminance and object or stimulus angular size using *Barten (1999)* method.

#### **Parameters**

- L (numeric or array\_like) Average luminance  $L$  in  $cd/m^2$ .
- **X\_0** (numeric or array\_like, optional) Angular size of the object  $X_0$  in degrees in the x direction.
- **Y\_0** (numeric or array\_like, optional) Angular size of the object  $X_0$  in degrees in the y direction.

#### **References**

[], [], [], [],

#### **Examples**

```
>>> pupil_diameter_Barten1999(100, 60, 60)
2.0777571...
```
#### **colour.contrast.sigma\_Barten1999**

### <span id="page-312-1"></span>colour.contrast.**sigma\_Barten1999**(*sigma\_0=0.008333333333333333*, *C\_ab=0.0013333333333333333*, *d=2.1*)

Returns the standard deviation  $\sigma$  of the line-spread function resulting from the convolution of the different elements of the convolution process using *Barten (1999)* method.

The  $\sigma$  quantity depends on the pupil diameter  $d$  of the eye lens. For very small pupil diameters,  $\sigma$  increases inversely proportionally with pupil size because of diffraction, and for large pupil diameters,  $\sigma$  increases about linearly with pupil size because of chromatic aberration and others aberrations.

#### **Parameters**

- **sigma\_0** (numeric or array\_like, optional) Constant  $\sigma_0$  in degrees.
- **C\_ab** (numeric or array\_like, optional) Spherical aberration of the eye  $C_{ab}$ in  $de~$ :  $mm$ .
- **d** (numeric or array\_like, optional) Pupil diameter  $d$  in millimeters.

**Returns** Standard deviation  $\sigma$  of the line-spread function resulting from the convolution of the different elements of the convolution process.

## **Return type** ndarray

**Warning:** This definition expects  $\sigma_0$  and  $C_{ab}$  to be given in degrees and  $degrees \div mm$  respectively. However, in the literature, the values for  $\sigma_0$  and  $C_{ab}$  are usually given in  $\arcsin$  and  $arcmin \div mm$  respectively, thus they need to be divided by 60.

## **References**

[], [], [], [],

### **Examples**

```
>>> sigma_Barten1999(0.5 / 60, 0.08 / 60, 2.1)
0.0087911...
```
### **colour.contrast.retinal\_illuminance\_Barten1999**

<span id="page-313-0"></span>colour.contrast.**retinal\_illuminance\_Barten1999**(*L*, *d=2.1*,

*apply\_stiles\_crawford\_effect\_correction=True*)

Returns the retinal illuminance  $E$  in Trolands for given average luminance  $L$  and pupil diameter  $d$ using *Barten (1999)* method.

#### **Parameters**

- L (numeric or array\_like) Average luminance  $L$  in  $cd/m^2$ .
- **d** (numeric or array\_like, optional) Pupil diameter  $d$  in millimeters.
- **apply\_stiles\_crawford\_effect\_correction** ([bool,](https://docs.python.org/3.7/library/functions.html#bool) optional) Whether to apply the correction for *Stiles-Crawford* effect.

**Returns** Retinal illuminance  $E$  in Trolands.

**Return type** ndarray

### **Notes**

• This definition is for use with photopic viewing conditions and thus corrects for the Stiles-Crawford effect by default, i.e. directional sensitivity of the cone cells with lower response of cone cells receiving light from the edge of the pupil.

## **References**

[], [], [], [],

```
>>> retinal_illuminance_Barten1999(100, 2.1)
330.4115803...
>>> retinal_illuminance_Barten1999(100, 2.1, False)
346.3605900...
```
## **colour.contrast.maximum\_angular\_size\_Barten1999**

<span id="page-314-0"></span>colour.contrast.**maximum\_angular\_size\_Barten1999**(*u*, *X\_0=60*, *X\_max=12*, *N\_max=15*)

Returns the maximum angular size  $X$  of the object considered using *Barten* (1999) method.

#### **Parameters**

- **u** (numeric) Spatial frequency  $u$ , the cycles per degree.
- **X\_0** (numeric or array\_like, optional) Angular size  $X_0$  in degrees of the object in the x direction.
- **X\_max** (numeric or array\_like, optional) Maximum angular size  $X_{max}$  in degrees of the integration area in the x direction.
- **N\_max** (numeric or array\_like, optional) Maximum number of cycles  $N_{max}$ over which the eye can integrate the information.

**Returns** Maximum angular size  $X$  of the object considered.

**Return type** numeric or ndarray

#### **References**

[], [], [], [],

#### **Examples**

```
>>> maximum_angular_size_Barten1999(4)
3.5729480...
```
## **Continuous Signal**

• *[Continuous Signal](#page-314-1)*

#### <span id="page-314-1"></span>**Continuous Signal**

colour.continuous

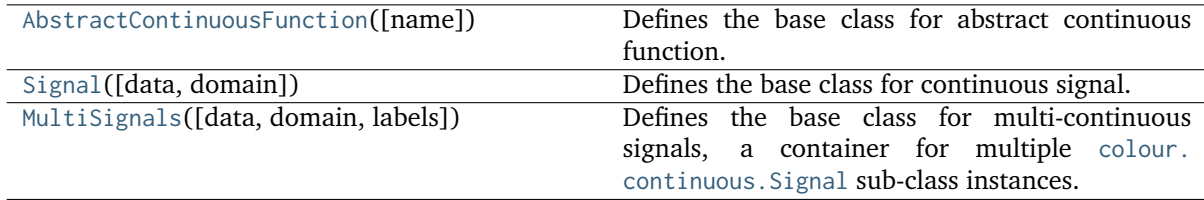

## **colour.continuous.AbstractContinuousFunction**

<span id="page-315-0"></span>**class** colour.continuous.**AbstractContinuousFunction**(*name=None*)

Bases: [object](https://docs.python.org/3.7/library/functions.html#object)

Defines the base class for abstract continuous function.

This is an ABCMeta abstract class that must be inherited by sub-classes.

The sub-classes are expected to implement the [colour.continuous.AbstractContinuousFunction.](#page-317-0) [function\(\)](#page-317-0) method so that evaluating the function for any independent domain  $x \in \mathbb{R}$  variable returns a corresponding range  $y \in \mathbb{R}$  variable. A conventional implementation adopts an interpolating function encapsulated inside an extrapolating function. The resulting function independent domain, stored as discrete values in the [colour.continuous.AbstractContinuousFunction.domain](#page-316-0) attribute corresponds with the function dependent and already known range stored in the [colour.](#page-316-1) [continuous.AbstractContinuousFunction.range](#page-316-1) attribute.

**Parameters name** (unicode, optional) – Continuous function name.

## **Attributes**

- [name](#page-316-2)
- [domain](#page-316-0)
- [range](#page-316-1)
- [interpolator](#page-316-3)
- [interpolator\\_kwargs](#page-316-4)
- [extrapolator](#page-317-1)
- [extrapolator\\_kwargs](#page-317-2)
- [function](#page-317-0)

## **Methods**

- $\bullet$  \_init\_()
- $\bullet$  \_str\_()
- $\_repr_()$
- $\bullet$  [\\_\\_hash\\_\\_\(\)](#page-317-5)
- $__getitem__()$
- $\bullet$  [\\_\\_setitem\\_\\_\(\)](#page-318-0)
- [\\_\\_contains\\_\\_\(\)](#page-318-1)
- $_{-}len_{-}()$
- $_{-}$  eq $_{-}$ ()
- $\bullet$  \_ne\_()
- $\bullet$  [\\_\\_iadd\\_\\_\(\)](#page-318-5)
- $\bullet$  \_\_add\_()
- $isub$  ()
- $\bullet$  \_sub\_()
- $\bullet$  \_imul\_()
- $\_mul( )$
- $\bullet$   $\text{idiv}$  ()
- $\bullet$  [\\_\\_div\\_\\_\(\)](#page-319-4)
- $\bullet$  [\\_\\_ipow\\_\\_\(\)](#page-320-0)
- $\bullet$  \_pow\_()
- [arithmetical\\_operation\(\)](#page-320-2)
- [fill\\_nan\(\)](#page-320-3)
- [domain\\_distance\(\)](#page-320-4)
- [is\\_uniform\(\)](#page-321-1)
- $copy()$

<span id="page-316-5"></span>**\_\_init\_\_**(*name=None*)

#### <span id="page-316-2"></span>**property name**

Getter and setter property for the abstract continuous function name.

**Parameters value** (unicode) – Value to set the abstract continuous function name with.

**Returns** Abstract continuous function name.

**Return type** unicode

#### <span id="page-316-0"></span>**abstract property domain**

Getter and setter property for the abstract continuous function independent domain  $x$  variable, must be reimplemented by sub-classes.

**Parameters value** (array\_like) – Value to set the abstract continuous function independent domain  $x$  variable with.

**Returns** Abstract continuous function independent domain x variable.

**Return type** ndarray

#### <span id="page-316-1"></span>**abstract property range**

Getter and setter property for the abstract continuous function corresponding range  $\gamma$  variable, must be reimplemented by sub-classes.

**Parameters value** (array\_like) – Value to set the abstract continuous function corresponding range  $y$  variable with.

**Returns** Abstract continuous function corresponding range *y* variable.

**Return type** ndarray

### <span id="page-316-3"></span>**abstract property interpolator**

Getter and setter property for the abstract continuous function interpolator type, must be reimplemented by sub-classes.

**Parameters value** ([type](https://docs.python.org/3.7/library/functions.html#type)) – Value to set the abstract continuous function interpolator type with.

**Returns** Abstract continuous function interpolator type.

**Return type** [type](https://docs.python.org/3.7/library/functions.html#type)

## <span id="page-316-4"></span>**abstract property interpolator\_kwargs**

Getter and setter property for the abstract continuous function interpolator instantiation time arguments, must be reimplemented by sub-classes.

**Parameters value** ([dict](https://docs.python.org/3.7/library/stdtypes.html#dict)) – Value to set the abstract continuous function interpolator instantiation time arguments to.

**Returns** Abstract continuous function interpolator instantiation time arguments.

**Return type** [dict](https://docs.python.org/3.7/library/stdtypes.html#dict)

#### <span id="page-317-1"></span>**abstract property extrapolator**

Getter and setter property for the abstract continuous function extrapolator type, must be reimplemented by sub-classes.

**Parameters value** ([type](https://docs.python.org/3.7/library/functions.html#type)) – Value to set the abstract continuous function extrapolator type with.

**Returns** Abstract continuous function extrapolator type.

**Return type** [type](https://docs.python.org/3.7/library/functions.html#type)

#### <span id="page-317-2"></span>**abstract property extrapolator\_kwargs**

Getter and setter property for the abstract continuous function extrapolator instantiation time arguments, must be reimplemented by sub-classes.

**Parameters value** ([dict](https://docs.python.org/3.7/library/stdtypes.html#dict)) – Value to set the abstract continuous function extrapolator instantiation time arguments to.

**Returns** Abstract continuous function extrapolator instantiation time arguments.

#### **Return type** [dict](https://docs.python.org/3.7/library/stdtypes.html#dict)

#### <span id="page-317-0"></span>**abstract property function**

Getter and setter property for the abstract continuous function callable, must be reimplemented by sub-classes.

**Parameters value** ([object](https://docs.python.org/3.7/library/functions.html#object)) – Attribute value.

**Returns** Abstract continuous function callable.

**Return type** callable

#### <span id="page-317-3"></span>**abstract \_\_str\_\_**()

Returns a formatted string representation of the abstract continuous function, must be reimplemented by sub-classes.

**Returns** Formatted string representation.

**Return type** unicode

#### <span id="page-317-4"></span>**abstract \_\_repr\_\_**()

Returns an evaluable string representation of the abstract continuous function, must be reimplemented by sub-classes.

**Returns** Evaluable string representation.

#### **Return type** unicode

#### <span id="page-317-5"></span>**abstract \_\_hash\_\_**()

Returns the abstract continuous function hash.

**Returns** Object hash.

**Return type** [int](https://docs.python.org/3.7/library/functions.html#int)

#### <span id="page-317-6"></span>**abstract \_\_getitem\_\_**(*x*)

Returns the corresponding range  $\gamma$  variable for independent domain  $\alpha$  variable, must be reimplemented by sub-classes.

**Parameters**  $x$  (numeric, array\_like or [slice](https://docs.python.org/3.7/library/functions.html#slice)) – Independent domain  $x$  variable.

**Returns** math:*y* range value.

**Return type** numeric or ndarray

```
abstructor __setitem_(x, y)
```
Sets the corresponding range  $\gamma$  variable for independent domain  $\alpha$  variable, must be reimplemented by sub-classes.

#### **Parameters**

- $x$  (numeric, array\_like or [slice](https://docs.python.org/3.7/library/functions.html#slice)) Independent domain  $x$  variable.
- **y** (numeric or ndarray) Corresponding range  $y$  variable.

#### <span id="page-318-1"></span>**abstract \_\_contains\_\_**(*x*)

Returns whether the abstract continuous function contains given independent domain  $x$  variable, must be reimplemented by sub-classes.

**Parameters**  $x$  (numeric, array\_like or [slice](https://docs.python.org/3.7/library/functions.html#slice)) – Independent domain  $x$  variable.

**Returns** Is  $x$  domain value contained.

**Return type** [bool](https://docs.python.org/3.7/library/functions.html#bool)

<span id="page-318-2"></span>**\_\_len\_\_**()

Returns the abstract continuous function independent domain  $x$  variable elements count.

**Returns** Independent domain x variable elements count.

**Return type** [int](https://docs.python.org/3.7/library/functions.html#int)

#### <span id="page-318-3"></span>**abstract \_\_eq\_\_**(*other*)

Returns whether the abstract continuous function is equal to given other object, must be reimplemented by sub-classes.

**Parameters** other ([object](https://docs.python.org/3.7/library/functions.html#object)) – Object to test whether it is equal to the abstract continuous function.

**Returns** Is given object equal to the abstract continuous function.

#### **Return type** [bool](https://docs.python.org/3.7/library/functions.html#bool)

#### <span id="page-318-4"></span>**abstract \_\_ne\_\_**(*other*)

Returns whether the abstract continuous function is not equal to given other object, must be reimplemented by sub-classes.

**Parameters other** ([object](https://docs.python.org/3.7/library/functions.html#object)) – Object to test whether it is not equal to the abstract continuous function.

**Returns** Is given object not equal to the abstract continuous function.

#### **Return type** [bool](https://docs.python.org/3.7/library/functions.html#bool)

#### <span id="page-318-6"></span>**\_\_add\_\_**(*a*)

Implements support for addition.

**Parameters a** (numeric or array\_like or [AbstractContinuousFunction](#page-315-0)) –  $a$  variable to add.

**Returns** Variable added abstract continuous function.

**Return type** *[AbstractContinuousFunction](#page-315-0)*

#### <span id="page-318-5"></span>**\_\_iadd\_\_**(*a*)

Implements support for in-place addition.

**Parameters a** (numeric or array\_like or [AbstractContinuousFunction](#page-315-0)) –  $a$  variable to add in-place.

**Returns** In-place variable added abstract continuous function.

<span id="page-318-7"></span>**Return type** *[AbstractContinuousFunction](#page-315-0)*

#### **\_\_sub\_\_**(*a*)

Implements support for subtraction.

**Parameters a** (numeric or array\_like or [AbstractContinuousFunction](#page-315-0)) –  $a$  variable to subtract.

**Returns** Variable subtracted abstract continuous function.

**Return type** *[AbstractContinuousFunction](#page-315-0)*

#### <span id="page-319-0"></span>**\_\_isub\_\_**(*a*)

Implements support for in-place subtraction.

**Parameters a** (numeric or array\_like or [AbstractContinuousFunction](#page-315-0)) –  $a$  variable to subtract in-place.

**Returns** In-place variable subtracted abstract continuous function.

**Return type** *[AbstractContinuousFunction](#page-315-0)*

#### <span id="page-319-2"></span>**\_\_mul\_\_**(*a*)

Implements support for multiplication.

**Parameters a** (numeric or array\_like or [AbstractContinuousFunction](#page-315-0)) –  $a$  variable to multiply by.

**Returns** Variable multiplied abstract continuous function.

**Return type** *[AbstractContinuousFunction](#page-315-0)*

#### <span id="page-319-1"></span>**\_\_imul\_\_**(*a*)

Implements support for in-place multiplication.

**Parameters a** (numeric or array\_like or [AbstractContinuousFunction](#page-315-0)) –  $a$  variable to multiply by in-place.

**Returns** In-place variable multiplied abstract continuous function.

**Return type** *[AbstractContinuousFunction](#page-315-0)*

## <span id="page-319-4"></span>**\_\_div\_\_**(*a*)

Implements support for division.

**Parameters a** (numeric or array\_like or [AbstractContinuousFunction](#page-315-0)) –  $a$  variable to divide by.

**Returns** Variable divided abstract continuous function.

**Return type** *[AbstractContinuousFunction](#page-315-0)*

#### <span id="page-319-3"></span>**\_\_idiv\_\_**(*a*)

Implements support for in-place division.

**Parameters a** (numeric or array\_like or [AbstractContinuousFunction](#page-315-0)) –  $a$  variable to divide by in-place.

**Returns** In-place variable divided abstract continuous function.

**Return type** *[AbstractContinuousFunction](#page-315-0)*

#### **\_\_itruediv\_\_**(*a*)

Implements support for in-place division.

**Parameters a** (numeric or array\_like or [AbstractContinuousFunction](#page-315-0)) –  $a$  variable to divide by in-place.

**Returns** In-place variable divided abstract continuous function.

**Return type** *[AbstractContinuousFunction](#page-315-0)*

#### **\_\_truediv\_\_**(*a*)

Implements support for division.

**Parameters a** (numeric or array\_like or [AbstractContinuousFunction](#page-315-0)) –  $a$  variable to divide by.

**Returns** Variable divided abstract continuous function.

**Return type** *[AbstractContinuousFunction](#page-315-0)*

#### <span id="page-320-1"></span>**\_\_pow\_\_**(*a*)

Implements support for exponentiation.

**Parameters a** (numeric or array\_like or [AbstractContinuousFunction](#page-315-0)) –  $a$  variable to exponentiate by.

**Returns** Variable exponentiated abstract continuous function.

**Return type** *[AbstractContinuousFunction](#page-315-0)*

## <span id="page-320-0"></span>**\_\_ipow\_\_**(*a*)

Implements support for in-place exponentiation.

**Parameters a** (numeric or array\_like or [AbstractContinuousFunction](#page-315-0)) –  $a$  variable to exponentiate by in-place.

**Returns** In-place variable exponentiated abstract continuous function.

**Return type** *[AbstractContinuousFunction](#page-315-0)*

#### <span id="page-320-2"></span>**abstract arithmetical\_operation**(*a*, *operation*, *in\_place=False*)

Performs given arithmetical operation with  $a$  operand, the operation can be either performed on a copy or in-place, must be reimplemented by sub-classes.

#### **Parameters**

- **a** (numeric or ndarray or [AbstractContinuousFunction](#page-315-0)) Operand.
- **operation** ([object](https://docs.python.org/3.7/library/functions.html#object)) Operation to perform.
- **in\_place** ([bool,](https://docs.python.org/3.7/library/functions.html#bool) optional) Operation happens in place.

**Returns** Abstract continuous function.

**Return type** *[AbstractContinuousFunction](#page-315-0)*

#### <span id="page-320-3"></span>**abstract fill\_nan**(*method='Interpolation'*, *default=0*)

Fill NaNs in independent domain  $x$  variable and corresponding range  $y$  variable using given method, must be reimplemented by sub-classes.

#### **Parameters**

- **method** (unicode, optional) **{'Interpolation', 'Constant'}**, *Interpolation* method linearly interpolates through the NaNs, *Constant* method replaces NaNs with default.
- **default** (numeric, optional) Value to use with the *Constant* method.

**Returns** NaNs filled abstract continuous function.

**Return type** *[AbstractContinuousFunction](#page-315-0)*

## **\_\_weakref\_\_**

list of weak references to the object (if defined)

#### <span id="page-320-4"></span>**domain\_distance**(*a*)

Returns the euclidean distance between given array and independent domain  $x$  closest element.

- **Parameters a** (numeric or array\_like)  $\alpha$  variable to compute the euclidean distance with independent domain  $x$  variable.
- **Returns** Euclidean distance between independent domain  $x$  variable and given  $a$ variable.

**Return type** numeric or array\_like

#### <span id="page-321-1"></span>**is\_uniform**()

Returns if independent domain  $x$  variable is uniform.

**Returns** Is independent domain  $x$  variable uniform.

**Return type** [bool](https://docs.python.org/3.7/library/functions.html#bool)

#### <span id="page-321-2"></span>**copy**()

Returns a copy of the sub-class instance.

**Returns** Abstract continuous function copy.

**Return type** *[AbstractContinuousFunction](#page-315-0)*

#### **colour.continuous.Signal**

<span id="page-321-0"></span>**class** colour.continuous.**Signal**(*data=None*, *domain=None*, *\*\*kwargs*)

Bases: [colour.continuous.abstract.AbstractContinuousFunction](#page-315-0)

Defines the base class for continuous signal.

The class implements the [Signal.function\(\)](#page-325-0) method so that evaluating the function for any independent domain  $x \in \mathbb{R}$  variable returns a corresponding range  $y \in \mathbb{R}$  variable. It adopts an interpolating function encapsulated inside an extrapolating function. The resulting function independent domain, stored as discrete values in the [colour.continuous.Signal.domain](#page-324-0) attribute corresponds with the function dependent and already known range stored in the [colour.continuous.Signal.](#page-324-1) [range](#page-324-1) attribute.

**Important:** Specific documentation about getting, setting, indexing and slicing the continuous signal values is available in the *[Spectral Representation and Continuous Signal](#page-40-0)* section.

#### **Parameters**

- **data** (Series or [Signal](#page-321-0) or array\_like or dict\_like, optional) Data to be stored in the continuous signal.
- **domain** (array\_like, optional) Values to initialise the [colour.continuous.](#page-324-0) [Signal.domain](#page-324-0) attribute with. If both data and domain arguments are defined, the latter with be used to initialise the colour.continuous. Signal.domain attribute.
- **name** (unicode, optional) Continuous signal name.
- **dtype** ([type,](https://docs.python.org/3.7/library/functions.html#type) optional) **{np.float16, np.float32, np.float64, np.float128}**, Floating point data type.
- **interpolator** ([object,](https://docs.python.org/3.7/library/functions.html#object) optional) Interpolator class type to use as interpolating function.
- **interpolator\_kwargs** (dict\_like, optional) Arguments to use when instantiating the interpolating function.
- **extrapolator** ([object,](https://docs.python.org/3.7/library/functions.html#object) optional) Extrapolator class type to use as extrapolating function.

• **extrapolator\_kwargs** (dict\_like, optional) – Arguments to use when instantiating the extrapolating function.

## **Attributes**

- [dtype](#page-324-2)
- [domain](#page-324-0)
- [range](#page-324-1)
- [interpolator](#page-324-3)
- [interpolator\\_kwargs](#page-324-4)
- [extrapolator](#page-324-5)
- [extrapolator\\_kwargs](#page-325-1)
- [function](#page-325-0)

# **Methods**

- $\bullet$  \_\_init\_()
- $_{-str-}()$
- $\bullet$  [\\_\\_repr\\_\\_\(\)](#page-325-3)
- $\bullet$  [\\_\\_hash\\_\\_\(\)](#page-326-0)
- $__getitem__()$
- $\bullet$  [\\_\\_setitem\\_\\_\(\)](#page-326-2)
- [\\_\\_contains\\_\\_\(\)](#page-328-0)
- $_{-eq-}()$
- $_{-}ne_{-}()$
- [arithmetical\\_operation\(\)](#page-329-0)
- [signal\\_unpack\\_data\(\)](#page-330-0)
- [fill\\_nan\(\)](#page-331-0)
- [to\\_series\(\)](#page-332-0)

## **Examples**

Instantiation with implicit *domain*:

```
| >>  range_ = np.linspace(10, 100, 10)
>>> print(Signal(range_))
[L 0. 10.]\begin{bmatrix} 1 & 20 \end{bmatrix}[ 2. 30.]
 [-3, 40.][ 4. 50.]
 [ 5. 60.]
 [ 6. 70.]
 [ 7. 80.]
 [ 8. 90.]
 [ 9. 100.]]
```
Instantiation with explicit *domain*:

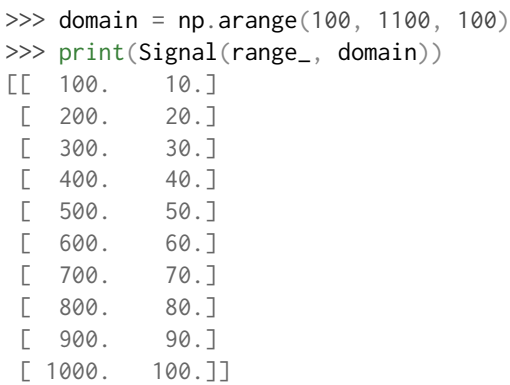

Instantiation with a *dict*:

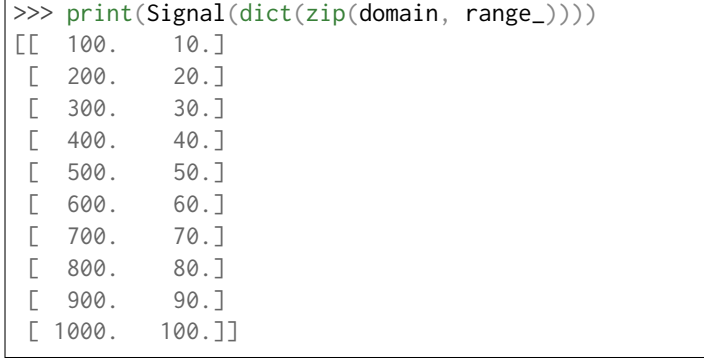

Instantiation with a *Pandas Series*:

```
>>> if is_pandas_installed():
... from pandas import Series
... print(Signal(
... Series(dict(zip(domain, range_)))))
\Gamma 100. 10. 1
[ 200. 20.]
[ 300. 30.]
[ 400. 40.][ 500. 50.]
[ 600. 60.][ 700. 70.]
[ 800. 80.][ 900. 90.]
[ 1000. 100.]]
```
Retrieving domain *y* variable for arbitrary range *x* variable:

```
>> x = 150| >> range = np.sin(np.linspace(0, 1, 10))
>>> Signal(range_, domain)[x]
0.0359701...
>>> x = np.linspace(100, 1000, 3)
>>> Signal(range_, domain)[x]
array([ ..., 4.7669395...e-01, 8.4147098...e-01])
```
Using an alternative interpolating function:
```
>>x = 150>>> from colour.algebra import CubicSplineInterpolator
>>> Signal(
... range_,
... domain,
... interpolator=CubicSplineInterpolator)[x]
0.0555274...
\gg \times = np.linspace(100, 1000, 3)
>>> Signal(
... range_,
... domain,
... interpolator=CubicSplineInterpolator)[x]
array([ 0. 0. 0.4794253..., 0.8414709...])
```
**\_\_init\_\_**(*data=None*, *domain=None*, *\*\*kwargs*)

#### **property dtype**

Getter and setter property for the continuous signal dtype.

**Parameters value** ([type](https://docs.python.org/3.7/library/functions.html#type)) – Value to set the continuous signal dtype with.

**Returns** Continuous signal dtype.

**Return type** [type](https://docs.python.org/3.7/library/functions.html#type)

# <span id="page-324-0"></span>**property domain**

Getter and setter property for the continuous signal independent domain  $x$  variable.

**Parameters value** (array\_like) – Value to set the continuous signal independent domain  $x$  variable with.

**Returns** Continuous signal independent domain  $x$  variable.

**Return type** ndarray

### **property range**

Getter and setter property for the continuous signal corresponding range  $y$  variable.

**Parameters value** (array\_like) – Value to set the continuous signal corresponding range  $y$  variable with.

**Returns** Continuous signal corresponding range *y* variable.

**Return type** ndarray

### **property interpolator**

Getter and setter property for the continuous signal interpolator type.

**Parameters value** ([type](https://docs.python.org/3.7/library/functions.html#type)) – Value to set the continuous signal interpolator type with.

**Returns** Continuous signal interpolator type.

**Return type** [type](https://docs.python.org/3.7/library/functions.html#type)

# **property interpolator\_kwargs**

Getter and setter property for the continuous signal interpolator instantiation time arguments.

**Parameters value** ([dict](https://docs.python.org/3.7/library/stdtypes.html#dict)) – Value to set the continuous signal interpolator instantiation time arguments to.

**Returns** Continuous signal interpolator instantiation time arguments.

**Return type** [dict](https://docs.python.org/3.7/library/stdtypes.html#dict)

#### **property extrapolator**

Getter and setter property for the continuous signal extrapolator type.

**Parameters** value ([type](https://docs.python.org/3.7/library/functions.html#type)) – Value to set the continuous signal extrapolator type with.

**Returns** Continuous signal extrapolator type.

**Return type** [type](https://docs.python.org/3.7/library/functions.html#type)

#### **property extrapolator\_kwargs**

Getter and setter property for the continuous signal extrapolator instantiation time arguments.

**Parameters value** ([dict](https://docs.python.org/3.7/library/stdtypes.html#dict)) – Value to set the continuous signal extrapolator instantiation time arguments to.

**Returns** Continuous signal extrapolator instantiation time arguments.

**Return type** [dict](https://docs.python.org/3.7/library/stdtypes.html#dict)

#### **property function**

Getter property for the continuous signal callable.

**Returns** Continuous signal callable.

**Return type** callable

# **\_\_str\_\_**()

Returns a formatted string representation of the continuous signal.

**Returns** Formatted string representation.

**Return type** unicode

### **Examples**

```
\gg range_ = np.linspace(10, 100, 10)
>>> print(Signal(range_))
[[ 0. 10.]
[-1, 20.][-2, 30.][ 3. 40.]
[ 4. 50.]
[ 5. 60.]
[ 6. 70.]
[ 7. 80.]
[ 8. 90.]
[ 9. 100.]]
```
**\_\_repr\_\_**()

Returns an evaluable string representation of the continuous signal.

**Returns** Evaluable string representation.

**Return type** unicode

#### **Examples**

```
\gg range = np. linspace(10, 100, 10)
>>> Signal(range_)
Signal([[ 0., 10.],
         [-1., 20.][-2., 30.][-3., 40.]\begin{bmatrix} 4., & 50. \end{bmatrix},<br>
\begin{bmatrix} 5., & 60. \end{bmatrix},
          [ 5., 60.][ 6., 70.]\begin{bmatrix} 7., & 80. \end{bmatrix},<br>
\begin{bmatrix} 8., & 90. \end{bmatrix},
          [ 8., 90.],
          [ 9., 100.]interpolator=KernelInterpolator,
         interpolator_kwargs={},
         extrapolator=Extrapolator,
         extrapolator_kwargs={...})
```
#### **\_\_hash\_\_**()

Returns the abstract continuous function hash.

**Returns** Object hash.

**Return type** [int](https://docs.python.org/3.7/library/functions.html#int)

### ${\sf \_getitem\_}(x)$

Returns the corresponding range  $y$  variable for independent domain  $x$  variable.

**Parameters <b>x** (numeric, array\_like or [slice](https://docs.python.org/3.7/library/functions.html#slice)) – Independent domain x variable.

**Returns** math:*y* range value.

**Return type** numeric or ndarray

# **Examples**

```
\gg range_ = np.linspace(10, 100, 10)
>>> signal = Signal(range_)
>>> print(signal)
[L 0. 10.][ 1. 20.]
[ 2. 30.]
[ 3. 40.]
[ 4. 50.][ 5. 60.]
[ 6. 70.]
[ 7. 80.]
[ 8. 90.]
[ 9. 100.]]
>>> signal[0]
10.0
\gg signal[np.array([0, 1, 2])]
array([ 10., 20., 30.])
\gg signal[0:3]
array([ 10., 20., 30.])
>>> signal[np.linspace(0, 5, 5)]
array([ 10. 22.8348902... , 34.8004492... , 47.5535392... , 60.˓→])
```
# **\_\_setitem\_\_**(*x*, *y*)

Sets the corresponding range  $y$  variable for independent domain  $x$  variable.

#### **Parameters**

- $x$  (numeric, array\_like or [slice](https://docs.python.org/3.7/library/functions.html#slice)) Independent domain  $x$  variable.
- **y** (numeric or ndarray) Corresponding range *y* variable.

# **Examples**

```
\gg range = np.linspace(10, 100, 10)
>>> signal = Signal(range_)
>>> print(signal)
[[ 0. 10.]
[-1. 20.][ 2. 30.]
 [ 3. 40.]
 [ 4. 50.]
 [ 5. 60.]
 [ 6. 70.][ 7. 80.]
 [ 8. 90.]
 [ 9. 100.]]
>>> signal[0] = 20
>>> signal[0]
20.0
\gg signal[np.array([0, 1, 2])] = 30
>>> signal[np.array([0, 1, 2])]
array([ 30., 30., 30.])
>>> signal[0:3] = 40
\gg> signal[0:3]
array([ 40., 40., 40.])
\gg signal[np.linspace(0, 5, 5)] = 50
>>> print(signal)
\begin{bmatrix} 0 & 0 & 50 & 7 \end{bmatrix}\begin{bmatrix} 1 & 40 & 7 \end{bmatrix}[ 1.25 50. ][ 2. 40. ]
 [ 2.5 50. ]
 [ 3. 40. ]
 [ 3.75 50. ]
 [ 4. 50. ]
 [ 5. 50. ][ 6. 70. ][ 7. 80. ]
 [ 8. 90. ]
[ 9. 100. ]]
\gg signal[np.array([0, 1, 2])] = np.array([10, 20, 30])
>>> print(signal)
[[ 0. 10. ]
[ 1. 20. ]
 [ 1.25 50. ]
 [-2, 30, ][ 2.5 50. ]
 \begin{bmatrix} 3. & 40. \end{bmatrix}<br>\begin{bmatrix} 3.75 & 50. \end{bmatrix}[-3.75 \ 50. ]\begin{bmatrix} 4. & 50. & 7 \end{bmatrix}
```
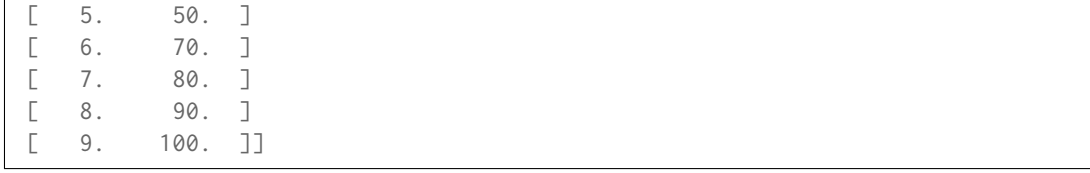

# **\_\_contains\_\_**(*x*)

Returns whether the continuous signal contains given independent domain  $x$  variable.

**Parameters**  $x$  (numeric, array\_like or [slice](https://docs.python.org/3.7/library/functions.html#slice)) – Independent domain  $x$  variable.

**Returns** Is  $x$  domain value contained.

**Return type** [bool](https://docs.python.org/3.7/library/functions.html#bool)

#### **Examples**

```
\gg range = np. linspace(10, 100, 10)
>>> signal = Signal(range_)
>>> 0 in signal
True
>>> 0.5 in signal
True
>>> 1000 in signal
False
```
**\_\_eq\_\_**(*other*)

Returns whether the continuous signal is equal to given other object.

**Parameters other** ([object](https://docs.python.org/3.7/library/functions.html#object)) – Object to test whether it is equal to the continuous signal.

**Returns** Is given object equal to the continuous signal.

**Return type** [bool](https://docs.python.org/3.7/library/functions.html#bool)

**Examples**

```
\gg range_ = np.linspace(10, 100, 10)
>>> signal_1 = Signal(range_)
>>> signal_2 = Signal(range_)
>>> signal_1 == signal_2
True
>>> signal_2[0] = 20
\gg signal_1 == signal_2
False
>>> signal_2[0] = 10
>>> signal_1 == signal_2
True
>>> from colour.algebra import CubicSplineInterpolator
>>> signal_2.interpolator = CubicSplineInterpolator
\gg signal_1 == signal_2
False
```
#### **\_\_ne\_\_**(*other*)

Returns whether the continuous signal is not equal to given other object.

**Parameters** other ([object](https://docs.python.org/3.7/library/functions.html#object)) – Object to test whether it is not equal to the continuous signal.

**Returns** Is given object not equal to the continuous signal.

**Return type** [bool](https://docs.python.org/3.7/library/functions.html#bool)

#### **Examples**

```
\gg range = np. linspace(10, 100, 10)
\gg signal_1 = Signal(range_)
>>> signal_2 = Signal(range_)
\gg signal_1 != signal_2
False
>>> signal_2[0] = 20
>>> signal_1 != signal_2
True
>>> signal_2[0] = 10
\gg signal_1 != signal_2
False
>>> from colour.algebra import CubicSplineInterpolator
>>> signal_2.interpolator = CubicSplineInterpolator
>>> signal_1 != signal_2
True
```
**arithmetical\_operation**(*a*, *operation*, *in\_place=False*)

Performs given arithmetical operation with  $a$  operand, the operation can be either performed on a copy or in-place.

**Parameters**

- **a** (numeric or ndarray or [Signal](#page-321-0)) Operand.
- **operation** ([object](https://docs.python.org/3.7/library/functions.html#object)) Operation to perform.
- **in\_place** ([bool,](https://docs.python.org/3.7/library/functions.html#bool) optional) Operation happens in place.

**Returns** Continuous signal.

**Return type** *[Signal](#page-321-0)*

#### **Examples**

Adding a single *numeric* variable:

```
\gg range = np. linspace(10, 100, 10)
\gg signal 1 = Signal(range)
>>> print(signal_1)
[[ 0. 10.]
[ 1. 20.][ 2. 30.]
[ 3. 40.][ 4. 50.]
[-5, 60.][ 6. 70.][ 7. 80.]
[ 8. 90.]
[ 9. 100.]]
>>> print(signal_1.arithmetical_operation(10, '+', True))
[[ 0. 20.]
```
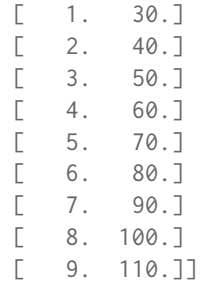

Adding an *array\_like* variable:

```
\gg a = np. linspace(10, 100, 10)
>>> print(signal_1.arithmetical_operation(a, '+', True))
[L 0. 30.][-1, 50.][ 2. 70.]
[ 3. 90.]
[ 4. 110.]
[ 5. 130.]
[ 6. 150.][ 7. 170.]
[ 8. 190.]
[ 9. 210.]
```
Adding a [colour.continuous.Signal](#page-321-0) class:

```
>>> signal_2 = Signal(range_)
>>> print(signal_1.arithmetical_operation(signal_2, '+', True))
[\begin{bmatrix} 0 & 40 \end{bmatrix}][ 1. 70.][ 2. 100.]
 [ 3. 130.]
 [ 4. 160.]
[ 5. 190.]
 [ 6. 220.]
 [ 7. 250.]
[ 8. 280.]
 [ 9. 310.]]
```
**static signal\_unpack\_data**(*data=None*, *domain=None*, *dtype=None*)

Unpack given data for continuous signal instantiation.

### **Parameters**

- **data** (Series or [Signal](#page-321-0) or array\_like or dict\_like, optional) Data to unpack for continuous signal instantiation.
- **domain** (array\_like, optional) Values to initialise the [colour.continuous.](#page-324-0) [Signal.domain](#page-324-0) attribute with. If both data and domain arguments are defined, the latter will be used to initialise the [colour.continuous.Signal.domain](#page-324-0) attribute.
- **dtype** ([type,](https://docs.python.org/3.7/library/functions.html#type) optional) **{np.float16, np.float32, np.float64, np.float128}**, Floating point data type.
- **Returns** Independent domain  $x$  variable and corresponding range  $y$  variable unpacked for continuous signal instantiation.

**Return type** [tuple](https://docs.python.org/3.7/library/stdtypes.html#tuple)

#### **Examples**

Unpacking using implicit *domain*:

```
\gg range_ = np.linspace(10, 100, 10)
>>> domain, range_ = Signal.signal_unpack_data(range_)
>>> print(domain)
[ 0. 1. 2. 3. 4. 5. 6. 7. 8. 9.]
>>> print(range_)<br>[ 10. 20. 30
        [ 10. 20. 30. 40. 50. 60. 70. 80. 90. 100.]
```
Unpacking using explicit *domain*:

```
>>> domain = np.arange(100, 1100, 100)
>>> domain, range = Signal.signal_unpack_data(range_, domain)
>>> print(domain)
[ 100. 200. 300. 400. 500. 600. 700. 800. 900. 1000.]
>>> print(range_)
[ 10. 20. 30. 40. 50. 60. 70. 80. 90. 100.]
```
Unpacking using a *dict*:

```
>>> domain, range_ = Signal.signal_unpack_data(
... dict(zip(domain, range_)))
>>> print(domain)
[ 100. 200. 300. 400. 500. 600. 700. 800. 900. 1000.]
>>> print(range_)
[ 10. 20. 30. 40. 50. 60. 70. 80. 90. 100.]
```
Unpacking using a *Pandas Series*:

```
>>> if is_pandas_installed():
... from pandas import Series
... domain, range = Signal.signal_unpack_data(
... Series(dict(zip(domain, range_))))
...
>>> print(domain)
[ 100. 200. 300. 400. 500. 600. 700. 800. 900. 1000.]
>>> print(range_)
[ 10. 20. 30. 40. 50. 60. 70. 80. 90. 100.]
```
Unpacking using a [colour.continuous.Signal](#page-321-0) class:

```
>>> domain, range_ = Signal.signal_unpack_data(
... Signal(range_, domain))
>>> print(domain)
[ 100. 200. 300. 400. 500. 600. 700. 800. 900. 1000.]
>>> print(range_)
[ 10. 20. 30. 40. 50. 60. 70. 80. 90. 100.]
```
### **fill\_nan**(*method='Interpolation'*, *default=0*)

Fill NaNs in independent domain  $x$  variable and corresponding range  $y$  variable using given method.

#### **Parameters**

• **method** (unicode, optional) – **{'Interpolation', 'Constant'}**, *Interpolation* method linearly interpolates through the NaNs, *Constant* method replaces NaNs with default.

• **default** (numeric, optional) – Value to use with the *Constant* method.

**Returns** NaNs filled continuous signal.

**Return type** *[Signal](#page-321-0)*

# **Examples**

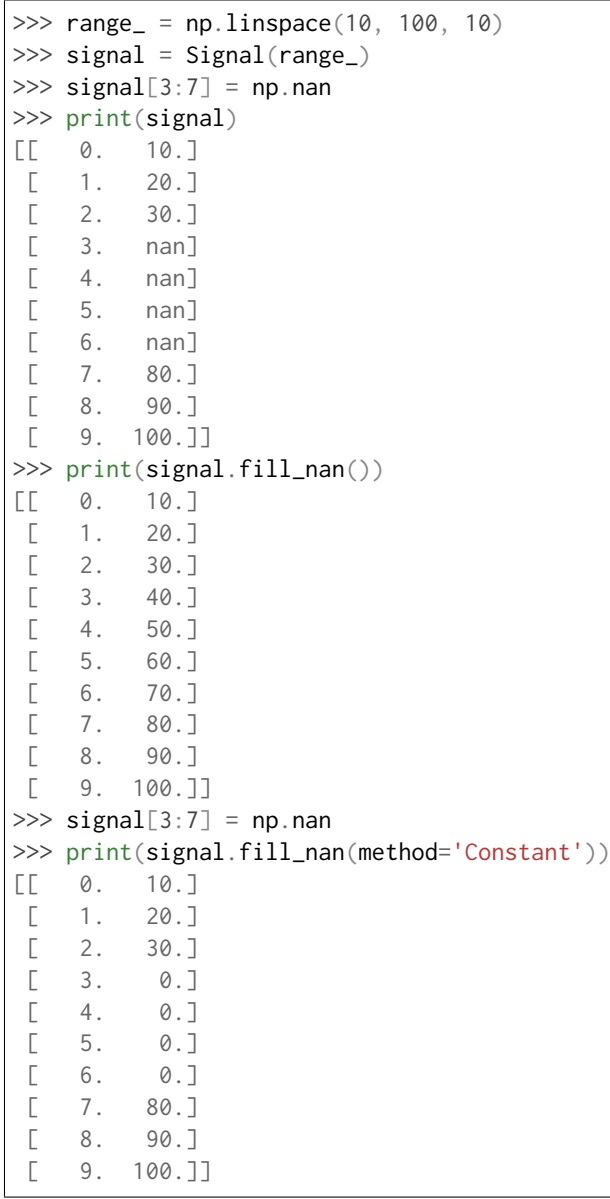

# **to\_series**()

Converts the continuous signal to a *Pandas* Series class instance.

**Returns** Continuous signal as a *Pandas* Series class instance.

**Return type** Series

#### **Examples**

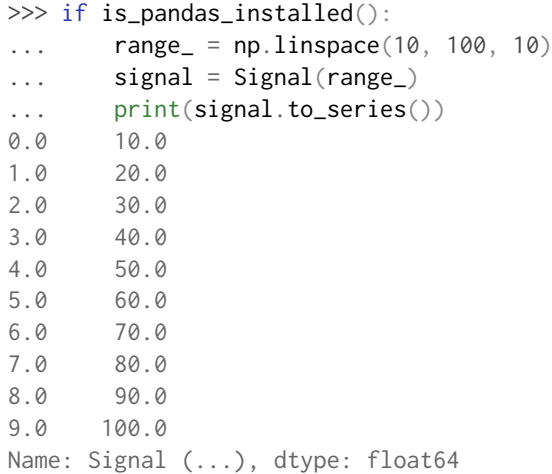

### **colour.continuous.MultiSignals**

```
class colour.continuous.MultiSignals(data=None, domain=None, labels=None, **kwargs)
     Bases: colour.continuous.abstract.AbstractContinuousFunction
```
Defines the base class for multi-continuous signals, a container for multiple [colour.continuous.](#page-321-0) [Signal](#page-321-0) sub-class instances.

**Important:** Specific documentation about getting, setting, indexing and slicing the multicontinuous signals values is available in the *[Spectral Representation and Continuous Signal](#page-40-0)* section.

## **Parameters**

- **data** (Series or Dataframe or [Signal](#page-321-0) or [MultiSignals](#page-333-0) or array\_like or dict\_like, optional) – Data to be stored in the multi-continuous signals.
- **domain** (array\_like, optional) Values to initialise the multiple [colour.](#page-321-0) [continuous.Signal](#page-321-0) sub-class instances [colour.continuous.Signal.domain](#page-324-0) attribute with. If both data and domain arguments are defined, the latter will be used to initialise the [colour.continuous.Signal.domain](#page-324-0) attribute.
- **labels** (array\_like, optional) Names to use for the [colour.continuous.](#page-321-0) [Signal](#page-321-0) sub-class instances.
- **name** (unicode, optional) multi-continuous signals name.
- **dtype** ([type,](https://docs.python.org/3.7/library/functions.html#type) optional) **{np.float16, np.float32, np.float64, np.float128}**, Floating point data type.
- **interpolator** ([object,](https://docs.python.org/3.7/library/functions.html#object) optional) Interpolator class type to use as interpolating function for the [colour.continuous.Signal](#page-321-0) sub-class instances.
- **interpolator\_kwargs** (dict\_like, optional) Arguments to use when instantiating the interpolating function of the [colour.continuous.Signal](#page-321-0) sub-class instances.
- **extrapolator** ([object,](https://docs.python.org/3.7/library/functions.html#object) optional) Extrapolator class type to use as extrapolating function for the colour.continuous. Signal sub-class instances.
- **extrapolator\_kwargs** (dict\_like, optional) Arguments to use when instantiating the extrapolating function of the [colour.continuous.Signal](#page-321-0) sub-class instances.

• **signal\_type** ([type,](https://docs.python.org/3.7/library/functions.html#type) optional) – The [colour.continuous.Signal](#page-321-0) sub-class type used for instances.

# **Attributes**

- [dtype](#page-337-0)
- [domain](#page-337-1)
- [range](#page-337-2)
- [interpolator](#page-337-3)
- [interpolator\\_kwargs](#page-338-0)
- [extrapolator](#page-338-1)
- [extrapolator\\_kwargs](#page-338-2)
- [function](#page-338-3)
- [signals](#page-338-4)
- [labels](#page-338-5)
- [signal\\_type](#page-338-6)

# **Methods**

- $\bullet$  [\\_\\_init\\_\\_\(\)](#page-337-4)
- $\bullet$  \_\_str\_()
- $\_repr_()$
- $\bullet$  \_\_hash\_()
- $\bullet$  \_getitem\_()
- $\bullet$  [\\_\\_setitem\\_\\_\(\)](#page-340-1)
- $\bullet$  [\\_\\_contains\\_\\_\(\)](#page-342-0)
- $_{-}eq_{-}()$
- $_{-}ne_{-}()$
- [arithmetical\\_operation\(\)](#page-344-0)
- [multi\\_signals\\_unpack\\_data\(\)](#page-346-0)
- [fill\\_nan\(\)](#page-349-0)
- [to\\_dataframe\(\)](#page-349-1)

# **Examples**

Instantiation with implicit *domain* and a single signal:

```
\gg range_ = np.linspace(10, 100, 10)
>>> print(MultiSignals(range_))
[L 0. 10.][ 1. 20.]
[ 2. 30.]
[ 3. 40.]
 [ 4. 50.]
```
[ 5. 60.]  $\begin{bmatrix} 6. & 70. \end{bmatrix}$ <br> $\begin{bmatrix} 7. & 80. \end{bmatrix}$ [ 7. 80.] [ 8. 90.] [ 9. 100.]]

Instantiation with explicit *domain* and a single signal:

```
>>> domain = np.arange(100, 1100, 100)
>>> print(MultiSignals(range_, domain))
[[ 100. 10.]
[ 200. 20.]
[ 300. 30.]
[ 400. 40.][ 500. 50.]
[ 600. 60.][ 700. 70.]
[ 800. 80.][ 900. 90.]
[ 1000. 100.]]
```
Instantiation with multiple signals:

```
>>> range_ = tstack([np.linspace(10, 100, 100, 10)] * 3)\gg range += np.array([0, 10, 20])
>>> print(MultiSignals(range_, domain))
[[ 100. 10. 20. 30.]
[ 200. 20. 30. 40.]
[ 300. 30. 40. 50.]
[ 400. 40. 50. 60.]
[ 500. 50. 60. 70.]
[ 600. 60. 70. 80.]
[ 700. 70. 80. 90.]
[ 800. 80. 90. 100.]
[ 900. 90. 100. 110.]
[ 1000. 100. 110. 120.]]
```
Instantiation with a *dict*:

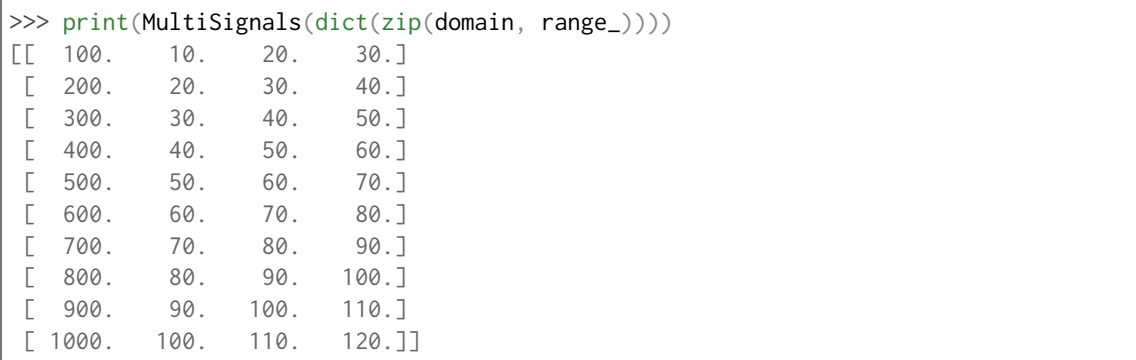

Instantiation using a *Signal* sub-class:

```
>>> class NotSignal(Signal):
... pass
```
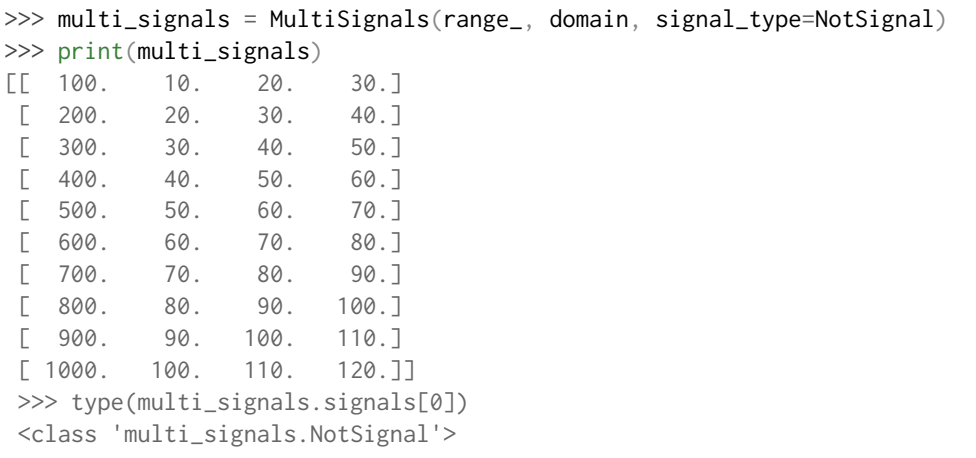

Instantiation with a *Pandas Series*:

```
>>> if is_pandas_installed():
... from pandas import Series
... print(MultiSignals(
... Series(dict(zip(domain, np.linspace(10, 100, 10))))))
[[ 100. 10.]
[ 200. 20.]
[ 300. 30.]
[ 400. 40.][ 500. 50.]
[ 600. 60.][ 700. 70.]
[ 800. 80.][ 900. 90.]
[ 1000. 100.]]
```
Instantiation with a *Pandas DataFrame*:

```
>>> if is_pandas_installed():
... from pandas import DataFrame
... data = dict(zip(['a', 'b', 'c'], tsplit(range_)))
... print(MultiSignals(
... DataFrame(data, domain)))
[[ 100. 10. 20. 30.]
[ 200. 20. 30. 40.]
[ 300. 30. 40. 50.]
[ 400. 40. 50. 60.]
[ 500. 50. 60. 70.]
[ 600. 60. 70. 80.]
[ 700. 70. 80. 90.]
[ 800. 80. 90. 100.]
[ 900. 90. 100. 110.]
[ 1000. 100. 110. 120.]]
```
Retrieving domain *y* variable for arbitrary range *x* variable:

```
>>x = 150>>> range_ = tstack([np,sin(np.linspace(0, 1, 10))] * 3)
>>> range_ += np.array([0.0, 0.25, 0.5])
>>> MultiSignals(range_, domain)[x]
array([ 0.0359701..., 0.2845447..., 0.5331193...])
```

```
>> x = npu. linspace(100, 1000, 3)
>>> MultiSignals(range_, domain)[x]
array([[ 4.4085384...e-20, 2.5000000...e-01, 5.0000000...e-01],
       \lceil 4.7669395...e-01, 7.2526859...e-01, 9.7384323...e-01\rceil\begin{bmatrix} 8.4147098...e-01, 1.0914709...e+00, 1.3414709...e+0011 \end{bmatrix}
```
Using an alternative interpolating function:

```
>> x = 150>>> from colour.algebra import CubicSplineInterpolator
>>> MultiSignals(
... range_,
... domain,
... interpolator=CubicSplineInterpolator)[x]
array([ 0.0555274..., 0.3055274..., 0.5555274...])
\gg \times = np.linspace(100, 1000, 3)
>>> MultiSignals(
... range_,
... domain,
... interpolator=CubicSplineInterpolator)[x]
array([0] 0. ..., 0.25 ..., 0.5 ...],
      [0.4794253..., 0.7294253..., 0.9794253...][ 0.8414709..., 1.0914709..., 1.3414709...]])
```
<span id="page-337-4"></span>**\_\_init\_\_**(*data=None*, *domain=None*, *labels=None*, *\*\*kwargs*)

### <span id="page-337-0"></span>**property dtype**

Getter and setter property for the continuous signal dtype.

**Parameters value** ([type](https://docs.python.org/3.7/library/functions.html#type)) – Value to set the continuous signal dtype with.

**Returns** Continuous signal dtype.

**Return type** [type](https://docs.python.org/3.7/library/functions.html#type)

### <span id="page-337-1"></span>**property domain**

Getter and setter property for the [colour.continuous.Signal](#page-321-0) sub-class instances independent domain  $x$  variable.

- **Parameters value** (array\_like) Value to set the [colour.continuous.Signal](#page-321-0) subclass instances independent domain  $x$  variable with.
- **Returns** colour.continuous. Signal sub-class instances independent domain x variable.

#### **Return type** ndarray

### <span id="page-337-2"></span>**property range**

Getter and setter property for the [colour.continuous.Signal](#page-321-0) sub-class instances corresponding range  $y$  variable.

- **Parameters value** (array like) Value to set the [colour.continuous.Signal](#page-321-0) subclass instances corresponding range  $y$  variable with.
- **Returns** colour.continuous. Signal sub-class instances corresponding range y variable.

#### **Return type** ndarray

### <span id="page-337-3"></span>**property interpolator**

Getter and setter property for the [colour.continuous.Signal](#page-321-0) sub-class instances interpolator type.

**Parameters value** ([type](https://docs.python.org/3.7/library/functions.html#type)) – Value to set the [colour.continuous.Signal](#page-321-0) sub-class instances interpolator type with.

Returns [colour.continuous.Signal](#page-321-0) sub-class instances interpolator type.

**Return type** [type](https://docs.python.org/3.7/library/functions.html#type)

#### <span id="page-338-0"></span>**property interpolator\_kwargs**

Getter and setter property for the [colour.continuous.Signal](#page-321-0) sub-class instances interpolator instantiation time arguments.

- **Parameters value** ([dict](https://docs.python.org/3.7/library/stdtypes.html#dict)) Value to set the colour.continuous. Signal sub-class instances interpolator instantiation time arguments to.
- **Returns** [colour.continuous.Signal](#page-321-0) sub-class instances interpolator instantiation time arguments.

**Return type** [dict](https://docs.python.org/3.7/library/stdtypes.html#dict)

### <span id="page-338-1"></span>**property extrapolator**

Getter and setter property for the colour.continuous. Signal sub-class instances extrapolator type.

**Parameters value** ([type](https://docs.python.org/3.7/library/functions.html#type)) – Value to set the colour.continuous. Signal sub-class instances extrapolator type with.

Returns [colour.continuous.Signal](#page-321-0) sub-class instances extrapolator type.

**Return type** [type](https://docs.python.org/3.7/library/functions.html#type)

#### <span id="page-338-2"></span>**property extrapolator\_kwargs**

Getter and setter property for the colour.continuous. Signal sub-class instances extrapolator instantiation time arguments.

- **Parameters value** ([dict](https://docs.python.org/3.7/library/stdtypes.html#dict)) Value to set the [colour.continuous.Signal](#page-321-0) sub-class instances extrapolator instantiation time arguments to.
- **Returns** [colour.continuous.Signal](#page-321-0) sub-class instances extrapolator instantiation time arguments.

**Return type** [dict](https://docs.python.org/3.7/library/stdtypes.html#dict)

#### <span id="page-338-3"></span>**property function**

Getter property for the [colour.continuous.Signal](#page-321-0) sub-class instances callable.

**Returns** [colour.continuous.Signal](#page-321-0) sub-class instances callable.

#### **Return type** callable

#### <span id="page-338-4"></span>**property signals**

Getter and setter property for the [colour.continuous.Signal](#page-321-0) sub-class instances.

**Parameters value** (Series or Dataframe or [Signal](#page-321-0) or [MultiSignals](#page-333-0) or array\_like or dict\_like) – Attribute value.

**Returns** [colour.continuous.Signal](#page-321-0) sub-class instances.

**Return type** OrderedDict

#### <span id="page-338-5"></span>**property labels**

Getter and setter property for the [colour.continuous.Signal](#page-321-0) sub-class instances name.

**Parameters value** (array\_like) – Value to set the [colour.continuous.Signal](#page-321-0) subclass instances name.

**Returns** [colour.continuous.Signal](#page-321-0) sub-class instance name.

<span id="page-338-6"></span>**Return type** [dict](https://docs.python.org/3.7/library/stdtypes.html#dict)

## **property signal\_type**

Getter property for the colour.continuous. Signal sub-class instances type.

**Returns** [colour.continuous.Signal](#page-321-0) sub-class instances type.

**Return type** [type](https://docs.python.org/3.7/library/functions.html#type)

# <span id="page-339-0"></span>**\_\_str\_\_**()

Returns a formatted string representation of the multi-continuous signals.

**Returns** Formatted string representation.

**Return type** unicode

**Examples**

```
\gg domain = np.arange(0, 10, 1)
>>> range_ = tstack([np.linspace(10, 100, 100, 10)] * 3)\gg range_ += np.array([0, 10, 20])
>>> print(MultiSignals(range_))
[\begin{bmatrix} 0 & 10 & 20 & 30 \end{bmatrix}][ 1. 20. 30. 40.]
[ 2. 30. 40. 50.]
[ 3. 40. 50. 60.]
[ 4. 50. 60. 70.][ 5. 60. 70. 80.]
[ 6. 70. 80. 90.]
[ 7. 80. 90. 100.]
[ 8. 90. 100. 110.]
[ 9. 100. 110. 120.]]
```
<span id="page-339-1"></span>**\_\_repr\_\_**()

Returns an evaluable string representation of the multi-continuous signals.

**Returns** Evaluable string representation.

**Return type** unicode

#### **Examples**

```
\gg domain = np.arange(0, 10, 1)
\gg range_ = tstack([np.linspace(10, 100, 10)] * 3)
>>> range_ + = np.array([0, 10, 20])>>> MultiSignals(range_)
MultiSignals([[ 0., 10., 20., 30.],
                [ 1., 20., 30., 40.],
                \begin{bmatrix} 2. & 30. & 40. & 50. \end{bmatrix}[ 3., 40., 50., 60.],
                \begin{bmatrix} 4., & 50., & 60., & 70. \end{bmatrix},<br>
\begin{bmatrix} 5., & 60., & 70., & 80. \end{bmatrix},
               [ 5., 60., 70., 80.],
                [ 6., 70., 80., 90.],
                \begin{bmatrix} 7.1 & 80.1 & 90.1 & 100. \end{bmatrix}[ 8., 90., 100., 110.][ 9., 100., 110., 120.]],
              labels=[0, 1, 2],
              interpolator=KernelInterpolator,
              interpolator_kwargs={},
              extrapolator=Extrapolator,
              extrapolator_kwargs={...)
```
### **\_\_hash\_\_**()

Returns the abstract continuous function hash.

**Returns** Object hash.

**Return type** [int](https://docs.python.org/3.7/library/functions.html#int)

<span id="page-340-0"></span> $-$ **getitem** $(x)$ 

Returns the corresponding range  $y$  variable for independent domain  $x$  variable.

**Parameters**  $x$  (numeric, array\_like or [slice](https://docs.python.org/3.7/library/functions.html#slice)) – Independent domain  $x$  variable.

**Returns** math:*y* range value.

**Return type** numeric or ndarray

### **Examples**

```
>>> range_ = tstack([np.linspace(10, 100, 10)] * 3)
\gg range_ += np.array([0, 10, 20])
>>> multi_signals = MultiSignals(range_)
>>> print(multi_signals)
[[ 0. 10. 20. 30.]
[ 1. 20. 30. 40.]
[ 2. 30. 40. 50.]
[ 3. 40. 50. 60.]
[ 4. 50. 60. 70.]
[ 5. 60. 70. 80.]
[ 6. 70. 80. 90.]
[ 7. 80. 90. 100.]
[ 8. 90. 100. 110.]
[ 9. 100. 110. 120.]]
>>> multi_signals[0]
array([ 10., 20., 30.])
>>> multi_signals[np.array([0, 1, 2])]
array([[ 10., 20., 30.],
      [ 20., 30., 40.],
      \lceil 30.. 40.. 50.11 \rceil>>> multi_signals[np.linspace(0, 5, 5)]
array([1 10. 1.1. 20. 1.1. 30. 1.1.][ 22.8348902..., 32.8046056..., 42.774321 ...],
      [34.8004492..., 44.7434347..., 54.6864201...],
      [ 47.5535392..., 57.5232546..., 67.4929700...],<br>[ 60. ..., 70. ..., 80. ...11
      [60. ..., 70. ..., 80. ...]]
>>> multi_signals[0:3]
array([[ 10., 20., 30.],
      [ 20., 30., 40.],
      [30., 40., 50.]>>> multi_signals[:, 0:2]
array([[ 10., 20.],
      [20., 30.][30., 40.][ 40., 50.][50., 60.][ 60., 70.][ 70., 80.],
      [ 80., 90.],
      [ 90., 100.],
      [ 100., 110.]])
```
# **\_\_setitem\_\_**(*x*, *y*)

Sets the corresponding range  $y$  variable for independent domain  $x$  variable.

#### **Parameters**

- $x$  (numeric, array\_like or [slice](https://docs.python.org/3.7/library/functions.html#slice)) Independent domain  $x$  variable.
- **y** (numeric or ndarray) Corresponding range *y* variable.

# **Examples**

```
\gg domain = np.arange(0, 10, 1)
\gg range_ = tstack([np.linspace(10, 100, 10)] \star 3)
\gg range_ += np.array([0, 10, 20])
>>> multi_signals = MultiSignals(range_)
>>> print(multi_signals)
\begin{bmatrix} 0 & 10 & 20 & 30 \end{bmatrix}[ 1. 20. 30. 40.]
[ 2. 30. 40. 50.]
[ 3. 40. 50. 60.]
\begin{bmatrix} 4. & 50. & 60. & 70. \end{bmatrix}<br>\begin{bmatrix} 5. & 60. & 70. & 80. \end{bmatrix}[ 5. 60. 70. 80.][ 6. 70. 80. 90.]
 [ 7. 80. 90. 100.]
[ 8. 90. 100. 110.]
[ 9. 100. 110. 120.]]
>>> multi_signals[0] = 20
>>> multi_signals[0]
array([ 20., 20., 20.])
\gg> multi_signals[np.array([0, 1, 2])] = 30
>>> multi_signals[np.array([0, 1, 2])]
array([[ 30., 30., 30.],
      [ 30., 30., 30.],
      [ 30., 30., 30.]])
>>> multi_signals[np.linspace(0, 5, 5)] = 50>>> print(multi_signals)
\begin{bmatrix} 0 & 50 & 50. & 50. & 50. \end{bmatrix}[ 1. 30. 30. 30. ]
[ 1.25 50. 50. 50. ]
 [ 2. 30. 30. 30. ]
[ 2.5 50. 50. 50. ]
[ 3. 40. 50. 60. ]
 [ 3.75 50. 50. 50. ]
 [ 4. 50. 60. 70. ]
 [ 5. 50. 50. 50. ]
 [ 6. 70. 80. 90. ]
 [ 7. 80. 90. 100. ]
[ 8. 90. 100. 110. ]
[ 9. 100. 110. 120. ]]
>>> multi_signals[np.array([0, 1, 2])] = np.array([10, 20, 30])
>>> print(multi_signals)
[[ 0. 10. 20. 30. ]
[ 1. 10. 20. 30. ]
[ 1.25 50. 50. 50. ]
 [ 2. 10. 20. 30. ]
 [ 2.5 50. 50. 50. ]
 [ 3. 40. 50. 60. ]
 [ 3.75 50. 50. 50. ]
```
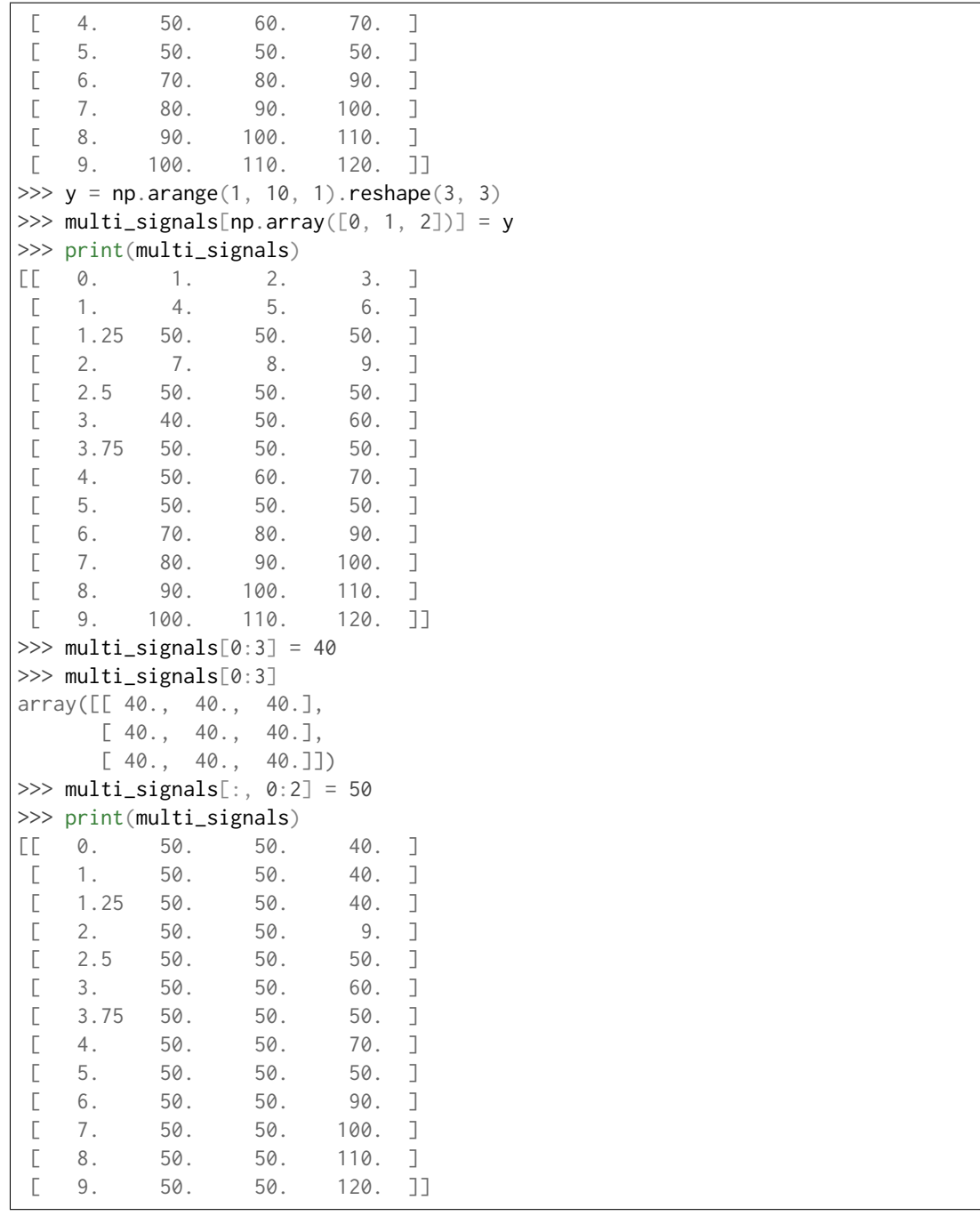

<span id="page-342-0"></span>**\_\_contains\_\_**(*x*)

Returns whether the multi-continuous signals contains given independent domain  $x$  variable.

**Parameters**  $x$  (numeric, array\_like or [slice](https://docs.python.org/3.7/library/functions.html#slice)) – Independent domain  $x$  variable.

**Returns** Is  $x$  domain value contained.

**Return type** [bool](https://docs.python.org/3.7/library/functions.html#bool)

### **Examples**

```
\gg range_ = np.linspace(10, 100, 10)
>>> multi_signals = MultiSignals(range_)
>>> 0 in multi_signals
True
>>> 0.5 in multi_signals
True
>>> 1000 in multi_signals
False
```
<span id="page-343-0"></span>**\_\_eq\_\_**(*other*)

Returns whether the multi-continuous signals is equal to given other object.

**Parameters other** ([object](https://docs.python.org/3.7/library/functions.html#object)) – Object to test whether it is equal to the multicontinuous signals.

**Returns** Is given object equal to the multi-continuous signals.

**Return type** [bool](https://docs.python.org/3.7/library/functions.html#bool)

### **Examples**

```
\gg range_ = np.linspace(10, 100, 10)
>>> multi_signals_1 = MultiSignals(range_)
>>> multi_signals_2 = MultiSignals(range_)
>>> multi_signals_1 == multi_signals_2
True
>>> multi_signals_2[0] = 20
>>> multi_signals_1 == multi_signals_2
False
\gg> multi_signals_2[0] = 10
>>> multi_signals_1 == multi_signals_2
True
>>> from colour.algebra import CubicSplineInterpolator
>>> multi_signals_2.interpolator = CubicSplineInterpolator
>>> multi_signals_1 == multi_signals_2
False
```
<span id="page-343-1"></span>**\_\_ne\_\_**(*other*)

Returns whether the multi-continuous signals is not equal to given other object.

**Parameters other** ([object](https://docs.python.org/3.7/library/functions.html#object)) – Object to test whether it is not equal to the multicontinuous signals.

**Returns** Is given object not equal to the multi-continuous signals.

**Return type** [bool](https://docs.python.org/3.7/library/functions.html#bool)

#### **Examples**

```
\gg range = np.linspace(10, 100, 10)
\gg>> multi signals 1 = MultiSignals(range)
>>> multi_signals_2 = MultiSignals(range_)
>>> multi_signals_1 != multi_signals_2
False
>>> multi signals 2[0] = 20>>> multi_signals_1 != multi_signals_2
True
>>> multi_signals_2[0] = 10
>>> multi_signals_1 != multi_signals_2
False
>>> from colour.algebra import CubicSplineInterpolator
>>> multi_signals_2.interpolator = CubicSplineInterpolator
>>> multi_signals_1 != multi_signals_2
True
```
<span id="page-344-0"></span>**arithmetical\_operation**(*a*, *operation*, *in\_place=False*)

Performs given arithmetical operation with  $a$  operand, the operation can be either performed on a copy or in-place.

#### **Parameters**

- **a** (numeric or ndarray or [Signal](#page-321-0)) Operand.
- **operation** ([object](https://docs.python.org/3.7/library/functions.html#object)) Operation to perform.
- **in\_place** ([bool,](https://docs.python.org/3.7/library/functions.html#bool) optional) Operation happens in place.

**Returns** multi-continuous signals.

**Return type** *[MultiSignals](#page-333-0)*

### **Examples**

Adding a single *numeric* variable:

```
\gg domain = np.arange(0, 10, 1)
>>> range_ = tstack([np.linspace(10, 100, 100, 10)] * 3)>>> range_ += np.array([0, 10, 20])
>>> multi_signals_1 = MultiSignals(range_)
>>> print(multi_signals_1)
[\begin{bmatrix} 0 & 10 & 20 & 30 \end{bmatrix}][ 1. 20. 30. 40.]
[ 2. 30. 40. 50.]
[ 3. 40. 50. 60.]
[ 4. 50. 60. 70.]
[ 5. 60. 70. 80.]
[ 6. 70. 80. 90.]
[ 7. 80. 90. 100.]
[ 8. 90. 100. 110.]
[ 9. 100. 110. 120.]]
>>> print(multi_signals_1.arithmetical_operation(10, '+', True))
[\begin{bmatrix} 0 & 20 & 30 & 40 \end{bmatrix}][ 1. 30. 40. 50.]
[ 2. 40. 50. 60.]
[ 3. 50. 60. 70.]
 [ 4. 60. 70. 80.]
```
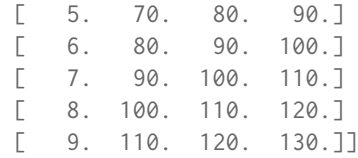

Adding an *array\_like* variable:

```
\gg a = np.linspace(10, 100, 10)
>>> print(multi_signals_1.arithmetical_operation(a, '+', True))
[[ 0. 30. 40. 50.]
[ 1. 50. 60. 70.]
[ 2. 70. 80. 90.]
[ 3. 90. 100. 110.]
 [ 4. 110. 120. 130.]
 [ 5. 130. 140. 150.]
 [ 6. 150. 160. 170.]
 [ 7. 170. 180. 190.]
 [ 8. 190. 200. 210.]
 [ 9. 210. 220. 230.]]
>>> a = np.array([10, 20, 30])
>>> print(multi_signals_1.arithmetical_operation(a, '+', True))
[L \ 0. 40. 60. 80.][ 1. 60. 80. 100.]
 [ 2. 80. 100. 120.]
 [ 3. 100. 120. 140.]
[ 4. 120. 140. 160.]
 [ 5. 140. 160. 180.]
 [ 6. 160. 180. 200.]
 [ 7. 180. 200. 220.]
 [ 8. 200. 220. 240.]
 [ 9. 220. 240. 260.]]
```

```
>>> a = np.arange(0, 30, 1).reshape([10, 3])
>>> print(multi_signals_1.arithmetical_operation(a, '+', True))
[\begin{bmatrix} 0.40.61.82. \end{bmatrix}][ 1. 63. 84. 105.]
[ 2. 86. 107. 128.]
[ 3. 109. 130. 151.]
[ 4. 132. 153. 174.]
[ 5. 155. 176. 197.]
[ 6. 178. 199. 220.]
[ 7. 201. 222. 243.]
[ 8. 224. 245. 266.]
[ 9. 247. 268. 289.]]
```
Adding a colour.continuous. Signal sub-class:

```
>>> multi_signals_2 = MultiSignals(range_)
>>> print(multi_signals_1.arithmetical_operation(
... multi_signals_2, '+', True))
[[ 0. 50. 81. 112.]
[ 1. 83. 114. 145.]
[ 2. 116. 147. 178.]
[ 3. 149. 180. 211.]
```
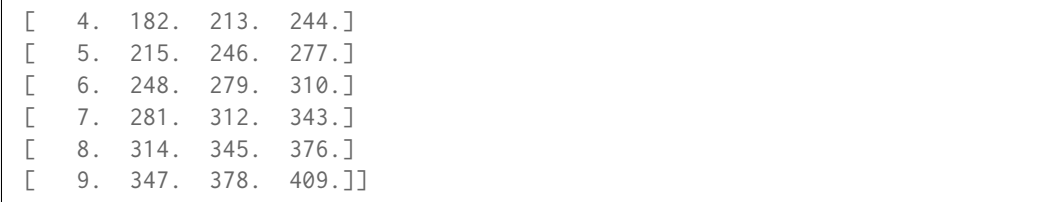

```
static multi_signals_unpack_data(data=None, domain=None, labels=None, dtype=None,
                                   signal_type=<class 'colour.continuous.signal.Signal'>,
                                   **kwargs)
```
Unpack given data for multi-continuous signals instantiation.

#### **Parameters**

- **data** (Series or Dataframe or [Signal](#page-321-0) or [MultiSignals](#page-333-0) or array\_like or dict\_like, optional) – Data to unpack for multi-continuous signals instantiation.
- **domain** (array\_like, optional) Values to initialise the multiple [colour.](#page-321-0) [continuous.Signal](#page-321-0) sub-class instances [colour.continuous.Signal.domain](#page-324-0) attribute with. If both data and domain arguments are defined, the latter will be used to initialise the [colour.continuous.Signal.domain](#page-324-0) attribute.
- **dtype** ([type,](https://docs.python.org/3.7/library/functions.html#type) optional) **{np.float16, np.float32, np.float64, np.float128}**, Floating point data type.
- **signal\_type** ([type,](https://docs.python.org/3.7/library/functions.html#type) optional) A [colour.continuous.Signal](#page-321-0) sub-class type.
- **name** (unicode, optional) multi-continuous signals name.
- **interpolator** ([object,](https://docs.python.org/3.7/library/functions.html#object) optional) Interpolator class type to use as interpolating function for the colour.continuous. Signal sub-class instances.
- **interpolator\_kwargs** (dict\_like, optional) Arguments to use when instantiating the interpolating function of the [colour.continuous.Signal](#page-321-0) sub-class instances.
- **extrapolator** ([object,](https://docs.python.org/3.7/library/functions.html#object) optional) Extrapolator class type to use as extrapolating function for the [colour.continuous.Signal](#page-321-0) sub-class instances.
- **extrapolator\_kwargs** (dict\_like, optional) Arguments to use when instantiating the extrapolating function of the [colour.continuous.Signal](#page-321-0) sub-class instances.

Returns Mapping of labeled [colour.continuous.Signal](#page-321-0) sub-class instances.

**Return type** [dict](https://docs.python.org/3.7/library/stdtypes.html#dict)

#### **Examples**

Unpacking using implicit *domain* and a single signal:

```
\gg range = np.linspace(10, 100, 10)
>>> signals = MultiSignals.multi_signals_unpack_data(range_)
>>> list(signals.keys())
[0]
>>> print(signals[0])
\begin{bmatrix} 0 & 10 \end{bmatrix}[ 1. 20.][ 2. 30.]
 [ 3. 40.]
```
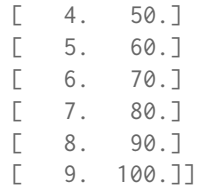

Unpacking using explicit *domain* and a single signal:

```
>>> domain = np.arange(100, 1100, 100)
>>> signals = MultiSignals.multi_signals_unpack_data(range_, domain)
>>> list(signals.keys())
[0]
>>> print(signals[0])
[[ 100. 10.]
[ 200. 20.]
[ 300. 30.]
[ 400. 40.][ 500. 50.]
[ 600. 60.1[ 700. 70.]
[ 800. 80.][ 900. 90.]
[ 1000. 100.]]
```
Unpacking using multiple signals:

```
>>> range_ = tstack([np.linspace(10, 100, 100, 10)] * 3)\gg range_ += np.array([0, 10, 20])
>>> signals = MultiSignals.multi_signals_unpack_data(range_, domain)
>>> list(signals.keys())
[0, 1, 2]
>>> print(signals[2])
[[ 100. 30.]
[ 200. 40.]
[ 300. 50.]
[ 400. 60.]
[ 500. 70.]
[ 600. 80.][ 700. 90.]
[ 800. 100.]
[ 900. 110.]
[ 1000. 120.]]
```
Unpacking using a *dict*:

```
>>> signals = MultiSignals.multi_signals_unpack_data(
... dict(zip(domain, range_)))
>>> list(signals.keys())
[0, 1, 2]
>>> print(signals[2])
[[ 100. 30.]
[ 200. 40.][ 300. 50.]
[ 400. 60.][ 500. 70.]
[ 600. 80.]
```
[ 700. 90.] [ 800. 100.] [ 900. 110.] [ 1000. 120.]]

Unpacking using *MultiSignals.multi\_signals\_unpack\_data* method output:

```
>>> signals = MultiSignals.multi_signals_unpack_data(
... dict(zip(domain, range_)))
>>> signals = MultiSignals.multi_signals_unpack_data(signals)
>>> list(signals.keys())
[0, 1, 2]
>>> print(signals[2])
[[ 100. 30.]
[ 200. 40.][ 300. 50.]
[ 400. 60.][ 500. 70.]
[ 600. 80.][ 700. 90.]
[ 800. 100.]
[ 900. 110.]
[ 1000. 120.]]
```
Unpacking using a *Pandas Series*:

```
>>> if is_pandas_installed():
... from pandas import Series
... signals = MultiSignals.multi_signals_unpack_data(
... Series(dict(zip(domain, np.linspace(10, 100, 10)))))
... print(signals[0])
[[ 100. 10.]
[ 200. 20.][ 300. 30.]
[ 400. 40.][ 500. 50.]
[ 600. 60.][ 700. 70.]
[ 800. 80.][ 900. 90.]
[ 1000. 100.]]
```
Unpacking using a *Pandas DataFrame*:

```
>>> if is_pandas_installed():
... from pandas import DataFrame
... data = dict(zip([ 'a', 'b', 'c'], tsplit(range]))... signals = MultiSignals.multi_signals_unpack_data(
... DataFrame(data, domain))
... print(signals['c'])
[[ 100. 30.]
[200. 40.][ 300. 50.]
[ 400. 60.][ 500. 70.]
[ 600. 80.][ 700. 90.]
```
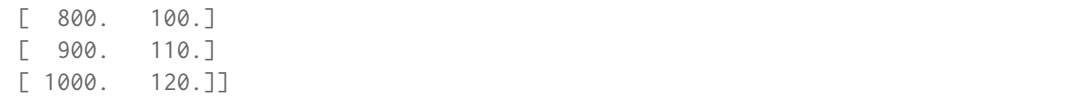

# <span id="page-349-0"></span>**fill\_nan**(*method='Interpolation'*, *default=0*)

Fill NaNs in independent domain  $x$  variable and corresponding range  $y$  variable using given method.

# **Parameters**

- **method** (unicode, optional) **{'Interpolation', 'Constant'}**, *Interpolation* method linearly interpolates through the NaNs, *Constant* method replaces NaNs with default.
- **default** (numeric, optional) Value to use with the *Constant* method.

### **Returns**

- *Signal* NaNs filled multi-continuous signals.
- *>>> domain = np.arange(0, 10, 1)*
- $>>$  *range* = tstack([np.linspace(10, 100, 10)] \* 3)
- $>>$  *range* += *np.array([0, 10, 20])*
- *>>> multi\_signals = MultiSignals(range\_)*
- $>>$  multi signals[3 (*7*] = *np.nan*)
- *>>> print(multi\_signals)*
- *[[ 0. 10. 20. 30.]* [ 1. 20. 30. 40.] [ 2. 30. 40. 50.] [ 3. nan nan nan] [ 4. nan nan nan] [ 5. nan nan nan] [ 6. nan nan nan] [ 7. 80. 90. 100.] [ 8. 90. 100. 110.] [ 9. 100. 110. 120.]]
- *>>> print(multi\_signals.fill\_nan())*
- *[[ 0. 10. 20. 30.]* [ 1. 20. 30. 40.] [ 2. 30. 40. 50.] [ 3. 40. 50. 60.] [ 4. 50. 60. 70.] [ 5. 60. 70. 80.] [ 6. 70. 80. 90.] [ 7. 80. 90. 100.] [ 8. 90. 100. 110.] [ 9. 100. 110. 120.]]
- $>>$  multi signals[3 ( $7$ ] = np.nan)
- *>>> print(multi\_signals.fill\_nan(method='Constant'))*
- *[[ 0. 10. 20. 30.]* [ 1. 20. 30. 40.] [ 2. 30. 40. 50.] [ 3. 0. 0. 0.] [ 4. 0. 0. 0.] [ 5. 0. 0. 0.] [ 6. 0. 0. 0.] [ 7. 80. 90. 100.] [ 8. 90. 100. 110.] [ 9. 100. 110. 120.]]

### <span id="page-349-1"></span>**to\_dataframe**()

Converts the continuous signal to a *Pandas* DataFrame class instance.

**Returns** Continuous signal as a *Pandas* DataFrame class instance.

**Return type** DataFrame

#### **Examples**

```
>>> if is_pandas_installed():
\ldots domain = np.arange(0, 10, 1)
\ldots range_ = tstack([np.linspace(10, 100, 10)] * 3)
\ldots range_ += np.array([0, 10, 20])
... multi_signals = MultiSignals(range_)
\dots\qquad\text{print}(\texttt{multi\_signals}.\texttt{to\_dataframe}())0 1 2
0.0 10.0 20.0 30.0
1.0 20.0 30.0
2.0 30.0 40.0 50.0
3.0 40.0 50.0 60.0
4.0 50.0 60.0 70.0
5.0 60.0 70.0 80.0
6.0 70.0 80.0 90.0
7.0 80.0 90.0 100.0
8.0 90.0 100.0 110.0
9.0 100.0 110.0 120.0
```
### **Corresponding Chromaticities**

- *[Prediction](#page-350-0)*
	- **–** *[Fairchild \(1990\)](#page-356-0)*
	- **–** *[CIE 1994](#page-357-0)*
	- **–** *[CMCCAT2000](#page-358-0)*
	- **–** *[Von Kries](#page-359-0)*

# <span id="page-350-0"></span>**Prediction**

# colour

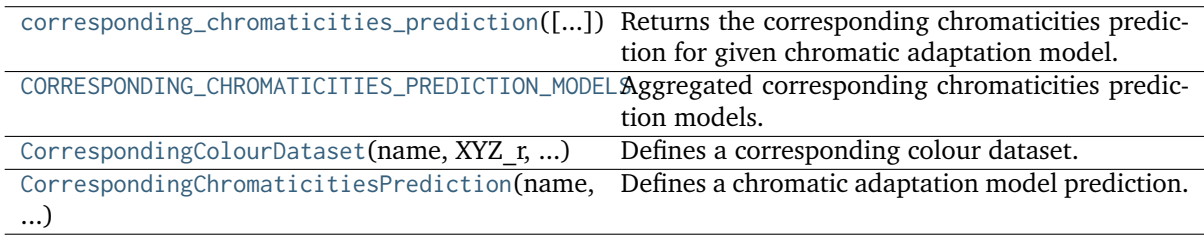

# **colour.corresponding\_chromaticities\_prediction**

<span id="page-351-0"></span>colour.**corresponding\_chromaticities\_prediction**(*experiment=1*, *model='Von Kries'*, *\*\*kwargs*) Returns the corresponding chromaticities prediction for given chromatic adaptation model.

### **Parameters**

- **experiment** (integer or [CorrespondingColourDataset,](#page-352-0) optional) {1, 2, 3, 4, 6, 8, 9, 11, 12} *Breneman (1987)* experiment number or [colour.](#page-352-0) [CorrespondingColourDataset](#page-352-0) class instance.
- **model** (unicode, optional) **{'Von Kries', 'CIE 1994', 'CMCCAT2000', 'Fairchild 1990'}**, Chromatic adaptation model.
- **transform** (unicode, optional) {[colour.corresponding.](#page-359-1) [corresponding\\_chromaticities\\_prediction\\_VonKries\(\)](#page-359-1)}, **{'CAT02', 'XYZ Scaling', 'Von Kries', 'Bradford', 'Sharp', 'Fairchild', 'CMCCAT97', 'CMC-CAT2000', 'CAT02 Brill 2008', 'Bianco 2010', 'Bianco PC 2010'}**, Chromatic adaptation transform.

**Returns** Corresponding chromaticities prediction.

### **Return type** [tuple](https://docs.python.org/3.7/library/stdtypes.html#tuple)

## **References**

[], [], [], [], [], [], []

### **Examples**

```
>>> from pprint import pprint
>>> pr = corresponding_chromaticities_prediction(2, 'CMCCAT2000')
\gg pr = [(p.uv_m, p.uv_p) for p in pr]
>>> pprint(pr)
[(0.207, 0.486), (0.2083210..., 0.4727168...)),((0.449, 0.511), (0.4459270..., 0.5077735...)),((0.263, 0.505), (0.2640262..., 0.4955361...)),((0.322, 0.545), (0.3316884..., 0.5431580...)((0.316, 0.537), (0.3222624..., 0.5357624...)((0.265, 0.553), (0.2710705..., 0.5501997...)),((0.221, 0.538), (0.2261826..., 0.5294740...)),((0.135, 0.532), (0.1439693..., 0.5190984...)((0.145, 0.472), (0.1494835..., 0.4556760...)),((0.163, 0.331), (0.1563172..., 0.3164151...)),
 ((0.176, 0.431), (0.1763199..., 0.4127589...)),((0.244, 0.349), (0.2287638..., 0.3499324...)
```
### **colour.CORRESPONDING\_CHROMATICITIES\_PREDICTION\_MODELS**

```
colour.CORRESPONDING_CHROMATICITIES_PREDICTION_MODELS = CaseInsensitiveMapping({'CIE
1994': ..., 'CMCCAT2000': ..., 'Fairchild 1990': ..., 'Von Kries': ..., 'vonkries':
...})
```
Aggregated corresponding chromaticities prediction models.

# **References**

# [], [], [], [], [], [], []

# **CORRESPONDING\_CHROMATICITIES\_PREDICTION\_MODELS** [CaseInsensitiveMapping] **{'CIE 1994', 'CMCCAT2000', 'Fairchild 1990', 'Von Kries'}**

Aliases:

• 'vonkries': 'Von Kries'

# **colour.CorrespondingColourDataset**

<span id="page-352-0"></span>**class** colour.**CorrespondingColourDataset**(*name*, *XYZ\_r*, *XYZ\_t*, *XYZ\_cr*, *XYZ\_ct*, *Y\_r*, *Y\_t*, *B\_r*, *B\_t*, *metadata*)

Defines a corresponding colour dataset.

# **Parameters**

- **name** (unicode) Corresponding colour dataset name.
- **XYZ\_r** (array\_like) *CIE XYZ* tristimulus values of the reference illuminant.
- **XYZ\_t** (array\_like) *CIE XYZ* tristimulus values of the test illuminant.
- **XYZ\_cr** (array\_like) Corresponding *CIE XYZ* tristimulus values under the reference illuminant.
- **XYZ\_ct** (array\_like) Corresponding *CIE XYZ* tristimulus values under the test illuminant.
- **Y\_r** (numeric) Reference white luminance  $Y_r$  in  $cd/m^2$ .
- **Y\_t** (numeric) Test white luminance  $Y_t$  in  $cd/m^2$ .
- **B\_r** (numeric) Luminance factor  $B_r$  of reference achromatic background as percentage.
- **B\_t** (numeric) Luminance factor  $B_t$  of test achromatic background as percentage.
- **metadata** ([dict](https://docs.python.org/3.7/library/stdtypes.html#dict)) Dataset metadata.

# **Notes**

• This class is compatible with *Luo and Rhodes (1999) Corresponding-Colour Datasets* datasets.

# **References**

 $\overline{1}$ 

Create new instance of CorrespondingColourDataset(name, XYZ\_r, XYZ\_t, XYZ\_cr, XYZ\_ct, Y\_r, Y\_t, B r, B t, metadata)

<span id="page-352-1"></span>**\_\_init\_\_**()

# **Methods**

 $\_init\_()$ 

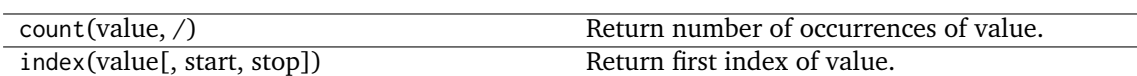

# **Attributes**

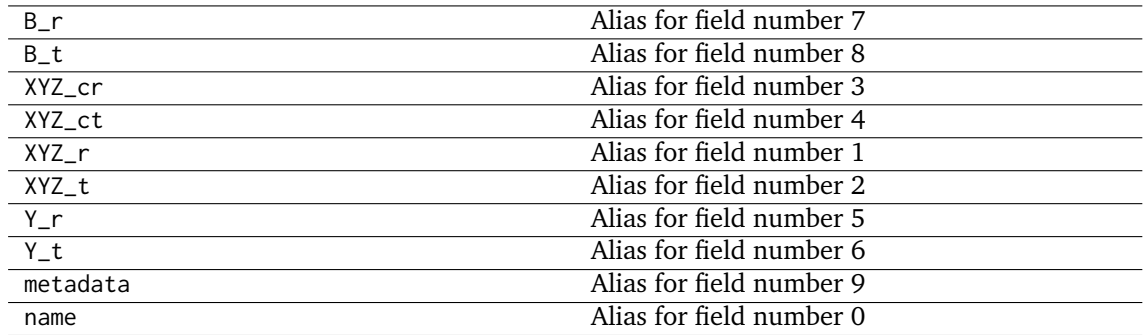

### **colour.CorrespondingChromaticitiesPrediction**

<span id="page-353-0"></span>**class** colour.**CorrespondingChromaticitiesPrediction**(*name*, *uv\_t*, *uv\_m*, *uv\_p*)

Defines a chromatic adaptation model prediction.

# **Parameters**

- **name** (unicode) Test colour name.
- **uv\_t** (array\_like,  $(2, 0)$  Chromaticity coordinates  $uv_t^p$  of test colour.
- **uv\_m** (array\_like,  $(2, 0)$  Chromaticity coordinates  $uv_m^p$  of matching colour.
- **uv\_p** (array\_like,  $(2, 0)$  Chromaticity coordinates  $uv_p^p$  of predicted colour.

Create new instance of CorrespondingChromaticitiesPrediction(name, uv\_t, uv\_m, uv\_p)

<span id="page-353-1"></span>**\_\_init\_\_**()

# **Methods**

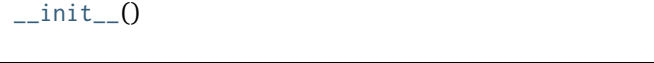

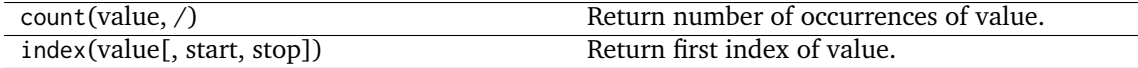

# **Attributes**

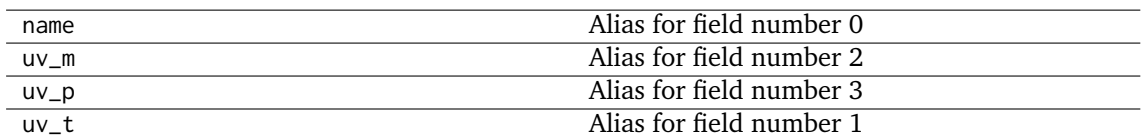

# **Dataset**

colour

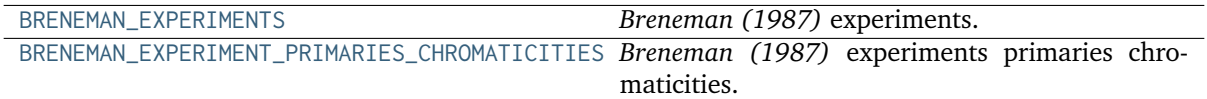

<span id="page-354-0"></span>**colour.BRENEMAN\_EXPERIMENTS**

colour.**BRENEMAN\_EXPERIMENTS = {1: (BrenemanExperimentResult(name='Illuminant', uv\_t=array([ 0.259, 0.526]), uv\_m=array([ 0.2 , 0.475]), s\_uv=array(None, dtype=object), d\_uv\_i=array(None, dtype=object), d\_uv\_g=array(None, dtype=object)), BrenemanExperimentResult(name='Gray', uv\_t=array([ 0.259, 0.524]), uv\_m=array([ 0.199, 0.487]), s\_uv=array([4, 4]), d\_uv\_i=array([2, 3]), d\_uv\_g=array([0, 0])), BrenemanExperimentResult(name='Red', uv\_t=array([ 0.459, 0.522]), uv\_m=array([ 0.42 , 0.509]), s\_uv=array([19, 4]), d\_uv\_i=array([-10, -7]), d\_uv\_g=array([-19, -3])), BrenemanExperimentResult(name='Skin', uv\_t=array([ 0.307, 0.526]), uv\_m=array([ 0.249, 0.497]), s\_uv=array([7, 4]), d\_uv\_i=array([-1, 1]), d\_uv\_g=array([-6, -1])), BrenemanExperimentResult(name='Orange', uv\_t=array([ 0.36 , 0.544]), uv\_m=array([ 0.302, 0.548]), s\_uv=array([12, 1]), d\_uv\_i=array([ 1, -2]), d\_uv\_g=array([-7, -6])), BrenemanExperimentResult(name='Brown', uv\_t=array([ 0.35 , 0.541]), uv\_m=array([ 0.29 , 0.537]), s\_uv=array([11, 4]), d\_uv\_i=array([3, 0]), d\_uv\_g=array([-5, -3])), BrenemanExperimentResult(name='Yellow', uv\_t=array([ 0.318, 0.55 ]), uv\_m=array([ 0.257, 0.554]), s\_uv=array([8, 2]), d\_uv\_i=array([0, 2]), d\_uv\_g=array([-5, -5])), BrenemanExperimentResult(name='Foliage', uv\_t=array([ 0.258, 0.542]), uv\_m=array([ 0.192, 0.529]), s\_uv=array([4, 6]), d\_uv\_i=array([3, 2]), d\_uv\_g=array([ 3, -6])), BrenemanExperimentResult(name='Green', uv\_t=array([ 0.193, 0.542]), uv\_m=array([ 0.129, 0.521]), s\_uv=array([7, 5]), d\_uv\_i=array([3, 2]), d\_uv\_g=array([ 9, -7])), BrenemanExperimentResult(name='Blue-green', uv\_t=array([ 0.18 , 0.516]), uv\_m=array([ 0.133, 0.469]), s\_uv=array([4, 6]), d\_uv\_i=array([-3, -2]), d\_uv\_g=array([ 2, -5])), BrenemanExperimentResult(name='Blue', uv\_t=array([ 0.186, 0.445]), uv\_m=array([ 0.158, 0.34 ]), s\_uv=array([13, 33]), d\_uv\_i=array([2, 7]), d\_uv\_g=array([ 1, 13])), BrenemanExperimentResult(name='Sky', uv\_t=array([ 0.226, 0.491]), uv\_m=array([ 0.178, 0.426]), s\_uv=array([ 3, 14]), d\_uv\_i=array([ 1, -3]), d\_uv\_g=array([ 0, -1])), BrenemanExperimentResult(name='Purple', uv\_t=array([ 0.278, 0.456]), uv\_m=array([ 0.231, 0.365]), s\_uv=array([ 4, 25]), d\_uv\_i=array([0, 2]), d\_uv\_g=array([-5, 7]))), 2: (BrenemanExperimentResult(name='Illuminant', uv\_t=array([ 0.222, 0.521]), uv\_m=array([ 0.204, 0.479]), s\_uv=array(None, dtype=object), d\_uv\_i=array(None, dtype=object), d\_uv\_g=array(None, dtype=object)), BrenemanExperimentResult(name='Gray', uv\_t=array([ 0.227, 0.517]), uv\_m=array([ 0.207, 0.486]), s\_uv=array([2, 5]), d\_uv\_i=array([-1, 0]), d\_uv\_g=array([0, 0])), BrenemanExperimentResult(name='Red', uv\_t=array([ 0.464, 0.52 ]), uv\_m=array([ 0.449, 0.511]), s\_uv=array([22, 3]), d\_uv\_i=array([-8, -8]), d\_uv\_g=array([-7, -2])), BrenemanExperimentResult(name='Skin', uv\_t=array([ 0.286, 0.526]), uv\_m=array([ 0.263, 0.505]), s\_uv=array([7, 2]), d\_uv\_i=array([ 0, -1]), d\_uv\_g=array([ 0, -1])), BrenemanExperimentResult(name='Orange', uv\_t=array([ 0.348, 0.546]), uv\_m=array([ 0.322, 0.545]), s\_uv=array([13, 3]), d\_uv\_i=array([ 3, -1]), d\_uv\_g=array([ 3, -2])), BrenemanExperimentResult(name='Brown', uv\_t=array([ 0.34 , 0.543]), uv\_m=array([ 0.316, 0.537]), s\_uv=array([11, 3]), d\_uv\_i=array([1, 1]), d\_uv\_g=array([0, 0])), BrenemanExperimentResult(name='Yellow', uv\_t=array([ 0.288, 0.554]), uv\_m=array([ 0.265, 0.553]), s\_uv=array([5, 2]), d\_uv\_i=array([-2, 2]), d\_uv\_g=array([-1, -2])), BrenemanExperimentResult(name='Foliage', uv\_t=array([ 0.244, 0.547]), uv\_m=array([ 0.221, 0.538]), s\_uv=array([4, 3]), d\_uv\_i=array([-2, 1]), d\_uv\_g=array([ 0, -3])), BrenemanExperimentResult(name='Green', uv\_t=array([ 0.156, 0.548]), uv\_m=array([ 0.135, 0.532]), s\_uv=array([4, 3]), d\_uv\_i=array([-1, 3]), d\_uv\_g=array([ 3, -4])), BrenemanExperimentResult(name='Blue-green', uv\_t=array([ 0.159, 0.511]), uv\_m=array([ 0.145, 0.472]), s\_uv=array([9, 7]), d\_uv\_i=array([-1, 2]), d\_uv\_g=array([2, 1])), BrenemanExperimentResult(name='Blue', uv\_t=array([ 0.16 , 0.406]), uv\_m=array([ 0.163, 0.331]), s\_uv=array([23, 31]), d\_uv\_i=array([ 2, -3]), d\_uv\_g=array([-1, 3])), BrenemanExperimentResult(name='Sky', uv\_t=array([ 0.19 , 0.481]), uv\_m=array([ 0.176, 0.431]), s\_uv=array([ 5, 24]), d\_uv\_i=array([ 2, -2]), d\_uv\_g=array([2, 0])), BrenemanExperimentResult(name='Purple', uv\_t=array([ 0.258, 0.431]), uv\_m=array([ 0.244, 0.349]), s\_uv=array([ 4, 19]), d\_uv\_i=array([-3, 13]), d\_uv\_g=array([-4, 19]))), 3: (BrenemanExperimentResult(name='Illuminant', uv\_t=array([ 0.223, 0.521]), uv\_m=array([ 0.206, 0.478]), s\_uv=array(None, dtype=object), d\_uv\_i=array(None, dtype=object), d\_uv\_g=array(None, dtype=object)), BrenemanExperimentResult(name='Gray', uv\_t=array([ 0.228, 0.517]), uv\_m=array([ 0.211, 0.494]), s\_uv=array([1, 3]), d\_uv\_i=array([0, 2]), d\_uv\_g=array([0, 0])), BrenemanExperimentResult(name='Red', uv\_t=array([ 0.462, 0.519]), uv\_m=array([ 0.448, 0.505]), s\_uv=array([11, 4]), d\_uv\_i=array([-3, 6]), d\_uv\_g=array([-4, 6])), BrenemanExperimentResult(name='Skin', uv\_t=array([ 0.285, 0.524]), uv\_m=array([ 0.50**67, 0.507]), s\_uv=array([6, 3]), d\_uv\_i=array([-1, 1]), d\_uv**\_@haptey({-5, Db)**c)umentation **BrenemanExperimentResult(name='Orange', uv\_t=array([ 0.346, 0.546]), uv\_m=array([ 0.325, 0.541]), s\_uv=array([11, 3]), d\_uv\_i=array([ 1, -2]), d\_uv\_g=array([2, 3])), BrenemanExperimentResult(name='Brown', uv\_t=array([ 0.338, 0.543]), uv\_m=array([ 0.321,**

**0.532]), s\_uv=array([9, 6]), d\_uv\_i=array([-3, 2]), d\_uv\_g=array([-3, 7])),**

*Breneman (1987)* experiments.

#### **References**

 $\lceil$ ] BRENEMAN\_EXPERIMENTS : dict

# **colour.BRENEMAN\_EXPERIMENT\_PRIMARIES\_CHROMATICITIES**

```
colour.BRENEMAN_EXPERIMENT_PRIMARIES_CHROMATICITIES = {1:
PrimariesChromaticityCoordinates(experiment=1, illuminants=array(['A', 'D65'],
dtype='<U3'), Y=array(1500), P_uvp=array([ 0.671, 0.519]), D_uvp=array([-0.586, 0.627]),
T_uvp=array([ 0.253, 0.016])), 2: PrimariesChromaticityCoordinates(experiment=2,
illuminants=array(['Projector', 'D55'], dtype='<U9'), Y=array(1500), P_uvp=array([ 0.675,
0.523]), D_uvp=array([-0.466, 0.617]), T_uvp=array([ 0.255, 0.018])), 3:
PrimariesChromaticityCoordinates(experiment=3, illuminants=array(['Projector', 'D55'],
dtype='<U9'), Y=array(75), P_uvp=array([ 0.664, 0.51 ]), D_uvp=array([-0.256, 0.729]),
T_uvp=array([ 0.244, 0.003])), 4: PrimariesChromaticityCoordinates(experiment=4,
illuminants=array(['A', 'D65'], dtype='<U3'), Y=array(75), P_uvp=array([ 0.674, 0.524]),
D_uvp=array([-0.172, 0.628]), T_uvp=array([ 0.218, -0.026])), 6:
PrimariesChromaticityCoordinates(experiment=6, illuminants=array(['A', 'D55'],
dtype='<U3'), Y=array(11100), P_uvp=array([ 0.659, 0.506]), D_uvp=array([-0.141, 0.615]),
T_uvp=array([ 0.249, 0.009])), 8: PrimariesChromaticityCoordinates(experiment=8,
illuminants=array(['A', 'D65'], dtype='<U3'), Y=array(350), P_uvp=array([ 0.659, 0.505]),
D_uvp=array([-0.246, 0.672]), T_uvp=array([ 0.235, -0.006])), 9:
PrimariesChromaticityCoordinates(experiment=9, illuminants=array(['A', 'D65'],
dtype='<U3'), Y=array(15), P_uvp=array([ 0.693, 0.546]), D_uvp=array([-0.446, 0.773]),
T_uvp=array([ 0.221, -0.023])), 11: PrimariesChromaticityCoordinates(experiment=11,
illuminants=array(['D55', 'green'], dtype='<U5'), Y=array(1560), P_uvp=array([ 0.68 ,
0.529]), D_uvp=array([ 0.018, 0.576]), T_uvp=array([ 0.307, 0.08 ])), 12:
PrimariesChromaticityCoordinates(experiment=12, illuminants=array(['D55', 'green'],
dtype='<U5'), Y=array(75), P_uvp=array([ 0.661, 0.505]), D_uvp=array([ 0.039, 0.598]),
T_uvp=array([ 0.345, 0.127]))}
```
*Breneman (1987)* experiments primaries chromaticities.

#### **References**

### $[]$

BRENEMAN\_EXPERIMENT\_PRIMARIES\_CHROMATICITIES : dict

### <span id="page-356-0"></span>**Fairchild (1990)**

colour.corresponding

corresponding\_chromaticities\_prediction\_FaircReturns&ffe.corresponding chromaticities prediction for *Fairchild (1990)* chromatic adaptation model.

# **colour.corresponding.corresponding\_chromaticities\_prediction\_Fairchild1990**

- <span id="page-357-1"></span>colour.corresponding.**corresponding\_chromaticities\_prediction\_Fairchild1990**(*experiment=1*) Returns the corresponding chromaticities prediction for *Fairchild (1990)* chromatic adaptation model.
	- **Parameters experiment** (integer or [CorrespondingColourDataset,](#page-352-0) optional) {1, 2, 3, 4, 6, 8, 9, 11, 12} *Breneman (1987)* experiment number or [colour.](#page-352-0) [CorrespondingColourDataset](#page-352-0) class instance.

**Returns** Corresponding chromaticities prediction.

**Return type** [tuple](https://docs.python.org/3.7/library/stdtypes.html#tuple)

# **References**

[], [], []

**Examples**

```
>>> from pprint import pprint
>>> pr = corresponding_chromaticities_prediction_Fairchild1990(2)
\gg pr = [(p.uv_m, p.uv_p) for p in pr]
>>> pprint(pr)
[(array([ 0.207,  0.486]), array([ 0.2089528...,  0.4724034... ])),(array([ 0.449, 0.511]), array([ 0.4375652..., 0.5121030...])),
 (\text{array}([ 0.263,  0.505]), \text{array}([ 0.2621362... ,  0.4972538... ])),
 (array([ 0.322, 0.545]), array([ 0.3235312..., 0.5475665...])),
 (\text{array}([ 0.316,  0.537]), \text{array}([ 0.3151391... ,  0.5398333...]),
 (\text{array}([ 0.265,  0.553]), \arctan([ 0.2634745...,  0.5544335...]),
 (\text{array}([\ 0.221, \ 0.538]), \text{array}([\ 0.2211595..., \ 0.5324470...])),
 (\text{array}([ 0.135,  0.532]), \text{array}([ 0.1396949...,  0.5207234...])),
 (\text{array}([ 0.145,  0.472]), \text{array}([ 0.1512288... ,  0.4533041...]),
 (\text{array}([ 0.163,  0.331]), \text{ array}([ 0.1715691...,  0.3026264... ])),(array([ 0.176, 0.431]), array([ 0.1825792..., 0.4077892...])),
 (\text{array}([ 0.244,  0.349]), \text{array}([ 0.2418905...,  0.3413401...]))]
```
### <span id="page-357-0"></span>**CIE 1994**

#### colour.corresponding

corresponding\_chromaticities\_prediction\_CIE19Returnded the corresponding chromaticities prediction for *CIE 1994* chromatic adaptation model.

### **colour.corresponding.corresponding\_chromaticities\_prediction\_CIE1994**

<span id="page-357-2"></span>colour.corresponding.**corresponding\_chromaticities\_prediction\_CIE1994**(*experiment=1*)

Returns the corresponding chromaticities prediction for *CIE 1994* chromatic adaptation model.

### **Parameters**

• **experiment** (integer or [CorrespondingColourDataset,](#page-352-0) optional) – {1, 2, 3, 4, 6, 8, 9, 11, 12} *Breneman (1987)* experiment number or [colour.](#page-352-0) [CorrespondingColourDataset](#page-352-0) class instance. Returns

• **-------** –

• **tuple** – Corresponding chromaticities prediction.

### **References**

 $[1, 1]$ 

**Examples**

```
>>> from pprint import pprint
>>> pr = corresponding_chromaticities_prediction_CIE1994(2)
\gg pr = [(p.uv_m, p.uv_p) for p in pr]
>>> pprint(pr)
[(array([ 0.207,  0.486]), array([ 0.2273130...,  0.5267609... ])),(array([ 0.449, 0.511]), array([ 0.4612181..., 0.5191849...])),
(\arctan([ 0.263,  0.505]), \arctan([ 0.2872404...,  0.5306938... ])),(array([ 0.322, 0.545]), array([ 0.3489822..., 0.5454398...])),
 (\text{array}([ 0.316, 0.537]), \text{array}([ 0.3371612... , 0.5421567...])),
 (array([ 0.265, 0.553]), array([ 0.2889416..., 0.5534074...])),
 (\text{array}([\ 0.221, \ 0.538]), \text{array}([\ 0.2412195..., \ 0.5464301...])),
 (array([ 0.135, 0.532]), array([ 0.1530344..., 0.5488239...])),
 (\text{array}([ 0.145,  0.472]), \text{array}([ 0.1568709... ,  0.5258835...])),
 (array([ 0.163, 0.331]), array([ 0.1499762..., 0.4401747...])),
 (\text{array}([ 0.176,  0.431]), \text{array}([ 0.1876711...,  0.5039627...]),(\text{array}([ 0.244,  0.349]), \text{array}([ 0.2560012...,  0.4546263...]))
```
# <span id="page-358-0"></span>**CMCCAT2000**

colour.corresponding

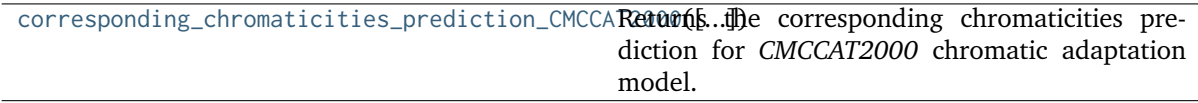

**colour.corresponding.corresponding\_chromaticities\_prediction\_CMCCAT2000**

<span id="page-358-1"></span>colour.corresponding.**corresponding\_chromaticities\_prediction\_CMCCAT2000**(*experiment=1*) Returns the corresponding chromaticities prediction for *CMCCAT2000* chromatic adaptation model.

> **Parameters experiment** (integer or [CorrespondingColourDataset,](#page-352-0) optional) – {1, 2, 3, 4, 6, 8, 9, 11, 12} *Breneman (1987)* experiment number or [colour.](#page-352-0) [CorrespondingColourDataset](#page-352-0) class instance.

**Returns** Corresponding chromaticities prediction.

**Return type** [tuple](https://docs.python.org/3.7/library/stdtypes.html#tuple)

# **References**

[], [], []

# **Examples**

```
>>> from pprint import pprint
>>> pr = corresponding_chromaticities_prediction_CMCCAT2000(2)
\gg pr = [(p.uv_m, p.uv_p) for p in pr]
>>> pprint(pr)
[(array([ 0.207,  0.486]), array([ 0.2083210...,  0.4727168... ])),(\arctan( [ 0.449,  0.511]), \arctan( [ 0.4459270...,  0.5077735...] ) ),
 (array([ 0.263, 0.505]), array([ 0.2640262..., 0.4955361...])),
 (\text{array}([ 0.322,  0.545]), \text{array}([ 0.3316884... ,  0.5431580...)),
 (\text{array}([ 0.316,  0.537]), \text{array}([ 0.3222624... ,  0.5357624...])),
 (\text{array}([ 0.265,  0.553]), \text{ array}([ 0.2710705...,  0.5501997...]),(array([ 0.221, 0.538]), array([ 0.2261826..., 0.5294740...])),
 (\text{array}([ 0.135,  0.532]), \text{array}([ 0.1439693...,  0.5190984...])),
 (\text{array}([ 0.145,  0.472]), \text{array}([ 0.1494835... ,  0.4556760...])),
 (\text{array}([ 0.163,  0.331]), \text{ array}([ 0.1563172...,  0.3164151...]),(\text{array}([ 0.176,  0.431]), \text{array}([ 0.1763199...,  0.4127589...])),
 (\text{array}([ 0.244,  0.349]), \text{ array}([ 0.2287638...,  0.3499324...]))
```
# <span id="page-359-0"></span>**Von Kries**

colour.corresponding

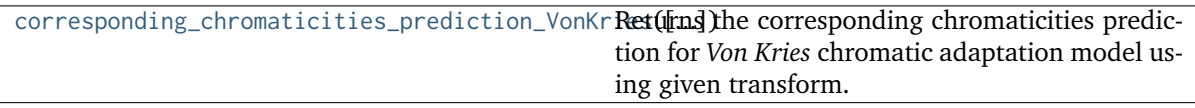

**colour.corresponding.corresponding\_chromaticities\_prediction\_VonKries**

```
colour.corresponding.corresponding_chromaticities_prediction_VonKries(experiment=1,
                                                                       transform='CAT02')
```
Returns the corresponding chromaticities prediction for *Von Kries* chromatic adaptation model using given transform.

### **Parameters**

- **experiment** (integer or [CorrespondingColourDataset,](#page-352-0) optional) {1, 2, 3, 4, 6, 8, 9, 11, 12} *Breneman (1987)* experiment number or [colour.](#page-352-0) [CorrespondingColourDataset](#page-352-0) class instance.
- **transform** (unicode, optional) **{'CAT02', 'XYZ Scaling', 'Von Kries', 'Bradford', 'Sharp', 'Fairchild', 'CMCCAT97', 'CMCCAT2000', 'CAT02 Brill 2008', 'Bianco 2010', 'Bianco PC 2010'}**, Chromatic adaptation transform.

**Returns** Corresponding chromaticities prediction.

# **Return type** [tuple](https://docs.python.org/3.7/library/stdtypes.html#tuple)
### **References**

[], []

### **Examples**

```
>>> from pprint import pprint
>>> pr = corresponding_chromaticities_prediction_VonKries(2, 'Bradford')
\gg pr = [(p.uv_m, p.uv_p) for p in pr]
>>> pprint(pr)
[(array([ 0.207,  0.486]), array([ 0.2082014...,  0.4722922... ])),(array([ 0.449, 0.511]), array([ 0.4489102..., 0.5071602...])),
(array([ 0.263, 0.505]), array([ 0.2643545..., 0.4959631...])),
 (array([ 0.322, 0.545]), array([ 0.3348730..., 0.5471220...])),
 (\text{array}([ 0.316,  0.537]), \text{array}([ 0.3248758... ,  0.5390589...])),
 (\text{array}([ 0.265,  0.553]), \text{array}([ 0.2733105... ,  0.5555028...])),
 (array([ 0.221, 0.538]), array([ 0.227148 ..., 0.5331318...)),
 (\text{array}([ 0.135,  0.532]), \text{array}([ 0.1442730... ,  0.5226804...])),
 (\text{array}([ 0.145,  0.472]), \text{array}([ 0.1498745... ,  0.4550785...]),
 (array([ 0.163, 0.331]), array([ 0.1564975..., 0.3148796...])),
 (\text{array}([ 0.176, 0.431]), \text{array}([ 0.1760593..., 0.4103772...])),
 (\text{array}([ 0.244,  0.349]), \text{array}([ 0.2259805...,  0.3465291...]))
```
## **Colour Difference**

- *[Delta E](#page-360-0)*
- *[CIE 1976](#page-362-0)*
- *[CIE 1994](#page-363-0)*
- *[CIE 2000](#page-365-0)*
- *[CMC](#page-366-0)*
- *[Luo, Cui and Li \(2006\)](#page-367-0)*
- *[Li, Li, Wang, Zu, Luo, Cui, Melgosa, Brill and Pointer \(2017\)](#page-370-0)*
- *[DIN99](#page-372-0)*

# <span id="page-360-0"></span>**Delta E**

colour

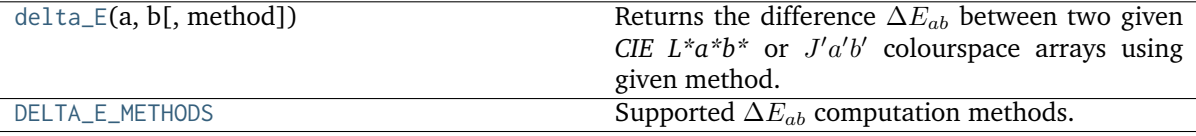

## **colour.delta\_E**

<span id="page-361-0"></span>colour.**delta\_E**(*a*, *b*, *method='CIE 2000'*, *\*\*kwargs*)

Returns the difference  $\Delta E_{ab}$  between two given *CIE L\*a\*b\** or  $J^{\prime}a^{\prime}b^{\prime}$  colourspace arrays using given method.

### **Parameters**

- **a** (array\_like) *CIE*  $L^*a^*b^*$  or  $J'a'b'$  colourspace array  $a$ .
- **b** (array\_like) *CIE*  $L^*a^*b^*$  or  $J'a'b'$  colourspace array *b*.
- **method** (unicode, optional) **{'CIE 2000', 'CIE 1976', 'CIE 1994', 'CMC', 'CAM02-LCD', 'CAM02-SCD', 'CAM02-UCS', 'CAM16-LCD', 'CAM16-SCD', 'CAM16-UCS', 'DIN99'}** Computation method.
- **textiles** ([bool,](https://docs.python.org/3.7/library/functions.html#bool) optional) {[colour.difference.delta\\_E\\_CIE1994\(\)](#page-364-0), [colour.](#page-365-1) [difference.delta\\_E\\_CIE2000\(\)](#page-365-1), [colour.difference.delta\\_E\\_DIN99\(\)](#page-372-1)}, Textiles application specific parametric factors  $k_L = 2$ ,  $k_C = k_H = 1$ ,  $k_1 =$ 0.048,  $k_2 = 0.014$ ,  $k_E = 2$ ,  $k_C H = 0.5$  weights are used instead of  $k_L = k_C =$  $k_H = 1, k_1 = 0.045, k_2 = 0.015, k_E = k_C H = 1.0.$
- **l** (numeric, optional) {[colour.difference.delta\\_E\\_CIE2000\(\)](#page-365-1)}, Lightness weighting factor.
- **c** (numeric, optional) {[colour.difference.delta\\_E\\_CIE2000\(\)](#page-365-1)}, Chroma weighting factor.

**Returns** Colour difference  $\Delta E_{ab}$ .

**Return type** numeric or ndarray

#### **References**

[], [], [], [], [], [], [], [], []

```
>>> import numpy as np
>>> a = np.array([100.0000000, 21.57210357, 272.22819350])
\gg b = np.array([100.00000000, 426.67945353, 72.39590835])
\gg delta_E(a, b)
94.0356490...
>>> delta_E(a, b, method='CIE 2000')
94.0356490...
\gg delta_E(a, b, method='CIE 1976')
451.7133019...
\gg delta_E(a, b, method='CIE 1994')
83.7792255...
>>> delta_E(a, b, method='CIE 1994', textiles=False)
...
83.7792255...
>>> delta_E(a, b, method='DIN99')
66.1119282...
>>> a = np.array([54.90433134, -0.08450395, -0.06854831])
>>> b = np.array([54.90433134, -0.08442362, -0.06848314])
>>> delta_E(a, b, method='CAM02-UCS')
0.0001034...
>>> delta_E(a, b, method='CAM16-LCD')
0.0001034...
```
# **colour.DELTA\_E\_METHODS**

```
colour.DELTA_E_METHODS = CaseInsensitiveMapping({'CIE 1976': ..., 'CIE 1994': ..., 'CIE
2000': ..., 'CMC': ..., 'CAM02-LCD': ..., 'CAM02-SCD': ..., 'CAM02-UCS': ..., 'CAM16-LCD':
..., 'CAM16-SCD': ..., 'CAM16-UCS': ..., 'DIN99': ..., 'cie1976': ..., 'cie1994': ...,
'cie2000': ...})
```
Supported  $\Delta E_{ab}$  computation methods.

## **References**

[], [], [], [], [], [], [], [], []

**DELTA\_E\_METHODS** [CaseInsensitiveMapping] **{'CIE 1976', 'CIE 1994', 'CIE 2000', 'CMC', 'CAM02-LCD', 'CAM02-SCD', 'CAM02-UCS', 'CAM16-LCD', 'CAM16-SCD', 'CAM16-UCS', 'DIN99'}**

Aliases:

- 'cie1976': 'CIE 1976'
- 'cie1994': 'CIE 1994'
- 'cie2000': 'CIE 2000'

# <span id="page-362-0"></span>**CIE 1976**

colour.difference

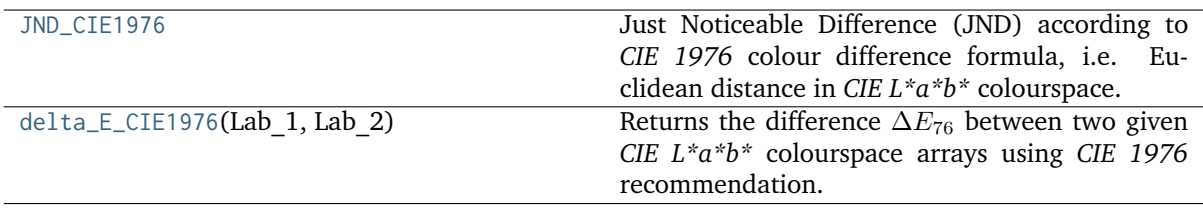

# **colour.difference.JND\_CIE1976**

<span id="page-362-2"></span>colour.difference.**JND\_CIE1976 = 2.3**

Just Noticeable Difference (JND) according to *CIE 1976* colour difference formula, i.e. Euclidean distance in *CIE L\*a\*b\** colourspace.

# **Notes**

A standard observer sees the difference in colour as follows:

- 0 <  $\Delta E^*_{ab}$  < 1 : Observer does not notice the difference.
- 1 <  $\Delta E^*_{ab}$  < 2 : Only experienced observer can notice the difference.
- 2 <  $\Delta E^*_{ab}$  < 3:5 : Unexperienced observer also notices the difference.
- 3:5 <  $\Delta E^*_{ab}$  < 5 : Clear difference in colour is noticed.
- $5 < \Delta E_{ab}^*$ : Observer notices two different colours.

## **References**

```
[]
JND_CIE1976 : numeric
```
# **colour.difference.delta\_E\_CIE1976**

```
colour.difference.delta_E_CIE1976(Lab_1, Lab_2)
```
Returns the difference ∆<sup>76</sup> between two given *CIE L\*a\*b\** colourspace arrays using *CIE 1976* recommendation.

**Parameters**

- **Lab\_1** (array\_like) *CIE L\*a\*b\** colourspace array 1.
- **Lab\_2** (array\_like) *CIE L\*a\*b\** colourspace array 2.

**Returns** Colour difference  $\Delta E_{76}$ .

**Return type** numeric or ndarray

### **Notes**

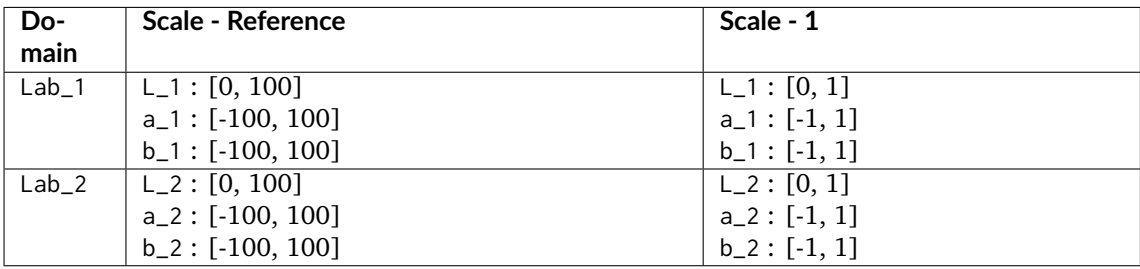

### **References**

[]

# **Examples**

```
>>> Lab_1 = np.array([100.00000000, 21.57210357, 272.22819350])
\gg Lab<sub>-2</sub> = np.array([100.00000000, 426.67945353, 72.39590835])
>>> delta_E_CIE1976(Lab_1, Lab_2)
451.7133019...
```
# <span id="page-363-0"></span>**CIE 1994**

colour.difference

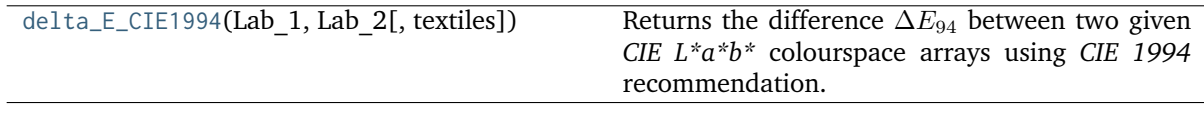

## **colour.difference.delta\_E\_CIE1994**

<span id="page-364-0"></span>colour.difference.**delta\_E\_CIE1994**(*Lab\_1*, *Lab\_2*, *textiles=False*)

Returns the difference ∆<sup>94</sup> between two given *CIE L\*a\*b\** colourspace arrays using *CIE 1994* recommendation.

## **Parameters**

- **Lab\_1** (array\_like) *CIE L\*a\*b\** colourspace array 1.
- **Lab\_2** (array\_like) *CIE L\*a\*b\** colourspace array 2.
- **textiles** ([bool,](https://docs.python.org/3.7/library/functions.html#bool) optional) Textiles application specific parametric factors  $k_L = 2$ ,  $k_C = k_H = 1$ ,  $k_1 = 0.048$ ,  $k_2 = 0.014$  weights are used instead of  $k_L = k_C = k_H = 1, k_1 = 0.045, k_2 = 0.015.$

**Returns** Colour difference  $\Delta E_{94}$ .

**Return type** numeric or ndarray

### **Notes**

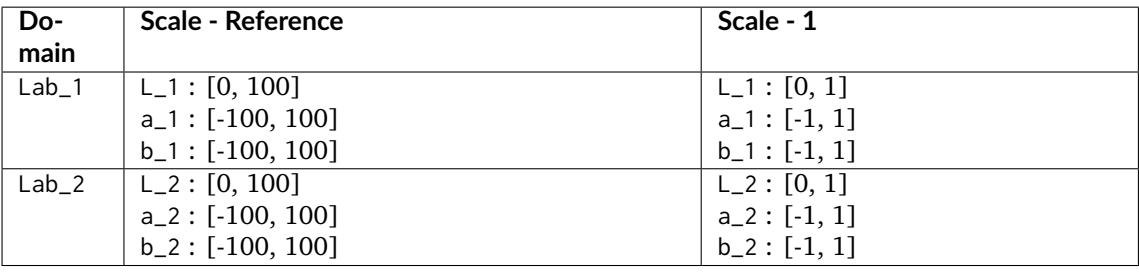

• *CIE 1994* colour differences are not symmetrical: difference between Lab\_1 and Lab\_2 may not be the same as difference between Lab\_2 and Lab\_1 thus one colour must be understood to be the reference against which a sample colour is compared.

# **References**

 $\lceil$ ]

```
>>> Lab_1 = np.array([100.00000000, 21.57210357, 272.22819350])
>>> Lab_2 = np.array([100.00000000, 426.67945353, 72.39590835])
>>> delta_E_CIE1994(Lab_1, Lab_2)
83.7792255...
>>> delta_E_CIE1994(Lab_1, Lab_2, textiles=True)
88.3355530...
```
## <span id="page-365-0"></span>**CIE 2000**

colour.difference

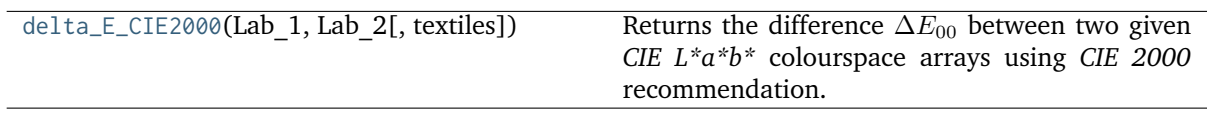

### **colour.difference.delta\_E\_CIE2000**

<span id="page-365-1"></span>colour.difference.**delta\_E\_CIE2000**(*Lab\_1*, *Lab\_2*, *textiles=False*)

Returns the difference  $\Delta E_{00}$  between two given *CIE L\*a\*b\** colourspace arrays using *CIE 2000* recommendation.

### **Parameters**

- **Lab\_1** (array\_like) *CIE L\*a\*b\** colourspace array 1.
- **Lab\_2** (array\_like) *CIE L\*a\*b\** colourspace array 2.
- **textiles** ([bool,](https://docs.python.org/3.7/library/functions.html#bool) optional) Textiles application specific parametric factors  $k_L = 2$ ,  $k_C = k_H = 1$  weights are used instead of  $k_L = k_C = k_H = 1$ .

**Returns** Colour difference  $\Delta E_{00}$ .

**Return type** numeric or ndarray

### **Notes**

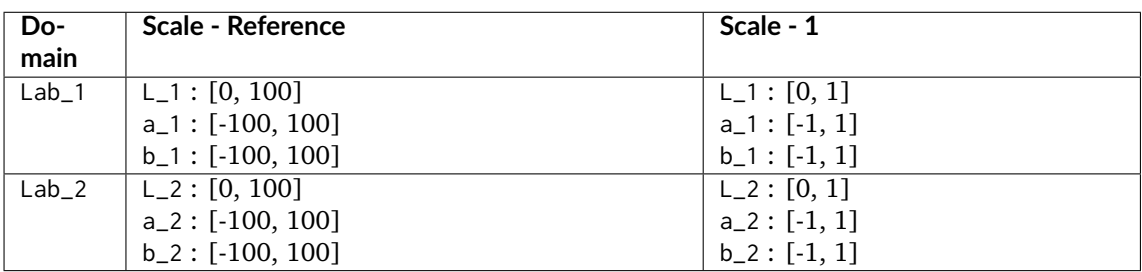

- Parametric factors  $k_L = k_C = k_H = 1$  weights under *reference conditions*:
	- **–** Illumination: D65 source
	- **–** Illuminance: 1000 lx
	- **–** Observer: Normal colour vision
	- Background field: Uniform, neutral gray with  $L^* = 50$
	- **–** Viewing mode: Object
	- **–** Sample size: Greater than 4 degrees
	- **–** Sample separation: Direct edge contact
	- **–** Sample colour-difference magnitude: Lower than 5.0  $\Delta E_{00}$
	- **–** Sample structure: Homogeneous (without texture)

### **References**

[], []

# **Examples**

```
>>> Lab_1 = np.array([100.00000000, 21.57210357, 272.22819350])
\gg Lab<sub>-2</sub> = np.array([100.00000000, 426.67945353, 72.39590835])
>>> delta_E_CIE2000(Lab_1, Lab_2)
94.0356490...
>>> Lab_2 = np.array([50.00000000, 426.67945353, 72.39590835])
>>> delta_E_CIE2000(Lab_1, Lab_2)
100.8779470...
>>> delta_E_CIE2000(Lab_1, Lab_2, textiles=True)
95.7920535...
```
# <span id="page-366-0"></span>**CMC**

colour.difference

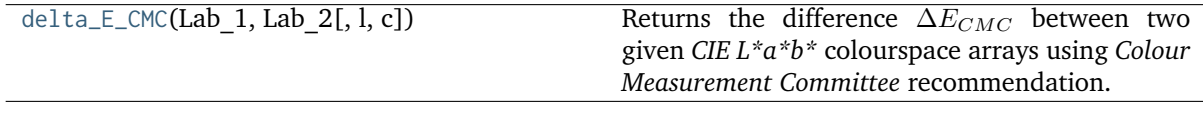

# **colour.difference.delta\_E\_CMC**

<span id="page-366-1"></span>colour.difference.**delta\_E\_CMC**(*Lab\_1*, *Lab\_2*, *l=2*, *c=1*)

Returns the difference  $\Delta E_{CMC}$  between two given *CIE L\*a\*b\** colourspace arrays using *Colour Measurement Committee* recommendation.

The quasimetric has two parameters: *Lightness* (l) and *chroma* (c), allowing the users to weight the difference based on the ratio of l:c. Commonly used values are 2:1 for acceptability and 1:1 for the threshold of imperceptibility.

## **Parameters**

- **Lab\_1** (array\_like) *CIE L\*a\*b\** colourspace array 1.
- **Lab\_2** (array\_like) *CIE L\*a\*b\** colourspace array 2.
- **l** (numeric, optional) Lightness weighting factor.
- **c** (numeric, optional) Chroma weighting factor.

**Returns** Colour difference  $\Delta E_{CMC}$ .

**Return type** numeric or ndarray

## **Notes**

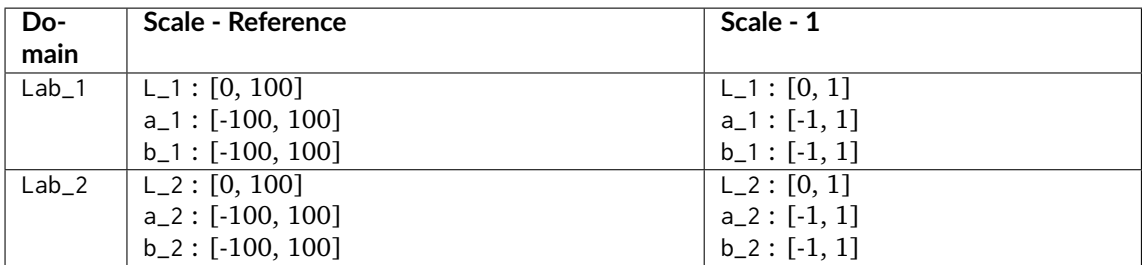

### **References**

[]

## **Examples**

```
>>> Lab_1 = np.array([100.00000000, 21.57210357, 272.22819350])
>>> Lab_2 = np.array([100.00000000, 426.67945353, 72.39590835])
>>> delta_E_CMC(Lab_1, Lab_2)
172.7047712...
```
## <span id="page-367-0"></span>**Luo, Cui and Li (2006)**

### colour.difference

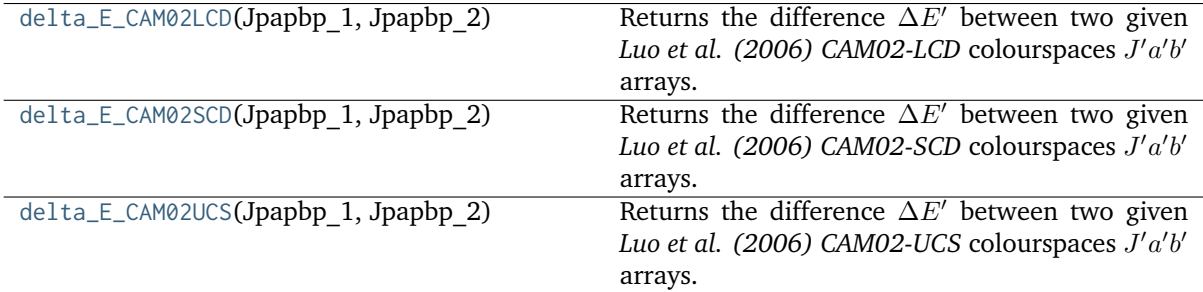

# **colour.difference.delta\_E\_CAM02LCD**

<span id="page-367-1"></span>colour.difference.**delta\_E\_CAM02LCD**(*Jpapbp\_1*, *Jpapbp\_2*)

Returns the difference  $\Delta E'$  between two given *Luo et al. (2006)* CAM02-LCD colourspaces  $J'a'b'$ arrays.

### **Parameters**

- **Jpapbp\_1** (array\_like) Standard / reference *Luo et al. (2006) CAM02-LCD* colourspaces  $J'a'b'$  array.
- **Jpapbp\_2** (array\_like) Sample / test *Luo et al. (2006) CAM02-LCD* colourspaces  $J'a'b'$  array.

Returns Colour difference  $\Delta E'$ .

**Return type** numeric or ndarray

### **Notes**

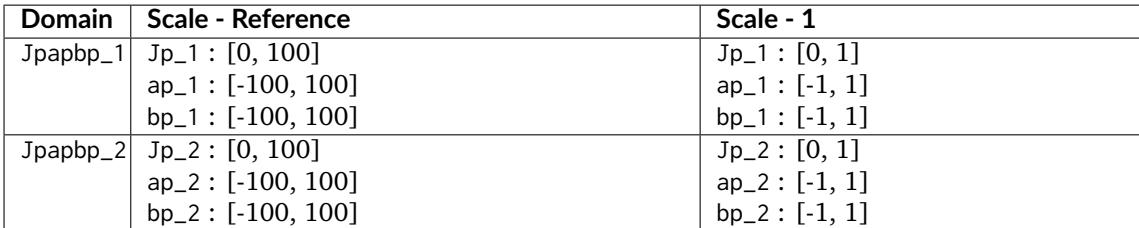

## **References**

 $\lceil$ ]

#### **Examples**

```
>>> Jpapbp_1 = np.array([54.90433134, -0.08450395, -0.06854831])
>>> Jpapbp_2 = np.array([54.80352754, -3.96940084, -13.57591013])
>>> delta_E_CAM02LCD(Jpapbp_1, Jpapbp_2)
14.0555464...
```
## **colour.difference.delta\_E\_CAM02SCD**

<span id="page-368-0"></span>colour.difference.**delta\_E\_CAM02SCD**(*Jpapbp\_1*, *Jpapbp\_2*)

Returns the difference  $\Delta E'$  between two given *Luo et al. (2006)* CAM02-SCD colourspaces  $J'a'b'$ arrays.

#### **Parameters**

- **Jpapbp\_1** (array\_like) Standard / reference *Luo et al. (2006) CAM02-SCD* colourspaces  $J'a'b'$  array.
- **Jpapbp\_2** (array\_like) Sample / test *Luo et al. (2006) CAM02-SCD* colourspaces  $J'a'b'$  array.

**Returns** Colour difference  $\Delta E'$ .

**Return type** numeric or ndarray

### **Notes**

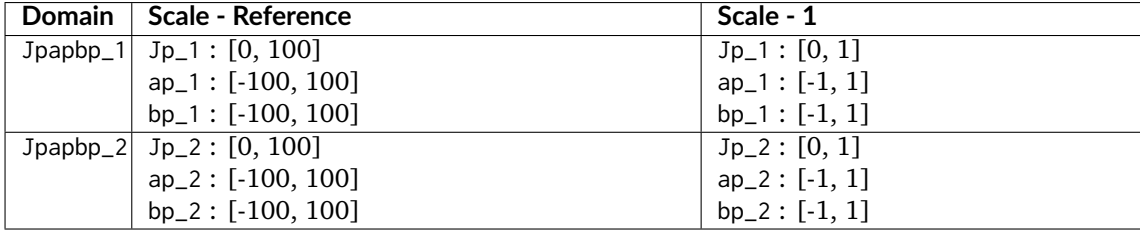

#### **References**

[]

#### **Examples**

```
>>> Jpapbp_1 = np.array([54.90433134, -0.08450395, -0.06854831])
>>> Jpapbp_2 = np.array([54.80352754, -3.96940084, -13.57591013])
>>> delta_E_CAM02SCD(Jpapbp_1, Jpapbp_2)
14.0551718...
```
## **colour.difference.delta\_E\_CAM02UCS**

<span id="page-369-0"></span>colour.difference.**delta\_E\_CAM02UCS**(*Jpapbp\_1*, *Jpapbp\_2*)

Returns the difference  $\Delta E'$  between two given *Luo et al. (2006)* CAM02-UCS colourspaces  $J'a'b'$ arrays.

#### **Parameters**

- **Jpapbp\_1** (array\_like) Standard / reference *Luo et al. (2006) CAM02-UCS* colourspaces  $J'a'b'$  array.
- **Jpapbp\_2** (array\_like) Sample / test *Luo et al. (2006) CAM02-UCS* colourspaces  $J'a'b'$  array.

Returns Colour difference  $\Delta E'$ .

**Return type** numeric or ndarray

## **Notes**

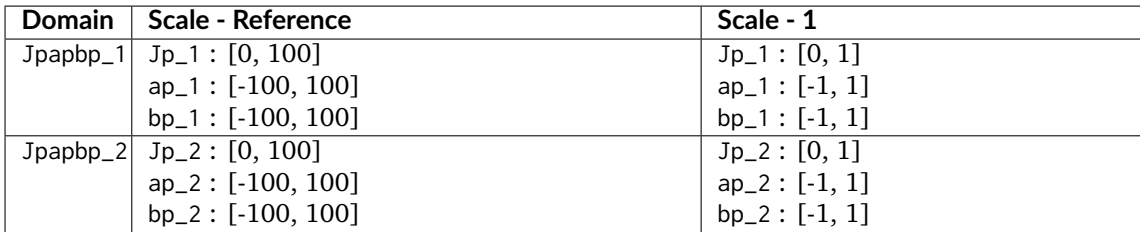

### **References**

[]

```
>>> Jpapbp_1 = np.array([54.90433134, -0.08450395, -0.06854831])
>>> Jpapbp_2 = np.array([54.80352754, -3.96940084, -13.57591013])
>>> delta_E_CAM02UCS(Jpapbp_1, Jpapbp_2)
14.0552982...
```
# <span id="page-370-0"></span>**Li, Li, Wang, Zu, Luo, Cui, Melgosa, Brill and Pointer (2017)**

colour.difference

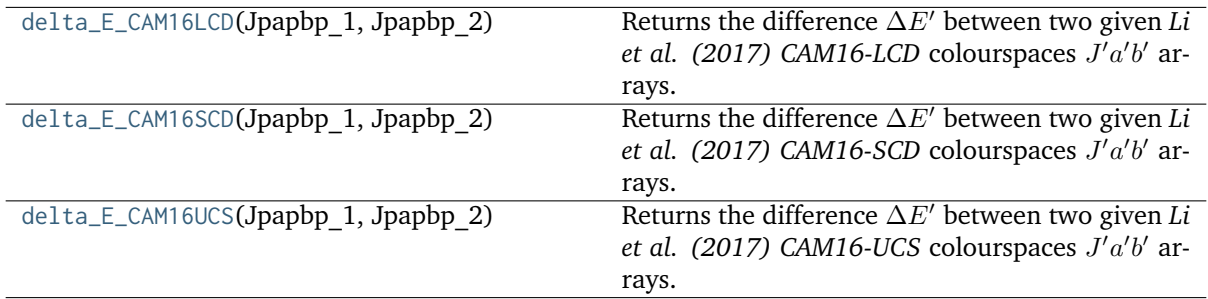

# **colour.difference.delta\_E\_CAM16LCD**

## <span id="page-370-1"></span>colour.difference.**delta\_E\_CAM16LCD**(*Jpapbp\_1*, *Jpapbp\_2*)

Returns the difference  $\Delta E'$  between two given *Li et al.* (2017) CAM16-LCD colourspaces  $J'a'b'$ arrays.

### **Parameters**

- **Jpapbp\_1** (array\_like) Standard / reference *Li et al. (2017) CAM16-LCD* colourspaces  $J'a'b'$  array.
- **Jpapbp\_2** (array\_like) Sample / test *Li et al. (2017) CAM16-LCD* colourspaces  $J'a'b'$  array.

Returns Colour difference  $\Delta E'$ .

**Return type** numeric or ndarray

## **Notes**

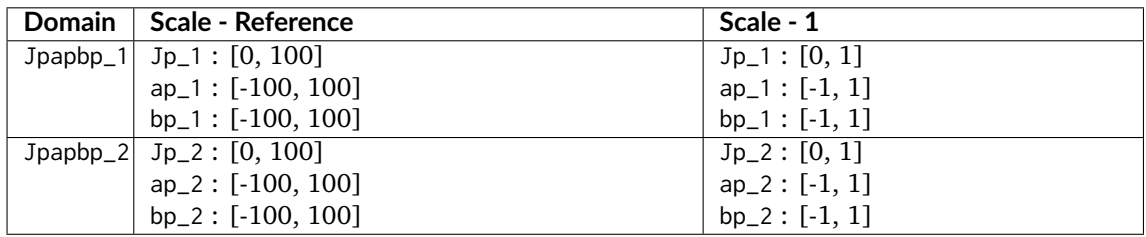

### **References**

 $\lceil$ ]

# **colour.difference.delta\_E\_CAM16SCD**

<span id="page-371-0"></span>colour.difference.**delta\_E\_CAM16SCD**(*Jpapbp\_1*, *Jpapbp\_2*)

Returns the difference  $\Delta E'$  between two given *Li et al.* (2017) CAM16-SCD colourspaces  $J'a'b'$ arrays.

## **Parameters**

- **Jpapbp\_1** (array\_like) Standard / reference *Li et al. (2017) CAM16-SCD* colourspaces  $J'a'b'$  array.
- **Jpapbp\_2** (array\_like) Sample / test *Li et al. (2017) CAM16-SCD* colourspaces  $J'a'b'$  array.

**Returns** Colour difference  $\Delta E'$ .

**Return type** numeric or ndarray

# **Notes**

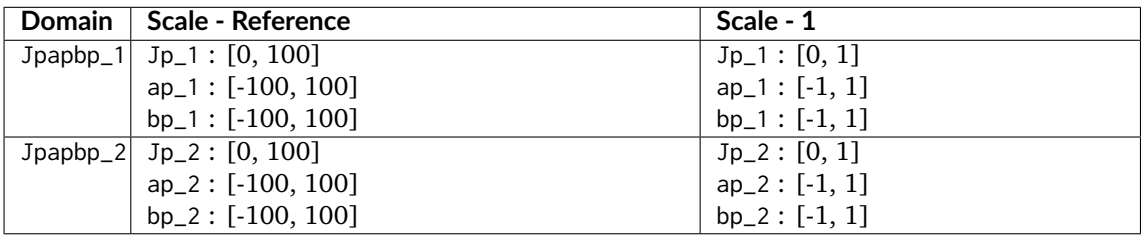

## **References**

 $\lceil$ ]

# **colour.difference.delta\_E\_CAM16UCS**

# <span id="page-371-1"></span>colour.difference.**delta\_E\_CAM16UCS**(*Jpapbp\_1*, *Jpapbp\_2*)

Returns the difference  $\Delta E'$  between two given *Li et al.* (2017) CAM16-UCS colourspaces  $J'a'b'$ arrays.

### **Parameters**

- **Jpapbp\_1** (array\_like) Standard / reference *Li et al. (2017) CAM16-UCS* colourspaces  $J'a'b'$  array.
- **Jpapbp\_2** (array\_like) Sample / test *Li et al. (2017) CAM16-UCS* colourspaces  $J'a'b'$  array.

Returns Colour difference  $\Delta E'$ .

**Return type** numeric or ndarray

## **Notes**

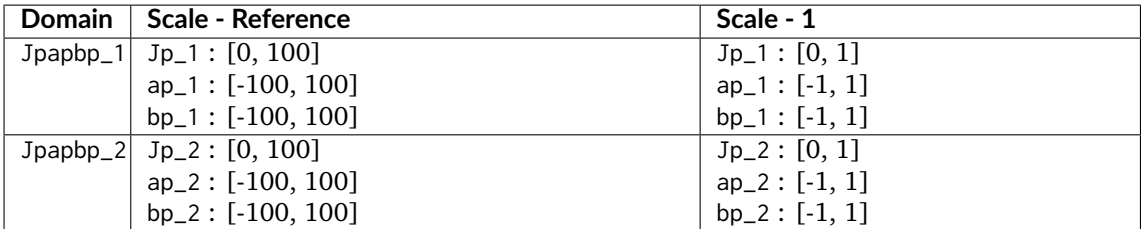

## **References**

[]

## <span id="page-372-0"></span>**DIN99**

colour.difference

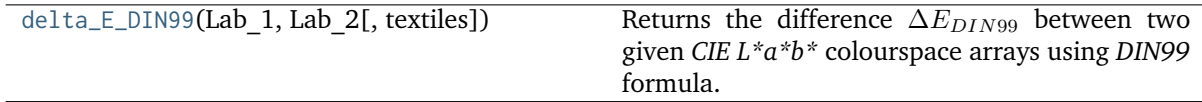

# **colour.difference.delta\_E\_DIN99**

<span id="page-372-1"></span>colour.difference.**delta\_E\_DIN99**(*Lab\_1*, *Lab\_2*, *textiles=False*)

Returns the difference  $\Delta E_{DIN99}$  between two given *CIE L\*a\*b\** colourspace arrays using *DIN99* formula.

## **Parameters**

- **Lab\_1** (array\_like) *CIE L\*a\*b\** colourspace array 1.
- **Lab\_2** (array\_like) *CIE L\*a\*b\** colourspace array 2.

**Returns** Colour difference  $\Delta E_{DIN99}$ .

**Return type** numeric or ndarray

# **Notes**

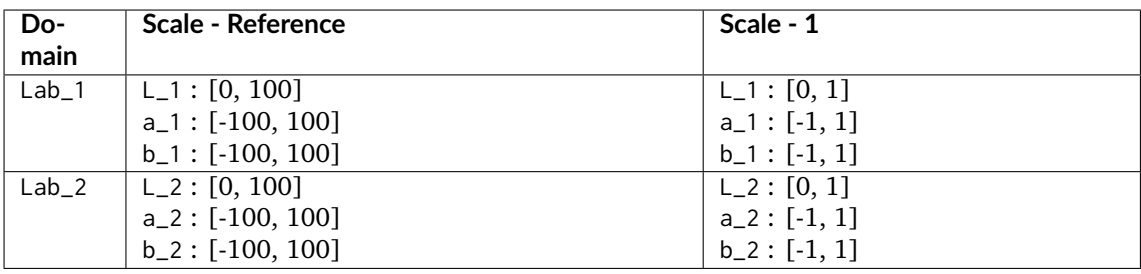

### **References**

 $\lceil$ ]

## **Examples**

```
>>> import numpy as np
>>> Lab_1 = np.array([60.2574, -34.0099, 36.2677])
>>> Lab_2 = np.array([60.4626, -34.1751, 39.4387])
>>> delta_E_DIN99(Lab_1, Lab_2)
1.1772166...
```
### **Geometry Primitives Generation**

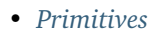

• *[Primitive Vertices](#page-378-0)*

### <span id="page-373-0"></span>**Primitives**

colour

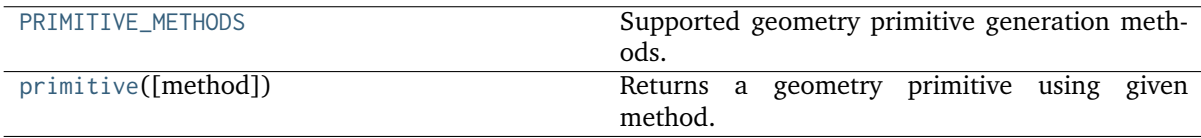

### **colour.PRIMITIVE\_METHODS**

```
colour.PRIMITIVE_METHODS = CaseInsensitiveMapping({'Grid': ..., 'Cube': ...})
     Supported geometry primitive generation methods.
```
**PRIMITIVE\_METHODS** [CaseInsensitiveMapping] **{'Grid', 'Cube'}**

### **colour.primitive**

```
colour.primitive(method='Cube', **kwargs)
```
Returns a geometry primitive using given method.

### **Parameters**

- **method** (unicode, optional) **{'Cube', 'Grid'}**, Generation method.
- **width** (numeric, optional) {colour.geometry.primitive\_grid\_mpl(), colour.geometry.primitive\_cube\_mpl()}, Primitive width.
- **height** (numeric, optional) {colour.geometry.primitive\_grid\_mpl(), colour.geometry.primitive\_cube\_mpl()}, Primitive height.
- **depth** (numeric, optional) {colour.geometry.primitive\_grid\_mpl(), colour.geometry.primitive\_cube\_mpl()}, Primitive depth.
- **width\_segments** {colour.geometry.primitive\_grid\_mpl(), colour. geometry.primitive\_cube\_mpl()}, Primitive segments count along the width.
- **height\_segments** {colour.geometry.primitive\_grid\_mpl(), colour. geometry.primitive\_cube\_mpl()}, Primitive segments count along the height.
- **depth\_segments** {colour.geometry.primitive\_grid\_mpl(), colour. geometry.primitive\_cube\_mpl()}, Primitive segments count along the depth.
- **planes** (array\_like, optional) {colour.geometry.primitive\_cube\_mpl()}, **{'-x', '+x', '-y', '+y', '-z', '+z', 'xy', 'xz', 'yz', 'yx', 'zx', 'zy'}**, Included grid primitives in the cube construction.

#### **References**

[]

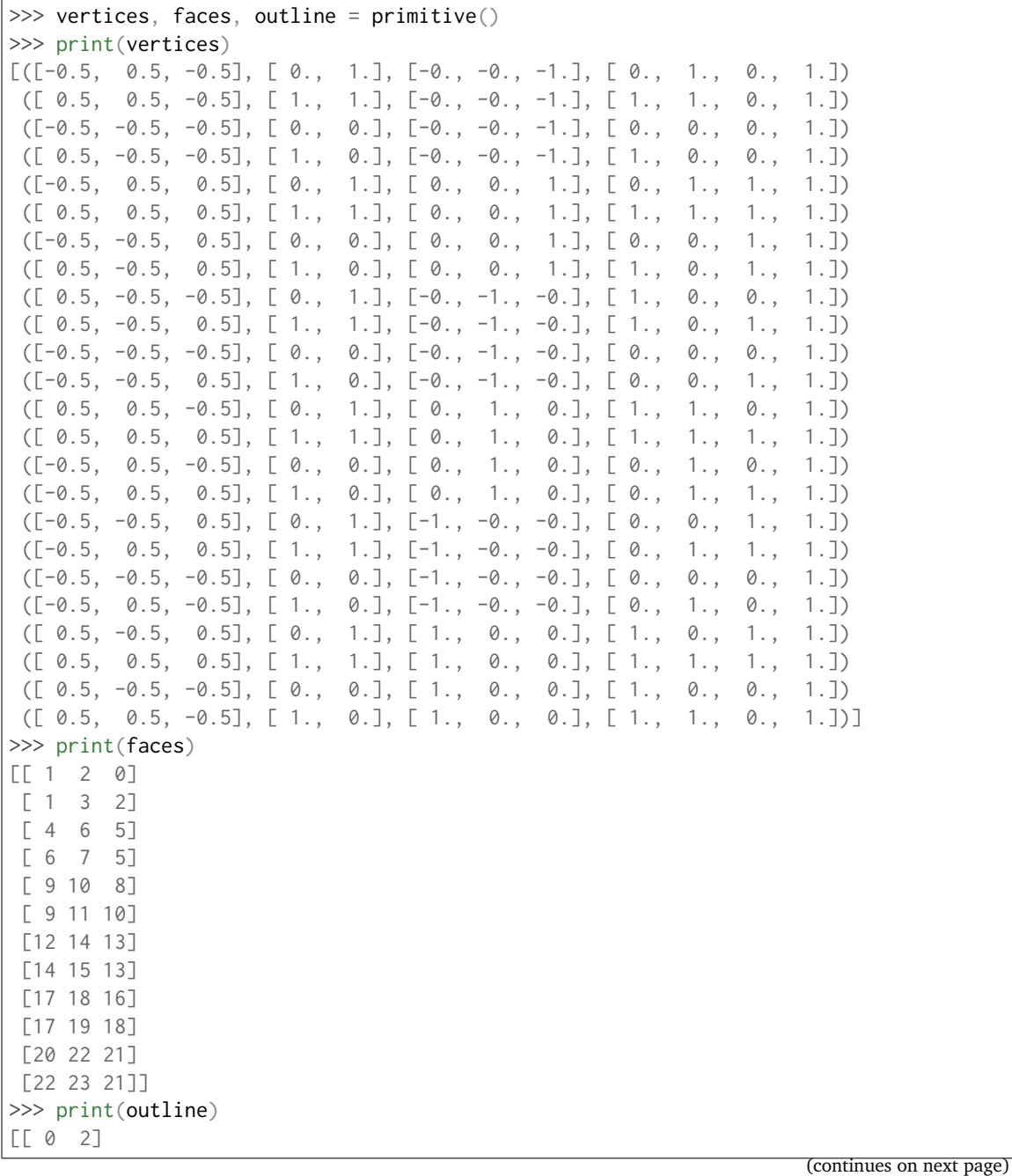

(continued from previous page)

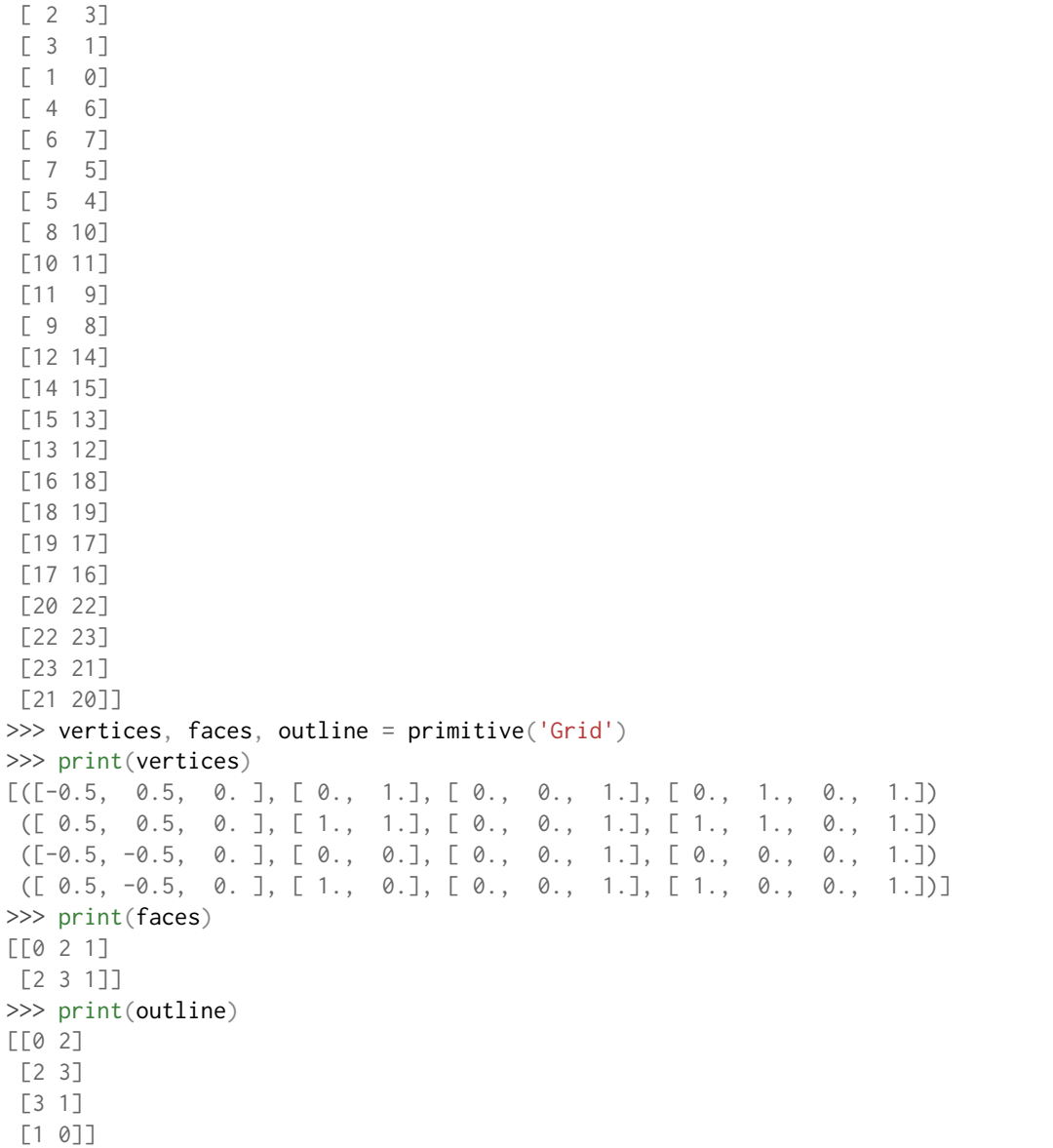

# **Ancillary Objects**

colour.geometry

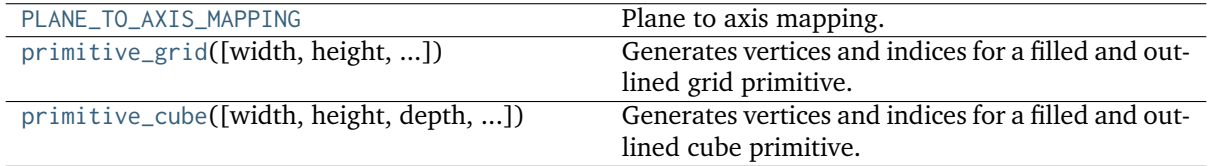

### **colour.geometry.PLANE\_TO\_AXIS\_MAPPING**

```
colour.geometry.PLANE_TO_AXIS_MAPPING = CaseInsensitiveMapping({'yz': ..., 'zy': ...,
'xz': ..., 'zx': ..., 'xy': ..., 'yx': ...})
```
Plane to axis mapping.

**PLANE\_TO\_AXIS\_MAPPING** [CaseInsensitiveMapping]  $\{x-x', y'+x', y'$ ,  $\{+y', -z', t'+z'\}$ 

### **colour.geometry.primitive\_grid**

<span id="page-376-1"></span>colour.geometry.**primitive\_grid**(*width=1*, *height=1*, *width\_segments=1*, *height\_segments=1*, *axis='+z'*)

Generates vertices and indices for a filled and outlined grid primitive.

#### **Parameters**

- **width** ([float,](https://docs.python.org/3.7/library/functions.html#float) optional) Grid width.
- **height** ([float,](https://docs.python.org/3.7/library/functions.html#float) optional) Grid height.
- **width\_segments** ([int,](https://docs.python.org/3.7/library/functions.html#int) optional) Grid segments count along the width.
- **height\_segments** ([float,](https://docs.python.org/3.7/library/functions.html#float) optional) Grid segments count along the height.
- **axis** (unicode, optional) **{'+z', '-x', '+x', '-y', '+y', '-z', 'xy', 'xz', 'yz', 'yx', 'zx', 'zy'}**, Axis the primitive will be normal to, or plane the primitive will be co-planar with.

**Returns** Tuple of grid vertices, face indices to produce a filled grid and outline indices to produce an outline of the faces of the grid.

**Return type** [tuple](https://docs.python.org/3.7/library/stdtypes.html#tuple)

#### **References**

[]

```
>>> vertices, faces, outline = primitive_grid()
>>> print(vertices)
[([-0.5, 0.5, 0.], [0., 1.], [0., 0.], 1.], [0., 1.], [0.], 1.]([ 0.5, 0.5, 0. ], [ 1., 1.], [ 0., 0., 1.], [ 1., 1., 0., 1.])
([-0.5, -0.5, 0.], [0., 0.], [0., 0., 1.], [0., 0., 0., 1.])([ 0.5, -0.5, 0. ], [ 1., 0. ], [ 0., 0., 1. ], [ 1., 0., 0., 1. ])]>>> print(faces)
[[0 2 1]
[2 3 1]]
>>> print(outline)
[[0 2]
[2 3]
[3 1]
[1 0]]
```
### **colour.geometry.primitive\_cube**

<span id="page-377-0"></span>colour.geometry.**primitive\_cube**(*width=1*, *height=1*, *depth=1*, *width\_segments=1*, *height\_segments=1*, *depth\_segments=1*, *planes=None*)

Generates vertices and indices for a filled and outlined cube primitive.

### **Parameters**

- **width** ([float,](https://docs.python.org/3.7/library/functions.html#float) optional) Cube width.
- **height** ([float,](https://docs.python.org/3.7/library/functions.html#float) optional) Cube height.
- **depth** ([float,](https://docs.python.org/3.7/library/functions.html#float) optional) Cube depth.
- **width\_segments** ([int,](https://docs.python.org/3.7/library/functions.html#int) optional) Cube segments count along the width.
- **height\_segments** ([float,](https://docs.python.org/3.7/library/functions.html#float) optional) Cube segments count along the height.
- **depth\_segments** ([float,](https://docs.python.org/3.7/library/functions.html#float) optional) Cube segments count along the depth.
- **planes** (array\_like, optional)  $-$  {'-x', '+x', '-y', '+y', '-z', '+z', 'xy', 'xz', 'yz', **'yx', 'zx', 'zy'}**, Grid primitives to include in the cube construction.

**Returns** Tuple of cube vertices, face indices to produce a filled cube and outline indices to produce an outline of the faces of the cube.

**Return type** [tuple](https://docs.python.org/3.7/library/stdtypes.html#tuple)

### **Examples**

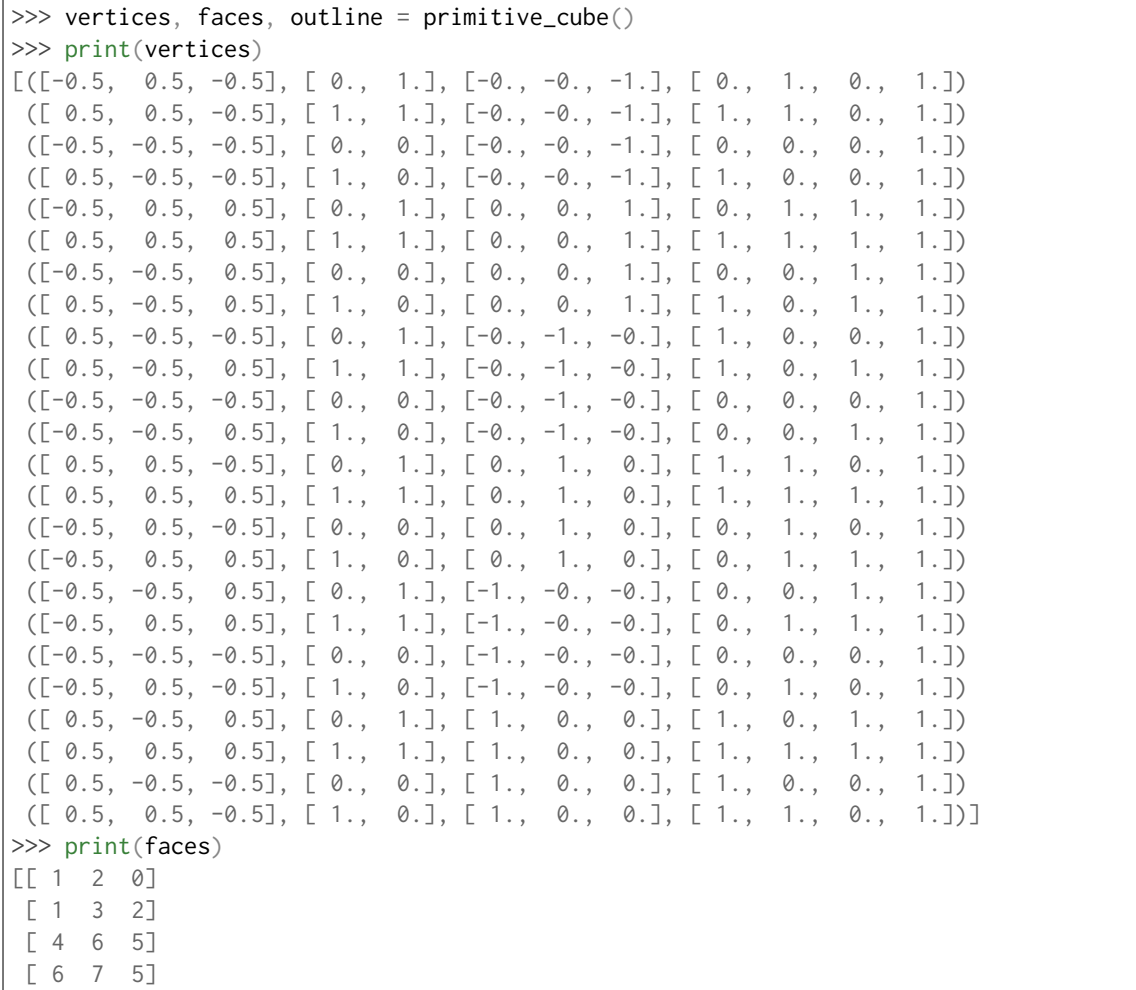

(continues on next page)

(continued from previous page)

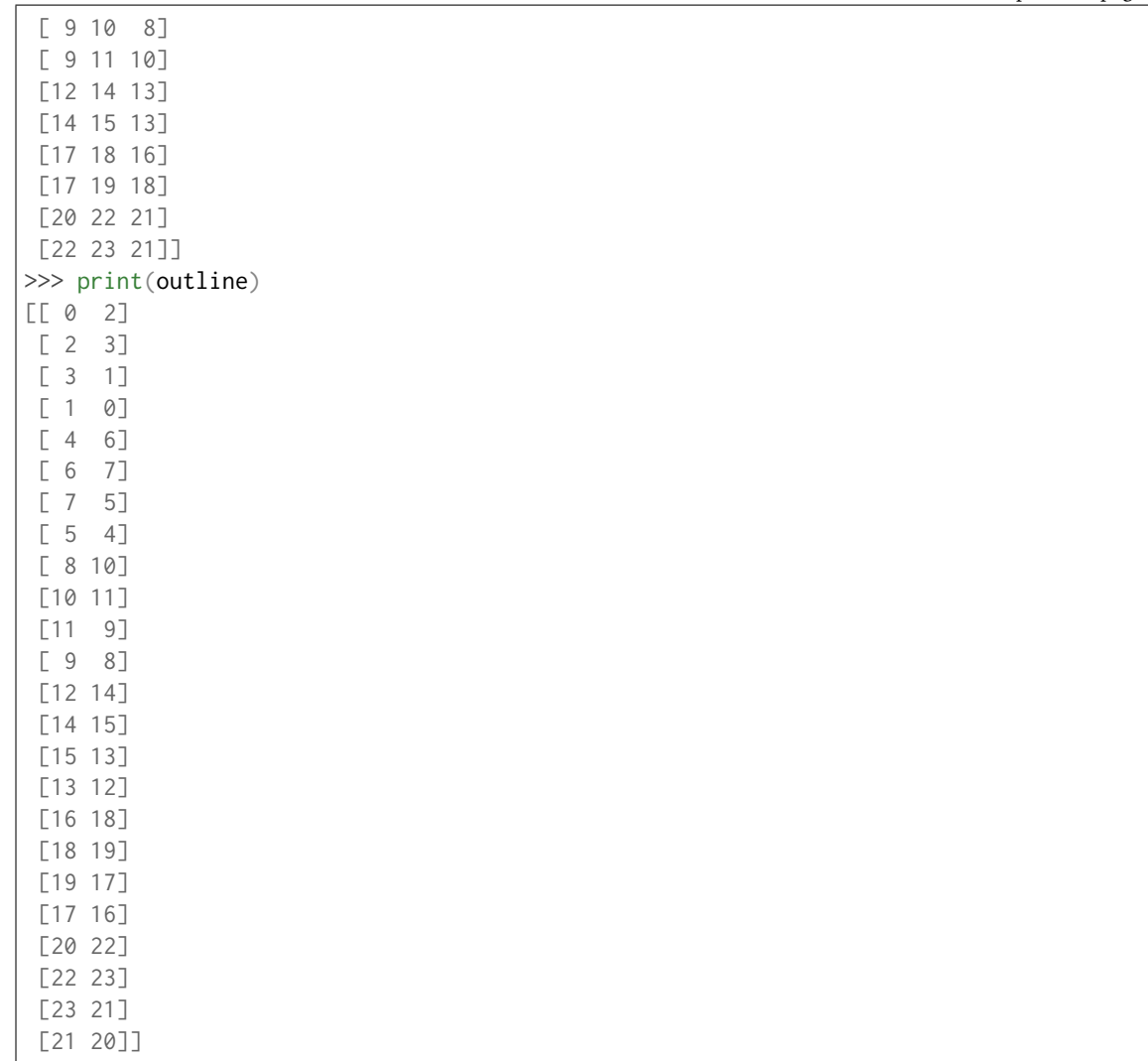

## <span id="page-378-0"></span>**Primitive Vertices**

colour

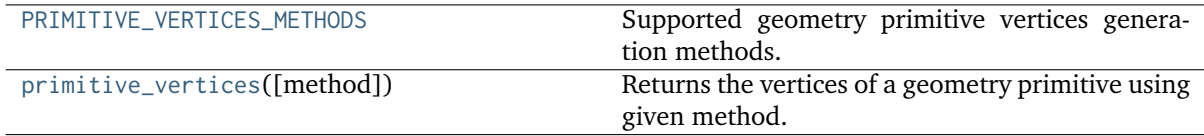

## **colour.PRIMITIVE\_VERTICES\_METHODS**

<span id="page-378-1"></span>colour.**PRIMITIVE\_VERTICES\_METHODS = CaseInsensitiveMapping({'Quad MPL': ..., 'Grid MPL': ..., 'Cube MPL': ..., 'Sphere': ...})**

Supported geometry primitive vertices generation methods.

PRIMITIVE VERTICES METHODS [CaseInsensitiveMapping] **{'Cube MPL', 'Quad MPL', 'Grid MPL', 'Sphere'}**

### **colour.primitive\_vertices**

### <span id="page-379-0"></span>colour.**primitive\_vertices**(*method='Cube MPL'*, *\*\*kwargs*)

Returns the vertices of a geometry primitive using given method.

### **Parameters**

- **method** (unicode, optional) **{'Cube MPL', 'Quad MPL', 'Grid MPL', 'Sphere'}**, Vertices generation method.
- **origin** (unicode, optional) {[colour.geometry.](#page-381-0) [primitive\\_vertices\\_quad\\_mpl\(\)](#page-381-0), example that [colour.geometry.](#page-382-0) [primitive\\_vertices\\_grid\\_mpl\(\)](#page-382-0),  $\qquad \qquad \qquad \qquad \qquad \qquad \text{colour.geometry}.$ [primitive\\_vertices\\_cube\\_mpl\(\)](#page-383-0),  $\qquad \qquad \qquad \qquad \qquad \qquad \text{colour.geometry}.$ [primitive\\_vertices\\_sphere\(\)](#page-384-0)}, Primitive origin on the construction plane.
- axis (array\_like, optional) {[colour.geometry.](#page-381-0) [primitive\\_vertices\\_quad\\_mpl\(\)](#page-381-0), [colour.geometry.](#page-382-0) [primitive\\_vertices\\_grid\\_mpl\(\)](#page-382-0), [colour.geometry.](#page-384-0) [primitive\\_vertices\\_sphere\(\)](#page-384-0)}, **{'+z', '+x', '+y', 'yz', 'xz', 'xy'}**, Axis the primitive will be normal to, or plane the primitive will be co-planar with.
- **planes** (array\_like, optional) {[colour.geometry.](#page-383-0) [primitive\\_vertices\\_cube\\_mpl\(\)](#page-383-0)}, **{'-x', '+x', '-y', '+y', '-z', '+z', 'xy', 'xz', 'yz', 'yx', 'zx', 'zy'}**, Included grid primitives in the cube construction.
- **width** (numeric, optional) {[colour.geometry.](#page-381-0) [primitive\\_vertices\\_quad\\_mpl\(\)](#page-381-0), [colour.geometry.](#page-382-0) [primitive\\_vertices\\_grid\\_mpl\(\)](#page-382-0), [colour.geometry.](#page-383-0) [primitive\\_vertices\\_cube\\_mpl\(\)](#page-383-0)}, Primitive width.
- **height** (numeric, optional) {[colour.geometry.](#page-381-0) [primitive\\_vertices\\_quad\\_mpl\(\)](#page-381-0), [colour.geometry.](#page-382-0) [primitive\\_vertices\\_grid\\_mpl\(\)](#page-382-0), [colour.geometry.](#page-383-0) [primitive\\_vertices\\_cube\\_mpl\(\)](#page-383-0)}, Primitive height.
- **depth** (numeric, optional) {[colour.geometry.](#page-381-0) [primitive\\_vertices\\_quad\\_mpl\(\)](#page-381-0), [colour.geometry.](#page-382-0) [primitive\\_vertices\\_grid\\_mpl\(\)](#page-382-0), [colour.geometry.](#page-383-0) [primitive\\_vertices\\_cube\\_mpl\(\)](#page-383-0)}, Primitive depth.
- **radius** (numeric, optional) {[colour.geometry.](#page-384-0) [primitive\\_vertices\\_sphere\(\)](#page-384-0)}, Sphere radius.
- **segments** ([int,](https://docs.python.org/3.7/library/functions.html#int) optional,) {[colour.geometry.](#page-384-0) [primitive\\_vertices\\_sphere\(\)](#page-384-0)}, Latitude-longitude segments, if the intermediate argument is *True*, then the sphere will have one less segment along its longitude.
- **intermediate** ([bool,](https://docs.python.org/3.7/library/functions.html#bool) optional) {[colour.geometry.](#page-384-0) [primitive\\_vertices\\_sphere\(\)](#page-384-0)}, Whether to generate the sphere vertices at the center of the faces outlined by the segments of a regular sphere generated without the intermediate argument set to *True*. The resulting sphere is inscribed on the regular sphere faces but possesses the same poles.
- **width\_segments** {[colour.geometry.primitive\\_vertices\\_grid\\_mpl\(\)](#page-382-0), [colour.geometry.primitive\\_vertices\\_cube\\_mpl\(\)](#page-383-0)}, Primitive width segments, quad primitive counts along the width.
- **height\_segments** {[colour.geometry.primitive\\_vertices\\_grid\\_mpl\(\)](#page-382-0), [colour.geometry.primitive\\_vertices\\_cube\\_mpl\(\)](#page-383-0)}, Primitive height segments, quad primitive counts along the height.

• **depth\_segments** – {[colour.geometry.primitive\\_vertices\\_grid\\_mpl\(\)](#page-382-0), [colour.geometry.primitive\\_vertices\\_cube\\_mpl\(\)](#page-383-0)}, Primitive depth segments, quad primitive counts along the depth.

**Returns** Primitive vertices.

**Return type** ndarray

### **Examples**

```
>>> primitive_vertices()
array([[[ 0., 0., 0.],
        [1., 0., 0.],[ 1., 1., 0.],
        [0., 1., 0.]\begin{bmatrix} 0 & 0 & 0 & 1 \\ 0 & 0 & 1 & 1 \end{bmatrix}[1., 0., 1.],[ 1., 1., 1.],
        [0., 1., 1.]][ [ 0., 0., 0.],[1., 0., 0.],[ 1., 0., 1.],
        [0., 0., 1.],
       [L 0., 1., 0.],[1., 1., 0.],[1., 1., 1.],[0., 1., 1.]][ [ 0., 0., 0.],[0., 1., 0.],[ 0., 1., 1.],
        [0., 0., 1.][L 1., 0., 0.],[1., 1., 0.],[ 1., 1., 1.],
        \begin{bmatrix} 1, & 0, & 1 \end{bmatrix}>>> primitive_vertices('Quad MPL')
array([[ 0., 0., 0.],
       [1., 0., 0.],[ 1., 1., 0.],
       [0., 1., 0.]>>> primitive_vertices('Sphere', segments=4)
array([[[ 0.0000000...e+00, 0.0000000...e+00, 5.0000000...e-01],
         [-3.5355339...e-01, -4.3297802...e-17, 3.5355339...e-01],[-5.0000000...e-01, -6.1232340...e-17, 3.0616170...e-17],[-3.5355339...e-01, -4.3297802...e-17, -3.5355339...e-01],[-6.1232340...e-17, -7.4987989...e-33, -5.0000000...e-01]],[[ 0.0000000...e+00, 0.0000000...e+00, 5.0000000...e-01],
        \begin{bmatrix} 2.1648901...e-17, -3.5355339...e-01, 3.5355339...e-01 \end{bmatrix},<br>
\begin{bmatrix} 3.0616170...e-17, -5.0000000...e-01, 3.0616170...e-17 \end{bmatrix}[ 3.0616170...e-17, -5.0000000...e-01,
        \begin{bmatrix} 2.1648901 \ldots e-17, -3.5355339 \ldots e-01, -3.5355339 \ldots e-01 \end{bmatrix}[3.7493994...e-33, -6.1232340...e-17, -5.0000000...e-01]],
```
(continues on next page)

(continued from previous page)

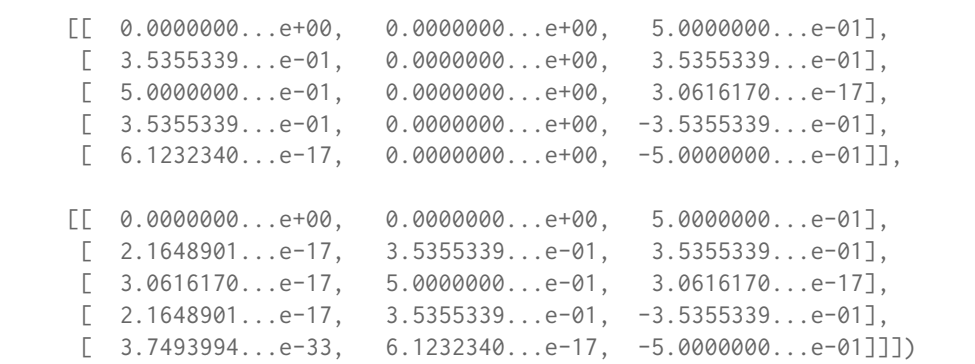

colour.geometry

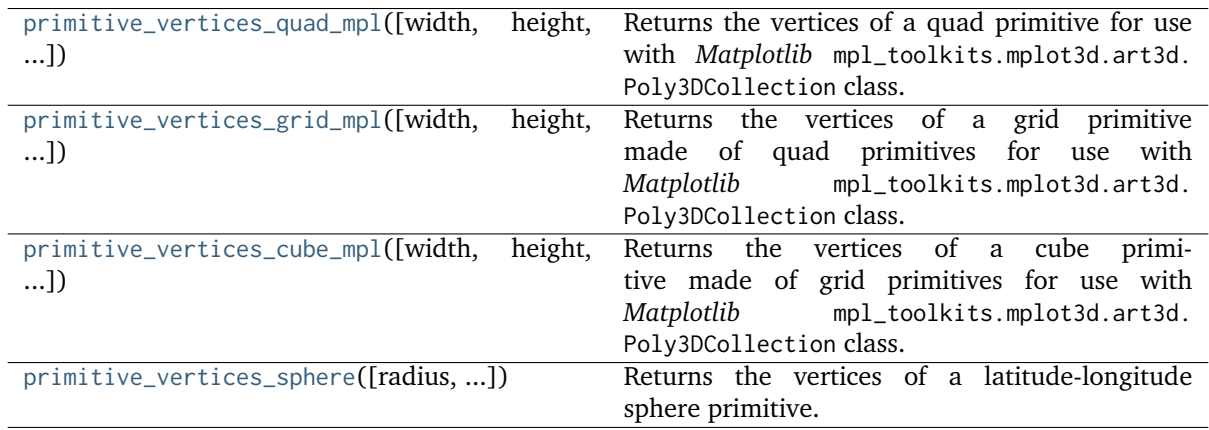

# **colour.geometry.primitive\_vertices\_quad\_mpl**

<span id="page-381-0"></span>colour.geometry.**primitive\_vertices\_quad\_mpl**(*width=1*, *height=1*, *depth=0*, *origin=array([0, 0])*, *axis='+z'*)

Returns the vertices of a quad primitive for use with *Matplotlib* mpl\_toolkits.mplot3d.art3d. Poly3DCollection class.

### **Parameters**

- **width** (numeric, optional) Quad width.
- **height** (numeric, optional) Quad height.
- **depth** (numeric, optional) Quad depth.
- **origin** (array\_like, optional) Quad origin on the construction plane.
- **axis** (array\_like, optional) **{'+z', '+x', '+y', 'yz', 'xz', 'xy'}**, Axis the quad will be normal to, or plane the quad will be co-planar with.

**Returns** Quad primitive vertices.

**Return type** ndarray

#### **Examples**

```
>>> primitive_vertices_quad_mpl()
array([[ 0., 0., 0.],
      [1., 0., 0.],[ 1., 1., 0.],
      [0., 1., 0.1]
```
### **colour.geometry.primitive\_vertices\_grid\_mpl**

```
colour.geometry.primitive_vertices_grid_mpl(width=1, height=1, depth=0, width_segments=1,
                                             height segments=1, origin=array([0, 0]), axis='+z')
```
Returns the vertices of a grid primitive made of quad primitives for use with *Matplotlib* mpl\_toolkits.mplot3d.art3d.Poly3DCollection class.

#### **Parameters**

- **width** (numeric, optional) Grid width.
- **height** (numeric, optional) Grid height.
- **depth** (numeric, optional) Grid depth.
- **width\_segments** ([int,](https://docs.python.org/3.7/library/functions.html#int) optional) Grid width segments, quad primitive counts along the width.
- **height segments** ([int,](https://docs.python.org/3.7/library/functions.html#int) optional) Grid height segments, quad primitive counts along the height.
- **origin** (array\_like, optional) Grid origin on the construction plane.
- **axis** (array\_like, optional) **{'+z', '+x', '+y', 'yz', 'xz', 'xy'}**, Axis the grid will be normal to, or plane the grid will be co-planar with.

**Returns** Grid primitive vertices.

**Return type** ndarray

```
>>> primitive_vertices_grid_mpl(width_segments=2, height_segments=2)
array([[[ 0. , 0. , 0. ],
      [0.5, 0., 0.][ 0.5, 0.5, 0. ],
      [0., 0.5, 0. ]],
      [[ 0. , 0.5, 0. ],
      [ 0.5, 0.5, 0. ],
      [ 0.5, 1. , 0. ],
      [0, 1, 1, 0, 1],[ [ 0.5, 0. , 0. ][1., 0., 0.][ 1. , 0.5, 0. ],
      [0.5, 0.5, 0.1],[[ 0.5, 0.5, 0. ],
      [ 1. , 0.5, 0. ],
      [1., 1., 0.],[0.5, 1. , 0. ]]
```
### **colour.geometry.primitive\_vertices\_cube\_mpl**

```
colour.geometry.primitive_vertices_cube_mpl(width=1, height=1, depth=1, width_segments=1,
                                              height_segments=1, depth_segments=1,
                                              origin=array([0, 0, 0]), planes=None)
```
Returns the vertices of a cube primitive made of grid primitives for use with *Matplotlib* mpl\_toolkits.mplot3d.art3d.Poly3DCollection class.

#### **Parameters**

- **width** ([float,](https://docs.python.org/3.7/library/functions.html#float) optional) Cube width.
- **height** ([float,](https://docs.python.org/3.7/library/functions.html#float) optional) Cube height.
- **depth** ([float,](https://docs.python.org/3.7/library/functions.html#float) optional) Cube depth.
- **width\_segments** ([int,](https://docs.python.org/3.7/library/functions.html#int) optional) Cube segments count along the width.
- **height\_segments** ([float,](https://docs.python.org/3.7/library/functions.html#float) optional) Cube segments count along the height.
- **depth\_segments** ([float,](https://docs.python.org/3.7/library/functions.html#float) optional) Cube segments count along the depth.
- **origin** (array\_like, optional) Cube origin.
- **planes** (array\_like, optional) **{'-x', '+x', '-y', '+y', '-z', '+z', 'xy', 'xz', 'yz', 'yx', 'zx', 'zy'}**, Grid primitives to include in the cube construction.

**Returns** Cube primitive vertices.

**Return type** ndarray

### **Examples**

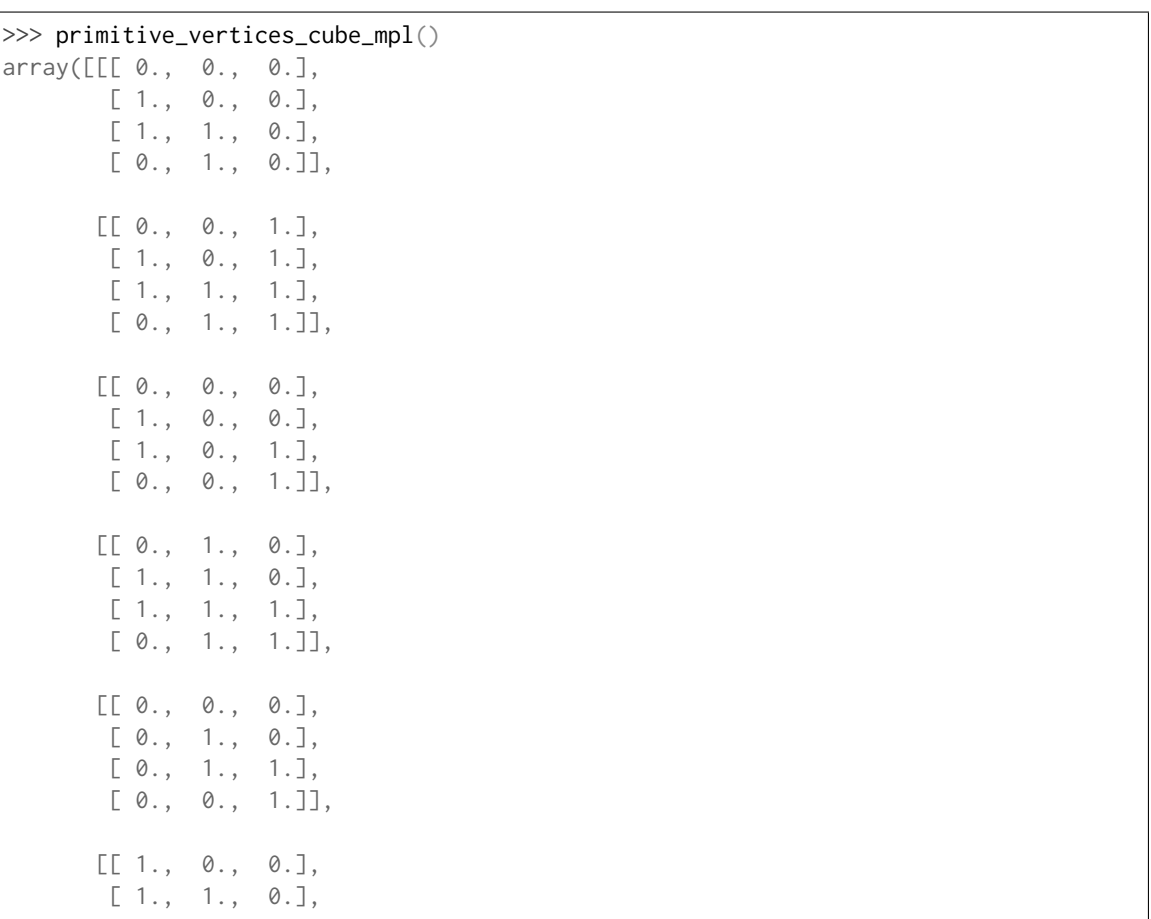

(continues on next page)

(continued from previous page)

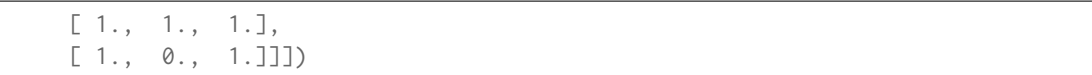

#### **colour.geometry.primitive\_vertices\_sphere**

```
colour.geometry.primitive_vertices_sphere(radius=0.5, segments=8, intermediate=False,
                                             origin=array([0, 0, 0]), axis='+z')
```
Returns the vertices of a latitude-longitude sphere primitive.

#### **Parameters**

- **radius** (numeric, optional) Sphere radius.
- **segments** (numeric, optional) Latitude-longitude segments, if the intermediate argument is *True*, then the sphere will have one less segment along its longitude.
- **intermediate** ([bool,](https://docs.python.org/3.7/library/functions.html#bool) optional) Whether to generate the sphere vertices at the center of the faces outlined by the segments of a regular sphere generated without the intermediate argument set to *True*. The resulting sphere is inscribed on the regular sphere faces but possesses the same poles.
- **origin** (array\_like, optional) Sphere origin on the construction plane.
- **axis** (array\_like, optional) **{'+z', '+x', '+y', 'yz', 'xz', 'xy'}**, Axis (or normal of the plane) the poles of the sphere will be aligned with.

**Returns** Sphere primitive vertices.

**Return type** ndarray

#### **Notes**

• The sphere poles have latitude segments count - 1 co-located vertices.

### **Examples**

```
>>> primitive_vertices_sphere(segments=4)
array([[[ 0.0000000...e+00, 0.0000000...e+00, 5.0000000...e-01],
       \lceil -3.5355339...e-01, -4.3297802...e-17, 3.5355339...e-01 \rceil[-5.0000000...e-01, -6.1232340...e-17, 3.0616170...e-17],[-3.5355339...e-01, -4.3297802...e-17, -3.5355339...e-01],[-6.1232340...e-17, -7.4987989...e-33, -5.0000000...e-01]],[[ 0.0000000...e+00, 0.0000000...e+00, 5.0000000...e-01],
       \begin{bmatrix} 2.1648901 \ldots e-17, -3.5355339 \ldots e-01, 3.5355339 \ldots e-01 \end{bmatrix}[ 3.0616170...e-17, -5.0000000...e-01, 3.0616170...e-17],
       [ 2.1648901...e-17, -3.5355339...e-01, -3.5355339...e-01],
       [ 3.7493994...e-33, -6.1232340...e-17, -5.0000000...e-01]],
      [[ 0.0000000...e+00, 0.0000000...e+00, 5.0000000...e-01],
       [ 3.5355339...e-01, 0.0000000...e+00, 3.5355339...e-01],
       [ 5.0000000...e-01, 0.0000000...e+00, 3.0616170...e-17],
       [ 3.5355339...e-01, 0.0000000...e+00, -3.5355339...e-01],
       [ 6.1232340...e-17, 0.0000000...e+00, -5.0000000...e-01]],
```
(continues on next page)

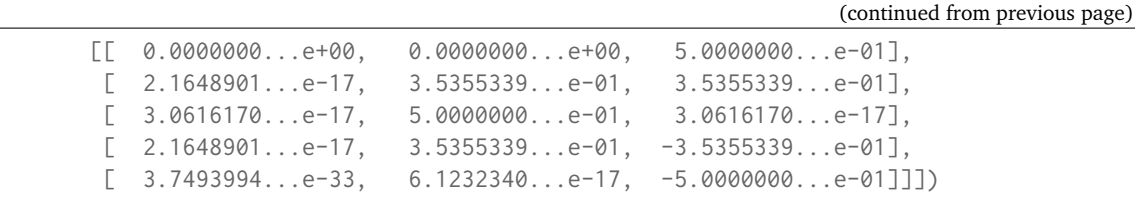

## **Automatic Colour Conversion Graph**

• *[Conversion](#page-385-0)*

### <span id="page-385-0"></span>**Conversion**

colour

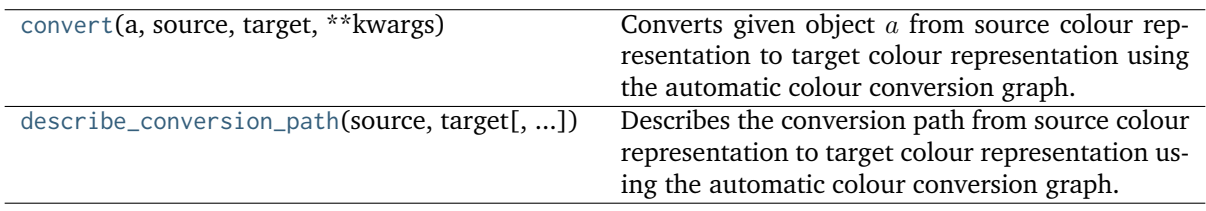

### **colour.convert**

<span id="page-385-1"></span>colour.**convert**(*a*, *source*, *target*, *\*\*kwargs*)

Converts given object  $\alpha$  from source colour representation to target colour representation using the automatic colour conversion graph.

The conversion is performed by finding the shortest path in a [NetworkX](https://networkx.github.io/) DiGraph class instance.

The conversion path adopts the  $\mathbf{1}'$  domain-range scale and the object  $a$  is expected to be *soft* normalised accordingly. For example, *CIE XYZ* tristimulus values arguments for use with the *CAM16* colour appearance model should be in domain *[0, 1]* instead of the domain *[0, 100]* used with the **'Reference'** domain-range scale. The arguments are typically converted as follows:

- *Scalars* in domain-range *[0, 10]*, e.g *Munsell Value* are scaled by *10*.
- *Percentages* in domain-range *[0, 100]* are scaled by *100*.
- *Degrees* in domain-range *[0, 360]* are scaled by *360*.
- *Integers* in domain-range *[0, 2\*\*n -1]* where *n* is the bit depth are scaled by *2\*\*n -1*.

See the [Domain-Range Scales](../basics.html#domain-range-scales) page for more information.

#### **Parameters**

- **a** (array\_like or numeric or [SpectralDistribution](#page-177-0)) Object  $a$  to convert. If  $a$  represents a reflectance, transmittance or absorptance value, the expectation is that it is viewed under *CIE Standard Illuminant D Series D65*. The illuminant can be changed on a per definition basis along the conversion path.
- **source** (unicode) Source colour representation, i.e. the source node in the automatic colour conversion graph.
- **target** (unicode) Target colour representation, i.e. the target node in the automatic colour conversion graph.

• **\*\*kwargs** ([dict,](https://docs.python.org/3.7/library/stdtypes.html#dict) optional) – {'\*'}, Please refer to the documentation of the supported conversion definitions.

Arguments for the conversion definitions are passed as keyword arguments whose names is those of the conversion definitions and values set as dictionaries. For example, in the conversion from spectral distribution to *sRGB* colourspace, passing arguments to the [colour.sd\\_to\\_XYZ\(\)](#page-233-0) definition is done as follows:

```
convert(sd, 'Spectral Distribution', 'sRGB', sd_to_XYZ={'illuminant
˓→': SDS_ILLUMINANTS['FL2']})
```
It is also possible to pass keyword arguments directly to the various conversion definitions irrespective of their name. This is dangerous and could cause unexpected behaviour because of unavoidable discrepancies with the underlying [colour.utilities.filter\\_kwargs\(\)](#page-837-0) definition between Python 2.7 and 3.x. Using this direct keyword arguments passing mechanism might also ends up passing incompatible arguments to a given conversion definition. Consider the following conversion:

```
convert(sd, 'Spectral Distribution', 'sRGB', 'illuminant': SDS_
˓→ILLUMINANTS['FL2'])
```
Because both the colour.sd to XYZ() and colour.XYZ to sRGB() definitions have an *illuminant* argument, *SDS\_ILLUMINANTS['FL2']* will be passed to both of them and will raise an exception in the [colour.XYZ\\_to\\_sRGB\(\)](#page-487-0) definition. This will be addressed in the future by either catching the exception and trying a new time without the keyword argument or more elegantly via type checking.

With that in mind, this mechanism offers some good benefits: For example, it allows defining a conversion from *CIE XYZ* colourspace to *n* different colour models while passing an illuminant argument but without having to explicitly define all the explicit conversion definition arguments:

```
a = np.array([0.20654008, 0.12197225, 0.05136952])illuminant = CCS_ILLUMINANTS['CIE 1931 2 Degree Standard Observer'][
\rightarrow'D65']
for model in ('CIE xyY', 'CIE Lab'):
   convert(a, 'CIE XYZ', model, illuminant=illuminant)
```
Instead of:

```
for model in ('CIE xyY', 'CIE Lab'):
   convert(a, 'CIE XYZ', model, XYZ_to_xyY={'illuminant':␣
˓→illuminant}, XYZ_to_Lab={'illuminant': illuminant})
```
Mixing both approaches is possible for the brevity benefits. It is made possible because the keyword arguments directly passed are filtered first and then the resulting dict is updated with the explicit conversion definition arguments:

```
illuminant = CCS_ILLUMINANTS['CIE 1931 2 Degree Standard Observer'][
\rightarrow'D65']
convert(sd, 'Spectral Distribution', 'sRGB', 'illuminant': SDS_
˓→ILLUMINANTS['FL2'], XYZ_to_sRGB={'illuminant': illuminant})
```
For inspection purposes, verbose is enabled by passing arguments to the [colour.](#page-388-0) [describe\\_conversion\\_path\(\)](#page-388-0) definition via the verbose keyword argument as follows:

convert(sd, 'Spectral Distribution', 'sRGB', verbose={'mode': 'Long'}  $\rightarrow$ 

**Returns** Converted object a.

**Return type** ndarray or numeric or *[SpectralDistribution](#page-177-0)*

**Warning:** The domain-range scale is **'1'** and cannot be changed.

### **Notes**

• The **RGB** colour representation is assumed to be linear and representing *scene-referred* imagery, i.e. **Scene-Referred RGB** representation. To encode such *RGB* values as *output-referred* (*display-referred*) imagery, i.e. encode the *RGB* values using an encoding colour component transfer function (Encoding CCTF) / opto-electronic transfer function (OETF / OECF), the **Output-Referred RGB** representation must be used:

convert(RGB, 'Scene-Referred RGB', 'Output-Referred RGB')

Likewise, encoded *output-referred RGB* values can be decoded with the **Scene-Referred RGB** representation:

convert(RGB, 'Output-Referred RGB', 'Scene-Referred RGB')

- Various defaults have been adopted compared to the low-level *Colour* API:
	- **–** The default illuminant for the computation is *CIE Standard Illuminant D Series D65*. It can be changed on a per definition basis along the conversion path.
	- **–** The default *RGB* colourspace primaries and whitepoint are that of the *BT.709*/*sRGB* colourspace. They can be changed on a per definition basis along the conversion path.
	- **–** When using **sRGB** as a source or target colour representation, the convenient [colour.](#page-488-0) [sRGB\\_to\\_XYZ\(\)](#page-488-0) and [colour.XYZ\\_to\\_sRGB\(\)](#page-487-0) definitions are used, respectively. Thus, decoding and encoding using the sRGB electro-optical transfer function (EOTF) and its inverse will be applied by default.
	- **–** Most of the colour appearance models have defaults set according to *IEC 61966-2-1:1999* viewing conditions, i.e.  $sRGB$  64 Lux ambiant illumination, 80  $cd/m^2$ , adapting field luminance about 20% of a white object in the scene.

#### **Examples**

```
>>> from colour import SDS_COLOURCHECKERS
>>> sd = SDS_COLOURCHECKERS['ColorChecker N Ohta']['dark skin']
>>> convert(sd, 'Spectral Distribution', 'sRGB',
... verbose={'mode': 'Short', 'width': 75})
...
===========================================================================
\star \star[ Conversion Path ]
\star \star* "sd_to_XYZ" --> "XYZ_to_sRGB" *
\star \star===========================================================================
array([ 0.4567579..., 0.3098698..., 0.2486192...])
>>> illuminant = SDS_ILLUMINANTS['FL2']
>>> convert(sd, 'Spectral Distribution', 'sRGB',
... sd_to_XYZ={'illuminant': illuminant})
...
```
(continues on next page)

(continued from previous page)

```
array([ 0.4792457..., 0.3167696..., 0.1736272...])
\gg a = np.array([0.45675795, 0.30986982, 0.24861924])
>>> convert(a, 'Output-Referred RGB', 'CAM16UCS')
...
array([ 0.3999481..., 0.0920655..., 0.0812752...])
>>> a = np.array([0.39994811, 0.09206558, 0.08127526])
>>> convert(a, 'CAM16UCS', 'sRGB', verbose={'mode': 'Short', 'width': 75})
...
===========================================================================
\star \star[ Conversion Path ]
\star \star* "UCS_Li2017_to_JMh_CAM16" --> "JMh_CAM16_to_CAM16" --> *
* "CAM16_to_XYZ" --> "XYZ_to_sRGB" *
\star \star===========================================================================
array([ 0.4567576..., 0.3098826..., 0.2486222...])
```
### **colour.describe\_conversion\_path**

#### <span id="page-388-0"></span>colour.**describe\_conversion\_path**(*source*, *target*, *mode='Short'*, *width=79*, *padding=3*, *print\_callable=<built-in function print>*, *\*\*kwargs*)

Describes the conversion path from source colour representation to target colour representation using the automatic colour conversion graph.

#### **Parameters**

- **source** (unicode) Source colour representation, i.e. the source node in the automatic colour conversion graph.
- **target** (unicode) Target colour representation, i.e. the target node in the automatic colour conversion graph.
- **mode** (unicode, optional) **{'Short', 'Long', 'Extended'}**, Verbose mode: *Short* describes the conversion path, *Long* provides details about the arguments, definitions signatures and output values, *Extended* appends the definitions documentation.
- **width** ([int,](https://docs.python.org/3.7/library/functions.html#int) optional) Message box width.
- **padding** (unicode, optional) Padding on each sides of the message.
- **print\_callable** (callable, optional) Callable used to print the message box.
- \*\*kwargs ([dict,](https://docs.python.org/3.7/library/stdtypes.html#dict) optional) {[colour.convert\(\)](#page-385-1)}, Please refer to the documentation of the previously listed definition.

```
>>> describe_conversion_path('Spectral Distribution', 'sRGB', width=75)
===========================================================================
\star \star* [ Conversion Path ] *
\star \star* "sd_to_XYZ" --> "XYZ_to_sRGB" *
\star \star===========================================================================
```
# **Input and Output**

- *[Image Data](#page-389-0)*
- *[Look Up Table \(LUT\) Data](#page-395-0)*
- *[CSV Tabular Data](#page-423-0)*
- *[IES TM-27-14 Data](#page-427-0)*
- *[X-Rite Data](#page-431-0)*

# <span id="page-389-0"></span>**Image Data**

## colour

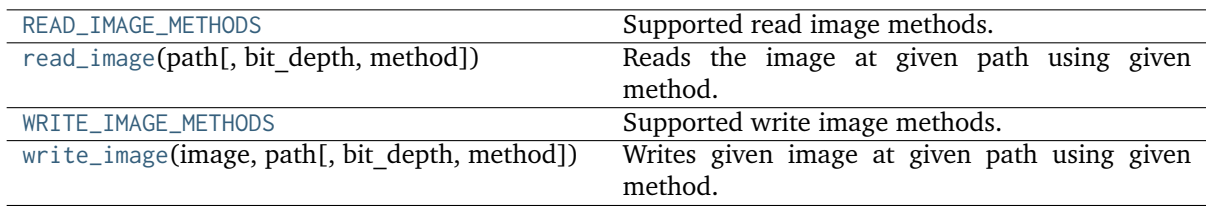

# **colour.READ\_IMAGE\_METHODS**

<span id="page-389-1"></span>colour.**READ\_IMAGE\_METHODS = CaseInsensitiveMapping({'Imageio': ..., 'OpenImageIO': ...})** Supported read image methods.

**READ\_IMAGE\_METHODS** [CaseInsensitiveMapping] **{'Imageio', 'OpenImageIO'}**

# **colour.read\_image**

<span id="page-389-2"></span>colour.**read\_image**(*path*, *bit\_depth='float32'*, *method='OpenImageIO'*, *\*\*kwargs*)

Reads the image at given path using given method.

# **Parameters**

- **path** (unicode) Image path.
- **bit\_depth** (unicode, optional) **{'float32', 'uint8', 'uint16', 'float16'}**, Returned image bit depth, for the *Imageio* method, the image data is converted with colour. io. convert\_bit\_depth() definition after reading the image, for the *OpenImageIO* method, the bit depth conversion behaviour is driven directly by the library, this definition only converts to the relevant data type after reading.
- **method** (unicode, optional) **{'OpenImageIO', 'Imageio'}**, Read method, i.e. the image library used for reading images.
- **attributes** ([bool,](https://docs.python.org/3.7/library/functions.html#bool) optional) {[colour.io.read\\_image\\_OpenImageIO\(\)](#page-393-0)}, Whether to return the image attributes.

**Returns** Image as a ndarray.

**Return type** ndarray

### **Notes**

- If the given method is *OpenImageIO* but the library is not available writing will be performed by *Imageio*.
- If the given method is *Imageio*, kwargs is passed directly to the wrapped definition.
- For convenience, single channel images are squeezed to 2d arrays.

## **Examples**

```
>>> import os
>>> import colour
>>> path = os.path.join(colour.__path__[0], 'io', 'tests', 'resources',
... 'CMS_Test_Pattern.exr')
>>> image = read_image(path)
>>> image.shape
(1267, 1274, 3)
>>> image.dtype
dtype('float32')
```
### **colour.WRITE\_IMAGE\_METHODS**

```
colour.WRITE_IMAGE_METHODS = CaseInsensitiveMapping({'Imageio': ..., 'OpenImageIO': ...})
     Supported write image methods.
```
**WRITE\_IMAGE\_METHODS** [CaseInsensitiveMapping] **{'Imageio', 'OpenImageIO'}**

#### **colour.write\_image**

```
colour.write_image(image, path, bit_depth='float32', method='OpenImageIO', **kwargs)
     Writes given image at given path using given method.
```
### **Parameters**

- **image** (array\_like) Image data.
- **path** (unicode) Image path.
- **bit\_depth** (unicode, optional) **{'float32', 'uint8', 'uint16', 'float16'}**, Bit depth to write the image at, for the *Imageio* method, the image data is converted with [colour.io.convert\\_bit\\_depth\(\)](#page-392-0) definition prior to writing the image.
- **method** (unicode, optional) **{'OpenImageIO', 'Imageio'}**, Write method, i.e. the image library used for writing images.
- **attributes** (array\_like, optional) {[colour.io.](#page-393-1) [write\\_image\\_OpenImageIO\(\)](#page-393-1)}, An array of [colour.io.](#page-391-0) [ImageAttribute\\_Specification](#page-391-0) class instances used to set attributes of the image.

**Returns** Definition success.

### **Return type** [bool](https://docs.python.org/3.7/library/functions.html#bool)

### **Notes**

- If the given method is *OpenImageIO* but the library is not available writing will be performed by *Imageio*.
- If the given method is *Imageio*, kwargs is passed directly to the wrapped definition.

## **Examples**

Basic image writing:

```
>>> import os
>>> import colour
>>> path = os.path.join(colour.__path__[0], 'io', 'tests', 'resources',
... 'CMS_Test_Pattern.exr')
>>> image = read_image(path)
>>> path = os.path.join(colour.__path__[0], 'io', 'tests', 'resources',
                       'CMSTestPattern.tif')
>>> write_image(image, path)
True
```
Advanced image writing while setting attributes using *OpenImageIO*:

```
>>> compression = ImageAttribute_Specification('Compression', 'none')
>>> write_image(image, path, bit_depth='uint8', attributes=[compression])
...
True
```
# **Ancillary Objects**

colour.io

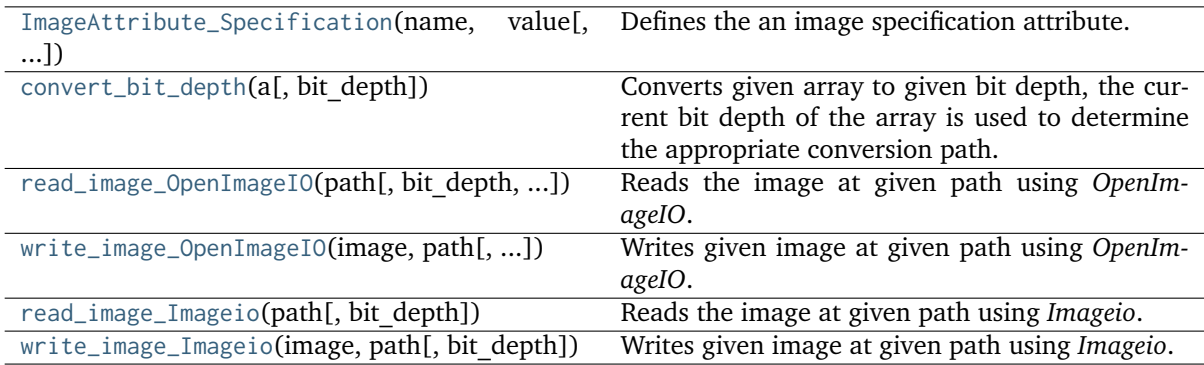

# **colour.io.ImageAttribute\_Specification**

<span id="page-391-0"></span>**class** colour.io.**ImageAttribute\_Specification**(*name*, *value*, *type\_=None*)

Defines the an image specification attribute.

### **Parameters**

- **name** (unicode) Attribute name.
- **value** ([object](https://docs.python.org/3.7/library/functions.html#object)) Attribute value.
- **type** (TypeDesc, optional) Attribute type as an *OpenImageIO* TypeDesc class instance.

<span id="page-391-1"></span>Returns a new instance of the colour.ImageAttribute\_Specification class.

## **\_\_init\_\_**()

## **Methods**

 $\overline{\phantom{0}}$  [\\_\\_init\\_\\_](#page-391-1)()

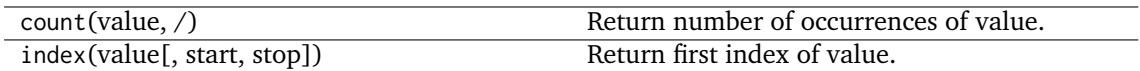

### **Attributes**

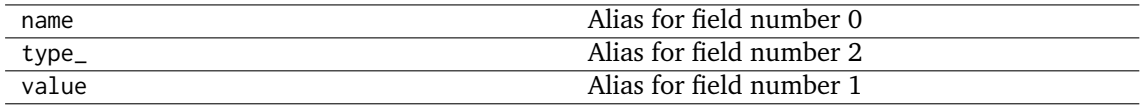

## **colour.io.convert\_bit\_depth**

### <span id="page-392-0"></span>colour.io.**convert\_bit\_depth**(*a*, *bit\_depth='float32'*)

Converts given array to given bit depth, the current bit depth of the array is used to determine the appropriate conversion path.

### **Parameters**

- **a** (array\_like) Array to convert to given bit depth.
- **bit\_depth** (unicode) Bit depth.

**Returns** Converted array.

**Return type** ndarray

```
>>> a = np.array([0.0, 0.5, 1.0])
>>> convert_bit_depth(a, 'uint8')
array([ 0, 128, 255], dtype=uint8)
>>> convert_bit_depth(a, 'uint16')
array([ 0, 32768, 65535], dtype=uint16)
>>> convert_bit_depth(a, 'float16')
array([ 0. , 0.5, 1. ], dtype=float16)
\gg a = np.array([0, 128, 255], dtype=np.uint8)
>>> convert_bit_depth(a, 'uint16')
array([ 0, 32896, 65535], dtype=uint16)
>>> convert_bit_depth(a, 'float32')
array([ 0. , 0.501960..., 1. ], dtype=float32)
```
### **colour.io.read\_image\_OpenImageIO**

<span id="page-393-0"></span>colour.io.**read\_image\_OpenImageIO**(*path*, *bit\_depth='float32'*, *attributes=False*) Reads the image at given path using *OpenImageIO*.

#### **Parameters**

- **path** (unicode) Image path.
- **bit\_depth** (unicode, optional) **{'float32', 'uint8', 'uint16', 'float16'}**, Returned image bit depth, the bit depth conversion behaviour is driven directly by *OpenImageIO*, this definition only converts to the relevant data type after reading.
- **attributes** ([bool,](https://docs.python.org/3.7/library/functions.html#bool) optional) Whether to return the image attributes.

**Returns** Image as a ndarray or tuple of image as ndarray and list of attributes

**Return type** ndarray or [tuple](https://docs.python.org/3.7/library/stdtypes.html#tuple)

#### **Notes**

• For convenience, single channel images are squeezed to 2d arrays.

### **Examples**

```
>>> import os
>>> import colour
>>> path = os.path.join(colour.__path__[0], 'io', 'tests', 'resources',
... 'CRS \text{ Test Pattern}.\text{exr'}>>> image = read_image(path)
```
### **colour.io.write\_image\_OpenImageIO**

```
colour.io.write_image_OpenImageIO(image, path, bit_depth='float32', attributes=None)
     Writes given image at given path using OpenImageIO.
```
#### **Parameters**

- **image** (array\_like) Image data.
- **path** (unicode) Image path.
- **bit\_depth** (unicode, optional) **{'float32', 'uint8', 'uint16', 'float16'}**, Bit depth to write the image at, the bit depth conversion behaviour is ruled directly by *OpenImageIO*.
- **attributes** (array\_like, optional) An array of [colour.io.](#page-391-0) [ImageAttribute\\_Specification](#page-391-0) class instances used to set attributes of the image.

**Returns** Definition success.

**Return type** [bool](https://docs.python.org/3.7/library/functions.html#bool)

#### **Examples**

Basic image writing:

```
>>> import os
>>> import colour
>>> path = os.path.join(colour.__path__[0], 'io', 'tests', 'resources',
... 'CMS_Test_Pattern.exr')
\gg image = read image(path)
>>> path = os.path.join(colour.__path_[0], 'io', 'tests', 'resources',
... 'CMSTestPattern.tif')
>>> write_image(image, path)
True
```
Advanced image writing while setting attributes:

```
>>> compression = ImageAttribute_Specification('Compression', 'none')
>>> write_image(image, path, 'uint8', [compression])
True
```
#### **colour.io.read\_image\_Imageio**

```
colour.io.read_image_Imageio(path, bit_depth='float32', **kwargs)
```
Reads the image at given path using *Imageio*.

## **Parameters**

- **path** (unicode) Image path.
- **bit\_depth** (unicode, optional) **{'float32', 'uint8', 'uint16', 'float16'}**, Returned image bit depth, the image data is converted with [colour.io.](#page-392-0) [convert\\_bit\\_depth\(\)](#page-392-0) definition after reading the image.
- **\*\*kwargs** ([dict,](https://docs.python.org/3.7/library/stdtypes.html#dict) optional) Keywords arguments.

**Returns** Image as a ndarray.

**Return type** ndarray

#### **Notes**

• For convenience, single channel images are squeezed to 2d arrays.

```
>>> import os
>>> import colour
>>> path = os.path.join(colour.__path__[0], 'io', 'tests', 'resources',
... 'CMS_Test_Pattern.exr')
>>> image = read_image_Imageio(path)
>>> image.shape
(1267, 1274, 3)
>>> image.dtype
dtype('float32')
```
### **colour.io.write\_image\_Imageio**

<span id="page-395-1"></span>colour.io.**write\_image\_Imageio**(*image*, *path*, *bit\_depth='float32'*, *\*\*kwargs*) Writes given image at given path using *Imageio*.

#### **Parameters**

- **image** (array\_like) Image data.
- **path** (unicode) Image path.
- **bit\_depth** (unicode, optional) **{'float32', 'uint8', 'uint16', 'float16'}**, Bit depth to write the image at, the image data is converted with [colour.io.](#page-392-0) [convert\\_bit\\_depth\(\)](#page-392-0) definition prior to writing the image.
- **\*\*kwargs** ([dict,](https://docs.python.org/3.7/library/stdtypes.html#dict) optional) Keywords arguments.

**Returns** Definition success.

**Return type** [bool](https://docs.python.org/3.7/library/functions.html#bool)

#### **Examples**

```
>>> import os
>>> import colour
>>> path = os.path.join(colour.__path__[0], 'io', 'tests', 'resources',
... 'CMS_Test_Pattern.exr')
>>> image = read_image(path)
>>> path = os.path.join(colour. path [0], 'io', 'tests', 'resources',
... 'CMSTestPattern.tif')
>>> write_image(image, path)
True
```
# <span id="page-395-0"></span>**Look Up Table (LUT) Data**

### colour

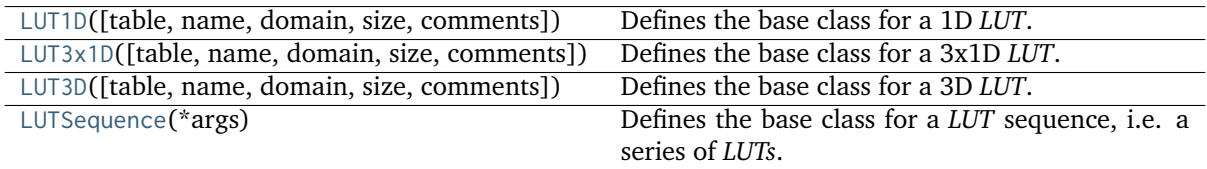

#### **colour.LUT1D**

<span id="page-395-2"></span>**class** colour.**LUT1D**(*table=None*, *name=None*, *domain=None*, *size=10*, *comments=None*) Bases: colour.io.luts.lut.AbstractLUT

Defines the base class for a 1D *LUT*.

### **Parameters**

- **table** (array\_like, optional) Underlying *LUT* table.
- **name** (unicode, optional) *LUT* name.
- **domain** (unicode, optional) *LUT* domain, also used to define the instantiation time default table domain.
- **size** ([int,](https://docs.python.org/3.7/library/functions.html#int) optional) Size of the instantiation time default table.
• **comments** (array\_like, optional) – Comments to add to the *LUT*.

# **Methods**

- $\bullet$  \_\_init\_()
- [is\\_domain\\_explicit\(\)](#page-396-1)
- [linear\\_table\(\)](#page-397-0)
- [apply\(\)](#page-397-1)
- $\bullet$  [as\\_LUT\(\)](#page-398-0)

# **Examples**

Instantiating a unity LUT with a table with 16 elements:

```
>>> print(LUT1D(size=16))
LUT1D - Unity 16
----------------
Dimensions : 1
Domain : [ 0. 1.]
Size : (16,)
```
Instantiating a LUT using a custom table with 16 elements:

```
>>> print(LUT1D(LUT1D.linear_table(16) ** (1 / 2.2)))
LUT1D - \ldots--------...
Dimensions : 1
Domain : [ 0. 1.]
Size : (16,)
```
Instantiating a LUT using a custom table with 16 elements, custom name, custom domain and comments:

```
>>> from colour.algebra import spow
\gg domain = np.array([-0.1, 1.5])
>>> print(LUT1D(
... spow(LUT1D.linear_table(16, domain), 1 / 2.2),
... 'My LUT',
... domain,
... comments=['A first comment.', 'A second comment.']))
LUT1D - My LUT
--------------
Dimensions : 1
Domain : [-0.1 1.5]
Size : (16,)
Comment 01 : A first comment.
Comment 02 : A second comment.
```
<span id="page-396-1"></span><span id="page-396-0"></span>**\_\_init\_\_**(*table=None*, *name=None*, *domain=None*, *size=10*, *comments=None*)

### **is\_domain\_explicit**()

Returns whether the *LUT* domain is explicit (or implicit).

An implicit domain is defined by its shape only:

[0 1]

While an explicit domain defines every single discrete samples:

```
[0.0 0.1 0.2 0.4 0.8 1.0]
```
**Returns** Is *LUT* domain explicit.

**Return type** [bool](https://docs.python.org/3.7/library/functions.html#bool)

#### **Examples**

```
>>> LUT1D().is_domain_explicit()
False
\gg table = domain = np.linspace(0, 1, 10)
>>> LUT1D(table, domain=domain).is_domain_explicit()
True
```
### <span id="page-397-0"></span>**static linear\_table**(*size=10*, *domain=array([0, 1])*)

Returns a linear table, the number of output samples  $n$  is equal to size.

#### **Parameters**

- **size** ([int,](https://docs.python.org/3.7/library/functions.html#int) optional) Expected table size.
- **domain** (array\_like, optional) Domain of the table.

**Returns** Linear table with size samples.

**Return type** ndarray

# **Examples**

```
\gg LUT1D.linear_table(5, np.array([-0.1, 1.5]))
array([-0.1, 0.3, 0.7, 1.1, 1.5])
>>> LUT1D.linear_table(domain=np.linspace(-0.1, 1.5, 5))
array([-0.1, 0.3, 0.7, 1.1, 1.5])
```
<span id="page-397-1"></span>**apply**(*RGB*, *interpolator=<class 'colour.algebra.interpolation.LinearInterpolator'>*, *interpolator\_kwargs=None*, *\*\*kwargs*)

Applies the *LUT* to given *RGB* colourspace array using given method.

### **Parameters**

- **RGB** (array\_like) *RGB* colourspace array to apply the *LUT* onto.
- **interpolator** ([object,](https://docs.python.org/3.7/library/functions.html#object) optional) Interpolator class type to use as interpolating function.
- **interpolator\_kwargs** (dict\_like, optional) Arguments to use when instantiating the interpolating function.
- **\*\*kwargs** ([dict,](https://docs.python.org/3.7/library/stdtypes.html#dict) optional) Keywords arguments for deprecation management.

**Returns** Interpolated *RGB* colourspace array.

#### **Return type** ndarray

```
>>> LUT = LUT1D(LUT1DuT1D = L1D2D2\gg RGB = np.array([0.18, 0.18, 0.18])
>>> LUT.apply(RGB)
array([ 0.4529220..., 0.4529220..., 0.4529220...])
```
<span id="page-398-0"></span>**as\_LUT**(*cls*, *force\_conversion=False*, *\*\*kwargs*)

Converts the *LUT* to given cls class instance.

#### **Parameters**

- **cls** ([LUT1D](#page-395-0) or [LUT3x1D](#page-399-0) or [LUT3D](#page-403-0)) *LUT* class instance.
- **force\_conversion** ([bool,](https://docs.python.org/3.7/library/functions.html#bool) optional) Whether to force the conversion as it might be destructive.
- **interpolator** ([object,](https://docs.python.org/3.7/library/functions.html#object) optional) Interpolator class type to use as interpolating function.
- **interpolator\_kwargs** (dict\_like, optional) Arguments to use when instantiating the interpolating function.
- **size** ([int,](https://docs.python.org/3.7/library/functions.html#int) optional) Expected table size in case of an upcast to a [LUT3D](#page-403-0) class instance.

**Returns** Converted *LUT* class instance.

**Return type** *[LUT1D](#page-395-0)* or *[LUT3x1D](#page-399-0)* or *[LUT3D](#page-403-0)*

**Warning:** Some conversions are destructive and raise a [ValueError](https://docs.python.org/3.7/library/exceptions.html#ValueError) exception by default.

**Raises [ValueError](https://docs.python.org/3.7/library/exceptions.html#ValueError)** – If the conversion is destructive.

### **Examples**

```
\gg LUT = LUT1D()
>>> print(LUT.as_LUT(LUT1D))
LUT1D - Unity 10 - Converted 1D to 1D
-------------------------------------
Dimensions : 1
Domain : [0. 1.]
Size : (10,)
>>> print(LUT.as_LUT(LUT3x1D))
LUT3x1D - Unity 10 - Converted 1D to 3x1D
-----------------------------------------
Dimensions : 2
Domain : [[ 0. 0. 0.]
            [ 1. 1. 1.]]
Size : (10, 3)
>>> print(LUT.as_LUT(LUT3D, force_conversion=True))
LUT3D - Unity 10 - Converted 1D to 3D
-------------------------------------
Dimensions : 3
Domain : [[ 0. 0. 0.]
```
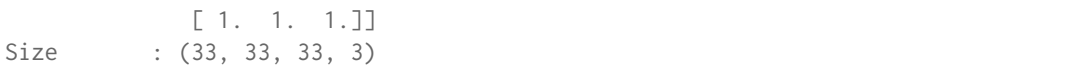

# **colour.LUT3x1D**

<span id="page-399-0"></span>**class** colour.**LUT3x1D**(*table=None*, *name=None*, *domain=None*, *size=10*, *comments=None*) Bases: colour.io.luts.lut.AbstractLUT

Defines the base class for a 3x1D *LUT*.

## **Parameters**

- **table** (array\_like, optional) Underlying *LUT* table.
- **name** (unicode, optional) *LUT* name.
- **domain** (unicode, optional) *LUT* domain, also used to define the instantiation time default table domain.
- **size** ([int,](https://docs.python.org/3.7/library/functions.html#int) optional) Size of the instantiation time default table.
- **comments** (array\_like, optional) Comments to add to the *LUT*.

# **Methods**

- $\bullet$  \_init\_()
- [is\\_domain\\_explicit\(\)](#page-400-1)
- [linear\\_table\(\)](#page-400-2)
- [apply\(\)](#page-401-0)
- as  $LUT()$

#### **Examples**

Instantiating a unity LUT with a table with 16x3 elements:

```
>>> print(LUT3x1D(size=16))
LUT3x1D - Unity 16------------------
Dimensions : 2
Domain : [[ 0. 0. 0.]
            [ 1. 1. 1.]]
Size : (16, 3)
```
Instantiating a LUT using a custom table with 16x3 elements:

```
>>> print(LUT3x1D(LUT3x1D.linear_table(16) ** (1 / 2.2)))
...
LUT3x1D - ...----------...
Dimensions : 2
Domain : [[ 0. 0. 0.]
            [ 1. 1. 1.]]
Size : (16, 3)
```
Instantiating a LUT using a custom table with 16x3 elements, custom name, custom domain and comments:

```
>>> from colour.algebra import spow
>>> domain = np.array([[-0.1, -0.2, -0.4], [1.5, 3.0, 6.0]])
>>> print(LUT3x1D(
... spow(LUT3x1D.linear_table(16), 1 / 2.2),
... 'My LUT',
... domain,
... comments=['A first comment.', 'A second comment.']))
LUT3x1D - My LUT
----------------
Dimensions : 2
Domain : [[-0.1 -0.2 -0.4]
            [ 1.5 3. 6. ]]
Size : (16, 3)
Comment 01 : A first comment.
Comment 02 : A second comment.
```
<span id="page-400-0"></span>**\_\_init\_\_**(*table=None*, *name=None*, *domain=None*, *size=10*, *comments=None*)

#### <span id="page-400-1"></span>**is\_domain\_explicit**()

Returns whether the *LUT* domain is explicit (or implicit).

An implicit domain is defined by its shape only:

```
[[0 1]
[0 1]
[0 1]]
```
While an explicit domain defines every single discrete samples:

```
[[0.0 0.0 0.0]
[0.1 0.1 0.1]
[0.2 0.2 0.2]
[0.3 0.3 0.3]
[0.4 0.4 0.4][0.8 0.8 0.8]
 [1.0 1.0 1.0]]
```
**Returns** Is *LUT* domain explicit.

**Return type** [bool](https://docs.python.org/3.7/library/functions.html#bool)

### **Examples**

```
>>> LUT3x1D().is_domain_explicit()
False
\gg samples = np.linspace(0, 1, 10)
>>> table = domain = tstack([samples, samples, samples])
>>> LUT3x1D(table, domain=domain).is domain explicit()
True
```
<span id="page-400-2"></span>**static linear\_table**(*size=10*, *domain=array([[0, 0, 0], [1, 1, 1]])*)

Returns a linear table, the number of output samples *n* is equal to size  $*$  3 or size[0] +  $size[1] + size[2]$ .

**Parameters**

- **size** ([int](https://docs.python.org/3.7/library/functions.html#int) or array\_like, optional) Expected table size.
- **domain** (array\_like, optional) Domain of the table.

**Returns** Linear table with size  $* 3$  or size[0] + size[1] + size[2] samples. **Return type** ndarray

**Warning:** If size is non uniform, the linear table will be padded accordingly.

### **Examples**

```
>>> LUT3x1D.linear_table(
... 5, np.array([\lceil-0.1, -0.2, -0.4], [\lceil-5, 3.0, 6.0]\rceil))array([[-0.1, -0.2, -0.4],[ 0.3, 0.6, 1.2],
      [0.7, 1.4, 2.8],[1.1, 2.2, 4.4],[1.5, 3. , 6. ]]>>> LUT3x1D.linear_table(
\ldots np.array([5, 3, 2]),
... np.array([\lceil-0.1, -0.2, -0.4], [\lceil.5, 3.0, 6.0 \rceil])array([[-0.1, -0.2, -0.4],[0.3, 1.4, 6.][0.7, 3., nan],
      [ 1.1, nan, nan],
     [ 1.5, nan, nan]])
>>> domain = np.array([[-0.1, -0.2, -0.4],[0.3, 1.4, 6.0],... [0.7, 3.0, np.nan],
... [1.1, np.nan, np.nan],
... [1.5, np.nan, np.nan]])
>>> LUT3x1D.linear_table(domain=domain)
array([[-0.1, -0.2, -0.4],[0.3, 1.4, 6.][0.7, 3., nan],
      [ 1.1, nan, nan],
      [1.5, nan, nan]])
```
<span id="page-401-0"></span>**apply**(*RGB*, *interpolator=<class 'colour.algebra.interpolation.LinearInterpolator'>*, *interpolator\_kwargs=None*, *\*\*kwargs*)

Applies the *LUT* to given *RGB* colourspace array using given method.

#### **Parameters**

- **RGB** (array\_like) *RGB* colourspace array to apply the *LUT* onto.
- **interpolator** ([object,](https://docs.python.org/3.7/library/functions.html#object) optional) Interpolator class type to use as interpolating function.
- **interpolator\_kwargs** (dict\_like, optional) Arguments to use when instantiating the interpolating function.
- **\*\*kwargs** ([dict,](https://docs.python.org/3.7/library/stdtypes.html#dict) optional) Keywords arguments for deprecation management.

**Returns** Interpolated *RGB* colourspace array.

**Return type** ndarray

```
>>> LUT = LUT3x1D(LUT3x1D.linear_table() ** (1 / 2.2))\gg RGB = np.array([0.18, 0.18, 0.18])
>>> LUT.apply(RGB)
array([ 0.4529220..., 0.4529220..., 0.4529220...])
>>> from colour.algebra import spow
>>> domain = np.array([[-0.1, -0.2, -0.4], [1.5, 3.0, 6.0]])
>>> table = spow(LUT3x1D.linear_table(domain=domain), 1 / 2.2)
>>> LUT = LUT3x1D(table, domain=domain)
\gg RGB = np.array([0.18, 0.18, 0.18])
>>> LUT.apply(RGB)
array([ 0.4423903..., 0.4503801..., 0.3581625...])
>>> domain = np.array([[-0.1, -0.2, -0.4],[0.3, 1.4, 6.0],... [0.7, 3.0, np.nan],
... [1.1, np.nan, np.nan],
\dots [1.5, np.nan, np.nan]])
>>> table = spow(LUT3x1D.linear_table(domain=domain), 1 / 2.2)
>>> LUT = LUT3x1D(table, domain=domain)
>>> RGB = np.array([0.18, 0.18, 0.18])
>>> LUT.apply(RGB)
array([ 0.2996370..., -0.0901332..., -0.3949770...])
```
#### <span id="page-402-0"></span>**as\_LUT**(*cls*, *force\_conversion=False*, *\*\*kwargs*)

Converts the *LUT* to given cls class instance.

### **Parameters**

- **cls** ([LUT1D](#page-395-0) or [LUT3x1D](#page-399-0) or [LUT3D](#page-403-0)) *LUT* class instance.
- **force\_conversion** ([bool,](https://docs.python.org/3.7/library/functions.html#bool) optional) Whether to force the conversion as it might be destructive.
- **interpolator** ([object,](https://docs.python.org/3.7/library/functions.html#object) optional) Interpolator class type to use as interpolating function.
- **interpolator\_kwargs** (dict\_like, optional) Arguments to use when instantiating the interpolating function.
- **size** ([int,](https://docs.python.org/3.7/library/functions.html#int) optional) Expected table size in case of an upcast to a [LUT3D](#page-403-0) class instance.

**Returns** Converted *LUT* class instance.

**Return type** *[LUT1D](#page-395-0)* or *[LUT3x1D](#page-399-0)* or *[LUT3D](#page-403-0)*

**Warning:** Some conversions are destructive and raise a [ValueError](https://docs.python.org/3.7/library/exceptions.html#ValueError) exception by default.

**Raises [ValueError](https://docs.python.org/3.7/library/exceptions.html#ValueError)** – If the conversion is destructive.

```
>>> LUT = LUT3x1D()
>>> print(LUT.as LUT(LUT1D, force conversion=True))
LUT1D - Unity 10 - Converted 3x1D to 1D
---------------------------------------
Dimensions : 1
Domain : [ 0. 1.]
Size : (10,)
>>> print(LUT.as_LUT(LUT3x1D))
LUT3x1D - Unity 10 - Converted 3x1D to 3x1D
-------------------------------------------
Dimensions : 2
Domain : [[ 0. 0. 0.]
            [ 1. 1. 1.]]
Size : (10, 3)
>>> print(LUT.as_LUT(LUT3D, force_conversion=True))
LUT3D - Unity 10 - Converted 3x1D to 3D
---------------------------------------
Dimensions : 3
Domain : [[ 0. 0. 0.]
            [ 1. 1. 1. 1]Size : (33, 33, 33, 3)
```
# **colour.LUT3D**

```
class colour.LUT3D(table=None, name=None, domain=None, size=33, comments=None)
     Bases: colour.io.luts.lut.AbstractLUT
```
Defines the base class for a 3D *LUT*.

## **Parameters**

- **table** (array\_like, optional) Underlying *LUT* table.
- **name** (unicode, optional) *LUT* name.
- **domain** (unicode, optional) *LUT* domain, also used to define the instantiation time default table domain.
- **size** ([int,](https://docs.python.org/3.7/library/functions.html#int) optional) Size of the instantiation time default table.
- **comments** (array\_like, optional) Comments to add to the *LUT*.

### **Methods**

- $\bullet$  \_init\_()
- [is\\_domain\\_explicit\(\)](#page-404-1)
- [linear\\_table\(\)](#page-405-0)
- [apply\(\)](#page-407-0)
- $as_LUT()$

Instantiating a unity LUT with a table with 16x16x16x3 elements:

```
>>> print(LUT3D(size=16))
LUT3D - Unity 16
----------------
Dimensions : 3
Domain : [[ 0. 0. 0.]
            [ 1. 1. 1.]]
Size : (16, 16, 16, 3)
```
Instantiating a LUT using a custom table with 16x16x16x3 elements:

```
>>> print(LUT3D(LUT3D).linear_table(16) ** (1 / 2.2)))
LUT3D - ...--------...
Dimensions : 3
Domain : [[ 0. 0. 0.]
            [ 1. 1. 1.]]
Size : (16, 16, 16, 3)
```
Instantiating a LUT using a custom table with 16x16x16x3 elements, custom name, custom domain and comments:

```
>>> from colour.algebra import spow
>>> domain = np.array([[-0.1, -0.2, -0.4], [1.5, 3.0, 6.0]])
>>> print(LUT3D(
... spow(LUT3D.linear_table(16), 1 / 2.2),
... 'My LUT',
... domain,
... comments=['A first comment.', 'A second comment.']))
LUT3D - My LUT
--------------
Dimensions : 3
Domain : [[-0.1 -0.2 -0.4]
            [ 1.5 3. 6. ]]
Size : (16, 16, 16, 3)
Comment 01 : A first comment.
Comment 02 : A second comment.
```
<span id="page-404-0"></span>**\_\_init\_\_**(*table=None*, *name=None*, *domain=None*, *size=33*, *comments=None*)

#### <span id="page-404-1"></span>**is\_domain\_explicit**()

Returns whether the *LUT* domain is explicit (or implicit).

An implicit domain is defined by its shape only:

[[0 0 0] [1 1 1]]

While an explicit domain defines every single discrete samples:

```
[[0.0 0.0 0.0]
[0.1 0.1 0.1]
[0.2 0.2 0.2]
```
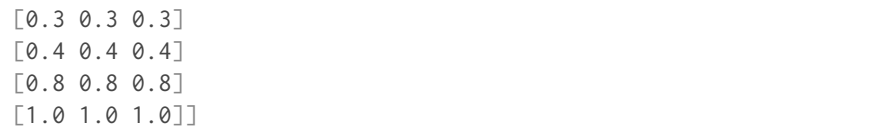

**Returns** Is *LUT* domain explicit.

**Return type** [bool](https://docs.python.org/3.7/library/functions.html#bool)

### **Examples**

```
>>> LUT3D().is_domain_explicit()
False
>>> domain = np.array([-0.1, -0.2, -0.4],
[0.7, 1.4, 6.0],... [1.5, 3.0, np.nan]])
>>> LUT3D(domain=domain).is_domain_explicit()
True
```
<span id="page-405-0"></span>**static linear\_table**(*size=33*, *domain=array([[0, 0, 0], [1, 1, 1]])*)

Returns a linear table, the number of output samples *n* is equal to size\*\*3  $*$  3 or size[0]  $*$ size[1]  $\star$  size[2]  $\star$  3.

#### **Parameters**

- **size** ([int](https://docs.python.org/3.7/library/functions.html#int) or array\_like, optional) Expected table size.
- **domain** (array\_like, optional) Domain of the table.

**Returns** Linear table with size\*\*3 \* 3 or size[0] \* size[1] \* size[2] \* 3 samples.

**Return type** ndarray

# **Examples**

```
>>> LUT3D.linear_table(
... 3, np.array([[-0.1, -0.2, -0.4], [1.5, 3.0, 6.0]]))
array([[[[-0.1, -0.2, -0.4],
       [-0.1, -0.2, 2.8],[-0.1, -0.2, 6. ]][[-0.1, 1.4, -0.4],[-0.1, 1.4, 2.8],[-0.1, 1.4, 6. ]][[-0.1, 3. , -0.4],[-0.1, 3. , 2.8],[-0.1, 3. , 6. ]][[[ 0.7, -0.2, -0.4],
       [0.7, -0.2, 2.8],[0.7, -0.2, 6.1][L 0.7, 1.4, -0.4],[0.7, 1.4, 2.8],
```

```
[0.7, 1.4, 6.]][\begin{bmatrix} 0.7, 3., -0.4 \end{bmatrix}][0.7, 3. , 2.8],[ 0.7, 3. , 6. ] ],
      [[] 1.5, -0.2, -0.4],[1.5, -0.2, 2.8],[1.5, -0.2, 6. ]][L 1.5, 1.4, -0.4],[ 1.5, 1.4, 2.8],
        [1.5, 1.4, 6. ]][L 1.5, 3. , -0.4],[1.5, 3. , 2.8],[ 1.5, 3. , 6. ]]]])
>>> LUT3D.linear_table(
... np.array([3, 3, 2]),
... np.array([\lceil-0.1, -0.2, -0.4], [\lceil 1.5, 3.0, 6.0 \rceil]))array([[[[-0.1, -0.2, -0.4],
        [-0.1, -0.2, 6. ]][[-0.1, 1.4, -0.4],[-0.1, 1.4, 6. ]][L-0.1, 3. , -0.4],[-0.1, 3. , 6. ]][[] 0.7, -0.2, -0.4],[0.7, -0.2, 6. ]][L 0.7, 1.4, -0.4],[0.7, 1.4, 6. ]][L 0.7, 3. , -0.4],[0.7, 3. , 6. ]][[] 1.5, -0.2, -0.4],[1.5, -0.2, 6. ]][L 1.5, 1.4, -0.4],[1.5, 1.4, 6. ]][L 1.5, 3. , -0.4],\begin{bmatrix} 1.5, 3., 6. \end{bmatrix}>>> domain = np.array([[-0.1, -0.2, -0.4],... [0.7, 1.4, 6.0],... [1.5, 3.0, np.nan]])
>>> LUT3D.linear_table(domain=domain)
array([[[[-0.1, -0.2, -0.4],
        [-0.1, -0.2, 6. ]]
```

```
[[-0.1, 1.4, -0.4],[-0.1, 1.4, 6. ]][[-0.1, 3. , -0.4],[-0.1, 3. , 6. ]]][\Gamma[\ 0.7, -0.2, -0.4],[0.7, -0.2, 6. ]][ [ 0.7, 1.4, -0.4],[0.7, 1.4, 6. ]][ [ 0.7, 3. , -0.4],[0.7, 3. , 6. ]][[] 1.5, -0.2, -0.4],[1.5, -0.2, 6. ]][L 1.5, 1.4, -0.4],[1.5, 1.4, 6. ]][\begin{bmatrix} 1.5, 3., -0.4 \end{bmatrix}][ 1.5, 3. , 6. ]]]])
```
<span id="page-407-0"></span>**apply**(*RGB*, *interpolator=<function table\_interpolation\_trilinear>*, *interpolator\_kwargs=None*, *\*\*kwargs*)

Applies the *LUT* to given *RGB* colourspace array using given method.

#### **Parameters**

- **RGB** (array\_like) *RGB* colourspace array to apply the *LUT* onto.
- **interpolator** ([object,](https://docs.python.org/3.7/library/functions.html#object) optional) Interpolator object to use as interpolating function.
- **interpolator\_kwargs** (dict\_like, optional) Arguments to use when calling the interpolating function.
- **\*\*kwargs** ([dict,](https://docs.python.org/3.7/library/stdtypes.html#dict) optional) Keywords arguments for deprecation management.

**Returns** Interpolated *RGB* colourspace array.

### **Return type** ndarray

### **Examples**

```
>>> LUT = LUT3D(LUT3DuT3D2\_linear_table() * * (1 / 2.2))\gg RGB = np.array([0.18, 0.18, 0.18])
>>> LUT.apply(RGB)
array([ 0.4583277..., 0.4583277..., 0.4583277...])
>>> from colour.algebra import spow
>>> domain = np.array([[-0.1, -0.2, -0.4],[0.3, 1.4, 6.0],... [0.7, 3.0, np.nan],
... [1.1, np.nan, np.nan],
```

```
... [1.5, np.nan, np.nan]])
>>> table = spow(LUT3D.linear_table(domain=domain), 1 / 2.2)
>>> LUT = LUT3D(table, domain=domain)
\gg RGB = np.array([0.18, 0.18, 0.18])
>>> LUT.apply(RGB)
array([ 0.2996370..., -0.0901332..., -0.3949770...])
```
<span id="page-408-0"></span>**as\_LUT**(*cls*, *force\_conversion=False*, *\*\*kwargs*)

Converts the *LUT* to given cls class instance.

#### **Parameters**

- **cls** ([LUT1D](#page-395-0) or [LUT3x1D](#page-399-0) or [LUT3D](#page-403-0)) *LUT* class instance.
- **force\_conversion** ([bool,](https://docs.python.org/3.7/library/functions.html#bool) optional) Whether to force the conversion as it might be destructive.
- **interpolator** ([object,](https://docs.python.org/3.7/library/functions.html#object) optional) Interpolator class type to use as interpolating function.
- **interpolator\_kwargs** (dict\_like, optional) Arguments to use when instantiating the interpolating function.
- **size** ([int,](https://docs.python.org/3.7/library/functions.html#int) optional) Expected table size in case of a downcast from a [LUT3D](#page-403-0) class instance.

**Returns** Converted *LUT* class instance.

**Return type** *[LUT1D](#page-395-0)* or *[LUT3x1D](#page-399-0)* or *[LUT3D](#page-403-0)*

**Warning:** Some conversions are destructive and raise a [ValueError](https://docs.python.org/3.7/library/exceptions.html#ValueError) exception by default.

**Raises [ValueError](https://docs.python.org/3.7/library/exceptions.html#ValueError)** – If the conversion is destructive.

## **Examples**

```
\gg LUT = LUT3D()
>>> print(LUT.as_LUT(LUT1D, force_conversion=True))
LUT1D - Unity 33 - Converted 3D to 1D
-------------------------------------
Dimensions : 1
Domain : [ 0. 1.]
Size : (10.)
>>> print(LUT.as_LUT(LUT3x1D, force_conversion=True))
LUT3x1D - Unity 33 - Converted 3D to 3x1D
-----------------------------------------
Dimensions : 2
Domain : [[ 0. 0. 0.]
            [ 1. 1. 1.]]
Size : (10, 3)
>>> print(LUT.as_LUT(LUT3D))
LUT3D - Unity 33 - Converted 3D to 3D
-------------------------------------
Dimensions : 3
```
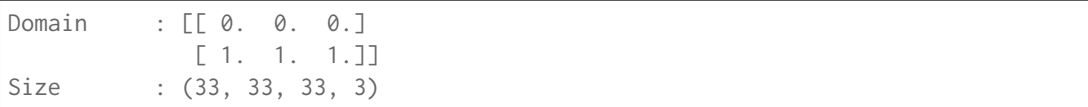

### **colour.LUTSequence**

<span id="page-409-0"></span>**class** colour.**LUTSequence**(*\*args*)

Bases: [collections.abc.MutableSequence](https://docs.python.org/3.7/library/collections.abc.html#collections.abc.MutableSequence)

Defines the base class for a *LUT* sequence, i.e. a series of *LUTs*.

The *colour.LUTSequence* class can be used to model series of *LUTs* such as when a shaper *LUT* is combined with a 3D *LUT*.

**Parameters \*args** ([list,](https://docs.python.org/3.7/library/stdtypes.html#list) optional) – Sequence of *colour.LUT1D*, *colour.LUT3x1D*, *colour.LUT3D* or *colour.io.lut.l.AbstractLUTSequenceOperator* class instances.

# **Attributes**

• [sequence](#page-410-0)

## **Methods**

- $\bullet$  \_\_init\_()
- $\bullet$  \_getitem\_()
- $\bullet$  [\\_\\_setitem\\_\\_\(\)](#page-410-3)
- $\bullet$  [\\_\\_delitem\\_\\_\(\)](#page-410-4)
- $_{-}len_{-}()$
- $\bullet$  \_str\_()
- $\bullet$  \_\_repr\_()
- $_{-}eq_{-}()$
- $_ne_{-}()$
- [insert\(\)](#page-411-5)
- [apply\(\)](#page-411-6)
- $copy()$

## **Examples**

```
\gg LUT_1 = LUT1D()
>>> LUT_2 = LUT3D(size=3)
>>> LUT_3 = LUT3x1D()
>>> print(LUTSequence(LUT_1, LUT_2, LUT_3))
LUT Sequence
------------
Overview
    LUT1D ---> LUT3D ---> LUT3x1D
```
Operations

```
LUT1D - Unity 10
----------------
Dimensions : 1
Domain : [ 0. 1.]
Size : (10,)
LUT3D - Unity 3
---------------
Dimensions : 3
Domain : [[ 0. 0. 0.]
           [ 1. 1. 1.]]
Size : (3, 3, 3, 3)
LUT3x1D - Unity 10------------------
Dimensions : 2
Domain : [[ 0. 0. 0.]
           [ 1. 1. 1. 1]Size : (10, 3)
```
<span id="page-410-1"></span>**\_\_init\_\_**(*\*args*)

### <span id="page-410-0"></span>**property sequence**

Getter and setter property for the underlying *LUT* sequence.

**Parameters value** ([list](https://docs.python.org/3.7/library/stdtypes.html#list)) – Value to set the the underlying *LUT* sequence with.

**Returns** Underlying *LUT* sequence.

**Return type** [list](https://docs.python.org/3.7/library/stdtypes.html#list)

#### <span id="page-410-2"></span>**\_\_getitem\_\_**(*index*)

Returns the *LUT* sequence item at given index.

**Parameters index** ([int](https://docs.python.org/3.7/library/functions.html#int)) – *LUT* sequence item index.

**Returns** *LUT* sequence item at given index.

**Return type** *[LUT1D](#page-395-0)* or *[LUT3x1D](#page-399-0)* or *[LUT3D](#page-403-0)* or *[AbstractLUTSequenceOperator](#page-415-0)*

### <span id="page-410-3"></span>**\_\_setitem\_\_**(*index*, *value*)

Sets given the *LUT* sequence item at given index with given value.

**Parameters**

- **index** ([int](https://docs.python.org/3.7/library/functions.html#int)) *LUT* sequence item index.
- **value** ([LUT1D](#page-395-0) or [LUT3x1D](#page-399-0) or [LUT3D](#page-403-0) or [AbstractLUTSequenceOperator](#page-415-0)) Value.

<span id="page-410-4"></span>**\_\_delitem\_\_**(*index*)

Deletes the *LUT* sequence item at given index.

**Parameters index** ([int](https://docs.python.org/3.7/library/functions.html#int)) – *LUT* sequence item index.

**\_\_hash\_\_ = None**

## **\_\_weakref\_\_**

list of weak references to the object (if defined)

# <span id="page-411-0"></span>**\_\_len\_\_**()

Returns the *LUT* sequence items count.

**Returns** *LUT* sequence items count.

### **Return type** [int](https://docs.python.org/3.7/library/functions.html#int)

# <span id="page-411-1"></span>**\_\_str\_\_**()

Returns a formatted string representation of the *LUT* sequence.

**Returns** Formatted string representation.

**Return type** unicode

### <span id="page-411-2"></span>**\_\_repr\_\_**()

Returns an evaluable string representation of the *LUT* sequence.

**Returns** Evaluable string representation.

**Return type** unicode

# <span id="page-411-3"></span>**\_\_eq\_\_**(*other*)

Returns whether the *LUT* sequence is equal to given other object.

**Parameters other** ([object](https://docs.python.org/3.7/library/functions.html#object)) – Object to test whether it is equal to the *LUT* sequence.

**Returns** Is given object equal to the *LUT* sequence.

**Return type** [bool](https://docs.python.org/3.7/library/functions.html#bool)

## <span id="page-411-4"></span>**\_\_ne\_\_**(*other*)

Returns whether the *LUT* sequence is not equal to given other object.

**Parameters other** ([object](https://docs.python.org/3.7/library/functions.html#object)) – Object to test whether it is not equal to the *LUT* sequence.

**Returns** Is given object not equal to the *LUT* sequence.

## **Return type** [bool](https://docs.python.org/3.7/library/functions.html#bool)

## <span id="page-411-5"></span>**insert**(*index*, *LUT*)

Inserts given *LUT* at given index into the *LUT* sequence.

#### **Parameters**

- **index** (index) Index to insert the *LUT* at into the *LUT* sequence.
- **LUT** ([LUT1D](#page-395-0) or [LUT3x1D](#page-399-0) or [LUT3D](#page-403-0) or [AbstractLUTSequenceOperator](#page-415-0)) *LUT* to insert into the *LUT* sequence.

<span id="page-411-6"></span>**apply**(*RGB*, *interpolator\_1D=<class 'colour.algebra.interpolation.LinearInterpolator'>*, *interpolator\_1D\_kwargs=None*, *interpolator\_3D=<function table\_interpolation\_trilinear>*, *interpolator\_3D\_kwargs=None*, *\*\*kwargs*)

Applies the *LUT* sequence sequentially to given *RGB* colourspace array.

#### **Parameters**

- **RGB** (array\_like) *RGB* colourspace array to apply the *LUT* sequence sequentially onto.
- **interpolator\_1D** ([object,](https://docs.python.org/3.7/library/functions.html#object) optional) Interpolator object to use as interpolating function for [colour.LUT1D](#page-395-0) (and [colour.LUT3x1D](#page-399-0)) class instances.
- **interpolator\_1D\_kwargs** (dict\_like, optional) Arguments to use when calling the interpolating function for [colour.LUT1D](#page-395-0) (and [colour.LUT3x1D](#page-399-0)) class instances.
- **interpolator\_3D** ([object,](https://docs.python.org/3.7/library/functions.html#object) optional) Interpolator object to use as interpolating function for [colour.LUT3D](#page-403-0) class instances.
- **interpolator\_3D\_kwargs** (dict\_like, optional) Arguments to use when calling the interpolating function for [colour.LUT3D](#page-403-0) class instances.
- **\*\*kwargs** ([dict,](https://docs.python.org/3.7/library/stdtypes.html#dict) optional) Keywords arguments for deprecation management.

**Returns** Processed *RGB* colourspace array.

**Return type** ndarray

**Examples**

```
\gg LUT_1 = LUT1D(LUT1D.linear_table(16) + 0.125)
>>> LUT_2 = LUT3D(LUT3Du1inear_table(16) ** (1 / 2.2))>>> LUT 3 = LUT3x1D(LUT3x1D.Linear table(16) * 0.750)\gg LUT_sequence = LUTSequence(LUT_1, LUT_2, LUT_3)
\gg samples = np.linspace(0, 1, 5)
>>> RGB = tstack([samples, samples, samples])
>>> LUT sequence.apply(RGB)
array([[ 0.2899886..., 0.2899886..., 0.2899886...],
       [0.4797662..., 0.4797662..., 0.4797662...],
       [0.6055328..., 0.6055328..., 0.6055328...],
       [ 0.7057779..., 0.7057779..., 0.7057779...],
       [0.75 \t \ldots, 0.75 \t \ldots, 0.75 \t \ldots]]
```
<span id="page-412-0"></span>**copy**()

Returns a copy of the *LUT* sequence.

**Returns** *LUT* sequence copy.

**Return type** *[LUTSequence](#page-409-0)*

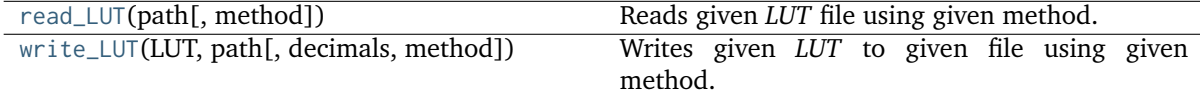

#### **colour.read\_LUT**

<span id="page-412-1"></span>colour.**read\_LUT**(*path*, *method=None*, *\*\*kwargs*) Reads given *LUT* file using given method.

#### **Parameters**

- **path** (unicode) *LUT* path.
- **method** (unicode, optional) **{None, 'Cinespace', 'Iridas Cube', 'Resolve Cube', 'Sony SPI1D', 'Sony SPI3D'}**, Reading method, if *None*, the method will be auto-detected according to extension.

**Returns** [LUT1D](#page-395-0), [LUT3x1D](#page-399-0) or [LUT3D](#page-403-0) class instance.

**Return type** *[LUT1D](#page-395-0)* or *[LUT3x1D](#page-399-0)* or *[LUT3D](#page-403-0)*

# **References**

[], [], []

# **Examples**

Reading a 3x1D *Iridas .cube LUT*:

```
>>> path = os.path.join(
... os.path.dirname(__file__), 'tests', 'resources', 'iridas_cube',
... 'ACES_Proxy_10_to_ACES.cube')
>>> print(read LUT(path))
LUT3x1D - ACES Proxy 10 to ACES
-------------------------------
Dimensions : 2
Domain : [[ 0. 0. 0.]
            [ 1. 1. 1.]]
Size : (32, 3)
```
Reading a 1D *Sony .spi1d LUT*:

```
>>> path = os.path.join(
... os.path.dirname(__file__), 'tests', 'resources', 'sony_spi1d',
... 'eotf_sRGB_1D.spi1d')
>>> print(read_LUT(path))
LUT1D - eotf sRGB 1D
--------------------
Dimensions : 1
Domain : [-0.1 1.5]
Size : (16,)
Comment 01 : Generated by "Colour 0.3.11".
Comment 02 : "colour.models.eotf_sRGB".
```
Reading a 3D *Sony .spi3d LUT*:

```
>>> path = os.path.join(
... os.path.dirname(__file__), 'tests', 'resources', 'sony_spi3d',
... 'Colour_Correct.spi3d')
>>> print(read_LUT(path))
LUT3D - Colour Correct
----------------------
Dimensions : 3
Domain : [[ 0. 0. 0.]
            [ 1. 1. 1.]]
Size : (4, 4, 4, 3)Comment 01 : Adapted from a LUT generated by Foundry::LUT.
```
## **colour.write\_LUT**

<span id="page-414-0"></span>colour.**write\_LUT**(*LUT*, *path*, *decimals=7*, *method=None*, *\*\*kwargs*)

Writes given *LUT* to given file using given method.

### **Parameters**

- **LUT** ([LUT1D](#page-395-0) or [LUT3x1D](#page-399-0) or [LUT3D](#page-403-0)) [LUT1D](#page-395-0), [LUT3x1D](#page-399-0) or [LUT3D](#page-403-0) class instance to write at given path.
- **path** (unicode) *LUT* path.
- **decimals** ([int,](https://docs.python.org/3.7/library/functions.html#int) optional) Formatting decimals.
- **method** (unicode, optional) **{None, 'Cinespace', 'Iridas Cube', 'Resolve Cube', 'Sony SPI1D', 'Sony SPI3D'}**, Writing method, if *None*, the method will be auto-detected according to extension.

**Returns** Definition success.

**Return type** [bool](https://docs.python.org/3.7/library/functions.html#bool)

### **References**

[], [], []

### **Examples**

Writing a 3x1D *Iridas .cube LUT*:

```
>>> import numpy as np
>>> from colour.algebra import spow
>>> domain = np.array([[-0.1, -0.2, -0.4], [1.5, 3.0, 6.0]])
\Rightarrow LUT = LUT3x1D(
... spow(LUT3x1D.linear_table(16, domain), 1 / 2.2),
... 'My LUT',
... domain,
... comments=['A first comment.', 'A second comment.'])
>>> write_LUT(LUT, 'My_LUT.cube')
```
Writing a 1D *Sony .spi1d LUT*:

```
\gg domain = np.array([-0.1, 1.5])
\Rightarrow LUT = LUT1D(
... spow(LUT1D.linear_table(16, domain), 1 / 2.2),
... 'My LUT',
... domain,
... comments=['A first comment.', 'A second comment.'])
>>> write_LUT(LUT, 'My_LUT.spi1d')
```
Writing a 3D *Sony .spi3d LUT*:

```
\Rightarrow LUT = LUT3D(
... LUT3D.linear_table(16) ** (1 / 2.2),
... 'My LUT',
...    np.array([0, 0, 0], [1, 1, 1]),
... comments=['A first comment.', 'A second comment.'])
>>> write_LUT(LUT, 'My_LUT.cube')
```
## **Ancillary Objects**

colour.io

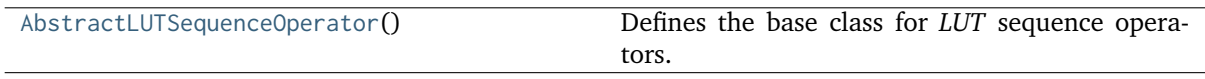

### **colour.io.AbstractLUTSequenceOperator**

<span id="page-415-0"></span>**class** colour.io.**AbstractLUTSequenceOperator**

Bases: [object](https://docs.python.org/3.7/library/functions.html#object)

Defines the base class for *LUT* sequence operators.

This is an ABCMeta abstract class that must be inherited by sub-classes.

# **Methods**

• apply()

**abstract apply**(*RGB*, *\*args*)

Applies the *LUT* sequence operator to given *RGB* colourspace array.

**Parameters RGB** (array\_like) – *RGB* colourspace array to apply the *LUT* sequence operator onto.

**Returns** Processed *RGB* colourspace array.

**Return type** ndarray

### **\_\_weakref\_\_**

list of weak references to the object (if defined)

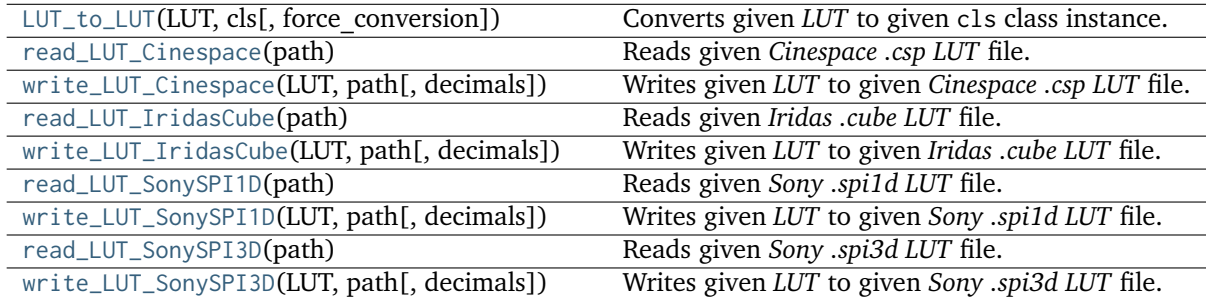

# **colour.io.LUT\_to\_LUT**

<span id="page-415-1"></span>colour.io.**LUT\_to\_LUT**(*LUT*, *cls*, *force\_conversion=False*, *\*\*kwargs*)

Converts given *LUT* to given cls class instance.

#### **Parameters**

- **cls** ([LUT1D](#page-395-0) or [LUT3x1D](#page-399-0) or [LUT3D](#page-403-0)) *LUT* class instance.
- **force\_conversion** ([bool,](https://docs.python.org/3.7/library/functions.html#bool) optional) Whether to force the conversion if destructive.
- **interpolator** ([object,](https://docs.python.org/3.7/library/functions.html#object) optional) Interpolator class type to use as interpolating function.
- **interpolator\_kwargs** (dict\_like, optional) Arguments to use when instantiating the interpolating function.
- **size** ([int,](https://docs.python.org/3.7/library/functions.html#int) optional) Expected table size in case of an upcast to or a downcast from a LUT3D class instance.
- **channel\_weights** (array\_like, optional) Channel weights in case of a downcast from a LUT3x1D or LUT3D class instance.

**Returns** Converted *LUT* class instance.

**Return type** *[LUT1D](#page-395-0)* or *[LUT3x1D](#page-399-0)* or *[LUT3D](#page-403-0)*

**Warning:** Some conversions are destructive and raise a [ValueError](https://docs.python.org/3.7/library/exceptions.html#ValueError) exception by default.

**Raises [ValueError](https://docs.python.org/3.7/library/exceptions.html#ValueError)** – If the conversion is destructive.

## **Examples**

```
>>> print(LUT_to_LUT(LUT1D(), LUT3D, force_conversion=True))
LUT3D - Unity 10 - Converted 1D to 3D
-------------------------------------
Dimensions : 3
Domain : [[ 0. 0. 0.]
            [ 1. 1. 1.]]
Size : (33, 33, 33, 3)
>>> print(LUT_to_LUT(LUT3x1D(), LUT1D, force_conversion=True))
LUT1D - Unity 10 - Converted 3x1D to 1D
---------------------------------------
Dimensions : 1
Domain : [ 0. 1.]
Size : (10,)
>>> print(LUT_to_LUT(LUT3D(), LUT1D, force_conversion=True))
LUT1D - Unity 33 - Converted 3D to 1D
-------------------------------------
Dimensions : 1
Domain : [ 0. 1.]
Size : (10,)
```
## **colour.io.read\_LUT\_Cinespace**

<span id="page-416-0"></span>colour.io.**read\_LUT\_Cinespace**(*path*)

Reads given *Cinespace .csp LUT* file.

**Parameters path** (unicode) – *LUT* path. **Returns** LUT3x1D or LUT3D or LUTSequence class instance.

**Return type** *[LUT3x1D](#page-399-0)* or *[LUT3D](#page-403-0)* or *[LUTSequence](#page-409-0)*

### **References**

 $\lceil$ ]

# **Examples**

Reading a 3x1D *Cinespace .csp LUT*:

```
>>> import os
>>> path = os.path.join(
... os.path.dirname(__file__), 'tests', 'resources', 'cinespace',
... 'ACES Proxy 10 to ACES.csp')
>>> print(read_LUT_Cinespace(path))
LUT3x1D - ACES Proxy 10 to ACES
-------------------------------
Dimensions : 2
Domain : [[ 0. 0. 0.]
            [ 1. 1. 1.]]
Size : (32, 3)
```
Reading a 3D *Cinespace .csp LUT*:

```
>>> path = os.path.join(
... os.path.dirname(__file__), 'tests', 'resources', 'cinespace',
... 'Colour_Correct.csp')
>>> print(read_LUT_Cinespace(path))
LUT3D - Generated by Foundry::LUT
---------------------------------
Dimensions : 3
Domain : [[ 0. 0. 0.]
            [ 1. 1. 1.]]
Size : (4, 4, 4, 3)
```
## **colour.io.write\_LUT\_Cinespace**

<span id="page-417-0"></span>colour.io.**write\_LUT\_Cinespace**(*LUT*, *path*, *decimals=7*)

Writes given *LUT* to given *Cinespace .csp LUT* file.

# **Parameters**

- **LUT** ([LUT1D](#page-395-0) or [LUT3x1D](#page-399-0) or [LUT3D](#page-403-0) or [LUTSequence](#page-409-0)) LUT1D, LUT3x1D or LUT3D or LUTSequence class instance to write at given path.
- **path** (unicode) *LUT* path.
- **decimals** ([int,](https://docs.python.org/3.7/library/functions.html#int) optional) Formatting decimals.

**Returns** Definition success.

**Return type** [bool](https://docs.python.org/3.7/library/functions.html#bool)

### **References**

 $\lceil$ ]

### **Examples**

Writing a 3x1D *Cinespace .csp LUT*:

```
>>> from colour.algebra import spow
>>> domain = np.array([[-0.1, -0.2, -0.4], [1.5, 3.0, 6.0]])
>>> LUT = LUT3x1D(
... spow(LUT3x1D.linear_table(16, domain), 1 / 2.2),
... 'My LUT',
... domain,
... comments=['A first comment.', 'A second comment.'])
>>> write_LUT_Cinespace(LUT, 'My_LUT.cube')
```
Writing a 3D *Cinespace .csp LUT*:

```
>>> domain = np.array([[-0.1, -0.2, -0.4], [1.5, 3.0, 6.0]])
\Rightarrow LUT = LUT3D(
... spow(LUT3D.linear_table(16, domain), 1 / 2.2),
... 'My LUT',
... domain,
... comments=['A first comment.', 'A second comment.'])
>>> write_LUT_Cinespace(LUT, 'My_LUT.cube')
```
### **colour.io.read\_LUT\_IridasCube**

```
colour.io.read_LUT_IridasCube(path)
     Reads given Iridas .cube LUT file.
```
**Parameters path** (unicode) – *LUT* path.

**Returns** LUT3x1D or LUT3D class instance.

**Return type** *[LUT3x1D](#page-399-0)* or LUT3d

### **References**

 $\lceil$ ]

## **Examples**

Reading a 3x1D *Iridas .cube LUT*:

```
>>> import os
>>> path = os.path.join(
... os.path.dirname(__file__), 'tests', 'resources', 'iridas_cube',
... 'ACES_Proxy_10_to_ACES.cube')
>>> print(read_LUT_IridasCube(path))
LUT3x1D - ACES Proxy 10 to ACES
-------------------------------
Dimensions : 2
Domain : [[ 0. 0. 0.]
```
[ 1. 1. 1.]] Size : (32, 3)

Reading a 3D *Iridas .cube LUT*:

```
>>> path = os.path.join(
... os.path.dirname(__file__), 'tests', 'resources', 'iridas_cube',
... 'Colour_Correct.cube')
>>> print(read_LUT_IridasCube(path))
LUT3D - Generated by Foundry::LUT
---------------------------------
Dimensions : 3
Domain : [[ 0. 0. 0.]
            [ 1. 1. 1.]]
Size : (4, 4, 4, 3)
```
Reading a 3D *Iridas .cube LUT* with comments:

```
>>> path = os.path.join(
... os.path.dirname(__file__), 'tests', 'resources', 'iridas_cube',
... 'Demo.cube')
>>> print(read_LUT_IridasCube(path))
LUT3x1D - Demo
--------------
Dimensions : 2
Domain : [[ 0. 0. 0.]
            [ 1. 2. 3.]]
Size : (3, 3)
Comment 01 : Comments can go anywhere
```
## **colour.io.write\_LUT\_IridasCube**

```
colour.io.write_LUT_IridasCube(LUT, path, decimals=7)
```
Writes given *LUT* to given *Iridas .cube LUT* file.

#### **Parameters**

- **LUT** ([LUT3x1D](#page-399-0) or LUT3d or [LUTSequence](#page-409-0)) LUT3x1D, LUT3D or LUTSequence class instance to write at given path.
- **path** (unicode) *LUT* path.
- **decimals** ([int,](https://docs.python.org/3.7/library/functions.html#int) optional) Formatting decimals.

**Returns** Definition success.

**Return type** [bool](https://docs.python.org/3.7/library/functions.html#bool)

#### **Warning:**

• If a LUTSequence class instance is passed as LUT, the first *LUT* in the *LUT* sequence will be used.

**References**

 $\lceil$ ]

### **Examples**

Writing a 3x1D *Iridas .cube LUT*:

```
>>> from colour.algebra import spow
>>> domain = np.array([[-0.1, -0.2, -0.4], [1.5, 3.0, 6.0]])
\Rightarrow LUT = LUT3x1D(
\ldots spow(LUT3x1D.linear table(16, domain), 1 / 2.2),
... 'My LUT',
... domain,
... comments=['A first comment.', 'A second comment.'])
>>> write_LUT_IridasCube(LUT, 'My_LUT.cube')
```
Writing a 3D *Iridas .cube LUT*:

```
>>> domain = np.array([[-0.1, -0.2, -0.4], [1.5, 3.0, 6.0]])
\gg LUT = LUT3D(
... spow(LUT3D.linear_table(16, domain), 1 / 2.2),
... 'My LUT',
... np.array([\lceil-0.1, -0.2, -0.4], [\lceil 1.5, 3.0, 6.0 \rceil]),... comments=['A first comment.', 'A second comment.'])
>>> write_LUT_IridasCube(LUT, 'My_LUT.cube')
```
### **colour.io.read\_LUT\_SonySPI1D**

```
colour.io.read_LUT_SonySPI1D(path)
```
Reads given *Sony .spi1d LUT* file.

**Parameters path** (unicode) – *LUT* path.

**Returns** LUT1D or LUT3x1D class instance.

**Return type** *[LUT1D](#page-395-0)* or *[LUT3x1D](#page-399-0)*

### **Examples**

Reading a 1D *Sony .spi1d LUT*:

```
>>> import os
>>> path = os.path.join(
... os.path.dirname(__file__), 'tests', 'resources', 'sony_spi1d',
... 'eotf_sRGB_1D.spi1d')
>>> print(read_LUT_SonySPI1D(path))
LUT1D - eotf sRGB 1D
--------------------
Dimensions : 1
Domain : [-0.1 1.5]
Size : (16,)
Comment 01 : Generated by "Colour 0.3.11".
Comment 02 : "colour.models.eotf_sRGB".
```
Reading a 3x1D *Sony .spi1d LUT*:

```
>>> path = os.path.join(
... os.path.dirname(__file__), 'tests', 'resources', 'sony_spi1d',
... 'eotf_sRGB_3x1D.spi1d')
>>> print(read_LUT_SonySPI1D(path))
LUT3x1D - eotf sRGB 3x1D
------------------------
Dimensions : 2
Domain : [[-0.1 -0.1 -0.1]
            [ 1.5 1.5 1.5]]
Size : (16, 3)
Comment 01 : Generated by "Colour 0.3.11".
Comment 02 : "colour.models.eotf_sRGB".
```
### **colour.io.write\_LUT\_SonySPI1D**

```
colour.io.write_LUT_SonySPI1D(LUT, path, decimals=7)
     Writes given LUT to given Sony .spi1d LUT file.
```
#### **Parameters**

- **LUT** ([LUT1D](#page-395-0) or LUT2d) LUT1D, LUT3x1D or LUTSequence class instance to write at given path.
- **path** (unicode) *LUT* path.
- **decimals** ([int,](https://docs.python.org/3.7/library/functions.html#int) optional) Formatting decimals.

**Returns** Definition success.

**Return type** [bool](https://docs.python.org/3.7/library/functions.html#bool)

#### **Warning:**

• If a LUTSequence class instance is passed as LUT, the first *LUT* in the *LUT* sequence will be used.

### **Examples**

Writing a 1D *Sony .spi1d LUT*:

```
>>> from colour.algebra import spow
\gg domain = np.array([-0.1, 1.5])
\gg LUT = LUT1D(
... spow(LUT1D.linear_table(16), 1 / 2.2),
... 'My LUT',
... domain,
... comments=['A first comment.', 'A second comment.'])
>>> write_LUT_SonySPI1D(LUT, 'My_LUT.cube')
```
Writing a 3x1D *Sony .spi1d LUT*:

```
>>> domain = np.array([[-0.1, -0.1, -0.1], [1.5, 1.5, 1.5]])
\gg LUT = LUT3x1D(
... spow(LUT3x1D.linear_table(16), 1 / 2.2),
... 'My LUT',
... domain,
```

```
... comments=['A first comment.', 'A second comment.'])
>>> write_LUT_SonySPI1D(LUT, 'My_LUT.cube')
```
### **colour.io.read\_LUT\_SonySPI3D**

<span id="page-422-0"></span>colour.io.**read\_LUT\_SonySPI3D**(*path*)

Reads given *Sony .spi3d LUT* file.

**Parameters path** (unicode) – *LUT* path.

**Returns** LUT3D or LUT3x1D class instance.

**Return type** *[LUT3D](#page-403-0)* or *[LUT3x1D](#page-399-0)*

### **Examples**

Reading an ordered and an unordered 3D *Sony .spi3d LUT*:

```
>>> import os
>>> path = os.path.join(
... os.path.dirname(__file__), 'tests', 'resources', 'sony_spi3d',
... 'Colour_Correct.spi3d')
>>> print(read_LUT_SonySPI3D(path))
LUT3D - Colour Correct
----------------------
Dimensions : 3
Domain : [[ 0. 0. 0.]
            [ 1. 1. 1.]]
Size : (4, 4, 4, 3)Comment 01 : Adapted from a LUT generated by Foundry::LUT.
>>> path = os.path.join(
... os.path.dirname(__file__), 'tests', 'resources', 'sony_spi3d',
... 'Colour_Correct_Unordered.spi3d')
>>> print(read_LUT_SonySPI3D(path))
LUT3D - Colour Correct Unordered
--------------------------------
Dimensions : 3
Domain : [[ 0. 0. 0.]
            [ 1. 1. 1.]]
Size : (4, 4, 4, 3)Comment 01 : Adapted from a LUT generated by Foundry::LUT.
```
## **colour.io.write\_LUT\_SonySPI3D**

<span id="page-422-1"></span>colour.io.**write\_LUT\_SonySPI3D**(*LUT*, *path*, *decimals=7*) Writes given *LUT* to given *Sony .spi3d LUT* file.

#### **Parameters**

- **LUT** ([LUT3D](#page-403-0)) LUT3D or LUTSequence class instance to write at given path.
- **path** (unicode) *LUT* path.
- **decimals** ([int,](https://docs.python.org/3.7/library/functions.html#int) optional) Formatting decimals.

**Returns** Definition success.

**Return type** [bool](https://docs.python.org/3.7/library/functions.html#bool)

# **Warning:**

• If a LUTSequence class instance is passed as LUT, the first *LUT* in the *LUT* sequence will be used.

# **Examples**

Writing a 3D *Sony .spi3d LUT*:

```
>>> LUT = LUT3D(
... LUT3D.linear_table(16) ** (1 / 2.2),
... 'My LUT',
... np.array([\lceil0, 0, 0], \lceil1, 1, 1\rceil]),
... comments=['A first comment.', 'A second comment.'])
>>> write LUT SonvSPI3D(LUT, 'My LUT.cube')
```
# **CSV Tabular Data**

colour

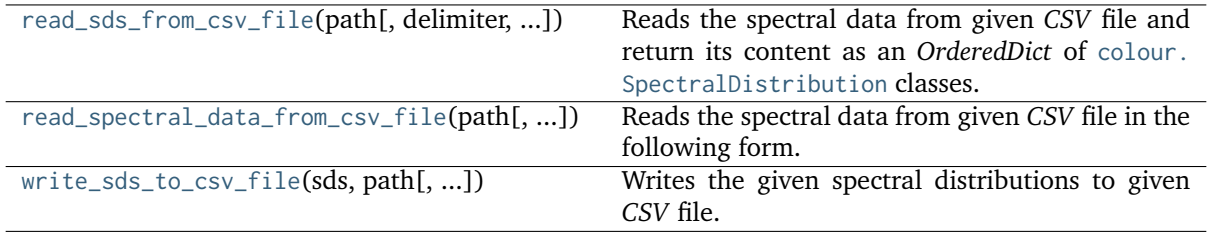

# **colour.read\_sds\_from\_csv\_file**

```
colour.read_sds_from_csv_file(path, delimiter=',', fields=None, default=0)
```
Reads the spectral data from given *CSV* file and return its content as an *OrderedDict* of [colour.](#page-177-0) [SpectralDistribution](#page-177-0) classes.

## **Parameters**

- **path** (unicode) Absolute *CSV* file path.
- **delimiter** (unicode, optional) *CSV* file content delimiter.
- **fields** (array\_like, optional) *CSV* file spectral data fields names. If no value is provided the first line of the file will be used for as spectral data fields names.
- **default** (numeric) Default value for fields row with missing value.

**Returns** [colour.SpectralDistribution](#page-177-0) classes of given *CSV* file.

# **Return type** OrderedDict

```
>>> from colour.utilities import numpy_print_options
>>> import os
>>> csv_file = os.path.join(os.path.dirname(__file__), 'tests',
... 'resources', 'colorchecker_n_ohta.csv')
>>> sds = read_sds_from_csv_file(csv_file)
>>> print(tuple(sds.keys()))
('1', '2', '3', '4', '5', '6', '7', '8', '9', '10', '11', '12', '13', '14', '15', '16
˓→', '17', '18', '19', '20', '21', '22', '23', '24')
>>> with numpy_print_options(suppress=True):
... sds['1']
SpectralDistribution([\begin{bmatrix} 380. \end{bmatrix}, \begin{bmatrix} 0.048 \end{bmatrix}],
                   [385. , 0.051],[ 390. , 0.055],
                   [ 395. , 0.06 ],
                   [ 400. , 0.065],[405. , 0.068],[410. , 0.068],[ 415. , 0.067],
                   [420. , 0.064],[425. , 0.062],[430. , 0.059],[ 435. , 0.057],
                   [440. , 0.055],[445. , 0.054].[ 450. , 0.053],[ 455. , 0.053],[460. , 0.052],[465. , 0.052],[470. , 0.052],[ 475. , 0.053],
                   [ 480. , 0.054],[485. , 0.055],[490. , 0.057],[495. , 0.059],[500. , 0.061],[ 505., 0.062],
                   [ 510. , 0.065],
                   [ 515. , 0.067],
                   [520. , 0.07 ],[ 525. , 0.072],
                   [ 530. , 0.074],
                   [535. , 0.075],[540. , 0.076],[ 545. , 0.078],
                   [550. , 0.079],<br>
[555. , 0.082],, 0.082],
                   [ 560. , 0.087],
                   [ 565. , 0.092],
                   [570. , 0.1 ][ 575. , 0.107],
                   [ 580. , 0.115],
                   [ 585. , 0.122],
                   [590. , 0.129],[595. , 0.134],[ 600. , 0.138],
```
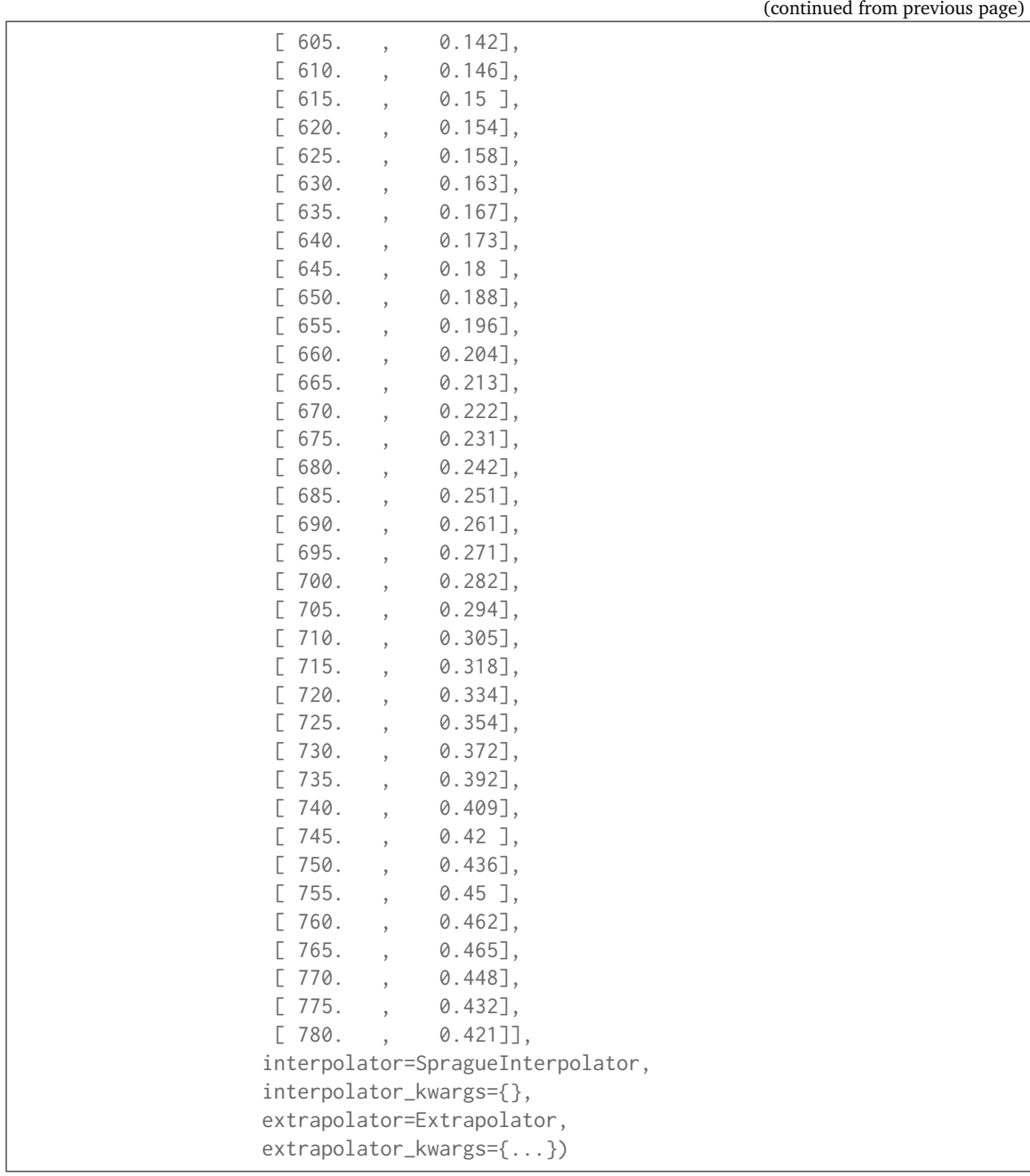

# **colour.read\_spectral\_data\_from\_csv\_file**

```
colour.read_spectral_data_from_csv_file(path, delimiter=',', fields=None, default=0)
     Reads the spectral data from given CSV file in the following form:
```
390, 4.15003E-04, 3.68349E-04, 9.54729E-03 395, 1.05192E-03, 9.58658E-04, 2.38250E-02 400, 2.40836E-03, 2.26991E-03, 5.66498E-02 ... 830, 9.74306E-07, 9.53411E-08, 0.00000

and returns it as an *OrderedDict* of *dict* as follows:

```
OrderedDict([
('field', {'wavelength': 'value', ..., 'wavelength': 'value'}),
...,
('field', {'wavelength': 'value', ..., 'wavelength': 'value'})])
```
#### **Parameters**

- **path** (unicode) Absolute *CSV* file path.
- **delimiter** (unicode, optional) *CSV* file content delimiter.
- **fields** (array\_like, optional) *CSV* file spectral data fields names. If no value is provided the first line of the file will be used as spectral data fields names.
- **default** (numeric, optional) Default value for fields row with missing value.

**Returns** *CSV* file content.

**Return type** OrderedDict

**Raises [RuntimeError](https://docs.python.org/3.7/library/exceptions.html#RuntimeError)** – If the *CSV* spectral data file doesn't define the appropriate fields.

# **Notes**

- A *CSV* spectral data file should define at least define two fields: one for the wavelengths and one for the associated values of one spectral distribution.
- If no value is provided for the fields names, the first line of the file will be used as spectral data fields names.

### **Examples**

```
>>> import os
>>> from pprint import pprint
>>> csv_file = os.path.join(os.path.dirname(__file__), 'tests',
... 'resources', 'colorchecker_n_ohta.csv')
>>> sds_data = read_spectral_data_from_csv_file(csv_file)
>>> pprint(list(sds_data.keys()))
['1',
 '2',
 '3',
 '4',
 '5',
 161'7',
 8''9',
 '10',
 '11',
 '12',
 '13',
 '14''15',
 '16',
 '17',
 '18',
 '19',
 '20',
```
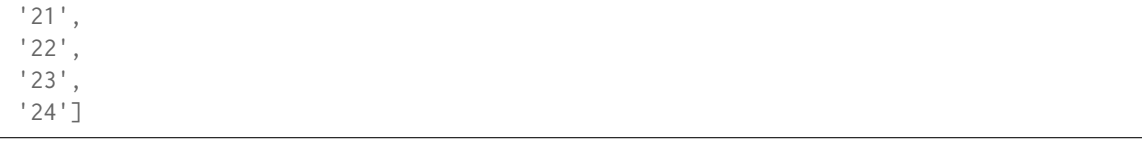

# **colour.write\_sds\_to\_csv\_file**

<span id="page-427-0"></span>colour.**write\_sds\_to\_csv\_file**(*sds*, *path*, *delimiter=','*, *fields=None*)

Writes the given spectral distributions to given *CSV* file.

## **Parameters**

- **sds** ([dict](https://docs.python.org/3.7/library/stdtypes.html#dict)) Spectral distributions to write.
- **path** (unicode) Absolute *CSV* file path.
- **delimiter** (unicode, optional) *CSV* file content delimiter.
- **fields** (array\_like, optional) *CSV* file spectral data fields names. If no value is provided the order of fields will be the one defined by the sorted spectral distributions *dict*.

**Returns** Definition success.

**Return type** [bool](https://docs.python.org/3.7/library/functions.html#bool)

**Raises [RuntimeError](https://docs.python.org/3.7/library/exceptions.html#RuntimeError)** – If the given spectral distributions have different shapes.

# **IES TM-27-14 Data**

colour

[SpectralDistribution\\_IESTM2714](#page-427-1)([path, ...]) Defines a *IES TM-27-14* spectral distribution.

## **colour.SpectralDistribution\_IESTM2714**

<span id="page-427-1"></span>**class** colour.**SpectralDistribution\_IESTM2714**(*path=None*, *header=None*, *spectral\_quantity=None*, *reflection\_geometry=None*, *transmission\_geometry=None*, *bandwidth\_FWHM=None*, *bandwidth\_corrected=None*, *\*\*kwargs*)

Bases: [colour.colorimetry.spectrum.SpectralDistribution](#page-177-0)

Defines a *IES TM-27-14* spectral distribution.

This class can read and write *IES TM-27-14* spectral data XML files.

## **Parameters**

- **path** (unicode, optional) Spectral data XML file path.
- **header** (Header\_IESTM2714, optional) *IES TM-27-14* spectral distribution header.
- **spectral\_quantity** (unicode, optional) **{'flux', 'absorptance', 'transmittance', 'reflectance', 'intensity', 'irradiance', 'radiance', 'exitance', 'R-Factor', 'T-Factor', 'relative', 'other'}**, Quantity of measurement for each element of the spectral data.
- **reflection\_geometry** (unicode, optional) **{'di:8', 'de:8', '8:di', '8:de', 'd:d', 'd:0', '45a:0', '45c:0', '0:45a', '45x:0', '0:45x', 'other'}**, Spectral reflectance factors geometric conditions.
- **transmission\_geometry** (unicode, optional) **{'0:0', 'di:0', 'de:0', '0:di', '0:de', 'd:d', 'other'}**, Spectral transmittance factors geometric conditions.
- **bandwidth\_FWHM** (numeric, optional) Spectroradiometer full-width halfmaximum bandwidth in nanometers.
- **bandwidth\_corrected** ([bool,](https://docs.python.org/3.7/library/functions.html#bool) optional) Specifies if bandwidth correction has been applied to the measured data.
- **data** (Series or [Signal,](#page-321-0) [SpectralDistribution](#page-177-0) or array\_like or dict\_like, optional) – Data to be stored in the spectral distribution.
- **domain** (array\_like, optional) Values to initialise the colour. SpectralDistribution.wavelength attribute with. If both data and domain arguments are defined, the latter will be used to initialise the colour. SpectralDistribution.wavelength attribute.
- **name** (unicode, optional) Spectral distribution name.
- **interpolator** ([object,](https://docs.python.org/3.7/library/functions.html#object) optional) Interpolator class type to use as interpolating function.
- **interpolator\_kwargs** (dict\_like, optional) Arguments to use when instantiating the interpolating function.
- **extrapolator** ([object,](https://docs.python.org/3.7/library/functions.html#object) optional) Extrapolator class type to use as extrapolating function.
- **extrapolator\_kwargs** (dict\_like, optional) Arguments to use when instantiating the extrapolating function.
- **strict\_name** (unicode, optional) Spectral distribution name for figures, default to colour.SpectralDistribution.name attribute value.

### **Notes**

*Reflection Geometry*

- di:8: Diffuse / eight-degree, specular component included.
- de:8: Diffuse / eight-degree, specular component excluded.
- 8:di: Eight-degree / diffuse, specular component included.
- 8:de: Eight-degree / diffuse, specular component excluded.
- d:d: Diffuse / diffuse.
- d:0: Alternative diffuse.
- 45a:0: Forty-five degree annular / normal.
- 45c:0: Forty-five degree circumferential / normal.
- 0:45a: Normal / forty-five degree annular.
- 45x:0: Forty-five degree directional / normal.
- 0:45x: Normal / forty-five degree directional.
- other: User-specified in comments.

*Transmission Geometry*

• 0:0: Normal / normal.

- di:0: Diffuse / normal, regular component included.
- de:0: Diffuse / normal, regular component excluded.
- 0:di: Normal / diffuse, regular component included.
- 0:de: Normal / diffuse, regular component excluded.
- d:d: Diffuse / diffuse.
- other: User-specified in comments.

# **Attributes**

- [mapping](#page-429-0)
- [path](#page-430-0)
- [header](#page-430-1)
- [spectral\\_quantity](#page-430-2)
- [reflection\\_geometry](#page-430-3)
- [transmission\\_geometry](#page-430-4)
- [bandwidth\\_FWHM](#page-430-5)
- bandwidth corrected

## **Methods**

- $\bullet$  \_init\_()
- [read\(\)](#page-431-0)
- [write\(\)](#page-431-1)

## **References**

# $\prod$

# **Examples**

```
>>> from os.path import dirname, join
>>> directory = join(dirname(__file__), 'tests', 'resources')
>>> sd = SpectralDistribution_IESTM2714(
... join(directory, 'Fluorescent.spdx')).read()
>>> sd.name
'Unknown - N/A - Rare earth fluorescent lamp'
>>> sd.header.comments
'Ambient temperature 25 degrees C.'
>>> # Doctests ellipsis for Python 2.x compatibility.
>>> sd[501.7]
0.0950000...
```
# <span id="page-429-1"></span><span id="page-429-0"></span>**\_\_init\_\_**(*path=None*, *header=None*, *spectral\_quantity=None*, *reflection\_geometry=None*, *transmission\_geometry=None*, *bandwidth\_FWHM=None*, *bandwidth\_corrected=None*, *\*\*kwargs*)

### **property mapping**

Getter property for the mapping structure.

**Returns** Mapping structure.

**Return type** *[Structure](#page-872-0)*

### <span id="page-430-0"></span>**property path**

Getter and setter property for the path.

**Parameters value** (unicode) – Value to set the path with.

**Returns** Path.

**Return type** unicode

### <span id="page-430-1"></span>**property header**

Getter and setter property for the header.

**Parameters value** (Header\_IESTM2714) – Value to set the header with.

**Returns** Header.

**Return type** Header\_IESTM2714

#### <span id="page-430-2"></span>**property spectral\_quantity**

Getter and setter property for the spectral quantity.

**Parameters value** (unicode) – Value to set the spectral quantity with.

**Returns** Spectral quantity.

**Return type** unicode

#### <span id="page-430-3"></span>**property reflection\_geometry**

Getter and setter property for the reflection geometry.

**Parameters value** (unicode) – Value to set the reflection geometry with.

**Returns** Reflection geometry.

**Return type** unicode

#### <span id="page-430-4"></span>**property transmission\_geometry**

Getter and setter property for the transmission geometry.

**Parameters value** (unicode) – Value to set the transmission geometry with.

**Returns** Transmission geometry.

**Return type** unicode

#### <span id="page-430-5"></span>**property bandwidth\_FWHM**

Getter and setter property for the full-width half-maximum bandwidth.

**Parameters value** (numeric) – Value to set the full-width half-maximum bandwidth with.

**Returns** Full-width half-maximum bandwidth.

**Return type** numeric

#### <span id="page-430-6"></span>**property bandwidth\_corrected**

Getter and setter property for whether bandwidth correction has been applied to the measured data.

**Parameters value** ([bool](https://docs.python.org/3.7/library/functions.html#bool)) – Whether bandwidth correction has been applied to the measured data.

**Returns** Whether bandwidth correction has been applied to the measured data.

**Return type** [bool](https://docs.python.org/3.7/library/functions.html#bool)

# <span id="page-431-0"></span>**read**()

Reads and parses the spectral data XML file path.

**Returns** Definition success.

**Return type** [bool](https://docs.python.org/3.7/library/functions.html#bool)

## **Examples**

```
>>> from os.path import dirname, join
>>> directory = join(dirname(__file__), 'tests', 'resources')
>>> sd = SpectralDistribution_IESTM2714(
... join(directory, 'Fluorescent.spdx')).read()
>>> sd.name
'Unknown - N/A - Rare earth fluorescent lamp'
>>> sd.header.comments
'Ambient temperature 25 degrees C.'
>>> # Doctests ellipsis for Python 2.x compatibility.
>>> sd[400]
0.0339999...
```
### <span id="page-431-1"></span>**write**()

Write the spectral distribution spectral data to XML file path.

**Returns** Definition success.

**Return type** [bool](https://docs.python.org/3.7/library/functions.html#bool)

**Examples**

```
>>> from os.path import dirname, join
>>> from shutil import rmtree
>>> from tempfile import mkdtemp
>>> directory = join(dirname(__file__), 'tests', 'resources')
>>> sd = SpectralDistribution_IESTM2714(
... join(directory, 'Fluorescent.spdx')).read()
>>> temporary_directory = mkdtemp()
>>> sd.path = join(temporary_directory, 'Fluorescent.spdx')
>>> sd.write()
True
>>> rmtree(temporary_directory)
```
# **X-Rite Data**

colour

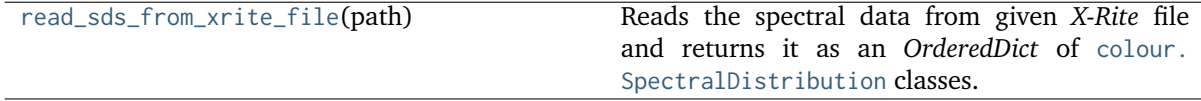
#### **colour.read\_sds\_from\_xrite\_file**

#### colour.**read\_sds\_from\_xrite\_file**(*path*)

Reads the spectral data from given *X-Rite* file and returns it as an *OrderedDict* of [colour.](#page-177-0) [SpectralDistribution](#page-177-0) classes.

**Parameters path** (unicode) – Absolute *X-Rite* file path.

**Returns** [colour.SpectralDistribution](#page-177-0) classes of given *X-Rite* file.

**Return type** OrderedDict

### **Notes**

• This parser is minimalistic and absolutely not bullet proof.

#### **Examples**

```
>>> import os
>>> from pprint import pprint
>>> xrite_file = os.path.join(os.path.dirname(__file__), 'tests',
... 'resources',
... 'X-Rite_Digital_Colour_Checker.txt')
>>> sds_data = read_sds_from_xrite_file(xrite_file)
>>> pprint(list(sds_data.keys()))
['X1', 'X2', 'X3', 'X4', 'X5', 'X6', 'X7', 'X8', 'X9', 'X10']
```
# **Colour Models**

- *[Tristimulus Values, CIE xyY Colourspace and Chromaticity Coordinates](#page-433-0)*
- *[Common Models](#page-438-0)*
- *[CIE L\\*a\\*b\\* Colourspace](#page-440-0)*
- *[CIE L\\*u\\*v\\* Colourspace](#page-443-0)*
- *[CIE 1960 UCS Colourspace](#page-449-0)*
- *[CIE 1964 U\\*V\\*W\\* Colourspace](#page-452-0)*
- *[Hunter L,a,b Colour Scale](#page-454-0)*
- *[Hunter Rd,a,b Colour Scale](#page-457-0)*
- *[DIN99 Colourspace](#page-459-0)*
- *[CAM02-LCD, CAM02-SCD, and CAM02-UCS Colourspaces Luo, Cui and Li \(2006\)](#page-460-0)*
- *[CAM16-LCD, CAM16-SCD, and CAM16-UCS Colourspaces Li et al. \(2017\)](#page-466-0)*
- *I<sub>G</sub>P<sub>G</sub>T<sub>G</sub>* [Colourspace](#page-470-0)
- *[IPT Colourspace](#page-472-0)*
- *[hdr-CIELAB Colourspace](#page-474-0)*
- *[hdr-IPT Colourspace](#page-477-0)*
- *[OSA UCS Colourspace](#page-479-0)*
- $JzAzBz$  *[Colourspace](#page-481-0)*
- *[RGB Colourspace and Transformations](#page-483-0)*
	- **–** *[RGB Colourspace Derivation](#page-489-0)*
	- **–** *[RGB Colourspaces](#page-492-0)*
	- **–** *[Colour Component Transfer Functions](#page-522-0)*
	- **–** *[Opto-Electronic Transfer Functions](#page-537-0)*
	- **–** *[Electro-Optical Transfer Functions](#page-547-0)*
	- **–** *[Opto-Optical Transfer Functions](#page-566-0)*
	- **–** *[Log Encoding and Decoding](#page-572-0)*
	- **–** *[Colour Encodings](#page-614-0)*
		- \* *[Y'CbCr Colour Encoding](#page-614-1)*
		- \* *[YCoCg Colour Encoding](#page-624-0)*
		- \* *[Colour Encoding](#page-625-0)*
	- **–** *[RGB Representations](#page-627-0)*
		- \* *[Prismatic Colourspace](#page-627-1)*
		- \* *[HSV Colourspace](#page-628-0)*
		- \* *[HSL Colourspace](#page-630-0)*
		- \* *[CMY Colourspace](#page-631-0)*
- *[Pointer's Gamut](#page-634-0)*

# <span id="page-433-0"></span>**Tristimulus Values, CIE xyY Colourspace and Chromaticity Coordinates**

colour

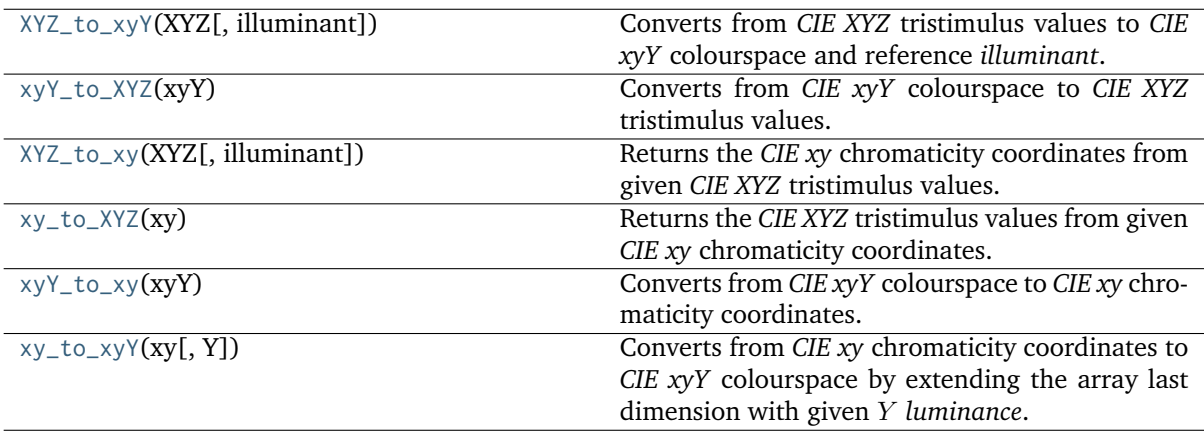

# **colour.XYZ\_to\_xyY**

<span id="page-434-0"></span>colour.**XYZ\_to\_xyY**(*XYZ*, *illuminant=array([0.3127, 0.329])*)

Converts from *CIE XYZ* tristimulus values to *CIE xyY* colourspace and reference *illuminant*.

## **Parameters**

- **XYZ** (array\_like) *CIE XYZ* tristimulus values.
- **illuminant** (array\_like, optional) Reference *illuminant* chromaticity coordinates.

**Returns** *CIE xyY* colourspace array.

**Return type** ndarray

## **Notes**

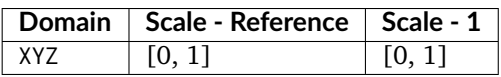

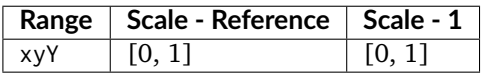

# **References**

[], []

# **Examples**

```
>>> XYZ = np.array([0.20654008, 0.12197225, 0.05136952])
>>> XYZ_to_xyY(XYZ)
array([ 0.5436955..., 0.3210794..., 0.1219722...])
```
# **colour.xyY\_to\_XYZ**

<span id="page-434-1"></span>colour.**xyY\_to\_XYZ**(*xyY*)

Converts from *CIE xyY* colourspace to *CIE XYZ* tristimulus values.

**Parameters xyY** (array\_like) – *CIE xyY* colourspace array.

**Returns** *CIE XYZ* tristimulus values.

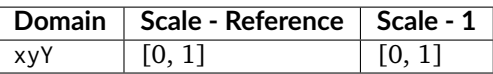

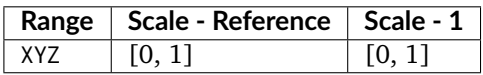

### **References**

[], []

### **Examples**

```
>>> xyY = np.array([0.54369557, 0.32107944, 0.12197225])
>>> xyY_to_XYZ(xyY)
array([ 0.2065400..., 0.1219722..., 0.0513695...])
```
### **colour.XYZ\_to\_xy**

```
colour.XYZ_to_xy(XYZ, illuminant=array([0.3127, 0.329]))
```
Returns the *CIE xy* chromaticity coordinates from given *CIE XYZ* tristimulus values.

#### **Parameters**

- **XYZ** (array\_like) *CIE XYZ* tristimulus values.
- **illuminant** (array\_like, optional) Reference *illuminant* chromaticity coordinates.

**Returns** *CIE xy* chromaticity coordinates.

**Return type** ndarray

### **Notes**

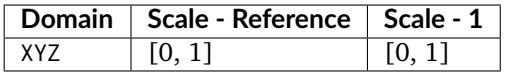

### **References**

[]

**Examples**

```
>>> XYZ = np.array([0.20654008, 0.12197225, 0.05136952])
>>> XYZ_to_xy(XYZ)
array([ 0.5436955..., 0.3210794...])
```
## **colour.xy\_to\_XYZ**

#### <span id="page-436-0"></span>colour.**xy\_to\_XYZ**(*xy*)

Returns the *CIE XYZ* tristimulus values from given *CIE xy* chromaticity coordinates.

**Parameters xy** (array\_like) – *CIE xy* chromaticity coordinates.

**Returns** *CIE XYZ* tristimulus values.

**Return type** ndarray

#### **Notes**

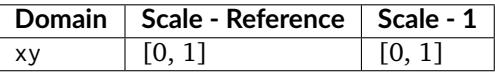

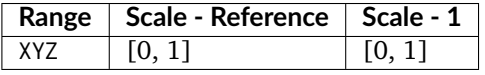

#### **References**

 $\Box$ 

#### **Examples**

```
>>> xy = np.array([0.54369557, 0.32107944])
>>> xy_to_XYZ(xy)
array([ 1.6933366..., 1. , 0.4211574...])
```
#### **colour.xyY\_to\_xy**

#### <span id="page-436-1"></span>colour.**xyY\_to\_xy**(*xyY*)

Converts from *CIE xyY* colourspace to *CIE xy* chromaticity coordinates.

xyY argument with last dimension being equal to 2 will be assumed to be a *CIE xy* chromaticity coordinates argument and will be returned directly by the definition.

**Parameters xyY** (array\_like) – *CIE xyY* colourspace array or *CIE xy* chromaticity coordinates.

**Returns** *CIE xy* chromaticity coordinates.

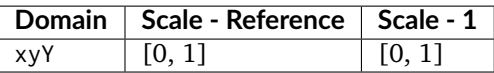

#### **References**

[]

#### **Examples**

```
>>> xyY = np.array([0.54369557, 0.32107944, 0.12197225])
>>> xyY_to_xy(xyY)
array([ 0.54369557..., 0.32107944...])
>>> xy = np.array([0.54369557, 0.32107944])
>>> xyY_to_xy(xy)
array([ 0.54369557..., 0.32107944...])
```
#### **colour.xy\_to\_xyY**

<span id="page-437-0"></span>colour.**xy\_to\_xyY**(*xy*, *Y=1*)

Converts from *CIE xy* chromaticity coordinates to *CIE xyY* colourspace by extending the array last dimension with given *Y* luminance.

xy argument with last dimension being equal to 3 will be assumed to be a *CIE xyY* colourspace array argument and will be returned directly by the definition.

#### **Parameters**

- **xy** (array\_like) *CIE xy* chromaticity coordinates or *CIE xyY* colourspace array.
- **Y** (numeric, optional) Optional *luminance* value used to construct the *CIE xyY* colourspace array, the default *luminance* value is 1.

**Returns** *CIE xyY* colourspace array.

**Return type** ndarray

### **Notes**

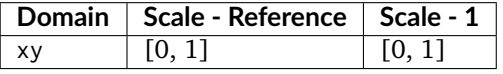

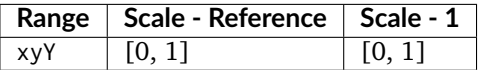

• This definition is a convenient object provided to implement support of illuminant argument *luminance* value in various colour.models package objects such as [colour.Lab\\_to\\_XYZ\(\)](#page-441-0) or [colour.Luv\\_to\\_XYZ\(\)](#page-444-0).

#### **References**

[]

## **Examples**

```
>>> xy = np.array([0.54369557, 0.32107944])
>>> xy_to_xyY(xy)
array([ 0.5436955... , 0.3210794... , 1. ])>>> xy = np.array([0.54369557, 0.32107944, 1.00000000])
>>> xy_to_xyY(xy)
array([ 0.5436955... , 0.3210794... , 1. ])>>> xy = np.array([0.54369557, 0.32107944])
>>> xy_to_xyY(xy, 100)
array([ 0.5436955..., 0.3210794..., 100. ])
```
## <span id="page-438-0"></span>**Common Models**

colour.models

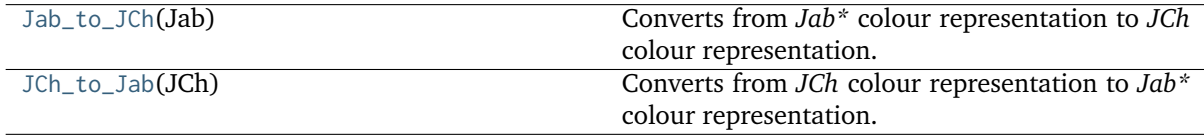

### **colour.models.Jab\_to\_JCh**

#### <span id="page-438-1"></span>colour.models.**Jab\_to\_JCh**(*Jab*)

Converts from *Jab\** colour representation to *JCh* colour representation.

This definition is used to perform conversion from *CIE L\*a\*b\** colourspace to *CIE L\*C\*Hab* colourspace and for other similar conversions. It implements a generic transformation from *Lightness J*, *a* and *b* opponent colour dimensions to the correlates of *Lightness J*, chroma *C* and hue angle ℎ.

**Parameters Jab** (array\_like) – *Jab\** colour representation array.

**Returns** *JCh* colour representation array.

**Return type** ndarray

#### **Notes**

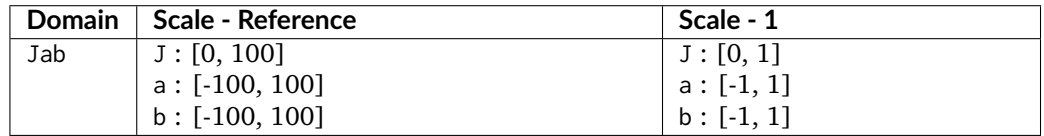

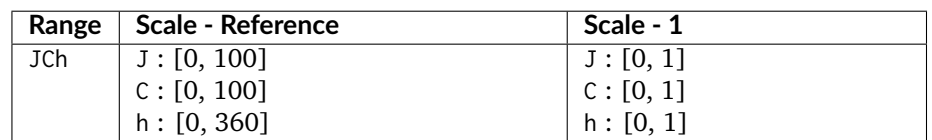

#### **References**

# []

#### **Examples**

```
>>> Jab = np.array([41.52787529, 52.63858304, 26.92317922])
>>> Jab_to_JCh(Jab)
array([ 41.5278752..., 59.1242590..., 27.0884878...])
```
### **colour.models.JCh\_to\_Jab**

#### <span id="page-439-0"></span>colour.models.**JCh\_to\_Jab**(*JCh*)

Converts from *JCh* colour representation to *Jab\** colour representation.

This definition is used to perform conversion from *CIE L\*C\*Hab* colourspace to *CIE L\*a\*b\** colourspace and for other similar conversions. It implements a generic transformation from the correlates of *Lightness J*, chroma *C* and hue angle *h* to *Lightness J*, *a* and *b* opponent colour dimensions.

**Parameters JCh** (array\_like) – *JCh* colour representation array.

**Returns** *Jab\** colour representation array.

**Return type** ndarray

#### **Notes**

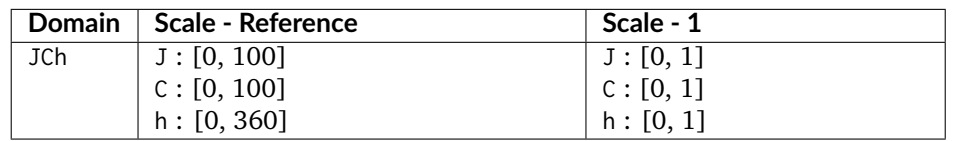

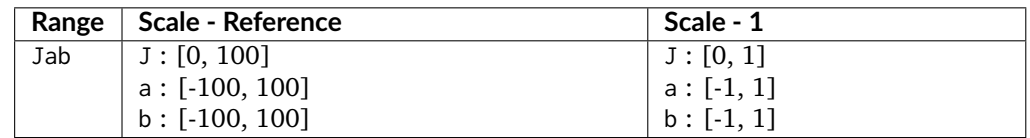

### **References**

 $\lceil$ ]

```
>>> JCh = np.array([41.52787529, 59.12425901, 27.08848784])
>>> JCh_to_Jab(JCh)
array([ 41.5278752..., 52.6385830..., 26.9231792...])
```
# <span id="page-440-0"></span>**CIE L\*a\*b\* Colourspace**

colour

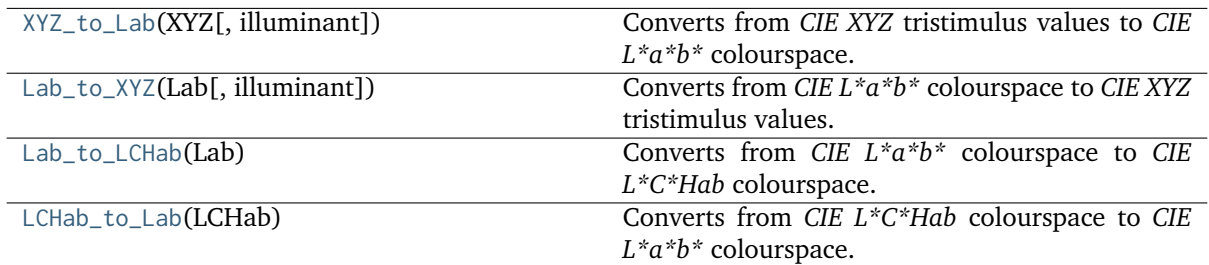

# **colour.XYZ\_to\_Lab**

<span id="page-440-1"></span>colour.**XYZ\_to\_Lab**(*XYZ*, *illuminant=array([0.3127, 0.329])*)

Converts from *CIE XYZ* tristimulus values to *CIE L\*a\*b\** colourspace.

#### **Parameters**

- **XYZ** (array\_like) *CIE XYZ* tristimulus values.
- **illuminant** (array\_like, optional) Reference *illuminant CIE xy* chromaticity coordinates or *CIE xyY* colourspace array.

**Returns** *CIE L\*a\*b\** colourspace array.

**Return type** ndarray

### **Notes**

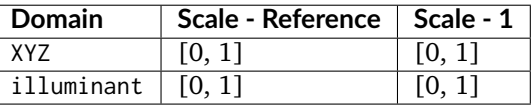

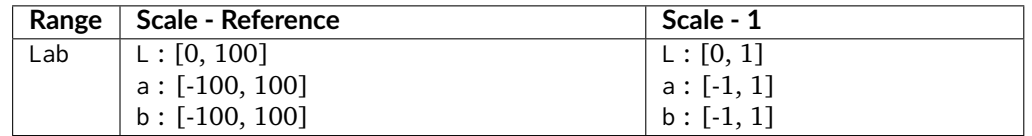

# **References**

 $\lceil$ ]

### **Examples**

```
>>> import numpy as np
>>> XYZ = np.array([0.20654008, 0.12197225, 0.05136952])
>>> XYZ_to_Lab(XYZ)
array([ 41.5278752..., 52.6385830..., 26.9231792...])
```
# **colour.Lab\_to\_XYZ**

```
colour.Lab_to_XYZ(Lab, illuminant=array([0.3127, 0.329]))
```
Converts from *CIE L\*a\*b\** colourspace to *CIE XYZ* tristimulus values.

### **Parameters**

- **Lab** (array\_like) *CIE L\*a\*b\** colourspace array.
- **illuminant** (array\_like, optional) Reference *illuminant CIE xy* chromaticity coordinates or *CIE xyY* colourspace array.

**Returns** *CIE XYZ* tristimulus values.

**Return type** ndarray

## **Notes**

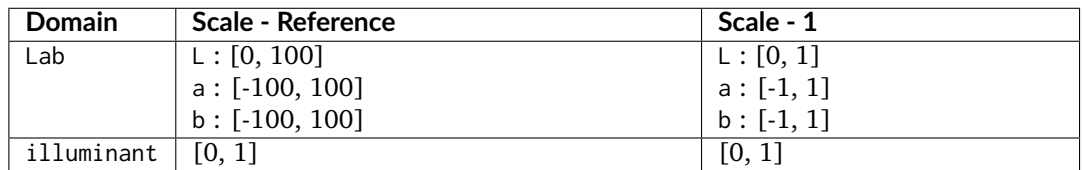

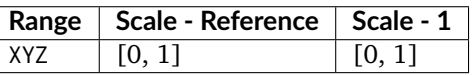

### **References**

# $[$

```
>>> import numpy as np
>>> Lab = np.array([41.52787529, 52.63858304, 26.92317922])
>>> Lab_to_XYZ(Lab)
array([ 0.2065400..., 0.1219722..., 0.0513695...])
```
# **colour.Lab\_to\_LCHab**

<span id="page-442-0"></span>colour.**Lab\_to\_LCHab**(*Lab*)

Converts from *CIE L\*a\*b\** colourspace to *CIE L\*C\*Hab* colourspace.

**Parameters Lab** (array\_like) – *CIE L\*a\*b\** colourspace array.

**Returns** *CIE L\*C\*Hab* colourspace array.

**Return type** ndarray

# **Notes**

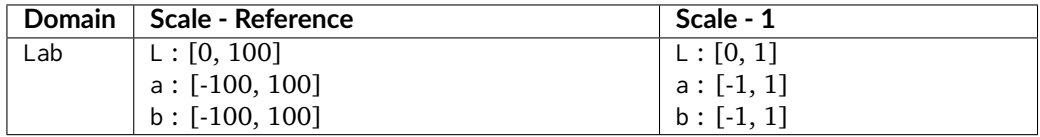

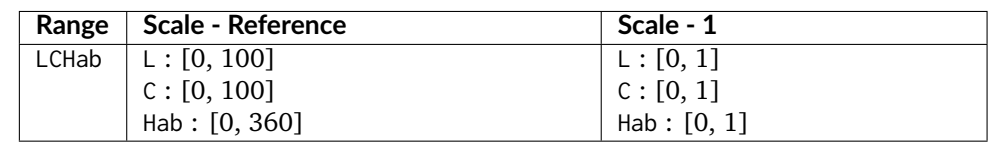

## **References**

[]

# **Examples**

```
>>> import numpy as np
>>> Lab = np.array([41.52787529, 52.63858304, 26.92317922])
>>> Lab_to_LCHab(Lab)
array([ 41.5278752..., 59.1242590..., 27.0884878...])
```
# **colour.LCHab\_to\_Lab**

### <span id="page-442-1"></span>colour.**LCHab\_to\_Lab**(*LCHab*)

Converts from *CIE L\*C\*Hab* colourspace to *CIE L\*a\*b\** colourspace.

**Parameters LCHab** (array\_like) – *CIE L\*C\*Hab* colourspace array.

**Returns** *CIE L\*a\*b\** colourspace array.

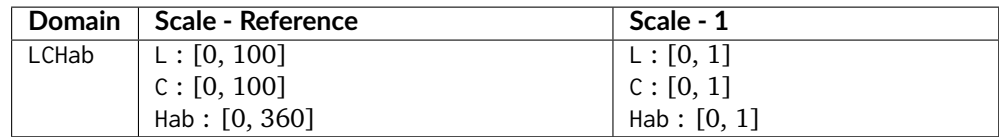

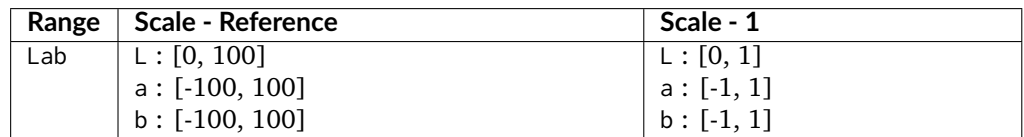

## **References**

 $\Box$ 

# **Examples**

>>> import numpy as np >>> LCHab = np.array([41.52787529, 59.12425901, 27.08848784]) >>> LCHab\_to\_Lab(LCHab) array([ 41.5278752..., 52.6385830..., 26.9231792...])

# <span id="page-443-0"></span>**CIE L\*u\*v\* Colourspace**

#### colour

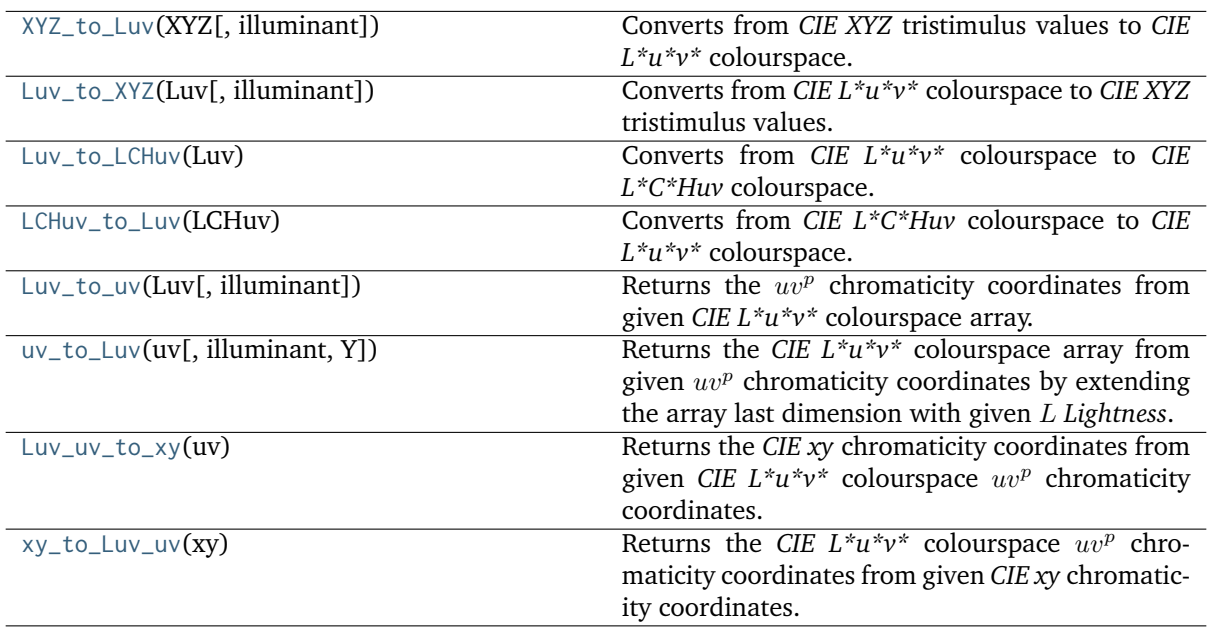

# **colour.XYZ\_to\_Luv**

```
colour.XYZ_to_Luv(XYZ, illuminant=array([0.3127, 0.329]))
```
Converts from *CIE XYZ* tristimulus values to *CIE L\*u\*v\** colourspace.

## **Parameters**

- **XYZ** (array\_like) *CIE XYZ* tristimulus values.
- **illuminant** (array\_like, optional) Reference *illuminant CIE xy* chromaticity coordinates or *CIE xyY* colourspace array.

**Returns** *CIE L\*u\*v\** colourspace array.

**Return type** ndarray

# **Notes**

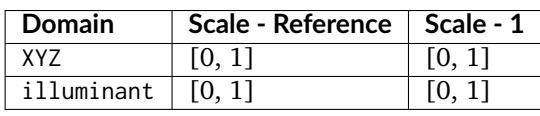

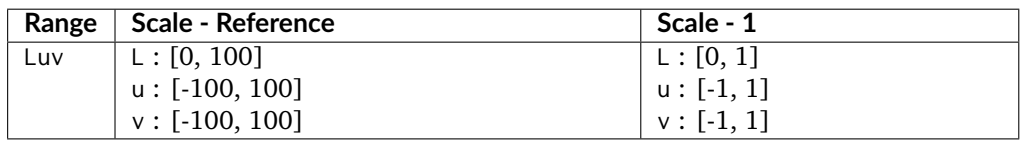

# **References**

 $[1, 1]$ 

# **Examples**

```
>>> import numpy as np
>>> XYZ = np.array([0.20654008, 0.12197225, 0.05136952])
>>> XYZ_to_Luv(XYZ)
array([ 41.5278752..., 96.8362605..., 17.7521014...])
```
# **colour.Luv\_to\_XYZ**

```
colour.Luv_to_XYZ(Luv, illuminant=array([0.3127, 0.329]))
```
Converts from *CIE L\*u\*v\** colourspace to *CIE XYZ* tristimulus values.

## **Parameters**

- **Luv** (array\_like) *CIE L\*u\*v\** colourspace array.
- **illuminant** (array\_like, optional) Reference *illuminant CIE xy* chromaticity coordinates or *CIE xyY* colourspace array.

**Returns** *CIE XYZ* tristimulus values.

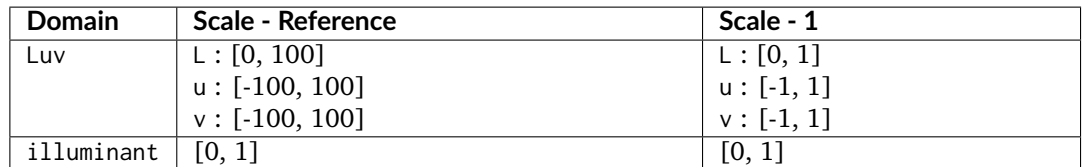

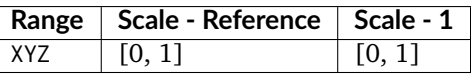

## **References**

 $[1, 1]$ 

# **Examples**

```
>>> import numpy as np
>>> Luv = np.array([41.52787529, 96.83626054, 17.75210149])
| >> Luv_to_XYZ(Luv)
array([ 0.2065400..., 0.1219722..., 0.0513695...])
```
# **colour.Luv\_to\_LCHuv**

### <span id="page-445-0"></span>colour.**Luv\_to\_LCHuv**(*Luv*)

Converts from *CIE L\*u\*v\** colourspace to *CIE L\*C\*Huv* colourspace.

**Parameters Luv** (array\_like) – *CIE L\*u\*v\** colourspace array.

**Returns** *CIE L\*C\*Huv* colourspace array.

**Return type** ndarray

# **Notes**

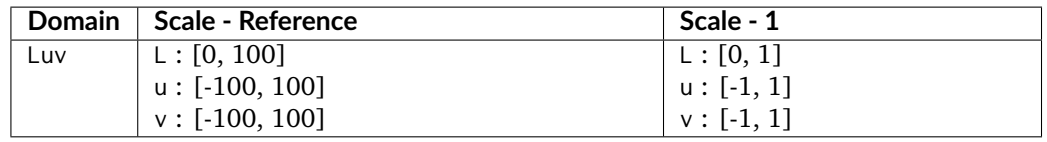

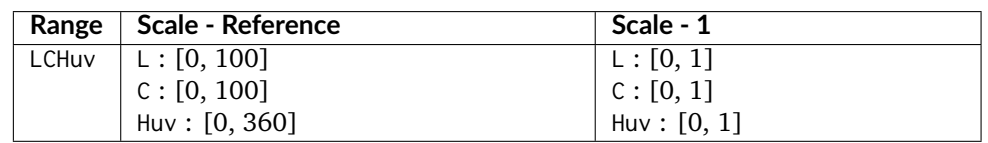

### **References**

[]

#### **Examples**

```
>>> import numpy as np
>>> Luv = np.array([41.52787529, 96.83626054, 17.75210149])
>>> Luv_to_LCHuv(Luv)
array([ 41.5278752..., 98.4499795..., 10.3881634...])
```
# **colour.LCHuv\_to\_Luv**

#### <span id="page-446-0"></span>colour.**LCHuv\_to\_Luv**(*LCHuv*)

Converts from *CIE L\*C\*Huv* colourspace to *CIE L\*u\*v\** colourspace.

**Parameters LCHuv** (array\_like) – *CIE L\*C\*Huv* colourspace array.

**Returns** *CIE L\*u\*v\** colourspace array.

**Return type** ndarray

#### **Notes**

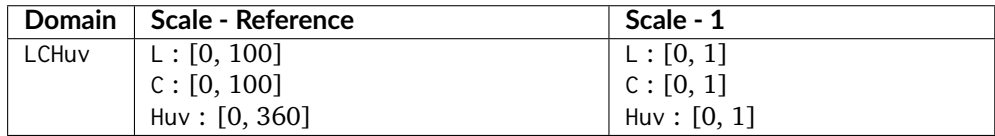

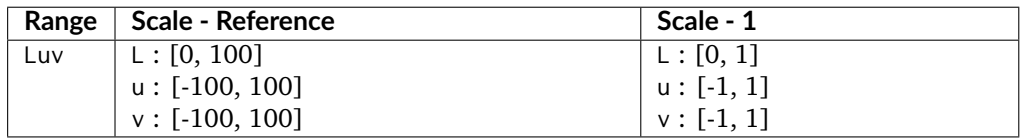

# **References**

# []

```
>>> import numpy as np
>>> LCHuv = np.array([41.52787529, 98.44997950, 10.38816348])
>>> LCHuv_to_Luv(LCHuv)
array([ 41.5278752..., 96.8362605..., 17.7521014...])
```
## **colour.Luv\_to\_uv**

### <span id="page-447-0"></span>colour.**Luv\_to\_uv**(*Luv*, *illuminant=array([0.3127, 0.329])*)

Returns the  $uv^p$  chromaticity coordinates from given *CIE L\*u\*v\** colourspace array.

### **Parameters**

- **Luv** (array\_like) *CIE L\*u\*v\** colourspace array.
- **illuminant** (array\_like, optional) Reference *illuminant CIE xy* chromaticity coordinates or *CIE xyY* colourspace array.

Returns  $uv^p$  chromaticity coordinates.

**Return type** ndarray

### **Notes**

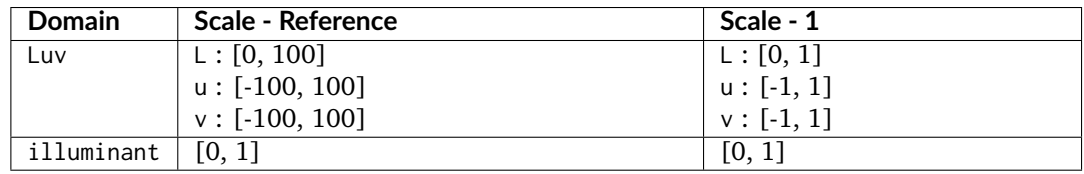

## **References**

 $\lceil$ ]

# **Examples**

>>> import numpy as np >>> Luv = np.array([41.52787529, 96.83626054, 17.75210149]) >>> Luv\_to\_uv(Luv) array([ 0.3772021..., 0.5012026...])

### **colour.uv\_to\_Luv**

<span id="page-447-1"></span>colour.**uv\_to\_Luv**(*uv*, *illuminant=array([0.3127, 0.329])*, *Y=1*)

Returns the *CIE L\*u\*v\** colourspace array from given  $uv^p$  chromaticity coordinates by extending the array last dimension with given *Lightness*.

### **Parameters**

- **uv** (array\_like)  $uv^p$  chromaticity coordinates.
- **illuminant** (array\_like, optional) Reference *illuminant CIE xy* chromaticity coordinates or *CIE xyY* colourspace array.
- **Y** (numeric, optional) Optional *Y* luminance value used to construct the intermediate *CIE XYZ* colourspace array, the default *luminance* value is 1.

**Returns** *CIE L\*u\*v\** colourspace array.

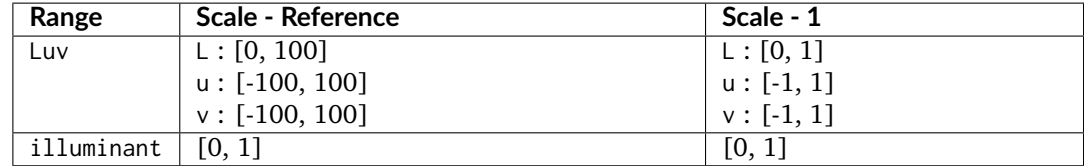

#### **References**

[]

### **Examples**

```
>>> import numpy as np
>>> uv = np.array([0.37720213, 0.50120264])
>>> uv_to_Luv(uv)
array([100. 233.1837603..., 42.7474385...])
```
#### **colour.Luv\_uv\_to\_xy**

#### <span id="page-448-0"></span>colour.**Luv\_uv\_to\_xy**(*uv*)

Returns the *CIE xy* chromaticity coordinates from given *CIE L\*u\*v\** colourspace  $uv^p$  chromaticity coordinates.

**Parameters uv** (array\_like) – *CIE L\*u\*v\* u"v"* chromaticity coordinates.

**Returns** *CIE xy* chromaticity coordinates.

**Return type** ndarray

#### **References**

 $\lceil$ ]

### **Examples**

```
>>> import numpy as np
>>> uv = np.array([0.37720213, 0.50120264])
>>> Luv_uv_to_xy(uv)
array([ 0.5436955..., 0.3210794...])
```
#### **colour.xy\_to\_Luv\_uv**

```
colour.xy_to_Luv_uv(xy)
```
Returns the *CIE L\*u\*v\** colourspace  $uv^p$  chromaticity coordinates from given *CIE xy* chromaticity coordinates.

**Parameters xy** (array\_like) – *CIE xy* chromaticity coordinates.

**Returns** *CIE L\*u\*v\* u"v"* chromaticity coordinates.

### **References**

[]

### **Examples**

```
>>> import numpy as np
>>> xy = np.array([0.54369558, 0.32107944])
>>> xy_to_Luv_uv(xy)
array([ 0.3772021..., 0.5012026...])
```
# <span id="page-449-0"></span>**CIE 1960 UCS Colourspace**

#### colour

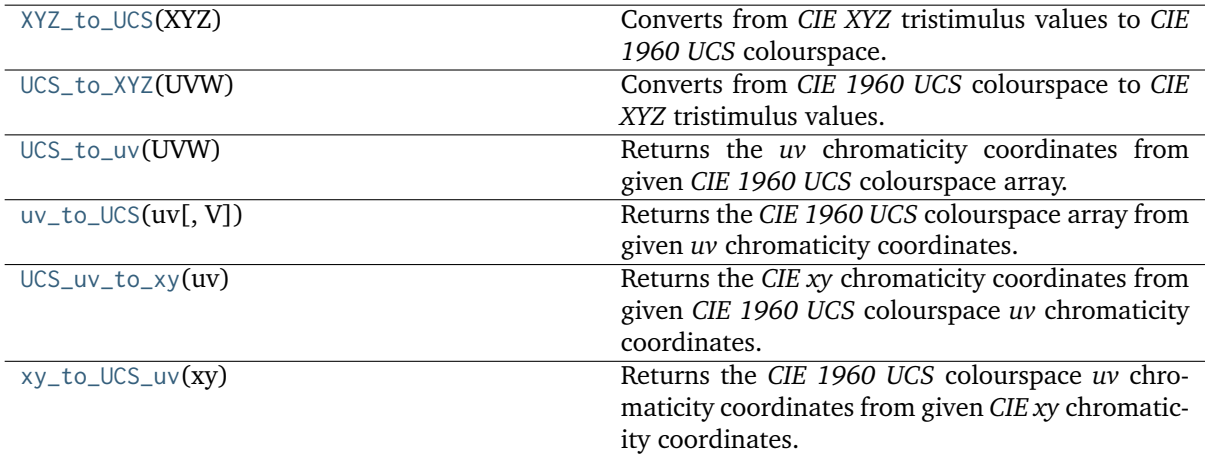

# **colour.XYZ\_to\_UCS**

#### <span id="page-449-1"></span>colour.**XYZ\_to\_UCS**(*XYZ*)

Converts from *CIE XYZ* tristimulus values to *CIE 1960 UCS* colourspace.

**Parameters XYZ** (array\_like) – *CIE XYZ* tristimulus values.

**Returns** *CIE 1960 UCS* colourspace array.

**Return type** ndarray

# **Notes**

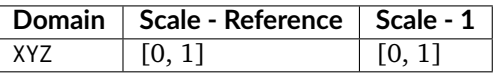

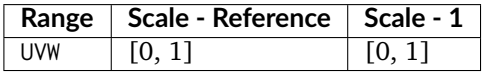

## **References**

[], []

### **Examples**

```
>>> import numpy as np
>>> XYZ = np.array([0.20654008, 0.12197225, 0.05136952])
>>> XYZ_to_UCS(XYZ)
array([ 0.1376933..., 0.1219722..., 0.1053731...])
```
# **colour.UCS\_to\_XYZ**

#### <span id="page-450-0"></span>colour.**UCS\_to\_XYZ**(*UVW*)

Converts from *CIE 1960 UCS* colourspace to *CIE XYZ* tristimulus values.

**Parameters UVW** (array\_like) – *CIE 1960 UCS* colourspace array.

**Returns** *CIE XYZ* tristimulus values.

**Return type** ndarray

#### **Notes**

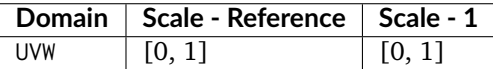

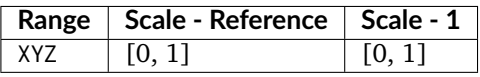

### **References**

[], []

## **Examples**

```
>>> import numpy as np
>>> UVW = np.array([0.13769339, 0.12197225, 0.10537310])
>>> UCS_to_XYZ(UVW)
array([ 0.2065400..., 0.1219722..., 0.0513695...])
```
### **colour.UCS\_to\_uv**

<span id="page-450-1"></span>colour.**UCS\_to\_uv**(*UVW*)

Returns the *uv* chromaticity coordinates from given *CIE 1960 UCS* colourspace array.

**Parameters UVW** (array\_like) – *CIE 1960 UCS* colourspace array.

**Returns** *uv* chromaticity coordinates.

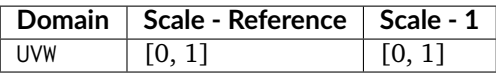

#### **References**

[]

#### **Examples**

```
>>> import numpy as np
>>> UVW = np.array([0.13769339, 0.12197225, 0.10537310])
>>> UCS_to_uv(UVW)
array([ 0.3772021..., 0.3341350...])
```
### **colour.uv\_to\_UCS**

### <span id="page-451-0"></span>colour.**uv\_to\_UCS**(*uv*, *V=1*)

Returns the *CIE 1960 UCS* colourspace array from given *uv* chromaticity coordinates.

#### **Parameters**

- **uv** (array\_like) *uv* chromaticity coordinates.
- **V** (numeric, optional) Optional *luminance* value used to construct the *CIE 1960 UCS* colourspace array, the default *luminance* is set to 1.

**Returns** *CIE 1960 UCS* colourspace array.

**Return type** ndarray

#### **References**

[]

#### **Examples**

```
>>> import numpy as np
>>> uv = np.array([0.37720213, 0.33413508])
>>> uv_to_UCS(uv)
array([ 1.1288911... , 1. 1. 0.8639104...])
```
### **colour.UCS\_uv\_to\_xy**

```
colour.UCS_uv_to_xy(uv)
```
Returns the *CIE xy* chromaticity coordinates from given *CIE 1960 UCS* colourspace *uv* chromaticity coordinates.

**Parameters uv** (array\_like) – *CIE UCS uv* chromaticity coordinates.

**Returns** *CIE xy* chromaticity coordinates.

### **References**

[]

### **Examples**

```
>>> import numpy as np
>>> uv = np.array([0.37720213, 0.33413508])
>>> UCS_uv_to_xy(uv)
array([ 0.5436955..., 0.3210794...])
```
# **colour.xy\_to\_UCS\_uv**

```
colour.xy_to_UCS_uv(xy)
```
Returns the *CIE 1960 UCS* colourspace *uv* chromaticity coordinates from given *CIE xy* chromaticity coordinates.

**Parameters xy** (array\_like) – *CIE xy* chromaticity coordinates.

**Returns** *CIE UCS uv* chromaticity coordinates.

**Return type** ndarray

# **References**

 $\lceil$ ]

# **Examples**

```
>>> import numpy as np
>>> xy = np.array([0.54369555, 0.32107941])
>>> xy_to_UCS_uv(xy)
array([ 0.3772021..., 0.3341350...])
```
# <span id="page-452-0"></span>**CIE 1964 U\*V\*W\* Colourspace**

#### colour

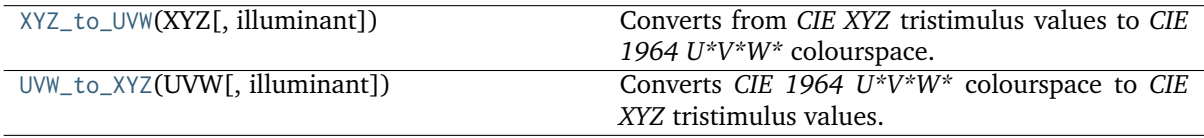

# **colour.XYZ\_to\_UVW**

### <span id="page-453-0"></span>colour.**XYZ\_to\_UVW**(*XYZ*, *illuminant=array([0.3127, 0.329])*)

Converts from *CIE XYZ* tristimulus values to *CIE 1964 U\*V\*W\** colourspace.

### **Parameters**

- **XYZ** (array\_like) *CIE XYZ* tristimulus values.
- **illuminant** (array\_like, optional) Reference *illuminant CIE xy* chromaticity coordinates or *CIE xyY* colourspace array.

**Returns** *CIE 1964 U\*V\*W\** colourspace array.

#### **Return type** ndarray

**Warning:** The input domain and output range of that definition are non standard!

#### **Notes**

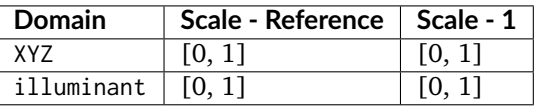

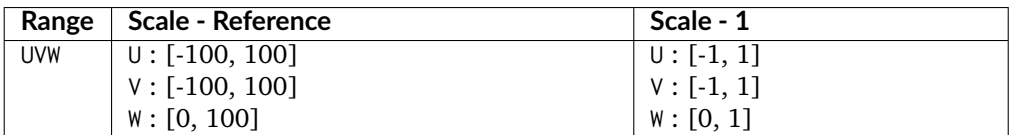

#### **References**

[]

### **Examples**

```
>>> import numpy as np
>>> XYZ = np.array([0.20654008, 0.12197225, 0.05136952]) * 100
>>> XYZ_to_UVW(XYZ)
array([ 94.5503572..., 11.5553652..., 40.5475740...])
```
### **colour.UVW\_to\_XYZ**

```
colour.UVW_to_XYZ(UVW, illuminant=array([0.3127, 0.329]))
```
Converts *CIE 1964 U\*V\*W\** colourspace to *CIE XYZ* tristimulus values.

#### **Parameters**

- **UVW** (array\_like) *CIE 1964 U\*V\*W\** colourspace array.
- **illuminant** (array\_like, optional) Reference *illuminant CIE xy* chromaticity coordinates or *CIE xyY* colourspace array.

**Returns** *CIE XYZ* tristimulus values.

**Warning:** The input domain and output range of that definition are non standard!

### **Notes**

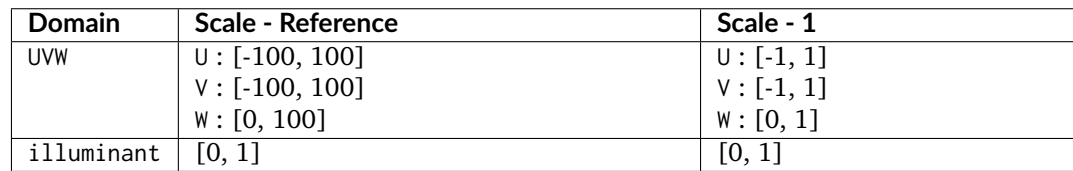

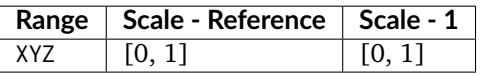

#### **References**

 $\lceil$ ]

### **Examples**

```
>>> import numpy as np
>>> UVW = np.array([94.55035725, 11.55536523, 40.54757405])
>>> UVW_to_XYZ(UVW)
array([ 20.654008, 12.197225, 5.136952])
```
### <span id="page-454-0"></span>**Hunter L,a,b Colour Scale**

#### colour

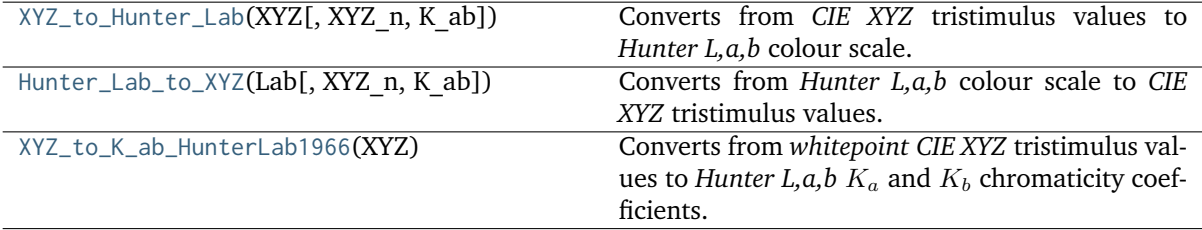

#### **colour.XYZ\_to\_Hunter\_Lab**

<span id="page-454-1"></span>colour.**XYZ\_to\_Hunter\_Lab**(*XYZ*, *XYZ\_n=array([95.02, 100.0, 108.82])*, *K\_ab=array([172.3, 67.2])*) Converts from *CIE XYZ* tristimulus values to *Hunter L,a,b* colour scale.

#### **Parameters**

- **XYZ** (array\_like) *CIE XYZ* tristimulus values.
- **XYZ\_n** (array\_like, optional) Reference *illuminant* tristimulus values.
- **K\_ab** (array\_like, optional) Reference *illuminant* chromaticity coefficients, if K\_ab is set to *None* it will be computed using [colour.](#page-456-0) [XYZ\\_to\\_K\\_ab\\_HunterLab1966\(\)](#page-456-0).

**Returns** *Hunter L,a,b* colour scale array.

# **Return type** ndarray

# **Notes**

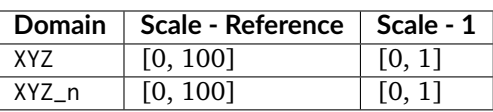

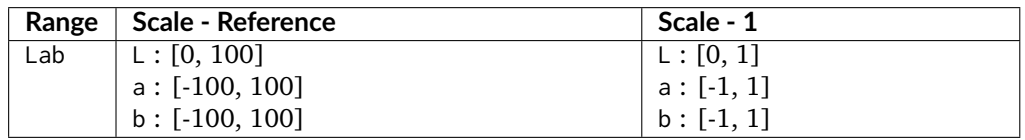

# **References**

 $\lceil$ ]

## **Examples**

```
>>> XYZ = np.array([0.20654008, 0.12197225, 0.05136952]) * 100
>>> D65 = TVS_ILLUMINANTS_HUNTERLAB[
... 'CIE 1931 2 Degree Standard Observer']['D65']
>>> XYZ_to_Hunter_Lab(XYZ, D65.XYZ_n, D65.K_ab)
array([ 34.9245257..., 47.0618985..., 14.3861510...])
```
# **colour.Hunter\_Lab\_to\_XYZ**

```
colour.Hunter_Lab_to_XYZ(Lab, XYZ_n=array([95.02, 100.0, 108.82]), K_ab=array([172.3, 67.2]))
     Converts from Hunter L,a,b colour scale to CIE XYZ tristimulus values.
```
### **Parameters**

- **Lab** (array\_like) *Hunter L,a,b* colour scale array.
- **XYZ\_n** (array\_like, optional) Reference *illuminant* tristimulus values.
- **K\_ab** (array\_like, optional) Reference *illuminant* chromaticity coefficients, if K\_ab is set to *None* it will be computed using [colour.](#page-456-0) [XYZ\\_to\\_K\\_ab\\_HunterLab1966\(\)](#page-456-0).

**Returns** *CIE XYZ* tristimulus values.

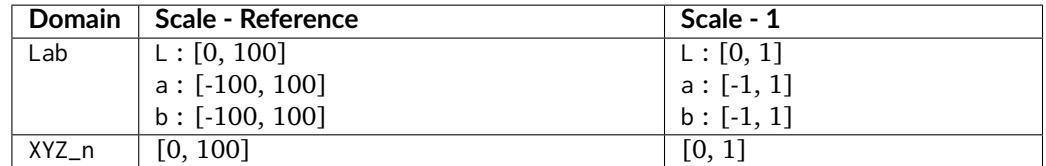

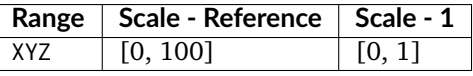

#### **References**

 $\lceil$ ]

# **Examples**

```
>>> Lab = np.array([34.92452577, 47.06189858, 14.38615107])
>>> D65 = TVS_ILLUMINANTS_HUNTERLAB[
... 'CIE 1931 2 Degree Standard Observer']['D65']
>>> Hunter_Lab_to_XYZ(Lab, D65.XYZ_n, D65.K_ab)
array([ 20.654008, 12.197225, 5.136952])
```
# **colour.XYZ\_to\_K\_ab\_HunterLab1966**

## <span id="page-456-0"></span>colour.**XYZ\_to\_K\_ab\_HunterLab1966**(*XYZ*)

Converts from *whitepoint CIE XYZ* tristimulus values to *Hunter L,a,b*  $K_a$  and  $K_b$  chromaticity coefficients.

**Parameters XYZ** (array\_like) – *Whitepoint CIE XYZ* tristimulus values.

**Returns** *Hunter L,a,b*  $K_a$  and  $K_b$  chromaticity coefficients.

**Return type** ndarray

# **References**

[]

```
>>> XYZ = np.array([109.850, 100.000, 35.585])
>>> XYZ_to_K_ab_HunterLab1966(XYZ)
array([ 185.2378721..., 38.4219142...])
```
# <span id="page-457-0"></span>**Hunter Rd,a,b Colour Scale**

colour

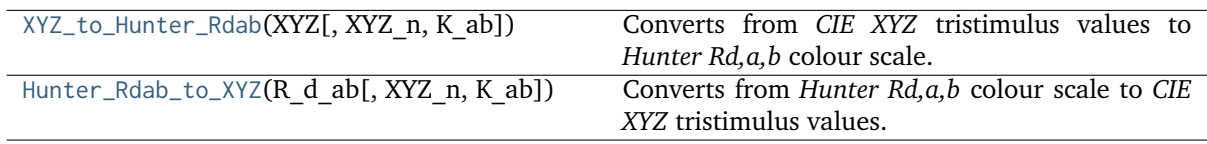

### **colour.XYZ\_to\_Hunter\_Rdab**

<span id="page-457-1"></span>colour.**XYZ\_to\_Hunter\_Rdab**(*XYZ*, *XYZ\_n=array([95.02, 100.0, 108.82])*, *K\_ab=array([172.3, 67.2])*) Converts from *CIE XYZ* tristimulus values to *Hunter Rd,a,b* colour scale.

### **Parameters**

- **XYZ** (array\_like) *CIE XYZ* tristimulus values.
- **XYZ\_n** (array\_like, optional) Reference *illuminant* tristimulus values.
- **K\_ab** (array\_like, optional) Reference *illuminant* chromaticity coefficients, if K\_ab is set to *None* it will be computed using [colour.](#page-456-0) [XYZ\\_to\\_K\\_ab\\_HunterLab1966\(\)](#page-456-0).

**Returns** *Hunter Rd,a,b* colour scale array.

# **Return type** ndarray

### **Notes**

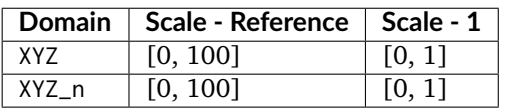

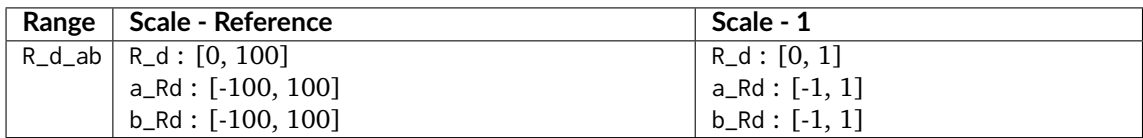

### **References**

[]

```
>>> import numpy as np
>>> XYZ = np.array([0.20654008, 0.12197225, 0.05136952]) * 100
>>> D65 = TVS_ILLUMINANTS_HUNTERLAB[
... 'CIE 1931 2 Degree Standard Observer']['D65']
>>> XYZ_to_Hunter_Rdab(XYZ, D65.XYZ_n, D65.K_ab)
...
array([ 12.197225 ..., 57.1253787..., 17.4624134...])
```
# **colour.Hunter\_Rdab\_to\_XYZ**

<span id="page-458-0"></span>colour.**Hunter\_Rdab\_to\_XYZ**(*R\_d\_ab*, *XYZ\_n=array([95.02, 100.0, 108.82])*, *K\_ab=array([172.3, 67.2])*)

Converts from *Hunter Rd,a,b* colour scale to *CIE XYZ* tristimulus values.

### **Parameters**

- **R\_d\_ab** (array\_like) *Hunter Rd,a,b* colour scale array.
- **XYZ\_n** (array\_like, optional) Reference *illuminant* tristimulus values.
- **K\_ab** (array\_like, optional) Reference *illuminant* chromaticity coefficients, if K\_ab is set to *None* it will be computed using [colour.](#page-456-0) [XYZ\\_to\\_K\\_ab\\_HunterLab1966\(\)](#page-456-0).

**Returns** *CIE XYZ* tristimulus values.

**Return type** ndarray

## **Notes**

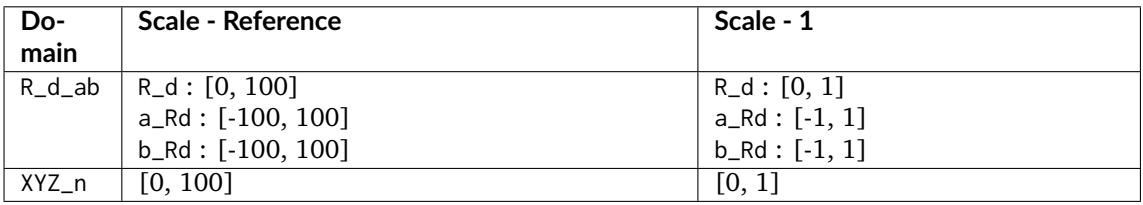

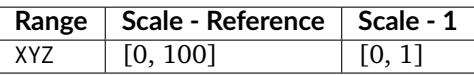

# **References**

 $\lceil$ ]

```
>>> import numpy as np
>>> R_d_ab = np.array([12.19722500, 57.12537874, 17.46241341])
>>> D65 = TVS_ILLUMINANTS_HUNTERLAB[
... 'CIE 1931 2 Degree Standard Observer']['D65']
>>> Hunter_Rdab_to_XYZ(R_d_ab, D65.XYZ_n, D65.K_ab)
array([ 20.654008, 12.197225, 5.136952])
```
### <span id="page-459-0"></span>**DIN99 Colourspace**

colour

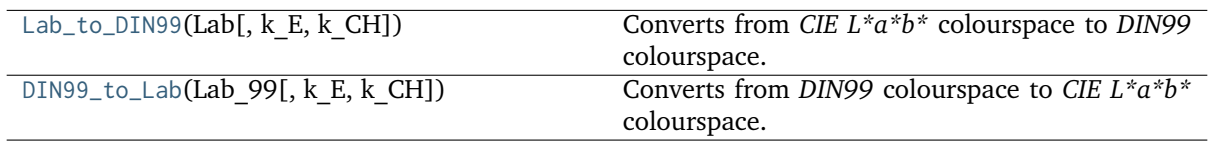

#### **colour.Lab\_to\_DIN99**

# <span id="page-459-1"></span>colour.**Lab\_to\_DIN99**(*Lab*, *k\_E=1*, *k\_CH=1*)

Converts from *CIE L\*a\*b\** colourspace to *DIN99* colourspace.

### **Parameters**

- **Lab** (array\_like) *CIE L\*a\*b\** colourspace array.
- $k$ **E** (numeric, optional) Parametric factor  $K_E$  used to compensate for texture and other specimen presentation effects.
- **k\_CH** (numeric, optional) Parametric factor  $K_{CH}$  used to compensate for texture and other specimen presentation effects.

**Returns** *DIN99* colourspace array.

# **Return type** ndarray

### **Notes**

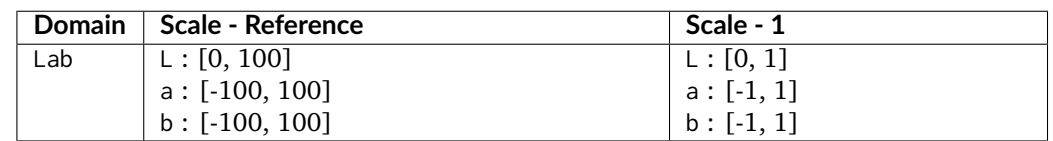

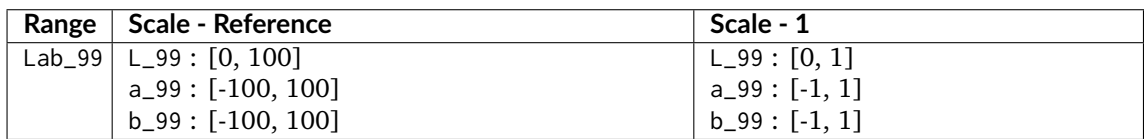

### **References**

[]

```
>>> import numpy as np
>>> Lab = np.array([41.52787529, 52.63858304, 26.92317922])
>>> Lab_to_DIN99(Lab)
array([ 53.2282198..., 28.4163465..., 3.8983955...])
```
## **colour.DIN99\_to\_Lab**

## <span id="page-460-1"></span>colour.**DIN99\_to\_Lab**(*Lab\_99*, *k\_E=1*, *k\_CH=1*)

Converts from *DIN99* colourspace to *CIE L\*a\*b\** colourspace.

## **Parameters**

- **Lab\_99** (array\_like) *DIN99* colourspace array.
- **k\_E** (numeric, optional) Parametric factor  $K_E$  used to compensate for texture and other specimen presentation effects.
- **k\_CH** (numeric, optional) Parametric factor  $K_{CH}$  used to compensate for texture and other specimen presentation effects.

**Returns** *CIE L\*a\*b\** colourspace array.

## **Return type** ndarray

### **Notes**

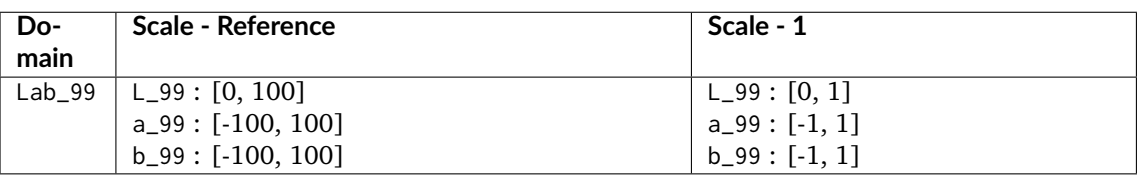

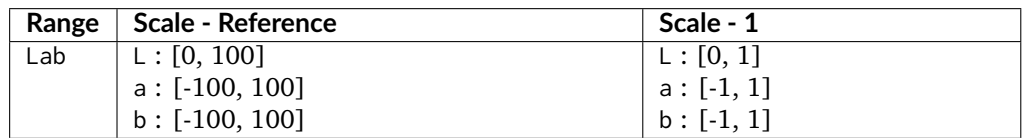

### **References**

 $\prod$ 

# **Examples**

```
>>> import numpy as np
>>> Lab_99 = np.array([53.22821988, 28.41634656, 3.89839552])
>>> DIN99_to_Lab(Lab_99)
array([ 41.5278752..., 52.6385830..., 26.9231792...])
```
# <span id="page-460-0"></span>**CAM02-LCD, CAM02-SCD, and CAM02-UCS Colourspaces - Luo, Cui and Li (2006)**

colour

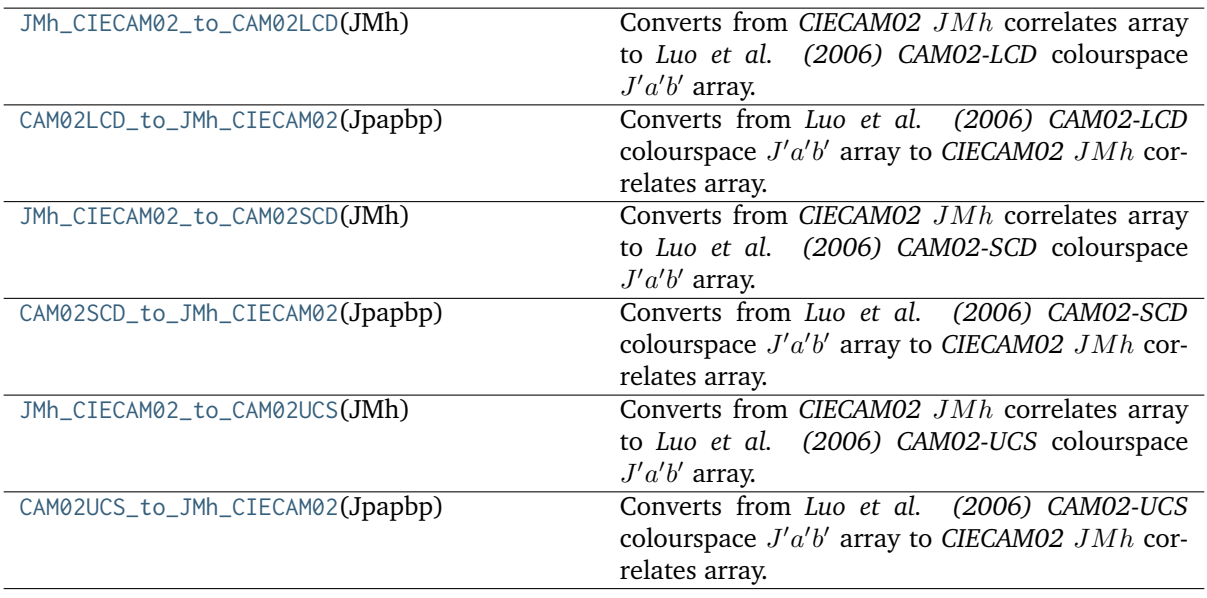

### **colour.JMh\_CIECAM02\_to\_CAM02LCD**

## <span id="page-461-0"></span>colour.**JMh\_CIECAM02\_to\_CAM02LCD**(*JMh*)

Converts from *CIECAM02 JMh* correlates array to *Luo et al.* (2006) CAM02-LCD colourspace J'a'b' array.

**Parameters JMh** (array\_like) – *CIECAM02* correlates array  $JMh$ .

Returns Luo et al. (2006) CAM02-LCD colourspace  $J'a'b'$  array.

**Return type** ndarray

# **Notes**

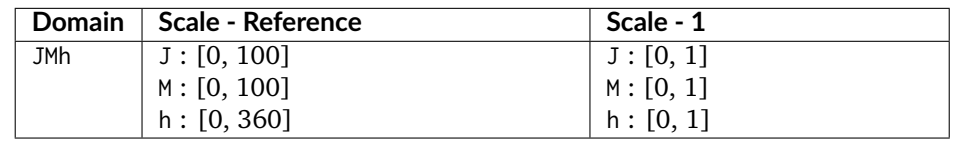

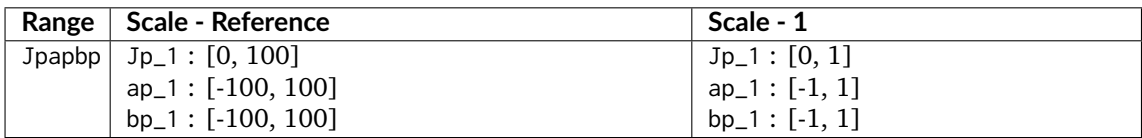

### **References**

[]

# **Examples**

```
>>> from colour.appearance import (
... VIEWING CONDITIONS CIECAM02.
... XYZ_to_CIECAM02)
>>> XYZ = np.array([19.01, 20.00, 21.78])
\gg XYZ_w = np.array([95.05, 100.00, 108.88])
>> L A = 318.31
>> Y_b = 20.0>>> surround = VIEWING_CONDITIONS_CIECAM02['Average']
>>> specification = XYZ_to_CIECAM02(
... XYZ, XYZ_w, L_A, Y_b, surround)
>>> JMh = (specification.J, specification.M, specification.h)
>>> JMh_CIECAM02_to_CAM02LCD(JMh)
array([ 54.9043313...,-0.0845039...,-0.0685483...])
```
# **colour.CAM02LCD\_to\_JMh\_CIECAM02**

<span id="page-462-0"></span>colour.**CAM02LCD\_to\_JMh\_CIECAM02**(*Jpapbp*)

Converts from *Luo et al.* (2006) CAM02-LCD colourspace  $J'a'b'$  array to CIECAM02  $JMh$  correlates array.

Parameters Jpapbp (array\_like) - Luo et al. (2006) CAM02-LCD colourspace  $J'a'b'$ array.

**Returns** *CIECAM02* correlates array  $JMh$ .

**Return type** ndarray

### **Notes**

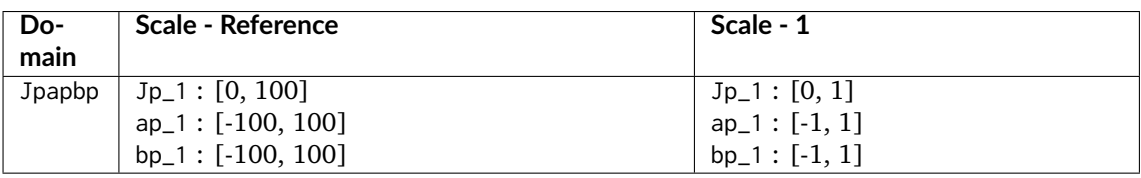

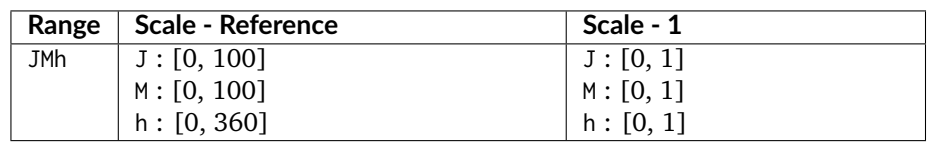

### **References**

 $\lceil$ ]

## **Examples**

```
>>> Jpapbp = np.array([54.90433134, -0.08450395, -0.06854831])
>>> CAM02LCD_to_JMh_CIECAM02(Jpapbp)
array([ 4.1731091...e+01, 1.0884217...e-01, 2.1904843...e+02])
```
## **colour.JMh\_CIECAM02\_to\_CAM02SCD**

#### <span id="page-463-0"></span>colour.**JMh\_CIECAM02\_to\_CAM02SCD**(*JMh*)

Converts from *CIECAM02 JMh* correlates array to *Luo et al. (2006) CAM02-SCD* colourspace J'a'b' array.

**Parameters JMh** (array\_like) – *CIECAM02* correlates array  $JMh$ .

Returns Luo et al. (2006) CAM02-SCD colourspace  $J'a'b'$  array.

**Return type** ndarray

#### **Notes**

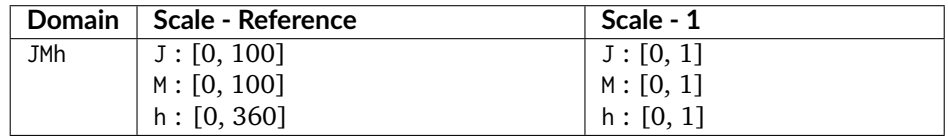

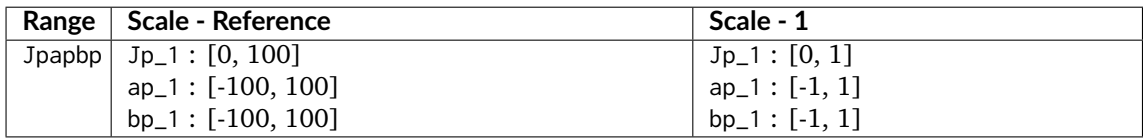

## **References**

 $\lceil$ ]

```
>>> from colour.appearance import (
... VIEWING_CONDITIONS_CIECAM02,
... XYZ_to_CIECAM02)
\gg XYZ = np.array([19.01, 20.00, 21.78])
>>> XYZ_w = np.array([95.05, 100.00, 108.88])
>> L_A = 318.31>> Y_b = 20.0>>> surround = VIEWING_CONDITIONS_CIECAM02['Average']
>>> specification = XYZ_to_CIECAM02(
... XYZ, XYZ_w, L_A, Y_b, surround)
>>> JMh = (specification.J, specification.M, specification.h)
>>> JMh_CIECAM02_to_CAM02SCD(JMh)
array([ 54.9043313..., -0.0843617..., -0.0684329...])
```
# **colour.CAM02SCD\_to\_JMh\_CIECAM02**

## <span id="page-464-0"></span>colour.**CAM02SCD\_to\_JMh\_CIECAM02**(*Jpapbp*)

Converts from *Luo et al. (2006) CAM02-SCD* colourspace  $J'a'b'$  array to *CIECAM02*  $JMh$  correlates array.

Parameters Jpapbp (array\_like) - Luo et al. (2006) CAM02-SCD colourspace  $J'a'b'$ array.

**Returns** *CIECAM02* correlates array  $JMh$ .

**Return type** ndarray

## **Notes**

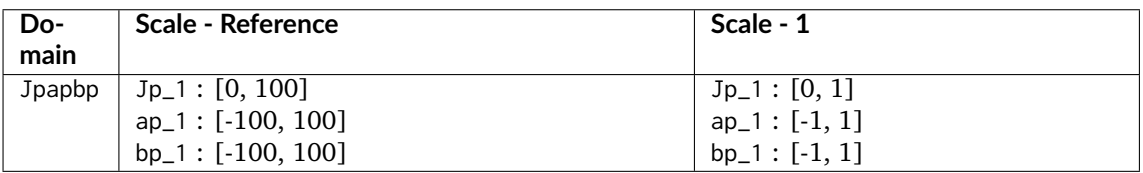

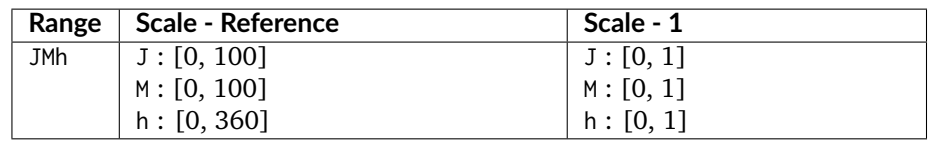

# **References**

[]

# **Examples**

```
>>> Jpapbp = np.array([54.90433134, -0.08436178, -0.06843298])
>>> CAM02SCD_to_JMh_CIECAM02(Jpapbp)
array([ 4.1731091...e+01, 1.0884217...e-01, 2.1904843...e+02])
```
# **colour.JMh\_CIECAM02\_to\_CAM02UCS**

### <span id="page-464-1"></span>colour.**JMh\_CIECAM02\_to\_CAM02UCS**(*JMh*)

Converts from *CIECAM02 JMh* correlates array to *Luo et al. (2006) CAM02-UCS* colourspace J'a'b' array.

**Parameters JMh** (array\_like) – *CIECAM02* correlates array  $JMh$ .

Returns Luo et al. (2006) CAM02-UCS colourspace  $J'a'b'$  array.

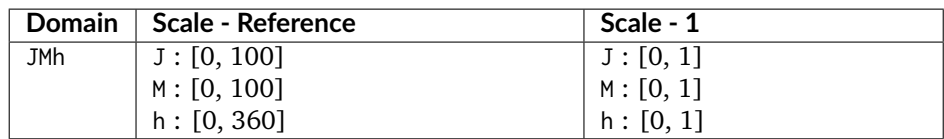

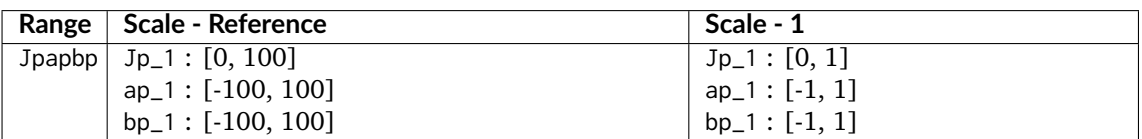

### **References**

 $\overline{1}$ 

# **Examples**

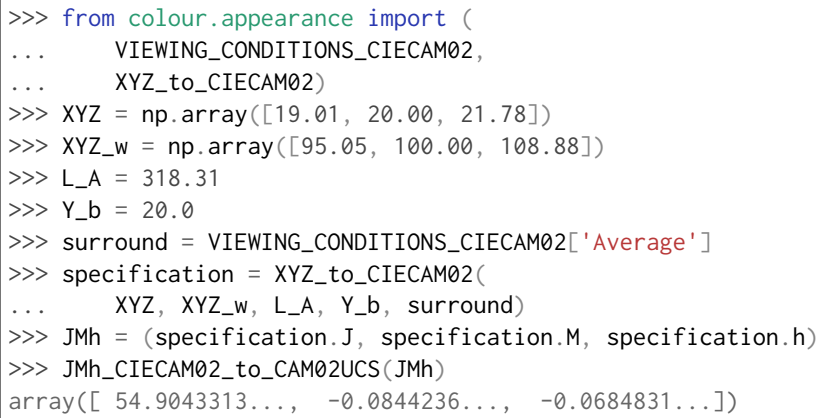

## **colour.CAM02UCS\_to\_JMh\_CIECAM02**

<span id="page-465-0"></span>colour.**CAM02UCS\_to\_JMh\_CIECAM02**(*Jpapbp*)

Converts from *Luo et al.* (2006) CAM02-UCS colourspace  $J'a'b'$  array to CIECAM02  $JMh$  correlates array.

Parameters Jpapbp (array\_like) - Luo et al. (2006) CAM02-UCS colourspace  $J'a'b'$ array.

**Returns** *CIECAM02* correlates array  $JMh$ .

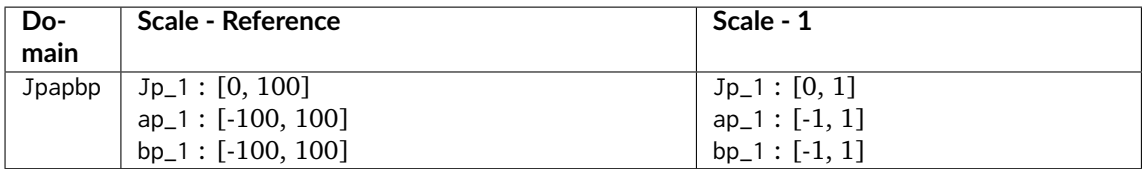

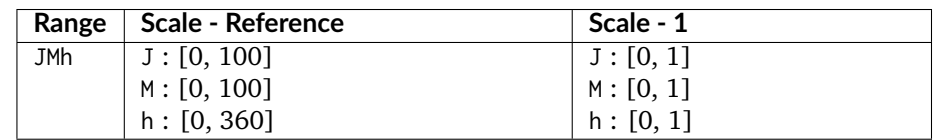

# **References**

 $\Box$ 

# **Examples**

 $| >>$  Jpapbp = np.array([54.90433134, -0.08442362, -0.06848314]) >>> CAM02UCS\_to\_JMh\_CIECAM02(Jpapbp) array([ 4.1731091...e+01, 1.0884217...e-01, 2.1904843...e+02])

# <span id="page-466-0"></span>**CAM16-LCD, CAM16-SCD, and CAM16-UCS Colourspaces - Li et al. (2017)**

#### colour

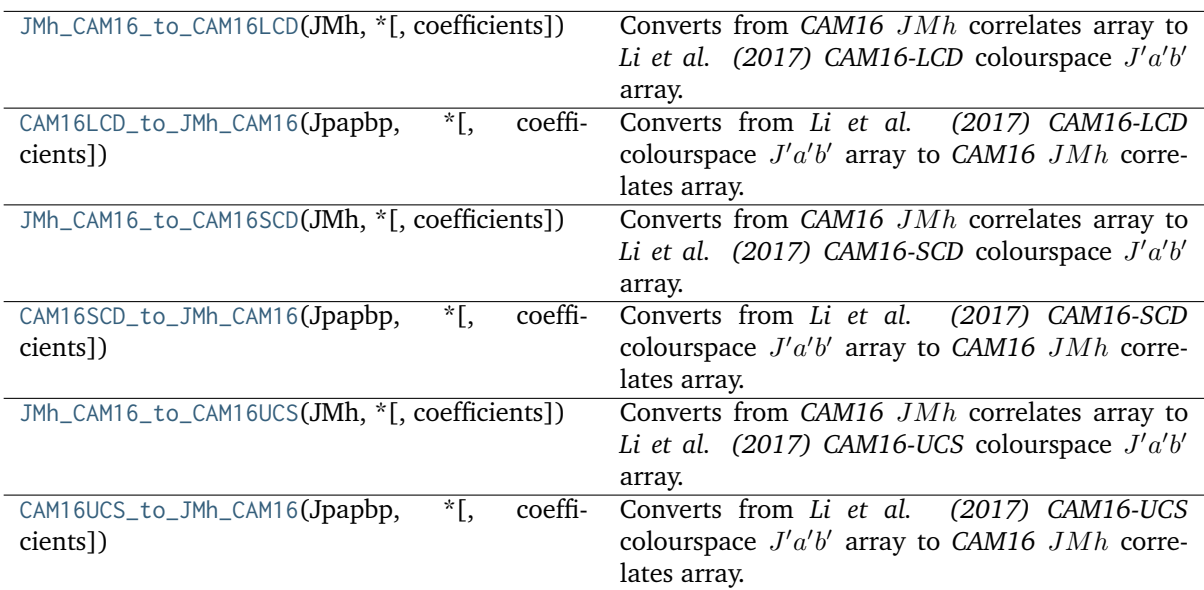

## **colour.JMh\_CAM16\_to\_CAM16LCD**

<span id="page-467-0"></span>colour.**JMh\_CAM16\_to\_CAM16LCD**(*JMh*, *\**, *coefficients=Coefficients\_UCS\_Luo2006(K\_L=0.77, c\_1=0.007, c\_2=0.0053)*)

Converts from CAM16 JMh correlates array to Li et al. (2017) CAM16-LCD colourspace J'a'b' array.

**Parameters JMh** (array\_like) – *CAM16* correlates array  $JMh$ .

Returns *Li et al.* (2017) CAM16-LCD colourspace  $J'a'b'$  array.

**Return type** ndarray

### **Notes**

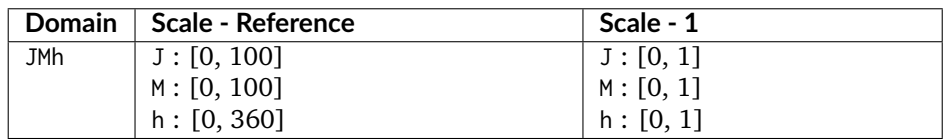

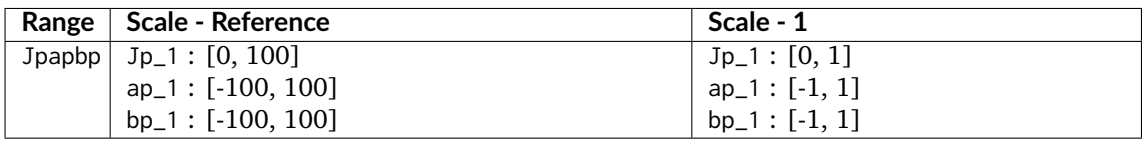

#### **References**

[]

#### **colour.CAM16LCD\_to\_JMh\_CAM16**

```
colour.CAM16LCD_to_JMh_CAM16(Jpapbp, *, coefficients=Coefficients_UCS_Luo2006(K_L=0.77,
                              c_1=0.007, c_2=0.0053))
```
Converts from *Li et al.* (2017) CAM16-LCD colourspace  $J'a'b'$  array to CAM16  $JMh$  correlates array.

Parameters Jpapbp (array\_like) - Li et al. (2017) CAM16-LCD colourspace J'a'b' array.

**Returns** *CAM16* correlates array  $JMh$ .

**Return type** ndarray

### **Notes**

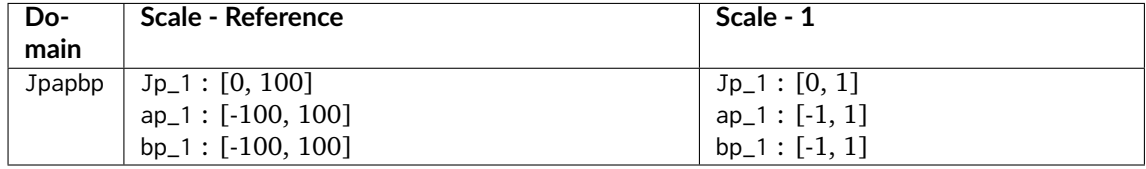

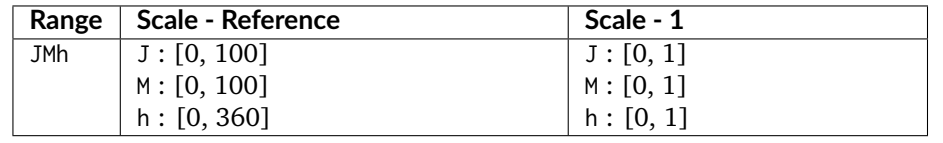
**References**

[]

# **colour.JMh\_CAM16\_to\_CAM16SCD**

colour.**JMh\_CAM16\_to\_CAM16SCD**(*JMh*, *\**, *coefficients=Coefficients\_UCS\_Luo2006(K\_L=1.24, c\_1=0.007, c\_2=0.0363)*)

Converts from CAM16 JMh correlates array to Li et al. (2017) CAM16-SCD colourspace J'a'b' array.

**Parameters JMh** (array\_like) – *CAM16* correlates array  $JMh$ .

Returns *Li et al.* (2017) CAM16-SCD colourspace  $J'a'b'$  array.

**Return type** ndarray

## **Notes**

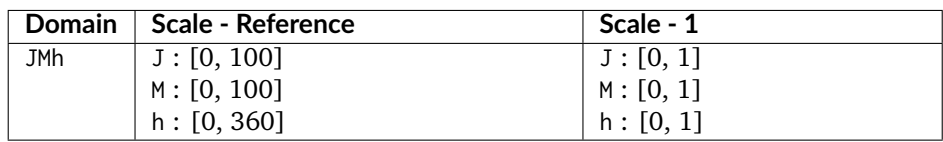

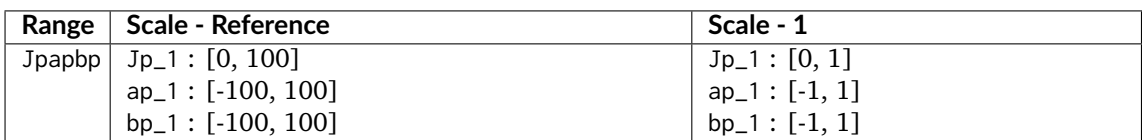

# **References**

 $\lceil$ ]

# **colour.CAM16SCD\_to\_JMh\_CAM16**

```
colour.CAM16SCD_to_JMh_CAM16(Jpapbp, *, coefficients=Coefficients_UCS_Luo2006(K_L=1.24,
                              c_1=0.007, c_2=0.0363))
```
Converts from *Li et al.* (2017) CAM16-SCD colourspace  $J'a'b'$  array to CAM16  $JMh$  correlates array.

Parameters Jpapbp (array\_like) – Li et al. (2017) CAM16-SCD colourspace J'a'b' array.

**Returns** *CAM16* correlates array  $JMh$ .

**Return type** ndarray

# **Notes**

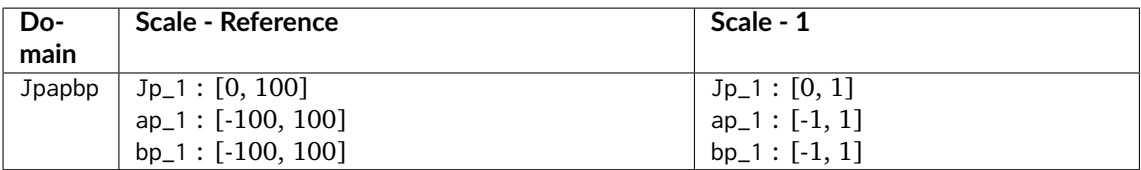

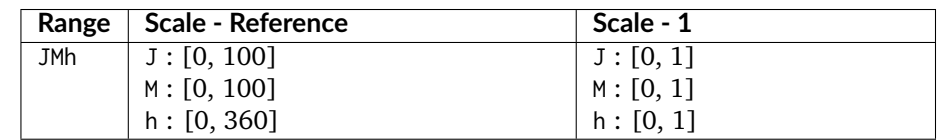

## **References**

 $\overline{1}$ 

# **colour.JMh\_CAM16\_to\_CAM16UCS**

colour.**JMh\_CAM16\_to\_CAM16UCS**(*JMh*, *\**, *coefficients=Coefficients\_UCS\_Luo2006(K\_L=1.0, c\_1=0.007, c\_2=0.0228)*)

Converts from CAM16 JMh correlates array to Li et al. (2017) CAM16-UCS colourspace J'a'b' array.

**Parameters JMh** (array\_like) – *CAM16* correlates array  $JMh$ .

Returns Li et al. (2017) CAM16-UCS colourspace  $J'a'b'$  array.

**Return type** ndarray

# **Notes**

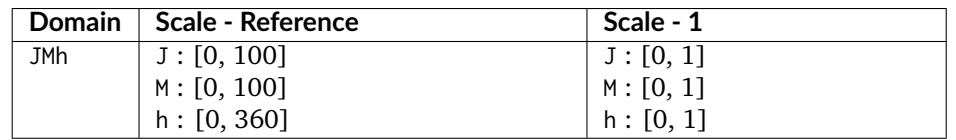

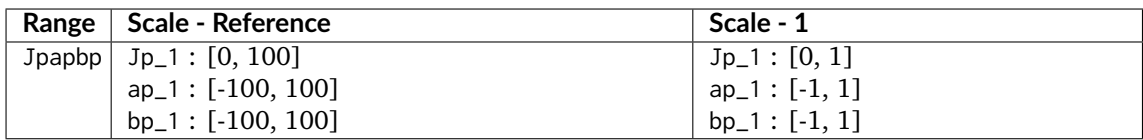

**References**

[]

# **colour.CAM16UCS\_to\_JMh\_CAM16**

```
colour.CAM16UCS_to_JMh_CAM16(Jpapbp, *, coefficients=Coefficients_UCS_Luo2006(K_L=1.0,
                              c_1=0.007, c_2=0.0228))
```
Converts from *Li et al.* (2017) CAM16-UCS colourspace  $J'a'b'$  array to CAM16 JMh correlates array.

Parameters Jpapbp (array\_like) - Li et al. (2017) CAM16-UCS colourspace J'a'b' array. **Returns** *CAM16* correlates array  $JMh$ .

**Return type** ndarray

# **Notes**

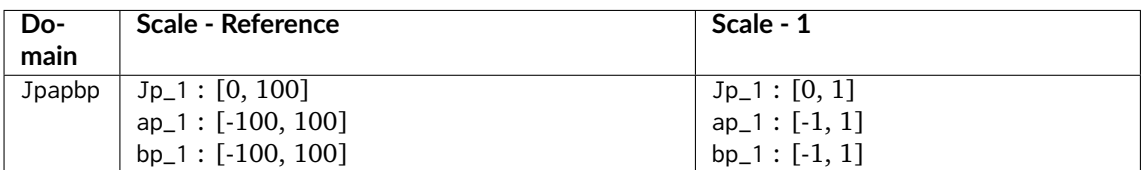

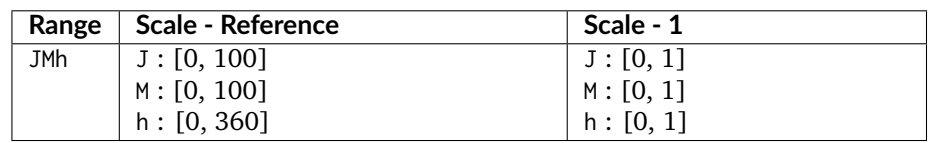

# **References**

[]

# $I_G P_G T_G$  **Colourspace**

# colour

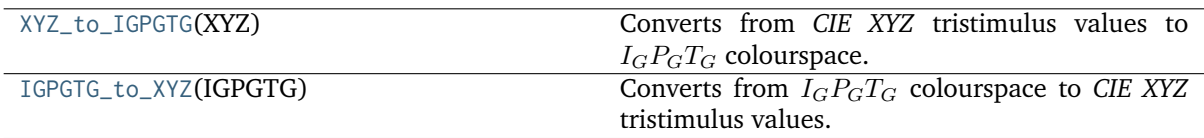

# **colour.XYZ\_to\_IGPGTG**

## <span id="page-471-0"></span>colour.**XYZ\_to\_IGPGTG**(*XYZ*)

Converts from *CIE XYZ* tristimulus values to  $I_G P_G T_G$  colourspace.

**Parameters XYZ** (array\_like) – *CIE XYZ* tristimulus values.

**Returns**  $I_G P_G T_G$  colourspace array.

**Return type** ndarray

## **Notes**

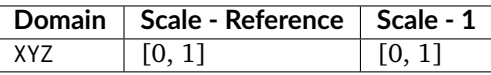

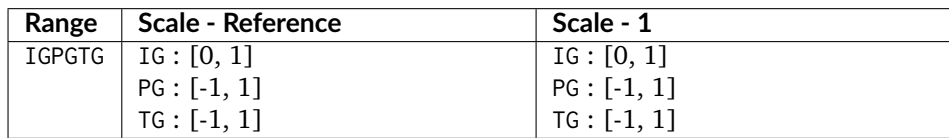

• Input *CIE XYZ* tristimulus values must be adapted to *CIE Standard Illuminant D Series D65*.

## **References**

[]

## **Examples**

```
>>> XYZ = np.array([0.20654008, 0.12197225, 0.05136952])
>>> XYZ_to_IGPGTG(XYZ)
array([ 0.4242125..., 0.1863249..., 0.1068922...])
```
## **colour.IGPGTG\_to\_XYZ**

## <span id="page-471-1"></span>colour.**IGPGTG\_to\_XYZ**(*IGPGTG*)

Converts from  $I_G P_G T_G$  colourspace to *CIE XYZ* tristimulus values.

**Parameters IGPGTG** (array\_like) –  $I_G P_G T_G$  colourspace array.

**Returns** *CIE XYZ* tristimulus values.

**Return type** ndarray

### **Notes**

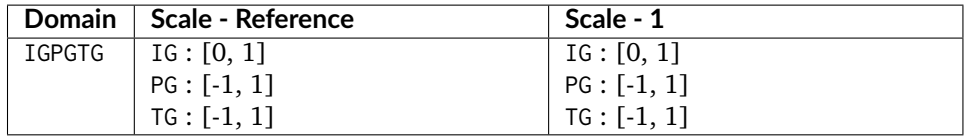

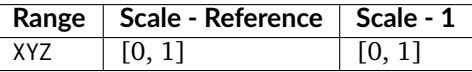

## **References**

[]

## **Examples**

```
>>> IGPGTG = np.array([0.42421258, 0.18632491, 0.10689223])
>>> IGPGTG_to_XYZ(IGPGTG)
array([ 0.2065400..., 0.1219722..., 0.0513695...])
```
# **IPT Colourspace**

### colour

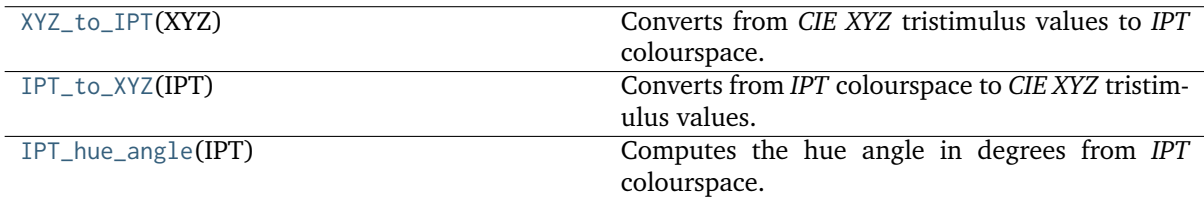

## **colour.XYZ\_to\_IPT**

### <span id="page-472-0"></span>colour.**XYZ\_to\_IPT**(*XYZ*)

Converts from *CIE XYZ* tristimulus values to *IPT* colourspace.

**Parameters XYZ** (array\_like) – *CIE XYZ* tristimulus values.

**Returns** *IPT* colourspace array.

**Return type** ndarray

## **Notes**

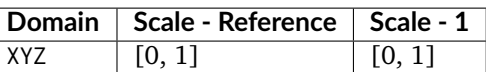

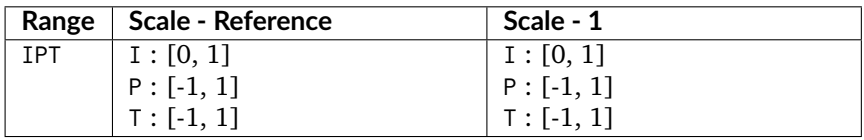

• Input *CIE XYZ* tristimulus values must be adapted to *CIE Standard Illuminant D Series D65*.

## **References**

 $\overline{1}$ 

## **Examples**

>>> XYZ = np.array([0.20654008, 0.12197225, 0.05136952]) >>> XYZ\_to\_IPT(XYZ) array([ 0.3842619..., 0.3848730..., 0.1888683...])

# **colour.IPT\_to\_XYZ**

## <span id="page-473-0"></span>colour.**IPT\_to\_XYZ**(*IPT*)

Converts from *IPT* colourspace to *CIE XYZ* tristimulus values.

**Parameters IPT** (array\_like) – *IPT* colourspace array.

**Returns** *CIE XYZ* tristimulus values.

**Return type** ndarray

## **Notes**

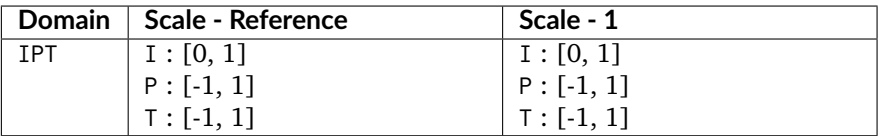

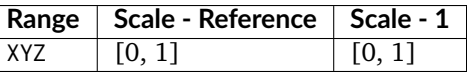

## **References**

[]

## **Examples**

```
>>> IPT = np.array([0.38426191, 0.38487306, 0.18886838])
>>> IPT_to_XYZ(IPT)
array([ 0.2065400..., 0.1219722..., 0.0513695...])
```
## **colour.IPT\_hue\_angle**

## <span id="page-474-0"></span>colour.**IPT\_hue\_angle**(*IPT*)

Computes the hue angle in degrees from *IPT* colourspace.

**Parameters IPT** (array\_like) – *IPT* colourspace array.

**Returns** Hue angle in degrees.

**Return type** numeric or ndarray

## **Notes**

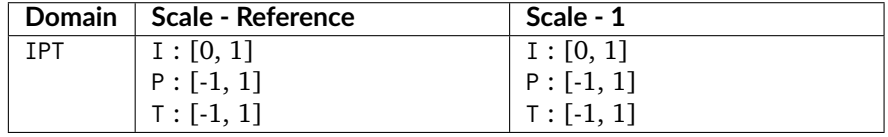

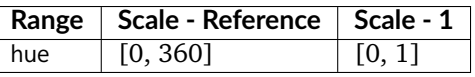

## **References**

[]

# **Examples**

```
\gg IPT = np.array([0.96907232, 1, 1.12179215])
>>> IPT_hue_angle(IPT)
48.2852074...
```
## **hdr-CIELAB Colourspace**

colour

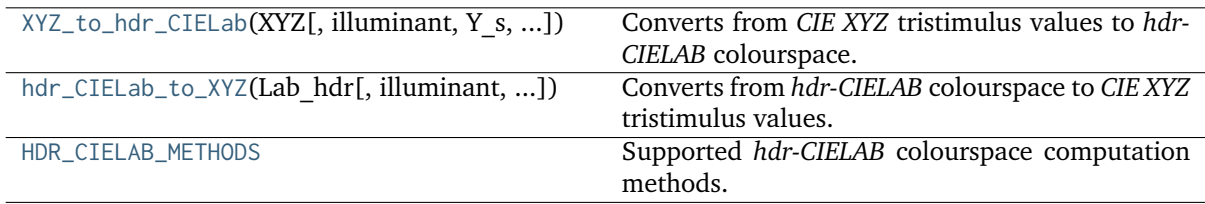

## **colour.XYZ\_to\_hdr\_CIELab**

<span id="page-475-0"></span>colour.**XYZ\_to\_hdr\_CIELab**(*XYZ*, *illuminant=array([0.3127, 0.329])*, *Y\_s=0.2*, *Y\_abs=100*, *method='Fairchild 2011'*)

Converts from *CIE XYZ* tristimulus values to *hdr-CIELAB* colourspace.

### **Parameters**

- **XYZ** (array\_like) *CIE XYZ* tristimulus values.
- **illuminant** (array\_like, optional) Reference *illuminant CIE xy* chromaticity coordinates or *CIE xyY* colourspace array.
- **Y\_s** (numeric or array\_like) Relative luminance  $Y_s$  of the surround.
- **Y\_abs** (numeric or array\_like) Absolute luminance  $Y_{abs}$  of the scene diffuse white in  $cd/m^2$ .
- **method** (unicode, optional) **{'Fairchild 2011', 'Fairchild 2010'}**, Computation method.

**Returns** *hdr-CIELAB* colourspace array.

**Return type** ndarray

### **Notes**

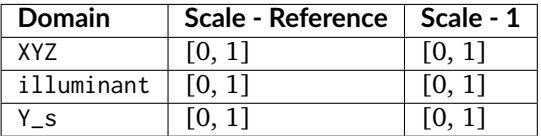

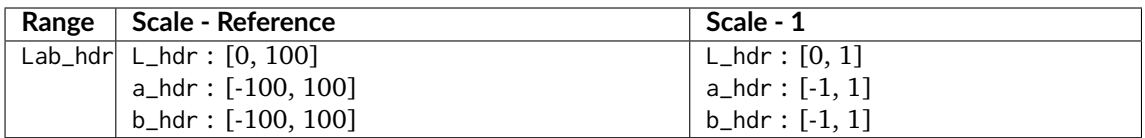

- Conversion to polar coordinates to compute the *chroma*  $C_{hdr}$  and *hue*  $h_{hdr}$  correlates can be safely performed with [colour.Lab\\_to\\_LCHab\(\)](#page-442-0) definition.
- Conversion to cartesian coordinates from the *Lightness*  $L_{hdr}$ , *chroma*  $C_{hdr}$  and *hue*  $h_{hdr}$  correlates can be safely performed with [colour.LCHab\\_to\\_Lab\(\)](#page-442-1) definition.

#### **References**

 $[1, 1]$ 

## **Examples**

```
>>> XYZ = np.array([0.20654008, 0.12197225, 0.05136952])
>>> XYZ_to_hdr_CIELab(XYZ)
array([ 51.8700206..., 60.4763385..., 32.1455191...])
>>> XYZ_to_hdr_CIELab(XYZ, method='Fairchild 2010')
array([ 31.9962111..., 128.0076303..., 48.7695230...])
```
# **colour.hdr\_CIELab\_to\_XYZ**

<span id="page-476-0"></span>colour.**hdr\_CIELab\_to\_XYZ**(*Lab\_hdr*, *illuminant=array([0.3127, 0.329])*, *Y\_s=0.2*, *Y\_abs=100*, *method='Fairchild 2011'*)

Converts from *hdr-CIELAB* colourspace to *CIE XYZ* tristimulus values.

## **Parameters**

- **Lab\_hdr** (array\_like) *hdr-CIELAB* colourspace array.
- **illuminant** (array\_like, optional) Reference *illuminant CIE xy* chromaticity coordinates or *CIE xyY* colourspace array.
- **Y\_s** (numeric or array\_like) Relative luminance  $Y_s$  of the surround.
- **Y\_abs** (numeric or array\_like) Absolute luminance  $Y_{abs}$  of the scene diffuse white in  $cd/m^2$ .
- **method** (unicode, optional) **{'Fairchild 2011', 'Fairchild 2010'}**, Computation method.

**Returns** *CIE XYZ* tristimulus values.

**Return type** ndarray

## **Notes**

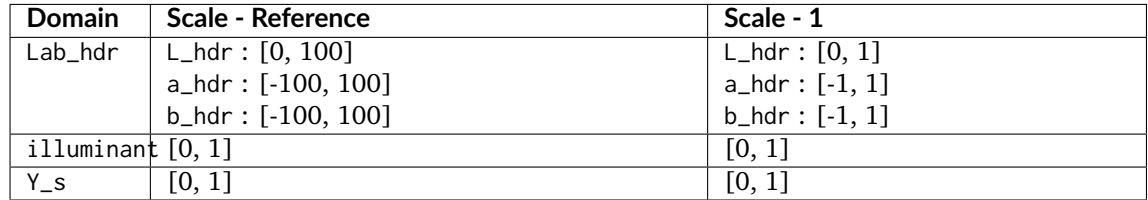

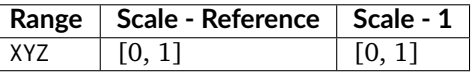

## **References**

[], []

# **Examples**

```
\gg Lab_hdr = np.array([51.87002062, 60.4763385, 32.14551912])
>>> hdr_CIELab_to_XYZ(Lab_hdr)
array([ 0.2065400..., 0.1219722..., 0.0513695...])
\gg Lab_hdr = np.array([31.99621114, 128.00763036, 48.76952309])
>>> hdr_CIELab_to_XYZ(Lab_hdr, method='Fairchild 2010')
...
array([ 0.2065400..., 0.1219722..., 0.0513695...])
```
# **colour.HDR\_CIELAB\_METHODS**

```
colour.HDR_CIELAB_METHODS = ('Fairchild 2010', 'Fairchild 2011')
     Supported hdr-CIELAB colourspace computation methods.
```
## **References**

# [], []

**HDR\_CIELAB\_METHODS** [tuple] **{'Fairchild 2011', 'Fairchild 2010'}**

## **hdr-IPT Colourspace**

## colour

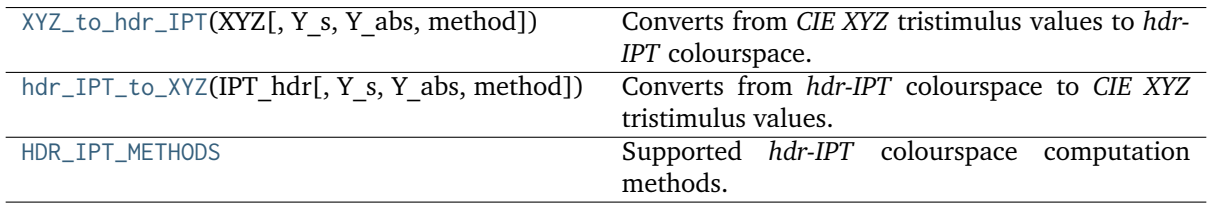

## **colour.XYZ\_to\_hdr\_IPT**

<span id="page-477-1"></span>colour.**XYZ\_to\_hdr\_IPT**(*XYZ*, *Y\_s=0.2*, *Y\_abs=100*, *method='Fairchild 2011'*)

Converts from *CIE XYZ* tristimulus values to *hdr-IPT* colourspace.

## **Parameters**

- **XYZ** (array\_like) *CIE XYZ* tristimulus values.
- **Y\_s** (numeric or array\_like) Relative luminance  $Y_s$  of the surround.
- **Y\_abs** (numeric or array\_like) Absolute luminance  $Y_{abs}$  of the scene diffuse white in  $cd/m^2$ .
- **method** (unicode, optional) **{'Fairchild 2011', 'Fairchild 2010'}**, Computation method.

**Returns** *hdr-IPT* colourspace array.

**Return type** ndarray

## **Notes**

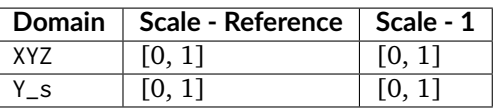

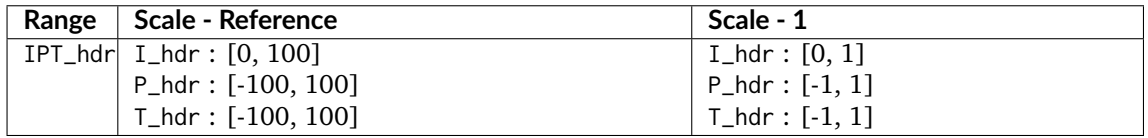

• Input *CIE XYZ* tristimulus values must be adapted to *CIE Standard Illuminant D Series D65*.

## **References**

[], []

## **Examples**

```
>>> XYZ = np.array([0.20654008, 0.12197225, 0.05136952])
>>> XYZ_to_hdr_IPT(XYZ)
array([ 48.3937634..., 42.4499020..., 22.0195403...])
>>> XYZ_to_hdr_IPT(XYZ, method='Fairchild 2010')
array([ 30.0287314..., 83.9384506..., 34.9028738...])
```
# **colour.hdr\_IPT\_to\_XYZ**

```
colour.hdr_IPT_to_XYZ(IPT_hdr, Y_s=0.2, Y_abs=100, method='Fairchild 2011')
     Converts from hdr-IPT colourspace to CIE XYZ tristimulus values.
```
#### **Parameters**

- **IPT\_hdr** (array\_like) *hdr-IPT* colourspace array.
- **Y\_s** (numeric or array\_like) Relative luminance  $Y_s$  of the surround.
- **Y\_abs** (numeric or array\_like) Absolute luminance  $Y_{abs}$  of the scene diffuse white in  $cd/m^2$ .
- **method** (unicode, optional) **{'Fairchild 2011', 'Fairchild 2010'}**, Computation method.

**Returns** *CIE XYZ* tristimulus values.

**Return type** ndarray

### **Notes**

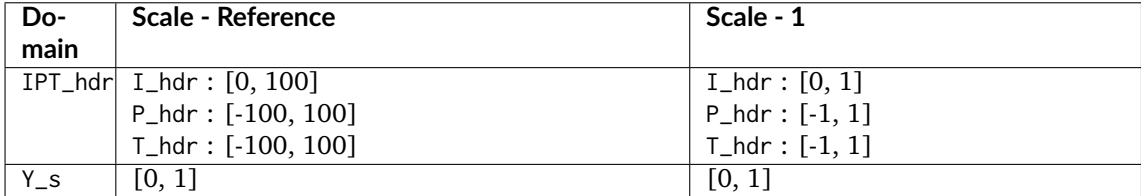

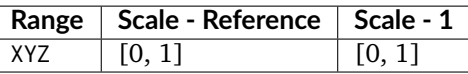

#### **References**

[], []

# **Examples**

```
>>> IPT_hdr = np.array([48.39376346, 42.44990202, 22.01954033])
>>> hdr IPT to XYZ(IPT_hdr)
array([ 0.2065400..., 0.1219722..., 0.0513695...])
>>> IPT_hdr = np.array([30.02873147, 83.93845061, 34.90287382])
>>> hdr_IPT_to_XYZ(IPT_hdr, method='Fairchild 2010')
...
array([ 0.2065400..., 0.1219722..., 0.0513695...])
```
# **colour.HDR\_IPT\_METHODS**

```
colour.HDR_IPT_METHODS = ('Fairchild 2010', 'Fairchild 2011')
```
Supported *hdr-IPT* colourspace computation methods.

## **References**

[], []

**HDR\_IPT\_METHODS** [tuple] **{'Fairchild 2011', 'Fairchild 2010'}**

# **OSA UCS Colourspace**

colour

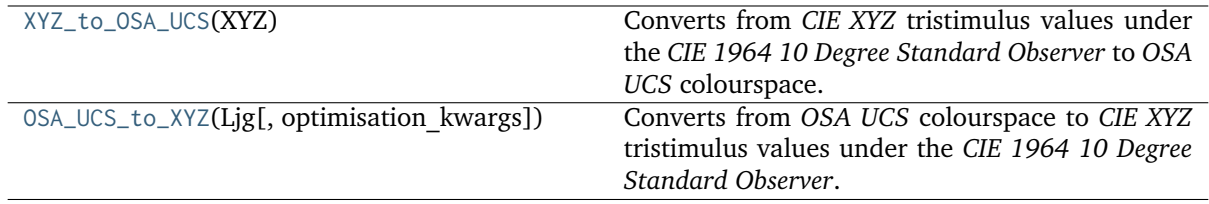

# **colour.XYZ\_to\_OSA\_UCS**

## <span id="page-479-1"></span>colour.**XYZ\_to\_OSA\_UCS**(*XYZ*)

Converts from *CIE XYZ* tristimulus values under the *CIE 1964 10 Degree Standard Observer* to *OSA UCS* colourspace.

The lightness axis, *L* is usually in range [-9, 5] and centered around middle gray (Munsell N/6). The yellow-blue axis, *j* is usually in range [-15, 15]. The red-green axis, *g* is usually in range [-20, 15].

**Parameters XYZ** (array\_like) – *CIE XYZ* tristimulus values under the *CIE 1964 10 Degree Standard Observer*.

Returns *OSA UCS Ljg* lightness, jaune (yellowness), and greenness.

**Return type** ndarray

**Notes**

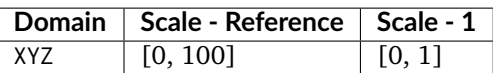

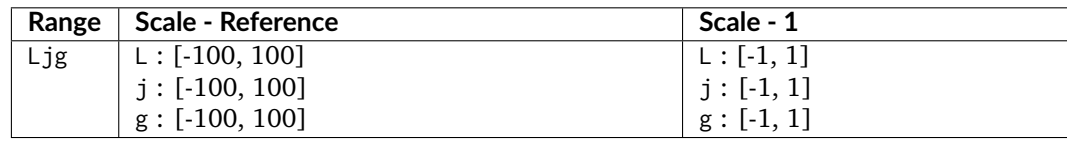

• *OSA UCS* uses the *CIE 1964 10 Degree Standard Observer*.

## **References**

 $[1, 1]$ 

## **Examples**

```
>>> import numpy as np
>>> XYZ = np.array([0.20654008, 0.12197225, 0.05136952]) * 100
>>> XYZ_to_OSA_UCS(XYZ)
array([-3.0049979..., 2.9971369..., -9.6678423...])
```
## **colour.OSA\_UCS\_to\_XYZ**

<span id="page-480-0"></span>colour.**OSA\_UCS\_to\_XYZ**(*Ljg*, *optimisation\_kwargs=None*, *\*\*kwargs*)

Converts from *OSA UCS* colourspace to *CIE XYZ* tristimulus values under the *CIE 1964 10 Degree Standard Observer*.

## **Parameters**

- **Ljg** (array\_like) *OSA UCS* lightness, jaune (yellowness), and greenness.
- **optimisation\_kwargs** (dict\_like, optional) Parameters for scipy.optimize. fmin() definition.
- **\*\*kwargs** ([dict,](https://docs.python.org/3.7/library/stdtypes.html#dict) optional) Keywords arguments for deprecation management.

**Returns** *CIE XYZ* tristimulus values under the *CIE 1964 10 Degree Standard Observer*.

## **Return type** ndarray

**Warning:** There is no analytical inverse transformation from *OSA UCS* to *Ljg* lightness, jaune (yellowness), and greenness to *CIE XYZ* tristimulus values, the current implementation relies on optimization using scipy.optimize.fmin() definition and thus has reduced precision and poor performance.

## **Notes**

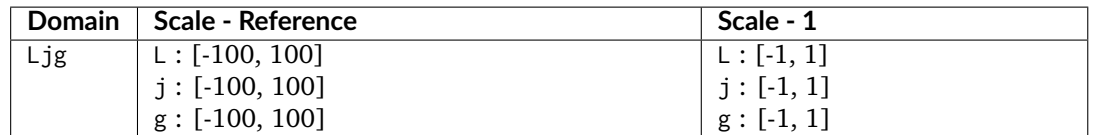

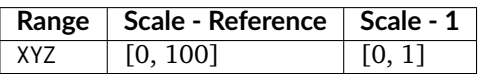

• *OSA UCS* uses the *CIE 1964 10 Degree Standard Observer*.

## **References**

 $[1, 1]$ 

## **Examples**

>>> import numpy as np >>> Ljg = np.array([-3.00499790, 2.99713697, -9.66784231]) >>> OSA\_UCS\_to\_XYZ(Ljg) array([ 20.6540240..., 12.1972369..., 5.1369372...])

## $JzAzBz$  **Colourspace**

## colour

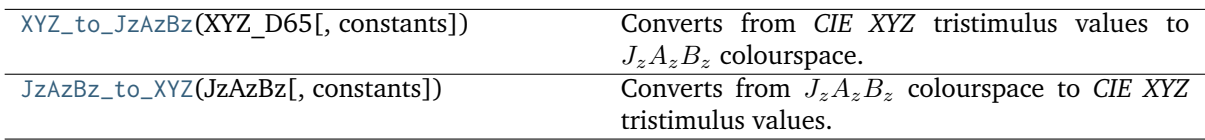

# **colour.XYZ\_to\_JzAzBz**

<span id="page-481-0"></span>colour.**XYZ\_to\_JzAzBz**(*XYZ\_D65*, *constants={'b': 1.15, 'c\_1': 0.8359375, 'c\_2': 18.8515625, 'c\_3': 18.6875, 'd': - 0.56, 'd\_0': 1.6295499532821565e-11, 'g': 0.66, 'm\_1': 0.1593017578125, 'm\_2': 134.03437499999998}*)

Converts from *CIE XYZ* tristimulus values to  $J_z A_z B_z$  colourspace.

## **Parameters**

- **XYZ\_D65** (array\_like) *CIE XYZ* tristimulus values under *CIE Standard Illuminant D Series D65*.
- **constants** ([Structure,](#page-872-0) optional)  $J_zA_zB_z$  colourspace constants.

**Returns**  $J_z A_z B_z$  colourspace array where  $J_z$  is Lightness,  $A_z$  is redness-greenness and  $B<sub>z</sub>$  is yellowness-blueness.

## **Return type** ndarray

**Warning:** The underlying *SMPTE ST 2084:2014* transfer function is an absolute transfer function.

### **Notes**

• The underlying *SMPTE ST 2084:2014* transfer function is an absolute transfer function, thus the domain and range values for the *Reference* and *1* scales are only indicative that the data is not affected by scale transformations. The effective domain of *SMPTE ST 2084:2014* inverse electro-optical transfer function (EOTF / EOCF) is [0.0001, 10000].

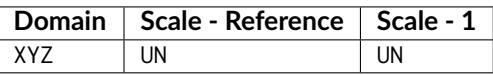

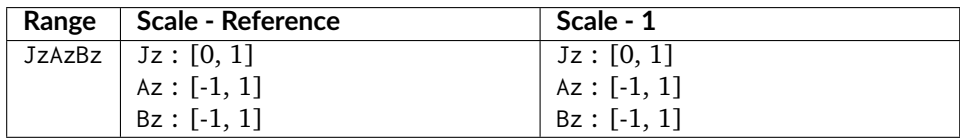

## **References**

 $\lceil$ ]

### **Examples**

```
>>> XYZ = np.array([0.20654008, 0.12197225, 0.05136952])
>>> XYZ_to_JzAzBz(XYZ)
array([ 0.0053504..., 0.0092430..., 0.0052600...])
```
## **colour.JzAzBz\_to\_XYZ**

```
colour.JzAzBz_to_XYZ(JzAzBz, constants={'b': 1.15, 'c_1': 0.8359375, 'c_2': 18.8515625, 'c_3':
                       18.6875, 'd': - 0.56, 'd_0': 1.6295499532821565e-11, 'g': 0.66, 'm_1':
                       0.1593017578125, 'm_2': 134.03437499999998})
```
Converts from  $J_zA_zB_z$  colourspace to *CIE XYZ* tristimulus values.

## **Parameters**

- **JzAzBz** (array\_like)  $J_zA_zB_z$  colourspace array where  $J_z$  is Lightness,  $A_z$  is redness-greenness and  $B_z$  is yellowness-blueness.
- **constants** ([Structure,](#page-872-0) optional)  $J_zA_zB_z$  colourspace constants.

**Returns** *CIE XYZ* tristimulus values under *CIE Standard Illuminant D Series D65*.

**Return type** ndarray

**Warning:** The underlying *SMPTE ST 2084:2014* transfer function is an absolute transfer function.

## **Notes**

• The underlying *SMPTE ST 2084:2014* transfer function is an absolute transfer function, thus the domain and range values for the *Reference* and *1* scales are only indicative that the data is not affected by scale transformations.

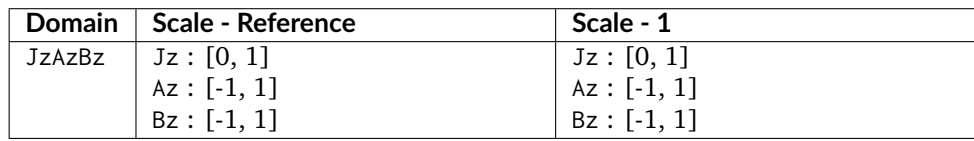

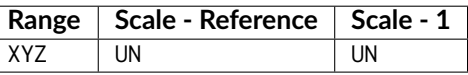

## **References**

 $\lceil$ ]

# **Examples**

```
>>> JzAzBz = np.array([0.00535048, 0.00924302, 0.00526007])
>>> JzAzBz_to_XYZ(JzAzBz)
array([ 0.2065402..., 0.1219723..., 0.0513696...])
```
## **RGB Colourspace and Transformations**

## colour

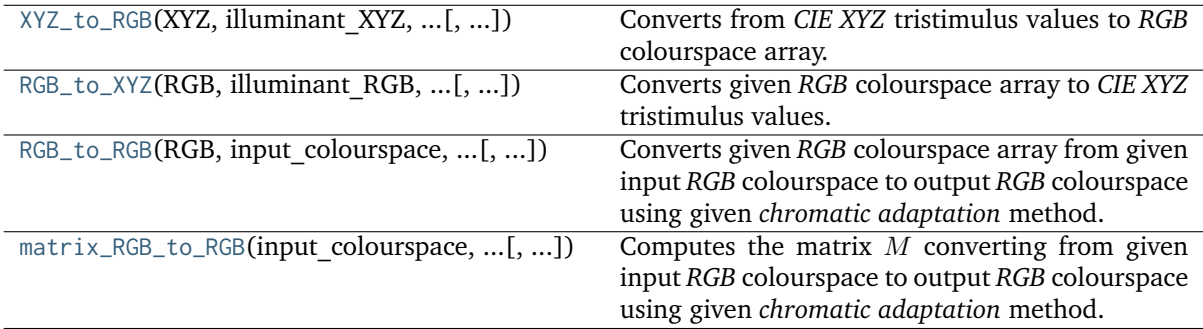

## **colour.XYZ\_to\_RGB**

<span id="page-483-0"></span>colour.**XYZ\_to\_RGB**(*XYZ*, *illuminant\_XYZ*, *illuminant\_RGB*, *matrix\_XYZ\_to\_RGB*, *chromatic\_adaptation\_transform='CAT02'*, *cctf\_encoding=None*, *\*\*kwargs*)

Converts from *CIE XYZ* tristimulus values to *RGB* colourspace array.

## **Parameters**

- **XYZ** (array\_like) *CIE XYZ* tristimulus values.
- **illuminant\_XYZ** (array\_like) *CIE xy* chromaticity coordinates or *CIE xyY* colourspace array of the *illuminant* for the input *CIE XYZ* tristimulus values.
- **illuminant\_RGB** (array\_like) *CIE xy* chromaticity coordinates or *CIE xyY* colourspace array of the *illuminant* for the output *RGB* colourspace array.
- **matrix\_XYZ\_to\_RGB** (array\_like) Matrix converting the *CIE XYZ* tristimulus values to *RGB* colourspace array, i.e. the inverse *Normalised Primary Matrix* (NPM).
- **chromatic\_adaptation\_transform** (unicode, optional) **{'CAT02', 'XYZ Scaling', 'Von Kries', 'Bradford', 'Sharp', 'Fairchild', 'CMCCAT97', 'CMCCAT2000', 'CAT02 Brill 2008', 'Bianco 2010', 'Bianco PC 2010', None}**, *Chromatic adaptation* transform, if *None* no chromatic adaptation is performed.
- **cctf\_encoding** ([object,](https://docs.python.org/3.7/library/functions.html#object) optional) Encoding colour component transfer function (Encoding CCTF) or opto-electronic transfer function (OETF / OECF).
- **\*\*kwargs** ([dict,](https://docs.python.org/3.7/library/stdtypes.html#dict) optional) Keywords arguments for deprecation management.

**Returns** *RGB* colourspace array.

**Return type** ndarray

#### **Notes**

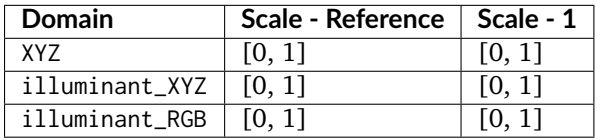

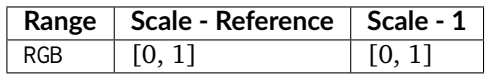

## **Examples**

```
>>> XYZ = np.array([0.21638819, 0.12570000, 0.03847493])
>>> illuminant_XYZ = np.array([0.34570, 0.35850])
>>> illuminant_RGB = np.array([0.31270, 0.32900])
>>> chromatic_adaptation_transform = 'Bradford'
>>> matrix_XYZ_to_RGB = np.array(
... [[3.24062548, -1.53720797, -0.49862860],... [-0.96893071, 1.87575606, 0.04151752],\ldots [0.05571012, -0.20402105, 1.05699594]]
... )
>>> XYZ_to_RGB(XYZ, illuminant_XYZ, illuminant_RGB, matrix_XYZ_to_RGB,
... chromatic adaptation transform)
array([ 0.4559557..., 0.0303970..., 0.0408724...])
```
## **colour.RGB\_to\_XYZ**

<span id="page-485-0"></span>colour.**RGB\_to\_XYZ**(*RGB*, *illuminant\_RGB*, *illuminant\_XYZ*, *matrix\_RGB\_to\_XYZ*, *chromatic\_adaptation\_transform='CAT02'*, *cctf\_decoding=None*, *\*\*kwargs*)

Converts given *RGB* colourspace array to *CIE XYZ* tristimulus values.

### **Parameters**

- **RGB** (array\_like) *RGB* colourspace array.
- **illuminant\_RGB** (array\_like) *CIE xy* chromaticity coordinates or *CIE xyY* colourspace array of the *illuminant* for the input *RGB* colourspace array.
- **illuminant\_XYZ** (array\_like) *CIE xy* chromaticity coordinates or *CIE xyY* colourspace array of the *illuminant* for the output *CIE XYZ* tristimulus values.
- **matrix\_RGB\_to\_XYZ** (array\_like) Matrix converting the *RGB* colourspace array to *CIE XYZ* tristimulus values, i.e. the *Normalised Primary Matrix* (NPM).
- **chromatic\_adaptation\_transform** (unicode, optional) **{'CAT02', 'XYZ Scaling', 'Von Kries', 'Bradford', 'Sharp', 'Fairchild', 'CMCCAT97', 'CMCCAT2000', 'CAT02 Brill 2008', 'Bianco 2010', 'Bianco PC 2010', None}**, *Chromatic adaptation* transform, if *None* no chromatic adaptation is performed.
- **cctf\_decoding** ([object,](https://docs.python.org/3.7/library/functions.html#object) optional) Decoding colour component transfer function (Decoding CCTF) or electro-optical transfer function (EOTF / EOCF).
- **\*\*kwargs** ([dict,](https://docs.python.org/3.7/library/stdtypes.html#dict) optional) Keywords arguments for deprecation management.

**Returns** *CIE XYZ* tristimulus values.

**Return type** ndarray

#### **Notes**

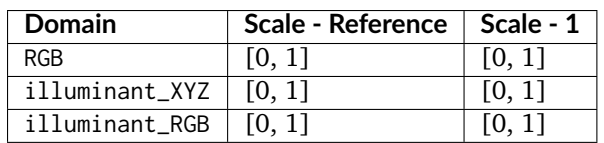

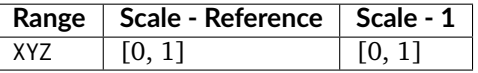

#### **Examples**

```
\gg RGB = np.array([0.45595571, 0.03039702, 0.04087245])
>>> illuminant_RGB = np.array([0.31270, 0.32900])
>>> illuminant_XYZ = np.array([0.34570, 0.35850])
>>> chromatic_adaptation_transform = 'Bradford'
>>> matrix_RGB_to_XYZ = np.array(
\ldots [[0.41240000, 0.35760000, 0.18050000],
\ldots [0.21260000, 0.71520000, 0.07220000],
... [0.01930000, 0.11920000, 0.95050000]]
... )
>>> RGB_to_XYZ(RGB, illuminant_RGB, illuminant_XYZ, matrix_RGB_to_XYZ,
... chromatic_adaptation_transform)
array([ 0.2163881..., 0.1257 , 0.0384749...])
```
### **colour.RGB\_to\_RGB**

<span id="page-486-0"></span>colour.**RGB\_to\_RGB**(*RGB*, *input\_colourspace*, *output\_colourspace*,

```
chromatic_adaptation_transform='CAT02', apply_cctf_decoding=False,
apply_cctf_encoding=False, **kwargs)
```
Converts given *RGB* colourspace array from given input *RGB* colourspace to output *RGB* colourspace using given *chromatic adaptation* method.

#### **Parameters**

- **RGB** (array\_like) *RGB* colourspace array.
- **input\_colourspace** ([RGB\\_Colourspace](#page-492-0)) *RGB* input colourspace.
- **output\_colourspace** ([RGB\\_Colourspace](#page-492-0)) *RGB* output colourspace.
- **chromatic\_adaptation\_transform** (unicode, optional) **{'CAT02', 'XYZ Scaling', 'Von Kries', 'Bradford', 'Sharp', 'Fairchild', 'CMCCAT97', 'CMCCAT2000', 'CAT02 Brill 2008', 'Bianco 2010', 'Bianco PC 2010', None}**, *Chromatic adaptation* transform, if *None* no chromatic adaptation is performed.
- **apply\_cctf\_decoding** ([bool,](https://docs.python.org/3.7/library/functions.html#bool) optional) Apply input colourspace decoding colour component transfer function / electro-optical transfer function.
- **apply\_cctf\_encoding** ([bool,](https://docs.python.org/3.7/library/functions.html#bool) optional) Apply output colourspace encoding colour component transfer function / opto-electronic transfer function.
- **\*\*kwargs** ([dict,](https://docs.python.org/3.7/library/stdtypes.html#dict) optional) Keywords arguments for the colour component transfer functions.

**Returns** *RGB* colourspace array.

**Return type** ndarray

#### **Notes**

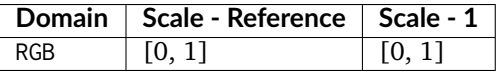

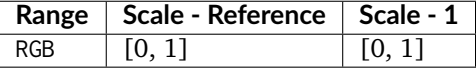

### **Examples**

>>> from colour.models import ( ... RGB\_COLOURSPACE\_sRGB, RGB\_COLOURSPACE\_PROPHOTO\_RGB) >>> RGB = np.array([0.45595571, 0.03039702, 0.04087245]) >>> RGB\_to\_RGB(RGB, RGB\_COLOURSPACE\_sRGB, RGB\_COLOURSPACE\_PROPHOTO\_RGB) ... array([ 0.2568891..., 0.0721446..., 0.0465553...])

## **colour.matrix\_RGB\_to\_RGB**

<span id="page-487-0"></span>colour.**matrix\_RGB\_to\_RGB**(*input\_colourspace*, *output\_colourspace*, *chromatic\_adaptation\_transform='CAT02'*)

Computes the matrix M converting from given input *RGB* colourspace to output *RGB* colourspace using given *chromatic adaptation* method.

### **Parameters**

- **input colourspace** (RGB Colourspace) *RGB* input colourspace.
- **output\_colourspace** ([RGB\\_Colourspace](#page-492-0)) *RGB* output colourspace.
- **chromatic\_adaptation\_transform** (unicode, optional) **{'CAT02', 'XYZ Scaling', 'Von Kries', 'Bradford', 'Sharp', 'Fairchild', 'CMCCAT97', 'CMCCAT2000', 'CAT02 Brill 2008', 'Bianco 2010', 'Bianco PC 2010', None}**, *Chromatic adaptation* transform, if *None* no chromatic adaptation is performed.

**Returns** Conversion matrix M.

**Return type** ndarray

### **Examples**

```
>>> from colour.models import (
... RGB_COLOURSPACE_sRGB, RGB_COLOURSPACE_PROPHOTO_RGB)
>>> matrix_RGB_to_RGB(RGB_COLOURSPACE_sRGB, RGB_COLOURSPACE_PROPHOTO_RGB)
...
array([[ 0.5288241..., 0.3340609..., 0.1373616...],
      [0.0975294..., 0.8790074..., 0.0233981...],[0.0163599..., 0.1066124..., 0.8772485...]]
```
### **Ancillary Objects**

#### colour

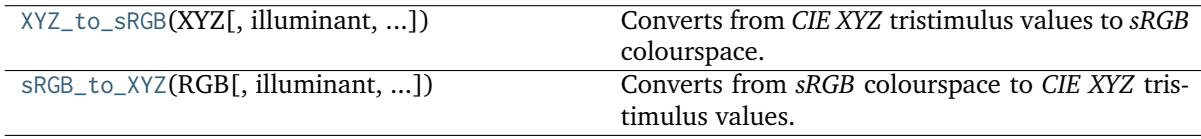

#### **colour.XYZ\_to\_sRGB**

<span id="page-487-1"></span>colour.**XYZ\_to\_sRGB**(*XYZ*, *illuminant=array([0.3127, 0.329])*,

*chromatic\_adaptation\_transform='CAT02'*, *apply\_cctf\_encoding=True*, *\*\*kwargs*) Converts from *CIE XYZ* tristimulus values to *sRGB* colourspace.

#### **Parameters**

- **XYZ** (array\_like) *CIE XYZ* tristimulus values.
- **illuminant** (array\_like, optional) Source illuminant chromaticity coordinates.
- **chromatic\_adaptation\_transform** (unicode, optional) **{'CAT02', 'XYZ Scaling', 'Von Kries', 'Bradford', 'Sharp', 'Fairchild', 'CMCCAT97', 'CMCCAT2000', 'CAT02 Brill 2008', 'Bianco 2010', 'Bianco PC 2010'}**, *Chromatic adaptation* transform.
- **apply\_cctf\_encoding** ([bool,](https://docs.python.org/3.7/library/functions.html#bool) optional) Apply *sRGB* encoding colour component transfer function / opto-electronic transfer function.

• **\*\*kwargs** ([dict,](https://docs.python.org/3.7/library/stdtypes.html#dict) optional) – Keywords arguments for deprecation management.

**Returns** *sRGB* colour array.

**Return type** ndarray

## **Notes**

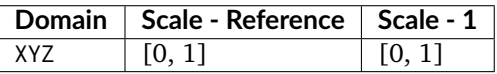

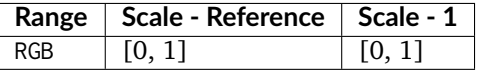

## **Examples**

```
>>> import numpy as np
>>> XYZ = np.array([0.20654008, 0.12197225, 0.05136952])
>>> XYZ_to_sRGB(XYZ)
array([ 0.7057393..., 0.1924826..., 0.2235416...])
```
### **colour.sRGB\_to\_XYZ**

<span id="page-488-0"></span>colour.**sRGB\_to\_XYZ**(*RGB*, *illuminant=array([0.3127, 0.329])*, *chromatic\_adaptation\_method='CAT02'*, *apply\_cctf\_decoding=True*, *\*\*kwargs*)

Converts from *sRGB* colourspace to *CIE XYZ* tristimulus values.

### **Parameters**

- **RGB** (array\_like) *sRGB* colourspace array.
- **illuminant** (array\_like, optional) Source illuminant chromaticity coordinates.
- **chromatic\_adaptation\_method** (unicode, optional) **{'CAT02', 'XYZ Scaling', 'Von Kries', 'Bradford', 'Sharp', 'Fairchild', 'CMCCAT97', 'CMCCAT2000', 'CAT02 Brill 2008', 'Bianco 2010', 'Bianco PC 2010'}**, *Chromatic adaptation* method.
- **apply\_cctf\_decoding** ([bool,](https://docs.python.org/3.7/library/functions.html#bool) optional) Apply *sRGB* decoding colour component transfer function / electro-optical transfer function.
- **\*\*kwargs** ([dict,](https://docs.python.org/3.7/library/stdtypes.html#dict) optional) Keywords arguments for deprecation management.

**Returns** *CIE XYZ* tristimulus values.

**Return type** ndarray

## **Notes**

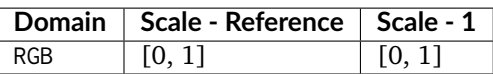

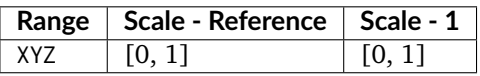

## **Examples**

```
>>> import numpy as np
>>> RGB = np.array([0.70573936, 0.19248266, 0.22354169])
>>> sRGB_to_XYZ(RGB)
array([ 0.2065429..., 0.1219794..., 0.0513714...])
```
## **RGB Colourspace Derivation**

## colour

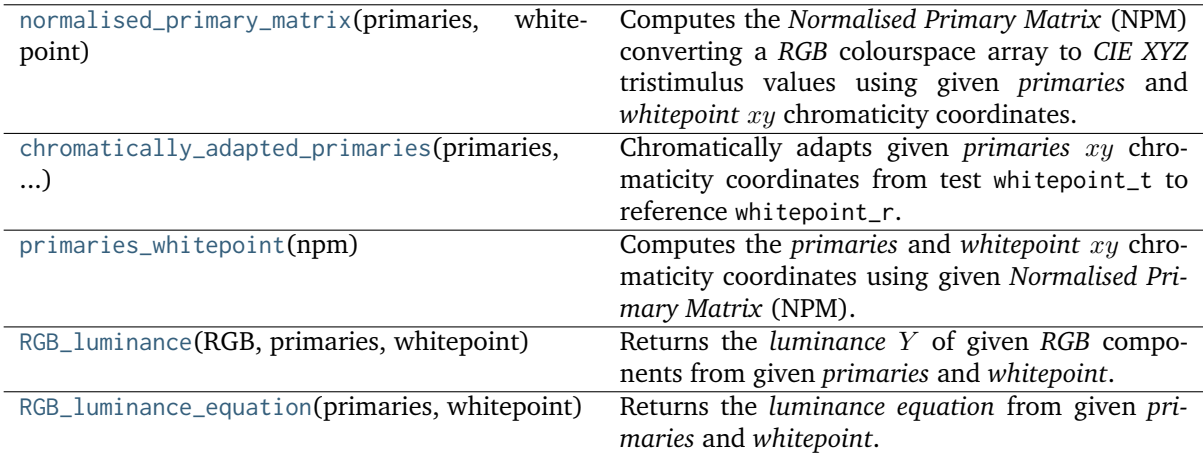

## **colour.normalised\_primary\_matrix**

### <span id="page-489-0"></span>colour.**normalised\_primary\_matrix**(*primaries*, *whitepoint*)

Computes the *Normalised Primary Matrix* (NPM) converting a *RGB* colourspace array to *CIE XYZ* tristimulus values using given *primaries* and *whitepoint* xy chromaticity coordinates.

## **Parameters**

- **primaries** (array\_like,  $(3, 2)$ ) Primaries  $xy$  chromaticity coordinates.
- whitepoint  $(\text{array\_like})$  Illuminant / whitepoint  $xy$  chromaticity coordinates.

**Returns** *Normalised Primary Matrix* (NPM).

**Return type** ndarray, (3, 3)

**References**

 $\lceil$ ]

## **Examples**

```
\Rightarrow p = np.array([0.73470, 0.26530, 0.00000, 1.00000, 0.00010, -0.07700])
>> w = np.array([0.32168, 0.33767])
>>> normalised_primary_matrix(p, w)
array([[ 9.5255239...e-01, 0.0000000...e+00, 9.3678631...e-05],
       [ 3.4396645...e-01, 7.2816609...e-01, -7.2132546...e-02],
       \begin{bmatrix} 0.0000000... & e+00, 0.0000000... & e+00, 1.0088251... & e+0011 \end{bmatrix}
```
### **colour.chromatically\_adapted\_primaries**

<span id="page-490-0"></span>colour.**chromatically\_adapted\_primaries**(*primaries*, *whitepoint\_t*, *whitepoint\_r*, *chromatic\_adaptation\_transform='CAT02'*)

Chromatically adapts given *primaries*  $xy$  chromaticity coordinates from test white point\_t to reference whitepoint r.

### **Parameters**

- **primaries** (array\_like,  $(3, 2)$ ) Primaries  $xy$  chromaticity coordinates.
- whitepoint\_t (array\_like) Test illuminant / whitepoint  $xy$  chromaticity coordinates.
- whitepoint\_r (array\_like) Reference illuminant / whitepoint  $xy$  chromaticity coordinates.
- **chromatic\_adaptation\_transform** (unicode, optional) **{'CAT02', 'XYZ Scaling', 'Von Kries', 'Bradford', 'Sharp', 'Fairchild', 'CMCCAT97', 'CMCCAT2000', 'CAT02 Brill 2008', 'Bianco 2010', 'Bianco PC 2010'}**, *Chromatic adaptation* transform.

**Returns** Chromatically adapted primaries xy chromaticity coordinates.

**Return type** ndarray

**Examples**

```
\gg p = np.array([0.64, 0.33, 0.30, 0.60, 0.15, 0.06])
>>> w_t = np.array([0.31270, 0.32900])>>> w_r = np.array([0.34570, 0.35850])>>> chromatic_adaptation_transform = 'Bradford'
>>> chromatically_adapted_primaries(p, w_t, w_r,
... chromatic_adaptation_transform)
...
array([[ 0.6484414..., 0.3308533...],
      [ 0.3211951..., 0.5978443...],
      [ 0.1558932..., 0.0660492...]])
```
## **colour.primaries\_whitepoint**

#### <span id="page-491-0"></span>colour.**primaries\_whitepoint**(*npm*)

Computes the *primaries* and *whitepoint*  $xy$  chromaticity coordinates using given *Normalised Primary Matrix* (NPM).

**Parameters npm** (array\_like, (3, 3)) – *Normalised Primary Matrix*.

**Returns** *Primaries* and *whitepoint*  $xy$  chromaticity coordinates.

**Return type** [tuple](https://docs.python.org/3.7/library/stdtypes.html#tuple)

#### **References**

 $\lceil$ ]

**Examples**

```
\gg npm = np.array([[9.52552396e-01, 0.00000000e+00, 9.36786317e-05],
... [3.43966450e-01, 7.28166097e-01, -7.21325464e-02],
... [0.00000000e+00, 0.00000000e+00, 1.00882518e+00]])
\gg p, w = primaries_whitepoint(npm)
>>> p
array([[ 7.3470000...e-01, 2.6530000...e-01],
      [ 0.00000000...e+00, 1.0000000...e+00],[ 1.0000000...e-04, -7.7000000...e-02]])
>>> w
array([ 0.32168, 0.33767])
```
#### **colour.RGB\_luminance**

## <span id="page-491-1"></span>colour.**RGB\_luminance**(*RGB*, *primaries*, *whitepoint*)

Returns the *luminance* Y of given *RGB* components from given *primaries* and *whitepoint*.

## **Parameters**

- **RGB** (array\_like) *RGB* chromaticity coordinate matrix.
- **primaries** (array\_like, (3, 2)) Primaries chromaticity coordinate matrix.
- **whitepoint** (array\_like) Illuminant / whitepoint chromaticity coordinates.

**Returns** *Luminance Y*.

**Return type** numeric or ndarray

## **Examples**

```
>>> RGB = np.array([0.21959402, 0.06986677, 0.04703877])
\Rightarrow >>> p = np.array([0.73470, 0.26530, 0.00000, 1.00000, 0.00010, -0.07700])
\gg whitepoint = np.array([0.32168, 0.33767])
>>> RGB_luminance(RGB, p, whitepoint)
0.1230145...
```
## **colour.RGB\_luminance\_equation**

## <span id="page-492-1"></span>colour.**RGB\_luminance\_equation**(*primaries*, *whitepoint*)

Returns the *luminance equation* from given *primaries* and *whitepoint*.

## **Parameters**

- **primaries** (array\_like, (3, 2)) Primaries chromaticity coordinates.
- **whitepoint** (array\_like) Illuminant / whitepoint chromaticity coordinates.

**Returns** *Luminance* equation.

**Return type** unicode

## **Examples**

```
\gg p = np.array([0.73470, 0.26530, 0.00000, 1.00000, 0.00010, -0.07700])
\gg whitepoint = np.array([0.32168, 0.33767])
>>> # Doctests skip for Python 2.x compatibility.
>>> RGB_luminance_equation(p, whitepoint)
'Y = 0.3439664... (R) + 0.7281660... (G) + -0.0721325... (B)'
```
## **RGB Colourspaces**

colour

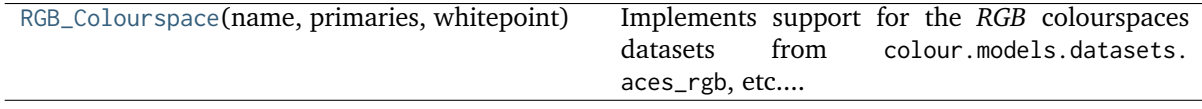

## **colour.RGB\_Colourspace**

<span id="page-492-0"></span>**class** colour.**RGB\_Colourspace**(*name*, *primaries*, *whitepoint*, *whitepoint\_name=None*, *matrix\_RGB\_to\_XYZ=None*, *matrix\_XYZ\_to\_RGB=None*, *cctf\_encoding=None*, *cctf\_decoding=None*, *use\_derived\_matrix\_RGB\_to\_XYZ=False*, *use\_derived\_matrix\_XYZ\_to\_RGB=False*, *\*\*kwargs*)

Bases: [object](https://docs.python.org/3.7/library/functions.html#object)

Implements support for the *RGB* colourspaces datasets from colour.models.datasets.aces\_rgb,  $etc. \ldots$ 

Colour science literature related to *RGB* colourspaces and encodings defines their dataset using different degree of precision or rounding. While instances where a whitepoint is being defined with a value different than its canonical agreed one are rare, it is however very common to have normalised primary matrices rounded at different decimals. This can yield large discrepancies in computations.

Such an occurrence is the *V-Gamut* colourspace white paper, that defines the *V-Gamut* to *ITU-R BT.709* conversion matrix as follows:

 $[\begin{bmatrix} 1.806576 & -0.695697 & -0.110879 \end{bmatrix}]$  $[-0.170090 \quad 1.305955 \quad -0.135865]$  $[-0.025206 -0.154468 \quad 1.179674]$ 

Computing this matrix using *ITU-R BT.709* colourspace derived normalised primary matrix yields:

```
\Gamma 1.8065736 -0.6956981 -0.1108786]
[-0.1700890 \quad 1.3059548 \quad -0.1358648][-0.0252057 -0.1544678 \quad 1.1796737]
```
The latter matrix is almost equals with the former, however performing the same computation using *IEC 61966-2-1:1999 sRGB* colourspace normalised primary matrix introduces severe disparities:

```
[\begin{bmatrix} 1.8063853 & -0.6956147 & -0.1109453 \end{bmatrix}][-0.1699311 \quad 1.3058387 \quad -0.1358616][-0.0251630 -0.1544899 1.1797117]]
```
In order to provide support for both literature defined dataset and accurate computations enabling transformations without loss of precision, the [colour.RGB\\_Colourspace](#page-492-0) class provides two sets of transformation matrices:

- Instantiation transformation matrices
- Derived transformation matrices

Upon instantiation, the [colour.RGB\\_Colourspace](#page-492-0) class stores the given matrix\_RGB\_to\_XYZ and matrix\_XYZ\_to\_RGB arguments and also computes their derived counterpart using the primaries and whitepoint arguments.

Whether the initialisation or derived matrices are used in subsequent computations is dependent on the [colour.RGB\\_Colourspace.use\\_derived\\_matrix\\_RGB\\_to\\_XYZ](#page-496-0) and [colour.RGB\\_Colourspace.](#page-496-1) [use\\_derived\\_matrix\\_XYZ\\_to\\_RGB](#page-496-1) attribute values.

## **Parameters**

- **name** (unicode) *RGB* colourspace name.
- **primaries** (array\_like) *RGB* colourspace primaries.
- **whitepoint** (array\_like) *RGB* colourspace whitepoint.
- **whitepoint\_name** (unicode, optional) *RGB* colourspace whitepoint name.
- **matrix\_RGB\_to\_XYZ** (array\_like, optional) Transformation matrix from colourspace to *CIE XYZ* tristimulus values.
- **matrix\_XYZ\_to\_RGB** (array\_like, optional) Transformation matrix from *CIE XYZ* tristimulus values to colourspace.
- **cctf\_encoding** ([object,](https://docs.python.org/3.7/library/functions.html#object) optional) Encoding colour component transfer function (Encoding CCTF) / opto-electronic transfer function (OETF / OECF) that maps estimated tristimulus values in a scene to  $R'G'B'$  video component signal value.
- **cctf\_decoding** ([object,](https://docs.python.org/3.7/library/functions.html#object) optional) Decoding colour component transfer function (Decoding CCTF) / electro-optical transfer function (EOTF / EOCF) that maps an  $R'G'B'$  video component signal value to tristimulus values at the display.
- **use\_derived\_matrix\_RGB\_to\_XYZ** ([bool,](https://docs.python.org/3.7/library/functions.html#bool) optional) Whether to use the instantiation time normalised primary matrix or to use a computed derived normalised primary matrix.
- **use\_derived\_matrix\_XYZ\_to\_RGB** ([bool,](https://docs.python.org/3.7/library/functions.html#bool) optional) Whether to use the instantiation time inverse normalised primary matrix or to use a computed derived inverse normalised primary matrix.
- **\*\*kwargs** ([dict,](https://docs.python.org/3.7/library/stdtypes.html#dict) optional) Keywords arguments for deprecation management.

### **Attributes**

- [name](#page-495-0)
- [primaries](#page-495-1)
- [whitepoint](#page-495-2)
- [whitepoint\\_name](#page-495-3)
- [matrix\\_RGB\\_to\\_XYZ](#page-496-2)
- [matrix\\_XYZ\\_to\\_RGB](#page-496-3)
- [cctf\\_encoding](#page-496-4)
- [cctf\\_decoding](#page-496-5)
- [use\\_derived\\_matrix\\_RGB\\_to\\_XYZ](#page-496-0)
- [use\\_derived\\_matrix\\_XYZ\\_to\\_RGB](#page-496-1)

## **Methods**

- $\bullet$  [\\_\\_init\\_\\_](#page-495-4)
- $\bullet$  [\\_\\_str\\_\\_](#page-497-0)
- $\bullet$  \_repr\_
- [use\\_derived\\_transformation\\_matrices](#page-498-0)
- [chromatically\\_adapt](#page-498-1)
- [copy](#page-499-0)

### **Notes**

• The normalised primary matrix defined by [colour.RGB\\_Colourspace.matrix\\_RGB\\_to\\_XYZ](#page-496-2) attribute is treated as the prime matrix from which the inverse will be calculated as required by the internal derivation mechanism. This behaviour has been chosen in accordance with literature where commonly a *RGB* colourspace is defined by its normalised primary matrix as it is directly computed from the chosen primaries and whitepoint.

## **References**

### [], []

#### **Examples**

```
>>> p = np.array([0.73470, 0.26530, 0.00000, 1.00000, 0.00010, -0.07700])>>> whitepoint = np.array([0.32168, 0.33767])\gg matrix_RGB_to_XYZ = np.identity(3)
>>> matrix_XYZ_to_RGB = np.identity(3)
>>> colourspace = RGB_Colourspace('RGB Colourspace', p, whitepoint, 'ACES',
... matrix_RGB_to_XYZ, matrix_XYZ_to_RGB)
>>> colourspace.matrix_RGB_to_XYZ
array([[ 1., 0., 0.],
      [0., 1., 0.],[0., 0., 1.]>>> colourspace.matrix_XYZ_to_RGB
```
(continues on next page)

#### (continued from previous page)

```
array([[ 1., 0., 0.],
      [0., 1., 0.],[0., 0., 1.1]>>> colourspace.use derived transformation matrices(True)
True
>>> colourspace.matrix_RGB_to_XYZ
array([[ 9.5255239...e-01, 0.0000000...e+00, 9.3678631...e-05],
      \begin{bmatrix} 3.4396645 \ldots e-01, 7.2816609 \ldots e-01, -7.2132546 \ldots e-02 \end{bmatrix}[ 0.0000000...e+00, 0.0000000...e+00, 1.0088251...e+00]]>>> colourspace.matrix_XYZ_to_RGB
array([[ 1.0498110...e+00, 0.0000000...e+00, -9.7484540...e-05],
      [ -4.9590302...e-01, 1.3733130...e+00, 9.8240036...e-02],
      [ 0.0000000...e+00, 0.0000000...e+00, 9.9125201...e-01]]>>> colourspace.use_derived_matrix_RGB_to_XYZ = False
>>> colourspace.matrix_RGB_to_XYZ
array([[ 1., 0., 0.],
      [0., 1., 0.],[0., 0., 1.]>>> colourspace.use_derived_matrix_XYZ_to_RGB = False
>>> colourspace.matrix_XYZ_to_RGB
array([[ 1., 0., 0.],
      [0., 1., 0.],[0., 0., 1.]
```
<span id="page-495-4"></span>**\_\_init\_\_**(*name*, *primaries*, *whitepoint*, *whitepoint\_name=None*, *matrix\_RGB\_to\_XYZ=None*, *matrix\_XYZ\_to\_RGB=None*, *cctf\_encoding=None*, *cctf\_decoding=None*, *use\_derived\_matrix\_RGB\_to\_XYZ=False*, *use\_derived\_matrix\_XYZ\_to\_RGB=False*, *\*\*kwargs*)

#### <span id="page-495-0"></span>**property name**

Getter and setter property for the name.

**Parameters value** (unicode) – Value to set the name with.

**Returns** *RGB* colourspace name.

**Return type** unicode

#### <span id="page-495-1"></span>**property primaries**

Getter and setter property for the primaries.

**Parameters value** (array\_like) – Value to set the primaries with.

**Returns** *RGB* colourspace primaries.

**Return type** array like

### <span id="page-495-2"></span>**property whitepoint**

Getter and setter property for the whitepoint.

**Parameters value** (array\_like) – Value to set the whitepoint with.

**Returns** *RGB* colourspace whitepoint.

**Return type** array like

#### <span id="page-495-3"></span>**property whitepoint\_name**

Getter and setter property for the whitepoint name.

**Parameters value** (unicode) – Value to set the whitepoint name with.

**Returns** *RGB* colourspace whitepoint name.

**Return type** unicode

#### <span id="page-496-2"></span>**property matrix\_RGB\_to\_XYZ**

Getter and setter property for the transformation matrix from colourspace to *CIE XYZ* tristimulus values.

- **Parameters value** (array\_like) Transformation matrix from colourspace to *CIE XYZ* tristimulus values.
- **Returns** Transformation matrix from colourspace to *CIE XYZ* tristimulus values.

**Return type** array\_like

## <span id="page-496-3"></span>**property matrix\_XYZ\_to\_RGB**

Getter and setter property for the transformation matrix from *CIE XYZ* tristimulus values to colourspace.

- **Parameters value** (array\_like) Transformation matrix from *CIE XYZ* tristimulus values to colourspace.
- **Returns** Transformation matrix from *CIE XYZ* tristimulus values to colourspace.

**Return type** array\_like

#### <span id="page-496-4"></span>**property cctf\_encoding**

Getter and setter property for the encoding colour component transfer function (Encoding CCTF) / opto-electronic transfer function (OETF / OECF).

- **Parameters value** (callable) Encoding colour component transfer function (Encoding CCTF) / opto-electronic transfer function (OETF / OECF).
- **Returns** Encoding colour component transfer function (Encoding CCTF) / optoelectronic transfer function (OETF / OECF).

#### **Return type** callable

#### <span id="page-496-5"></span>**property cctf\_decoding**

Getter and setter property for the decoding colour component transfer function (Decoding CCTF) / electro-optical transfer function (EOTF / EOCF).

- **Parameters value** (callable) Decoding colour component transfer function (Decoding CCTF) / electro-optical transfer function (EOTF / EOCF).
- **Returns** Decoding colour component transfer function (Decoding CCTF) / electrooptical transfer function (EOTF / EOCF).

**Return type** callable

# **\_\_weakref\_\_**

list of weak references to the object (if defined)

### <span id="page-496-0"></span>**property use\_derived\_matrix\_RGB\_to\_XYZ**

Getter and setter property for whether to use the instantiation time normalised primary matrix or to use a computed derived normalised primary matrix.

- **Parameters value** ([bool](https://docs.python.org/3.7/library/functions.html#bool)) Whether to use the instantiation time normalised primary matrix or to use a computed derived normalised primary matrix.
- **Returns** Whether to use the instantiation time normalised primary matrix or to use a computed derived normalised primary matrix.

**Return type** [bool](https://docs.python.org/3.7/library/functions.html#bool)

#### <span id="page-496-1"></span>**property use\_derived\_matrix\_XYZ\_to\_RGB**

Getter and setter property for Whether to use the instantiation time inverse normalised primary matrix or to use a computed derived inverse normalised primary matrix.

**Parameters value** ([bool](https://docs.python.org/3.7/library/functions.html#bool)) – Whether to use the instantiation time inverse normalised primary matrix or to use a computed derived inverse normalised primary matrix.

**Returns** Whether to use the instantiation time inverse normalised primary matrix or to use a computed derived inverse normalised primary matrix.

**Return type** [bool](https://docs.python.org/3.7/library/functions.html#bool)

<span id="page-497-0"></span>**\_\_str\_\_**()

Returns a formatted string representation of the *RGB* colourspace.

**Returns** Formatted string representation.

**Return type** unicode

### **Examples**

```
\gg p = np.array(\ldots [0.73470, 0.26530, 0.00000, 1.00000, 0.00010, -0.07700])
\gg whitepoint = np.array([0.32168, 0.33767])
\gg matrix RGB to XYZ = np.identity(3)
>>> matrix_XYZ_to_RGB = np.identity(3)
>>> cctf_encoding = lambda x: x
>>> cctf_decoding = lambda x: x
>>> print(RGB_Colourspace('RGB Colourspace', p, whitepoint, 'ACES',
... matrix_RGB_to_XYZ, matrix_XYZ_to_RGB,
... cctf_encoding, cctf_decoding))
...
RGB Colourspace
---------------
Primaries : [[ 7.34700000e-01 2.65300000e-01]
                  [ 0.00000000e+00 1.00000000e+00]
                   [ 1.00000000e-04 -7.70000000e-02]]
Whitepoint : [ 0.32168 0.33767]
Whitepoint Name : ACES
Encoding CCTF : <function <lambda> at 0x...>
Decoding CCTF : <function <lambda> at 0x...>
NPM : [[ 1. 0. 0.]
                    \begin{bmatrix} 0.1 & 0.1 \end{bmatrix}[ 0. 0. 1.]]
NPM -1 : [[ 1. 0. 0.]
                   \lceil 0.1.0.1 \rceil\lceil 0. 0. 1.1 \rceilDerived NPM : [[ 9.5255239...e-01 0.0000000...e+00 9.3678631...e-05]
                    [ 3.4396645...e-01 7.2816609...e-01 -7.2132546...e-02]
                    [ 0.0000000...e+00 0.0000000...e+00 1.0088251...e+00]]
Derived NPM -1 : [[ 1.0498110...e+00  0.0000000...e+00  -9.7484540...e-05]
                    [-4.9590302...e-01 \quad 1.3733130...e+00 \quad 9.8240036...e-02][ 0.0000000...e+00 0.0000000...e+00 9.9125201...e-01]]Use Derived NPM : False
Use Derived NPM -1 : False
```
# <span id="page-497-1"></span>**\_\_repr\_\_**()

Returns an (almost) evaluable string representation of the *RGB* colourspace.

**Returns** (Almost) evaluable string representation.

**Return type** unicode

#### **Examples**

```
\gg p = np.array(\ldots [0.73470, 0.26530, 0.00000, 1.00000, 0.00010, -0.07700])
\gg whitepoint = np.array([0.32168, 0.33767])
>>> matrix_RGB_to_XYZ = np.identity(3)
>>> matrix_XYZ_to_RGB = np.identity(3)
\gg cctf encoding = lambda x: x
>>> cctf_decoding = lambda x: x
>>> RGB_Colourspace('RGB Colourspace', p, whitepoint, 'ACES',
... matrix_RGB_to_XYZ, matrix_XYZ_to_RGB,
... cctf_encoding, cctf_decoding)
...
RGB_Colourspace(RGB Colourspace,
              [[ 7.34700000e-01, 2.65300000e-01],
               [ 0.00000000e+00, 1.00000000e+00],
               [ 1.00000000e-04, -7.70000000e-02]][ 0.32168, 0.33767],
              ACES,
              [[ 1., 0., 0.],
               [0, 1, 0.][0., 0., 1.][[ 1., 0., 0.],
               [0., 1., 0.],[ 0., 0., 1.]],
               <function <lambda> at 0x...>,
               <function <lambda> at 0x...>,
               False,
              False)
```
<span id="page-498-0"></span>**use\_derived\_transformation\_matrices**(*usage=True*)

Enables or disables usage of both derived transformations matrices, the normalised primary matrix and its inverse in subsequent computations.

**Parameters usage** ([bool,](https://docs.python.org/3.7/library/functions.html#bool) optional) – Whether to use the derived transformations matrices.

**Returns** Definition success.

**Return type** [bool](https://docs.python.org/3.7/library/functions.html#bool)

<span id="page-498-1"></span>**chromatically\_adapt**(*whitepoint*, *whitepoint\_name=None*,

*chromatic\_adaptation\_transform='CAT02'*)

Chromatically adapts the *RGB* colourspace *primaries* xy chromaticity coordinates from *RGB* colourspace whitepoint to reference whitepoint.

**Parameters**

- whitepoint  $(\text{array\_like})$  Reference illuminant / whitepoint  $xy$  chromaticity coordinates.
- **whitepoint\_name** (unicode, optional) Reference illuminant / whitepoint name.
- **chromatic\_adaptation\_transform** (unicode, optional) **{'CAT02', 'XYZ Scaling', 'Von Kries', 'Bradford', 'Sharp', 'Fairchild', 'CMCCAT97', 'CMC-CAT2000', 'CAT02 Brill 2008', 'Bianco 2010', 'Bianco PC 2010'}**, *Chromatic adaptation* transform.

**Return type** Chromatically adapted *RGB* colourspace.

### **Examples**

```
\gg p = np.array(\ldots [0.73470, 0.26530, 0.00000, 1.00000, 0.00010, -0.07700])
>>> w_t = np.array([0.32168, 0.33767])\gg w_r = np.array([0.31270, 0.32900])
>>> colourspace = RGB_Colourspace('RGB Colourspace', p, w_t, 'D65')
>>> print(colourspace.chromatically_adapt(w_r, 'D50', 'Bradford'))
...
RGB Colourspace - Chromatically Adapted to D50
----------------------------------------------
Primaries : [[ 0.73485524 0.26422533]
                  [-0.00617091 1.01131496]
                   [ 0.01596756 -0.0642355 ]]
Whitepoint : [ 0.3127 0.329 ]
Whitepoint Name : D50
Encoding CCTF : None
Decoding CCTF : None
NPM : None
NPM -1 : None
Derived NPM : [[ 0.93827985 -0.00445145 0.01662752]
                   [ 0.33736889 0.72952157 -0.06689046]
                   [ 0.00117395 -0.00371071 1.09159451]]
Derived NPM -1 : [[ 1.06349549 0.00640891 -0.01580679]
                    [-0.49207413 1.36822341 0.09133709]
                    [-0.00281646 0.00464417 0.91641857]]
Use Derived NPM : True
Use Derived NPM -1 : True
```
#### <span id="page-499-0"></span>**copy**()

Returns a copy of the *RGB* colourspace.

**Returns** *RGB* colourspace copy.

**Return type** *[RGB\\_Colourspace](#page-492-0)*

[RGB\\_COLOURSPACES](#page-499-1) **Aggregated** *RGB* colourspaces.

#### **colour.RGB\_COLOURSPACES**

<span id="page-499-1"></span>colour.**RGB\_COLOURSPACES = CaseInsensitiveMapping({'ACES2065-1': ..., 'ACEScc': ..., 'ACEScct': ..., 'ACESproxy': ..., 'ACEScg': ..., 'Adobe RGB (1998)': ..., 'Adobe Wide Gamut RGB': ..., 'Apple RGB': ..., 'ALEXA Wide Gamut': ..., 'Best RGB': ..., 'Beta RGB': ..., 'ITU-R BT.470 - 525': ..., 'ITU-R BT.470 - 625': ..., 'ITU-R BT.709': ..., 'ITU-R BT.2020': ..., 'CIE RGB': ..., 'Cinema Gamut': ..., 'ColorMatch RGB': ..., 'DaVinci Wide Gamut': ..., 'DCDM XYZ': ..., 'DCI-P3': ..., 'DCI-P3+': ..., 'Display P3': ..., 'DJI D-Gamut': ..., 'Don RGB 4': ..., 'ECI RGB v2': ..., 'Ekta Space PS 5': ..., 'FilmLight E-Gamut': ..., 'Protune Native': ..., 'Max RGB': ..., 'P3-D65': ..., 'Pal/Secam': ..., 'REDcolor': ..., 'REDcolor2': ..., 'REDcolor3': ..., 'REDcolor4': ..., 'REDWideGamutRGB': ..., 'DRAGONcolor': ..., 'DRAGONcolor2': ..., 'ROMM RGB': ..., 'RIMM RGB': ..., 'ERIMM RGB': ..., 'F-Gamut': ..., 'ProPhoto RGB': ..., 'Russell RGB': ..., 'Sharp RGB': ..., 'SMPTE 240M': ..., 'SMPTE C': ..., 'NTSC (1953)': ..., 'NTSC (1987)': ..., 'S-Gamut': ..., 'S-Gamut3': ..., 'S-Gamut3.Cine': ..., 'Venice S-Gamut3': ..., 'Venice S-Gamut3.Cine': ..., 'sRGB': ..., 'V-Gamut': ..., 'Xtreme RGB': ..., 'aces': ..., 'adobe1998': ..., 'prophoto': ...})**

Aggregated *RGB* colourspaces.

# RGB\_COLOURSPACES : CaseInsensitiveMapping

Aliases:

- 'aces': RGB\_COLOURSPACE\_ACES2065\_1.name
- 'adobe1998': RGB\_COLOURSPACE\_ADOBE\_RGB1998.name
- 'prophoto': RGB\_COLOURSPACE\_PROPHOTO\_RGB.name

colour.models

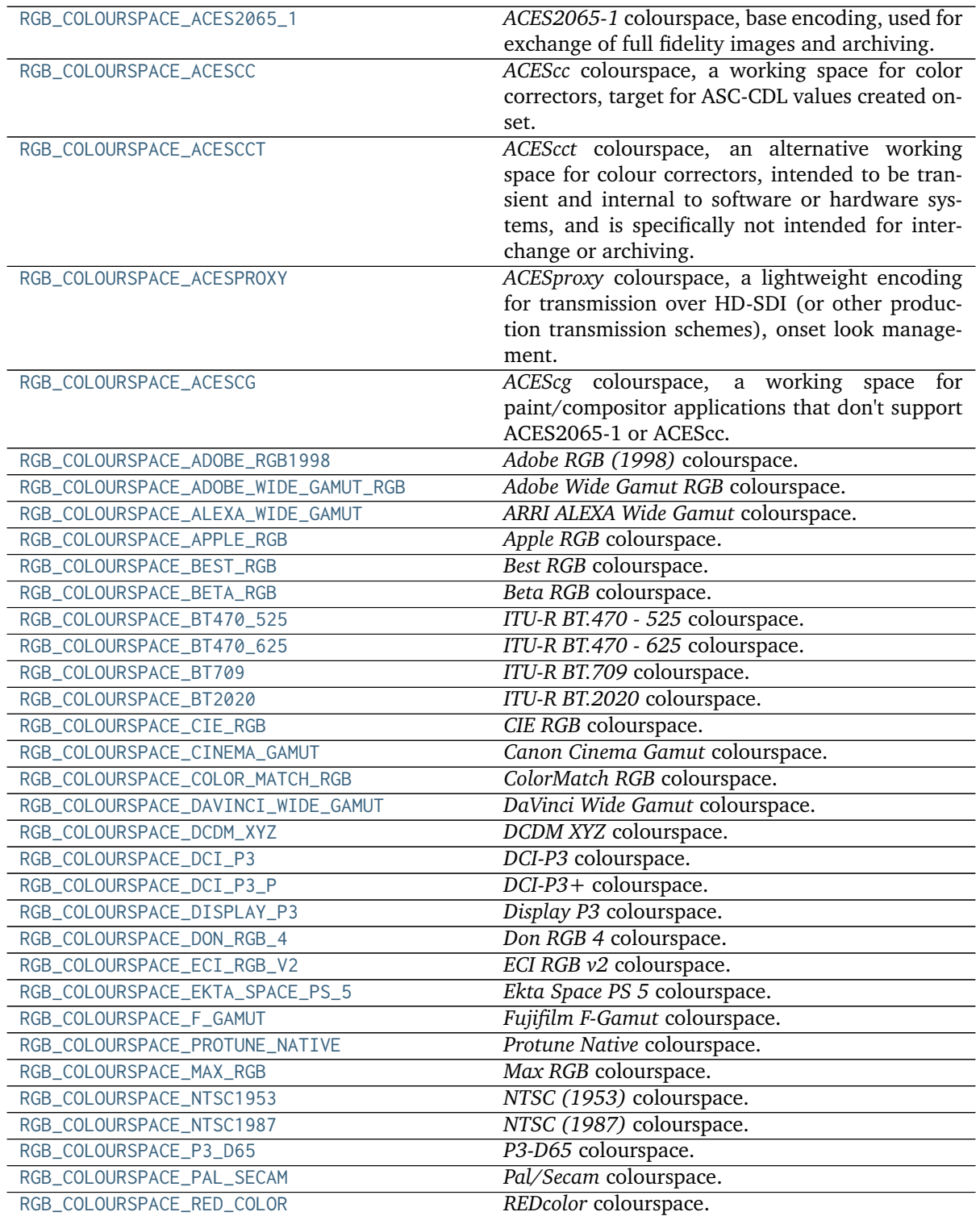

continues on next page

|                                      | rable <b>1</b> continued from previous page    |
|--------------------------------------|------------------------------------------------|
| RGB_COLOURSPACE_RED_COLOR_2          | REDcolor2 colourspace.                         |
| RGB_COLOURSPACE_RED_COLOR_3          | REDcolor3 colourspace.                         |
| RGB_COLOURSPACE_RED_COLOR_4          | REDcolor4 colourspace.                         |
| RGB_COLOURSPACE_RED_WIDE_GAMUT_RGB   | REDWideGamutRGB colourspace.                   |
| RGB_COLOURSPACE_DRAGON_COLOR         | DRAGONcolor colourspace.                       |
| RGB_COLOURSPACE_DRAGON_COLOR_2       | DRAGONcolor2 colourspace.                      |
| RGB_COLOURSPACE_ROMM_RGB             | ROMM RGB colourspace.                          |
| RGB_COLOURSPACE_RIMM_RGB             | RIMM RGB colourspace.                          |
| RGB_COLOURSPACE_ERIMM_RGB            | ERIMM RGB colourspace.                         |
| RGB_COLOURSPACE_PROPHOTO_RGB         | ProPhoto RGB colourspace, an alias colourspace |
|                                      | for ROMM RGB.                                  |
| RGB_COLOURSPACE_RUSSELL_RGB          | Russell RGB colourspace.                       |
| RGB_COLOURSPACE_SMPTE_240M           | SMPTE 240M colourspace.                        |
| RGB_COLOURSPACE_SMPTE_C              | Implements support for the RGB colourspaces    |
|                                      | datasets<br>from<br>colour.models.datasets.    |
|                                      | aces_rgb, etc                                  |
| RGB_COLOURSPACE_S_GAMUT              | S-Gamut colourspace.                           |
| RGB_COLOURSPACE_S_GAMUT3             | S-Gamut3 colourspace.                          |
| RGB_COLOURSPACE_S_GAMUT3_CINE        | S-Gamut3. Cine colourspace.                    |
| RGB_COLOURSPACE_VENICE_S_GAMUT3      | Venice S-Gamut3 colourspace.                   |
| RGB_COLOURSPACE_VENICE_S_GAMUT3_CINE | Venice S-Gamut3. Cine colourspace.             |
| RGB_COLOURSPACE_sRGB                 | sRGB colourspace.                              |
| RGB_COLOURSPACE_V_GAMUT              | Panasonic V-Gamut colourspace.                 |
| RGB_COLOURSPACE_XTREME_RGB           | Xtreme RGB colourspace.                        |

Table 1 – continued from previous page

## **colour.models.RGB\_COLOURSPACE\_ACES2065\_1**

<span id="page-501-0"></span>colour.models.**RGB\_COLOURSPACE\_ACES2065\_1 = RGB\_Colourspace(ACES2065-1, [[ 7.34700000e-01, 2.65300000e-01], [ 0.00000000e+00, 1.00000000e+00], [ 1.00000000e-04, -7.70000000e-02]], [ 0.32168, 0.33767], ACES, [[ 9.52552396e-01, 0.00000000e+00, 9.36786000e-05], [ 3.43966450e-01, 7.28166097e-01, -7.21325464e-02], [ 0.00000000e+00, 0.00000000e+00, 1.00882518e+00]], [[ 1.04981102e+00, 0.00000000e+00, -9.74845000e-05], [ -4.95903023e-01, 1.37331305e+00, 9.82400361e-02], [ 0.00000000e+00, 0.00000000e+00, 9.91252018e-01]], <function linear\_function>, <function linear\_function>, False, False)**

*ACES2065-1* colourspace, base encoding, used for exchange of full fidelity images and archiving.

## **References**

[], [], [] RGB\_COLOURSPACE\_ACES2065\_1 : RGB\_Colourspace

## **colour.models.RGB\_COLOURSPACE\_ACESCC**

<span id="page-501-1"></span>colour.models.**RGB\_COLOURSPACE\_ACESCC = RGB\_Colourspace(ACEScc, [[ 0.713, 0.293], [ 0.165, 0.83 ], [ 0.128, 0.044]], [ 0.32168, 0.33767], ACES, [[ 0.66245418, 0.13400421, 0.15618769], [ 0.27222872, 0.67408177, 0.05368952], [-0.00557465, 0.00406073, 1.0103391 ]], [[ 1.64102338, -0.32480329, -0.2364247 ], [-0.66366286, 1.61533159, 0.01675635], [ 0.01172189, -0.00828444, 0.98839486]], <function log\_encoding\_ACEScc>, <function log\_decoding\_ACEScc>, False, False)**

*ACEScc* colourspace, a working space for color correctors, target for ASC-CDL values created on-set.

### **References**

[], [], [], [] RGB\_COLOURSPACE\_ACESCC : RGB\_Colourspace

### **colour.models.RGB\_COLOURSPACE\_ACESCCT**

<span id="page-502-0"></span>colour.models.**RGB\_COLOURSPACE\_ACESCCT = RGB\_Colourspace(ACEScct, [[ 0.713, 0.293], [ 0.165, 0.83 ], [ 0.128, 0.044]], [ 0.32168, 0.33767], ACES, [[ 0.66245418, 0.13400421, 0.15618769], [ 0.27222872, 0.67408177, 0.05368952], [-0.00557465, 0.00406073, 1.0103391 ]], [[ 1.64102338, -0.32480329, -0.2364247 ], [-0.66366286, 1.61533159, 0.01675635], [ 0.01172189, -0.00828444, 0.98839486]], <function log\_encoding\_ACEScct>, <function log\_decoding\_ACEScct>, False, False)**

*ACEScct* colourspace, an alternative working space for colour correctors, intended to be transient and internal to software or hardware systems, and is specifically not intended for interchange or archiving.

#### **References**

[], [], [], [] RGB\_COLOURSPACE\_ACESCCT: RGB\_Colourspace

#### **colour.models.RGB\_COLOURSPACE\_ACESPROXY**

<span id="page-502-1"></span>colour.models.**RGB\_COLOURSPACE\_ACESPROXY = RGB\_Colourspace(ACESproxy, [[ 0.713, 0.293], [ 0.165, 0.83 ], [ 0.128, 0.044]], [ 0.32168, 0.33767], ACES, [[ 0.66245418, 0.13400421, 0.15618769], [ 0.27222872, 0.67408177, 0.05368952], [-0.00557465, 0.00406073, 1.0103391 ]], [[ 1.64102338, -0.32480329, -0.2364247 ], [-0.66366286, 1.61533159, 0.01675635], [ 0.01172189, -0.00828444, 0.98839486]], <function log\_encoding\_ACESproxy>, <function log\_decoding\_ACESproxy>, False, False)**

*ACESproxy* colourspace, a lightweight encoding for transmission over HD-SDI (or other production transmission schemes), onset look management. Not intended to be stored or used in production imagery or for final colour grading / mastering.

## **References**

[], [], [], [] RGB\_COLOURSPACE\_ACESPROXY : RGB\_Colourspace

### **colour.models.RGB\_COLOURSPACE\_ACESCG**

<span id="page-502-2"></span>colour.models.**RGB\_COLOURSPACE\_ACESCG = RGB\_Colourspace(ACEScg, [[ 0.713, 0.293], [ 0.165, 0.83 ], [ 0.128, 0.044]], [ 0.32168, 0.33767], ACES, [[ 0.66245418, 0.13400421, 0.15618769], [ 0.27222872, 0.67408177, 0.05368952], [-0.00557465, 0.00406073, 1.0103391 ]], [[ 1.64102338, -0.32480329, -0.2364247 ], [-0.66366286, 1.61533159, 0.01675635], [ 0.01172189, -0.00828444, 0.98839486]], <function linear\_function>, <function linear\_function>, False, False)**

*ACEScg* colourspace, a working space for paint/compositor applications that don't support ACES2065-1 or ACEScc.

# **References**

[], [], [], [] RGB\_COLOURSPACE\_ACESCG : RGB\_Colourspace

**colour.models.RGB\_COLOURSPACE\_ADOBE\_RGB1998**

<span id="page-503-0"></span>colour.models.**RGB\_COLOURSPACE\_ADOBE\_RGB1998 = RGB\_Colourspace(Adobe RGB (1998), [[ 0.64, 0.33], [ 0.21, 0.71], [ 0.15, 0.06]], [ 0.3127, 0.329 ], D65, [[ 0.57667, 0.18556, 0.18823], [ 0.29734, 0.62736, 0.07529], [ 0.02703, 0.07069, 0.99134]], [[ 2.04159, -0.56501, -0.34473], [-0.96924, 1.87597, 0.04156], [ 0.01344, -0.11836, 1.01517]], functools.partial(<function gamma\_function>, exponent=0.4547069271758437), functools.partial(<function gamma\_function>, exponent=2.19921875), False, False)**

*Adobe RGB (1998)* colourspace.

## **References**

 $\lceil$ ] RGB\_COLOURSPACE\_ADOBE\_RGB1998 : RGB\_Colourspace

# **colour.models.RGB\_COLOURSPACE\_ADOBE\_WIDE\_GAMUT\_RGB**

<span id="page-503-1"></span>colour.models.**RGB\_COLOURSPACE\_ADOBE\_WIDE\_GAMUT\_RGB = RGB\_Colourspace(Adobe Wide Gamut RGB, [[ 0.7347, 0.2653], [ 0.1152, 0.8264], [ 0.1566, 0.0177]], [ 0.3457, 0.3585], D50, [[ 0.71650072, 0.10102057, 0.14677439], [ 0.25872824, 0.72468231, 0.01658944], [ 0. , 0.05121182, 0.77389278]], [[ 1.46230418, -0.18452564, -0.27338105], [-0.52286828, 1.4479884 , 0.06812617], [ 0.03460045, -0.09581963, 1.28766046]], functools.partial(<function gamma\_function>, exponent=0.4547069271758437), functools.partial(<function gamma\_function>, exponent=2.19921875), False, False)**

*Adobe Wide Gamut RGB* colourspace.

## **References**

 $\lceil$ ]

RGB\_COLOURSPACE\_ADOBE\_WIDE\_GAMUT\_RGB : RGB\_Colourspace

# **colour.models.RGB\_COLOURSPACE\_ALEXA\_WIDE\_GAMUT**

<span id="page-503-2"></span>colour.models.**RGB\_COLOURSPACE\_ALEXA\_WIDE\_GAMUT = RGB\_Colourspace(ALEXA Wide Gamut, [[ 0.684 , 0.313 ], [ 0.221 , 0.848 ], [ 0.0861, -0.102 ]], [ 0.3127, 0.329 ], D65, [[ 0.638008, 0.214704, 0.097744], [ 0.291954, 0.823841, -0.115795], [ 0.002798, -0.067034, 1.153294]], [[ 1.789066, -0.482534, -0.200076], [-0.639849, 1.3964 , 0.194432], [-0.041532, 0.082335, 0.878868]], <function log\_encoding\_ALEXALogC>, <function log\_decoding\_ALEXALogC>, False, False)**

*ARRI ALEXA Wide Gamut* colourspace.
```
[]
```
RGB\_COLOURSPACE\_ALEXA\_WIDE\_GAMUT : RGB\_Colourspace

## **colour.models.RGB\_COLOURSPACE\_APPLE\_RGB**

```
colour.models.RGB_COLOURSPACE_APPLE_RGB = RGB_Colourspace(Apple RGB, [[ 0.625, 0.34 ], [
0.28 , 0.595], [ 0.155, 0.07 ]], [ 0.3127, 0.329 ], D65, [[ 0.44966162, 0.31625612,
0.18453819], [ 0.24461592, 0.67204425, 0.08333983], [ 0.02518105, 0.14118577, 0.92269093]],
[[ 2.95197848, -1.2896043 , -0.47391531], [-1.08508357, 1.99080934, 0.03720168], [
0.08547221, -0.26942971, 1.09102767]], functools.partial(<function gamma_function>,
exponent=0.5555555555555556), functools.partial(<function gamma_function>, exponent=1.8),
False, False)
```
*Apple RGB* colourspace.

### **References**

 $\lceil$ ] RGB\_COLOURSPACE\_APPLE\_RGB : RGB\_Colourspace

### **colour.models.RGB\_COLOURSPACE\_BEST\_RGB**

```
colour.models.RGB_COLOURSPACE_BEST_RGB = RGB_Colourspace(Best RGB, [[ 0.73519164,
0.26480836], [ 0.21533613, 0.77415966], [ 0.13012295, 0.03483607]], [ 0.3457, 0.3585], D50,
[[ 0.6318944 , 0.20538793, 0.12701335], [ 0.22760177, 0.73839465, 0.03400357], [ 0. ,
0.01001892, 0.81508568]], [[ 1.75737181, -0.48538023, -0.25359913], [-0.54199672,
1.50475404, 0.02168337], [ 0.00666215, -0.01849623, 1.22659836]],
functools.partial(<function gamma_function>, exponent=0.45454545454545453),
functools.partial(<function gamma_function>, exponent=2.2), False, False)
```
*Best RGB* colourspace.

### **References**

 $\lceil$ ] RGB\_COLOURSPACE\_BEST\_RGB : RGB\_Colourspace

### **colour.models.RGB\_COLOURSPACE\_BETA\_RGB**

```
colour.models.RGB_COLOURSPACE_BETA_RGB = RGB_Colourspace(Beta RGB, [[ 0.6888, 0.3112], [
0.1986, 0.7551], [ 0.1265, 0.0352]], [ 0.3457, 0.3585], D50, [[ 6.71355903e-01,
1.74572381e-01, 1.18367393e-01], [ 3.03318753e-01, 6.63744233e-01, 3.29370136e-02], [
5.41053122e-17, 4.06983949e-02, 7.84406208e-01]], [[ 1.68297071, -0.42817109,
-0.23598255], [-0.77107152, 1.70666472, 0.04469277], [ 0.04000653, -0.08854917,
1.27253082]], functools.partial(<function gamma_function>, exponent=0.45454545454545453),
functools.partial(<function gamma_function>, exponent=2.2), False, False)
```
*Beta RGB* colourspace.

[] RGB\_COLOURSPACE\_BETA\_RGB : RGB\_Colourspace

# **colour.models.RGB\_COLOURSPACE\_BT470\_525**

```
colour.models.RGB_COLOURSPACE_BT470_525 = RGB_Colourspace(ITU-R BT.470 - 525, [[ 0.67,
0.33], [ 0.21, 0.71], [ 0.14, 0.08]], [ 0.31006, 0.31616], C, [[ 6.06863809e-01,
1.73507281e-01, 2.00334881e-01], [ 2.98903070e-01, 5.86619855e-01, 1.14477075e-01], [
-5.02801622e-17, 6.60980118e-02, 1.11615148e+00]], [[ 1.91008143, -0.53247794,
-0.28822201], [-0.98463135, 1.99910001, -0.02830719], [ 0.05830945, -0.11838584,
0.89761208]], functools.partial(<function gamma_function>, exponent=0.35714285714285715),
functools.partial(<function gamma_function>, exponent=2.8), False, False)
```
*ITU-R BT.470 - 525* colourspace.

### **References**

 $\lceil$ ] RGB\_COLOURSPACE\_BT470\_525 : RGB\_Colourspace

# **colour.models.RGB\_COLOURSPACE\_BT470\_625**

```
colour.models.RGB_COLOURSPACE_BT470_625 = RGB_Colourspace(ITU-R BT.470 - 625, [[ 0.64,
0.33], [ 0.29, 0.6 ], [ 0.15, 0.06]], [ 0.3127, 0.329 ], D65, [[ 0.43055381, 0.3415498 ,
0.17835231], [ 0.22200431, 0.70665477, 0.07134092], [ 0.02018221, 0.12955337, 0.93932217]],
[[ 3.06336109, -1.39339017, -0.47582374], [-0.96924364, 1.8759675 , 0.04155506], [
0.06786105, -0.22879927, 1.06908962]], functools.partial(<function gamma_function>,
exponent=0.35714285714285715), functools.partial(<function gamma_function>, exponent=2.8),
False, False)
```
*ITU-R BT.470 - 625* colourspace.

### **References**

 $\lceil$ ] RGB\_COLOURSPACE\_BT470\_625 : RGB\_Colourspace

### **colour.models.RGB\_COLOURSPACE\_BT709**

colour.models.**RGB\_COLOURSPACE\_BT709 = RGB\_Colourspace(ITU-R BT.709, [[ 0.64, 0.33], [ 0.3 , 0.6 ], [ 0.15, 0.06]], [ 0.3127, 0.329 ], D65, [[ 0.4123908 , 0.35758434, 0.18048079], [ 0.21263901, 0.71516868, 0.07219232], [ 0.01933082, 0.11919478, 0.95053215]], [[ 3.24096994, -1.53738318, -0.49861076], [-0.96924364, 1.8759675 , 0.04155506], [ 0.05563008, -0.20397696, 1.05697151]], <function oetf\_BT709>, <function oetf\_inverse\_BT709>, False, False)**

*ITU-R BT.709* colourspace.

```
[]
RGB_COLOURSPACE_BT709 : RGB_Colourspace
```
# **colour.models.RGB\_COLOURSPACE\_BT2020**

```
colour.models.RGB_COLOURSPACE_BT2020 = RGB_Colourspace(ITU-R BT.2020, [[ 0.708, 0.292], [
0.17 , 0.797], [ 0.131, 0.046]], [ 0.3127, 0.329 ], D65, [[ 6.36958048e-01, 1.44616904e-01,
1.68880975e-01], [ 2.62700212e-01, 6.77998072e-01, 5.93017165e-02], [ 4.99410657e-17,
2.80726930e-02, 1.06098506e+00]], [[ 1.71665119, -0.35567078, -0.25336628], [-0.66668435,
1.61648124, 0.01576855], [ 0.01763986, -0.04277061, 0.94210312]], <function
eotf_inverse_BT2020>, <function eotf_BT2020>, False, False)
```
*ITU-R BT.2020* colourspace.

The wavelength of the *ITU-R BT.2020* primary colours are:

- 630nm for the red primary colour
- 532nm for the green primary colour
- 467nm for the blue primary colour.

# **References**

 $\lceil$ ]

RGB\_COLOURSPACE\_BT2020 : RGB\_Colourspace

# **colour.models.RGB\_COLOURSPACE\_CIE\_RGB**

```
colour.models.RGB_COLOURSPACE_CIE_RGB = RGB_Colourspace(CIE RGB, [[ 0.73474284,
0.26525716], [ 0.27377903, 0.7174777 ], [ 0.16655563, 0.00891073]], [ 0.33333333,
0.33333333], E, [[ 0.49 , 0.31 , 0.2 ], [ 0.1769, 0.8124, 0.0107], [ 0. , 0.0099, 0.9901]],
[[ 2.36449012, -0.89655263, -0.46793749], [-0.51493525, 1.42633279, 0.08860245], [
0.00514883, -0.01426189, 1.00911305]], functools.partial(<function gamma_function>,
exponent=0.45454545454545453), functools.partial(<function gamma_function>, exponent=2.2),
False, False)
```
*CIE RGB* colourspace.

### **References**

 $\lceil$ ] RGB\_COLOURSPACE\_CIE\_RGB : RGB\_Colourspace

# **colour.models.RGB\_COLOURSPACE\_CINEMA\_GAMUT**

```
colour.models.RGB_COLOURSPACE_CINEMA_GAMUT = RGB_Colourspace(Cinema Gamut, [[ 0.74, 0.27],
[ 0.17, 1.14], [ 0.08, -0.1 ]], [ 0.3127, 0.329 ], D65, [[ 0.71604965, 0.12968348,
0.1047228 ], [ 0.26126136, 0.86964215, -0.1309035 ], [-0.00967635, -0.23648164,
1.33521573]], [[ 1.48981827, -0.2608959 , -0.14242652], [-0.45816657, 1.26162778,
0.15962363], [-0.07034967, 0.22155767, 0.7761816 ]], <function linear_function>, <function
linear_function>, False, False)
```
*Canon Cinema Gamut* colourspace.

### **References**

 $\lceil$ 

RGB\_COLOURSPACE\_CINEMA\_GAMUT : RGB\_Colourspace

# **colour.models.RGB\_COLOURSPACE\_COLOR\_MATCH\_RGB**

```
colour.models.RGB_COLOURSPACE_COLOR_MATCH_RGB = RGB_Colourspace(ColorMatch RGB, [[ 0.63 ,
0.34 ], [ 0.295, 0.605], [ 0.15 , 0.075]], [ 0.3457, 0.3585], D50, [[ 0.5094668 ,
0.32087954, 0.13394933], [ 0.27495034, 0.658075 , 0.06697467], [ 0.02426032, 0.10877273,
0.69207155]], [[ 2.64164976, -1.22313179, -0.39291946], [-1.11207173, 2.05919502,
0.01596275], [ 0.08218196, -0.28076676, 1.45620209]], functools.partial(<function
gamma_function>, exponent=0.5555555555555556), functools.partial(<function
gamma_function>, exponent=1.8), False, False)
```
*ColorMatch RGB* colourspace.

### **References**

 $\Box$ 

RGB\_COLOURSPACE\_COLOR\_MATCH\_RGB : RGB\_Colourspace

**colour.models.RGB\_COLOURSPACE\_DAVINCI\_WIDE\_GAMUT**

```
colour.models.RGB_COLOURSPACE_DAVINCI_WIDE_GAMUT = RGB_Colourspace(DaVinci Wide Gamut, [[
0.8 , 0.313 ], [ 0.1682, 0.9877], [ 0.079 , -0.1155]], [ 0.3127, 0.329 ], D65, [[
0.70062239, 0.14877482, 0.10105872], [ 0.27411851, 0.8736319 , -0.14775041], [-0.09896291,
-0.13789533, 1.32591599]], [[ 1.51667204, -0.28147805, -0.14696363], [-0.4649171 ,
1.25142378, 0.17488461], [ 0.06484905, 0.10913934, 0.76141462]], <function
linear_function>, <function linear_function>, False, False)
```
*DaVinci Wide Gamut* colourspace.

### **References**

 $\lceil$ 

RGB\_COLOURSPACE\_DAVINCI\_WIDE\_GAMUT : RGB\_Colourspace

**colour.models.RGB\_COLOURSPACE\_DCDM\_XYZ**

```
colour.models.RGB_COLOURSPACE_DCDM_XYZ = RGB_Colourspace(DCDM XYZ, [[ 1., 0.], [ 0., 1.], [
0., 0.]], [ 0.33333333, 0.33333333], E, [[ 1., 0., 0.], [ 0., 1., 0.], [ 0., 0., 1.]], [[
1., 0., 0.], [ 0., 1., 0.], [ 0., 0., 1.]], <function eotf_inverse_DCDM>, <function
eotf_DCDM>, False, False)
```
*DCDM XYZ* colourspace.

**References**

 $\lceil$ ]

RGB\_COLOURSPACE\_DCDM\_XYZ : RGB\_Colourspace

**colour.models.RGB\_COLOURSPACE\_DCI\_P3**

```
colour.models.RGB_COLOURSPACE_DCI_P3 = RGB_Colourspace(DCI-P3, [[ 0.68 , 0.32 ], [ 0.265,
0.69 ], [ 0.15 , 0.06 ]], [ 0.314, 0.351], DCI-P3, [[ 4.45169816e-01, 2.77134409e-01,
1.72282670e-01], [ 2.09491678e-01, 7.21595254e-01, 6.89130679e-02], [ -3.63410132e-17,
4.70605601e-02, 9.07355394e-01]], [[ 2.72539403, -1.01800301, -0.4401632 ], [-0.79516803,
1.68973205, 0.02264719], [ 0.04124189, -0.08763902, 1.10092938]],
functools.partial(<function gamma_function>, exponent=0.3846153846153846),
functools.partial(<function gamma_function>, exponent=2.6), False, False)
```
*DCI-P3* colourspace.

**References**

 $[1, 1]$ 

RGB\_COLOURSPACE\_DCI\_P3 : RGB\_Colourspace

**colour.models.RGB\_COLOURSPACE\_DCI\_P3\_P**

```
colour.models.RGB_COLOURSPACE_DCI_P3_P = RGB_Colourspace(DCI-P3+, [[ 0.74, 0.27], [ 0.22,
0.78], [ 0.09, -0.09]], [ 0.314, 0.351], DCI-P3, [[ 0.55907356, 0.24893595, 0.08657739], [
0.2039863 , 0.88259109, -0.08657739], [-0.00755505, 0. , 0.961971 ]], [[ 1.99040349,
-0.56139586, -0.22966194], [-0.45849279, 1.262346 , 0.15487549], [ 0.01563207, -0.00440904,
1.03772867]], functools.partial(<function gamma_function>, exponent=0.3846153846153846),
functools.partial(<function gamma_function>, exponent=2.6), False, False)
```
*DCI-P3+* colourspace.

**References**

 $\lceil$ ] RGB\_COLOURSPACE\_DCI\_P3\_P : RGB\_Colourspace

# **colour.models.RGB\_COLOURSPACE\_DISPLAY\_P3**

colour.models.**RGB\_COLOURSPACE\_DISPLAY\_P3 = RGB\_Colourspace(Display P3, [[ 0.68 , 0.32 ], [ 0.265, 0.69 ], [ 0.15 , 0.06 ]], [ 0.3127, 0.329 ], D65, [[ 4.86570949e-01, 2.65667693e-01, 1.98217285e-01], [ 2.28974564e-01, 6.91738522e-01, 7.92869141e-02], [ -3.97207552e-17, 4.51133819e-02, 1.04394437e+00]], [[ 2.49349691, -0.93138362, -0.40271078], [-0.82948897, 1.76266406, 0.02362469], [ 0.03584583, -0.07617239, 0.95688452]], <function eotf\_inverse\_sRGB>, <function eotf\_sRGB>, False, False)**

*Display P3* colourspace.

### **References**

 $\lceil$ 

RGB\_COLOURSPACE\_DISPLAY\_P3 : RGB\_Colourspace

# **colour.models.RGB\_COLOURSPACE\_DON\_RGB\_4**

```
colour.models.RGB_COLOURSPACE_DON_RGB_4 = RGB_Colourspace(Don RGB 4, [[ 0.69612069,
0.29956897], [ 0.21468298, 0.76529477], [ 0.12993763, 0.03534304]], [ 0.3457, 0.3585], D50,
[[ 0.64631888, 0.19296024, 0.12501655], [ 0.27813723, 0.68785827, 0.0340045 ], [
0.00400197, 0.01799629, 0.80310634]], [[ 1.75819127, -0.48659205, -0.25308814],
[-0.7112839 , 1.65225302, 0.04076449], [ 0.00717743, -0.03459953, 1.24551283]],
functools.partial(<function gamma_function>, exponent=0.45454545454545453),
functools.partial(<function gamma_function>, exponent=2.2), False, False)
```
*Don RGB 4* colourspace.

### **References**

 $\Box$ RGB\_COLOURSPACE\_DON\_RGB\_4 : RGB\_Colourspace

**colour.models.RGB\_COLOURSPACE\_ECI\_RGB\_V2**

```
colour.models.RGB_COLOURSPACE_ECI_RGB_V2 = RGB_Colourspace(ECI RGB v2, [[ 0.67010309,
0.32989691], [ 0.20990566, 0.70990566], [ 0.14006179, 0.08032956]], [ 0.3457, 0.3585], D50,
[[ 0.65032438, 0.177949 , 0.13602229], [ 0.3201597 , 0.60182752, 0.07801279], [ 0. ,
0.06798052, 0.75712409]], [[ 1.78215602, -0.49656317, -0.26901095], [-0.95923427,
1.94844461, -0.02843173], [ 0.08612755, -0.17494658, 1.32334029]],
functools.partial(<function _scale_domain_0_100_range_0_1>, callable_=<function
lightness_CIE1976>), functools.partial(<function _scale_domain_0_100_range_0_1>,
callable_=<function luminance_CIE1976>), False, False)
```
*ECI RGB v2* colourspace.

[]

RGB\_COLOURSPACE\_ECI\_RGB\_V2 : RGB\_Colourspace

### **colour.models.RGB\_COLOURSPACE\_EKTA\_SPACE\_PS\_5**

```
colour.models.RGB_COLOURSPACE_EKTA_SPACE_PS_5 = RGB_Colourspace(Ekta Space PS 5, [[
0.69473684, 0.30526316], [ 0.26 , 0.7 ], [ 0.10972851, 0.00452489]], [ 0.3457, 0.3585],
D50, [[ 0.59433686, 0.27294481, 0.09701401], [ 0.26114801, 0.73485141, 0.00400058], [ 0. ,
0.04199151, 0.78311309]], [[ 2.00336603, -0.73013869, -0.24445204], [-0.71215462,
1.62076569, 0.07994372], [ 0.03818663, -0.08690749, 1.27266809]],
functools.partial(<function gamma_function>, exponent=0.45454545454545453),
functools.partial(<function gamma_function>, exponent=2.2), False, False)
```
*Ekta Space PS 5* colourspace.

### **References**

 $\lceil$ ] RGB\_COLOURSPACE\_EKTA\_SPACE\_PS\_5 : RGB\_Colourspace

### **colour.models.RGB\_COLOURSPACE\_F\_GAMUT**

```
colour.models.RGB_COLOURSPACE_F_GAMUT = RGB_Colourspace(F-Gamut, [[ 0.708, 0.292], [ 0.17 ,
0.797], [ 0.131, 0.046]], [ 0.3127, 0.329 ], D65, [[ 6.36958048e-01, 1.44616904e-01,
1.68880975e-01], [ 2.62700212e-01, 6.77998072e-01, 5.93017165e-02], [ 4.99410657e-17,
2.80726930e-02, 1.06098506e+00]], [[ 1.71665119, -0.35567078, -0.25336628], [-0.66668435,
1.61648124, 0.01576855], [ 0.01763986, -0.04277061, 0.94210312]], <function
log_encoding_FLog>, <function log_decoding_FLog>, False, False)
```
*Fujifilm F-Gamut* colourspace.

### **References**

 $\lceil$ ]

RGB\_COLOURSPACE\_F\_GAMUT : RGB\_Colourspace

### **colour.models.RGB\_COLOURSPACE\_PROTUNE\_NATIVE**

```
colour.models.RGB_COLOURSPACE_PROTUNE_NATIVE = RGB_Colourspace(Protune Native, [[
0.69848046, 0.19302645], [ 0.32955538, 1.02459662], [ 0.10844263, -0.03467857]], [ 0.3127,
0.329 ], D65, [[ 0.50225719, 0.29296671, 0.15523203], [ 0.13879976, 0.91084146,
-0.04964122], [ 0.07801426, -0.31483251, 1.325876 ]], [[ 2.2668965 , -0.83163359,
-0.29654225], [-0.35733783, 1.24337315, 0.08838899], [-0.21823445, 0.34417515,
0.79265501]], <function log_encoding_Protune>, <function log_decoding_Protune>, False,
False)
```
*Protune Native* colourspace.

[], []

RGB\_COLOURSPACE\_PROTUNE\_NATIVE : RGB\_Colourspace

# **colour.models.RGB\_COLOURSPACE\_MAX\_RGB**

```
colour.models.RGB_COLOURSPACE_MAX_RGB = RGB_Colourspace(Max RGB, [[ 0.73413379,
0.26586621], [ 0.10039113, 0.89960887], [ 0.03621495, 0. ]], [ 0.3457, 0.3585], D50, [[
0.85630404, 0.07698771, 0.03100393], [ 0.31011011, 0.68988989, 0. ], [ 0. , 0. , 0.8251046
]], [[ 1.2169928 , -0.13580933, -0.04572942], [-0.54704638, 1.51055387, 0.02055568], [ 0. ,
0. , 1.21196755]], functools.partial(<function gamma_function>,
exponent=0.45454545454545453), functools.partial(<function gamma_function>, exponent=2.2),
False, False)
```
*Max RGB* colourspace.

# **References**

 $\lceil$ ] RGB\_COLOURSPACE\_MAX\_RGB : RGB\_Colourspace

# **colour.models.RGB\_COLOURSPACE\_NTSC1953**

```
colour.models.RGB_COLOURSPACE_NTSC1953 = RGB_Colourspace(NTSC (1953), [[ 0.67, 0.33], [
0.21, 0.71], [ 0.14, 0.08]], [ 0.31006, 0.31616], C, [[ 6.06863809e-01, 1.73507281e-01,
2.00334881e-01], [ 2.98903070e-01, 5.86619855e-01, 1.14477075e-01], [ -5.02801622e-17,
6.60980118e-02, 1.11615148e+00]], [[ 1.91008143, -0.53247794, -0.28822201], [-0.98463135,
1.99910001, -0.02830719], [ 0.05830945, -0.11838584, 0.89761208]],
functools.partial(<function gamma_function>, exponent=0.35714285714285715),
functools.partial(<function gamma_function>, exponent=2.8), False, False)
```
*NTSC (1953)* colourspace.

### **References**

 $\lceil$ ] RGB\_COLOURSPACE\_NTSC1953 : RGB\_Colourspace

# **colour.models.RGB\_COLOURSPACE\_NTSC1987**

```
colour.models.RGB_COLOURSPACE_NTSC1987 = RGB_Colourspace(NTSC (1987), [[ 0.63 , 0.34 ], [
0.31 , 0.595], [ 0.155, 0.07 ]], [ 0.3127, 0.329 ], D65, [[ 0.3935209 , 0.36525808,
0.19167695], [ 0.21237636, 0.70105986, 0.08656378], [ 0.01873909, 0.11193393, 0.95838473]],
[[ 3.50600328, -1.73979073, -0.54405827], [-1.06904756, 1.97777888, 0.03517142], [
0.05630659, -0.19697565, 1.04995233]], functools.partial(<function gamma_function>,
exponent=0.45454545454545453), functools.partial(<function gamma_function>, exponent=2.2),
False, False)
```
*NTSC (1987)* colourspace.

```
[]
RGB_COLOURSPACE_NTSC1987 : RGB_Colourspace
```
### **colour.models.RGB\_COLOURSPACE\_P3\_D65**

```
colour.models.RGB_COLOURSPACE_P3_D65 = RGB_Colourspace(P3-D65, [[ 0.68 , 0.32 ], [ 0.265,
0.69 ], [ 0.15 , 0.06 ]], [ 0.3127, 0.329 ], D65, [[ 4.86570949e-01, 2.65667693e-01,
1.98217285e-01], [ 2.28974564e-01, 6.91738522e-01, 7.92869141e-02], [ -3.97207552e-17,
4.51133819e-02, 1.04394437e+00]], [[ 2.49349691, -0.93138362, -0.40271078], [-0.82948897,
1.76266406, 0.02362469], [ 0.03584583, -0.07617239, 0.95688452]],
functools.partial(<function gamma_function>, exponent=0.3846153846153846),
functools.partial(<function gamma_function>, exponent=2.6), False, False)
```
*P3-D65* colourspace.

RGB\_COLOURSPACE\_P3\_D65 : RGB\_Colourspace

### **colour.models.RGB\_COLOURSPACE\_PAL\_SECAM**

colour.models.**RGB\_COLOURSPACE\_PAL\_SECAM = RGB\_Colourspace(Pal/Secam, [[ 0.64, 0.33], [ 0.29, 0.6 ], [ 0.15, 0.06]], [ 0.3127, 0.329 ], D65, [[ 0.43055381, 0.3415498 , 0.17835231], [ 0.22200431, 0.70665477, 0.07134092], [ 0.02018221, 0.12955337, 0.93932217]], [[ 3.06336109, -1.39339017, -0.47582374], [-0.96924364, 1.8759675 , 0.04155506], [ 0.06786105, -0.22879927, 1.06908962]], functools.partial(<function gamma\_function>, exponent=0.35714285714285715), functools.partial(<function gamma\_function>, exponent=2.8), False, False)**

*Pal/Secam* colourspace.

### **References**

 $\lceil$ ]

RGB\_COLOURSPACE\_PAL\_SECAM : RGB\_Colourspace

### **colour.models.RGB\_COLOURSPACE\_RED\_COLOR**

```
colour.models.RGB_COLOURSPACE_RED_COLOR = RGB_Colourspace(REDcolor, [[ 0.70105856,
0.33018098], [ 0.29881132, 0.62516925], [ 0.13503868, 0.03526178]], [ 0.3127, 0.329 ], D65,
[[ 0.42302331, 0.36210731, 0.16532531], [ 0.19923335, 0.75759632, 0.04317033],
[-0.01885014, 0.09212233, 1.01578557]], [[ 2.99433635, -1.37906534, -0.42873703],
[-0.79472663, 1.69283865, 0.0574019 ], [ 0.12764085, -0.17911636, 0.97129776]], <function
log_encoding_REDLogFilm>, <function log_decoding_REDLogFilm>, False, False)
```
*REDcolor* colourspace.

[], []

RGB\_COLOURSPACE\_RED\_COLOR : RGB\_Colourspace

**colour.models.RGB\_COLOURSPACE\_RED\_COLOR\_2**

```
colour.models.RGB_COLOURSPACE_RED_COLOR_2 = RGB_Colourspace(REDcolor2, [[ 0.89740722,
0.33077623], [ 0.29602209, 0.68463555], [ 0.09979951, -0.02300051]], [ 0.3127, 0.329 ],
D65, [[ 0.44957762, 0.3734296 , 0.12744871], [ 0.16571026, 0.86366248, -0.02937275],
[-0.11431396, 0.02440023, 1.17897148]], [[ 2.55060735, -1.09426927, -0.30298724],
[-0.48063394, 1.36324834, 0.0859211 ], [ 0.2572561 , -0.13431523, 0.81704083]], <function
log_encoding_REDLogFilm>, <function log_decoding_REDLogFilm>, False, False)
```
*REDcolor2* colourspace.

# **References**

 $[1, 1]$ RGB\_COLOURSPACE\_RED\_COLOR\_2 : RGB\_Colourspace

# **colour.models.RGB\_COLOURSPACE\_RED\_COLOR\_3**

```
colour.models.RGB_COLOURSPACE_RED_COLOR_3 = RGB_Colourspace(REDcolor3, [[ 0.70259866,
0.33018559], [ 0.29578224, 0.68974826], [ 0.11109053, -0.00433232]], [ 0.3127, 0.329 ],
D65, [[ 0.47986312, 0.33439883, 0.13619398], [ 0.22551123, 0.77980008, -0.00531131],
[-0.02239109, 0.01635861, 1.09509023]], [[ 2.58673915, -1.10240102, -0.32705386],
[-0.74762558, 1.6008681 , 0.10074495], [ 0.06405867, -0.04645456, 0.90497461]], <function
log_encoding_REDLogFilm>, <function log_decoding_REDLogFilm>, False, False)
```
*REDcolor3* colourspace.

### **References**

 $[1, 1]$ 

RGB\_COLOURSPACE\_RED\_COLOR\_3 : RGB\_Colourspace

# **colour.models.RGB\_COLOURSPACE\_RED\_COLOR\_4**

```
colour.models.RGB_COLOURSPACE_RED_COLOR_4 = RGB_Colourspace(REDcolor4, [[ 0.70259815,
0.3301851 ], [ 0.29578233, 0.68974825], [ 0.14445924, 0.05083772]], [ 0.3127, 0.329 ], D65,
[[ 0.44431783, 0.30962925, 0.19650885], [ 0.20880659, 0.72203852, 0.06915489],
[-0.02073188, 0.0151468 , 1.09464284]], [[ 2.78855329, -1.18687705, -0.42561558],
[-0.81255797, 1.73265028, 0.03640786], [ 0.06405707, -0.04645378, 0.9049753 ]], <function
log_encoding_REDLogFilm>, <function log_decoding_REDLogFilm>, False, False)
```
*REDcolor4* colourspace.

[], []

RGB\_COLOURSPACE\_RED\_COLOR\_4 : RGB\_Colourspace

# **colour.models.RGB\_COLOURSPACE\_RED\_WIDE\_GAMUT\_RGB**

colour.models.**RGB\_COLOURSPACE\_RED\_WIDE\_GAMUT\_RGB = RGB\_Colourspace(REDWideGamutRGB, [[ 0.780308, 0.304253], [ 0.121595, 1.493994], [ 0.095612, -0.084589]], [ 0.3127, 0.329 ], D65, [[ 0.735275, 0.068609, 0.146571], [ 0.286694, 0.842979, -0.129673], [-0.079681, -0.347343, 1.516082]], [[ 1.41280661, -0.17752237, -0.15177038], [-0.48620319, 1.29069621, 0.15740028], [-0.03713878, 0.28637576, 0.68767961]], <function log\_encoding\_Log3G10>, <function log\_decoding\_Log3G10>, False, False)**

*REDWideGamutRGB* colourspace.

# **References**

 $[1, 1], [1]$ RGB\_COLOURSPACE\_RED\_WIDE\_GAMUT\_RGB : RGB\_Colourspace

# **colour.models.RGB\_COLOURSPACE\_DRAGON\_COLOR**

colour.models.**RGB\_COLOURSPACE\_DRAGON\_COLOR = RGB\_Colourspace(DRAGONcolor, [[ 0.75865589, 0.33035535], [ 0.29492362, 0.70805324], [ 0.0859616 , -0.04587944]], [ 0.3127, 0.329 ], D65, [[ 0.49831915, 0.34905932, 0.10307746], [ 0.21699218, 0.83802234, -0.05501452], [-0.05846657, -0.00352329, 1.15104761]], [[ 2.41407671, -1.00664042, -0.26429553], [-0.61715986, 1.45087355, 0.12461203], [ 0.12073206, -0.04669048, 0.85573054]], <function log\_encoding\_REDLogFilm>, <function log\_decoding\_REDLogFilm>, False, False)**

*DRAGONcolor* colourspace.

# **References**

 $[1, 1]$ 

RGB\_COLOURSPACE\_DRAGON\_COLOR : RGB\_Colourspace

# **colour.models.RGB\_COLOURSPACE\_DRAGON\_COLOR\_2**

colour.models.**RGB\_COLOURSPACE\_DRAGON\_COLOR\_2 = RGB\_Colourspace(DRAGONcolor2, [[ 0.75865621, 0.33035584], [ 0.29492389, 0.70805336], [ 0.14416873, 0.05035738]], [ 0.3127, 0.329 ], D65, [[ 0.43856251, 0.30720212, 0.2046913 ], [ 0.19097146, 0.73753094, 0.0714976 ], [-0.05145591, -0.0031012 , 1.14361486]], [[ 2.72655873, -1.13744045, -0.41690486], [-0.71770143, 1.654923 , 0.02499461], [ 0.12073281, -0.04669036, 0.85572978]], <function log\_encoding\_REDLogFilm>, <function log\_decoding\_REDLogFilm>, False, False)**

*DRAGONcolor2* colourspace.

# [], []

RGB\_COLOURSPACE\_DRAGON\_COLOR\_2 : RGB\_Colourspace

# **colour.models.RGB\_COLOURSPACE\_ROMM\_RGB**

```
colour.models.RGB_COLOURSPACE_ROMM_RGB = RGB_Colourspace(ROMM RGB, [[ 7.34700000e-01,
2.65300000e-01], [ 1.59600000e-01, 8.40400000e-01], [ 3.66000000e-02, 1.00000000e-04]], [
0.3457, 0.3585], D50, [[ 7.97700000e-01, 1.35200000e-01, 3.13000000e-02], [ 2.88000000e-01,
7.11900000e-01, 1.00000000e-04], [ 0.00000000e+00, 0.00000000e+00, 8.24900000e-01]], [[
1.346 , -0.2556, -0.0511], [-0.5446, 1.5082, 0.0205], [ 0. , 0. , 1.2123]], <function
cctf_encoding_ROMMRGB>, <function cctf_decoding_ROMMRGB>, False, False)
```
*ROMM RGB* colourspace.

# **References**

 $[1, 1]$ RGB\_COLOURSPACE\_ROMM\_RGB : RGB\_Colourspace

# **colour.models.RGB\_COLOURSPACE\_RIMM\_RGB**

colour.models.**RGB\_COLOURSPACE\_RIMM\_RGB = RGB\_Colourspace(RIMM RGB, [[ 7.34700000e-01, 2.65300000e-01], [ 1.59600000e-01, 8.40400000e-01], [ 3.66000000e-02, 1.00000000e-04]], [ 0.3457, 0.3585], D50, [[ 7.97700000e-01, 1.35200000e-01, 3.13000000e-02], [ 2.88000000e-01, 7.11900000e-01, 1.00000000e-04], [ 0.00000000e+00, 0.00000000e+00, 8.24900000e-01]], [[ 1.346 , -0.2556, -0.0511], [-0.5446, 1.5082, 0.0205], [ 0. , 0. , 1.2123]], <function cctf\_encoding\_RIMMRGB>, <function cctf\_decoding\_RIMMRGB>, False, False)**

*RIMM RGB* colourspace. In cases in which it is necessary to identify a specific precision level, the notation *RIMM8 RGB*, *RIMM12 RGB* and *RIMM16 RGB* is used.

# **References**

 $\lceil$ ]

RGB\_COLOURSPACE\_RIMM\_RGB : RGB\_Colourspace

# **colour.models.RGB\_COLOURSPACE\_ERIMM\_RGB**

colour.models.**RGB\_COLOURSPACE\_ERIMM\_RGB = RGB\_Colourspace(ERIMM RGB, [[ 7.34700000e-01, 2.65300000e-01], [ 1.59600000e-01, 8.40400000e-01], [ 3.66000000e-02, 1.00000000e-04]], [ 0.3457, 0.3585], D50, [[ 7.97700000e-01, 1.35200000e-01, 3.13000000e-02], [ 2.88000000e-01, 7.11900000e-01, 1.00000000e-04], [ 0.00000000e+00, 0.00000000e+00, 8.24900000e-01]], [[ 1.346 , -0.2556, -0.0511], [-0.5446, 1.5082, 0.0205], [ 0. , 0. , 1.2123]], <function log\_encoding\_ERIMMRGB>, <function log\_decoding\_ERIMMRGB>, False, False)**

*ERIMM RGB* colourspace.

```
[]
```
RGB\_COLOURSPACE\_ERIMM\_RGB : RGB\_Colourspace

# **colour.models.RGB\_COLOURSPACE\_PROPHOTO\_RGB**

```
colour.models.RGB_COLOURSPACE_PROPHOTO_RGB = RGB_Colourspace(ProPhoto RGB, [[
7.34700000e-01, 2.65300000e-01], [ 1.59600000e-01, 8.40400000e-01], [ 3.66000000e-02,
1.00000000e-04]], [ 0.3457, 0.3585], D50, [[ 7.97700000e-01, 1.35200000e-01,
3.13000000e-02], [ 2.88000000e-01, 7.11900000e-01, 1.00000000e-04], [ 0.00000000e+00,
0.00000000e+00, 8.24900000e-01]], [[ 1.346 , -0.2556, -0.0511], [-0.5446, 1.5082, 0.0205],
[ 0. , 0. , 1.2123]], <function cctf_encoding_ROMMRGB>, <function cctf_decoding_ROMMRGB>,
False, False)
```
*ProPhoto RGB* colourspace, an alias colourspace for *ROMM RGB*.

### **References**

 $[1, 1]$ RGB\_COLOURSPACE\_PROPHOTO\_RGB : RGB\_Colourspace

# **colour.models.RGB\_COLOURSPACE\_RUSSELL\_RGB**

```
colour.models.RGB_COLOURSPACE_RUSSELL_RGB = RGB_Colourspace(Russell RGB, [[ 0.69, 0.31], [
0.18, 0.77], [ 0.1 , 0.02]], [ 0.33243, 0.34744], D55, [[ 7.01583746e-01, 1.55416218e-01,
9.97983328e-02], [ 3.15204292e-01, 6.64836042e-01, 1.99596666e-02], [ 5.64430745e-17,
4.31711716e-02, 8.78225329e-01]], [[ 1.58699918, -0.35980738, -0.17216338], [-0.75352154,
1.67719311, 0.04750942], [ 0.03704107, -0.08244626, 1.13632451]],
functools.partial(<function gamma_function>, exponent=0.45454545454545453),
functools.partial(<function gamma_function>, exponent=2.2), False, False)
```
*Russell RGB* colourspace.

### **References**

 $\lceil$ ] RGB\_COLOURSPACE\_RUSSELL\_RGB : RGB\_Colourspace

### **colour.models.RGB\_COLOURSPACE\_SMPTE\_240M**

```
colour.models.RGB_COLOURSPACE_SMPTE_240M = RGB_Colourspace(SMPTE 240M, [[ 0.63 , 0.34 ], [
0.31 , 0.595], [ 0.155, 0.07 ]], [ 0.3127, 0.329 ], D65, [[ 0.3935209 , 0.36525808,
0.19167695], [ 0.21237636, 0.70105986, 0.08656378], [ 0.01873909, 0.11193393, 0.95838473]],
[[ 3.50600328, -1.73979073, -0.54405827], [-1.06904756, 1.97777888, 0.03517142], [
0.05630659, -0.19697565, 1.04995233]], <function oetf_SMPTE240M>, <function
eotf_SMPTE240M>, False, False)
```
*SMPTE 240M* colourspace.

# [],

RGB\_COLOURSPACE\_SMPTE\_240M : RGB\_Colourspace

# **colour.models.RGB\_COLOURSPACE\_SMPTE\_C**

```
colour.models.RGB_COLOURSPACE_SMPTE_C = RGB_Colourspace(SMPTE C, [[ 0.63 , 0.34 ], [ 0.31 ,
0.595], [ 0.155, 0.07 ]], [ 0.3127, 0.329 ], D65, [[ 0.3935209 , 0.36525808, 0.19167695], [
0.21237636, 0.70105986, 0.08656378], [ 0.01873909, 0.11193393, 0.95838473]], [[ 3.50600328,
-1.73979073, -0.54405827], [-1.06904756, 1.97777888, 0.03517142], [ 0.05630659,
-0.19697565, 1.04995233]], functools.partial(<function gamma_function>,
exponent=0.45454545454545453), functools.partial(<function gamma_function>, exponent=2.2),
False, False)
```
Implements support for the *RGB* colourspaces datasets from colour.models.datasets.aces\_rgb,  $etc. \ldots$ 

Colour science literature related to *RGB* colourspaces and encodings defines their dataset using different degree of precision or rounding. While instances where a whitepoint is being defined with a value different than its canonical agreed one are rare, it is however very common to have normalised primary matrices rounded at different decimals. This can yield large discrepancies in computations.

Such an occurrence is the *V-Gamut* colourspace white paper, that defines the *V-Gamut* to *ITU-R BT.709* conversion matrix as follows:

```
[\begin{bmatrix} 1.806576 & -0.695697 & -0.110879 \end{bmatrix}][-0.170090 \quad 1.305955 \quad -0.135865][-0.025206 -0.154468 \quad 1.179674]
```
Computing this matrix using *ITU-R BT.709* colourspace derived normalised primary matrix yields:

```
\Gamma 1.8065736 -0.6956981 -0.1108786]
[-0.1700890 \quad 1.3059548 \quad -0.1358648][-0.0252057 -0.1544678 \quad 1.1796737]
```
The latter matrix is almost equals with the former, however performing the same computation using *IEC 61966-2-1:1999 sRGB* colourspace normalised primary matrix introduces severe disparities:

 $[\begin{bmatrix} 1.8063853 & -0.6956147 & -0.1109453 \end{bmatrix}]$  $[-0.1699311 \quad 1.3058387 \quad -0.1358616]$  $[-0.0251630 -0.1544899 1.1797117]]$ 

In order to provide support for both literature defined dataset and accurate computations enabling transformations without loss of precision, the [colour.RGB\\_Colourspace](#page-492-0) class provides two sets of transformation matrices:

- Instantiation transformation matrices
- Derived transformation matrices

Upon instantiation, the [colour.RGB\\_Colourspace](#page-492-0) class stores the given matrix\_RGB\_to\_XYZ and matrix\_XYZ\_to\_RGB arguments and also computes their derived counterpart using the primaries and whitepoint arguments.

Whether the initialisation or derived matrices are used in subsequent computations is dependent on the [colour.RGB\\_Colourspace.use\\_derived\\_matrix\\_RGB\\_to\\_XYZ](#page-496-0) and [colour.RGB\\_Colourspace.](#page-496-1) [use\\_derived\\_matrix\\_XYZ\\_to\\_RGB](#page-496-1) attribute values.

### **Parameters**

- **name** (unicode) *RGB* colourspace name.
- **primaries** (array\_like) *RGB* colourspace primaries.
- **whitepoint** (array\_like) *RGB* colourspace whitepoint.
- **whitepoint\_name** (unicode, optional) *RGB* colourspace whitepoint name.
- **matrix\_RGB\_to\_XYZ** (array\_like, optional) Transformation matrix from colourspace to *CIE XYZ* tristimulus values.
- **matrix\_XYZ\_to\_RGB** (array\_like, optional) Transformation matrix from *CIE XYZ* tristimulus values to colourspace.
- **cctf\_encoding** ([object,](https://docs.python.org/3.7/library/functions.html#object) optional) Encoding colour component transfer function (Encoding CCTF) / opto-electronic transfer function (OETF / OECF) that maps estimated tristimulus values in a scene to  $R'G'B'$  video component signal value.
- **cctf\_decoding** ([object,](https://docs.python.org/3.7/library/functions.html#object) optional) Decoding colour component transfer function (Decoding CCTF) / electro-optical transfer function (EOTF / EOCF) that maps an  $R'G'B'$  video component signal value to tristimulus values at the display.
- **use\_derived\_matrix\_RGB\_to\_XYZ** ([bool,](https://docs.python.org/3.7/library/functions.html#bool) optional) Whether to use the instantiation time normalised primary matrix or to use a computed derived normalised primary matrix.
- **use\_derived\_matrix\_XYZ\_to\_RGB** ([bool,](https://docs.python.org/3.7/library/functions.html#bool) optional) Whether to use the instantiation time inverse normalised primary matrix or to use a computed derived inverse normalised primary matrix.
- **\*\*kwargs** ([dict,](https://docs.python.org/3.7/library/stdtypes.html#dict) optional) Keywords arguments for deprecation management.

# **Attributes**

- [name](#page-495-0)
- [primaries](#page-495-1)
- [whitepoint](#page-495-2)
- [whitepoint\\_name](#page-495-3)
- [matrix\\_RGB\\_to\\_XYZ](#page-496-2)
- [matrix\\_XYZ\\_to\\_RGB](#page-496-3)
- cctf encoding
- cctf decoding
- [use\\_derived\\_matrix\\_RGB\\_to\\_XYZ](#page-496-0)
- [use\\_derived\\_matrix\\_XYZ\\_to\\_RGB](#page-496-1)

## **Methods**

- $\bullet$  \_init\_
- $\bullet$  [\\_\\_str\\_\\_](#page-497-0)
- $\bullet$  [\\_\\_repr\\_\\_](#page-497-1)
- [use\\_derived\\_transformation\\_matrices](#page-498-0)
- [chromatically\\_adapt](#page-498-1)
- [copy](#page-499-0)

# **Notes**

• The normalised primary matrix defined by [colour.RGB\\_Colourspace.matrix\\_RGB\\_to\\_XYZ](#page-496-2) attribute is treated as the prime matrix from which the inverse will be calculated as required by the internal derivation mechanism. This behaviour has been chosen in accordance with literature where commonly a *RGB* colourspace is defined by its normalised primary matrix as it is directly computed from the chosen primaries and whitepoint.

# **References**

[], []

# **Examples**

```
\gg p = np.array([0.73470, 0.26530, 0.00000, 1.00000, 0.00010, -0.07700])
\gg whitepoint = np.array([0.32168, 0.33767])
>>> matrix_RGB_to_XYZ = np.identity(3)
>>> matrix_XYZ_to_RGB = np.identity(3)
>>> colourspace = RGB_Colourspace('RGB Colourspace', p, whitepoint, 'ACES',
... matrix_RGB_to_XYZ, matrix_XYZ_to_RGB)
>>> colourspace.matrix_RGB_to_XYZ
array([[ 1., 0., 0.],
       [0., 1., 0.],[0., 0., 1.]>>> colourspace.matrix XYZ to RGB
array([[ 1., 0., 0.],
       [0., 1., 0.],[0., 0., 1.]>>> colourspace.use_derived_transformation_matrices(True)
True
>>> colourspace.matrix_RGB_to_XYZ
array([[ 9.5255239...e-01, 0.0000000...e+00, 9.3678631...e-05],
       [3.4396645...e-01, 7.2816609...e-01, -7.2132546...e-02],[ 0.0000000...e+00, 0.0000000...e+00, 1.0088251...e+00]]>>> colourspace.matrix_XYZ_to_RGB
array([[ 1.0498110...e+00, 0.0000000...e+00, -9.7484540...e-05],
       [-4.9590302...e-01, 1.3733130...e+00, 9.8240036...e-02],[ 0.0000000...e+00, 0.0000000...e+00, 9.9125201...e-01]]>>> colourspace.use_derived_matrix_RGB_to_XYZ = False
>>> colourspace.matrix_RGB_to_XYZ
array([[ 1., 0., 0.],
       [\begin{array}{cccc} \mathbb{C} & \mathbb{O} & \mathbb{I} & \mathbb{I} & \mathbb{I} & \mathbb{I} & \mathbb{I} \end{array}[0., 0., 1.]
```
(continues on next page)

(continued from previous page)

```
>>> colourspace.use_derived_matrix_XYZ_to_RGB = False
>>> colourspace.matrix_XYZ_to_RGB
array([[ 1., 0., 0.],
      [0., 1., 0.],[0., 0., 1.]
```
### **colour.models.RGB\_COLOURSPACE\_S\_GAMUT**

colour.models.**RGB\_COLOURSPACE\_S\_GAMUT = RGB\_Colourspace(S-Gamut, [[ 0.73 , 0.28 ], [ 0.14 , 0.855], [ 0.1 , -0.05 ]], [ 0.3127, 0.329 ], D65, [[ 0.70648271, 0.12880105, 0.11517216], [ 0.27097967, 0.78660641, -0.05758608], [-0.00967785, 0.00460004, 1.09413556]], [[ 1.5073999 , -0.24582214, -0.17161168], [-0.51815173, 1.35539124, 0.12587867], [ 0.0155117 , -0.00787277, 0.91191637]], <function log\_encoding\_SLog2>, <function log\_decoding\_SLog2>, False, False)**

*S-Gamut* colourspace.

#### **References**

 $[1, 1]$ RGB\_COLOURSPACE\_S\_GAMUT : RGB\_Colourspace

### **colour.models.RGB\_COLOURSPACE\_S\_GAMUT3**

```
colour.models.RGB_COLOURSPACE_S_GAMUT3 = RGB_Colourspace(S-Gamut3, [[ 0.73 , 0.28 ], [ 0.14
, 0.855], [ 0.1 , -0.05 ]], [ 0.3127, 0.329 ], D65, [[ 0.70648271, 0.12880105, 0.11517216],
[ 0.27097967, 0.78660641, -0.05758608], [-0.00967785, 0.00460004, 1.09413556]], [[
1.5073999 , -0.24582214, -0.17161168], [-0.51815173, 1.35539124, 0.12587867], [ 0.0155117 ,
-0.00787277, 0.91191637]], <function log_encoding_SLog3>, <function log_decoding_SLog3>,
False, False)
```
*S-Gamut3* colourspace.

#### **References**

[] RGB\_COLOURSPACE\_S\_GAMUT3 : RGB\_Colourspace

### **colour.models.RGB\_COLOURSPACE\_S\_GAMUT3\_CINE**

```
colour.models.RGB_COLOURSPACE_S_GAMUT3_CINE = RGB_Colourspace(S-Gamut3.Cine, [[ 0.766,
0.275], [ 0.225, 0.8 ], [ 0.089, -0.087]], [ 0.3127, 0.329 ], D65, [[ 0.59908392,
0.24892552, 0.10244649], [ 0.21507582, 0.8850685 , -0.10014432], [-0.03206585, -0.02765839,
1.14878199]], [[ 1.84677897, -0.52598612, -0.21054521], [-0.44415326, 1.2594429 ,
0.14939997], [ 0.04085542, 0.01564089, 0.86820725]], <function log_encoding_SLog3>,
<function log_decoding_SLog3>, False, False)
```
*S-Gamut3.Cine* colourspace.

[]

RGB\_COLOURSPACE\_S\_GAMUT3\_CINE : RGB\_Colourspace

# **colour.models.RGB\_COLOURSPACE\_VENICE\_S\_GAMUT3**

```
colour.models.RGB_COLOURSPACE_VENICE_S_GAMUT3 = RGB_Colourspace(Venice S-Gamut3, [[
0.74046426, 0.27936437], [ 0.08924115, 0.89380953], [ 0.11048824, -0.05257933]], [ 0.3127,
0.329 ], D65, [[ 0.74422299, 0.07790652, 0.12832642], [ 0.28078248, 0.78028572, -0.0610682
], [-0.01992929, 0.01479657, 1.09419047]], [[ 1.39026398, -0.13557353, -0.17061639],
[-0.49777193, 1.32876782, 0.13253885], [ 0.03205319, -0.02043803, 0.9090178 ]], <function
log_encoding_SLog3>, <function log_decoding_SLog3>, False, False)
```
*Venice S-Gamut3* colourspace.

# **References**

 $\lceil$ ] RGB\_COLOURSPACE\_VENICE\_S\_GAMUT3 : RGB\_Colourspace

# **colour.models.RGB\_COLOURSPACE\_VENICE\_S\_GAMUT3\_CINE**

```
colour.models.RGB_COLOURSPACE_VENICE_S_GAMUT3_CINE = RGB_Colourspace(Venice S-Gamut3.Cine,
[[ 0.77590187, 0.27450239], [ 0.1886829 , 0.82868494], [ 0.10133738, -0.08918752]], [
0.3127, 0.329 ], D65, [[ 0.63226084, 0.20037001, 0.11782508], [ 0.22368436, 0.88001406,
-0.10369842], [-0.04107303, -0.01844361, 1.14857439]], [[ 1.70701129, -0.39308248,
-0.21060088], [-0.42750858, 1.23694441, 0.1555323 ], [ 0.05417788, 0.00580601,
0.86561094]], <function log_encoding_SLog3>, <function log_decoding_SLog3>, False, False)
```
*Venice S-Gamut3.Cine* colourspace.

## **References**

 $\lceil$ ]

RGB\_COLOURSPACE\_VENICE\_S\_GAMUT3\_CINE : RGB\_Colourspace

# **colour.models.RGB\_COLOURSPACE\_sRGB**

colour.models.**RGB\_COLOURSPACE\_sRGB = RGB\_Colourspace(sRGB, [[ 0.64, 0.33], [ 0.3 , 0.6 ], [ 0.15, 0.06]], [ 0.3127, 0.329 ], D65, [[ 0.4124, 0.3576, 0.1805], [ 0.2126, 0.7152, 0.0722], [ 0.0193, 0.1192, 0.9505]], [[ 3.2406, -1.5372, -0.4986], [-0.9689, 1.8758, 0.0415], [ 0.0557, -0.204 , 1.057 ]], <function eotf\_inverse\_sRGB>, <function eotf\_sRGB>, False, False)**

*sRGB* colourspace.

```
[], []
RGB_COLOURSPACE_sRGB : RGB_Colourspace
```
# **colour.models.RGB\_COLOURSPACE\_V\_GAMUT**

colour.models.**RGB\_COLOURSPACE\_V\_GAMUT = RGB\_Colourspace(V-Gamut, [[ 0.73 , 0.28 ], [ 0.165, 0.84 ], [ 0.1 , -0.03 ]], [ 0.3127, 0.329 ], D65, [[ 0.679644, 0.152211, 0.1186 ], [ 0.260686, 0.774894, -0.03558 ], [-0.00931 , -0.004612, 1.10298 ]], [[ 1.589012, -0.313204, -0.180965], [-0.534053, 1.396011, 0.102458], [ 0.011179, 0.003194, 0.905535]], <function log\_encoding\_VLog>, <function log\_decoding\_VLog>, False, False)**

*Panasonic V-Gamut* colourspace.

**References**

[] RGB\_COLOURSPACE\_V\_GAMUT : RGB\_Colourspace

**colour.models.RGB\_COLOURSPACE\_XTREME\_RGB**

```
colour.models.RGB_COLOURSPACE_XTREME_RGB = RGB_Colourspace(Xtreme RGB, [[ 1., 0.], [ 0.,
1.], [ 0., 0.]], [ 0.3457, 0.3585], D50, [[ 0.96429568, 0. , 0. ], [ 0. , 1. , 0. ], [ 0. ,
0. , 0.8251046 ]], [[ 1.03702632, 0. , 0. ], [ 0. , 1. , 0. ], [ 0. , 0. , 1.21196755]],
functools.partial(<function gamma_function>, exponent=0.45454545454545453),
functools.partial(<function gamma_function>, exponent=2.2), False, False)
```
*Xtreme RGB* colourspace.

# **References**

 $\lceil$ ]

RGB\_COLOURSPACE\_XTREME\_RGB : RGB\_Colourspace

**Colour Component Transfer Functions**

colour

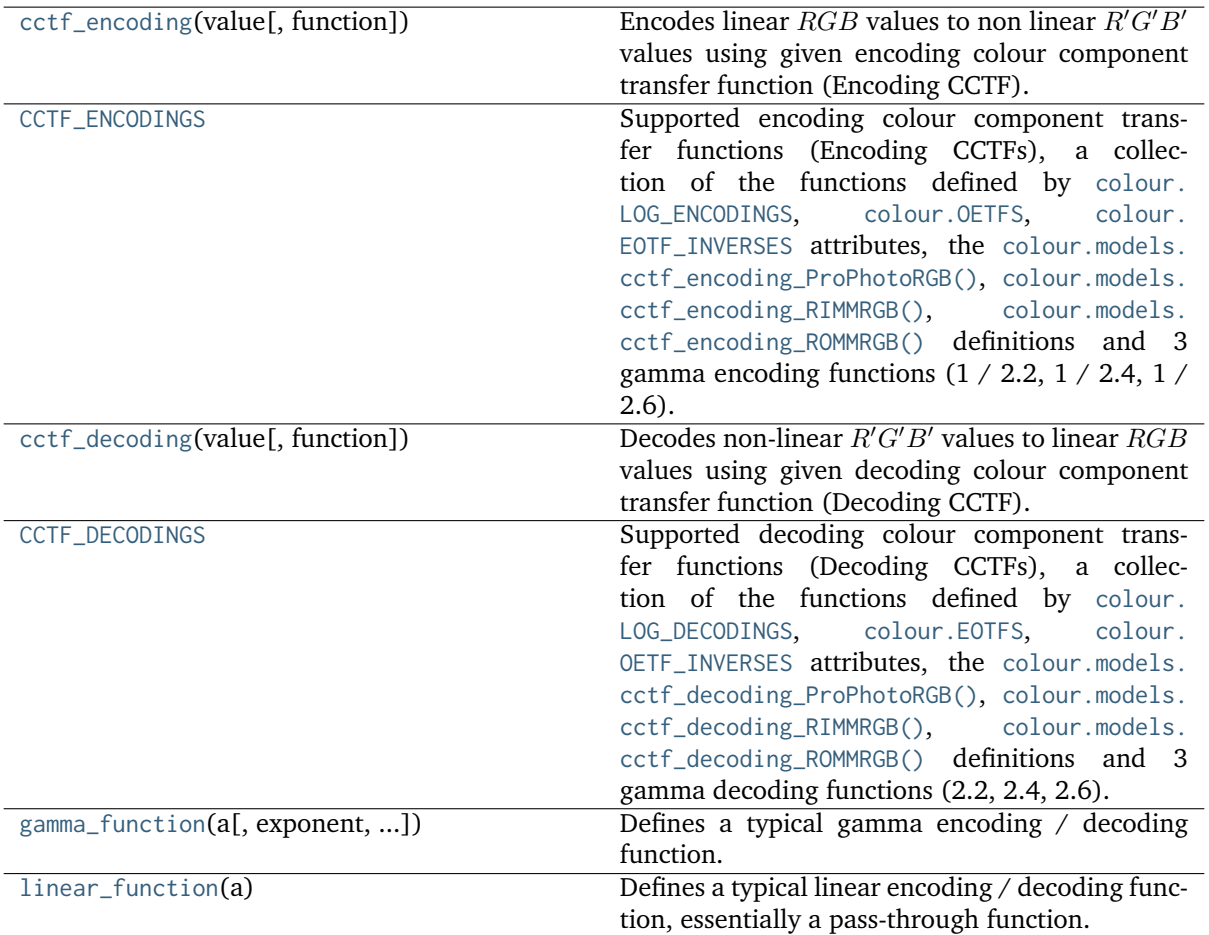

## **colour.cctf\_encoding**

### <span id="page-523-0"></span>colour.**cctf\_encoding**(*value*, *function='sRGB'*, *\*\*kwargs*)

Encodes linear  $RGB$  values to non linear  $R'G'B'$  values using given encoding colour component transfer function (Encoding CCTF).

### **Parameters**

- **value** (numeric or array\_like) Linear  $RGB$  values.
- **function** (unicode, optional) {[colour.CCTF\\_ENCODINGS](#page-524-0)}, Computation function.
- **\*\*kwargs** ([dict,](https://docs.python.org/3.7/library/stdtypes.html#dict) optional) Keywords arguments for the relevant encoding CCTF of the [colour.CCTF\\_ENCODINGS](#page-524-0) attribute collection.

**Warning:** For *ITU-R BT.2100*, only the inverse electro-optical transfer functions (EOTFs / EOCFs) are exposed by this definition, please refer to the [colour.oetf\(\)](#page-538-1) definition for the opto-electronic transfer functions (OETF / OECF).

**Returns** Non linear  $R'G'B'$  values.

**Return type** numeric or ndarray

### **Examples**

```
>>> cctf_encoding(0.18, function='PLog', log_reference=400)
...
0.3910068...
>>> cctf_encoding(0.18, function='ST 2084', L_p=1000)
...
0.1820115...
>>> cctf_encoding(
... 0.11699185725296059, function='ITU-R BT.1886')
0.4090077...
```
### **colour.CCTF\_ENCODINGS**

```
colour.CCTF_ENCODINGS = CaseInsensitiveMapping({'Gamma 2.2': ..., 'Gamma 2.4': ...,
'Gamma 2.6': ..., 'ProPhoto RGB': ..., 'RIMM RGB': ..., 'ROMM RGB': ..., 'ACEScc': ...,
'ACEScct': ..., 'ACESproxy': ..., 'ALEXA Log C': ..., 'Canon Log 2': ..., 'Canon Log 3':
..., 'Canon Log': ..., 'Cineon': ..., 'D-Log': ..., 'ERIMM RGB': ..., 'F-Log': ...,
'Filmic Pro 6': ..., 'Log2': ..., 'Log3G10': ..., 'Log3G12': ..., 'Panalog': ...,
'PLog': ..., 'Protune': ..., 'REDLog': ..., 'REDLogFilm': ..., 'S-Log': ..., 'S-Log2':
..., 'S-Log3': ..., 'T-Log': ..., 'V-Log': ..., 'ViperLog': ..., 'ARIB STD-B67': ...,
'ITU-R BT.2100 HLG': ..., 'ITU-R BT.2100 PQ': ..., 'ITU-R BT.601': ..., 'ITU-R BT.709':
..., 'SMPTE 240M': ..., 'DCDM': ..., 'DICOM GSDF': ..., 'ITU-R BT.1886': ..., 'ITU-R
BT.2020': ..., 'ST 2084': ..., 'sRGB': ...})
```
Supported encoding colour component transfer functions (Encoding CCTFs), a collection of the functions defined by [colour.LOG\\_ENCODINGS](#page-574-0), [colour.OETFS](#page-538-0), [colour.EOTF\\_INVERSES](#page-550-0) attributes, the [colour.models.cctf\\_encoding\\_ProPhotoRGB\(\)](#page-530-0), [colour.models.cctf\\_encoding\\_RIMMRGB\(\)](#page-529-0), [colour.models.cctf\\_encoding\\_ROMMRGB\(\)](#page-527-0) definitions and 3 gamma encoding functions (1 / 2.2, 1  $/ 2.4, 1 / 2.6$ .

**Warning:** For *ITU-R BT.2100*, only the inverse electro-optical transfer functions (EOTFs / EOCFs) are exposed by this attribute, please refer to the colour. OETFS attribute for the optoelectronic transfer functions (OETF / OECF).

**CCTF\_ENCODINGS** [CaseInsensitiveMapping] {[colour.LOG\\_ENCODINGS](#page-574-0), [colour.OETFS](#page-538-0), [colour.EOTF\\_INVERSES](#page-550-0)}

### **colour.cctf\_decoding**

### <span id="page-524-1"></span>colour.**cctf\_decoding**(*value*, *function='sRGB'*, *\*\*kwargs*)

Decodes non-linear  $R'G'B'$  values to linear  $RGB$  values using given decoding colour component transfer function (Decoding CCTF).

### **Parameters**

- **value** (numeric or array\_like) Non-linear  $R'G'B'$  values.
- **function** (unicode, optional) {[colour.CCTF\\_DECODINGS](#page-525-0)}, Computation function.
- **\*\*kwargs** ([dict,](https://docs.python.org/3.7/library/stdtypes.html#dict) optional) Keywords arguments for the relevant decoding CCTF of the [colour.CCTF\\_DECODINGS](#page-525-0) attribute collection.

**Warning:** For *ITU-R BT.2100*, only the electro-optical transfer functions (EOTFs / EOCFs) are exposed by this definition, please refer to the [colour.oetf\\_inverse\(\)](#page-538-2) definition for the inverse opto-electronic transfer functions (OETF / OECF).

**Returns** Linear *RGB* values.

**Return type** numeric or ndarray

## **Examples**

```
>>> cctf_decoding(0.391006842619746, function='PLog', log_reference=400)
...
0.1
>>> cctf_decoding(0.182011532850008, function='ST 2084', L_p=1000)
...
0.1...
>>> cctf_decoding(
... 0.461356129500442, function='ITU-R BT.1886')
0.1...
```
### **colour.CCTF\_DECODINGS**

```
colour.CCTF_DECODINGS = CaseInsensitiveMapping({'Gamma 2.2': ..., 'Gamma 2.4': ...,
'Gamma 2.6': ..., 'ProPhoto RGB': ..., 'RIMM RGB': ..., 'ROMM RGB': ..., 'ACEScc': ...,
'ACEScct': ..., 'ACESproxy': ..., 'ALEXA Log C': ..., 'Canon Log 2': ..., 'Canon Log 3':
..., 'Canon Log': ..., 'Cineon': ..., 'D-Log': ..., 'ERIMM RGB': ..., 'F-Log': ...,
'Filmic Pro 6': ..., 'Log2': ..., 'Log3G10': ..., 'Log3G12': ..., 'Panalog': ...,
'PLog': ..., 'Protune': ..., 'REDLog': ..., 'REDLogFilm': ..., 'S-Log': ..., 'S-Log2':
..., 'S-Log3': ..., 'T-Log': ..., 'V-Log': ..., 'ViperLog': ..., 'ARIB STD-B67': ...,
'ITU-R BT.2100 HLG': ..., 'ITU-R BT.2100 PQ': ..., 'ITU-R BT.601': ..., 'ITU-R BT.709':
..., 'DCDM': ..., 'DICOM GSDF': ..., 'ITU-R BT.1886': ..., 'ITU-R BT.2020': ..., 'SMPTE
240M': ..., 'ST 2084': ..., 'sRGB': ...})
```
Supported decoding colour component transfer functions (Decoding CCTFs), a collection of the functions defined by [colour.LOG\\_DECODINGS](#page-575-0), [colour.EOTFS](#page-549-0), [colour.OETF\\_INVERSES](#page-539-0) attributes, the [colour.models.cctf\\_decoding\\_ProPhotoRGB\(\)](#page-531-0), [colour.models.cctf\\_decoding\\_RIMMRGB\(\)](#page-529-1), [colour.models.cctf\\_decoding\\_ROMMRGB\(\)](#page-528-0) definitions and 3 gamma decoding functions (2.2, 2.4, 2.6).

**Warning:** For *ITU-R BT.2100*, only the electro-optical transfer functions (EOTFs / EOCFs) are exposed by this attribute, please refer to the colour. OETF\_INVERSES attribute for the inverse opto-electronic transfer functions (OETF / OECF).

### **Notes**

- The order by which this attribute is defined and updated is critically important to ensure that *ITU-R BT.2100* definitions are reciprocal.
- **CCTF\_DECODINGS** [CaseInsensitiveMapping] {[colour.LOG\\_DECODINGS](#page-575-0), [colour.EOTFS](#page-549-0), [colour.](#page-539-0) [OETF\\_INVERSES](#page-539-0)}

### **colour.gamma\_function**

<span id="page-526-0"></span>colour.**gamma\_function**(*a*, *exponent=1*, *negative\_number\_handling='Indeterminate'*) Defines a typical gamma encoding / decoding function.

#### **Parameters**

- **a** (numeric or array\_like) Array to encode / decode.
- **exponent** (numeric or array\_like, optional) Encoding / decoding exponent.
- **negative\_number\_handling** (unicode, optional) **{'Indeterminate', 'Mirror', 'Preserve', 'Clamp'}**, Defines the behaviour for a negative numbers and / or the definition return value:
	- **–** *Indeterminate*: The behaviour will be indeterminate and definition return value might contain *nans*.
	- **–** *Mirror*: The definition return value will be mirrored around abscissa and ordinate axis, i.e. Blackmagic Design: Davinci Resolve behaviour.
	- **–** *Preserve*: The definition will preserve any negative number in a, i.e. The Foundry Nuke behaviour.
	- **–** *Clamp*: The definition will clamp any negative number in a to 0.

**Returns** Encoded / decoded array.

**Return type** numeric or ndarray

**Raises [ValueError](https://docs.python.org/3.7/library/exceptions.html#ValueError)** – If the negative number handling method is not defined.

### **Examples**

```
>>> gamma_function(0.18, 2.2)
0.0229932...
>>> gamma_function(-0.18, 2.0)
0.0323999...
>>> gamma_function(-0.18, 2.2)
nan
>>> gamma_function(-0.18, 2.2, 'Mirror')
-0.0229932...
>>> gamma_function(-0.18, 2.2, 'Preserve')
-0.1...>>> gamma_function(-0.18, 2.2, 'Clamp')
0.0
```
## **colour.linear\_function**

### <span id="page-527-1"></span>colour.**linear\_function**(*a*)

Defines a typical linear encoding / decoding function, essentially a pass-through function.

**Parameters a** (numeric or array\_like) – Array to encode / decode.

**Returns** Encoded / decoded array.

**Return type** numeric or ndarray

# **Examples**

>>> linear\_function(0.18) 0.18

### colour.models

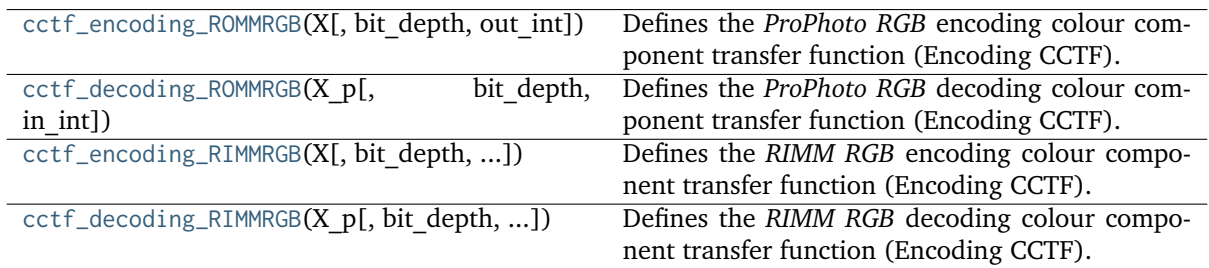

## **colour.models.cctf\_encoding\_ROMMRGB**

<span id="page-527-0"></span>colour.models.**cctf\_encoding\_ROMMRGB**(*X*, *bit\_depth=8*, *out\_int=False*)

Defines the *ProPhoto RGB* encoding colour component transfer function (Encoding CCTF).

### **Parameters**

- **X** (numeric or array\_like) Linear data  $X_{ROMM}$ .
- **bit\_depth** ([int,](https://docs.python.org/3.7/library/functions.html#int) optional) Bit depth used for conversion.
- **out\_int** ([bool,](https://docs.python.org/3.7/library/functions.html#bool) optional) Whether to return value as integer code value or float equivalent of a code value at a given bit depth.

**Returns** Non-linear data  $X'_{ROMM}$ .

**Return type** numeric or ndarray

## **Notes**

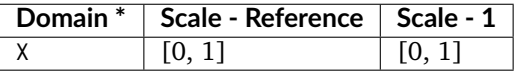

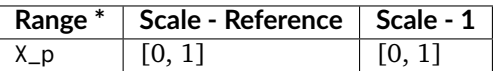

\* This definition has an output integer switch, thus the domain-range scale information is only given for the floating point mode.

[], []

### **Examples**

```
>>> cctf_encoding_ROMMRGB(0.18)
0.3857114...
>>> cctf_encoding_ROMMRGB(0.18, out_int=True)
98
```
## **colour.models.cctf\_decoding\_ROMMRGB**

```
colour.models.cctf_decoding_ROMMRGB(X_p, bit_depth=8, in_int=False)
```
Defines the *ProPhoto RGB* decoding colour component transfer function (Encoding CCTF).

#### **Parameters**

- **X\_p** (numeric or array\_like) Non-linear data  $X'_{ROMM}$ .
- **bit\_depth** ([int,](https://docs.python.org/3.7/library/functions.html#int) optional) Bit depth used for conversion.
- **in\_int** ([bool,](https://docs.python.org/3.7/library/functions.html#bool) optional) Whether to treat the input value as integer code value or float equivalent of a code value at a given bit depth.

**Returns** Linear data  $X_{ROMM}$ .

**Return type** numeric or ndarray

### **Notes**

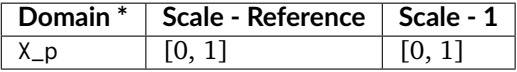

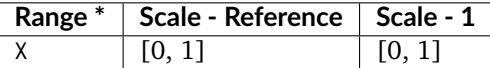

\* This definition has an input integer switch, thus the domain-range scale information is only given for the floating point mode.

# **References**

[], []

### **Examples**

```
>>> cctf_decoding_ROMMRGB(0.385711424751138)
0.1...
>>> cctf_decoding_ROMMRGB(98, in_int=True)
0.1...
```
## **colour.models.cctf\_encoding\_RIMMRGB**

<span id="page-529-0"></span>colour.models.**cctf\_encoding\_RIMMRGB**(*X*, *bit\_depth=8*, *out\_int=False*, *E\_clip=2.0*)

Defines the *RIMM RGB* encoding colour component transfer function (Encoding CCTF).

*RIMM RGB* encoding non-linearity is based on that specified by *Recommendation ITU-R BT.709-6*.

**Parameters**

- **X** (numeric or array\_like) Linear data  $X_{RIMM}$ .
- **bit\_depth** ([int,](https://docs.python.org/3.7/library/functions.html#int) optional) Bit depth used for conversion.
- **out\_int** ([bool,](https://docs.python.org/3.7/library/functions.html#bool) optional) Whether to return value as integer code value or float equivalent of a code value at a given bit depth.
- **E\_clip** (numeric, optional) Maximum exposure level.

**Returns** Non-linear data  $X'_{RIMM}$ .

**Return type** numeric or ndarray

### **Notes**

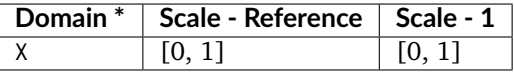

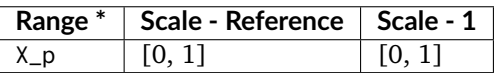

\* This definition has an output integer switch, thus the domain-range scale information is only given for the floating point mode.

### **References**

 $\Box$ 

### **Examples**

```
>>> cctf_encoding_RIMMRGB(0.18)
0.2916737...
>>> cctf_encoding_RIMMRGB(0.18, out_int=True)
74
```
## **colour.models.cctf\_decoding\_RIMMRGB**

```
colour.models.cctf_decoding_RIMMRGB(X_p, bit_depth=8, in_int=False, E_clip=2.0)
     Defines the RIMM RGB decoding colour component transfer function (Encoding CCTF).
```
**Parameters**

- **X\_p** (numeric or array\_like) Non-linear data  $X'_{RIMM}$ .
- **bit\_depth** ([int,](https://docs.python.org/3.7/library/functions.html#int) optional) Bit depth used for conversion.
- **in\_int** ([bool,](https://docs.python.org/3.7/library/functions.html#bool) optional) Whether to treat the input value as integer code value or float equivalent of a code value at a given bit depth.

• **E\_clip** (numeric, optional) – Maximum exposure level.

**Returns** Linear data  $X_{RIMM}$ .

**Return type** numeric or ndarray

# **Notes**

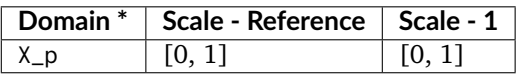

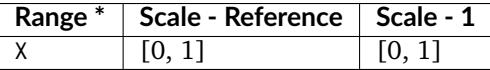

\* This definition has an input integer switch, thus the domain-range scale information is only given for the floating point mode.

### **References**

 $\lceil$ ]

### **Examples**

```
>>> cctf_decoding_RIMMRGB(0.291673732475746)
0.1...
>>> cctf_decoding_RIMMRGB(74, in_int=True)
0.1...
```
# **Aliases**

colour.models

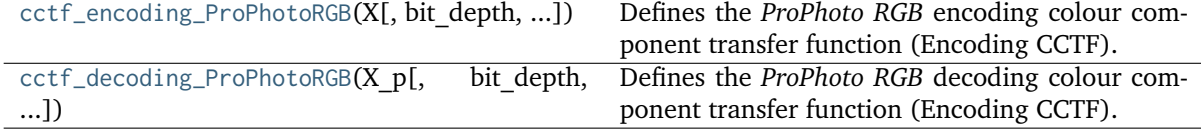

### **colour.models.cctf\_encoding\_ProPhotoRGB**

<span id="page-530-0"></span>colour.models.**cctf\_encoding\_ProPhotoRGB**(*X*, *bit\_depth=8*, *out\_int=False*)

Defines the *ProPhoto RGB* encoding colour component transfer function (Encoding CCTF).

## **Parameters**

- **X** (numeric or array\_like) Linear data  $X_{ROMM}$ .
- **bit\_depth** ([int,](https://docs.python.org/3.7/library/functions.html#int) optional) Bit depth used for conversion.
- **out\_int** ([bool,](https://docs.python.org/3.7/library/functions.html#bool) optional) Whether to return value as integer code value or float equivalent of a code value at a given bit depth.

**Returns** Non-linear data  $X'_{ROMM}$ .

**Return type** numeric or ndarray

## **Notes**

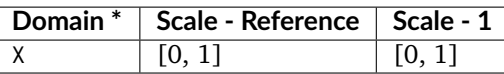

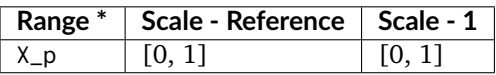

\* This definition has an output integer switch, thus the domain-range scale information is only given for the floating point mode.

### **References**

 $[1, 1]$ 

# **Examples**

```
>>> cctf_encoding_ROMMRGB(0.18)
0.3857114...
>>> cctf_encoding_ROMMRGB(0.18, out_int=True)
98
```
# **colour.models.cctf\_decoding\_ProPhotoRGB**

<span id="page-531-0"></span>colour.models.**cctf\_decoding\_ProPhotoRGB**(*X\_p*, *bit\_depth=8*, *in\_int=False*)

Defines the *ProPhoto RGB* decoding colour component transfer function (Encoding CCTF).

### **Parameters**

- **X\_p** (numeric or array\_like) Non-linear data  $X'_{ROMM}$ .
- **bit\_depth** ([int,](https://docs.python.org/3.7/library/functions.html#int) optional) Bit depth used for conversion.
- **in\_int** ([bool,](https://docs.python.org/3.7/library/functions.html#bool) optional) Whether to treat the input value as integer code value or float equivalent of a code value at a given bit depth.

**Returns** Linear data  $X_{ROMM}$ .

**Return type** numeric or ndarray

# **Notes**

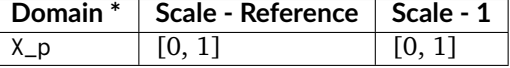

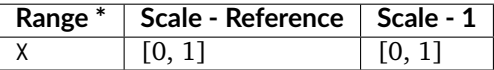

\* This definition has an input integer switch, thus the domain-range scale information is only given for the floating point mode.

 $[1, 1]$ 

# **Examples**

```
>>> cctf_decoding_ROMMRGB(0.385711424751138)
0.1...
>>> cctf decoding ROMMRGB(98, in int=True)
0.1...
```
# **Ancillary Objects**

colour.models

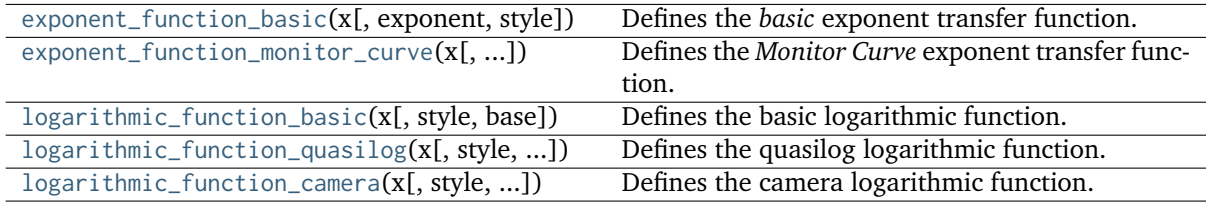

### **colour.models.exponent\_function\_basic**

<span id="page-532-0"></span>colour.models.**exponent\_function\_basic**(*x*, *exponent=1*, *style='basicFwd'*)

Defines the *basic* exponent transfer function.

## **Parameters**

- **x** (numeric or array\_like) Data to undergo the basic exponent conversion.
- **exponent** (numeric or array\_like, optional) Exponent value used for the conversion.
- **style** (unicode, optional) **{'basicFwd', 'basicRev', 'basicMirrorFwd', 'basicMirrorRev', 'basicPassThruFwd', 'basicPassThruRev'}**, Defines the behaviour for the transfer function to operate:
	- **–** *basicFwd*: *Basic Forward* exponential behaviour where the definition applies a basic power law using the exponent. Values less than zero are clamped.
	- **–** *basicRev*: *Basic Reverse* exponential behaviour where the definition applies a basic power law using the exponent. Values less than zero are clamped.
	- **–** *basicMirrorFwd*: *Basic Mirror Forward* exponential behaviour where the definition applies a basic power law using the exponent for values greater than or equal to zero and mirrors the function for values less than zero (i.e. rotationally symmetric around the origin).
	- **–** *basicMirrorRev*: *Basic Mirror Reverse* exponential behaviour where the definition applies a basic power law using the exponent for values greater than or equal to zero and mirrors the function for values less than zero (i.e. rotationally symmetric around the origin).
	- **–** *basicPassThruFwd*: *Basic Pass Forward* exponential behaviour where the definition applies a basic power law using the exponent for values greater than or equal to zero and passes values less than zero unchanged.
	- **–** *basicPassThruRev*: *Basic Pass Reverse* exponential behaviour where the definition applies a basic power law using the exponent for values greater than or equal to zero and passes values less than zero unchanged.

**Returns** Exponentially converted data. **Return type** numeric or ndarray

**Raises [ValueError](https://docs.python.org/3.7/library/exceptions.html#ValueError)** – If the *style* is not defined.

## **Examples**

```
>>> exponent_function_basic(0.18, 2.2)
0.0229932...
>>> exponent_function_basic(-0.18, 2.2)
0.0
>>> exponent_function_basic(0.18, 2.2, 'basicRev')
0.4586564...
>>> exponent_function_basic(-0.18, 2.2, 'basicRev')
0.0
>>> exponent function basic(
... 0.18, 2.2, 'basicMirrorFwd')
0.0229932...
>>> exponent_function_basic(
... -0.18, 2.2, 'basicMirrorFwd')
-0.0229932...
>>> exponent_function_basic(
... 0.18, 2.2, 'basicMirrorRev')
0.4586564...
>>> exponent_function_basic(
... -0.18, 2.2, 'basicMirrorRev')
-0.4586564...>>> exponent_function_basic(
      0.18, 2.2, 'basicPassThruFwd')
0.0229932...
>>> exponent_function_basic(
... -0.18, 2.2, 'basicPassThruFwd')
-0.17999999...>>> exponent_function_basic(
... 0.18, 2.2, 'basicPassThruRev')
0.4586564...
>>> exponent_function_basic(
... -0.18, 2.2, 'basicPassThruRev')
-0.1799999...
```
### **colour.models.exponent\_function\_monitor\_curve**

<span id="page-533-0"></span>colour.models.**exponent\_function\_monitor\_curve**(*x*, *exponent=1*, *offset=0*, *style='monCurveFwd'*) Defines the *Monitor Curve* exponent transfer function.

**Parameters**

- **x** (numeric or array\_like) Data to undergo the monitor curve exponential conversion.
- **exponent** (numeric or array\_like, optional) Exponent value used for the conversion.
- **offset** (numeric or array\_like, optional) Offset value used for the conversion.
- style (unicode, optional) {'monCurveFwd', 'monCurveRev', 'mon-**CurveMirrorFwd', 'monCurveMirrorRev'}**, Defines the behaviour for the transfer function to operate:
	- **–** *monCurveFwd*: *Monitor Curve Forward* exponential behaviour where the definition applies a power law function with a linear segment near the origin.
	- **–** *monCurveRev*: *Monitor Curve Reverse* exponential behaviour where the definition applies a power law function with a linear segment near the origin.
	- **–** *monCurveMirrorFwd*: *Monitor Curve Mirror Forward* exponential behaviour where the definition applies a power law function with a linear segment near the origin and mirrors the function for values less than zero (i.e. rotationally symmetric around the origin).
	- **–** *monCurveMirrorRev*: *Monitor Curve Mirror Reverse* exponential behaviour where the definition applies a power law function with a linear segment near the origin and mirrors the function for values less than zero (i.e. rotationally symmetric around the origin).

**Returns** Exponentially converted data.

**Return type** numeric or ndarray

**Raises [ValueError](https://docs.python.org/3.7/library/exceptions.html#ValueError)** – If the *style* is not defined.

## **Examples**

```
>>> exponent_function_monitor_curve(
... 0.18, 2.2, 0.001)
0.0232240...
>>> exponent_function_monitor_curve(
\ldots -0.18, 2.2, 0.001)
-0.0002054...
>>> exponent_function_monitor_curve(
... 0.18, 2.2, 0.001, 'monCurveRev')
0.4581151...
>>> exponent_function_monitor_curve(
... -0.18, 2.2, 0.001, 'monCurveRev')
-157.7302795...>>> exponent_function_monitor_curve(
... 0.18, 2.2, 2, 'monCurveMirrorFwd')
0.1679399...
>>> exponent_function_monitor_curve(
... -0.18, 2.2, 0.001, 'monCurveMirrorFwd')
-0.0232240...
>>> exponent_function_monitor_curve(
... 0.18, 2.2, 0.001, 'monCurveMirrorRev')
0.4581151...
>>> exponent_function_monitor_curve(
... -0.18, 2.2, 0.001, 'monCurveMirrorRev')
-0.4581151...
```
## **colour.models.logarithmic\_function\_basic**

<span id="page-535-0"></span>colour.models.**logarithmic\_function\_basic**(*x*, *style='log2'*, *base=2*)

Defines the basic logarithmic function.

# **Parameters**

- **x** (numeric) The data to undergo basic logarithmic conversion.
- **style** (unicode, optional) **{'log10', 'antiLog10', 'log2', 'antiLog2', 'logB', 'antiLogB'}**, Defines the behaviour for the logarithmic function to operate:
	- **–** *log10*: Applies a base 10 logarithm to the passed value.
	- **–** *antiLog10*: Applies a base 10 anti-logarithm to the passed value.
	- **–** *log2*: Applies a base 2 logarithm to the passed value.
	- **–** *antiLog2*: Applies a base 2 anti-logarithm to the passed value.
	- **–** *logB*: Applies an arbitrary base logarithm to the passed value.
	- **–** *antiLogB*: Applies an arbitrary base anti-logarithm to the passed value.
- **base** (numeric, optional) Logarithmic base used for the conversion.

**Returns** Logarithmically converted data.

**Return type** numeric or ndarray

**Raises [ValueError](https://docs.python.org/3.7/library/exceptions.html#ValueError)** – If the *style* is not defined.

# **Examples**

The basic logarithmic function *styles* operate as follows:

```
>>> logarithmic_function_basic(0.18)
-2.4739311...>>> logarithmic_function_basic(0.18, 'log10')
-0.7447274...>>> logarithmic_function_basic(
... 0.18, 'logB', 3)
-1.5608767...>>> logarithmic_function_basic(
... -2.473931188332412, 'antiLog2')
0.18000000...>>> logarithmic_function_basic(
... -0.7447274948966939, 'antiLog10')
0.18000000.
>>> logarithmic_function_basic(
\ldots -1.5608767950073117, 'antiLogB', 3)
0.18000000...
```
## **colour.models.logarithmic\_function\_quasilog**

```
colour.models.logarithmic_function_quasilog(x, style='leftarrow; base=2, log\_side\_slope=1,lin_side_slope=1, log_side_offset=0,
                                                 lin_side_offset=0)
```
Defines the quasilog logarithmic function.

### **Parameters**

- **x** (numeric) Linear/non-linear data to undergo encoding/decoding.
- **style** (unicode, optional) **{'linToLog', 'logToLin'}**, Defines the behaviour for the logarithmic function to operate:
	- **–** *linToLog*: Applies a logarithm to convert linear data to logarithmic data.
	- **–** *logToLin*: Applies an anti-logarithm to convert logarithmic data to linear data.
- **base** (numeric, optional) Logarithmic base used for the conversion.
- **log\_side\_slope** (numeric, optional) Slope (or gain) applied to the log side of the logarithmic function. The default value is 1.
- **lin\_side\_slope** (numeric, optional) Slope of the linear side of the logarithmic function. The default value is 1.
- **log\_side\_offset** (numeric, optional) Offset applied to the log side of the logarithmic function. The default value is 0.
- **lin\_side\_offset** (numeric, optional) Offset applied to the linear side of the logarithmic function. The default value is 0.

**Returns** Encoded/Decoded data.

**Return type** numeric or ndarray

**Raises [ValueError](https://docs.python.org/3.7/library/exceptions.html#ValueError)** – If the *style* is not defined.

### **Examples**

```
>>> logarithmic_function_quasilog(
... 0.18, 'linToLog')
-2.4739311...>>> logarithmic_function_quasilog(
... -2.473931188332412, 'logToLin')
0.18000000...
```
### **colour.models.logarithmic\_function\_camera**

```
colour.models.logarithmic_function_camera(x, style='comeralinTolog', base=2, log\_side\_slope=1,lin_side_slope=1, log_side_offset=0, lin_side_offset=0,
                                              lin_side_break=0.005, linear_slope=None)
```
Defines the camera logarithmic function.

### **Parameters**

- **x** (numeric) Linear/non-linear data to undergo encoding/decoding.
- **style** (unicode, optional) **{'cameraLinToLog', 'cameraLogToLin'}**, Defines the behaviour for the logarithmic function to operate:
	- **–** *cameraLinToLog*: Applies a piece-wise function with logarithmic and linear segments on linear values, converting them to non-linear values.
- **–** *cameraLogToLin*: Applies a piece-wise function with logarithmic and linear segments on non-linear values, converting them to linear values.
- **base** (numeric, optional) Logarithmic base used for the conversion.
- **log\_side\_slope** (numeric, optional) Slope (or gain) applied to the log side of the logarithmic segment. The default value is 1.
- **lin\_side\_slope** (numeric, optional) Slope of the linear side of the logarithmic segment. The default value is 1.
- **log\_side\_offset** (numeric, optional) Offset applied to the log side of the logarithmic segment. The default value is 0.
- **lin\_side\_offset** (numeric, optional) Offset applied to the linear side of the logarithmic segment. The default value is 0.
- **lin\_side\_break** (numeric) Break-point, defined in linear space, at which the piece-wise function transitions between the logarithmic and linear segments.
- **linear\_slope** (numeric, optional) Slope of the linear portion of the curve. The default value is *None*.

**Returns** Encoded/Decoded data.

**Return type** numeric or ndarray

**Raises [ValueError](https://docs.python.org/3.7/library/exceptions.html#ValueError)** – If the *style* is not defined.

# **Examples**

```
>>> logarithmic_function_camera(
... 0.18, 'cameraLinToLog')
-2.4739311...>>> logarithmic_function_camera(
... -2.4739311883324122, 'cameraLogToLin')
0.1800000...
```
# **Opto-Electronic Transfer Functions**

colour

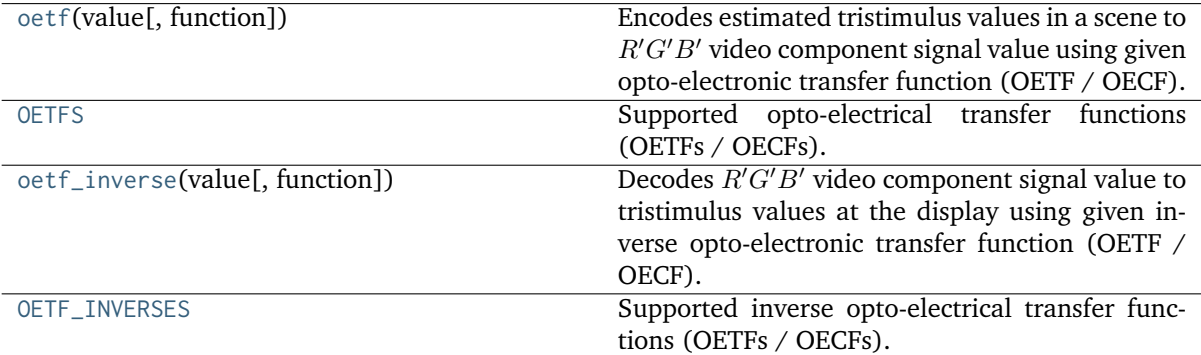

### **colour.oetf**

<span id="page-538-1"></span>colour.**oetf**(*value*, *function='ITU-R BT.709'*, *\*\*kwargs*)

Encodes estimated tristimulus values in a scene to  $R'G'B'$  video component signal value using given opto-electronic transfer function (OETF / OECF).

### **Parameters**

- **value** (numeric or array\_like) Value.
- **function** (unicode, optional) **{'ITU-R BT.709', 'ARIB STD-B67', 'ITU-R BT.2100 HLG', 'ITU-R BT.2100 PQ', 'ITU-R BT.601', 'SMPTE 240M', 'ST 2084'}**, Opto-electronic transfer function (OETF / OECF).
- **E\_clip** (numeric, optional) {[colour.models.cctf\\_encoding\\_RIMMRGB\(\)](#page-529-0)}, Maximum exposure level.
- **I\_max** (numeric, optional) {[colour.models.cctf\\_encoding\\_ROMMRGB\(\)](#page-527-0), [colour.models.cctf\\_encoding\\_RIMMRGB\(\)](#page-529-0)}, Maximum code value: 255, 4095 and 650535 for respectively 8-bit, 12-bit and 16-bit per channel.
- **r** (numeric, optional) {[colour.models.oetf\\_ARIBSTDB67\(\)](#page-540-0)}, Video level corresponding to reference white level.

**Returns**  $R'G'B'$  video component signal value.

**Return type** numeric or ndarray

### **Examples**

```
>>> oetf(0.18)
0.4090077...
>>> oetf(0.18, function='ITU-R BT.601')
0.4090077...
```
### **colour.OETFS**

```
colour.OETFS = CaseInsensitiveMapping({'ARIB STD-B67': ..., 'ITU-R BT.2100 HLG': ...,
'ITU-R BT.2100 PQ': ..., 'ITU-R BT.601': ..., 'ITU-R BT.709': ..., 'SMPTE 240M': ...})
     Supported opto-electrical transfer functions (OETFs / OECFs).
```
**OETFS** [CaseInsensitiveMapping] **{'sRGB', 'ARIB STD-B67', 'ITU-R BT.2100 HLG', 'ITU-R BT.2100 PQ', 'ITU-R BT.601', 'ITU-R BT.709', 'SMPTE 240M', 'ST 2084'}**

### **colour.oetf\_inverse**

<span id="page-538-2"></span>colour.**oetf\_inverse**(*value*, *function='ITU-R BT.709'*, *\*\*kwargs*)

Decodes  $R'G'B'$  video component signal value to tristimulus values at the display using given inverse opto-electronic transfer function (OETF / OECF).

### **Parameters**

- **value** (numeric or array\_like) Value.
- **function** (unicode, optional) **{'ITU-R BT.709', 'ARIB STD-B67', 'ITU-R BT.2100 HLG', 'ITU-R BT.2100 PQ', 'ITU-R BT.601', }**, Inverse opto-electronic transfer function (OETF / OECF).
- **r** (numeric, optional) {[colour.models.oetf\\_ARIBSTDB67\(\)](#page-540-0)}, Video level corresponding to reference white level.

**Returns** Tristimulus values at the display.

**Return type** numeric or ndarray

# **Examples**

```
>>> oetf_inverse(0.409007728864150)
0.1...
>>> oetf_inverse(
... 0.409007728864150, function='ITU-R BT.601')
\emptyset . 1 . . .
```
# **colour.OETF\_INVERSES**

```
colour.OETF_INVERSES = CaseInsensitiveMapping({'ARIB STD-B67': ..., 'ITU-R BT.2100 HLG':
..., 'ITU-R BT.2100 PQ': ..., 'ITU-R BT.601': ..., 'ITU-R BT.709': ...})
```
Supported inverse opto-electrical transfer functions (OETFs / OECFs).

**OETF\_INVERSES** [CaseInsensitiveMapping] **{'ARIB STD-B67', 'ITU-R BT.2100 HLG', 'ITU-R BT.2100 PQ', 'ITU-R BT.601', 'ITU-R BT.709'}**

colour.models

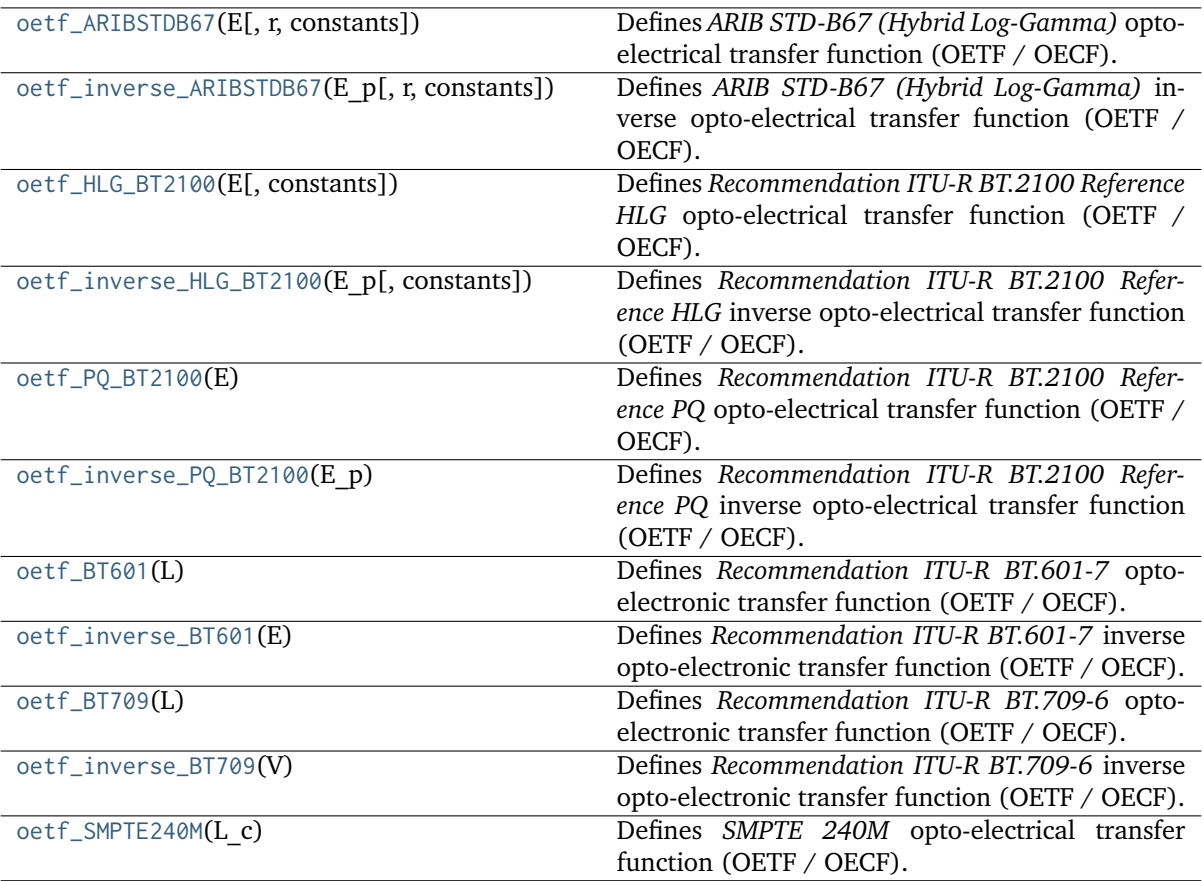
### **colour.models.oetf\_ARIBSTDB67**

colour.models.**oetf\_ARIBSTDB67**(*E*, *r=0.5*, *constants={'a': 0.17883277, 'b': 0.28466892, 'c': 0.55991073}*)

Defines *ARIB STD-B67 (Hybrid Log-Gamma)* opto-electrical transfer function (OETF / OECF).

## **Parameters**

- **E** (numeric or array\_like) Voltage normalised by the reference white level and proportional to the implicit light intensity that would be detected with a reference camera color channel R, G, B.
- **r** (numeric, optional) Video level corresponding to reference white level.
- **constants** ([Structure,](#page-872-0) optional) *ARIB STD-B67 (Hybrid Log-Gamma)* constants.

**Returns** Resulting non-linear signal  $E'$ .

**Return type** numeric or ndarray

### **Notes**

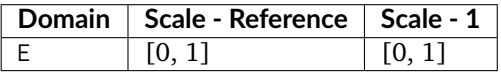

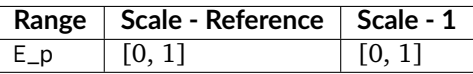

• This definition uses the *mirror* negative number handling mode of colour.models. gamma\_function() definition to the sign of negative numbers.

#### **References**

## $[$ ]

#### **Examples**

>>> oetf\_ARIBSTDB67(0.18) 0.2121320...

### **colour.models.oetf\_inverse\_ARIBSTDB67**

colour.models.**oetf\_inverse\_ARIBSTDB67**(*E\_p*, *r=0.5*, *constants={'a': 0.17883277, 'b': 0.28466892, 'c': 0.55991073}*)

Defines *ARIB STD-B67 (Hybrid Log-Gamma)* inverse opto-electrical transfer function (OETF / OECF).

**Parameters**

- **E\_p** (numeric or array\_like) Non-linear signal  $E'$ .
- **r** (numeric, optional) Video level corresponding to reference white level.
- **constants** ([Structure,](#page-872-0) optional) *ARIB STD-B67 (Hybrid Log-Gamma)* constants.

**Returns** Voltage E normalised by the reference white level and proportional to the implicit light intensity that would be detected with a reference camera color channel R, G, B.

**Return type** numeric or ndarray

### **Notes**

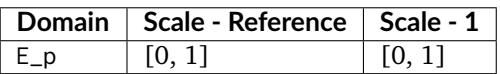

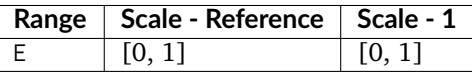

• This definition uses the *mirror* negative number handling mode of colour.models. gamma\_function() definition to the sign of negative numbers.

#### **References**

[]

### **Examples**

```
>>> oetf_inverse_ARIBSTDB67(0.212132034355964)
0.1799999...
```
#### **colour.models.oetf\_HLG\_BT2100**

colour.models.**oetf\_HLG\_BT2100**(*E*, *constants={'a': 0.17883277, 'b': 0.28466892, 'c': 0.559910729529562}*)

Defines *Recommendation ITU-R BT.2100 Reference HLG* opto-electrical transfer function (OETF / OECF).

The OETF maps relative scene linear light into the non-linear *HLG* signal value.

#### **Parameters**

- **E** (numeric or array\_like)  $E$  is the signal for each colour component  $R_S, G_S, B_S$  proportional to scene linear light and scaled by camera exposure.
- **constants** ([Structure,](#page-872-0) optional) *Recommendation ITU-R BT.2100 Reference HLG* constants.

**Returns**  $E'$  is the resulting non-linear signal  $R', G', B'$ .

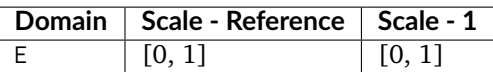

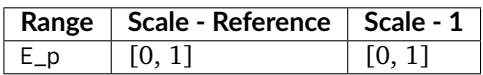

### **References**

[], []

### **Examples**

>>> oetf\_HLG\_BT2100(0.18 / 12) 0.2121320...

### **colour.models.oetf\_inverse\_HLG\_BT2100**

colour.models.**oetf\_inverse\_HLG\_BT2100**(*E\_p*, *constants={'a': 0.17883277, 'b': 0.28466892, 'c': 0.559910729529562}*)

Defines *Recommendation ITU-R BT.2100 Reference HLG* inverse opto-electrical transfer function (OETF / OECF).

## **Parameters**

- **E\_p** (numeric or array\_like)  $E'$  is the resulting non-linear signal  $R', G', B'$ .
- **constants** ([Structure,](#page-872-0) optional) *Recommendation ITU-R BT.2100 Reference HLG* constants.
- **Returns**  $E$  is the signal for each colour component  $R_S, G_S, B_S$  proportional to scene linear light and scaled by camera exposure.

**Return type** numeric or ndarray

#### **Notes**

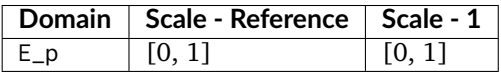

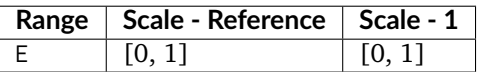

#### **References**

[], []

### **Examples**

```
>>> oetf_inverse_HLG_BT2100(0.212132034355964)
0.0149999...
```
## **colour.models.oetf\_PQ\_BT2100**

#### colour.models.**oetf\_PQ\_BT2100**(*E*)

Defines *Recommendation ITU-R BT.2100 Reference PQ* opto-electrical transfer function (OETF / OECF).

The OETF maps relative scene linear light into the non-linear *PQ* signal value.

**Parameters E** (numeric or array\_like) –  $E = R_S, G_S, B_S; Y_S; or I_S$  is the signal determined by scene light and scaled by camera exposure.

**Returns**  $E'$  is the resulting non-linear signal  $(R', G', B')$ .

**Return type** numeric or ndarray

#### **Notes**

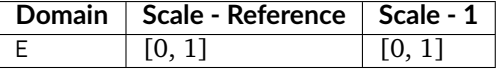

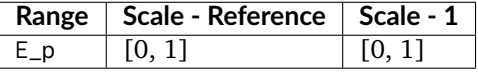

## **References**

[], []

### **Examples**

```
>>> oetf_PQ_BT2100(0.1)
0.7247698...
```
## **colour.models.oetf\_inverse\_PQ\_BT2100**

### colour.models.**oetf\_inverse\_PQ\_BT2100**(*E\_p*)

Defines *Recommendation ITU-R BT.2100 Reference PQ* inverse opto-electrical transfer function (OETF / OECF).

**Parameters E\_p** (numeric or array\_like) –  $E'$  is the resulting non-linear signal  $(R',$  $G', B'.$ 

**Returns**  $E = R_S, G_S, B_S; Y_S; or I_S$  is the signal determined by scene light and scaled by camera exposure.

### **Return type** numeric or ndarray

## **Notes**

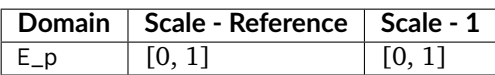

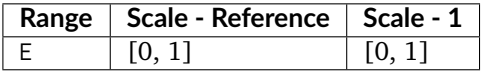

## **References**

[], []

## **Examples**

>>> oetf\_inverse\_PQ\_BT2100(0.724769816665726) 0.0999999...

## **colour.models.oetf\_BT601**

## colour.models.**oetf\_BT601**(*L*)

Defines *Recommendation ITU-R BT.601-7* opto-electronic transfer function (OETF / OECF).

**Parameters L** (numeric or array\_like) – *Luminance L* of the image.

Returns Corresponding electrical signal E.

**Return type** numeric or ndarray

## **Notes**

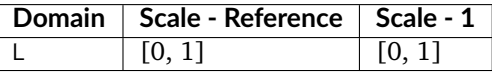

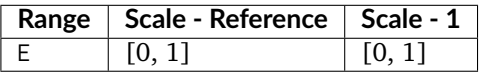

## **References**

 $\prod$ 

## **Examples**

```
>>> oetf_BT601(0.18)
0.4090077...
```
## **colour.models.oetf\_inverse\_BT601**

## colour.models.**oetf\_inverse\_BT601**(*E*)

Defines *Recommendation ITU-R BT.601-7* inverse opto-electronic transfer function (OETF / OECF).

**Parameters E** (numeric or array\_like) – Electrical signal E.

**Returns** Corresponding *luminance L* of the image.

**Return type** numeric or ndarray

## **Notes**

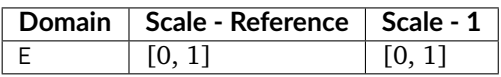

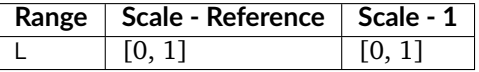

## **References**

[]

## **Examples**

```
>>> oetf_inverse_BT601(0.409007728864150)
0.1...
```
# **colour.models.oetf\_BT709**

colour.models.**oetf\_BT709**(*L*)

Defines *Recommendation ITU-R BT.709-6* opto-electronic transfer function (OETF / OECF).

**Parameters L** (numeric or array\_like) – *Luminance*  $L$  of the image.

**Returns** Corresponding electrical signal V.

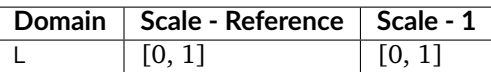

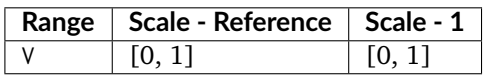

## **References**

[]

### **Examples**

>>> oetf\_BT709(0.18) 0.4090077...

# **colour.models.oetf\_inverse\_BT709**

# colour.models.**oetf\_inverse\_BT709**(*V*)

Defines *Recommendation ITU-R BT.709-6* inverse opto-electronic transfer function (OETF / OECF).

Parameters V (numeric or array\_like) - Electrical signal V.

Returns Corresponding *luminance L* of the image.

**Return type** numeric or ndarray

# **Notes**

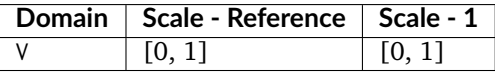

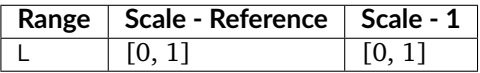

## **References**

[]

## **Examples**

```
>>> oetf_inverse_BT709(0.409007728864150)
0.1...
```
## **colour.models.oetf\_SMPTE240M**

colour.models.**oetf\_SMPTE240M**(*L\_c*)

Defines *SMPTE 240M* opto-electrical transfer function (OETF / OECF).

- **Parameters L\_c** (numeric or array\_like) Light input  $L_c$  to the reference camera normalised to the system reference white.
- **Returns** Video signal output  $V_c$  of the reference camera normalised to the system reference white.

**Return type** numeric or ndarray

## **Notes**

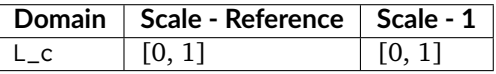

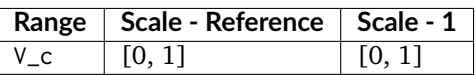

## **References**

[]

## **Examples**

>>> oetf\_SMPTE240M(0.18) 0.4022857...

## **Electro-Optical Transfer Functions**

#### colour

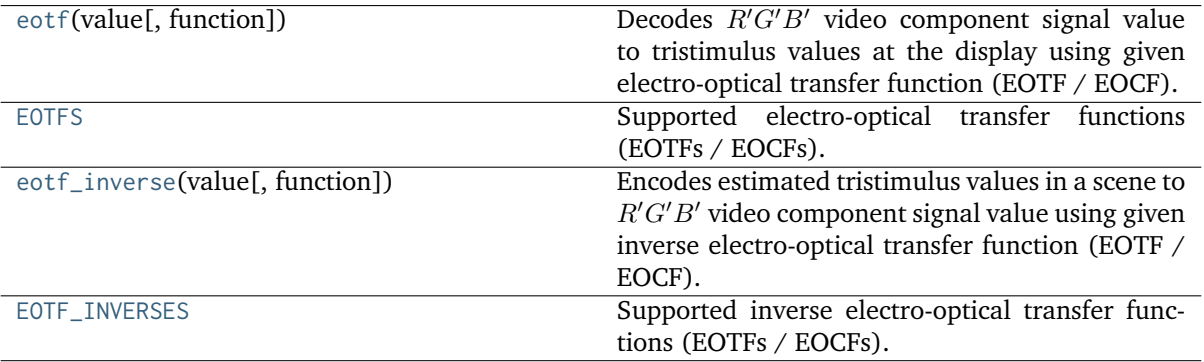

#### **colour.eotf**

<span id="page-548-0"></span>colour.**eotf**(*value*, *function='ITU-R BT.1886'*, *\*\*kwargs*)

Decodes  $R'G'B'$  video component signal value to tristimulus values at the display using given electro-optical transfer function (EOTF / EOCF).

#### **Parameters**

- **value** (numeric or array\_like) Value.
- **function** (unicode, optional) **{'ITU-R BT.1886', 'DCDM', 'DICOM GSDF', 'ITU-R BT.2020', 'ITU-R BT.2100 HLG', 'ITU-R BT.2100 PQ', 'SMPTE 240M', 'ST 2084', 'sRGB'}**, Electro-optical transfer function (EOTF / EOCF).
- **E\_clip** (numeric, optional) {[colour.models.cctf\\_decoding\\_RIMMRGB\(\)](#page-529-0)}, Maximum exposure level.
- **I\_max** (numeric, optional) {[colour.models.cctf\\_decoding\\_ROMMRGB\(\)](#page-528-0), [colour.models.cctf\\_decoding\\_RIMMRGB\(\)](#page-529-0)}, Maximum code value: 255, 4095 and 650535 for respectively 8-bit, 12-bit and 16-bit per channel.
- **L\_B** (numeric, optional) {[colour.models.eotf\\_BT1886\(\)](#page-555-0), [colour.models.](#page-558-0) [eotf\\_HLG\\_BT2100\(\)](#page-558-0)}, Screen luminance for black.
- **L\_W** (numeric, optional) {[colour.models.eotf\\_BT1886\(\)](#page-555-0), [colour.models.](#page-558-0) [eotf\\_HLG\\_BT2100\(\)](#page-558-0)}, Screen luminance for white.
- **L\_p** (numeric, optional) {[colour.models.eotf\\_ST2084\(\)](#page-563-0)}, Display peak luminance  $cd/m^2$ .
- **gamma** (numeric, optional) {[colour.models.eotf\\_HLG\\_BT2100\(\)](#page-558-0)}, System gamma value, 1.2 at the nominal display peak luminance of  $1000cd/m^2$ .
- **is\_12\_bits\_system** ([bool,](https://docs.python.org/3.7/library/functions.html#bool) optional) {[colour.models.eotf\\_BT2020\(\)](#page-557-0)}, *ITU-R BT.2020 alpha* and *beta* constants are used if system is not 12-bit.
- **method** (unicode, optional) {[colour.models.eotf\\_HLG\\_BT2100\(\)](#page-558-0)}, **{'ITU-R BT.2100-1', 'ITU-R BT.2100-2'}**
- **out\_int** ([bool,](https://docs.python.org/3.7/library/functions.html#bool) optional) {[colour.models.eotf\\_DCDM\(\)](#page-552-0), [colour.models.](#page-554-0) [eotf\\_DICOMGSDF\(\)](#page-554-0)}, Whether to return value as integer code value or float equivalent of a code value at a given bit depth.

**Returns** Tristimulus values at the display.

**Return type** numeric or ndarray

```
>>> eotf(0.461356129500442)
0.1...>>> eotf(0.409007728864150, function='ITU-R BT.2020')
...
0.1...>>> eotf(0.182011532850008, function='ST 2084', L_p=1000)
...
0.1...
```
## **colour.EOTFS**

<span id="page-549-0"></span>colour.**EOTFS = CaseInsensitiveMapping({'DCDM': ..., 'DICOM GSDF': ..., 'ITU-R BT.1886': ..., 'ITU-R BT.2020': ..., 'ITU-R BT.2100 HLG': ..., 'ITU-R BT.2100 PQ': ..., 'SMPTE 240M': ..., 'ST 2084': ..., 'sRGB': ...})**

Supported electro-optical transfer functions (EOTFs / EOCFs).

**EOTFS** [CaseInsensitiveMapping] **{'DCDM', 'DICOM GSDF', 'ITU-R BT.1886', 'ITU-R BT.2020', 'ITU-R BT.2100 HLG', 'ITU-R BT.2100 PQ', 'SMPTE 240M', 'ST 2084', 'sRGB'}**

### **colour.eotf\_inverse**

<span id="page-549-1"></span>colour.**eotf\_inverse**(*value*, *function='ITU-R BT.1886'*, *\*\*kwargs*)

Encodes estimated tristimulus values in a scene to  $R'G'B'$  video component signal value using given inverse electro-optical transfer function (EOTF / EOCF).

#### **Parameters**

- **value** (numeric or array\_like) Value.
- **function** (unicode, optional) **{'ITU-R BT.1886', 'DCDM', 'DICOM GSDF', 'ITU-R BT.2020', 'ITU-R BT.2100 HLG', 'ITU-R BT.2100 PQ', 'ST 2084', 'sRGB'}**, Inverse electro-optical transfer function (EOTF / EOCF).
- **L\_B** (numeric, optional) {[colour.models.eotf\\_inverse\\_BT1886\(\)](#page-556-0), [colour.](#page-560-0) [models.eotf\\_inverse\\_HLG\\_BT2100\(\)](#page-560-0)}, Screen luminance for black.
- **L\_W** (numeric, optional) {[colour.models.eotf\\_inverse\\_BT1886\(\)](#page-556-0), [colour.](#page-560-0) [models.eotf\\_inverse\\_HLG\\_BT2100\(\)](#page-560-0)}, Screen luminance for white.
- **gamma** (numeric, optional) {colour.models.eotf HLG BT2100()}, System gamma value, 1.2 at the nominal display peak luminance of  $1000cd/m^2$ .
- **is\_12\_bits\_system** ([bool,](https://docs.python.org/3.7/library/functions.html#bool) optional) {[colour.models.](#page-557-1) [eotf\\_inverse\\_BT2020\(\)](#page-557-1)}, *ITU-R BT.2020 alpha* and *beta* constants are used if system is not 12-bit.
- **L\_p** (numeric, optional) {[colour.models.eotf\\_inverse\\_ST2084\(\)](#page-564-0)}, Display peak luminance  $cd/m^2$ .
- **method** (unicode, optional) {[colour.models.eotf\\_inverse\\_HLG\\_BT2100\(\)](#page-560-0)}, **{'ITU-R BT.2100-1', 'ITU-R BT.2100-2'}**
- **out\_int** ([bool,](https://docs.python.org/3.7/library/functions.html#bool) optional) {[colour.models.eotf\\_inverse\\_DCDM\(\)](#page-553-0), [colour.](#page-554-1) [models.eotf\\_inverse\\_DICOMGSDF\(\)](#page-554-1)}, Whether to return value as integer code value or float equivalent of a code value at a given bit depth.

**Returns**  $R'G'B'$  video component signal value.

**Return type** numeric or ndarray

```
>>> eotf_inverse(0.11699185725296059)
0.4090077...
>>> eotf_inverse(
... 0.11699185725296059, function='ITU-R BT.1886')
0.4090077...
```
## **colour.EOTF\_INVERSES**

<span id="page-550-0"></span>colour.**EOTF\_INVERSES = CaseInsensitiveMapping({'DCDM': ..., 'DICOM GSDF': ..., 'ITU-R BT.1886': ..., 'ITU-R BT.2020': ..., 'ITU-R BT.2100 HLG': ..., 'ITU-R BT.2100 PQ': ..., 'ST 2084': ..., 'sRGB': ...})**

Supported inverse electro-optical transfer functions (EOTFs / EOCFs).

**EOTF\_INVERSES** [CaseInsensitiveMapping] **{'DCDM', 'DICOM GSDF', 'ITU-R BT.1886', 'ITU-R BT.2020', 'ITU-R BT.2100 HLG', 'ITU-R BT.2100 PQ', 'ST 2084', 'sRGB'}**

colour.models

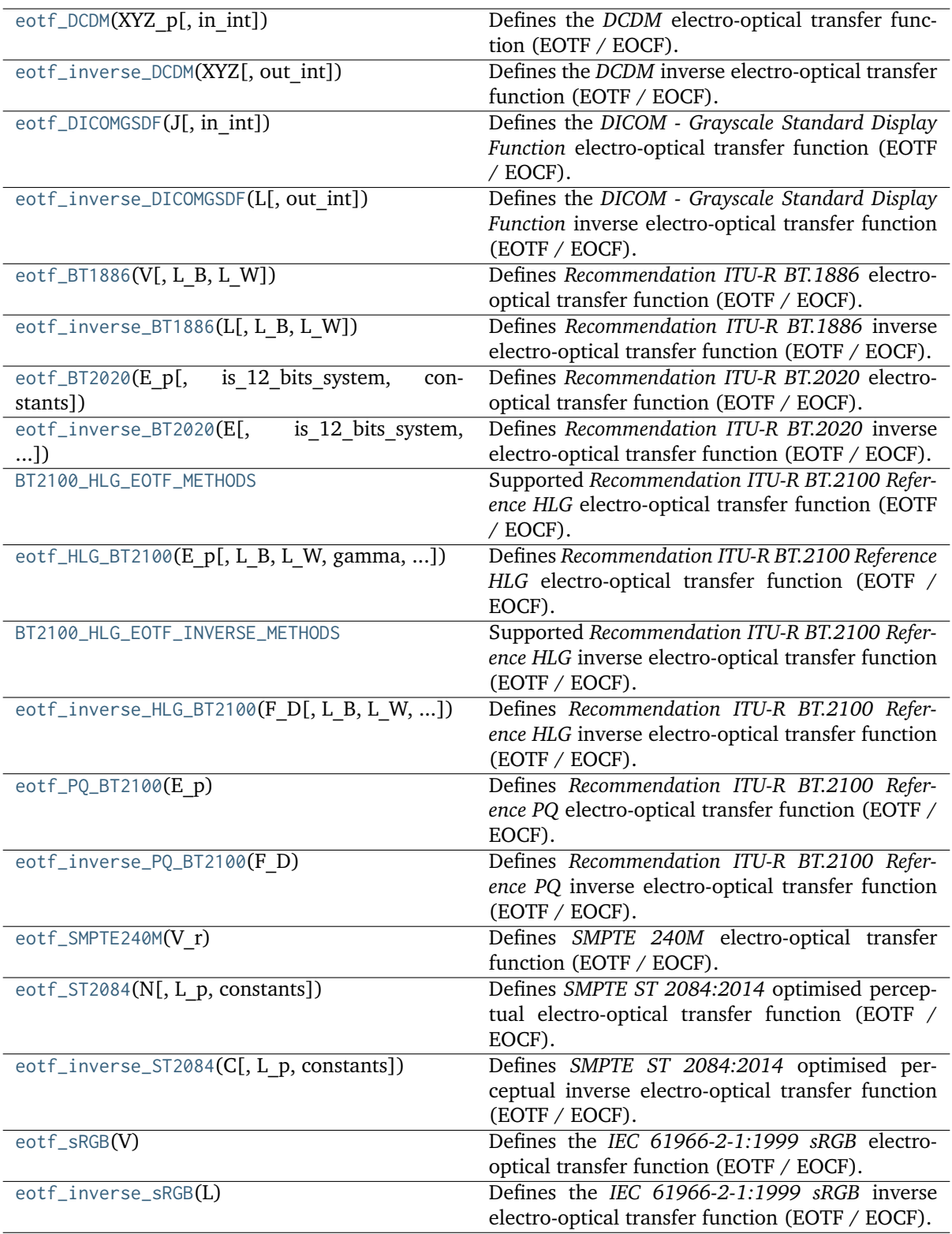

## **colour.models.eotf\_DCDM**

<span id="page-552-0"></span>colour.models.**eotf\_DCDM**(*XYZ\_p*, *in\_int=False*)

Defines the *DCDM* electro-optical transfer function (EOTF / EOCF).

## **Parameters**

- **XYZ\_p** (numeric or array\_like) Non-linear *CIE XYZ'* tristimulus values.
- **in\_int** ([bool,](https://docs.python.org/3.7/library/functions.html#bool) optional) Whether to treat the input value as integer code value or float equivalent of a code value at a given bit depth.

**Returns** *CIE XYZ* tristimulus values.

**Return type** numeric or ndarray

**Warning:** *DCDM* is an absolute transfer function.

## **Notes**

• *DCDM* is an absolute transfer function, thus the domain and range values for the *Reference* and *1* scales are only indicative that the data is not affected by scale transformations.

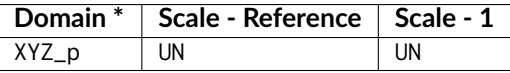

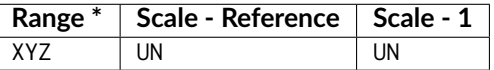

\* This definition has an input integer switch, thus the domain-range scale information is only given for the floating point mode.

## **References**

 $\lceil$ ]

```
>>> eotf_DCDM(0.11281860951766724)
0.18...
>>> eotf_DCDM(462, in_int=True)
0.18...
```
## **colour.models.eotf\_inverse\_DCDM**

## <span id="page-553-0"></span>colour.models.**eotf\_inverse\_DCDM**(*XYZ*, *out\_int=False*)

Defines the *DCDM* inverse electro-optical transfer function (EOTF / EOCF).

## **Parameters**

- **XYZ** (numeric or array\_like) *CIE XYZ* tristimulus values.
- **out\_int** ([bool,](https://docs.python.org/3.7/library/functions.html#bool) optional) Whether to return value as integer code value or float equivalent of a code value at a given bit depth.

**Returns** Non-linear *CIE XYZ'* tristimulus values.

**Return type** numeric or ndarray

**Warning:** *DCDM* is an absolute transfer function.

### **Notes**

• *DCDM* is an absolute transfer function, thus the domain and range values for the *Reference* and *1* scales are only indicative that the data is not affected by scale transformations.

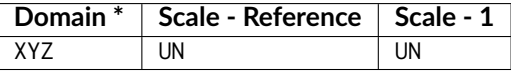

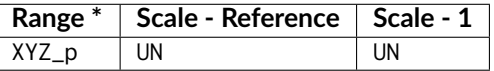

\* This definition has an output integer switch, thus the domain-range scale information is only given for the floating point mode.

### **References**

 $\lceil$ ]

```
>>> eotf_inverse_DCDM(0.18)
0.1128186...
>>> eotf_inverse_DCDM(0.18, out_int=True)
462
```
## **colour.models.eotf\_DICOMGSDF**

<span id="page-554-0"></span>colour.models.**eotf\_DICOMGSDF**(*J*, *in\_int=False*)

Defines the *DICOM - Grayscale Standard Display Function* electro-optical transfer function (EOTF / EOCF).

## **Parameters**

- **J** (numeric or array\_like) Just-Noticeable Difference (JND) Index,  $j$ .
- **in\_int** ([bool,](https://docs.python.org/3.7/library/functions.html#bool) optional) Whether to treat the input value as integer code value or float equivalent of a code value at a given bit depth.

Returns Corresponding *luminance* L.

**Return type** numeric or ndarray

### **Notes**

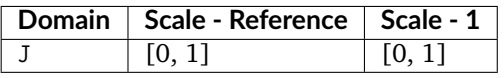

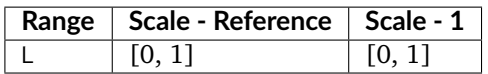

## **References**

 $\lceil$ ]

## **Examples**

>>> eotf\_DICOMGSDF(0.500486263438448) 130.0628647... >>> eotf\_DICOMGSDF(512, in\_int=True) 130.0652840...

## **colour.models.eotf\_inverse\_DICOMGSDF**

<span id="page-554-1"></span>colour.models.**eotf\_inverse\_DICOMGSDF**(*L*, *out\_int=False*)

Defines the *DICOM - Grayscale Standard Display Function* inverse electro-optical transfer function (EOTF / EOCF).

#### **Parameters**

- L (numeric or array\_like) *Luminance L*.
- **out\_int** ([bool,](https://docs.python.org/3.7/library/functions.html#bool) optional) Whether to return value as integer code value or float equivalent of a code value at a given bit depth.

**Returns** Just-Noticeable Difference (JND) Index, j.

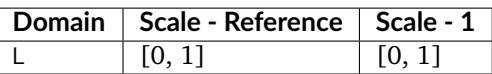

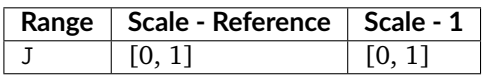

## **References**

[]

## **Examples**

```
>>> eotf_inverse_DICOMGSDF(130.0662)
0.5004862...
>>> eotf_inverse_DICOMGSDF(130.0662, out_int=True)
512
```
## **colour.models.eotf\_BT1886**

<span id="page-555-0"></span>colour.models.**eotf\_BT1886**(*V*, *L\_B=0*, *L\_W=1*)

Defines *Recommendation ITU-R BT.1886* electro-optical transfer function (EOTF / EOCF).

## **Parameters**

- **V** (numeric or array\_like) Input video signal level (normalised, black at  $V = 0$ , to white at  $V = 1$ . For content mastered per *Recommendation ITU-R BT.709*, 10-bit digital code values  $D$  map into values of  $V$  per the following equation:  $V = (D - 64)/876$
- **L\_B** (numeric, optional) Screen luminance for black.
- **L\_W** (numeric, optional) Screen luminance for white.

**Returns** Screen luminance in  $cd/m^2$ .

**Return type** numeric or ndarray

## **Notes**

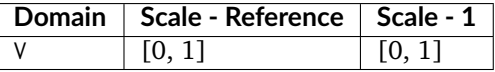

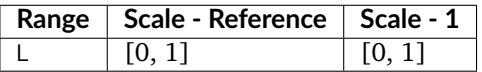

## **References**

[]

### **Examples**

```
>>> eotf_BT1886(0.409007728864150)
0.1169918...
```
## **colour.models.eotf\_inverse\_BT1886**

```
colour.models.eotf_inverse_BT1886(L, L_B=0, L_W=1)
```
Defines *Recommendation ITU-R BT.1886* inverse electro-optical transfer function (EOTF / EOCF).

#### **Parameters**

- L (numeric or array\_like) Screen luminance in  $cd/m^2$ .
- **L\_B** (numeric, optional) Screen luminance for black.
- **L\_W** (numeric, optional) Screen luminance for white.

**Returns** Input video signal level (normalised, black at  $V = 0$ , to white at  $V = 1$ . **Return type** numeric or ndarray

### **Notes**

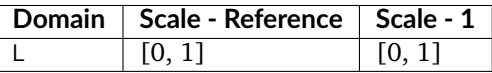

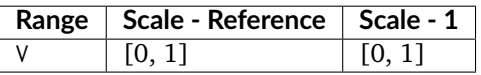

#### **References**

[]

```
>>> eotf_inverse_BT1886(0.11699185725296059)
0.4090077...
```
## **colour.models.eotf\_BT2020**

<span id="page-557-0"></span>colour.models.**eotf\_BT2020**(*E\_p*, *is\_12\_bits\_system=False*, *constants={'alpha': <function <lambda>>*, *'beta': <function <lambda>>}*)

Defines *Recommendation ITU-R BT.2020* electro-optical transfer function (EOTF / EOCF).

#### **Parameters**

- **E\_p** (numeric or array\_like) Non-linear signal  $E'$ .
- **is\_12\_bits\_system** ([bool,](https://docs.python.org/3.7/library/functions.html#bool) optional) *BT.709 alpha* and *beta* constants are used if system is not 12-bit.
- **constants** ([Structure,](#page-872-0) optional) *Recommendation ITU-R BT.2020* constants.

**Returns** Resulting voltage E.

**Return type** numeric or ndarray

#### **Notes**

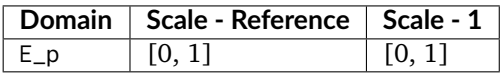

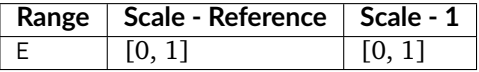

### **References**

 $\lceil$ 

### **Examples**

```
>>> eotf_BT2020(0.705515089922121)
0.4999999...
```
#### **colour.models.eotf\_inverse\_BT2020**

```
colour.models.eotf_inverse_BT2020(E, is_12_bits_system=False, constants={'alpha': <function
                                    <lambda>>, 'beta': <function <lambda>>})
```
Defines *Recommendation ITU-R BT.2020* inverse electro-optical transfer function (EOTF / EOCF).

#### **Parameters**

- **E** (numeric or array\_like) Voltage  $E$  normalised by the reference white level and proportional to the implicit light intensity that would be detected with a reference camera colour channel R, G, B.
- **is\_12\_bits\_system** ([bool,](https://docs.python.org/3.7/library/functions.html#bool) optional) *BT.709 alpha* and *beta* constants are used if system is not 12-bit.
- **constants** ([Structure,](#page-872-0) optional) *Recommendation ITU-R BT.2020* constants.

**Returns** Resulting non-linear signal  $E'$ .

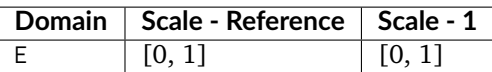

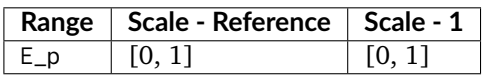

### **References**

 $\lceil$ ]

### **Examples**

>>> eotf\_inverse\_BT2020(0.18) 0.4090077...

### **colour.models.BT2100\_HLG\_EOTF\_METHODS**

## <span id="page-558-1"></span>colour.models.**BT2100\_HLG\_EOTF\_METHODS = CaseInsensitiveMapping({'ITU-R BT.2100-1': ..., 'ITU-R BT.2100-2': ...})**

Supported *Recommendation ITU-R BT.2100 Reference HLG* electro-optical transfer function (EOTF / EOCF).

#### **References**

#### [], [], []

**BT2100\_HLG\_EOTF\_METHODS** [CaseInsensitiveMapping] **{'ITU-R BT.2100-1', 'ITU-R BT.2100-2'}**

## **colour.models.eotf\_HLG\_BT2100**

<span id="page-558-0"></span>colour.models.**eotf\_HLG\_BT2100**(*E\_p*, *L\_B=0*, *L\_W=1000*, *gamma=None*, *constants={'a': 0.17883277, 'b': 0.28466892, 'c': 0.559910729529562}*, *method='ITU-R BT.2100-2'*)

Defines *Recommendation ITU-R BT.2100 Reference HLG* electro-optical transfer function (EOTF / EOCF).

The EOTF maps the non-linear *HLG* signal into display light.

#### **Parameters**

- **E\_p** (numeric or array\_like)  $E'$  denotes a non-linear colour value  $R', G', B'$ or  $L', M', S'$  in  $HLG$  space.
- L\_B (numeric, optional)  $L_B$  is the display luminance for black in  $cd/m^2$ .
- **L\_W** (numeric, optional)  $L_W$  is nominal peak luminance of the display in  $cd/m^2$  for achromatic pixels.
- **gamma** (numeric, optional) System gamma value, 1.2 at the nominal display peak luminance of  $1000cd/m^2$ .
- **constants** ([Structure,](#page-872-0) optional) *Recommendation ITU-R BT.2100 Reference HLG* constants.
- **method** (unicode, optional) **{'ITU-R BT.2100-1', 'ITU-R BT.2100-2'}**, Computation method.

**Returns** Luminance  $F_D$  of a displayed linear component  $R_D, G_D, B_D$  or  $Y_D$  or  $I_D$ , in  $cd/m^2$ .

**Return type** numeric or ndarray

## **Notes**

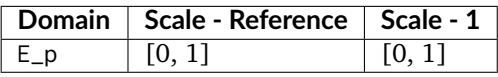

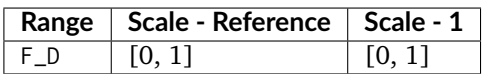

## **References**

[], [], []

## **Examples**

```
>>> eotf_HLG_BT2100(0.212132034355964)
6.4760398...
>>> eotf_HLG_BT2100(0.212132034355964, method='ITU-R BT.2100-1')
...
6.4760398...
>>> eotf_HLG_BT2100(0.212132034355964, 0.01)
...
7.3321975...
```
# **colour.models.BT2100\_HLG\_EOTF\_INVERSE\_METHODS**

<span id="page-559-0"></span>colour.models.**BT2100\_HLG\_EOTF\_INVERSE\_METHODS = CaseInsensitiveMapping({'ITU-R BT.2100-1': ..., 'ITU-R BT.2100-2': ...})**

Supported *Recommendation ITU-R BT.2100 Reference HLG* inverse electro-optical transfer function (EOTF / EOCF).

## **References**

# $[1, 1], [1]$

**BT2100\_HLG\_EOTF\_INVERSE\_METHODS** [CaseInsensitiveMapping] **{'ITU-R BT.2100-1', 'ITU-R BT.2100-2'}**

## **colour.models.eotf\_inverse\_HLG\_BT2100**

<span id="page-560-0"></span>colour.models.**eotf\_inverse\_HLG\_BT2100**(*F\_D*, *L\_B=0*, *L\_W=1000*, *gamma=None*, *constants={'a': 0.17883277, 'b': 0.28466892, 'c': 0.559910729529562}*, *method='ITU-R BT.2100-2'*)

Defines *Recommendation ITU-R BT.2100 Reference HLG* inverse electro-optical transfer function (EOTF / EOCF).

#### **Parameters**

- **F\_D** (numeric or array\_like) Luminance  $F_D$  of a displayed linear component  $R_D, G_D, B_D$  or  $Y_D$  or  $I_D$ , in  $cd/m^2$ .
- L\_B (numeric, optional)  $L_B$  is the display luminance for black in  $cd/m^2$ .
- **L\_W** (numeric, optional)  $L_W$  is nominal peak luminance of the display in  $cd/m^2$  for achromatic pixels.
- **gamma** (numeric, optional) System gamma value, 1.2 at the nominal display peak luminance of  $1000cd/m^2$ .
- **constants** ([Structure,](#page-872-0) optional) *Recommendation ITU-R BT.2100 Reference HLG* constants.
- **method** (unicode, optional) **{'ITU-R BT.2100-1', 'ITU-R BT.2100-2'}**, Computation method.

**Returns**  $E'$  denotes a non-linear colour value  $R', G', B'$  or  $L', M', S'$  in HLG space.

**Return type** numeric or ndarray

## **Notes**

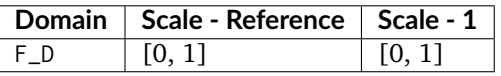

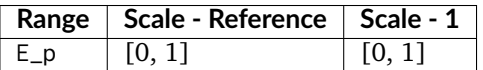

## **References**

# $[1, 1], [1]$

```
>>> eotf_inverse_HLG_BT2100(6.476039825649814)
0.2121320...
>>> eotf_inverse_HLG_BT2100(6.476039825649814, method='ITU-R BT.2100-1')
...
0.2121320...
>>> eotf_inverse_HLG_BT2100(7.332197528353875, 0.01)
0.2121320...
```
## **colour.models.eotf\_PQ\_BT2100**

### <span id="page-561-0"></span>colour.models.**eotf\_PQ\_BT2100**(*E\_p*)

Defines *Recommendation ITU-R BT.2100 Reference PQ* electro-optical transfer function (EOTF / EOCF).

The EOTF maps the non-linear *PQ* signal into display light.

**Parameters**  $E_p$  (numeric or array\_like) –  $E'$  denotes a non-linear colour value  $R', G', B'$  or  $L', M', S'$  in *PQ* space [0, 1].

**Returns**  $F_D$  is the luminance of a displayed linear component  $R_D$ ,  $G_D$ ,  $B_D$  or  $Y_D$  or  $I_D$ , in  $cd/m^2$ .

**Return type** numeric or ndarray

### **Notes**

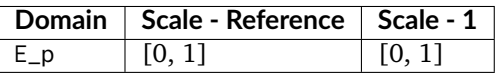

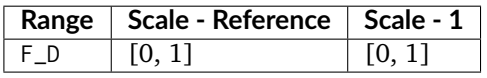

## **References**

[], []

## **Examples**

```
>>> eotf_PQ_BT2100(0.724769816665726)
779.9883608...
```
## **colour.models.eotf\_inverse\_PQ\_BT2100**

## <span id="page-561-1"></span>colour.models.**eotf\_inverse\_PQ\_BT2100**(*F\_D*)

Defines *Recommendation ITU-R BT.2100 Reference PQ* inverse electro-optical transfer function (EOTF / EOCF).

**Parameters F\_D** (numeric or array\_like) –  $F_D$  is the luminance of a displayed linear component  $R_D, G_D, B_D$  or  $Y_D$  or  $I_D$ , in  $cd/m^2$ .

**Returns**  $E'$  denotes a non-linear colour value  $R', G', B'$  or  $L', M', S'$  in PQ space [0, 1].

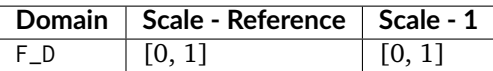

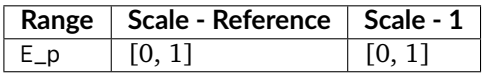

#### **References**

[], []

### **Examples**

```
>>> eotf_inverse_PQ_BT2100(779.988360834085370)
0.7247698...
```
### **colour.models.eotf\_SMPTE240M**

### <span id="page-562-0"></span>colour.models.**eotf\_SMPTE240M**(*V\_r*)

Defines *SMPTE 240M* electro-optical transfer function (EOTF / EOCF).

- **Parameters**  $V_r$  (numeric or array\_like) Video signal level  $V_r$  driving the reference reproducer normalised to the system reference white.
- **Returns** Light output  $L_r$  from the reference reproducer normalised to the system reference white.

**Return type** numeric or ndarray

### **Notes**

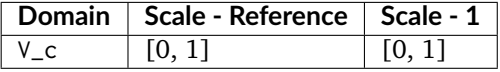

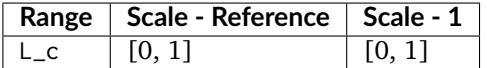

## **References**

[]

## **Examples**

```
>>> eotf_SMPTE240M(0.402285796753870)
0.1...
```
## **colour.models.eotf\_ST2084**

<span id="page-563-0"></span>colour.models.**eotf\_ST2084**(*N*, *L\_p=10000*, *constants={'c\_1': 0.8359375, 'c\_2': 18.8515625, 'c\_3': 18.6875, 'm\_1': 0.1593017578125, 'm\_2': 78.84375}*)

Defines *SMPTE ST 2084:2014* optimised perceptual electro-optical transfer function (EOTF / EOCF).

This perceptual quantizer (PQ) has been modeled by Dolby Laboratories using *Barten (1999)* contrast sensitivity function.

### **Parameters**

- **N** (numeric or array\_like) Color value abbreviated as  $N$ , that is directly proportional to the encoded signal representation, and which is not directly proportional to the optical output of a display device.
- L\_p (numeric, optional) System peak luminance  $cd/m^2$ , this parameter should stay at its default  $10000cd/m^2$  value for practical applications. It is exposed so that the definition can be used as a fitting function.
- **constants** ([Structure,](#page-872-0) optional) *SMPTE ST 2084:2014* constants.

**Returns** Target optical output *C* in  $cd/m^2$  of the ideal reference display.

**Return type** numeric or ndarray

**Warning:** *SMPTE ST 2084:2014* is an absolute transfer function.

## **Notes**

• *SMPTE ST 2084:2014* is an absolute transfer function, thus the domain and range values for the *Reference* and *1* scales are only indicative that the data is not affected by scale transformations.

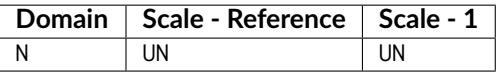

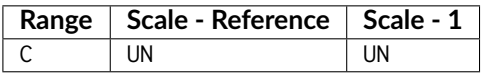

## **References**

[], []

## **Examples**

```
>>> eotf_ST2084(0.508078421517399)
100.0000000...
```
### **colour.models.eotf\_inverse\_ST2084**

```
colour.models.eotf_inverse_ST2084(C, L_p=10000, constants={'c_1': 0.8359375, 'c_2': 18.8515625,
                                    'c_3': 18.6875, 'm_1': 0.1593017578125, 'm_2': 78.84375})
```
Defines *SMPTE ST 2084:2014* optimised perceptual inverse electro-optical transfer function (EOTF / EOCF).

#### **Parameters**

- **C** (numeric or array\_like) Target optical output  $C$  in  $cd/m^2$  of the ideal reference display.
- L\_p (numeric, optional) System peak luminance  $cd/m^2$ , this parameter should stay at its default  $10000cd/m^2$  value for practical applications. It is exposed so that the definition can be used as a fitting function.
- **constants** ([Structure,](#page-872-0) optional) *SMPTE ST 2084:2014* constants.
- **Returns** Color value abbreviated as  $N$ , that is directly proportional to the encoded signal representation, and which is not directly proportional to the optical output of a display device.

**Return type** numeric or ndarray

**Warning:** *SMPTE ST 2084:2014* is an absolute transfer function.

#### **Notes**

• *SMPTE ST 2084:2014* is an absolute transfer function, thus the domain and range values for the *Reference* and *1* scales are only indicative that the data is not affected by scale transformations. The effective domain of *SMPTE ST 2084:2014* inverse electro-optical transfer function (EOTF / EOCF) is [0.0001, 10000].

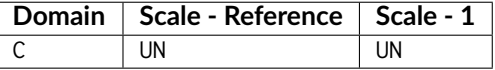

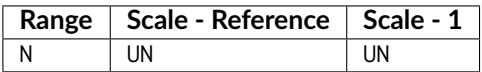

## **References**

[], []

# **Examples**

```
>>> eotf_inverse_ST2084(100)
0.5080784...
```
## **colour.models.eotf\_sRGB**

## <span id="page-565-0"></span>colour.models.**eotf\_sRGB**(*V*)

Defines the *IEC 61966-2-1:1999 sRGB* electro-optical transfer function (EOTF / EOCF).

**Parameters**  $V$  **(numeric or array\_like) – Electrical signal**  $V$ **.** 

**Returns** Corresponding *luminance L* of the image.

**Return type** numeric or ndarray

# **Notes**

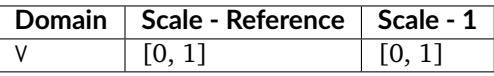

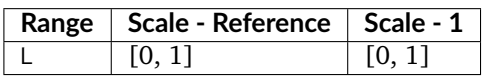

## **References**

[], []

# **Examples**

```
>>> eotf_sRGB(0.461356129500442)
0.1...
```
## **colour.models.eotf\_inverse\_sRGB**

## <span id="page-565-1"></span>colour.models.**eotf\_inverse\_sRGB**(*L*)

Defines the *IEC 61966-2-1:1999 sRGB* inverse electro-optical transfer function (EOTF / EOCF).

**Parameters L** (numeric or array\_like) – *Luminance L* of the image.

**Returns** Corresponding electrical signal V.

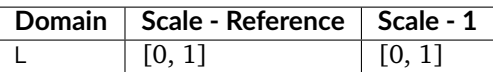

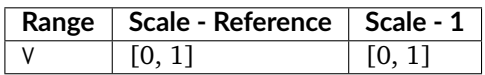

### **References**

[], []

## **Examples**

```
>>> eotf_inverse_sRGB(0.18)
0.4613561...
```
## **Opto-Optical Transfer Functions**

colour

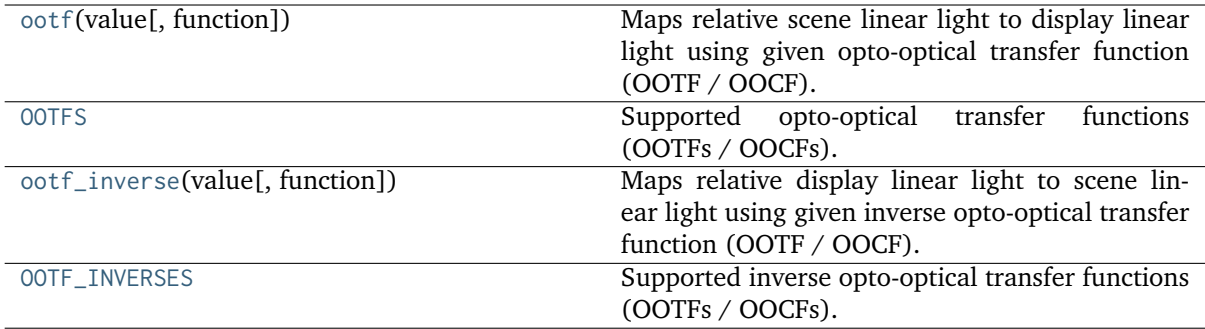

# **colour.ootf**

<span id="page-566-0"></span>colour.**ootf**(*value*, *function='ITU-R BT.2100 PQ'*, *\*\*kwargs*)

Maps relative scene linear light to display linear light using given opto-optical transfer function (OOTF / OOCF).

## **Parameters**

- **value** (numeric or array\_like) Value.
- **function** (unicode, optional) **{'ITU-R BT.2100 HLG', 'ITU-R BT.2100 PQ'}** Opto-optical transfer function (OOTF / OOCF).

**Returns** Luminance of a displayed linear component.

## **Examples**

```
>>> ootf(0.1)
779.9883608...
>>> ootf(0.1, function='ITU-R BT.2100 HLG')
63.0957344...
```
# **colour.OOTFS**

<span id="page-567-0"></span>colour.**OOTFS = CaseInsensitiveMapping({'ITU-R BT.2100 HLG': ..., 'ITU-R BT.2100 PQ': ...})** Supported opto-optical transfer functions (OOTFs / OOCFs).

**OOTFS** [CaseInsensitiveMapping] **{'ITU-R BT.2100 HLG', 'ITU-R BT.2100 PQ'}**

## **colour.ootf\_inverse**

<span id="page-567-1"></span>colour.**ootf\_inverse**(*value*, *function='ITU-R BT.2100 PQ'*, *\*\*kwargs*)

Maps relative display linear light to scene linear light using given inverse opto-optical transfer function (OOTF / OOCF).

## **Parameters**

- **value** (numeric or array\_like) Value.
- **function** (unicode, optional) **{'ITU-R BT.2100 HLG', 'ITU-R BT.2100 PQ'}** Inverse opto-optical transfer function (OOTF / OOCF).
- **L\_B** (numeric, optional) {[colour.models.ootf\\_inverse\\_HLG\\_BT2100\(\)](#page-570-0)},  $L_B$ is the display luminance for black in  $cd/m^2$ .
- **L\_W** (numeric, optional) {[colour.models.ootf\\_inverse\\_HLG\\_BT2100\(\)](#page-570-0)},  $L_W$ is nominal peak luminance of the display in  $cd/m^2$  for achromatic pixels.
- **gamma** (numeric, optional) {[colour.models.ootf\\_inverse\\_HLG\\_BT2100\(\)](#page-570-0)}, System gamma value, 1.2 at the nominal display peak luminance of  $1000cd/m^2$ .

**Returns** Luminance of scene linear light.

**Return type** numeric or ndarray

```
>>> ootf_inverse(779.988360834115840)
0.1000000...>>> ootf_inverse(
... 63.095734448019336, function='ITU-R BT.2100 HLG')
0.1000000...
```
## **colour.OOTF\_INVERSES**

<span id="page-568-0"></span>colour.**OOTF\_INVERSES = CaseInsensitiveMapping({'ITU-R BT.2100 HLG': ..., 'ITU-R BT.2100 PQ': ...})**

Supported inverse opto-optical transfer functions (OOTFs / OOCFs).

**OOTF\_INVERSES** [CaseInsensitiveMapping] **{'ITU-R BT.2100 HLG', 'ITU-R BT.2100 PQ'}**

colour.models

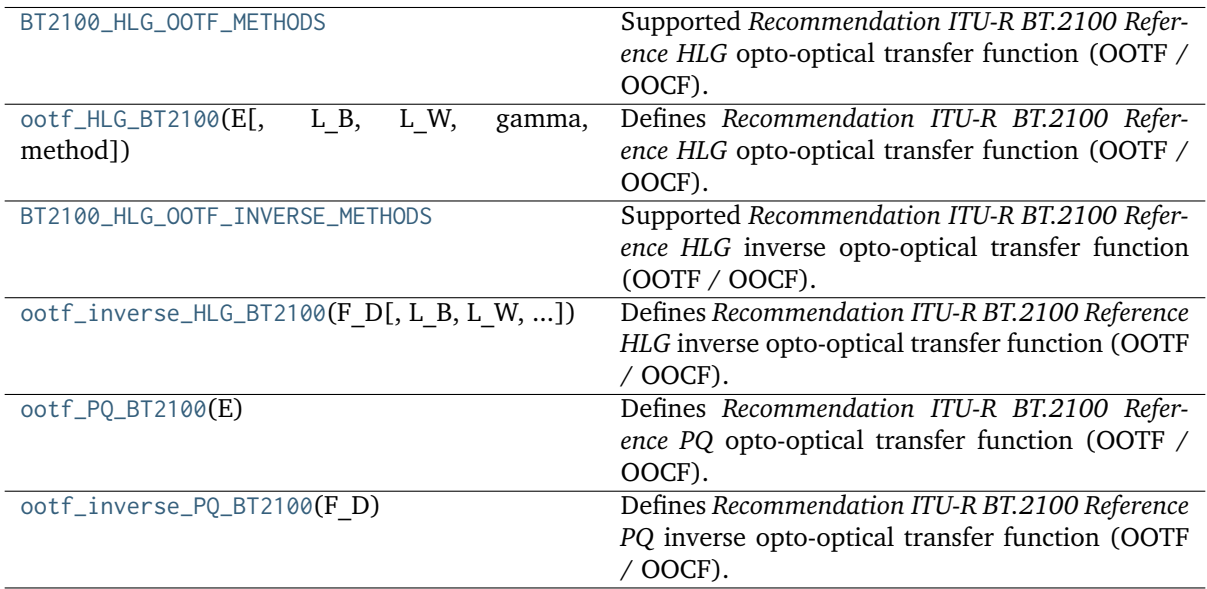

## **colour.models.BT2100\_HLG\_OOTF\_METHODS**

<span id="page-568-1"></span>colour.models.**BT2100\_HLG\_OOTF\_METHODS = CaseInsensitiveMapping({'ITU-R BT.2100-1': ..., 'ITU-R BT.2100-2': ...})**

Supported *Recommendation ITU-R BT.2100 Reference HLG* opto-optical transfer function (OOTF / OOCF).

## **References**

## [], [], []

**BT2100\_HLG\_OOTF\_METHODS** [CaseInsensitiveMapping] **{'ITU-R BT.2100-1', 'ITU-R BT.2100-2'}**

# **colour.models.ootf\_HLG\_BT2100**

<span id="page-568-2"></span>colour.models.**ootf\_HLG\_BT2100**(*E*, *L\_B=0*, *L\_W=1000*, *gamma=None*, *method='ITU-R BT.2100-2'*) Defines *Recommendation ITU-R BT.2100 Reference HLG* opto-optical transfer function (OOTF / OOCF).

The OOTF maps relative scene linear light to display linear light.

## **Parameters**

- **E** (numeric or array\_like)  $E$  is the signal for each colour component  $R_S, G_S, B_S$  proportional to scene linear light and scaled by camera exposure.
- **L\_B** (numeric, optional)  $L_B$  is the display luminance for black in  $cd/m^2$ .
- **L\_W** (numeric, optional)  $L_W$  is nominal peak luminance of the display in  $cd/m^2$  for achromatic pixels.
- **gamma** (numeric, optional) System gamma value, 1.2 at the nominal display peak luminance of  $1000cd/m^2$ .
- **method** (unicode, optional) **{'ITU-R BT.2100-1', 'ITU-R BT.2100-2'}**, Computation method.

**Returns**  $F_D$  is the luminance of a displayed linear component  $R_D, G_D, or B_D$ , in  $cd/m^2$ . **Return type** numeric or ndarray

## **Notes**

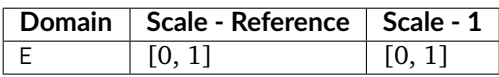

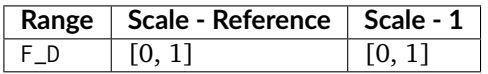

## **References**

[], []

## **Examples**

```
>>> ootf_HLG_BT2100(0.1)
63.0957344...
>>> ootf HLG BT2100(0.1, 0.01, method='ITU-R BT.2100-1')
...
63.1051034...
```
# **colour.models.BT2100\_HLG\_OOTF\_INVERSE\_METHODS**

<span id="page-569-0"></span>colour.models.**BT2100\_HLG\_OOTF\_INVERSE\_METHODS = CaseInsensitiveMapping({'ITU-R BT.2100-1': ..., 'ITU-R BT.2100-2': ...})**

Supported *Recommendation ITU-R BT.2100 Reference HLG* inverse opto-optical transfer function (OOTF / OOCF).

## **References**

# $[1, 1], [1]$

**BT2100\_HLG\_OOTF\_INVERSE\_METHODS** [CaseInsensitiveMapping] **{'ITU-R BT.2100-1', 'ITU-R BT.2100-2'}**

## **colour.models.ootf\_inverse\_HLG\_BT2100**

<span id="page-570-0"></span>colour.models.**ootf\_inverse\_HLG\_BT2100**(*F\_D*, *L\_B=0*, *L\_W=1000*, *gamma=None*, *method='ITU-R BT.2100-2'*)

Defines *Recommendation ITU-R BT.2100 Reference HLG* inverse opto-optical transfer function (OOTF / OOCF).

#### **Parameters**

- **F\_D** (numeric or array\_like)  $F_D$  is the luminance of a displayed linear component  $R_D, G_D, or B_D$ , in  $cd/m^2$ .
- L\_B (numeric, optional)  $L_B$  is the display luminance for black in  $cd/m^2$ .
- **L\_W** (numeric, optional)  $L_W$  is nominal peak luminance of the display in  $cd/m^2$  for achromatic pixels.
- **gamma** (numeric, optional) System gamma value, 1.2 at the nominal display peak luminance of  $1000cd/m^2$ .
- **method** (unicode, optional) **{'ITU-R BT.2100-1', 'ITU-R BT.2100-2'}**, Computation method.

**Returns** E is the signal for each colour component  $R_S$ ,  $G_S$ ,  $B_S$  proportional to scene linear light and scaled by camera exposure.

**Return type** numeric or ndarray

### **Notes**

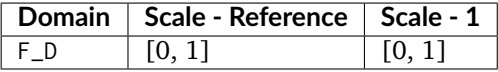

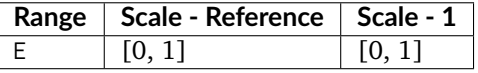

#### **References**

# [], [], []

```
>>> ootf_inverse_HLG_BT2100(63.095734448019336)
0.1000000...
>>> ootf_inverse_HLG_BT2100(
... 63.105103490674857, 0.01, method='ITU-R BT.2100-1')
...
0.0999999...
```
## **colour.models.ootf\_PQ\_BT2100**

### <span id="page-571-0"></span>colour.models.**ootf\_PQ\_BT2100**(*E*)

Defines *Recommendation ITU-R BT.2100 Reference PQ* opto-optical transfer function (OOTF / OOCF).

The OOTF maps relative scene linear light to display linear light.

- **Parameters <b>E** (numeric or array\_like)  $E = R_S, G_S, B_S; Y_S; or I_S$  is the signal determined by scene light and scaled by camera exposure.
- **Returns**  $F_D$  is the luminance of a displayed linear component  $(R_D, G_D, B_D; Y_D;$  or  $I_D$ ).

**Return type** numeric or ndarray

### **Notes**

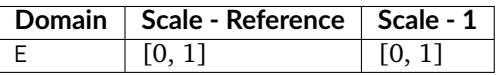

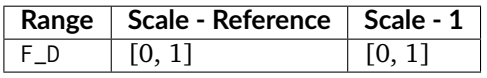

### **References**

 $[1, 1]$ 

## **Examples**

```
>>> ootf_PQ_BT2100(0.1)
779.9883608...
```
## **colour.models.ootf\_inverse\_PQ\_BT2100**

### <span id="page-571-1"></span>colour.models.**ootf\_inverse\_PQ\_BT2100**(*F\_D*)

Defines *Recommendation ITU-R BT.2100 Reference PQ* inverse opto-optical transfer function (OOTF / OOCF).

- **Parameters F\_D** (numeric or array\_like)  $F_D$  is the luminance of a displayed linear component  $(R_D, G_D, B_D; Y_D;$  or  $I_D)$ .
- **Returns**  $E = R_S, G_S, B_S; Y_S; or I_S$  is the signal determined by scene light and scaled by camera exposure.

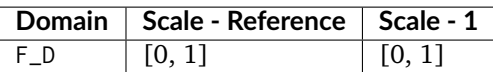

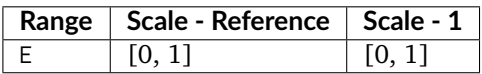

### **References**

 $[1, 1]$ 

### **Examples**

```
>>> ootf_inverse_PQ_BT2100(779.988360834115840)
0.1000000.
```
### **Log Encoding and Decoding**

colour

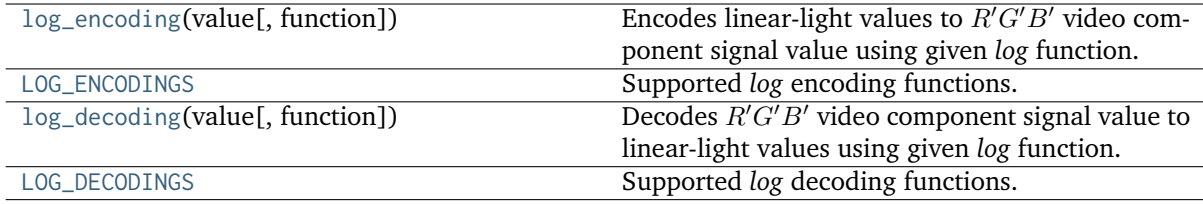

#### **colour.log\_encoding**

```
colour.log_encoding(value, function='Cineon', **kwargs)
```
Encodes linear-light values to  $R'G'B'$  video component signal value using given *log* function.

#### **Parameters**

- **value** (numeric or array\_like) Value.
- **function** (unicode, optional) **{'ACEScc', 'ACEScct', 'ACESproxy', 'ALEXA Log C', 'Canon Log 2', 'Canon Log 3', 'Canon Log', 'Cineon', 'D-Log', 'ER-IMM RGB', 'F-Log', 'Filmic Pro 6', 'Log2', 'Log3G10', 'Log3G12', 'Panalog', 'PLog', 'Protune', 'REDLog', 'REDLogFilm', 'S-Log', 'S-Log2', 'S-Log3', 'T-Log', 'V-Log', 'ViperLog'}**, Computation function.
- **EI** ([int,](https://docs.python.org/3.7/library/functions.html#int) optional) {[colour.models.log\\_encoding\\_ALEXALogC\(\)](#page-582-0)}, Ei.
- **E\_clip** (numeric, optional) {[colour.models.log\\_encoding\\_ERIMMRGB\(\)](#page-590-0)}, Maximum exposure limit.
- **E\_min** (numeric, optional) {[colour.models.log\\_encoding\\_ERIMMRGB\(\)](#page-590-0)}, Minimum exposure limit.
- **I\_max** (numeric, optional) {[colour.models.log\\_encoding\\_ERIMMRGB\(\)](#page-590-0)}, Maximum code value: 255, 4095 and 650535 for respectively 8-bit, 12-bit and 16-bit per channel.
- **bit\_depth** (unicode, optional) {[colour.models.log\\_encoding\\_ACESproxy\(\)](#page-580-0), [colour.models.log\\_encoding\\_SLog\(\)](#page-606-0), [colour.models.log\\_encoding\\_SLog2\(\)](#page-607-0)}, **{8, 10, 12}**, Bit depth used for conversion, *ACESproxy* uses **{10, 12}**.
- **black\_offset** (numeric or array\_like) {[colour.models.](#page-589-0) [log\\_encoding\\_Cineon\(\)](#page-589-0), [colour.models.log\\_encoding\\_Panalog\(\)](#page-599-0), [colour.](#page-603-0) [models.log\\_encoding\\_REDLog\(\)](#page-603-0), [colour.models.log\\_encoding\\_REDLogFilm\(\)](#page-604-0)}, Black offset.
- **density\_per\_code\_value** (numeric or array\_like) {[colour.models.](#page-600-0) [log\\_encoding\\_PivotedLog\(\)](#page-600-0)}, Density per code value.
- **firmware** (unicode, optional) {[colour.models.log\\_encoding\\_ALEXALogC\(\)](#page-582-0)}, **{'SUP 3.x', 'SUP 2.x'}**, Alexa firmware version.
- **in\_reflection** ([bool,](https://docs.python.org/3.7/library/functions.html#bool) optional) {[colour.models.log\\_encoding\\_SLog\(\)](#page-606-0), [colour.models.log\\_encoding\\_SLog2\(\)](#page-607-0)}, Whether the light level  $x$  to a camera is reflection.
- **linear\_reference** (numeric or array\_like) {[colour.models.](#page-600-0) [log\\_encoding\\_PivotedLog\(\)](#page-600-0)}, Linear reference.
- **log\_reference** (numeric or array\_like) {[colour.models.](#page-600-0) [log\\_encoding\\_PivotedLog\(\)](#page-600-0)}, Log reference.
- **method** (unicode, optional) {[colour.models.log\\_encoding\\_Log3G10\(\)](#page-595-0)}, Whether to use the *Log3G10 v1* or *v2* log encoding curve.
- **out\_normalised\_code\_value** ([bool,](https://docs.python.org/3.7/library/functions.html#bool) optional) {[colour.models.](#page-606-0) [log\\_encoding\\_SLog\(\)](#page-606-0), [colour.models.log\\_encoding\\_SLog2\(\)](#page-607-0), [colour.models.](#page-609-0) [log\\_encoding\\_SLog3\(\)](#page-609-0)}, Whether the non-linear *Sony S-Log*, *Sony S-Log2* or *Sony S-Log3* data  *is encoded as normalised code values.*
- **negative\_gamma** (numeric or array\_like) {[colour.models.](#page-600-0) [log\\_encoding\\_PivotedLog\(\)](#page-600-0)}, Negative gamma.
- **method** {[colour.models.log\\_encoding\\_ALEXALogC\(\)](#page-582-0)}, **{'Linear Scene Exposure Factor', 'Normalised Sensor Signal'}**, Conversion method.

**Returns** *Log* value.

**Return type** numeric or ndarray

```
>>> log_encoding(0.18)
0.4573196...
>>> log_encoding(0.18, function='ACEScc')
0.4135884...
>>> \log_{10} log_encoding(0.18, function='PLog', log_reference=400)
...
0.3910068...
>>> log_encoding(0.18, function='S-Log')
0.3849708...
```
#### **colour.LOG\_ENCODINGS**

<span id="page-574-0"></span>colour.**LOG\_ENCODINGS = CaseInsensitiveMapping({'ACEScc': ..., 'ACEScct': ..., 'ACESproxy': ..., 'ALEXA Log C': ..., 'Canon Log 2': ..., 'Canon Log 3': ..., 'Canon Log': ..., 'Cineon': ..., 'D-Log': ..., 'ERIMM RGB': ..., 'F-Log': ..., 'Filmic Pro 6': ..., 'Log2': ..., 'Log3G10': ..., 'Log3G12': ..., 'Panalog': ..., 'PLog': ..., 'Protune': ..., 'REDLog': ..., 'REDLogFilm': ..., 'S-Log': ..., 'S-Log2': ..., 'S-Log3': ..., 'T-Log': ..., 'V-Log': ..., 'ViperLog': ...})**

Supported *log* encoding functions.

**LOG\_ENCODINGS** [CaseInsensitiveMapping] **{'ACEScc', 'ACEScct', 'ACESproxy', 'ALEXA Log C', 'Canon Log 2', 'Canon Log 3', 'Canon Log', 'Cineon', 'D-Log', 'ERIMM RGB', 'F-Log', 'Filmic Pro 6', 'Log2', 'Log3G10', 'Log3G12', 'Panalog', 'PLog', 'Protune', 'REDLog', 'RED-LogFilm', 'S-Log', 'S-Log2', 'S-Log3', 'T-Log', 'V-Log', 'ViperLog'}**

### **colour.log\_decoding**

#### <span id="page-574-1"></span>colour.**log\_decoding**(*value*, *function='Cineon'*, *\*\*kwargs*)

Decodes  $R'G'B'$  video component signal value to linear-light values using given *log* function.

#### **Parameters**

- **value** (numeric or array\_like) Value.
- **function** (unicode, optional) **{'ACEScc', 'ACEScct', 'ACESproxy', 'ALEXA Log C', 'Canon Log 2', 'Canon Log 3', 'Canon Log', 'Cineon', 'D-Log', 'ER-IMM RGB', 'F-Log', 'Filmic Pro 6', 'Log2', 'Log3G10', 'Log3G12', 'Panalog', 'PLog', 'Protune', 'REDLog', 'REDLogFilm', 'S-Log', 'S-Log2', 'S-Log3', 'T-Log', 'V-Log', 'ViperLog'}**, Computation function.
- **EI** ([int,](https://docs.python.org/3.7/library/functions.html#int) optional) {[colour.models.log\\_decoding\\_ALEXALogC\(\)](#page-583-0)}, Ei.
- **E\_clip** (numeric, optional) {[colour.models.log\\_decoding\\_ERIMMRGB\(\)](#page-591-0)}, Maximum exposure limit.
- **E\_min** (numeric, optional) {[colour.models.log\\_decoding\\_ERIMMRGB\(\)](#page-591-0)}, Minimum exposure limit.
- **I\_max** (numeric, optional) {[colour.models.log\\_decoding\\_ERIMMRGB\(\)](#page-591-0)}, Maximum code value: 255, 4095 and 650535 for respectively 8-bit, 12-bit and 16-bit per channel.
- **bit\_depth** ([int,](https://docs.python.org/3.7/library/functions.html#int) optional) {[colour.models.log\\_decoding\\_ACESproxy\(\)](#page-581-0), [colour.models.log\\_decoding\\_SLog\(\)](#page-607-1), [colour.models.log\\_decoding\\_SLog2\(\)](#page-608-0)}, **{8, 10, 12}**, Bit depth used for conversion, *ACESproxy* uses **{10, 12}**.
- **black\_offset** (numeric or array\_like) {[colour.models.](#page-589-1) [log\\_decoding\\_Cineon\(\)](#page-589-1), [colour.models.log\\_decoding\\_Panalog\(\)](#page-600-1), [colour.](#page-604-1) [models.log\\_decoding\\_REDLog\(\)](#page-604-1), [colour.models.log\\_decoding\\_REDLogFilm\(\)](#page-605-0)}, Black offset.
- **density\_per\_code\_value** (numeric or array\_like) {[colour.models.](#page-601-0) [log\\_decoding\\_PivotedLog\(\)](#page-601-0)}, Density per code value.
- **firmware** (unicode, optional) {colour.models.log decoding ALEXALogC()}, **{'SUP 3.x', 'SUP 2.x'}**, Alexa firmware version.
- **in\_normalised\_code\_value** ([bool,](https://docs.python.org/3.7/library/functions.html#bool) optional) {[colour.models.](#page-607-1) [log\\_decoding\\_SLog\(\)](#page-607-1), [colour.models.log\\_decoding\\_SLog2\(\)](#page-608-0), [colour.models.](#page-610-0) [log\\_decoding\\_SLog3\(\)](#page-610-0)}, Whether the non-linear *Sony S-Log*, *Sony S-Log2* or *Sony S-Log3* data *u* is encoded as normalised code values.
- **linear\_reference** (numeric or array\_like) {[colour.models.](#page-601-0) [log\\_decoding\\_PivotedLog\(\)](#page-601-0)}, Linear reference.
- **log\_reference** (numeric or array\_like) {[colour.models.](#page-601-0) [log\\_decoding\\_PivotedLog\(\)](#page-601-0)}, Log reference.
- **method** (unicode, optional) {[colour.models.log\\_decoding\\_Log3G10\(\)](#page-597-0)}, Whether to use the *Log3G10 v1* or *v2* log encoding curve.
- **negative\_gamma** (numeric or array\_like) {[colour.models.](#page-601-0) [log\\_decoding\\_PivotedLog\(\)](#page-601-0)}, Negative gamma.
- **out\_reflection** ([bool,](https://docs.python.org/3.7/library/functions.html#bool) optional) {[colour.models.log\\_decoding\\_SLog\(\)](#page-607-1), [colour.models.log\\_decoding\\_SLog2\(\)](#page-608-0)}, Whether the light level  $x$  to a camera is reflection.
- **method** {[colour.models.log\\_decoding\\_ALEXALogC\(\)](#page-583-0)}, **{'Linear Scene Exposure Factor', 'Normalised Sensor Signal'}**, Conversion method.

**Returns** *Log* value.

**Return type** numeric or ndarray

#### **Examples**

```
>>> log_decoding(0.457319613085418)
0 1
>>> log_decoding(0.413588402492442, function='ACEScc')
...
0.1...
>>> \log-decoding(0.391006842619746, function='PLog', log_reference=400)
...
0.1...
>>> log_decoding(0.376512722254600, function='S-Log')
...
0.1...
```
#### **colour.LOG\_DECODINGS**

```
colour.LOG_DECODINGS = CaseInsensitiveMapping({'ACEScc': ..., 'ACEScct': ...,
'ACESproxy': ..., 'ALEXA Log C': ..., 'Canon Log 2': ..., 'Canon Log 3': ..., 'Canon
Log': ..., 'Cineon': ..., 'D-Log': ..., 'ERIMM RGB': ..., 'F-Log': ..., 'Filmic Pro 6':
..., 'Log2': ..., 'Log3G10': ..., 'Log3G12': ..., 'Panalog': ..., 'PLog': ...,
'Protune': ..., 'REDLog': ..., 'REDLogFilm': ..., 'S-Log': ..., 'S-Log2': ...,
'S-Log3': ..., 'T-Log': ..., 'V-Log': ..., 'ViperLog': ...})
```
Supported *log* decoding functions.

**LOG\_DECODINGS** [CaseInsensitiveMapping] **{'ACEScc', 'ACEScct', 'ACESproxy', 'ALEXA Log C', 'Canon Log 2', 'Canon Log 3', 'Canon Log', 'Cineon', 'D-Log', 'ERIMM RGB', 'F-Log', 'Filmic Pro 6', 'Log2', 'Log3G10', 'Log3G12', 'Panalog', 'PLog', 'Protune', 'REDLog', 'RED-LogFilm', 'S-Log', 'S-Log2', 'S-Log3', 'T-Log', 'V-Log', 'ViperLog'}**

colour.models

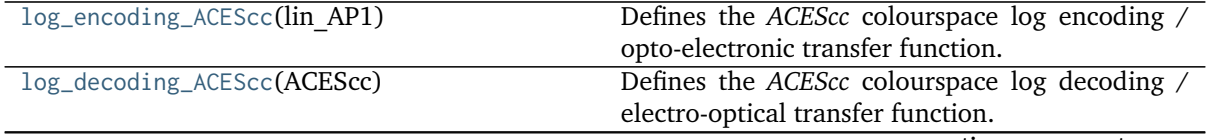

continues on next page
| Table 2 – continued from previous page         |                                                         |
|------------------------------------------------|---------------------------------------------------------|
| log_encoding_ACEScct(lin_AP1[, constants])     | Defines the ACEScct colourspace log encoding /          |
|                                                | opto-electronic transfer function.                      |
| log_decoding_ACEScct(ACEScct[, constants])     | Defines the ACEScct colourspace log decoding /          |
|                                                | electro-optical transfer function.                      |
| log_encoding_ACESproxy(lin AP1[,<br>bit depth, | Defines the ACESproxy colourspace log encoding          |
| $$ ])                                          | curve / opto-electronic transfer function.              |
| log_decoding_ACESproxy(ACESproxy[, ])          | Defines the ACESproxy colourspace log decoding          |
|                                                |                                                         |
|                                                | curve / electro-optical transfer function.              |
| log_encoding_ALEXALogC(x[, firmware, method,   | Defines the ARRI ALEXA Log C log encoding curve         |
| E[I]                                           | / opto-electronic transfer function.                    |
| log_decoding_ALEXALogC(t[, firmware, method,   | Defines the ARRI ALEXA Log C log decoding curve         |
| EI])                                           | / electro-optical transfer function.                    |
| log_encoding_CanonLog2(x[, bit depth, ])       | Defines the Canon Log 2 log encoding curve /            |
|                                                | opto-electronic transfer function.                      |
| log_decoding_CanonLog2(clog2[, bit_depth, ])   | Defines the Canon Log 2 log decoding curve /            |
|                                                | electro-optical transfer function.                      |
| log_encoding_CanonLog3(x[, bit_depth, ])       | Defines the Canon Log 3 log encoding curve /            |
|                                                | opto-electronic transfer function.                      |
|                                                |                                                         |
| log_decoding_CanonLog3(clog3[, bit_depth, ])   | Defines the Canon Log 3 log decoding curve /            |
|                                                | electro-optical transfer function.                      |
| log_encoding_CanonLog(x[, bit_depth, ])        | Defines the Canon Log log encoding curve / opto-        |
|                                                | electronic transfer function.                           |
| log_decoding_CanonLog(clog[, bit_depth, ])     | Defines the Canon Log log decoding curve /              |
|                                                | electro-optical transfer function.                      |
| log_encoding_Cineon(x[, black offset])         | Defines the <i>Cineon</i> log encoding curve / opto-    |
|                                                | electronic transfer function.                           |
| log_decoding_Cineon(y[, black_offset])         | Defines the <i>Cineon</i> log decoding curve / electro- |
|                                                | optical transfer function.                              |
| log_encoding_ERIMMRGB(X[, bit depth, ])        | Defines the ERIMM RGB log encoding curve /              |
|                                                |                                                         |
|                                                | opto-electronic transfer function (OETF / OECF).        |
| log_decoding_ERIMMRGB(X_p[, bit_depth, ])      | Defines the ERIMM RGB log decoding curve /              |
|                                                | electro-optical transfer function (EOTF / EOCF).        |
| log_encoding_FLog(in_r[, bit_depth, ])         | Defines the Fujifilm F-Log log encoding curve /         |
|                                                | opto-electronic transfer function.                      |
| log_decoding_FLog(out_r[, bit_depth, ])        | Defines the Fujifilm F-Log log decoding curve /         |
|                                                | electro-optical transfer function.                      |
| log_encoding_Log2(lin[, middle_grey, ])        | Defines the common Log2 encoding function.              |
| log_decoding_Log2(log_norm[,<br>middle grey,   | Defines the common Log2 decoding function.              |
| $$ ])                                          |                                                         |
| LOG3G10_ENCODING_METHODS                       | Supported Log3G10 log encoding curve / opto-            |
|                                                | electronic transfer function methods.                   |
| log_encoding_Log3G10(x[, method])              | Defines the Log3G10 log encoding curve / opto-          |
|                                                | electronic transfer function.                           |
|                                                |                                                         |
| LOG3G10_DECODING_METHODS                       | Supported Log3G10 log decoding curve / electro-         |
|                                                | optical transfer function methods.                      |
| log_decoding_Log3G10(y[, method])              | Defines the Log3G10 log decoding curve / electro-       |
|                                                | optical transfer function.                              |
| $log\_encoding\_Log3G12(x)$                    | Defines the Log3G12 log encoding curve / opto-          |
|                                                | electronic transfer function.                           |
| log_decoding_Log3G12(y)                        | Defines the Log3G12 log decoding curve / electro-       |
|                                                | optical transfer function.                              |
| log_encoding_Panalog(x[, black_offset])        | Defines the Panalog log encoding curve / opto-          |
|                                                | electronic transfer function.                           |
| log_decoding_Panalog(y[, black_offset])        | Defines the Panalog log decoding curve / electro-       |
|                                                |                                                         |
|                                                | optical transfer function.                              |
|                                                | continues on next page                                  |

Table 2 – continued from previous page

| Table 2 - Continued from previous page        |                                                     |
|-----------------------------------------------|-----------------------------------------------------|
| log_encoding_PivotedLog(x[,<br>log reference, | Defines the Josh Pines style Pivoted Log log encod- |
| ])                                            | ing curve / opto-electronic transfer function.      |
| log_decoding_PivotedLog(y[,<br>log reference, | Defines the Josh Pines style Pivoted Log log decod- |
| $$ ])                                         | ing curve / electro-optical transfer function.      |
| log_encoding_Protune(x)                       | Defines the Protune log encoding curve / opto-      |
|                                               | electronic transfer function.                       |
| log_decoding_Protune(y)                       | Defines the Protune log decoding curve / electro-   |
|                                               | optical transfer function.                          |
| log_encoding_REDLog(x[, black offset])        | Defines the REDLog log encoding curve / opto-       |
|                                               | electronic transfer function.                       |
| log_decoding_REDLog(y[, black offset])        | Defines the REDLog log decoding curve / electro-    |
|                                               | optical transfer function.                          |
| log_encoding_REDLogFilm(x[, black offset])    | Defines the REDLogFilm log encoding curve /         |
|                                               | opto-electronic transfer function.                  |
| log_decoding_REDLogFilm(y[, black offset])    | Defines the REDLogFilm log decoding curve /         |
|                                               | electro-optical transfer function.                  |
| log_encoding_SLog(x[, bit depth, ])           | Defines the Sony S-Log log encoding curve / opto-   |
|                                               | electronic transfer function.                       |
| log_decoding_SLog(y[, bit depth, ])           | Defines the Sony S-Log log decoding curve /         |
|                                               | electro-optical transfer function.                  |
| log_encoding_SLog2(x[, bit depth, ])          | Defines the Sony S-Log2 log encoding curve /        |
|                                               | opto-electronic transfer function.                  |
| log_decoding_SLog2(y[, bit_depth, ])          | Defines the Sony S-Log2 log decoding curve /        |
|                                               | electro-optical transfer function.                  |
| log_encoding_SLog3(x[, bit depth, ])          | Defines the Sony S-Log3 log encoding curve /        |
|                                               | opto-electronic transfer function.                  |
| log_decoding_SLog3(y[, bit depth, ])          | Defines the Sony S-Log3 log decoding curve /        |
|                                               | electro-optical transfer function.                  |
| log_encoding_VLog(L in[, bit depth, ])        | Defines the Panasonic V-Log log encoding curve /    |
|                                               | opto-electronic transfer function.                  |
| log_decoding_VLog(V_out[, bit depth, ])       | Defines the Panasonic V-Log log decoding curve /    |
|                                               | electro-optical transfer function.                  |
| $log\_encoding\_ViperLog(x)$                  | Defines the Viper Log log encoding curve / opto-    |
|                                               | electronic transfer function.                       |
| $log\_decoding\_ViperLog(y)$                  | Defines the Viper Log log decoding curve /          |
|                                               | electro-optical transfer function.                  |
|                                               |                                                     |

Table 2 – continued from previous page

# **colour.models.log\_encoding\_ACEScc**

colour.models.**log\_encoding\_ACEScc**(*lin\_AP1*)

Defines the *ACEScc* colourspace log encoding / opto-electronic transfer function.

**Parameters lin\_AP1** (numeric or array\_like) – *lin\_AP1* value.

**Returns** *ACEScc* non-linear value.

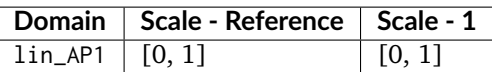

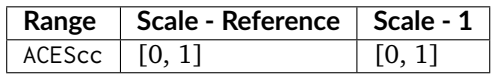

# **References**

[], [], [], []

## **Examples**

```
>>> log_encoding_ACEScc(0.18)
0.4135884...
```
### **colour.models.log\_decoding\_ACEScc**

# colour.models.**log\_decoding\_ACEScc**(*ACEScc*)

Defines the *ACEScc* colourspace log decoding / electro-optical transfer function.

**Parameters ACEScc** (numeric or array\_like) – *ACEScc* non-linear value.

**Returns** *lin\_AP1* value.

**Return type** numeric or ndarray

## **Notes**

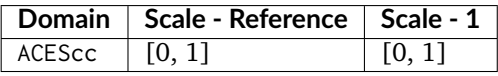

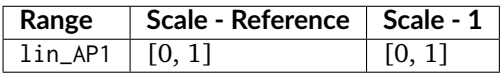

# **References**

[], [], [], []

### **Examples**

```
>>> log_decoding_ACEScc(0.413588402492442)
0.1799999...
```
#### **colour.models.log\_encoding\_ACEScct**

```
colour.models.log_encoding_ACEScct(lin_AP1, constants={'A': 10.5402377416545, 'B':
                                    0.0729055341958355, 'X_BRK': 0.0078125, 'Y_BRK':
                                    0.155251141552511})
```
Defines the *ACEScct* colourspace log encoding / opto-electronic transfer function.

#### **Parameters**

- **lin\_AP1** (numeric or array\_like) *lin\_AP1* value.
- **constants** ([Structure,](#page-872-0) optional) *ACEScct* constants.

**Returns** *ACEScct* non-linear value.

**Return type** numeric or ndarray

## **Notes**

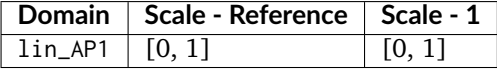

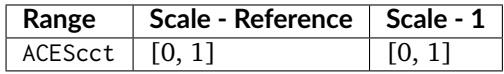

#### **References**

# [], [], [], []

## **Examples**

```
>>> log_encoding_ACEScct(0.18)
0.4135884...
```
### **colour.models.log\_decoding\_ACEScct**

```
colour.models.log_decoding_ACEScct(ACEScct, constants={'A': 10.5402377416545, 'B':
                                    0.0729055341958355, 'X_BRK': 0.0078125, 'Y_BRK':
                                    0.155251141552511})
```
Defines the *ACEScct* colourspace log decoding / electro-optical transfer function.

**Parameters**

- **ACEScct** (numeric or array\_like) *ACEScct* non-linear value.
- **constants** ([Structure,](#page-872-0) optional) *ACEScct* constants.

**Returns** *lin\_AP1* value.

[], [], [], []

## **Notes**

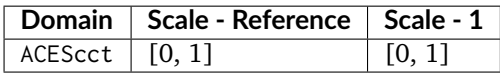

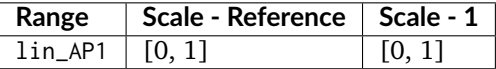

#### **Examples**

>>> log\_decoding\_ACEScct(0.413588402492442) 0.1799999.

#### **colour.models.log\_encoding\_ACESproxy**

<span id="page-580-0"></span>colour.models.**log\_encoding\_ACESproxy**(*lin\_AP1*, *bit\_depth=10*, *out\_int=False*, *constants={10: {'CV\_max': 940, 'CV\_min': 64, 'mid\_CV\_offset': 425, 'mid\_log\_offset': 2.5, 'steps\_per\_stop': 50}, 12: {'CV\_max': 3760, 'CV\_min': 256, 'mid\_CV\_offset': 1700, 'mid\_log\_offset': 2.5, 'steps\_per\_stop': 200}}*)

Defines the *ACESproxy* colourspace log encoding curve / opto-electronic transfer function.

#### **Parameters**

- **lin\_AP1** (numeric or array\_like) *lin\_AP1* value.
- **bit\_depth** ([int,](https://docs.python.org/3.7/library/functions.html#int) optional) **{10, 12}**, *ACESproxy* bit depth.
- **out\_int** ([bool,](https://docs.python.org/3.7/library/functions.html#bool) optional) Whether to return value as integer code value or float equivalent of a code value at a given bit depth.
- **constants** ([Structure,](#page-872-0) optional) *ACESproxy* constants.

**Returns** *ACESproxy* non-linear value.

**Return type** numeric or ndarray

#### **Notes**

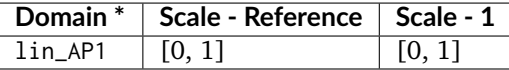

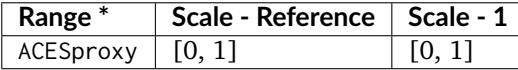

\* This definition has an output integer switch, thus the domain-range scale information is only given for the floating point mode.

[], [], [], []

# **Examples**

```
>>> log_encoding_ACESproxy(0.18)
0.4164222...
>>> log_encoding_ACESproxy(0.18, out_int=True)
426
```
## **colour.models.log\_decoding\_ACESproxy**

<span id="page-581-0"></span>colour.models.**log\_decoding\_ACESproxy**(*ACESproxy*, *bit\_depth=10*, *in\_int=False*, *constants={10: {'CV\_max': 940, 'CV\_min': 64, 'mid\_CV\_offset': 425, 'mid\_log\_offset': 2.5, 'steps\_per\_stop': 50}, 12: {'CV\_max': 3760, 'CV\_min': 256, 'mid\_CV\_offset': 1700, 'mid\_log\_offset': 2.5, 'steps\_per\_stop': 200}}*)

Defines the *ACESproxy* colourspace log decoding curve / electro-optical transfer function.

## **Parameters**

- **ACESproxy** (numeric or array\_like) *ACESproxy* non-linear value.
- **bit\_depth** ([int,](https://docs.python.org/3.7/library/functions.html#int) optional) **{10, 12}**, *ACESproxy* bit depth.
- **in\_int** ([bool,](https://docs.python.org/3.7/library/functions.html#bool) optional) Whether to treat the input value as integer code value or float equivalent of a code value at a given bit depth.
- **constants** ([Structure,](#page-872-0) optional) *ACESproxy* constants.

**Returns** *lin\_AP1* value.

**Return type** numeric or ndarray

# **Notes**

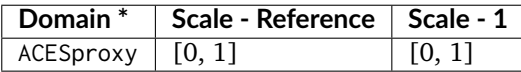

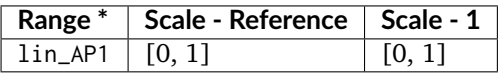

\* This definition has an input integer switch, thus the domain-range scale information is only given for the floating point mode.

[], [], [], []

### **Examples**

```
>>> log_decoding_ACESproxy(0.416422287390029)
0.1...
>>> log\_decoding\_ACESproxy(426, in\_int=True)0.1...
```
## **colour.models.log\_encoding\_ALEXALogC**

```
colour.models.log_encoding_ALEXALogC(x, firmware='SUP 3.x', method='Linear Scene Exposure Factor',
                                        EI=800)
```
Defines the *ARRI ALEXA Log C* log encoding curve / opto-electronic transfer function.

#### **Parameters**

- $\boldsymbol{x}$  (numeric or array\_like) Linear data  $x$ .
- **firmware** (unicode, optional) **{'SUP 3.x', 'SUP 2.x'}**, Alexa firmware version.
- **method** (unicode, optional) **{'Linear Scene Exposure Factor', 'Normalised Sensor Signal'}**, Conversion method.
- **EI** ([int,](https://docs.python.org/3.7/library/functions.html#int) optional) Ei.

**Returns** *ARRI ALEXA Log C* encoded data .

**Return type** numeric or ndarray

### **References**

 $\lceil$ ]

### **Notes**

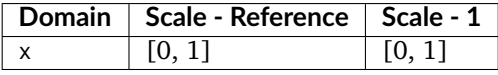

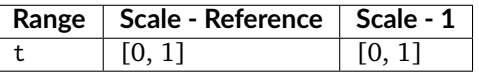

## **Examples**

```
>>> log_encoding_ALEXALogC(0.18)
0.3910068...
```
## **colour.models.log\_decoding\_ALEXALogC**

```
colour.models.log_decoding_ALEXALogC(t, firmware='SUP 3.x', method='Linear Scene Exposure Factor',
                                        EI=800)
```
Defines the *ARRI ALEXA Log C* log decoding curve / electro-optical transfer function.

### **Parameters**

- **t** (numeric or array\_like) ARRI ALEXA Log C encoded data t.
- **firmware** (unicode, optional) **{'SUP 3.x', 'SUP 2.x'}**, Alexa firmware version.
- **method** (unicode, optional) **{'Linear Scene Exposure Factor', 'Normalised Sensor Signal'}**, Conversion method.
- **EI** ([int,](https://docs.python.org/3.7/library/functions.html#int) optional) Ei.

**Returns** Linear data x.

**Return type** numeric or ndarray

## **Notes**

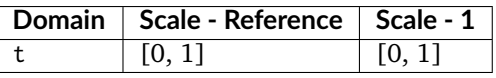

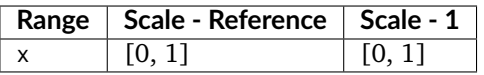

# **References**

 $\lceil$ ]

# **Examples**

```
>>> log_decoding_ALEXALogC(0.391006832034084)
0.18...
```
## **colour.models.log\_encoding\_CanonLog2**

<span id="page-583-1"></span>colour.models.**log\_encoding\_CanonLog2**(*x*, *bit\_depth=10*, *out\_normalised\_code\_value=True*, *in\_reflection=True*, *\*\*kwargs*)

Defines the *Canon Log 2* log encoding curve / opto-electronic transfer function.

## **Parameters**

- $x$  (numeric or array\_like) Linear data  $x$ .
- **bit\_depth** ([int,](https://docs.python.org/3.7/library/functions.html#int) optional) Bit depth used for conversion.
- **out\_normalised\_code\_value** ([bool,](https://docs.python.org/3.7/library/functions.html#bool) optional) Whether the *Canon Log 2* nonlinear data is encoded as normalised code values.
- **in\_reflection** ([bool,](https://docs.python.org/3.7/library/functions.html#bool) optional) Whether the light level  $x$  to a camera is reflection.
- **\*\*kwargs** ([dict,](https://docs.python.org/3.7/library/stdtypes.html#dict) optional) Keywords arguments for deprecation management.

**Returns** *Canon Log 2* non-linear data.

**Return type** numeric or ndarray

# **Notes**

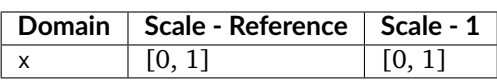

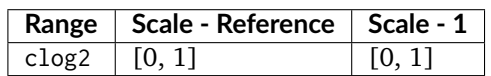

# **References**

 $\lceil$ ]

# **Examples**

```
>>> log_encoding_CanonLog2(0.18) * 100
39.8254694...
```
# **colour.models.log\_decoding\_CanonLog2**

```
colour.models.log_decoding_CanonLog2(clog2, bit_depth=10, in_normalised_code_value=True,
                                       out_reflection=True, **kwargs)
```
Defines the *Canon Log 2* log decoding curve / electro-optical transfer function.

## **Parameters**

- **clog2** (numeric or array\_like) *Canon Log 2* non-linear data.
- **bit\_depth** ([int,](https://docs.python.org/3.7/library/functions.html#int) optional) Bit depth used for conversion.
- **in\_normalised\_code\_value** ([bool,](https://docs.python.org/3.7/library/functions.html#bool) optional) Whether the *Canon Log 2* nonlinear data is encoded with normalised code values.
- **out\_reflection** ([bool,](https://docs.python.org/3.7/library/functions.html#bool) optional) Whether the light level  $x$  to a camera is reflection.
- **\*\*kwargs** ([dict,](https://docs.python.org/3.7/library/stdtypes.html#dict) optional) Keywords arguments for deprecation management.

**Returns** Linear data *x*.

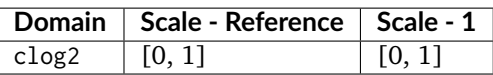

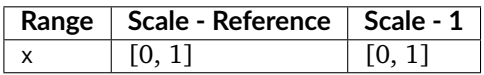

## **References**

 $\lceil$ ]

## **Examples**

```
>>> log_decoding_CanonLog2(39.825469498316735 / 100)
0.1799999.
```
#### **colour.models.log\_encoding\_CanonLog3**

```
colour.models.log_encoding_CanonLog3(x, bit_depth=10, out_normalised_code_value=True,
                                       in_reflection=True, **kwargs)
```
Defines the *Canon Log 3* log encoding curve / opto-electronic transfer function.

#### **Parameters**

- **x** (numeric or array\_like) Linear data  $x$ .
- **bit\_depth** ([int,](https://docs.python.org/3.7/library/functions.html#int) optional) Bit depth used for conversion.
- **out\_normalised\_code\_value** ([bool,](https://docs.python.org/3.7/library/functions.html#bool) optional) Whether the *Canon Log 3* nonlinear data is encoded as normalised code values.
- **in\_reflection** ([bool,](https://docs.python.org/3.7/library/functions.html#bool) optional) Whether the light level  $x$  to a camera is reflection.
- **\*\*kwargs** ([dict,](https://docs.python.org/3.7/library/stdtypes.html#dict) optional) Keywords arguments for deprecation management.

**Returns** *Canon Log 3* non-linear data.

**Return type** numeric or ndarray

#### **Notes**

• Introspection of the grafting points by Shaw, N. (2018) shows that the *Canon Log 3* IDT was likely derived from its encoding curve as the later is grafted at *+/-0.014*:

```
\gg clog3 = 0.04076162
>>> (clog3 - 0.073059361) / 2.3069815
-0.014000000000000002
>>> clog3 = 0.105357102
>>> (clog3 - 0.073059361) / 2.3069815
0.013999999999999997
```
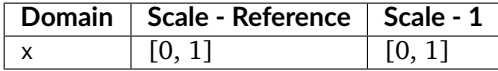

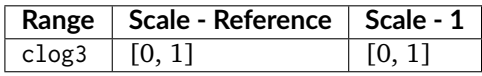

[]

## **Examples**

>>> log\_encoding\_CanonLog3(0.18) \* 100 34.3389369...

## **colour.models.log\_decoding\_CanonLog3**

<span id="page-586-0"></span>colour.models.**log\_decoding\_CanonLog3**(*clog3*, *bit\_depth=10*, *in\_normalised\_code\_value=True*, *out\_reflection=True*, *\*\*kwargs*)

Defines the *Canon Log 3* log decoding curve / electro-optical transfer function.

#### **Parameters**

- **clog3** (numeric or array\_like) *Canon Log 3* non-linear data.
- **bit\_depth** ([int,](https://docs.python.org/3.7/library/functions.html#int) optional) Bit depth used for conversion.
- **in\_normalised\_code\_value** ([bool,](https://docs.python.org/3.7/library/functions.html#bool) optional) Whether the *Canon Log 3* nonlinear data is encoded with normalised code values.
- **out\_reflection** ([bool,](https://docs.python.org/3.7/library/functions.html#bool) optional) Whether the light level  $x$  to a camera is reflection.
- **\*\*kwargs** ([dict,](https://docs.python.org/3.7/library/stdtypes.html#dict) optional) Keywords arguments for deprecation management.

**Returns** Linear data x.

**Return type** numeric or ndarray

# **Notes**

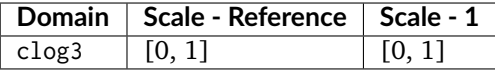

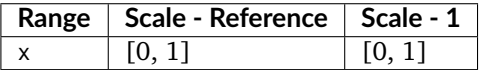

[]

## **Examples**

```
>>> log_decoding_CanonLog3(34.338936938868677 / 100)
0.1800000...
```
### **colour.models.log\_encoding\_CanonLog**

```
colour.models.log_encoding_CanonLog(x, bit_depth=10, out_normalised_code_value=True,
                                      in_reflection=True, **kwargs)
```
Defines the *Canon Log* log encoding curve / opto-electronic transfer function.

## **Parameters**

- $x$  (numeric or array\_like) Linear data  $x$ .
- **bit\_depth** ([int,](https://docs.python.org/3.7/library/functions.html#int) optional) Bit depth used for conversion.
- **out\_normalised\_code\_value** ([bool,](https://docs.python.org/3.7/library/functions.html#bool) optional) Whether the *Canon Log* nonlinear data is encoded as normalised code values.
- **in\_reflection** ([bool,](https://docs.python.org/3.7/library/functions.html#bool) optional) Whether the light level  $x$  to a camera is reflection.
- **\*\*kwargs** ([dict,](https://docs.python.org/3.7/library/stdtypes.html#dict) optional) Keywords arguments for deprecation management.

**Returns** *Canon Log* non-linear data.

**Return type** numeric or ndarray

#### **References**

[]

## **Notes**

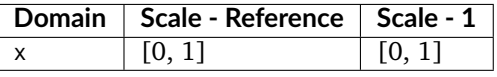

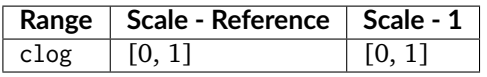

## **Examples**

```
\gg log_encoding_CanonLog(0.18) \star 100
34.3389651...
```
The values of *Table 2 Canon-Log Code Values* table in [] are obtained as follows:

```
>>> x = np.array([0, 2, 18, 90, 720]) / 100
>>> np.around(log_encoding_CanonLog(x) * (2 \times 10 - 1)).astype(np.int)
array([ 128, 169, 351, 614, 1016])
>>> np.around(log_encoding_CanonLog(x, 10, False) * 100, 1)
array([ 7.3, 12. , 32.8, 62.7, 108.7])
```
## **colour.models.log\_decoding\_CanonLog**

```
colour.models.log_decoding_CanonLog(clog, bit_depth=10, in_normalised_code_value=True,
                                      out_reflection=True, **kwargs)
```
Defines the *Canon Log* log decoding curve / electro-optical transfer function.

#### **Parameters**

- **clog** (numeric or array\_like) *Canon Log* non-linear data.
- **bit\_depth** ([int,](https://docs.python.org/3.7/library/functions.html#int) optional) Bit depth used for conversion.
- **in\_normalised\_code\_value** ([bool,](https://docs.python.org/3.7/library/functions.html#bool) optional) Whether the *Canon Log* nonlinear data is encoded with normalised code values.
- **out\_reflection** ([bool,](https://docs.python.org/3.7/library/functions.html#bool) optional) Whether the light level  $x$  to a camera is reflection.
- **\*\*kwargs** ([dict,](https://docs.python.org/3.7/library/stdtypes.html#dict) optional) Keywords arguments for deprecation management.

**Returns** Linear data x.

**Return type** numeric or ndarray

## **Notes**

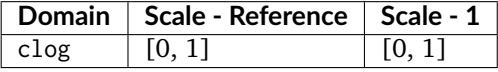

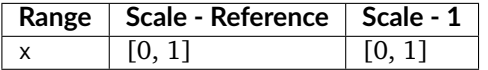

## **References**

 $\Box$ 

### **Examples**

```
>>> log_decoding_CanonLog(34.338965172606912 / 100)
0.179999999...
```
#### **colour.models.log\_encoding\_Cineon**

```
colour.models.log_encoding_Cineon(x, black_offset=0.0107977516232771)
     Defines the Cineon log encoding curve / opto-electronic transfer function.
```
## **Parameters**

- **x** (numeric or array\_like) Linear data  $x$ .
- **black\_offset** (numeric or array\_like) Black offset.

**Returns** Non-linear data y.

**Return type** numeric or ndarray

## **Notes**

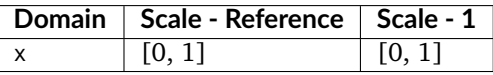

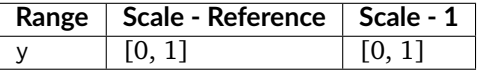

### **References**

[]

#### **Examples**

```
>>> log_encoding_Cineon(0.18)
0.4573196...
```
## **colour.models.log\_decoding\_Cineon**

```
colour.models.log_decoding_Cineon(y, black_offset=0.0107977516232771)
```
Defines the *Cineon* log decoding curve / electro-optical transfer function.

#### **Parameters**

- **y** (numeric or array\_like) Non-linear data  $y$ .
- **black\_offset** (numeric or array\_like) Black offset.

**Returns** Linear data *x*.

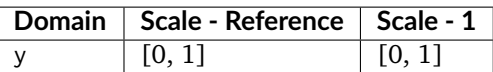

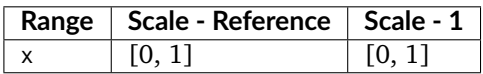

#### **References**

[]

#### **Examples**

>>> log\_decoding\_Cineon(0.457319613085418)  $0.1799999...$ 

#### **colour.models.log\_encoding\_ERIMMRGB**

<span id="page-590-0"></span>colour.models.**log\_encoding\_ERIMMRGB**(*X*, *bit\_depth=8*, *out\_int=False*, *E\_min=0.001*, *E\_clip=316.2*) Defines the *ERIMM RGB* log encoding curve / opto-electronic transfer function (OETF / OECF).

## **Parameters**

- **X** (numeric or array\_like) Linear data  $X_{ERIMM}$ .
- **bit\_depth** ([int,](https://docs.python.org/3.7/library/functions.html#int) optional) Bit depth used for conversion.
- **out\_int** ([bool,](https://docs.python.org/3.7/library/functions.html#bool) optional) Whether to return value as integer code value or float equivalent of a code value at a given bit depth.
- **E\_min** (numeric, optional) Minimum exposure limit.
- **E\_clip** (numeric, optional) Maximum exposure limit.

**Returns** Non-linear data  $X'_{ERIMM}$ .

**Return type** numeric or ndarray

#### **Notes**

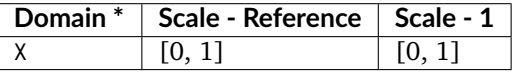

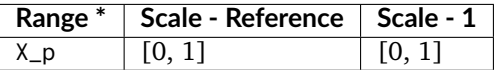

\* This definition has an output integer switch, thus the domain-range scale information is only given for the floating point mode.

[]

## **Examples**

```
>>> log_encoding_ERIMMRGB(0.18)
0.4100523...
>>> log_encoding_ERIMMRGB(0.18, out_int=True)
105
```
## **colour.models.log\_decoding\_ERIMMRGB**

<span id="page-591-0"></span>colour.models.**log\_decoding\_ERIMMRGB**(*X\_p*, *bit\_depth=8*, *in\_int=False*, *E\_min=0.001*, *E\_clip=316.2*) Defines the *ERIMM RGB* log decoding curve / electro-optical transfer function (EOTF / EOCF).

#### **Parameters**

- **X\_p** (numeric or array\_like) Non-linear data  $X'_{ERIMM}$ .
- **bit\_depth** ([int,](https://docs.python.org/3.7/library/functions.html#int) optional) Bit depth used for conversion.
- **in\_int** ([bool,](https://docs.python.org/3.7/library/functions.html#bool) optional) Whether to treat the input value as integer code value or float equivalent of a code value at a given bit depth.
- **E\_min** (numeric, optional) Minimum exposure limit.
- **E\_clip** (numeric, optional) Maximum exposure limit.

**Returns** Linear data  $X_{ERIMM}$ .

**Return type** numeric or ndarray

## **Notes**

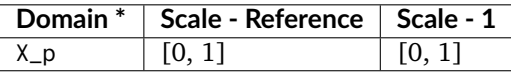

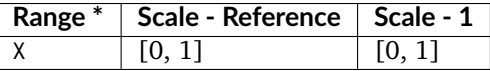

\* This definition has an input integer switch, thus the domain-range scale information is only given for the floating point mode.

## **References**

 $\overline{1}$ 

#### **Examples**

```
>>> log_decoding_ERIMMRGB(0.410052389492129)
0.1...>>> log_decoding_ERIMMRGB(105, in_int=True)
0.1...
```
## **colour.models.log\_encoding\_FLog**

```
colour.models.log_encoding_FLog(in_r, bit_depth=10, out_normalised_code_value=True,
                                    in_reflection=True, constants={'a': 0.555556, 'b': 0.009468, 'c':
                                    0.344676, 'cut1': 0.00089, 'cut2': 0.100537775223865, 'd':
                                    0.790453, 'e': 8.735631, 'f': 0.092864})
```
Defines the *Fujifilm F-Log* log encoding curve / opto-electronic transfer function.

#### **Parameters**

- **in\_r** (numeric or array\_like) Linear reflection data :math`in`.
- **bit\_depth** ([int,](https://docs.python.org/3.7/library/functions.html#int) optional) Bit depth used for conversion.
- **out\_normalised\_code\_value** ([bool,](https://docs.python.org/3.7/library/functions.html#bool) optional) Whether the non-linear *Fujifilm F-Log* data out is encoded as normalised code values.
- **in\_reflection** ([bool,](https://docs.python.org/3.7/library/functions.html#bool) optional) Whether the light level :math`in` to a camera is reflection.
- **constants** ([Structure,](#page-872-0) optional) *Fujifilm F-Log* constants.

**Returns** Non-linear data out.

**Return type** numeric or ndarray

## **Notes**

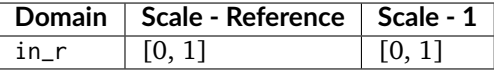

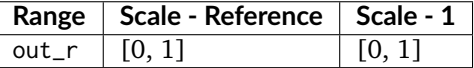

#### **References**

[]

## **Examples**

```
>>> log_encoding_FLog(0.18)
0.4593184...
```
The values of *2-2. F-Log Code Value* table in [] are obtained as follows:

>>> x = np.array( $[0, 18, 90]$ ) / 100  $\gg$  np.around(log\_encoding\_FLog(x, 10, False)  $*$  100, 1) array([ 3.5, 46.3, 73.2]) >>> np.around(log\_encoding\_FLog(x) \*  $(2 \times 10 - 1)$ ).astype(np.int) array([ 95, 470, 705])

## **colour.models.log\_decoding\_FLog**

```
colour.models.log_decoding_FLog(out_r, bit_depth=10, in_normalised_code_value=True,
                                   out_reflection=True, constants={'a': 0.555556, 'b': 0.009468, 'c':
                                   0.344676, 'cut1': 0.00089, 'cut2': 0.100537775223865, 'd':
                                   0.790453, 'e': 8.735631, 'f': 0.092864})
```
Defines the *Fujifilm F-Log* log decoding curve / electro-optical transfer function.

### **Parameters**

- **out\_r** (numeric or array\_like) Non-linear data  $out$ .
- **bit\_depth** ([int,](https://docs.python.org/3.7/library/functions.html#int) optional) Bit depth used for conversion.
- **in\_normalised\_code\_value** ([bool,](https://docs.python.org/3.7/library/functions.html#bool) optional) Whether the non-linear *Fujifilm F-Log* data out is encoded as normalised code values.
- **out\_reflection** ([bool,](https://docs.python.org/3.7/library/functions.html#bool) optional) Whether the light level :math`in` to a camera is reflection.
- **constants** ([Structure,](#page-872-0) optional) *Fujifilm F-Log* constants.

**Returns** Linear reflection data :math`in`.

**Return type** numeric or ndarray

## **Notes**

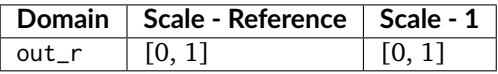

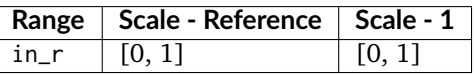

#### **References**

 $[$ 

## **Examples**

```
>>> log_decoding_FLog(0.45931845866162124)
0.1800000...
```
# **colour.models.log\_encoding\_Log2**

<span id="page-594-0"></span>colour.models.**log\_encoding\_Log2**(*lin*, *middle\_grey=0.18*, *min\_exposure=- 6.5*, *max\_exposure=6.5*) Defines the common *Log2* encoding function.

### **Parameters**

- **lin** (numeric or array\_like) Linear data to undergo encoding.
- **middle\_grey** (numeric, optional) *Middle Grey* exposure value.
- **min\_exposure** (numeric, optional) Minimum exposure level.
- **max\_exposure** (numeric, optional) Maximum exposure level.

**Returns** Non-linear *Log2* encoded data.

**Return type** numeric or ndarray

# **Notes**

- The common *Log2* encoding function can be used to build linear to logarithmic shapers in the *ACES OCIO configuration*.
- A (48-nits OCIO) shaper having values in a linear domain, can be encoded to a logarithmic domain:

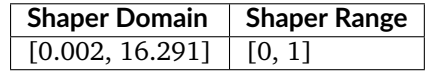

### **References**

 $\Box$ 

## **Examples**

>>> log\_encoding\_Log2(0.18) 0.5

## **colour.models.log\_decoding\_Log2**

```
colour.models.log_decoding_Log2(log_norm, middle_grey=0.18, min_exposure=- 6.5,
                                 max_exposure=6.5)
```
Defines the common *Log2* decoding function.

#### **Parameters**

- **log\_norm** (numeric or array\_like) Logarithmic data to undergo decoding.
- **middle\_grey** (numeric, optional) *Middle Grey* exposure value.
- **min\_exposure** (numeric, optional) Minimum exposure level.
- **max\_exposure** (numeric, optional) Maximum exposure level.

**Returns** Linear *Log2* decoded data.

- The common *Log2* decoding function can be used to build logarithmic to linear shapers in the *ACES OCIO configuration*.
- The shaper with logarithmic encoded values can be decoded back to linear domain:

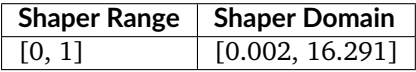

## **References**

[]

## **Examples**

>>> log\_decoding\_Log2(0.5)  $0.17999999...$ 

## **colour.models.LOG3G10\_ENCODING\_METHODS**

<span id="page-595-0"></span>colour.models.**LOG3G10\_ENCODING\_METHODS = CaseInsensitiveMapping({'v1': ..., 'v2': ...})** Supported *Log3G10* log encoding curve / opto-electronic transfer function methods.

# **References**

## $[$

**LOG3G10\_ENCODING\_METHODS** [CaseInsensitiveMapping] **{'v1', 'v2'}**

**colour.models.log\_encoding\_Log3G10**

```
colour.models.log_encoding_Log3G10(x, method='v2', **kwargs)
```
Defines the *Log3G10* log encoding curve / opto-electronic transfer function.

## **Parameters**

- $x$  (numeric or array\_like) Linear data  $x$ .
- **method** (unicode, optional) **{'v1', 'v2'}**, Computation method.
- **\*\*kwargs** ([dict,](https://docs.python.org/3.7/library/stdtypes.html#dict) optional) Keywords arguments for deprecation management.

**Returns** Non-linear data y.

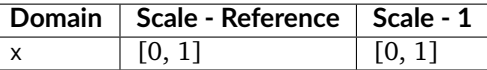

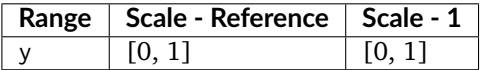

- The *Log3G10 v1* log encoding curve is the one used in *REDCINE-X Beta 42*. *Resolve 12.5.2* also uses the *v1* curve. *RED* is planning to use the *Log3G10 v2* log encoding curve in the release version of the *RED SDK*.
- The intent of the *Log3G10 v1* log encoding curve is that zero maps to zero, 0.18 maps to 1/3, and 10 stops above 0.18 maps to 1.0. The name indicates this in a similar way to the naming conventions of *Sony HyperGamma* curves.

The constants used in the functions do not in fact quite hit these values, but rather than use corrected constants, the functions here use the official *RED* values, in order to match the output of the *RED SDK*.

For those interested, solving for constants which exactly hit 1/3 and 1.0 yields the following values:

 $B = 25 * (np.sqrt(4093.0) - 3) / 9$  $A = 1 / np.log10(B * 184.32 + 1)$ 

where the function takes the form:

 $Log3G10(x) = A * np.log10(B * x + 1)$ 

Similarly for *Log3G12*, the values which hit exactly 1/3 and 1.0 are:

 $B = 25 * (np.sqrt(16381.0) - 3) / 9$  $A = 1 / np \cdot log10(B * 737.28 + 1)$ 

## **References**

[]

## **Examples**

```
>>> log_encoding_Log3G10(0.0)
0.0915514...
>>> log_encoding_Log3G10(0.18, method='v1')
0.3333336...
```
## **colour.models.LOG3G10\_DECODING\_METHODS**

<span id="page-597-0"></span>colour.models.**LOG3G10\_DECODING\_METHODS = CaseInsensitiveMapping({'v1': ..., 'v2': ...})** Supported *Log3G10* log decoding curve / electro-optical transfer function methods.

## **References**

[]

**LOG3G10\_DECODING\_METHODS** [CaseInsensitiveMapping] **{'v1', 'v2'}**

#### **colour.models.log\_decoding\_Log3G10**

```
colour.models.log_decoding_Log3G10(y, method='v2', **kwargs)
```
Defines the *Log3G10* log decoding curve / electro-optical transfer function.

**Parameters**

- **y** (numeric or array\_like) Non-linear data  $y$ .
- **method** (unicode, optional) **{'v1', 'v2'}**, Computation method.
- **\*\*kwargs** ([dict,](https://docs.python.org/3.7/library/stdtypes.html#dict) optional) Keywords arguments for deprecation management.

**Returns** Linear data x.

**Return type** numeric or ndarray

# **Notes**

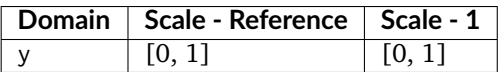

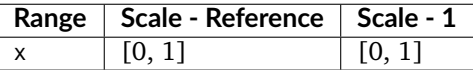

## **References**

 $\overline{1}$ 

## **Examples**

```
>>> log_decoding_Log3G10(1.0)
184.3223476...
>>> log_decoding_Log3G10(1.0 / 3, method='v1')
0.1799994...
```
# **colour.models.log\_encoding\_Log3G12**

## <span id="page-598-0"></span>colour.models.**log\_encoding\_Log3G12**(*x*)

Defines the *Log3G12* log encoding curve / opto-electronic transfer function.

**Parameters x** (numeric or array\_like) – Linear data  $x$ .

**Returns** Non-linear data y.

**Return type** numeric or ndarray

## **Notes**

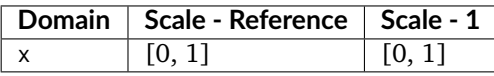

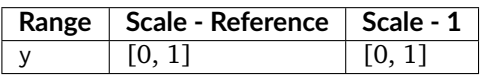

## **References**

[]

## **Examples**

```
>>> log_encoding_Log3G12(0.18)
0.3333326...
```
## **colour.models.log\_decoding\_Log3G12**

```
colour.models.log_decoding_Log3G12(y)
```
Defines the *Log3G12* log decoding curve / electro-optical transfer function.

**Parameters y** (numeric or array\_like) – Non-linear data  $y$ .

**Returns** Linear data x.

**Return type** numeric or ndarray

# **Notes**

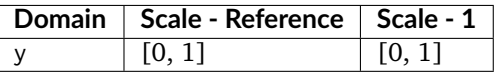

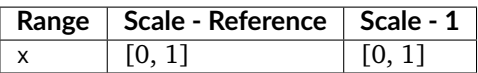

[]

## **Examples**

```
>>> log_decoding_Log3G12(1.0 / 3)
0.1800015...
```
### **colour.models.log\_encoding\_Panalog**

```
colour.models.log_encoding_Panalog(x, black_offset=0.04077184461038074)
     Defines the Panalog log encoding curve / opto-electronic transfer function.
```
#### **Parameters**

- **x** (numeric or array\_like) Linear data  $x$ .
- **black\_offset** (numeric or array\_like) Black offset.

**Returns** Non-linear data y.

**Return type** numeric or ndarray

**Warning:** These are estimations known to be close enough, the actual log encoding curves are not published.

## **Notes**

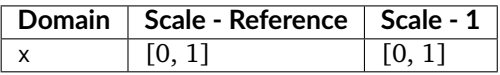

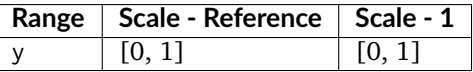

#### **References**

[]

## **Examples**

```
>>> log_encoding_Panalog(0.18)
0.3745767...
```
## **colour.models.log\_decoding\_Panalog**

<span id="page-600-0"></span>colour.models.**log\_decoding\_Panalog**(*y*, *black\_offset=0.04077184461038074*)

Defines the *Panalog* log decoding curve / electro-optical transfer function.

## **Parameters**

- **y** (numeric or array\_like) Non-linear data  $y$ .
- **black\_offset** (numeric or array\_like) Black offset.

**Returns** Linear data x.

**Return type** numeric or ndarray

**Warning:** These are estimations known to be close enough, the actual log encoding curves are not published.

## **Notes**

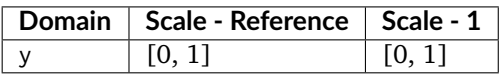

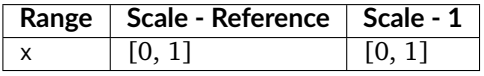

## **References**

 $\lbrack$ 

# **Examples**

```
>>> log_decoding_Panalog(0.374576791382298)
0.1...
```
## **colour.models.log\_encoding\_PivotedLog**

```
colour.models.log_encoding_PivotedLog(x, log\ reference = 445, linear\ reference = 0.18,
```
*negative\_gamma=0.6*, *density\_per\_code\_value=0.002*)

Defines the *Josh Pines* style *Pivoted Log* log encoding curve / opto-electronic transfer function.

## **Parameters**

- **x** (numeric or array\_like) Linear data  $x$ .
- **log\_reference** (numeric or array\_like) Log reference.
- **linear\_reference** (numeric or array\_like) Linear reference.
- **negative\_gamma** (numeric or array\_like) Negative gamma.
- **density\_per\_code\_value** (numeric or array\_like) Density per code value.

**Returns** Non-linear data y.

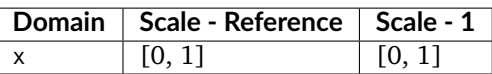

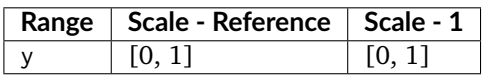

## **References**

[]

## **Examples**

>>> log\_encoding\_PivotedLog(0.18) 0.4349951...

## **colour.models.log\_decoding\_PivotedLog**

```
colour.models.log_decoding_PivotedLog(y, log_reference=445, linear_reference=0.18,
```

```
negative_gamma=0.6, density_per_code_value=0.002)
```
Defines the *Josh Pines* style *Pivoted Log* log decoding curve / electro-optical transfer function.

#### **Parameters**

- **y** (numeric or array\_like) Non-linear data  $y$ .
- **log\_reference** (numeric or array\_like) Log reference.
- **linear\_reference** (numeric or array\_like) Linear reference.
- **negative\_gamma** (numeric or array\_like) Negative gamma.
- **density\_per\_code\_value** (numeric or array\_like) Density per code value.

**Returns** Linear data x.

**Return type** numeric or ndarray

## **Notes**

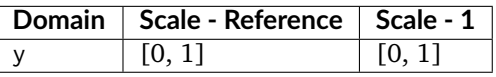

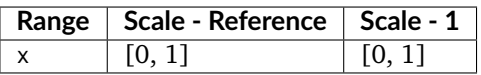

[]

### **Examples**

```
>>> log_decoding_PivotedLog(0.434995112414467)
0.1...
```
### **colour.models.log\_encoding\_Protune**

```
colour.models.log_encoding_Protune(x)
```
Defines the *Protune* log encoding curve / opto-electronic transfer function.

**Parameters**  $x$  (numeric or array\_like) – Linear data  $x$ .

**Returns** Non-linear data y.

**Return type** numeric or ndarray

# **Notes**

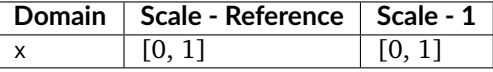

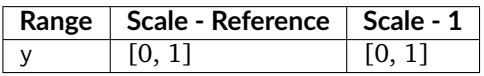

## **References**

[]

#### **Examples**

```
>>> log_encoding_Protune(0.18)
0.6456234...
```
## **colour.models.log\_decoding\_Protune**

# <span id="page-602-1"></span>colour.models.**log\_decoding\_Protune**(*y*)

Defines the *Protune* log decoding curve / electro-optical transfer function.

**Parameters y** (numeric or array\_like) – Non-linear data  $y$ .

**Returns** Linear data x.

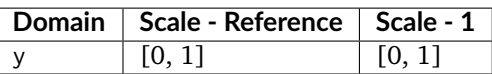

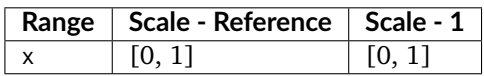

## **References**

[]

## **Examples**

>>> log\_decoding\_Protune(0.645623486803636)  $0.1...$ 

### **colour.models.log\_encoding\_REDLog**

<span id="page-603-0"></span>colour.models.**log\_encoding\_REDLog**(*x*, *black\_offset=0.009955040995908344*)

Defines the *REDLog* log encoding curve / opto-electronic transfer function.

# **Parameters**

- $x$  (numeric or array\_like) Linear data  $x$ .
- **black\_offset** (numeric or array\_like) Black offset.

**Returns** Non-linear data y.

**Return type** numeric or ndarray

## **Notes**

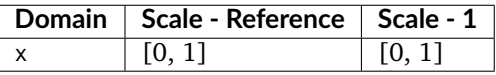

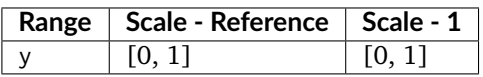

## **References**

[]

## **Examples**

```
>>> log_encoding_REDLog(0.18)
0.6376218...
```
#### **colour.models.log\_decoding\_REDLog**

```
colour.models.log_decoding_REDLog(y, black_offset=0.009955040995908344)
     Defines the REDLog log decoding curve / electro-optical transfer function.
```
#### **Parameters**

- **y** (numeric or array\_like) Non-linear data  $y$ .
- **black\_offset** (numeric or array\_like) Black offset.

**Returns** Linear data *x*.

**Return type** numeric or ndarray

## **Notes**

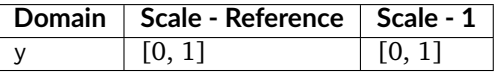

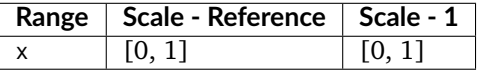

### **References**

 $\Box$ 

#### **Examples**

```
>>> log_decoding_REDLog(0.637621845988175)
0.1...
```
## **colour.models.log\_encoding\_REDLogFilm**

<span id="page-604-1"></span>colour.models.**log\_encoding\_REDLogFilm**(*x*, *black\_offset=0.0107977516232771*)

Defines the *REDLogFilm* log encoding curve / opto-electronic transfer function.

#### **Parameters**

- $\boldsymbol{x}$  (numeric or array\_like) Linear data  $x$ .
- **black\_offset** (numeric or array\_like) Black offset.

**Returns** Non-linear data y.

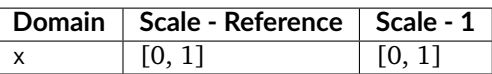

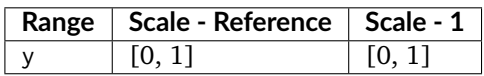

## **References**

[]

## **Examples**

>>> log\_encoding\_REDLogFilm(0.18) 0.4573196...

### **colour.models.log\_decoding\_REDLogFilm**

```
colour.models.log_decoding_REDLogFilm(y, black_offset=0.0107977516232771)
```
Defines the *REDLogFilm* log decoding curve / electro-optical transfer function.

# **Parameters**

- **y** (numeric or array\_like) Non-linear data  $y$ .
- **black\_offset** (numeric or array\_like) Black offset.

**Returns** Linear data x.

**Return type** numeric or ndarray

## **Notes**

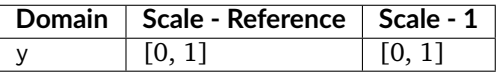

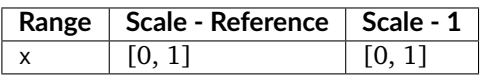

## **References**

[]

#### **Examples**

```
>>> log_decoding_REDLogFilm(0.457319613085418)
0.1799999.
```
#### **colour.models.log\_encoding\_SLog**

<span id="page-606-0"></span>colour.models.**log\_encoding\_SLog**(*x*, *bit\_depth=10*, *out\_normalised\_code\_value=True*, *in\_reflection=True*, *\*\*kwargs*)

Defines the *Sony S-Log* log encoding curve / opto-electronic transfer function.

## **Parameters**

- **x** (numeric or array\_like) Reflection or  $IRE/100$  input light level x to a camera.
- **bit\_depth** ([int,](https://docs.python.org/3.7/library/functions.html#int) optional) Bit depth used for conversion.
- **out\_normalised\_code\_value** ([bool,](https://docs.python.org/3.7/library/functions.html#bool) optional) Whether the non-linear *Sony S-Log* data *y* is encoded as normalised code values.
- **in\_reflection** ([bool,](https://docs.python.org/3.7/library/functions.html#bool) optional) Whether the light level  $x$  to a camera is reflection.
- **\*\*kwargs** ([dict,](https://docs.python.org/3.7/library/stdtypes.html#dict) optional) Keywords arguments for deprecation management.

**Returns** Non-linear *Sony S-Log* data y.

**Return type** numeric or ndarray

#### **Notes**

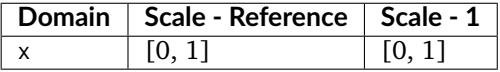

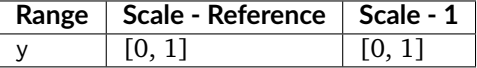

## **References**

[]

## **Examples**

```
>>> log_encoding_SLog(0.18)
0.3849708...
```
The values of *IRE and CV of S-Log2 @ISO800* table in [] are obtained as follows:

```
>> x = np.array([0, 18, 90]) / 100>>> np.around(log_encoding_SLog(x, 10, False) * 100).astype(np.int)
array([ 3, 38, 65])
>>> np.around(log_encoding_SLog(x) * (2 \times 10 - 1)).astype(np.int)
array([ 90, 394, 636])
```
### **colour.models.log\_decoding\_SLog**

<span id="page-607-0"></span>colour.models.**log\_decoding\_SLog**(*y*, *bit\_depth=10*, *in\_normalised\_code\_value=True*, *out\_reflection=True*, *\*\*kwargs*)

Defines the *Sony S-Log* log decoding curve / electro-optical transfer function.

#### **Parameters**

- **y** (numeric or array\_like) Non-linear *Sony S-Log* data y.
- **bit\_depth** ([int,](https://docs.python.org/3.7/library/functions.html#int) optional) Bit depth used for conversion.
- **in\_normalised\_code\_value** ([bool,](https://docs.python.org/3.7/library/functions.html#bool) optional) Whether the non-linear *Sony S-Log* data *y* is encoded as normalised code values.
- **out\_reflection** ([bool,](https://docs.python.org/3.7/library/functions.html#bool) optional) Whether the light level x to a camera is reflection.
- **\*\*kwargs** ([dict,](https://docs.python.org/3.7/library/stdtypes.html#dict) optional) Keywords arguments for deprecation management.

**Returns** Reflection or  $IRE/100$  input light level  $x$  to a camera.

**Return type** numeric or ndarray

## **Notes**

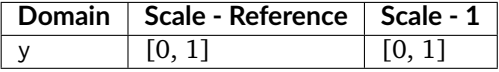

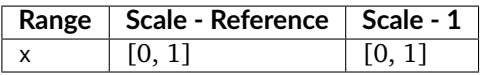

## **References**

 $[$ ]

## **Examples**

```
>>> log_decoding_SLog(0.384970815928670)
0.1...
```
## **colour.models.log\_encoding\_SLog2**

```
colour.models.log_encoding_SLog2(x, bit_depth=10, out_normalised_code_value=True,
                                   in_reflection=True, **kwargs)
```
Defines the *Sony S-Log2* log encoding curve / opto-electronic transfer function.

**Parameters**

- **x** (numeric or array\_like) Reflection or  $IRE/100$  input light level x to a camera.
- **bit\_depth** ([int,](https://docs.python.org/3.7/library/functions.html#int) optional) Bit depth used for conversion.
- **out\_normalised\_code\_value** ([bool,](https://docs.python.org/3.7/library/functions.html#bool) optional) Whether the non-linear *Sony S-Log2* data *u* is encoded as normalised code values.
- **in\_reflection** ([bool,](https://docs.python.org/3.7/library/functions.html#bool) optional) Whether the light level  $x$  to a camera is reflection.
- **\*\*kwargs** ([dict,](https://docs.python.org/3.7/library/stdtypes.html#dict) optional) Keywords arguments for deprecation management.

**Returns** Non-linear *Sony S-Log2* data y.

**Return type** numeric or ndarray

#### **Notes**

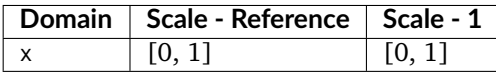

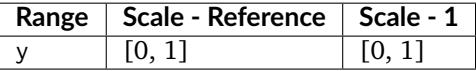

#### **References**

[]

## **Examples**

```
>>> log_encoding_SLog2(0.18)
0.3395325...
```
The values of *IRE and CV of S-Log2 @ISO800* table in [] are obtained as follows:

```
>>> x = np.array([0, 18, 90]) / 100
>>> np.around(log_encoding_SLog2(x, 10, False) * 100).astype(np.int)
array([ 3, 32, 59])
>>> np.around(log_encoding_SLog2(x) * (2 ** 10 - 1)).astype(np.int)
array([ 90, 347, 582])
```
#### **colour.models.log\_decoding\_SLog2**

```
colour.models.log_decoding_SLog2(y, bit_depth=10, in_normalised_code_value=True,
                                   out_reflection=True, **kwargs)
```
Defines the *Sony S-Log2* log decoding curve / electro-optical transfer function.

**Parameters**

- **y** (numeric or array\_like) Non-linear *Sony S-Log2* data y.
- **bit\_depth** ([int,](https://docs.python.org/3.7/library/functions.html#int) optional) Bit depth used for conversion.
- **in\_normalised\_code\_value** ([bool,](https://docs.python.org/3.7/library/functions.html#bool) optional) Whether the non-linear *Sony*  $S$ -Log2 data  $y$  is encoded as normalised code values.
- **out\_reflection** ([bool,](https://docs.python.org/3.7/library/functions.html#bool) optional) Whether the light level  $x$  to a camera is reflection.
- **\*\*kwargs** ([dict,](https://docs.python.org/3.7/library/stdtypes.html#dict) optional) Keywords arguments for deprecation management.

**Returns** Reflection or  $IRE/100$  input light level  $x$  to a camera.

## **Return type** numeric or ndarray

## **Notes**

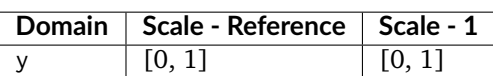

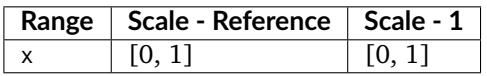

## **References**

 $\lceil$ ]

## **Examples**

>>> log\_decoding\_SLog2(0.339532524633774)  $0.1...$ 

## **colour.models.log\_encoding\_SLog3**

```
colour.models.log_encoding_SLog3(x, bit_depth=10, out_normalised_code_value=True,
                                   in_reflection=True, **kwargs)
```
Defines the *Sony S-Log3* log encoding curve / opto-electronic transfer function.

## **Parameters**

- **x** (numeric or array\_like) Reflection or  $IRE/100$  input light level x to a camera.
- **bit\_depth** ([int,](https://docs.python.org/3.7/library/functions.html#int) optional) Bit depth used for conversion.
- **out\_normalised\_code\_value** ([bool,](https://docs.python.org/3.7/library/functions.html#bool) optional) Whether the non-linear *Sony S-Log3* data *y* is encoded as normalised code values.
- **in\_reflection** ([bool,](https://docs.python.org/3.7/library/functions.html#bool) optional) Whether the light level  $x$  to a camera is reflection.
- **\*\*kwargs** ([dict,](https://docs.python.org/3.7/library/stdtypes.html#dict) optional) Keywords arguments for deprecation management.

**Returns** Non-linear *Sony S-Log3* data y.

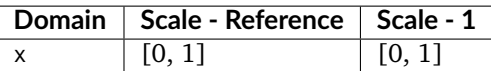

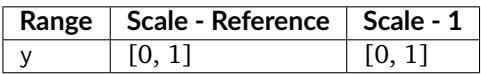

### **References**

 $\lceil$ ]

## **Examples**

```
>>> log_encoding_SLog3(0.18)
0.4105571...
```
The values of *S-Log3 10bit code values (18%, 90%)* table in [] are obtained as follows:

```
>>> x = np.array([0, 18, 90]) / 100
>>> np.around(log_encoding_SLog3(x, 10, False) * 100).astype(np.int)
array([ 4, 41, 61])
>>> np.around(log_encoding_SLog3(x) * (2 ** 10 - 1)).astype(np.int)
array([ 95, 420, 598])
```
## **colour.models.log\_decoding\_SLog3**

```
colour.models.log_decoding_SLog3(y, bit_depth=10, in_normalised_code_value=True,
                                   out_reflection=True, **kwargs)
```
Defines the *Sony S-Log3* log decoding curve / electro-optical transfer function.

## **Parameters**

- **y** (numeric or array\_like) Non-linear *Sony S-Log3* data y.
- **bit\_depth** ([int,](https://docs.python.org/3.7/library/functions.html#int) optional) Bit depth used for conversion.
- **in\_normalised\_code\_value** ([bool,](https://docs.python.org/3.7/library/functions.html#bool) optional) Whether the non-linear *Sony S-Log3* data *y* is encoded as normalised code values.
- **out\_reflection** ([bool,](https://docs.python.org/3.7/library/functions.html#bool) optional) Whether the light level  $x$  to a camera is reflection.
- **\*\*kwargs** ([dict,](https://docs.python.org/3.7/library/stdtypes.html#dict) optional) Keywords arguments for deprecation management.

**Returns** Reflection or  $IRE/100$  input light level  $x$  to a camera.

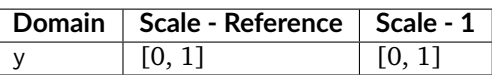

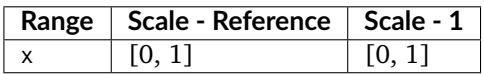

### **References**

[]

## **Examples**

>>> log\_decoding\_SLog3(0.410557184750733)  $0.1...$ 

#### **colour.models.log\_encoding\_VLog**

```
colour.models.log_encoding_VLog(L_in, bit_depth=10, out_normalised_code_value=True,
                                    in_reflection=True, constants={'b': 0.00873, 'c': 0.241514, 'cut1':
                                    0.01, 'cut2': 0.181, 'd': 0.598206}, **kwargs)
```
Defines the *Panasonic V-Log* log encoding curve / opto-electronic transfer function.

#### **Parameters**

- **L\_in** (numeric or array\_like) Linear reflection data :math`L\_{in}`.
- **bit\_depth** ([int,](https://docs.python.org/3.7/library/functions.html#int) optional) Bit depth used for conversion.
- **out\_normalised\_code\_value** ([bool,](https://docs.python.org/3.7/library/functions.html#bool) optional) Whether the non-linear *Pana*sonic V-Log data  $V_{out}$  is encoded as normalised code values.
- **in\_reflection** ([bool,](https://docs.python.org/3.7/library/functions.html#bool) optional) Whether the light level :math`L\_{in}` to a camera is reflection.
- **constants** ([Structure,](#page-872-0) optional) *Panasonic V-Log* constants.
- **\*\*kwargs** ([dict,](https://docs.python.org/3.7/library/stdtypes.html#dict) optional) Keywords arguments for deprecation management.

**Returns** Non-linear data  $V_{out}$ .

**Return type** numeric or ndarray

#### **Notes**

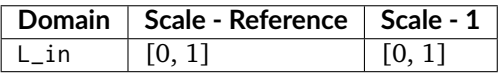

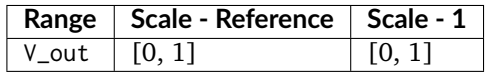
$\lceil$ ]

### **Examples**

```
>>> log_encoding_VLog(0.18)
0.4233114...
```
The values of *Fig.2.2 V-Log Code Value* table in [] are obtained as follows:

```
>> L_in = np.array([0, 18, 90]) / 100>>> np.around(log_encoding_VLog(L_in, 10, False) * 100).astype(np.int)
array([ 7, 42, 61])
>>> np.around(log_encoding_VLog(L_in) * (2 ** 10 - 1)).astype(np.int)
array([128, 433, 602])
>>> np.around(log_encoding_VLog(L_in) * (2 ** 12 - 1)).astype(np.int)
array([ 512, 1733, 2409])
```
Note that some values in the last column values of *Fig.2.2 V-Log Code Value* table in [] are different by a code: [512, 1732, 2408].

### **colour.models.log\_decoding\_VLog**

```
colour.models.log_decoding_VLog(V_out, bit_depth=10, in_normalised_code_value=True,
                                    out_reflection=True, constants={'b': 0.00873, 'c': 0.241514, 'cut1':
                                    0.01, 'cut2': 0.181, 'd': 0.598206}, **kwargs)
```
Defines the *Panasonic V-Log* log decoding curve / electro-optical transfer function.

#### **Parameters**

- **V\_out** (numeric or array\_like) Non-linear data  $V_{out}$ .
- **bit\_depth** ([int,](https://docs.python.org/3.7/library/functions.html#int) optional) Bit depth used for conversion.
- **in\_normalised\_code\_value** ([bool,](https://docs.python.org/3.7/library/functions.html#bool) optional) Whether the non-linear *Panasonic V-Log* data  $V_{out}$  is encoded as normalised code values.
- **out\_reflection** ([bool,](https://docs.python.org/3.7/library/functions.html#bool) optional) Whether the light level :math`L\_{in}` to a camera is reflection.
- **constants** ([Structure,](#page-872-0) optional) *Panasonic V-Log* constants.
- **\*\*kwargs** ([dict,](https://docs.python.org/3.7/library/stdtypes.html#dict) optional) Keywords arguments for deprecation management.

**Returns** Linear reflection data :math`L\_{in}`.

**Return type** numeric or ndarray

### **Notes**

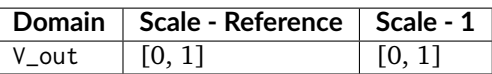

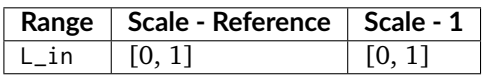

## **References**

[]

### **Examples**

```
>>> log_decoding_VLog(0.423311448760136)
0.1799999...
```
### **colour.models.log\_encoding\_ViperLog**

# colour.models.**log\_encoding\_ViperLog**(*x*)

Defines the *Viper Log* log encoding curve / opto-electronic transfer function.

**Parameters**  $x$  (numeric or array\_like) – Linear data  $x$ .

**Returns** Non-linear data y.

**Return type** numeric or ndarray

### **Notes**

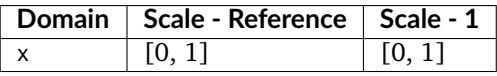

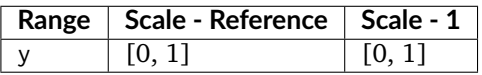

### **References**

[]

## **Examples**

```
>>> log_encoding_ViperLog(0.18)
0.6360080...
```
### **colour.models.log\_decoding\_ViperLog**

```
colour.models.log_decoding_ViperLog(y)
```
Defines the *Viper Log* log decoding curve / electro-optical transfer function.

**Parameters y** (numeric or array\_like) – Non-linear data  $y$ .

**Returns** Linear data x.

**Return type** numeric or ndarray

# **Notes**

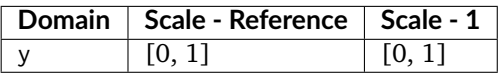

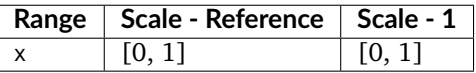

# **References**

[]

# **Examples**

```
>>> log_decoding_ViperLog(0.636008067010413)
0.17999999...
```
### **Colour Encodings**

# **Y'CbCr Colour Encoding**

#### colour

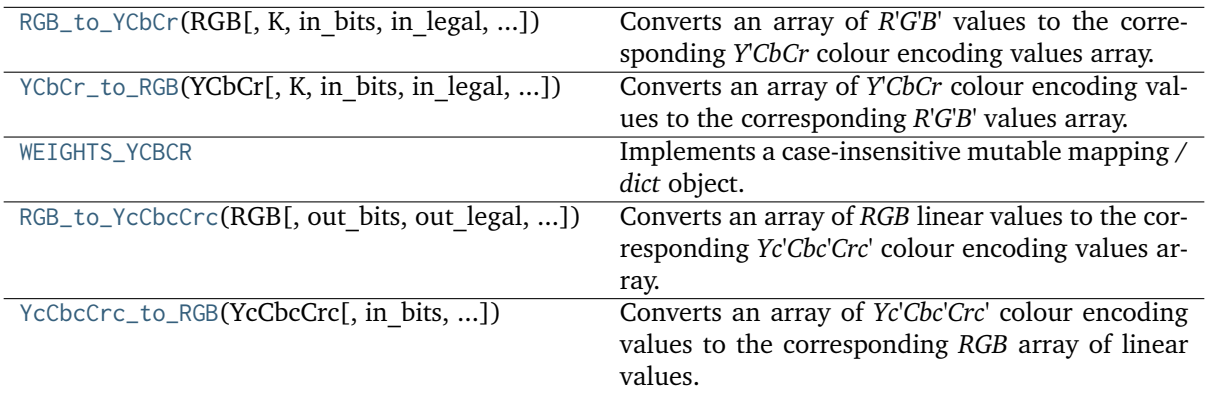

# **colour.RGB\_to\_YCbCr**

<span id="page-615-0"></span>colour.**RGB\_to\_YCbCr**(*RGB*, *K=array([0.2126, 0.0722])*, *in\_bits=10*, *in\_legal=False*, *in\_int=False*, *out\_bits=8, out\_legal=True, out\_int=False, \*\*kwargs*)

Converts an array of *R'G'B'* values to the corresponding *Y'CbCr* colour encoding values array.

### **Parameters**

- **RGB** (array\_like) Input *R'G'B'* array of floats or integer values.
- **K** (array\_like, optional) Luma weighting coefficients of red and blue. See [colour.WEIGHTS\\_YCBCR](#page-618-0) for presets. Default is *(0.2126, 0.0722)*, the weightings for *ITU-R BT.709*.
- **in\_bits** ([int,](https://docs.python.org/3.7/library/functions.html#int) optional) Bit depth for integer input, or used in the calculation of the denominator for legal range float values, i.e. 8-bit means the float value for legal white is *235 / 255*. Default is *10*.
- **in\_legal** ([bool,](https://docs.python.org/3.7/library/functions.html#bool) optional) Whether to treat the input values as legal range. Default is *False*.
- **in\_int** ([bool,](https://docs.python.org/3.7/library/functions.html#bool) optional) Whether to treat the input values as in\_bits integer code values. Default is *False*.
- **out\_bits** ([int,](https://docs.python.org/3.7/library/functions.html#int) optional) Bit depth for integer output, or used in the calculation of the denominator for legal range float values, i.e. 8-bit means the float value for legal white is *235 / 255*. Ignored if out\_legal and out\_int are both *False*. Default is *8*.
- **out\_legal** ([bool,](https://docs.python.org/3.7/library/functions.html#bool) optional) Whether to return legal range values. Default is *True*.
- **out\_int** ([bool,](https://docs.python.org/3.7/library/functions.html#bool) optional) Whether to return values as out\_bits integer code values. Default is *False*.
- **in\_range** (array\_like, optional) Array overriding the computed range such as *in\_range = (RGB\_min, RGB\_max)*. If in\_range is undefined, *RGB\_min* and *RGB\_max* will be computed using [colour.CV\\_range\(\)](#page-623-0) definition.
- **out\_range** (array\_like, optional) Array overriding the computed range such as *out\_range = (Y\_min, Y\_max, C\_min, C\_max)*  $\cdot$  If  $\cdot$  out\_range  $\cdot$  is undefined, *\*Y\_min*, *Y\_max*, *C\_min* and *C\_max* will be computed using colour.models.rgb. ycbcr.YCbCr\_ranges() definition.

**Returns** *Y'CbCr* colour encoding array of integer or float values.

### **Return type** ndarray

**Warning:** For *Recommendation ITU-R BT.2020*, [colour.RGB\\_to\\_YCbCr\(\)](#page-615-0) definition is only applicable to the non-constant luminance implementation. [colour.RGB\\_to\\_YcCbcCrc\(\)](#page-619-0) definition should be used for the constant luminance case as per [].

**Notes**

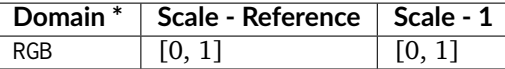

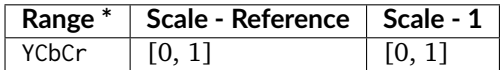

\* This definition has input and output integer switches, thus the domain-range scale information is only given for the floating point mode.

• The default arguments, \*\*{'in\_bits': 10, 'in\_legal': False, 'in\_int': False, 'out\_bits': 8, 'out\_legal': True, 'out\_int': False} transform a float *R'G'B'* input array normalised to domain [0, 1] (in\_bits is ignored) to a float *Y'CbCr* output array where *Y'* is normalised to range [16 / 255, 235 / 255] and *Cb* and *Cr* are normalised to range [16 / 255, 240./255]. The float values are calculated based on an [0, 255] integer range, but no 8-bit quantisation or clamping are performed.

#### **References**

[], [], [], []

#### **Examples**

```
\gg RGB = np.array([1.0, 1.0, 1.0])
>>> RGB_to_YCbCr(RGB)
array([ 0.9215686..., 0.5019607..., 0.5019607...])
```
Matching float output of The Foundry Nuke's Colorspace node set to YCbCr:

```
>>> RGB_to_YCbCr(RGB,
... out_range=(16 / 255, 235 / 255, 15.5 / 255, 239.5 / 255))
...
array([ 0.9215686..., 0.5 , 0.5 ])
```
Matching float output of The Foundry Nuke's Colorspace node set to YPbPr:

```
>>> RGB_to_YCbCr(RGB, out_legal=False, out_int=False)
```

```
array([ 1., 0., 0.])
```
...

...

Creating integer code values as per standard 10-bit SDI:

```
>>> RGB_to_YCbCr(RGB, out_legal=True, out_bits=10, out_int=True)
```
array([940, 512, 512]...)

For JFIF JPEG conversion as per ITU-T T.871 []:

```
\gg RGB = np.array([102, 0, 51])
>>> RGB_to_YCbCr(RGB, K=WEIGHTS_YCBCR['ITU-R BT.601'], in_range=(0, 255),
... out_range=(0, 255, 0, 256), out_int=True)
...
array([ 36, 136, 175]...)
```
Note the use of 256 for the max *Cb / Cr* value, which is required so that the *Cb* and *Cr* output is centered about 128. Using 255 centres it about 127.5, meaning that there is no integer code value to represent achromatic colours. This does however create the possibility of output integer codes with value of 256, which cannot be stored in 8-bit integer representation. Recommendation ITU-T T.871 specifies these should be clamped to 255.

These JFIF JPEG ranges are also obtained as follows:

```
>>> RGB_to_YCbCr(RGB, K=WEIGHTS_YCBCR['ITU-R BT.601'], in_bits=8,
... in_int=True, out_legal=False, out_int=True)
...
array([ 36, 136, 175]...)
```
# **colour.YCbCr\_to\_RGB**

<span id="page-617-0"></span>colour.**YCbCr\_to\_RGB**(*YCbCr*, *K=array([0.2126, 0.0722])*, *in\_bits=8*, *in\_legal=True*, *in\_int=False*, *out\_bits=10*, *out\_legal=False*, *out\_int=False*, *\*\*kwargs*)

Converts an array of *Y'CbCr* colour encoding values to the corresponding *R'G'B'* values array.

#### **Parameters**

- **YCbCr** (array\_like) Input *Y'CbCr* colour encoding array of integer or float values.
- **K** (array\_like, optional) Luma weighting coefficients of red and blue. See [colour.WEIGHTS\\_YCBCR](#page-618-0) for presets. Default is *(0.2126, 0.0722)*, the weightings for *ITU-R BT.709*.
- **in\_bits** ([int,](https://docs.python.org/3.7/library/functions.html#int) optional) Bit depth for integer input, or used in the calculation of the denominator for legal range float values, i.e. 8-bit means the float value for legal white is *235 / 255*. Default is *8*.
- **in\_legal** ([bool,](https://docs.python.org/3.7/library/functions.html#bool) optional) Whether to treat the input values as legal range. Default is *True*.
- **in\_int** ([bool,](https://docs.python.org/3.7/library/functions.html#bool) optional) Whether to treat the input values as in\_bits integer code values. Default is *False*.
- **out\_bits** ([int,](https://docs.python.org/3.7/library/functions.html#int) optional) Bit depth for integer output, or used in the calculation of the denominator for legal range float values, i.e. 8-bit means the float value for legal white is *235 / 255*. Ignored if out\_legal and out\_int are both *False*. Default is *10*.
- **out\_legal** ([bool,](https://docs.python.org/3.7/library/functions.html#bool) optional) Whether to return legal range values. Default is *False*.
- **out int** ([bool,](https://docs.python.org/3.7/library/functions.html#bool) optional) Whether to return values as out bits integer code values. Default is *False*.
- **in\_range** (array\_like, optional) Array overriding the computed range such as *in\_range = (Y\_min, Y\_max, C\_min, C\_max)*. If in\_range is undefined, *Y\_min*, *Y\_max*, *C\_min* and *C\_max* will be computed using colour.models.rgb.ycbcr. YCbCr\_ranges() definition.
- **out\_range** (array\_like, optional) Array overriding the computed range such as *out\_range = (RGB\_min, RGB\_max)*. If out\_range is undefined, *RGB\_min* and *RGB* max will be computed using [colour.CV\\_range\(\)](#page-623-0) definition.

**Returns** *R'G'B'* array of integer or float values.

### **Return type** ndarray

#### **Notes**

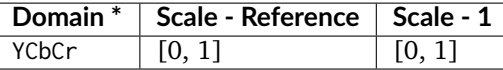

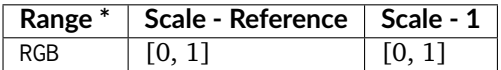

\* This definition has input and output integer switches, thus the domain-range scale information is only given for the floating point mode.

**Warning:** For *Recommendation ITU-R BT.2020*, [colour.YCbCr\\_to\\_RGB\(\)](#page-617-0) definition is only applicable to the non-constant luminance implementation. colour. YcCbcCrc\_to\_RGB() definition should be used for the constant luminance case as per [].

#### **References**

[], [], [], []

# **Examples**

```
\gg YCbCr = np.array([502, 512, 512])
>>> YCbCr_to_RGB(YCbCr, in_bits=10, in_legal=True, in_int=True)
array([ 0.5, 0.5, 0.5])
```
#### **colour.WEIGHTS\_YCBCR**

```
colour.WEIGHTS_YCBCR = CaseInsensitiveMapping({'ITU-R BT.601': ..., 'ITU-R BT.709': ...,
'ITU-R BT.2020': ..., 'SMPTE-240M': ...})
```
Implements a case-insensitive mutable mapping / *dict* object.

Allows values retrieving from keys while ignoring the key case. The keys are expected to be unicode or string-like objects supporting the [str.lower\(\)](https://docs.python.org/3.7/library/stdtypes.html#str.lower) method.

#### **Parameters**

- **data** ([dict](https://docs.python.org/3.7/library/stdtypes.html#dict)) *dict* of data to store into the mapping at initialisation.
- **\*\*kwargs** ([dict,](https://docs.python.org/3.7/library/stdtypes.html#dict) optional) Key / Value pairs to store into the mapping at initialisation.

## **Attributes**

• [data](#page-868-0)

### **Methods**

- $\bullet$  \_\_init\_()
- $\bullet$  [\\_\\_setitem\\_\\_\(\)](#page-868-2)
- $\bullet$  [\\_\\_getitem\\_\\_\(\)](#page-869-0)
- [\\_\\_delitem\\_\\_\(\)](#page-869-1)
- [\\_\\_contains\\_\\_\(\)](#page-869-2)
- $\bullet$  [\\_\\_iter\\_\\_\(\)](#page-869-3)
- $\bullet$  [\\_\\_len\\_\\_\(\)](#page-869-4)
- $_{-eq-}()$
- $_{-}ne_{-}()$
- $\bullet$  \_repr\_()
- $copy()$
- [lower\\_items\(\)](#page-870-2)

**Warning:** The keys are expected to be unicode or string-like objects.

# **References**

 $[$ 

# **Examples**

```
>>> methods = CaseInsensitiveMapping({'McCamy': 1, 'Hernandez': 2})
>>> methods['mccamy']
1
```
# **colour.RGB\_to\_YcCbcCrc**

```
colour.RGB_to_YcCbcCrc(RGB, out_bits=10, out_legal=True, out_int=False, is_12_bits_system=False,
                         **kwargs)
```
Converts an array of *RGB* linear values to the corresponding *Yc'Cbc'Crc'* colour encoding values array.

### **Parameters**

- **RGB** (array\_like) Input *RGB* array of linear float values.
- **out\_bits** ([int,](https://docs.python.org/3.7/library/functions.html#int) optional) Bit depth for integer output, or used in the calculation of the denominator for legal range float values, i.e. 8-bit means the float value for legal white is *235 / 255*. Ignored if out\_legal and out\_int are both *False*. Default is *10*.
- **out\_legal** ([bool,](https://docs.python.org/3.7/library/functions.html#bool) optional) Whether to return legal range values. Default is *True*.
- **out\_int** ([bool,](https://docs.python.org/3.7/library/functions.html#bool) optional) Whether to return values as out\_bits integer code values. Default is *False*.
- **is\_12\_bits\_system** ([bool,](https://docs.python.org/3.7/library/functions.html#bool) optional) *Recommendation ITU-R BT.2020* OETF (OECF) adopts different parameters for 10 and 12 bit systems. Default is *False*.
- **out\_range** (array\_like, optional) Array overriding the computed range such as *out range = (Y\_min, Y\_max, C\_min, C\_max)*. If out\_range is undefined, *Y\_min*, *Y\_max*, *C\_min* and *C\_max* will be computed using colour.models.rgb. ycbcr.YCbCr\_ranges() definition.

**Returns** *Yc'Cbc'Crc'* colour encoding array of integer or float values.

**Return type** ndarray

## **Notes**

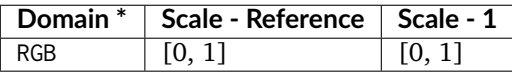

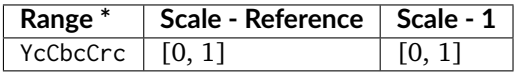

\* This definition has input and output integer switches, thus the domain-range scale information is only given for the floating point mode.

**Warning:** This definition is specifically for usage with *Recommendation ITU-R BT.2020* when adopting the constant luminance implementation.

### **References**

 $[1, 1]$ 

# **Examples**

```
\gg RGB = np.array([0.18, 0.18, 0.18])
>>> RGB_to_YcCbcCrc(RGB, out_legal=True, out_bits=10, out_int=True,
... is_12_bits_system=False)
...
array([422, 512, 512]...)
```
### **colour.YcCbcCrc\_to\_RGB**

<span id="page-620-0"></span>colour.**YcCbcCrc\_to\_RGB**(*YcCbcCrc*, *in\_bits=10*, *in\_legal=True*, *in\_int=False*, *is\_12\_bits\_system=False*, *\*\*kwargs*)

Converts an array of *Yc'Cbc'Crc'* colour encoding values to the corresponding *RGB* array of linear values.

#### **Parameters**

- **YcCbcCrc** (array\_like) Input *Yc'Cbc'Crc'* colour encoding array of linear float values.
- **in\_bits** ([int,](https://docs.python.org/3.7/library/functions.html#int) optional) Bit depth for integer input, or used in the calculation of the denominator for legal range float values, i.e. 8-bit means the float value for legal white is *235 / 255*. Default is *10*.
- **in\_legal** ([bool,](https://docs.python.org/3.7/library/functions.html#bool) optional) Whether to treat the input values as legal range. Default is *False*.
- **in\_int** ([bool,](https://docs.python.org/3.7/library/functions.html#bool) optional) Whether to treat the input values as in\_bits integer code values. Default is *False*.
- **is\_12\_bits\_system** ([bool,](https://docs.python.org/3.7/library/functions.html#bool) optional) *Recommendation ITU-R BT.2020* EOTF (EOCF) adopts different parameters for 10 and 12 bit systems. Default is *False*.
- **in\_range** (array\_like, optional) Array overriding the computed range such as *in\_range = (Y\_min, Y\_max, C\_min, C\_max)*. If in\_range is undefined, *Y\_min*, *Y\_max*, *C\_min* and *C\_max\_will* be computed using colour.models.rgb.ycbcr. YCbCr\_ranges() definition.

**Returns** *RGB* array of linear float values.

**Return type** ndarray

#### **Notes**

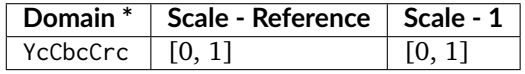

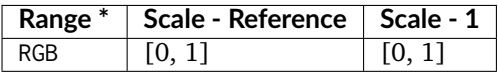

\* This definition has input and output integer switches, thus the domain-range scale information is only given for the floating point mode.

**Warning:** This definition is specifically for usage with *Recommendation ITU-R BT.2020* when adopting the constant luminance implementation.

### **References**

 $[1, 1]$ 

### **Examples**

```
>>> YcCbcCrc = np.array([1689, 2048, 2048])
>>> YcCbcCrc_to_RGB(YcCbcCrc, in_legal=True, in_bits=12, in_int=True,
... is_12_bits_system=True)
...
array([ 0.1800903..., 0.1800903..., 0.1800903...])
```
#### **Ancillary Objects**

colour

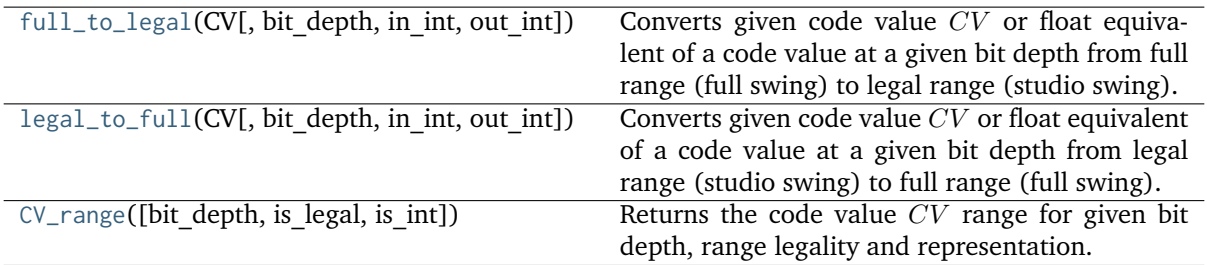

### **colour.full\_to\_legal**

<span id="page-622-0"></span>colour.**full\_to\_legal**(*CV*, *bit\_depth=10*, *in\_int=False*, *out\_int=False*)

Converts given code value  $CV$  or float equivalent of a code value at a given bit depth from full range (full swing) to legal range (studio swing).

#### **Parameters**

- **CV** (array\_like) Full range code value  $CV$  or float equivalent of a code value at a given bit depth.
- **bit\_depth** ([int,](https://docs.python.org/3.7/library/functions.html#int) optional) Bit depth used for conversion.
- **in\_int** ([bool,](https://docs.python.org/3.7/library/functions.html#bool) optional) Whether to treat the input value as integer code value or float equivalent of a code value at a given bit depth.
- **out\_int** ([bool,](https://docs.python.org/3.7/library/functions.html#bool) optional) Whether to return value as integer code value or float equivalent of a code value at a given bit depth.

**Returns** Legal range code value  $CV$  or float equivalent of a code value at a given bit depth.

**Return type** ndarray

### **Examples**

```
>>> full_to_legal(0.0)
0.0625610...
>>> full_to_legal(1.0)
0.9188660...
>>> full_to_legal(0.0, out_int=True)
64
>>> full_to_legal(1.0, out_int=True)
940
>>> full_to_legal(0, in_int=True)
0.0625610...
>>> full_to_legal(1023, in_int=True)
0.9188660...
>>> full_to_legal(0, in_int=True, out_int=True)
64
>>> full_to_legal(1023, in_int=True, out_int=True)
940
```
### **colour.legal\_to\_full**

<span id="page-623-1"></span>colour.**legal\_to\_full**(*CV*, *bit\_depth=10*, *in\_int=False*, *out\_int=False*)

Converts given code value  $CV$  or float equivalent of a code value at a given bit depth from legal range (studio swing) to full range (full swing).

### **Parameters**

- **CV** (array\_like) Legal range code value  $CV$  or float equivalent of a code value at a given bit depth.
- **bit\_depth** ([int,](https://docs.python.org/3.7/library/functions.html#int) optional) Bit depth used for conversion.
- **in\_int** ([bool,](https://docs.python.org/3.7/library/functions.html#bool) optional) Whether to treat the input value as integer code value or float equivalent of a code value at a given bit depth.
- **out\_int** ([bool,](https://docs.python.org/3.7/library/functions.html#bool) optional) Whether to return value as integer code value or float equivalent of a code value at a given bit depth.
- **Returns** Full range code value CV or float equivalent of a code value at a given bit depth.

**Return type** ndarray

### **Examples**

```
\gg legal_to_full(64 / 1023)
0.0
\gg legal to full(940 / 1023)
1.0
>>> legal_to_full(64 / 1023, out_int=True)
0
>>> legal_to_full(940 / 1023, out_int=True)
1023
>>> legal_to_full(64, in_int=True)
0.0
>>> legal_to_full(940, in_int=True)
1.0
>>> legal_to_full(64, in_int=True, out_int=True)
0
>>> legal_to_full(940, in_int=True, out_int=True)
1023
```
# **colour.CV\_range**

<span id="page-623-0"></span>colour.**CV\_range**(*bit\_depth=10*, *is\_legal=False*, *is\_int=False*)

Returns the code value  $CV$  range for given bit depth, range legality and representation.

### **Parameters**

- **bit depth** ([int,](https://docs.python.org/3.7/library/functions.html#int) optional) Bit depth of the code value  $CV$  range.
- **is\_legal** ([bool,](https://docs.python.org/3.7/library/functions.html#bool) optional) Whether the code value  $CV$  range is legal.
- **is\_int** ([bool,](https://docs.python.org/3.7/library/functions.html#bool) optional) Whether the code value  $CV$  range represents integer code values.

**Returns** Code value *CV* range.

**Return type** ndarray

### **Examples**

```
>>> CV_range(8, True, True)
array([ 16, 235])
>>> CV_range(8, True, False)
array([ 0.0627451..., 0.9215686...])
>>> CV_range(10, False, False)
array([ 0., 1.]
```
### **YCoCg Colour Encoding**

colour

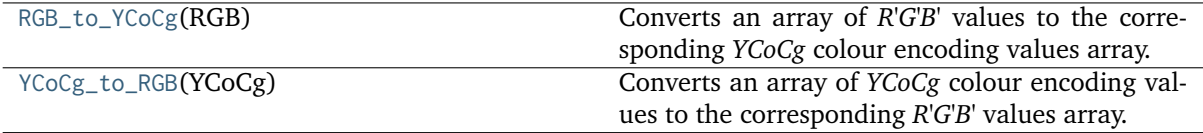

### **colour.RGB\_to\_YCoCg**

#### <span id="page-624-0"></span>colour.**RGB\_to\_YCoCg**(*RGB*)

Converts an array of *R'G'B'* values to the corresponding *YCoCg* colour encoding values array.

**Parameters RGB** (array\_like) – Input *R'G'B'* array.

**Returns** *YCoCg* colour encoding array.

**Return type** ndarray

### **References**

[]

### **Examples**

```
>>> RGB_to_YCoCg(np.array([1.0, 1.0, 1.0]))
array([ 1., 0., 0.])>>> RGB_to_YCoCg(np.array([0.75, 0.5, 0.5]))
array([ 0.5625, 0.125 , -0.0625])
```
### **colour.YCoCg\_to\_RGB**

#### <span id="page-624-1"></span>colour.**YCoCg\_to\_RGB**(*YCoCg*)

Converts an array of *YCoCg* colour encoding values to the corresponding *R'G'B'* values array.

**Parameters YCoCg** (array\_like) – *YCoCg* colour encoding array.

**Returns** Output *R'G'B'* array.

**Return type** ndarray

 $\lceil$ ]

# **Examples**

```
>>> YCoCg_to_RGB(np.array([1.0, 0.0, 0.0]))
array([ 1., 1., 1.])
>>> YCoCg_to_RGB(np.array([0.5625, 0.125, -0.0625]))
array([ 0.75,  0.5 ,  0.5 ])
```
# **IC<sub>T</sub>C<sub>P</sub>** Colour Encoding

### colour

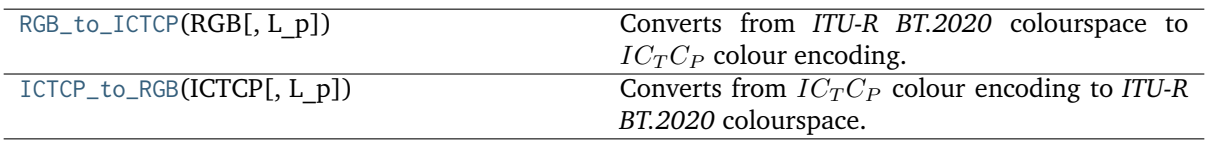

# **colour.RGB\_to\_ICTCP**

# <span id="page-625-0"></span>colour.**RGB\_to\_ICTCP**(*RGB*, *L\_p=10000*)

Converts from *ITU-R BT.2020* colourspace to  $IC<sub>T</sub>C<sub>P</sub>$  colour encoding.

### **Parameters**

- **RGB** (array\_like) *ITU-R BT.2020* colourspace array.
- L\_p (numeric, optional) Display peak luminance  $cd/m^2$  for *SMPTE ST 2084:2014* non-linear encoding. This parameter should stay at its default  $10000cd/m^2$  value for practical applications. It is exposed so that the definition can be used as a fitting function.

**Returns**  $IC<sub>T</sub>C<sub>P</sub>$  colour encoding array.

**Return type** ndarray

**Warning:** The underlying *SMPTE ST 2084:2014* transfer function is an absolute transfer function.

### **Notes**

• The underlying *SMPTE ST 2084:2014* transfer function is an absolute transfer function, thus the domain and range values for the *Reference* and *1* scales are only indicative that the data is not affected by scale transformations. The effective domain of *SMPTE ST 2084:2014* inverse electro-optical transfer function (EOTF / EOCF) is [0.0001, 10000].

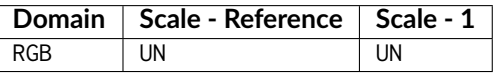

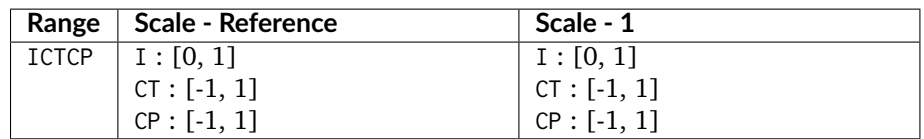

 $[1, 1]$ 

### **Examples**

```
>>> RGB = np.array([0.45620519, 0.03081071, 0.04091952])
>>> RGB_to_ICTCP(RGB)
array([ 0.0735136..., 0.0047525..., 0.0935159...])
```
### **colour.ICTCP\_to\_RGB**

### <span id="page-626-0"></span>colour.**ICTCP\_to\_RGB**(*ICTCP*, *L\_p=10000*)

Converts from  $IC_T C_P$  colour encoding to *ITU-R BT.2020* colourspace.

# **Parameters**

- **ICTCP** (array\_like)  $IC<sub>T</sub>C<sub>P</sub>$  colour encoding array.
- L\_p (numeric, optional) Display peak luminance  $cd/m^2$  for *SMPTE ST 2084:2014* non-linear encoding. This parameter should stay at its default  $10000cd/m^2$  value for practical applications. It is exposed so that the definition can be used as a fitting function.

**Returns** *ITU-R BT.2020* colourspace array.

**Return type** ndarray

**Warning:** The underlying *SMPTE ST 2084:2014* transfer function is an absolute transfer function.

#### **Notes**

• The underlying *SMPTE ST 2084:2014* transfer function is an absolute transfer function, thus the domain and range values for the *Reference* and *1* scales are only indicative that the data is not affected by scale transformations.

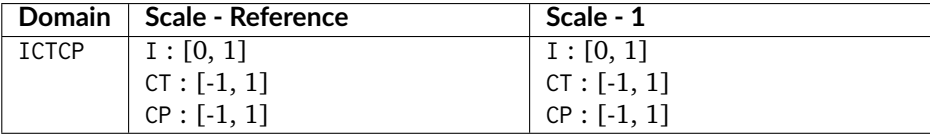

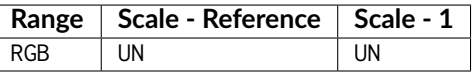

[], []

# **Examples**

```
>>> ICTCP = np.array([0.07351364, 0.00475253, 0.09351596])
>>> ICTCP_to_RGB(ICTCP)
array([ 0.4562052..., 0.0308107..., 0.0409195...])
```
# **RGB Representations**

# **Prismatic Colourspace**

### colour

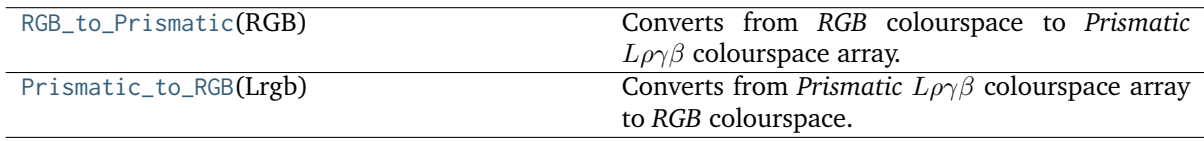

# **colour.RGB\_to\_Prismatic**

### <span id="page-627-0"></span>colour.**RGB\_to\_Prismatic**(*RGB*)

Converts from *RGB* colourspace to *Prismatic*  $L\rho\gamma\beta$  colourspace array.

**Parameters RGB** (array\_like) – *RGB* colourspace array.

**Returns** *Prismatic*  $L\rho\gamma\beta$  colourspace array.

**Return type** ndarray

### **Notes**

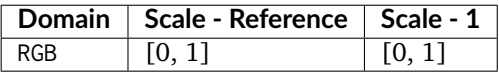

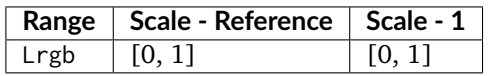

### **References**

[]

**Examples**

```
\gg RGB = np.array([0.25, 0.50, 0.75])
>>> RGB to Prismatic(RGB)
array([ 0.75... , 0.1666666..., 0.3333333..., 0.5... ])
```
Adjusting saturation of given *RGB* colourspace array:  $>>$  saturation = 0.5 >>> Lrgb = RGB\_to\_Prismatic(RGB) >>> Lrgb[..., 1:] =  $1/3$  + saturation \* (Lrgb[..., 1:] -  $1/3$ ) >>> Prismatic\_to\_RGB(Lrgb) # doctest: +ELLIPSIS array([  $0.45..., 0.6..., 0.75...$ ])

#### **colour.Prismatic\_to\_RGB**

#### <span id="page-628-0"></span>colour.**Prismatic\_to\_RGB**(*Lrgb*)

Converts from *Prismatic*  $L\rho\gamma\beta$  colourspace array to *RGB* colourspace.

**Parameters Lrgb** (array\_like) – *Prismatic*  $L\rho\gamma\beta$  colourspace array.

**Returns** *RGB* colourspace array.

**Return type** ndarray

### **Notes**

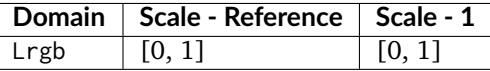

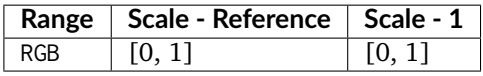

#### **References**

[]

### **Examples**

```
>>> Lrgb = np.array([0.75000000, 0.16666667, 0.33333333, 0.50000000])
>>> Prismatic_to_RGB(Lrgb)
array([ 0.25... , 0.4999999... , 0.75... ])
```
#### **HSV Colourspace**

colour

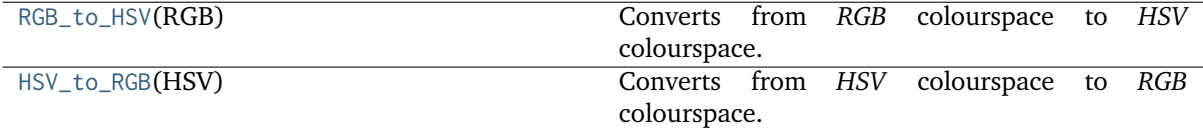

## **colour.RGB\_to\_HSV**

### <span id="page-629-0"></span>colour.**RGB\_to\_HSV**(*RGB*)

Converts from *RGB* colourspace to *HSV* colourspace.

**Parameters RGB** (array\_like) – *RGB* colourspace array.

**Returns** *HSV* array.

**Return type** ndarray

# **Notes**

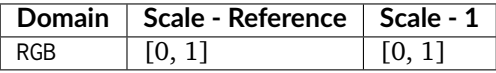

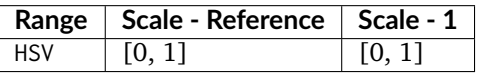

# **References**

[], [], []

### **Examples**

```
>>> RGB = np.array([0.45620519, 0.03081071, 0.04091952])
>>> RGB_to_HSV(RGB)
array([ 0.9960394..., 0.9324630..., 0.4562051...])
```
### **colour.HSV\_to\_RGB**

#### <span id="page-629-1"></span>colour.**HSV\_to\_RGB**(*HSV*)

Converts from *HSV* colourspace to *RGB* colourspace.

**Parameters HSV** (array\_like) – *HSV* colourspace array.

**Returns** *RGB* colourspace array.

**Return type** ndarray

# **Notes**

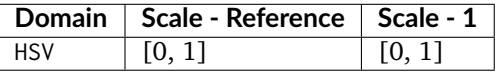

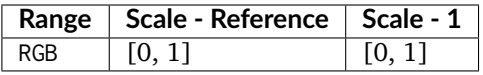

[], [], []

# **Examples**

```
>>> HSV = np.array([0.99603944, 0.93246304, 0.45620519])
>>> HSV_to_RGB(HSV)
array([ 0.4562051..., 0.0308107..., 0.0409195...])
```
## **HSL Colourspace**

colour

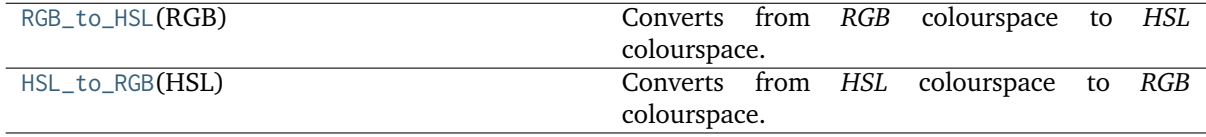

### **colour.RGB\_to\_HSL**

### <span id="page-630-0"></span>colour.**RGB\_to\_HSL**(*RGB*)

Converts from *RGB* colourspace to *HSL* colourspace.

**Parameters RGB** (array\_like) – *RGB* colourspace array.

**Returns** *HSL* array.

**Return type** ndarray

# **Notes**

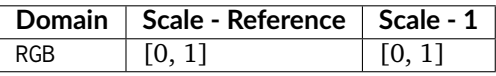

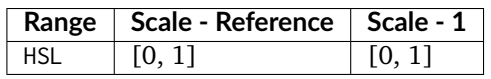

# **References**

[], [], []

### **Examples**

```
>>> RGB = np.array([0.45620519, 0.03081071, 0.04091952])
>>> RGB_to_HSL(RGB)
array([ 0.9960394..., 0.8734714..., 0.2435079...])
```
# **colour.HSL\_to\_RGB**

### <span id="page-631-0"></span>colour.**HSL\_to\_RGB**(*HSL*)

Converts from *HSL* colourspace to *RGB* colourspace.

**Parameters HSL** (array\_like) – *HSL* colourspace array.

**Returns** *RGB* colourspace array.

**Return type** ndarray

### **Notes**

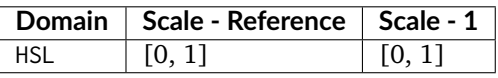

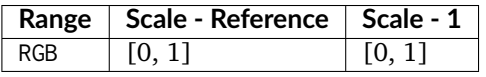

## **References**

[], [], []

# **Examples**

```
>>> HSL = np.array([0.99603944, 0.87347144, 0.24350795])
>>> HSL_to_RGB(HSL)
array([ 0.4562051..., 0.0308107..., 0.0409195...])
```
### **CMY Colourspace**

#### colour

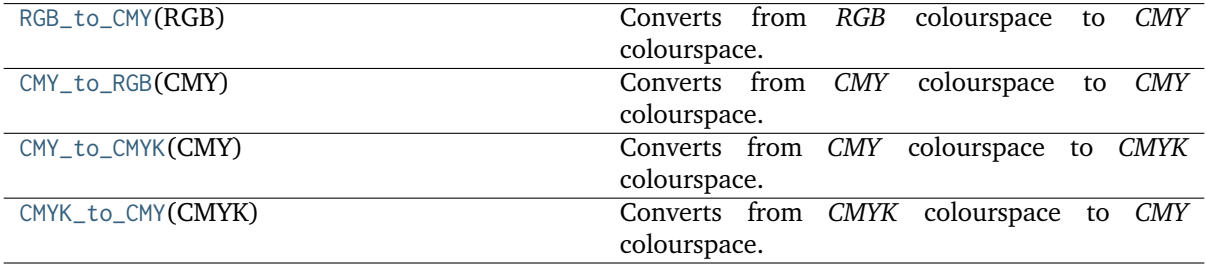

### **colour.RGB\_to\_CMY**

### <span id="page-632-0"></span>colour.**RGB\_to\_CMY**(*RGB*)

Converts from *RGB* colourspace to *CMY* colourspace.

**Parameters RGB** (array\_like) – *RGB* colourspace array.

**Returns** *CMY* array.

**Return type** ndarray

# **Notes**

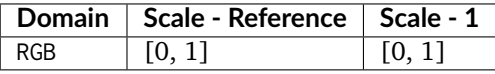

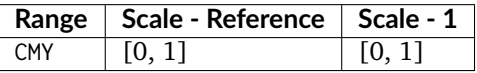

# **References**

[]

# **Examples**

```
>>> RGB = np.array([0.45620519, 0.03081071, 0.04091952])
>>> RGB_to_CMY(RGB)
array([ 0.5437948..., 0.9691892..., 0.9590804...])
```
### **colour.CMY\_to\_RGB**

```
colour.CMY_to_RGB(CMY)
```
Converts from *CMY* colourspace to *CMY* colourspace.

**Parameters CMY** (array\_like) – *CMY* colourspace array.

**Returns** *RGB* colourspace array.

**Return type** ndarray

# **Notes**

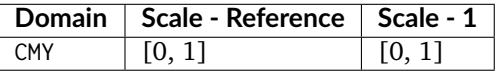

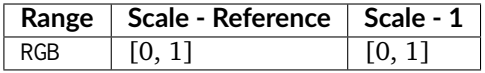

[]

#### **Examples**

```
>>> CMY = np.array([0.54379481, 0.96918929, 0.95908048])
>>> CMY_to_RGB(CMY)
array([ 0.4562051..., 0.0308107..., 0.0409195...])
```
### **colour.CMY\_to\_CMYK**

#### <span id="page-633-0"></span>colour.**CMY\_to\_CMYK**(*CMY*)

Converts from *CMY* colourspace to *CMYK* colourspace.

**Parameters CMY** (array\_like) – *CMY* colourspace array.

**Returns** *CMYK* array.

**Return type** ndarray

### **Notes**

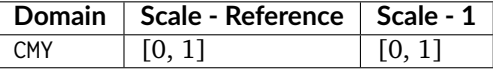

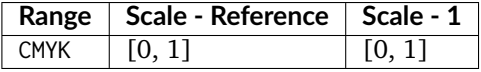

#### **References**

[]

### **Examples**

```
>>> CMY = np.array([0.54379481, 0.96918929, 0.95908048])
>>> CMY_to_CMYK(CMY)
array([ 0. 0. 0.9324630..., 0.9103045..., 0.5437948...])
```
### **colour.CMYK\_to\_CMY**

### <span id="page-633-1"></span>colour.**CMYK\_to\_CMY**(*CMYK*)

Converts from *CMYK* colourspace to *CMY* colourspace.

**Parameters CMYK** (array\_like) – *CMYK* colourspace array.

**Returns** *CMY* array.

**Return type** ndarray

#### **Notes**

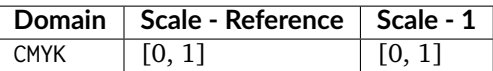

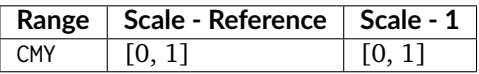

### **References**

 $\lceil$ ]

#### **Examples**

```
\gg CMYK = np.array([0.50000000, 0.00000000, 0.74400000, 0.01960784])
>>> CMYK to CMY(CMYK)
array([ 0.5098039..., 0.0196078..., 0.7490196...])
```
#### **Pointer's Gamut**

colour

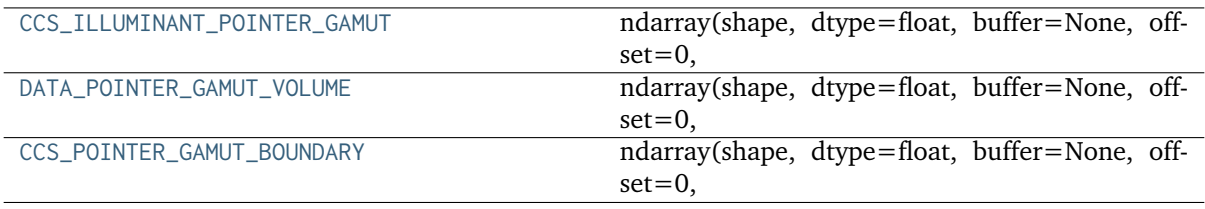

### **colour.models.CCS\_ILLUMINANT\_POINTER\_GAMUT**

```
colour.models.CCS_ILLUMINANT_POINTER_GAMUT = array([ 0.31005673, 0.3161457 ])
```
**ndarray(shape, dtype=float, buffer=None, offset=0,** strides=None, order=None)

An array object represents a multidimensional, homogeneous array of fixed-size items. An associated data-type object describes the format of each element in the array (its byte-order, how many bytes it occupies in memory, whether it is an integer, a floating point number, or something else, etc.)

Arrays should be constructed using *array*, *zeros* or *empty* (refer to the See Also section below). The parameters given here refer to a low-level method (*ndarray(. . . )*) for instantiating an array.

For more information, refer to the *numpy* module and examine the methods and attributes of an array.

#### **Parameters**

- **below)** ((for the \_\_new\_\_ method; see Notes) –
- **shape** (tuple of ints) Shape of created array.
- **dtype** (data-type, optional) Any object that can be interpreted as a numpy data type.
- **buffer** (object exposing buffer interface, optional) Used to fill the array with data.
- **offset** ([int,](https://docs.python.org/3.7/library/functions.html#int) optional) Offset of array data in buffer.
- **strides** (tuple of ints, optional) Strides of data in memory.
- **order** ({'C', 'F'}, optional) Row-major (C-style) or column-major (Fortranstyle) order.

# **Attributes**

**T** [ndarray] Transpose of the array.

**data** [buffer] The array's elements, in memory.

- **dtype** [dtype object] Describes the format of the elements in the array.
- **flags** [dict] Dictionary containing information related to memory use, e.g., 'C\_CONTIGUOUS', 'OWNDATA', 'WRITEABLE', etc.
- **flat** [numpy.flatiter object] Flattened version of the array as an iterator. The iterator allows assignments, e.g., x.flat = 3 (See *ndarray.flat* for assignment examples; TODO).

**imag** [ndarray] Imaginary part of the array.

**real** [ndarray] Real part of the array.

**size** [int] Number of elements in the array.

**itemsize** [int] The memory use of each array element in bytes.

**nbytes** [int] The total number of bytes required to store the array data, i.e., itemsize  $*$  size.

**ndim** [int] The array's number of dimensions.

**shape** [tuple of ints] Shape of the array.

**strides** [tuple of ints] The step-size required to move from one element to the next in memory. For example, a contiguous (3, 4) array of type int16 in C-order has strides (8, 2). This implies that to move from element to element in memory requires jumps of 2 bytes. To move from row-to-row, one needs to jump 8 bytes at a time  $(2 \times 4)$ .

**ctypes** [ctypes object] Class containing properties of the array needed for interaction with ctypes.

**base** [ndarray] If the array is a view into another array, that array is its *base* (unless that array is also a view). The *base* array is where the array data is actually stored.

### **See also:**

**[array](https://docs.python.org/3.7/library/array.html#module-array)** Construct an array.

**zeros** Create an array, each element of which is zero.

- **empty** Create an array, but leave its allocated memory unchanged (i.e., it contains "garbage").
- **dtype** Create a data-type.
- **numpy.typing.NDArray** A generic version of ndarray.

#### **Notes**

There are two modes of creating an array using \_\_new\_\_:

- 1. If *buffer* is None, then only *shape*, *dtype*, and *order* are used.
- 2. If *buffer* is an object exposing the buffer interface, then all keywords are interpreted.

No \_\_init\_\_ method is needed because the array is fully initialized after the \_\_new\_\_ method.

### **Examples**

These examples illustrate the low-level *ndarray* constructor. Refer to the *See Also* section above for easier ways of constructing an ndarray.

First mode, *buffer* is None:

```
>>> np.ndarray(shape=(2,2), dtype=float, order='F')
array([[0.0e+000, 0.0e+000], # random
      [ nan, 2.5e-323]])
```
Second mode:

```
\gg np.ndarray((2,), buffer=np.array([1,2,3]),
... offset=np.int_().itemsize,
... dtype=int) # offset = 1*itemsize, i.e. skip first element
array([2, 3])
```
#### **colour.models.DATA\_POINTER\_GAMUT\_VOLUME**

<span id="page-636-0"></span>colour.models.**DATA\_POINTER\_GAMUT\_VOLUME = array([[ 15, 10, 0], [ 15, 15, 10], [ 15, 14, 20], ..., [ 90, 9, 330], [ 90, 4, 340], [ 90, 6, 350]])**

**ndarray(shape, dtype=float, buffer=None, offset=0,** strides=None, order=None)

An array object represents a multidimensional, homogeneous array of fixed-size items. An associated data-type object describes the format of each element in the array (its byte-order, how many bytes it occupies in memory, whether it is an integer, a floating point number, or something else, etc.)

Arrays should be constructed using *array*, *zeros* or *empty* (refer to the See Also section below). The parameters given here refer to a low-level method (*ndarray(. . . )*) for instantiating an array.

For more information, refer to the *numpy* module and examine the methods and attributes of an array.

#### **Parameters**

- **below**) ((for the new method; see Notes) –
- **shape** (tuple of ints) Shape of created array.
- **dtype** (data-type, optional) Any object that can be interpreted as a numpy data type.
- **buffer** (object exposing buffer interface, optional) Used to fill the array with data.
- **offset** ([int,](https://docs.python.org/3.7/library/functions.html#int) optional) Offset of array data in buffer.
- **strides** (tuple of ints, optional) Strides of data in memory.
- **order** ({'C', 'F'}, optional) Row-major (C-style) or column-major (Fortranstyle) order.

# **Attributes**

- **T** [ndarray] Transpose of the array.
- **data** [buffer] The array's elements, in memory.
- **dtype** [dtype object] Describes the format of the elements in the array.
- **flags** [dict] Dictionary containing information related to memory use, e.g., 'C\_CONTIGUOUS', 'OWNDATA', 'WRITEABLE', etc.
- **flat** [numpy.flatiter object] Flattened version of the array as an iterator. The iterator allows assignments, e.g., x.flat = 3 (See *ndarray.flat* for assignment examples; TODO).

**imag** [ndarray] Imaginary part of the array.

- **real** [ndarray] Real part of the array.
- **size** [int] Number of elements in the array.
- **itemsize** [int] The memory use of each array element in bytes.
- **nbytes** [int] The total number of bytes required to store the array data, i.e., itemsize  $*$  size.
- **ndim** [int] The array's number of dimensions.
- **shape** [tuple of ints] Shape of the array.
- **strides** [tuple of ints] The step-size required to move from one element to the next in memory. For example, a contiguous (3, 4) array of type int16 in C-order has strides (8, 2). This implies that to move from element to element in memory requires jumps of 2 bytes. To move from row-to-row, one needs to jump 8 bytes at a time  $(2 \times 4)$ .
- **ctypes** [ctypes object] Class containing properties of the array needed for interaction with ctypes.
- **base** [ndarray] If the array is a view into another array, that array is its *base* (unless that array is also a view). The *base* array is where the array data is actually stored.

### **See also:**

- **[array](https://docs.python.org/3.7/library/array.html#module-array)** Construct an array.
- **zeros** Create an array, each element of which is zero.
- **empty** Create an array, but leave its allocated memory unchanged (i.e., it contains "garbage").
- **dtype** Create a data-type.
- **numpy.typing.NDArray** A generic version of ndarray.

### **Notes**

There are two modes of creating an array using \_\_new\_\_:

- 1. If *buffer* is None, then only *shape*, *dtype*, and *order* are used.
- 2. If *buffer* is an object exposing the buffer interface, then all keywords are interpreted.

No \_\_init\_\_ method is needed because the array is fully initialized after the \_\_new\_\_ method.

# **Examples**

These examples illustrate the low-level *ndarray* constructor. Refer to the *See Also* section above for easier ways of constructing an ndarray.

First mode, *buffer* is None:

```
>>> np.ndarray(shape=(2,2), dtype=float, order='F')
array([[0.0e+000, 0.0e+000], # random
      [ nan, 2.5e-323]])
```
Second mode:

```
\gg np.ndarray((2,), buffer=np.array([1,2,3]),
... offset=np.int_().itemsize,
... dtype=int) # offset = 1*itemsize, i.e. skip first element
array([2, 3])
```
**colour.models.CCS\_POINTER\_GAMUT\_BOUNDARY**

<span id="page-638-0"></span>colour.models.**CCS\_POINTER\_GAMUT\_BOUNDARY = array([[ 0.659, 0.316], [ 0.634, 0.351], [ 0.594, 0.391], [ 0.557, 0.427], [ 0.523, 0.462], [ 0.482, 0.491], [ 0.444, 0.515], [ 0.409, 0.546], [ 0.371, 0.558], [ 0.332, 0.573], [ 0.288, 0.584], [ 0.242, 0.576], [ 0.202, 0.53 ], [ 0.177, 0.454], [ 0.151, 0.389], [ 0.151, 0.33 ], [ 0.162, 0.295], [ 0.157, 0.266], [ 0.159, 0.245], [ 0.142, 0.214], [ 0.141, 0.195], [ 0.129, 0.168], [ 0.138, 0.141], [ 0.145, 0.129], [ 0.145, 0.106], [ 0.161, 0.094], [ 0.188, 0.084], [ 0.252, 0.104], [ 0.324, 0.127], [ 0.393, 0.165], [ 0.451, 0.199], [ 0.508, 0.226]])**

**ndarray(shape, dtype=float, buffer=None, offset=0,** strides=None, order=None)

An array object represents a multidimensional, homogeneous array of fixed-size items. An associated data-type object describes the format of each element in the array (its byte-order, how many bytes it occupies in memory, whether it is an integer, a floating point number, or something else, etc.)

Arrays should be constructed using *array*, *zeros* or *empty* (refer to the See Also section below). The parameters given here refer to a low-level method (*ndarray(. . . )*) for instantiating an array.

For more information, refer to the *numpy* module and examine the methods and attributes of an array.

#### **Parameters**

- **below)** ((for the \_\_new\_\_ method; see Notes) –
- **shape** (tuple of ints) Shape of created array.
- **dtype** (data-type, optional) Any object that can be interpreted as a numpy data type.
- **buffer** (object exposing buffer interface, optional) Used to fill the array with data.
- **offset** ([int,](https://docs.python.org/3.7/library/functions.html#int) optional) Offset of array data in buffer.
- **strides** (tuple of ints, optional) Strides of data in memory.
- **order** ({'C', 'F'}, optional) Row-major (C-style) or column-major (Fortranstyle) order.

# **Attributes**

- **T** [ndarray] Transpose of the array.
- **data** [buffer] The array's elements, in memory.
- **dtype** [dtype object] Describes the format of the elements in the array.
- **flags** [dict] Dictionary containing information related to memory use, e.g., 'C\_CONTIGUOUS', 'OWNDATA', 'WRITEABLE', etc.
- **flat** [numpy.flatiter object] Flattened version of the array as an iterator. The iterator allows assignments, e.g., x.flat = 3 (See *ndarray.flat* for assignment examples; TODO).

**imag** [ndarray] Imaginary part of the array.

- **real** [ndarray] Real part of the array.
- **size** [int] Number of elements in the array.
- **itemsize** [int] The memory use of each array element in bytes.
- **nbytes** [int] The total number of bytes required to store the array data, i.e., itemsize  $*$  size.
- **ndim** [int] The array's number of dimensions.
- **shape** [tuple of ints] Shape of the array.
- **strides** [tuple of ints] The step-size required to move from one element to the next in memory. For example, a contiguous (3, 4) array of type int16 in C-order has strides (8, 2). This implies that to move from element to element in memory requires jumps of 2 bytes. To move from row-to-row, one needs to jump 8 bytes at a time  $(2 \times 4)$ .
- **ctypes** [ctypes object] Class containing properties of the array needed for interaction with ctypes.
- **base** [ndarray] If the array is a view into another array, that array is its *base* (unless that array is also a view). The *base* array is where the array data is actually stored.

### **See also:**

- **[array](https://docs.python.org/3.7/library/array.html#module-array)** Construct an array.
- **zeros** Create an array, each element of which is zero.
- **empty** Create an array, but leave its allocated memory unchanged (i.e., it contains "garbage").
- **dtype** Create a data-type.
- **numpy.typing.NDArray** A generic version of ndarray.

### **Notes**

There are two modes of creating an array using \_\_new\_\_:

- 1. If *buffer* is None, then only *shape*, *dtype*, and *order* are used.
- 2. If *buffer* is an object exposing the buffer interface, then all keywords are interpreted.

No \_\_init\_\_ method is needed because the array is fully initialized after the \_\_new\_\_ method.

# **Examples**

These examples illustrate the low-level *ndarray* constructor. Refer to the *See Also* section above for easier ways of constructing an ndarray.

First mode, *buffer* is None:

```
>>> np.ndarray(shape=(2,2), dtype=float, order='F')
array([[0.0e+000, 0.0e+000], # random
      [ nan, 2.5e-323]])
```
Second mode:

```
\gg np.ndarray((2,), buffer=np.array([1,2,3]),
... offset=np.int_().itemsize,
... dtype=int) # offset = 1*itemsize, i.e. skip first element
array([2, 3])
```
# **Colour Notation Systems**

- *[Munsell Renotation System](#page-640-0)*
- *[Munsell Value](#page-642-0)*
	- **–** *[Priest, Gibson and MacNicholas \(1920\)](#page-644-0)*
	- **–** *[Munsell, Sloan and Godlove \(1933\)](#page-644-1)*
	- **–** *[Moon and Spencer \(1943\)](#page-645-0)*
	- **–** *[Saunderson and Milner \(1944\)](#page-646-0)*
	- **–** *[Ladd and Pinney \(1955\)](#page-647-0)*
	- **–** *[McCamy \(1987\)](#page-648-0)*
	- **–** *[ASTM D1535-08e1](#page-648-1)*
- *[Hexadecimal Representation](#page-649-0)*

# <span id="page-640-0"></span>**Munsell Renotation System**

colour

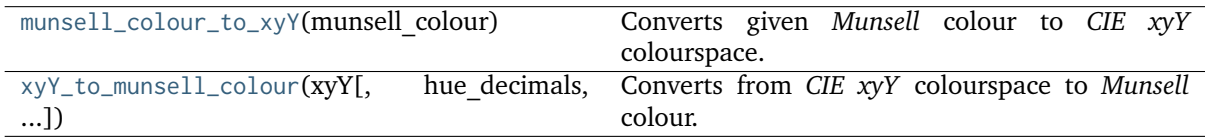

### **colour.munsell\_colour\_to\_xyY**

### <span id="page-641-0"></span>colour.**munsell\_colour\_to\_xyY**(*munsell\_colour*)

Converts given *Munsell* colour to *CIE xyY* colourspace.

**Parameters munsell\_colour** (unicode or array\_like) – *Munsell* colour.

**Returns** *CIE xyY* colourspace array.

**Return type** ndarray

### **Notes**

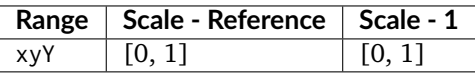

#### **References**

 $[1, 1]$ 

# **Examples**

```
>>> munsell_colour_to_xyY('4.2YR 8.1/5.3')
array([ 0.3873694..., 0.3575165..., 0.59362 ])
>>> munsell_colour_to_xyY('N8.9')
array([ 0.31006 , 0.31616 , 0.7461345...])
```
### **colour.xyY\_to\_munsell\_colour**

```
colour.xyY_to_munsell_colour(xyY, hue_decimals=1, value_decimals=1, chroma_decimals=1)
     Converts from CIE xyY colourspace to Munsell colour.
```
### **Parameters**

- **xyY** (array\_like, (3,)) *CIE xyY* colourspace array.
- **hue\_decimals** ([int](https://docs.python.org/3.7/library/functions.html#int)) Hue formatting decimals.
- **value\_decimals** ([int](https://docs.python.org/3.7/library/functions.html#int)) Value formatting decimals.
- **chroma\_decimals** ([int](https://docs.python.org/3.7/library/functions.html#int)) Chroma formatting decimals.

**Returns** *Munsell* colour.

**Return type** unicode

#### **Notes**

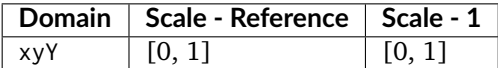

[], []

### **Examples**

```
>>> xyY = np.array([0.38736945, 0.35751656, 0.59362000])
>>> # Doctests skip for Python 2.x compatibility.
>>> xyY_to_munsell_colour(xyY)
'4.2YR 8.1/5.3'
```
### **Dataset**

colour

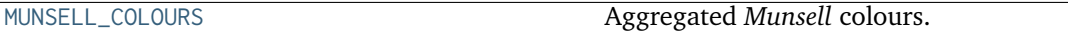

### **colour.MUNSELL\_COLOURS**

```
colour.MUNSELL_COLOURS = CaseInsensitiveMapping({'Munsell Colours All': ..., 'Munsell
Colours 1929': ..., 'Munsell Colours Real': ..., 'all': ..., '1929': ..., 'real': ...})
    Aggregated Munsell colours.
```
MUNSELL\_COLOURS : CaseInsensitiveMapping

Aliases:

- 'all': 'Munsell Colours All'
- '1929': 'Munsell Colours 1929'
- 'real': 'Munsell Colours Real'

### <span id="page-642-0"></span>**Munsell Value**

colour

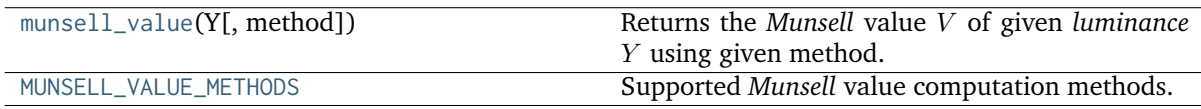

### **colour.munsell\_value**

# <span id="page-642-2"></span>colour.**munsell\_value**(*Y*, *method='ASTM D1535'*)

Returns the *Munsell* value *V* of given *luminance Y* using given method.

#### **Parameters**

- **Y** (numeric or array\_like) *luminance*  $Y$ .
- **method** (unicode, optional) **{'ASTM D1535', 'Priest 1920', 'Munsell 1933', 'Moon 1943', 'Saunderson 1944', 'Ladd 1955', 'McCamy 1987'}**, Computation method.

**Returns** *Munsell* value *V*.

**Return type** numeric or ndarray

### **Notes**

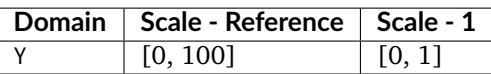

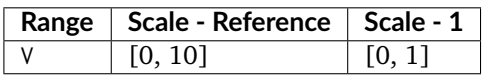

### **References**

 $[1, 1]$ 

# **Examples**

```
>>> munsell_value(12.23634268)
4.0824437...
>>> munsell_value(12.23634268, method='Priest 1920')
3.4980484...
>>> munsell_value(12.23634268, method='Munsell 1933')
4.1627702...
>>> munsell_value(12.23634268, method='Moon 1943')
4.0688120...
>>> munsell_value(12.23634268, method='Saunderson 1944')
...
4.0444736...
>>> munsell_value(12.23634268, method='Ladd 1955')
4.0511633...
>>> munsell_value(12.23634268, method='McCamy 1987')
array(4.0814348...)
```
# **colour.MUNSELL\_VALUE\_METHODS**

```
colour.MUNSELL_VALUE_METHODS = CaseInsensitiveMapping({'Priest 1920': ..., 'Munsell 1933':
..., 'Moon 1943': ..., 'Saunderson 1944': ..., 'Ladd 1955': ..., 'McCamy 1987': ...,
'ASTM D1535': ..., 'astm2008': ...})
```
Supported *Munsell* value computation methods.

**References**

# $[1, 1]$

**MUNSELL\_VALUE\_METHODS** [CaseInsensitiveMapping] **{'Priest 1920', 'Munsell 1933', 'Moon 1943', 'Saunderson 1944', 'Ladd 1955', 'McCamy 1987', 'ASTM D1535'}**

Aliases:

• 'astm2008': 'ASTM D1535'

# <span id="page-644-0"></span>**Priest, Gibson and MacNicholas (1920)**

colour.notation

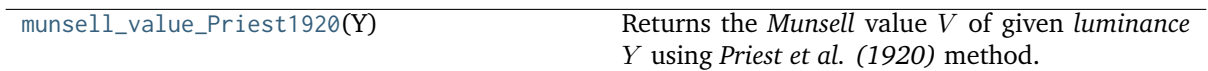

# **colour.notation.munsell\_value\_Priest1920**

<span id="page-644-2"></span>colour.notation.**munsell\_value\_Priest1920**(*Y*)

Returns the *Munsell* value *V* of given *luminance Y* using *Priest et al.* (1920) method.

**Parameters Y** (numeric or array\_like) – *luminance* .

**Returns** *Munsell* value *V*.

**Return type** numeric or ndarray

# **Notes**

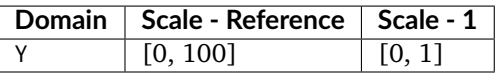

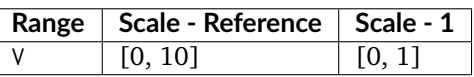

## **References**

[]

# **Examples**

```
>>> munsell_value_Priest1920(12.23634268)
3.4980484...
```
# <span id="page-644-1"></span>**Munsell, Sloan and Godlove (1933)**

#### colour.notation

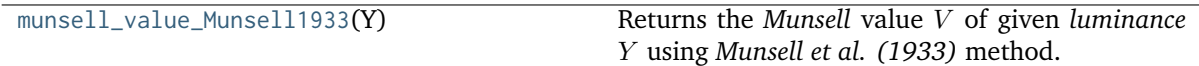

# **colour.notation.munsell\_value\_Munsell1933**

### <span id="page-645-1"></span>colour.notation.**munsell\_value\_Munsell1933**(*Y*)

Returns the *Munsell* value *V* of given *luminance Y* using *Munsell et al.* (1933) method.

**Parameters Y** (numeric or array\_like) – *luminance*  $Y$ .

**Returns** *Munsell* value *V*.

**Return type** numeric or ndarray

# **Notes**

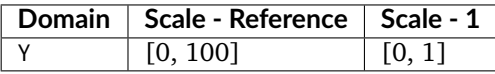

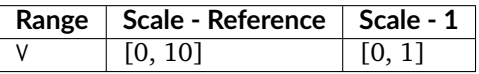

### **References**

[]

#### **Examples**

```
>>> munsell_value_Munsell1933(12.23634268)
4.1627702...
```
### <span id="page-645-0"></span>**Moon and Spencer (1943)**

colour.notation

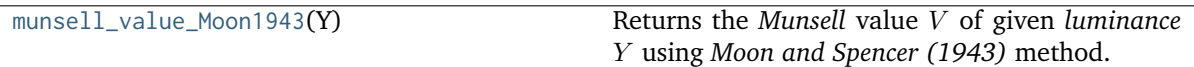

### **colour.notation.munsell\_value\_Moon1943**

<span id="page-645-2"></span>colour.notation.**munsell\_value\_Moon1943**(*Y*)

Returns the *Munsell* value *V* of given *luminance Y* using *Moon and Spencer* (1943) method.

**Parameters Y** (numeric or array\_like) – *luminance* .

**Returns** *Munsell* value *V*.

**Return type** numeric or ndarray

#### **Notes**

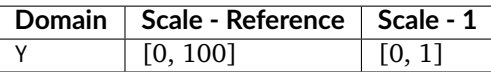

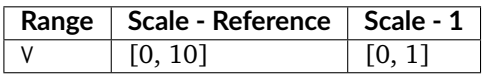

# **References**

[]

### **Examples**

```
>>> munsell_value_Moon1943(12.23634268)
4.0688120...
```
#### <span id="page-646-0"></span>**Saunderson and Milner (1944)**

colour.notation

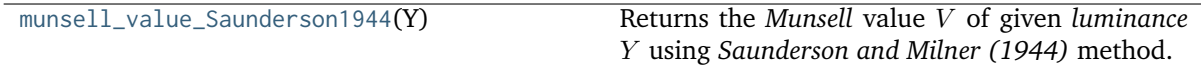

# **colour.notation.munsell\_value\_Saunderson1944**

### <span id="page-646-1"></span>colour.notation.**munsell\_value\_Saunderson1944**(*Y*)

Returns the *Munsell* value *V* of given *luminance Y* using *Saunderson and Milner (1944)* method.

**Parameters Y** (numeric) – *luminance* .

**Returns** *Munsell* value *V*.

**Return type** numeric

### **Notes**

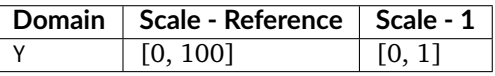

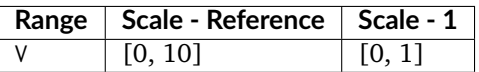

[]

### **Examples**

```
>>> munsell_value_Saunderson1944(12.23634268)
4.0444736...
```
# <span id="page-647-0"></span>**Ladd and Pinney (1955)**

colour.notation

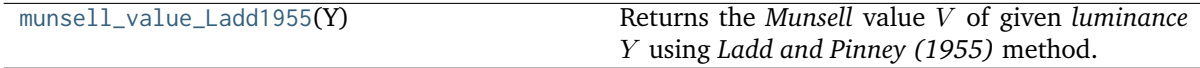

### **colour.notation.munsell\_value\_Ladd1955**

### <span id="page-647-1"></span>colour.notation.**munsell\_value\_Ladd1955**(*Y*)

Returns the *Munsell* value *V* of given *luminance Y* using *Ladd and Pinney (1955)* method.

**Parameters Y** (numeric or array\_like) – *luminance* .

**Returns** *Munsell* value *V*.

**Return type** numeric or ndarray

# **Notes**

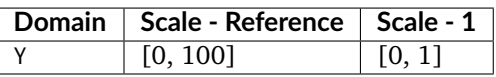

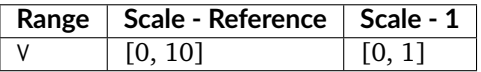

### **References**

 $\lceil$ ]

# **Examples**

```
>>> munsell_value_Ladd1955(12.23634268)
4.0511633...
```
## **McCamy (1987)**

colour.notation

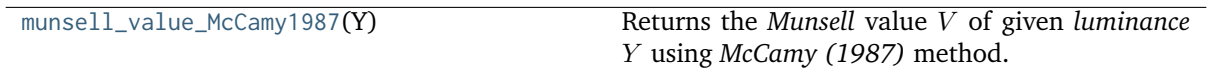

## **colour.notation.munsell\_value\_McCamy1987**

<span id="page-648-0"></span>colour.notation.**munsell\_value\_McCamy1987**(*Y*)

Returns the *Munsell* value *V* of given *luminance Y* using *McCamy* (1987) method.

**Parameters Y** (numeric or array\_like) – *luminance* .

**Returns** *Munsell* value *V*.

**Return type** numeric or ndarray

### **Notes**

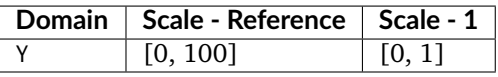

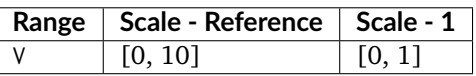

### **References**

[]

## **Examples**

```
>>> munsell_value_McCamy1987(12.23634268)
array(4.0814348...)
```
### **ASTM D1535-08e1**

### colour.notation

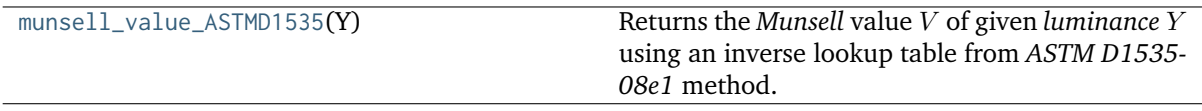

### **colour.notation.munsell\_value\_ASTMD1535**

## <span id="page-649-0"></span>colour.notation.**munsell\_value\_ASTMD1535**(*Y*)

Returns the *Munsell* value *V* of given *luminance Y* using an inverse lookup table from *ASTM D1535*-*08e1* method.

**Parameters Y** (numeric or array\_like) – *luminance*

**Returns** *Munsell* value *V*.

**Return type** numeric or ndarray

#### **Notes**

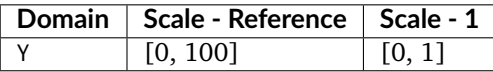

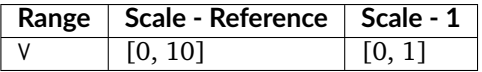

• The *Munsell* value\* computation with *ASTM D1535-08e1* method is only defined for domain [0, 100].

### **References**

[]

#### **Examples**

```
>>> munsell_value_ASTMD1535(12.23634268)
4.0824437...
```
#### **Hexadecimal Representation**

#### colour.notation

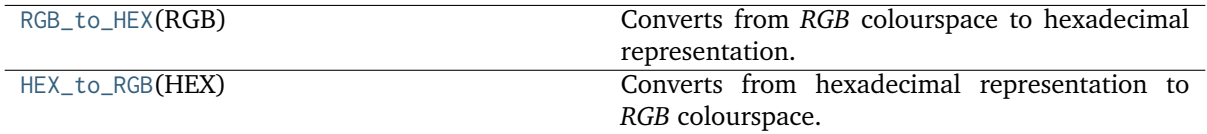

### **colour.notation.RGB\_to\_HEX**

<span id="page-649-1"></span>colour.notation.**RGB\_to\_HEX**(*RGB*)

Converts from *RGB* colourspace to hexadecimal representation.

**Parameters RGB** (array\_like) – *RGB* colourspace array.

**Returns** Hexadecimal representation.

**Return type** unicode

**Notes**

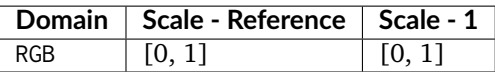

## **Examples**

```
>>> RGB = np.array([0.66666667, 0.86666667, 1.00000000])
>>> # Doctests skip for Python 2.x compatibility.
>>> RGB_to_HEX(RGB)
'#aaddff'
```
## **colour.notation.HEX\_to\_RGB**

### <span id="page-650-0"></span>colour.notation.**HEX\_to\_RGB**(*HEX*)

Converts from hexadecimal representation to *RGB* colourspace.

**Parameters HEX** (unicode or array\_like) – Hexadecimal representation.

**Returns** *RGB* colourspace array.

**Return type** ndarray

### **Notes**

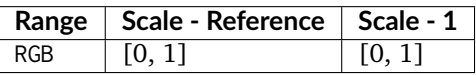

### **Examples**

 $\gg$  HEX = '#aaddff' >>> HEX\_to\_RGB(HEX)  $array([ 0.6666666..., 0.8666666... , 1. ])$ 

#### **Optical Phenomena**

• *[Rayleigh Scattering](#page-650-1)*

### <span id="page-650-1"></span>**Rayleigh Scattering**

colour

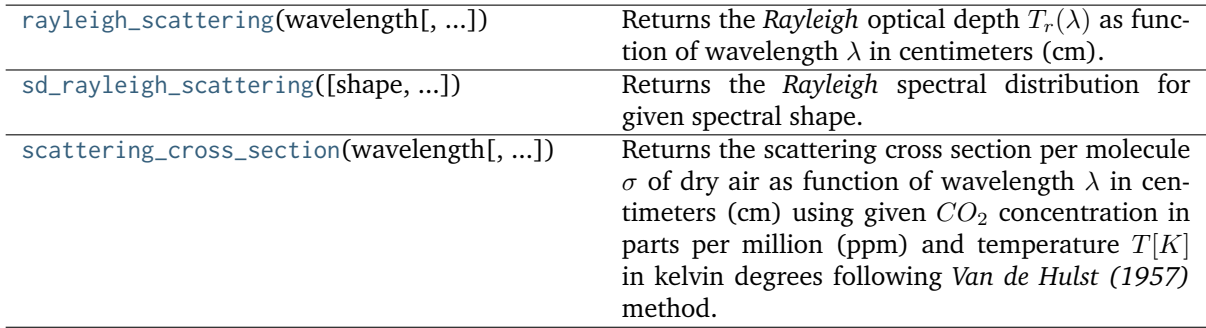

### **colour.rayleigh\_scattering**

<span id="page-651-0"></span>colour.**rayleigh\_scattering**(*wavelength*, *CO2\_concentration=300*, *temperature=288.15*, *pressure=101325*, *latitude=0*, *altitude=0*, *avogadro\_constant=6.02214179e+23*, *n\_s=<function air\_refraction\_index\_Bodhaine1999>*, *F\_air=<function F\_air\_Bodhaine1999>*)

Returns the *Rayleigh* optical depth  $T_r(\lambda)$  as function of wavelength  $\lambda$  in centimeters (cm).

#### **Parameters**

- **wavelength** (numeric or array\_like) Wavelength  $\lambda$  in centimeters (cm).
- **CO2\_concentration** (numeric or array\_like, optional)  $-CO<sub>2</sub>$  concentration in parts per million (ppm).
- **temperature** (numeric or array\_like, optional) Air temperature  $T[K]$  in kelvin degrees.
- **pressure** (numeric or array\_like) Surface pressure  $P$  of the measurement site.
- **latitude** (numeric or array\_like, optional) Latitude of the site in degrees.
- **altitude** (numeric or array\_like, optional) Altitude of the site in meters.
- **avogadro\_constant** (numeric or array\_like, optional) *Avogadro*'s number  $(molecules \, mol^{-1}).$
- $n_s$  ([object](https://docs.python.org/3.7/library/functions.html#object)) Air refraction index  $n_s$  computation method.
- **F\_air** ([object](https://docs.python.org/3.7/library/functions.html#object))  $(6+3<sub>p</sub>)/(6-7<sub>p</sub>)$ , the depolarisation term  $F(air)$  or *King Factor* computation method.

**Returns** *Rayleigh* optical depth  $T_r(\lambda)$ .

**Return type** numeric or ndarray

Warning: Unlike most objects of [colour.phenomena.](#page-661-0)rayleigh module, colour.phenomena. [rayleigh\\_optical\\_depth\(\)](#page-661-0) expects wavelength  $\lambda$  to be expressed in centimeters (cm).

### **References**

[], []

### **Examples**

```
>>> rayleigh_optical_depth(555 * 10e-8)
0.1004070...
```
#### **colour.sd\_rayleigh\_scattering**

```
colour.sd_rayleigh_scattering(shape=SpectralShape(360, 780, 1), CO2_concentration=300,
                               temperature=288.15, pressure=101325, latitude=0, altitude=0,
                               avogadro_constant=6.02214179e+23, n_s=<function
                               air_refraction_index_Bodhaine1999>, F_air=<function
                               F_air_Bodhaine1999>)
```
Returns the *Rayleigh* spectral distribution for given spectral shape.

### **Parameters**

- **shape** ([SpectralShape,](#page-173-0) optional) Spectral shape used to create the *Rayleigh* scattering spectral distribution.
- **CO2\_concentration** (numeric or array\_like, optional)  $-CO<sub>2</sub>$  concentration in parts per million (ppm).
- **temperature** (numeric or array\_like, optional) Air temperature  $T[K]$  in kelvin degrees.
- **pressure** (numeric or array\_like) Surface pressure  $P$  of the measurement site.
- **latitude** (numeric or array\_like, optional) Latitude of the site in degrees.
- **altitude** (numeric or array\_like, optional) Altitude of the site in meters.
- **avogadro\_constant** (numeric or array\_like, optional) *Avogadro*'s number  $(molecules \, mol^{-1}).$
- $n_s$  ([object](https://docs.python.org/3.7/library/functions.html#object)) Air refraction index  $n_s$  computation method.
- **F\_air** ([object](https://docs.python.org/3.7/library/functions.html#object))  $(6+3<sub>p</sub>)/(6-7<sub>p</sub>)$ , the depolarisation term  $F(air)$  or *King Factor* computation method.

**Returns** *Rayleigh* optical depth spectral distribution.

**Return type** *[SpectralDistribution](#page-177-0)*

#### **References**

 $[1, 1]$ 

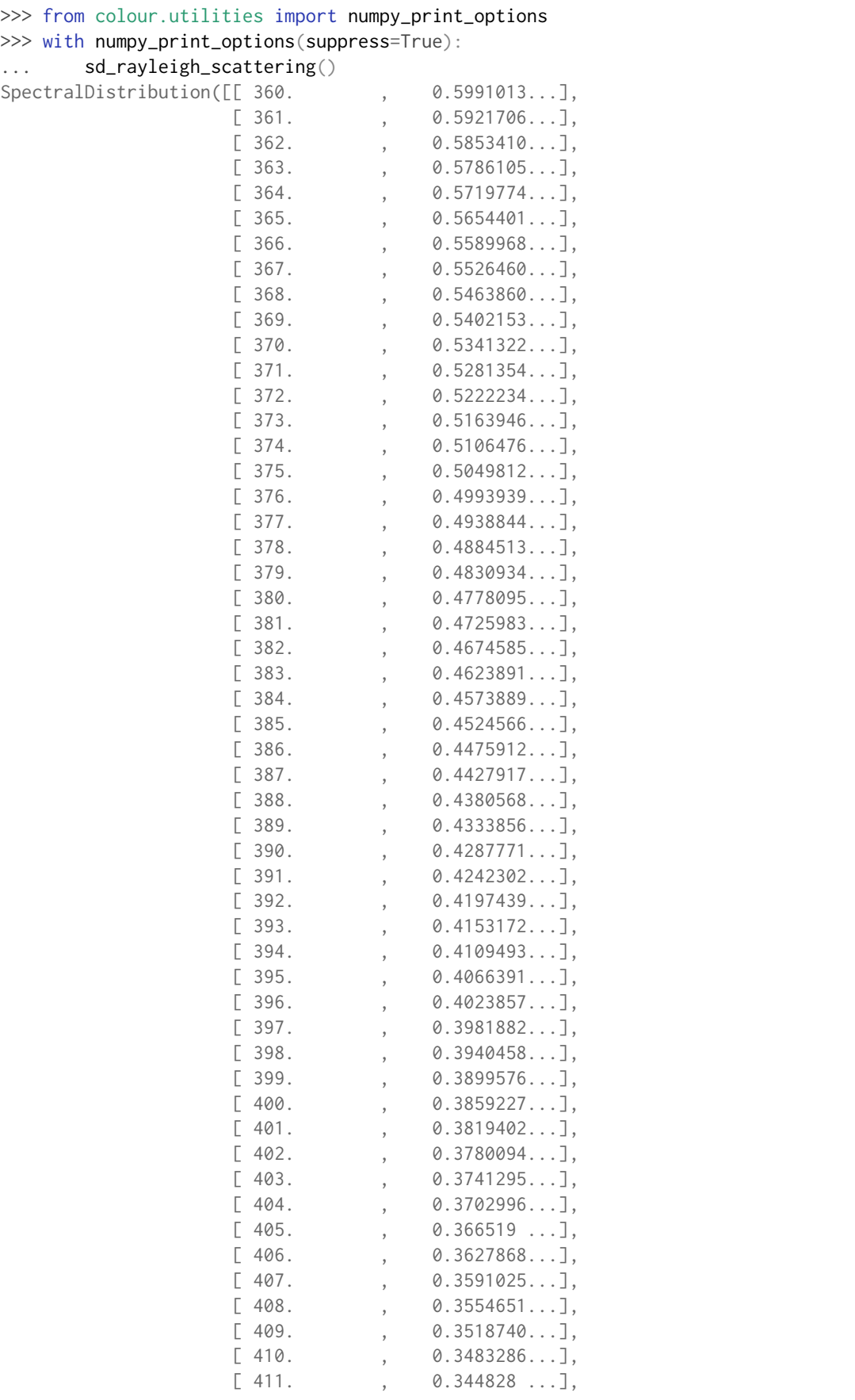

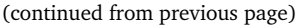

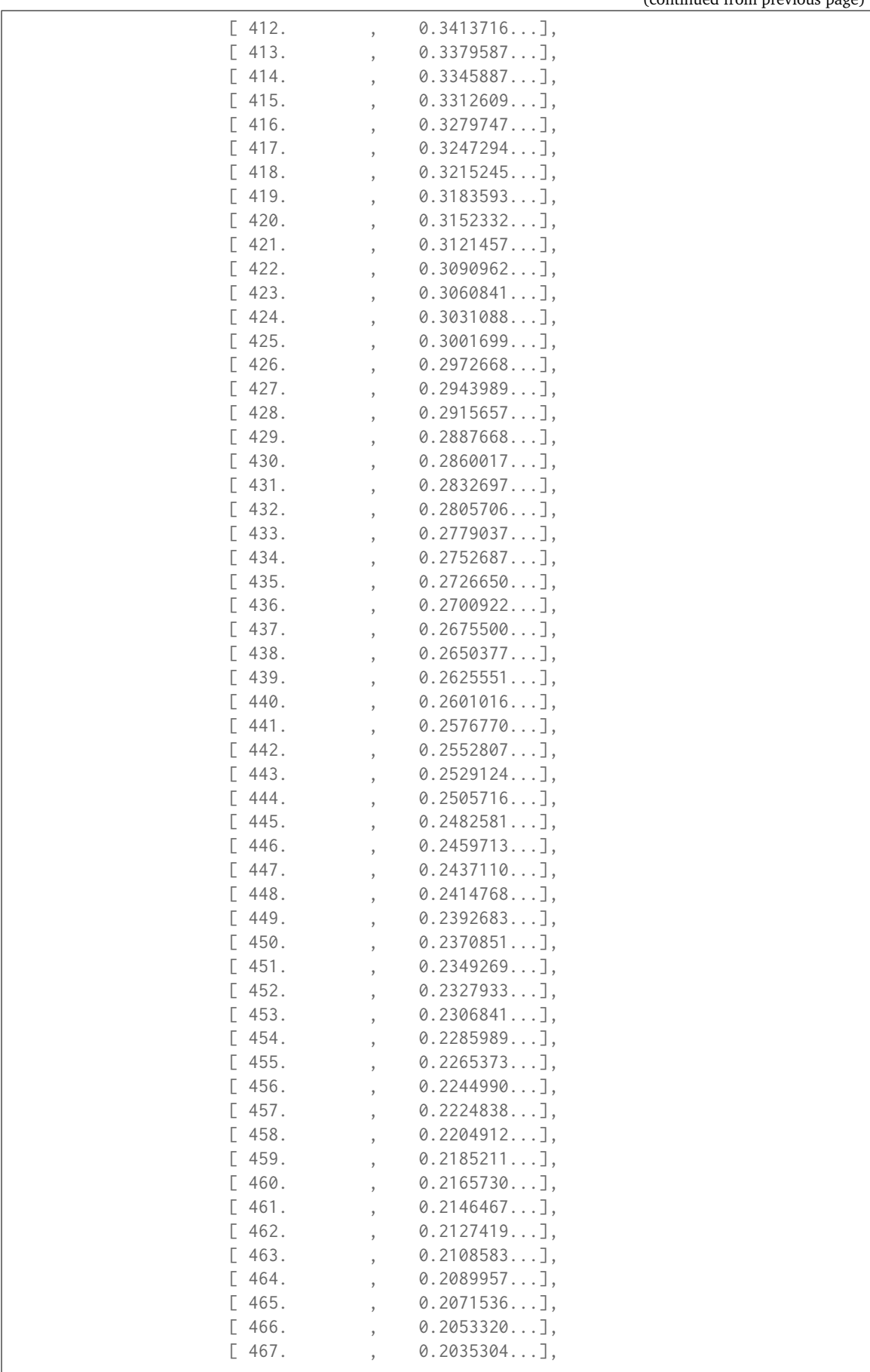

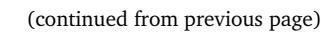

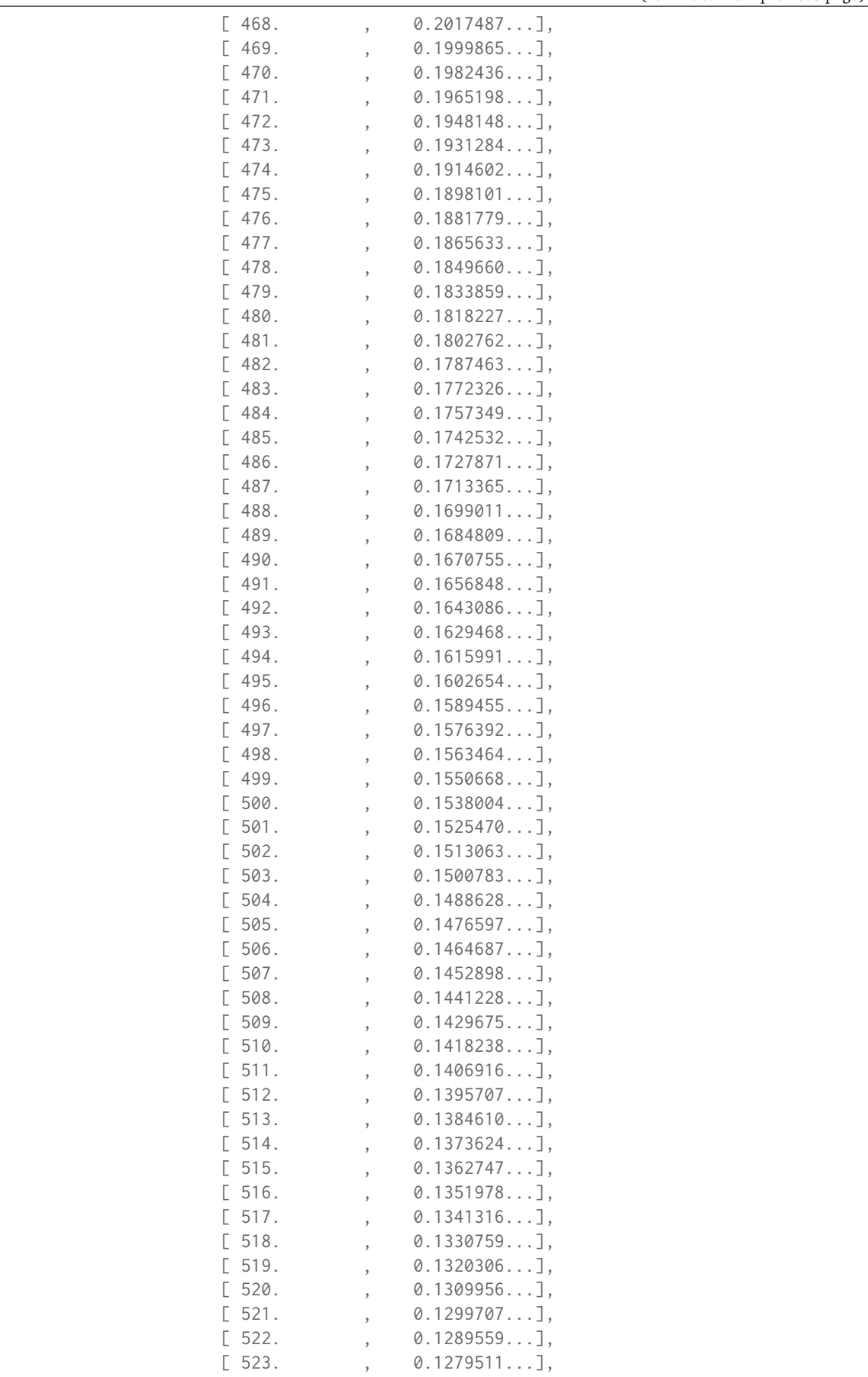

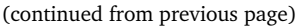

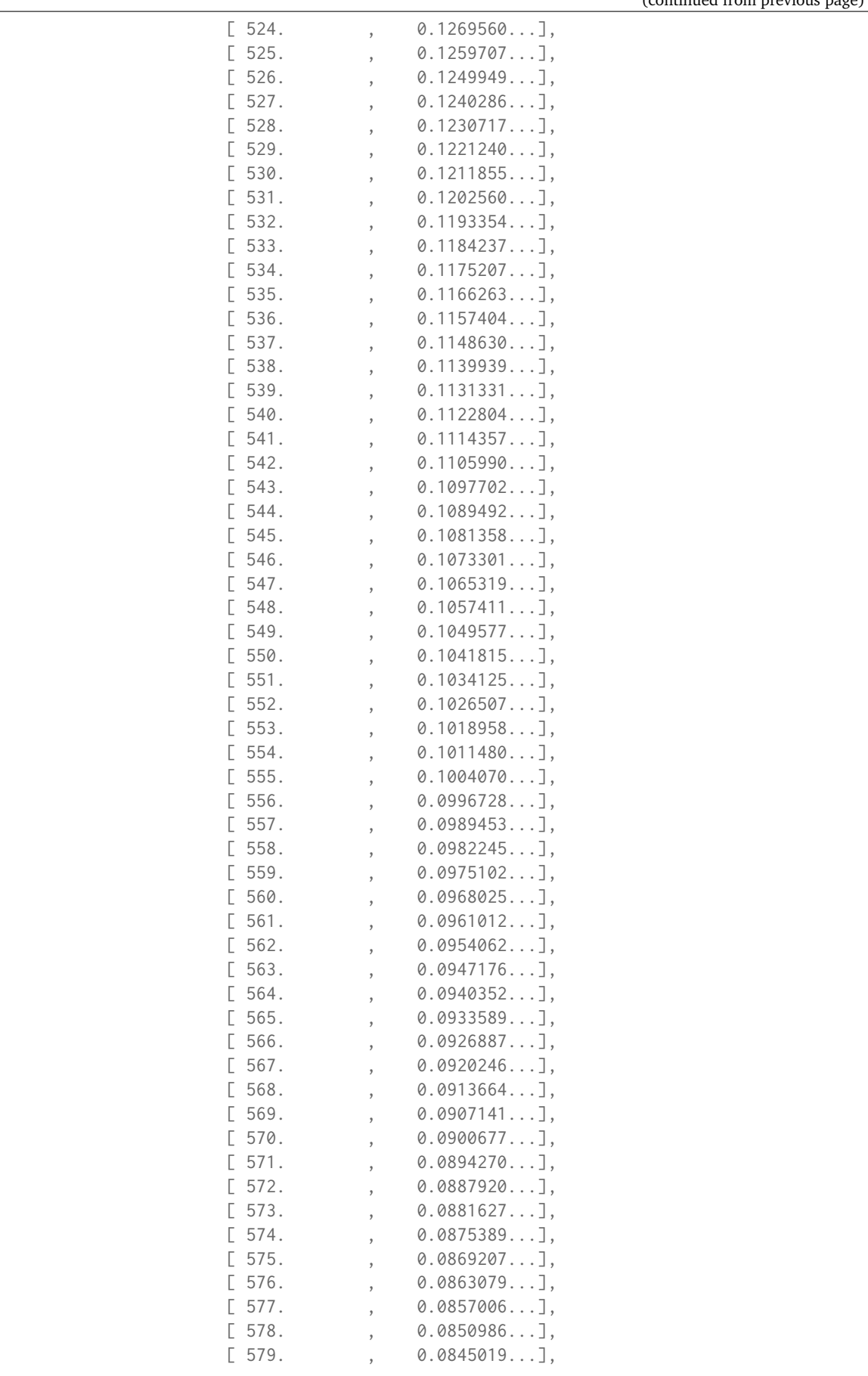

(continued from previous page)

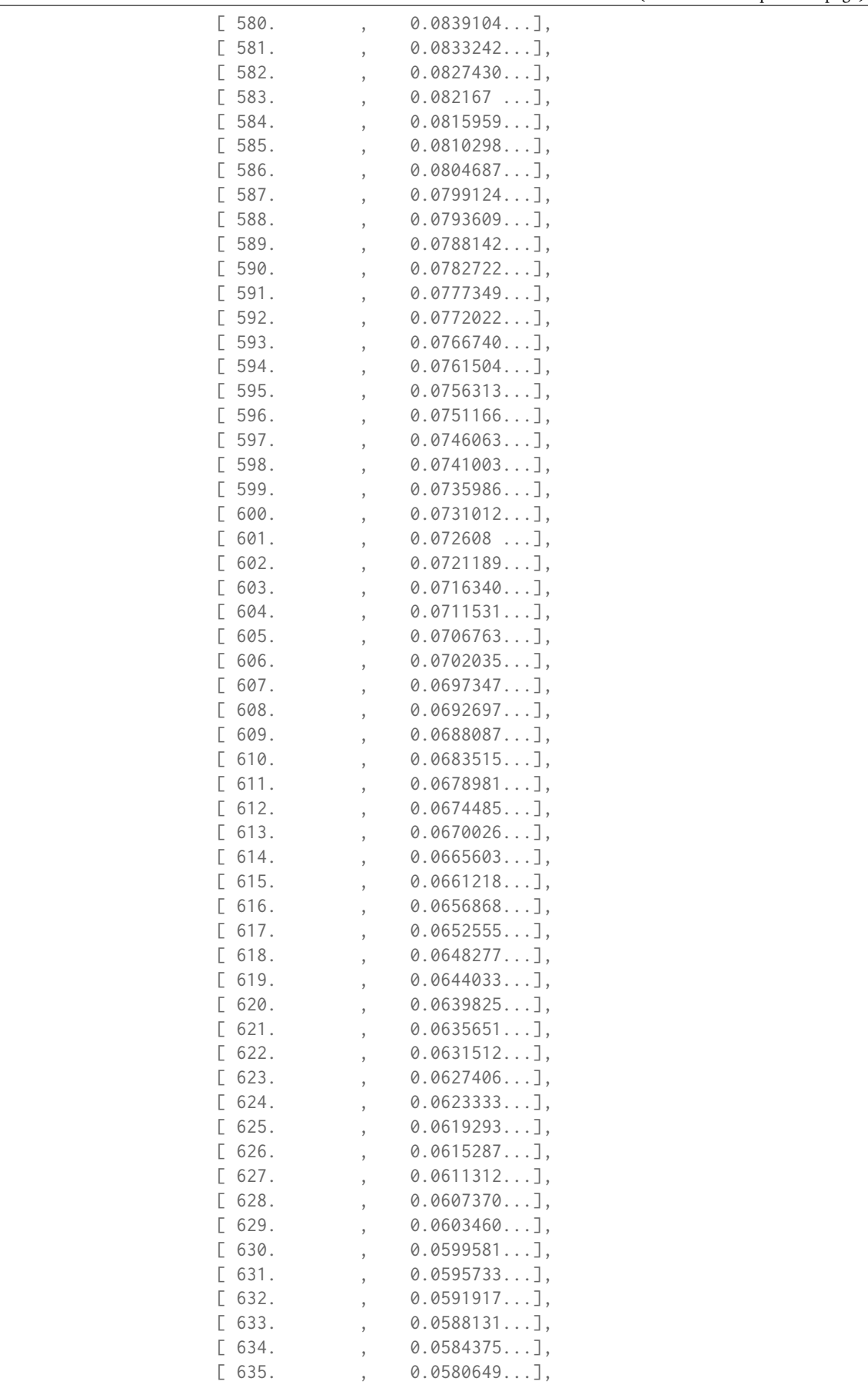

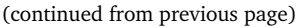

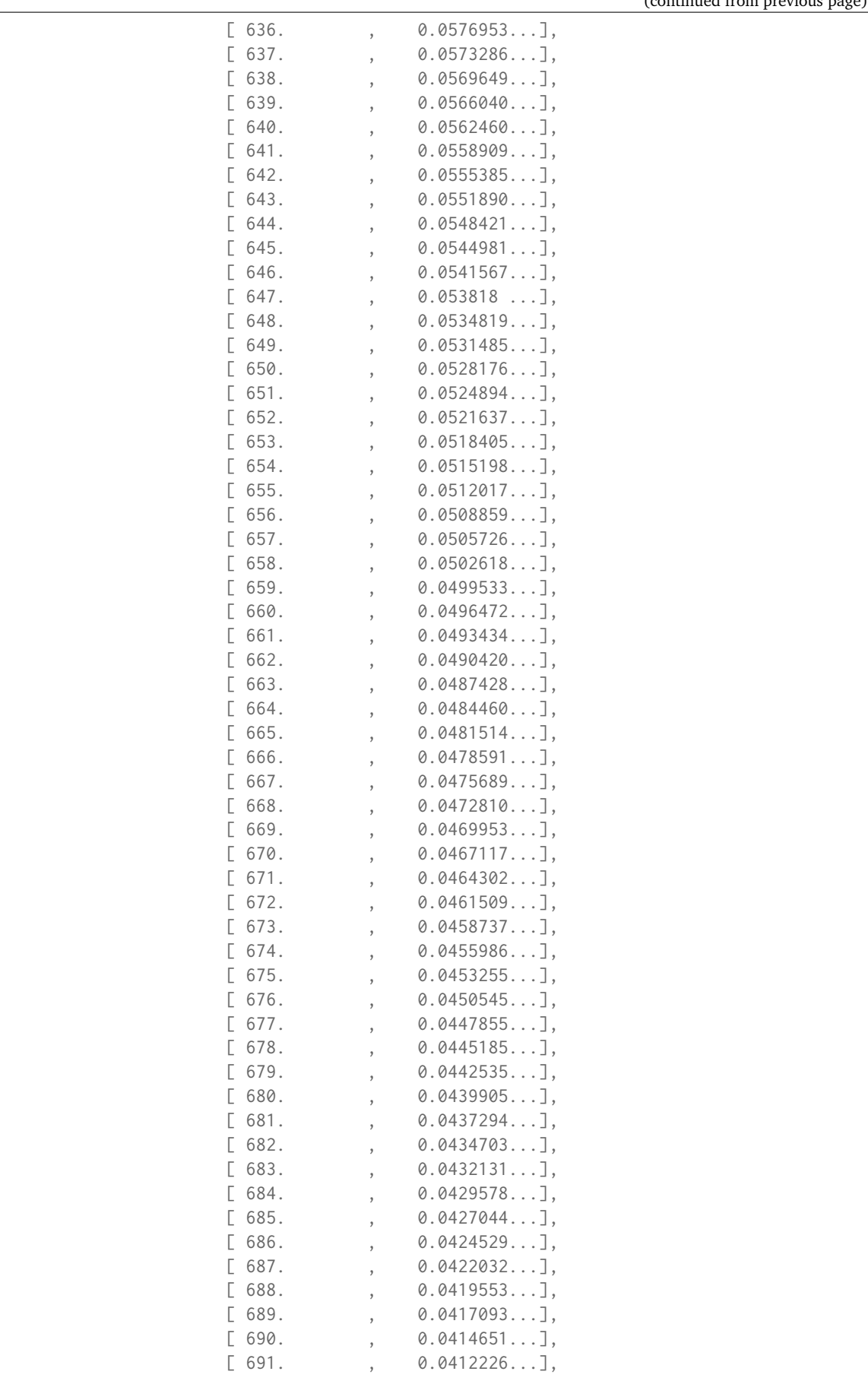

(continued from previous page)

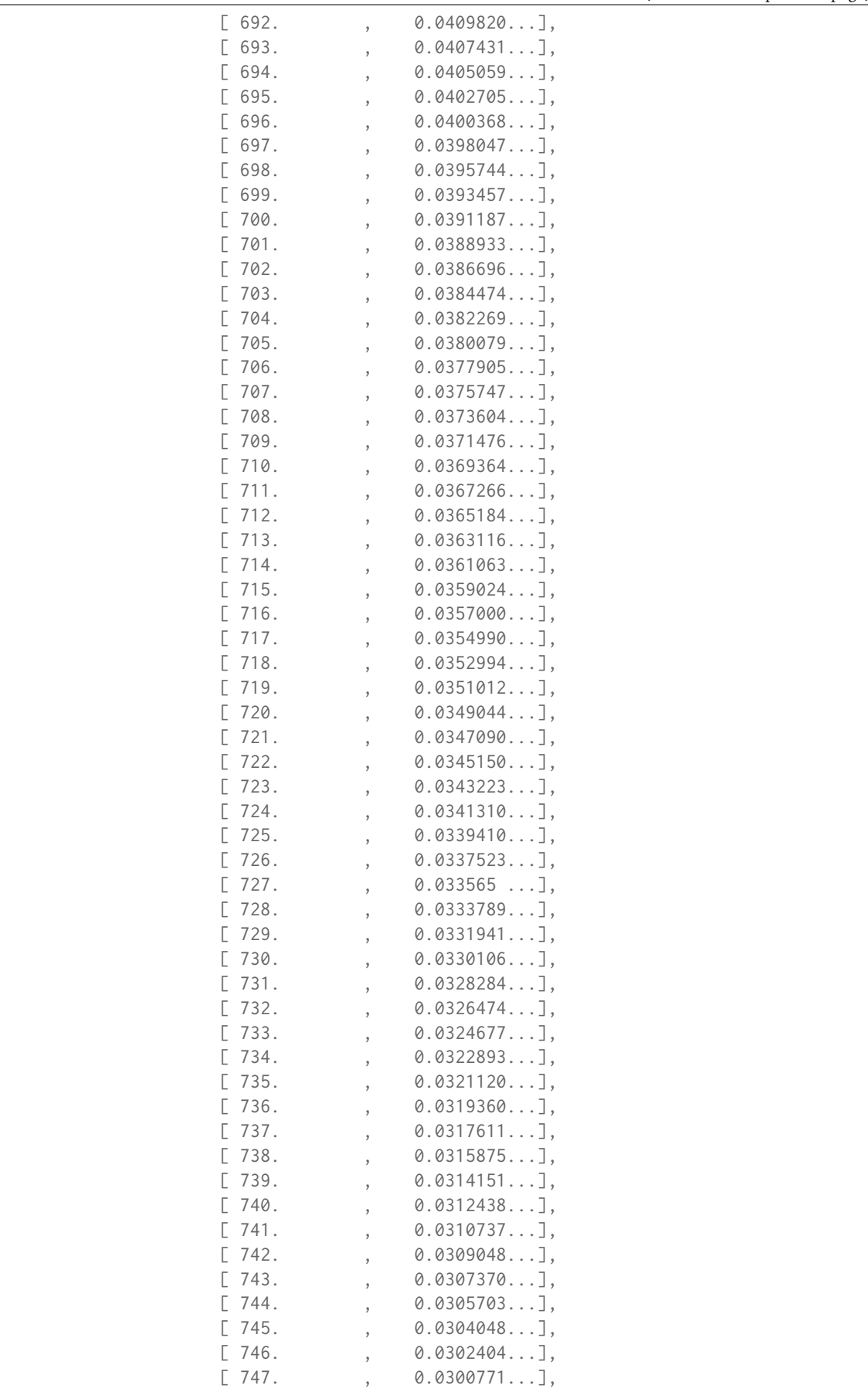

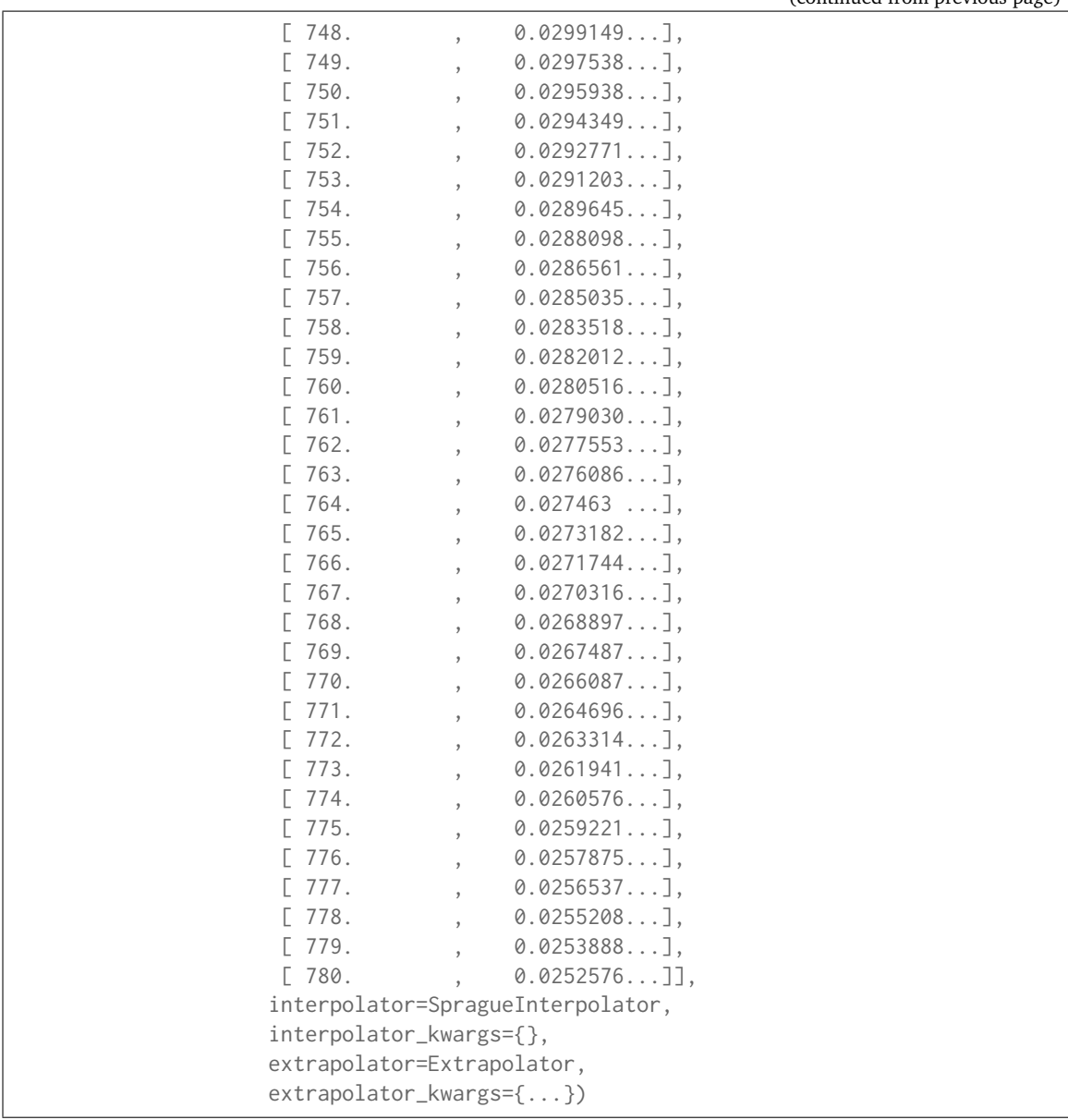

## (continued from previous page)

## **colour.scattering\_cross\_section**

<span id="page-660-0"></span>colour.**scattering\_cross\_section**(*wavelength*, *CO2\_concentration=300*, *temperature=288.15*, *avogadro\_constant=6.02214179e+23*, *n\_s=<function air\_refraction\_index\_Bodhaine1999>*, *F\_air=<function F\_air\_Bodhaine1999>*)

Returns the scattering cross section per molecule  $\sigma$  of dry air as function of wavelength  $\lambda$  in centimeters (cm) using given  $CO_2$  concentration in parts per million (ppm) and temperature  $T[K]$  in kelvin degrees following *Van de Hulst (1957)* method.

#### **Parameters**

- **wavelength** (numeric or array\_like) Wavelength  $\lambda$  in centimeters (cm).
- **CO2\_concentration** (numeric or array\_like, optional)  $-CO<sub>2</sub>$  concentration in parts per million (ppm).
- **temperature** (numeric or array\_like, optional) Air temperature  $T[K]$  in kelvin degrees.
- **avogadro\_constant** (numeric or array\_like, optional) *Avogadro*'s number  $(molecules \, mol^{-1}).$
- $n_s$  ([object](https://docs.python.org/3.7/library/functions.html#object)) Air refraction index  $n_s$  computation method.
- **F\_air** ([object](https://docs.python.org/3.7/library/functions.html#object))  $(6+3<sub>n</sub>)/(6-7<sub>n</sub>)$ , the depolarisation term  $F(air)$  or *King Factor* computation method.

**Returns** Scattering cross section per molecule  $\sigma$  of dry air.

**Return type** numeric or ndarray

Warning: Unlike most objects of [colour.](#page-660-0)phenomena.rayleigh module, colour. [scattering\\_cross\\_section\(\)](#page-660-0) expects wavelength  $\lambda$  to be expressed in centimeters (cm).

### **References**

[], []

### **Examples**

```
>>> scattering_cross_section(555 * 10e-8)
4.6613309...e-27
```
#### colour.phenomena

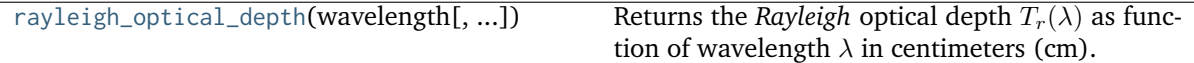

#### **colour.phenomena.rayleigh\_optical\_depth**

```
colour.phenomena.rayleigh_optical_depth(wavelength, CO2_concentration=300,
                                         temperature=288.15, pressure=101325, latitude=0,
                                         altitude=0, avogadro_constant=6.02214179e+23,
                                         n_s=<function air_refraction_index_Bodhaine1999>,
                                         F_air=<function F_air_Bodhaine1999>)
```
Returns the *Rayleigh* optical depth  $T_r(\lambda)$  as function of wavelength  $\lambda$  in centimeters (cm).

#### **Parameters**

- wavelength (numeric or array\_like) Wavelength  $\lambda$  in centimeters (cm).
- **CO2\_concentration** (numeric or array\_like, optional)  $-CO<sub>2</sub>$  concentration in parts per million (ppm).
- **temperature** (numeric or array\_like, optional) Air temperature  $T[K]$  in kelvin degrees.
- **pressure** (numeric or array\_like) Surface pressure  $P$  of the measurement site.
- **latitude** (numeric or array\_like, optional) Latitude of the site in degrees.
- **altitude** (numeric or array\_like, optional) Altitude of the site in meters.
- **avogadro\_constant** (numeric or array\_like, optional) *Avogadro*'s number  $(molecules \, mol^{-1}).$
- $n_s$  ([object](https://docs.python.org/3.7/library/functions.html#object)) Air refraction index  $n_s$  computation method.

• **F\_air** ([object](https://docs.python.org/3.7/library/functions.html#object)) –  $(6+3_p)/(6-7_p)$ , the depolarisation term  $F(air)$  or *King Factor* computation method.

**Returns** *Rayleigh* optical depth  $T_r(\lambda)$ .

**Return type** numeric or ndarray

Warning: Unlike most objects of [colour.phenomena.](#page-661-0)rayleigh module, colour.phenomena. [rayleigh\\_optical\\_depth\(\)](#page-661-0) expects wavelength  $\lambda$  to be expressed in centimeters (cm).

### **References**

 $[1, 1]$ 

## **Examples**

```
>>> rayleigh_optical_depth(555 * 10e-8)
0.1004070...
```
### **Plotting**

- *[Common](#page-663-0)*
- *[Colorimetry](#page-671-0)*
- *[Colour Vision Deficiency](#page-685-0)*
- *[Colour Characterisation](#page-686-0)*
- *[Corresponding Chromaticities](#page-688-0)*
- *[CIE Chromaticity Diagrams](#page-690-0)*
- *[Colour Models](#page-707-0)*
- *[Colour Notation Systems](#page-734-0)*
- *[Optical Phenomena](#page-736-0)*
- *[Colour Quality](#page-738-0)*
- *[Colour Temperature & Correlated Colour Temperature](#page-746-0)*
- *[ANSI/IES TM-30-18 Colour Rendition Report](#page-756-0)*
- *[Colour Models Volume](#page-766-0)*
- *[Automatic Colour Conversion Graph](#page-770-0)*

## <span id="page-663-0"></span>**Common**

colour.plotting

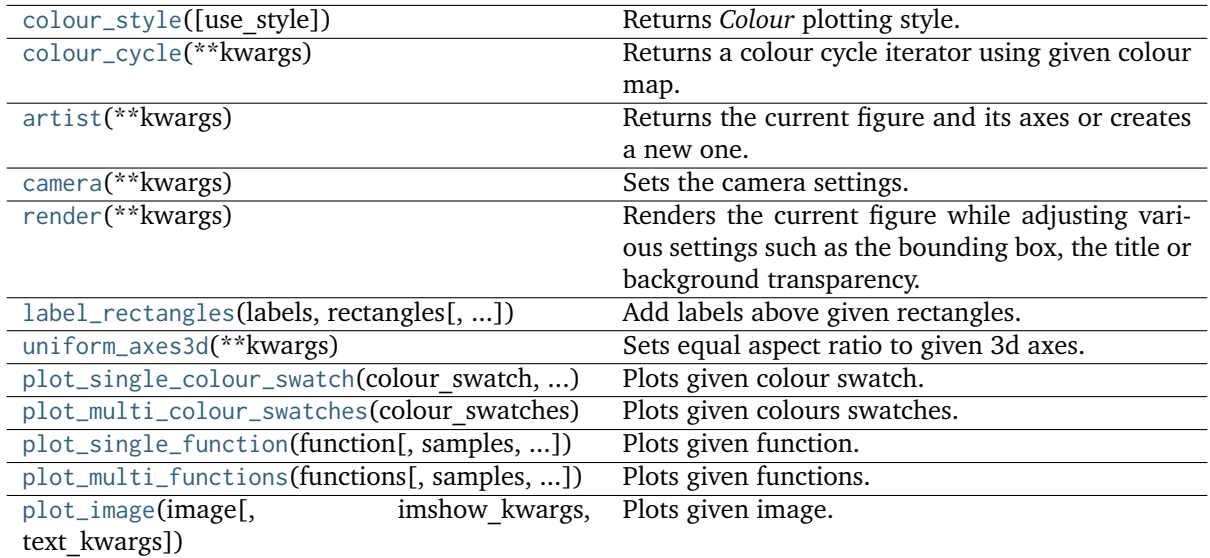

### **colour.plotting.colour\_style**

```
colour.plotting.colour_style(use_style=True)
```
Returns *Colour* plotting style.

**Parameters use\_style** ([bool,](https://docs.python.org/3.7/library/functions.html#bool) optional) – Whether to use the style and load it into *Matplotlib*.

**Returns** *Colour* style.

**Return type** [dict](https://docs.python.org/3.7/library/stdtypes.html#dict)

### **colour.plotting.colour\_cycle**

## <span id="page-663-2"></span>colour.plotting.**colour\_cycle**(*\*\*kwargs*)

Returns a colour cycle iterator using given colour map.

### **Parameters**

- **colour\_cycle\_map** (unicode or LinearSegmentedColormap, optional) Matplotlib colourmap name.
- **colour\_cycle\_count** ([int,](https://docs.python.org/3.7/library/functions.html#int) optional) Colours count to pick in the colourmap.

**Returns** Colour cycle iterator.

**Return type** cycle

### **colour.plotting.artist**

## <span id="page-664-0"></span>colour.plotting.**artist**(*\*\*kwargs*)

Returns the current figure and its axes or creates a new one.

## **Parameters**

- **axes** (Axes, optional) Axes that will be passed through without creating a new figure.
- **uniform** (unicode, optional) Whether to create the figure with an equal aspect ratio.

**Returns** Current figure and axes.

**Return type** [tuple](https://docs.python.org/3.7/library/stdtypes.html#tuple)

### **colour.plotting.camera**

#### <span id="page-664-1"></span>colour.plotting.**camera**(*\*\*kwargs*)

Sets the camera settings.

#### **Parameters**

- **figure** (Figure, optional) Figure to apply the render elements onto.
- **axes** (Axes, optional) Axes to apply the render elements onto.
- **azimuth** (numeric, optional) Camera azimuth.
- **camera\_aspect** (unicode, optional) Matplotlib axes aspect. Default is *equal*.
- **elevation** (numeric, optional) Camera elevation.

**Returns** Current figure and axes.

**Return type** [tuple](https://docs.python.org/3.7/library/stdtypes.html#tuple)

#### **colour.plotting.render**

#### <span id="page-664-2"></span>colour.plotting.**render**(*\*\*kwargs*)

Renders the current figure while adjusting various settings such as the bounding box, the title or background transparency.

#### **Parameters**

- **figure** (Figure, optional) Figure to apply the render elements onto.
- **axes** (Axes, optional) Axes to apply the render elements onto.
- **filename** (unicode, optional) Figure will be saved using given filename argument.
- **standalone** ([bool,](https://docs.python.org/3.7/library/functions.html#bool) optional) Whether to show the figure and call plt.show() definition.
- **aspect** (unicode, optional) Matplotlib axes aspect.
- **axes\_visible** ([bool,](https://docs.python.org/3.7/library/functions.html#bool) optional) Whether the axes are visible. Default is *True*.
- **bounding\_box** (array\_like, optional) Array defining current axes limits such *bounding box = (x min, x max, y min, y max).*
- **tight\_layout** ([bool,](https://docs.python.org/3.7/library/functions.html#bool) optional) Whether to invoke the plt.tight\_layout() definition.
- **legend** ([bool,](https://docs.python.org/3.7/library/functions.html#bool) optional) Whether to display the legend. Default is *False*.
- **legend\_columns** ([int,](https://docs.python.org/3.7/library/functions.html#int) optional) Number of columns in the legend. Default is *1*.
- **transparent\_background** ([bool,](https://docs.python.org/3.7/library/functions.html#bool) optional) Whether to turn off the background patch. Default is *True*.
- **title** (unicode, optional) Figure title.
- **wrap\_title** (unicode, optional) Whether to wrap the figure title. Default is *True*.
- **x\_label** (unicode, optional) *X* axis label.
- **y\_label** (unicode, optional) *Y* axis label.
- **x\_ticker** ([bool,](https://docs.python.org/3.7/library/functions.html#bool) optional) Whether to display the *X* axis ticker. Default is *True*.
- **y\_ticker** ([bool,](https://docs.python.org/3.7/library/functions.html#bool) optional) Whether to display the *Y* axis ticker. Default is *True*.

**Returns** Current figure and axes.

**Return type** [tuple](https://docs.python.org/3.7/library/stdtypes.html#tuple)

### **colour.plotting.label\_rectangles**

<span id="page-665-0"></span>colour.plotting.**label\_rectangles**(*labels*, *rectangles*, *rotation='vertical'*, *text\_size=10*, *offset=None*, *\*\*kwargs*)

Add labels above given rectangles.

## **Parameters**

- **labels** (array\_like) Labels to display.
- **rectangles** ([object](https://docs.python.org/3.7/library/functions.html#object)) Rectangles to used to set the labels value and position.
- **rotation** (unicode, optional) **{'horizontal', 'vertical'}**, Labels orientation.
- **text\_size** (numeric, optional) Labels text size.
- **offset** (array\_like, optional) Labels offset as percentages of the largest rectangle dimensions.
- **figure** (Figure, optional) Figure to apply the render elements onto.
- **axes** (Axes, optional) Axes to apply the render elements onto.

**Returns** Current figure and axes.

**Return type** [tuple](https://docs.python.org/3.7/library/stdtypes.html#tuple)

### **colour.plotting.uniform\_axes3d**

## <span id="page-665-1"></span>colour.plotting.**uniform\_axes3d**(*\*\*kwargs*)

Sets equal aspect ratio to given 3d axes.

### **Parameters**

- **figure** (Figure, optional) Figure to apply the render elements onto.
- **axes** (Axes, optional) Axes to apply the render elements onto.
- **Returns** Current figure and axes.

```
Return type tuple
```
### **colour.plotting.plot\_single\_colour\_swatch**

```
colour.plotting.plot_single_colour_swatch(colour_swatch, **kwargs)
```
Plots given colour swatch.

#### **Parameters**

- **colour\_swatch** (array\_like or ColourSwatch) Colour swatch, either a regular *array\_like* or a colour.plotting.ColourSwatch class instance.
- **\*\*kwargs** ([dict,](https://docs.python.org/3.7/library/stdtypes.html#dict) optional) {[colour.plotting.artist\(\)](#page-664-0), [colour.plotting.](#page-667-0) [plot\\_multi\\_colour\\_swatches\(\)](#page-667-0), [colour.plotting.render\(\)](#page-664-2)}, Please refer to the documentation of the previously listed definitions.
- width (numeric, optional) {[colour.plotting.](#page-667-0) [plot\\_multi\\_colour\\_swatches\(\)](#page-667-0)}, Colour swatch width.
- **height** (numeric, optional) {[colour.plotting.](#page-667-0) [plot\\_multi\\_colour\\_swatches\(\)](#page-667-0)}, Colour swatch height.
- **spacing** (numeric, optional) {[colour.plotting.](#page-667-0) [plot\\_multi\\_colour\\_swatches\(\)](#page-667-0)}, Colour swatches spacing.
- **columns** ([int,](https://docs.python.org/3.7/library/functions.html#int) optional) {[colour.plotting.](#page-667-0) [plot\\_multi\\_colour\\_swatches\(\)](#page-667-0)}, Colour swatches columns count.
- **text\_kwargs** ([dict,](https://docs.python.org/3.7/library/stdtypes.html#dict) optional) {[colour.plotting.](#page-667-0) [plot\\_multi\\_colour\\_swatches\(\)](#page-667-0)}, Keyword arguments for the plt.text() definition. The following special keywords can also be used:

**–** *offset*: Sets the text offset.

**Returns** Current figure and axes.

**Return type** [tuple](https://docs.python.org/3.7/library/stdtypes.html#tuple)

#### **Examples**

```
>>> RGB = ColourSwatch(RGB=(0.45620519, 0.03081071, 0.04091952))
>>> plot_single_colour_swatch(RGB)
(<Figure size ... with 1 Axes>, <...AxesSubplot...>)
```
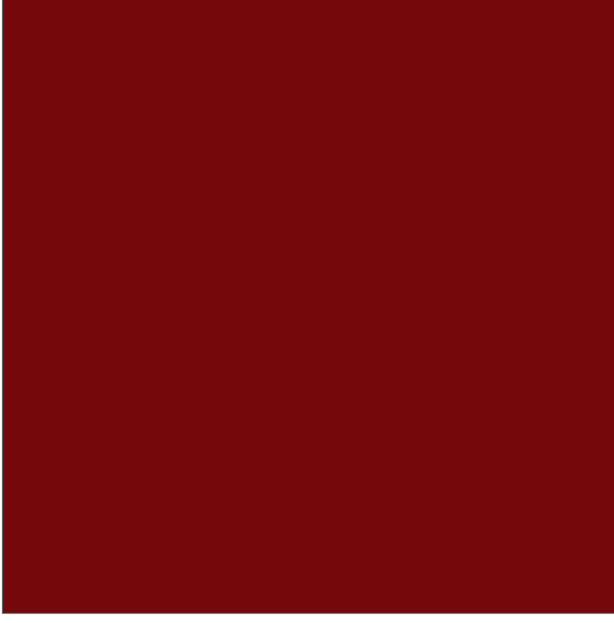

### **colour.plotting.plot\_multi\_colour\_swatches**

<span id="page-667-0"></span>colour.plotting.**plot\_multi\_colour\_swatches**(*colour\_swatches*, *width=1*, *height=1*, *spacing=0*, *columns=None*, *direction='+y'*, *text\_kwargs=None*, *background\_colour=(1.0, 1.0, 1.0)*, *compare\_swatches=None*, *\*\*kwargs*)

Plots given colours swatches.

#### **Parameters**

- **colour\_swatches** (array\_like) Colour swatch sequence, either a regular *array* like or a sequence of colour.plotting.ColourSwatch class instances.
- **width** (numeric, optional) Colour swatch width.
- **height** (numeric, optional) Colour swatch height.
- **spacing** (numeric, optional) Colour swatches spacing.
- **columns** ([int,](https://docs.python.org/3.7/library/functions.html#int) optional) Colour swatches columns count, defaults to the colour swatch count or half of it if comparing.
- **direction** (unicode, optional)  $-\{\hat{i} + \hat{y}, \hat{j} + \hat{y}\}$  Row stacking direction.
- **text\_kwargs** ([dict,](https://docs.python.org/3.7/library/stdtypes.html#dict) optional) Keyword arguments for the plt.text() definition. The following special keywords can also be used:
	- **–** *offset*: Sets the text offset.
	- **–** *visible*: Makes the text visible.
- **background\_colour** (array\_like or unicode, optional) Background colour.
- **compare\_swatches** (unicode, optional) **{None, 'Diagonal', 'Stacked'}**, Whether to compare the swatches, in which case the colour swatch count must be an even number with alternating reference colour swatches and test colour swatches. *Stacked* will draw the test colour swatch in the center of the reference colour swatch, *Diagonal* will draw the reference colour swatch in the upper left diagonal area and the test colour swatch in the bottom right diagonal area.
- **\*\*kwargs** ([dict,](https://docs.python.org/3.7/library/stdtypes.html#dict) optional) {[colour.plotting.artist\(\)](#page-664-0), [colour.plotting.](#page-664-2) [render\(\)](#page-664-2) }, Please refer to the documentation of the previously listed definitions. Also handles keywords arguments for deprecation management.

**Returns** Current figure and axes.

**Return type** [tuple](https://docs.python.org/3.7/library/stdtypes.html#tuple)

### **Examples**

```
>>> RGB_1 = ColourSwatch(RGB=(0.45293517, 0.31732158, 0.26414773))
>>> RGB_2 = ColourSwatch(RGB=(0.77875824, 0.57726450, 0.50453169))
>>> plot_multi_colour_swatches([RGB_1, RGB_2])
(<Figure size ... with 1 Axes>, <...AxesSubplot...>)
```
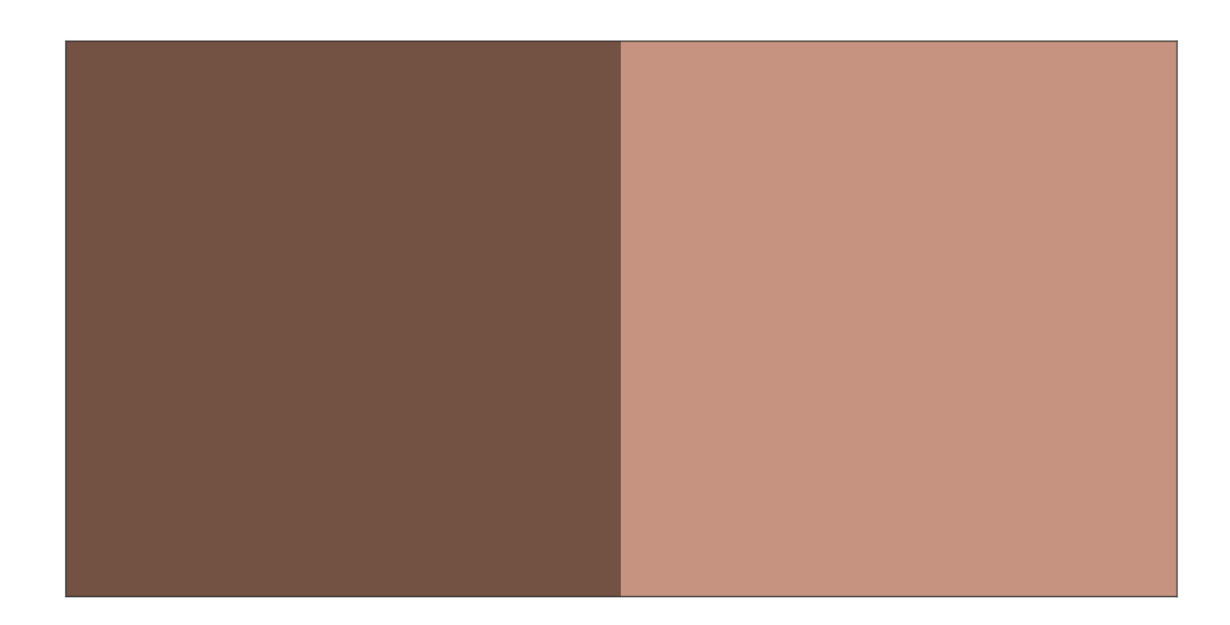

## **colour.plotting.plot\_single\_function**

<span id="page-668-0"></span>colour.plotting.**plot\_single\_function**(*function*, *samples=None*, *log\_x=None*, *log\_y=None*, *plot\_kwargs=None*, *\*\*kwargs*)

Plots given function.

#### **Parameters**

- **function** (callable) Function to plot.
- **samples** (array\_like, optional,) Samples to evaluate the functions with.
- **log\_x** ([int,](https://docs.python.org/3.7/library/functions.html#int) optional) Log base to use for the *x* axis scale, if *None*, the *x* axis scale will be linear.
- **log\_y** ([int,](https://docs.python.org/3.7/library/functions.html#int) optional) Log base to use for the *y* axis scale, if *None*, the *y* axis scale will be linear.
- **plot\_kwargs** ([dict](https://docs.python.org/3.7/library/stdtypes.html#dict) or array\_like, optional) Keyword arguments for the plt.plot() definition, used to control the style of the plotted function.
- **\*\*kwargs** ([dict,](https://docs.python.org/3.7/library/stdtypes.html#dict) optional) {[colour.plotting.artist\(\)](#page-664-0), [colour.plotting.](#page-669-0) [plot\\_multi\\_functions\(\)](#page-669-0), [colour.plotting.render\(\)](#page-664-2)}, Please refer to the documentation of the previously listed definitions.

**Returns** Current figure and axes.

```
>>> from colour.models import gamma_function
\gg plot single function(partial(gamma function, exponent=1 / 2.2))
(<Figure size ... with 1 Axes>, <...AxesSubplot...>)
```
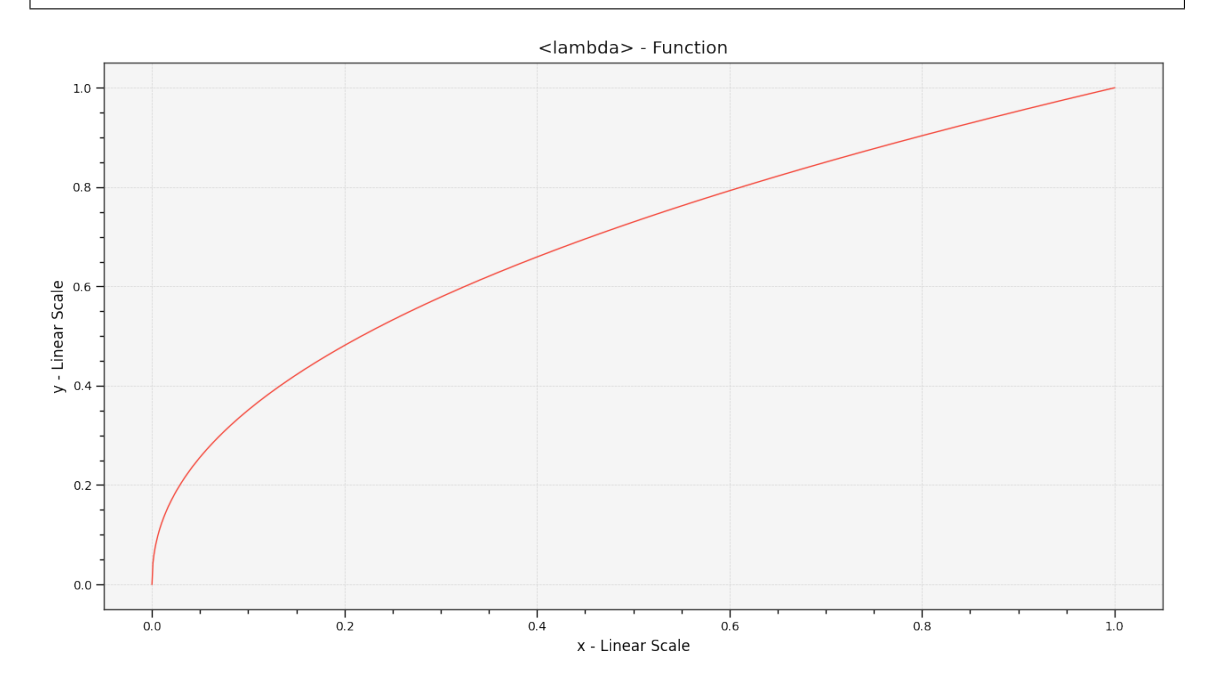

## **colour.plotting.plot\_multi\_functions**

<span id="page-669-0"></span>colour.plotting.**plot\_multi\_functions**(*functions*, *samples=None*, *log\_x=None*, *log\_y=None*, *plot\_kwargs=None*, *\*\*kwargs*)

Plots given functions.

#### **Parameters**

- **functions** ([dict](https://docs.python.org/3.7/library/stdtypes.html#dict)) Functions to plot.
- **samples** (array\_like, optional,) Samples to evaluate the functions with.
- **log\_x** ([int,](https://docs.python.org/3.7/library/functions.html#int) optional) Log base to use for the *x* axis scale, if *None*, the *x* axis scale will be linear.
- **log\_y** ([int,](https://docs.python.org/3.7/library/functions.html#int) optional) Log base to use for the *y* axis scale, if *None*, the *y* axis scale will be linear.
- **plot\_kwargs** ([dict](https://docs.python.org/3.7/library/stdtypes.html#dict) or array\_like, optional) Keyword arguments for the plt.plot() definition, used to control the style of the plotted functions. plot\_kwargs can be either a single dictionary applied to all the plotted functions with same settings or a sequence of dictionaries with different settings for each plotted function.
- **\*\*kwargs** ([dict,](https://docs.python.org/3.7/library/stdtypes.html#dict) optional) {[colour.plotting.artist\(\)](#page-664-0), [colour.plotting.](#page-664-2) [render\(\)](#page-664-2) }, Please refer to the documentation of the previously listed definitions.

**Returns** Current figure and axes.

```
\gg> functions = {
... 'Gamma 2.2' : lambda x: x ** (1 / 2.2),
... 'Gamma 2.4' : lambda x: x ** (1 / 2.4),
... 'Gamma 2.6' : lambda x: x ** (1 / 2.6),
... }
>>> plot_multi_functions(functions)
...
(<Figure size ... with 1 Axes>, <...AxesSubplot...>)
```
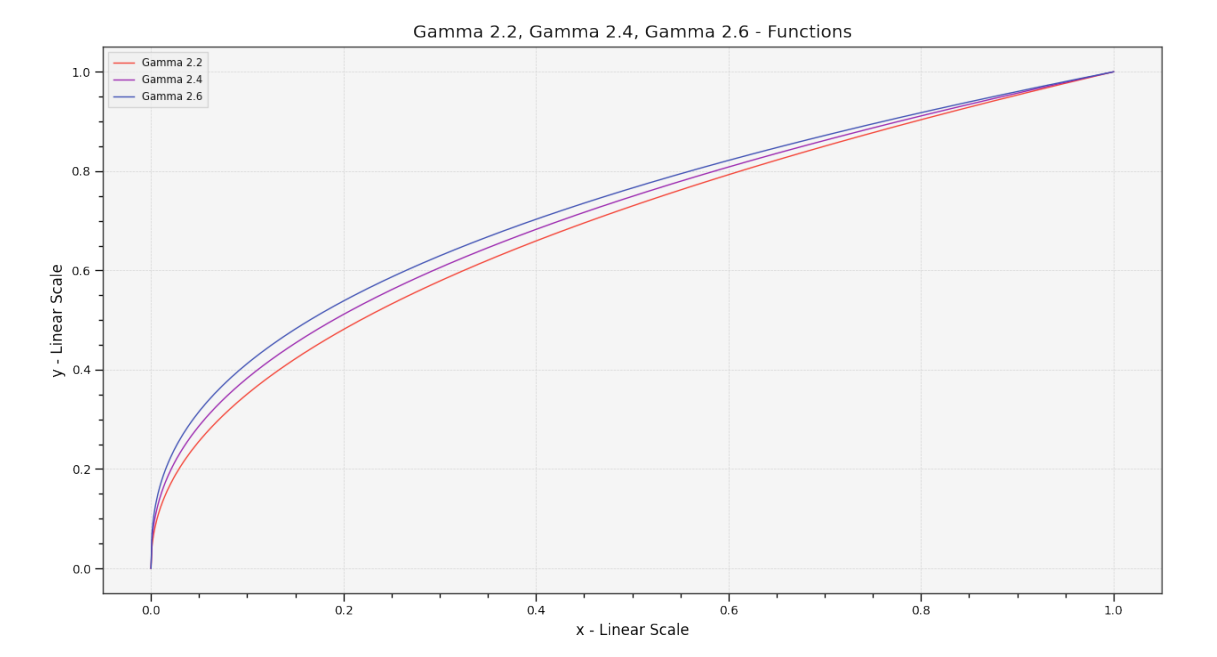

## **colour.plotting.plot\_image**

<span id="page-670-0"></span>colour.plotting.**plot\_image**(*image*, *imshow\_kwargs=None*, *text\_kwargs=None*, *\*\*kwargs*) Plots given image.

### **Parameters**

- **image** (array\_like) Image to plot.
- **imshow\_kwargs** ([dict,](https://docs.python.org/3.7/library/stdtypes.html#dict) optional) Keyword arguments for the plt.imshow() definition.
- **text\_kwargs** ([dict,](https://docs.python.org/3.7/library/stdtypes.html#dict) optional) Keyword arguments for the plt.text() definition. The following special keyword arguments can also be used:
	- **–** *offset* : array\_like, sets the text offset.
- **\*\*kwargs** ([dict,](https://docs.python.org/3.7/library/stdtypes.html#dict) optional) {[colour.plotting.artist\(\)](#page-664-0), [colour.plotting.](#page-664-2) [render\(\)](#page-664-2)}, Please refer to the documentation of the previously listed definitions.

**Returns** Current figure and axes.

```
>>> import os
>>> import colour
>>> from colour import read_image
| >> path = os.path.join(
... colour.__path__[0], '..', 'docs', '_static', 'Logo_Medium_001.png')
>>> plot_image(read_image(path))
(<Figure size ... with 1 Axes>, <...AxesSubplot...>)
```
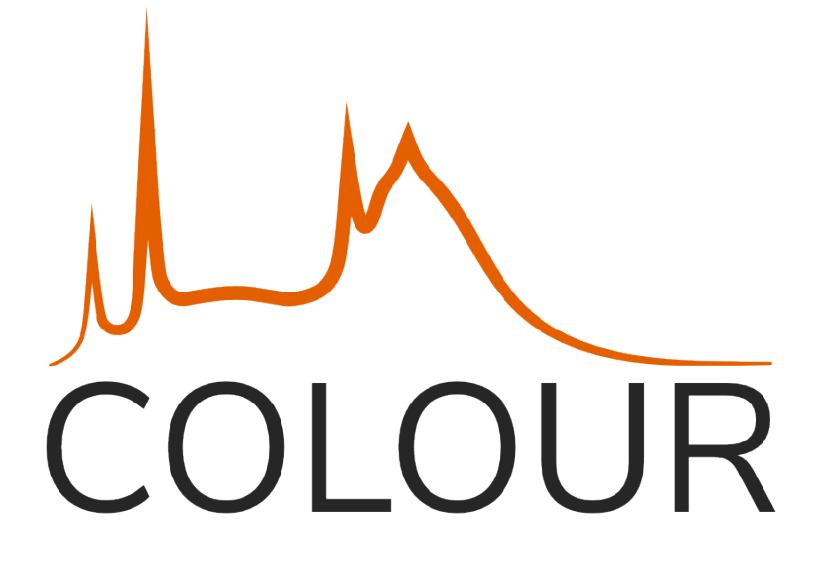

### <span id="page-671-0"></span>**Colorimetry**

colour.plotting

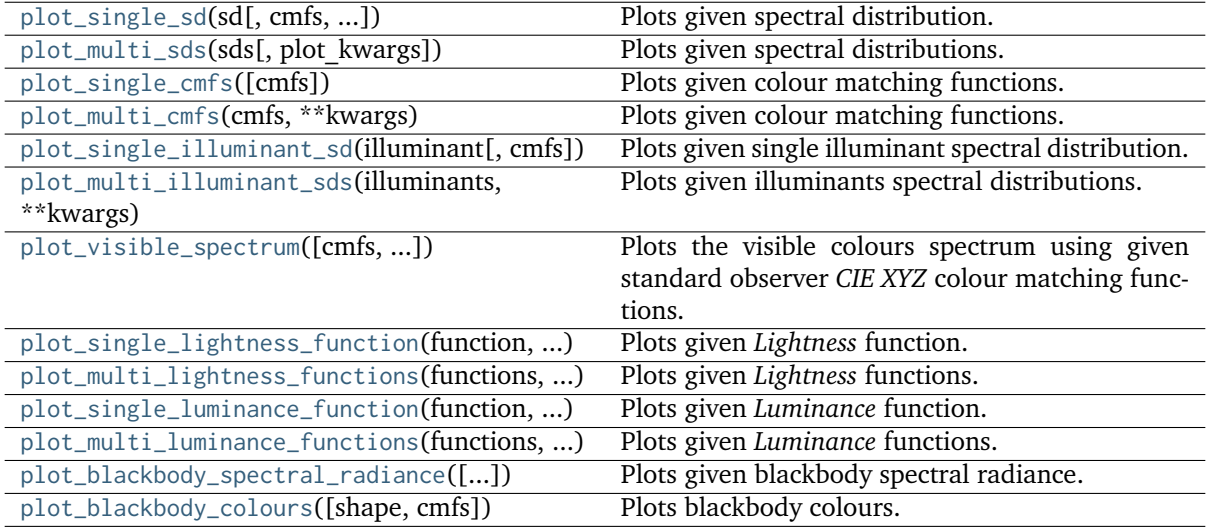

#### **colour.plotting.plot\_single\_sd**

<span id="page-672-0"></span>colour.plotting.**plot\_single\_sd**(*sd*, *cmfs='CIE 1931 2 Degree Standard Observer'*, *out\_of\_gamut\_clipping=True*, *modulate\_colours\_with\_sd\_amplitude=False*, *equalize\_sd\_amplitude=False*, *\*\*kwargs*)

Plots given spectral distribution.

#### **Parameters**

- **sd** ([SpectralDistribution](#page-177-0)) Spectral distribution to plot.
- **cmfs** (unicode or [LMS\\_ConeFundamentals](#page-254-0) or [RGB\\_ColourMatchingFunctions](#page-255-0) or [XYZ\\_ColourMatchingFunctions,](#page-255-1) optional) – Standard observer colour matching functions used for computing the spectrum domain and colours. cmfs can be of any type or form supported by the colour.plotting.filter\_cmfs() definition.
- **out\_of\_gamut\_clipping** ([bool,](https://docs.python.org/3.7/library/functions.html#bool) optional) Whether to clip out of gamut colours otherwise, the colours will be offset by the absolute minimal colour leading to a rendering on gray background, less saturated and smoother.
- **modulate\_colours\_with\_sd\_amplitude** ([bool,](https://docs.python.org/3.7/library/functions.html#bool) optional) Whether to modulate the colours with the spectral distribution amplitude.
- **equalize\_sd\_amplitude** ([bool,](https://docs.python.org/3.7/library/functions.html#bool) optional) Whether to equalize the spectral distribution amplitude. Equalization occurs after the colours modulation thus setting both arguments to *True* will generate a spectrum strip where each wavelength colour is modulated by the spectral distribution amplitude. The usual 5% margin above the spectral distribution is also omitted.
- **\*\*kwargs** ([dict,](https://docs.python.org/3.7/library/stdtypes.html#dict) optional) {[colour.plotting.artist\(\)](#page-664-0), [colour.plotting.](#page-664-2) [render\(\)](#page-664-2) }, Please refer to the documentation of the previously listed definitions.

**Returns** Current figure and axes.

**Return type** [tuple](https://docs.python.org/3.7/library/stdtypes.html#tuple)

#### **References**

 $\Box$ 

#### **Examples**

```
>>> from colour import SpectralDistribution
\gg data = {
... 500: 0.0651,
... 520: 0.0705,
... 540: 0.0772,
... 560: 0.0870,
... 580: 0.1128,
... 600: 0.1360
... }
>>> sd = SpectralDistribution(data, name='Custom')
>>> plot_single_sd(sd)
(<Figure size ... with 1 Axes>, <...AxesSubplot...>)
```
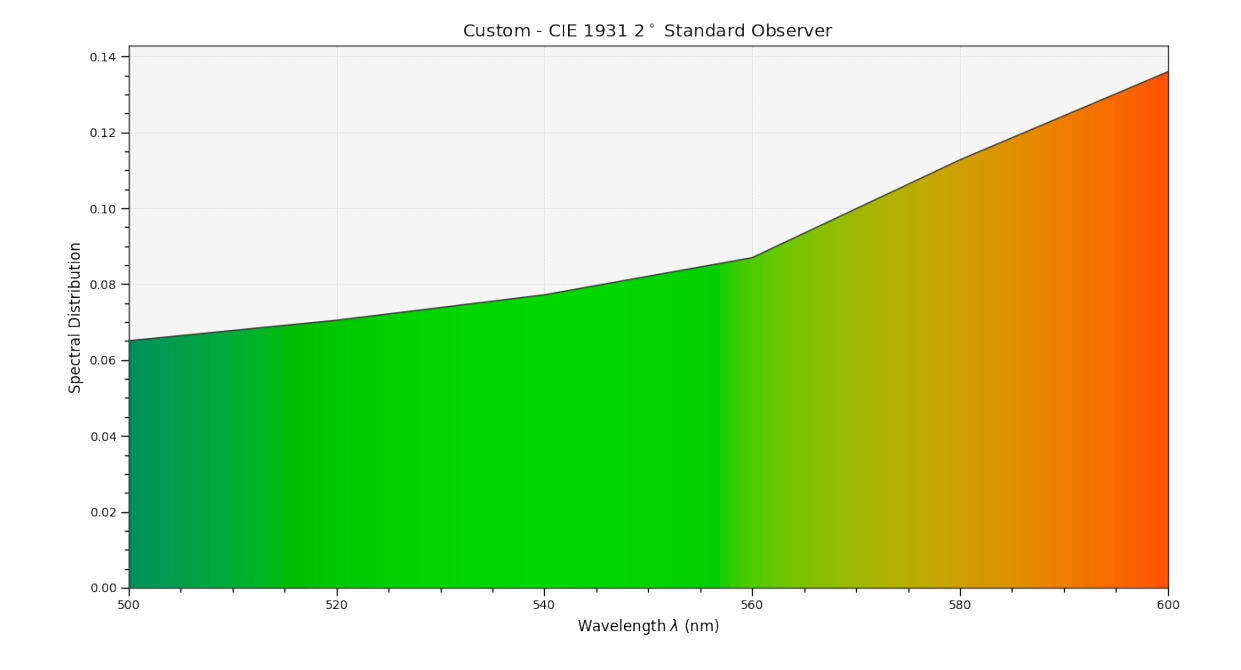

**colour.plotting.plot\_multi\_sds**

<span id="page-673-0"></span>colour.plotting.**plot\_multi\_sds**(*sds*, *plot\_kwargs=None*, *\*\*kwargs*)

Plots given spectral distributions.

## **Parameters**

- **sds** (array\_like or [MultiSpectralDistributions](#page-191-0)) Spectral distributions or multi-spectral distributions to plot. *sds* can be a single [colour.MultiSpectralDistributions](#page-191-0) class instance, a list of [colour.](#page-191-0) [MultiSpectralDistributions](#page-191-0) class instances or a list of [colour.](#page-177-0) [SpectralDistribution](#page-177-0) class instances.
- **plot\_kwargs** ([dict](https://docs.python.org/3.7/library/stdtypes.html#dict) or array\_like, optional) Keyword arguments for the plt.plot() definition, used to control the style of the plotted spectral distributions. plot\_kwargs can be either a single dictionary applied to all the plotted spectral distributions with same settings or a sequence of dictionaries with different settings for each plotted spectral distributions. The following special keyword arguments can also be used:
	- **–** *illuminant* : unicode or [colour.SpectralDistribution](#page-177-0), the illuminant used to compute the spectral distributions colours. The default is the illuminant associated with the whitepoint of the default plotting colourspace. illuminant can be of any type or form supported by the colour.plotting.filter\_cmfs() definition.
	- **–** *cmfs* : unicode, the standard observer colour matching functions used for computing the spectral distributions colours. cmfs can be of any type or form supported by the colour.plotting.filter\_cmfs() definition.
	- **–** *normalise\_sd\_colours* : bool, whether to normalise the computed spectral distributions colours. The default is *True*.
	- **–** *use\_sd\_colours* : bool, whether to use the computed spectral distributions colours under the plotting colourspace illuminant. Alternatively, it is possible to use the plt.plot() definition color argument with pre-computed values. The default is *True*.
- **\*\*kwargs** ([dict,](https://docs.python.org/3.7/library/stdtypes.html#dict) optional) {[colour.plotting.artist\(\)](#page-664-0), [colour.plotting.](#page-664-2) [render\(\)](#page-664-2) $\}$ , Please refer to the documentation of the previously listed definitions.

**Returns** Current figure and axes.

**Return type** [tuple](https://docs.python.org/3.7/library/stdtypes.html#tuple)

### **Examples**

```
>>> from colour import SpectralDistribution
\gg data_1 = {
... 500: 0.004900,
... 510: 0.009300,
... 520: 0.063270,
... 530: 0.165500,
... 540: 0.290400,
... 550: 0.433450,
... 560: 0.594500
... }
\gg data_2 = {
... 500: 0.323000,
... 510: 0.503000,
... 520: 0.710000,
... 530: 0.862000,
... 540: 0.954000,
... 550: 0.994950,
... 560: 0.995000
... }
>>> sd_1 = SpectralDistribution(data_1, name='Custom 1')
>>> sd_2 = SpectralDistribution(data_2, name='Custom 2')
>>> plot_kwargs = [
... {'use_sd_colours': True},
... {'use_sd_colours': True, 'linestyle': 'dashed'},
... ]
>>> plot_multi_sds([sd_1, sd_2], plot_kwargs=plot_kwargs)
...
(<Figure size ... with 1 Axes>, <...AxesSubplot...>)
```
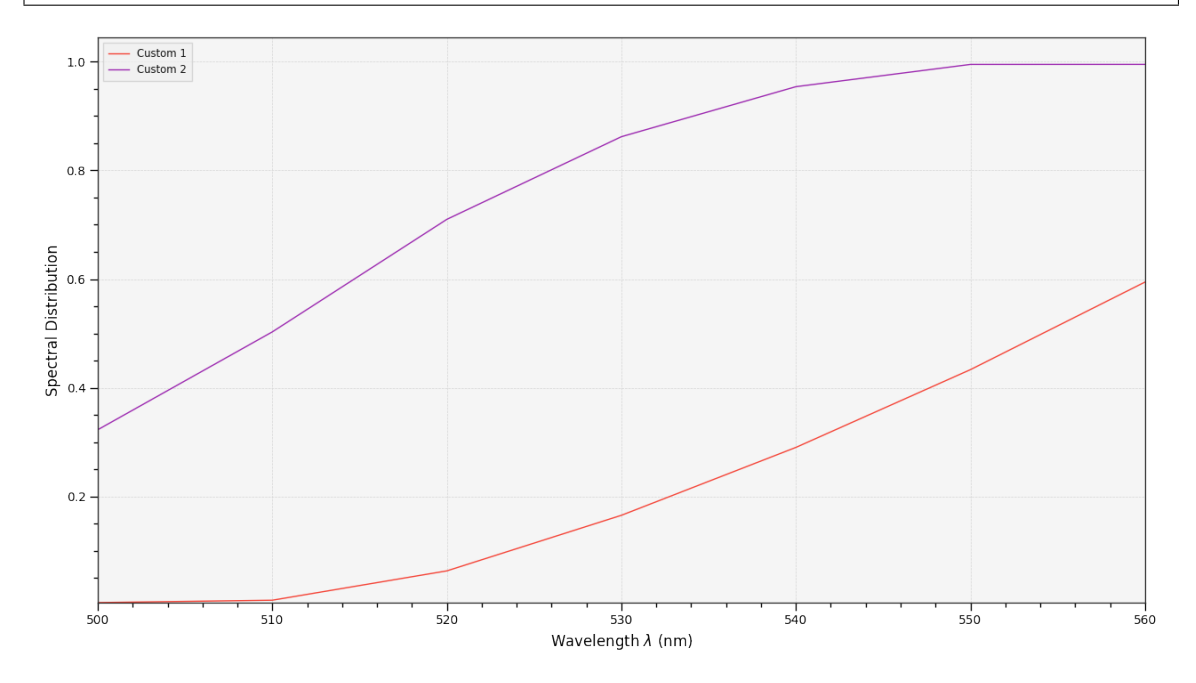

## **colour.plotting.plot\_single\_cmfs**

<span id="page-675-0"></span>colour.plotting.**plot\_single\_cmfs**(*cmfs='CIE 1931 2 Degree Standard Observer'*, *\*\*kwargs*) Plots given colour matching functions.

### **Parameters**

- **cmfs** (unicode or [LMS\\_ConeFundamentals](#page-254-0) or [RGB\\_ColourMatchingFunctions](#page-255-0) or [XYZ\\_ColourMatchingFunctions,](#page-255-1) optional) – Colour matching functions to plot. cmfs can be of any type or form supported by the colour.plotting. filter\_cmfs() definition.
- **\*\*kwargs** ([dict,](https://docs.python.org/3.7/library/stdtypes.html#dict) optional) {[colour.plotting.artist\(\)](#page-664-0), [colour.plotting.](#page-675-1) [plot\\_multi\\_cmfs\(\)](#page-675-1), [colour.plotting.render\(\)](#page-664-2)}, Please refer to the documentation of the previously listed definitions.

**Returns** Current figure and axes.

**Return type** [tuple](https://docs.python.org/3.7/library/stdtypes.html#tuple)

#### **Examples**

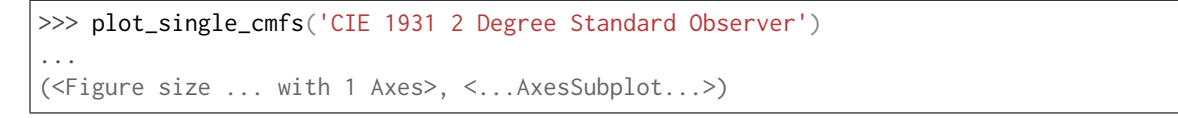

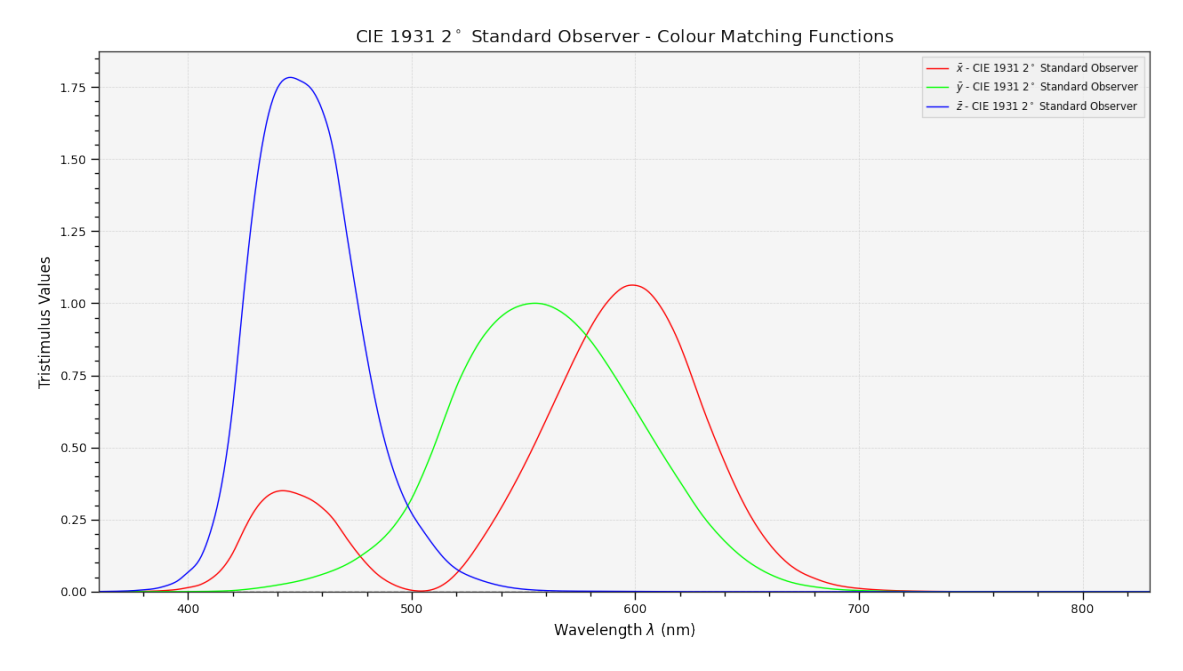

### **colour.plotting.plot\_multi\_cmfs**

<span id="page-675-1"></span>colour.plotting.**plot\_multi\_cmfs**(*cmfs*, *\*\*kwargs*)

Plots given colour matching functions.

#### **Parameters**

• **cmfs** (unicode or [LMS\\_ConeFundamentals](#page-254-0) or [RGB\\_ColourMatchingFunctions](#page-255-0) or [XYZ\\_ColourMatchingFunctions](#page-255-1) or array\_like) – Colour matching functions to plot. cmfs elements can be of any type or form supported by the colour. plotting.filter\_cmfs() definition.

• **\*\*kwargs** ([dict,](https://docs.python.org/3.7/library/stdtypes.html#dict) optional) – {[colour.plotting.artist\(\)](#page-664-0), [colour.plotting.](#page-664-2) [render\(\)](#page-664-2)}, Please refer to the documentation of the previously listed definitions.

**Returns** Current figure and axes.

**Return type** [tuple](https://docs.python.org/3.7/library/stdtypes.html#tuple)

### **Examples**

 $\gg$  cmfs =  $\sqrt{ }$ 'CIE 1931 2 Degree Standard Observer', ... 'CIE 1964 10 Degree Standard Observer', ... ] >>> plot\_multi\_cmfs(cmfs) (<Figure size ... with 1 Axes>, <...AxesSubplot...>)

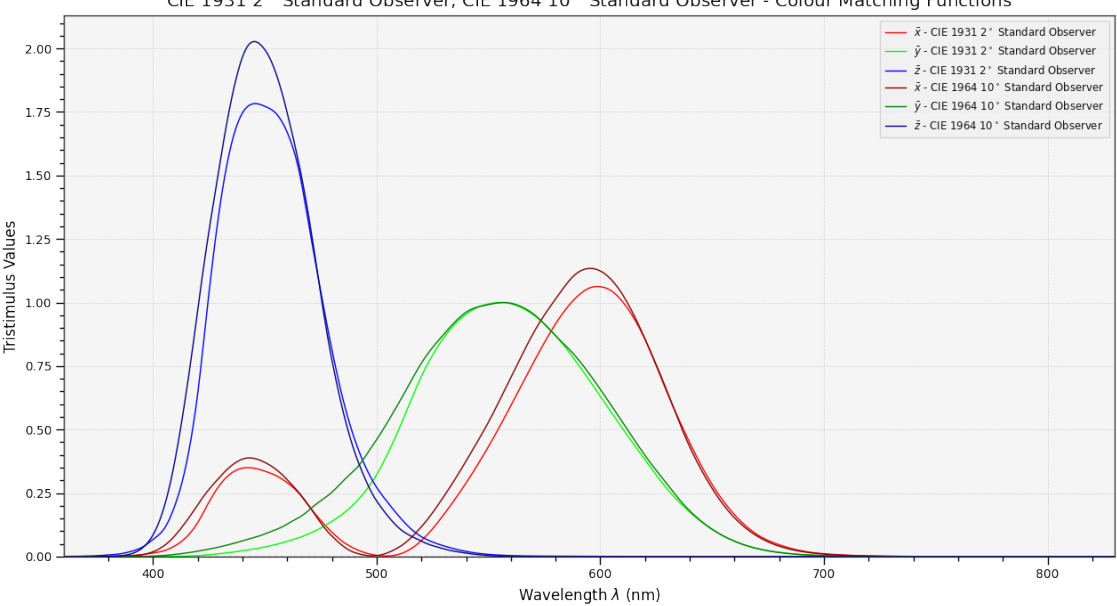

CIE 1931 2° Standard Observer, CIE 1964 10° Standard Observer - Colour Matching Functions

#### **colour.plotting.plot\_single\_illuminant\_sd**

<span id="page-676-0"></span>colour.plotting.**plot\_single\_illuminant\_sd**(*illuminant*, *cmfs='CIE 1931 2 Degree Standard Observer'*, *\*\*kwargs*)

Plots given single illuminant spectral distribution.

#### **Parameters**

- **illuminant** (unicode or [LMS\\_ConeFundamentals](#page-254-0) or [RGB\\_ColourMatchingFunctions](#page-255-0) or [XYZ\\_ColourMatchingFunctions,](#page-255-1) optional) – Illuminant to plot. illuminant can be of any type or form supported by the colour.plotting.filter\_illuminants() definition.
- **cmfs** (unicode or [XYZ\\_ColourMatchingFunctions,](#page-255-1) optional) Standard observer colour matching functions used for computing the spectrum domain and colours. cmfs can be of any type or form supported by the colour.plotting. filter\_cmfs() definition.
- **\*\*kwargs** ([dict,](https://docs.python.org/3.7/library/stdtypes.html#dict) optional) {[colour.plotting.artist\(\)](#page-664-0), [colour.plotting.](#page-672-0) [plot\\_single\\_sd\(\)](#page-672-0), [colour.plotting.render\(\)](#page-664-2)}, Please refer to the documentation of the previously listed definitions.

• **out\_of\_gamut\_clipping** ([bool,](https://docs.python.org/3.7/library/functions.html#bool) optional) – {[colour.plotting.](#page-672-0) [plot\\_single\\_sd\(\)](#page-672-0)}, Whether to clip out of gamut colours otherwise, the colours will be offset by the absolute minimal colour leading to a rendering on gray background, less saturated and smoother.

**Returns** Current figure and axes.

**Return type** [tuple](https://docs.python.org/3.7/library/stdtypes.html#tuple)

#### **References**

[]

## **Examples**

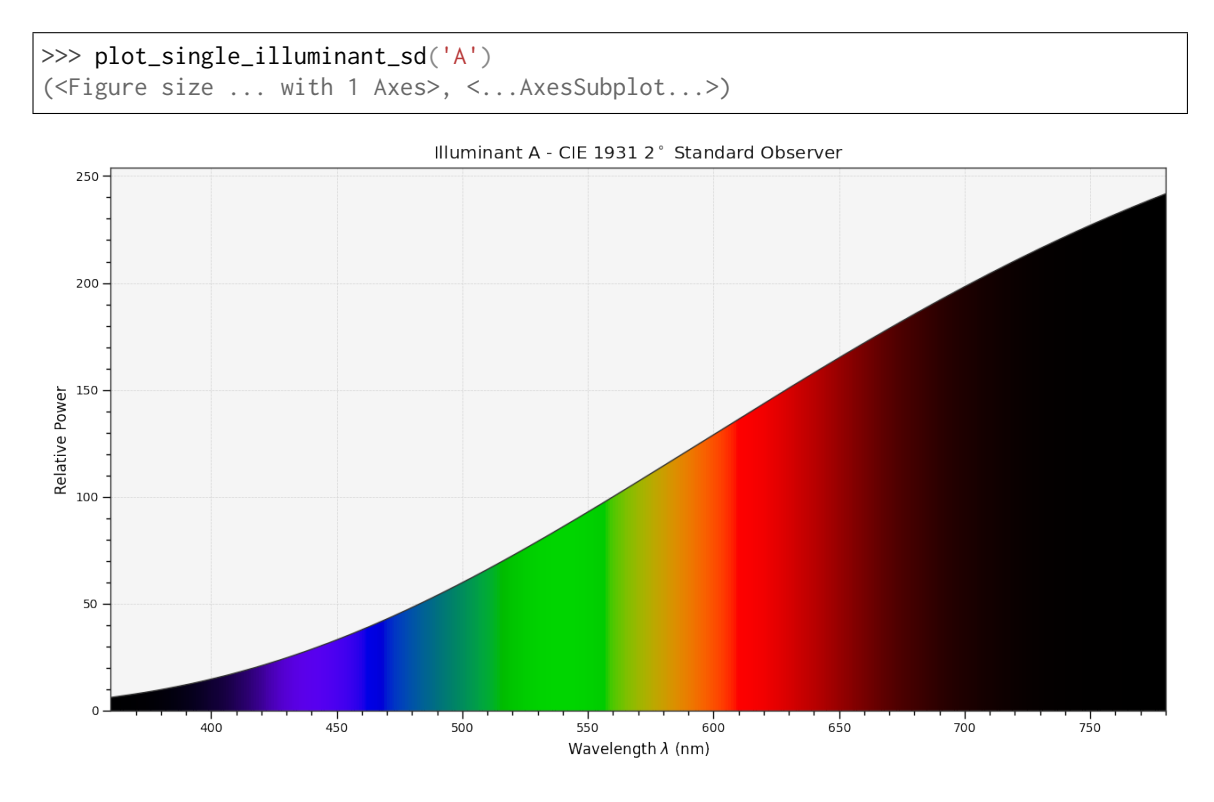

### **colour.plotting.plot\_multi\_illuminant\_sds**

<span id="page-677-0"></span>colour.plotting.**plot\_multi\_illuminant\_sds**(*illuminants*, *\*\*kwargs*)

Plots given illuminants spectral distributions.

### **Parameters**

- **illuminants** (unicode or [SpectralDistribution](#page-177-0) or array\_like) Illuminants to plot. illuminants elements can be of any type or form supported by the colour.plotting.filter\_illuminants() definition.
- **\*\*kwargs** ([dict,](https://docs.python.org/3.7/library/stdtypes.html#dict) optional) {[colour.plotting.artist\(\)](#page-664-0), [colour.plotting.](#page-673-0) plot multi sds(), [colour.plotting.render\(\)](#page-664-2)}. Please refer to the documentation of the previously listed definitions.

**Returns** Current figure and axes.

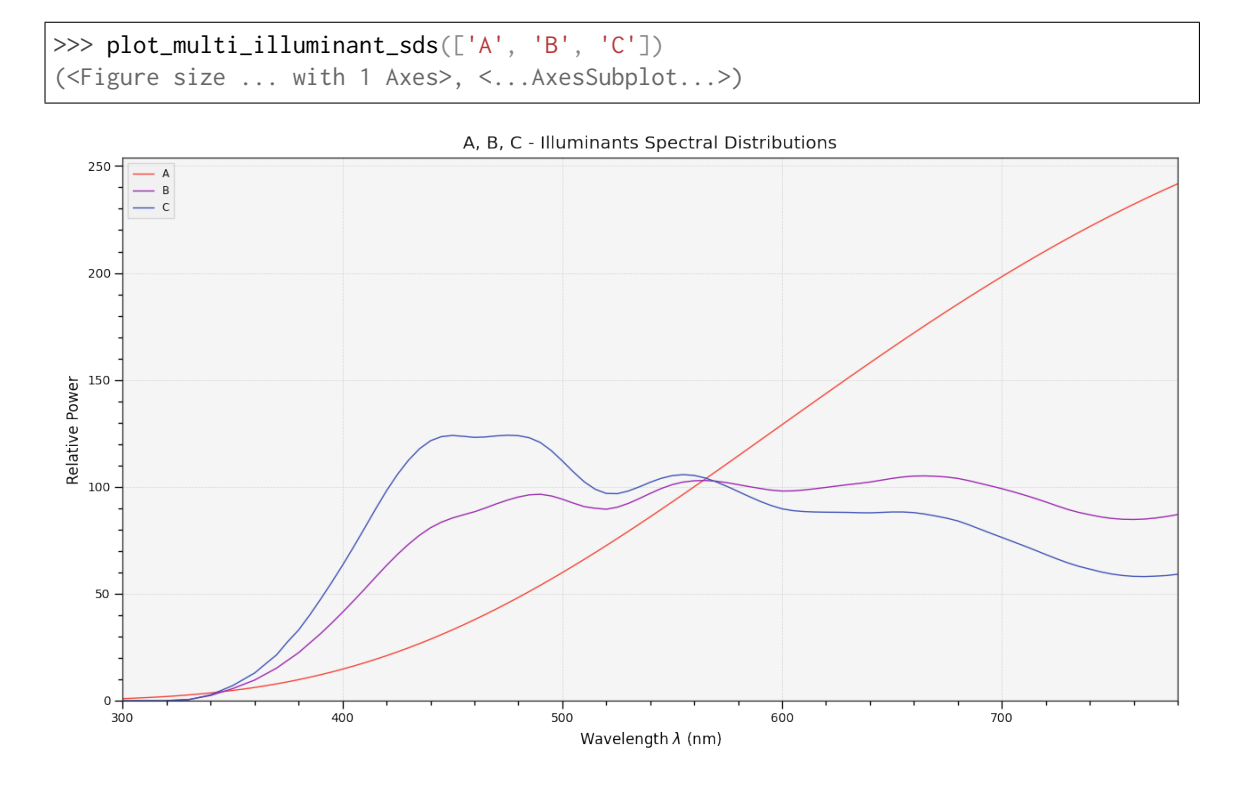

### **colour.plotting.plot\_visible\_spectrum**

## <span id="page-678-0"></span>colour.plotting.**plot\_visible\_spectrum**(*cmfs='CIE 1931 2 Degree Standard Observer'*, *out\_of\_gamut\_clipping=True*, *\*\*kwargs*)

Plots the visible colours spectrum using given standard observer *CIE XYZ* colour matching functions.

## **Parameters**

- **cmfs** (unicode or [LMS\\_ConeFundamentals](#page-254-0) or [RGB\\_ColourMatchingFunctions](#page-255-0) or [XYZ\\_ColourMatchingFunctions,](#page-255-1) optional) – Standard observer colour matching functions used for computing the spectrum domain and colours. cmfs can be of any type or form supported by the colour.plotting.filter\_cmfs() definition.
- **out\_of\_gamut\_clipping** ([bool,](https://docs.python.org/3.7/library/functions.html#bool) optional) Whether to clip out of gamut colours otherwise, the colours will be offset by the absolute minimal colour leading to a rendering on gray background, less saturated and smoother.
- **\*\*kwargs** ([dict,](https://docs.python.org/3.7/library/stdtypes.html#dict) optional) {[colour.plotting.artist\(\)](#page-664-0), [colour.plotting.](#page-672-0) [plot\\_single\\_sd\(\)](#page-672-0), [colour.plotting.render\(\)](#page-664-2)}, Please refer to the documentation of the previously listed definitions.

**Returns** Current figure and axes.

### **References**

[]

## **Examples**

```
>>> plot_visible_spectrum()
(<Figure size ... with 1 Axes>, <...AxesSubplot...>)
```
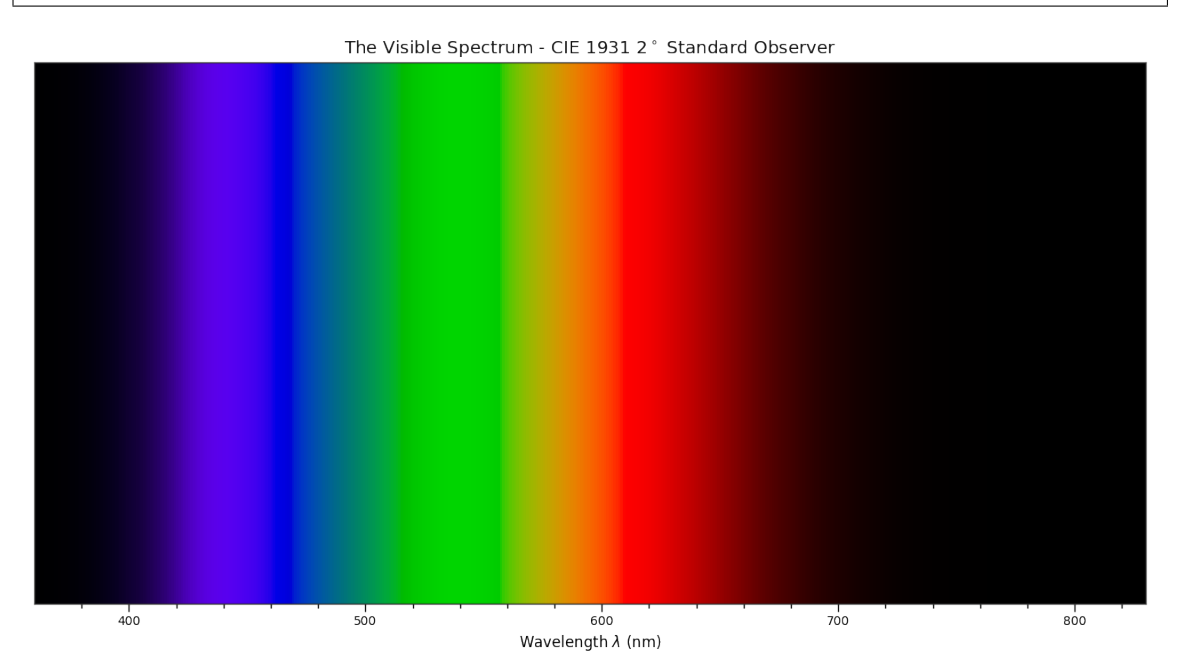

## **colour.plotting.plot\_single\_lightness\_function**

### <span id="page-679-0"></span>colour.plotting.**plot\_single\_lightness\_function**(*function*, *\*\*kwargs*)

Plots given *Lightness* function.

## **Parameters**

- **function** (unicode or [object](https://docs.python.org/3.7/library/functions.html#object)) *Lightness* function to plot. function can be of any type or form supported by the colour.plotting.filter\_passthrough() definition.
- **\*\*kwargs** ([dict,](https://docs.python.org/3.7/library/stdtypes.html#dict) optional) {[colour.plotting.artist\(\)](#page-664-0), [colour.plotting.](#page-669-0) [plot\\_multi\\_functions\(\)](#page-669-0), [colour.plotting.render\(\)](#page-664-2)}, Please refer to the documentation of the previously listed definitions.

**Returns** Current figure and axes.

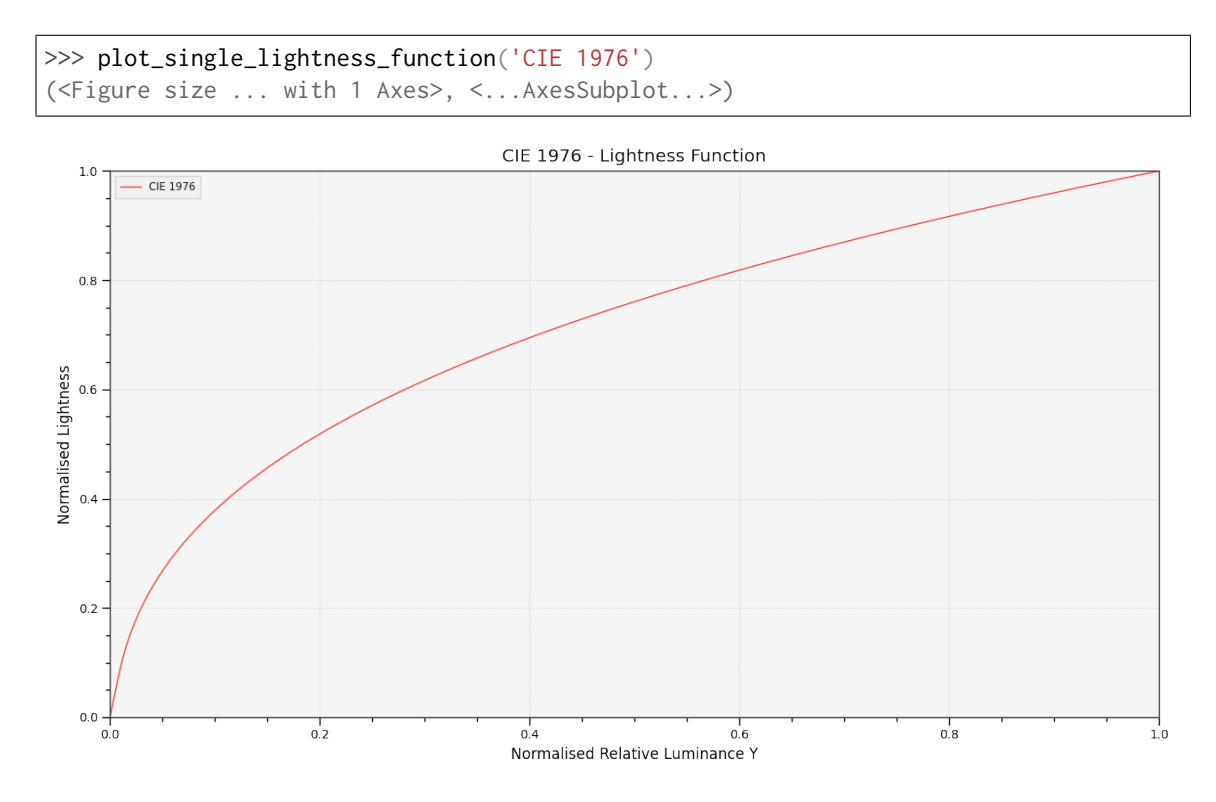

#### **colour.plotting.plot\_multi\_lightness\_functions**

<span id="page-680-0"></span>colour.plotting.**plot\_multi\_lightness\_functions**(*functions*, *\*\*kwargs*)

Plots given *Lightness* functions.

## **Parameters**

- **functions** (unicode or [object](https://docs.python.org/3.7/library/functions.html#object) or array\_like) *Lightness* functions to plot. functions elements can be of any type or form supported by the colour. plotting.filter\_passthrough() definition.
- **\*\*kwargs** ([dict,](https://docs.python.org/3.7/library/stdtypes.html#dict) optional) {[colour.plotting.artist\(\)](#page-664-0), [colour.plotting.](#page-669-0) [plot\\_multi\\_functions\(\)](#page-669-0), [colour.plotting.render\(\)](#page-664-2)}, Please refer to the documentation of the previously listed definitions.

**Returns** Current figure and axes.

**Return type** [tuple](https://docs.python.org/3.7/library/stdtypes.html#tuple)

#### **Examples**

```
>>> plot_multi_lightness_functions(['CIE 1976', 'Wyszecki 1963'])
...
(<Figure size ... with 1 Axes>, <...AxesSubplot...>)
```
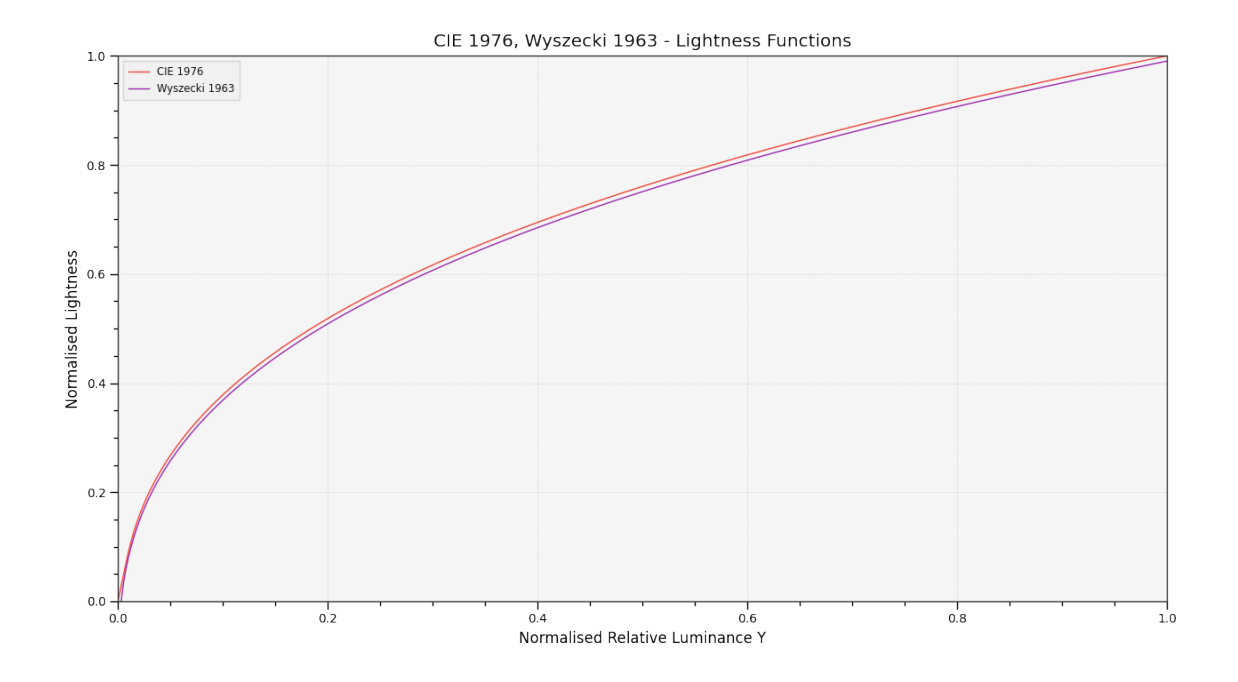

## **colour.plotting.plot\_single\_luminance\_function**

## <span id="page-681-0"></span>colour.plotting.**plot\_single\_luminance\_function**(*function*, *\*\*kwargs*)

Plots given *Luminance* function.

### **Parameters**

- **function** (unicode or [object,](https://docs.python.org/3.7/library/functions.html#object) optional) *Luminance* function to plot.
- **\*\*kwargs** ([dict,](https://docs.python.org/3.7/library/stdtypes.html#dict) optional) {[colour.plotting.artist\(\)](#page-664-0), [colour.plotting.](#page-669-0) [plot\\_multi\\_functions\(\)](#page-669-0), [colour.plotting.render\(\)](#page-664-2)}, Please refer to the documentation of the previously listed definitions.

**Returns** Current figure and axes.

**Return type** [tuple](https://docs.python.org/3.7/library/stdtypes.html#tuple)

#### **Examples**

```
>>> plot_single_luminance_function('CIE 1976')
(<Figure size ... with 1 Axes>, <...AxesSubplot...>)
```
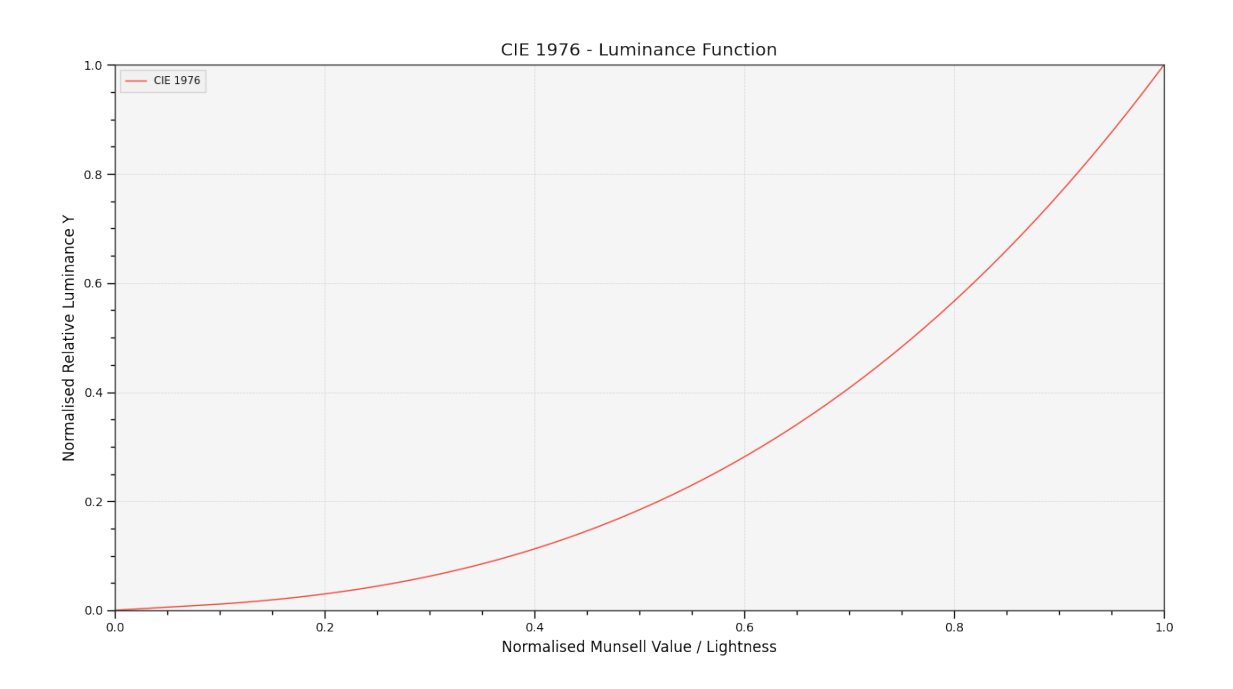

## **colour.plotting.plot\_multi\_luminance\_functions**

## <span id="page-682-0"></span>colour.plotting.**plot\_multi\_luminance\_functions**(*functions*, *\*\*kwargs*)

Plots given *Luminance* functions.

### **Parameters**

- **functions** (unicode or [object](https://docs.python.org/3.7/library/functions.html#object) or array\_like) *Luminance* functions to plot. functions elements can be of any type or form supported by the colour. plotting.filter\_passthrough() definition.
- **\*\*kwargs** ([dict,](https://docs.python.org/3.7/library/stdtypes.html#dict) optional) {[colour.plotting.artist\(\)](#page-664-0), [colour.plotting.](#page-669-0) [plot\\_multi\\_functions\(\)](#page-669-0), [colour.plotting.render\(\)](#page-664-2)}, Please refer to the documentation of the previously listed definitions.

**Returns** Current figure and axes.

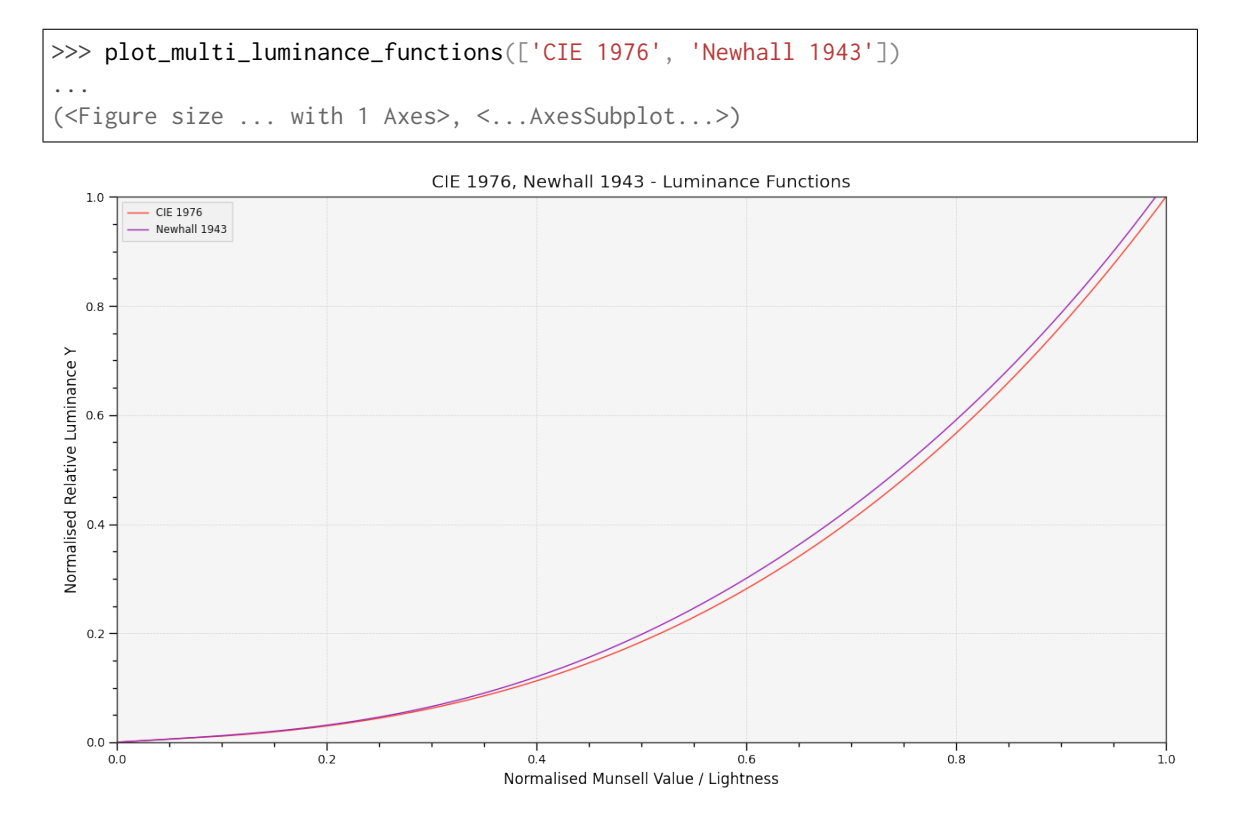

### **colour.plotting.plot\_blackbody\_spectral\_radiance**

<span id="page-683-0"></span>colour.plotting.**plot\_blackbody\_spectral\_radiance**(*temperature=3500*, *cmfs='CIE 1931 2 Degree Standard Observer'*, *blackbody='VY Canis Major'*, *\*\*kwargs*)

Plots given blackbody spectral radiance.

### **Parameters**

- **temperature** (numeric, optional) Blackbody temperature.
- **cmfs** (unicode, optional) Standard observer colour matching functions used for computing the spectrum domain and colours. cmfs can be of any type or form supported by the colour.plotting.filter\_cmfs() definition.
- **blackbody** (unicode, optional) Blackbody name.
- **\*\*kwargs** ([dict,](https://docs.python.org/3.7/library/stdtypes.html#dict) optional) {[colour.plotting.artist\(\)](#page-664-0), [colour.plotting.](#page-672-0) plot single sd(), [colour.plotting.render\(\)](#page-664-2)}. Please refer to the documentation of the previously listed definitions.

**Returns** Current figure and axes.
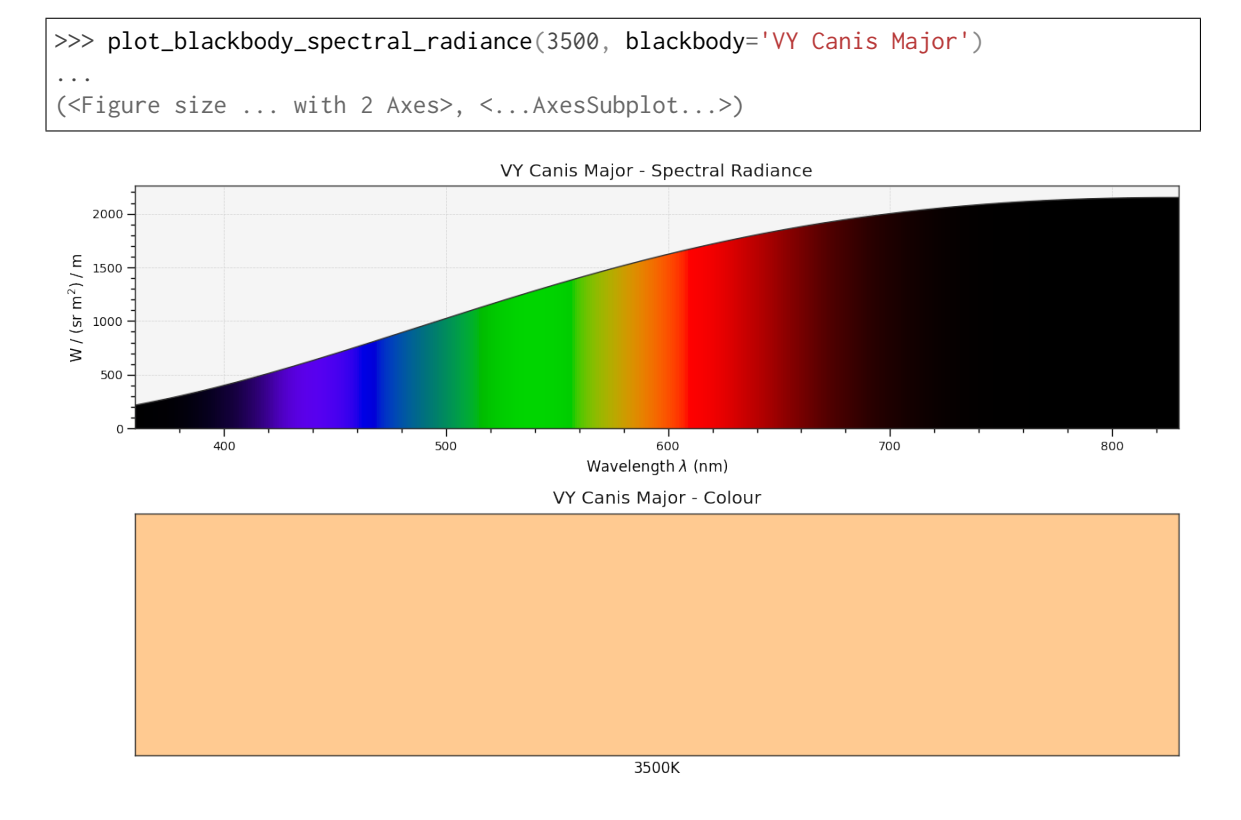

### **Examples**

### **colour.plotting.plot\_blackbody\_colours**

colour.plotting.**plot\_blackbody\_colours**(*shape=SpectralShape(150, 12500, 50)*, *cmfs='CIE 1931 2 Degree Standard Observer'*, *\*\*kwargs*)

Plots blackbody colours.

### **Parameters**

- **shape** ([SpectralShape,](#page-173-0) optional) Spectral shape to use as plot boundaries.
- **cmfs** (unicode, optional) Standard observer colour matching functions used for computing the blackbody colours. cmfs can be of any type or form supported by the colour.plotting.filter\_cmfs() definition.
- **\*\*kwargs** ([dict,](https://docs.python.org/3.7/library/stdtypes.html#dict) optional) {[colour.plotting.artist\(\)](#page-664-0), [colour.plotting.](#page-664-1) [render\(\)](#page-664-1) }, Please refer to the documentation of the previously listed definitions.

**Returns** Current figure and axes.

**Return type** [tuple](https://docs.python.org/3.7/library/stdtypes.html#tuple)

```
>>> plot_blackbody_colours(SpectralShape(150, 12500, 50))
...
(<Figure size ... with 1 Axes>, <...AxesSubplot...>)
```
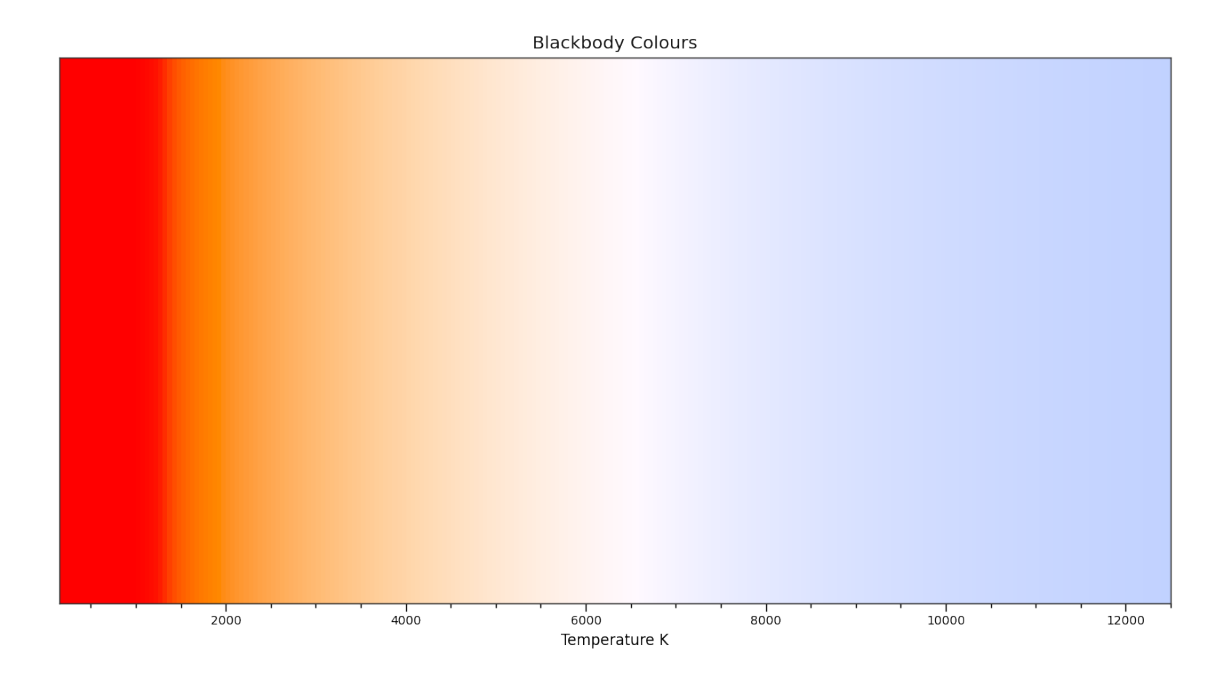

# **Colour Vision Deficiency**

### colour.plotting

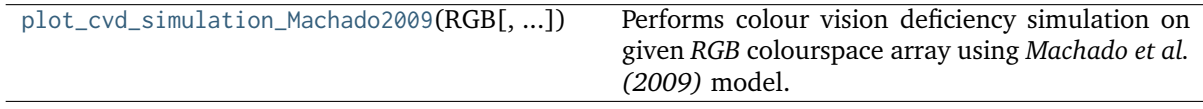

# **colour.plotting.plot\_cvd\_simulation\_Machado2009**

```
colour.plotting.plot_cvd_simulation_Machado2009(RGB, deficiency='Protanomaly', severity=0.5,
                                                  M_a=None, **kwargs)
```
Performs colour vision deficiency simulation on given *RGB* colourspace array using *Machado et al. (2009)* model.

- **RGB** (array\_like) *RGB* colourspace array.
- **deficiency** (unicode, optional) {'Protanomaly', 'Deuteranomaly', 'Tritanomaly'} Colour blindness / vision deficiency type.
- **severity** (numeric, optional) Severity of the colour vision deficiency in domain [0, 1].
- **M\_a** (array\_like, optional) Anomalous trichromacy matrix to use instead of Machado (2010) pre-computed matrix.
- **\*\*kwargs** ([dict,](https://docs.python.org/3.7/library/stdtypes.html#dict) optional) {[colour.plotting.artist\(\)](#page-664-0), [colour.plotting.](#page-670-0) [plot\\_image\(\)](#page-670-0), [colour.plotting.render\(\)](#page-664-1)}, Please refer to the documentation of the previously listed definitions.

### **Notes**

• Input *RGB* array is expected to be linearly encoded.

**Returns** Current figure and axes.

**Return type** [tuple](https://docs.python.org/3.7/library/stdtypes.html#tuple)

### **Examples**

```
>>> import numpy as np
\gg RGB = np.random.rand(32, 32, 3)
>>> plot_cvd_simulation_Machado2009(RGB)
(<Figure size ... with 1 Axes>, <...AxesSubplot...>)
```
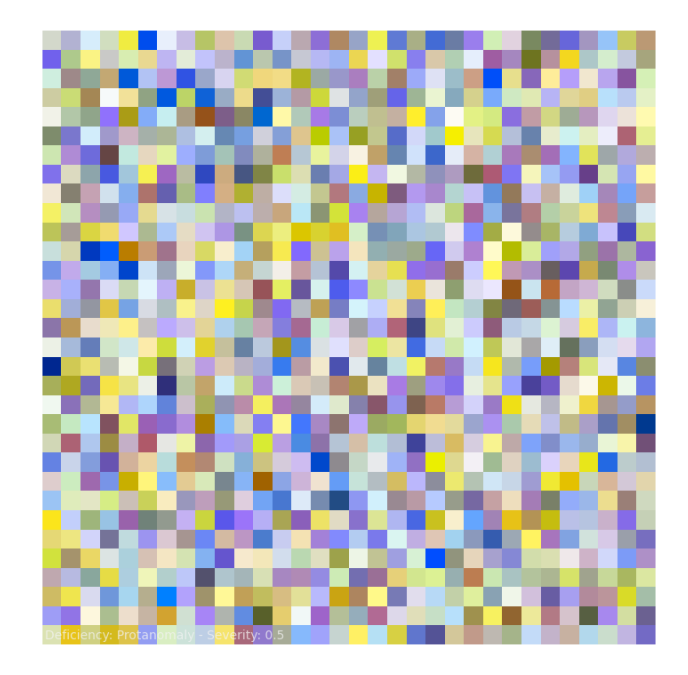

# **Colour Characterisation**

### colour.plotting

```
plot_single_colour_checker([colour_checker]) Plots given colour checker.
plot_multi_colour_checkers(colour_checkers,
...)
                                                 Plots and compares given colour checkers.
```
### **colour.plotting.plot\_single\_colour\_checker**

<span id="page-686-0"></span>colour.plotting.**plot\_single\_colour\_checker**(*colour\_checker='ColorChecker24 - After November 2014'*, *\*\*kwargs*)

Plots given colour checker.

### **Parameters**

• **colour\_checker** (unicode or [ColourChecker,](#page-168-0) optional) – Color checker to plot. colour\_checker can be of any type or form supported by the colour.plotting. filter\_colour\_checkers() definition.

• **\*\*kwargs** ([dict,](https://docs.python.org/3.7/library/stdtypes.html#dict) optional) – {[colour.plotting.artist\(\)](#page-664-0), [colour.plotting.](#page-667-0) [plot\\_multi\\_colour\\_swatches\(\)](#page-667-0), [colour.plotting.render\(\)](#page-664-1)}, Please refer to the documentation of the previously listed definitions.

**Returns** Current figure and axes.

**Return type** [tuple](https://docs.python.org/3.7/library/stdtypes.html#tuple)

### **Examples**

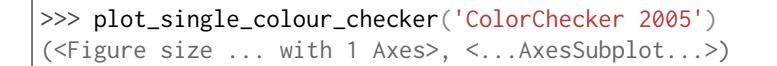

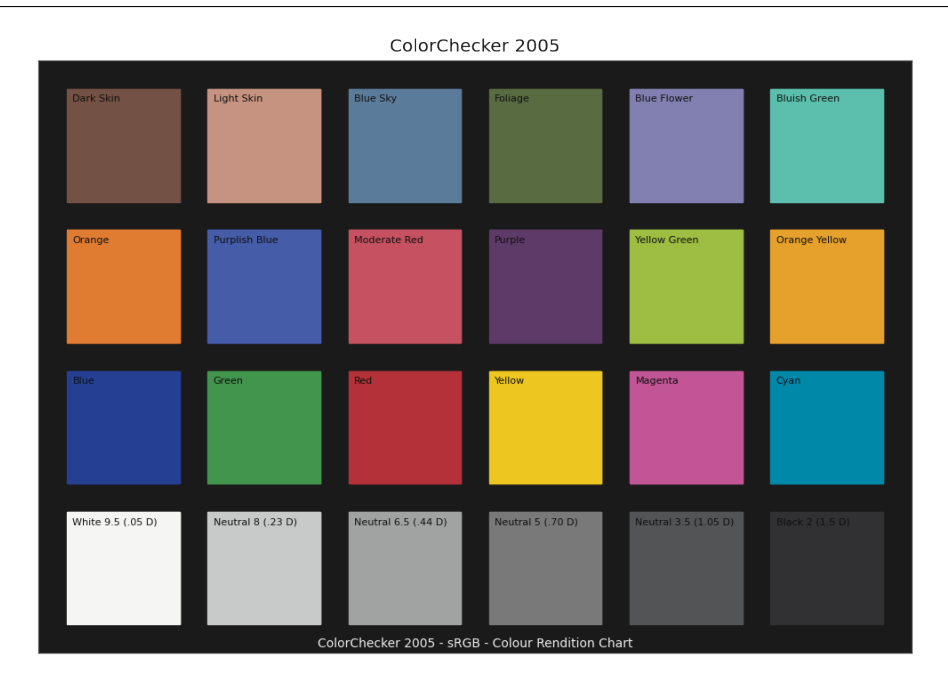

### **colour.plotting.plot\_multi\_colour\_checkers**

<span id="page-687-0"></span>colour.plotting.**plot\_multi\_colour\_checkers**(*colour\_checkers*, *\*\*kwargs*)

Plots and compares given colour checkers.

#### **Parameters**

- **colour\_checkers** (unicode or [ColourChecker](#page-168-0) or array\_like) Color checker to plot, count must be less than or equal to 2. colour\_checkers elements can be of any type or form supported by the colour.plotting.filter\_colour\_checkers() definition.
- **\*\*kwargs** ([dict,](https://docs.python.org/3.7/library/stdtypes.html#dict) optional) {[colour.plotting.artist\(\)](#page-664-0), [colour.plotting.](#page-667-0) [plot\\_multi\\_colour\\_swatches\(\)](#page-667-0), [colour.plotting.render\(\)](#page-664-1)}, Please refer to the documentation of the previously listed definitions.

**Returns** Current figure and axes.

**Return type** [tuple](https://docs.python.org/3.7/library/stdtypes.html#tuple)

### **Examples**

```
>>> plot_multi_colour_checkers(['ColorChecker 1976', 'ColorChecker 2005'])
...
(<Figure size ... with 1 Axes>, <...AxesSubplot...>)
```
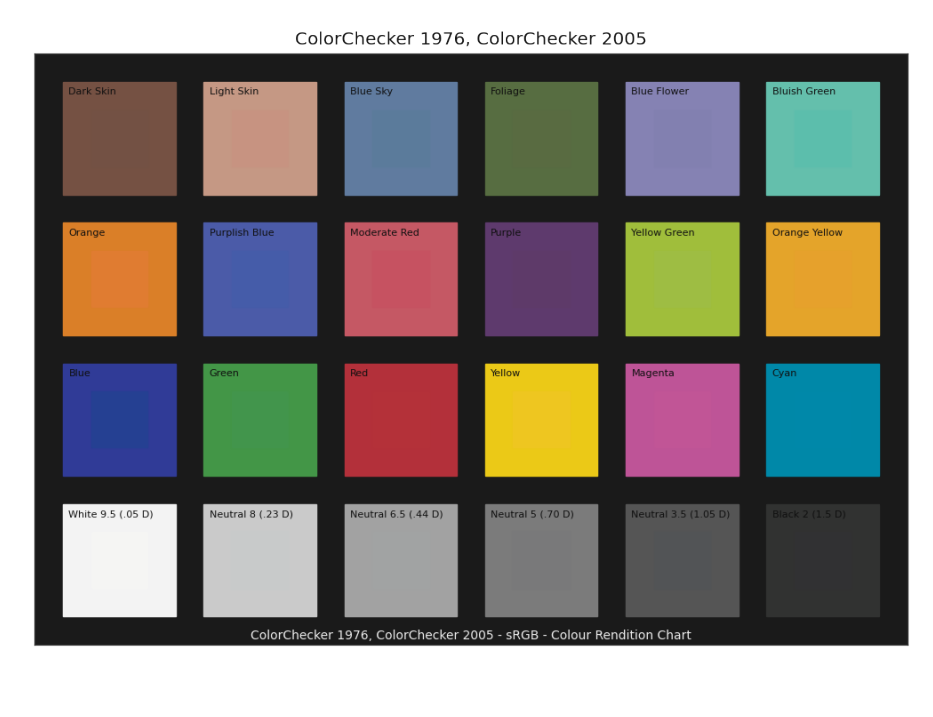

### **Corresponding Chromaticities**

### colour.plotting

```
plot_corresponding_chromaticities_prediction([...]) plot_corresponding_chromatic adaptation model corre-
                                                     sponding chromaticities prediction.
```
### **colour.plotting.plot\_corresponding\_chromaticities\_prediction**

<span id="page-688-0"></span>colour.plotting.**plot\_corresponding\_chromaticities\_prediction**(*experiment=1*, *model='Von Kries'*, *transform='CAT02'*, *\*\*kwargs*)

Plots given chromatic adaptation model corresponding chromaticities prediction.

### **Parameters**

- **experiment** (integer or [CorrespondingColourDataset,](#page-352-0) optional) {1, 2, 3, 4, 6, 8, 9, 11, 12} *Breneman (1987)* experiment number or [colour.](#page-352-0) [CorrespondingColourDataset](#page-352-0) class instance.
- **model** (unicode, optional) Corresponding chromaticities prediction model name.
- **transform** (unicode, optional) Transformation to use with *Von Kries* chromatic adaptation model.
- **\*\*kwargs** ([dict,](https://docs.python.org/3.7/library/stdtypes.html#dict) optional) {[colour.plotting.artist\(\)](#page-664-0), [colour.plotting.](#page-703-0) [diagrams.plot\\_chromaticity\\_diagram\(\)](#page-703-0), [colour.plotting.render\(\)](#page-664-1)}, Please refer to the documentation of the previously listed definitions.

**Returns** Current figure and axes.

# **Return type** [tuple](https://docs.python.org/3.7/library/stdtypes.html#tuple)

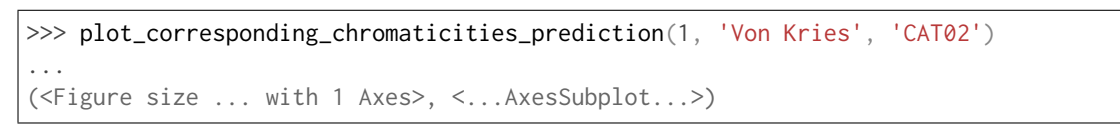

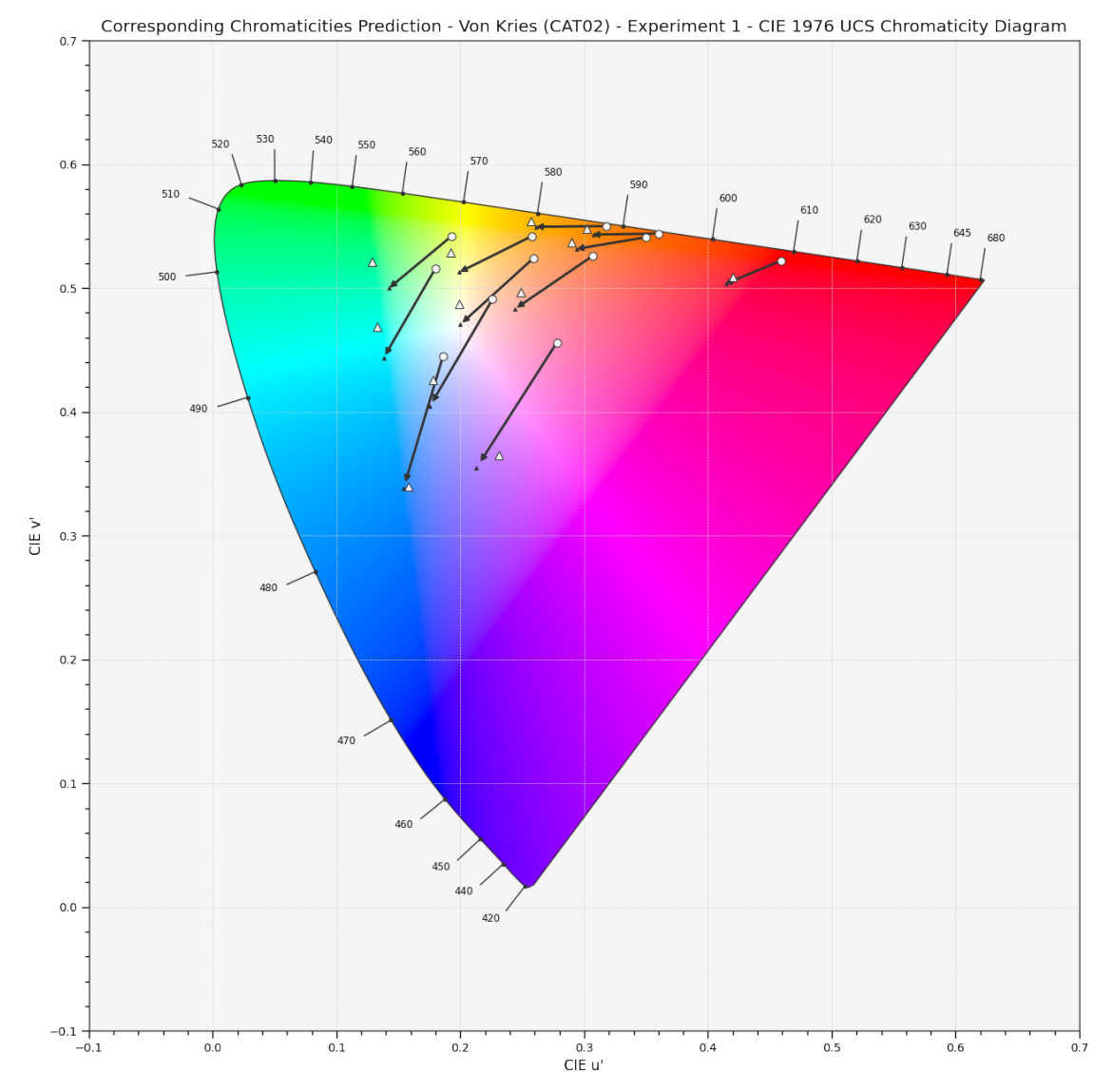

# **CIE Chromaticity Diagrams**

colour.plotting

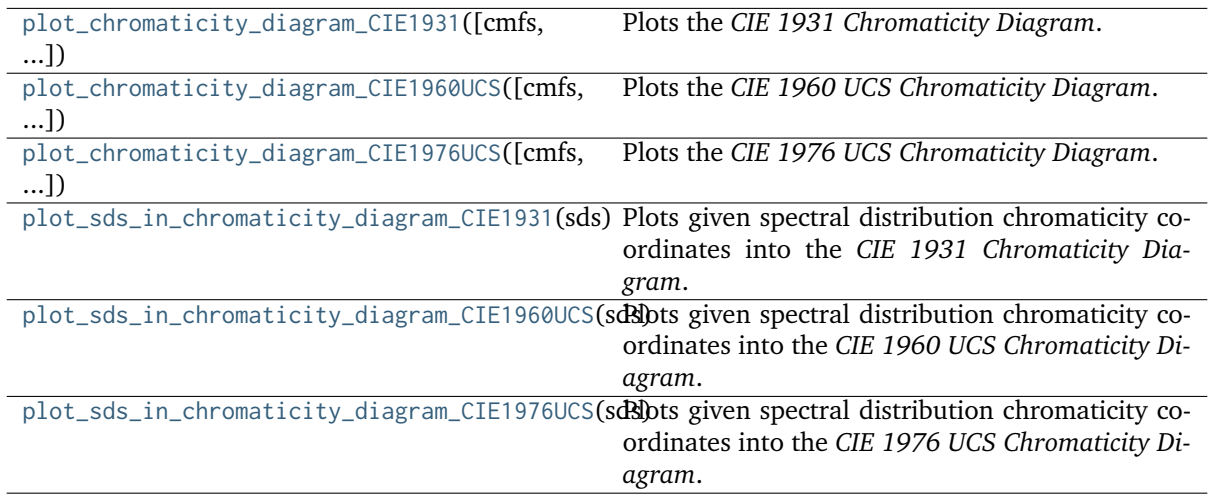

### **colour.plotting.plot\_chromaticity\_diagram\_CIE1931**

<span id="page-690-0"></span>colour.plotting.**plot\_chromaticity\_diagram\_CIE1931**(*cmfs='CIE 1931 2 Degree Standard Observer'*, *show\_diagram\_colours=True*, *show\_spectral\_locus=True*, *\*\*kwargs*)

Plots the *CIE 1931 Chromaticity Diagram*.

### **Parameters**

- **cmfs** (unicode or [XYZ\\_ColourMatchingFunctions,](#page-255-0) optional) Standard observer colour matching functions used for computing the spectral locus boundaries. cmfs can be of any type or form supported by the colour.plotting. filter cmfs() definition.
- **show\_diagram\_colours** ([bool,](https://docs.python.org/3.7/library/functions.html#bool) optional) Whether to display the *Chromaticity Diagram* background colours.
- **show\_spectral\_locus** ([bool,](https://docs.python.org/3.7/library/functions.html#bool) optional) Whether to display the *Spectral Locus*.
- **\*\*kwargs** ([dict,](https://docs.python.org/3.7/library/stdtypes.html#dict) optional) {[colour.plotting.artist\(\)](#page-664-0), [colour.plotting.](#page-703-0) [diagrams.plot\\_chromaticity\\_diagram\(\)](#page-703-0), [colour.plotting.render\(\)](#page-664-1)}, Please refer to the documentation of the previously listed definitions.

**Returns** Current figure and axes.

**Return type** [tuple](https://docs.python.org/3.7/library/stdtypes.html#tuple)

```
>>> plot_chromaticity_diagram_CIE1931()
(<Figure size ... with 1 Axes>, <...AxesSubplot...>)
```
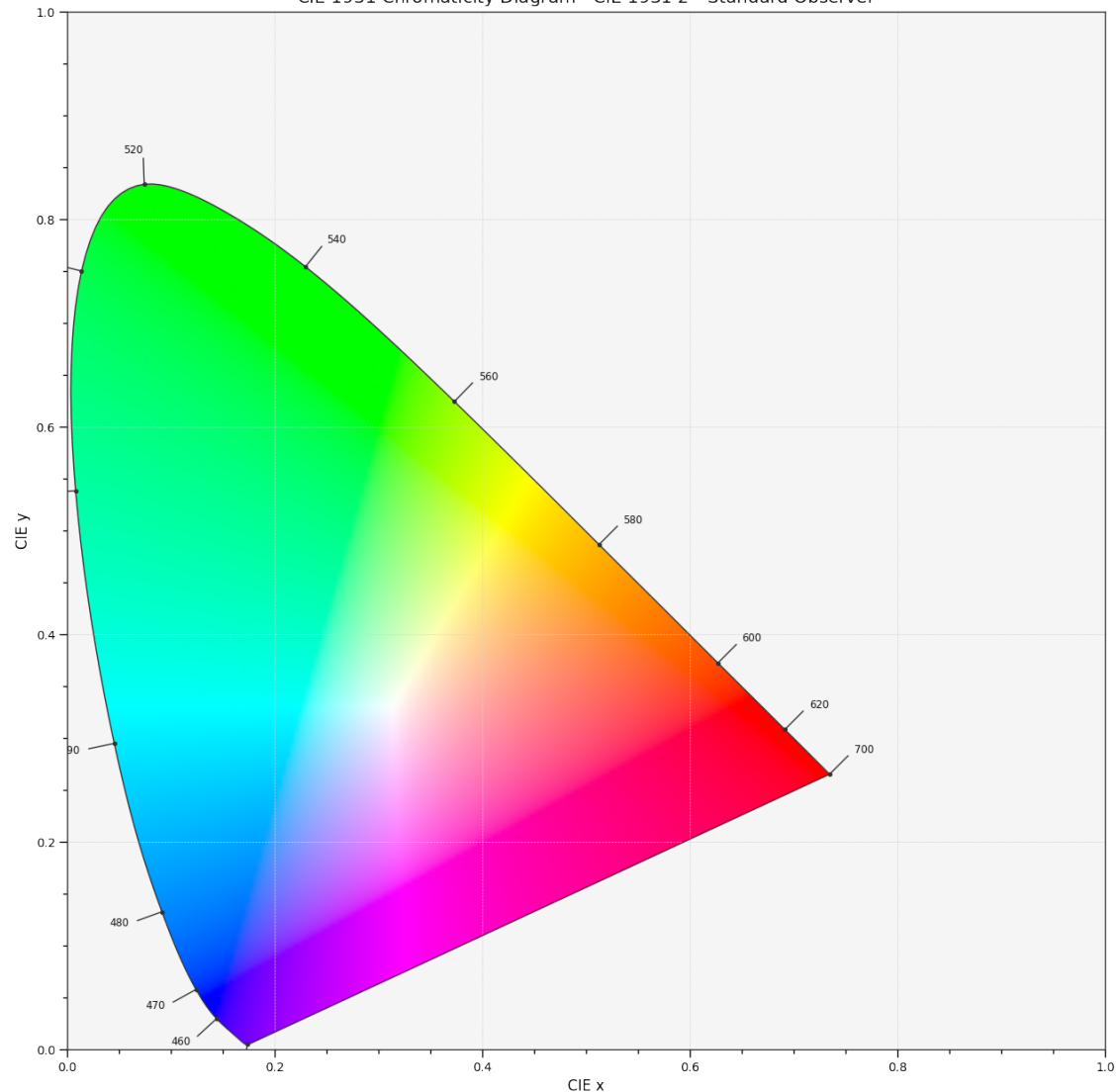

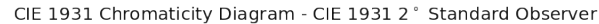

#### **colour.plotting.plot\_chromaticity\_diagram\_CIE1960UCS**

<span id="page-691-0"></span>colour.plotting.**plot\_chromaticity\_diagram\_CIE1960UCS**(*cmfs='CIE 1931 2 Degree Standard Observer'*, *show\_diagram\_colours=True*, *show\_spectral\_locus=True*, *\*\*kwargs*)

Plots the *CIE 1960 UCS Chromaticity Diagram*.

- **cmfs** (unicode or [XYZ\\_ColourMatchingFunctions,](#page-255-0) optional) Standard observer colour matching functions used for computing the spectral locus boundaries. cmfs can be of any type or form supported by the colour.plotting. filter\_cmfs() definition.
- **show\_diagram\_colours** ([bool,](https://docs.python.org/3.7/library/functions.html#bool) optional) Whether to display the *Chromaticity Diagram* background colours.
- **show\_spectral\_locus** ([bool,](https://docs.python.org/3.7/library/functions.html#bool) optional) Whether to display the *Spectral Locus*.
- **\*\*kwargs** ([dict,](https://docs.python.org/3.7/library/stdtypes.html#dict) optional) {[colour.plotting.artist\(\)](#page-664-0), [colour.plotting.](#page-703-0) [diagrams.plot\\_chromaticity\\_diagram\(\)](#page-703-0), [colour.plotting.render\(\)](#page-664-1)}, Please refer to the documentation of the previously listed definitions.

**Returns** Current figure and axes.

**Return type** [tuple](https://docs.python.org/3.7/library/stdtypes.html#tuple)

# **Examples**

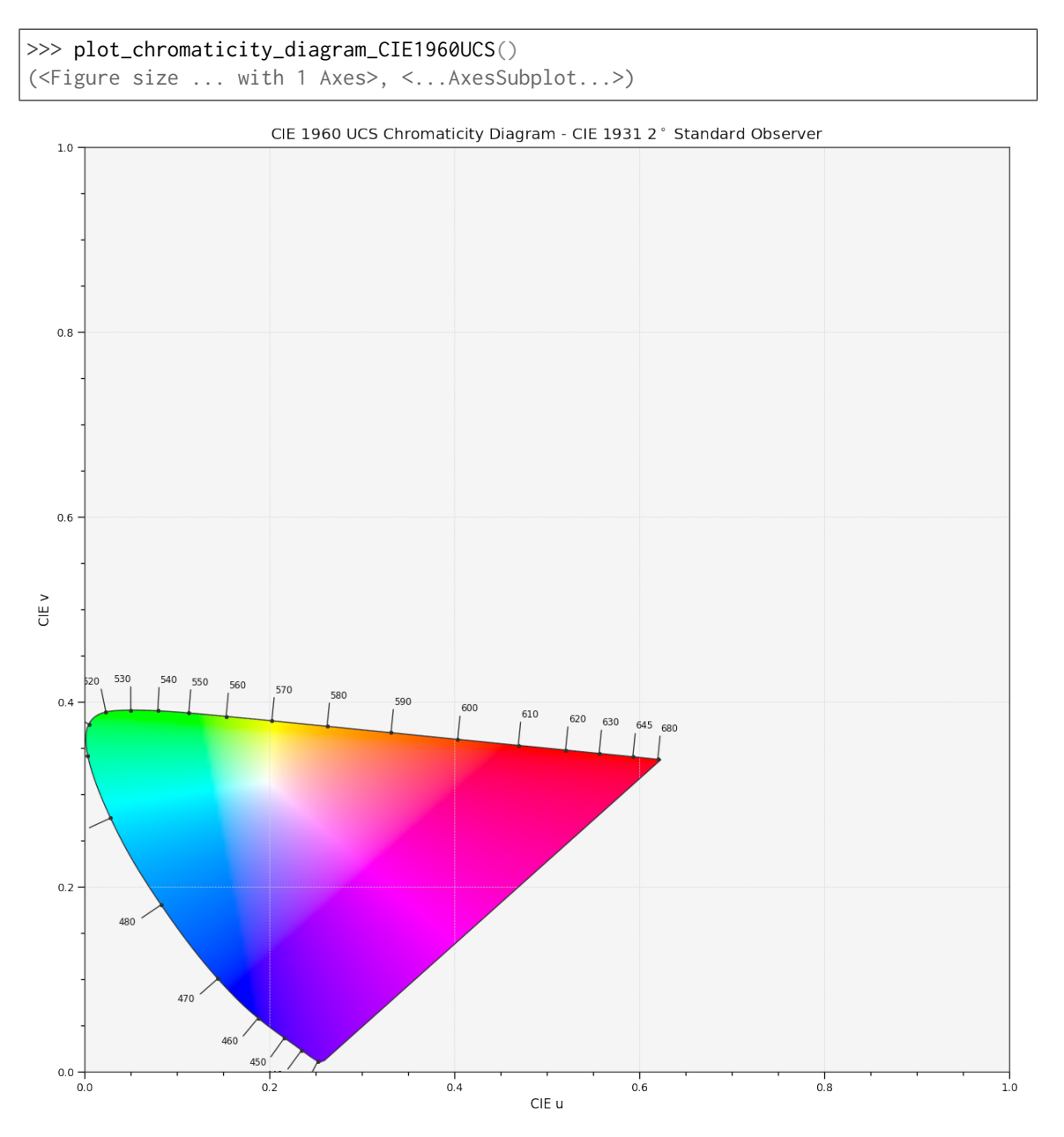

# **colour.plotting.plot\_chromaticity\_diagram\_CIE1976UCS**

<span id="page-692-0"></span>colour.plotting.**plot\_chromaticity\_diagram\_CIE1976UCS**(*cmfs='CIE 1931 2 Degree Standard Observer'*, *show\_diagram\_colours=True*, *show\_spectral\_locus=True*, *\*\*kwargs*)

Plots the *CIE 1976 UCS Chromaticity Diagram*.

### **Parameters**

• **cmfs** (unicode or [XYZ\\_ColourMatchingFunctions,](#page-255-0) optional) – Standard observer colour matching functions used for computing the spectral locus bound-

aries. cmfs can be of any type or form supported by the colour.plotting. filter\_cmfs() definition.

- **show\_diagram\_colours** ([bool,](https://docs.python.org/3.7/library/functions.html#bool) optional) Whether to display the *Chromaticity Diagram* background colours.
- **show\_spectral\_locus** ([bool,](https://docs.python.org/3.7/library/functions.html#bool) optional) Whether to display the *Spectral Locus*.
- **\*\*kwargs** ([dict,](https://docs.python.org/3.7/library/stdtypes.html#dict) optional) {[colour.plotting.artist\(\)](#page-664-0), [colour.plotting.](#page-703-0) [diagrams.plot\\_chromaticity\\_diagram\(\)](#page-703-0), [colour.plotting.render\(\)](#page-664-1)}, Please refer to the documentation of the previously listed definitions.

**Returns** Current figure and axes.

**Return type** [tuple](https://docs.python.org/3.7/library/stdtypes.html#tuple)

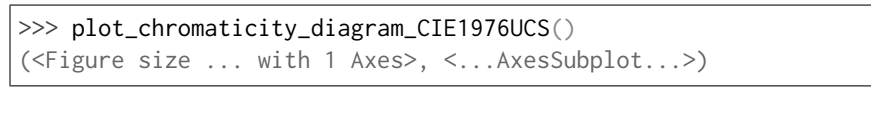

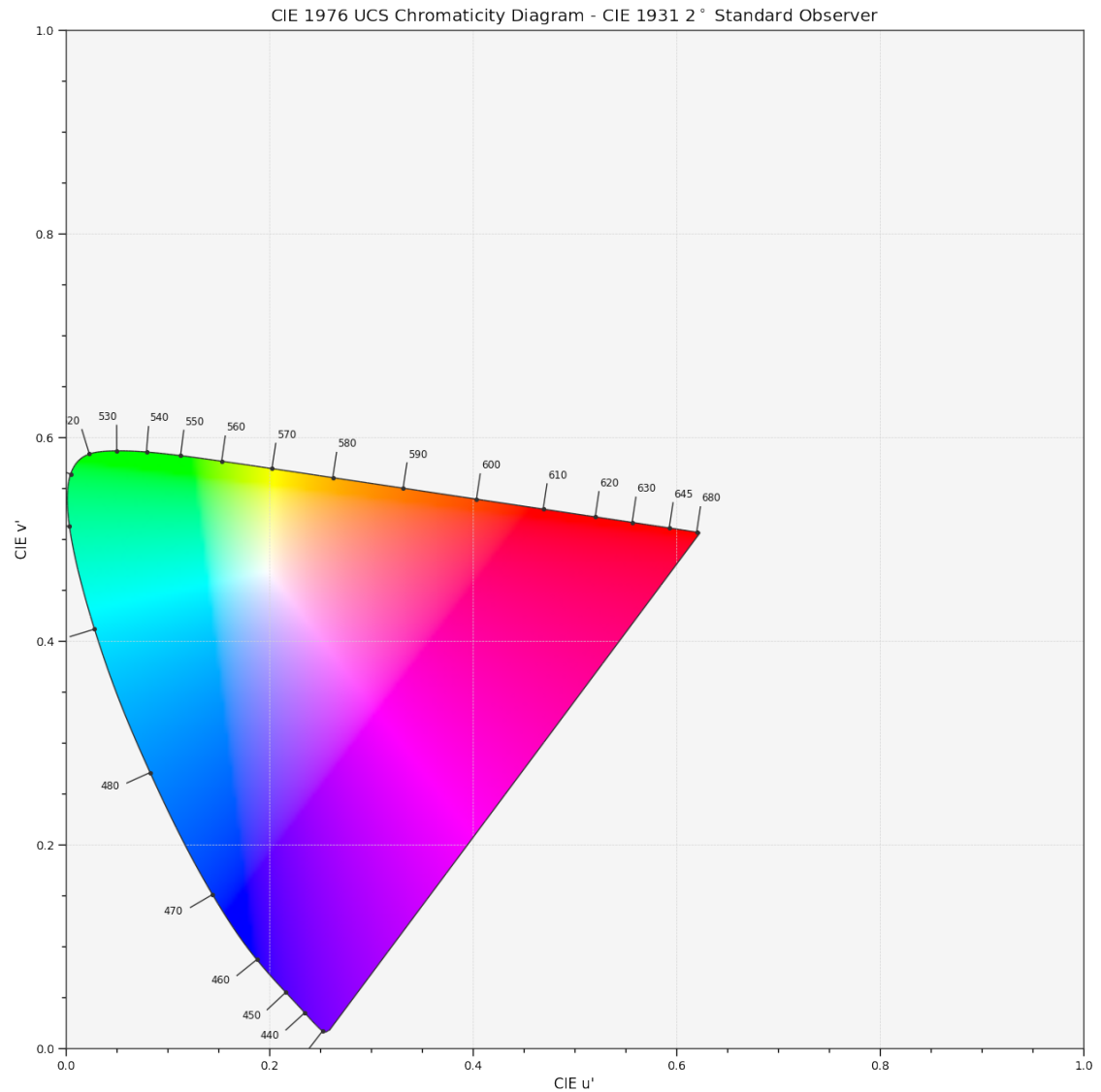

### **colour.plotting.plot\_sds\_in\_chromaticity\_diagram\_CIE1931**

<span id="page-694-0"></span>colour.plotting.**plot\_sds\_in\_chromaticity\_diagram\_CIE1931**(*sds*, *cmfs='CIE 1931 2 Degree Standard Observer'*, *chromaticity\_diagram\_callable\_CIE1931=<function plot\_chromaticity\_diagram\_CIE1931>*, *annotate\_kwargs=None*, *plot\_kwargs=None*, *\*\*kwargs*)

Plots given spectral distribution chromaticity coordinates into the *CIE 1931 Chromaticity Diagram*.

### **Parameters**

- **sds** (array\_like or [MultiSpectralDistributions](#page-191-0)) Spectral distributions or multi-spectral distributions to plot. *sds* can be a single [colour.MultiSpectralDistributions](#page-191-0) class instance, a list of [colour.](#page-191-0) [MultiSpectralDistributions](#page-191-0) class instances or a list of [colour.](#page-177-0) [SpectralDistribution](#page-177-0) class instances.
- **cmfs** (unicode or [XYZ\\_ColourMatchingFunctions,](#page-255-0) optional) Standard observer colour matching functions used for computing the spectral locus boundaries. cmfs can be of any type or form supported by the colour.plotting. filter\_cmfs() definition.
- **chromaticity\_diagram\_callable\_CIE1931** (callable, optional) Callable responsible for drawing the *CIE 1931 Chromaticity Diagram*.
- **annotate\_kwargs** ([dict](https://docs.python.org/3.7/library/stdtypes.html#dict) or array\_like, optional) Keyword arguments for the p1t.annotate() definition, used to annotate the resulting chromaticity coordinates with their respective spectral distribution names. annotate\_kwargs can be either a single dictionary applied to all the arrows with same settings or a sequence of dictionaries with different settings for each spectral distribution. The following special keyword arguments can also be used:

**–** *annotate* : bool, whether to annotate the spectral distributions.

- **plot\_kwargs** ([dict](https://docs.python.org/3.7/library/stdtypes.html#dict) or array\_like, optional) Keyword arguments for the plt.plot() definition, used to control the style of the plotted spectral distributions. plot\_kwargs can be either a single dictionary applied to all the plotted spectral distributions with same settings or a sequence of dictionaries with different settings for each plotted spectral distributions. The following special keyword arguments can also be used:
	- **–** *illuminant* : unicode or [colour.SpectralDistribution](#page-177-0), the illuminant used to compute the spectral distributions colours. The default is the illuminant associated with the whitepoint of the default plotting colourspace. illuminant can be of any type or form supported by the colour.plotting.filter\_cmfs() definition.
	- **–** *cmfs* : unicode, the standard observer colour matching functions used for computing the spectral distributions colours. cmfs can be of any type or form supported by the colour.plotting.filter\_cmfs() definition.
	- **–** *normalise\_sd\_colours* : bool, whether to normalise the computed spectral distributions colours. The default is *True*.
	- **–** *use\_sd\_colours* : bool, whether to use the computed spectral distributions colours under the plotting colourspace illuminant. Alternatively, it is possible to use the plt.plot() definition color argument with pre-computed values. The default is *True*.
- **\*\*kwargs** ([dict,](https://docs.python.org/3.7/library/stdtypes.html#dict) optional) {[colour.plotting.artist\(\)](#page-664-0), [colour.plotting.](#page-703-0) [diagrams.plot\\_chromaticity\\_diagram\(\)](#page-703-0), [colour.plotting.render\(\)](#page-664-1)}, Please

refer to the documentation of the previously listed definitions. Also handles keywords arguments for deprecation management.

**Returns** Current figure and axes.

**Return type** [tuple](https://docs.python.org/3.7/library/stdtypes.html#tuple)

```
>>> A = SDS_ILLUMINANTS['A']
>>> D65 = SDS_ILLUMINANTS['D65']
>>> plot_sds_in_chromaticity_diagram_CIE1931([A, D65])
...
(<Figure size ... with 1 Axes>, <...AxesSubplot...>)
```
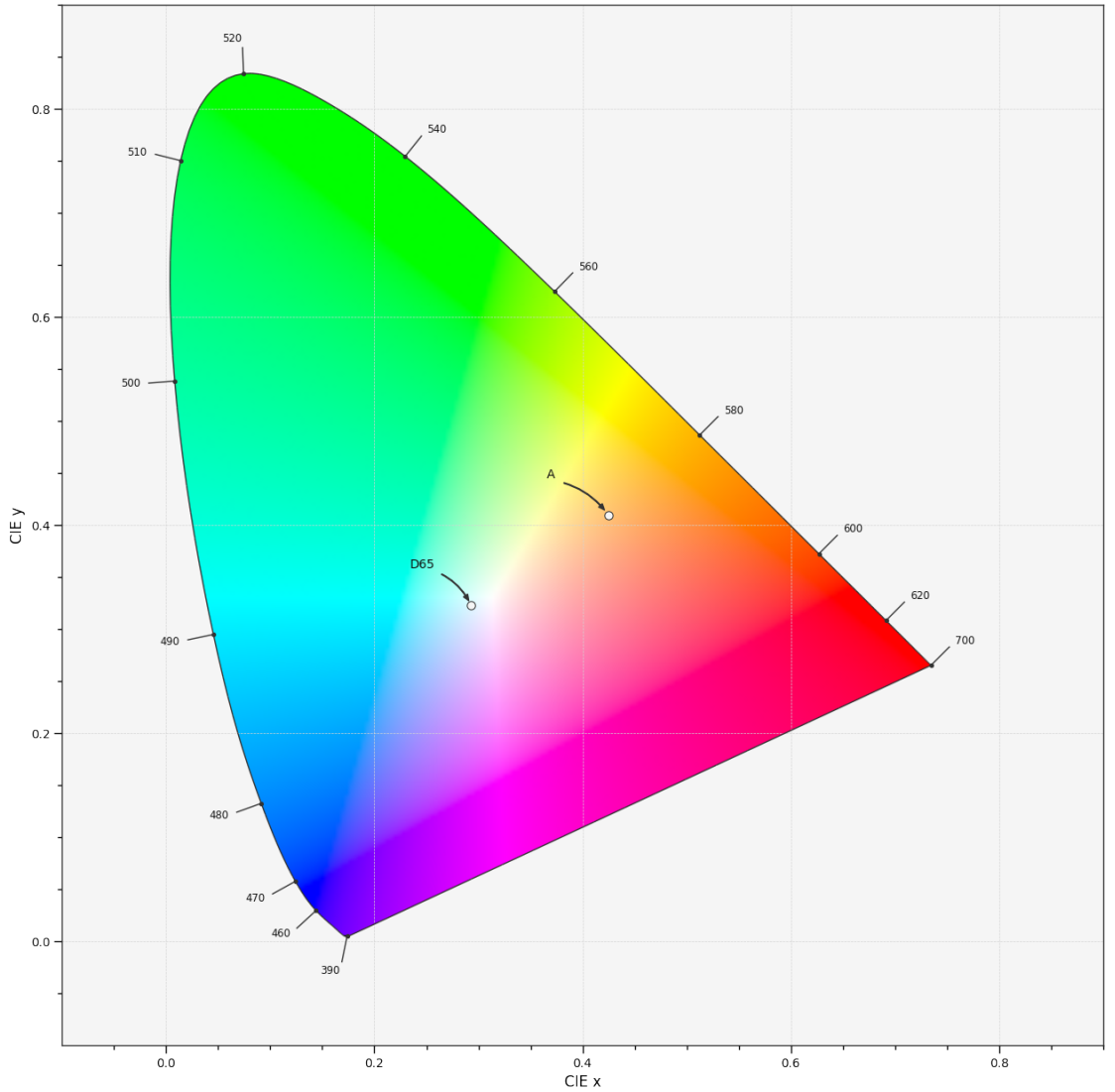

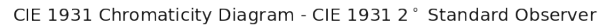

### **colour.plotting.plot\_sds\_in\_chromaticity\_diagram\_CIE1960UCS**

<span id="page-696-0"></span>colour.plotting.**plot\_sds\_in\_chromaticity\_diagram\_CIE1960UCS**(*sds*, *cmfs='CIE 1931 2 Degree Standard Observer'*, *chromaticity\_diagram\_callable\_CIE1960UCS=<function plot\_chromaticity\_diagram\_CIE1960UCS>*, *annotate\_kwargs=None*, *plot\_kwargs=None*, *\*\*kwargs*)

Plots given spectral distribution chromaticity coordinates into the *CIE 1960 UCS Chromaticity Diagram*.

- **sds** (array\_like or [MultiSpectralDistributions](#page-191-0)) Spectral distributions or multi-spectral distributions to plot. *sds* can be a single [colour.MultiSpectralDistributions](#page-191-0) class instance, a list of [colour.](#page-191-0) [MultiSpectralDistributions](#page-191-0) class instances or a list of [colour.](#page-177-0) [SpectralDistribution](#page-177-0) class instances.
- **cmfs** (unicode or [XYZ\\_ColourMatchingFunctions,](#page-255-0) optional) Standard observer colour matching functions used for computing the spectral locus boundaries. cmfs can be of any type or form supported by the colour.plotting. filter\_cmfs() definition.
- **chromaticity\_diagram\_callable\_CIE1960UCS** (callable, optional) Callable responsible for drawing the *CIE 1960 UCS Chromaticity Diagram*.
- **annotate\_kwargs** ([dict](https://docs.python.org/3.7/library/stdtypes.html#dict) or array\_like, optional) Keyword arguments for the plt.annotate() definition, used to annotate the resulting chromaticity coordinates with their respective spectral distribution names. annotate\_kwargs can be either a single dictionary applied to all the arrows with same settings or a sequence of dictionaries with different settings for each spectral distribution. The following special keyword arguments can also be used:
	- **–** *annotate* : bool, whether to annotate the spectral distributions.
- **plot\_kwargs** ([dict](https://docs.python.org/3.7/library/stdtypes.html#dict) or array\_like, optional) Keyword arguments for the plt.plot() definition, used to control the style of the plotted spectral distributions. plot\_kwargs can be either a single dictionary applied to all the plotted spectral distributions with same settings or a sequence of dictionaries with different settings for each plotted spectral distributions. The following special keyword arguments can also be used:
	- **–** *illuminant* : unicode or [colour.SpectralDistribution](#page-177-0), the illuminant used to compute the spectral distributions colours. The default is the illuminant associated with the whitepoint of the default plotting colourspace. illuminant can be of any type or form supported by the colour.plotting.filter\_cmfs() definition.
	- **–** *cmfs* : unicode, the standard observer colour matching functions used for computing the spectral distributions colours. cmfs can be of any type or form supported by the colour.plotting.filter\_cmfs() definition.
	- **–** *normalise\_sd\_colours* : bool, whether to normalise the computed spectral distributions colours. The default is *True*.
	- **–** *use\_sd\_colours* : bool, whether to use the computed spectral distributions colours under the plotting colourspace illuminant. Alternatively, it is possible to use the plt.plot() definition color argument with pre-computed values. The default is *True*.
- **\*\*kwargs** ([dict,](https://docs.python.org/3.7/library/stdtypes.html#dict) optional) {[colour.plotting.artist\(\)](#page-664-0), [colour.plotting.](#page-703-0) [diagrams.plot\\_chromaticity\\_diagram\(\)](#page-703-0), [colour.plotting.render\(\)](#page-664-1)}, Please

refer to the documentation of the previously listed definitions. Also handles keywords arguments for deprecation management.

**Returns** Current figure and axes.

**Return type** [tuple](https://docs.python.org/3.7/library/stdtypes.html#tuple)

### **Examples**

```
>>> A = SDS_ILLUMINANTS['A']
>>> D65 = SDS_ILLUMINANTS['D65']
>>> plot_sds_in_chromaticity_diagram_CIE1960UCS([A, D65])
...
(<Figure size ... with 1 Axes>, <...AxesSubplot...>)
```
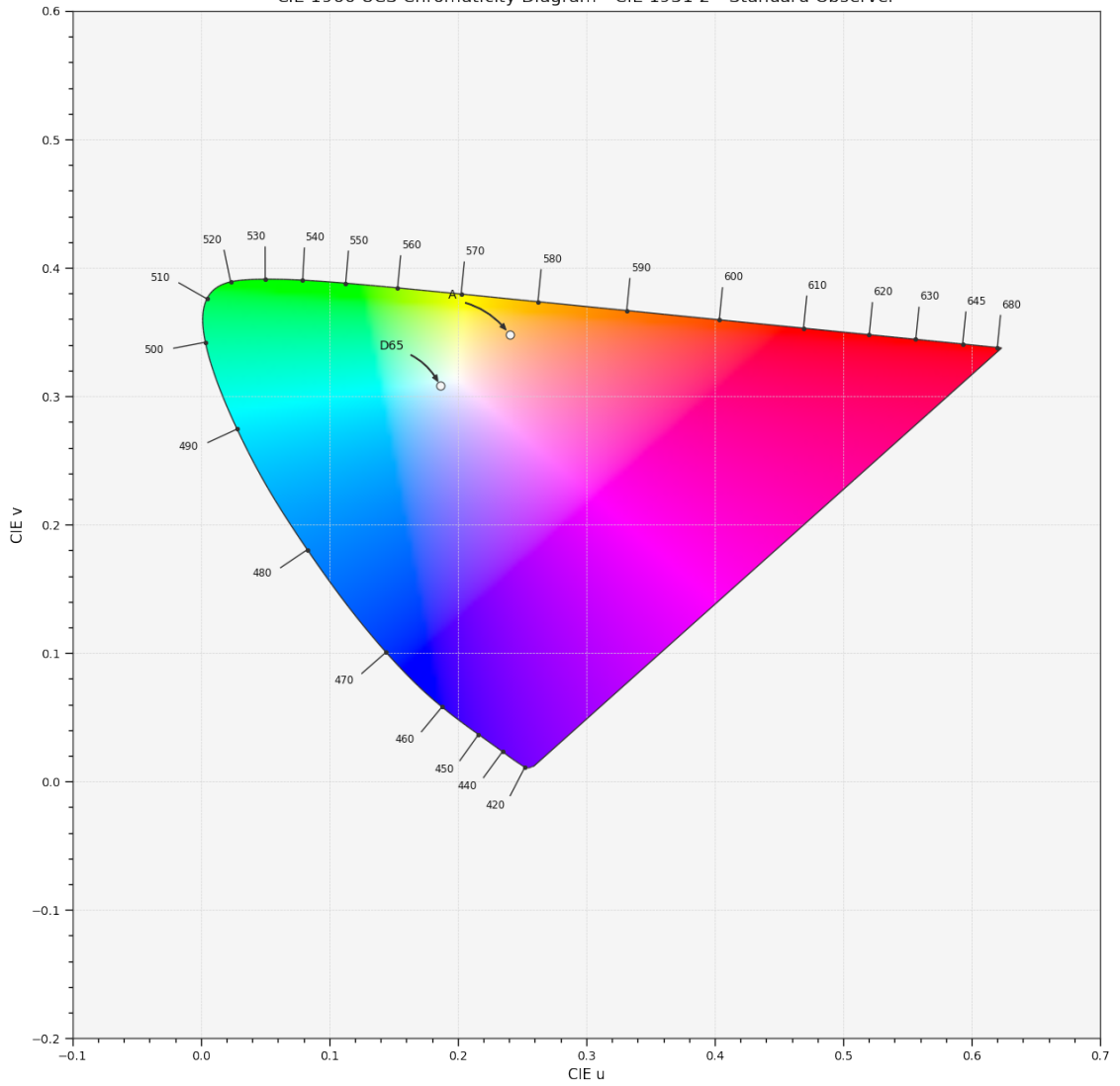

CIE 1960 UCS Chromaticity Diagram - CIE 1931 2° Standard Observer

### **colour.plotting.plot\_sds\_in\_chromaticity\_diagram\_CIE1976UCS**

<span id="page-698-0"></span>colour.plotting.**plot\_sds\_in\_chromaticity\_diagram\_CIE1976UCS**(*sds*, *cmfs='CIE 1931 2 Degree Standard Observer'*, *chromaticity\_diagram\_callable\_CIE1976UCS=<function plot\_chromaticity\_diagram\_CIE1976UCS>*, *annotate\_kwargs=None*, *plot\_kwargs=None*, *\*\*kwargs*)

Plots given spectral distribution chromaticity coordinates into the *CIE 1976 UCS Chromaticity Diagram*.

- **sds** (array\_like or [MultiSpectralDistributions](#page-191-0)) Spectral distributions or multi-spectral distributions to plot. *sds* can be a single [colour.MultiSpectralDistributions](#page-191-0) class instance, a list of [colour.](#page-191-0) [MultiSpectralDistributions](#page-191-0) class instances or a list of [colour.](#page-177-0) [SpectralDistribution](#page-177-0) class instances.
- **cmfs** (unicode or [XYZ\\_ColourMatchingFunctions,](#page-255-0) optional) Standard observer colour matching functions used for computing the spectral locus boundaries. cmfs can be of any type or form supported by the colour.plotting. filter\_cmfs() definition.
- **chromaticity\_diagram\_callable\_CIE1976UCS** (callable, optional) Callable responsible for drawing the *CIE 1976 UCS Chromaticity Diagram*.
- **annotate\_kwargs** ([dict](https://docs.python.org/3.7/library/stdtypes.html#dict) or array\_like, optional) Keyword arguments for the plt.annotate() definition, used to annotate the resulting chromaticity coordinates with their respective spectral distribution names. annotate\_kwargs can be either a single dictionary applied to all the arrows with same settings or a sequence of dictionaries with different settings for each spectral distribution. The following special keyword arguments can also be used:
	- **–** *annotate* : bool, whether to annotate the spectral distributions.
- **plot\_kwargs** ([dict](https://docs.python.org/3.7/library/stdtypes.html#dict) or array\_like, optional) Keyword arguments for the plt.plot() definition, used to control the style of the plotted spectral distributions. plot\_kwargs can be either a single dictionary applied to all the plotted spectral distributions with same settings or a sequence of dictionaries with different settings for each plotted spectral distributions. The following special keyword arguments can also be used:
	- **–** *illuminant* : unicode or [colour.SpectralDistribution](#page-177-0), the illuminant used to compute the spectral distributions colours. The default is the illuminant associated with the whitepoint of the default plotting colourspace. illuminant can be of any type or form supported by the colour.plotting.filter\_cmfs() definition.
	- **–** *cmfs* : unicode, the standard observer colour matching functions used for computing the spectral distributions colours. cmfs can be of any type or form supported by the colour.plotting.filter\_cmfs() definition.
	- **–** *normalise\_sd\_colours* : bool, whether to normalise the computed spectral distributions colours. The default is *True*.
	- **–** *use\_sd\_colours* : bool, whether to use the computed spectral distributions colours under the plotting colourspace illuminant. Alternatively, it is possible to use the plt.plot() definition color argument with pre-computed values. The default is *True*.
- **\*\*kwargs** ([dict,](https://docs.python.org/3.7/library/stdtypes.html#dict) optional) {[colour.plotting.artist\(\)](#page-664-0), [colour.plotting.](#page-703-0) [diagrams.plot\\_chromaticity\\_diagram\(\)](#page-703-0), [colour.plotting.render\(\)](#page-664-1)}, Please

refer to the documentation of the previously listed definitions. Also handles keywords arguments for deprecation management.

**Returns** Current figure and axes.

**Return type** [tuple](https://docs.python.org/3.7/library/stdtypes.html#tuple)

### **Examples**

>>> A = SDS\_ILLUMINANTS['A'] >>> D65 = SDS\_ILLUMINANTS['D65'] >>> plot\_sds\_in\_chromaticity\_diagram\_CIE1976UCS([A, D65]) ... (<Figure size ... with 1 Axes>, <...AxesSubplot...>)

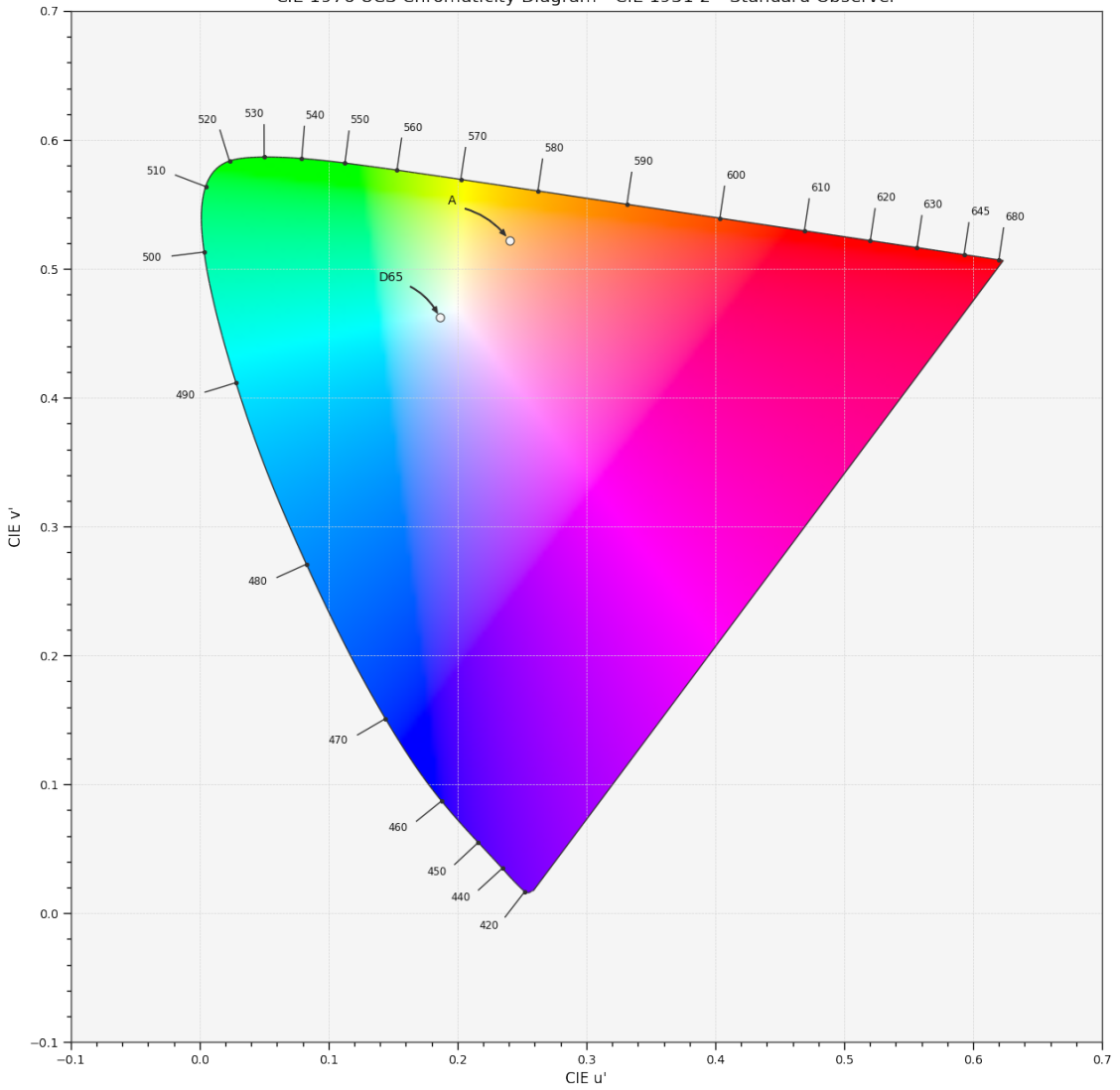

CIE 1976 UCS Chromaticity Diagram - CIE 1931 2° Standard Observer

# **Ancillary Objects**

colour.plotting.diagrams

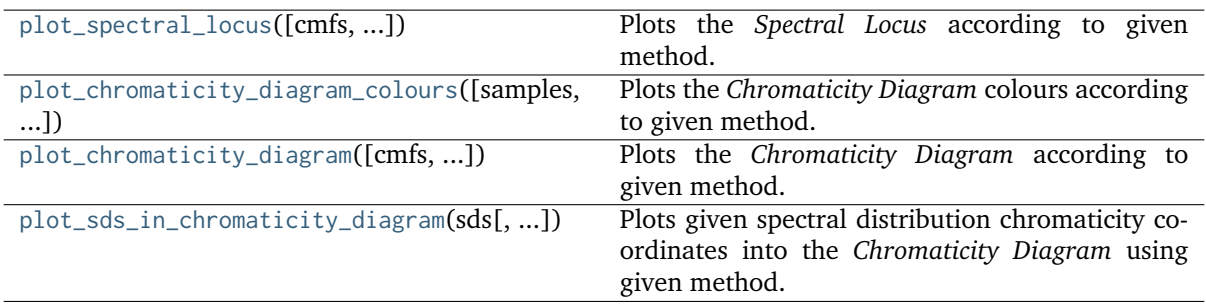

#### **colour.plotting.diagrams.plot\_spectral\_locus**

<span id="page-700-0"></span>colour.plotting.diagrams.**plot\_spectral\_locus**(*cmfs='CIE 1931 2 Degree Standard Observer'*, *spectral\_locus\_colours=None*, *spectral\_locus\_labels=None*, *method='CIE 1931'*, *\*\*kwargs*)

Plots the *Spectral Locus* according to given method.

#### **Parameters**

- **cmfs** (unicode or [XYZ\\_ColourMatchingFunctions,](#page-255-0) optional) Standard observer colour matching functions used for computing the spectral locus boundaries. cmfs can be of any type or form supported by the colour.plotting. filter\_cmfs() definition.
- **spectral\_locus\_colours** (array\_like or unicode, optional) *Spectral Locus* colours, if spectral\_locus\_colours is set to *RGB*, the colours will be computed according to the corresponding chromaticity coordinates.
- **spectral\_locus\_labels** (array\_like, optional) Array of wavelength labels used to customise which labels will be drawn around the spectral locus. Passing an empty array will result in no wavelength labels being drawn.
- **method** (unicode, optional) **{'CIE 1931', 'CIE 1960 UCS', 'CIE 1976 UCS'}**, *Chromaticity Diagram* method.
- **\*\*kwargs** ([dict,](https://docs.python.org/3.7/library/stdtypes.html#dict) optional) {[colour.plotting.artist\(\)](#page-664-0), [colour.plotting.](#page-664-1) [render\(\)](#page-664-1)}, Please refer to the documentation of the previously listed definitions.

**Returns** Current figure and axes.

**Return type** [tuple](https://docs.python.org/3.7/library/stdtypes.html#tuple)

```
>>> plot spectral locus(spectral locus colours='RGB')
(<Figure size ... with 1 Axes>, <...AxesSubplot...>)
```
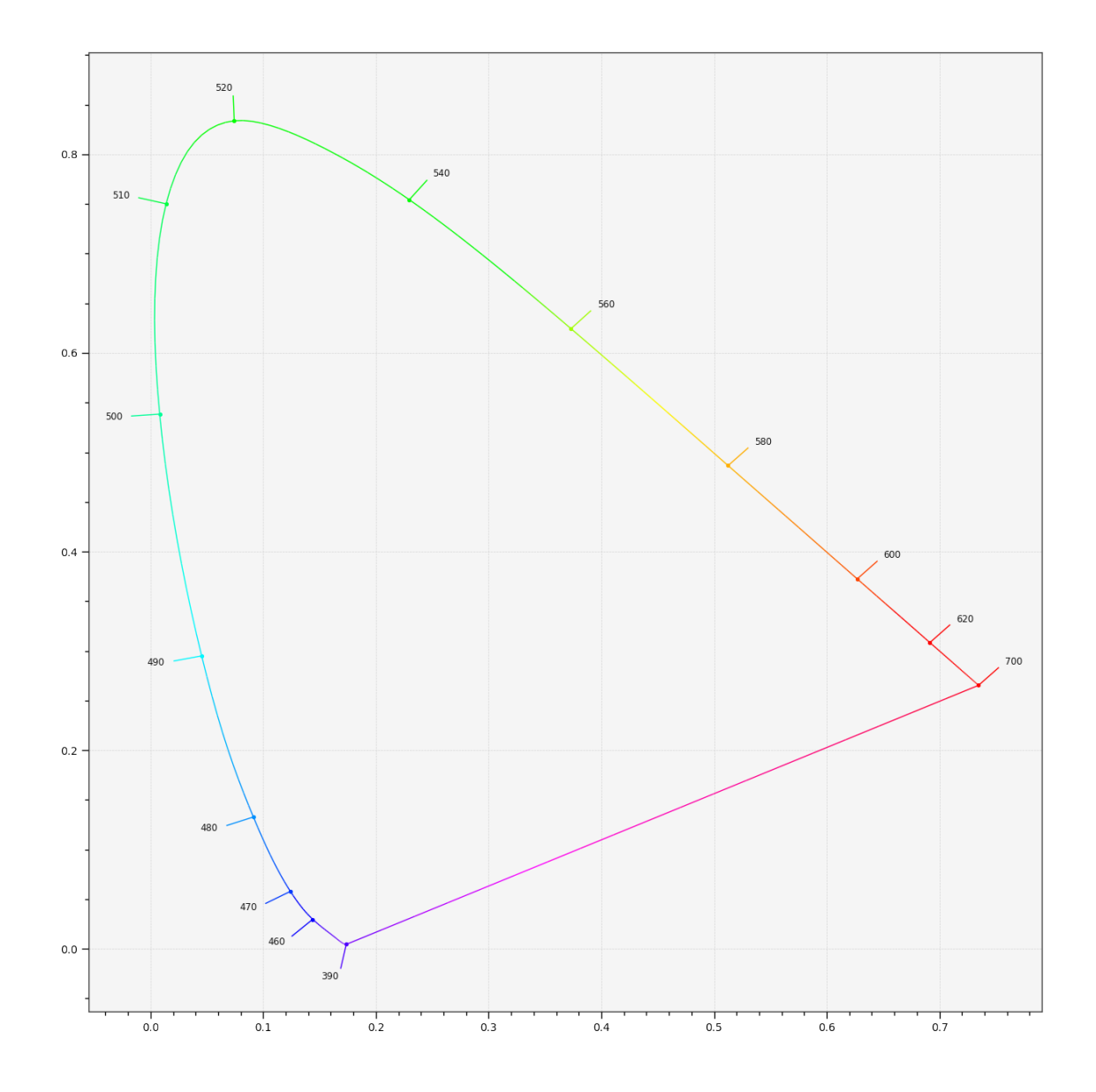

### **colour.plotting.diagrams.plot\_chromaticity\_diagram\_colours**

<span id="page-701-0"></span>colour.plotting.diagrams.**plot\_chromaticity\_diagram\_colours**(*samples=256*,

*diagram\_opacity=1.0*, *diagram\_clipping\_path=None*, *cmfs='CIE 1931 2 Degree Standard Observer'*, *method='CIE 1931'*, *\*\*kwargs*)

Plots the *Chromaticity Diagram* colours according to given method.

- **samples** (numeric, optional) Samples count on one axis.
- **diagram\_opacity** (numeric, optional) Opacity of the *Chromaticity Diagram* colours.
- **diagram\_clipping\_path** (array\_like, optional) Path of points used to clip the *Chromaticity Diagram* colours.
- **cmfs** (unicode or [XYZ\\_ColourMatchingFunctions,](#page-255-0) optional) Standard observer colour matching functions used for computing the spectral locus bound-

aries. cmfs can be of any type or form supported by the colour.plotting. filter\_cmfs() definition.

- **method** (unicode, optional) **{'CIE 1931', 'CIE 1960 UCS', 'CIE 1976 UCS'}**, *Chromaticity Diagram* method.
- **\*\*kwargs** ([dict,](https://docs.python.org/3.7/library/stdtypes.html#dict) optional) {[colour.plotting.artist\(\)](#page-664-0), [colour.plotting.](#page-664-1) [render\(\)](#page-664-1)}, Please refer to the documentation of the previously listed definitions.

**Returns** Current figure and axes.

**Return type** [tuple](https://docs.python.org/3.7/library/stdtypes.html#tuple)

```
>>> plot_chromaticity_diagram_colours()
(<Figure size ... with 1 Axes>, <...AxesSubplot...>)
```
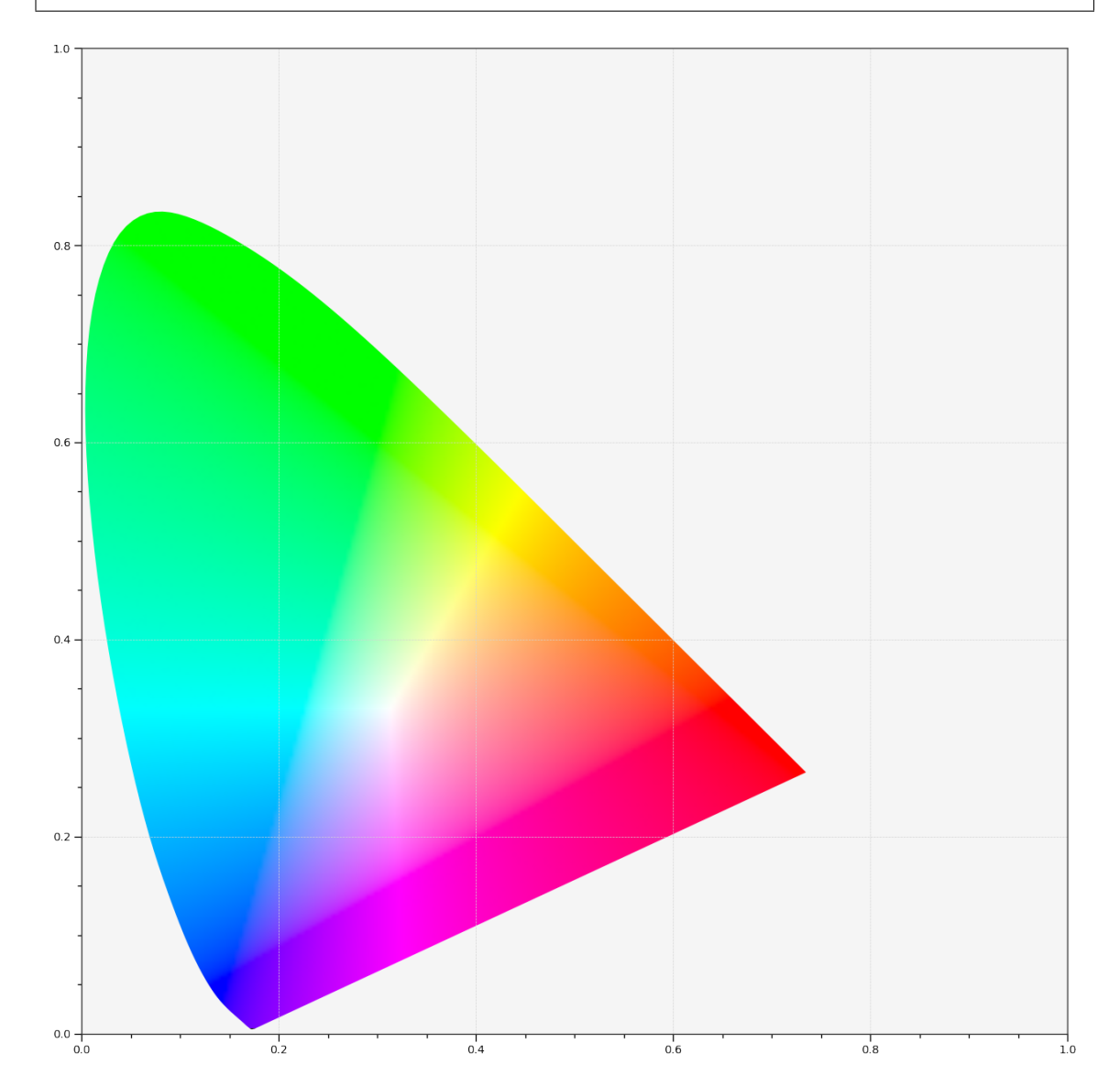

### **colour.plotting.diagrams.plot\_chromaticity\_diagram**

```
colour.plotting.diagrams.plot_chromaticity_diagram(cmfs='CIE 1931 2 Degree Standard Observer',
                                                     show_diagram_colours=True,
                                                     show_spectral_locus=True, method='CIE
                                                      1931', **kwargs)
```
Plots the *Chromaticity Diagram* according to given method.

### **Parameters**

- **cmfs** (unicode or [XYZ\\_ColourMatchingFunctions,](#page-255-0) optional) Standard observer colour matching functions used for computing the spectral locus boundaries. cmfs can be of any type or form supported by the colour.plotting. filter\_cmfs() definition.
- **show\_diagram\_colours** ([bool,](https://docs.python.org/3.7/library/functions.html#bool) optional) Whether to display the *Chromaticity Diagram* background colours.
- **show\_spectral\_locus** ([bool,](https://docs.python.org/3.7/library/functions.html#bool) optional) Whether to display the *Spectral Locus*.
- **method** (unicode, optional) **{'CIE 1931', 'CIE 1960 UCS', 'CIE 1976 UCS'}**, *Chromaticity Diagram* method.
- **\*\*kwargs** ([dict,](https://docs.python.org/3.7/library/stdtypes.html#dict) optional) {[colour.plotting.artist\(\)](#page-664-0), [colour.](#page-700-0) [plotting.diagrams.plot\\_spectral\\_locus\(\)](#page-700-0), [colour.plotting.diagrams.](#page-701-0) [plot\\_chromaticity\\_diagram\\_colours\(\)](#page-701-0), [colour.plotting.render\(\)](#page-664-1)}, Please refer to the documentation of the previously listed definitions.

**Returns** Current figure and axes.

**Return type** [tuple](https://docs.python.org/3.7/library/stdtypes.html#tuple)

```
>>> plot_chromaticity_diagram()
(<Figure size ... with 1 Axes>, <...AxesSubplot...>)
```
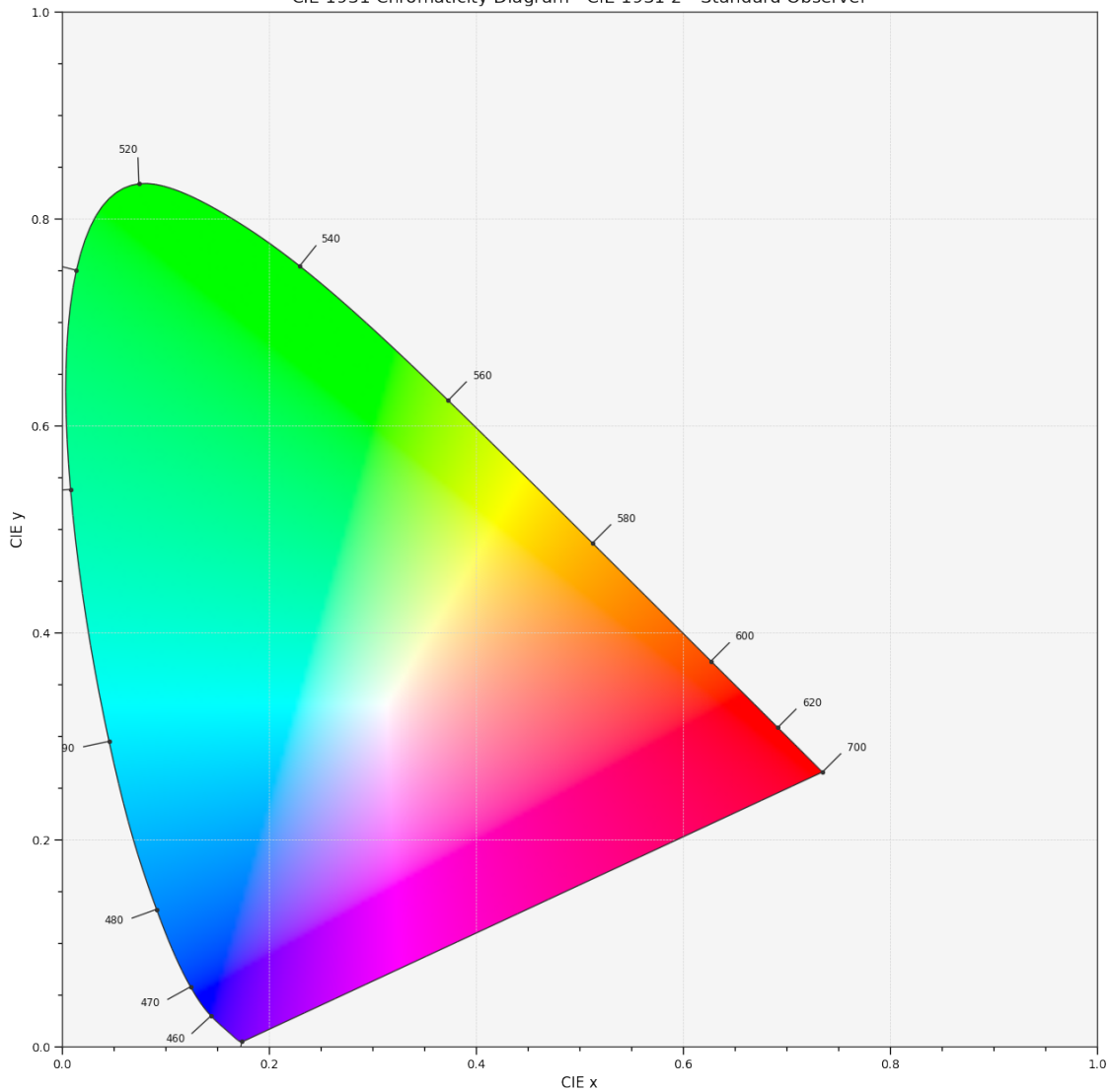

#### CIE 1931 Chromaticity Diagram - CIE 1931 2° Standard Observer

### **colour.plotting.diagrams.plot\_sds\_in\_chromaticity\_diagram**

<span id="page-704-0"></span>colour.plotting.diagrams.**plot\_sds\_in\_chromaticity\_diagram**(*sds*, *cmfs='CIE 1931 2 Degree Standard Observer'*, *chromaticity\_diagram\_callable=<function plot\_chromaticity\_diagram>*, *method='CIE 1931'*, *annotate\_kwargs=None*, *plot\_kwargs=None*, *\*\*kwargs*)

Plots given spectral distribution chromaticity coordinates into the *Chromaticity Diagram* using given method.

- **sds** (array\_like or [MultiSpectralDistributions](#page-191-0)) Spectral distributions or multi-spectral distributions to plot. *sds* can be a single [colour.MultiSpectralDistributions](#page-191-0) class instance, a list of [colour.](#page-191-0) [MultiSpectralDistributions](#page-191-0) class instances or a list of [colour.](#page-177-0) [SpectralDistribution](#page-177-0) class instances.
- **cmfs** (unicode or [XYZ\\_ColourMatchingFunctions,](#page-255-0) optional) Standard observer colour matching functions used for computing the spectral locus bound-

aries. cmfs can be of any type or form supported by the colour.plotting. filter\_cmfs() definition.

- **chromaticity\_diagram\_callable** (callable, optional) Callable responsible for drawing the *Chromaticity Diagram*.
- **method** (unicode, optional) **{'CIE 1931', 'CIE 1960 UCS', 'CIE 1976 UCS'}**, *Chromaticity Diagram* method.
- **annotate\_kwargs** ([dict](https://docs.python.org/3.7/library/stdtypes.html#dict) or array\_like, optional) Keyword arguments for the p1t.annotate() definition, used to annotate the resulting chromaticity coordinates with their respective spectral distribution names. annotate\_kwargs can be either a single dictionary applied to all the arrows with same settings or a sequence of dictionaries with different settings for each spectral distribution. The following special keyword arguments can also be used:
	- **–** *annotate* : bool, whether to annotate the spectral distributions.
- **plot\_kwargs** ([dict](https://docs.python.org/3.7/library/stdtypes.html#dict) or array\_like, optional) Keyword arguments for the plt.plot() definition, used to control the style of the plotted spectral distributions. plot\_kwargs can be either a single dictionary applied to all the plotted spectral distributions with same settings or a sequence of dictionaries with different settings for each plotted spectral distributions. The following special keyword arguments can also be used:
	- **–** *illuminant* : unicode or [colour.SpectralDistribution](#page-177-0), the illuminant used to compute the spectral distributions colours. The default is the illuminant associated with the whitepoint of the default plotting colourspace. illuminant can be of any type or form supported by the colour.plotting.filter\_cmfs() definition.
	- **–** *cmfs* : unicode, the standard observer colour matching functions used for computing the spectral distributions colours. cmfs can be of any type or form supported by the colour.plotting.filter\_cmfs() definition.
	- **–** *normalise\_sd\_colours* : bool, whether to normalise the computed spectral distributions colours. The default is *True*.
	- **–** *use\_sd\_colours* : bool, whether to use the computed spectral distributions colours under the plotting colourspace illuminant. Alternatively, it is possible to use the plt.plot() definition color argument with pre-computed values. The default is *True*.
- **\*\*kwargs** ([dict,](https://docs.python.org/3.7/library/stdtypes.html#dict) optional) {[colour.plotting.artist\(\)](#page-664-0), [colour.plotting.](#page-703-0) diagrams.plot chromaticity diagram(), [colour.plotting.render\(\)](#page-664-1)}, Please refer to the documentation of the previously listed definitions. Also handles keywords arguments for deprecation management.

**Returns** Current figure and axes.

**Return type** [tuple](https://docs.python.org/3.7/library/stdtypes.html#tuple)

#### **Examples**

```
>> A = SDS_ILLUMINANTS['A']>>> D65 = SDS_ILLUMINANTS['D65']
>>> annotate_kwargs = [
... {'xytext': (-25, 15), 'arrowprops':{'arrowstyle':'-'}},
... {}
... ]
\gg> plot kwargs = \lceil... {
```
(continues on next page)

(continued from previous page)

```
... 'illuminant': SDS_ILLUMINANTS['E'],
... 'markersize' : 15,
... 'normalise_sd_colours': True,
... 'use_sd_colours': True
... },
... {'illuminant': SDS_ILLUMINANTS['E']},
... ]
>>> plot_sds_in_chromaticity_diagram(
... [A, D65], annotate_kwargs=annotate_kwargs, plot_kwargs=plot_kwargs)
...
(<Figure size ... with 1 Axes>, <...AxesSubplot...>)
```
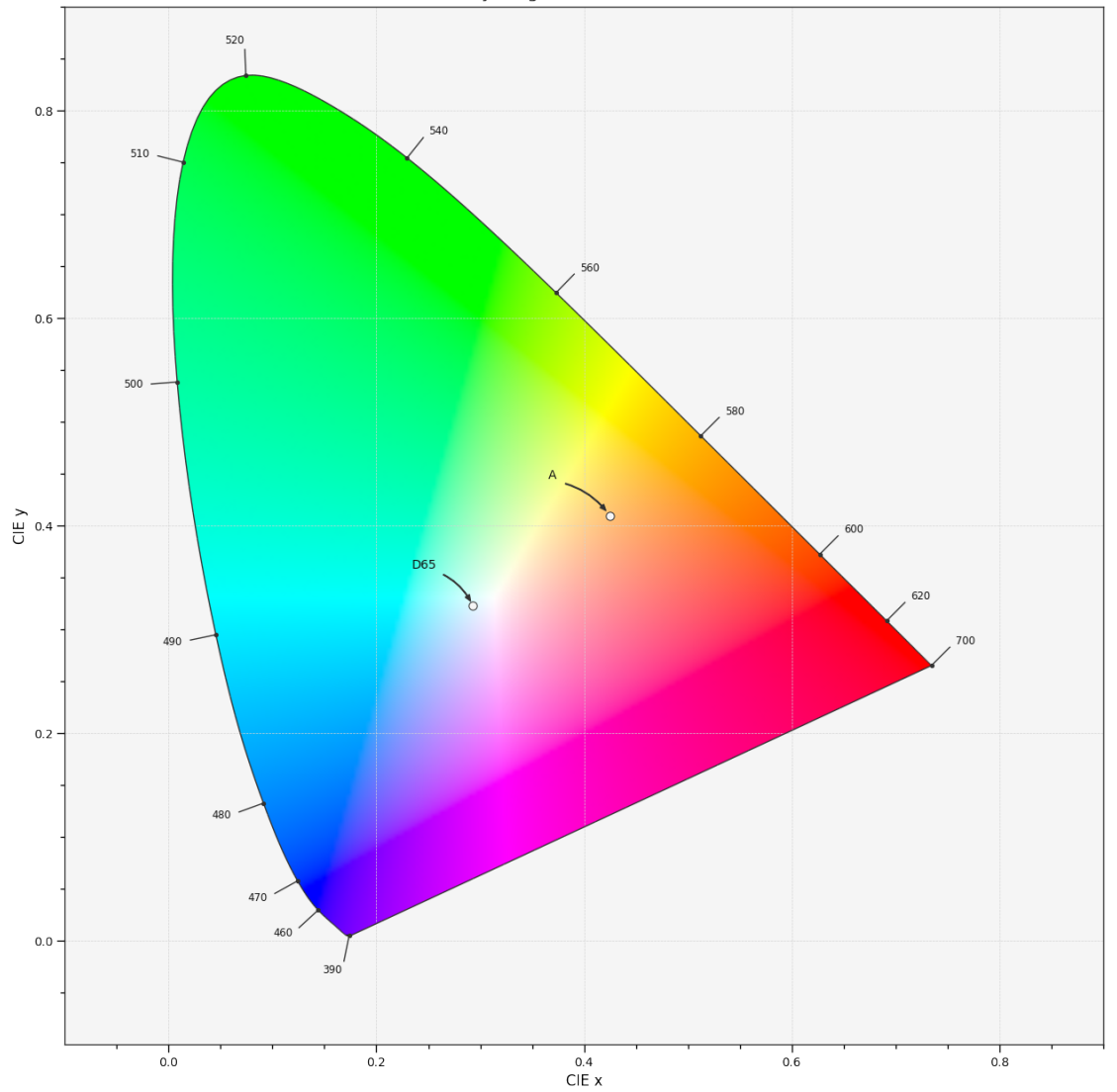

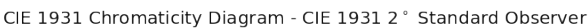

# **Colour Models**

colour.plotting

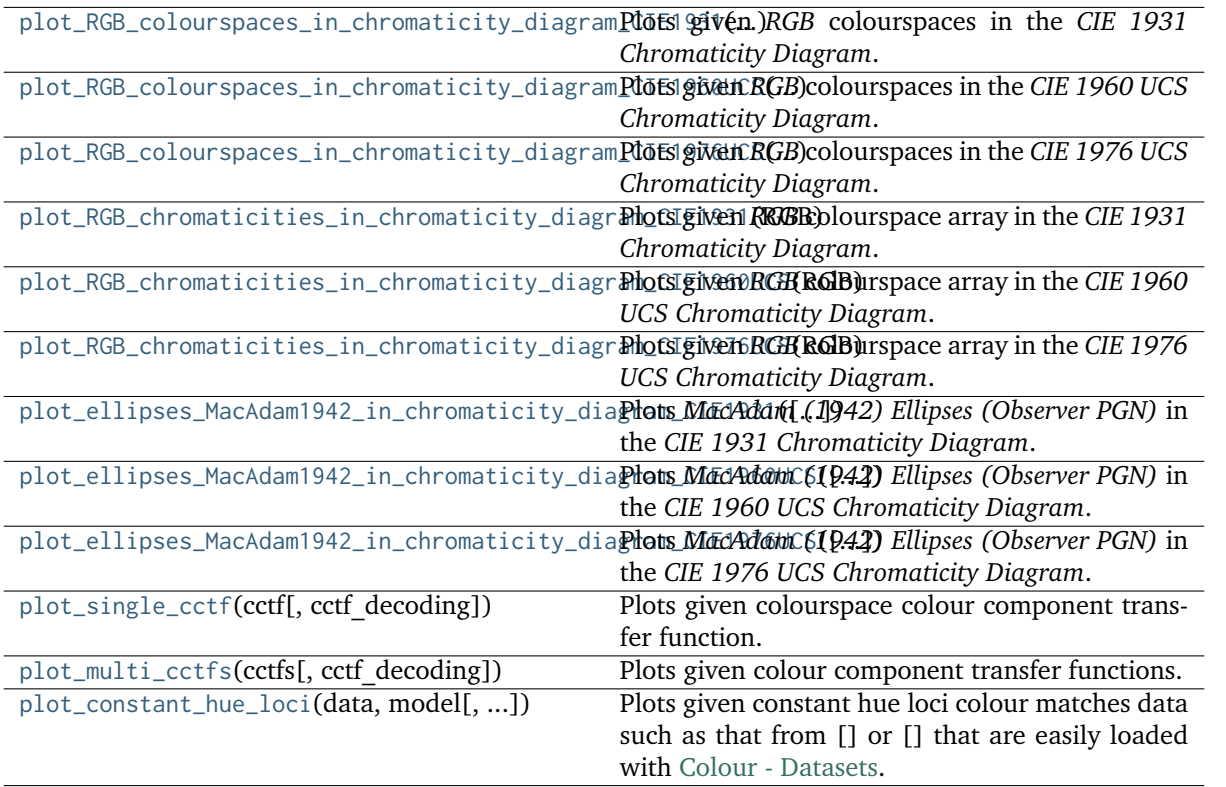

**colour.plotting.plot\_RGB\_colourspaces\_in\_chromaticity\_diagram\_CIE1931**

<span id="page-707-0"></span>colour.plotting.**plot\_RGB\_colourspaces\_in\_chromaticity\_diagram\_CIE1931**(*colourspaces*, *cmfs='CIE 1931 2 Degree Standard Observer'*, *chromaticity\_diagram\_callable\_CIE1931=<function plot\_chromaticity\_diagram\_CIE1931>*, *show\_whitepoints=True*, *show\_pointer\_gamut=False*, *chromatically\_adapt=False*,

*plot\_kwargs=None*, *\*\*kwargs*)

Plots given *RGB* colourspaces in the *CIE 1931 Chromaticity Diagram*.

- **colourspaces** (unicode or [RGB\\_Colourspace](#page-492-0) or array\_like) *RGB* colourspaces to plot. colourspaces elements can be of any type or form supported by the colour.plotting.filter\_RGB\_colourspaces() definition.
- **cmfs** (unicode or [XYZ\\_ColourMatchingFunctions,](#page-255-0) optional) Standard observer colour matching functions used for computing the spectral locus boundaries. cmfs can be of any type or form supported by the colour.plotting. filter\_cmfs() definition.
- **chromaticity\_diagram\_callable\_CIE1931** (callable, optional) Callable responsible for drawing the *CIE 1931 Chromaticity Diagram*.
- **show\_whitepoints** ([bool,](https://docs.python.org/3.7/library/functions.html#bool) optional) Whether to display the *RGB* colourspaces whitepoints.
- **show\_pointer\_gamut** ([bool,](https://docs.python.org/3.7/library/functions.html#bool) optional) Whether to display the *Pointer's Gamut*.
- **chromatically\_adapt** ([bool,](https://docs.python.org/3.7/library/functions.html#bool) optional) Whether to chromatically adapt the *RGB* colourspaces given in colourspaces to the whitepoint of the default plotting colourspace.
- **plot\_kwargs** ([dict](https://docs.python.org/3.7/library/stdtypes.html#dict) or array\_like, optional) Keyword arguments for the plt.plot() definition, used to control the style of the plotted *RGB* colourspaces. plot\_kwargs can be either a single dictionary applied to all the plotted *RGB* colourspaces with same settings or a sequence of dictionaries with different settings for each plotted *RGB* colourspace.
- **\*\*kwargs** ([dict,](https://docs.python.org/3.7/library/stdtypes.html#dict) optional) {[colour.plotting.artist\(\)](#page-664-0), [colour.plotting.](#page-703-0) [diagrams.plot\\_chromaticity\\_diagram\(\)](#page-703-0), [colour.plotting.render\(\)](#page-664-1)}, Please refer to the documentation of the previously listed definitions.

**Returns** Current figure and axes.

### **Return type** [tuple](https://docs.python.org/3.7/library/stdtypes.html#tuple)

```
>>> plot_RGB_colourspaces_in_chromaticity_diagram_CIE1931(
... ['ITU-R BT.709', 'ACEScg', 'S-Gamut'])
...
(<Figure size ... with 1 Axes>, <...AxesSubplot...>)
```
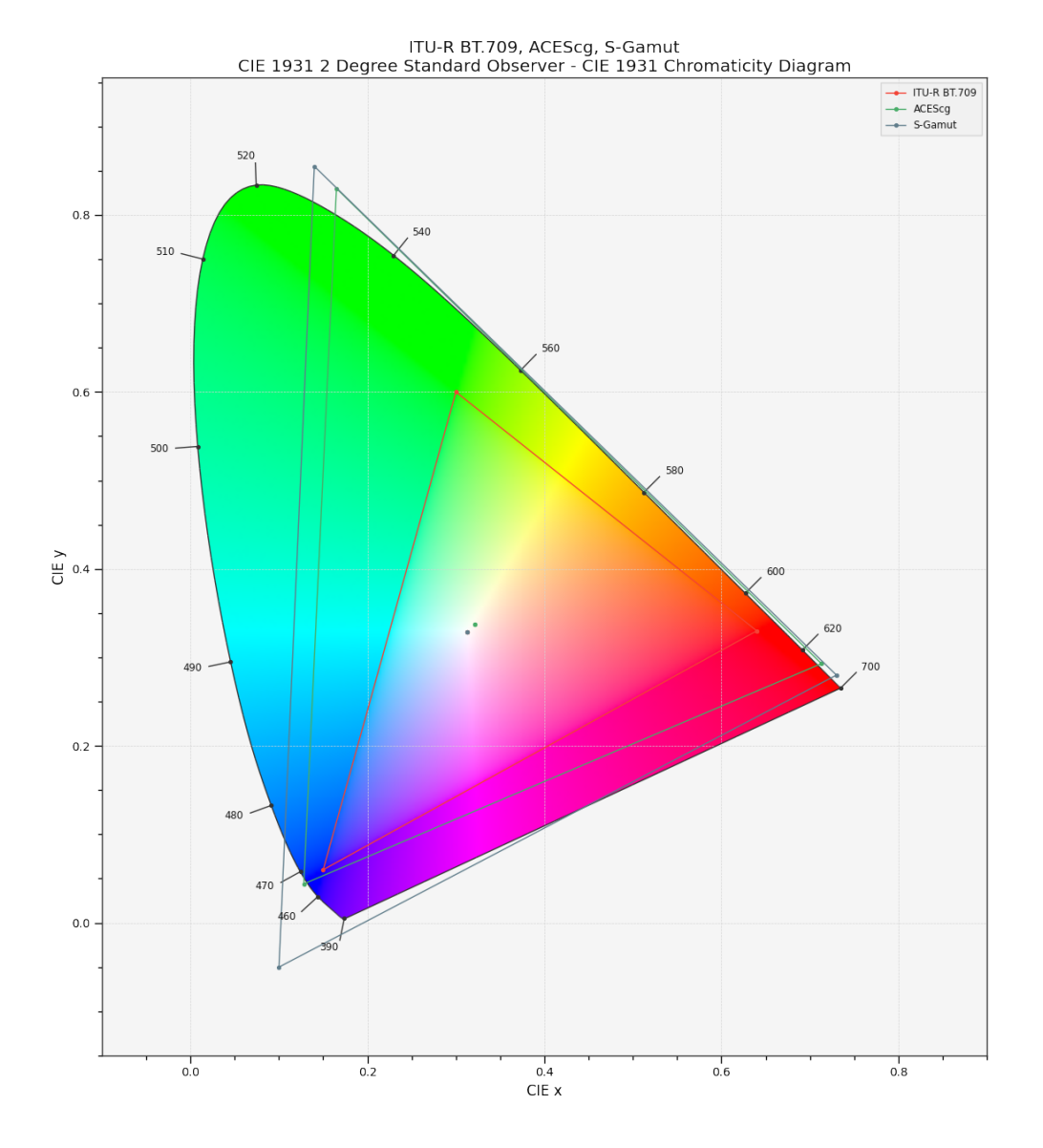

# **colour.plotting.plot\_RGB\_colourspaces\_in\_chromaticity\_diagram\_CIE1960UCS**

### <span id="page-709-0"></span>colour.plotting.**plot\_RGB\_colourspaces\_in\_chromaticity\_diagram\_CIE1960UCS**(*colourspaces*,

*cmfs='CIE 1931 2 Degree Standard Observer'*, *chromaticity\_diagram\_callable\_CIE1960UCS=*  $plot_$ <sub>chromaticity\_</sub> diagram\_ <i>CIE1960</i></sub> *show\_whitepoints=True*, *show\_pointer\_gamut=False*, *chromatically\_adapt=False*, *plot\_kwargs=None*, *\*\*kwargs*)

Plots given *RGB* colourspaces in the *CIE 1960 UCS Chromaticity Diagram*.

#### **Parameters**

• **colourspaces** (unicode or [RGB\\_Colourspace](#page-492-0) or array\_like) – *RGB* colourspaces to plot. colourspaces elements can be of any type or form supported by the colour.plotting.filter\_RGB\_colourspaces() definition.

- **cmfs** (unicode or [XYZ\\_ColourMatchingFunctions,](#page-255-0) optional) Standard observer colour matching functions used for computing the spectral locus boundaries. cmfs can be of any type or form supported by the colour.plotting. filter\_cmfs() definition.
- **chromaticity\_diagram\_callable\_CIE1960UCS** (callable, optional) Callable responsible for drawing the *CIE 1960 UCS Chromaticity Diagram*.
- **show\_whitepoints** ([bool,](https://docs.python.org/3.7/library/functions.html#bool) optional) Whether to display the *RGB* colourspaces whitepoints.
- **show\_pointer\_gamut** ([bool,](https://docs.python.org/3.7/library/functions.html#bool) optional) Whether to display the *Pointer's Gamut*.
- **chromatically\_adapt** ([bool,](https://docs.python.org/3.7/library/functions.html#bool) optional) Whether to chromatically adapt the *RGB* colourspaces given in colourspaces to the whitepoint of the default plotting colourspace.
- **plot\_kwargs** ([dict](https://docs.python.org/3.7/library/stdtypes.html#dict) or array\_like, optional) Keyword arguments for the plt.plot() definition, used to control the style of the plotted *RGB* colourspaces. plot\_kwargs can be either a single dictionary applied to all the plotted *RGB* colourspaces with same settings or a sequence of dictionaries with different settings for each plotted *RGB* colourspace.
- **\*\*kwargs** ([dict,](https://docs.python.org/3.7/library/stdtypes.html#dict) optional) {[colour.plotting.artist\(\)](#page-664-0), [colour.plotting.](#page-703-0) [diagrams.plot\\_chromaticity\\_diagram\(\)](#page-703-0), [colour.plotting.render\(\)](#page-664-1)}, Please refer to the documentation of the previously listed definitions.

**Returns** Current figure and axes.

**Return type** [tuple](https://docs.python.org/3.7/library/stdtypes.html#tuple)

```
>>> plot_RGB_colourspaces_in_chromaticity_diagram_CIE1960UCS(
        ['ITU-R BT.709', 'ACEScg', 'S-Gamut'])
...
(<Figure size ... with 1 Axes>, <...AxesSubplot...>)
```
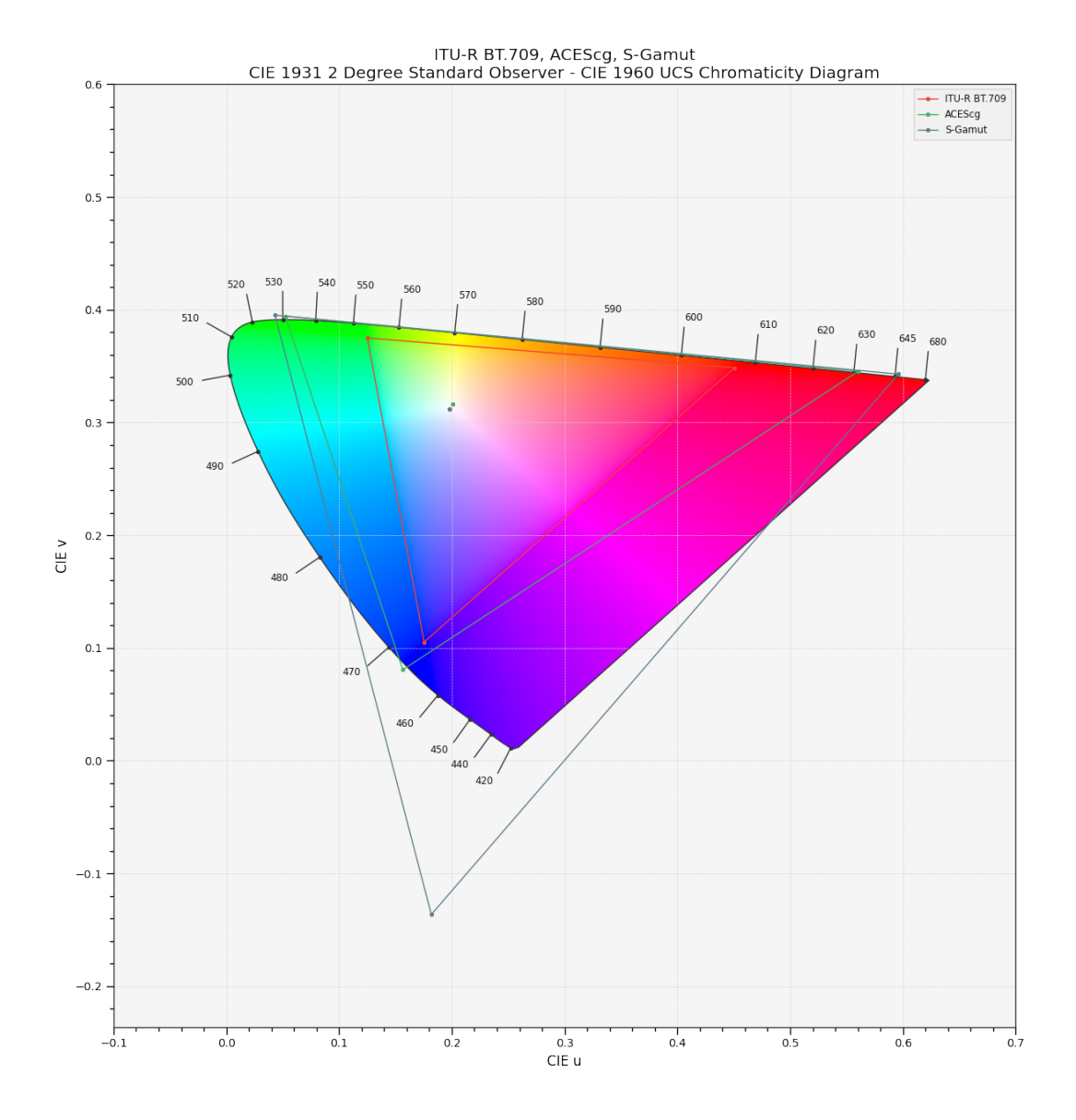

# **colour.plotting.plot\_RGB\_colourspaces\_in\_chromaticity\_diagram\_CIE1976UCS**

### <span id="page-711-0"></span>colour.plotting.**plot\_RGB\_colourspaces\_in\_chromaticity\_diagram\_CIE1976UCS**(*colourspaces*,

*cmfs='CIE 1931 2 Degree Standard Observer'*, *chromaticity\_diagram\_callable\_CIE1976UCS=*  $plot_$ <sup>chromaticity\_diagram\_CIE1976U</sup> *show\_whitepoints=True*, *show\_pointer\_gamut=False*, *chromatically\_adapt=False*, *plot\_kwargs=None*, *\*\*kwargs*)

Plots given *RGB* colourspaces in the *CIE 1976 UCS Chromaticity Diagram*.

#### **Parameters**

• **colourspaces** (unicode or [RGB\\_Colourspace](#page-492-0) or array\_like) – *RGB* colourspaces to plot. colourspaces elements can be of any type or form supported by the colour.plotting.filter\_RGB\_colourspaces() definition.

- **cmfs** (unicode or [XYZ\\_ColourMatchingFunctions,](#page-255-0) optional) Standard observer colour matching functions used for computing the spectral locus boundaries. cmfs can be of any type or form supported by the colour.plotting. filter\_cmfs() definition.
- **chromaticity\_diagram\_callable\_CIE1976UCS** (callable, optional) Callable responsible for drawing the *CIE 1976 UCS Chromaticity Diagram*.
- **show\_whitepoints** ([bool,](https://docs.python.org/3.7/library/functions.html#bool) optional) Whether to display the *RGB* colourspaces whitepoints.
- **show\_pointer\_gamut** ([bool,](https://docs.python.org/3.7/library/functions.html#bool) optional) Whether to display the *Pointer's Gamut*.
- **chromatically\_adapt** ([bool,](https://docs.python.org/3.7/library/functions.html#bool) optional) Whether to chromatically adapt the *RGB* colourspaces given in colourspaces to the whitepoint of the default plotting colourspace.
- **plot\_kwargs** ([dict](https://docs.python.org/3.7/library/stdtypes.html#dict) or array\_like, optional) Keyword arguments for the plt.plot() definition, used to control the style of the plotted *RGB* colourspaces. plot\_kwargs can be either a single dictionary applied to all the plotted *RGB* colourspaces with same settings or a sequence of dictionaries with different settings for each plotted *RGB* colourspace.
- **\*\*kwargs** ([dict,](https://docs.python.org/3.7/library/stdtypes.html#dict) optional) {[colour.plotting.artist\(\)](#page-664-0), [colour.plotting.](#page-703-0) [diagrams.plot\\_chromaticity\\_diagram\(\)](#page-703-0), [colour.plotting.render\(\)](#page-664-1)}, Please refer to the documentation of the previously listed definitions.

**Returns** Current figure and axes.

**Return type** [tuple](https://docs.python.org/3.7/library/stdtypes.html#tuple)

```
>>> plot_RGB_colourspaces_in_chromaticity_diagram_CIE1976UCS(
... ['ITU-R BT.709', 'ACEScg', 'S-Gamut'])
...
(<Figure size ... with 1 Axes>, <...AxesSubplot...>)
```
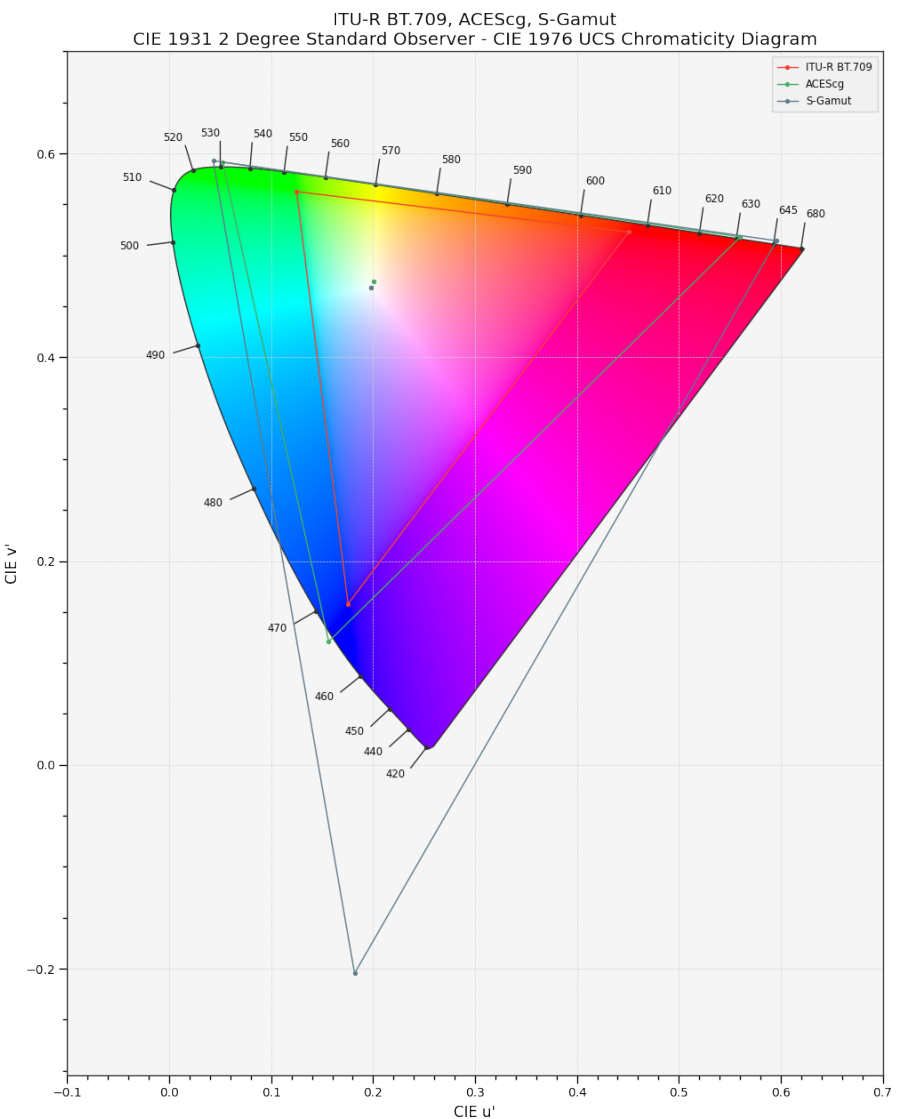

# **colour.plotting.plot\_RGB\_chromaticities\_in\_chromaticity\_diagram\_CIE1931**

### <span id="page-713-0"></span>colour.plotting.**plot\_RGB\_chromaticities\_in\_chromaticity\_diagram\_CIE1931**(*RGB*,

*colourspace='sRGB'*, *chromaticity* diagram callable CIE1931=<func *plot\_RGB\_colourspaces\_in\_chromaticity\_diagram\_CIE1931>*, *scatter\_kwargs=None*, *\*\*kwargs*)

Plots given *RGB* colourspace array in the *CIE 1931 Chromaticity Diagram*.

- **RGB** (array\_like) *RGB* colourspace array.
- **colourspace** (unicode or [RGB\\_Colourspace,](#page-492-0) optional) *RGB* colourspace of the *RGB* array. colourspace can be of any type or form supported by the colour. plotting.filter\_RGB\_colourspaces() definition.
- **chromaticity\_diagram\_callable\_CIE1931** (callable, optional) Callable responsible for drawing the *CIE 1931 Chromaticity Diagram*.
- **scatter\_kwargs** ([dict,](https://docs.python.org/3.7/library/stdtypes.html#dict) optional) Keyword arguments for the plt.scatter() definition. The following special keyword arguments can also be used:
	- **–** *c* : unicode or array\_like, if c is set to *RGB*, the scatter will use the colours as given by the RGB argument.
- **\*\*kwargs** ([dict,](https://docs.python.org/3.7/library/stdtypes.html#dict) optional) {[colour.plotting.artist\(\)](#page-664-0), [colour.plotting.](#page-703-0) [diagrams.plot\\_chromaticity\\_diagram\(\)](#page-703-0), colour.plotting.diagrams. plot\_RGB\_colourspaces\_in\_chromaticity\_diagram(), [colour.plotting.](#page-664-1) [render\(\)](#page-664-1)}, Please refer to the documentation of the previously listed definitions. Also handles keywords arguments for deprecation management.

**Returns** Current figure and axes.

**Return type** [tuple](https://docs.python.org/3.7/library/stdtypes.html#tuple)

```
\gg RGB = np.random.random((128, 128, 3))
>>> plot_RGB_chromaticities_in_chromaticity_diagram_CIE1931(
... RGB, 'ITU-R BT.709')
...
(<Figure size ... with 1 Axes>, <...AxesSubplot...>)
```
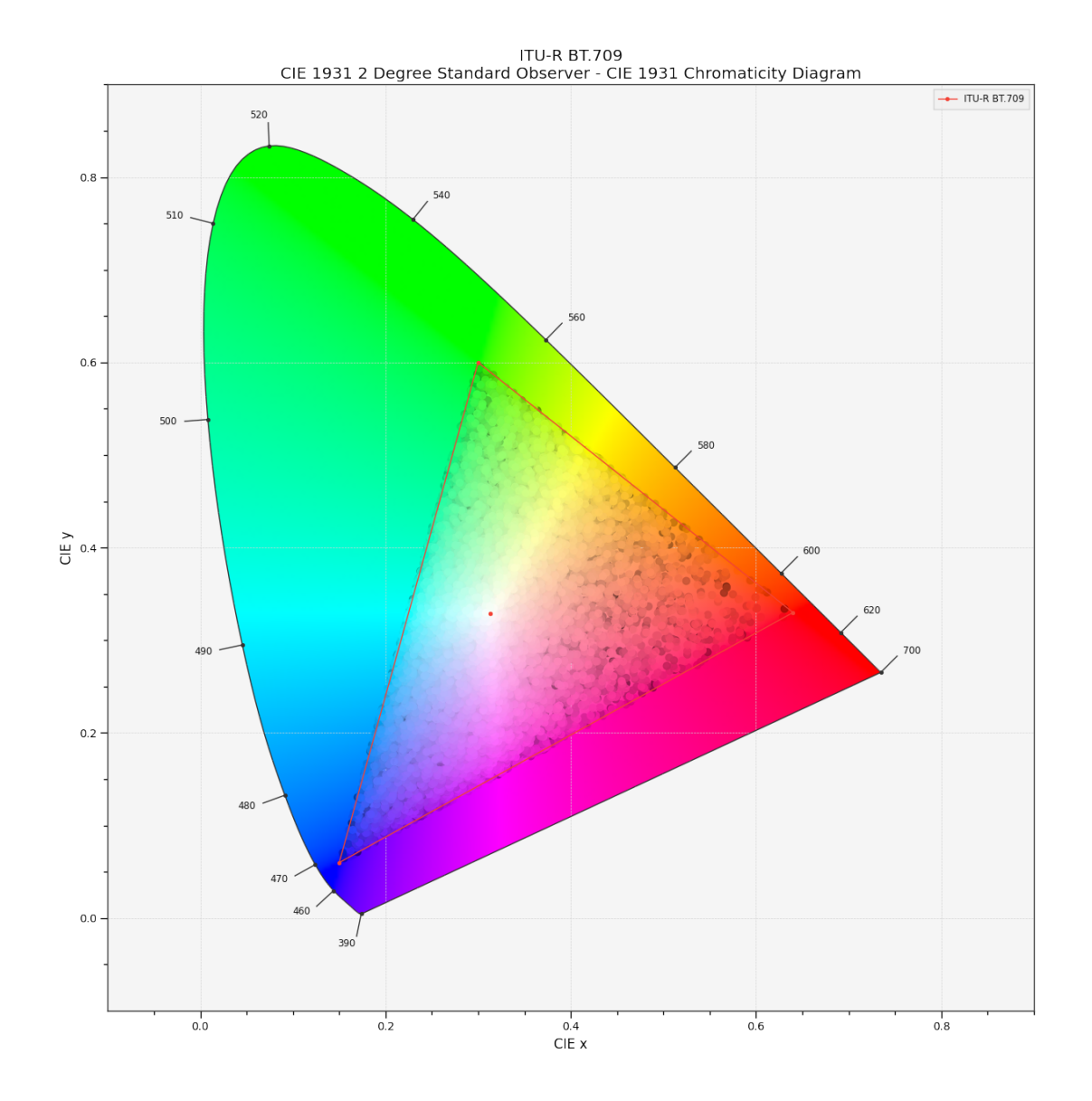

# **colour.plotting.plot\_RGB\_chromaticities\_in\_chromaticity\_diagram\_CIE1960UCS**

### <span id="page-715-0"></span>colour.plotting.**plot\_RGB\_chromaticities\_in\_chromaticity\_diagram\_CIE1960UCS**(*RGB*,

*colourspace='sRGB'*, *chromaticity\_diagram\_callable\_CIE1960UCS*  $plot\ RGB\ colourspaces\ in\ chromat$ *scatter\_kwargs=None*, *\*\*kwargs*)

Plots given *RGB* colourspace array in the *CIE 1960 UCS Chromaticity Diagram*.

- **RGB** (array\_like) *RGB* colourspace array.
- **colourspace** (unicode or [RGB\\_Colourspace,](#page-492-0) optional) *RGB* colourspace of the *RGB* array. colourspace can be of any type or form supported by the colour. plotting.filter\_RGB\_colourspaces() definition.
- **chromaticity\_diagram\_callable\_CIE1960UCS** (callable, optional) Callable responsible for drawing the *CIE 1960 UCS Chromaticity Diagram*.
- **scatter\_kwargs** ([dict,](https://docs.python.org/3.7/library/stdtypes.html#dict) optional) Keyword arguments for the plt.scatter() definition. The following special keyword arguments can also be used:
	- **–** *c* : unicode or array\_like, if c is set to *RGB*, the scatter will use the colours as given by the RGB argument.
- **\*\*kwargs** ([dict,](https://docs.python.org/3.7/library/stdtypes.html#dict) optional) {[colour.plotting.artist\(\)](#page-664-0), [colour.plotting.](#page-703-0) [diagrams.plot\\_chromaticity\\_diagram\(\)](#page-703-0), colour.plotting.diagrams. plot\_RGB\_colourspaces\_in\_chromaticity\_diagram(), [colour.plotting.](#page-664-1) [render\(\)](#page-664-1)}, Please refer to the documentation of the previously listed definitions. Also handles keywords arguments for deprecation management.

**Returns** Current figure and axes.

**Return type** [tuple](https://docs.python.org/3.7/library/stdtypes.html#tuple)

```
\gg RGB = np.random.random((128, 128, 3))
>>> plot_RGB_chromaticities_in_chromaticity_diagram_CIE1960UCS(
... RGB, 'ITU-R BT.709')
...
(<Figure size ... with 1 Axes>, <...AxesSubplot...>)
```
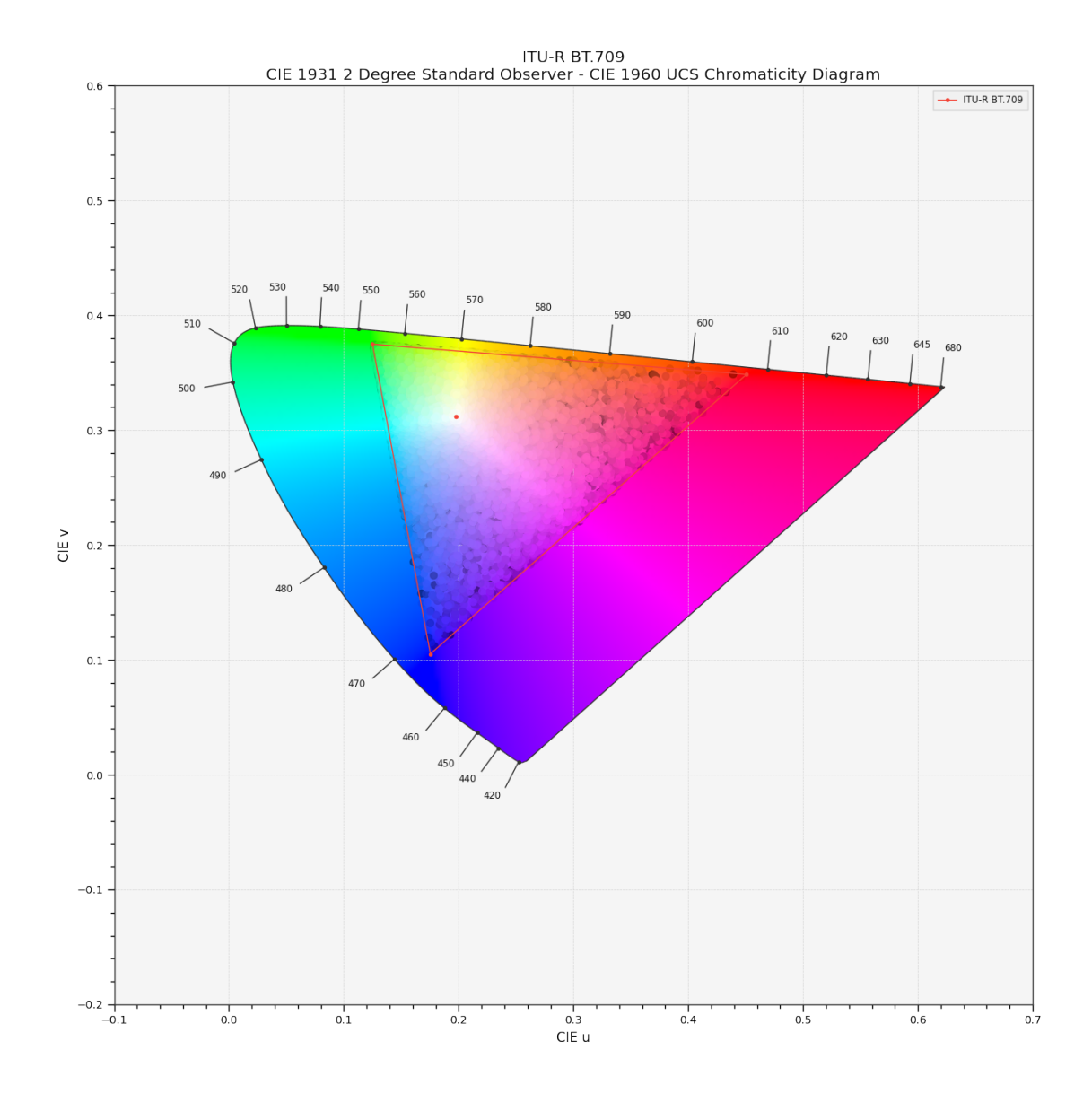

# **colour.plotting.plot\_RGB\_chromaticities\_in\_chromaticity\_diagram\_CIE1976UCS**

### <span id="page-717-0"></span>colour.plotting.**plot\_RGB\_chromaticities\_in\_chromaticity\_diagram\_CIE1976UCS**(*RGB*,

*colourspace='sRGB'*, *chromaticity\_diagram\_callable\_CIE1976UCS*  $plot$ <sup>*RGB*</sup> colourspaces in chromat *scatter\_kwargs=None*, *\*\*kwargs*)

Plots given *RGB* colourspace array in the *CIE 1976 UCS Chromaticity Diagram*.

- **RGB** (array\_like) *RGB* colourspace array.
- **colourspace** (unicode or [RGB\\_Colourspace,](#page-492-0) optional) *RGB* colourspace of the *RGB* array. colourspace can be of any type or form supported by the colour. plotting.filter\_RGB\_colourspaces() definition.
- **chromaticity\_diagram\_callable\_CIE1976UCS** (callable, optional) Callable responsible for drawing the *CIE 1976 UCS Chromaticity Diagram*.
- **scatter\_kwargs** ([dict,](https://docs.python.org/3.7/library/stdtypes.html#dict) optional) Keyword arguments for the plt.scatter() definition. The following special keyword arguments can also be used:
	- **–** *c* : unicode or array\_like, if c is set to *RGB*, the scatter will use the colours as given by the RGB argument.
- **\*\*kwargs** ([dict,](https://docs.python.org/3.7/library/stdtypes.html#dict) optional) {[colour.plotting.artist\(\)](#page-664-0), [colour.plotting.](#page-703-0) [diagrams.plot\\_chromaticity\\_diagram\(\)](#page-703-0), colour.plotting.diagrams. plot\_RGB\_colourspaces\_in\_chromaticity\_diagram(), [colour.plotting.](#page-664-1) [render\(\)](#page-664-1)}, Please refer to the documentation of the previously listed definitions. Also handles keywords arguments for deprecation management.

**Returns** Current figure and axes.

**Return type** [tuple](https://docs.python.org/3.7/library/stdtypes.html#tuple)

```
\gg RGB = np.random.random((128, 128, 3))
>>> plot_RGB_chromaticities_in_chromaticity_diagram_CIE1976UCS(
... RGB, 'ITU-R BT.709')
...
(<Figure size ... with 1 Axes>, <...AxesSubplot...>)
```
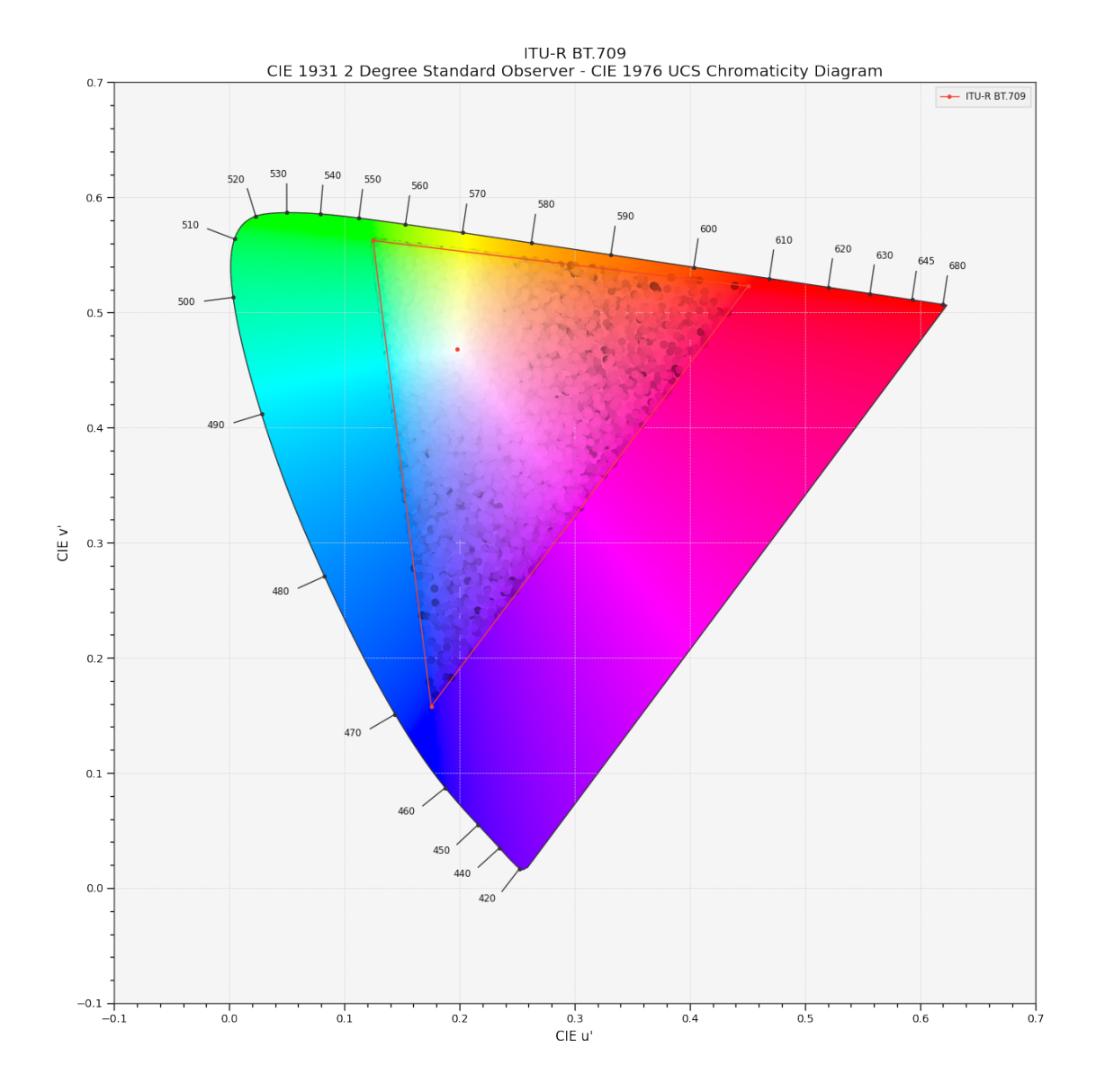

# **colour.plotting.plot\_ellipses\_MacAdam1942\_in\_chromaticity\_diagram\_CIE1931**

<span id="page-719-0"></span>colour.plotting.**plot\_ellipses\_MacAdam1942\_in\_chromaticity\_diagram\_CIE1931**(*chromaticity\_diagram\_callable\_CIE1931=<function plot\_chromaticity\_diagram\_CIE1931>*, *chromaticity\_diagram\_clipping=False*, *ellipse\_kwargs=None*,

*\*\*kwargs*)

Plots *MacAdam (1942) Ellipses (Observer PGN)* in the *CIE 1931 Chromaticity Diagram*.

- **chromaticity\_diagram\_callable\_CIE1931** (callable, optional) Callable responsible for drawing the *CIE 1931 Chromaticity Diagram*.
- **chromaticity\_diagram\_clipping** ([bool,](https://docs.python.org/3.7/library/functions.html#bool) optional,) Whether to clip the *CIE 1931 Chromaticity Diagram* colours with the ellipses.
- **ellipse\_kwargs** ([dict](https://docs.python.org/3.7/library/stdtypes.html#dict) or array\_like, optional) Parameters for the Ellipse class, ellipse\_kwargs can be either a single dictionary applied to all the ellipses
with same settings or a sequence of dictionaries with different settings for each ellipse.

• **\*\*kwargs** ([dict,](https://docs.python.org/3.7/library/stdtypes.html#dict) optional) – {[colour.plotting.artist\(\)](#page-664-0), [colour.](#page-703-0) [plotting.diagrams.plot\\_chromaticity\\_diagram\(\)](#page-703-0), colour.plotting.models. plot\_ellipses\_MacAdam1942\_in\_chromaticity\_diagram()}, [colour.plotting.](#page-664-1) [render\(\)](#page-664-1)}, Please refer to the documentation of the previously listed definitions. Also handles keywords arguments for deprecation management.

**Returns** Current figure and axes.

**Return type** [tuple](https://docs.python.org/3.7/library/stdtypes.html#tuple)

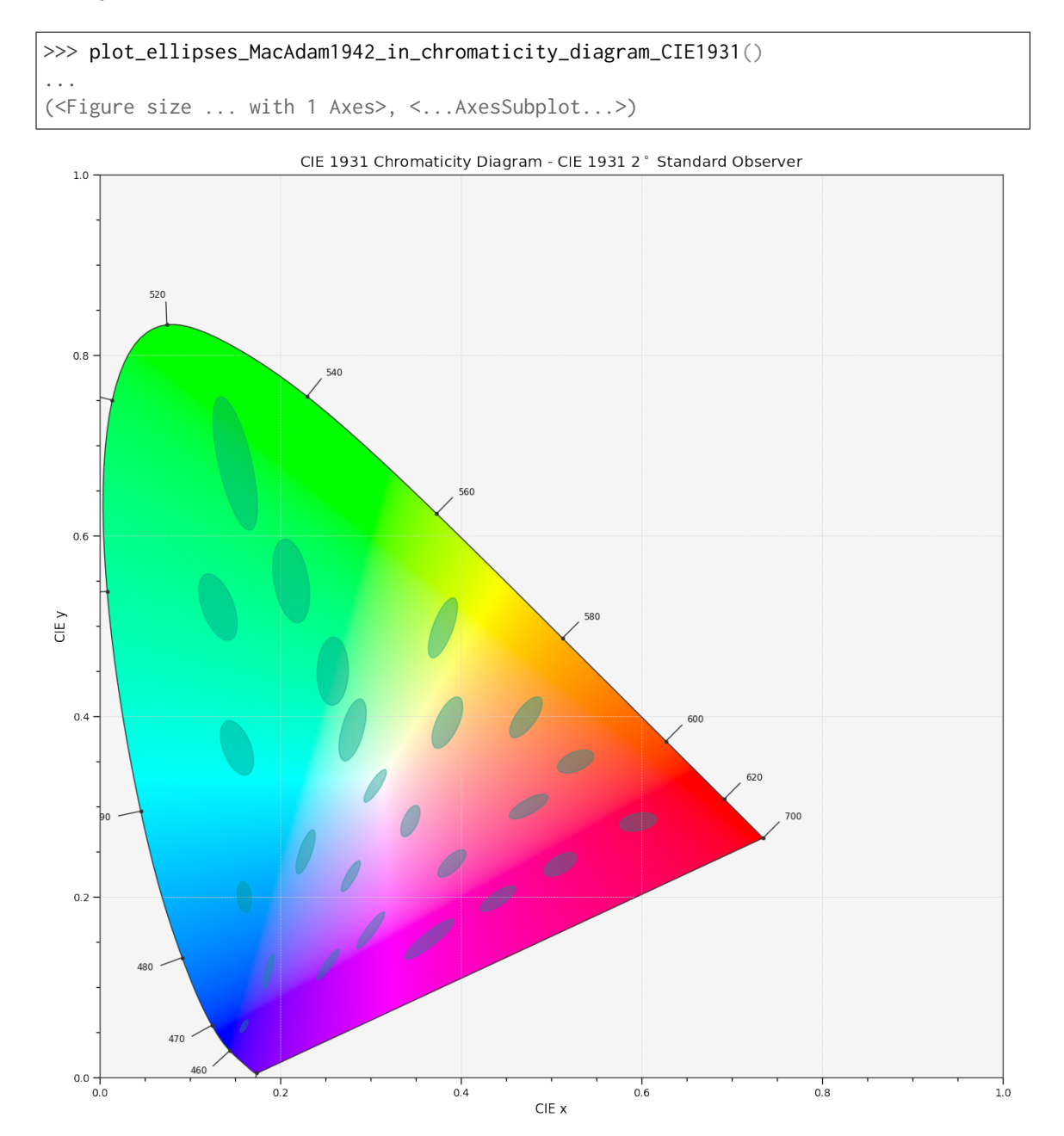

# **colour.plotting.plot\_ellipses\_MacAdam1942\_in\_chromaticity\_diagram\_CIE1960UCS**

colour.plotting.**plot\_ellipses\_MacAdam1942\_in\_chromaticity\_diagram\_CIE1960UCS**(*chromaticity\_diagram\_callable\_CIE1960UCS=<function plot chromaticity diagram CIE1 chromaticity\_diagram\_clipping=False*, *ellipse\_kwargs=None*, *\*\*kwargs*)

Plots *MacAdam (1942) Ellipses (Observer PGN)* in the *CIE 1960 UCS Chromaticity Diagram*.

### **Parameters**

- **chromaticity\_diagram\_callable\_CIE1960UCS** (callable, optional) Callable responsible for drawing the *CIE 1960 UCS Chromaticity Diagram*.
- **chromaticity\_diagram\_clipping** ([bool,](https://docs.python.org/3.7/library/functions.html#bool) optional,) Whether to clip the *CIE 1960 UCS Chromaticity Diagram* colours with the ellipses.
- **ellipse\_kwargs** ([dict](https://docs.python.org/3.7/library/stdtypes.html#dict) or array\_like, optional) Parameters for the Ellipse class, ellipse\_kwargs can be either a single dictionary applied to all the ellipses with same settings or a sequence of dictionaries with different settings for each ellipse.
- **\*\*kwargs** ([dict,](https://docs.python.org/3.7/library/stdtypes.html#dict) optional) {[colour.plotting.artist\(\)](#page-664-0), [colour.](#page-703-0) [plotting.diagrams.plot\\_chromaticity\\_diagram\(\)](#page-703-0), colour.plotting.models. plot\_ellipses\_MacAdam1942\_in\_chromaticity\_diagram()}, [colour.plotting.](#page-664-1) [render\(\)](#page-664-1)}, Please refer to the documentation of the previously listed definitions. Also handles keywords arguments for deprecation management.

**Returns** Current figure and axes.

**Return type** [tuple](https://docs.python.org/3.7/library/stdtypes.html#tuple)

```
>>> plot_ellipses_MacAdam1942_in_chromaticity_diagram_CIE1960UCS()
...
(<Figure size ... with 1 Axes>, <...AxesSubplot...>)
```
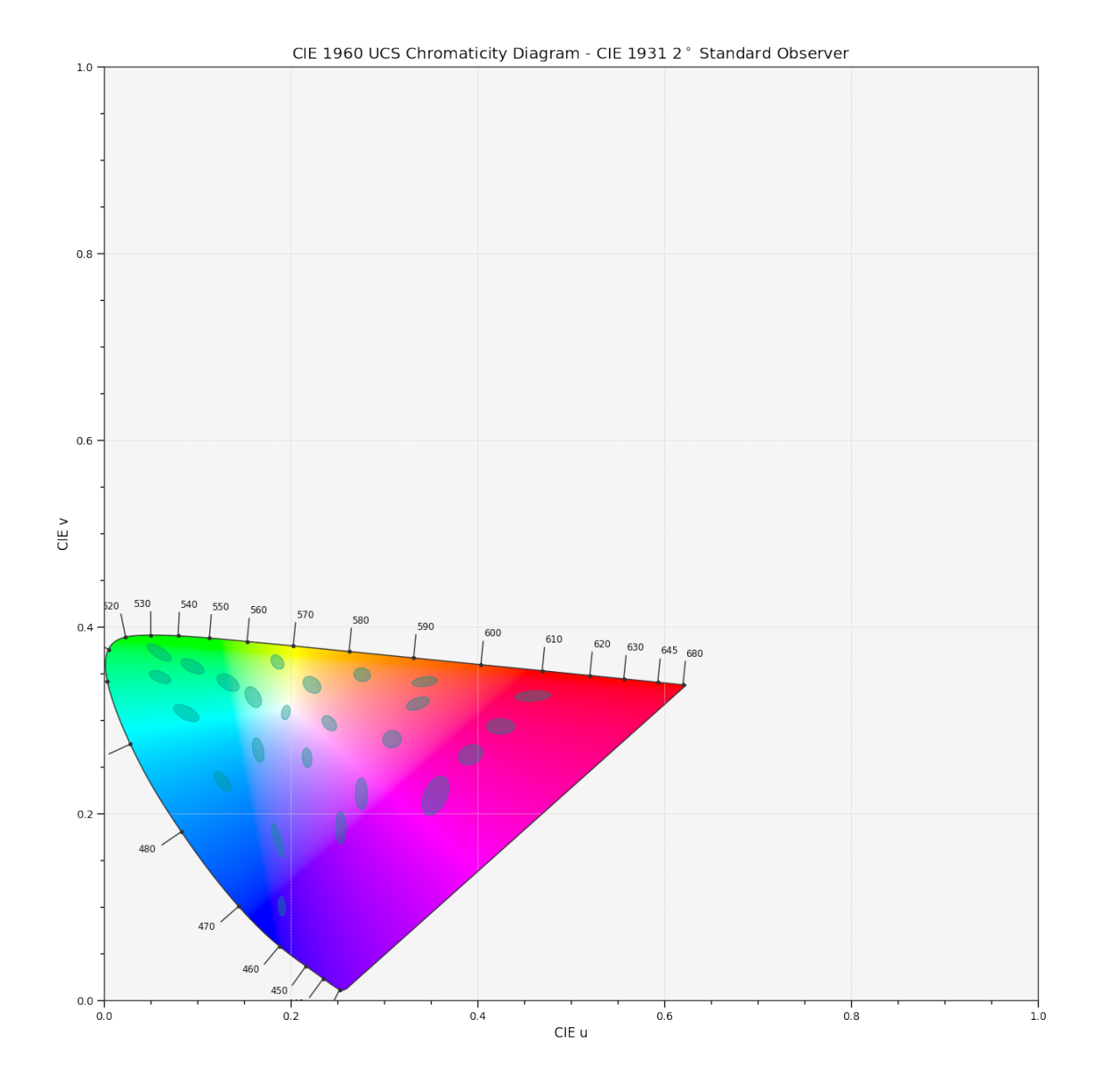

# **colour.plotting.plot\_ellipses\_MacAdam1942\_in\_chromaticity\_diagram\_CIE1976UCS**

colour.plotting.**plot\_ellipses\_MacAdam1942\_in\_chromaticity\_diagram\_CIE1976UCS**(*chromaticity\_diagram\_callable\_CIE1976UCS=<function plot chromaticity diagram CIE1 chromaticity\_diagram\_clipping=False*, *el-*

*lipse\_kwargs=None*, *\*\*kwargs*)

Plots *MacAdam (1942) Ellipses (Observer PGN)* in the *CIE 1976 UCS Chromaticity Diagram*.

### **Parameters**

- **chromaticity\_diagram\_callable\_CIE1976UCS** (callable, optional) Callable responsible for drawing the *CIE 1976 UCS Chromaticity Diagram*.
- **chromaticity\_diagram\_clipping** ([bool,](https://docs.python.org/3.7/library/functions.html#bool) optional,) Whether to clip the *CIE 1976 UCS Chromaticity Diagram* colours with the ellipses.
- **ellipse\_kwargs** ([dict](https://docs.python.org/3.7/library/stdtypes.html#dict) or array\_like, optional) Parameters for the Ellipse class, ellipse\_kwargs can be either a single dictionary applied to all the ellipses

with same settings or a sequence of dictionaries with different settings for each ellipse.

• **\*\*kwargs** ([dict,](https://docs.python.org/3.7/library/stdtypes.html#dict) optional) – {[colour.plotting.artist\(\)](#page-664-0), [colour.](#page-703-0) [plotting.diagrams.plot\\_chromaticity\\_diagram\(\)](#page-703-0), colour.plotting.models. plot\_ellipses\_MacAdam1942\_in\_chromaticity\_diagram()}, [colour.plotting.](#page-664-1) [render\(\)](#page-664-1)}, Please refer to the documentation of the previously listed definitions. Also handles keywords arguments for deprecation management.

**Returns** Current figure and axes.

**Return type** [tuple](https://docs.python.org/3.7/library/stdtypes.html#tuple)

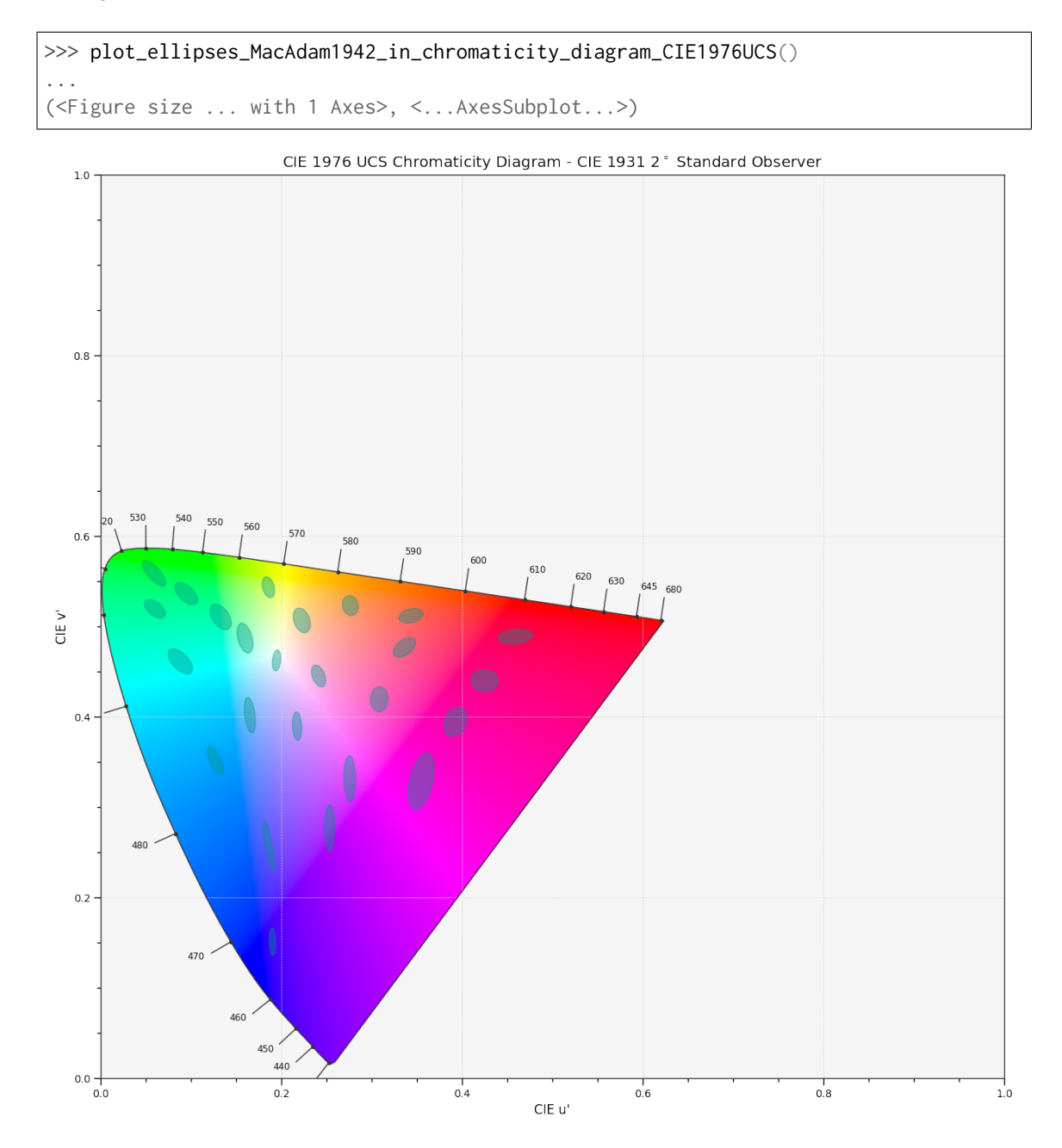

### **colour.plotting.plot\_single\_cctf**

colour.plotting.**plot\_single\_cctf**(*cctf*, *cctf\_decoding=False*, *\*\*kwargs*)

Plots given colourspace colour component transfer function.

### **Parameters**

- **cctf** (unicode or [object](https://docs.python.org/3.7/library/functions.html#object)) Colour component transfer function to plot. function can be of any type or form supported by the colour.plotting. filter\_passthrough() definition.
- **cctf\_decoding** ([bool](https://docs.python.org/3.7/library/functions.html#bool)) Plot the decoding colour component transfer function instead.
- **\*\*kwargs** ([dict,](https://docs.python.org/3.7/library/stdtypes.html#dict) optional) {[colour.plotting.artist\(\)](#page-664-0), [colour.plotting.](#page-669-0) [plot\\_multi\\_functions\(\)](#page-669-0), [colour.plotting.render\(\)](#page-664-1)}, Please refer to the documentation of the previously listed definitions.

**Returns** Current figure and axes.

**Return type** [tuple](https://docs.python.org/3.7/library/stdtypes.html#tuple)

#### **Examples**

```
>>> plot single cctf('ITU-R BT.709')
(<Figure size ... with 1 Axes>, <...AxesSubplot...>)
```
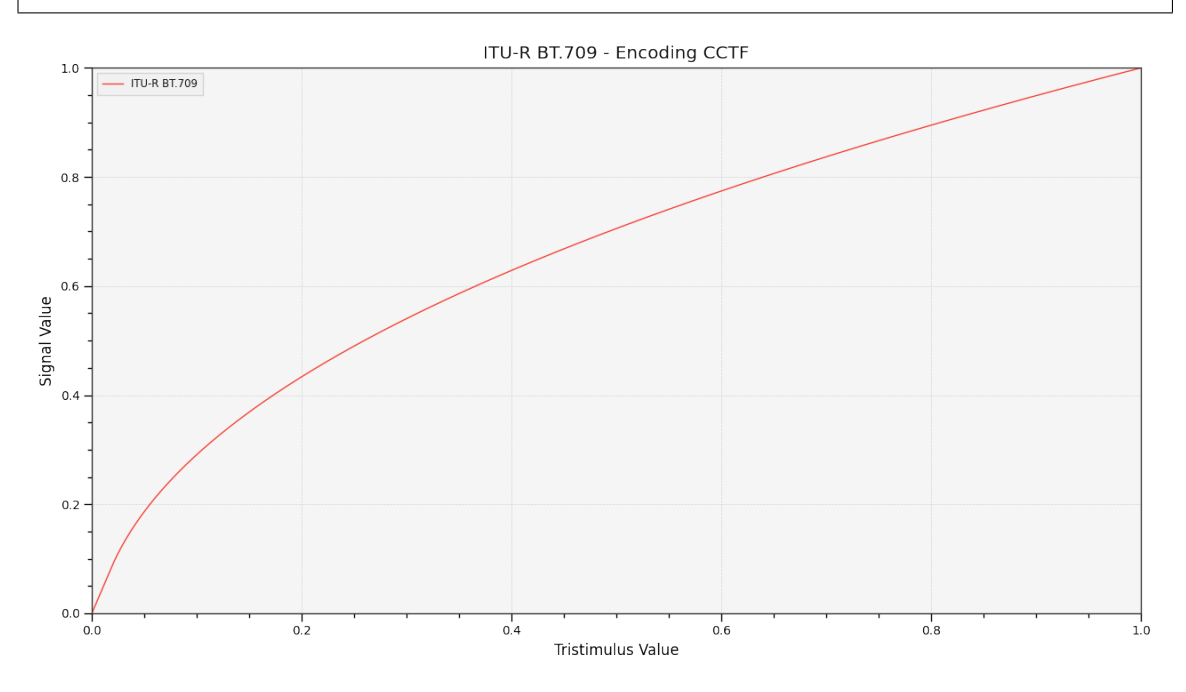

### **colour.plotting.plot\_multi\_cctfs**

colour.plotting.**plot\_multi\_cctfs**(*cctfs*, *cctf\_decoding=False*, *\*\*kwargs*) Plots given colour component transfer functions.

#### **Parameters**

• **cctfs** (unicode or [object](https://docs.python.org/3.7/library/functions.html#object) or array\_like, optional) – Colour component transfer function to plot. cctfs elements can be of any type or form supported by the colour.plotting.filter\_passthrough() definition.

- **cctf\_decoding** ([bool](https://docs.python.org/3.7/library/functions.html#bool)) Plot the decoding colour component transfer function instead.
- **\*\*kwargs** ([dict,](https://docs.python.org/3.7/library/stdtypes.html#dict) optional) {[colour.plotting.artist\(\)](#page-664-0), [colour.plotting.](#page-669-0) [plot\\_multi\\_functions\(\)](#page-669-0), [colour.plotting.render\(\)](#page-664-1)}, Please refer to the documentation of the previously listed definitions.

**Returns** Current figure and axes.

**Return type** [tuple](https://docs.python.org/3.7/library/stdtypes.html#tuple)

### **Examples**

```
>>> plot_multi_cctfs(['ITU-R BT.709', 'sRGB'])
(<Figure size ... with 1 Axes>, <...AxesSubplot...>)
```
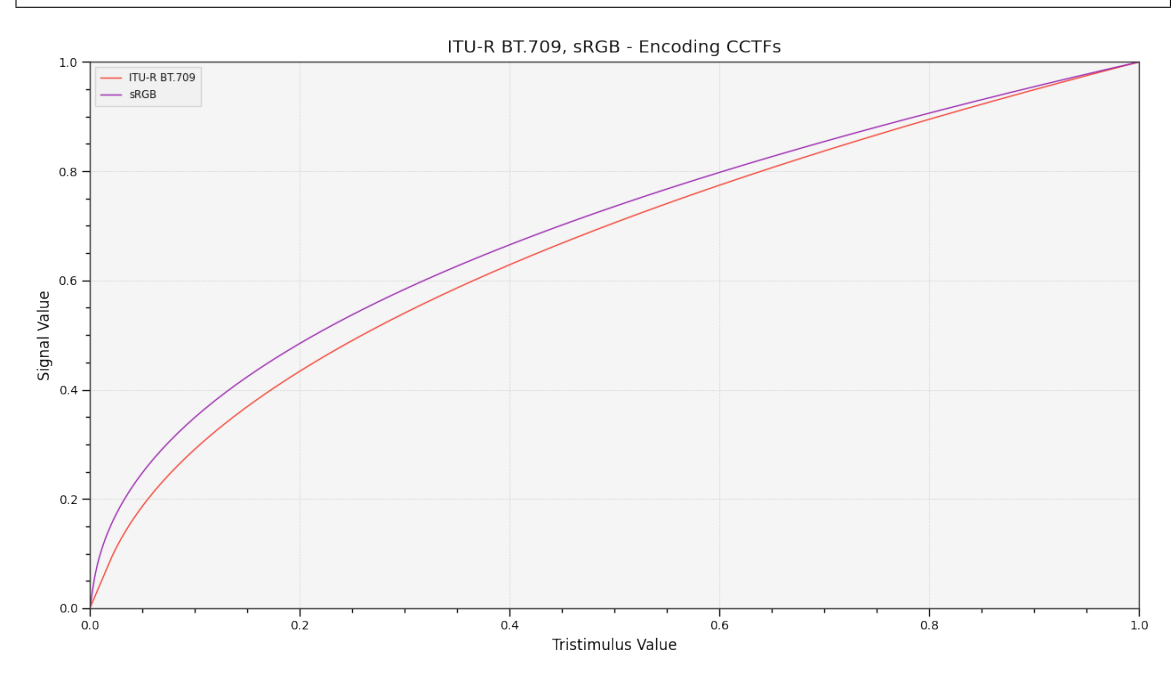

### **colour.plotting.plot\_constant\_hue\_loci**

colour.plotting.**plot\_constant\_hue\_loci**(*data*, *model*, *scatter\_kwargs=None*, *\*\*kwargs*) Plots given constant hue loci colour matches data such as that from [] or [] that are easily loaded with [Colour - Datasets.](https://github.com/colour-science/colour-datasets)

## **Parameters**

• **data** (array\_like) – Constant hue loci colour matches data expected to be an *array\_like* as follows:

 $\overline{L}$ ('name', XYZ\_r, XYZ\_cr, (XYZ\_ct, XYZ\_ct, XYZ\_ct, ...), {metadata}  $\leftrightarrow$ ), ('name', XYZ\_r, XYZ\_cr, (XYZ\_ct, XYZ\_ct, XYZ\_ct, ...), {metadata} ˓<sup>→</sup>), ('name', XYZ\_r, XYZ\_cr, (XYZ\_ct, XYZ\_ct, XYZ\_ct, ...), {metadata}  $\leftrightarrow$ ), ... ]

where name is the hue angle or name,  $XYZ<sub>r</sub>$  the *CIE XYZ* tristimulus values of the reference illuminant, XYZ\_cr the *CIE XYZ* tristimulus values of the reference colour under the reference illuminant, XYZ\_ct the *CIE XYZ* tristimulus values of the colour matches under the reference illuminant and metadata the dataset metadata.

- **model** (unicode, optional) **{'CIE XYZ', 'CIE xyY', 'CIE xy', 'CIE Lab', 'CIE LCHab', 'CIE Luv', 'CIE Luv uv', 'CIE LCHuv', 'CIE UCS', 'CIE UCS uv', 'CIE UVW', 'DIN 99', 'Hunter Lab', 'Hunter Rdab', 'IPT', 'JzAzBz', 'OSA UCS', 'hdr-CIELAB', 'hdr-IPT'}**, Colourspace model.
- **scatter\_kwargs** ([dict,](https://docs.python.org/3.7/library/stdtypes.html#dict) optional) Keyword arguments for the plt.scatter() definition. The following special keyword arguments can also be used:
	- **–** *c* : unicode or array\_like, if c is set to *RGB*, the scatter will use the colours as given by the RGB argument.
- **\*\*kwargs** ([dict,](https://docs.python.org/3.7/library/stdtypes.html#dict) optional) {[colour.plotting.artist\(\)](#page-664-0), [colour.plotting.](#page-669-0) [plot\\_multi\\_functions\(\)](#page-669-0), [colour.plotting.render\(\)](#page-664-1)}, Please refer to the documentation of the previously listed definitions. Also handles keywords arguments for deprecation management.

**Returns** Current figure and axes.

**Return type** [tuple](https://docs.python.org/3.7/library/stdtypes.html#tuple)

#### **References**

[], [], []

#### **Examples**

```
\gg data = np.array([... [
... None,
\ldots np.array([0.95010000, 1.00000000, 1.08810000]),
\ldots np.array([0.40920000, 0.28120000, 0.30600000]),
... np.array([
\ldots [0.02495100, 0.01908600, 0.02032900],
\ldots [0.10944300, 0.06235900, 0.06788100],
... [0.27186500, 0.18418700, 0.19565300],
\ldots [0.48898900, 0.40749400, 0.44854600],
\ldots ]),
... None,
... ],
... [
... None,
\ldots np.array([0.95010000, 1.00000000, 1.08810000]),
... np.array([0.30760000, 0.48280000, 0.42770000]),
... np.array([
\ldots [0.02108000, 0.02989100, 0.02790400],
\ldots [0.06194700, 0.11251000, 0.09334400],
... [0.15255800, 0.28123300, 0.23234900],
... [0.34157700, 0.56681300, 0.47035300],
\ldots ]),
... None,
... ],
... [
... None
```
(continues on next page)

(continued from previous page)

```
... np.array([0.95010000, 1.00000000, 1.08810000]),
\ldots np.array([0.39530000, 0.28120000, 0.18450000]),
... np.array([
... [0.02436400, 0.01908600, 0.01468800],
\ldots [0.10331200, 0.06235900, 0.02854600],
... [0.26311900, 0.18418700, 0.12109700],
\ldots [0.43158700, 0.40749400, 0.39008600],
\ldots ]),
... None,
... ],
... [
... None,
\ldots np.array([0.95010000, 1.00000000, 1.08810000]),
... np.array([0.20510000, 0.18420000, 0.57130000]),
... np.array([
\ldots [0.03039800, 0.02989100, 0.06123300],
\ldots [0.08870000, 0.08498400, 0.21843500],
... [0.18405800, 0.18418700, 0.40111400],
\ldots [0.32550100, 0.34047200, 0.50296900],
\ldots [0.53826100, 0.56681300, 0.80010400],
... ]),
... None,
... ],
... [
... None,
\ldots np.array([0.95010000, 1.00000000, 1.08810000]),
... np.array([0.35770000, 0.28120000, 0.11250000]),
... np.array([
\ldots [0.03678100, 0.02989100, 0.01481100],
\ldots [0.17127700, 0.11251000, 0.01229900],
\ldots [0.30080900, 0.28123300, 0.21229800],
\ldots [0.52976000, 0.40749400, 0.11720000],
\cdots ]),
... None,
... ],
... ])
>>> plot_constant_hue_loci(data, 'IPT')
(<Figure size ... with 1 Axes>, <...AxesSubplot...>)
```
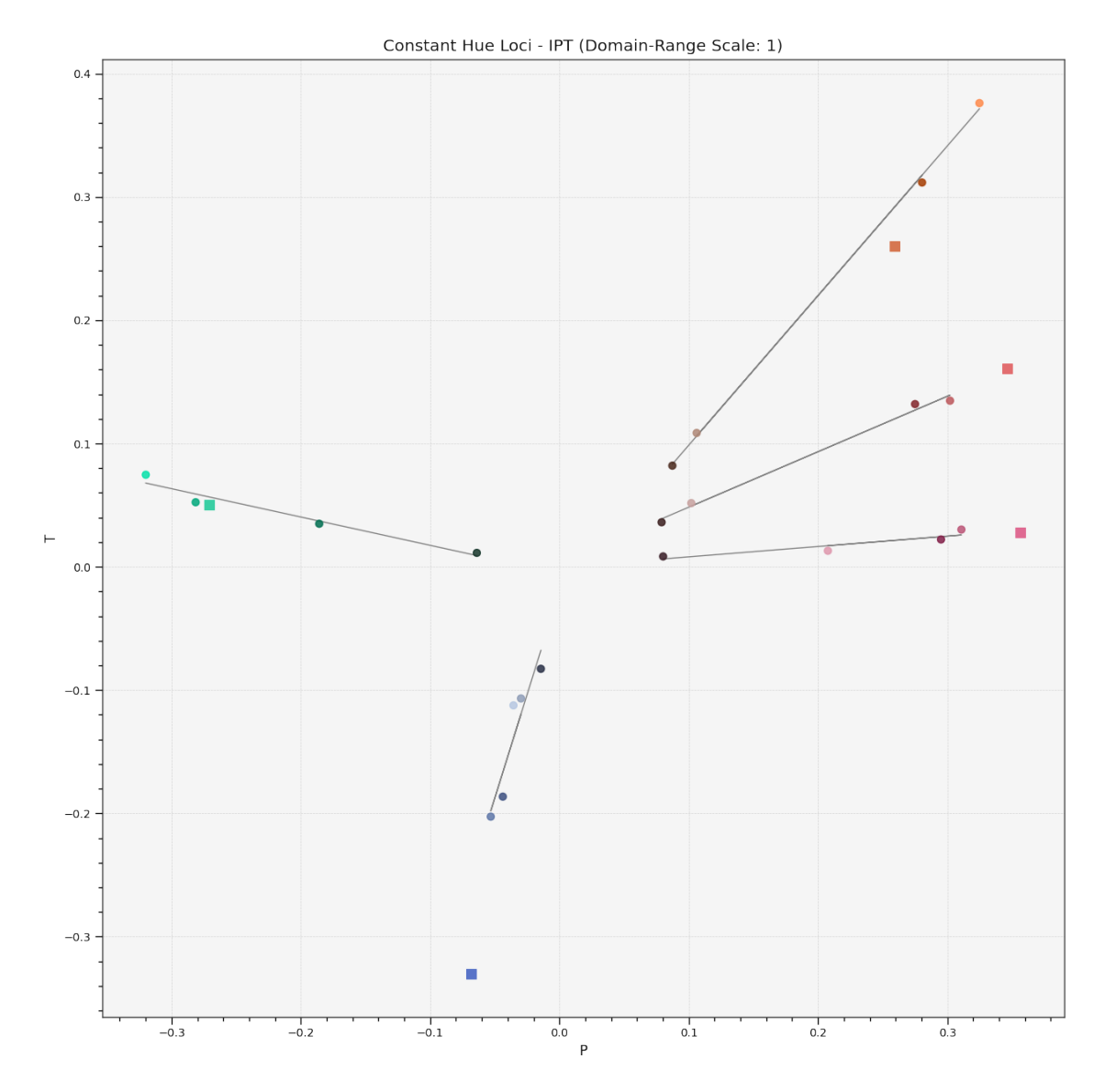

# **Ancillary Objects**

colour.plotting.models

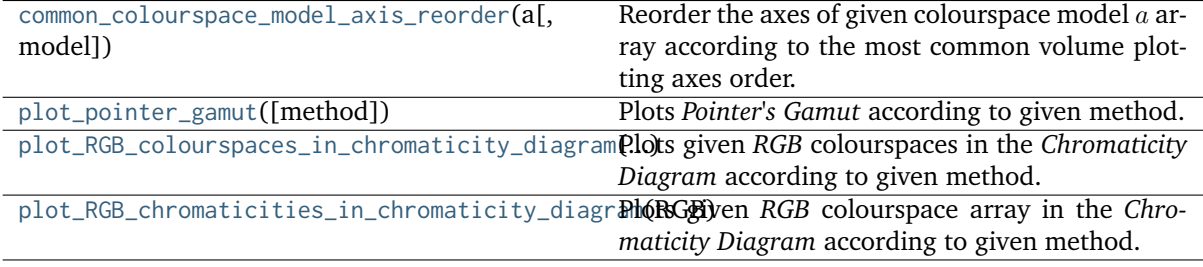

### **colour.plotting.models.common\_colourspace\_model\_axis\_reorder**

<span id="page-729-0"></span>colour.plotting.models.**common\_colourspace\_model\_axis\_reorder**(*a*, *model=None*)

Reorder the axes of given colourspace model  $a$  array according to the most common volume plotting axes order.

#### **Parameters**

- **a** (array\_like) Colourspace model  $a$  array.
- **model** (unicode, optional) **{'CIE XYZ', 'CIE xyY', 'CIE xy', 'CIE Lab', 'CIE LCHab', 'CIE Luv', 'CIE Luv uv', 'CIE LCHuv', 'CIE UCS', 'CIE UCS uv', 'CIE UVW', 'DIN 99', 'Hunter Lab', 'Hunter Rdab', 'IPT', 'JzAzBz', 'OSA UCS', 'hdr-CIELAB', 'hdr-IPT'}**, Colourspace model.

**Returns** Reordered colourspace model a array.

**Return type** ndarray

```
>>> a = np.array([0, 1, 2])>>> common_colourspace_model_axis_reorder(a)
array([0, 1, 2])
>>> common_colourspace_model_axis_reorder(a, 'CIE Lab')
array([ 1., 2., 0.])>>> common_colourspace_model_axis_reorder(a, 'CIE LCHab')
array([ 1., 2., 0.])
>>> common_colourspace_model_axis_reorder(a, 'CIE Luv')
array([ 1., 2., 0.])>>> common_colourspace_model_axis_reorder(a, 'CIE LCHab')
array([ 1., 2., 0.]>>> common_colourspace_model_axis_reorder(a, 'DIN 99')
array([ 1., 2., 0.])
>>> common_colourspace_model_axis_reorder(a, 'Hunter Lab')
array([ 1., 2., 0.])>>> common_colourspace_model_axis_reorder(a, 'Hunter Rdab')
array([ 1., 2., 0.])
>>> common_colourspace_model_axis_reorder(a, 'IPT')
array([ 1., 2., 0.]>>> common_colourspace_model_axis_reorder(a, 'JzAzBz')
array([ 1., 2., 0.])>>> common_colourspace_model_axis_reorder(a, 'OSA UCS')
array([ 1., 2., 0.])>>> common_colourspace_model_axis_reorder(a, 'hdr-CIELAB')
array([ 1., 2., 0.])>>> common_colourspace_model_axis_reorder(a, 'hdr-IPT')
array([ 1., 2., 0.])
```
### **colour.plotting.models.plot\_pointer\_gamut**

<span id="page-730-0"></span>colour.plotting.models.**plot\_pointer\_gamut**(*method='CIE 1931'*, *\*\*kwargs*)

Plots *Pointer's Gamut* according to given method.

### **Parameters**

- **method** (unicode, optional) **{'CIE 1931', 'CIE 1960 UCS', 'CIE 1976 UCS'}**, Plotting method.
- **\*\*kwargs** ([dict,](https://docs.python.org/3.7/library/stdtypes.html#dict) optional) {[colour.plotting.artist\(\)](#page-664-0), [colour.plotting.](#page-664-1) [render\(\)](#page-664-1)}, Please refer to the documentation of the previously listed definitions.

**Returns** Current figure and axes.

### **Return type** [tuple](https://docs.python.org/3.7/library/stdtypes.html#tuple)

```
>>> plot_pointer_gamut()
(<Figure size ... with 1 Axes>, <...AxesSubplot...>)
```
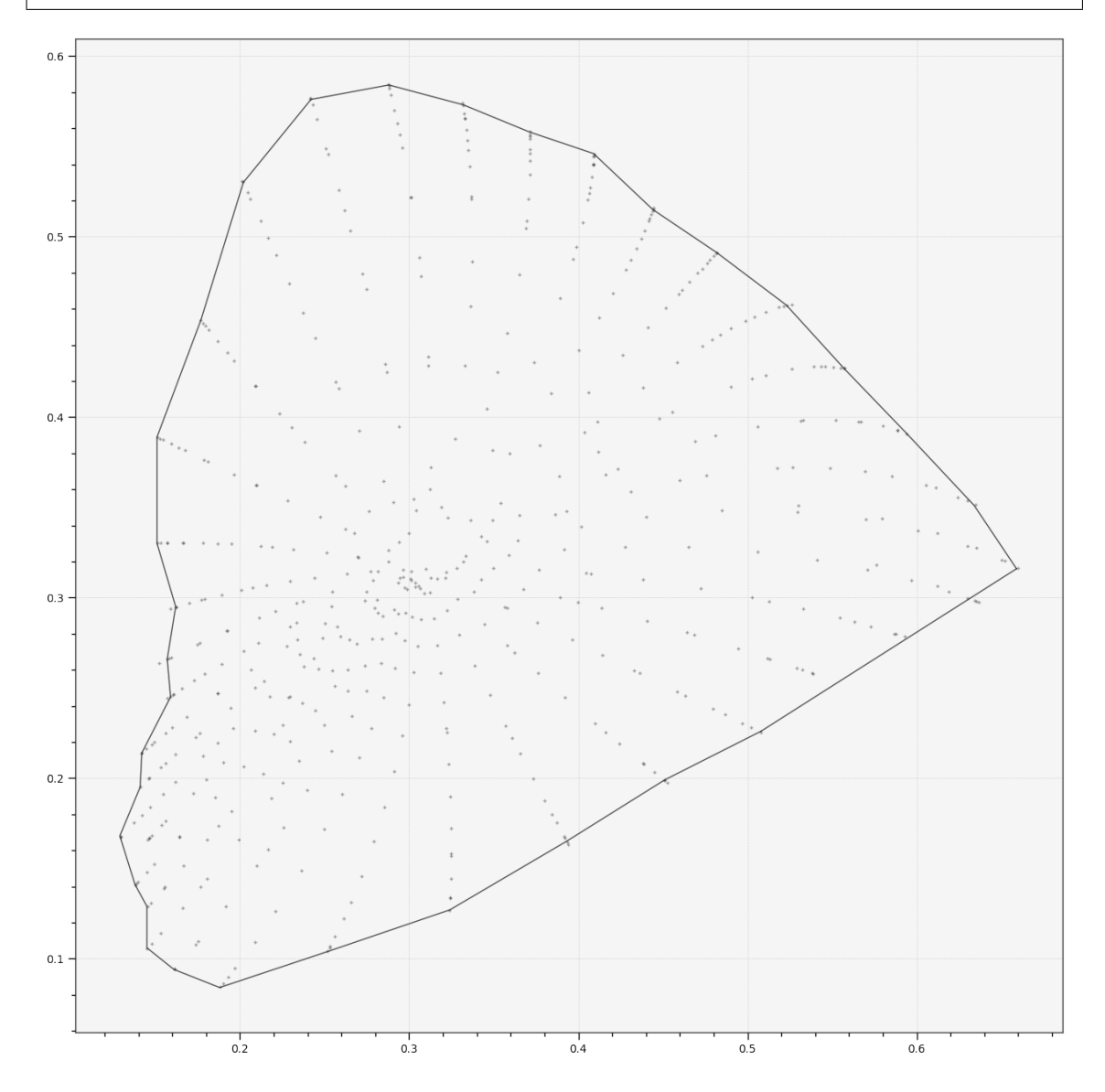

# **colour.plotting.models.plot\_RGB\_colourspaces\_in\_chromaticity\_diagram**

<span id="page-731-0"></span>colour.plotting.models.**plot\_RGB\_colourspaces\_in\_chromaticity\_diagram**(*colourspaces*, *cmfs='CIE 1931 2 Degree Standard Observer'*, *chromaticity\_diagram\_callable=<function plot\_chromaticity\_diagram>*, *method='CIE 1931'*, *show\_whitepoints=True*, *show\_pointer\_gamut=False*, *chromatically\_adapt=False*, *plot\_kwargs=None*, *\*\*kwargs*)

Plots given *RGB* colourspaces in the *Chromaticity Diagram* according to given method.

### **Parameters**

- **colourspaces** (unicode or [RGB\\_Colourspace](#page-492-0) or array\_like) *RGB* colourspaces to plot. colourspaces elements can be of any type or form supported by the colour.plotting.filter\_RGB\_colourspaces() definition.
- **cmfs** (unicode or [XYZ\\_ColourMatchingFunctions,](#page-255-0) optional) Standard observer colour matching functions used for computing the spectral locus boundaries. cmfs can be of any type or form supported by the colour.plotting. filter cmfs() definition.
- **chromaticity\_diagram\_callable** (callable, optional) Callable responsible for drawing the *Chromaticity Diagram*.
- **method** (unicode, optional) **{'CIE 1931', 'CIE 1960 UCS', 'CIE 1976 UCS'}**, *Chromaticity Diagram* method.
- **show\_whitepoints** ([bool,](https://docs.python.org/3.7/library/functions.html#bool) optional) Whether to display the *RGB* colourspaces whitepoints.
- **show\_pointer\_gamut** ([bool,](https://docs.python.org/3.7/library/functions.html#bool) optional) Whether to display the *Pointer's Gamut*.
- **chromatically\_adapt** ([bool,](https://docs.python.org/3.7/library/functions.html#bool) optional) Whether to chromatically adapt the *RGB* colourspaces given in colourspaces to the whitepoint of the default plotting colourspace.
- **plot\_kwargs** ([dict](https://docs.python.org/3.7/library/stdtypes.html#dict) or array\_like, optional) Keyword arguments for the plt.plot() definition, used to control the style of the plotted *RGB* colourspaces. plot\_kwargs can be either a single dictionary applied to all the plotted *RGB* colourspaces with same settings or a sequence of dictionaries with different settings for each plotted *RGB* colourspace.
- **\*\*kwargs** ([dict,](https://docs.python.org/3.7/library/stdtypes.html#dict) optional) {[colour.plotting.artist\(\)](#page-664-0), [colour.](#page-703-0) [plotting.diagrams.plot\\_chromaticity\\_diagram\(\)](#page-703-0), colour.plotting. plot\_pointer\_gamut(), [colour.plotting.render\(\)](#page-664-1)}, Please refer to the documentation of the previously listed definitions.

**Returns** Current figure and axes.

**Return type** [tuple](https://docs.python.org/3.7/library/stdtypes.html#tuple)

```
>>> plot_kwargs = [
... {'color': 'r'},
... {'linestyle': 'dashed'},
... {'marker': None}
... ]
>>> plot_RGB_colourspaces_in_chromaticity_diagram(
... ['ITU-R BT.709', 'ACEScg', 'S-Gamut'], plot_kwargs=plot_kwargs)
...
(<Figure size ... with 1 Axes>, <...AxesSubplot...>)
```
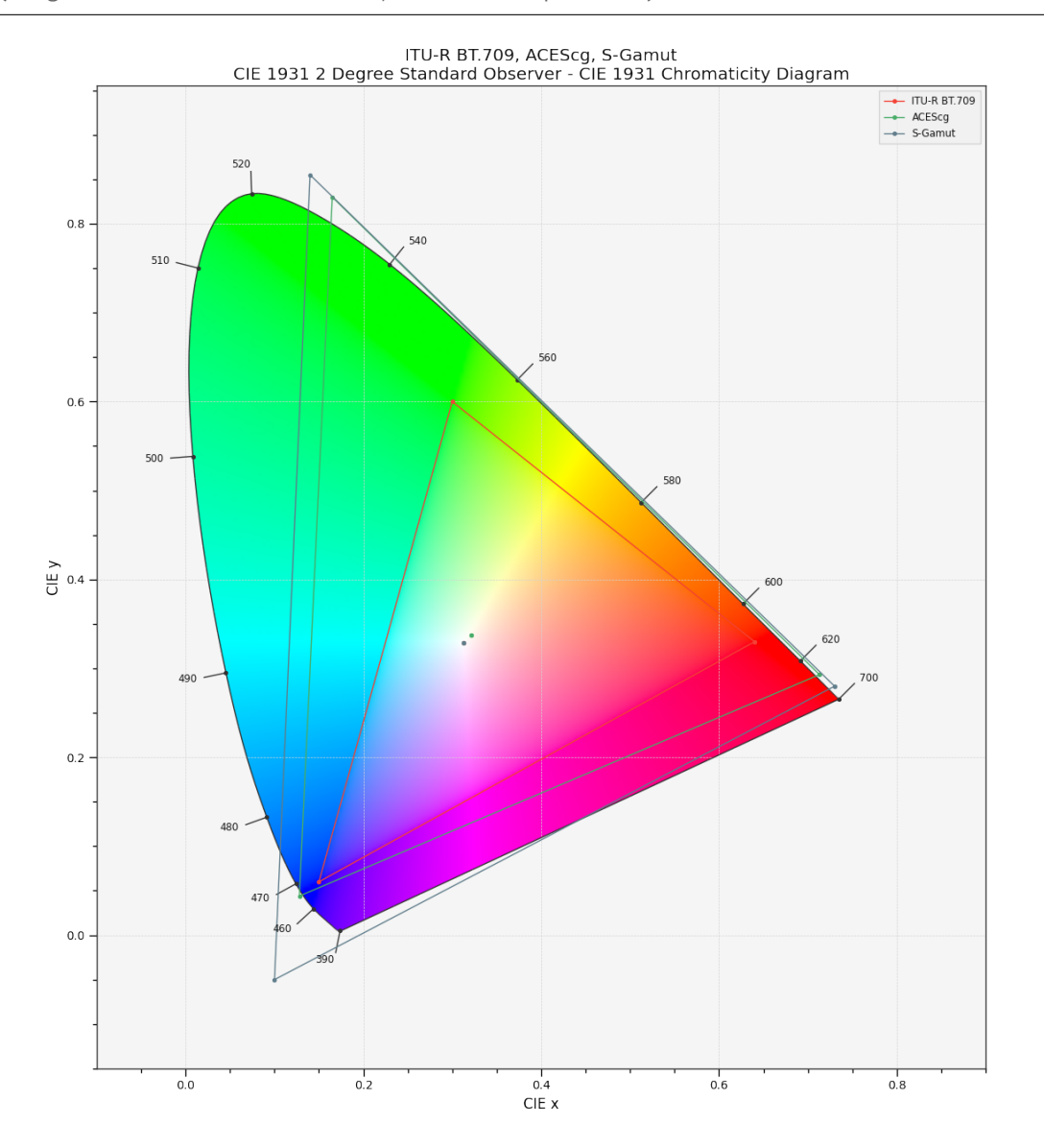

# **colour.plotting.models.plot\_RGB\_chromaticities\_in\_chromaticity\_diagram**

<span id="page-733-0"></span>colour.plotting.models.**plot\_RGB\_chromaticities\_in\_chromaticity\_diagram**(*RGB*,

```
colourspace='sRGB',
chromatic-
ity_diagram_callable=<function
plot_RGB_colourspaces_in_chromaticity
method='CIE 1931',
scatter_kwargs=None,
**kwargs)
```
Plots given *RGB* colourspace array in the *Chromaticity Diagram* according to given method.

### **Parameters**

- **RGB** (array\_like) *RGB* colourspace array.
- **colourspace** (unicode or [RGB\\_Colourspace,](#page-492-0) optional) *RGB* colourspace of the *RGB* array. colourspace can be of any type or form supported by the colour. plotting.filter\_RGB\_colourspaces() definition.
- **chromaticity\_diagram\_callable** (callable, optional) Callable responsible for drawing the *Chromaticity Diagram*.
- **method** (unicode, optional) **{'CIE 1931', 'CIE 1960 UCS', 'CIE 1976 UCS'}**, *Chromaticity Diagram* method.
- **scatter\_kwargs** ([dict,](https://docs.python.org/3.7/library/stdtypes.html#dict) optional) Keyword arguments for the plt.scatter() definition. The following special keyword arguments can also be used:
	- **–** *c* : unicode or array\_like, if c is set to *RGB*, the scatter will use the colours as given by the RGB argument.
- **\*\*kwargs** ([dict,](https://docs.python.org/3.7/library/stdtypes.html#dict) optional) {[colour.plotting.artist\(\)](#page-664-0), [colour.plotting.](#page-703-0) [diagrams.plot\\_chromaticity\\_diagram\(\)](#page-703-0), colour.plotting.diagrams. plot\_RGB\_colourspaces\_in\_chromaticity\_diagram(), [colour.plotting.](#page-664-1)  $r$ ender() }. Please refer to the documentation of the previously listed definitions. Also handles keywords arguments for deprecation management.

**Returns** Current figure and axes.

**Return type** [tuple](https://docs.python.org/3.7/library/stdtypes.html#tuple)

## **Examples**

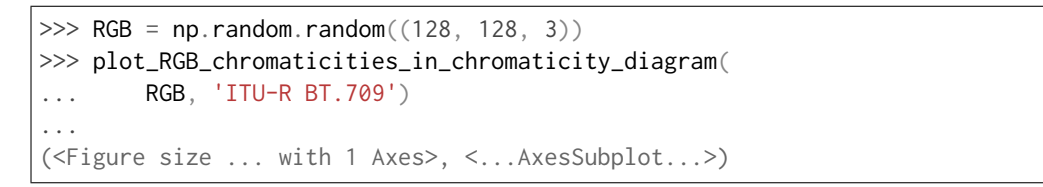

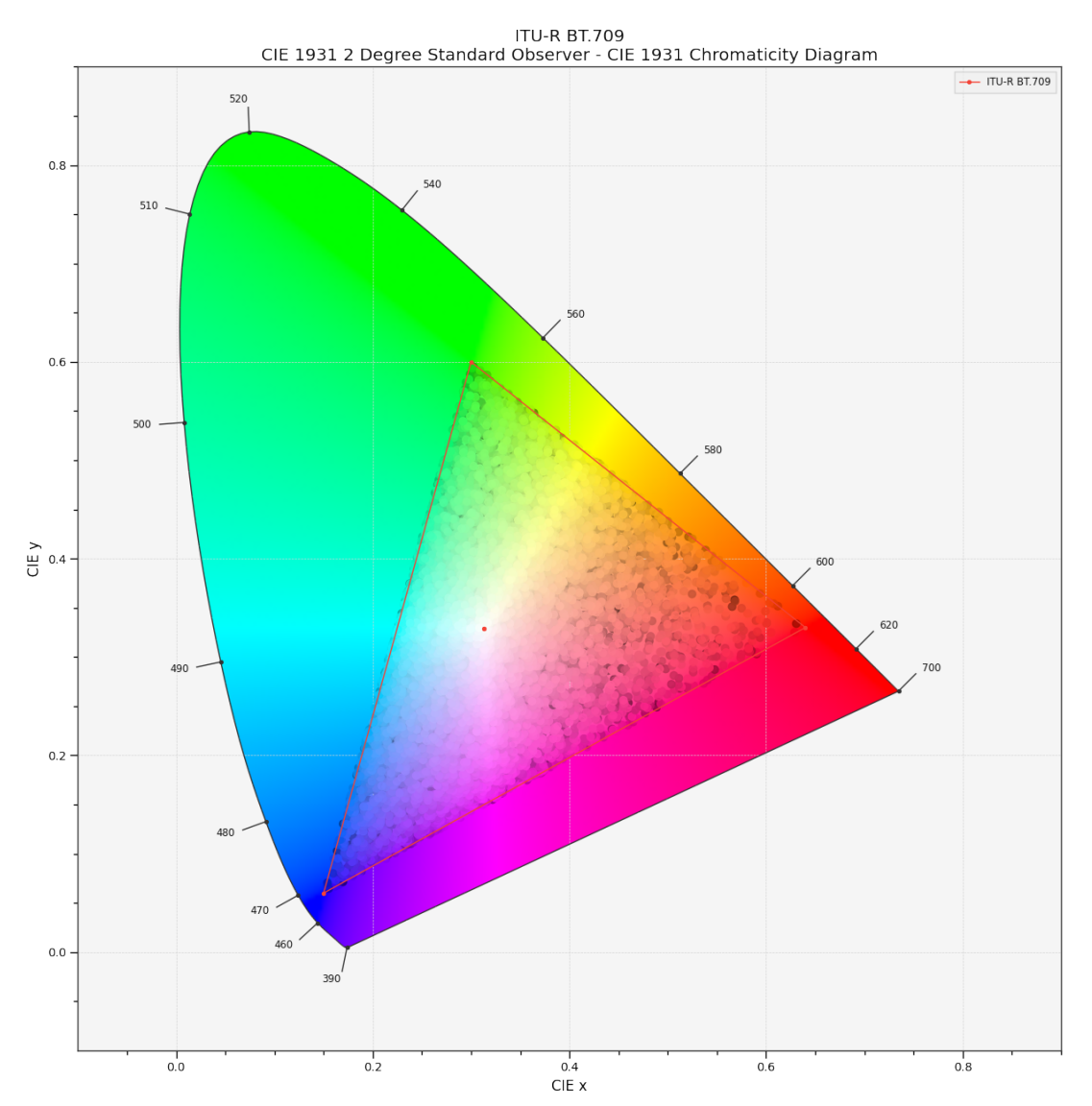

# **Colour Notation Systems**

colour.plotting

```
plot_single_munsell_value_function(function,
...)
                                               Plots given Lightness function.
plot_multi_munsell_value_functions(...) Plots given Munsell value functions.
```
## **colour.plotting.plot\_single\_munsell\_value\_function**

#### <span id="page-735-0"></span>colour.plotting.**plot\_single\_munsell\_value\_function**(*function*, *\*\*kwargs*)

Plots given *Lightness* function.

### **Parameters**

- **function** (unicode or [object](https://docs.python.org/3.7/library/functions.html#object)) *Munsell* value function to plot. function can be of any type or form supported by the colour.plotting.filter\_passthrough() definition.
- **\*\*kwargs** ([dict,](https://docs.python.org/3.7/library/stdtypes.html#dict) optional) {[colour.plotting.artist\(\)](#page-664-0), [colour.plotting.](#page-669-0) [plot\\_multi\\_functions\(\)](#page-669-0), [colour.plotting.render\(\)](#page-664-1)}, Please refer to the documentation of the previously listed definitions.

#### **Returns** Current figure and axes.

**Return type** [tuple](https://docs.python.org/3.7/library/stdtypes.html#tuple)

#### **Examples**

```
>>> plot_single_munsell_value_function('ASTM D1535')
(<Figure size ... with 1 Axes>, <...AxesSubplot...>)
```
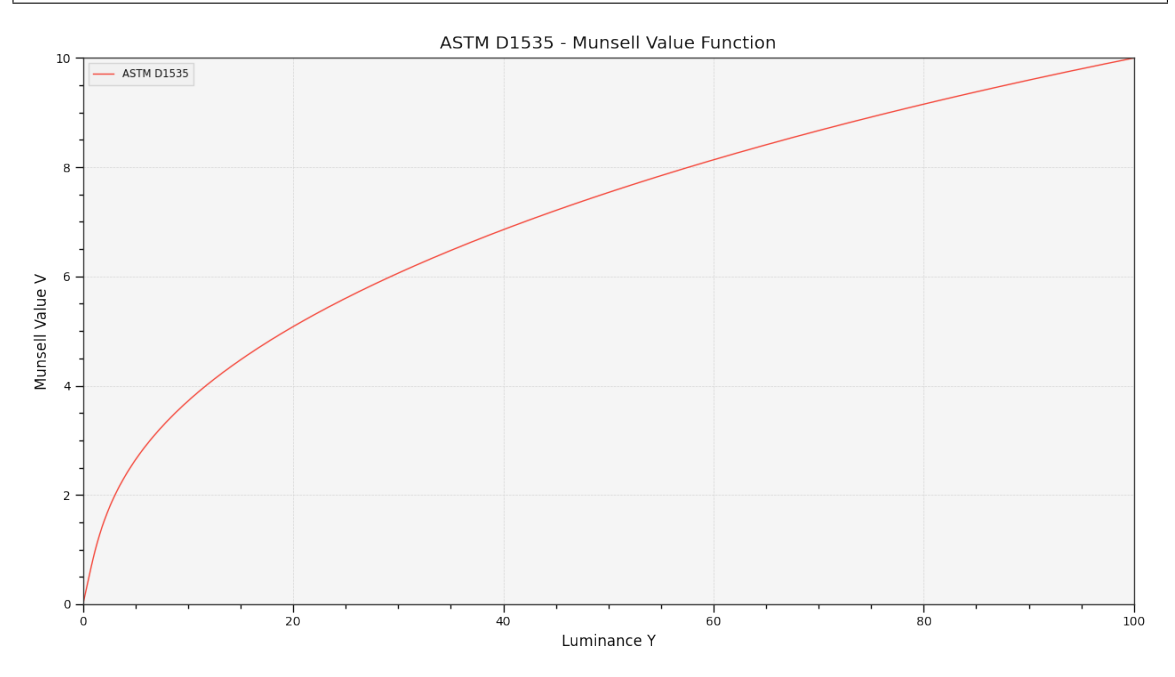

#### **colour.plotting.plot\_multi\_munsell\_value\_functions**

<span id="page-735-1"></span>colour.plotting.**plot\_multi\_munsell\_value\_functions**(*functions*, *\*\*kwargs*)

Plots given *Munsell* value functions.

#### **Parameters**

- **functions** (unicode or [object](https://docs.python.org/3.7/library/functions.html#object) or array\_like) *Munsell* value functions to plot. functions elements can be of any type or form supported by the colour. plotting.filter\_passthrough() definition.
- **\*\*kwargs** ([dict,](https://docs.python.org/3.7/library/stdtypes.html#dict) optional) {[colour.plotting.artist\(\)](#page-664-0), [colour.plotting.](#page-669-0) [plot\\_multi\\_functions\(\)](#page-669-0), [colour.plotting.render\(\)](#page-664-1)}, Please refer to the documentation of the previously listed definitions.

**Returns** Current figure and axes.

**Return type** [tuple](https://docs.python.org/3.7/library/stdtypes.html#tuple)

# **Examples**

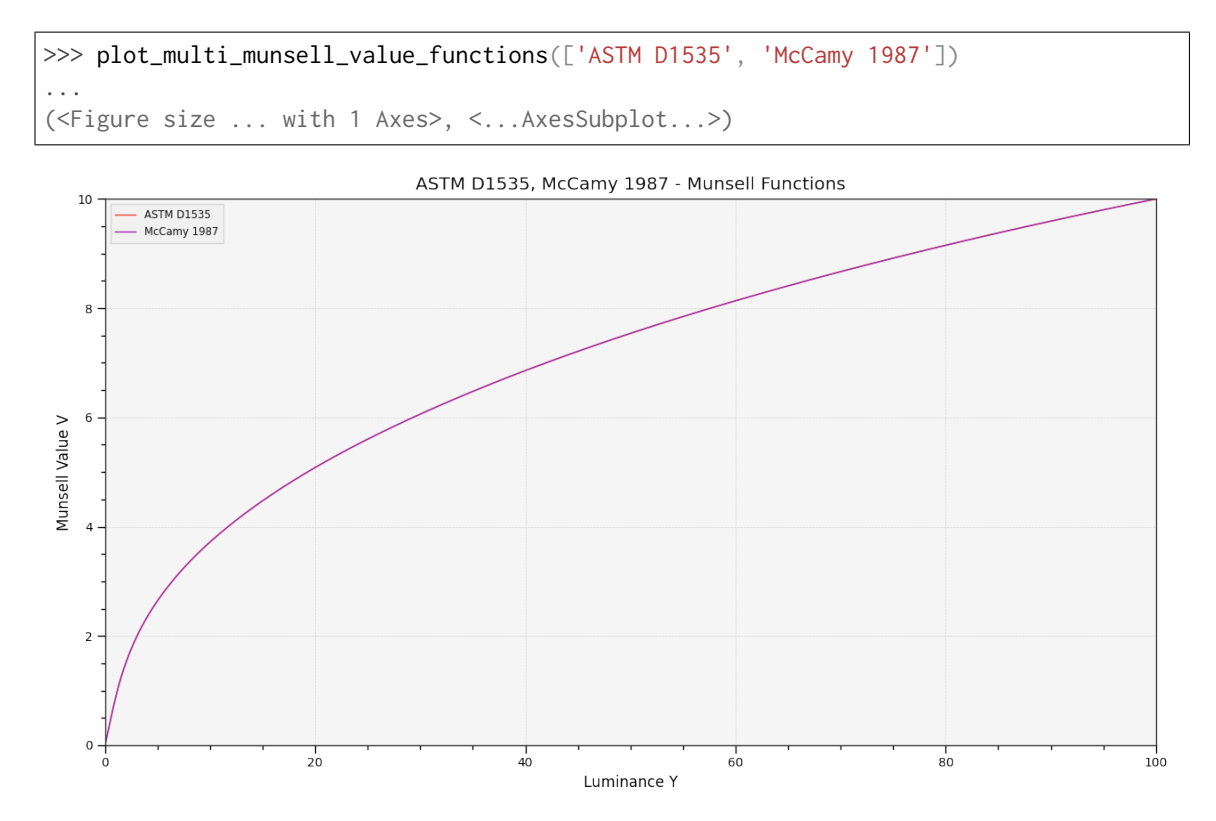

# **Optical Phenomena**

colour.plotting

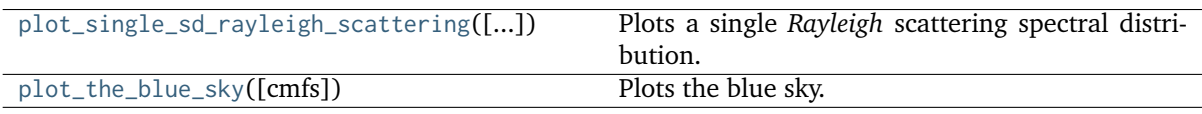

**colour.plotting.plot\_single\_sd\_rayleigh\_scattering**

<span id="page-736-0"></span>colour.plotting.**plot\_single\_sd\_rayleigh\_scattering**(*CO2\_concentration=300*,

*temperature=288.15*, *pressure=101325*, *latitude=0*, *altitude=0*, *cmfs='CIE 1931 2 Degree Standard Observer'*, *\*\*kwargs*)

Plots a single *Rayleigh* scattering spectral distribution.

### **Parameters**

- **CO2\_concentration** (numeric, optional)  $CO<sub>2</sub>$  concentration in parts per million (ppm).
- **temperature** (numeric, optional) Air temperature  $T[K]$  in kelvin degrees.
- **pressure** (numeric) Surface pressure  $P$  of the measurement site.
- **latitude** (numeric, optional) Latitude of the site in degrees.
- **altitude** (numeric, optional) Altitude of the site in meters.
- **cmfs** (unicode or [XYZ\\_ColourMatchingFunctions,](#page-255-0) optional) Standard observer colour matching functions used for computing the spectrum domain and colours. cmfs can be of any type or form supported by the colour.plotting. filter\_cmfs() definition.
- **\*\*kwargs** ([dict,](https://docs.python.org/3.7/library/stdtypes.html#dict) optional) {[colour.plotting.artist\(\)](#page-664-0), [colour.plotting.](#page-672-0) [plot\\_single\\_sd\(\)](#page-672-0), [colour.plotting.render\(\)](#page-664-1)}, Please refer to the documentation of the previously listed definitions.
- **out\_of\_gamut\_clipping** ([bool,](https://docs.python.org/3.7/library/functions.html#bool) optional) {[colour.plotting.](#page-672-0)  $plot\_single\_sd()$ , Whether to clip out of gamut colours otherwise, the colours will be offset by the absolute minimal colour leading to a rendering on gray background, less saturated and smoother.

**Returns** Current figure and axes.

**Return type** [tuple](https://docs.python.org/3.7/library/stdtypes.html#tuple)

### **Examples**

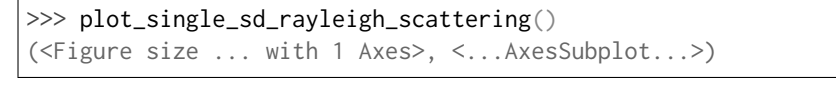

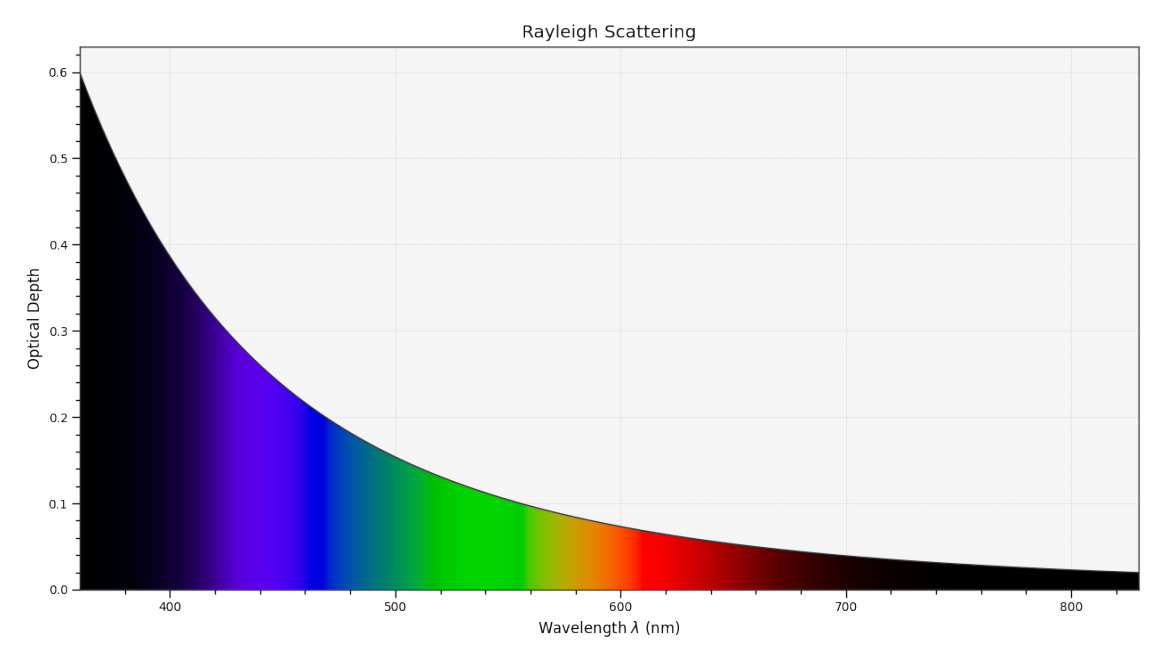

### **colour.plotting.plot\_the\_blue\_sky**

<span id="page-737-0"></span>colour.plotting.**plot\_the\_blue\_sky**(*cmfs='CIE 1931 2 Degree Standard Observer'*, *\*\*kwargs*) Plots the blue sky.

### **Parameters**

• **cmfs** (unicode or [XYZ\\_ColourMatchingFunctions,](#page-255-0) optional) – Standard observer colour matching functions used for computing the spectrum domain and colours. cmfs can be of any type or form supported by the colour.plotting. filter\_cmfs() definition.

• **\*\*kwargs** ([dict,](https://docs.python.org/3.7/library/stdtypes.html#dict) optional) – {[colour.plotting.artist\(\)](#page-664-0), [colour.plotting.](#page-672-0) [plot\\_single\\_sd\(\)](#page-672-0), [colour.plotting.plot\\_multi\\_colour\\_swatches\(\)](#page-667-0), [colour.](#page-664-1) [plotting.render\(\)](#page-664-1)}, Please refer to the documentation of the previously listed definitions.

**Returns** Current figure and axes.

**Return type** [tuple](https://docs.python.org/3.7/library/stdtypes.html#tuple)

# **Examples**

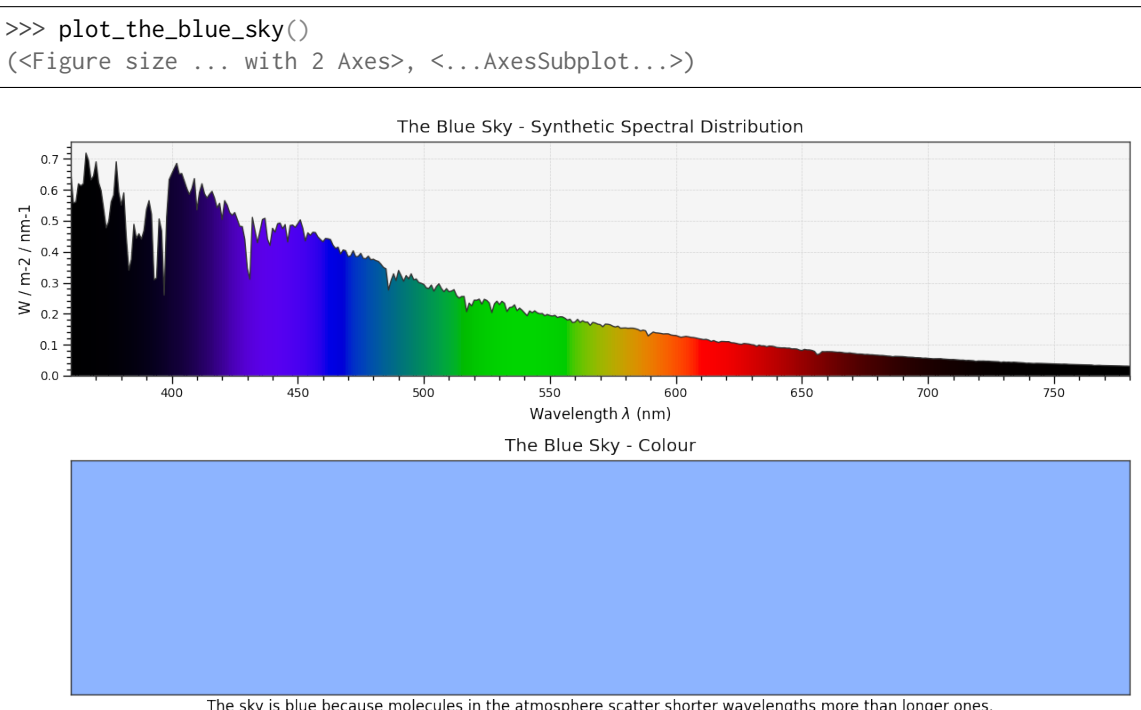

The sky is blue because molecules in the atmosphere scatter shorter wavelengths more than longer ones.<br>The synthetic spectral distribution is computed as follows: (ASTM G-173 ETR \* Standard Air Rayleigh Scattering).

# **Colour Quality**

#### colour.plotting

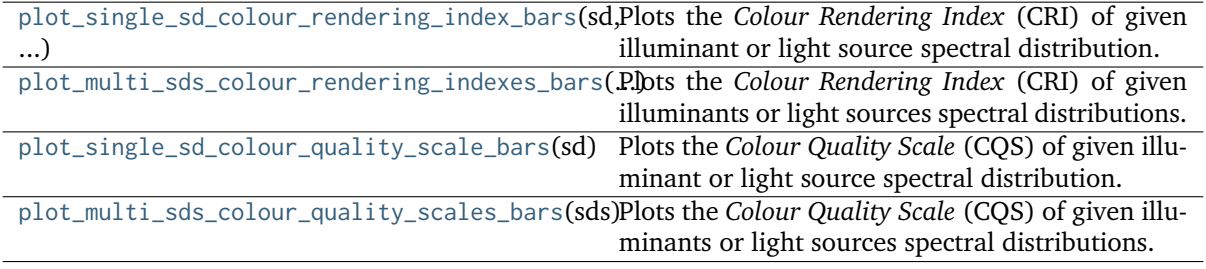

# **colour.plotting.plot\_single\_sd\_colour\_rendering\_index\_bars**

## <span id="page-739-0"></span>colour.plotting.**plot\_single\_sd\_colour\_rendering\_index\_bars**(*sd*, *\*\*kwargs*)

Plots the *Colour Rendering Index* (CRI) of given illuminant or light source spectral distribution.

### **Parameters**

- **sd** ([SpectralDistribution](#page-177-0)) Illuminant or light source spectral distribution to plot the *Colour Rendering Index* (CRI).
- **\*\*kwargs** ([dict,](https://docs.python.org/3.7/library/stdtypes.html#dict) optional) {[colour.plotting.artist\(\)](#page-664-0), [colour.plotting.](#page-745-0) [quality.plot\\_colour\\_quality\\_bars\(\)](#page-745-0), [colour.plotting.render\(\)](#page-664-1)}, Please refer to the documentation of the previously listed definitions.
- labels ([bool,](https://docs.python.org/3.7/library/functions.html#bool) optional) {[colour.plotting.quality.](#page-745-0) [plot\\_colour\\_quality\\_bars\(\)](#page-745-0)}, Add labels above bars.
- **hatching** ([bool](https://docs.python.org/3.7/library/functions.html#bool) or None, optional) {[colour.plotting.quality.](#page-745-0) [plot\\_colour\\_quality\\_bars\(\)](#page-745-0)}, Use hatching for the bars.
- **hatching\_repeat** ([int,](https://docs.python.org/3.7/library/functions.html#int) optional) {[colour.plotting.quality.](#page-745-0) [plot\\_colour\\_quality\\_bars\(\)](#page-745-0)}, Hatching pattern repeat.

**Returns** Current figure and axes.

**Return type** [tuple](https://docs.python.org/3.7/library/stdtypes.html#tuple)

```
>>> from colour import SDS_ILLUMINANTS
>>> illuminant = SDS_ILLUMINANTS['FL2']
>>> plot_single_sd_colour_rendering_index_bars(illuminant)
...
(<Figure size ... with 1 Axes>, <...AxesSubplot...>)
```
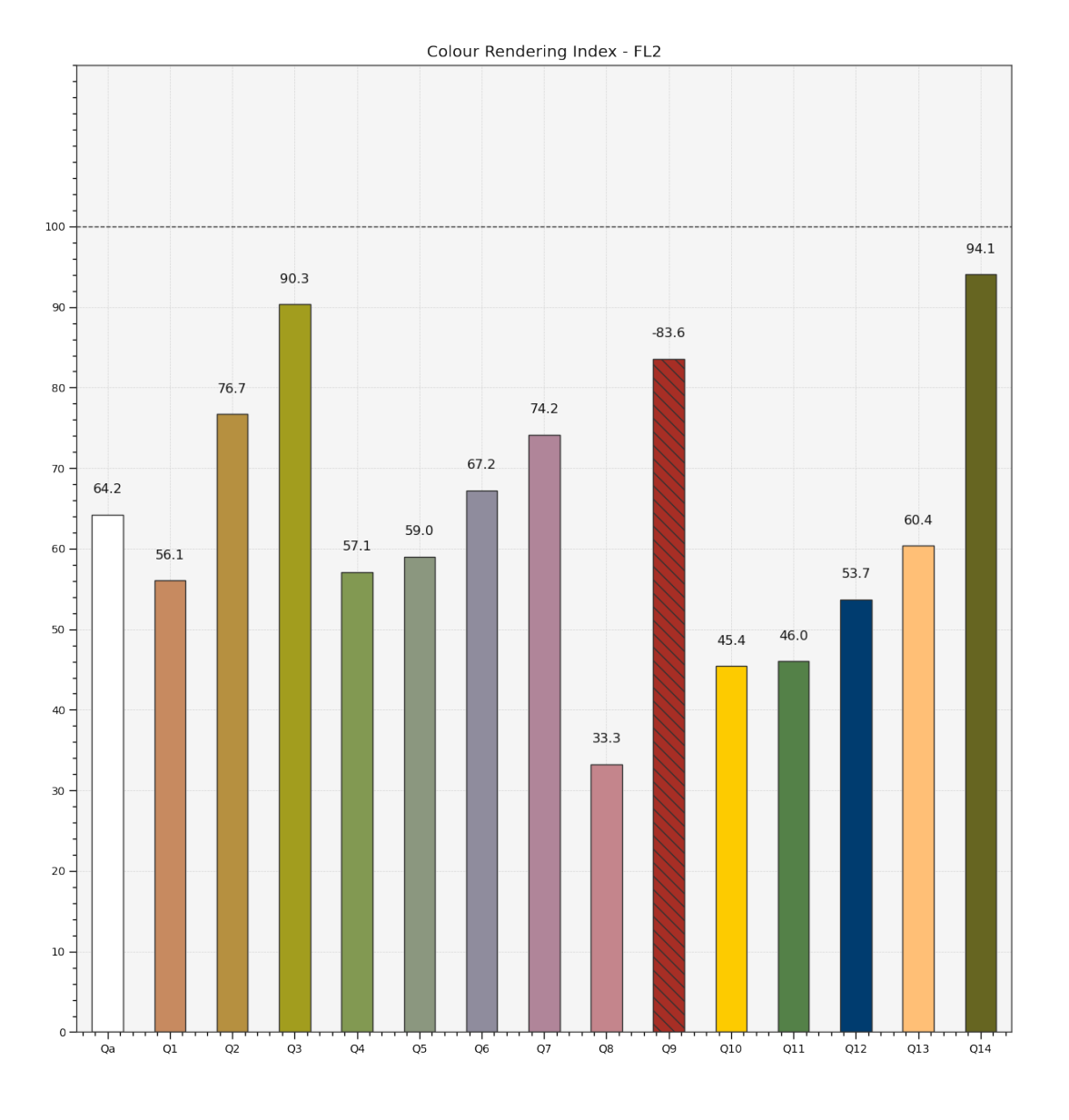

**colour.plotting.plot\_multi\_sds\_colour\_rendering\_indexes\_bars**

<span id="page-740-0"></span>colour.plotting.**plot\_multi\_sds\_colour\_rendering\_indexes\_bars**(*sds*, *\*\*kwargs*)

Plots the *Colour Rendering Index* (CRI) of given illuminants or light sources spectral distributions.

#### **Parameters**

- **sds** (array\_like or [MultiSpectralDistributions](#page-191-0)) Spectral distributions or multi-spectral distributions to plot. *sds* can be a single [colour.MultiSpectralDistributions](#page-191-0) class instance, a list of [colour.](#page-191-0) [MultiSpectralDistributions](#page-191-0) class instances or a list of [colour.](#page-177-0) [SpectralDistribution](#page-177-0) class instances.
- **\*\*kwargs** ([dict,](https://docs.python.org/3.7/library/stdtypes.html#dict) optional) {[colour.plotting.artist\(\)](#page-664-0), [colour.plotting.](#page-745-0) [quality.plot\\_colour\\_quality\\_bars\(\)](#page-745-0), [colour.plotting.render\(\)](#page-664-1)}, Please refer to the documentation of the previously listed definitions.
- **labels** ([bool,](https://docs.python.org/3.7/library/functions.html#bool) optional) {[colour.plotting.quality.](#page-745-0) [plot\\_colour\\_quality\\_bars\(\)](#page-745-0)}, Add labels above bars.
- **hatching** ([bool](https://docs.python.org/3.7/library/functions.html#bool) or None, optional) {[colour.plotting.quality.](#page-745-0) [plot\\_colour\\_quality\\_bars\(\)](#page-745-0)}, Use hatching for the bars.

• **hatching\_repeat** ([int,](https://docs.python.org/3.7/library/functions.html#int) optional) – {[colour.plotting.quality.](#page-745-0) [plot\\_colour\\_quality\\_bars\(\)](#page-745-0)}, Hatching pattern repeat.

**Returns** Current figure and axes.

**Return type** [tuple](https://docs.python.org/3.7/library/stdtypes.html#tuple)

# **Examples**

```
>>> from colour import (SDS_ILLUMINANTS,
... SDS_LIGHT_SOURCES)
>>> illuminant = SDS_ILLUMINANTS['FL2']
>>> light_source = SDS_LIGHT_SOURCES['Kinoton 75P']
>>> plot_multi_sds_colour_rendering_indexes_bars(
... [illuminant, light_source])
(<Figure size ... with 1 Axes>, <...AxesSubplot...>)
```
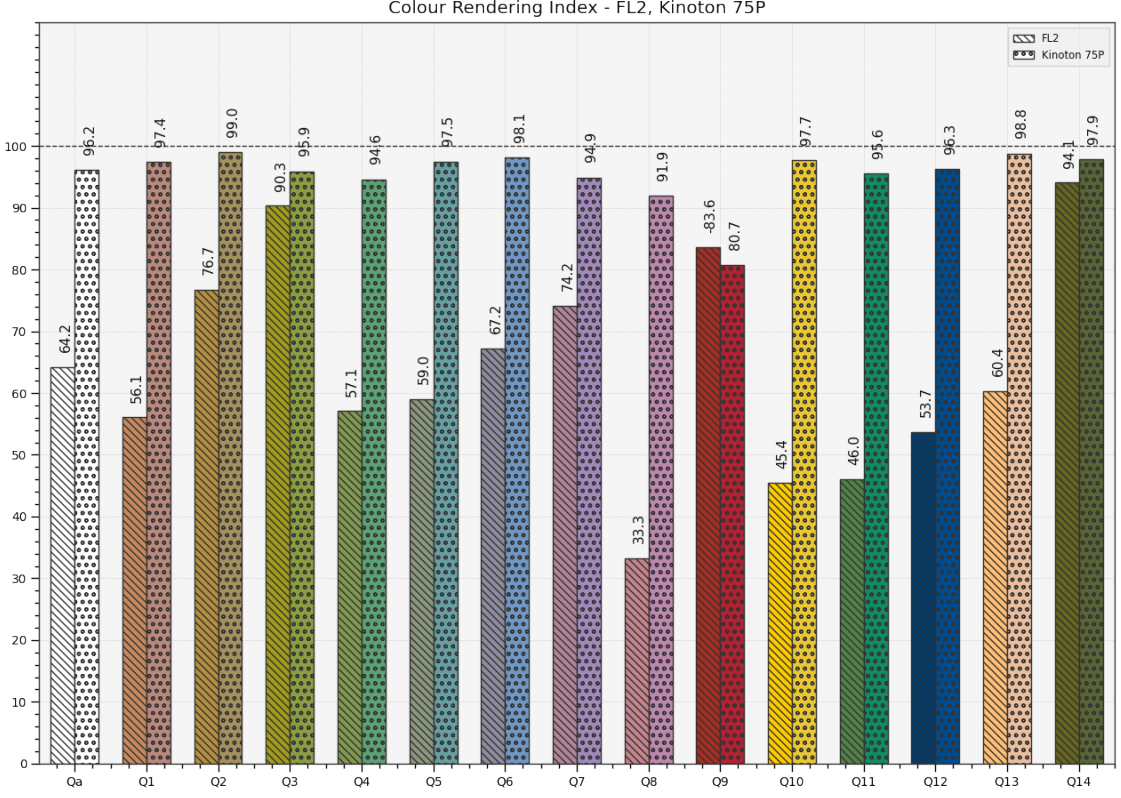

Colour Rendering Index - FL2, Kinoton 75P

# **colour.plotting.plot\_single\_sd\_colour\_quality\_scale\_bars**

```
colour.plotting.plot_single_sd_colour_quality_scale_bars(sd, method='NIST CQS 9.0', **kwargs)
     Plots the Colour Quality Scale (CQS) of given illuminant or light source spectral distribution.
```
### **Parameters**

- **sd** ([SpectralDistribution](#page-177-0)) Illuminant or light source spectral distribution to plot the *Colour Quality Scale* (CQS).
- **method** (unicode, optional) **{NIST CQS 7.4'}**, *Colour Quality Scale* (CQS) computation method.
- **\*\*kwargs** ([dict,](https://docs.python.org/3.7/library/stdtypes.html#dict) optional) {[colour.plotting.artist\(\)](#page-664-0), [colour.plotting.](#page-745-0) [quality.plot\\_colour\\_quality\\_bars\(\)](#page-745-0), [colour.plotting.render\(\)](#page-664-1)}, Please refer to the documentation of the previously listed definitions.
- labels ([bool,](https://docs.python.org/3.7/library/functions.html#bool) optional) {[colour.plotting.quality.](#page-745-0) [plot\\_colour\\_quality\\_bars\(\)](#page-745-0)}, Add labels above bars.
- **hatching** ([bool](https://docs.python.org/3.7/library/functions.html#bool) or None, optional) {[colour.plotting.quality.](#page-745-0) [plot\\_colour\\_quality\\_bars\(\)](#page-745-0)}, Use hatching for the bars.
- **hatching\_repeat** ([int,](https://docs.python.org/3.7/library/functions.html#int) optional) {[colour.plotting.quality.](#page-745-0) [plot\\_colour\\_quality\\_bars\(\)](#page-745-0)}, Hatching pattern repeat.

**Returns** Current figure and axes.

**Return type** [tuple](https://docs.python.org/3.7/library/stdtypes.html#tuple)

```
>>> from colour import SDS_ILLUMINANTS
>>> illuminant = SDS_ILLUMINANTS['FL2']
>>> plot_single_sd_colour_quality_scale_bars(illuminant)
...
(<Figure size ... with 1 Axes>, <...AxesSubplot...>)
```
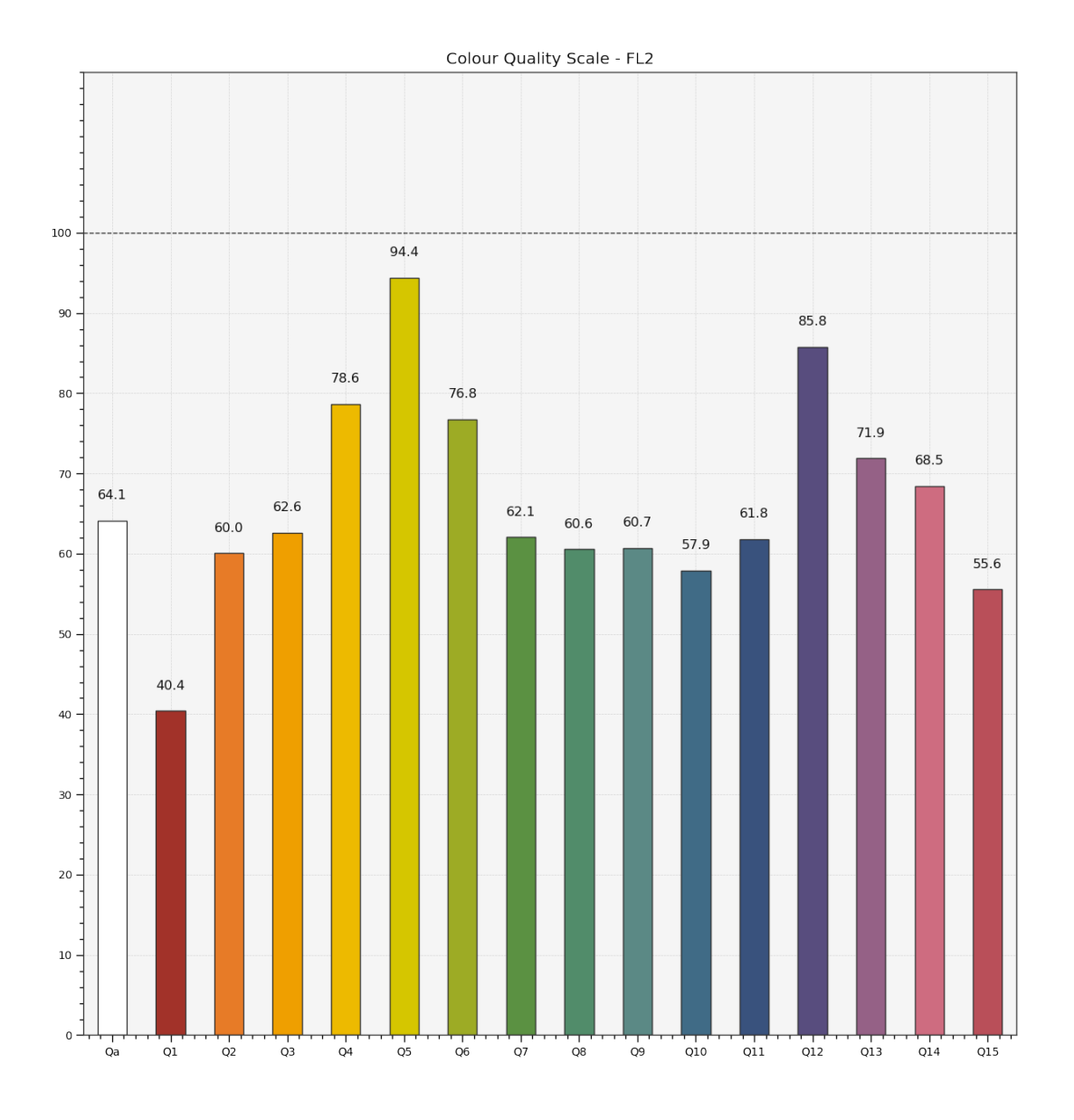

### **colour.plotting.plot\_multi\_sds\_colour\_quality\_scales\_bars**

<span id="page-743-0"></span>colour.plotting.**plot\_multi\_sds\_colour\_quality\_scales\_bars**(*sds*, *method='NIST CQS 9.0'*, *\*\*kwargs*)

Plots the *Colour Quality Scale* (CQS) of given illuminants or light sources spectral distributions.

#### **Parameters**

- **sds** (array\_like or [MultiSpectralDistributions](#page-191-0)) Spectral distributions or multi-spectral distributions to plot. *sds* can be a single [colour.MultiSpectralDistributions](#page-191-0) class instance, a list of [colour.](#page-191-0) [MultiSpectralDistributions](#page-191-0) class instances or a list of [colour.](#page-177-0) [SpectralDistribution](#page-177-0) class instances.
- **method** (unicode, optional) **{NIST CQS 7.4'}**, *Colour Quality Scale* (CQS) computation method.
- **\*\*kwargs** ([dict,](https://docs.python.org/3.7/library/stdtypes.html#dict) optional) {[colour.plotting.artist\(\)](#page-664-0), [colour.plotting.](#page-745-0) [quality.plot\\_colour\\_quality\\_bars\(\)](#page-745-0), [colour.plotting.render\(\)](#page-664-1)}, Please refer to the documentation of the previously listed definitions.
- **labels** ([bool,](https://docs.python.org/3.7/library/functions.html#bool) optional) {[colour.plotting.quality.](#page-745-0) [plot\\_colour\\_quality\\_bars\(\)](#page-745-0)}, Add labels above bars.
- **hatching** ([bool](https://docs.python.org/3.7/library/functions.html#bool) or None, optional) {[colour.plotting.quality.](#page-745-0) [plot\\_colour\\_quality\\_bars\(\)](#page-745-0)}, Use hatching for the bars.
- **hatching\_repeat** ([int,](https://docs.python.org/3.7/library/functions.html#int) optional) {[colour.plotting.quality.](#page-745-0) [plot\\_colour\\_quality\\_bars\(\)](#page-745-0)}, Hatching pattern repeat.

**Returns** Current figure and axes.

**Return type** [tuple](https://docs.python.org/3.7/library/stdtypes.html#tuple)

```
>>> from colour import (SDS_ILLUMINANTS,
... SDS_LIGHT_SOURCES)
>>> illuminant = SDS_ILLUMINANTS['FL2']
>>> light_source = SDS_LIGHT_SOURCES['Kinoton 75P']
>>> plot_multi_sds_colour_quality_scales_bars([illuminant, light_source])
...
(<Figure size ... with 1 Axes>, <...AxesSubplot...>)
```
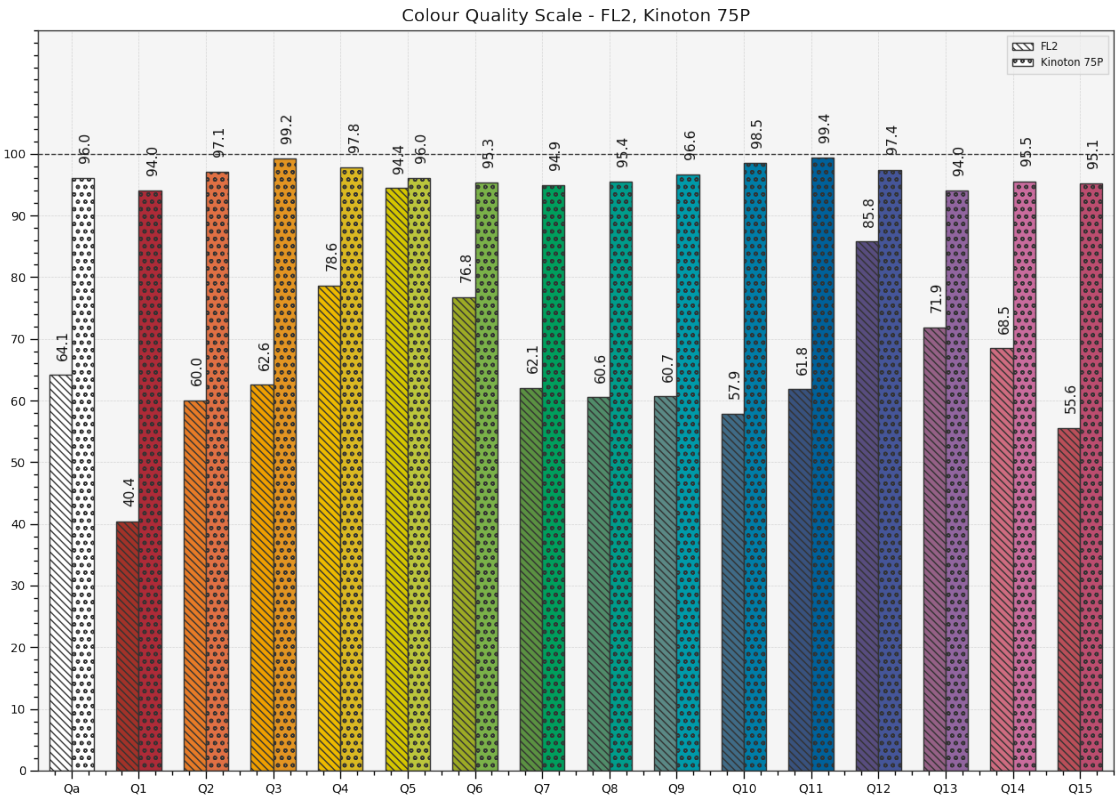

**Ancillary Objects** colour.plotting.quality

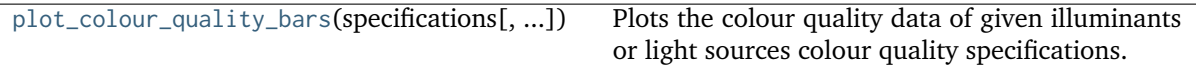

#### **colour.plotting.quality.plot\_colour\_quality\_bars**

<span id="page-745-0"></span>colour.plotting.quality.**plot\_colour\_quality\_bars**(*specifications*, *labels=True*, *hatching=None*, *hatching\_repeat=2*, *\*\*kwargs*)

Plots the colour quality data of given illuminants or light sources colour quality specifications.

**Parameters**

- **specifications** (array\_like) Array of illuminants or light sources colour quality specifications.
- **labels** ([bool,](https://docs.python.org/3.7/library/functions.html#bool) optional) Add labels above bars.
- **hatching** ([bool](https://docs.python.org/3.7/library/functions.html#bool) or None, optional) Use hatching for the bars.
- **hatching\_repeat** ([int,](https://docs.python.org/3.7/library/functions.html#int) optional) Hatching pattern repeat.
- **\*\*kwargs** ([dict,](https://docs.python.org/3.7/library/stdtypes.html#dict) optional) {[colour.plotting.artist\(\)](#page-664-0), [colour.plotting.](#page-745-0) [quality.plot\\_colour\\_quality\\_bars\(\)](#page-745-0), [colour.plotting.render\(\)](#page-664-1)}, Please refer to the documentation of the previously listed definitions.

**Returns** Current figure and axes.

**Return type** [tuple](https://docs.python.org/3.7/library/stdtypes.html#tuple)

```
>>> from colour import (SDS_ILLUMINANTS,
... SDS_LIGHT_SOURCES, SpectralShape)
>>> illuminant = SDS_ILLUMINANTS['FL2']
>>> light_source = SDS_LIGHT_SOURCES['Kinoton 75P']
>>> light source = light source.copy().align(SpectralShape(360, 830, 1))
>>> cqs_i = colour_quality_scale(illuminant, additional_data=True)
>>> cqs_l = colour_quality_scale(light_source, additional_data=True)
>>> plot_colour_quality_bars([cqs_i, cqs_l])
(<Figure size ... with 1 Axes>, <...AxesSubplot...>)
```
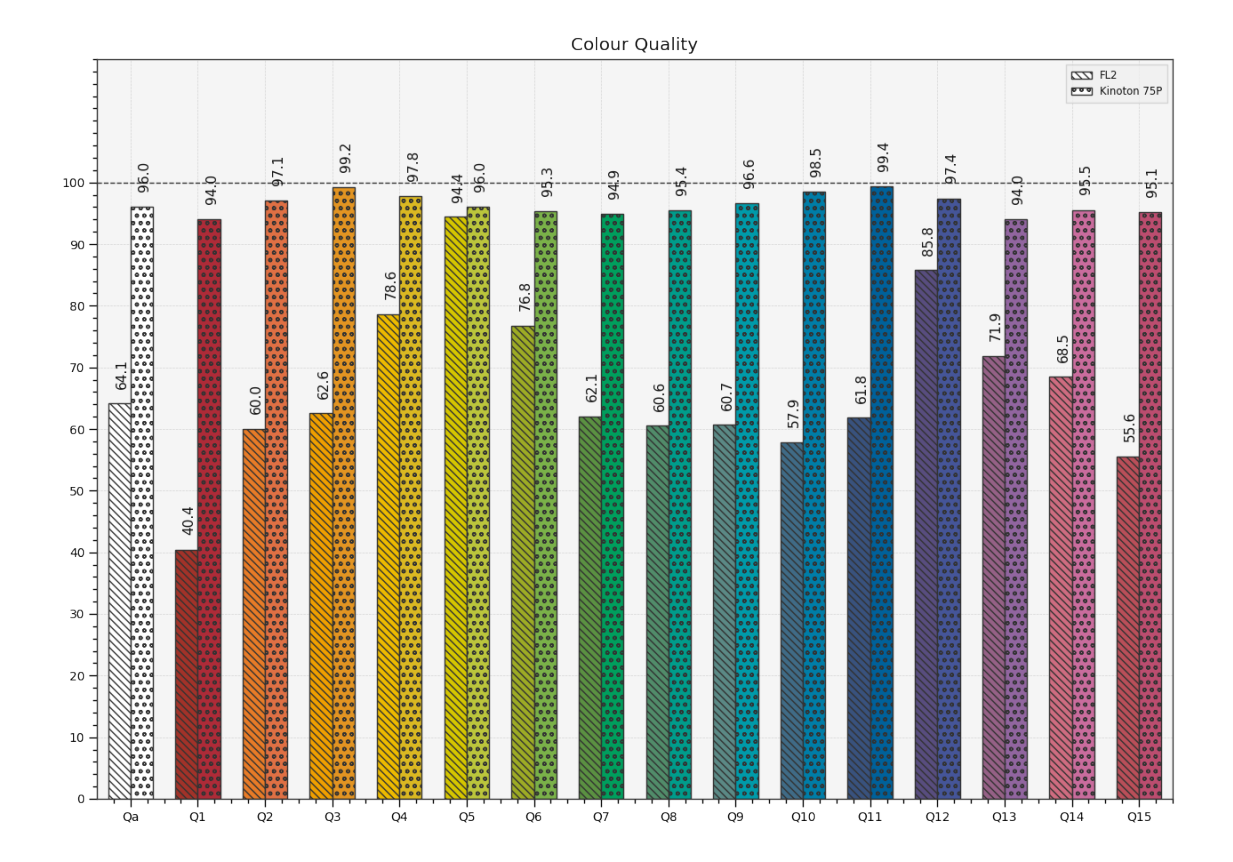

# **Colour Temperature & Correlated Colour Temperature**

# colour.plotting

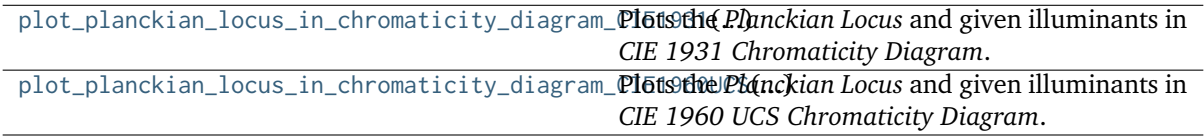

## **colour.plotting.plot\_planckian\_locus\_in\_chromaticity\_diagram\_CIE1931**

<span id="page-747-0"></span>colour.plotting.**plot\_planckian\_locus\_in\_chromaticity\_diagram\_CIE1931**(*illuminants*, *chromatic-*

*ity\_diagram\_callable\_CIE1931=<function plot\_chromaticity\_diagram\_CIE1931>*, *planckian\_locus\_callable\_CIE1931=<function plot\_planckian\_locus\_CIE1931>*, *annotate\_kwargs=None*, *plot\_kwargs=None*, *\*\*kwargs*)

Plots the *Planckian Locus* and given illuminants in *CIE 1931 Chromaticity Diagram*.

#### **Parameters**

- **illuminants** (unicode or [object](https://docs.python.org/3.7/library/functions.html#object) or array\_like) Illuminants to plot. illuminants elements can be of any type or form supported by the colour. plotting.filter\_passthrough() definition.
- **chromaticity\_diagram\_callable\_CIE1931** (callable, optional) Callable responsible for drawing the *CIE 1931 Chromaticity Diagram*.
- **planckian\_locus\_callable\_CIE1931** (callable, optional) Callable responsible for drawing the *Planckian Locus* according to *CIE 1931* method.
- **annotate\_kwargs** ([dict](https://docs.python.org/3.7/library/stdtypes.html#dict) or array\_like, optional) Keyword arguments for the plt.annotate() definition, used to annotate the resulting chromaticity coordinates with their respective illuminant names. annotate\_kwargs can be either a single dictionary applied to all the arrows with same settings or a sequence of dictionaries with different settings for each illuminant. The following special keyword arguments can also be used:
	- **–** *annotate* : bool, whether to annotate the illuminants.
- **plot\_kwargs** ([dict](https://docs.python.org/3.7/library/stdtypes.html#dict) or array\_like, optional) Keyword arguments for the plt.plot() definition, used to control the style of the plotted illuminants. plot\_kwargs can be either a single dictionary applied to all the plotted illuminants with same settings or a sequence of dictionaries with different settings for each plotted illuminant.
- **\*\*kwargs** ([dict,](https://docs.python.org/3.7/library/stdtypes.html#dict) optional) {[colour.plotting.artist\(\)](#page-664-0), [colour.](#page-703-0) [plotting.diagrams.plot\\_chromaticity\\_diagram\(\)](#page-703-0), [colour.plotting.](#page-751-0) [temperature.plot\\_planckian\\_locus\(\)](#page-751-0), [colour.plotting.temperature.](#page-754-0) [plot\\_planckian\\_locus\\_in\\_chromaticity\\_diagram\(\)](#page-754-0), [colour.plotting.](#page-664-1) [render\(\)](#page-664-1)}, Please refer to the documentation of the previously listed definitions. Also handles keywords arguments for deprecation management.

**Returns** Current figure and axes.

**Return type** [tuple](https://docs.python.org/3.7/library/stdtypes.html#tuple)

```
>>> plot_planckian_locus_in_chromaticity_diagram_CIE1931(['A', 'B', 'C'])
...
(<Figure size ... with 1 Axes>, <...AxesSubplot...>)
```
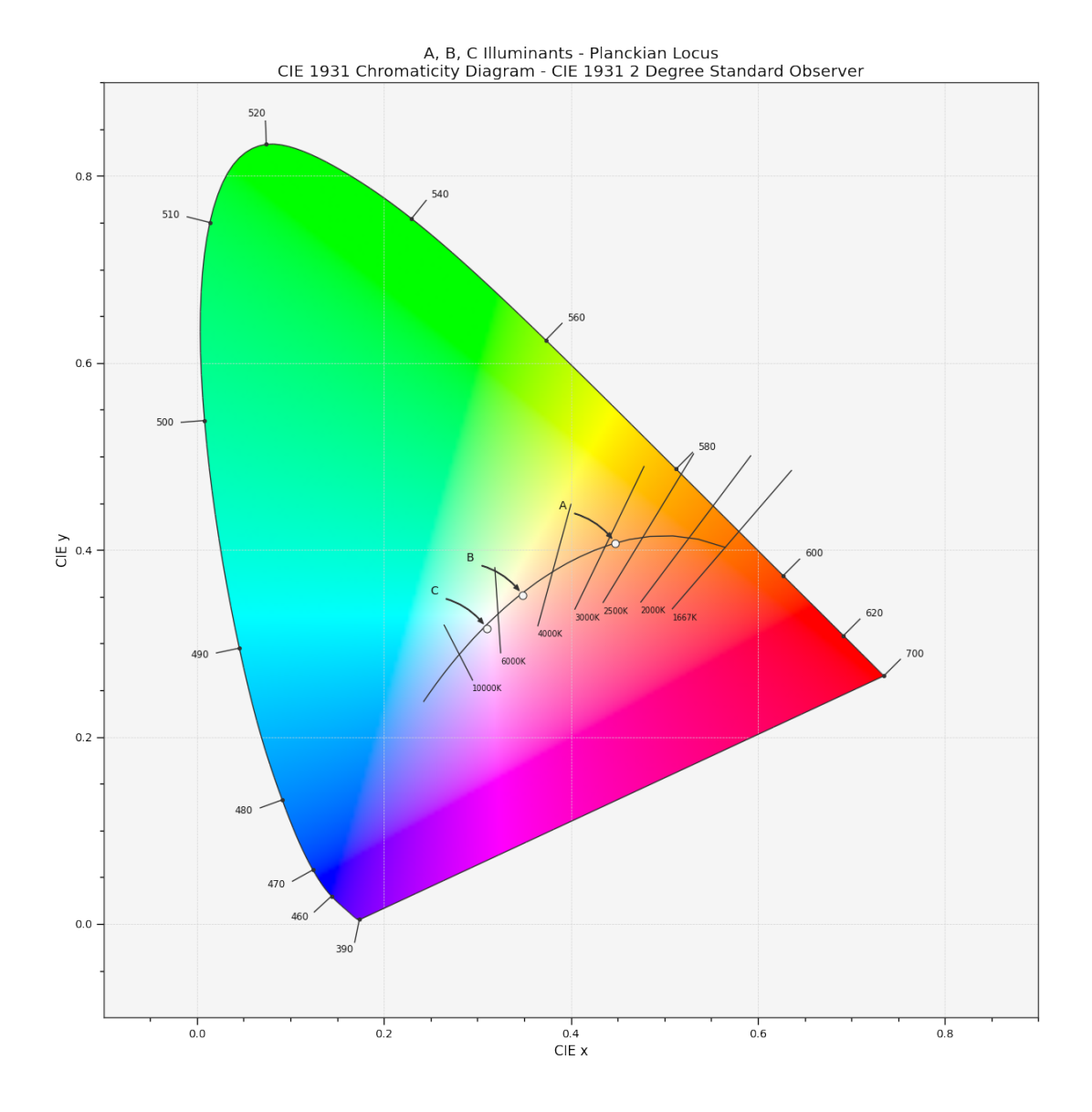

# **colour.plotting.plot\_planckian\_locus\_in\_chromaticity\_diagram\_CIE1960UCS**

### <span id="page-748-0"></span>colour.plotting.**plot\_planckian\_locus\_in\_chromaticity\_diagram\_CIE1960UCS**(*illuminants*,

*chromaticity* diagram callable CIE1960UCS=<  $plot$ *chromaticity* diagram\_CIE1960U *planckian\_locus\_callable\_CIE1960UCS=<fun plot\_planckian\_locus\_CIE1960UCS>*, *annotate\_kwargs=None*, *plot\_kwargs=None*, *\*\*kwargs*)

Plots the *Planckian Locus* and given illuminants in *CIE 1960 UCS Chromaticity Diagram*.

# **Parameters**

• **illuminants** (unicode or [object](https://docs.python.org/3.7/library/functions.html#object) or array\_like) – Illuminants to plot. illuminants elements can be of any type or form supported by the colour. plotting.filter\_passthrough() definition.

- **chromaticity\_diagram\_callable\_CIE1960UCS** (callable, optional) Callable responsible for drawing the *CIE 1960 UCS Chromaticity Diagram*.
- **planckian\_locus\_callable\_CIE1960UCS** (callable, optional) Callable responsible for drawing the *Planckian Locus* according to *CIE 1960 UCS* method.
- **annotate\_kwargs** ([dict](https://docs.python.org/3.7/library/stdtypes.html#dict) or array\_like, optional) Keyword arguments for the plt.annotate() definition, used to annotate the resulting chromaticity coordinates with their respective illuminant names. annotate\_kwargs can be either a single dictionary applied to all the arrows with same settings or a sequence of dictionaries with different settings for each illuminant. The following special keyword arguments can also be used:
	- **–** *annotate* : bool, whether to annotate the illuminants.
- **plot\_kwargs** ([dict](https://docs.python.org/3.7/library/stdtypes.html#dict) or array\_like, optional) Keyword arguments for the plt.plot() definition, used to control the style of the plotted illuminants. plot\_kwargs can be either a single dictionary applied to all the plotted illuminants with same settings or a sequence of dictionaries with different settings for each plotted illuminant.
- **\*\*kwargs** ([dict,](https://docs.python.org/3.7/library/stdtypes.html#dict) optional) {[colour.plotting.artist\(\)](#page-664-0), [colour.](#page-703-0) [plotting.diagrams.plot\\_chromaticity\\_diagram\(\)](#page-703-0), [colour.plotting.](#page-751-0) [temperature.plot\\_planckian\\_locus\(\)](#page-751-0), [colour.plotting.temperature.](#page-754-0) [plot\\_planckian\\_locus\\_in\\_chromaticity\\_diagram\(\)](#page-754-0), [colour.plotting.](#page-664-1) [render\(\)](#page-664-1) $\}$ , Please refer to the documentation of the previously listed definitions. Also handles keywords arguments for deprecation management.

**Returns** Current figure and axes.

**Return type** [tuple](https://docs.python.org/3.7/library/stdtypes.html#tuple)

```
>>> plot_planckian_locus_in_chromaticity_diagram_CIE1960UCS(
        [ 'A', 'C', 'E'](<Figure size ... with 1 Axes>, <...AxesSubplot...>)
```
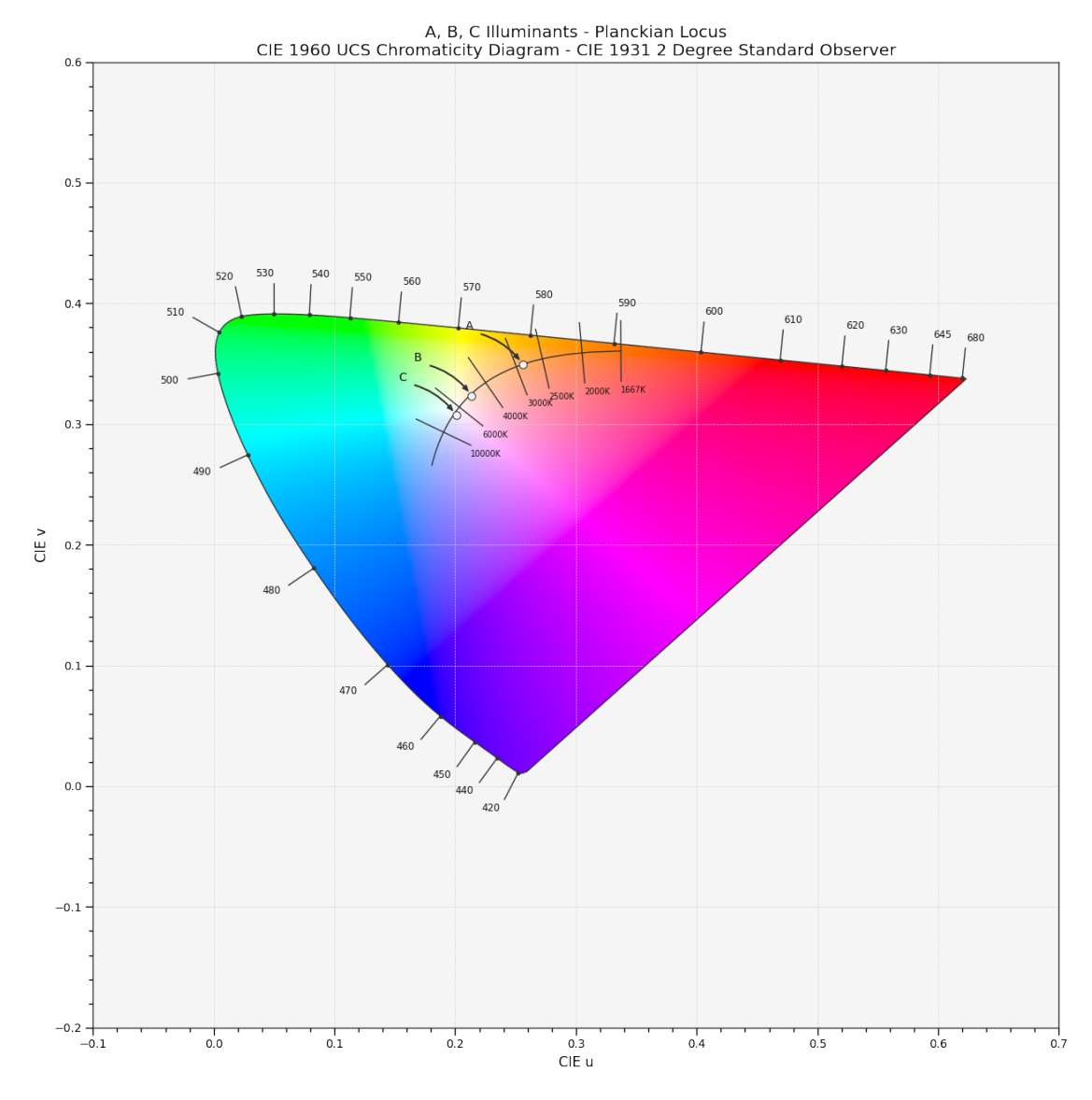

# **Ancillary Objects**

colour.plotting.temperature

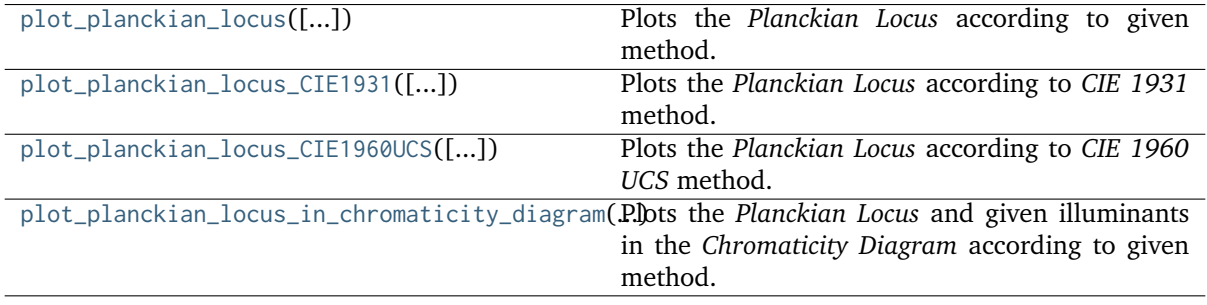

### **colour.plotting.temperature.plot\_planckian\_locus**

<span id="page-751-0"></span>colour.plotting.temperature.**plot\_planckian\_locus**(*planckian\_locus\_colours=None*, *method='CIE 1931'*, *\*\*kwargs*)

Plots the *Planckian Locus* according to given method.

### **Parameters**

- **planckian\_locus\_colours** (array\_like or unicode, optional) *Planckian Locus* colours.
- **method** (unicode, optional) **{'CIE 1931', 'CIE 1960 UCS', 'CIE 1976 UCS'}**, *Chromaticity Diagram* method.
- **\*\*kwargs** ([dict,](https://docs.python.org/3.7/library/stdtypes.html#dict) optional) {[colour.plotting.artist\(\)](#page-664-0), [colour.plotting.](#page-664-1) [render\(\)](#page-664-1)}, Please refer to the documentation of the previously listed definitions.

**Returns** Current figure and axes.

**Return type** [tuple](https://docs.python.org/3.7/library/stdtypes.html#tuple)

```
>>> plot_planckian_locus()
(<Figure size ... with 1 Axes>, <...AxesSubplot...>)
```
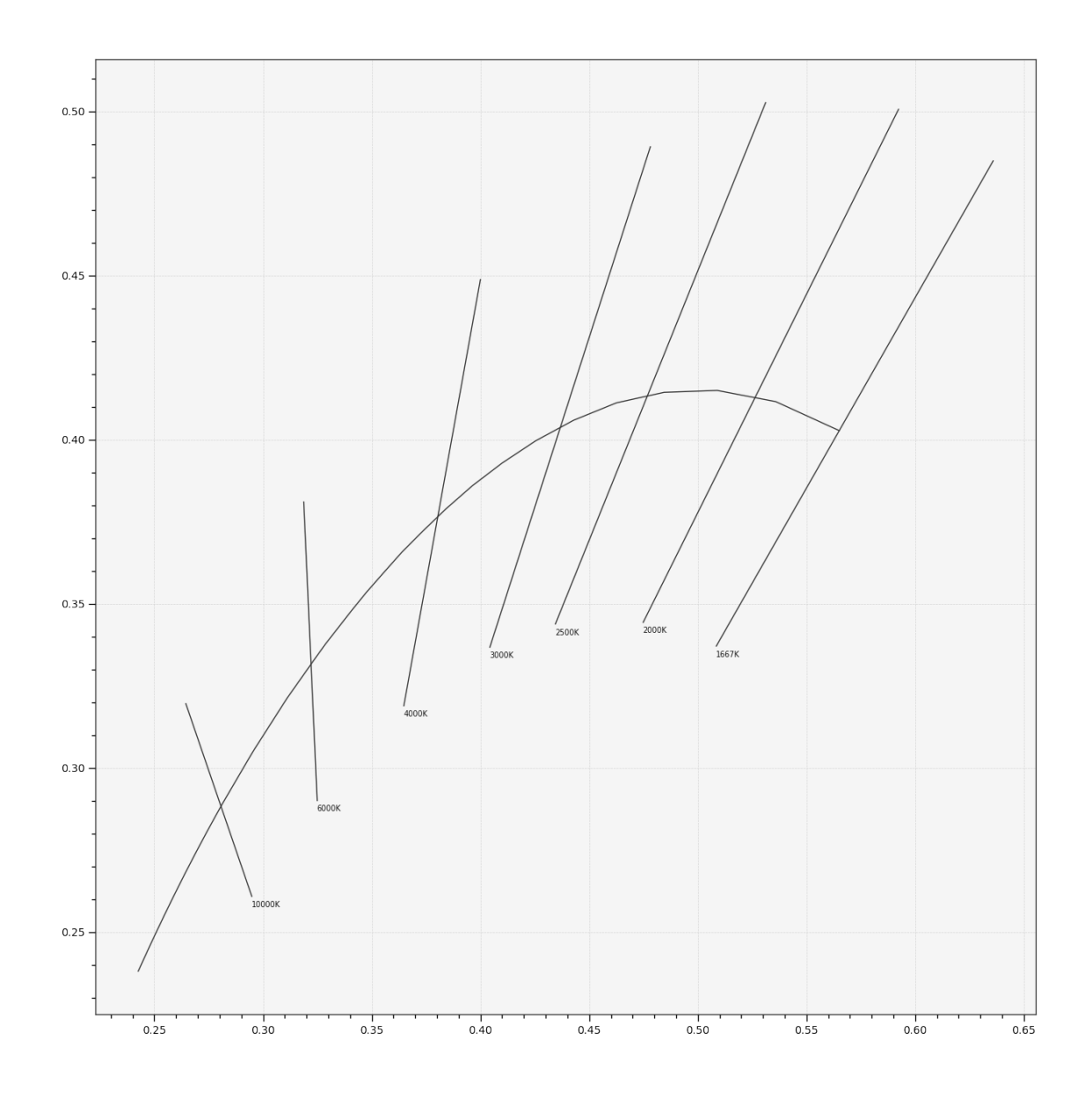

## **colour.plotting.temperature.plot\_planckian\_locus\_CIE1931**

```
colour.plotting.temperature.plot_planckian_locus_CIE1931(planckian_locus_colours=None,
                                                           **kwargs)
```
Plots the *Planckian Locus* according to *CIE 1931* method.

**Parameters**

- **planckian\_locus\_colours** (array\_like or unicode, optional) *Planckian Locus* colours.
- **\*\*kwargs** ([dict,](https://docs.python.org/3.7/library/stdtypes.html#dict) optional) {[colour.plotting.artist\(\)](#page-664-0), [colour.plotting.](#page-664-1) [render\(\)](#page-664-1)}, Please refer to the documentation of the previously listed definitions.

**Returns** Current figure and axes.

**Return type** [tuple](https://docs.python.org/3.7/library/stdtypes.html#tuple)

### **Examples**

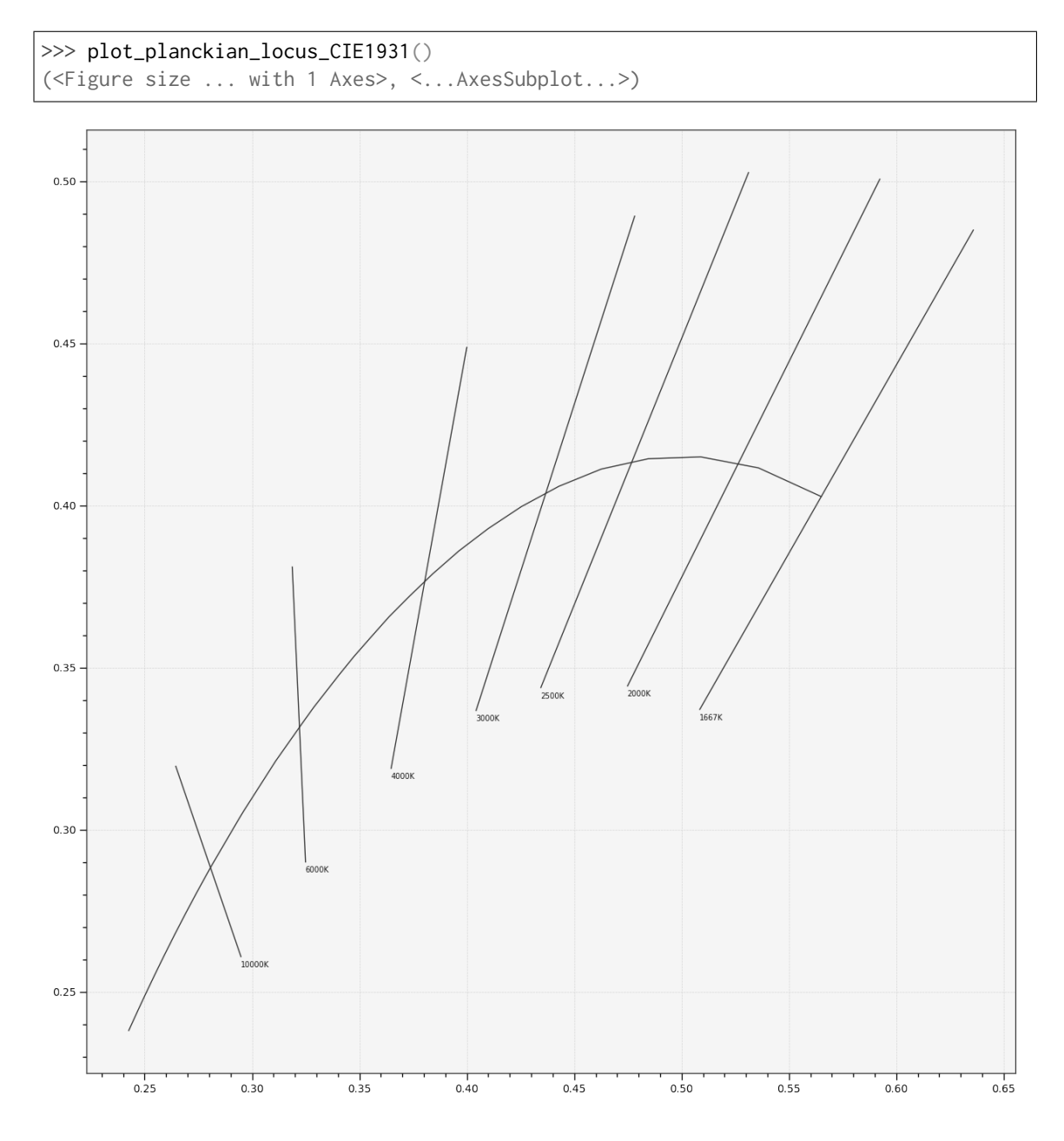

### **colour.plotting.temperature.plot\_planckian\_locus\_CIE1960UCS**

<span id="page-753-0"></span>colour.plotting.temperature.**plot\_planckian\_locus\_CIE1960UCS**(*planckian\_locus\_colours=None*, *\*\*kwargs*)

Plots the *Planckian Locus* according to *CIE 1960 UCS* method.

#### **Parameters**

- **planckian\_locus\_colours** (array\_like or unicode, optional) *Planckian Locus* colours.
- **\*\*kwargs** ([dict,](https://docs.python.org/3.7/library/stdtypes.html#dict) optional) {[colour.plotting.artist\(\)](#page-664-0), [colour.plotting.](#page-664-1) [render\(\)](#page-664-1) }, Please refer to the documentation of the previously listed definitions.

**Returns** Current figure and axes.

**Return type** [tuple](https://docs.python.org/3.7/library/stdtypes.html#tuple)

## **Examples**

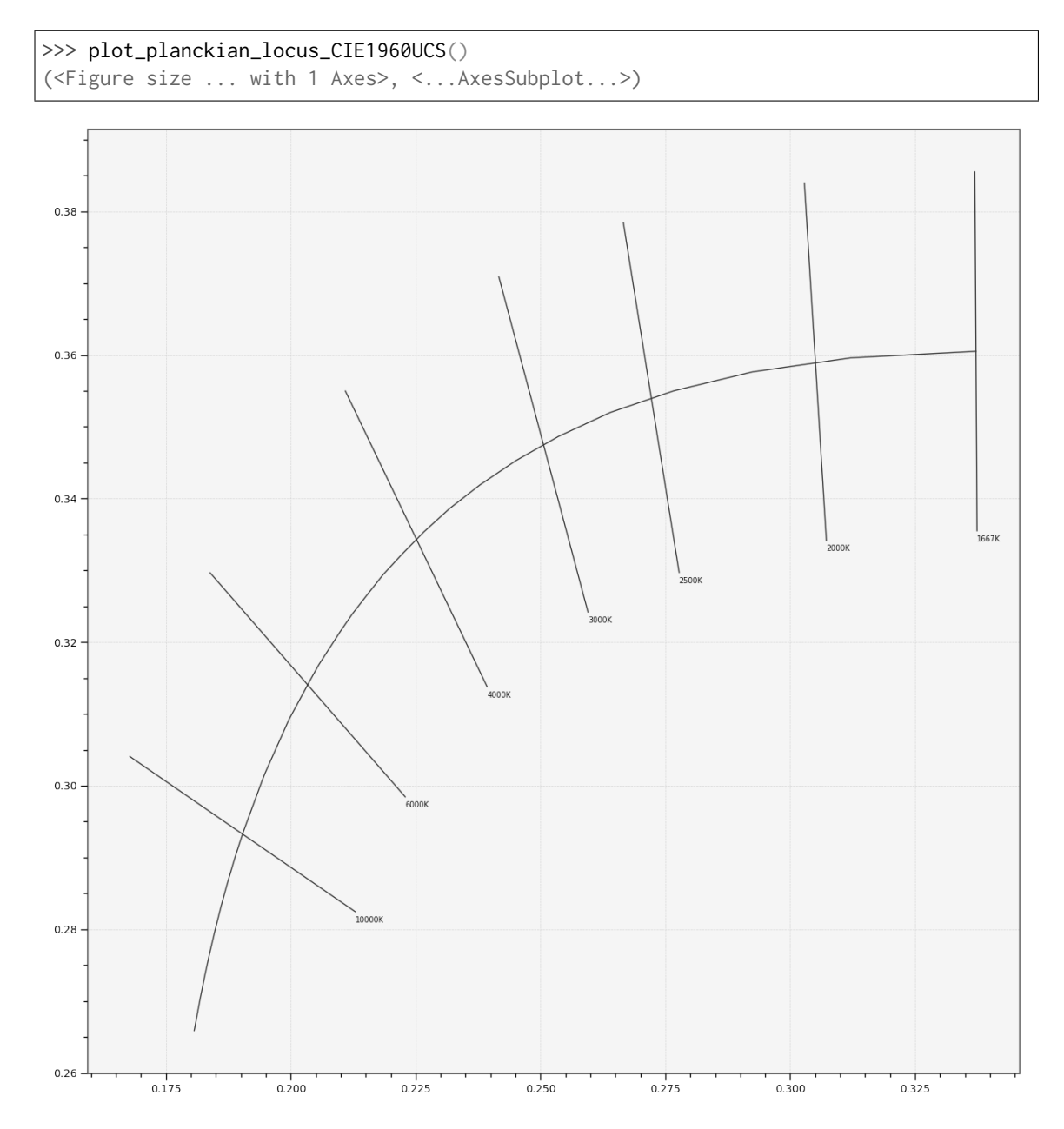

### **colour.plotting.temperature.plot\_planckian\_locus\_in\_chromaticity\_diagram**

<span id="page-754-0"></span>colour.plotting.temperature.**plot\_planckian\_locus\_in\_chromaticity\_diagram**(*illuminants*,

*chromaticity\_diagram\_callable=<function plot\_chromaticity\_diagram>*, *planckian\_locus\_callable=<function plot\_planckian\_locus>*, *method='CIE 1931'*, *annotate\_kwargs=None*, *plot\_kwargs=None*, *\*\*kwargs*)

Plots the *Planckian Locus* and given illuminants in the *Chromaticity Diagram* according to given

#### method.

#### **Parameters**

- **illuminants** (unicode or [object](https://docs.python.org/3.7/library/functions.html#object) or array\_like) Illuminants to plot. illuminants elements can be of any type or form supported by the colour. plotting.filter\_passthrough() definition.
- **chromaticity\_diagram\_callable** (callable, optional) Callable responsible for drawing the *Chromaticity Diagram*.
- **planckian\_locus\_callable** (callable, optional) Callable responsible for drawing the *Planckian Locus*.
- **method** (unicode, optional) **{'CIE 1931', 'CIE 1960 UCS', 'CIE 1976 UCS'}**, *Chromaticity Diagram* method.
- **annotate\_kwargs** ([dict](https://docs.python.org/3.7/library/stdtypes.html#dict) or array\_like, optional) Keyword arguments for the plt.annotate() definition, used to annotate the resulting chromaticity coordinates with their respective illuminant names. annotate\_kwargs can be either a single dictionary applied to all the arrows with same settings or a sequence of dictionaries with different settings for each illuminant. The following special keyword arguments can also be used:
	- **–** *annotate* : bool, whether to annotate the illuminants.
- **plot\_kwargs** ([dict](https://docs.python.org/3.7/library/stdtypes.html#dict) or array\_like, optional) Keyword arguments for the plt.plot() definition, used to control the style of the plotted illuminants. plot\_kwargs can be either a single dictionary applied to all the plotted illuminants with same settings or a sequence of dictionaries with different settings for each plotted illuminant.
- **\*\*kwargs** ([dict,](https://docs.python.org/3.7/library/stdtypes.html#dict) optional) {[colour.plotting.artist\(\)](#page-664-0), [colour.plotting.](#page-703-0) [diagrams.plot\\_chromaticity\\_diagram\(\)](#page-703-0), [colour.plotting.temperature.](#page-751-0) [plot\\_planckian\\_locus\(\)](#page-751-0), [colour.plotting.render\(\)](#page-664-1)}, Please refer to the documentation of the previously listed definitions. Also handles keywords arguments for deprecation management.

**Returns** Current figure and axes.

**Return type** [tuple](https://docs.python.org/3.7/library/stdtypes.html#tuple)

```
>>> annotate_kwargs = [
... {'xytext': (-25, 15), 'arrowprops':{'arrowstyle':'-'}},
... {'arrowprops':{'arrowstyle':'-['}},
... {},
... ]
>>> plot_kwargs = [
... {
... 'markersize' : 15,
... },
... { 'color': 'r'},
\ldots {},
... ]
>>> plot_planckian_locus_in_chromaticity_diagram(
... ['A', 'B', 'C'],
... annotate kwargs=annotate kwargs,
... plot kwargs=plot kwargs
... )
(<Figure size ... with 1 Axes>, <...AxesSubplot...>)
```
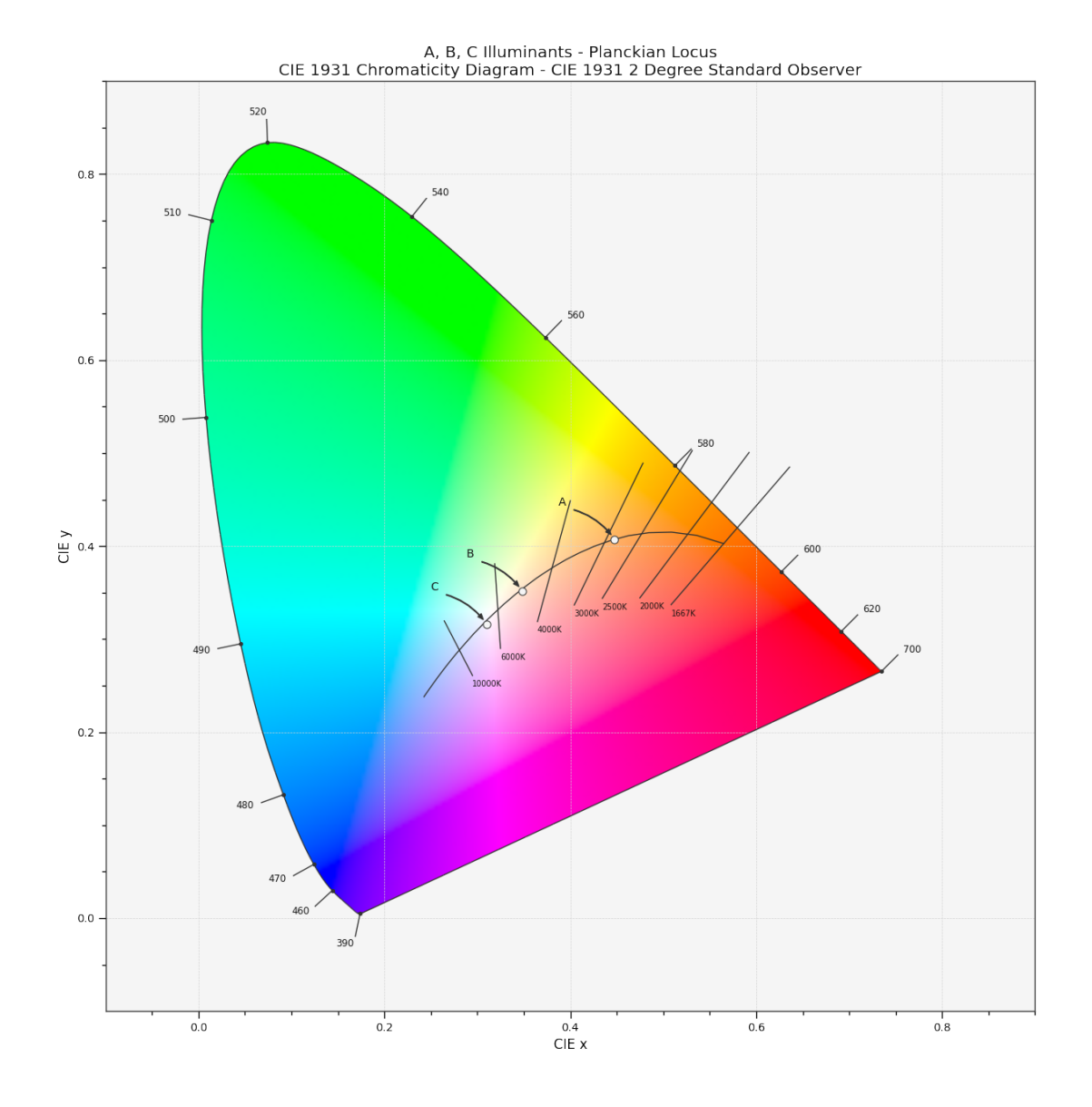

## **ANSI/IES TM-30-18 Colour Rendition Report**

## colour.plotting

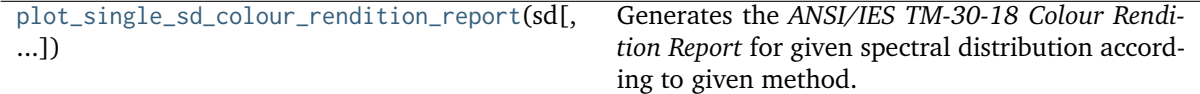

## **colour.plotting.plot\_single\_sd\_colour\_rendition\_report**

<span id="page-756-0"></span>colour.plotting.**plot\_single\_sd\_colour\_rendition\_report**(*sd*, *method='Full'*, *\*\*kwargs*) Generates the *ANSI/IES TM-30-18 Colour Rendition Report* for given spectral distribution according to given method.

#### **Parameters**

• **sd** ([SpectralDistribution](#page-177-0) or [SpectralDistribution\\_IESTM2714](#page-427-0)) – Spectral distribution of the emission source to generate the report for.

- **method** (unicode, optional) **{'Full', 'Intermediate', 'Simple'}**, Report plotting method.
- **\*\*kwargs** ([dict,](https://docs.python.org/3.7/library/stdtypes.html#dict) optional) {[colour.plotting.artist\(\)](#page-664-0), [colour.plotting.](#page-664-1) [render\(\)](#page-664-1) }, Please refer to the documentation of the previously listed definitions.
- **source** (unicode, optional) {[colour.plotting.tm3018.](#page-762-0) [plot\\_single\\_sd\\_colour\\_rendition\\_report\\_full\(\)](#page-762-0)}, Emission source name, defaults to *colour.SpectralDistribution\_IESTM2714.header.description* or *colour.SpectralDistribution\_IESTM2714.name* properties value.
- **date** (unicode, optional) {[colour.plotting.tm3018.](#page-762-0) [plot\\_single\\_sd\\_colour\\_rendition\\_report\\_full\(\)](#page-762-0)}, Emission source measurement date, defaults to *colour.SpectralDistribution\_IESTM2714.header.report\_date* property value.
- **manufacturer** (unicode, optional) {[colour.plotting.tm3018.](#page-762-0) [plot\\_single\\_sd\\_colour\\_rendition\\_report\\_full\(\)](#page-762-0)}, Emission source manufacturer, defaults to *colour.SpectralDistribution\_IESTM2714.header.manufacturer* property value.
- **model** (unicode, optional) {[colour.plotting.tm3018.](#page-762-0) [plot\\_single\\_sd\\_colour\\_rendition\\_report\\_full\(\)](#page-762-0)}, Emission source model, defaults to *colour.SpectralDistribution\_IESTM2714.header.catalog\_number* property value.
- **notes** (unicode, optional) {[colour.plotting.](#page-762-0) [tm3018.plot\\_single\\_sd\\_colour\\_rendition\\_report\\_full\(\)](#page-762-0)}, Notes pertaining to the emission source, defaults to *colour.SpectralDistribution\_IESTM2714.header.comments* property value.
- **report\_size** (array\_like, optional) {[colour.plotting.tm3018.](#page-762-0) [plot\\_single\\_sd\\_colour\\_rendition\\_report\\_full\(\)](#page-762-0), [colour.plotting.](#page-764-0) [tm3018.plot\\_single\\_sd\\_colour\\_rendition\\_report\\_intermediate\(\)](#page-764-0), :func:**`**colour.plotting.tm3018.plot\_single\_sd\_colour\_rendition\_report\_simple}, Report size, default to A4 paper size in inches.
- **report\_row\_height\_ratios** (array\_like, optional) {[colour.plotting.](#page-762-0) [tm3018.plot\\_single\\_sd\\_colour\\_rendition\\_report\\_full\(\)](#page-762-0), [colour.](#page-764-0) [plotting.tm3018.plot\\_single\\_sd\\_colour\\_rendition\\_report\\_intermediate\(\)](#page-764-0), :func:**`**colour.plotting.tm3018.plot\_single\_sd\_colour\_rendition\_report\_simple}, Report size row height ratios.
- **report\_box\_padding** (array\_like, optional) {[colour.plotting.tm3018.](#page-762-0) [plot\\_single\\_sd\\_colour\\_rendition\\_report\\_full\(\)](#page-762-0), [colour.plotting.](#page-764-0) [tm3018.plot\\_single\\_sd\\_colour\\_rendition\\_report\\_intermediate\(\)](#page-764-0), :func:**`**colour.plotting.tm3018.plot\_single\_sd\_colour\_rendition\_report\_simple}, Report box padding, tries to define the padding around the figure and in-between the axes.

**Returns** Current figure and axes.

**Return type** [tuple](https://docs.python.org/3.7/library/stdtypes.html#tuple)

### **Examples**

```
>>> from colour import SDS_ILLUMINANTS
| >> sd = SDS_ILLUMINANTS['FL2']>>> plot_single_sd_colour_rendition_report(sd)
...
(<Figure size ... with ... Axes>, <...AxesSubplot...>)
```
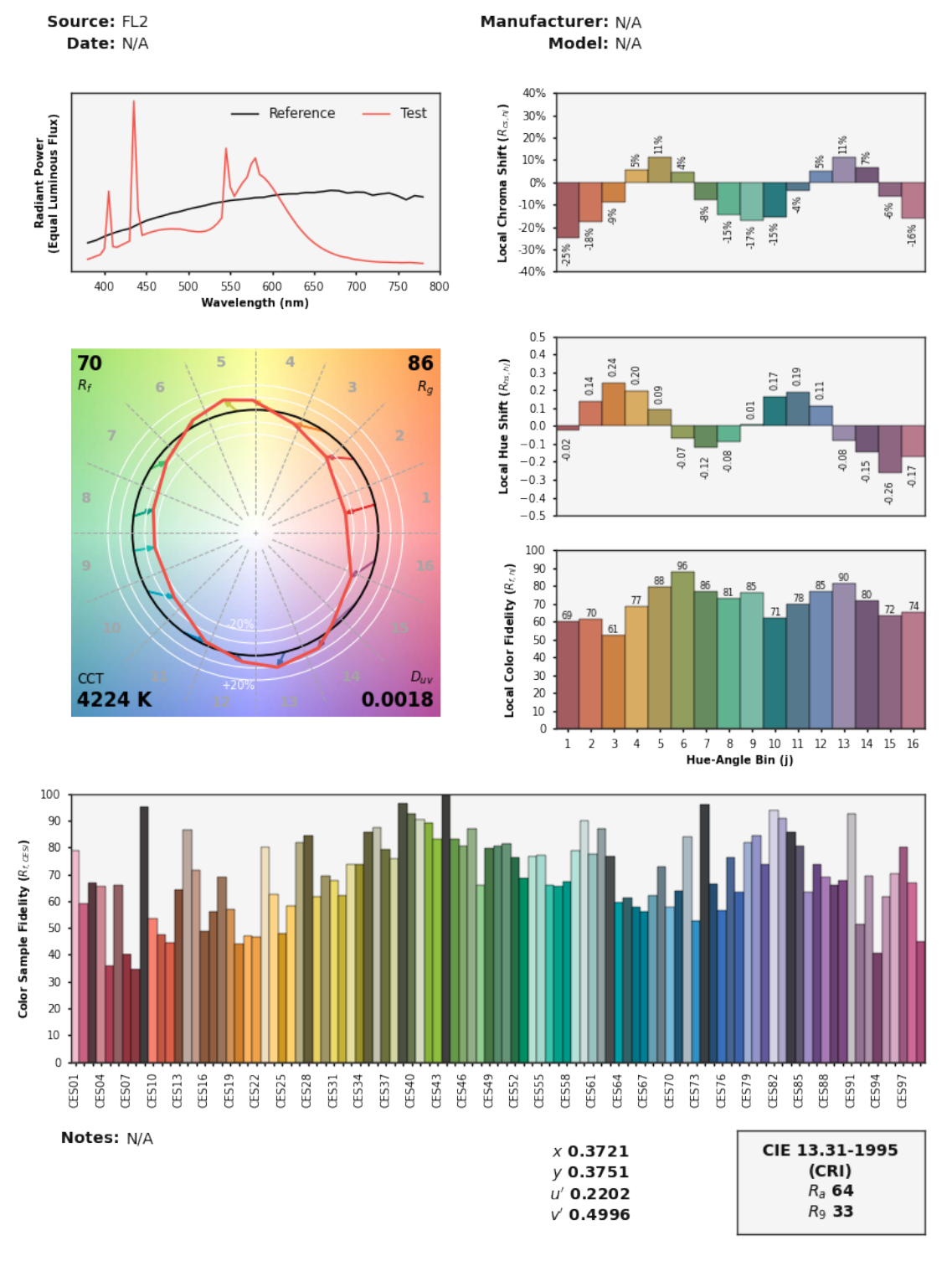

### IES TM-30-18 Colour Rendition Report

Colours are for visual orientation purposes only. Created with Colour

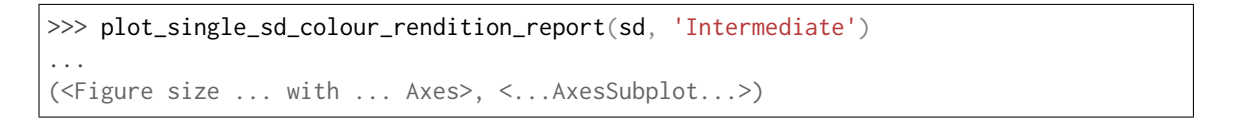

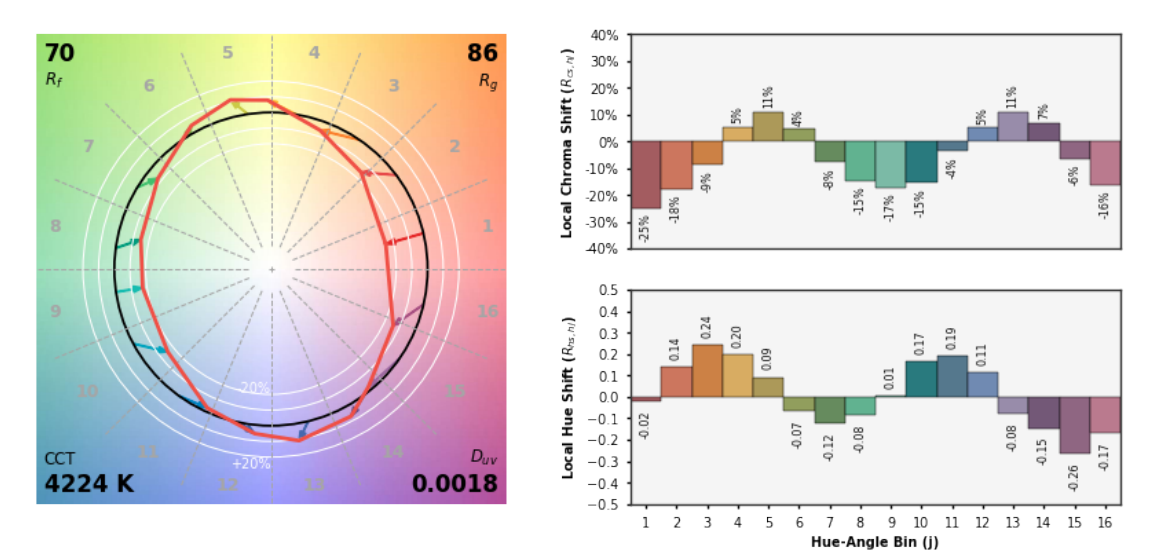

## **IES TM-30-18 Colour Rendition Report**

Colours are for visual orientation purposes only. Created with Colour.

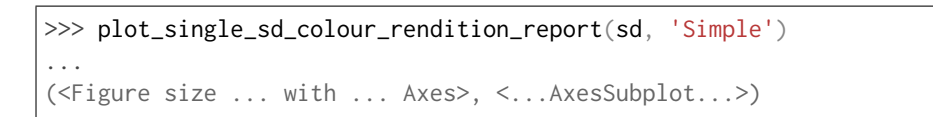

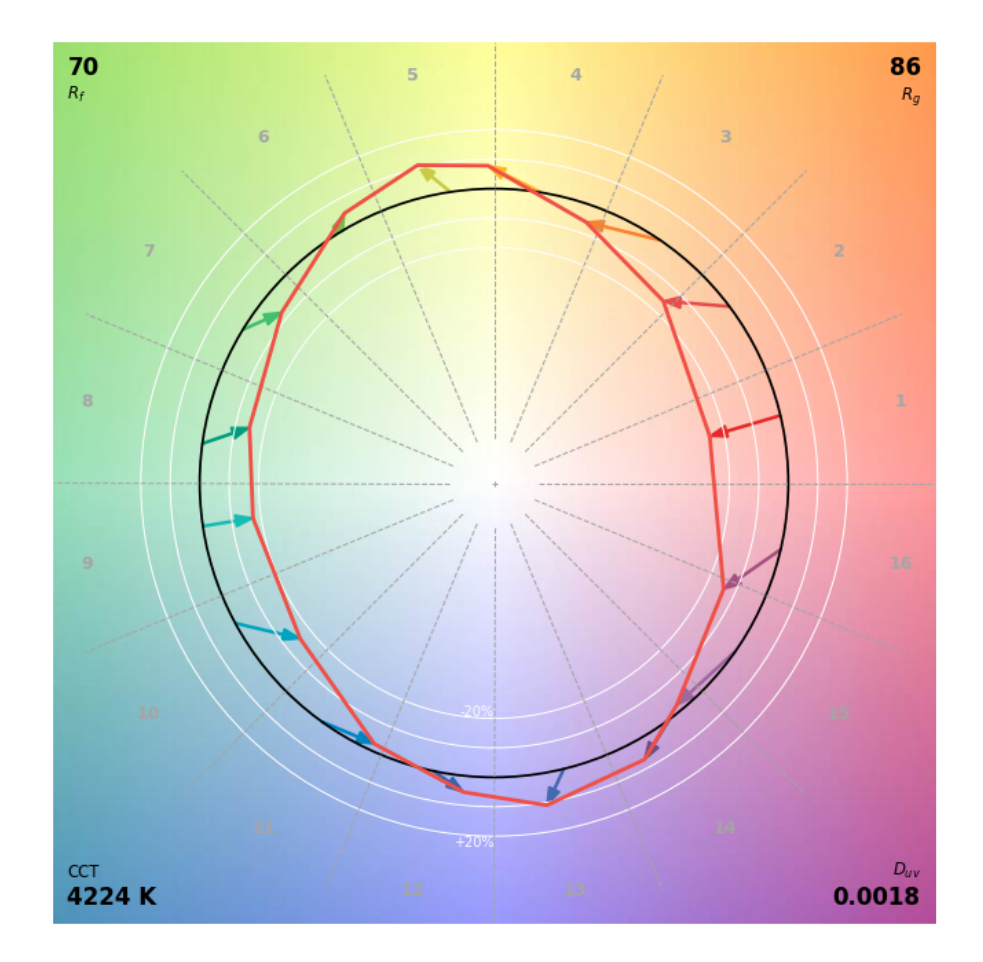

IES TM-30-18 Colour Rendition Report

Colours are for visual orientation purposes only. Created with Colour.

# **Ancillary Objects**

colour.plotting.tm3018

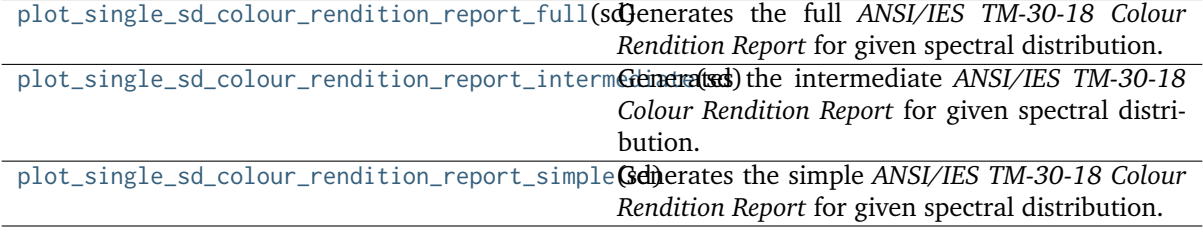

#### **colour.plotting.tm3018.plot\_single\_sd\_colour\_rendition\_report\_full**

```
colour.plotting.tm3018.plot_single_sd_colour_rendition_report_full(sd, source=None,
                                                                       date=None,
                                                                       manufacturer=None,
                                                                       model=None, notes=None,
                                                                       report_size=(8.27, 11.69),
                                                                       re-
                                                                       port_row_height_ratios=(1,
                                                                       2, 24, 3, 1),
                                                                       report_box_padding=None,
                                                                       **kwargs)
```
Generates the full *ANSI/IES TM-30-18 Colour Rendition Report* for given spectral distribution.

#### **Parameters**

- **sd** ([SpectralDistribution](#page-177-0) or [SpectralDistribution\\_IESTM2714](#page-427-0)) Spectral distribution of the emission source to generate the report for.
- **source** (unicode, optional) Emission source name, defaults to *colour.SpectralDistribution\_IESTM2714.header.description* or *colour.SpectralDistribution\_IESTM2714.name* properties value.
- **date** (unicode, optional) Emission source measurement date, defaults to *colour.SpectralDistribution\_IESTM2714.header.report\_date* property value.
- **manufacturer** (unicode, optional) Emission source manufacturer, defaults to *colour.SpectralDistribution\_IESTM2714.header.manufacturer* property value.
- **model** (unicode, optional) Emission source model, defaults to *colour.SpectralDistribution\_IESTM2714.header.catalog\_number* property value.
- **notes** (unicode, optional) Notes pertaining to the emission source, defaults to *colour.SpectralDistribution\_IESTM2714.header.comments* property value.
- **report size** (array like, optional) Report size, default to A4 paper size in inches.
- **report\_row\_height\_ratios** (array\_like, optional) Report size row height ratios.
- **report\_box\_padding** (array\_like, optional) Report box padding, tries to define the padding around the figure and in-between the axes.
- **\*\*kwargs** ([dict,](https://docs.python.org/3.7/library/stdtypes.html#dict) optional) {[colour.plotting.artist\(\)](#page-664-0), [colour.plotting.](#page-664-1) [render\(\)](#page-664-1)}, Please refer to the documentation of the previously listed definitions.

**Returns** Current figure and axes.

## **Return type** [tuple](https://docs.python.org/3.7/library/stdtypes.html#tuple)

#### **Examples**

```
>>> from colour import SDS_ILLUMINANTS
>>> sd = SDS_ILLUMINANTS['FL2']
>>> plot_single_sd_colour_rendition_report_full(sd)
...
(<Figure size ... with ... Axes>, <...AxesSubplot...>)
```
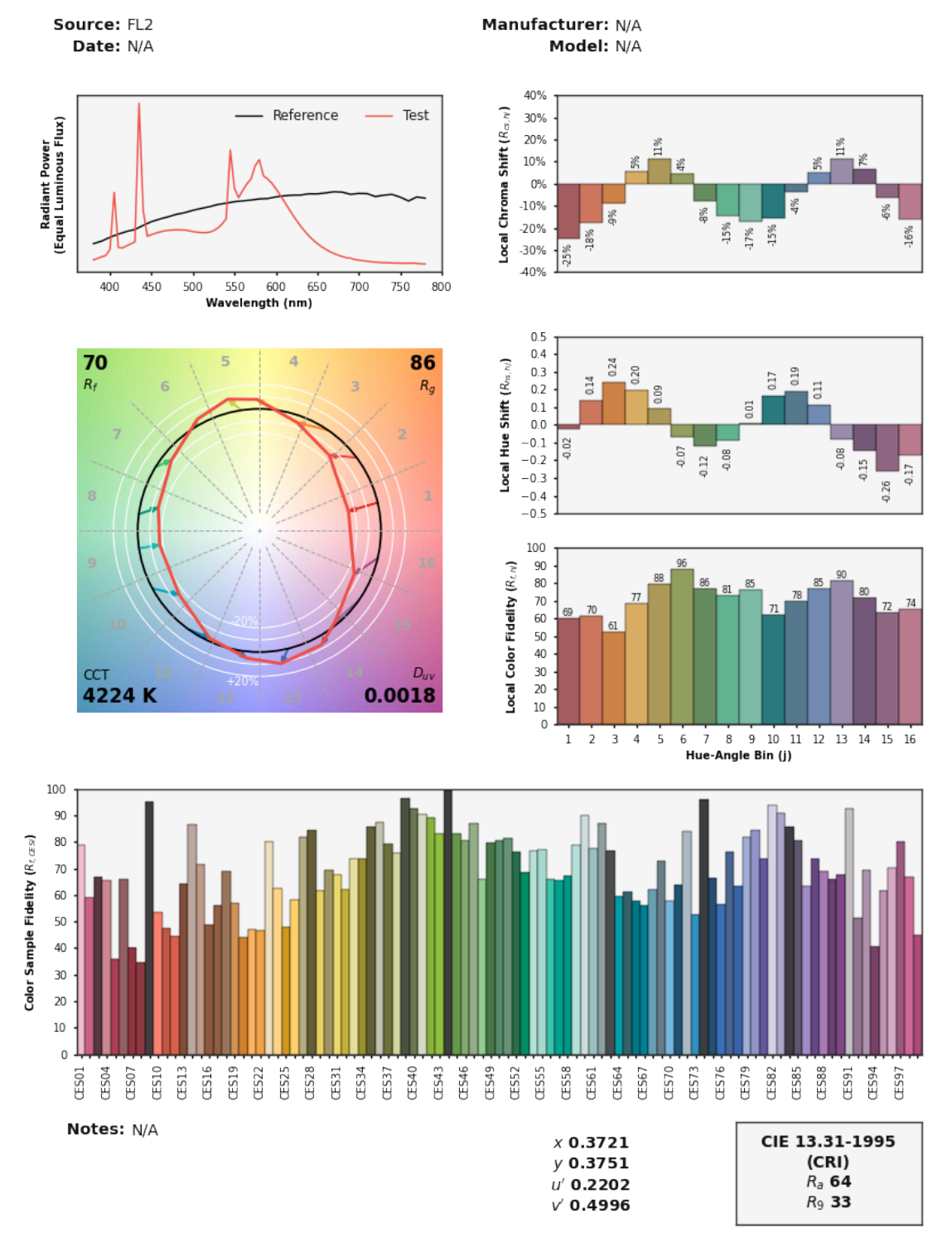

## **IES TM-30-18 Colour Rendition Report**

Colours are for visual orientation purposes only. Created with Colour

### **colour.plotting.tm3018.plot\_single\_sd\_colour\_rendition\_report\_intermediate**

```
colour.plotting.tm3018.plot_single_sd_colour_rendition_report_intermediate(sd, re-
                                                                               port_size=(8.27,
                                                                               4.974468085106382),
                                                                               re-
                                                                               port_row_height_ratios=(1,
                                                                               8, 1), re-
                                                                               port_box_padding=None,
                                                                                **kwargs)
```
Generates the intermediate *ANSI/IES TM-30-18 Colour Rendition Report* for given spectral distribution.

#### **Parameters**

- **sd** ([SpectralDistribution](#page-177-0) or [SpectralDistribution\\_IESTM2714](#page-427-0)) Spectral distribution of the emission source to generate the report for.
- **report\_size** (array\_like, optional) Report size, default to A4 paper size in inches.
- **report\_row\_height\_ratios** (array\_like, optional) Report size row height ratios.
- **report\_box\_padding** (array\_like, optional) Report box padding, tries to define the padding around the figure and in-between the axes.
- **\*\*kwargs** ([dict,](https://docs.python.org/3.7/library/stdtypes.html#dict) optional) {[colour.plotting.artist\(\)](#page-664-0), [colour.plotting.](#page-664-1) [render\(\)](#page-664-1)}, Please refer to the documentation of the previously listed definitions.

**Returns** Current figure and axes.

**Return type** [tuple](https://docs.python.org/3.7/library/stdtypes.html#tuple)

## **Examples**

```
>>> from colour import SDS_ILLUMINANTS
>>> sd = SDS_ILLUMINANTS['FL2']
>>> plot_single_sd_colour_rendition_report_intermediate(sd)
...
(<Figure size ... with ... Axes>, <...AxesSubplot...>)
```
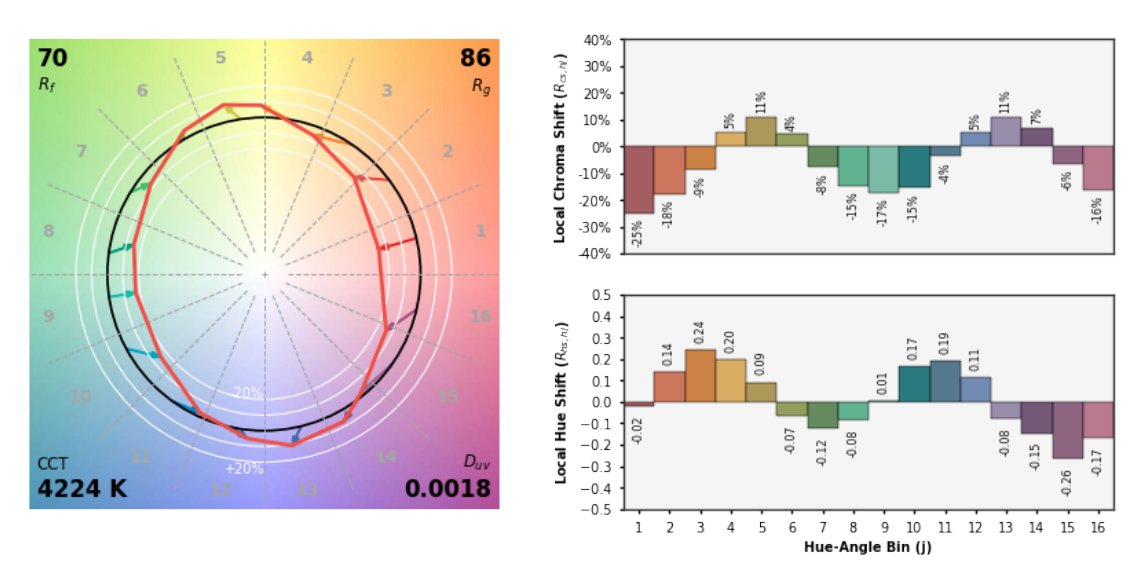

## **IES TM-30-18 Colour Rendition Report**

Colours are for visual orientation purposes only. Created with Colour.

### **colour.plotting.tm3018.plot\_single\_sd\_colour\_rendition\_report\_simple**

<span id="page-765-0"></span>colour.plotting.tm3018.**plot\_single\_sd\_colour\_rendition\_report\_simple**(*sd*, *report\_size=(8.27, 8.27)*, *report\_row\_height\_ratios=(1, 8, 1)*, *report\_box\_padding=None*, *\*\*kwargs*)

Generates the simple *ANSI/IES TM-30-18 Colour Rendition Report* for given spectral distribution.

## **Parameters**

- **sd** ([SpectralDistribution](#page-177-0) or [SpectralDistribution\\_IESTM2714](#page-427-0)) Spectral distribution of the emission source to generate the report for.
- **report\_size** (array\_like, optional) Report size, default to A4 paper size in inches.
- **report\_row\_height\_ratios** (array\_like, optional) Report size row height ratios.
- **report\_box\_padding** (array\_like, optional) Report box padding, tries to define the padding around the figure and in-between the axes.
- **\*\*kwargs** ([dict,](https://docs.python.org/3.7/library/stdtypes.html#dict) optional) {[colour.plotting.artist\(\)](#page-664-0), [colour.plotting.](#page-664-1) [render\(\)](#page-664-1)}, Please refer to the documentation of the previously listed definitions.

**Returns** Current figure and axes.

**Return type** [tuple](https://docs.python.org/3.7/library/stdtypes.html#tuple)

### **Examples**

```
>>> from colour import SDS_ILLUMINANTS
>>> sd = SDS_ILLUMINANTS['FL2']
>>> plot_single_sd_colour_rendition_report_simple(sd)
...
(<Figure size ... with ... Axes>, <...AxesSubplot...>)
```
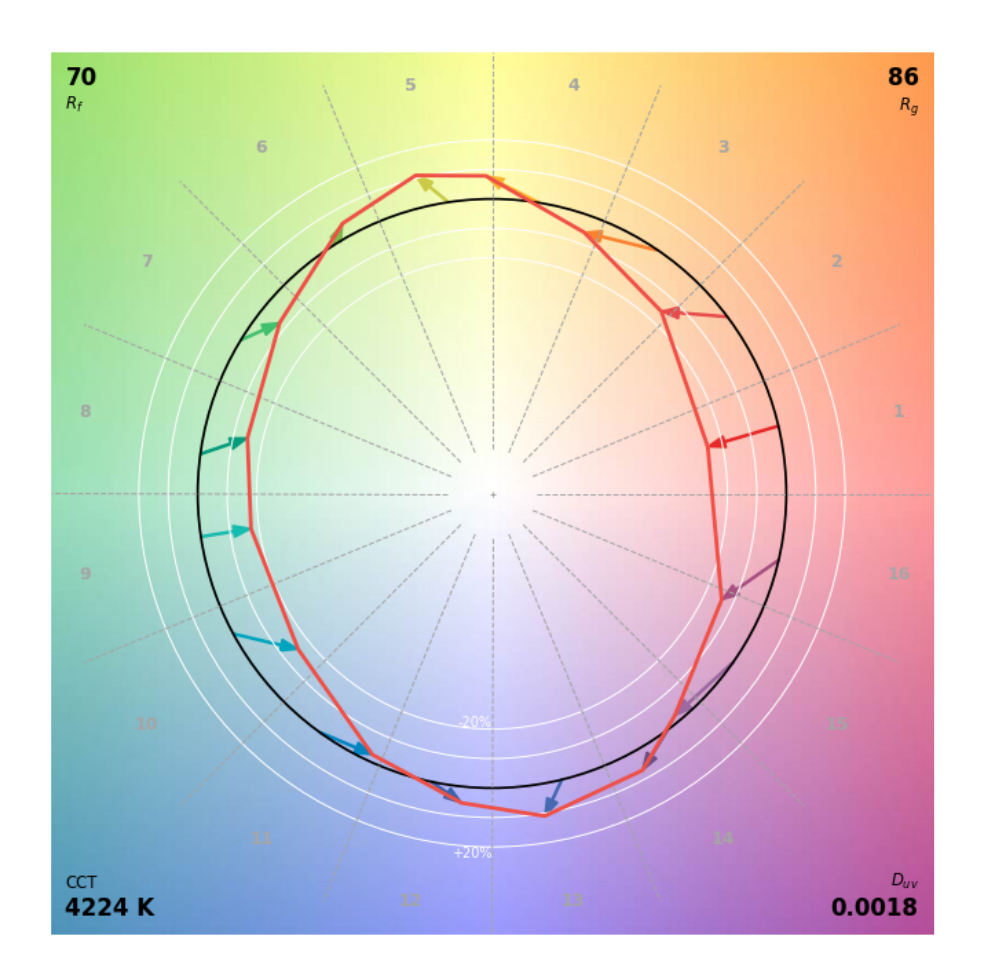

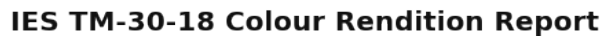

Colours are for visual orientation purposes only. Created with Colour.

## **Colour Models Volume**

## colour.plotting

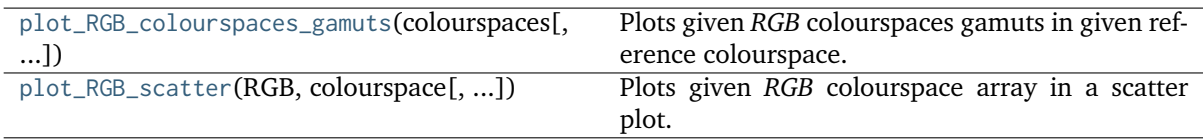

### **colour.plotting.plot\_RGB\_colourspaces\_gamuts**

<span id="page-767-0"></span>colour.plotting.**plot\_RGB\_colourspaces\_gamuts**(*colourspaces*, *reference\_colourspace='CIE xyY'*, *segments=8*, *show\_grid=True*, *grid\_segments=10*, *show\_spectral\_locus=False*, *spectral\_locus\_colour=None*, *cmfs='CIE 1931 2 Degree Standard Observer'*, *chromatically\_adapt=False*, *\*\*kwargs*)

Plots given *RGB* colourspaces gamuts in given reference colourspace.

#### **Parameters**

- **colourspaces** (unicode or [RGB\\_Colourspace](#page-492-0) or array\_like) *RGB* colourspaces to plot the gamuts. colourspaces elements can be of any type or form supported by the colour.plotting.filter\_RGB\_colourspaces() definition.
- **reference\_colourspace** (unicode, optional) **{'CIE XYZ', 'CIE xyY', 'CIE xy', 'CIE Lab', 'CIE LCHab', 'CIE Luv', 'CIE Luv uv', 'CIE LCHuv', 'CIE UCS', 'CIE UCS uv', 'CIE UVW', 'DIN 99', 'Hunter Lab', 'Hunter Rdab', 'IPT', 'JzAzBz', 'OSA UCS', 'hdr-CIELAB', 'hdr-IPT'}**, Reference colourspace to plot the gamuts into.
- **segments** ([int,](https://docs.python.org/3.7/library/functions.html#int) optional) Edge segments count for each *RGB* colourspace cubes.
- **show\_grid** ([bool,](https://docs.python.org/3.7/library/functions.html#bool) optional) Whether to show a grid at the bottom of the *RGB* colourspace cubes.
- **grid\_segments** ([bool,](https://docs.python.org/3.7/library/functions.html#bool) optional) Edge segments count for the grid.
- **show\_spectral\_locus** ([bool,](https://docs.python.org/3.7/library/functions.html#bool) optional) Whether to show the spectral locus.
- **spectral\_locus\_colour** (array\_like, optional) Spectral locus colour.
- **cmfs** (unicode or [XYZ\\_ColourMatchingFunctions,](#page-255-0) optional) Standard observer colour matching functions used for computing the spectral locus boundaries. cmfs can be of any type or form supported by the colour.plotting. filter\_cmfs() definition.
- **chromatically\_adapt** ([bool,](https://docs.python.org/3.7/library/functions.html#bool) optional) Whether to chromatically adapt the *RGB* colourspaces given in colourspaces to the whitepoint of the default plotting colourspace.
- **\*\*kwargs** ([dict,](https://docs.python.org/3.7/library/stdtypes.html#dict) optional) {[colour.plotting.artist\(\)](#page-664-0), colour.plotting. volume.nadir\_grid()}, Please refer to the documentation of the previously listed definitions.
- **face\_colours** (array\_like, optional) Face colours array such as *face\_colours = (None, (0.5, 0.5, 1.0))*.
- **edge\_colours** (array\_like, optional) Edge colours array such as *edge\_colours = (None, (0.5, 0.5, 1.0))*.
- **face\_alpha** (numeric, optional) Face opacity value such as *face*  $alpha = (0.5$ , *1.0)*.
- **edge\_alpha** (numeric, optional) Edge opacity value such as *edge\_alpha = (0.0, 1.0)*.

**Returns** Current figure and axes.

**Return type** [tuple](https://docs.python.org/3.7/library/stdtypes.html#tuple)

### **Examples**

```
>>> plot_RGB_colourspaces_gamuts(['ITU-R BT.709', 'ACEScg', 'S-Gamut'])
(<Figure size ... with 1 Axes>, <...Axes3DSubplot...>)
```
ITU-R BT.709, ACEScg, S-Gamut - CIE xyY Reference Colourspace

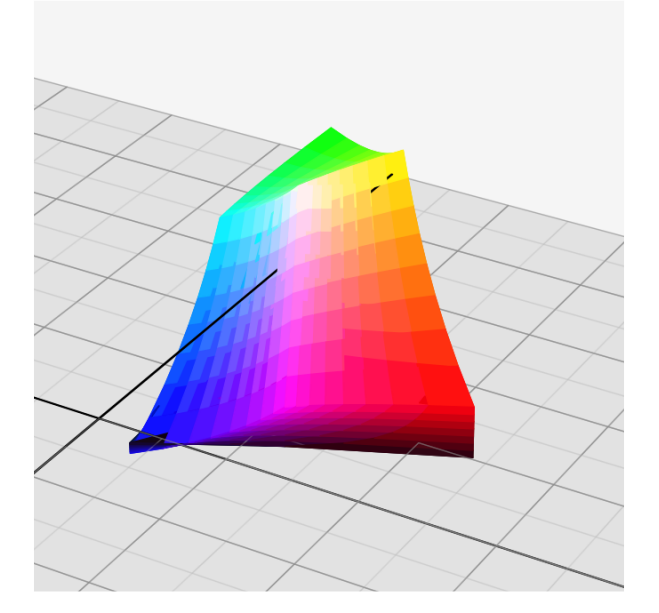

### **colour.plotting.plot\_RGB\_scatter**

```
colour.plotting.plot_RGB_scatter(RGB, colourspace, reference_colourspace='CIE xyY',
                                    colourspaces=None, segments=8, show_grid=True,
                                    grid_segments=10, show_spectral_locus=False,
                                    spectral_locus_colour=None, points_size=12, cmfs='CIE 1931 2
                                    Degree Standard Observer', chromatically_adapt=False, **kwargs)
```
Plots given *RGB* colourspace array in a scatter plot.

### **Parameters**

- **RGB** (array\_like) *RGB* colourspace array.
- **colourspace** (unicode or [RGB\\_Colourspace](#page-492-0)) *RGB* colourspace of the *RGB* array. colourspace can be of any type or form supported by the colour.plotting. filter\_RGB\_colourspaces() definition.
- **reference\_colourspace** (unicode, optional) **{'CIE XYZ', 'CIE xyY', 'CIE xy', 'CIE Lab', 'CIE LCHab', 'CIE Luv', 'CIE Luv uv', 'CIE LCHuv', 'CIE UCS', 'CIE UCS uv', 'CIE UVW', 'DIN 99', 'Hunter Lab', 'Hunter Rdab', 'IPT', 'JzAzBz', 'OSA UCS', 'hdr-CIELAB', 'hdr-IPT'}**, Reference colourspace for colour conversion.
- **colourspaces** (unicode or [RGB\\_Colourspace](#page-492-0) or array\_like) *RGB* colourspaces to plot the gamuts. colourspaces elements can be of any type or form supported by the colour.plotting.filter\_RGB\_colourspaces() definition.
- **segments** ([int,](https://docs.python.org/3.7/library/functions.html#int) optional) Edge segments count for each *RGB* colourspace cubes.
- **show\_grid** ([bool,](https://docs.python.org/3.7/library/functions.html#bool) optional) Whether to show a grid at the bottom of the *RGB* colourspace cubes.
- **grid\_segments** ([bool,](https://docs.python.org/3.7/library/functions.html#bool) optional) Edge segments count for the grid.
- **show\_spectral\_locus** ([bool,](https://docs.python.org/3.7/library/functions.html#bool) optional) Whether to show the spectral locus.
- **spectral\_locus\_colour** (array\_like, optional) Spectral locus colour.
- **points\_size** (numeric, optional) Scatter points size.
- **cmfs** (unicode or [XYZ\\_ColourMatchingFunctions,](#page-255-0) optional) Standard observer colour matching functions used for computing the spectral locus boundaries. cmfs can be of any type or form supported by the colour.plotting. filter\_cmfs() definition.
- **chromatically\_adapt** ([bool,](https://docs.python.org/3.7/library/functions.html#bool) optional) Whether to chromatically adapt the *RGB* colourspaces given in colourspaces to the whitepoint of the default plotting colourspace.
- **\*\*kwargs** ([dict,](https://docs.python.org/3.7/library/stdtypes.html#dict) optional) {[colour.plotting.artist\(\)](#page-664-0), [colour.plotting.](#page-767-0) [plot\\_RGB\\_colourspaces\\_gamuts\(\)](#page-767-0)}, Please refer to the documentation of the previously listed definitions.

**Returns** Current figure and axes.

**Return type** [tuple](https://docs.python.org/3.7/library/stdtypes.html#tuple)

#### **Examples**

```
\gg RGB = np.random.random((128, 128, 3))
>>> plot_RGB_scatter(RGB, 'ITU-R BT.709')
(<Figure size ... with 1 Axes>, <...Axes3DSubplot...>)
```
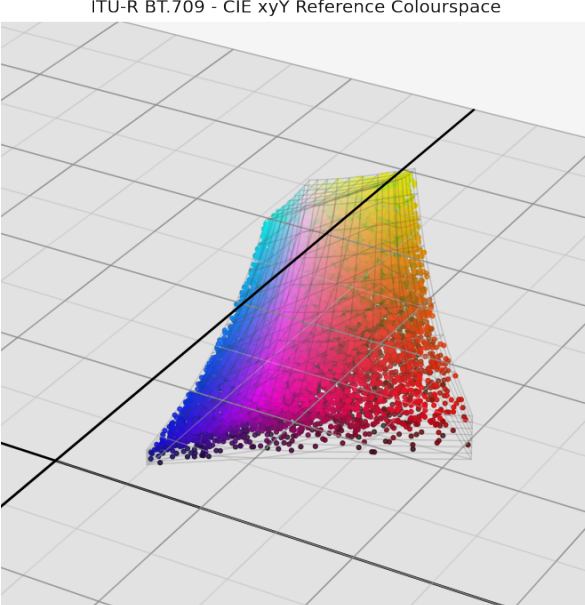

ITU-R BT.709 - CIE xyY Reference Colourspace

## **Automatic Colour Conversion Graph**

## colour.plotting

[plot\\_automatic\\_colour\\_conversion\\_graph](#page-770-0)(filename)ots *Colour* automatic colour conversion graph using [Graphviz](https://www.graphviz.org/) and [pyraphviz.](https://pygraphviz.github.io)

### **colour.plotting.plot\_automatic\_colour\_conversion\_graph**

<span id="page-770-0"></span>colour.plotting.**plot\_automatic\_colour\_conversion\_graph**(*filename*, *prog='fdp'*, *args=''*) Plots *Colour* automatic colour conversion graph using [Graphviz](https://www.graphviz.org/) and [pyraphviz.](https://pygraphviz.github.io)

### **Parameters**

- **filename** (unicode) Filename to use to save the image.
- **prog** (unicode, optional) {'neato', 'dot', 'twopi', 'circo', 'fdp', 'nop'}, *Graphviz* layout method.
- **args** (unicode, optional) Additional arguments for *Graphviz*.

**Returns** *Pyraphviz* graph.

**Return type** AGraph

### **Notes**

• This definition does not directly plot the *Colour* automatic colour conversion graph but instead write it to an image.

### **Examples**

```
>>> import tempfile
>>> import colour
>>> from colour import read_image
>>> from colour.plotting import plot_image
>>> filename = '{0}.png'.format(tempfile.mkstemp()[-1])
>>> _ = plot_automatic_colour_conversion_graph(filename, 'dot')
...
>>> plot_image(read_image(filename))
```
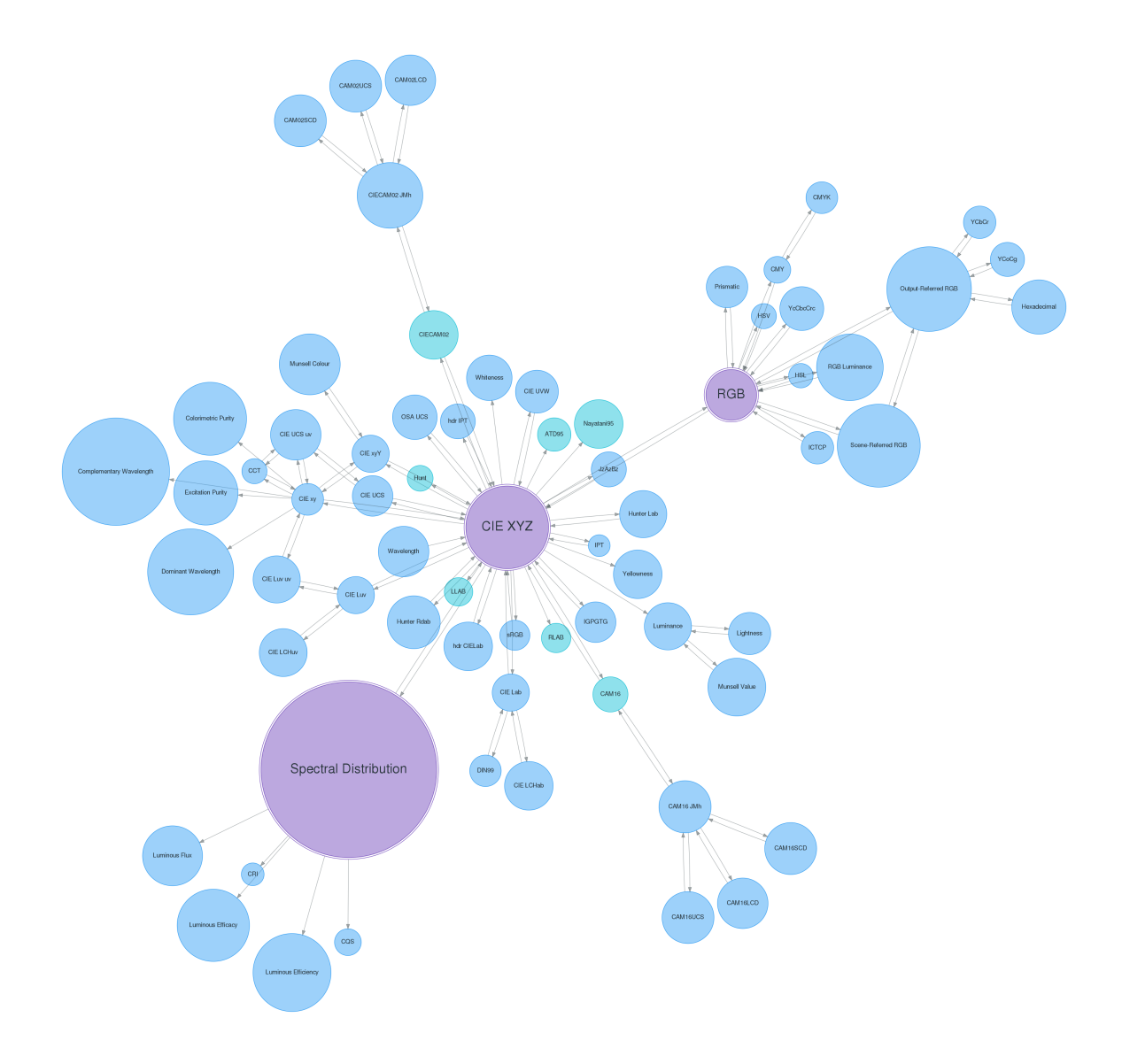

# **Colour Quality**

- *[Colour Fidelity Index](#page-771-0)*
- *[Colour Rendering Index](#page-776-0)*
- *[Colour Quality Scale](#page-777-0)*
- *[Academy Spectral Similarity Index \(SSI\)](#page-780-0)*

## <span id="page-771-0"></span>**Colour Fidelity Index**

colour

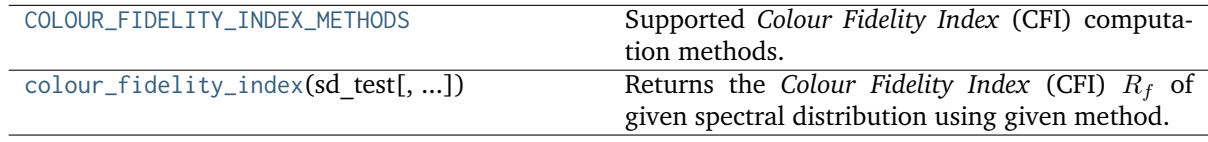

### **colour.COLOUR\_FIDELITY\_INDEX\_METHODS**

<span id="page-772-0"></span>colour.**COLOUR\_FIDELITY\_INDEX\_METHODS = CaseInsensitiveMapping({'CIE 2017': ..., 'ANSI/IES TM-30-18': ...})**

Supported *Colour Fidelity Index* (CFI) computation methods.

#### **References**

[], []

**COLOUR\_FIDELITY\_INDEX\_METHODS** [tuple] **{'CIE 2017', 'ANSI/IES TM-30-18'}**

#### **colour.colour\_fidelity\_index**

```
colour.colour_fidelity_index(sd_test, additional_data=False, method='CIE 2017')
```
Returns the *Colour Fidelity Index* (CFI)  $R_f$  of given spectral distribution using given method.

**Parameters**

- **sd\_test** ([SpectralDistribution](#page-177-0)) Test spectral distribution.
- **additional\_data** ([bool,](https://docs.python.org/3.7/library/functions.html#bool) optional) Whether to output additional data.
- **method** (unicode, optional) **{'CIE 2017', 'ANSI/IES TM-30-18'}**, Computation method.

**Returns** *Colour Fidelity Index* (CFI)  $R_f$ .

**Return type** numeric or *[ColourRendering\\_Specification\\_CIE2017](#page-773-0)* or *[ColourQual](#page-774-0)[ity\\_Specification\\_ANSIIESTM3018](#page-774-0)*

#### **References**

 $[1, 1]$ 

### **Examples**

```
>>> from colour.colorimetry import SDS_ILLUMINANTS
>>> sd = SDS_ILLUMINANTS['FL2']
>>> colour_fidelity_index(sd)
70.1208254...
```
#### colour.quality

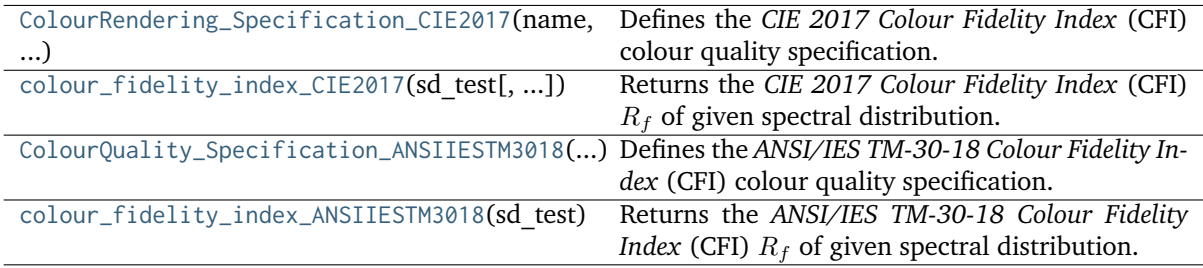

### **colour.quality.ColourRendering\_Specification\_CIE2017**

<span id="page-773-0"></span>**class** colour.quality.**ColourRendering\_Specification\_CIE2017**(*name*, *sd\_reference*, *R\_f*, *R\_s*, *CCT*, *D\_uv*, *colorimetry\_data*, *delta\_E\_s*)

Defines the *CIE 2017 Colour Fidelity Index* (CFI) colour quality specification.

### **Parameters**

- **name** (unicode) Name of the test spectral distribution.
- **sd\_reference** ([SpectralDistribution](#page-177-0)) Spectral distribution of the reference illuminant.
- **R\_f** (numeric) *CIE* 2017 Colour Fidelity Index (CFI)  $R_f$ .
- **R\_s** (array\_like) Individual *colour fidelity indexes* data for each sample.
- **CCT** (numeric) Correlated colour temperature  $T_{cp}$ .
- **D\_uv** (numeric) Distance from the Planckian locus  $\Delta_{uv}$ .
- **colorimetry\_data** ([tuple](https://docs.python.org/3.7/library/stdtypes.html#tuple)) Colorimetry data for the test and reference computations.
- **delta\_E\_s** (ndarray, (16,)) Colour shifts of samples.

Create new instance of ColourRendering Specification CIE2017(name, sd reference, R f, R s, CCT, D\_uv, colorimetry\_data, delta\_E\_s)

<span id="page-773-1"></span>**\_\_init\_\_**()

## **Methods**

 $\overline{\text{init}}$   $\overline{()}$ 

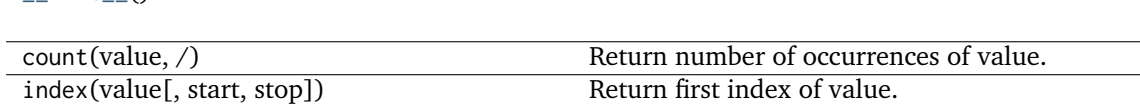

#### **Attributes**

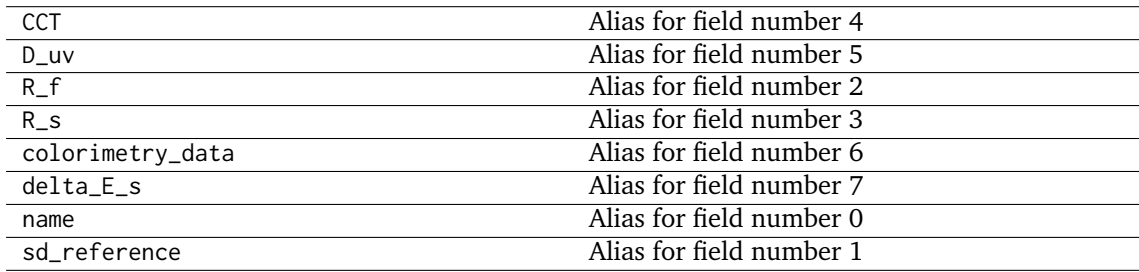

## **colour.quality.colour\_fidelity\_index\_CIE2017**

<span id="page-774-1"></span>colour.quality.**colour\_fidelity\_index\_CIE2017**(*sd\_test*, *additional\_data=False*)

Returns the *CIE 2017 Colour Fidelity Index* (CFI)  $R_f$  of given spectral distribution.

#### **Parameters**

- **sd\_test** ([SpectralDistribution](#page-177-0)) Test spectral distribution.
- **additional\_data** ([bool,](https://docs.python.org/3.7/library/functions.html#bool) optional) Whether to output additional data.

**Returns** *CIE 2017 Colour Fidelity Index* (CFI)  $R_f$ .

**Return type** numeric or *[ColourRendering\\_Specification\\_CIE2017](#page-773-0)*

#### **References**

 $\lceil$ ]

### **Examples**

```
>>> from colour.colorimetry import SDS_ILLUMINANTS
>>> sd = SDS_ILLUMINANTS['FL2']
>>> colour_fidelity_index_CIE2017(sd)
70.1208254...
```
## **colour.quality.ColourQuality\_Specification\_ANSIIESTM3018**

<span id="page-774-0"></span>**class** colour.quality.**ColourQuality\_Specification\_ANSIIESTM3018**(*name*, *sd\_test*, *sd\_reference*, *R\_f*, *R\_s*, *CCT*, *D\_uv*, *colorimetry\_data*, *R\_g*, *bins*, *averages\_test*, *averages\_reference*, *average\_norms*, *R\_fs*, *R\_cs*, *R\_hs*)

Defines the *ANSI/IES TM-30-18 Colour Fidelity Index* (CFI) colour quality specification.

#### **Parameters**

- **name** (unicode) Name of the test spectral distribution.
- **sd\_test** ([SpectralDistribution](#page-177-0)) Spectral distribution of the tested illuminant.
- **sd\_reference** ([SpectralDistribution](#page-177-0)) Spectral distribution of the reference illuminant.
- **R\_f** (numeric) *Colour Fidelity Index* (CFI)  $R_f$ .
- **R\_s** ([list](https://docs.python.org/3.7/library/stdtypes.html#list)) Individual *colour fidelity indexes* data for each sample.
- **CCT** (numeric) Correlated colour temperature  $T_{cr}$ .
- **D\_uv** (numeric) Distance from the Planckian locus  $\Delta_{uv}$ .
- **colorimetry\_data** ([tuple](https://docs.python.org/3.7/library/stdtypes.html#tuple)) Colorimetry data for the test and reference computations.
- **bins** (list of list of int) List of 16 lists, each containing the indexes of colour samples that lie in the respective hue bin.
- **averages\_test** (ndarray, (16, 2)) Averages of *CAM02-UCS* a', b' coordinates for each hue bin for test samples.
- **averages\_reference** (ndarray, (16, 2)) Averages for reference samples.
- **average\_norms** (ndarray, (16,)) Distance of averages for reference samples from the origin.
- **R\_fs** (ndarray, (16,)) Local colour fidelities for each hue bin.
- **R\_cs** (ndarray, (16,)) Local chromaticity shifts for each hue bin, in percents.
- **R\_hs** (ndarray, (16,)) Local hue shifts for each hue bin.

Create new instance of ColourQuality Specification ANSIIESTM3018(name, sd\_test, sd\_reference, R\_f, R\_s, CCT, D\_uv, colorimetry\_data, R\_g, bins, averages\_test, averages\_reference, average\_norms, R\_fs, R\_cs, R\_hs)

<span id="page-775-1"></span>**\_\_init\_\_**()

### **Methods**

 $\overline{\phantom{0}}$  [\\_\\_init\\_\\_](#page-775-1)()

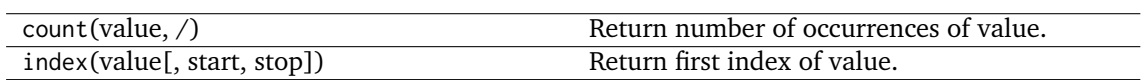

## **Attributes**

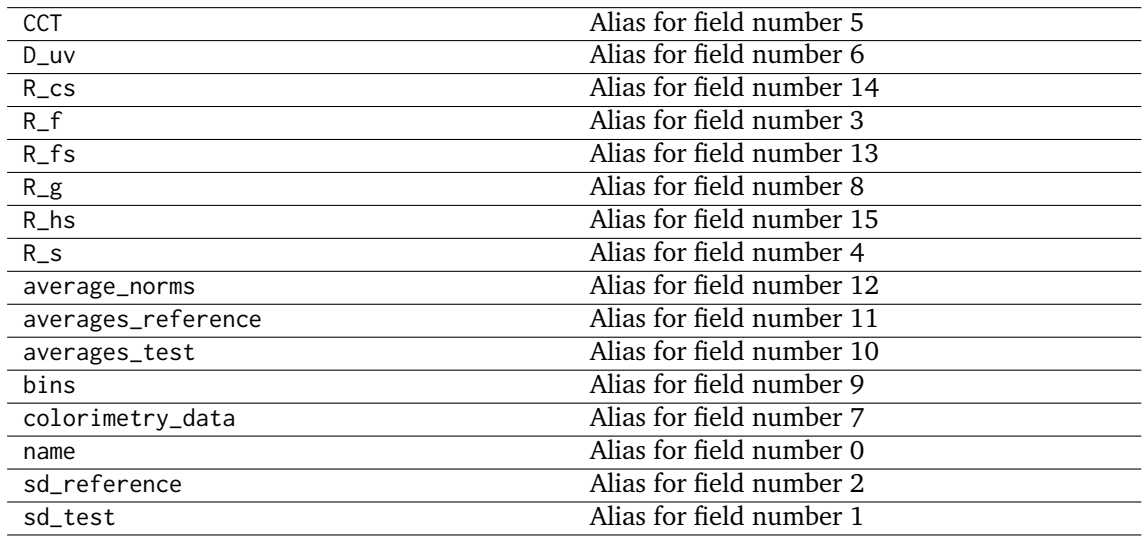

#### **colour.quality.colour\_fidelity\_index\_ANSIIESTM3018**

<span id="page-775-0"></span>colour.quality.**colour\_fidelity\_index\_ANSIIESTM3018**(*sd\_test*, *additional\_data=False*)

Returns the *ANSI/IES TM-30-18 Colour Fidelity Index* (CFI)  $R_f$  of given spectral distribution.

#### **Parameters**

- **sd\_test** ([SpectralDistribution](#page-177-0)) Test spectral distribution.
- **additional\_data** ([bool,](https://docs.python.org/3.7/library/functions.html#bool) optional) Whether to output additional data.

**Returns** *ANSI/IES TM-30-18 Colour Fidelity Index* (CFI).

**Return type** numeric or *[ColourQuality\\_Specification\\_ANSIIESTM3018](#page-774-0)*

#### **References**

[]

#### **Examples**

```
>>> from colour import SDS_ILLUMINANTS
>>> sd = SDS_ILLUMINANTS['FL2']
>>> colour_fidelity_index_ANSIIESTM3018(sd)
70.1208254...
```
### <span id="page-776-0"></span>**Colour Rendering Index**

#### colour

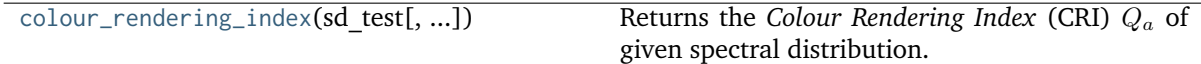

### **colour.colour\_rendering\_index**

<span id="page-776-1"></span>colour.**colour\_rendering\_index**(*sd\_test*, *additional\_data=False*)

Returns the *Colour Rendering Index* (CRI)  $Q_a$  of given spectral distribution.

### **Parameters**

- **sd\_test** ([SpectralDistribution](#page-177-0)) Test spectral distribution.
- **additional\_data** ([bool,](https://docs.python.org/3.7/library/functions.html#bool) optional) Whether to output additional data.

**Returns** *Colour Rendering Index* (CRI).

**Return type** numeric or *[ColourRendering\\_Specification\\_CRI](#page-777-1)*

#### **References**

 $\lceil$ ]

### **Examples**

```
>>> from colour import SDS_ILLUMINANTS
>>> sd = SDS_ILLUMINANTS['FL2']
>>> colour_rendering_index(sd)
64.2337241...
```
colour.quality

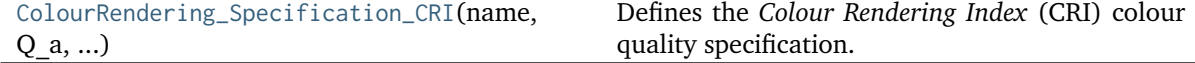

## **colour.quality.ColourRendering\_Specification\_CRI**

<span id="page-777-1"></span>**class** colour.quality.**ColourRendering\_Specification\_CRI**(*name*, *Q\_a*, *Q\_as*, *colorimetry\_data*) Defines the *Colour Rendering Index* (CRI) colour quality specification.

### **Parameters**

- **name** (unicode) Name of the test spectral distribution.
- **Q\_a** (numeric) *Colour Rendering Index* (CRI)  $Q_a$ .
- **Q\_as** ([dict](https://docs.python.org/3.7/library/stdtypes.html#dict)) Individual *colour rendering indexes* data for each sample.
- **colorimetry\_data** ([tuple](https://docs.python.org/3.7/library/stdtypes.html#tuple)) Colorimetry data for the test and reference computations.

#### **References**

## []

Create new instance of ColourRendering\_Specification\_CRI(name, Q\_a, Q\_as, colorimetry\_data)

<span id="page-777-2"></span>**\_\_init\_\_**()

### **Methods**

 $\overline{\phantom{0}}$  [\\_\\_init\\_\\_](#page-777-2)()

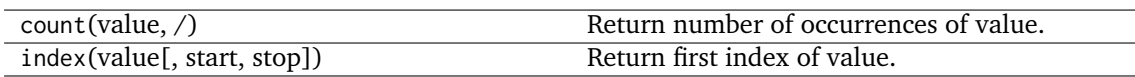

## **Attributes**

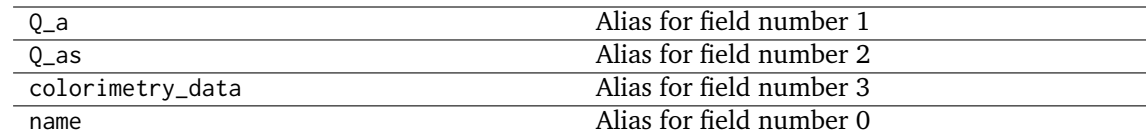

#### <span id="page-777-0"></span>**Colour Quality Scale**

colour

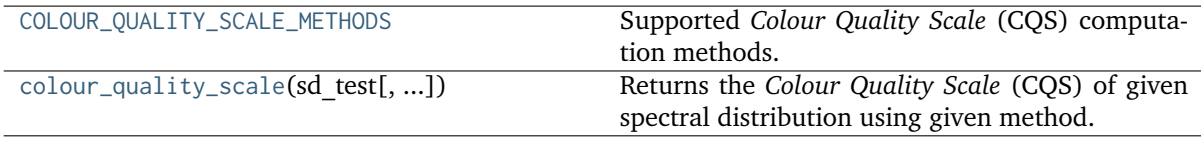

### **colour.COLOUR\_QUALITY\_SCALE\_METHODS**

<span id="page-778-0"></span>colour.**COLOUR\_QUALITY\_SCALE\_METHODS = ('NIST CQS 7.4', 'NIST CQS 9.0')** Supported *Colour Quality Scale* (CQS) computation methods.

#### **References**

[], [], []

**COLOUR\_QUALITY\_SCALE\_METHODS** [tuple] **{ 'NIST CQS 9.0', 'NIST CQS 7.4'}**

#### **colour.colour\_quality\_scale**

<span id="page-778-1"></span>colour.**colour\_quality\_scale**(*sd\_test*, *additional\_data=False*, *method='NIST CQS 9.0'*)

Returns the *Colour Quality Scale* (CQS) of given spectral distribution using given method.

#### **Parameters**

- **sd\_test** ([SpectralDistribution](#page-177-0)) Test spectral distribution.
- **additional\_data** ([bool,](https://docs.python.org/3.7/library/functions.html#bool) optional) Whether to output additional data.
- **method** (unicode, optional) **{'NIST CQS 9.0', 'NIST CQS 7.4'}**, Computation method.

**Returns** Color quality scale.

**Return type** numeric or *[ColourRendering\\_Specification\\_CQS](#page-778-2)*

## **References**

[], [], []

### **Examples**

```
>>> from colour import SDS_ILLUMINANTS
>>> sd = SDS_ILLUMINANTS['FL2']
>>> colour_quality_scale(sd)
64.1117031...
```
#### colour.quality

```
ColourRendering Specification COS(name,
Q_a, ...)
                                                 Defines the Colour Quality Scale (CQS) colour
                                                 rendering (quality) specification.
```
### **colour.quality.ColourRendering\_Specification\_CQS**

<span id="page-778-2"></span>**class** colour.quality.**ColourRendering\_Specification\_CQS**(*name*, *Q\_a*, *Q\_f*, *Q\_p*, *Q\_g*, *Q\_d*, *Q\_as*, *colorimetry\_data*)

Defines the *Colour Quality Scale* (CQS) colour rendering (quality) specification.

#### **Parameters**

- **name** (unicode) Name of the test spectral distribution.
- **Q\_a** (numeric) Colour quality scale  $Q_a$ .
- **Q\_f** (numeric) Colour fidelity scale  $Q_f$  intended to evaluate the fidelity of object colour appearances (compared to the reference illuminant of the same correlated colour temperature and illuminance).
- **Q\_p** (numeric) Colour preference scale  $Q_p$  similar to colour quality scale  $Q_a$ but placing additional weight on preference of object colour appearance, set to *None* in *NIST CQS 9.0* method. This metric is based on the notion that increases in chroma are generally preferred and should be rewarded.
- **Q\_g** (numeric) Gamut area scale  $Q_g$  representing the relative gamut formed by the  $(a^*, b^*)$  coordinates of the 15 samples illuminated by the test light source in the *CIE L\*a\*b\** object colourspace.
- $Q_d$  (numeric) Relative gamut area scale  $Q_d$ , set to *None* in *NIST CQS 9.0* method.
- **Q\_as** ([dict](https://docs.python.org/3.7/library/stdtypes.html#dict)) Individual *Colour Quality Scale* (CQS) data for each sample.
- **colorimetry\_data** ([tuple](https://docs.python.org/3.7/library/stdtypes.html#tuple)) Colorimetry data for the test and reference computations.

### **References**

## [], [], []

Create new instance of ColourRendering Specification CQS(name, Q a, Q f, Q p, Q g, Q d, Q as, colorimetry\_data)

<span id="page-779-0"></span>**\_\_init\_\_**()

### **Methods**

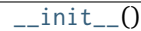

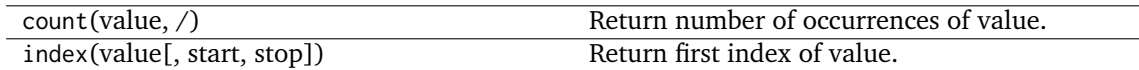

## **Attributes**

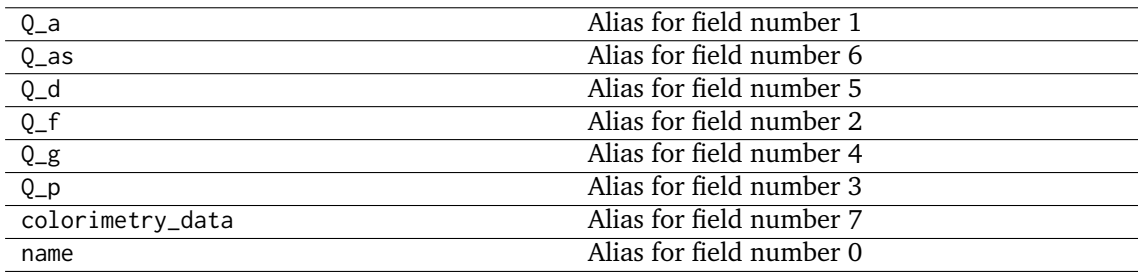

## <span id="page-780-0"></span>**Academy Spectral Similarity Index (SSI)**

colour

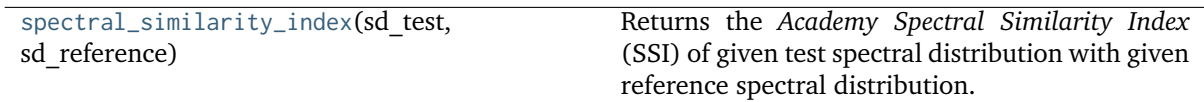

### **colour.spectral\_similarity\_index**

#### <span id="page-780-1"></span>colour.**spectral\_similarity\_index**(*sd\_test*, *sd\_reference*)

Returns the *Academy Spectral Similarity Index* (SSI) of given test spectral distribution with given reference spectral distribution.

### **Parameters**

- **sd\_test** ([SpectralDistribution](#page-177-0)) Test spectral distribution.
- **sd\_reference** ([SpectralDistribution](#page-177-0)) Reference spectral distribution.

**Returns** *Academy Spectral Similarity Index* (SSI).

**Return type** numeric

### **References**

 $\lceil$ ]

#### **Examples**

```
>>> from colour import SDS_ILLUMINANTS
>>> sd_test = SDS_ILLUMINANTS['C']
>>> sd_reference = SDS_ILLUMINANTS['D65']
>>> spectral_similarity_index(sd_test, sd_reference)
94.0
```
#### **Reflectance Recovery**

- *[CIE XYZ Colourspace to Spectral](#page-781-0)*
- *[Jakob and Hanika \(2019\)](#page-788-0)*
- *[Mallett and Yuksel \(2019\)](#page-794-0)*
- *[Meng, Simon and Hanika \(2015\)](#page-802-0)*
- *[Otsu, Yamamoto and Hachisuka \(2018\)](#page-804-0)*
- *[Smits \(1999\)](#page-812-0)*

### <span id="page-781-0"></span>**CIE XYZ Colourspace to Spectral**

colour

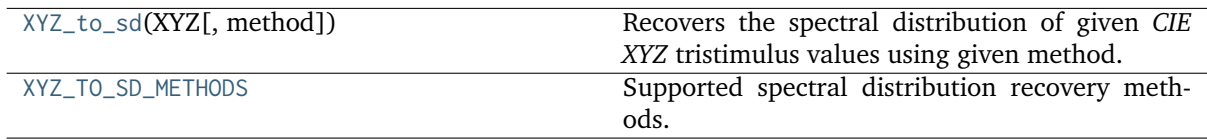

#### **colour.XYZ\_to\_sd**

#### <span id="page-781-1"></span>colour.**XYZ\_to\_sd**(*XYZ*, *method='Meng 2015'*, *\*\*kwargs*)

Recovers the spectral distribution of given *CIE XYZ* tristimulus values using given method.

#### **Parameters**

- **XYZ** (array\_like) *CIE XYZ* tristimulus values to recover the spectral distribution from.
- **method** (unicode, optional) **{'Meng 2015', 'Jakob 2019', 'Mallett 2019', 'Otsu 2018', 'Smits 1999'}** Computation method.
- **additional\_data** ([bool,](https://docs.python.org/3.7/library/functions.html#bool) optional) {[colour.recovery.](#page-788-2) [XYZ\\_to\\_sd\\_Jakob2019\(\)](#page-788-2)}, If *True*, error will be returned alongside sd.
- **basis functions** ([MultiSpectralDistributions](#page-191-0)) {[colour.recovery.](#page-795-0) [RGB\\_to\\_sd\\_Mallett2019\(\)](#page-795-0)}, Basis functions for the method. The default is to use the built-in *sRGB* basis functions, i.e. [colour.recovery.](#page-797-0) [MSDS\\_BASIS\\_FUNCTIONS\\_sRGB\\_MALLETT2019](#page-797-0).
- **clip** ([bool,](https://docs.python.org/3.7/library/functions.html#bool) optional) {[colour.recovery.XYZ\\_to\\_sd\\_Otsu2018\(\)](#page-805-0)}, If *True*, the default, values below zero and above unity in the recovered spectral distributions will be clipped. This ensures that the returned reflectance is physical and conserves energy, but will cause noticeable colour differences in case of very saturated colours.
- **cmfs** ([XYZ\\_ColourMatchingFunctions,](#page-255-0) optional) {[colour.recovery.](#page-802-1) [XYZ\\_to\\_sd\\_Meng2015\(\)](#page-802-1)}, Standard observer colour matching functions.
- **colourspace** ([RGB\\_Colourspace,](#page-492-0) optional) {[colour.recovery.](#page-788-2) [XYZ\\_to\\_sd\\_Jakob2019\(\)](#page-788-2)}, *RGB* colourspace of the target colour. Note that no chromatic adaptation is performed between illuminant and the colourspace whitepoint.
- **dataset** ([Dataset\\_Otsu2018,](#page-807-0) optional) {[colour.recovery.](#page-805-0) [XYZ\\_to\\_sd\\_Otsu2018\(\)](#page-805-0)}, Dataset to use for reconstruction. The default is to use the published data.
- **illuminant** ([SpectralDistribution,](#page-177-0) optional) {[colour.recovery.](#page-788-2) XYZ to sd Jakob2019(), colour.recovery.XYZ to sd Meng2015()}, Illuminant spectral distribution.
- **interval** (numeric, optional) {[colour.recovery.XYZ\\_to\\_sd\\_Meng2015\(\)](#page-802-1)}, Wavelength  $\lambda_i$  range interval in nm. The smaller interval is, the longer the computations will be.
- **optimisation\_kwargs** (dict\_like, optional) {[colour.recovery.](#page-788-2) [XYZ\\_to\\_sd\\_Jakob2019\(\)](#page-788-2), [colour.recovery.XYZ\\_to\\_sd\\_Meng2015\(\)](#page-802-1)}, Parameters for scipy.optimize.minimize() and [colour.recovery.](#page-794-1) [find\\_coefficients\\_Jakob2019\(\)](#page-794-1) definitions.

**Returns** Recovered spectral distribution.

**Return type** *[SpectralDistribution](#page-177-0)*

### **Notes**

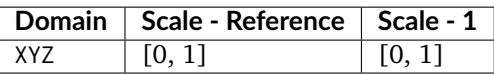

• *Smits (1999)* method will internally convert given *CIE XYZ* tristimulus values to *sRGB* colourspace array assuming equal energy illuminant *E*.

### **References**

[], [], [], [], []

### **Examples**

*Jakob and Hanika (2009)* reflectance recovery:

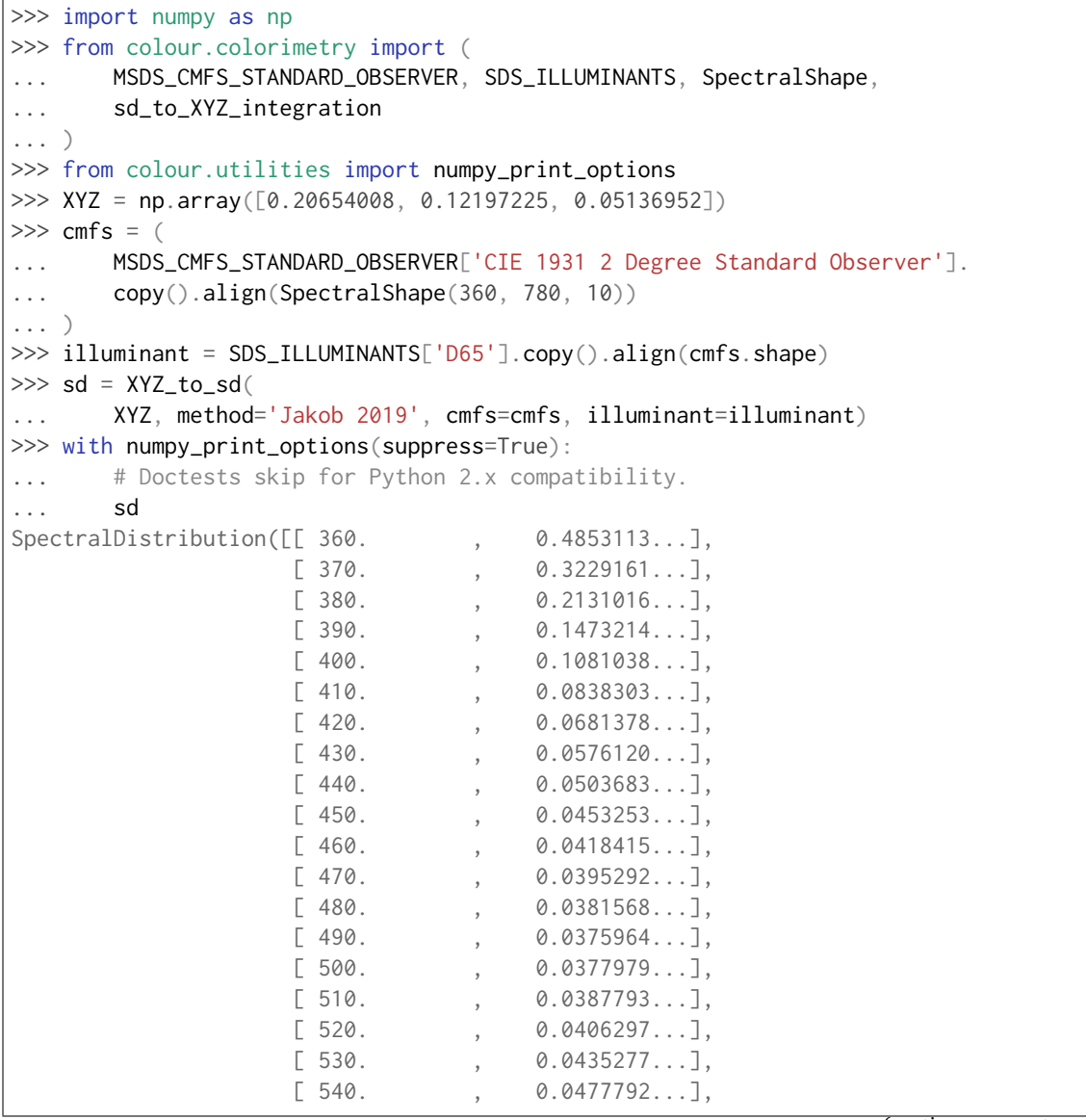

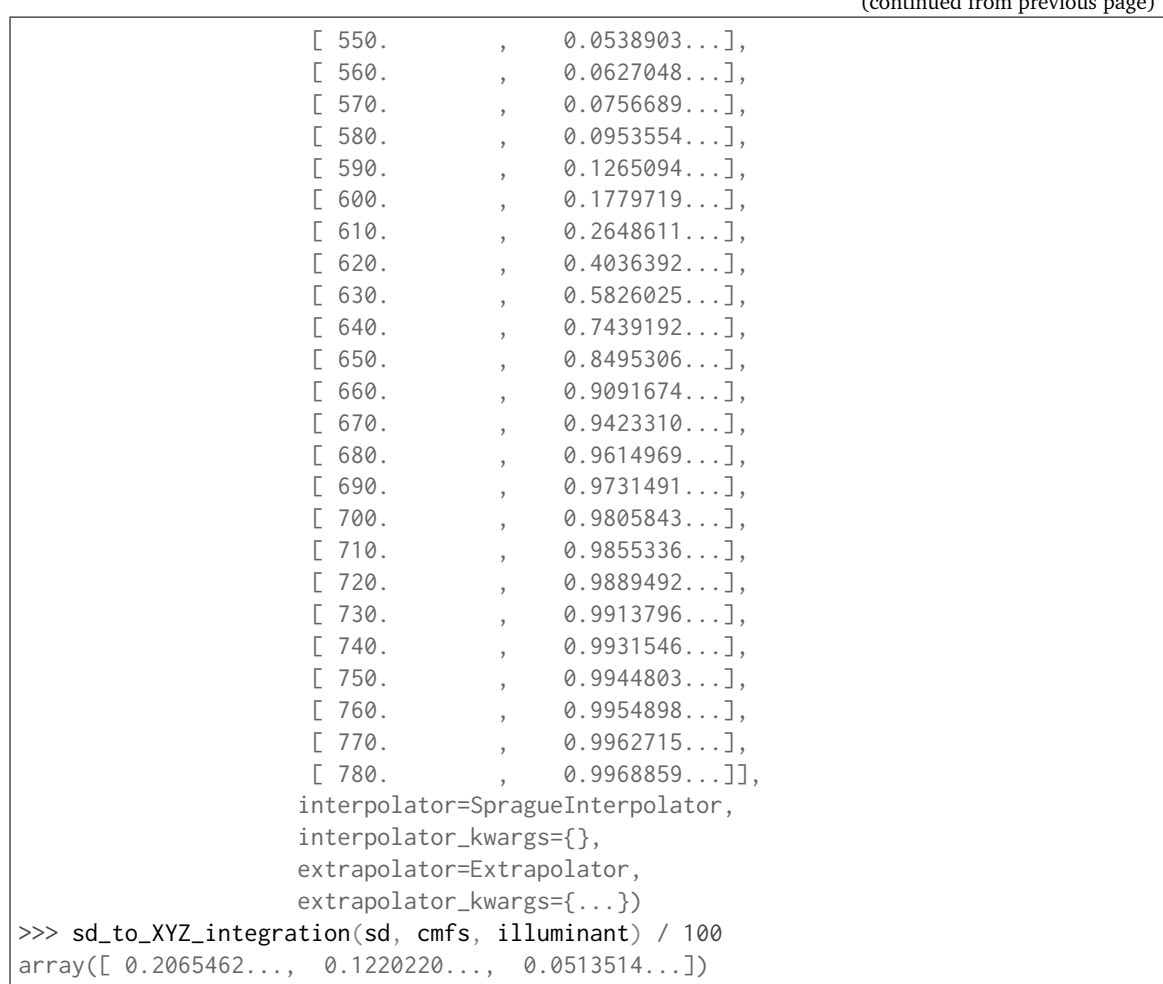

*Mallett and Yuksel (2019)* reflectance recovery:

```
\gg cmfs = (
... MSDS_CMFS_STANDARD_OBSERVER['CIE 1931 2 Degree Standard Observer'].
... copy().align(SPECTRAL_SHAPE_sRGB_MALLETT2019)
... )
>>> illuminant = SDS_ILLUMINANTS['D65'].copy().align(cmfs.shape)
>>> sd = XYZ_to_sd(XYZ, method='Mallett 2019')
>>> with numpy_print_options(suppress=True):
... # Doctests skip for Python 2.x compatibility.
... sd
SpectralDistribution([[ 380. , 0.1735531...],
                 [385. , 0.1720357...],[390., 0.1677721...],
                 [395. 90.1576605...],[400., 0.1372829...],
                 [405. 9.1170849...],[ 410. , 0.0895694...],
                 [ 415. , 0.0706232...],
                 [420., 0.0585765...],
                 [425. 9.0523959...],[ 430. , 0.0497598...],
                 [ 435. , 0.0476057...],
                 [440., 0.0465079...],
                 [445. 9.0460337...],
```
(continued from previous page)

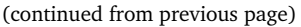

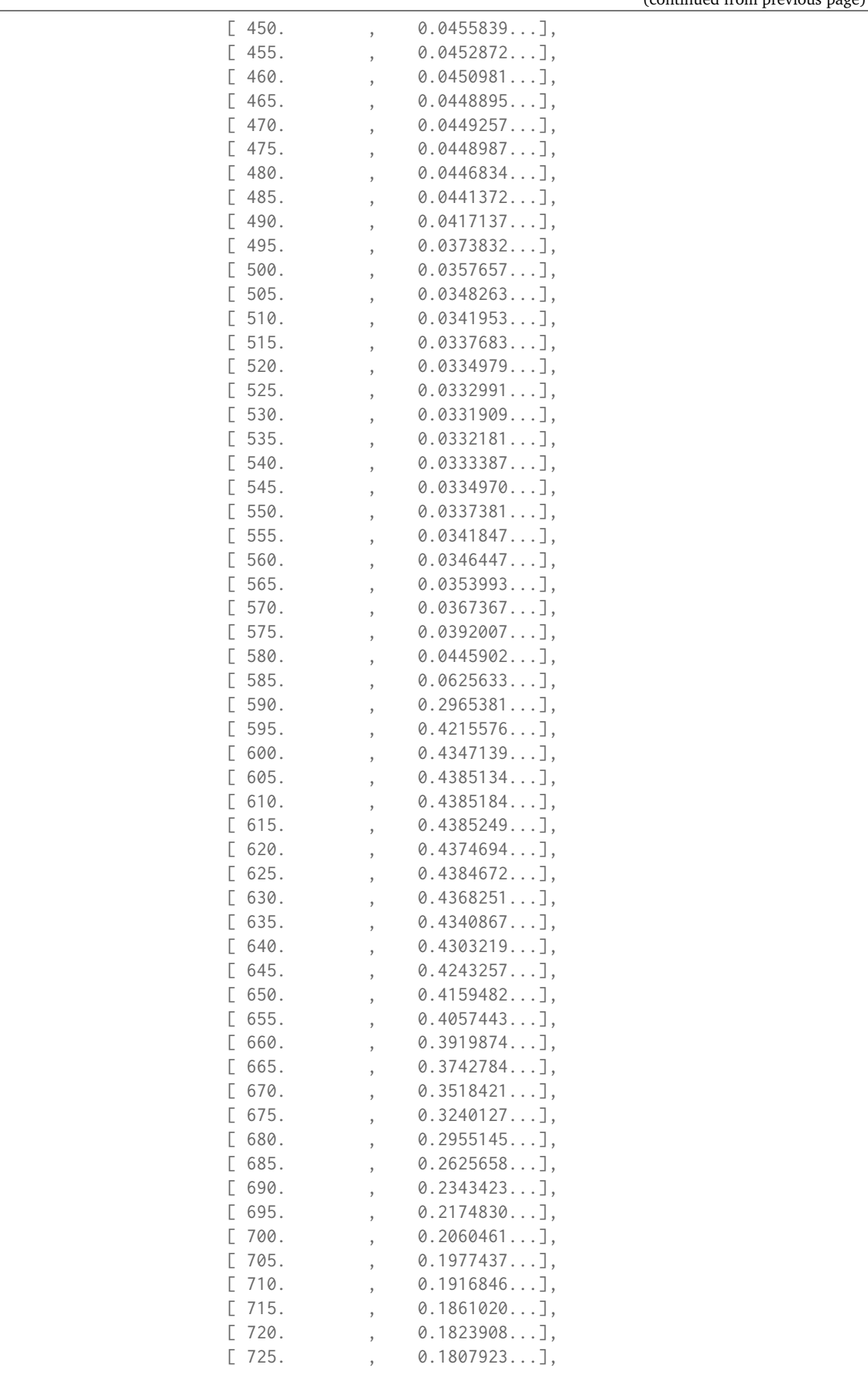

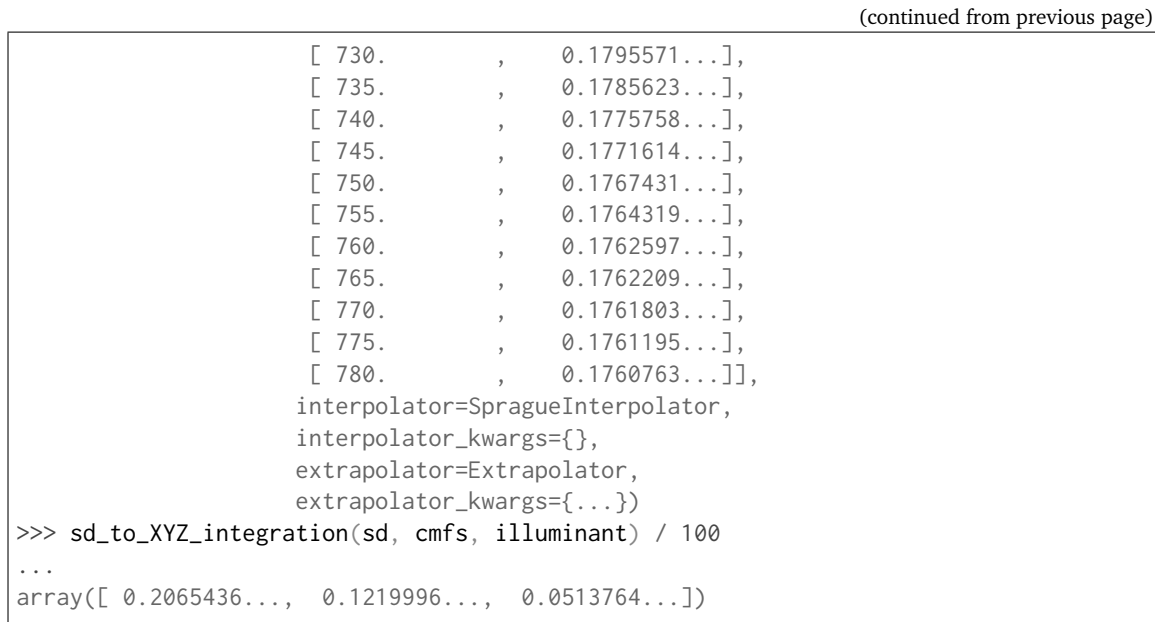

*Meng (2015)* reflectance recovery:

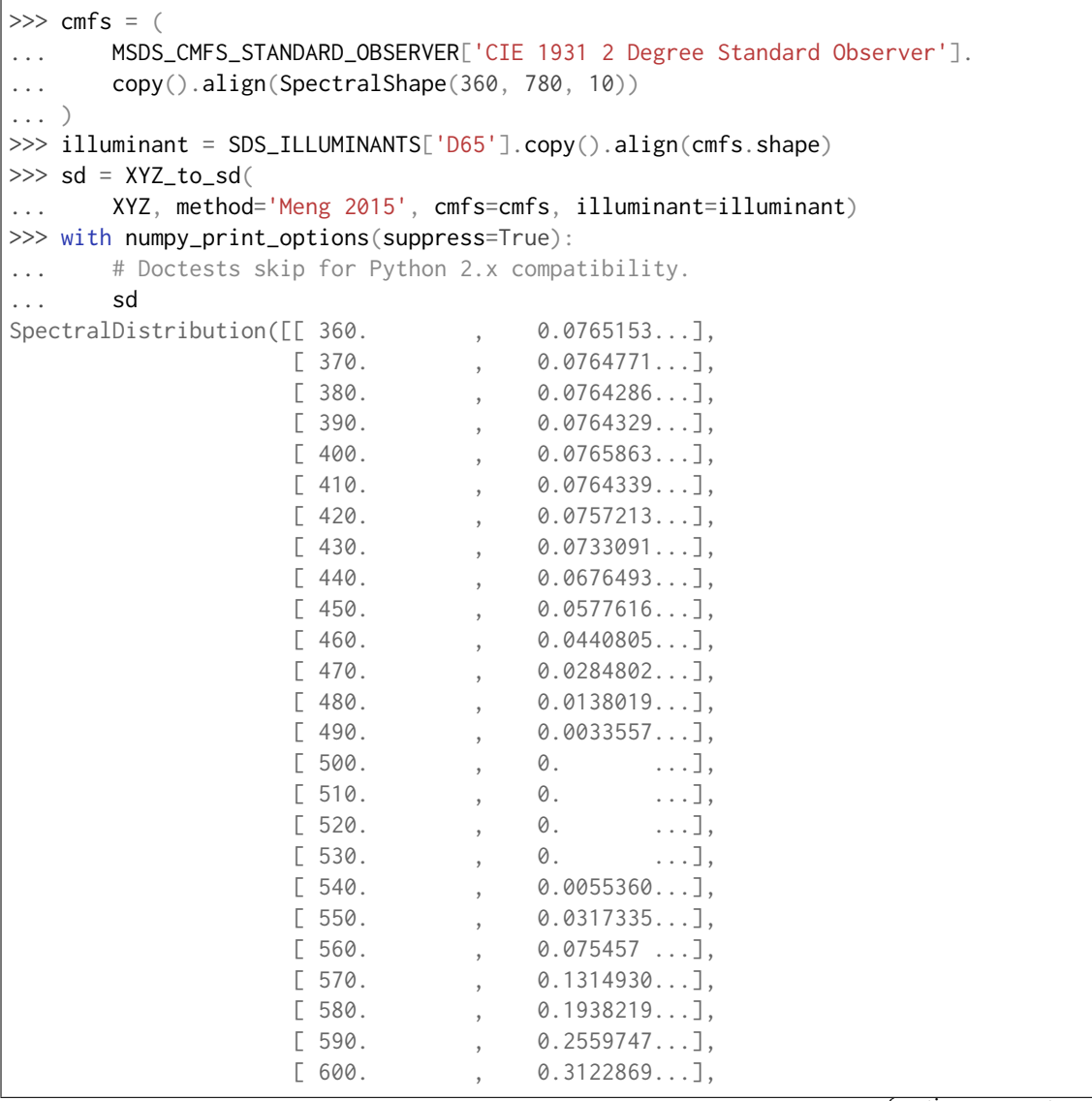

(continued from previous page)

|                                                       |                                      |                |                                   |  | $1 \cdot 0 \cdot$ |
|-------------------------------------------------------|--------------------------------------|----------------|-----------------------------------|--|-------------------|
|                                                       | $\begin{bmatrix} 610. \end{bmatrix}$ | $\overline{ }$ | $0.3584363$ ,                     |  |                   |
|                                                       | [620.                                | $\overline{ }$ | $0.3927112$ ],                    |  |                   |
|                                                       | [630.                                | $\overline{ }$ | $0.4158866$ ],                    |  |                   |
|                                                       | $\begin{bmatrix} 640. \end{bmatrix}$ | $\overline{ }$ | $0.4305832$ ],                    |  |                   |
|                                                       | [650.                                | $\overline{ }$ | $0.4391142$ ],                    |  |                   |
|                                                       | [660.                                | $\overline{ }$ | $0.4439484$ ],                    |  |                   |
|                                                       | [670.                                | $\overline{ }$ | $0.4464121$ ,                     |  |                   |
|                                                       | [680.                                | $\overline{ }$ | $0.4475718$ ],                    |  |                   |
|                                                       | [690.                                | $\overline{ }$ | $0.4481182$ ,                     |  |                   |
|                                                       | $\begin{bmatrix} 700. \end{bmatrix}$ | $\overline{ }$ | $0.4483734$ ],                    |  |                   |
|                                                       | $\begin{bmatrix} 710. \end{bmatrix}$ | $\overline{ }$ | $0.4484743$ ],                    |  |                   |
|                                                       | $\left[720. \right]$                 | $\overline{ }$ | $0.4485753$ ],                    |  |                   |
|                                                       | [730.                                | $\overline{ }$ | $0.4486474$ ],                    |  |                   |
|                                                       | $\left[740. \right]$                 | $\overline{ }$ | $0.4486629$ ,                     |  |                   |
|                                                       | $\left[\right.750.$                  |                | $0.4486995$ ,                     |  |                   |
|                                                       | $\left[\right.760.$                  | $\overline{ }$ | 0.4486925],                       |  |                   |
|                                                       | $\begin{bmatrix} 770. \end{bmatrix}$ |                | $0.4486794$ ],                    |  |                   |
|                                                       | $\left[780. \right]$                 |                | $0.4486982$ ]],                   |  |                   |
|                                                       |                                      |                | interpolator=SpragueInterpolator, |  |                   |
|                                                       | interpolator_kwargs={},              |                |                                   |  |                   |
|                                                       | extrapolator=Extrapolator,           |                |                                   |  |                   |
|                                                       | $extrapolator_kwargs={})$            |                |                                   |  |                   |
| >>> sd_to_XYZ_integration(sd, cmfs, illuminant) / 100 |                                      |                |                                   |  |                   |
| $array([ 0.2065400 , 0.1219722 , 0.0513695])$         |                                      |                |                                   |  |                   |
|                                                       |                                      |                |                                   |  |                   |

*Otsu, Yamamoto and Hachisuka (2018)* reflectance recovery:

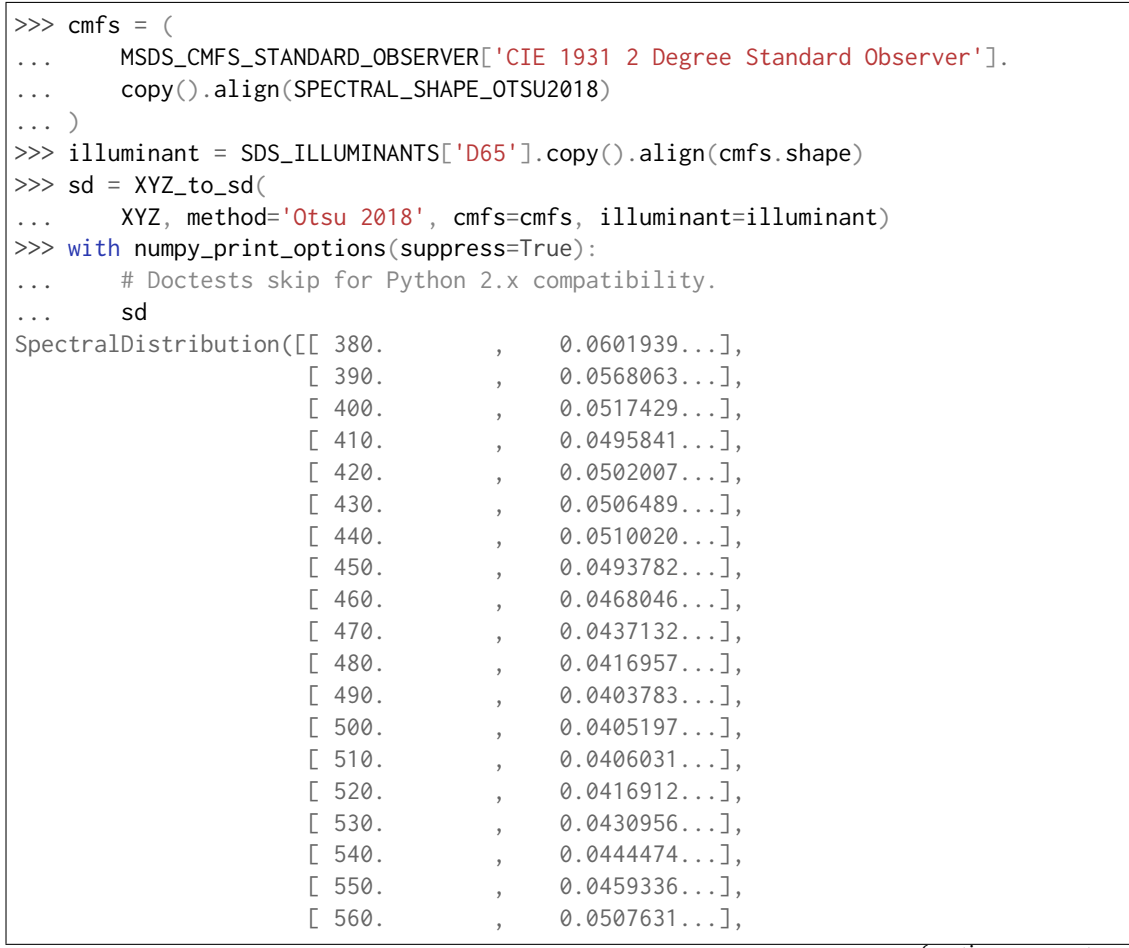

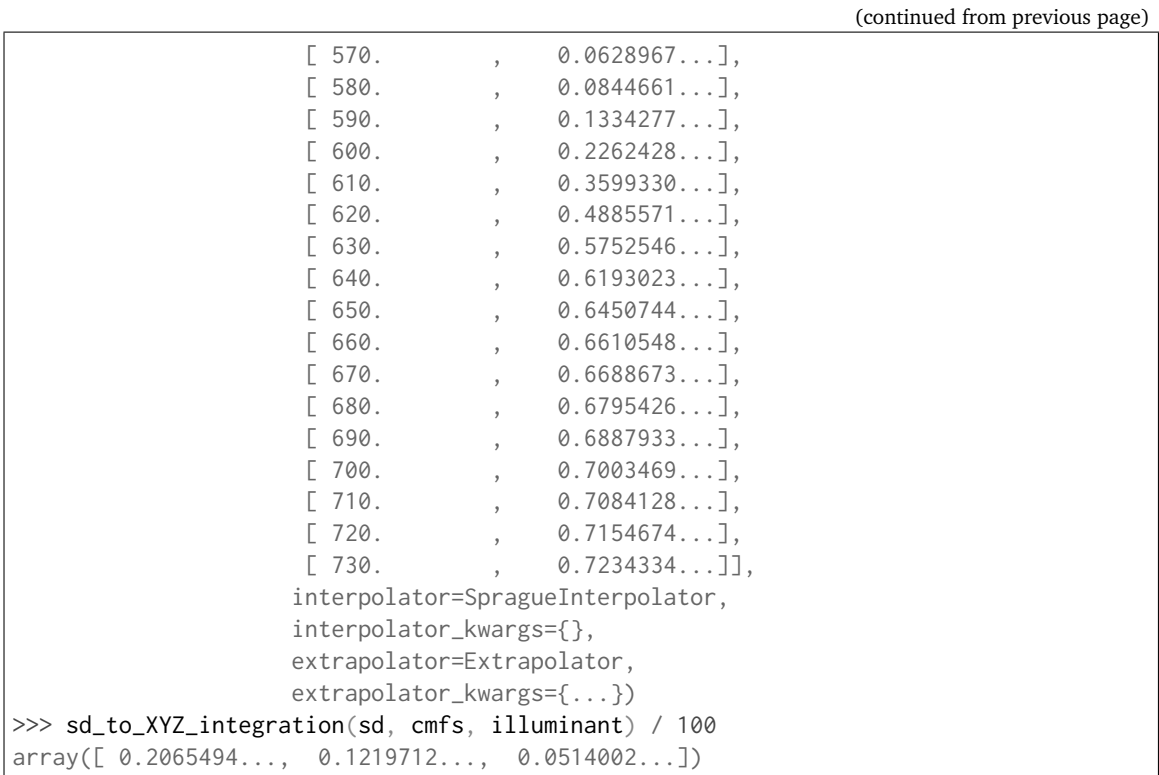

```
Smits (1999) reflectance recovery:
\gg cmfs = (
... MSDS_CMFS_STANDARD_OBSERVER['CIE 1931 2 Degree Standard Observer'].
... copy().align(SpectralShape(360, 780, 10))
... )
>>> illuminant = SDS_ILLUMINANTS['E'].copy().align(cmfs.shape)
>>> sd = XYZ_to_sd(XYZ, method='Smits 1999')
>>> with numpy_print_options(suppress=True):
... sd
SpectralDistribution([[ 380. , 0.07691923],
                    [ 417.7778 , 0.0587005 ],
                    \begin{bmatrix} 455.5556 & , & 0.03943195 \end{bmatrix}[ 493.3333 , 0.03024978],
                    [531.1111, 0.02750692],[568.8889, 0.02808645],[606.6667, 0.34298985],[644.4444, 0.41185795],[682.2222, 0.41185795],[720. , 0.41180754]],
                   interpolator=LinearInterpolator,
                   interpolator_kwargs={},
                   extrapolator=Extrapolator,
                   extrapolator_kwargs={...})
>>> sd_to_XYZ_integration(sd, cmfs, illuminant) / 100
array([ 0.1894770..., 0.1126470..., 0.0474420...])
```
## **colour.XYZ\_TO\_SD\_METHODS**

```
colour.XYZ_TO_SD_METHODS = CaseInsensitiveMapping({'Jakob 2019': ..., 'Mallett 2019':
..., 'Meng 2015': ..., 'Otsu 2018': ..., 'Smits 1999': ...})
```
Supported spectral distribution recovery methods.

### **References**

## [], [], [], []

**XYZ\_TO\_SD\_METHODS** [CaseInsensitiveMapping] **{'Jakob 2019', 'Mallett 2019', 'Meng 2015', 'Otsu 2018', 'Smits 1999'}**

### <span id="page-788-0"></span>**Jakob and Hanika (2019)**

### colour.recovery

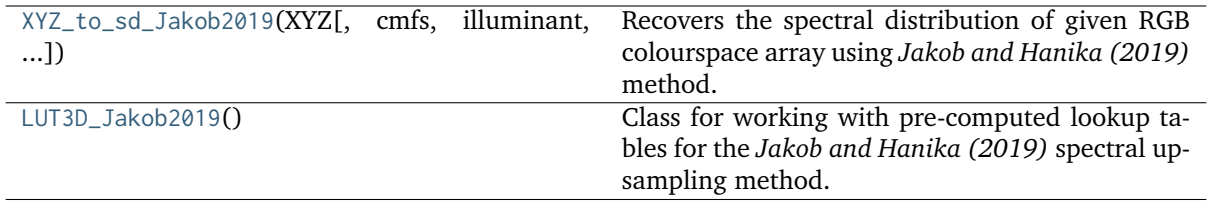

### **colour.recovery.XYZ\_to\_sd\_Jakob2019**

### <span id="page-788-2"></span>colour.recovery.**XYZ\_to\_sd\_Jakob2019**(*XYZ*, *cmfs=XYZ\_ColourMatchingFunctions(name='CIE 1931 2 Degree Standard Observer'*, *...)*, *illuminant=SpectralDistribution(name='D65'*, *...)*, *optimisation\_kwargs=None*, *additional\_data=False*)

Recovers the spectral distribution of given RGB colourspace array using *Jakob and Hanika (2019)* method.

#### **Parameters**

- **XYZ** (array\_like, (3,)) *CIE XYZ* tristimulus values to recover the spectral distribution from.
- **cmfs** ([XYZ\\_ColourMatchingFunctions](#page-255-0)) Standard observer colour matching functions.
- **illuminant** ([SpectralDistribution](#page-177-0)) Illuminant spectral distribution.
- **optimisation\_kwargs** (dict\_like, optional) Parameters for [colour.](#page-794-1) [recovery.find\\_coefficients\\_Jakob2019\(\)](#page-794-1) definition.
- **additional\_data** ([bool,](https://docs.python.org/3.7/library/functions.html#bool) optional) If *True*, error will be returned alongside sd.

#### **Returns**

- **sd** (*SpectralDistribution*) Recovered spectral distribution.
- **error** (*float*)  $\Delta E_{76}$  between the target colour and the colour corresponding to the computed coefficients.

## **References**

[]

# **Examples**

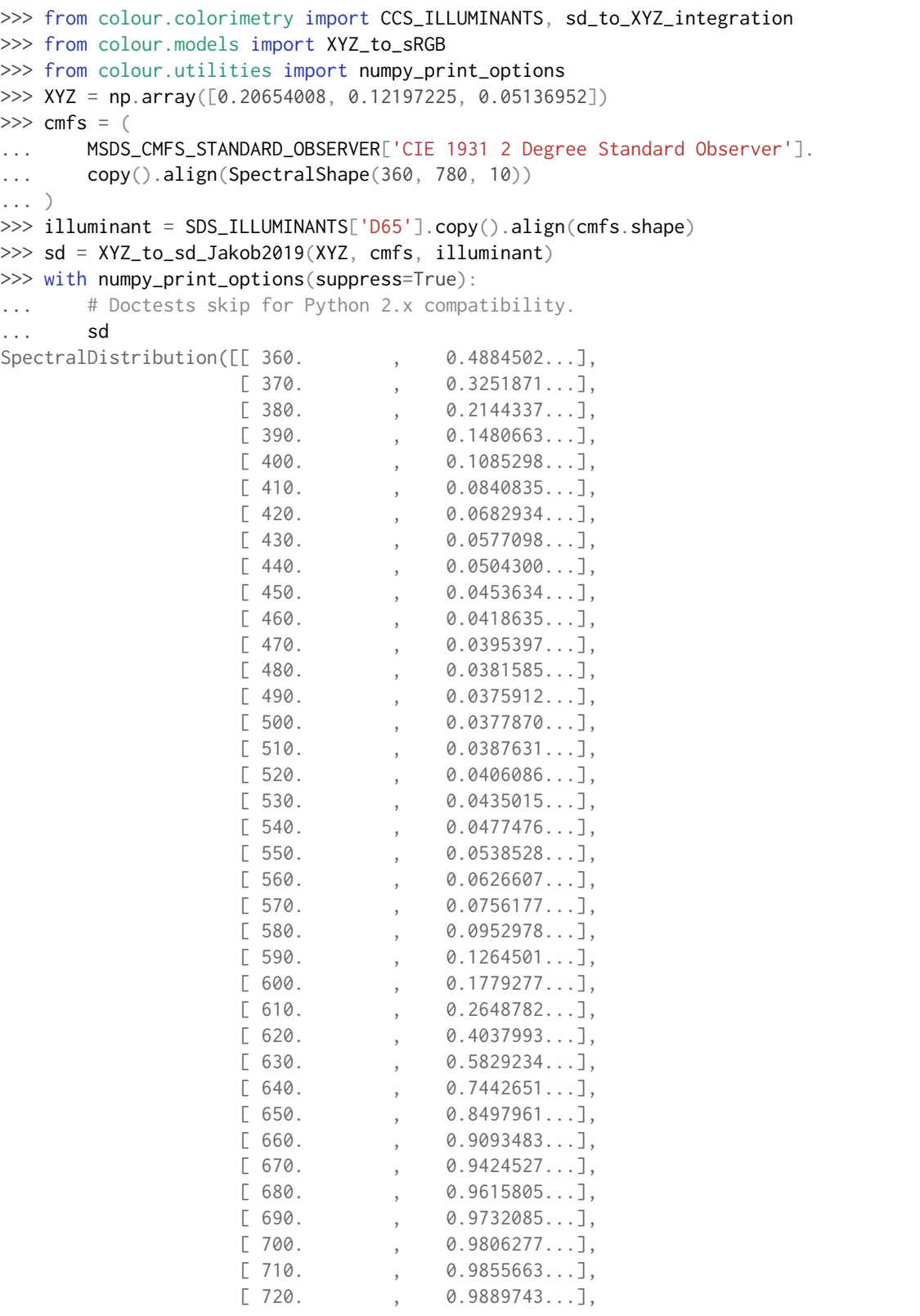

(continued from previous page)

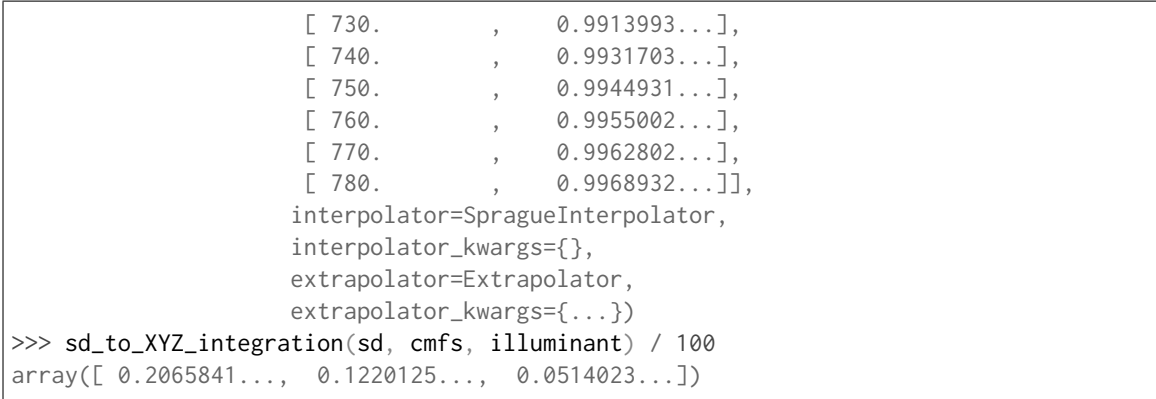

#### **colour.recovery.LUT3D\_Jakob2019**

#### <span id="page-790-0"></span>**class** colour.recovery.**LUT3D\_Jakob2019**

Class for working with pre-computed lookup tables for the *Jakob and Hanika (2019)* spectral upsampling method. It allows significant time savings by performing the expensive numerical optimization ahead of time and storing the results in a file.

The file format is compatible with the code and *\*.coeff* files in the supplemental material published alongside the article. They are directly available from [Colour - Datasets](https://github.com/colour-science/colour-datasets) under the record *4050598*.

## **Attributes**

- size
- lightness\_scale
- coefficients
- interpolator

## **Methods**

- $\bullet$  \_init\_()
- generate()
- RGB\_to\_coefficients()
- RGB\_to\_sd()
- read()
- write()

## **References**

[]

# **Examples**

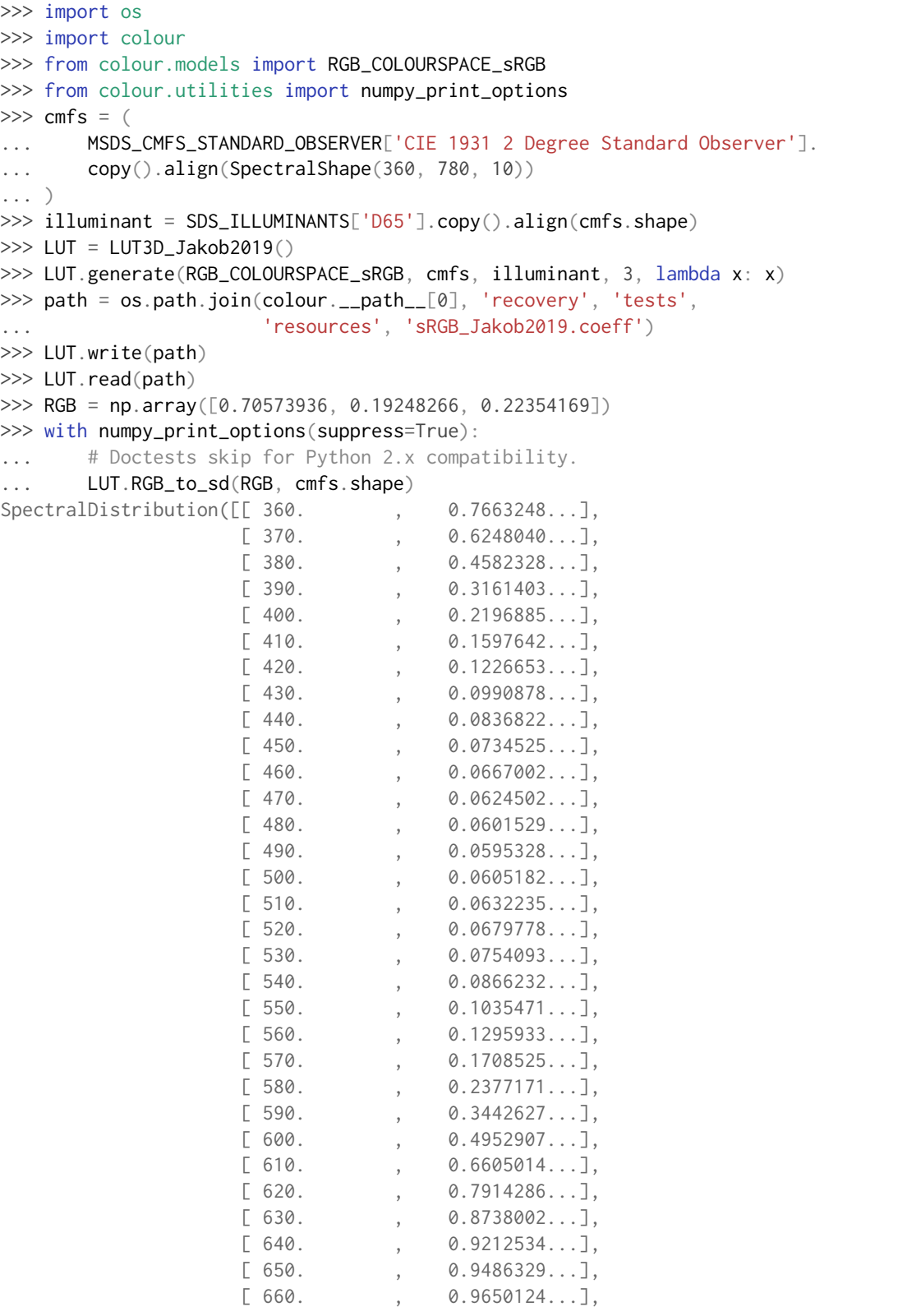
(continued from previous page)

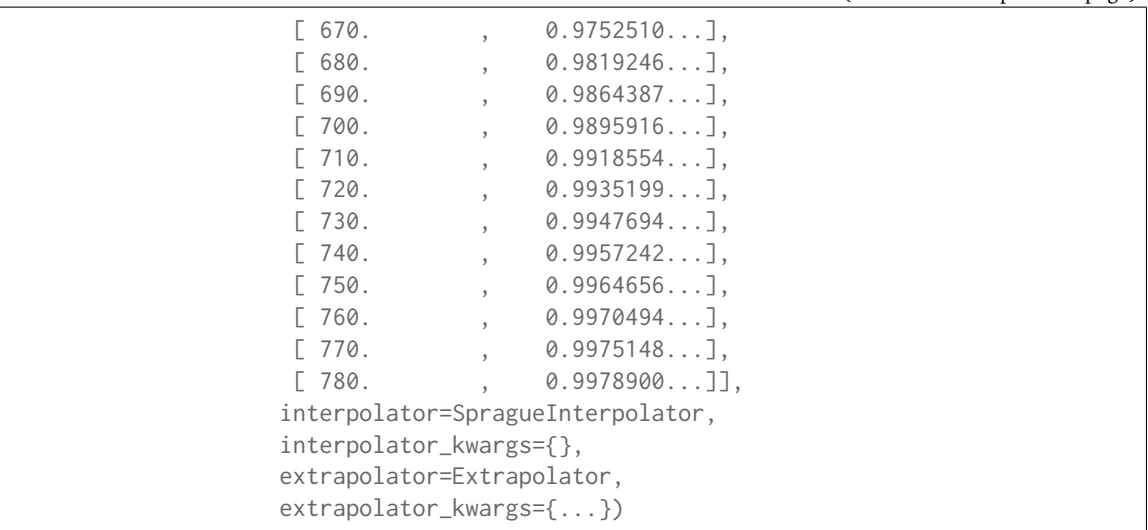

<span id="page-792-0"></span>**\_\_init\_\_**()

# **Methods**

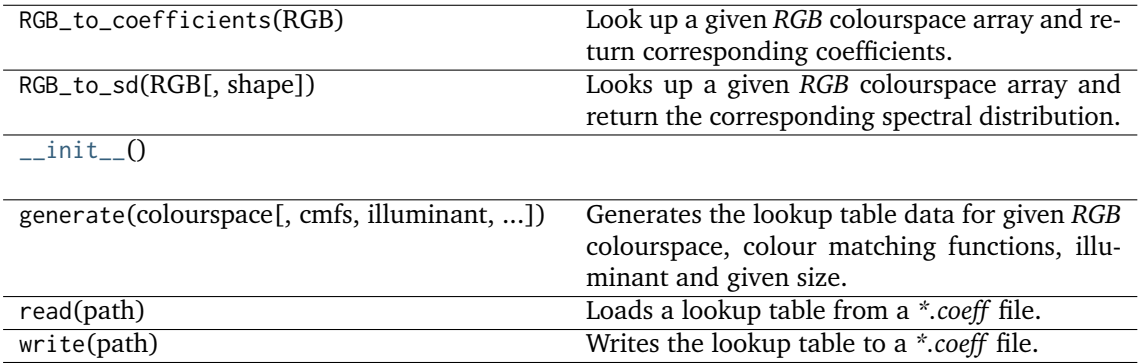

# **Attributes**

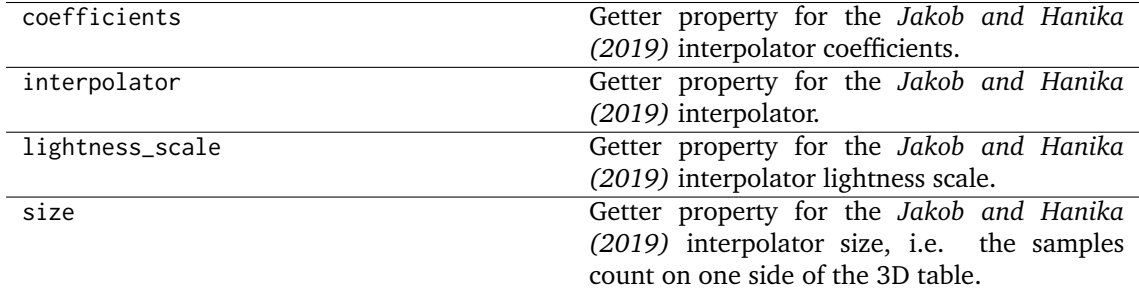

# **Ancillary Objects**

colour.recovery

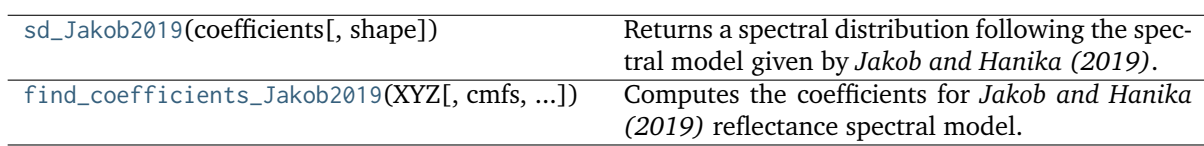

# **colour.recovery.sd\_Jakob2019**

<span id="page-793-0"></span>colour.recovery.**sd\_Jakob2019**(*coefficients*, *shape=SpectralShape(360, 780, 5)*)

Returns a spectral distribution following the spectral model given by *Jakob and Hanika (2019)*.

#### **Parameters**

- **coefficients** (array\_like) Dimensionless coefficients for *Jakob and Hanika (2019)* reflectance spectral model.
- **shape** ([SpectralShape,](#page-173-0) optional) Shape used by the spectral distribution.

**Returns** *Jakob and Hanika (2019)* spectral distribution.

**Return type** *[SpectralDistribution](#page-177-0)*

#### **References**

 $\Box$ 

#### **Examples**

```
>>> from colour.utilities import numpy_print_options
>>> with numpy_print_options(suppress=True):
... sd_Jakob2019([-9e-05, 8.5e-02, -20], SpectralShape(400, 700, 20))
...
SpectralDistribution([[ 400. , 0.3143046...],
                      [420., 0.4133320...],
                      [440., 0.4880034...],
                      [460., 0.5279562...],
                      [480. , 0.5319346...],
                      [500., 0.5 ...],
                      \begin{bmatrix} 520. & , & 0.4326202... \end{bmatrix},<br>
\begin{bmatrix} 540. & , & 0.3373544... \end{bmatrix},
                                   \emptyset. 3373544...],[560., 0.2353056...],
                      [580. 0.1507665...][600., 0.0931332...],
                      [620., 0.0577434...],
                      [640., 0.0367011...],
                      [660., 0.0240879...],
                      \begin{bmatrix} 680. & , & 0.0163316... \end{bmatrix}<br>
\begin{bmatrix} 700. & , & 0.0114118... \end{bmatrix}[700. , 0.0114118...]],
                     interpolator=SpragueInterpolator,
                     interpolator_kwargs={},
                     extrapolator=Extrapolator,
                     extrapolator_kwargs={...})
```
# **colour.recovery.find\_coefficients\_Jakob2019**

<span id="page-794-0"></span>colour.recovery.**find\_coefficients\_Jakob2019**(*XYZ*, *cmfs=XYZ\_ColourMatchingFunctions(name='CIE 1931 2 Degree Standard Observer'*, *...)*, *illuminant=SpectralDistribution(name='D65'*, *...)*, *coefficients\_0=array([ 0.*, *0.*, *0.])*, *max\_error=0.023*, *dimensionalise=True*)

Computes the coefficients for *Jakob and Hanika (2019)* reflectance spectral model.

# **Parameters**

- **XYZ** (array\_like, (3,)) *CIE XYZ* tristimulus values to find the coefficients for.
- **cmfs** ([XYZ\\_ColourMatchingFunctions](#page-255-0)) Standard observer colour matching functions.
- **illuminant** ([SpectralDistribution](#page-177-0)) Illuminant spectral distribution.
- **coefficients\_0** (array\_like, (3,), optional) Starting coefficients for the solver.
- **max\_error** ([float,](https://docs.python.org/3.7/library/functions.html#float) optional) Maximal acceptable error. Set higher to save computational time. If *None*, the solver will keep going until it is very close to the minimum. The default is ACCEPTABLE\_DELTA\_E.
- **dimensionalise** ([bool,](https://docs.python.org/3.7/library/functions.html#bool) optional) If *True*, returned coefficients are dimensionful and will not work correctly if fed back as coefficients\_0. The default is *True*.

#### **Returns**

- **coefficients** (*ndarray, (3,)*) Computed coefficients that best fit the given colour.
- **error** (*float*)  $\Delta E_{76}$  between the target colour and the colour corresponding to the computed coefficients.

# **References**

 $\Box$ 

# **Examples**

```
>>> XYZ = np.array([0.20654008, 0.12197225, 0.05136952])
>>> find_coefficients_Jakob2019(XYZ)
(\text{array}([11.3723791...e-04, -1.3514399...e-01, 3.0838973...e+01]), 0.0141941...)
```
# **Mallett and Yuksel (2019)**

#### colour.recovery

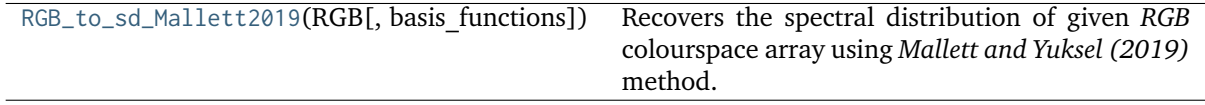

# **colour.recovery.RGB\_to\_sd\_Mallett2019**

```
colour.recovery.RGB_to_sd_Mallett2019(RGB,
```
*basis\_functions=MultiSpectralDistributions(name='Basis Functions - sRGB - Mallett 2019'*, *...)*)

Recovers the spectral distribution of given *RGB* colourspace array using *Mallett and Yuksel (2019)* method.

**Parameters**

- **RGB** (array\_like, (3,)) *RGB* colourspace array.
- **basis\_functions** ([MultiSpectralDistributions](#page-191-0)) Basis functions for the method. The default is to use the built-in *sRGB* basis functions, i.e. [colour.](#page-797-0) [recovery.MSDS\\_BASIS\\_FUNCTIONS\\_sRGB\\_MALLETT2019](#page-797-0).

**Returns** Recovered reflectance.

**Return type** *[SpectralDistribution](#page-177-0)*

#### **References**

 $\lceil$ ]

# **Notes**

• In-addition to the *BT.709* primaries used by the *sRGB* colourspace, [] tried *BT.2020*, *P3 D65*, *Adobe RGB 1998*, *NTSC (1987)*, *Pal/Secam*, *ProPhoto RGB*, and *Adobe Wide Gamut RGB* primaries, every one of which encompasses a larger (albeit not-always-enveloping) set of *CIE L\*a\*b\** colours than BT.709. Of these, only *Pal/Secam* produces a feasible basis, which is relatively unsurprising since it is very similar to *BT.709*, whereas the others are significantly larger.

# **Examples**

```
>>> from colour.colorimetry import SDS_ILLUMINANTS, sd_to_XYZ_integration
>>> from colour.models import XYZ_to_sRGB
>>> from colour.recovery import SPECTRAL_SHAPE_sRGB_MALLETT2019
>>> from colour.utilities import numpy_print_options
>>> XYZ = np.array([0.20654008, 0.12197225, 0.05136952])
>>> RGB = XYZ_to_sRGB(XYZ, apply_cctf_encoding=False)
\gg cmfs = (
... MSDS_CMFS_STANDARD_OBSERVER['CIE 1931 2 Degree Standard Observer'].
... copy().align(SPECTRAL_SHAPE_sRGB_MALLETT2019)
... )
>>> illuminant = SDS_ILLUMINANTS['D65'].copy().align(cmfs.shape)
>>> sd = RGB_to_sd_Mallett2019(RGB)
>>> with numpy_print_options(suppress=True):
... # Doctests skip for Python 2.x compatibility.
... sd
SpectralDistribution([[ 380. , 0.1735531...],
                    [385. , 0.1720357...],[390., 0.1677721...],
                    [395. 995. 9.1576605...],[400., 0.1372829...],
                    [405. 0.1170849...]\begin{bmatrix} 410. & 0.0895694 \ldots \end{bmatrix}
```
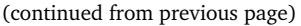

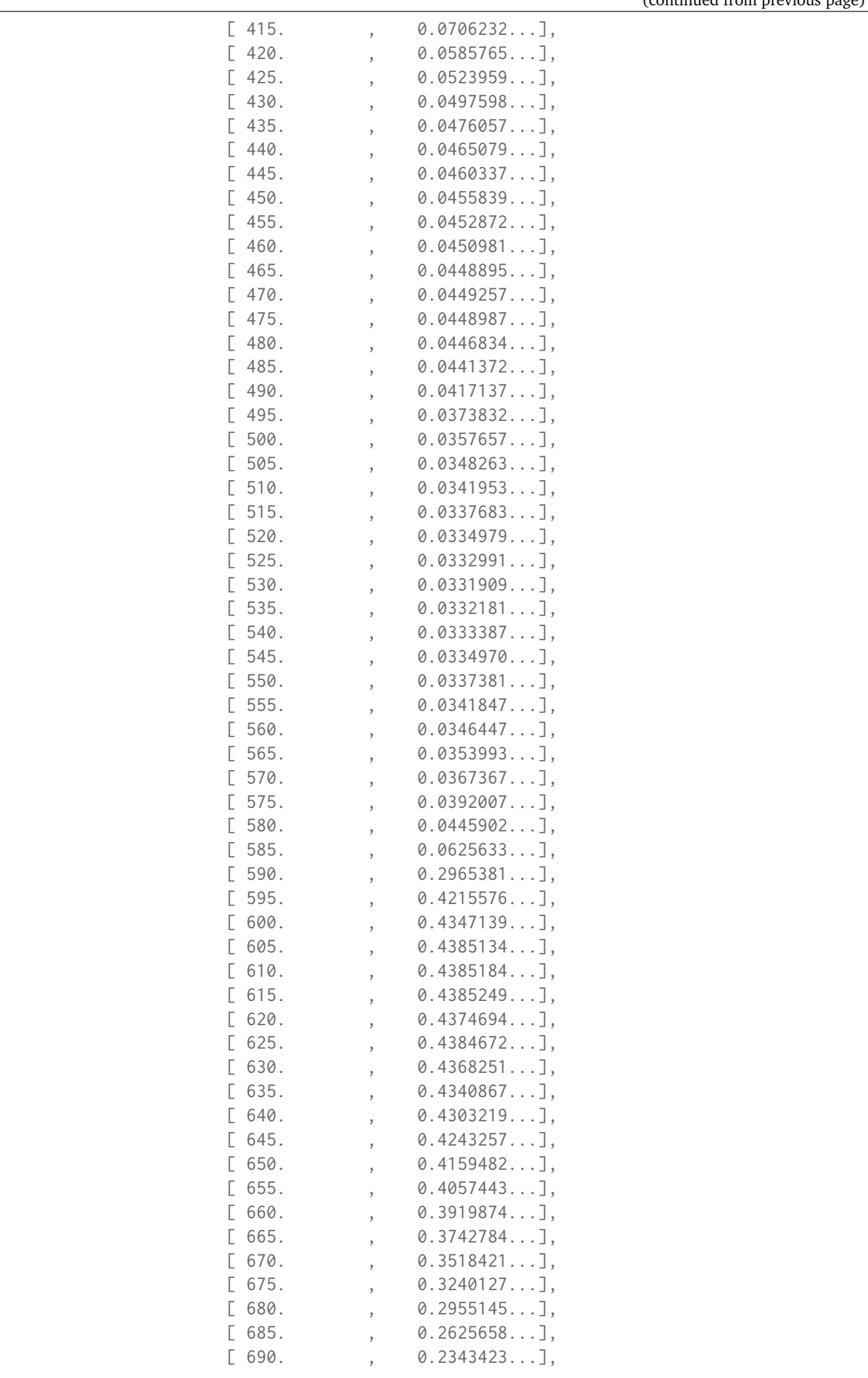

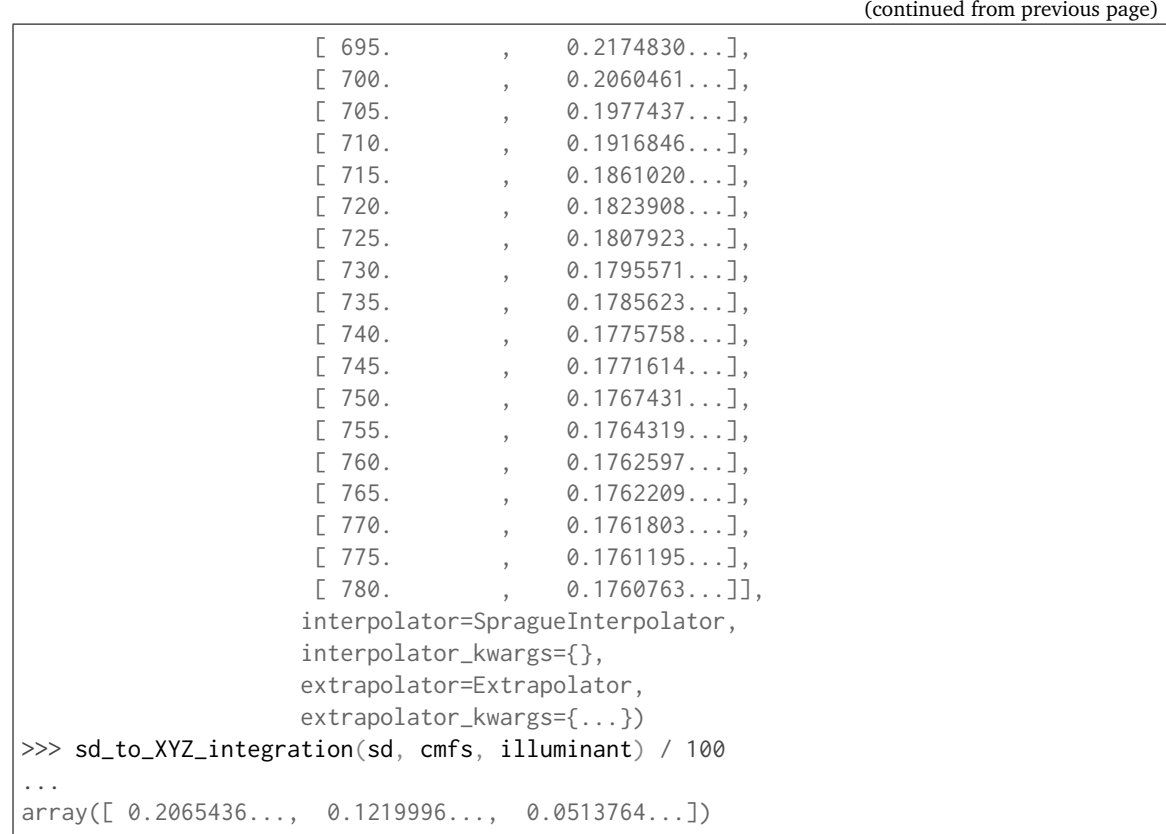

# **Ancillary Objects**

colour.recovery

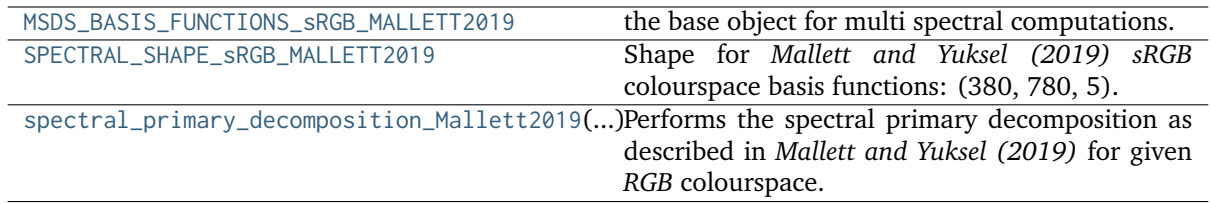

# **colour.recovery.MSDS\_BASIS\_FUNCTIONS\_sRGB\_MALLETT2019**

# <span id="page-797-0"></span>colour.recovery.**MSDS\_BASIS\_FUNCTIONS\_sRGB\_MALLETT2019 = MultiSpectralDistributions(name='Basis Functions - sRGB - Mallett 2019', ...)**

the base object for multi spectral computations. It is used to model colour matching functions, display primaries, camera sensitivities, etc...

The multi-spectral distributions will be initialised according to *CIE 15:2004* recommendation: the method developed by *Sprague (1880)* will be used for interpolating functions having a uniformly spaced independent variable and the *Cubic Spline* method for non-uniformly spaced independent variable. Extrapolation is performed according to *CIE 167:2005* recommendation.

**Important:** Specific documentation about getting, setting, indexing and slicing the multi-spectral power distributions values is available in the *[Spectral Representation and Continuous Signal](#page-40-0)* section.

**Parameters**

- **data** (Series or Dataframe or [Signal](#page-321-0) or [MultiSignals](#page-333-0) or [MultiSpectralDistributions](#page-191-0) or array\_like or dict\_like, optional) – Data to be stored in the multi-spectral distributions.
- **domain** (array\_like, optional) Values to initialise the multiple [colour.](#page-177-0) [SpectralDistribution](#page-177-0) class instances colour.continuous.Signal.wavelengths attribute with. If both data and domain arguments are defined, the latter will be used to initialise the colour.continuous.Signal.wavelengths attribute.
- **labels** (array\_like, optional) Names to use for the [colour.](#page-177-0) [SpectralDistribution](#page-177-0) class instances.
- **name** (unicode, optional) Multi-spectral distributions name.
- **interpolator** ([object,](https://docs.python.org/3.7/library/functions.html#object) optional) Interpolator class type to use as interpolating function for the colour. SpectralDistribution class instances.
- **interpolator\_kwargs** (dict\_like, optional) Arguments to use when instantiating the interpolating function of the [colour.SpectralDistribution](#page-177-0) class instances.
- **extrapolator** ([object,](https://docs.python.org/3.7/library/functions.html#object) optional) Extrapolator class type to use as extrapolating function for the [colour.SpectralDistribution](#page-177-0) class instances.
- **extrapolator\_kwargs** (dict\_like, optional) Arguments to use when instantiating the extrapolating function of the colour. SpectralDistribution class instances.
- **strict\_labels** (array\_like, optional) Multi-spectral distributions labels for figures, default to colour. MultiSpectralDistributions. labels attribute value.

# **Attributes**

- [strict\\_name](#page-194-0)
- [strict\\_labels](#page-194-1)
- [wavelengths](#page-194-2)
- [values](#page-194-3)
- [shape](#page-194-4)

#### **Methods**

- $\bullet$  \_\_init\_()
- [interpolate\(\)](#page-195-0)
- [extrapolate\(\)](#page-199-0)
- [align\(\)](#page-200-0)
- [trim\(\)](#page-202-0)
- [normalise\(\)](#page-203-0)
- [to\\_sds\(\)](#page-204-0)

# **References**

[], [], []

# **Examples**

Instantiating the multi-spectral distributions with a uniformly spaced independent variable:

```
>>> from colour.utilities import numpy_print_options
\gg data = {
... 500: (0.004900, 0.323000, 0.272000),
... 510: (0.009300, 0.503000, 0.158200),
... 520: (0.063270, 0.710000, 0.078250),
... 530: (0.165500, 0.862000, 0.042160),
... 540: (0.290400, 0.954000, 0.020300),
... 550: (0.433450, 0.994950, 0.008750),
... 560: (0.594500, 0.995000, 0.003900)
... }
\gg labels = ('x_bar', 'y_bar', 'z_bar')
>>> with numpy_print_options(suppress=True):
... MultiSpectralDistributions(data, labels=labels)
...
MultiSpectral...([[ 500. , 0.0049, 0.323, 0.272 ],
            ... [ 510. , 0.0093 , 0.503 , 0.1582 ],
            ... [ 520. , 0.06327, 0.71 , 0.07825],
            ... [ 530. , 0.1655 , 0.862 , 0.04216],<br>... [ 540. , 0.2904 , 0.954 , 0.0203 ],
            ... [540. , 0.2904 , 0.954 , 0.0203 ],... [ 550. , 0.43345, 0.99495, 0.00875],<br>... [ 560. . 0.5945, 0.995, 0.0039 ]]
            \ldots [ 560. , 0.5945, 0.995, 0.0039 ]],
            ... labels=[...'x_bar', ...'y_bar', ...'z_bar'],
            ... interpolator=SpragueInterpolator,
            ... interpolator kwargs={}.
            ... extrapolator=Extrapolator,
            ... extrapolator_kwargs={...})
```
Instantiating a spectral distribution with a non-uniformly spaced independent variable:

```
\gg data[511] = (0.00314, 0.31416, 0.03142)
>>> with numpy_print_options(suppress=True):
... MultiSpectralDistributions(data, labels=labels)
...
MultiSpectral...([[ 500. , 0.0049, 0.323, 0.272 ],
             ... [ 510. , 0.0093, 0.503, 0.1582 ],
             ... [511. , 0.00314, 0.31416, 0.03142],... [ 520. , 0.06327, 0.71 , 0.07825],<br>... [ 530. , 0.1655 , 0.862 , 0.04216],
              ... [ 530. , 0.1655 , 0.862 , 0.04216],<br>... [ 540. , 0.2904 , 0.954 , 0.0203 ],
             ... [540. , 0.2904, 0.954, 0.0203],<br>... [550. , 0.43345, 0.99495, 0.00875],
              ... [ 550. , 0.43345, 0.99495, 0.00875],<br>... [ 560. , 0.5945, 0.995, 0.0039 ]]
             ... [ 560. , 0.5945 , 0.995 , 0.0039 ]],
             ... labels=[...'x_bar', ...'y_bar', ...'z_bar'],
             ... interpolator=CubicSplineInterpolator,
             ... interpolator_kwargs={},
             ... extrapolator=Extrapolator,
             ... extrapolator_kwargs={...})
```
Instantiation with a *Pandas DataFrame*:

```
>>> from colour.utilities import is_pandas_installed
>>> if is_pandas_installed():
... from pandas import DataFrame
... x_bar = [data[key][0] for key in sorted(data.keys())]
... y_bar = [data[key][1] for key in sorted(data.keys())]
... z_bar = [data[key][2] for key in sorted(data.keys())]
... print(MultiSignals(
... DataFrame(
... dict(zip(labels, [x_bar, y_bar, z_bar])), data.keys())))
[ 5.0000000...e+02 4.9000000...e-03 3.2300000...e-01 2.7200000...e-01]
 [ 5.1000000...e+02 9.3000000...e-03 5.0300000...e-01 1.5820000...e-01]
 \begin{bmatrix} 5.2000000... & e+02 & 3.1400000... & e-03 & 3.1416000... & e-01 & 3.1420000... & e-02 \end{bmatrix}\begin{bmatrix} 5.3000000 & e+02 & 6.3270000 & e-02 \end{bmatrix} 7.1000000...e-01 7.8250000...e-021
\begin{bmatrix} 5.4000000... & e+02 & 1.6550000... & e-01 & 8.6200000... & e-01 & 4.2160000... & e-02 \end{bmatrix}\begin{bmatrix} 5.5000000...e+02 & 2.9040000...e-01 & 9.5400000...e-01 & 2.0300000...e-02 \end{bmatrix}[5.6000000...e+02 \quad 4.3345000...e-01 \quad 9.9495000...e-01 \quad 8.7500000...e-03][ 5.1100000...e+02 5.9450000...e-01 9.9500000...e-01 3.9000000...e-03]]
```
**Type** Defines the multi-spectral distributions

# **colour.recovery.SPECTRAL\_SHAPE\_sRGB\_MALLETT2019**

# <span id="page-800-0"></span>colour.recovery.**SPECTRAL\_SHAPE\_sRGB\_MALLETT2019 = SpectralShape(380, 780, 5)**

Shape for *Mallett and Yuksel (2019) sRGB* colourspace basis functions: (380, 780, 5).

#### **References**

# $\lceil$ ]

SPECTRAL\_SHAPE\_sRGB\_MALLETT2019 : SpectralShape

**colour.recovery.spectral\_primary\_decomposition\_Mallett2019**

<span id="page-800-1"></span>colour.recovery.**spectral\_primary\_decomposition\_Mallett2019**(*colourspace*,

*cmfs=XYZ\_ColourMatchingFunctions(name='CIE 1931 2 Degree Standard Observer'*, *...)*, *illuminant=SpectralDistribution(name='D65'*, *...)*, *metric=<function norm>*, *metric\_args=()*, *optimisation\_kwargs=None*)

Performs the spectral primary decomposition as described in *Mallett and Yuksel (2019)* for given *RGB* colourspace.

#### **Parameters**

- **colourspace** ([RGB\\_Colourspace](#page-492-0)) *RGB* colourspace.
- **cmfs** ([XYZ\\_ColourMatchingFunctions,](#page-255-0) optional) Standard observer colour matching functions.
- **illuminant** ([SpectralDistribution,](#page-177-0) optional) Illuminant spectral distribution.
- **metric** (unicode, optional) Function to be minimised, i.e. the objective function.

metric(basis, \*metric\_args) -> float

where basis is three reflectances concatenated together, each with a shape matching shape.

- **metric\_args** ([tuple,](https://docs.python.org/3.7/library/stdtypes.html#tuple) optional) Additional arguments passed to metric.
- **optimisation\_kwargs** (dict\_like, optional) Parameters for scipy.optimize. minimize() definition.

**Returns** Basis functions for given *RGB* colourspace.

**Return type** *[MultiSpectralDistributions](#page-191-0)*

#### **References**

 $\lceil$ ]

#### **Notes**

• In-addition to the *BT.709* primaries used by the *sRGB* colourspace, [] tried *BT.2020*, *P3 D65*, *Adobe RGB 1998*, *NTSC (1987)*, *Pal/Secam*, *ProPhoto RGB*, and *Adobe Wide Gamut RGB* primaries, every one of which encompasses a larger (albeit not-always-enveloping) set of *CIE L\*a\*b\** colours than BT.709. Of these, only *Pal/Secam* produces a feasible basis, which is relatively unsurprising since it is very similar to *BT.709*, whereas the others are significantly larger.

#### **Examples**

```
>>> from colour.colorimetry import SpectralShape
>>> from colour.models import RGB COLOURSPACE PAL SECAM
>>> from colour.utilities import numpy_print_options
\gg cmfs = (
... MSDS_CMFS_STANDARD_OBSERVER['CIE 1931 2 Degree Standard Observer'].
... copy().align(SpectralShape(360, 780, 10))
... )
>>> illuminant = SDS_ILLUMINANTS['D65'].copy().align(cmfs.shape)
>>> msds = spectral_primary_decomposition_Mallett2019(
... RGB_COLOURSPACE_PAL_SECAM, cmfs, illuminant, optimisation_kwargs={
... 'options': {'ftol': 1e-5}
... }
... )
>>> with numpy_print_options(suppress=True):
... # Doctests skip for Python 2.x compatibility.
       print(msds)
[[ 360. 0.3324728... 0.3332663... 0.3342608...]
\begin{bmatrix} 370. & 0.3323307... & 0.3327746... & 0.3348946... \end{bmatrix}<br>
\begin{bmatrix} 380. & 0.3341115... & 0.3323995... & 0.3334889... \end{bmatrix}[ 0.3341115...  0.3323995...  0.3334889...][390. 0.3337570... 0.3298092... 0.3364336...][ 400. 0.3209352... 0.3218213... 0.3572433...]
\begin{bmatrix} 410. & 0.2881025 \ldots & 0.2837628 \ldots & 0.4281346 \ldots \end{bmatrix}[420. 0.1836749... 0.1838893... 0.6324357...][ 430. 0.0187212... 0.0529655... 0.9283132...]
 [ 440. 0. 0. 0. 0. 0. 1. 1. 1. ][ 450. 0. 0. 0. 0. 0. 1. 1. 1. ][ 460. 0. 0. 0. 0. 0. 0. 1. 1. 1][ 470. ] 0. ] 0.0509556... 0.9490443...]
```
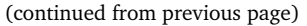

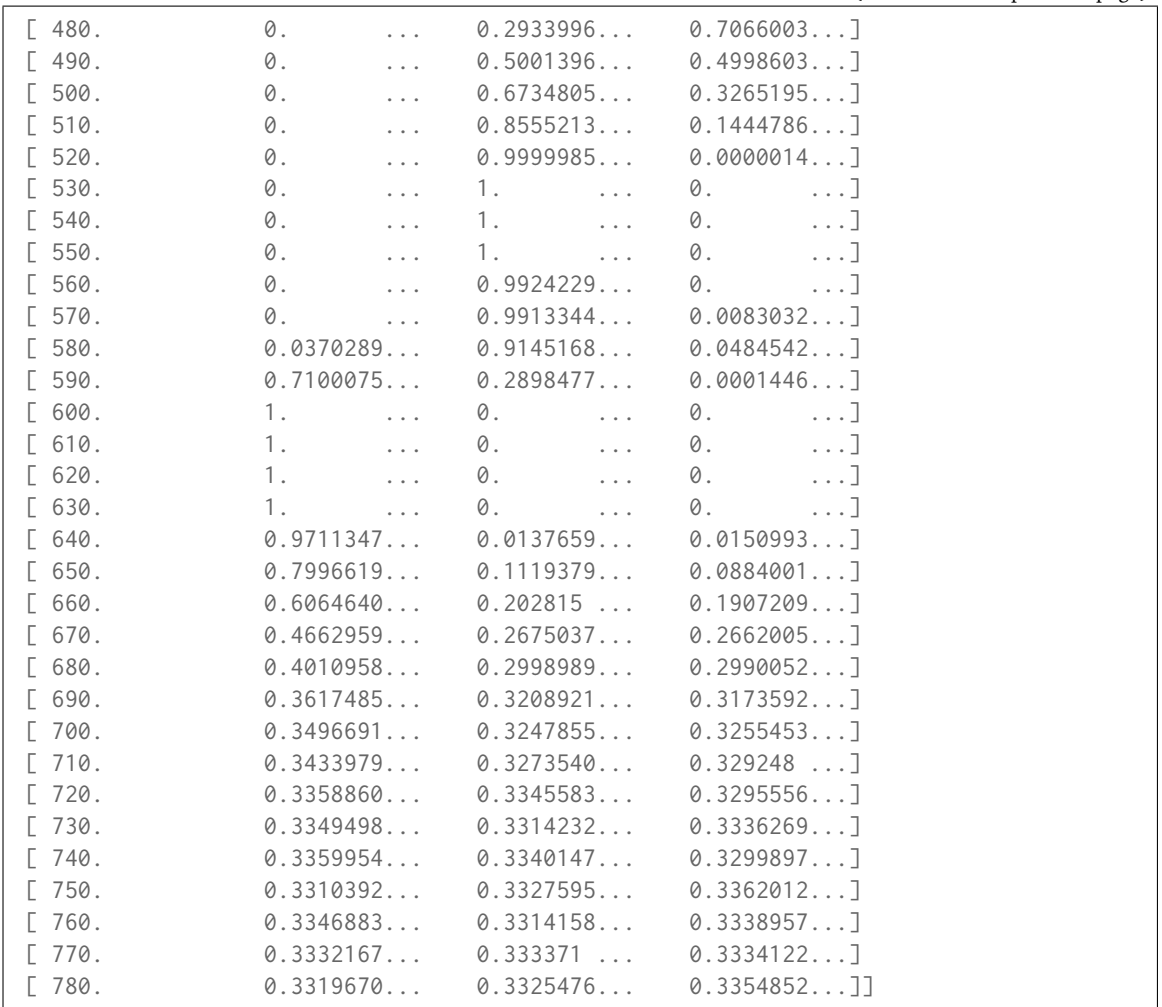

#### **Meng, Simon and Hanika (2015)**

colour.recovery

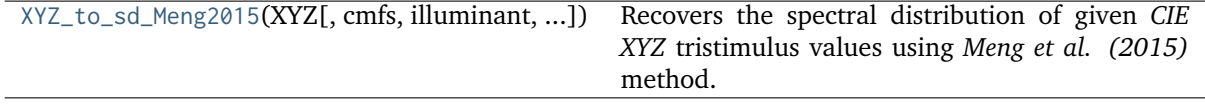

## **colour.recovery.XYZ\_to\_sd\_Meng2015**

<span id="page-802-0"></span>colour.recovery.**XYZ\_to\_sd\_Meng2015**(*XYZ*, *cmfs=XYZ\_ColourMatchingFunctions(name='CIE 1931 2 Degree Standard Observer'*, *...)*, *illuminant=SpectralDistribution(name='D65'*, *...)*, *optimisation\_kwargs=None*, *\*\*kwargs*)

Recovers the spectral distribution of given *CIE XYZ* tristimulus values using *Meng et al. (2015)* method.

### **Parameters**

• **XYZ** (array\_like, (3,)) – *CIE XYZ* tristimulus values to recover the spectral distribution from.

- **cmfs** ([XYZ\\_ColourMatchingFunctions](#page-255-0)) Standard observer colour matching functions. The wavelength  $\lambda_i$  range interval of the colour matching functions affects directly the time the computations take. The current default interval of 5 is a good compromise between precision and time spent.
- **illuminant** ([SpectralDistribution,](#page-177-0) optional) Illuminant spectral distribution.
- **optimisation\_kwargs** (dict\_like, optional) Parameters for scipy.optimize. minimize() definition.
- **\*\*kwargs** ([dict,](https://docs.python.org/3.7/library/stdtypes.html#dict) optional) Keywords arguments for deprecation management.

**Returns** Recovered spectral distribution.

**Return type** *[SpectralDistribution](#page-177-0)*

# **Notes**

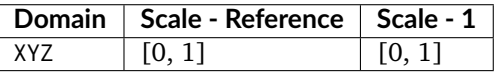

• The definition used to convert spectrum to *CIE XYZ* tristimulus values is colour.colorimetry. spectral to XYZ integration() definition because it processes any measurement interval opposed to [colour.colorimetry.sd\\_to\\_XYZ\\_ASTME308\(\)](#page-239-0) definition that handles only measurement interval of 1, 5, 10 or 20nm.

# **References**

 $\lceil$ ]

# **Examples**

```
>>> from colour.utilities import numpy_print_options
>>> XYZ = np.array([0.20654008, 0.12197225, 0.05136952])
\gg cmfs = (
... MSDS_CMFS_STANDARD_OBSERVER['CIE 1931 2 Degree Standard Observer'].
... copy().align(SpectralShape(360, 780, 10))
... )
>>> illuminant = SDS_ILLUMINANTS['D65'].copy().align(cmfs.shape)
>>> sd = XYZ_to_sd_Meng2015(XYZ, cmfs, illuminant)
>>> with numpy_print_options(suppress=True):
... # Doctests skip for Python 2.x compatibility.
... sd
SpectralDistribution([[ 360. , 0.0765153...],
                   [370., 0.0764771...],
                   [380. 0.0764286...]\begin{bmatrix} 390. & 0.0764329. \ldots \end{bmatrix}[400. 0765863...][ 410. , 0.0764339...],
                   [420., 0.0757213...],
                   [ 430. , 0.0733091...],
                   [440., 0.0676493...],
                   [450. , 0.0577616...]
                   [460. 0440805...]
```
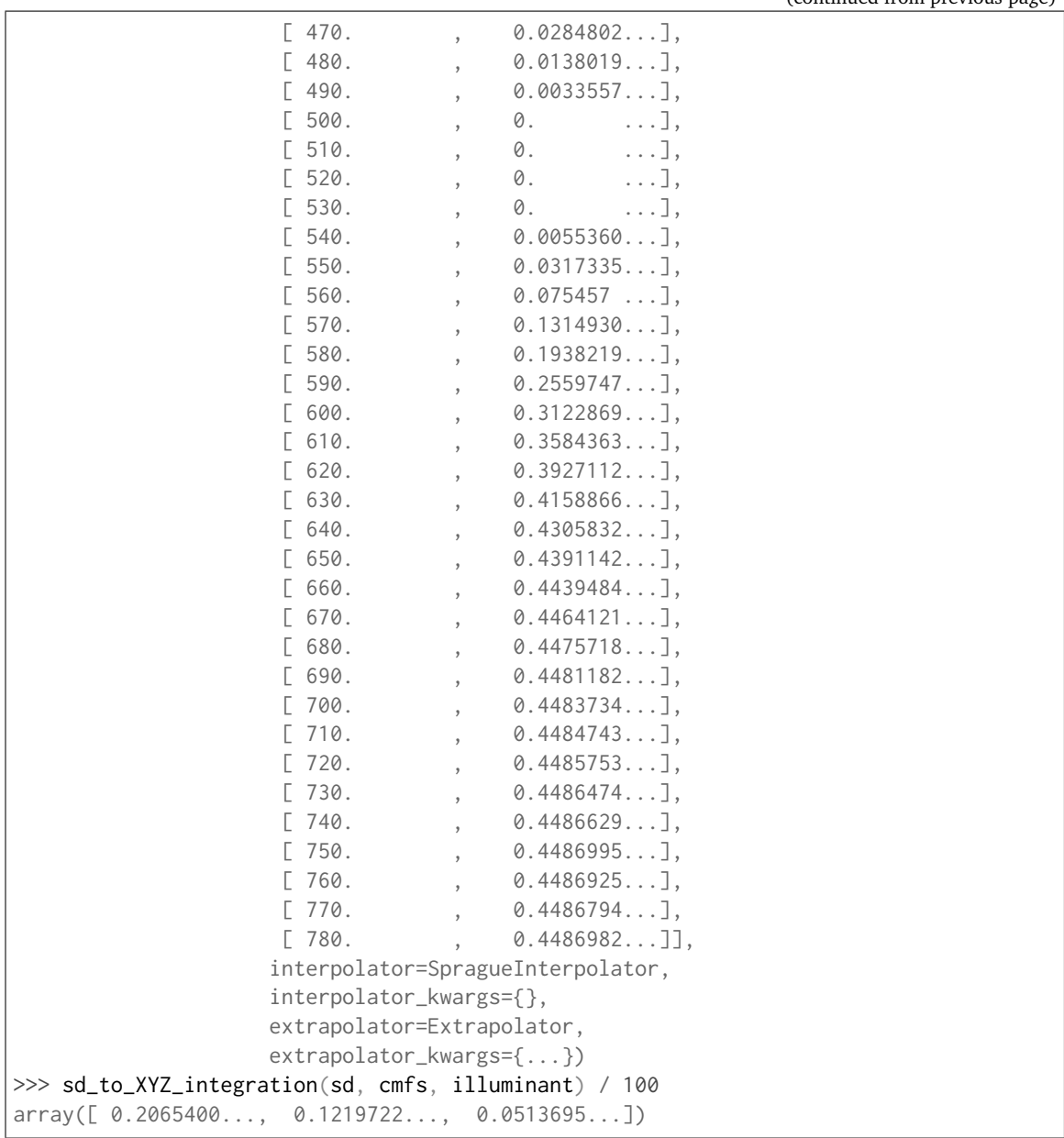

# (continued from previous page)

# **Otsu, Yamamoto and Hachisuka (2018)**

colour.recovery

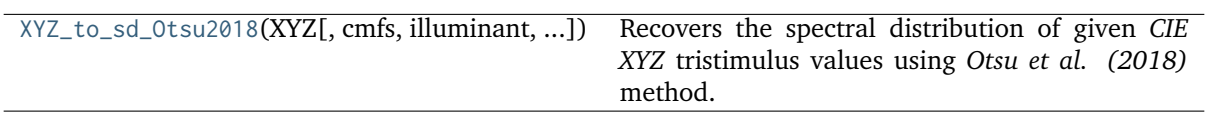

# **colour.recovery.XYZ\_to\_sd\_Otsu2018**

<span id="page-805-0"></span>colour.recovery.**XYZ\_to\_sd\_Otsu2018**(*XYZ*, *cmfs=XYZ\_ColourMatchingFunctions(name='CIE 1931 2 Degree Standard Observer'*, *...)*, *illuminant=SpectralDistribution(name='D65'*, *...)*, *dataset=<colour.recovery.otsu2018.Dataset\_Otsu2018 object>*, *clip=True*)

Recovers the spectral distribution of given *CIE XYZ* tristimulus values using *Otsu et al. (2018)* method.

#### **Parameters**

- **XYZ** (array\_like, (3,)) *CIE XYZ* tristimulus values to recover the spectral distribution from.
- **cmfs** ([XYZ\\_ColourMatchingFunctions,](#page-255-0) optional) Standard observer colour matching functions.
- **illuminant** ([SpectralDistribution,](#page-177-0) optional) Illuminant spectral distribution.
- **dataset** ([Dataset\\_Otsu2018,](#page-807-0) optional) Dataset to use for reconstruction. The default is to use the published data.
- **clip** ([bool,](https://docs.python.org/3.7/library/functions.html#bool) optional) If *True*, the default, values below zero and above unity in the recovered spectral distributions will be clipped. This ensures that the returned reflectance is physical and conserves energy, but will cause noticeable colour differences in case of very saturated colours.
- **Returns** Recovered spectral distribution. Its shape is always that of the colour. recovery.SPECTRAL\_SHAPE\_OTSU2018 class instance.

**Return type** *[SpectralDistribution](#page-177-0)*

# **References**

 $\overline{1}$ 

# **Examples**

```
>>> from colour.colorimetry import CCS_ILLUMINANTS, sd_to_XYZ_integration
>>> from colour.models import XYZ_to_sRGB
>>> from colour.utilities import numpy_print_options
>>> XYZ = np.array([0.20654008, 0.12197225, 0.05136952])
\gg cmfs = (
... MSDS_CMFS_STANDARD_OBSERVER['CIE 1931 2 Degree Standard Observer'].
... copy().align(SPECTRAL_SHAPE_OTSU2018)
\ldots )
>>> illuminant = SDS_ILLUMINANTS['D65'].copy().align(cmfs.shape)
>>> sd = XYZ_to_sd_Otsu2018(XYZ, cmfs, illuminant)
>>> with numpy_print_options(suppress=True):
... # Doctests skip for Python 2.x compatibility.
... sd
SpectralDistribution([[ 380. , 0.0601939...],
                     [390., 0.0568063...],
                     \begin{bmatrix} 400. & 0.0517429. \ldots \end{bmatrix}[410. , 0.0495841...]
                     [420. 0.0502007...]\begin{bmatrix} 430. & 0.0506489 \ldots \end{bmatrix}
```
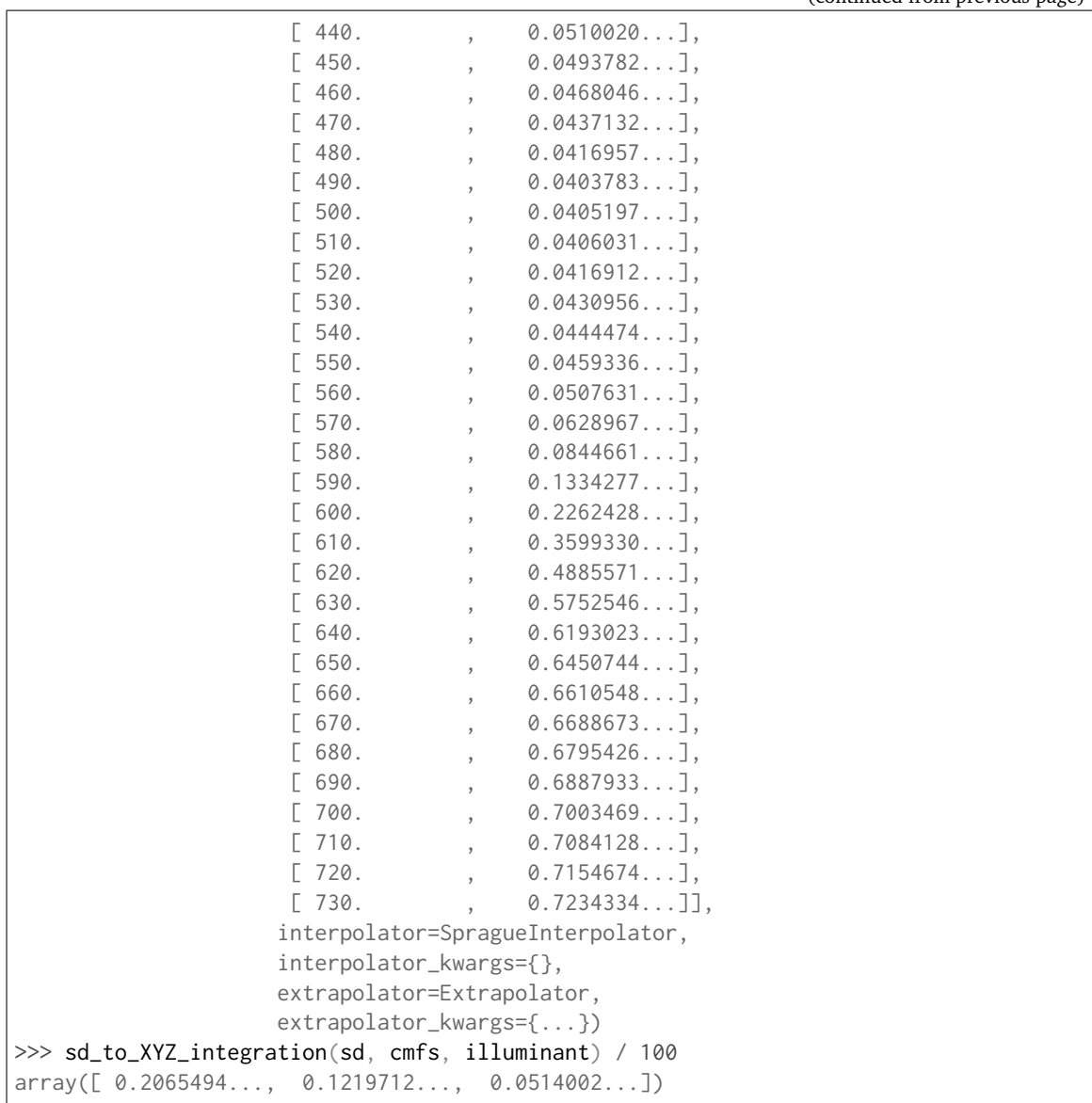

# (continued from previous page)

# **Ancillary Objects**

colour.recovery

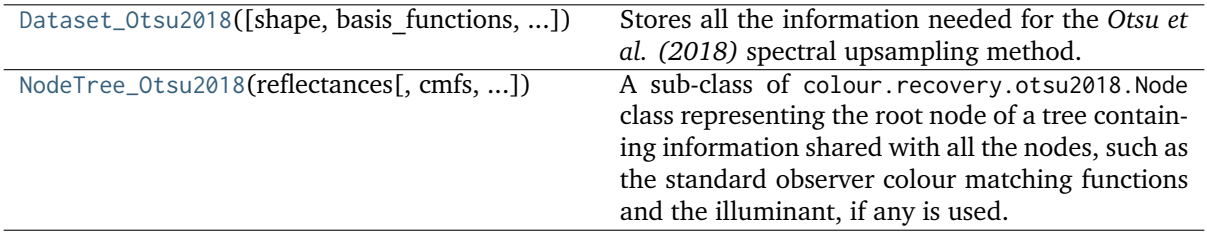

#### **colour.recovery.Dataset\_Otsu2018**

<span id="page-807-0"></span>**class** colour.recovery.**Dataset\_Otsu2018**(*shape=None*, *basis\_functions=None*, *means=None*, *selector\_array=None*)

Stores all the information needed for the *Otsu et al. (2018)* spectral upsampling method.

Datasets can be either generated and converted as a [colour.recovery.Dataset\\_Otsu2018](#page-807-0) class instance using the colour.recovery.NodeTree\_Otsu2018.to\_dataset() method or alternatively, loaded from disk with the colour.recovery.Dataset\_Otsu2018.read() method.

### **Parameters**

- **shape** ([SpectralShape](#page-173-0)) Shape of the spectral data.
- **basis\_functions** (array\_like, (n, 3, m)) Three basis functions for every cluster.
- **means** (array\_like, (n, m)) Mean for every cluster.
- **selector\_array** (array\_like, (k, 4)) Array describing how to select the appropriate cluster. See colour.recovery.Dataset\_Otsu2018.select() method for details.

#### **Attributes**

- shape
- basis\_functions
- means
- selector\_array

## **Methods**

- $\bullet$  \_init\_()
- select()
- cluster()
- read()
- write()

#### **References**

 $\lceil$ ]

# **Examples**

```
>>> import os
>>> import colour
>>> from colour.characterisation import SDS_COLOURCHECKERS
>>> reflectances = [
... sd.copy().align(SPECTRAL_SHAPE_OTSU2018).values
... for sd in SDS_COLOURCHECKERS['ColorChecker N Ohta'].values()
... ]
>>> node_tree = NodeTree_Otsu2018(reflectances)
>>> node_tree.optimise(iterations=2, print_callable=lambda x: x)
```
(continued from previous page)

```
\gg dataset = node tree.to dataset()
>>> path = os.path.join(colour.__path__[0], 'recovery', 'tests',
... 'resources', 'ColorChecker_Otsu2018.npz')
>>> dataset.write(path)
>>> dataset = Dataset_Otsu2018()
>>> dataset.read(path)
```
<span id="page-808-1"></span>**\_\_init\_\_**(*shape=None*, *basis\_functions=None*, *means=None*, *selector\_array=None*)

#### **Methods**

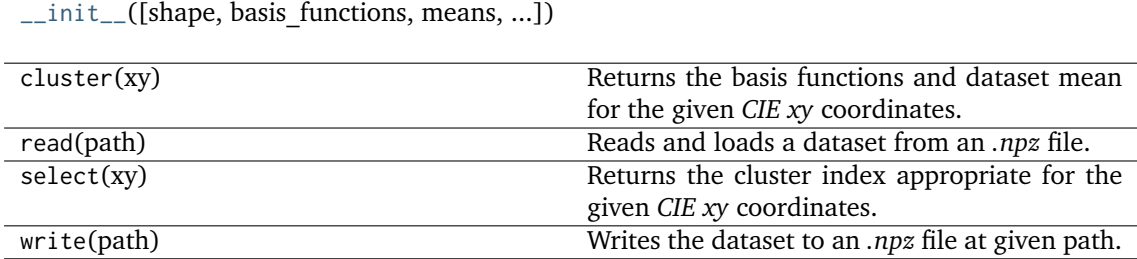

# **Attributes**

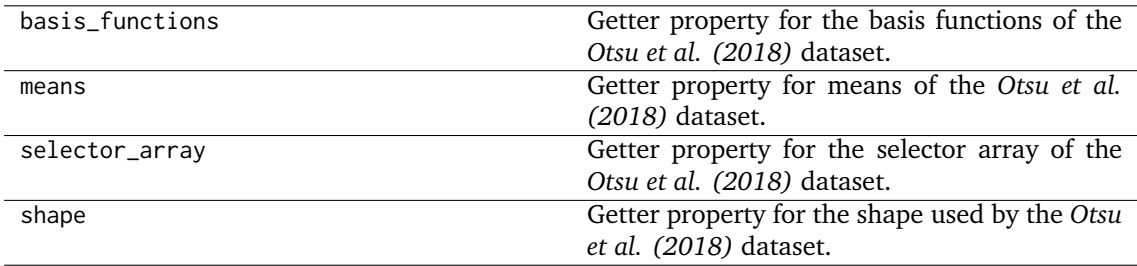

# **colour.recovery.NodeTree\_Otsu2018**

<span id="page-808-0"></span>**class** colour.recovery.**NodeTree\_Otsu2018**(*reflectances*,

*cmfs=XYZ\_ColourMatchingFunctions(name='CIE 1931 2 Degree Standard Observer'*, *...)*, *illuminant=SpectralDistribution(name='D65'*, *...)*)

A sub-class of colour.recovery.otsu2018.Node class representing the root node of a tree containing information shared with all the nodes, such as the standard observer colour matching functions and the illuminant, if any is used.

Global operations involving the entire tree, such as optimisation and reconstruction, are implemented in this sub-class.

### **Parameters**

- **reflectances** (ndarray, (n, m)) Reflectances of the *n* reference colours to use for optimisation.
- **cmfs** ([XYZ\\_ColourMatchingFunctions,](#page-255-0) optional) Standard observer colour matching functions.
- **illuminant** ([SpectralDistribution,](#page-177-0) optional) Illuminant spectral distribution.

# **Attributes**

- reflectances
- cmfs
- illuminant
- minimum\_cluster\_size

# **Methods**

- $_{_{-i}init_{_{-}}( )$
- $\_str_()$
- msds\_to\_XYZ()
- optimise()
- to\_dataset()

# **References**

 $\Box$ 

# **Examples**

```
>>> import os
>>> import colour
>>> from colour.characterisation import SDS_COLOURCHECKERS
>>> from colour.utilities import numpy_print_options
>>> XYZ = np.array([0.20654008, 0.12197225, 0.05136952])
\gg cmfs = (
... MSDS_CMFS_STANDARD_OBSERVER['CIE 1931 2 Degree Standard Observer'].
... copy().align(SpectralShape(360, 780, 10))
... )
>>> illuminant = SDS_ILLUMINANTS['D65'].copy().align(cmfs.shape)
>>> reflectances = [
... sd.copy().align(cmfs.shape).values
... for sd in SDS_COLOURCHECKERS['ColorChecker N Ohta'].values()
... ]
>>> node_tree = NodeTree_Otsu2018(reflectances, cmfs, illuminant)
>>> node_tree.optimise(iterations=2, print_callable=lambda x: x)
>>> dataset = node_tree.to_dataset()
>>> path = os.path.join(colour.__path__[0], 'recovery', 'tests',
... 'resources', 'ColorChecker_Otsu2018.npz')
>>> dataset.write(path)
>>> dataset = Dataset_Otsu2018()
>>> dataset.read(path)
>>> sd = XYZ_to_sd_Otsu2018(XYZ, cmfs, illuminant, dataset)
...
>>> with numpy_print_options(suppress=True):
... # Doctests skip for Python 2.x compatibility.
... sd
SpectralDistribution([[ 360. , 0.0651341...],
                     [370., 0.0651341...],
                     [380. , 0.0651341...],
```
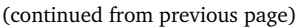

| 0.0749684],<br>0.0815578],<br>0.0776439], |
|-------------------------------------------|
|                                           |
|                                           |
|                                           |
| 0.0721897],                               |
| $0.0649064]$ ,                            |
| $0.0567185$ ],                            |
| $0.0484685$ ],                            |
| $0.0409768$ ],                            |
| 0.0358964],                               |
| 0.0307857],                               |
| $0.0270148$ ,                             |
| 0.0273773],                               |
| 0.0303157],                               |
| $0.0331285$ ],                            |
| 0.0363027],                               |
| 0.0425987],                               |
| $0.0513442$ ],                            |
| 0.0579256],                               |
| $0.0653850$ ],                            |
| $0.0929522$ ],                            |
| $0.1600326$ ],                            |
| $0.2586159$ ,                             |
| $0.3701242$ ],                            |
| $0.4702243$ ],                            |
| 0.5396261],                               |
| 0.5737561],                               |
| $0.590848$ ,                              |
| 0.5935371],                               |
| $0.5923295$ ],                            |
| $0.5956326$ ],                            |
| $0.5982513$ ],                            |
| 0.6017904],                               |
| $0.6016419$ ],                            |
| 0.5996892],                               |
| 0.6000018],                               |
| $0.5964443$ ],                            |
| $0.5868181$ ,                             |
| 0.5860973],                               |
| $0.5614878$ ],                            |
| $0.5289331]$ ,                            |
| interpolator=SpragueInterpolator,         |
| interpolator_kwargs={},                   |
| extrapolator=Extrapolator,                |
| extrapolator_kwargs={})                   |
|                                           |

<span id="page-810-0"></span>**\_\_init\_\_**(*reflectances*, *cmfs=XYZ\_ColourMatchingFunctions(name='CIE 1931 2 Degree Standard Observer'*, *...)*, *illuminant=SpectralDistribution(name='D65'*, *...)*)

# **Methods**

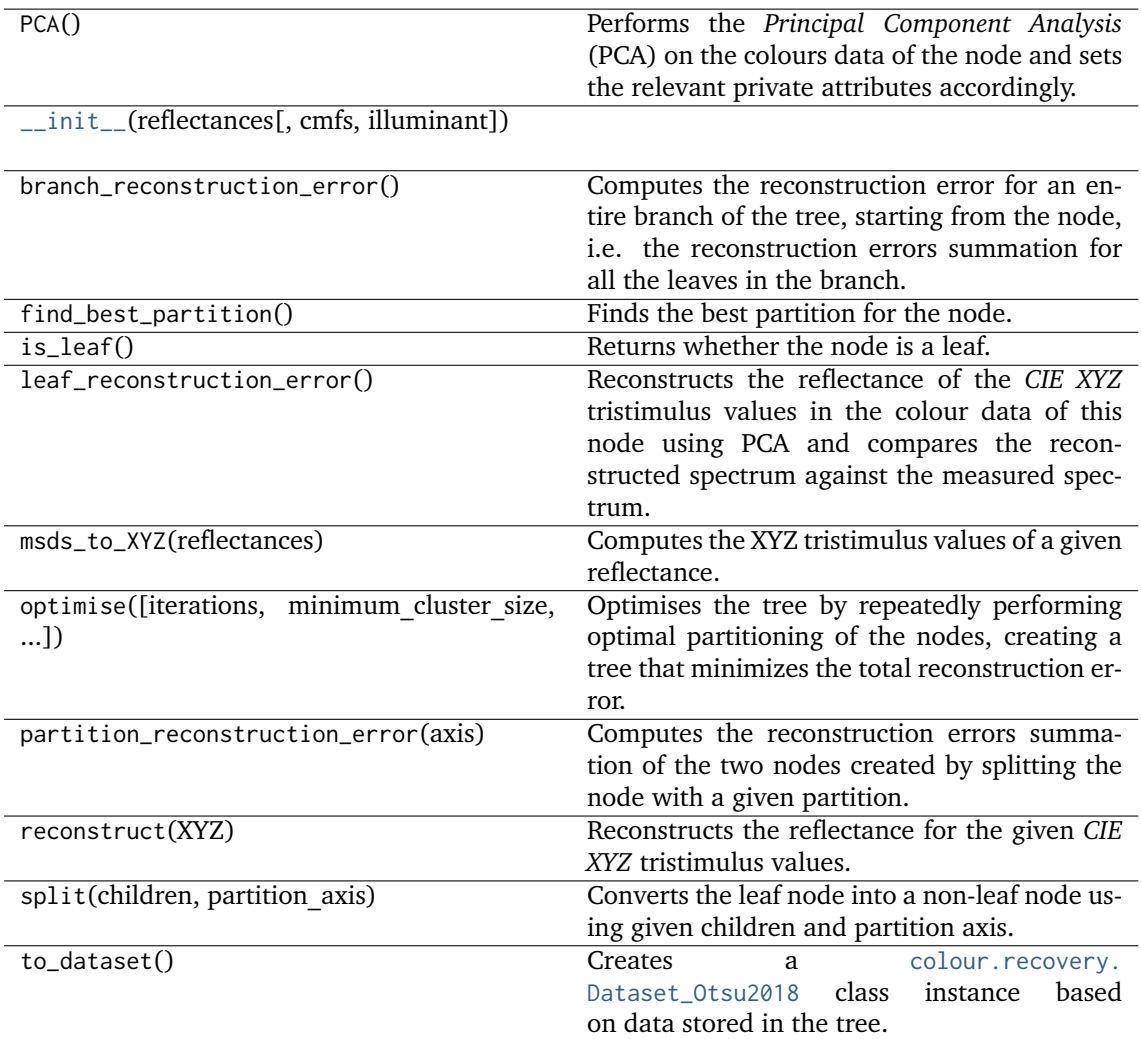

# **Attributes**

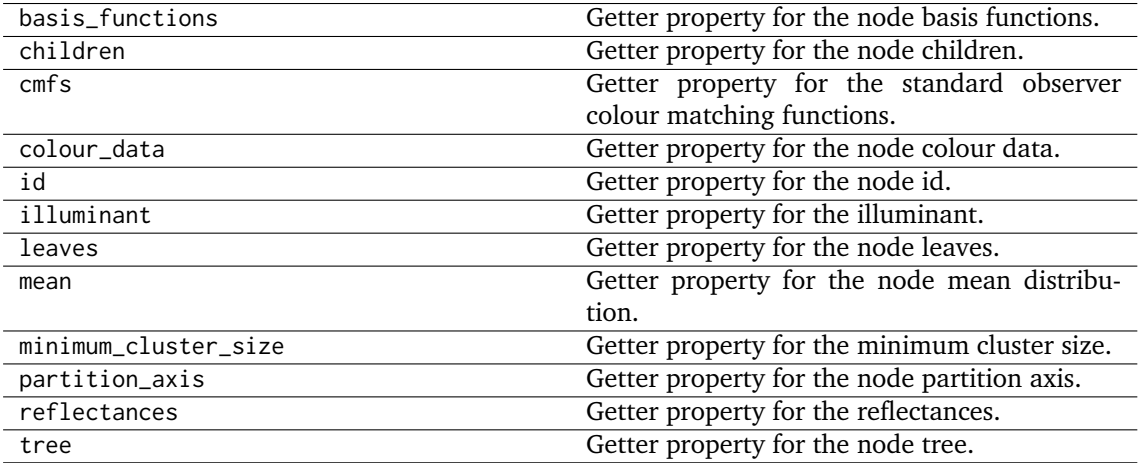

#### **Smits (1999)**

colour.recovery

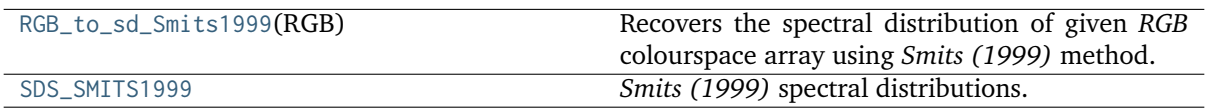

#### **colour.recovery.RGB\_to\_sd\_Smits1999**

#### <span id="page-812-0"></span>colour.recovery.**RGB\_to\_sd\_Smits1999**(*RGB*)

Recovers the spectral distribution of given *RGB* colourspace array using *Smits (1999)* method.

**Parameters RGB** (array\_like, (3,)) – *RGB* colourspace array to recover the spectral distribution from.

**Returns** Recovered spectral distribution.

**Return type** *[SpectralDistribution](#page-177-0)*

# **Notes**

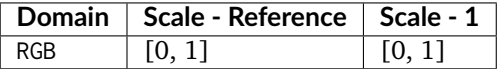

### **References**

[]

#### **Examples**

```
>>> from colour.colorimetry import (
... MSDS_CMFS_STANDARD_OBSERVER, SDS_ILLUMINANTS,
... SpectralShape, sd_to_XYZ_integration
... )
>>> from colour.utilities import numpy_print_options
>>> XYZ = np.array([0.20654008, 0.12197225, 0.05136952])
>>> RGB = XYZ_to_RGB_Smits1999(XYZ)
\gg cmfs = (
... MSDS_CMFS_STANDARD_OBSERVER['CIE 1931 2 Degree Standard Observer'].
... copy().align(SpectralShape(360, 780, 10))
... )
>>> illuminant = SDS_ILLUMINANTS['E'].copy().align(cmfs.shape)
>>> sd = RGB_to_sd_Smits1999(RGB)
>>> with numpy_print_options(suppress=True):
... sd
SpectralDistribution([[ 380. , 0.0787830...],
                    [ 417.7778 , 0.0622018...],
                    [ 455.5556 , 0.0446206...],
                    [493.3333, 0.0352220...],[531.1111, 0.0324149...],[568.8889, 0.0330105...],[606.6667, 0.3207115...],
```
(continued from previous page)

```
[644.4444, 0.3836164...],[682.2222, 0.3836164...],[720., 0.3835649...]],
                   interpolator=LinearInterpolator,
                   interpolator_kwargs={},
                   extrapolator=Extrapolator,
                   extrapolator_kwargs={...})
>>> sd_to_XYZ_integration(sd, cmfs, illuminant) / 100
array([ 0.1894770..., 0.1126470..., 0.0474420...])
```
# **colour.recovery.SDS\_SMITS1999**

```
colour.recovery.SDS_SMITS1999 = CaseInsensitiveMapping({'white': ..., 'cyan': ...,
'magenta': ..., 'yellow': ..., 'red': ..., 'green': ..., 'blue': ...})
     Smits (1999) spectral distributions.
```
# **References**

 $\lceil$ ] SDS\_SMITS1999 : CaseInsensitiveMapping

# **Colour Temperature**

- *[Correlated Colour Temperature](#page-813-1)*
	- **–** *[Robertson \(1968\)](#page-819-0)*
	- **–** *[Krystek \(1985\)](#page-820-0)*
	- **–** *[Ohno \(2013\)](#page-821-0)*
	- **–** *[McCamy \(1992\)](#page-823-0)*
	- **–** *[Hernandez-Andres, Lee and Romero \(1999\)](#page-825-0)*
	- **–** *[Kang, Moon, Hong, Lee, Cho and Kim \(2002\)](#page-826-0)*
	- **–** *[CIE Illuminant D Series](#page-827-0)*

# <span id="page-813-1"></span>**Correlated Colour Temperature**

colour

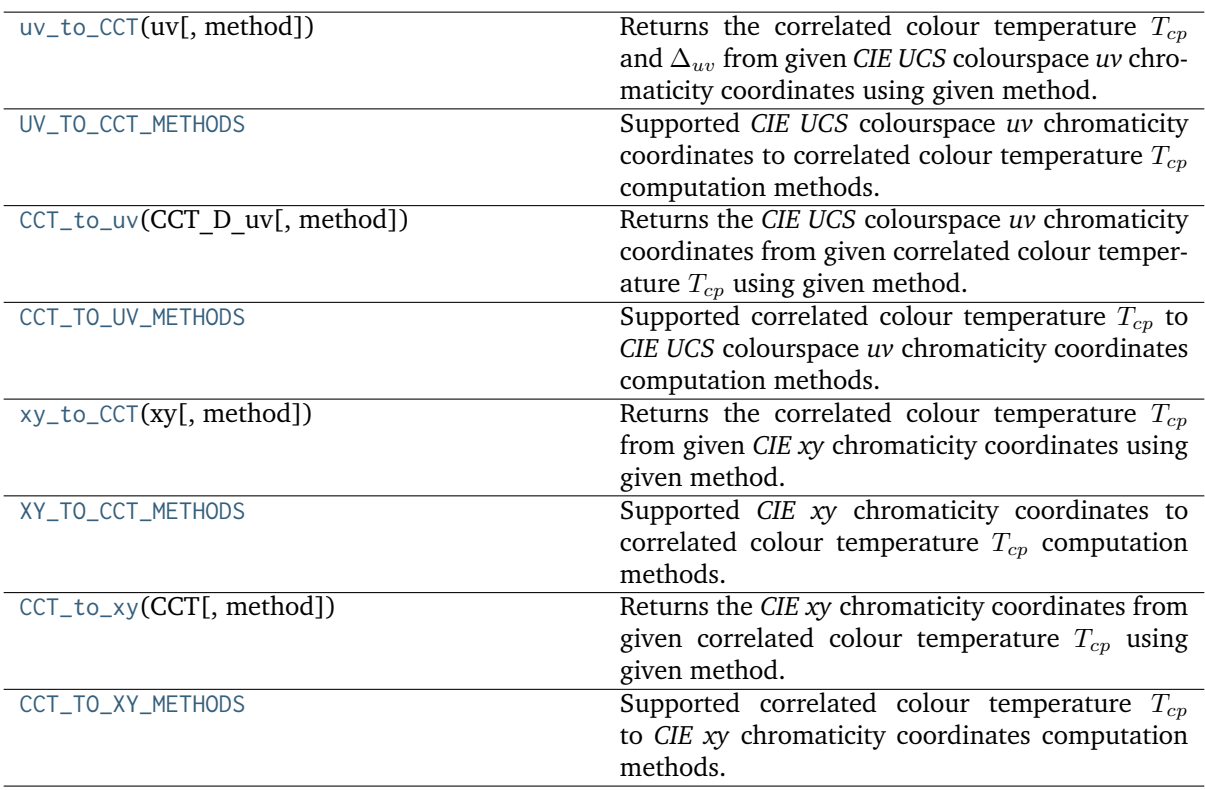

# **colour.uv\_to\_CCT**

<span id="page-814-0"></span>colour.**uv\_to\_CCT**(*uv*, *method='Ohno 2013'*, *\*\*kwargs*)

Returns the correlated colour temperature  $T_{cp}$  and  $\Delta_{uv}$  from given *CIE UCS* colourspace *uv* chromaticity coordinates using given method.

#### **Parameters**

- **uv** (array\_like) *CIE UCS* colourspace *uv* chromaticity coordinates.
- **method** (unicode, optional) **{'Ohno 2013', 'Krystek 1985, 'Robertson 1968'}**, Computation method.
- **cmfs** ([XYZ\\_ColourMatchingFunctions,](#page-255-0) optional) {[colour.temperature.](#page-822-0) [uv\\_to\\_CCT\\_Ohno2013\(\)](#page-822-0)}, Standard observer colour matching functions.
- **start** (numeric, optional) {[colour.temperature.uv\\_to\\_CCT\\_Ohno2013\(\)](#page-822-0)}, Temperature range start in kelvins.
- **end** (numeric, optional) {[colour.temperature.uv\\_to\\_CCT\\_Ohno2013\(\)](#page-822-0)}, Temperature range end in kelvins.
- **count** ([int,](https://docs.python.org/3.7/library/functions.html#int) optional) {[colour.temperature.uv\\_to\\_CCT\\_Ohno2013\(\)](#page-822-0)}, Temperatures count in the planckian tables.
- **iterations** ([int,](https://docs.python.org/3.7/library/functions.html#int) optional) {[colour.temperature.uv\\_to\\_CCT\\_Ohno2013\(\)](#page-822-0)}, Number of planckian tables to generate.
- **optimisation\_kwargs** (dict\_like, optional) {[colour.temperature.](#page-820-1) [uv\\_to\\_CCT\\_Krystek1985\(\)](#page-820-1)}, Parameters for scipy.optimize.minimize() definition.

**Returns** Correlated colour temperature  $T_{cp}$ ,  $\Delta_{uv}$ .

**Return type** ndarray

# **References**

[], [], [], [], []

# **Examples**

```
>>> import numpy as np
>>> uv = np.array([0.1978, 0.3122])
>>> # Doctests skipping for Python 2.x compatibility.
>>> uv_to_CCT(uv)
array([ 6.5074738...e+03, 3.2233460...e-03])
```
# **colour.UV\_TO\_CCT\_METHODS**

```
colour.UV_TO_CCT_METHODS = CaseInsensitiveMapping({'Krystek 1985': ..., 'Ohno 2013': ...,
'Robertson 1968': ..., 'ohno2013': ..., 'robertson1968': ...})
```
Supported *CIE UCS* colourspace *uv* chromaticity coordinates to correlated colour temperature  $T_{cp}$ computation methods.

# **References**

# [], [], [], []

**UV\_TO\_CCT\_METHODS** [CaseInsensitiveMapping] **{'Ohno 2013', 'Krystek 1985, 'Robertson 1968'}**

Aliases:

- 'ohno2013': 'Ohno 2013'
- 'robertson1968': 'Robertson 1968'

# **colour.CCT\_to\_uv**

<span id="page-815-1"></span>colour.**CCT\_to\_uv**(*CCT\_D\_uv*, *method='Ohno 2013'*, *\*\*kwargs*)

Returns the *CIE UCS* colourspace *uv* chromaticity coordinates from given correlated colour temperature  $T_{cp}$  using given method.

# **Parameters**

- **CCT\_D\_uv** (ndarray) Correlated colour temperature  $T_{cp}$ ,  $\Delta_{uv}$ .
- **method** (unicode, optional) **{'Ohno 2013', 'Robertson 1968', 'Krystek 1985}**, Computation method.
- **cmfs** ([XYZ\\_ColourMatchingFunctions,](#page-255-0) optional) {[colour.temperature.](#page-823-1) CCT\_to\_uv\_0hno2013()}, Standard observer colour matching functions.

**Returns** *CIE UCS* colourspace *uv* chromaticity coordinates.

**Return type** ndarray

# **References**

[], [], [], [], []

#### **Examples**

```
>>> import numpy as np
>>> CCT_D_uv = np.array([6507.47380460, 0.00322335])
>>> CCT_to_uv(CCT_D_uv)
array([ 0.1977999..., 0.3121999...])
```
## **colour.CCT\_TO\_UV\_METHODS**

```
colour.CCT_TO_UV_METHODS = CaseInsensitiveMapping({'Krystek 1985': ..., 'Ohno 2013': ...,
'Robertson 1968': ..., 'ohno2013': ..., 'robertson1968': ...})
```
Supported correlated colour temperature  $T_{cp}$  to *CIE UCS* colourspace  $uv$  chromaticity coordinates computation methods.

#### **References**

- [] : Adobe Systems. (2013). Adobe DNG Software Development Kit (SDK) 1.3.0.0 dng\_sdk\_1\_3/dng\_sdk/source/dng\_temperature.cpp::dng\_temperature::Set\_xy\_coord. [https://www.adobe.com/support/downloads/dng/dng\\_sdk.html](https://www.adobe.com/support/downloads/dng/dng_sdk.html)
- [] : Adobe Systems. (2013). Adobe DNG Software Development Kit (SDK) 1.3.0.0 - dng\_sdk\_1\_3/dng\_sdk/source/dng\_temperature.cpp::dng\_temperature::xy\_coord. [https:](https://www.adobe.com/support/downloads/dng/dng_sdk.html) [//www.adobe.com/support/downloads/dng/dng\\_sdk.html](https://www.adobe.com/support/downloads/dng/dng_sdk.html)
- [] : Herna?ndez-Andre?s, J., Lee, R. L., & Romero, J. (1999). Calculating correlated color temperatures across the entire gamut of daylight and skylight chromaticities. Applied Optics, 38(27), 5703. doi:10.1364/AO.38.005703
- [] : Kang, B., Moon, O., Hong, C., Lee, H., Cho, B., & Kim, Y. (2002). Design of advanced color: Temperature control system for HDTV applications. Journal of the Korean Physical Society, 41(6), 865-871.
- [] : Krystek, M. (1985). An algorithm to calculate correlated colour temperature. Color Research & Application, 10(1), 38-40. doi:10.1002/col.5080100109
- [] : Ohno, Yoshiro. (2014). Practical Use and Calculation of CCT and Duv. LEUKOS, 10(1), 47-55. doi:10.1080/15502724.2014.839020
- [] : Wikipedia. (2001). Approximation. Retrieved June 28, 2014, from [http://en.wikipedia.](http://en.wikipedia.org/wiki/Color_temperature#Approximation) [org/wiki/Color\\_temperature#Approximation](http://en.wikipedia.org/wiki/Color_temperature#Approximation)
- [] : Wikipedia. (2001). Color temperature. Retrieved June 28, 2014, from [http://en.](http://en.wikipedia.org/wiki/Color_temperature) [wikipedia.org/wiki/Color\\_temperature](http://en.wikipedia.org/wiki/Color_temperature)
- [] : Wyszecki, Gu?nther, & Stiles, W. S. (2000). DISTRIBUTION TEMPERATURE, COLOR TEMPERATURE, AND CORRELATED COLOR TEMPERATURE. In Color Science: Concepts and Methods, Quantitative Data and Formulae (pp. 224-229). Wiley. ISBN:978-0-471-39918-6
- [] : Wyszecki, Gu?nther, & Stiles, W. S. (2000). CIE Method of Calculating D-Illuminants. In Color Science: Concepts and Methods, Quantitative Data and Formulae (pp. 145-146). Wiley. ISBN:978-0-471-39918-6

# **colour.xy\_to\_CCT**

<span id="page-817-0"></span>colour.**xy\_to\_CCT**(*xy*, *method='CIE Illuminant D Series'*)

Returns the correlated colour temperature  $T_{cp}$  from given *CIE xy* chromaticity coordinates using given method.

#### **Parameters**

- **xy** (array\_like) *CIE xy* chromaticity coordinates.
- **method** (unicode, optional) **{'CIE Illuminant D Series', 'Kang 2002', 'Hernandez 1999', 'McCamy 1992'}**, Computation method.
- **optimisation\_kwargs** (dict\_like, optional) {[colour.temperature.](#page-828-0) [xy\\_to\\_CCT\\_CIE\\_D\(\)](#page-828-0), [colour.temperature.xy\\_to\\_CCT\\_Kang2002\(\)](#page-826-1)}, Parameters for scipy.optimize.minimize() definition.

**Returns** Correlated colour temperature  $T_{cr}$ .

**Return type** numeric or ndarray

#### **References**

[], [], [], [], []

# **Examples**

```
>>> import numpy as np
>>> xy to CCT(np.array( [0.31270, 0.32900]))6508.1175148...
>>> xy_to_CCT(np.array([0.31270, 0.32900]), 'Hernandez 1999')
...
6500.7420431...
```
# **colour.XY\_TO\_CCT\_METHODS**

```
colour.XY_TO_CCT_METHODS = CaseInsensitiveMapping({'CIE Illuminant D Series': ...,
'Hernandez 1999': ..., 'Kang 2002': ..., 'McCamy 1992': ..., 'daylight': ...,
'kang2002': ..., 'mccamy1992': ..., 'hernandez1999': ...})
```
Supported *CIE xy* chromaticity coordinates to correlated colour temperature  $T_{cp}$  computation methods.

# **References**

[], [], [], [], []

```
XY_TO_CCT_METHODS [CaseInsensitiveMapping] {'McCamy 1992', 'CIE Illuminant D Series,
    'Kang 2002', 'Hernandez 1999'}
```
Aliases:

- 'daylight': 'CIE Illuminant D Series'
- 'kang2002': 'Kang 2002'
- 'mccamy1992': 'McCamy 1992'
- 'hernandez1999': 'Hernandez 1999'

### **colour.CCT\_to\_xy**

<span id="page-818-0"></span>colour.**CCT\_to\_xy**(*CCT*, *method='CIE Illuminant D Series'*)

Returns the *CIE xy* chromaticity coordinates from given correlated colour temperature  $T_{cp}$  using given method.

#### **Parameters**

- **CCT** (numeric or array\_like) Correlated colour temperature  $T_{cp}$ .
- **method** (unicode, optional) **{'CIE Illuminant D Series', 'Hernandez 1999', 'Kang 2002', 'McCamy 1992'}**, Computation method.
- **optimisation\_kwargs** (dict\_like, optional) {[colour.temperature.](#page-825-1) [CCT\\_to\\_xy\\_Hernandez1999\(\)](#page-825-1), [colour.temperature.CCT\\_to\\_xy\\_McCamy1992\(\)](#page-824-0)}, Parameters for scipy.optimize.minimize() definition.

**Returns** *CIE xy* chromaticity coordinates.

**Return type** ndarray

#### **References**

[], [], [], [], []

#### **Examples**

```
>>> CCT_to_xy(6504.38938305)
array([ 0.3127077..., 0.3291128...])
>>> CCT_to_xy(6504.38938305, 'Kang 2002')
...
array([ 0.313426 ..., 0.3235959...])
```
# **colour.CCT\_TO\_XY\_METHODS**

```
colour.CCT_TO_XY_METHODS = CaseInsensitiveMapping({'CIE Illuminant D Series': ...,
'Hernandez 1999': ..., 'Kang 2002': ..., 'McCamy 1992': ..., 'daylight': ...,
'kang2002': ..., 'mccamy1992': ..., 'hernandez1999': ...})
```
Supported correlated colour temperature  $T_{cp}$  to *CIE xy* chromaticity coordinates computation methods.

### **References**

[], [], [], [], []

**CCT\_TO\_XY\_METHODS** [CaseInsensitiveMapping] **{'Kang 2002', 'CIE Illuminant D Series', 'Hernandez 1999', 'McCamy 1992'}**

Aliases:

- 'daylight': 'CIE Illuminant D Series'
- 'kang2002': 'Kang 2002'
- 'mccamy1992': 'McCamy 1992'
- 'hernandez1999': 'Hernandez 1999'

# <span id="page-819-0"></span>**Robertson (1968)**

colour.temperature

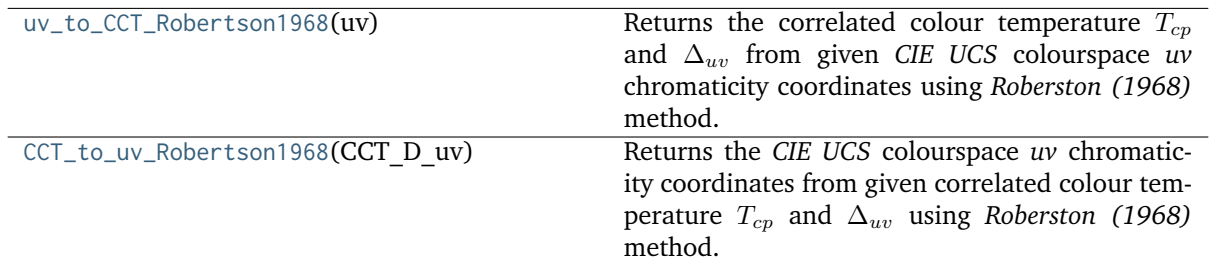

#### **colour.temperature.uv\_to\_CCT\_Robertson1968**

<span id="page-819-1"></span>colour.temperature.**uv\_to\_CCT\_Robertson1968**(*uv*)

Returns the correlated colour temperature  $T_{cp}$  and  $\Delta_{uv}$  from given *CIE UCS* colourspace *uv* chromaticity coordinates using *Roberston (1968)* method.

**Parameters uv** (array\_like) – *CIE UCS* colourspace *uv* chromaticity coordinates.

**Returns** Correlated colour temperature  $T_{cp}$ ,  $\Delta_{uv}$ .

**Return type** ndarray

#### **References**

 $[1, 1]$ 

# **Examples**

>>> uv = np.array( $[0.193741375998230, 0.315221043940594]$ ) >>> uv\_to\_CCT\_Robertson1968(uv) array([ 6.5000162...e+03, 8.3333289...e-03])

# **colour.temperature.CCT\_to\_uv\_Robertson1968**

<span id="page-819-2"></span>colour.temperature.**CCT\_to\_uv\_Robertson1968**(*CCT\_D\_uv*)

Returns the *CIE UCS* colourspace *uv* chromaticity coordinates from given correlated colour temperature  $T_{cp}$  and  $\Delta_{uv}$  using *Roberston (1968)* method.

**Parameters CCT\_D\_uv** (ndarray) – Correlated colour temperature  $T_{cp}$ ,  $\Delta_{uv}$ .

**Returns** *CIE UCS* colourspace *uv* chromaticity coordinates.

**Return type** ndarray

# **References**

[], []

# **Examples**

```
>>> CCT_D_uv = np.array([6500.0081378199056, 0.008333331244225])
>>> CCT_to_uv_Robertson1968(CCT_D_uv)
array([ 0.1937413..., 0.3152210...])
```
# <span id="page-820-0"></span>**Krystek (1985)**

# colour.temperature

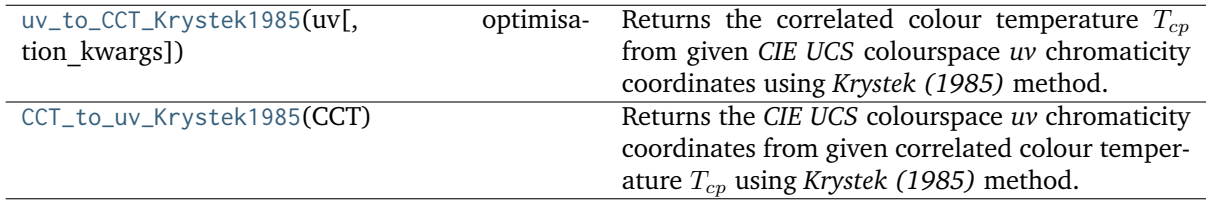

# **colour.temperature.uv\_to\_CCT\_Krystek1985**

<span id="page-820-1"></span>colour.temperature.**uv\_to\_CCT\_Krystek1985**(*uv*, *optimisation\_kwargs=None*, *\*\*kwargs*)

Returns the correlated colour temperature  $T_{cp}$  from given *CIE UCS* colourspace *uv* chromaticity coordinates using *Krystek (1985)* method.

# **Parameters**

- **uv** (array\_like) *CIE UCS* colourspace *uv* chromaticity coordinates.
- **optimisation\_kwargs** (dict\_like, optional) Parameters for scipy.optimize. minimize() definition.
- **\*\*kwargs** ([dict,](https://docs.python.org/3.7/library/stdtypes.html#dict) optional) Keywords arguments for deprecation management.

**Returns** Correlated colour temperature  $T_{cr}$ .

# **Return type** ndarray

**Warning:** *Krystek (1985)* does not give an analytical inverse transformation to compute the correlated colour temperature  $T_{cp}$  from given *CIE UCS* colourspace *uv* chromaticity coordinates, the current implementation relies on optimization using scipy.optimize.minimize() definition and thus has reduced precision and poor performance.

# **Notes**

• *Krystek (1985)* method computations are valid for correlated colour temperature  $T_{cp}$  normalised to domain [1000, 15000].

# **References**

 $\lceil$ ]

...

# **Examples**

```
>>> uv_to_CCT_Krystek1985(np.array([0.20047203, 0.31029290]))
```
6504.3894290...

# **colour.temperature.CCT\_to\_uv\_Krystek1985**

# <span id="page-821-1"></span>colour.temperature.**CCT\_to\_uv\_Krystek1985**(*CCT*)

Returns the *CIE UCS* colourspace *uv* chromaticity coordinates from given correlated colour temperature  $T_{cp}$  using *Krystek* (1985) method.

**Parameters CCT** (array\_like) – Correlated colour temperature  $T_{cp}$ .

**Returns** *CIE UCS* colourspace *uv* chromaticity coordinates.

**Return type** ndarray

# **Notes**

• *Krystek (1985)* method computations are valid for correlated colour temperature  $T_{cp}$  normalised to domain [1000, 15000].

# **References**

[]

# **Examples**

```
>>> CCT_to_uv_Krystek1985(6504.38938305)
array([ 0.2004720..., 0.3102929...])
```
# <span id="page-821-0"></span>**Ohno (2013)**

colour.temperature

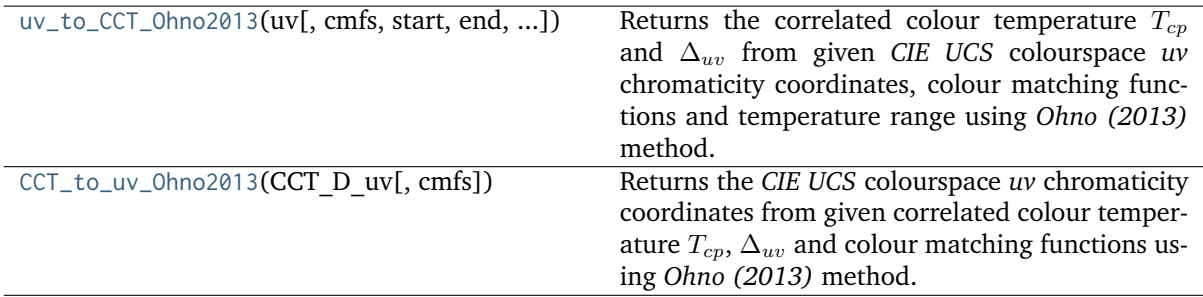

#### **colour.temperature.uv\_to\_CCT\_Ohno2013**

<span id="page-822-0"></span>colour.temperature.**uv\_to\_CCT\_Ohno2013**(*uv*, *cmfs=XYZ\_ColourMatchingFunctions(name='CIE 1931 2 Degree Standard Observer'*, *...)*, *start=1000*, *end=100000*, *count=10*, *iterations=6*)

Returns the correlated colour temperature  $T_{cp}$  and  $\Delta_{uv}$  from given *CIE UCS* colourspace *uv* chromaticity coordinates, colour matching functions and temperature range using *Ohno (2013)* method.

The iterations parameter defines the calculations precision: The higher its value, the more planckian tables will be generated through cascade expansion in order to converge to the exact solution.

# **Parameters**

- **uv** (array\_like) *CIE UCS* colourspace *uv* chromaticity coordinates.
- **cmfs** ([XYZ\\_ColourMatchingFunctions,](#page-255-0) optional) Standard observer colour matching functions.
- **start** (numeric, optional) Temperature range start in kelvins.
- **end** (numeric, optional) Temperature range end in kelvins.
- **count** ([int,](https://docs.python.org/3.7/library/functions.html#int) optional) Temperatures count in the planckian tables.
- **iterations** ([int,](https://docs.python.org/3.7/library/functions.html#int) optional) Number of planckian tables to generate.

**Returns** Correlated colour temperature  $T_{cp}$ ,  $\Delta_{uv}$ .

**Return type** ndarray

## **References**

 $\lceil$ ]

#### **Examples**

```
>>> from colour.colorimetry import (
... SPECTRAL_SHAPE_DEFAULT, MSDS_CMFS_STANDARD_OBSERVER)
\gg cmfs = (
... MSDS CMFS STANDARD OBSERVER['CIE 1931 2 Degree Standard Observer'].
... copy().align(SPECTRAL_SHAPE_DEFAULT)
... )
\gg uv = np.array([0.1978, 0.3122])
>>> # Doctests skipping for Python 2.x compatibility.
>>> uv_to_CCT_Ohno2013(uv, cmfs)
array([ 6.5074738...e+03, 3.2233460...e-03])
```
# **colour.temperature.CCT\_to\_uv\_Ohno2013**

<span id="page-823-1"></span>colour.temperature.**CCT\_to\_uv\_Ohno2013**(*CCT\_D\_uv*, *cmfs=XYZ\_ColourMatchingFunctions(name='CIE 1931 2 Degree Standard Observer'*, *...)*)

Returns the *CIE UCS* colourspace *uv* chromaticity coordinates from given correlated colour temperature  $T_{cp}$ ,  $\Delta_{uv}$  and colour matching functions using *Ohno (2013)* method.

**Parameters**

- **CCT\_D\_uv** (ndarray) Correlated colour temperature  $T_{cp}$ ,  $\Delta_{uv}$ .
- **cmfs** ([XYZ\\_ColourMatchingFunctions,](#page-255-0) optional) Standard observer colour matching functions.

**Returns** *CIE UCS* colourspace *uv* chromaticity coordinates.

**Return type** ndarray

### **References**

 $\lceil$ ]

# **Examples**

```
>>> from colour.colorimetry import (
... SPECTRAL_SHAPE_DEFAULT, MSDS_CMFS_STANDARD_OBSERVER)
\gg cmfs = (
... MSDS_CMFS_STANDARD_OBSERVER['CIE 1931 2 Degree Standard Observer'].
... copy().align(SPECTRAL_SHAPE_DEFAULT)
... )
>>> CCT_D_uv = np.array([6507.4342201047066, 0.003223690901513])
>>> CCT_to_uv_Ohno2013(CCT_D_uv, cmfs)
array([ 0.1977999..., 0.3122004...])
```
# <span id="page-823-0"></span>**McCamy (1992)**

colour.temperature

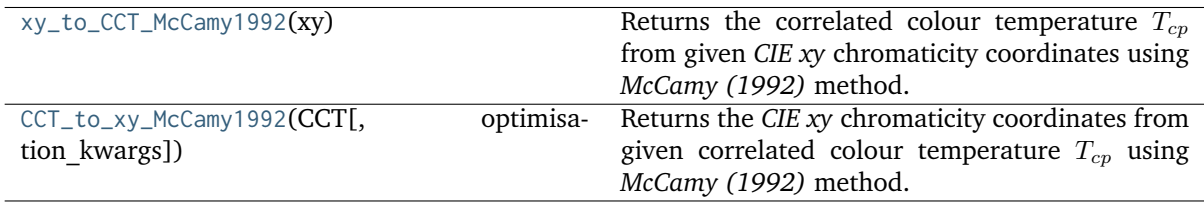

# **colour.temperature.xy\_to\_CCT\_McCamy1992**

<span id="page-823-2"></span>colour.temperature.**xy\_to\_CCT\_McCamy1992**(*xy*)

Returns the correlated colour temperature  $T_{cp}$  from given *CIE xy* chromaticity coordinates using *McCamy (1992)* method.

**Parameters xy** (array\_like) – *CIE xy* chromaticity coordinates.

**Returns** Correlated colour temperature  $T_{cp}$ .

**Return type** numeric or ndarray

#### **References**

 $\lceil$ ]

#### **Examples**

```
>>> import numpy as np
>>> xy = np.array([0.31270, 0.32900])
>>> xy_to_CCT_McCamy1992(xy)
6505.0805913...
```
# **colour.temperature.CCT\_to\_xy\_McCamy1992**

```
colour.temperature.CCT_to_xy_McCamy1992(CCT, optimisation_kwargs=None, **kwargs)
```
Returns the *CIE xy* chromaticity coordinates from given correlated colour temperature  $T_{cn}$  using *McCamy (1992)* method.

#### **Parameters**

- **CCT** (numeric or array\_like) Correlated colour temperature  $T_{cn}$ .
- **optimisation\_kwargs** (dict\_like, optional) Parameters for scipy.optimize. minimize() definition.
- **\*\*kwargs** ([dict,](https://docs.python.org/3.7/library/stdtypes.html#dict) optional) Keywords arguments for deprecation management.

**Returns** *CIE xy* chromaticity coordinates.

**Return type** ndarray

**Warning:** *McCamy (1992)* method for computing *CIE xy* chromaticity coordinates from given correlated colour temperature is not a bijective function and might produce unexpected results. It is given for consistency with other correlated colour temperature computation methods but should be avoided for practical applications. The current implementation relies on optimization using scipy.optimize.minimize() definition and thus has reduced precision and poor performance.

# **References**

 $\lceil$ ]

### **Examples**

```
>>> CCT_to_xy_McCamy1992(6505.0805913074782)
array([ 0.3127..., 0.329...])
```
# <span id="page-825-0"></span>**Hernandez-Andres, Lee and Romero (1999)**

colour.temperature

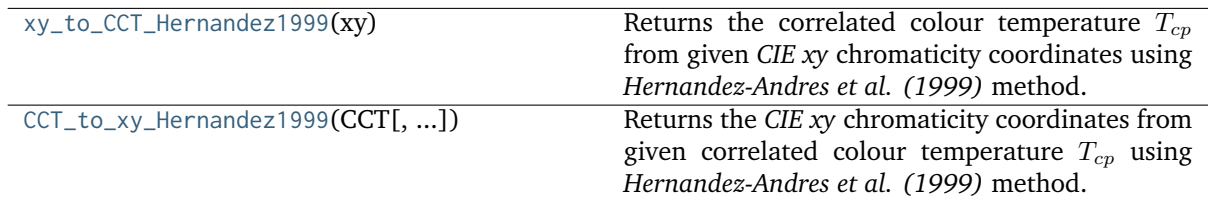

# **colour.temperature.xy\_to\_CCT\_Hernandez1999**

```
colour.temperature.xy_to_CCT_Hernandez1999(xy)
```
Returns the correlated colour temperature  $T_{cp}$  from given *CIE xy* chromaticity coordinates using *Hernandez-Andres et al. (1999)* method.

**Parameters xy** (array\_like) – *CIE xy* chromaticity coordinates.

**Returns** Correlated colour temperature  $T_{cp}$ .

**Return type** numeric

# **References**

 $\lceil$ ]

# **Examples**

```
>>> xy = np.array([0.31270, 0.32900])
>>> xy_to_CCT_Hernandez1999(xy)
6500.7420431...
```
# **colour.temperature.CCT\_to\_xy\_Hernandez1999**

<span id="page-825-1"></span>colour.temperature.**CCT\_to\_xy\_Hernandez1999**(*CCT*, *optimisation\_kwargs=None*, *\*\*kwargs*)

Returns the *CIE xy* chromaticity coordinates from given correlated colour temperature  $T_{cp}$  using *Hernandez-Andres et al. (1999)* method.

# **Parameters**

- **CCT** (numeric or array\_like) Correlated colour temperature  $T_{cp}$ .
- **optimisation\_kwargs** (dict\_like, optional) Parameters for scipy.optimize. minimize() definition.
- **\*\*kwargs** ([dict,](https://docs.python.org/3.7/library/stdtypes.html#dict) optional) Keywords arguments for deprecation management.

**Returns** *CIE xy* chromaticity coordinates.

**Return type** ndarray

**Warning:** *Hernandez-Andres et al. (1999)* method for computing *CIE xy* chromaticity coordinates from given correlated colour temperature is not a bijective function and might produce unexpected results. It is given for consistency with other correlated colour temperature computation methods but should be avoided for practical applications. The current implementation relies on optimization using scipy.optimize.minimize() definition and thus has reduced precision and poor performance.

# **References**

[]

# **Examples**

>>> CCT\_to\_xy\_Hernandez1999(6500.7420431786531) array([ 0.3127..., 0.329...])

# <span id="page-826-0"></span>**Kang, Moon, Hong, Lee, Cho and Kim (2002)**

### colour.temperature

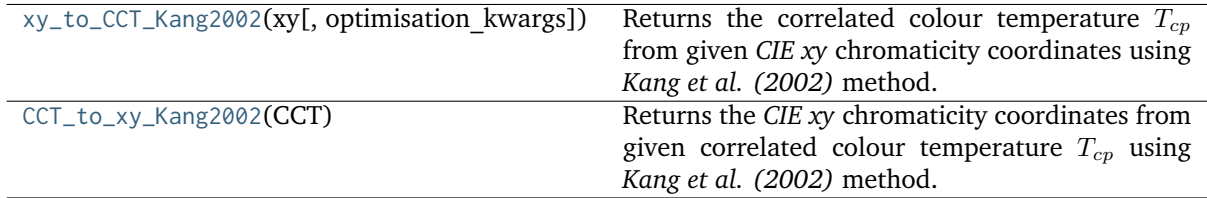

# **colour.temperature.xy\_to\_CCT\_Kang2002**

<span id="page-826-1"></span>colour.temperature.**xy\_to\_CCT\_Kang2002**(*xy*, *optimisation\_kwargs=None*, *\*\*kwargs*)

Returns the correlated colour temperature  $T_{cp}$  from given *CIE xy* chromaticity coordinates using *Kang et al. (2002)* method.

# **Parameters**

- **xy** (array\_like) *CIE xy* chromaticity coordinates.
- **optimisation\_kwargs** (dict\_like, optional) Parameters for scipy.optimize. minimize() definition.
- **\*\*kwargs** ([dict,](https://docs.python.org/3.7/library/stdtypes.html#dict) optional) Keywords arguments for deprecation management.

**Returns** Correlated colour temperature  $T_{cp}$ .

**Return type** ndarray

**Warning:** *Kang et al. (2002)* does not give an analytical inverse transformation to compute the correlated colour temperature  $T_{cp}$  from given *CIE xy* chromaticity coordinates, the current implementation relies on optimization using scipy.optimize.minimize() definition and thus has reduced precision and poor performance.

# **References**

[]

# **Examples**

```
>>> xy_to_CCT_Kang2002(np.array([0.31342600, 0.32359597]))
...
6504.3893128...
```
# **colour.temperature.CCT\_to\_xy\_Kang2002**

```
colour.temperature.CCT_to_xy_Kang2002(CCT)
```
Returns the *CIE xy* chromaticity coordinates from given correlated colour temperature  $T_{cp}$  using *Kang et al. (2002)* method.

**Parameters CCT** (numeric or array\_like) – Correlated colour temperature  $T_{cp}$ .

**Returns** *CIE xy* chromaticity coordinates.

**Return type** ndarray

**Raises [ValueError](https://docs.python.org/3.7/library/exceptions.html#ValueError)** – If the correlated colour temperature is not in appropriate domain.

# **References**

[]

# **Examples**

```
>>> CCT_to_xy_Kang2002(6504.38938305)
array([ 0.313426 ..., 0.3235959...])
```
# <span id="page-827-0"></span>**CIE Illuminant D Series**

colour.temperature

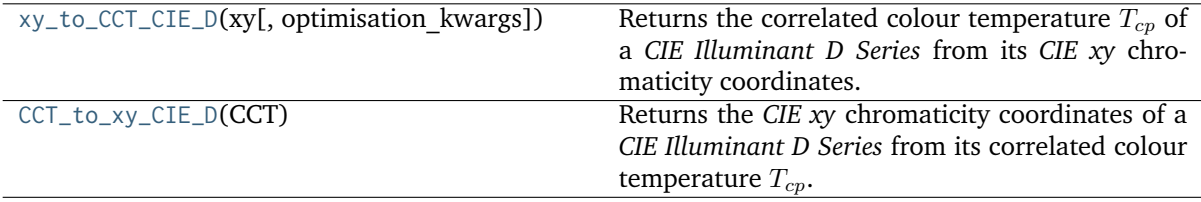
# **colour.temperature.xy\_to\_CCT\_CIE\_D**

colour.temperature.**xy\_to\_CCT\_CIE\_D**(*xy*, *optimisation\_kwargs=None*, *\*\*kwargs*)

Returns the correlated colour temperature  $T_{cp}$  of a *CIE Illuminant D Series* from its *CIE xy* chromaticity coordinates.

#### **Parameters**

- **xy** (array\_like) *CIE xy* chromaticity coordinates.
- **optimisation\_kwargs** (dict\_like, optional) Parameters for scipy.optimize. minimize() definition.
- **\*\*kwargs** ([dict,](https://docs.python.org/3.7/library/stdtypes.html#dict) optional) Keywords arguments for deprecation management.

**Returns** Correlated colour temperature  $T_{cp}$ .

**Return type** ndarray

**Warning:** The *CIE Illuminant D Series* method does not give an analytical inverse transformation to compute the correlated colour temperature  $T_{cp}$  from given *CIE xy* chromaticity coordinates, the current implementation relies on optimization using scipy.optimize.minimize() definition and thus has reduced precision and poor performance.

#### **References**

 $\lceil$ ]

...

# **Examples**

>>> xy\_to\_CCT\_CIE\_D(np.array([0.31270775, 0.32911283]))

6504.3895840...

# **colour.temperature.CCT\_to\_xy\_CIE\_D**

colour.temperature.**CCT\_to\_xy\_CIE\_D**(*CCT*)

Returns the *CIE xy* chromaticity coordinates of a *CIE Illuminant D Series* from its correlated colour temperature  $T_{cp}$ .

**Parameters CCT** (numeric or array\_like) – Correlated colour temperature  $T_{cp}$ .

**Returns** *CIE xy* chromaticity coordinates.

**Return type** ndarray

**Raises [ValueError](https://docs.python.org/3.7/library/exceptions.html#ValueError)** – If the correlated colour temperature is not in appropriate domain.

# **References**

[]

# **Examples**

```
>>> CCT_to_xy_CIE_D(6504.38938305)
array([ 0.3127077..., 0.3291128...])
```
# **Utilities**

- *[Common](#page-829-0)*
- *[Array](#page-848-0)*
- *[Metrics](#page-866-0)*
- *[Data Structures](#page-867-0)*
- *[Verbose](#page-873-0)*

# <span id="page-829-0"></span>**Common**

colour

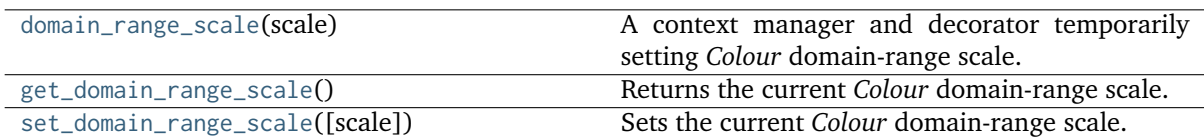

# **colour.domain\_range\_scale**

# <span id="page-829-1"></span>**class** colour.**domain\_range\_scale**(*scale*)

A context manager and decorator temporarily setting *Colour* domain-range scale. The following scales are available:

- **'Reference'**, the default *Colour* domain-range scale which varies depending on the referenced algorithm, e.g. [0, 1], [0, 10], [0, 100], [0, 255], etc. . .
- **'1'**, a domain-range scale normalised to [0, 1], it is important to acknowledge that this is a soft normalisation and it is possible to use negative out of gamut values or high dynamic range data exceeding 1.

**Parameters scale** (unicode) – **{'Reference', '1'}**, *Colour* domain-range scale to set.

With *Colour* domain-range scale set to **'Reference'**:

```
>>> with domain_range_scale('1'):
... to_domain_1(1)
array(1.0)
>>> with domain_range_scale('Reference'):
\ldots from range 1(1)1
```
With *Colour* domain-range scale set to **'1'**:

```
>>> with domain_range_scale('1'):
... to_domain_1(1)
array(1.0)
>>> with domain_range_scale('1'):
... from_range_1(1)
1
```
With *Colour* domain-range scale set to **'100'** (unsupported):

```
>>> with domain_range_scale('100'):
\ldots to_domain_1(1)
array(0.01)
>>> with domain_range_scale('100'):
... from_range_1(1)
100
```
<span id="page-830-1"></span>**\_\_init\_\_**(*scale*)

# **Methods**

[\\_\\_init\\_\\_](#page-830-1)(scale)

# **colour.get\_domain\_range\_scale**

#### <span id="page-830-0"></span>colour.**get\_domain\_range\_scale**()

Returns the current *Colour* domain-range scale. The following scales are available:

- **'Reference'**, the default *Colour* domain-range scale which varies depending on the referenced algorithm, e.g. [0, 1], [0, 10], [0, 100], [0, 255], etc. . .
- **'1'**, a domain-range scale normalised to [0, 1], it is important to acknowledge that this is a soft normalisation and it is possible to use negative out of gamut values or high dynamic range data exceeding 1.

**Returns** *Colour* domain-range scale.

**Return type** unicode

# **colour.set\_domain\_range\_scale**

# <span id="page-831-0"></span>colour.**set\_domain\_range\_scale**(*scale='Reference'*)

Sets the current *Colour* domain-range scale. The following scales are available:

- **'Reference'**, the default *Colour* domain-range scale which varies depending on the referenced algorithm, e.g. [0, 1], [0, 10], [0, 100], [0, 255], etc. . .
- **'1'**, a domain-range scale normalised to [0, 1], it is important to acknowledge that this is a soft normalisation and it is possible to use negative out of gamut values or high dynamic range data exceeding 1.

**Parameters scale** (unicode or [int](https://docs.python.org/3.7/library/functions.html#int)) – **{'Reference', '1'}**, *Colour* domain-range scale to set.

colour.utilities

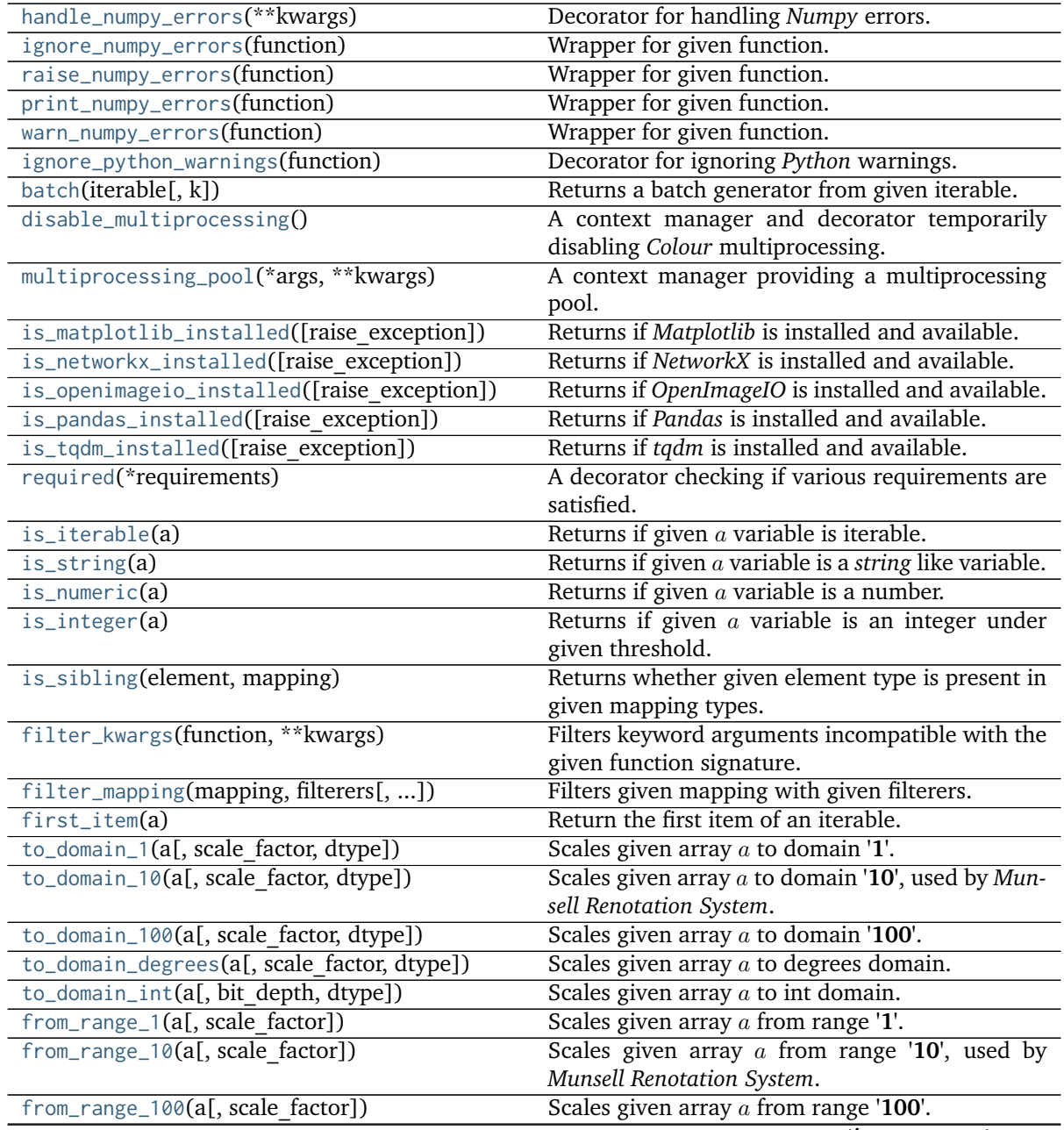

continues on next page

| Table 3 - continued from previous page |                                                  |
|----------------------------------------|--------------------------------------------------|
| from_range_degrees(a[, scale factor])  | Scales given array $a$ from degrees range.       |
| from_range_int(a[, bit depth, dtype])  | Scales given array $a$ from int range.           |
| copy_definition(definition[, name])    | Copies a definition with same code, globals, de- |
|                                        | faults, closure, and name.                       |

Table 3 – continued from previous page

**colour.utilities.handle\_numpy\_errors**

<span id="page-832-0"></span>colour.utilities.**handle\_numpy\_errors**(*\*\*kwargs*)

Decorator for handling *Numpy* errors.

**Parameters \*\*kwargs** ([dict,](https://docs.python.org/3.7/library/stdtypes.html#dict) optional) – Keywords arguments.

**Return type** [object](https://docs.python.org/3.7/library/functions.html#object)

### **References**

 $\lceil$ ]

#### **Examples**

```
>>> import numpy
>>> @handle_numpy_errors(all='ignore')
... def f():
\ldots 1 / numpy.zeros(3)
>>> f()
```
# **colour.utilities.ignore\_numpy\_errors**

```
colour.utilities.ignore_numpy_errors(function)
     Wrapper for given function.
```
### **colour.utilities.raise\_numpy\_errors**

<span id="page-832-2"></span>colour.utilities.**raise\_numpy\_errors**(*function*) Wrapper for given function.

## **colour.utilities.print\_numpy\_errors**

<span id="page-832-3"></span>colour.utilities.**print\_numpy\_errors**(*function*) Wrapper for given function.

#### **colour.utilities.warn\_numpy\_errors**

<span id="page-833-0"></span>colour.utilities.**warn\_numpy\_errors**(*function*) Wrapper for given function.

**colour.utilities.ignore\_python\_warnings**

```
colour.utilities.ignore_python_warnings(function)
     Decorator for ignoring Python warnings.
```
**Parameters function** ([object](https://docs.python.org/3.7/library/functions.html#object)) – Function to decorate. **Return type** [object](https://docs.python.org/3.7/library/functions.html#object)

### **Examples**

```
>>> @ignore_python_warnings
... def f():
... warnings.warn('This is an ignored warning!')
>>> f()
```
# **colour.utilities.batch**

```
colour.utilities.batch(iterable, k=3)
```
Returns a batch generator from given iterable.

#### **Parameters**

- **iterable** (iterable) Iterable to create batches from.
- **k** (integer) Batches size.

**Returns** Is *string\_like* variable.

**Return type** [bool](https://docs.python.org/3.7/library/functions.html#bool)

### **Examples**

```
>>> batch(tuple(range(10)))
<generator object batch at 0x...>
```
## **colour.utilities.disable\_multiprocessing**

# <span id="page-833-4"></span><span id="page-833-3"></span>**class** colour.utilities.**disable\_multiprocessing**

A context manager and decorator temporarily disabling *Colour* multiprocessing.

**\_\_init\_\_**()

### **Methods**

 $\_init$ <sub> $-$ </sub> $()$ 

#### **colour.utilities.multiprocessing\_pool**

<span id="page-834-0"></span>colour.utilities.**multiprocessing\_pool**(*\*args*, *\*\*kwargs*)

A context manager providing a multiprocessing pool.

**Parameters**

- **\*args** ([list,](https://docs.python.org/3.7/library/stdtypes.html#list) optional) Arguments.
- **\*\*kwargs** ([dict,](https://docs.python.org/3.7/library/stdtypes.html#dict) optional) Keywords arguments.

### **Examples**

```
>>> from functools import partial
\gg def _{add(a, b)}:
... return a + b
>>> with multiprocessing_pool() as pool:
... pool.map(partial(_add, b=2), range(10))
...
[2, 3, 4, 5, 6, 7, 8, 9, 10, 11]
```
## **colour.utilities.is\_matplotlib\_installed**

```
colour.utilities.is_matplotlib_installed(raise_exception=False)
     Returns if Matplotlib is installed and available.
          Parameters raise_exception (bool) – Raise exception if Matplotlib is unavailable.
          Returns Is Matplotlib installed.
          Return type bool
          Raises ImportError – If Matplotlib is not installed.
```
### **colour.utilities.is\_networkx\_installed**

```
colour.utilities.is_networkx_installed(raise_exception=False)
     Returns if NetworkX is installed and available.
          Parameters raise_exception (bool) – Raise exception if NetworkX is unavailable.
          Returns Is NetworkX installed.
```
**Return type** [bool](https://docs.python.org/3.7/library/functions.html#bool)

**Raises [ImportError](https://docs.python.org/3.7/library/exceptions.html#ImportError)** – If *NetworkX* is not installed.

## **colour.utilities.is\_openimageio\_installed**

```
colour.utilities.is_openimageio_installed(raise_exception=False)
     Returns if OpenImageIO is installed and available.
          Parametersbool) – Raise exception if OpenImageIO is unavailable.
          Returns Is OpenImageIO installed.
          Return type bool
          Raises ImportError – If OpenImageIO is not installed.
colour.utilities.is_pandas_installed
colour.utilities.is_pandas_installed(raise_exception=False)
     Returns if Pandas is installed and available.
```
<span id="page-835-1"></span>**Parameters raise\_exception** ([bool](https://docs.python.org/3.7/library/functions.html#bool)) – Raise exception if *Pandas* is unavailable.

**Returns** Is *Pandas* installed.

**Return type** [bool](https://docs.python.org/3.7/library/functions.html#bool)

**Raises [ImportError](https://docs.python.org/3.7/library/exceptions.html#ImportError)** – If *Pandas* is not installed.

### **colour.utilities.is\_tqdm\_installed**

```
colour.utilities.is_tqdm_installed(raise_exception=False)
```
Returns if *tqdm* is installed and available.

**Parameters raise\_exception** ([bool](https://docs.python.org/3.7/library/functions.html#bool)) – Raise exception if *tqdm* is unavailable.

**Returns** Is *tqdm* installed.

**Return type** [bool](https://docs.python.org/3.7/library/functions.html#bool)

**Raises [ImportError](https://docs.python.org/3.7/library/exceptions.html#ImportError)** – If *tqdm* is not installed.

#### **colour.utilities.required**

```
colour.utilities.required(*requirements)
```
A decorator checking if various requirements are satisfied.

**Parameters \*requirements** ([list,](https://docs.python.org/3.7/library/stdtypes.html#list) optional) – **{'Matplotlib', 'NetworkX', 'OpenImageIO', 'Pandas', 'tqdm'}**, Requirements to check whether they are satisfied.

**Return type** [object](https://docs.python.org/3.7/library/functions.html#object)

# **colour.utilities.is\_iterable**

```
colour.utilities.is_iterable(a)
```
Returns if given  $a$  variable is iterable.

**Parameters a** ([object](https://docs.python.org/3.7/library/functions.html#object)) – Variable to check the iterability.

**Returns** *a* variable iterability.

**Return type** [bool](https://docs.python.org/3.7/library/functions.html#bool)

```
>>> is_iterable([1, 2, 3])
True
>>> is iterable(1)
False
```
# **colour.utilities.is\_string**

```
colour.utilities.is_string(a)
```
Returns if given *a* variable is a *string* like variable.

**Parameters a** ([object](https://docs.python.org/3.7/library/functions.html#object)) – Data to test.

**Returns** Is *a* variable a *string* like variable.

**Return type** [bool](https://docs.python.org/3.7/library/functions.html#bool)

### **Examples**

>>> is\_string("I'm a string!") True >>> is\_string(["I'm a string!"]) False

# **colour.utilities.is\_numeric**

<span id="page-836-1"></span>colour.utilities.**is\_numeric**(*a*)

Returns if given  $a$  variable is a number.

**Parameters a** ([object](https://docs.python.org/3.7/library/functions.html#object)) – Variable to check.

**Returns** Is a variable a number.

**Return type** [bool](https://docs.python.org/3.7/library/functions.html#bool)

### **Examples**

```
>>> is_numeric(1)
True
\gg is_numeric((1,))
False
```
# **colour.utilities.is\_integer**

```
colour.utilities.is_integer(a)
```
Returns if given  $a$  variable is an integer under given threshold.

**Parameters a** ([object](https://docs.python.org/3.7/library/functions.html#object)) – Variable to check.

**Returns** Is *a* variable an integer.

**Return type** [bool](https://docs.python.org/3.7/library/functions.html#bool)

### **Notes**

• The determination threshold is defined by the colour.algebra.common.INTEGER\_THRESHOLD attribute.

#### **Examples**

```
>>> is_integer(1)
True
>>> is_integer(1.01)
False
```
## **colour.utilities.is\_sibling**

```
colour.utilities.is_sibling(element, mapping)
```
Returns whether given element type is present in given mapping types.

#### **Parameters**

- **element** ([object](https://docs.python.org/3.7/library/functions.html#object)) Element to check if its type is present in the mapping types.
- **mapping** ([dict](https://docs.python.org/3.7/library/stdtypes.html#dict)) Mapping.

**Returns** Whether given element type is present in given mapping types.

**Return type** [bool](https://docs.python.org/3.7/library/functions.html#bool)

### **colour.utilities.filter\_kwargs**

```
colour.utilities.filter_kwargs(function, **kwargs)
```
Filters keyword arguments incompatible with the given function signature.

**Parameters**

- **function** (callable) Callable to filter the incompatible keyword arguments.
- **\*\*kwargs** ([dict,](https://docs.python.org/3.7/library/stdtypes.html#dict) optional) Keywords arguments.

**Returns** Filtered keyword arguments.

**Return type** [dict](https://docs.python.org/3.7/library/stdtypes.html#dict)

**Warning:** Python 2.7 does not support inspecting the signature of *partial* functions, this could cause unexpected behaviour when using this definition.

# **Examples**

```
\gg def fn a(a):
... return a
\gg def fn_b(a, b=0):
... return a, b
>>> def fn_c(a, b=0, c=0):
... return a, b, c
>>> fn_a(1, **filter_kwargs(fn_a, b=2, c=3))
1
>>> fn_b(1, **filter_kwargs(fn_b, b=2, c=3))
```
(continues on next page)

(continued from previous page)

```
(1, 2)>>> fn_c(1, **filter_kwargs(fn_c, b=2, c=3))
(1, 2, 3)
```
# **colour.utilities.filter\_mapping**

```
colour.utilities.filter_mapping(mapping, filterers, anchors=True, flags=RegexFlag.IGNORECASE)
     Filters given mapping with given filterers.
```
**Parameters**

- **mapping** (dict\_like) Mapping to filter.
- **filterers** (unicode or [object](https://docs.python.org/3.7/library/functions.html#object) or array\_like) Filterer pattern for given mapping elements or a list of filterers.
- **anchors** ([bool,](https://docs.python.org/3.7/library/functions.html#bool) optional) Whether to use Regex line anchors, i.e. *^* and *\$* are added, surrounding the filterer pattern.
- **flags** ([int,](https://docs.python.org/3.7/library/functions.html#int) optional) Regex flags.

**Returns** Filtered mapping elements.

**Return type** OrderedDict

# **Notes**

• To honour the filterers ordering, the return value is an OrderedDict class instance.

```
>>> class Element(object):
... pass
\gg mapping = {
... 'Element A': Element(),
... 'Element B': Element(),
... 'Element C': Element(),
... 'Not Element C': Element(),
... }
>>> # Doctests skip for Python 2.x compatibility.
>>> filter_mapping(mapping, '\w+\s+A')
{u'Element A': <colour.utilities.common.Element object at 0x...>}
>>> # Doctests skip for Python 2.x compatibility.
>>> sorted(filter_mapping(mapping, 'Element.*'))
[u'Element A', u'Element B', u'Element C']
```
# **colour.utilities.first\_item**

```
colour.utilities.first_item(a)
```
Return the first item of an iterable.

**Parameters a** ([object](https://docs.python.org/3.7/library/functions.html#object)) – Iterable to get the first item from.

**Return type** [object](https://docs.python.org/3.7/library/functions.html#object)

**Raises [StopIteration](https://docs.python.org/3.7/library/exceptions.html#StopIteration)** – If the iterable is empty.

# **Examples**

```
\gg a = range(10)
>>> first_item(a)
0
```
# **colour.utilities.to\_domain\_1**

<span id="page-839-1"></span>colour.utilities.**to\_domain\_1**(*a*, *scale\_factor=100*, *dtype=None*)

Scales given array  $a$  to domain  $\mathbf{1}'$ . The behaviour is as follows:

- If *Colour* domain-range scale is **'Reference'** or **'1'**, the definition is almost entirely by-passed and will just conveniently convert array  $a$  to np.ndarray.
- If *Colour* domain-range scale is **'100'** (currently unsupported private value only used for unit tests), array  $a$  is divided by scale\_factor, typically 100.

### **Parameters**

- **a** (array\_like)  $a$  to scale to domain **'1'**.
- **scale\_factor** (numeric or array\_like, optional) Scale factor, usually *numeric* but can be an *array\_like* if some axis need different scaling to be brought to domain **'1'**.
- **dtype** ([object,](https://docs.python.org/3.7/library/functions.html#object) optional) Data type used for the conversion to np.ndarray.

**Returns** *a* scaled to domain '1'.

**Return type** ndarray

# **Examples**

With *Colour* domain-range scale set to **'Reference'**:

```
>>> with domain_range_scale('Reference'):
... to_domain_1(1)
array(1.0)
```
With *Colour* domain-range scale set to **'1'**:

```
>>> with domain_range_scale('1'):
\ldots to domain 1(1)array(1.0)
```
With *Colour* domain-range scale set to **'100'** (unsupported):

```
>>> with domain_range_scale('100'):
... to_domain_1(1)
array(0.01)
```
# **colour.utilities.to\_domain\_10**

<span id="page-840-0"></span>colour.utilities.**to\_domain\_10**(*a*, *scale\_factor=10*, *dtype=None*)

Scales given array to domain **'10'**, used by *Munsell Renotation System*. The behaviour is as follows:

- If *Colour* domain-range scale is **'Reference'**, the definition is almost entirely by-passed and will just conveniently convert array  $a$  to np.ndarray.
- If *Colour* domain-range scale is **'1'**, array is multiplied by scale\_factor, typically 10.
- If *Colour* domain-range scale is **'100'** (currently unsupported private value only used for unit tests), array  $a$  is divided by scale\_factor, typically 10.

#### **Parameters**

- **a** (array\_like)  $a$  to scale to domain **'10'**.
- **scale\_factor** (numeric or array\_like, optional) Scale factor, usually *numeric* but can be an *array\_like* if some axis need different scaling to be brought to domain **'10'**.
- **dtype** ([object,](https://docs.python.org/3.7/library/functions.html#object) optional) Data type used for the conversion to np.ndarray.

**Returns** *a* scaled to domain '10'.

**Return type** ndarray

#### **Examples**

With *Colour* domain-range scale set to **'Reference'**:

```
>>> with domain_range_scale('Reference'):
... to_domain_10(1)
array(1.0)
```
With *Colour* domain-range scale set to **'1'**:

```
>>> with domain_range_scale('1'):
... to_domain_10(1)
array(10.0)
```
With *Colour* domain-range scale set to **'100'** (unsupported):

```
>>> with domain_range_scale('100'):
... to_domain_10(1)
array(0.1)
```
# **colour.utilities.to\_domain\_100**

<span id="page-841-0"></span>colour.utilities.**to\_domain\_100**(*a*, *scale\_factor=100*, *dtype=None*)

Scales given array to domain **'100'**. The behaviour is as follows:

- If *Colour* domain-range scale is **'Reference'** or **'100'** (currently unsupported private value only used for unit tests), the definition is almost entirely by-passed and will just conveniently convert array  $a$  to np. ndarray.
- If *Colour* domain-range scale is **'1'**, array is multiplied by scale\_factor, typically 100.

#### **Parameters**

- **a** (array\_like)  $a$  to scale to domain **'100'**.
- **scale\_factor** (numeric or array\_like, optional) Scale factor, usually *numeric* but can be an *array\_like* if some axis need different scaling to be brought to domain **'100'**.
- **dtype** ([object,](https://docs.python.org/3.7/library/functions.html#object) optional) Data type used for the conversion to np.ndarray.

**Returns** *a* scaled to domain **'100'**.

**Return type** ndarray

#### **Examples**

With *Colour* domain-range scale set to **'Reference'**:

```
>>> with domain range scale('Reference'):
... to_domain_100(1)
array(1.0)
```
With *Colour* domain-range scale set to **'1'**:

```
>>> with domain_range_scale('1'):
... to_domain_100(1)
array(100.0)
```
With *Colour* domain-range scale set to **'100'** (unsupported):

```
>>> with domain_range_scale('100'):
... to_domain_100(1)
array(1.0)
```
# **colour.utilities.to\_domain\_degrees**

<span id="page-841-1"></span>colour.utilities.**to\_domain\_degrees**(*a*, *scale\_factor=360*, *dtype=None*)

Scales given array  $a$  to degrees domain. The behaviour is as follows:

- If *Colour* domain-range scale is **'Reference'**, the definition is almost entirely by-passed and will just conveniently convert array  $a$  to np.ndarray.
- If *Colour* domain-range scale is **'1'**, array is multiplied by scale\_factor, typically 360.
- If *Colour* domain-range scale is **'100'** (currently unsupported private value only used for unit tests), array  $a$  is multiplied by scale factor / 100, typically 360 / 100.

# **Parameters**

• **a** (array\_like) –  $a$  to scale to degrees domain.

- **scale\_factor** (numeric or array\_like, optional) Scale factor, usually *numeric* but can be an *array\_like* if some axis need different scaling to be brought to degrees domain.
- **dtype** ([object,](https://docs.python.org/3.7/library/functions.html#object) optional) Data type used for the conversion to np.ndarray.

**Returns** *a* scaled to degrees domain.

**Return type** ndarray

#### **Examples**

With *Colour* domain-range scale set to **'Reference'**:

```
>>> with domain_range_scale('Reference'):
... to_domain_degrees(1)
array(1.0)
```
With *Colour* domain-range scale set to **'1'**:

```
>>> with domain range scale('1'):
... to domain degrees(1)
array(360.0)
```
With *Colour* domain-range scale set to **'100'** (unsupported):

```
>>> with domain_range_scale('100'):
... to_domain_degrees(1)
array(3.6)
```
#### **colour.utilities.to\_domain\_int**

<span id="page-842-0"></span>colour.utilities.**to\_domain\_int**(*a*, *bit\_depth=8*, *dtype=None*)

Scales given array  $a$  to int domain. The behaviour is as follows:

- If *Colour* domain-range scale is **'Reference'**, the definition is almost entirely by-passed and will just conveniently convert array  $a$  to np.ndarray.
- If *Colour* domain-range scale is '1', array a is multiplied by  $2^{bit\_depth} 1$ .
- If *Colour* domain-range scale is **'100'** (currently unsupported private value only used for unit tests), array *a* is multiplied by  $2^{bit\_depth} - 1$ .

#### **Parameters**

- **a** (array like)  $a$  to scale to int domain.
- **bit\_depth** (numeric or array\_like, optional) Bit depth, usually *int* but can be an *array* like if some axis need different scaling to be brought to int domain.
- **dtype** ([object,](https://docs.python.org/3.7/library/functions.html#object) optional) Data type used for the conversion to np.ndarray.

**Returns** *a* scaled to int domain.

# **Notes**

• To avoid precision issues and rounding, the scaling is performed on floating-point numbers.

# **Examples**

With *Colour* domain-range scale set to **'Reference'**:

```
>>> with domain_range_scale('Reference'):
... to_domain_int(1)
array(1.0)
```
With *Colour* domain-range scale set to **'1'**:

```
>>> with domain_range_scale('1'):
... to_domain_int(1)
array(255.0)
```
With *Colour* domain-range scale set to **'100'** (unsupported):

```
>>> with domain_range_scale('100'):
... to_domain_int(1)
array(2.55)
```
# **colour.utilities.from\_range\_1**

<span id="page-843-0"></span>colour.utilities.**from\_range\_1**(*a*, *scale\_factor=100*)

Scales given array *a* from range '1'. The behaviour is as follows:

- If *Colour* domain-range scale is **'Reference'** or **'1'**, the definition is entirely by-passed.
- If *Colour* domain-range scale is **'100'** (currently unsupported private value only used for unit tests), array  $a$  is multiplied by scale\_factor, typically 100.

# **Parameters**

- **a** (array\_like)  $a$  to scale from range **'1'**.
- **scale\_factor** (numeric or array\_like, optional) Scale factor, usually *numeric* but can be an *array\_like* if some axis need different scaling to be brought from range **'1'**.

**Returns** *a* scaled from range '1'.

**Return type** ndarray

**Warning:** The scale conversion of  $\alpha$  variable happens in-place, i.e.  $\alpha$  will be mutated!

With *Colour* domain-range scale set to **'Reference'**:

```
>>> with domain range scale('Reference'):
... from_range_1(1)
1
```
With *Colour* domain-range scale set to **'1'**:

```
>>> with domain_range_scale('1'):
... from_range_1(1)
1
```
With *Colour* domain-range scale set to **'100'** (unsupported):

```
>>> with domain_range_scale('100'):
... from_range_1(1)
100
```
#### **colour.utilities.from\_range\_10**

<span id="page-844-0"></span>colour.utilities.**from\_range\_10**(*a*, *scale\_factor=10*)

Scales given array from range **'10'**, used by *Munsell Renotation System*. The behaviour is as follows:

- If *Colour* domain-range scale is **'Reference'**, the definition is entirely by-passed.
- If *Colour* domain-range scale is **'1'**, array is divided by scale\_factor, typically 10.
- If *Colour* domain-range scale is **'100'** (currently unsupported private value only used for unit tests), array  $a$  is multiplied by scale\_factor, typically 10.

#### **Parameters**

- **a** (array like)  $a$  to scale from range **'10'**.
- **scale\_factor** (numeric or array\_like, optional) Scale factor, usually *numeric* but can be an *array\_like* if some axis need different scaling to be brought from range **'10'**.

**Returns** a scaled from range '10'.

**Return type** ndarray

**Warning:** The scale conversion of  $\alpha$  variable happens in-place, i.e.  $\alpha$  will be mutated!

#### **Examples**

1

With *Colour* domain-range scale set to **'Reference'**:

```
>>> with domain_range_scale('Reference'):
... from_range_10(1)
```
With *Colour* domain-range scale set to **'1'**:

```
>>> with domain_range_scale('1'):
... from_range_10(1)
0.1
```
With *Colour* domain-range scale set to **'100'** (unsupported):

```
>>> with domain_range_scale('100'):
... from_range_10(1)
10
```
#### **colour.utilities.from\_range\_100**

<span id="page-845-0"></span>colour.utilities.**from\_range\_100**(*a*, *scale\_factor=100*)

Scales given array from range **'100'**. The behaviour is as follows:

- If *Colour* domain-range scale is **'Reference'** or **'100'** (currently unsupported private value only used for unit tests), the definition is entirely by-passed.
- If *Colour* domain-range scale is **'1'**, array is divided by scale\_factor, typically 100.

#### **Parameters**

- **a** (array\_like)  $a$  to scale from range **'100'**.
- **scale\_factor** (numeric or array\_like, optional) Scale factor, usually *numeric* but can be an *array\_like* if some axis need different scaling to be brought from range **'100'**.

**Returns** *a* scaled from range '100'.

**Return type** ndarray

**Warning:** The scale conversion of  $\alpha$  variable happens in-place, i.e.  $\alpha$  will be mutated!

#### **Examples**

With *Colour* domain-range scale set to **'Reference'**:

```
>>> with domain_range_scale('Reference'):
... from_range_100(1)
1
```
With *Colour* domain-range scale set to **'1'**:

```
>>> with domain_range_scale('1'):
... from_range_100(1)
0.01
```
With *Colour* domain-range scale set to **'100'** (unsupported):

```
>>> with domain_range_scale('100'):
... from_range_100(1)
1
```
## **colour.utilities.from\_range\_degrees**

<span id="page-846-0"></span>colour.utilities.**from\_range\_degrees**(*a*, *scale\_factor=360*)

Scales given array  $a$  from degrees range. The behaviour is as follows:

- If *Colour* domain-range scale is **'Reference'**, the definition is entirely by-passed.
- If *Colour* domain-range scale is **'1'**, array is divided by scale\_factor, typically 360.
- If *Colour* domain-range scale is **'100'** (currently unsupported private value only used for unit tests), array  $a$  is divided by scale\_factor  $/ 100$ , typically 360  $/ 100$ .

#### **Parameters**

- **a** (array\_like)  $a$  to scale from degrees range.
- **scale\_factor** (numeric or array\_like, optional) Scale factor, usually *numeric* but can be an *array\_like* if some axis need different scaling to be brought from degrees range.

**Warning:** The scale conversion of  $\alpha$  variable happens in-place, i.e.  $\alpha$  will be mutated!

**Returns** *a* scaled from degrees range.

**Return type** ndarray

#### **Examples**

With *Colour* domain-range scale set to **'Reference'**:

```
>>> with domain_range_scale('Reference'):
... from_range_degrees(1)
1
```
With *Colour* domain-range scale set to **'1'**:

```
>>> with domain_range_scale('1'):
... from_range_degrees(1)
0.0027777...
```
With *Colour* domain-range scale set to **'100'** (unsupported):

```
>>> with domain_range_scale('100'):
... from range degrees(1)
0.27777777...
```
#### **colour.utilities.from\_range\_int**

<span id="page-846-1"></span>colour.utilities.**from\_range\_int**(*a*, *bit\_depth=8*, *dtype=None*)

Scales given array  $a$  from int range. The behaviour is as follows:

- If *Colour* domain-range scale is **'Reference'**, the definition is entirely by-passed.
- If *Colour* domain-range scale is **'1'**, array is converted to np.ndarray and divided by  $2^{bit\_depth} - 1.$
- If *Colour* domain-range scale is **'100'** (currently unsupported private value only used for unit tests), array  $a$  is converted to np.ndarray and divided by  $2^{bit\_depth}-1.$

#### **Parameters**

- **a** (array\_like)  $a$  to scale from int range.
- **bit\_depth** (numeric or array\_like, optional) Bit depth, usually *int* but can be an *array* like if some axis need different scaling to be brought from int range.
- **dtype** ([object,](https://docs.python.org/3.7/library/functions.html#object) optional) Data type used for the conversion to np.ndarray.

**Returns** *a* scaled from int range.

**Return type** ndarray

**Warning:** The scale conversion of  $\alpha$  variable happens in-place, i.e.  $\alpha$  will be mutated!

# **Notes**

• To avoid precision issues and rounding, the scaling is performed on floating-point numbers.

#### **Examples**

With *Colour* domain-range scale set to **'Reference'**:

```
>>> with domain_range_scale('Reference'):
... from_range_int(1)
1
```
With *Colour* domain-range scale set to **'1'**:

```
>>> with domain_range_scale('1'):
... from_range_int(1)
array(0.0039215...)
```
With *Colour* domain-range scale set to **'100'** (unsupported):

```
>>> with domain_range_scale('100'):
... from_range_int(1)
array(0.3921568...)
```
# **colour.utilities.copy\_definition**

```
colour.utilities.copy_definition(definition, name=None)
```
Copies a definition with same code, globals, defaults, closure, and name.

**Parameters**

- **definition** (callable) Definition to be copied.
- **name** (unicode, optional) Optional definition copy name.

**Returns** Definition copy.

**Return type** callable

# <span id="page-848-0"></span>**Array**

colour.utilities

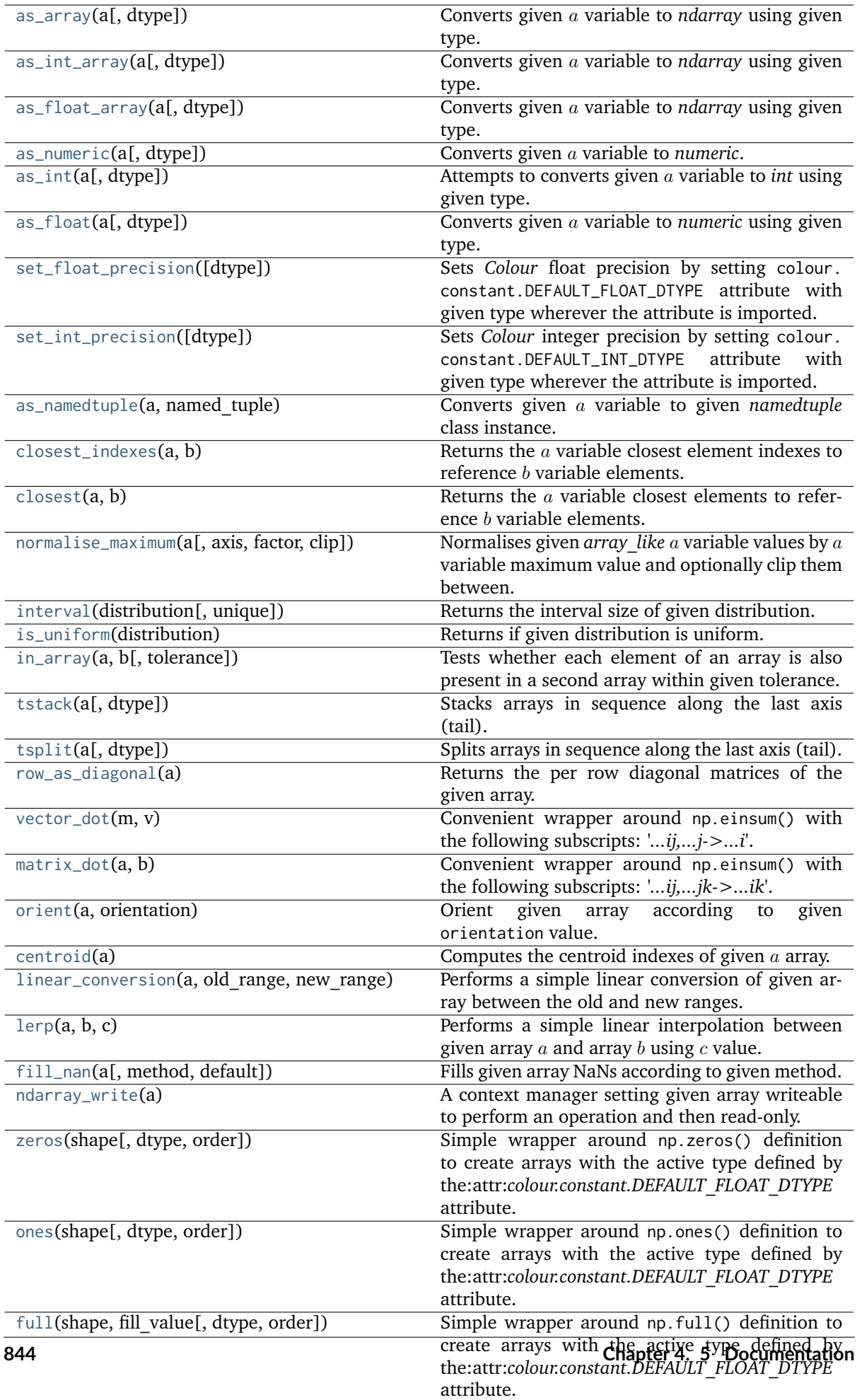

#### **colour.utilities.as\_array**

# <span id="page-850-0"></span>colour.utilities.**as\_array**(*a*, *dtype=None*)

Converts given *a* variable to *ndarray* using given type.

# **Parameters**

- **a** ([object](https://docs.python.org/3.7/library/functions.html#object)) Variable to convert.
- **dtype** ([object](https://docs.python.org/3.7/library/functions.html#object)) Type to use for conversion, default to the type defined by the colour.constant.DEFAULT\_FLOAT\_DTYPE attribute.

**Returns** *a* variable converted to *ndarray*.

### **Return type** ndarray

#### **Examples**

```
\gg as_array([1, 2, 3])
array([ 1., 2., 3.])
>>> as_array([1, 2, 3], dtype=DEFAULT_INT_DTYPE)
array([1, 2, 3]...)
```
### **colour.utilities.as\_int\_array**

<span id="page-850-1"></span>colour.utilities.**as\_int\_array**(*a*, *dtype=None*)

Converts given *a* variable to *ndarray* using given type.

#### **Parameters**

- **a** ([object](https://docs.python.org/3.7/library/functions.html#object)) Variable to convert.
- **dtype** ([object](https://docs.python.org/3.7/library/functions.html#object)) Type to use for conversion, default to the type defined by the colour.constant.DEFAULT\_INT\_DTYPE attribute.

**Returns** variable converted to *ndarray*.

#### **Return type** ndarray

#### **Examples**

```
>>> as_int_array([1.0, 2.0, 3.0])
array([1, 2, 3]...)
```
### **colour.utilities.as\_float\_array**

# <span id="page-850-2"></span>colour.utilities.**as\_float\_array**(*a*, *dtype=None*)

Converts given *a* variable to *ndarray* using given type.

## **Parameters**

- **a** ([object](https://docs.python.org/3.7/library/functions.html#object)) Variable to convert.
- **dtype** ([object](https://docs.python.org/3.7/library/functions.html#object)) Type to use for conversion, default to the type defined by the colour.constant.DEFAULT\_FLOAT\_DTYPE attribute.

**Returns** variable converted to *ndarray*.

```
\gg as float_array([1, 2, 3])
array([ 1., 2., 3.])
```
# **colour.utilities.as\_numeric**

```
colour.utilities.as_numeric(a, dtype=None)
```
Converts given  $\alpha$  variable to *numeric*. In the event where  $\alpha$  cannot be converted, it is passed as is.

# **Parameters**

- **a** ([object](https://docs.python.org/3.7/library/functions.html#object)) Variable to convert.
- **dtype** ([object](https://docs.python.org/3.7/library/functions.html#object)) Type to use for conversion, default to the type defined by the colour.constant.DEFAULT\_FLOAT\_DTYPE attribute.

**Returns** variable converted to *numeric*.

**Return type** ndarray

# **Examples**

```
>>> as_numeric(np.array([1]))
1.0
>>> as_numeric(np.arange(10))
array([ 0., 1., 2., 3., 4., 5., 6., 7., 8., 9.])
```
# **colour.utilities.as\_int**

#### <span id="page-851-1"></span>colour.utilities.**as\_int**(*a*, *dtype=None*)

Attempts to converts given *a* variable to *int* using given type.

#### **Parameters**

- **a** ([object](https://docs.python.org/3.7/library/functions.html#object)) Variable to convert.
- **dtype** ([object](https://docs.python.org/3.7/library/functions.html#object)) Type to use for conversion, default to the type defined by the colour.constant.DEFAULT\_INT\_DTYPE attribute. In the event where  $a$  cannot be converted, it is converted to *ndarray* using the type defined by colour.constant. DEFAULT\_INT\_DTYPE attribute.

**Returns** variable converted to *numeric*.

#### **Return type** ndarray

**Warning:** The behaviour of this definition is different than [colour.utilities.as\\_numeric\(\)](#page-851-0) definition when it comes to conversion failure: the former will forcibly convert  $\alpha$  variable to *ndarray* using the type defined by colour.constant.DEFAULT\_INT\_DTYPE attribute while the later will pass the  $a$  variable as is.

```
\gg as_int(np.array([1]))
1
\gg as int(np.arange(10))
array([0, 1, 2, 3, 4, 5, 6, 7, 8, 9]...)
```
## **colour.utilities.as\_float**

#### <span id="page-852-0"></span>colour.utilities.**as\_float**(*a*, *dtype=None*)

Converts given *a* variable to *numeric* using given type.

#### **Parameters**

- **a** ([object](https://docs.python.org/3.7/library/functions.html#object)) Variable to convert.
- **dtype** ([object](https://docs.python.org/3.7/library/functions.html#object)) Type to use for conversion, default to the type defined by the colour.constant.DEFAULT\_INT\_DTYPE attribute. In the event where  $a$  cannot be converted, it is converted to *ndarray* using the type defined by colour.constant. DEFAULT\_FLOAT\_DTYPE attribute.

**Returns** *a* variable converted to *numeric*.

**Return type** ndarray

**Warning:** The behaviour of this definition is different than [colour.utilities.as\\_numeric\(\)](#page-851-0) definition when it comes to conversion failure: the former will forcibly convert  $\alpha$  variable to *ndarray* using the type defined by colour.constant.DEFAULT\_FLOAT\_DTYPE attribute while the later will pass the  $a$  variable as is.

# **Examples**

```
>>> as_float(np.array([1]))
1.0
>>> as_float(np.arange(10))
array([ 0., 1., 2., 3., 4., 5., 6., 7., 8., 9.])
```
#### **colour.utilities.set\_float\_precision**

<span id="page-852-1"></span>colour.utilities.**set\_float\_precision**(*dtype=<class 'numpy.float64'>*)

Sets *Colour* float precision by setting colour.constant.DEFAULT\_FLOAT\_DTYPE attribute with given type wherever the attribute is imported.

**Parameters dtype** ([object](https://docs.python.org/3.7/library/functions.html#object)) – Type to set colour.constant.DEFAULT\_FLOAT\_DTYPE with.

**Warning:** Changing float precision might result in various *Colour* functionality breaking entirely: [https://github.com/numpy/numpy/issues/6860.](https://github.com/numpy/numpy/issues/6860) With great power comes great responsibility.

# **Notes**

- It is possible to define the float precision at import time by setting the *COLOUR\_SCIENCE\_\_FLOAT\_PRECISION* environment variable, for example *set COLOUR\_SCIENCE\_\_FLOAT\_PRECISION=float32*.
- Some definition returning a single-scalar ndarray might not honour the given float precision: <https://github.com/numpy/numpy/issues/16353>

### **Examples**

```
>>> as float array(np.ones(3)).dtype
dtype('float64')
>>> set_float_precision(np.float16)
>>> as_float_array(np.ones(3)).dtype
dtype('float16')
>>> set_float_precision(np.float64)
>>> as_float_array(np.ones(3)).dtype
dtype('float64')
```
### **colour.utilities.set\_int\_precision**

```
colour.utilities.set_int_precision(dtype=<class 'numpy.int64'>)
```
Sets *Colour* integer precision by setting colour.constant.DEFAULT\_INT\_DTYPE attribute with given type wherever the attribute is imported.

**Parameters dtype** ([object](https://docs.python.org/3.7/library/functions.html#object)) – Type to set colour.constant.DEFAULT\_INT\_DTYPE with.

## **Notes**

• It is possible to define the int precision at import time by setting the *COLOUR\_SCIENCE\_\_INT\_PRECISION* environment variable, for example *set COLOUR\_SCIENCE\_\_INT\_PRECISION=int32*.

Warning: This definition is mostly given for consistency purposes with [colour.utilities.](#page-852-1) [set\\_float\\_precision\(\)](#page-852-1) definition but contrary to the latter, changing integer precision will almost certainly completely break *Colour*. With great power comes great responsibility.

```
>>> as_int_array(np.ones(3)).dtype
dtype('int64')
>>> set_int_precision(np.int32)
>>> as_int_array(np.ones(3)).dtype
dtype('int32')
>>> set_int_precision(np.int64)
>>> as_int_array(np.ones(3)).dtype
dtype('int64')
```
#### **colour.utilities.as\_namedtuple**

```
colour.utilities.as_namedtuple(a, named_tuple)
```
Converts given variable to given *namedtuple* class instance.

 can be either a *Numpy* structured array, a *namedtuple*, a *mapping*, or an *array\_like* object. The definition will attempt to convert it to given *namedtuple*.

# **Parameters**

- **a** ([object](https://docs.python.org/3.7/library/functions.html#object)) Variable to convert.
- **named\_tuple** (namedtuple) *namedtuple* class.

**Returns** math:*a* variable converted to *namedtuple*.

**Return type** namedtuple

# **Examples**

```
>>> from collections import namedtuple
>> a_a = 1>> a_b = 2>> a_c = 3>>> NamedTuple = namedtuple('NamedTuple', 'a b c')
>>> as_namedtuple(NamedTuple(a=1, b=2, c=3), NamedTuple)
NamedTuple(a=1, b=2, c=3)
>>> as_namedtuple({'a': a_a, 'b': a_b, 'c': a_c}, NamedTuple)
NamedTuple(a=1, b=2, c=3)
>>> as_namedtuple([a_a, a_b, a_c], NamedTuple)
NamedTuple(a=1, b=2, c=3)
```
#### **colour.utilities.closest\_indexes**

#### <span id="page-854-1"></span>colour.utilities.**closest\_indexes**(*a*, *b*)

Returns the  $a$  variable closest element indexes to reference  $b$  variable elements.

#### **Parameters**

- **a** (array\_like) Variable to search for the closest element indexes.
- **b** (numeric) Reference variable.

**Returns** Closest *a* variable element indexes.

**Return type** numeric

```
>>> a = np.array([24.31357115, 63.62396289, 55.71528816,
... 62.70988028, 46.84480573, 25.40026416])
>>> print(closest_indexes(a, 63))
[3]
>>> print(closest_indexes(a, [63, 25]))
[3 5]
```
# **colour.utilities.closest**

### <span id="page-855-0"></span>colour.utilities.**closest**(*a*, *b*)

Returns the  $a$  variable closest elements to reference  $b$  variable elements.

## **Parameters**

- **a** (array\_like) Variable to search for the closest elements.
- **b** (numeric) Reference variable.

**Returns** Closest *a* variable elements.

**Return type** numeric

# **Examples**

```
>>> a = np.array([24.31357115, 63.62396289, 55.71528816,
... 62.70988028, 46.84480573, 25.40026416])
\gg closest(a, 63)
array([ 62.70988028])
>>> closest(a, [63, 25])
array([ 62.70988028, 25.40026416])
```
### **colour.utilities.normalise\_maximum**

```
colour.utilities.normalise_maximum(a, axis=None, factor=1, clip=True)
```
Normalises given *array* like *a* variable values by *a* variable maximum value and optionally clip them between.

#### **Parameters**

- **a** (array\_like)  $a$  variable to normalise.
- **axis** (numeric, optional) Normalization axis.
- **factor** (numeric, optional) Normalization factor.
- **clip** ([bool,](https://docs.python.org/3.7/library/functions.html#bool) optional) Clip values to domain [0, 'factor'].

**Returns** Maximum normalised a variable.

#### **Return type** ndarray

```
>>> a = np.array([0.48222001, 0.31654775, 0.22070353])
>>> normalise_maximum(a)
array([ 1. 0.6564384..., 0.4576822...])
```
# **colour.utilities.interval**

<span id="page-856-0"></span>colour.utilities.**interval**(*distribution*, *unique=True*)

Returns the interval size of given distribution.

## **Parameters**

- **distribution** (array\_like) Distribution to retrieve the interval.
- **unique** ([bool,](https://docs.python.org/3.7/library/functions.html#bool) optional) Whether to return unique intervals if the distribution is non-uniformly spaced or the complete intervals

**Returns** Distribution interval.

**Return type** ndarray

#### **Examples**

Uniformly spaced variable:

```
>>> y = np.array([1, 2, 3, 4, 5])>>> interval(y)
array([ 1.1)>>> interval(y, False)
array([ 1., 1., 1., 1.])
```
Non-uniformly spaced variable:

```
\gg y = np.array([1, 2, 3, 4, 8])
>>> interval(y)
array([ 1., 4.]>>> interval(y, False)
array([ 1., 1., 1., 4.])
```
### **colour.utilities.is\_uniform**

<span id="page-856-1"></span>colour.utilities.**is\_uniform**(*distribution*)

Returns if given distribution is uniform.

**Parameters distribution** (array\_like) – Distribution to check for uniformity.

**Returns** Is distribution uniform.

**Return type** [bool](https://docs.python.org/3.7/library/functions.html#bool)

## **Examples**

Uniformly spaced variable:

```
\gg a = np.array([1, 2, 3, 4, 5])
>>> is uniform(a)
True
```
Non-uniformly spaced variable:

```
>>> a = np.array([1, 2, 3.1415, 4, 5])
>>> is_uniform(a)
False
```
## **colour.utilities.in\_array**

<span id="page-857-0"></span>colour.utilities.**in\_array**(*a*, *b*, *tolerance=2.220446049250313e-16*)

Tests whether each element of an array is also present in a second array within given tolerance.

### **Parameters**

- **a** (array\_like) Array to test the elements from.
- **b** (array\_like) The values against which to test each value of array *a*.
- **tolerance** (numeric, optional) Tolerance value.

**Returns** A boolean array with *a* shape describing whether an element of *a* is present in *b* within given tolerance.

#### **Return type** ndarray

## **References**

 $\prod$ 

#### **Examples**

```
>>> a = np.array([0.50, 0.60])
>> b = npu. linspace(0, 10, 101)
\gg np.in1d(a, b)
array([ True, False], dtype=bool)
\gg in_array(a, b)
array([ True, True], dtype=bool)
```
# **colour.utilities.tstack**

#### <span id="page-857-1"></span>colour.utilities.**tstack**(*a*, *dtype=None*)

Stacks arrays in sequence along the last axis (tail).

Rebuilds arrays divided by [colour.utilities.tsplit\(\)](#page-858-0).

#### **Parameters**

- **a** (array\_like) Array to perform the stacking.
- **dtype** ([object](https://docs.python.org/3.7/library/functions.html#object)) Type to use for initial conversion to *ndarray*, default to the type defined by colour.constant.DEFAULT\_FLOAT\_DTYPE attribute.

**Return type** ndarray

#### **Examples**

```
>> a = 0>>> tstack([a, a, a])
array([ 0., 0., 0.])
\gg a = np.arange(0, 6)
>>> tstack([a, a, a])
array([[ 0., 0., 0.],
      [ 1., 1., 1.],
      [ 2., 2., 2.],
      [ 3., 3., 3.],
```
(continues on next page)

(continued from previous page)

```
[4., 4., 4.],[5., 5., 5.]]\gg a = np. reshape(a, (1, 6))
>>> tstack([a, a, a])
array([[[ 0., 0., 0.],
      [ 1., 1., 1.],
      [2., 2., 2.],[ 3., 3., 3.],
       [4., 4., 4.],[5., 5., 5.]]>>> a = np.reshape(a, (1, 1, 6))>>> tstack([a, a, a])
array([[[[ 0., 0., 0.],
       [ 1., 1., 1.],
        [2., 2., 2.],[ 3., 3., 3.],
        [4., 4., 4.],[5., 5., 5.]]]]
```
# **colour.utilities.tsplit**

#### <span id="page-858-0"></span>colour.utilities.**tsplit**(*a*, *dtype=None*)

Splits arrays in sequence along the last axis (tail).

#### **Parameters**

- **a** (array\_like) Array to perform the splitting.
- **dtype** ([object](https://docs.python.org/3.7/library/functions.html#object)) Type to use for initial conversion to *ndarray*, default to the type defined by colour.constant.DEFAULT\_FLOAT\_DTYPE attribute.

#### **Return type** ndarray

#### **Examples**

```
\gg a = np.array([0, 0, 0])
>>> tsplit(a)
array([ 0., 0., 0.])
\gg a = np.array(
\ldots [[0, 0, 0],
... [1, 1, 1],
\ldots [2, 2, 2],
... [3, 3, 3],
\ldots [4, 4, 4],
... [5, 5, 5]]
... )
>>> tsplit(a)
array([0.7, 1.7, 2.7, 3.7, 4.7, 5.],[0, 1, 2, 3, 4, 5.][0., 1., 2., 3., 4., 5.]\gg a = np.array(
\ldots [[[0, 0, 0],
... [1, 1, 1],
\ldots [2, 2, 2],
\ldots [3, 3, 3],
```
(continues on next page)

(continued from previous page)

```
\therefore [4, 4, 4],
... [5, 5, 5]]]
... )
>>> tsplit(a)
array([[] 0., 1., 2., 3., 4., 5.]],[[[ 0., 1., 2., 3., 4., 5.]],
      [L 0., 1., 2., 3., 4., 5.]
```
# **colour.utilities.row\_as\_diagonal**

#### <span id="page-859-0"></span>colour.utilities.**row\_as\_diagonal**(*a*)

Returns the per row diagonal matrices of the given array.

**Parameters a** (array\_like) – Array to perform the diagonal matrices computation.

**Return type** ndarray

#### **References**

 $[$ 

```
\gg a = np.array(
... [[0.25891593, 0.07299478, 0.36586996],
... [0.30851087, 0.37131459, 0.16274825],
... [0.71061831, 0.67718718, 0.09562581],
... [0.71588836, 0.76772047, 0.15476079],
... [0.92985142, 0.22263399, 0.88027331]]
... )
>>> row_as_diagonal(a)
array([[] 0.25891593, 0. 0. 0. 1],[0. 0. 0.07299478, 0. 1, 0.07299478, 0. 1, 0. 0. 1, 0. 1, 0. 1, 0. 1, 0. 1, 0. 1, 0. 1, 0. 1, 0. 1, 0. 1, 0. 1, 0. 1, 0. 1, 0. 1, 0. 1, 0. 1, 0. 1, 0. 1, 0. 1, 0. 1, 0. 1, 0. 1, 0. 1, 0. 1, 0. 1, 0. 1, 0. 1, 0. 1, 0. 1, [ 0.  0.  0.  0.  0.36586996 ]][L 0.30851087, 0., 0. ],
       [0. , 0.37131459, 0. ],
       [0. , 0. , 0.16274825]],
       [[[ 0.71061831, 0., 0.],
       [ 0. , 0.67718718, 0. ],<br>[ 0. , 0. , 0.09562581]]
       [0. , 0. , 0.09562581]],
       [[[ 0.71588836, 0., 0.],
       [0. , 0.76772047, 0.<br>
[0. , 0. , 0.15476079]]
       [0. , 0. , 0.15476079]].
       [L 0.92985142, 0., 0. ],
       [0. 0.22263399, 0.1[0. , 0. , 0.88027331]]])
```
#### **colour.utilities.vector\_dot**

<span id="page-860-0"></span>colour.utilities.**vector\_dot**(*m*, *v*)

Convenient wrapper around np.einsum() with the following subscripts: *'. . . ij,. . . j->. . . i'*.

It performs the dot product of two arrays where *m* parameter is expected to be an array of 3x3 matrices and parameter *v* an array of vectors.

### **Parameters**

- **m** (array\_like) Array of 3x3 matrices.
- **v** (array\_like) Array of vectors.

**Return type** ndarray

#### **Examples**

```
\gg m = np.array(
\ldots [[0.7328, 0.4296, -0.1624],
... [-0.7036, 1.6975, 0.0061],
... [0.0030, 0.0136, 0.9834]]
... )
\gg m = np.reshape(np.tile(m, (6, 1)), (6, 3, 3))
>>> v = np.array([0.20654008, 0.12197225, 0.05136952])
>>> v = np.title(v, (6, 1))>>> vector_dot(m, v)
array([[ 0.1954094..., 0.0620396..., 0.0527952...],
      [0.1954094..., 0.0620396..., 0.0527952...][0.1954094..., 0.0620396..., 0.0527952...],[0.1954094..., 0.0620396..., 0.0527952...],[ 0.1954094..., 0.0620396..., 0.0527952...],[ 0.1954094..., 0.0620396..., 0.0527952...]])
```
### **colour.utilities.matrix\_dot**

<span id="page-860-1"></span>colour.utilities.**matrix\_dot**(*a*, *b*)

Convenient wrapper around np.einsum() with the following subscripts: *'. . . ij,. . . jk->. . . ik'*.

It performs the dot product of two arrays where *a* parameter is expected to be an array of 3x3 matrices and parameter *b* another array of of 3x3 matrices.

## **Parameters**

- **a** (array\_like) Array of 3x3 matrices.
- **b** (array\_like) Array of 3x3 matrices.
- **dtype** ([object](https://docs.python.org/3.7/library/functions.html#object)) Type to use for conversion, default to the type defined by the colour.constant.DEFAULT\_FLOAT\_DTYPE attribute.

```
\gg a = np.array(
\ldots [[0.7328, 0.4296, -0.1624],
\ldots [-0.7036, 1.6975, 0.0061],
... [0.0030, 0.0136, 0.9834]]
... )
\gg a = np.reshape(np.tile(a, (6, 1)), (6, 3, 3))
>> b = a>>> matrix_dot(a, b)
array([[[ 0.2342420..., 1.0418482..., -0.2760903...],
        [-1.7099407..., 2.5793226..., 0.1306181...],
        [-0.0044203..., 0.0377490..., 0.9666713...][\begin{bmatrix} 0.2342420 \ldots, 1.0418482 \ldots, -0.2760903 \ldots \end{bmatrix}][-1.7099407...,-2.5793226...,-0.1306181...],[-0.0044203...,-0.0377490...,-0.9666713...]][L 0.2342420..., 1.0418482..., -0.2760903...],[-1.7099407...,-2.5793226...,-0.1306181...],[-0.0044203..., 0.0377490..., 0.9666713...]][ [ [ 0.2342420..., 1.0418482..., -0.2760903...],
        [-1.7099407... 2.5793226... 0.1306181...][-0.0044203..., 0.0377490..., 0.9666713...][\begin{bmatrix} 0.2342420 \ldots, 1.0418482 \ldots, -0.2760903 \ldots \end{bmatrix}][-1.7099407...,-2.5793226...,-0.1306181...],[-0.0044203..., 0.0377490..., 0.9666713...][[[ 0.2342420..., 1.0418482..., -0.2760903...],
        [-1.7099407..., 2.5793226..., 0.1306181...],[-0.0044203..., 0.0377490..., 0.9666713...]]])
```
# **colour.utilities.orient**

<span id="page-861-0"></span>colour.utilities.**orient**(*a*, *orientation*)

Orient given array according to given orientation value.

#### **Parameters**

- **a** (array\_like) Array to perform the orientation onto.
- **orientation** (unicode, optional) **{'Flip', 'Flop', '90 CW', '90 CCW', '180'}** Orientation to perform.

#### **Returns** Oriented array.

```
\gg a = np.tile(np.arange(5), (5, 1))
>>> a
array([[0, 1, 2, 3, 4],
      [0, 1, 2, 3, 4],[0, 1, 2, 3, 4],[0, 1, 2, 3, 4],[0, 1, 2, 3, 4]]>>> orient(a, '90 CW')
array([[0, 0, 0, 0, 0],
       [1, 1, 1, 1, 1],
       [2, 2, 2, 2, 2],
       [3, 3, 3, 3, 3],
       [4, 4, 4, 4, 4]>>> orient(a, 'Flip')
array([[4, 3, 2, 1, 0],
       [4, 3, 2, 1, 0],[4, 3, 2, 1, 0],
       [4, 3, 2, 1, 0],
       [4, 3, 2, 1, 0]])
```
### **colour.utilities.centroid**

```
colour.utilities.centroid(a)
```
Computes the centroid indexes of given  $a$  array.

**Parameters a** (array\_like) –  $a$  array to compute the centroid indexes.

**Returns** *a* array centroid indexes.

**Return type** ndarray

# **Examples**

```
\gg a = np.tile(np.arange(0, 5), (5, 1))
>>> centroid(a)
array([2, 3]...)
```
### **colour.utilities.linear\_conversion**

<span id="page-862-1"></span>colour.utilities.**linear\_conversion**(*a*, *old\_range*, *new\_range*)

Performs a simple linear conversion of given array between the old and new ranges.

# **Parameters**

- **a** (array\_like) Array to perform the linear conversion onto.
- **old\_range** (array\_like) Old range.
- **new\_range** (array\_like) New range.

**Returns** Linear conversion result.

```
\gg a = np.linspace(0, 1, 10)
\gg linear conversion(a, np.array([0, 1]), np.array([1, 10]))
array([ 1., 2., 3., 4., 5., 6., 7., 8., 9., 10.])
```
# **colour.utilities.lerp**

# <span id="page-863-0"></span>colour.utilities.**lerp**(*a*, *b*, *c*)

Performs a simple linear interpolation between given array  $a$  and array  $b$  using  $c$  value.

# **Parameters**

- **a** (array\_like) Array  $a$ , the start of the range in which to interpolate.
- **b** (array\_like) Array  $b$ , the end of the range in which to interpolate.
- **c** (array\_like) Array  $c$  value to use to interpolate between array  $a$  and array  $b.$

**Returns** Linear interpolation result.

**Return type** ndarray

# **Examples**

```
>> a = 0>> b = 2
\gg lerp(a, b, 0.5)
1.0
```
# **colour.utilities.fill\_nan**

```
colour.utilities.fill_nan(a, method='Interpolation', default=0)
```
Fills given array NaNs according to given method.

# **Parameters**

- **a** (array\_like) Array to fill the NaNs of.
- **method** (unicode) **{'Interpolation', 'Constant'}**, *Interpolation* method linearly interpolates through the NaNs, *Constant* method replaces NaNs with default.
- **default** (numeric) Value to use with the *Constant* method.

**Returns** NaNs filled array.
```
>>> a = np.array([0.1, 0.2, np.nan, 0.4, 0.5])
\gg fill nan(a)
array([ 0.1, 0.2, 0.3, 0.4, 0.5])
>>> fill_nan(a, method='Constant')
array([ 0.1, 0.2, 0. , 0.4, 0.5])
```
### **colour.utilities.ndarray\_write**

#### colour.utilities.**ndarray\_write**(*a*)

A context manager setting given array writeable to perform an operation and then read-only.

**Parameters a** (array\_like) – Array to perform an operation.

**Returns** Array.

**Return type** ndarray

### **Examples**

```
>>> a = np.linspace(0, 1, 10)>>> a.setflags(write=False)
>>> try:
... a \neq 1... except ValueError:
... pass
>>> with ndarray_write(a):
\ldots a +=1
```
### **colour.utilities.zeros**

colour.utilities.**zeros**(*shape*, *dtype=None*, *order='C'*)

Simple wrapper around np.zeros() definition to create arrays with the active type defined by the:attr:*colour.constant.DEFAULT\_FLOAT\_DTYPE* attribute.

### **Parameters**

- **shape** ([int](https://docs.python.org/3.7/library/functions.html#int) or array\_like) Shape of the new array, e.g., (2, 3) or 2.
- **dtype** ([object](https://docs.python.org/3.7/library/functions.html#object)) Type to use for conversion, default to the type defined by the colour.constant.DEFAULT\_FLOAT\_DTYPE attribute.
- **order** (unicode, optional) {'C', 'F'}, Whether to store multi-dimensional data in row-major (C-style) or column-major (Fortran-style) order in memory.

**Returns** Array of given shape and type, filled with zeros.

**Return type** ndarray

```
\gg zeros(3)array([ 0., 0., 0.] )
```
### **colour.utilities.ones**

```
colour.utilities.ones(shape, dtype=None, order='C')
```
Simple wrapper around np.ones() definition to create arrays with the active type defined by the:attr:*colour.constant.DEFAULT\_FLOAT\_DTYPE* attribute.

#### **Parameters**

- **shape** ([int](https://docs.python.org/3.7/library/functions.html#int) or array\_like) Shape of the new array, e.g., (2, 3) or 2.
- **dtype** ([object](https://docs.python.org/3.7/library/functions.html#object)) Type to use for conversion, default to the type defined by the colour.constant.DEFAULT\_FLOAT\_DTYPE attribute.
- **order** (unicode, optional) {'C', 'F'}, Whether to store multi-dimensional data in row-major (C-style) or column-major (Fortran-style) order in memory.

**Returns** Array of given shape and type, filled with ones.

#### **Return type** ndarray

#### **Examples**

 $\gg$  ones(3) array([ 1., 1., 1.])

### **colour.utilities.full**

```
colour.utilities.full(shape, fill_value, dtype=None, order='C')
```
Simple wrapper around np.full() definition to create arrays with the active type defined by the:attr:*colour.constant.DEFAULT\_FLOAT\_DTYPE* attribute.

#### **Parameters**

- **shape** ([int](https://docs.python.org/3.7/library/functions.html#int) or array\_like) Shape of the new array, e.g., (2, 3) or 2.
- **fill\_value** (numeric) Fill value.
- **dtype** ([object](https://docs.python.org/3.7/library/functions.html#object)) Type to use for conversion, default to the type defined by the colour.constant.DEFAULT\_FLOAT\_DTYPE attribute.
- **order** (unicode, optional) {'C', 'F'}, Whether to store multi-dimensional data in row-major (C-style) or column-major (Fortran-style) order in memory.

**Returns** Array of given shape and type, filled with given value.

**Return type** ndarray

```
\gg ones(3)
array([ 1., 1., 1.])
```
#### **Metrics**

colour.utilities

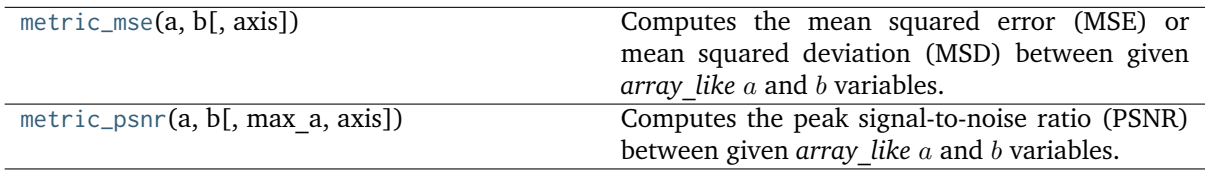

#### **colour.utilities.metric\_mse**

```
colour.utilities.metric_mse(a, b, axis=None)
```
Computes the mean squared error (MSE) or mean squared deviation (MSD) between given *array* like a and b variables.

### **Parameters**

- **a** (array\_like)  $a$  variable.
- **b** (array\_like)  $b$  variable.
- **axis** (None or [int](https://docs.python.org/3.7/library/functions.html#int) or tuple of ints, optional) Axis or axes along which the means are computed. The default is to compute the mean of the flattened array. If this is a tuple of ints, a mean is performed over multiple axes, instead of a single axis or all the axes as before.

**Returns** Mean squared error (MSE).

**Return type** [float](https://docs.python.org/3.7/library/functions.html#float)

#### **References**

[]

### **Examples**

 $\gg$  a = np.array([0.48222001, 0.31654775, 0.22070353])  $\gg b = a * 0.9$ >>> metric\_mse(a, b) 0.0012714...

### **colour.utilities.metric\_psnr**

<span id="page-867-0"></span>colour.utilities.**metric\_psnr**(*a*, *b*, *max\_a=1*, *axis=None*)

Computes the peak signal-to-noise ratio (PSNR) between given *array* like *a* and *b* variables.

#### **Parameters**

- **a** (array\_like)  $a$  variable.
- **b** (array\_like)  $b$  variable.
- $max_a$  (numeric, optional) Maximum possible pixel value of the  $a$  variable.
- **axis** (None or [int](https://docs.python.org/3.7/library/functions.html#int) or tuple of ints, optional) Axis or axes along which the means are computed. The default is to compute the mean of the flattened array. If this is a tuple of ints, a mean is performed over multiple axes, instead of a single axis or all the axes as before.

**Returns** Peak signal-to-noise ratio (PSNR).

**Return type** [float](https://docs.python.org/3.7/library/functions.html#float)

#### **References**

 $\lceil$ ]

### **Examples**

```
>>> a = np.array([0.48222001, 0.31654775, 0.22070353])
\gg b = a * 0.9>>> metric_psnr(a, b)
28.9568515...
```
# **Data Structures**

# colour.utilities

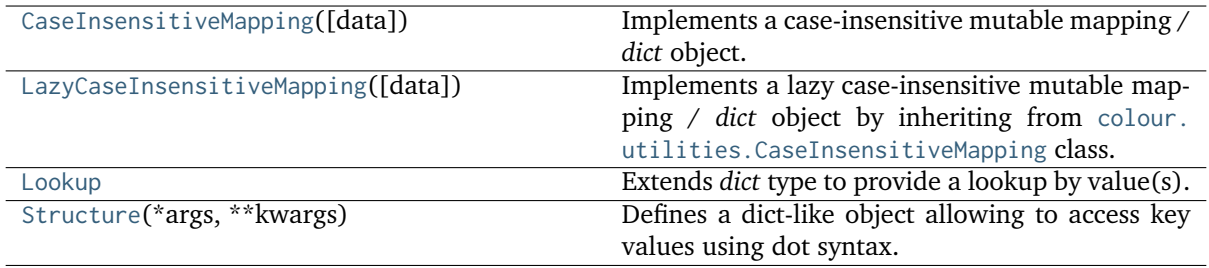

### **colour.utilities.CaseInsensitiveMapping**

```
class colour.utilities.CaseInsensitiveMapping(data=None, **kwargs)
```
Bases: [collections.abc.MutableMapping](https://docs.python.org/3.7/library/collections.abc.html#collections.abc.MutableMapping)

Implements a case-insensitive mutable mapping / *dict* object.

Allows values retrieving from keys while ignoring the key case. The keys are expected to be unicode or string-like objects supporting the [str.lower\(\)](https://docs.python.org/3.7/library/stdtypes.html#str.lower) method.

### **Parameters**

- **data** ([dict](https://docs.python.org/3.7/library/stdtypes.html#dict)) *dict* of data to store into the mapping at initialisation.
- **\*\*kwargs** ([dict,](https://docs.python.org/3.7/library/stdtypes.html#dict) optional) Key / Value pairs to store into the mapping at initialisation.

# **Attributes**

• [data](#page-868-0)

# **Methods**

- $\bullet$  \_\_init\_()
- $\bullet$  [\\_\\_setitem\\_\\_\(\)](#page-868-2)
- $\bullet$  [\\_\\_getitem\\_\\_\(\)](#page-869-0)
- [\\_\\_delitem\\_\\_\(\)](#page-869-1)
- $\bullet$  [\\_\\_contains\\_\\_\(\)](#page-869-2)
- $\bullet$  [\\_\\_iter\\_\\_\(\)](#page-869-3)
- $\bullet$  [\\_\\_len\\_\\_\(\)](#page-869-4)
- $_{-}$ eq $_{-}$ ()
- $_{-}ne_{-}()$
- $\bullet$  [\\_\\_repr\\_\\_\(\)](#page-870-1)
- $copy()$
- [lower\\_items\(\)](#page-870-3)

**Warning:** The keys are expected to be unicode or string-like objects.

### **References**

[]

### **Examples**

```
>>> methods = CaseInsensitiveMapping({'McCamy': 1, 'Hernandez': 2})
>>> methods['mccamy']
1
```
### <span id="page-868-1"></span>**\_\_init\_\_**(*data=None*, *\*\*kwargs*)

### <span id="page-868-2"></span><span id="page-868-0"></span>**property data**

Getter property for the data.

**Returns** Data.

**Return type** [dict](https://docs.python.org/3.7/library/stdtypes.html#dict)

**\_\_setitem\_\_**(*item*, *value*)

Sets given item with given value.

The item is stored as lower in the mapping while the original name and its value are stored together as the value in a *tuple*:

{"item.lower()": ("item", value)}

#### **Parameters**

- **item** ([object](https://docs.python.org/3.7/library/functions.html#object)) Attribute.
- **value** ([object](https://docs.python.org/3.7/library/functions.html#object)) Value.

### <span id="page-869-0"></span>**\_\_getitem\_\_**(*item*)

Returns the value of given item.

The item value is retrieved using its lower name in the mapping.

**Parameters item** (unicode) – Item name.

**Returns** Item value.

#### **Return type** [object](https://docs.python.org/3.7/library/functions.html#object)

#### <span id="page-869-1"></span>**\_\_delitem\_\_**(*item*)

Deletes the item with given name.

The item is deleted from the mapping using its lower name.

**Parameters item** (unicode) – Item name.

#### <span id="page-869-2"></span>**\_\_contains\_\_**(*item*)

Returns if the mapping contains given item.

**Parameters item** (unicode) – Item name.

**Returns** Is item in mapping.

**Return type** [bool](https://docs.python.org/3.7/library/functions.html#bool)

#### <span id="page-869-3"></span>**\_\_iter\_\_**()

Iterates over the items names in the mapping.

The item names returned are the original input ones.

### **Returns** Item names.

**Return type** generator

### <span id="page-869-4"></span>**\_\_len\_\_**()

Returns the items count.

**Returns** Items count.

#### **Return type** [int](https://docs.python.org/3.7/library/functions.html#int)

# <span id="page-869-5"></span>**\_\_eq\_\_**(*item*)

Returns the equality with given object.

**Parameters item** – Object item.

**Returns** Equality.

**Return type** [bool](https://docs.python.org/3.7/library/functions.html#bool)

<span id="page-869-6"></span>**\_\_ne\_\_**(*item*)

Returns the inequality with given object.

**Parameters item** – Object item.

**Returns** Inequality.

# **Return type** [bool](https://docs.python.org/3.7/library/functions.html#bool)

#### <span id="page-870-1"></span>**\_\_repr\_\_**()

Returns an ellipsis string representation of the case-insensitive mutable mapping for documentation purposes.

**Returns** Ellipsis string representation.

**Return type** unicode

### <span id="page-870-2"></span>**copy**()

Returns a copy of the mapping.

**Returns** Mapping copy.

**Return type** *[CaseInsensitiveMapping](#page-867-1)*

#### **Notes**

• The [colour.utilities.CaseInsensitiveMapping](#page-867-1) class copy returned is a simple *copy* not a *deepcopy*.

#### <span id="page-870-3"></span>**lower\_items**()

Iterates over the lower items names.

**Returns** Lower item names.

**Return type** generator

### **\_\_hash\_\_ = None**

#### **\_\_weakref\_\_**

list of weak references to the object (if defined)

### **colour.utilities.LazyCaseInsensitiveMapping**

```
class colour.utilities.LazyCaseInsensitiveMapping(data=None, **kwargs)
```
Bases: [colour.utilities.data\\_structures.CaseInsensitiveMapping](#page-867-1)

Implements a lazy case-insensitive mutable mapping / *dict* object by inheriting from [colour.](#page-867-1) [utilities.CaseInsensitiveMapping](#page-867-1) class.

Allows lazy values retrieving from keys while ignoring the key case. The keys are expected to be unicode or string-like objects supporting the [str.lower\(\)](https://docs.python.org/3.7/library/stdtypes.html#str.lower) method. The lazy retrieval is performed as follows: If the value is a callable, then it is evaluated and its return value is stored in place of the current value.

### **Parameters**

- **data** ([dict](https://docs.python.org/3.7/library/stdtypes.html#dict)) *dict* of data to store into the mapping at initialisation.
- **\*\*kwargs** ([dict,](https://docs.python.org/3.7/library/stdtypes.html#dict) optional) Key / Value pairs to store into the mapping at initialisation.

### **Methods**

 $\bullet$  \_getitem\_()

**Warning:** The keys are expected to be unicode or string-like objects.

### **Examples**

```
>>> def callable_a():
... print(2)
... return 2
>>> methods = LazyCaseInsensitiveMapping(
... {'McCamy': 1, 'Hernandez': callable_a})
>>> methods['mccamy']
1
>>> methods['hernandez']
2
2
```
### <span id="page-871-1"></span>**\_\_getitem\_\_**(*item*)

Returns the value of given item.

The item value is retrieved using its lower name in the mapping. If the value is a callable, then it is evaluated and its return value is stored in place of the current value.

**Parameters item** (unicode) – Item name.

**Returns** Item value.

**Return type** [object](https://docs.python.org/3.7/library/functions.html#object)

### **colour.utilities.Lookup**

<span id="page-871-0"></span>**class** colour.utilities.**Lookup**

Bases: [dict](https://docs.python.org/3.7/library/stdtypes.html#dict)

Extends *dict* type to provide a lookup by value(s).

# **Methods**

- [keys\\_from\\_value\(\)](#page-872-1)
- [first\\_key\\_from\\_value\(\)](#page-872-2)

# **References**

 $\lceil$ ]

```
>>> person = Lookup(first_name='John', last_name='Doe', gender='male')
>>> person.first_key_from_value('John')
'first_name'
>>> persons = Lookup(John='Doe', Jane='Doe', Luke='Skywalker')
>>> sorted(persons.keys_from_value('Doe'))
['Jane', 'John']
```
# <span id="page-872-1"></span>**keys\_from\_value**(*value*)

Gets the keys with given value.

**Parameters value** ([object](https://docs.python.org/3.7/library/functions.html#object)) – Value.

**Returns** Keys.

**Return type** [object](https://docs.python.org/3.7/library/functions.html#object)

### <span id="page-872-2"></span>**first\_key\_from\_value**(*value*)

Gets the first key with given value.

**Parameters value** ([object](https://docs.python.org/3.7/library/functions.html#object)) – Value.

**Returns** Key.

**Return type** [object](https://docs.python.org/3.7/library/functions.html#object)

# **\_\_weakref\_\_**

list of weak references to the object (if defined)

# **colour.utilities.Structure**

```
class colour.utilities.Structure(*args, **kwargs)
```
Bases: [dict](https://docs.python.org/3.7/library/stdtypes.html#dict)

Defines a dict-like object allowing to access key values using dot syntax.

# **Parameters**

- **\*args** ([list,](https://docs.python.org/3.7/library/stdtypes.html#list) optional) Arguments.
- **\*\*kwargs** ([dict,](https://docs.python.org/3.7/library/stdtypes.html#dict) optional) Key / Value pairs.

# **Methods**

 $\bullet$  \_\_init\_()

# **References**

[]

```
>>> person = Structure(first_name='John', last_name='Doe', gender='male')
>>> # Doctests skip for Python 2.x compatibility.
>>> person.first name
'John'
>>> sorted(person.keys())
['first_name', 'gender', 'last_name']
>>> # Doctests skip for Python 2.x compatibility.
>>> person['gender']
'male'
```
<span id="page-873-0"></span>**\_\_init\_\_**(*\*args*, *\*\*kwargs*)

```
__weakref__
```
list of weak references to the object (if defined)

### **Verbose**

### colour.utilities

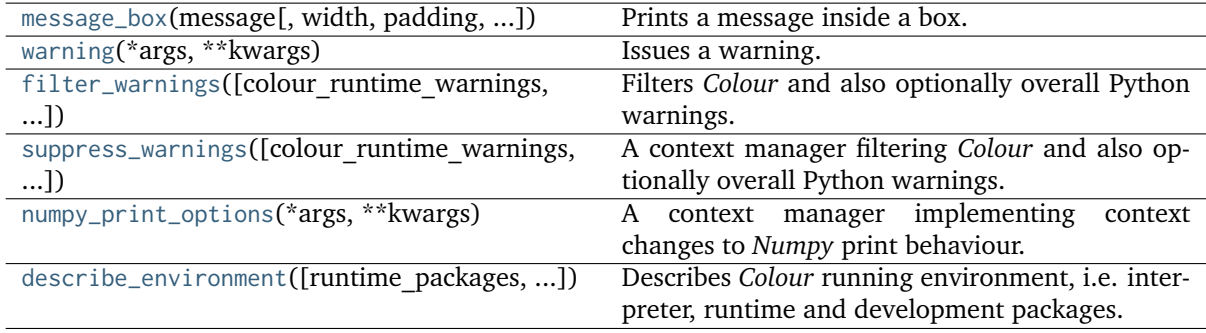

### **colour.utilities.message\_box**

<span id="page-873-1"></span>colour.utilities.**message\_box**(*message*, *width=79*, *padding=3*, *print\_callable=<built-in function print>*)

Prints a message inside a box.

**Parameters**

- **message** (unicode) Message to print.
- **width** ([int,](https://docs.python.org/3.7/library/functions.html#int) optional) Message box width.
- **padding** (unicode, optional) Padding on each sides of the message.
- **print\_callable** (callable, optional) Callable used to print the message box.

**Returns** Definition success.

**Return type** [bool](https://docs.python.org/3.7/library/functions.html#bool)

```
>>> message = ('Lorem ipsum dolor sit amet, consectetur adipiscing elit, '
... 'sed do eiusmod tempor incididunt ut labore et dolore magna '
... 'aliqua.')
>>> message_box(message, width=75)
===========================================================================
\star \starLorem ipsum dolor sit amet, consectetur adipiscing elit, sed do
  eiusmod tempor incididunt ut labore et dolore magna aliqua.
\star \star===========================================================================
True
>>> message_box(message, width=60)
============================================================
\starLorem ipsum dolor sit amet, consectetur adipiscing
  elit, sed do eiusmod tempor incididunt ut labore et
  dolore magna aliqua.
\star============================================================
True
>>> message_box(message, width=75, padding=16)
===========================================================================
\star \starLorem ipsum dolor sit amet, consectetur
            adipiscing elit, sed do eiusmod tempor
* incididunt ut labore et dolore magna *
\star aliqua.
\star \star===========================================================================
True
```
#### **colour.utilities.warning**

<span id="page-874-0"></span>colour.utilities.**warning**(*\*args*, *\*\*kwargs*)

Issues a warning.

**Parameters**

- **\*args** ([list,](https://docs.python.org/3.7/library/stdtypes.html#list) optional) Arguments.
- **\*\*kwargs** ([dict,](https://docs.python.org/3.7/library/stdtypes.html#dict) optional) Keywords arguments.

**Returns** Definition success.

**Return type** [bool](https://docs.python.org/3.7/library/functions.html#bool)

>>> warning('This is a warning!')

### **colour.utilities.filter\_warnings**

<span id="page-875-0"></span>colour.utilities.**filter\_warnings**(*colour\_runtime\_warnings=None*, *colour\_usage\_warnings=None*, *colour\_warnings=None*, *python\_warnings=None*)

Filters *Colour* and also optionally overall Python warnings.

The possible values for all the actions, i.e. each argument, are as follows:

- *None* (No action is taken)
- *True* (*ignore*)
- *False* (*default*)
- *error*
- *ignore*
- *always*
- *default*
- *module*
- *once*

#### **Parameters**

- **colour\_runtime\_warnings** ([bool](https://docs.python.org/3.7/library/functions.html#bool) or unicode, optional) Whether to filter *Colour* runtime warnings according to the action value.
- **colour\_usage\_warnings** ([bool](https://docs.python.org/3.7/library/functions.html#bool) or unicode, optional) Whether to filter *Colour* usage warnings according to the action value.
- **colour\_warnings** ([bool](https://docs.python.org/3.7/library/functions.html#bool) or unicode, optional) Whether to filter *Colour* warnings, this also filters *Colour* usage and runtime warnings according to the action value.
- **python\_warnings** ([bool](https://docs.python.org/3.7/library/functions.html#bool) or unicode, optional) Whether to filter *Python* warnings according to the action value.

### **Examples**

Filtering *Colour* runtime warnings:

>>> filter\_warnings(colour\_runtime\_warnings=True)

Filtering *Colour* usage warnings:

>>> filter\_warnings(colour\_usage\_warnings=True)

Filtering *Colour* warnings:

>>> filter\_warnings(colour\_warnings=True)

Filtering all the *Colour* and also Python warnings:

>>> filter\_warnings(python\_warnings=True)

Enabling all the *Colour* and Python warnings:

>>> filter\_warnings(\*[False] \* 4)

Enabling all the *Colour* and Python warnings using the *default* action:

>>> filter\_warnings(\*['default'] \* 4)

Setting back the default state:

>>> filter\_warnings(colour\_runtime\_warnings=True)

#### **colour.utilities.suppress\_warnings**

```
colour.utilities.suppress_warnings(colour_runtime_warnings=None, colour_usage_warnings=None,
                                   colour_warnings=None, python_warnings=None)
```
A context manager filtering *Colour* and also optionally overall Python warnings.

The possible values for all the actions, i.e. each argument, are as follows:

- *None* (No action is taken)
- *True* (*ignore*)
- *False* (*default*)
- *error*
- *ignore*
- *always*
- *default*
- *module*
- *once*

#### **Parameters**

- **colour\_runtime\_warnings** ([bool](https://docs.python.org/3.7/library/functions.html#bool) or unicode, optional) Whether to filter *Colour* runtime warnings according to the action value.
- **colour\_usage\_warnings** ([bool](https://docs.python.org/3.7/library/functions.html#bool) or unicode, optional) Whether to filter *Colour* usage warnings according to the action value.
- **colour\_warnings** ([bool](https://docs.python.org/3.7/library/functions.html#bool) or unicode, optional) Whether to filter *Colour* warnings, this also filters *Colour* usage and runtime warnings according to the action value.
- **python\_warnings** ([bool](https://docs.python.org/3.7/library/functions.html#bool) or unicode, optional) Whether to filter *Python* warnings according to the action value.

# **colour.utilities.numpy\_print\_options**

### <span id="page-877-0"></span>colour.utilities.**numpy\_print\_options**(*\*args*, *\*\*kwargs*)

A context manager implementing context changes to *Numpy* print behaviour.

### **Parameters**

- **\*args** ([list,](https://docs.python.org/3.7/library/stdtypes.html#list) optional) Arguments.
- **\*\*kwargs** ([dict,](https://docs.python.org/3.7/library/stdtypes.html#dict) optional) Keywords arguments.

### **Examples**

```
>>> np.array([np.pi])
array([ 3.1415926...])
>>> with numpy_print_options(formatter={'float': '{:0.1f}'.format}):
... np.array([np.pi])
array([3.1])
```
### **colour.utilities.describe\_environment**

<span id="page-877-1"></span>colour.utilities.**describe\_environment**(*runtime\_packages=True*, *development\_packages=False*, *extras\_packages=False*, *print\_environment=True*, *\*\*kwargs*)

Describes *Colour* running environment, i.e. interpreter, runtime and development packages.

### **Parameters**

- **runtime\_packages** ([bool,](https://docs.python.org/3.7/library/functions.html#bool) optional) Whether to return the runtime packages versions.
- **development\_packages** ([bool,](https://docs.python.org/3.7/library/functions.html#bool) optional) Whether to return the development packages versions.
- **extras\_packages** ([bool,](https://docs.python.org/3.7/library/functions.html#bool) optional) Whether to return the extras packages versions.
- **print environment** ([bool,](https://docs.python.org/3.7/library/functions.html#bool) optional) Whether to print the environment.
- **padding** (unicode, optional) {[colour.utilities.message\\_box\(\)](#page-873-1)}, Padding on each sides of the message.
- **print\_callable** (callable, optional) {[colour.utilities.message\\_box\(\)](#page-873-1)}, Callable used to print the message box.
- **width** ([int,](https://docs.python.org/3.7/library/functions.html#int) optional) {[colour.utilities.message\\_box\(\)](#page-873-1)}, Message box width.

**Returns** Environment.

**Return type** defaultdict

```
\gg environment = describe_environment(width=75)
===========================================================================
\star \star* Interpreter : *
    python : 3.7.4 (default, Sep 7 2019, 18:27:02)
         [Clang 10.0.1 (clang-1001.0.46.4)]\star \starcolour-science.org :
    colour : v0.3.13-293-gecf1dc8a
\star \starRuntime :
   imageio : 2.6.1
   numpy : 1.17.2
   scipy : 1.3.1\sin : 1.12.0 *
    pandas : 0.24.2
    matplotlib : 3.0.3 \starnetworkx : 2.3 ** pygraphviz : 1.5 *
\star \star===========================================================================
\gg environment = describe environment(True, True, True, width=75)
...
===========================================================================
\star \star* Interpreter : *
* python : 3.7.4 (default, Sep 7 2019, 18:27:02) *
* [Clang 10.0.1 (clang-1001.0.46.4)] *
\star \star* colour-science.org : *
    * colour : v0.3.13-293-gecf1dc8a *
\star \starRuntime : *\frac{1}{2} imageio : 2.6.1 \frac{1}{2}numpy : 1.17.2
   scipy : 1.3.1six : 1.12.0pandas : 0.24.2
    matplotlib : 3.0.3networkx : 2.3
    pygraphviz : 1.5
\star \starDevelopment :
   biblib-simple : 0.1.1coverage : 4.5.4\tt{covervals: } 1.8.2 \tt{*}flake8 : 3.7.8
    invoke : 1.3.0
    jupyter : 1.0.0
    mock : 3.0.5
    nose : 1.3.7
    pre-commit : 1.18.3
    pytest : 5.2.1
    restructuredtext-lint : 1.3.0
    sphinx : 2.2.0
```
(continues on next page)

(continued from previous page)

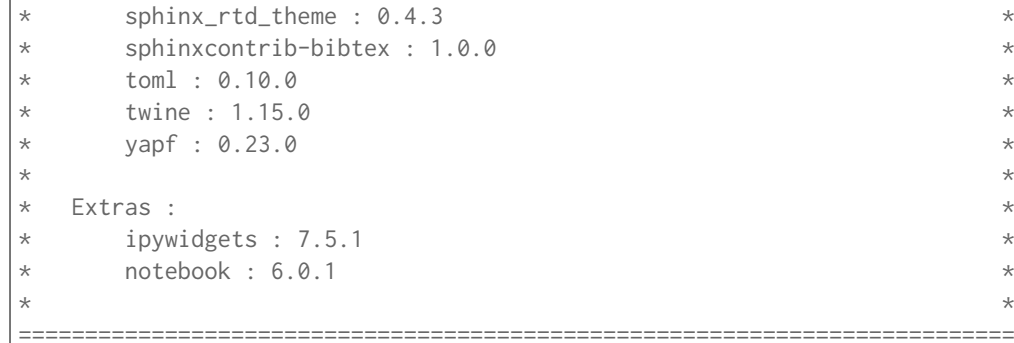

# **Ancillary Objects**

#### colour.utilities

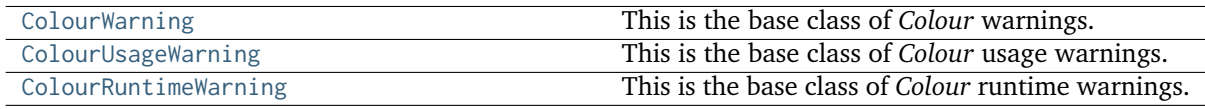

### **colour.utilities.ColourWarning**

#### <span id="page-879-0"></span>**class** colour.utilities.**ColourWarning**

Bases: [Warning](https://docs.python.org/3.7/library/exceptions.html#Warning)

This is the base class of *Colour* warnings. It is a subclass of [Warning](https://docs.python.org/3.7/library/exceptions.html#Warning) class.

# **\_\_weakref\_\_**

list of weak references to the object (if defined)

### **colour.utilities.ColourUsageWarning**

### <span id="page-879-1"></span>**class** colour.utilities.**ColourUsageWarning**

Bases: [Warning](https://docs.python.org/3.7/library/exceptions.html#Warning)

This is the base class of *Colour* usage warnings. It is a subclass of [colour.utilities.ColourWarning](#page-879-0) class.

### **\_\_weakref\_\_**

list of weak references to the object (if defined)

### **colour.utilities.ColourRuntimeWarning**

### <span id="page-879-2"></span>**class** colour.utilities.**ColourRuntimeWarning**

Bases: [Warning](https://docs.python.org/3.7/library/exceptions.html#Warning)

This is the base class of *Colour* runtime warnings. It is a subclass of [colour.utilities.](#page-879-0) [ColourWarning](#page-879-0) class.

# **\_\_weakref\_\_**

list of weak references to the object (if defined)

# **Colour Volume**

- *[Optimal Colour Stimuli MacAdam Limits](#page-880-0)*
- *[Mesh Volume](#page-881-0)*
- *[Pointer's Gamut](#page-882-0)*
- *[RGB Volume](#page-882-1)*
- *[Visible Spectrum](#page-886-0)*

# <span id="page-880-0"></span>**Optimal Colour Stimuli - MacAdam Limits**

### colour

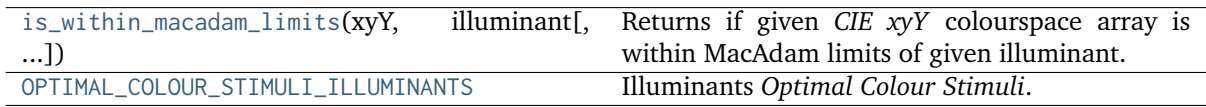

### **colour.is\_within\_macadam\_limits**

### <span id="page-880-1"></span>colour.**is\_within\_macadam\_limits**(*xyY*, *illuminant*, *tolerance=None*)

Returns if given *CIE xyY* colourspace array is within MacAdam limits of given illuminant.

# **Parameters**

- **xyY** (array\_like) *CIE xyY* colourspace array.
- **illuminant** (unicode) Illuminant.
- **tolerance** (numeric, optional) Tolerance allowed in the inside-triangle check.

**Returns** Is within MacAdam limits.

**Return type** [bool](https://docs.python.org/3.7/library/functions.html#bool)

### **Notes**

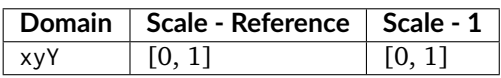

# **Examples**

```
>>> is_within_macadam_limits(np.array([0.3205, 0.4131, 0.51]), 'A')
array(True, dtype=bool)
>>> a = np.array([0.3205, 0.4131, 0.51],
\ldots [0.0005, 0.0031, 0.001]])
>>> is_within_macadam_limits(a, 'A')
array([ True, False], dtype=bool)
```
### **colour.OPTIMAL\_COLOUR\_STIMULI\_ILLUMINANTS**

<span id="page-881-1"></span>colour.**OPTIMAL\_COLOUR\_STIMULI\_ILLUMINANTS = CaseInsensitiveMapping({'A': ..., 'C': ..., 'D65': ...})**

Illuminants *Optimal Colour Stimuli*.

### **References**

 $\lceil$ ]

**OPTIMAL\_COLOUR\_STIMULI\_ILLUMINANTS** [CaseInsensitiveMapping] **{'A', 'C', 'D65'}**

### <span id="page-881-0"></span>**Mesh Volume**

colour

is within mesh volume(points, mesh[, tolerance]) Returns if given points are within given mesh volume using Delaunay triangulation.

### **colour.is\_within\_mesh\_volume**

<span id="page-881-2"></span>colour.**is\_within\_mesh\_volume**(*points*, *mesh*, *tolerance=None*)

Returns if given points are within given mesh volume using Delaunay triangulation.

# **Parameters**

- **points** (array\_like) Points to check if they are within mesh volume.
- **mesh** (array\_like) Points of the volume used to generate the Delaunay triangulation.
- **tolerance** (numeric, optional) Tolerance allowed in the inside-triangle check.

**Returns** Is within mesh volume.

**Return type** [bool](https://docs.python.org/3.7/library/functions.html#bool)

### **Examples**

```
\gg mesh = np.array(
\ldots [[-1.0, -1.0, 1.0],
\ldots [1.0, -1.0, 1.0],
... [1.0, -1.0, -1.0],[-1.0, -1.0, -1.0]\ldots [0.0, 1.0, 0.0]]
... )
>>> is_within_mesh_volume(np.array([0.0005, 0.0031, 0.0010]), mesh)
array(True, dtype=bool)
>>> a = np.array([0.0005, 0.0031, 0.0010],
... [0.3205, 0.4131, 0.5100]])
>>> is_within_mesh_volume(a, mesh)
array([ True, False], dtype=bool)
```
# <span id="page-882-0"></span>**Pointer's Gamut**

### colour

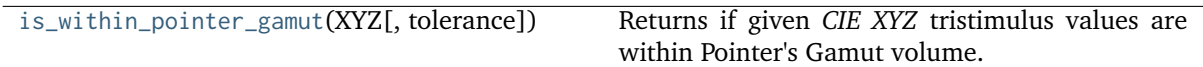

# **colour.is\_within\_pointer\_gamut**

<span id="page-882-2"></span>colour.**is\_within\_pointer\_gamut**(*XYZ*, *tolerance=None*)

Returns if given *CIE XYZ* tristimulus values are within Pointer's Gamut volume.

### **Parameters**

- **XYZ** (array\_like) *CIE XYZ* tristimulus values.
- **tolerance** (numeric, optional) Tolerance allowed in the inside-triangle check.

**Returns** Is within Pointer's Gamut.

**Return type** [bool](https://docs.python.org/3.7/library/functions.html#bool)

# **Notes**

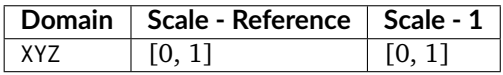

### **Examples**

```
>>> import numpy as np
>>> is_within_pointer_gamut(np.array([0.3205, 0.4131, 0.5100]))
array(True, dtype=bool)
>>> a = np.array([[0.3205, 0.4131, 0.5100], [0.0005, 0.0031, 0.0010]])
>>> is_within_pointer_gamut(a)
array([ True, False], dtype=bool)
```
# <span id="page-882-1"></span>**RGB Volume**

### colour

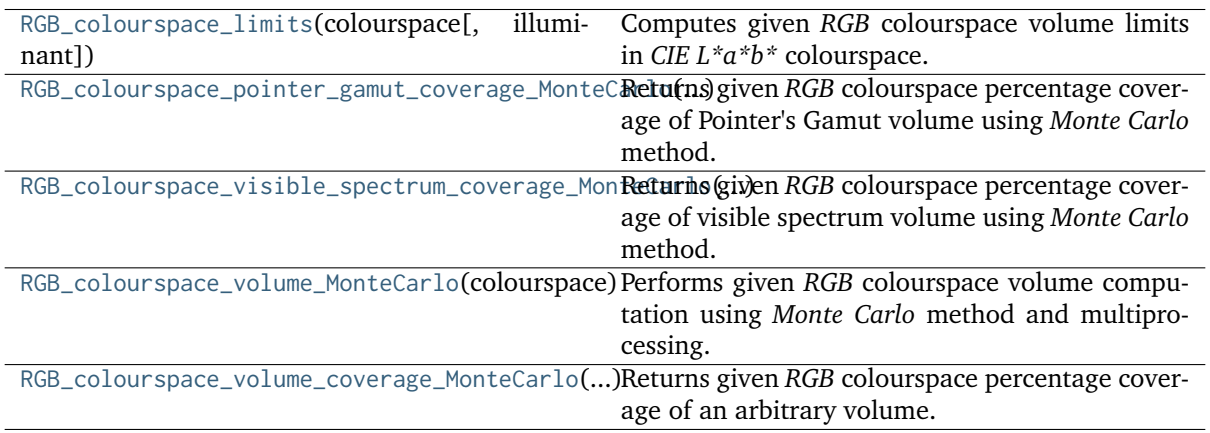

# **colour.RGB\_colourspace\_limits**

<span id="page-883-0"></span>colour.**RGB\_colourspace\_limits**(*colourspace*, *illuminant=array([0.3127, 0.329])*)

Computes given *RGB* colourspace volume limits in *CIE L\*a\*b\** colourspace.

# **Parameters**

- **colourspace** ([RGB\\_Colourspace](#page-492-0)) *RGB* colourspace to compute the volume of.
- **illuminant** (array\_like, optional) *CIE L\*a\*b\** colourspace *illuminant* chromaticity coordinates.

**Returns** *RGB* colourspace volume limits.

**Return type** ndarray

### **Examples**

```
>>> from colour.models import RGB_COLOURSPACE_sRGB as sRGB
>>> RGB_colourspace_limits(sRGB)
array([1 0. 1.1, 100. 1.1][-86.182855..., 98.2563272...],
      [-107.8503557..., 94.4894974...]])
```
**colour.RGB\_colourspace\_pointer\_gamut\_coverage\_MonteCarlo**

<span id="page-883-1"></span>colour.**RGB\_colourspace\_pointer\_gamut\_coverage\_MonteCarlo**(*colourspace*, *samples=10000000.0*, *random\_generator=<function random\_triplet\_generator>*, *random\_state=None*)

Returns given *RGB* colourspace percentage coverage of Pointer's Gamut volume using *Monte Carlo* method.

### **Parameters**

- **colourspace** ([RGB\\_Colourspace](#page-492-0)) *RGB* colourspace to compute the *Pointer's Gamut* coverage percentage.
- **samples** (numeric, optional) Samples count.
- **random\_generator** (generator, optional) Random triplet generator providing the random samples.
- **random\_state** (RandomState, optional) Mersenne Twister pseudo-random number generator to use in the random number generator.

**Returns** Percentage coverage of *Pointer's Gamut* volume.

**Return type** [float](https://docs.python.org/3.7/library/functions.html#float)

```
>>> from colour.models import RGB_COLOURSPACE_sRGB as sRGB
>>> prng = np.random.RandomState(2)
>>> RGB colourspace pointer gamut coverage MonteCarlo(
... sRGB, 10e3, random_state=prng)
81...
```
### **colour.RGB\_colourspace\_visible\_spectrum\_coverage\_MonteCarlo**

```
colour.RGB_colourspace_visible_spectrum_coverage_MonteCarlo(colourspace, samples=10000000.0,
                                                             random_generator=<function
                                                             random_triplet_generator>,
                                                             random_state=None)
```
Returns given *RGB* colourspace percentage coverage of visible spectrum volume using *Monte Carlo* method.

### **Parameters**

- **colourspace** ([RGB\\_Colourspace](#page-492-0)) *RGB* colourspace to compute the visible spectrum coverage percentage.
- **samples** (numeric, optional) Samples count.
- **random\_generator** (generator, optional) Random triplet generator providing the random samples.
- **random\_state** (RandomState, optional) Mersenne Twister pseudo-random number generator to use in the random number generator.

**Returns** Percentage coverage of visible spectrum volume.

**Return type** [float](https://docs.python.org/3.7/library/functions.html#float)

### **Examples**

```
>>> from colour.models import RGB_COLOURSPACE_sRGB as sRGB
>>> prng = np.random.RandomState(2)
>>> RGB_colourspace_visible_spectrum_coverage_MonteCarlo(
... sRGB, 10e3, random_state=prng)
46...
```
#### **colour.RGB\_colourspace\_volume\_MonteCarlo**

```
colour.RGB_colourspace_volume_MonteCarlo(colourspace, samples=10000000.0, limits=array([[ 0.,
                                            100.], [-150., 150.], [-150., 150.]]),
                                            illuminant_Lab=array([ 0.3127, 0.329 ]),
                                            chromatic_adaptation_method='CAT02',
                                            random_generator=<function
                                            random_triplet_generator>, random_state=None)
     Performs given RGB colourspace volume computation using Monte Carlo method and multiprocess-
```
ing.

### **Parameters**

- **colourspace** ([RGB\\_Colourspace](#page-492-0)) *RGB* colourspace to compute the volume of.
- **samples** (numeric, optional) Samples count.
- **limits** (array\_like, optional) *CIE L\*a\*b\** colourspace volume.
- **illuminant\_Lab** (array\_like, optional) *CIE L\*a\*b\** colourspace *illuminant* chromaticity coordinates.
- **chromatic\_adaptation\_method** (unicode, optional) **{'CAT02', 'XYZ Scaling', 'Von Kries', 'Bradford', 'Sharp', 'Fairchild', 'CMCCAT97', 'CMCCAT2000', 'CAT02 Brill 2008', 'Bianco 2010', 'Bianco PC 2010'}**, *Chromatic adaptation* method.
- **random\_generator** (generator, optional) Random triplet generator providing the random samples within the *CIE L\*a\*b\** colourspace volume.
- **random\_state** (RandomState, optional) Mersenne Twister pseudo-random number generator to use in the random number generator.

**Returns** *RGB* colourspace volume.

**Return type** [float](https://docs.python.org/3.7/library/functions.html#float)

### **Notes**

• The doctest is assuming that np. random. RandomState() definition will return the same sequence no matter which *OS* or *Python* version is used. There is however no formal promise about the *prng* sequence reproducibility of either *Python* or *Numpy* implementations: Laurent. (2012). Reproducibility of python pseudo-random numbers across systems and versions? Retrieved January 20, 2015, from [http://stackoverflow.com/questions/8786084/](http://stackoverflow.com/questions/8786084/reproducibility-of-python-pseudo-random-numbers-across-systems-and-versions) [reproducibility-of-python-pseudo-random-numbers-across-systems-and-versions](http://stackoverflow.com/questions/8786084/reproducibility-of-python-pseudo-random-numbers-across-systems-and-versions)

#### **Examples**

```
>>> from colour.models import RGB_COLOURSPACE_sRGB as sRGB
>>> from colour.utilities import disable_multiprocessing
>>> prng = np.random.RandomState(2)
>>> with disable_multiprocessing():
... RGB_colourspace_volume_MonteCarlo(sRGB, 10e3, random_state=prng)
...
8...
```
### **colour.RGB\_colourspace\_volume\_coverage\_MonteCarlo**

<span id="page-885-0"></span>colour.**RGB\_colourspace\_volume\_coverage\_MonteCarlo**(*colourspace*, *coverage\_sampler*, *samples=10000000.0*, *random\_generator=<function random\_triplet\_generator>*, *random\_state=None*)

Returns given *RGB* colourspace percentage coverage of an arbitrary volume.

#### **Parameters**

- **colourspace** ([RGB\\_Colourspace](#page-492-0)) *RGB* colourspace to compute the volume coverage percentage.
- **coverage\_sampler** ([object](https://docs.python.org/3.7/library/functions.html#object)) Python object responsible for checking the volume coverage.
- **samples** (numeric, optional) Samples count.
- **random\_generator** (generator, optional) Random triplet generator providing the random samples.

• **random\_state** (RandomState, optional) – Mersenne Twister pseudo-random number generator to use in the random number generator.

**Returns** Percentage coverage of volume.

**Return type** [float](https://docs.python.org/3.7/library/functions.html#float)

### **Examples**

```
>>> from colour.models import RGB_COLOURSPACE_sRGB as sRGB
>>> prng = np.random.RandomState(2)
>>> RGB_colourspace_volume_coverage_MonteCarlo(
... sRGB, is_within_pointer_gamut, 10e3, random_state=prng)
...
81...
```
#### <span id="page-886-0"></span>**Visible Spectrum**

colour

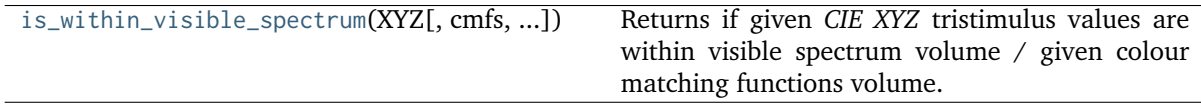

#### **colour.is\_within\_visible\_spectrum**

<span id="page-886-1"></span>colour.**is\_within\_visible\_spectrum**(*XYZ*, *cmfs=XYZ\_ColourMatchingFunctions(name='CIE 1931 2 Degree Standard Observer'*, *...)*, *illuminant=SpectralDistribution(name='1 Constant'*, *...)*, *tolerance=None*, *\*\*kwargs*)

Returns if given *CIE XYZ* tristimulus values are within visible spectrum volume / given colour matching functions volume.

### **Parameters**

- **XYZ** (array\_like) *CIE XYZ* tristimulus values.
- **cmfs** ([XYZ\\_ColourMatchingFunctions,](#page-255-0) optional) Standard observer colour matching functions.
- **illuminant** ([SpectralDistribution,](#page-177-0) optional) Illuminant spectral distribution.
- **tolerance** (numeric, optional) Tolerance allowed in the inside-triangle check.
- **\*\*kwargs** ([dict,](https://docs.python.org/3.7/library/stdtypes.html#dict) optional) {[colour.msds\\_to\\_XYZ\(\)](#page-235-0)}, Please refer to the documentation of the previously listed definition.

**Returns** Is within visible spectrum.

**Return type** [bool](https://docs.python.org/3.7/library/functions.html#bool)

### **Notes**

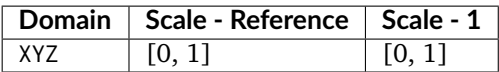

### **Examples**

>>> import numpy as np >>> is\_within\_visible\_spectrum(np.array([0.3205, 0.4131, 0.51])) array(True, dtype=bool) >>> a = np.array( $[0.3205, 0.4131, 0.51]$ ,  $[-0.0005, 0.0031, 0.001]]$ >>> is\_within\_visible\_spectrum(a) array([ True, False], dtype=bool)

### **Ancillary Objects**

colour.volume

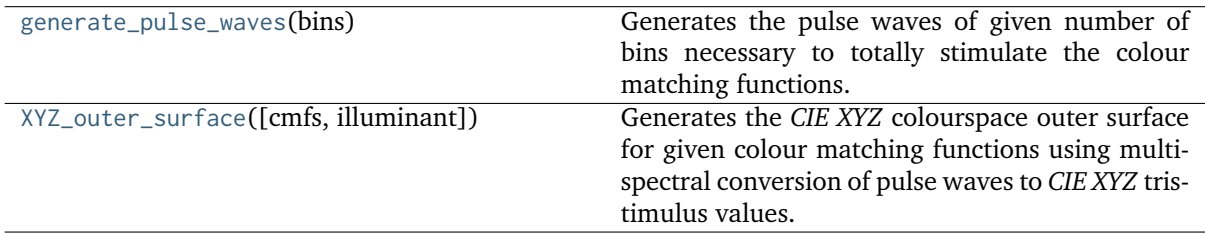

### **colour.volume.generate\_pulse\_waves**

#### <span id="page-887-0"></span>colour.volume.**generate\_pulse\_waves**(*bins*)

Generates the pulse waves of given number of bins necessary to totally stimulate the colour matching functions.

Assuming 5 bins, a first set of SPDs would be as follows:

#### The second one:

The third:

1 1 1 0 0 0 1 1 1 0 0 0 1 1 1 1 0 0 1 1 1 1 0 0 1

Etc. . .

**Parameters bins** ([int](https://docs.python.org/3.7/library/functions.html#int)) – Number of bins of the pulse waves.

**Returns** Pulse waves.

**Return type** ndarray

### **References**

 $[1, 1]$ 

**Examples**

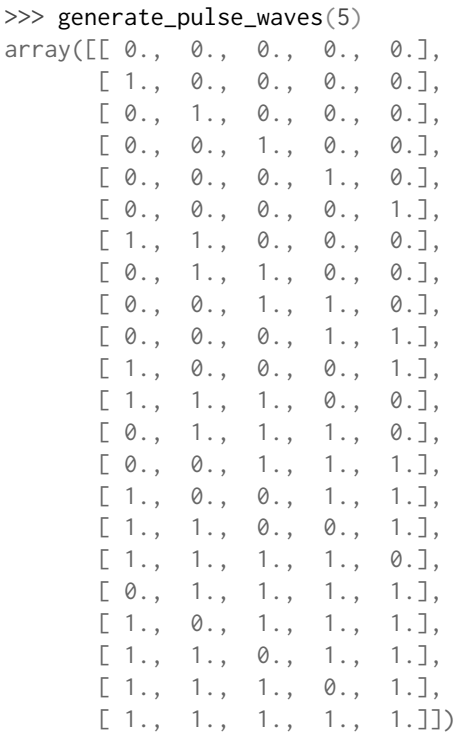

# **colour.volume.XYZ\_outer\_surface**

<span id="page-888-0"></span>colour.volume.**XYZ\_outer\_surface**(*cmfs=XYZ\_ColourMatchingFunctions(name='CIE 1931 2 Degree Standard Observer'*, *...)*, *illuminant=SpectralDistribution(name='1 Constant'*, *...)*, *\*\*kwargs*)

Generates the *CIE XYZ* colourspace outer surface for given colour matching functions using multispectral conversion of pulse waves to *CIE XYZ* tristimulus values.

### **Parameters**

- **cmfs** ([XYZ\\_ColourMatchingFunctions,](#page-255-0) optional) Standard observer colour matching functions.
- **illuminant** ([SpectralDistribution,](#page-177-0) optional) Illuminant spectral distribution.
- **\*\*kwargs** ([dict,](https://docs.python.org/3.7/library/stdtypes.html#dict) optional) {[colour.msds\\_to\\_XYZ\(\)](#page-235-0)}, Please refer to the documentation of the previously listed definition.

**Returns** Outer surface *CIE XYZ* tristimulus values.

**Return type** ndarray

# **References**

 $[$  $[$  $]$ , $[$  $]$ 

# **Examples**

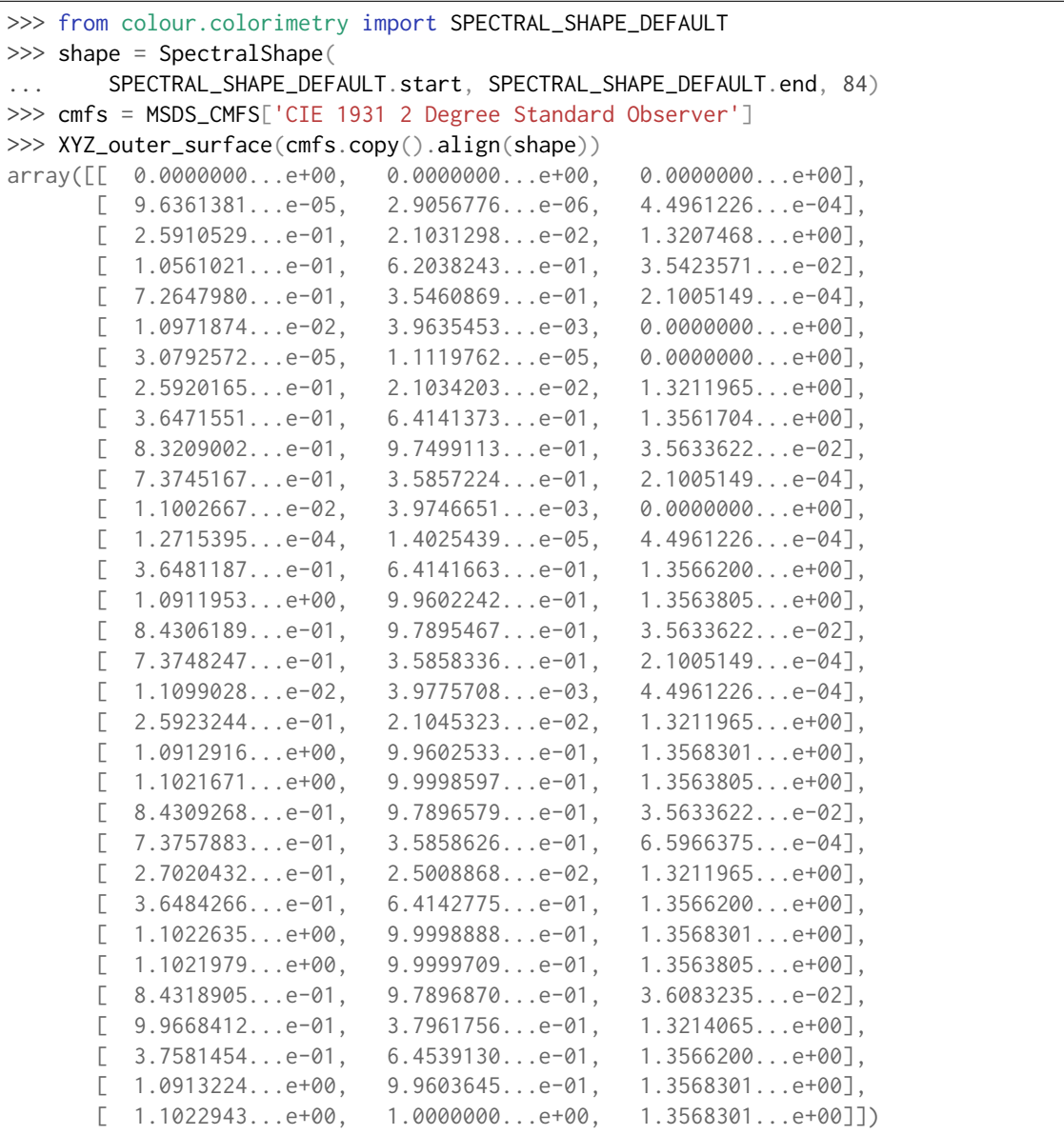

# **Indices and tables**

- genindex
- search

# **4.3.1.5 Bibliography**

# **Indirect References**

Some extra references used in the codebase but not directly part of the public api:

- []
- []
- []
- []
- []
- 
- []
- []
- []
- []
- []
- []
- []
- []
- []
- []
- []
- []
- []
- 
- []
- []
- []
- []
- []
- []
- []
- []
- []
- []
- []
- []
- []
- 
- []
- []

# **4.4 5.4 Examples**

Most of the objects are available from the colour namespace:

>>> import colour

# **4.4.1 5.4.1 Automatic Colour Conversion Graph - colour.graph**

Starting with version *0.3.14*, **Colour** implements an automatic colour conversion graph enabling easier colour conversions.

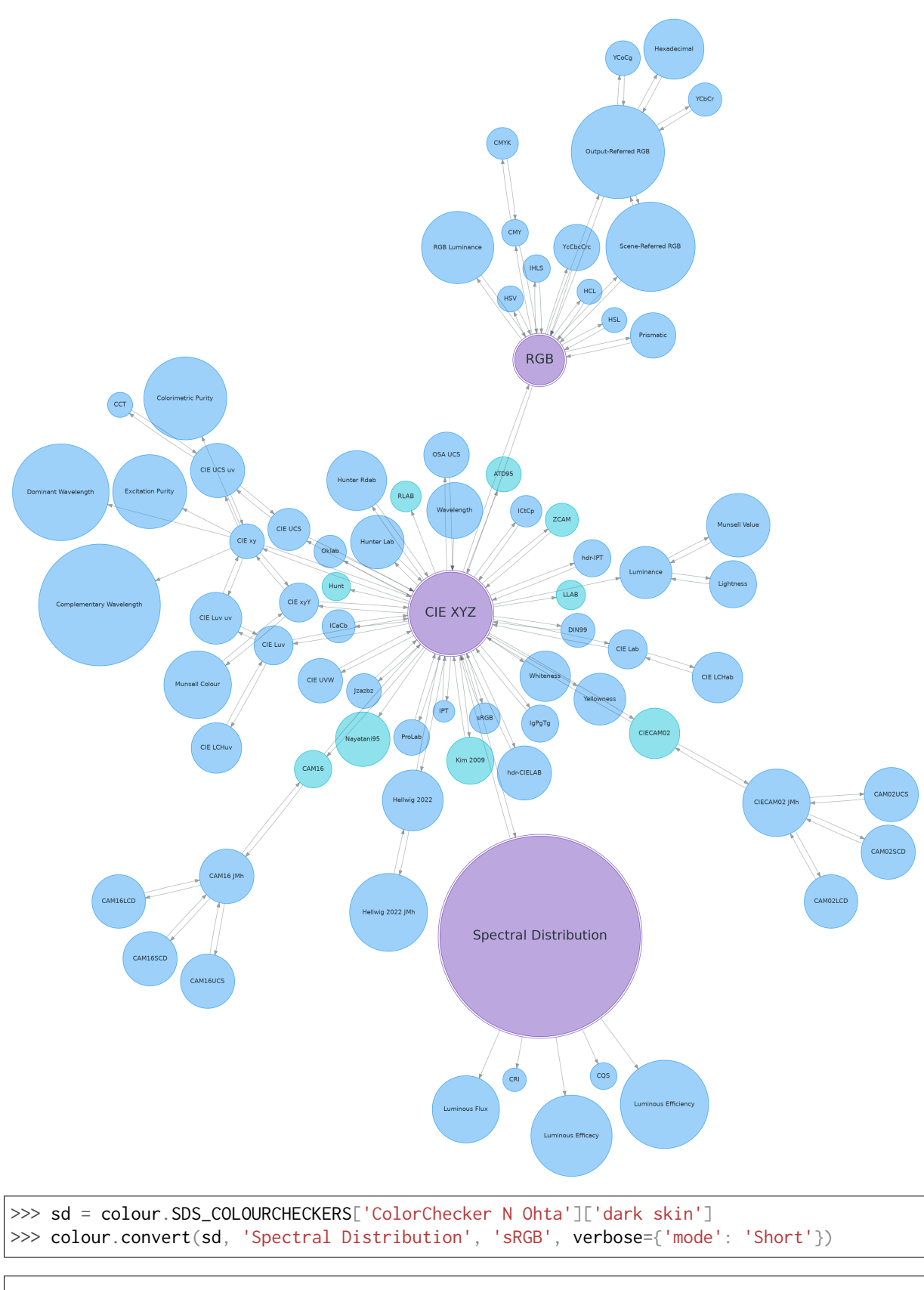

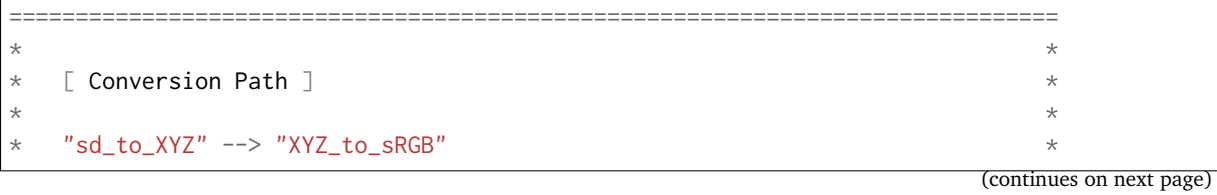

**4.4. 5.4 Examples 887**

(continued from previous page)

```
\star \star===============================================================================
array([ 0.45675795, 0.30986982, 0.24861924])
```

```
>>> illuminant = colour.SDS_ILLUMINANTS['FL2']
>>> colour.convert(sd, 'Spectral Distribution', 'sRGB', sd_to_XYZ={'illuminant':␣
˓→illuminant})
array([ 0.47924575, 0.31676968, 0.17362725])
```
# **4.4.2 5.4.2 Chromatic Adaptation - colour.adaptation**

```
>>> XYZ = [0.20654008, 0.12197225, 0.05136952]
>>> D65 = colour.CCS_ILLUMINANTS['CIE 1931 2 Degree Standard Observer']['D65']
>>> A = colour.CCS_ILLUMINANTS['CIE 1931 2 Degree Standard Observer']['A']
>>> colour.chromatic_adaptation(
... XYZ, colour.xy_to_XYZ(D65), colour.xy_to_XYZ(A))
array([ 0.2533053 , 0.13765138, 0.01543307])
>>> sorted(colour.CHROMATIC_ADAPTATION_METHODS)
['CIE 1994', 'CMCCAT2000', 'Fairchild 1990', 'Von Kries']
```
# **4.4.3 5.4.3 Algebra - colour.algebra**

### **4.4.3.1 5.4.3.1 Kernel Interpolation**

```
\gg y = [5.9200, 9.3700, 10.8135, 4.5100, 69.5900, 27.8007, 86.0500]
\gg \times = range(len(y))
\gg colour.KernelInterpolator(x, y)([0.25, 0.75, 5.50])
array([ 6.18062083, 8.08238488, 57.85783403])
```
# **4.4.3.2 5.4.3.2 Sprague (1880) Interpolation**

```
\gg y = [5.9200, 9.3700, 10.8135, 4.5100, 69.5900, 27.8007, 86.0500]
\gg \times = range(len(y))
>>> colour.SpragueInterpolator(x, y)([0.25, 0.75, 5.50])
array([ 6.72951612, 7.81406251, 43.77379185])
```
# **4.4.4 5.4.4 Colour Appearance Models - colour.appearance**

```
\gg XYZ = [0.20654008 * 100, 0.12197225 * 100, 0.05136952 * 100]
>>> XYZ_w = [95.05, 100.00, 108.88]
>> L_A = 318.31>> Y_b = 20.0>>> colour.XYZ_to_CIECAM02(XYZ, XYZ_w, L_A, Y_b)
CAM_Specification_CIECAM02(J=34.434525727858997, C=67.365010921125915, h=22.
˓→279164147957076, s=62.814855853327131, Q=177.47124941102123, M=70.024939419291385, H=2.
˓→689608534423904, HC=None)
```
# **4.4.5 5.4.5 Colour Blindness - colour.blindness**

```
>>> import numpy as np
>>> cmfs = colour.LMS CMFS['Stockman & Sharpe 2 Degree Cone Fundamentals']
>>> colour.msds cmfs anomalous trichromacy Machado2009(cmfs, np.array([15, 0, 0]))[450]
array([ 0.08912884, 0.0870524 , 0.955393 ])
>>> primaries = colour.MSDS_DISPLAY_PRIMARIES['Apple Studio Display']
\gg d LMS = (15, 0, 0)
>>> colour.matrix_anomalous_trichromacy_Machado2009(cmfs, primaries, d_LMS)
array([[-0.27774652, 2.65150084, -1.37375432],
       [ 0.27189369, 0.20047862, 0.52762768],
       [ 0.00644047, 0.25921579, 0.73434374]])
```
# **4.4.6 5.4.6 Colour Correction - colour characterisation**

```
>>> import numpy as np
>>> RGB = [0.17224810, 0.09170660, 0.06416938]
\gg M_T = np.random.random((24, 3))
>>> M_R = M_T + (np.random.random((24, 3)) - 0.5) * 0.5>>> colour.colour_correction(RGB, M_T, M_R)
array([ 0.1806237 , 0.07234791, 0.07848845])
>>> sorted(colour.COLOUR_CORRECTION_METHODS)
['Cheung 2004', 'Finlayson 2015', 'Vandermonde']
```
### **4.4.7 5.4.7 ACES Input Transform - colour characterisation**

```
>>> sensitivities = colour.MSDS_CAMERA_SENSITIVITIES['Nikon 5100 (NPL)']
>>> illuminant = colour.SDS_ILLUMINANTS['D55']
>>> colour.matrix_idt(sensitivities, illuminant)
array([[ 0.46579991, 0.13409239, 0.01935141],
       [ 0.01786094, 0.77557292, -0.16775555],
       [ 0.03458652, -0.16152926, 0.74270359]])
```
# **4.4.8 5.4.8 Colorimetry - colour.colorimetry**

### **4.4.8.1 5.4.8.1 Spectral Computations**

```
>>> colour.sd_to_XYZ(colour.SDS_LIGHT_SOURCES['Neodimium Incandescent'])
array([ 36.94726204, 32.62076174, 13.0143849 ])
>>> sorted(colour.SPECTRAL_TO_XYZ_METHODS)
['ASTM E308', 'Integration', 'astm2015']
```
 $\mathsf{r}$ 

### **4.4.8.2 5.4.8.2 Multi-Spectral Computations**

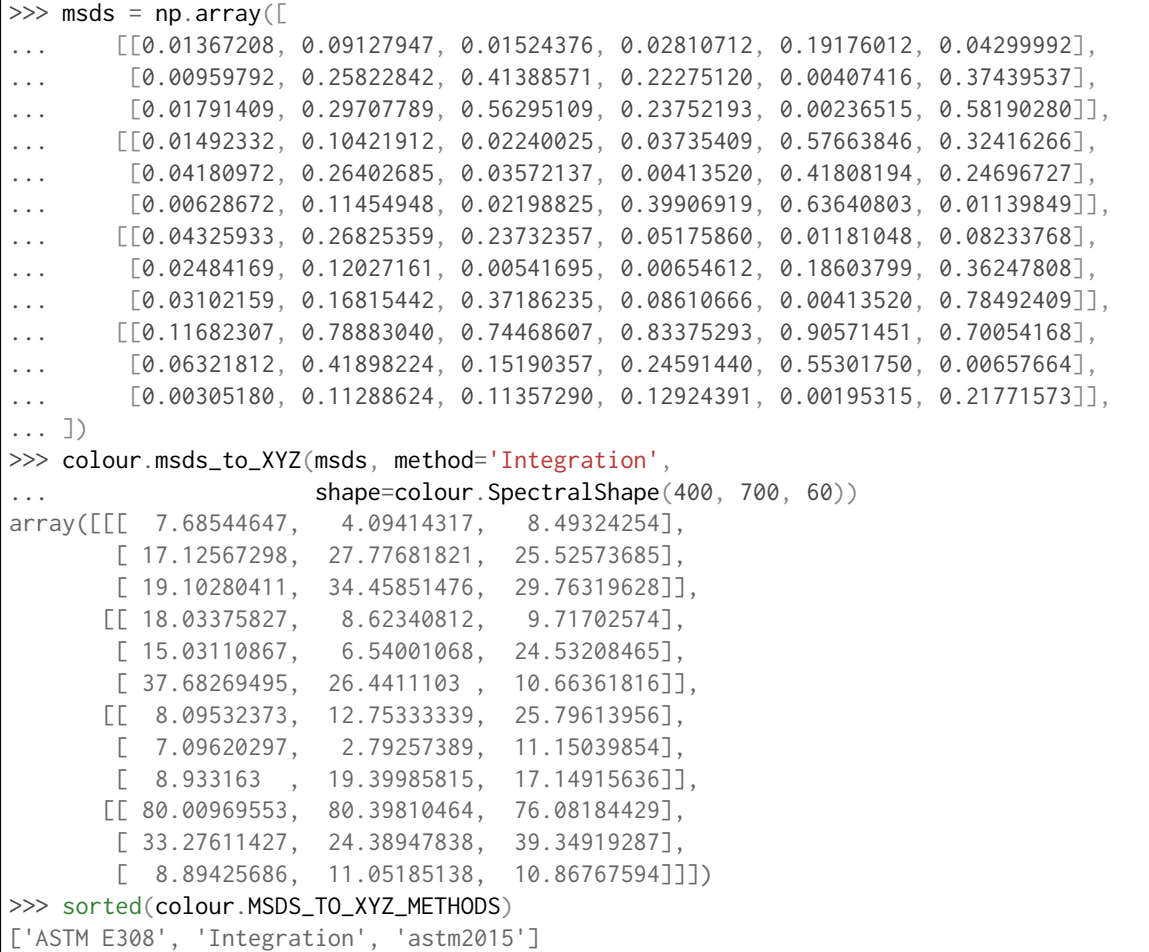

#### **4.4.8.3 5.4.8.3 Blackbody Spectral Radiance Computation**

```
>>> colour.sd_blackbody(5000)
SpectralDistribution([[ 3.60000000e+02, 6.65427827e+12],
                    [ 3.61000000e+02, 6.70960528e+12],
                     [3.62000000e+02, 6.76482512e+12],...
                     [ 7.78000000e+02, 1.06068004e+13],
                    [ 7.79000000e+02, 1.05903327e+13],
                    [ 7.80000000e+02, 1.05738520e+13]],
                    interpolator=SpragueInterpolator,
                    interpolator_args={},
                    extrapolator=Extrapolator,
                    extrapolator_args={'right': None, 'method': 'Constant', 'left': None}
→)
```
#### **4.4.8.4 5.4.8.4 Dominant, Complementary Wavelength & Colour Purity Computation**

```
\Rightarrow xy = [0.54369557, 0.32107944]\gg xy n = [0.31270000, 0.32900000]
>>> colour.dominant_wavelength(xy, xy_n)
(array(616.0),
array([ 0.68354746, 0.31628409]),
array([ 0.68354746, 0.31628409]))
```
#### **4.4.8.5 5.4.8.5 Lightness Computation**

```
>>> colour.lightness(12.19722535)
41.527875844653451
>>> sorted(colour.LIGHTNESS_METHODS)
['CIE 1976',
 'Fairchild 2010',
 'Fairchild 2011',
 'Glasser 1958',
 'Lstar1976',
 'Wyszecki 1963']
```
#### **4.4.8.6 5.4.8.6 Luminance Computation**

```
>>> colour.luminance(41.52787585)
12.197225353400775
>>> sorted(colour.LUMINANCE_METHODS)
['ASTM D1535',
 'CIE 1976',
 'Fairchild 2010',
 'Fairchild 2011',
 'Newhall 1943',
 'astm2008',
 'cie1976']
```
#### **4.4.8.7 5.4.8.7 Whiteness Computation**

```
>>> XYZ = [95.00000000, 100.00000000, 105.00000000]
\gg XYZ_0 = [94.80966767, 100.00000000, 107.30513595]
>>> colour.whiteness(XYZ, XYZ_0)
array([93.756 , -1.33000001])>>> sorted(colour.WHITENESS_METHODS)
['ASTM E313',
 'Berger 1959',
 'CIE 2004',
 'Ganz 1979',
 'Stensby 1968',
 'Taube 1960',
 'cie2004']
```
#### **4.4.8.8 5.4.8.8 Yellowness Computation**

```
>>> XYZ = [95.00000000, 100.00000000, 105.00000000]
>>> colour.yellowness(XYZ)
11.065000000000003
>>> sorted(colour.YELLOWNESS_METHODS)
['ASTM D1925', 'ASTM E313']
```
### **4.4.8.9 5.4.8.9 Luminous Flux, Efficiency & Efficacy Computation**

```
>>> sd = colour.SDS_LIGHT_SOURCES['Neodimium Incandescent']
>>> colour.luminous_flux(sd)
23807.655527367202
>>> sd = colour.SDS_LIGHT_SOURCES['Neodimium Incandescent']
>>> colour.luminous_efficiency(sd)
0.19943935624521045
>>> sd = colour.SDS_LIGHT_SOURCES['Neodimium Incandescent']
>>> colour.luminous_efficacy(sd)
136.21708031547874
```
# **4.4.9 5.4.9 Contrast Sensitivity Function - colour.contrast**

```
>>> colour.contrast_sensitivity_function(u=4, X_0=60, E=65)
358.51180789884984
>>> sorted(colour.CONTRAST_SENSITIVITY_METHODS)
['Barten 1999']
```
# **4.4.10 5.4.10 Colour Difference - colour.difference**

```
>>> Lab_1 = [100.00000000, 21.57210357, 272.22819350]
\gg Lab_2 = [100.0000000, 426.67945353, 72.39590835]
>>> colour.delta_E(Lab_1, Lab_2)
94.035649026659485
>>> sorted(colour.DELTA_E_METHODS)
['CAM02-LCD',
 'CAM02-SCD',
'CAM02-UCS',
 'CAM16-LCD',
 'CAM16-SCD',
 'CAM16-UCS',
 'CIE 1976',
 'CIE 1994',
 'CIE 2000',
 'CMC',
 'DIN99',
 'cie1976',
 'cie1994',
 'cie2000']
```
# **4.4.11 5.4.11 IO - colour.io**

### **4.4.11.1 5.4.11.1 Images**

```
>>> RGB = colour.read_image('Ishihara_Colour_Blindness_Test_Plate_3.png')
>>> RGB.shape
(276, 281, 3)
```
#### **4.4.11.2 5.4.11.2 Look Up Table (LUT) Data**

```
>>> LUT = colour.read_LUT('ACES_Proxy_10_to_ACES.cube')
>>> print(LUT)
```

```
LUT3x1D - ACES Proxy 10 to ACES
 -------------------------------
Dimensions : 2
Domain : [[0 0 0]
              [1 1 1]]
Size : (32, 3)
```

```
>>> RGB = [0.17224810, 0.09170660, 0.06416938]
>>> LUT.apply(RGB)
array([ 0.00575674, 0.00181493, 0.00121419])
```
# **4.4.12 5.4.12 Colour Models - colour.models**

#### **4.4.12.1 5.4.12.1 CIE xyY Colourspace**

```
>>> colour.XYZ_to_xyY([0.20654008, 0.12197225, 0.05136952])
array([ 0.54369557, 0.32107944, 0.12197225])
```
#### **4.4.12.2 5.4.12.2 CIE L\*a\*b\* Colourspace**

```
>>> colour.XYZ_to_Lab([0.20654008, 0.12197225, 0.05136952])
array([ 41.52787529, 52.63858304, 26.92317922])
```
### **4.4.12.3 5.4.12.3 CIE L\*u\*v\* Colourspace**

```
>>> colour.XYZ_to_Luv([0.20654008, 0.12197225, 0.05136952])
array([ 41.52787529, 96.83626054, 17.75210149])
```
#### **4.4.12.4 5.4.12.4 CIE 1960 UCS Colourspace**

```
>>> colour.XYZ_to_UCS([0.20654008, 0.12197225, 0.05136952])
array([ 0.13769339, 0.12197225, 0.1053731 ])
```
#### **4.4.12.5 5.4.12.5 CIE 1964 U\*V\*W\* Colourspace**

```
\gg XYZ = [0.20654008 \star 100, 0.12197225 \star 100, 0.05136952\star 100]
>>> colour.XYZ_to_UVW(XYZ)
array([ 94.55035725, 11.55536523, 40.54757405])
```
### **4.4.12.6 5.4.12.6 Hunter L,a,b Colour Scale**

```
>>> XYZ = [0.20654008 * 100, 0.12197225 * 100, 0.05136952 * 100]>>> colour.XYZ_to_Hunter_Lab(XYZ)
array([ 34.92452577, 47.06189858, 14.38615107])
```
### **4.4.12.7 5.4.12.7 Hunter Rd,a,b Colour Scale**

```
>>> XYZ = [0.20654008 \times 100, 0.12197225 \times 100, 0.05136952 \times 100]>>> colour.XYZ_to_Hunter_Rdab(XYZ)
array([ 12.197225 , 57.12537874, 17.46241341])
```
#### **4.4.12.8 5.4.12.8 CAM02-LCD, CAM02-SCD, and CAM02-UCS Colourspaces - Luo, Cui and Li (2006)**

```
>>> XYZ = [0.20654008 \times 100, 0.12197225 \times 100, 0.05136952 \times 100]>>> XYZ_w = [95.05, 100.00, 108.88]
>> L A = 318.31
>> Y_b = 20.0>>> surround = colour.VIEWING_CONDITIONS_CIECAM02['Average']
>>> specification = colour.XYZ_to_CIECAM02(
        XYZ, XYZ_w, L_A, Y_b, surround)
>>> JMh = (specification.J, specification.M, specification.h)
>>> colour.JMh_CIECAM02_to_CAM02UCS(JMh)
array([ 47.16899898, 38.72623785, 15.8663383 ])
```
#### **4.4.12.9 5.4.12.9 CAM16-LCD, CAM16-SCD, and CAM16-UCS Colourspaces - Li et al. (2017)**

```
>>> XYZ = [0.20654008 \times 100, 0.12197225 \times 100, 0.05136952 \times 100]>>> XYZ_w = [95.05, 100.00, 108.88]
>> L_A = 318.31>> Y_b = 20.0>>> surround = colour.VIEWING_CONDITIONS_CAM16['Average']
>>> specification = colour.XYZ_to_CAM16(
        XYZ, XYZ_w, L_A, Y_b, surround)
>>> JMh = (specification.J, specification.M, specification.h)
>>> colour.JMh_CAM16_to_CAM16UCS(JMh)
array([ 46.55542238, 40.22460974, 14.25288392]
```
#### **4.4.12.10 5.4.12.10 IGPGTG Colourspace**

```
>>> colour.XYZ_to_IGPGTG([0.20654008, 0.12197225, 0.05136952])
array([ 0.42421258, 0.18632491, 0.10689223])
```
#### **4.4.12.11 5.4.12.11 IPT Colourspace**

```
>>> colour.XYZ_to_IPT([0.20654008, 0.12197225, 0.05136952])
array([ 0.38426191, 0.38487306, 0.18886838])
```
#### **4.4.12.12 5.4.12.12 DIN99 Colourspace**

```
>>> Lab = [41.52787529, 52.63858304, 26.92317922]
>>> colour.Lab_to_DIN99(Lab)
array([ 53.22821988, 28.41634656, 3.89839552])
```
## **4.4.12.13 5.4.12.13 hdr-CIELAB Colourspace**

>>> colour.XYZ\_to\_hdr\_CIELab([0.20654008, 0.12197225, 0.05136952]) array([ 51.87002062, 60.4763385 , 32.14551912])

#### **4.4.12.14 5.4.12.14 hdr-IPT Colourspace**

```
>>> colour.XYZ_to_hdr_IPT([0.20654008, 0.12197225, 0.05136952])
array([ 25.18261761, -22.62111297, 3.18511729])
```
#### **4.4.12.15 5.4.12.15 OSA UCS Colourspace**

```
>>> XYZ = [0.20654008 \times 100, 0.12197225 \times 100, 0.05136952 \times 100]>>> colour.XYZ_to_OSA_UCS(XYZ)
array([-3.0049979 , 2.99713697, -9.66784231])
```
#### **4.4.12.16 5.4.12.16 JzAzBz Colourspace**

```
>>> colour.XYZ to JzAzBz([0.20654008, 0.12197225, 0.05136952])
array([ 0.00535048, 0.00924302, 0.00526007])
```
#### **4.4.12.17 5.4.12.17 Y'CbCr Colour Encoding**

```
>>> colour.RGB_to_YCbCr([1.0, 1.0, 1.0])
array([ 0.92156863, 0.50196078, 0.50196078])
```
#### **4.4.12.18 5.4.12.18 YCoCg Colour Encoding**

```
>>> colour.RGB_to_YCoCg([0.75, 0.75, 0.0])
array([ 0.5625, 0.375 , 0.1875])
```
#### **4.4.12.19 5.4.12.19 ICTCP Colour Encoding**

```
>>> colour.RGB_to_ICTCP([0.45620519, 0.03081071, 0.04091952])
array([ 0.07351364, 0.00475253, 0.09351596])
```
#### **4.4.12.20 5.4.12.20 HSV Colourspace**

```
>>> colour.RGB_to_HSV([0.45620519, 0.03081071, 0.04091952])
array([ 0.99603944, 0.93246304, 0.45620519])
```
#### **4.4.12.21 5.4.12.21 Prismatic Colourspace**

```
>>> colour.RGB_to_Prismatic([0.25, 0.50, 0.75])
array([ 0.75 , 0.16666667, 0.33333333, 0.5 ])
```
#### **4.4.12.22 5.4.12.22 RGB Colourspace and Transformations**

```
>>> XYZ = [0.21638819, 0.12570000, 0.03847493]
>>> illuminant_XYZ = [0.34570, 0.35850]
>>> illuminant_RGB = [0.31270, 0.32900]
>>> chromatic_adaptation_transform = 'Bradford'
>>> matrix_XYZ_to_RGB = [
         [3.24062548, -1.53720797, -0.49862860],
         [-0.96893071, 1.87575606, 0.04151752],
         [0.05571012, -0.20402105, 1.05699594]]
>>> colour.XYZ_to_RGB(
         XYZ,
         illuminant_XYZ,
         illuminant_RGB,
         matrix_XYZ_to_RGB,
         chromatic_adaptation_transform)
array([ 0.45595571, 0.03039702, 0.04087245])
```
## **4.4.12.23 5.4.12.23 RGB Colourspace Derivation**

```
\gg > p = [0.73470, 0.26530, 0.00000, 1.00000, 0.00010, -0.07700]\gg w = [0.32168, 0.33767]
>>> colour.normalised_primary_matrix(p, w)
array([[ 9.52552396e-01, 0.00000000e+00, 9.36786317e-05],
      [ 3.43966450e-01, 7.28166097e-01, -7.21325464e-02],
      [ 0.00000000e+00, 0.00000000e+00, 1.00882518e+00]])
```
### **4.4.12.24 5.4.12.24 RGB Colourspaces**

>>> sorted(colour.RGB\_COLOURSPACES) ['ACES2065-1', 'ACEScc', 'ACEScct', 'ACEScg', 'ACESproxy', 'ALEXA Wide Gamut', 'Adobe RGB (1998)', 'Adobe Wide Gamut RGB', 'Apple RGB', 'Best RGB', 'Beta RGB', 'CIE RGB', 'Cinema Gamut', 'ColorMatch RGB', 'DaVinci Wide Gamut', 'DCDM XYZ', 'DCI-P3', 'DCI-P3+', 'DJI D-Gamut', 'DRAGONcolor', 'DRAGONcolor2', 'Display P3', 'Don RGB 4', 'ECI RGB v2', 'ERIMM RGB', 'Ekta Space PS 5', 'F-Gamut', 'FilmLight E-Gamut', 'ITU-R BT.2020', 'ITU-R BT.470 - 525', 'ITU-R BT.470 - 625', 'ITU-R BT.709', 'Max RGB', 'NTSC (1953)', 'NTSC (1987)', 'P3-D65', 'Pal/Secam', 'ProPhoto RGB', 'Protune Native', 'REDWideGamutRGB', 'REDcolor', 'REDcolor2', 'REDcolor3', 'REDcolor4', 'RIMM RGB', 'ROMM RGB', 'Russell RGB', 'S-Gamut', 'S-Gamut3', 'S-Gamut3.Cine', 'SMPTE 240M', 'SMPTE C', 'Sharp RGB', 'V-Gamut',

(continues on next page)

(continued from previous page)

```
'Venice S-Gamut3',
'Venice S-Gamut3.Cine',
'Xtreme RGB',
'aces',
'adobe1998',
'prophoto',
```
## **4.4.12.25 5.4.12.25 OETFs**

>>> sorted(colour.OETFS) ['ARIB STD-B67', 'ITU-R BT.2100 HLG', 'ITU-R BT.2100 PQ', 'ITU-R BT.601', 'ITU-R BT.709', 'SMPTE 240M']

## **4.4.12.26 5.4.12.26 OETFs Inverse**

>>> sorted(colour.OETF\_INVERSES) ['ARIB STD-B67', 'ITU-R BT.2100 HLG', 'ITU-R BT.2100 PQ', 'ITU-R BT.601', 'ITU-R BT.709']

## **4.4.12.27 5.4.12.27 EOTFs**

>>> sorted(colour.EOTFS) ['DCDM', 'DICOM GSDF', 'ITU-R BT.1886', 'ITU-R BT.2020', 'ITU-R BT.2100 HLG', 'ITU-R BT.2100 PQ', 'SMPTE 240M', 'ST 2084', 'sRGB']

#### **4.4.12.28 5.4.12.28 EOTFs Inverse**

```
>>> sorted(colour.EOTF_INVERSES)
['DCDM',
 'DICOM GSDF',
'ITU-R BT.1886',
'ITU-R BT.2020',
'ITU-R BT.2100 HLG',
'ITU-R BT.2100 PQ',
 'ST 2084',
 'sRGB']
```
### **4.4.12.29 5.4.12.29 OOTFs**

>>> sorted(colour.OOTFS) ['ITU-R BT.2100 HLG', 'ITU-R BT.2100 PQ']

#### **4.4.12.30 5.4.12.30 OOTFs Inverse**

>>> sorted(colour.OOTF\_INVERSES) ['ITU-R BT.2100 HLG', 'ITU-R BT.2100 PQ']

#### **4.4.12.31 5.4.12.31 Log Encoding / Decoding**

```
>>> sorted(colour.LOG_ENCODINGS)
['ACEScc',
 'ACEScct',
 'ACESproxy',
 'ALEXA Log C',
 'Canon Log',
 'Canon Log 2',
 'Canon Log 3',
 'Cineon',
 'D-Log',
 'ERIMM RGB',
 'F-Log',
 'Filmic Pro 6',
 'Log2',
 'Log3G10',
 'Log3G12',
 'PLog',
 'Panalog',
 'Protune',
 'REDLog',
 'REDLogFilm',
 'S-Log',
 'S-Log2',
 'S-Log3',
 'T-Log',
 'V-Log',
 'ViperLog']
```
#### **4.4.12.32 5.4.12.32 CCTFs Encoding / Decoding**

```
>>> sorted(colour.CCTF_ENCODINGS)
['ACEScc',
 'ACEScct',
 'ACESproxy',
 'ALEXA Log C',
 'ARIB STD-B67',
 'Canon Log',
 'Canon Log 2',
 'Canon Log 3',
 'Cineon',
```
(continues on next page)

(continued from previous page)

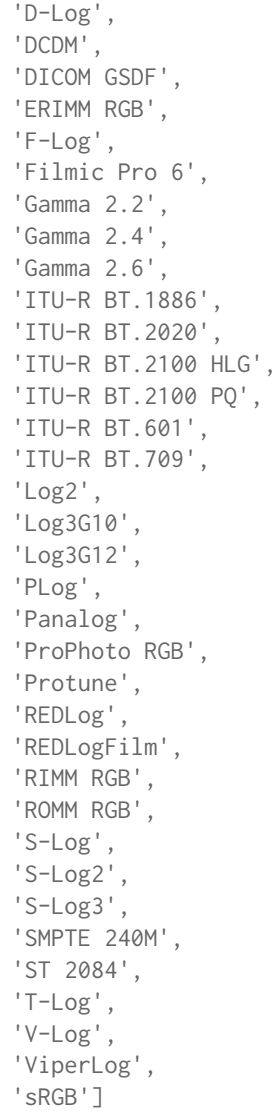

## **4.4.13 5.4.13 Colour Notation Systems - colour.notation**

## **4.4.13.1 5.4.13.1 Munsell Value**

```
>>> colour.munsell_value(12.23634268)
4.0824437076525664
>>> sorted(colour.MUNSELL_VALUE_METHODS)
['ASTM D1535',
'Ladd 1955',
'McCamy 1987',
'Moon 1943',
'Munsell 1933',
 'Priest 1920',
 'Saunderson 1944',
 'astm2008']
```
## **4.4.13.2 5.4.13.2 Munsell Colour**

```
>>> colour.xyY_to_munsell_colour([0.38736945, 0.35751656, 0.59362000])
'4.2YR 8.1/5.3'
>>> colour.munsell_colour_to_xyY('4.2YR 8.1/5.3')
array([ 0.38736945, 0.35751656, 0.59362 ])
```
## **4.4.14 5.4.14 Optical Phenomena - colour.phenomena**

```
>>> colour.rayleigh_scattering_sd()
SpectralDistribution([[ 3.60000000e+02, 5.99101337e-01],
                     [ 3.61000000e+02, 5.92170690e-01],
                     [3.62000000e+02, 5.85341006e-01],...
                     [ 7.78000000e+02, 2.55208377e-02],
                     [ 7.79000000e+02, 2.53887969e-02],
                     [ 7.80000000e+02, 2.52576106e-02]],
                    interpolator=SpragueInterpolator,
                    interpolator_args={},
                    extrapolator=Extrapolator,
                    extrapolator_args={'right': None, 'method': 'Constant', 'left': None}
˓→)
```
## **4.4.15 5.4.15 Light Quality - colour.quality**

#### **4.4.15.1 5.4.15.1 Colour Fidelity Index**

```
>>> colour.colour_fidelity_index(colour.SDS_ILLUMINANTS['FL2'])
70.120825477833037
>>> sorted(colour.COLOUR_FIDELITY_INDEX_METHODS)
['ANSI/IES TM-30-18', 'CIE 2017']
```
#### **4.4.15.2 5.4.15.2 Colour Rendering Index**

```
>>> colour.colour_quality_scale(colour.SDS_ILLUMINANTS['FL2'])
64.111703163816699
>>> sorted(colour.COLOUR_QUALITY_SCALE_METHODS)
['NIST CQS 7.4', 'NIST CQS 9.0']
```
#### **4.4.15.3 5.4.15.3 Colour Quality Scale**

```
>>> colour.colour_rendering_index(colour.SDS_ILLUMINANTS['FL2'])
64.233724121664807
```
#### **4.4.15.4 5.4.15.4 Academy Spectral Similarity Index (SSI)**

```
>>> colour.spectral_similarity_index(colour.SDS_ILLUMINANTS['C'], colour.SDS_ILLUMINANTS[
\rightarrow 'D65'])
94.0
```
## **4.4.16 5.4.16 Spectral Up-Sampling & Reflectance Recovery - colour.recovery**

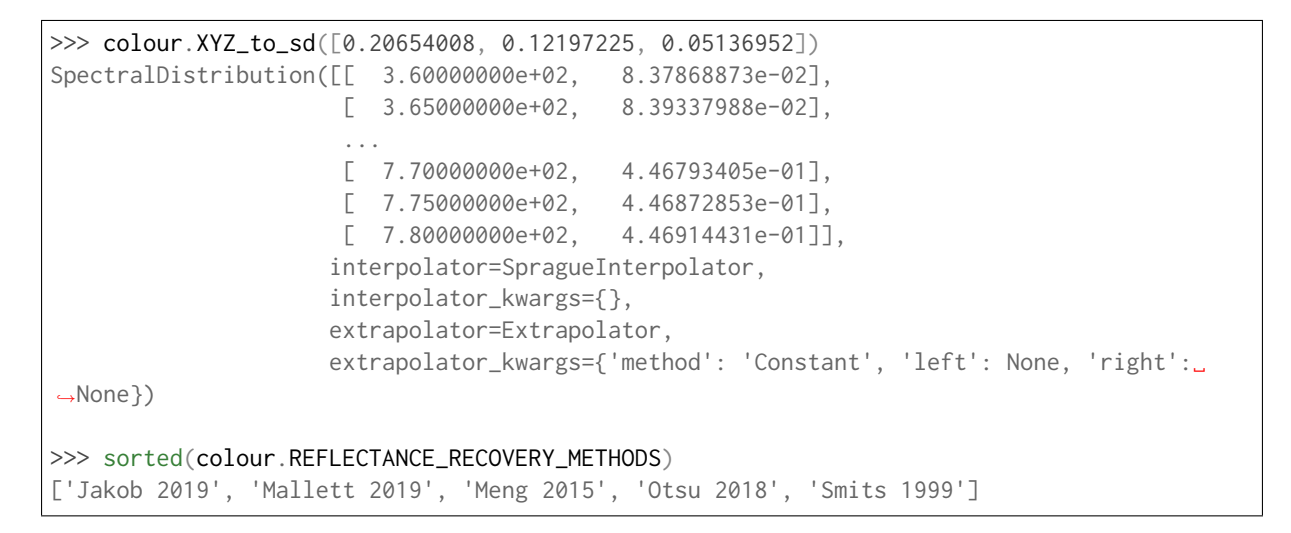

## **4.4.17 5.4.17 Correlated Colour Temperature Computation Methods - colour. temperature**

```
>>> colour.uv_to_CCT([0.1978, 0.3122])
array([ 6.50751282e+03, 3.22335875e-03])
>>> sorted(colour.UV_TO_CCT_METHODS)
['Krystek 1985', 'Ohno 2013', 'Robertson 1968', 'ohno2013', 'robertson1968']
>>> sorted(colour.XY_TO_CCT_METHODS)
['CIE Illuminant D Series',
 'Hernandez 1999',
'Kang 2002',
 'McCamy 1992',
 'daylight',
 'hernandez1999',
 'kang2002',
 'mccamy1992']
```
## **4.4.18 5.4.18 Colour Volume - colour.volume**

```
>>> colour.RGB_colourspace_volume_MonteCarlo(colour.RGB_COLOURSPACE_RGB['sRGB'])
821958.30000000005
```
## **4.4.19 5.4.19 Geometry Primitives Generation - colour.geometry**

```
>>> colour.primitive('Grid')
(array([ [ -0.5, 0.5, 0.], [ 0., 1.], [ 0., 0., 1.], [ 0., 1., 0., 1.]),([ 0.5, 0.5, 0. ], [ 1., 1.], [ 0., 0., 1.], [ 1., 1., 0., 1.]),
      ([-0.5, -0.5, 0.], [0., 0.], [0., 0., 1.], [0., 0., 1.],([\ 0.5, -0.5, 0.], [\ 1., 0.], [\ 0., 0., 1.], [\ 1., 0., 0., 1.])],dtype=[('position', '<f4', (3,)), ('uv', '<f4', (2,)), ('normal', '<f4', (3,)), (
˓→'colour', '<f4', (4,))]), array([[0, 2, 1],
      [2, 3, 1]], dtype=uint32), array([[0, 2],
      [2, 3],
      [3, 1],
      [1, 0]], dtype=uint32))
>>> sorted(colour.PRIMITIVE_METHODS)
['Cube', 'Grid']
>>> colour.primitive_vertices('Quad MPL')
array([[ 0., 0., 0.],
      [1., 0., 0.],[1., 1., 0.],[0, 1, 0.]>>> sorted(colour.PRIMITIVE_VERTICES_METHODS)
['Cube MPL', 'Grid MPL', 'Quad MPL', 'Sphere']
```
## **4.4.20 5.4.20 Plotting - colour.plotting**

Most of the objects are available from the colour.plotting namespace:

```
>>> from colour.plotting import *
>>> colour_style()
```
## **4.4.20.1 5.4.20.1 Visible Spectrum**

```
>>> plot_visible_spectrum('CIE 1931 2 Degree Standard Observer')
                               The Visible Spectrum - CIE 1931 2° Standard Observer
         400\frac{1}{500}600700800
```
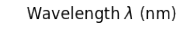

## **4.4.20.2 5.4.20.2 Spectral Distribution**

```
>>> plot_single_illuminant_sd('FL1')
```
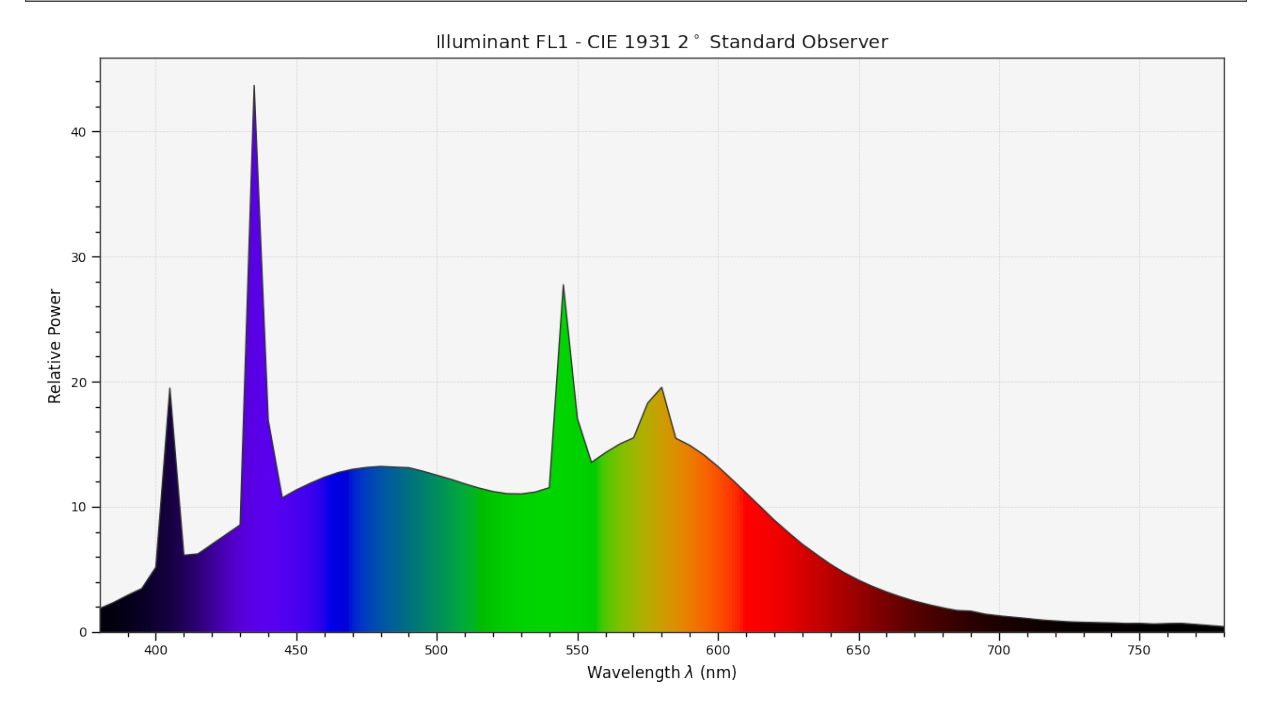

## **4.4.20.3 5.4.20.3 Blackbody**

```
>>> blackbody_sds = [
... colour.sd_blackbody(i, colour.SpectralShape(0, 10000, 10))
... for i in range(1000, 15000, 1000)
... ]
>>> plot_multi_sds(
... blackbody_sds,
... y_{\text{label}} = 'W / (sr m$^2$') / m',... plot_kwargs={
... use_sd_colours=True,
... normalise_sd_colours=True,
\ldots },
... legend_location='upper right',
... bounding_box=(0, 1250, 0, 2.5e15))
```
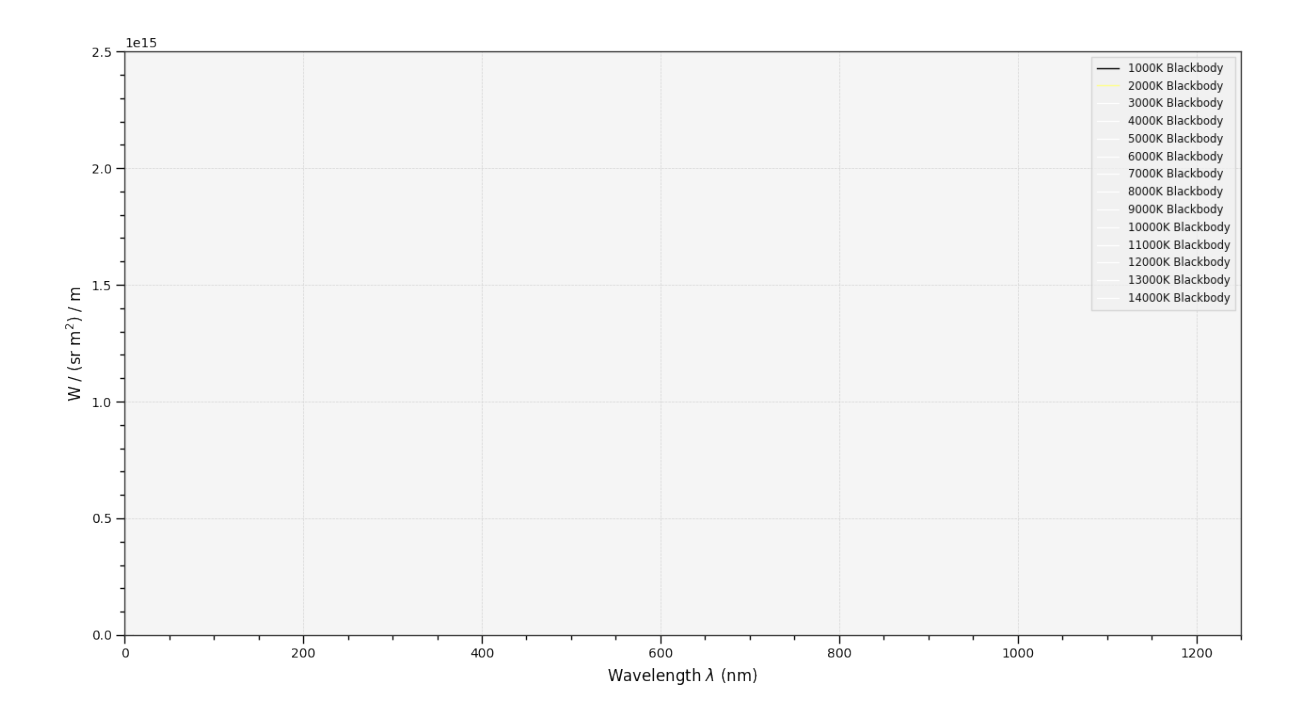

## **4.4.20.4 5.4.20.4 Colour Matching Functions**

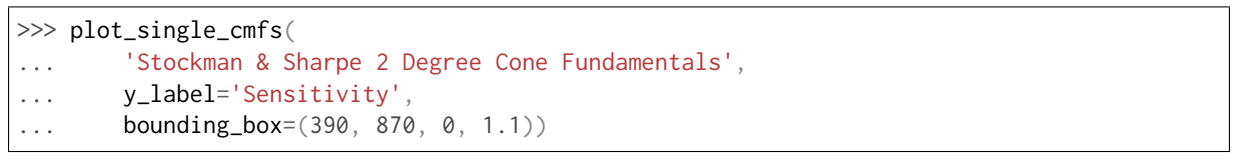

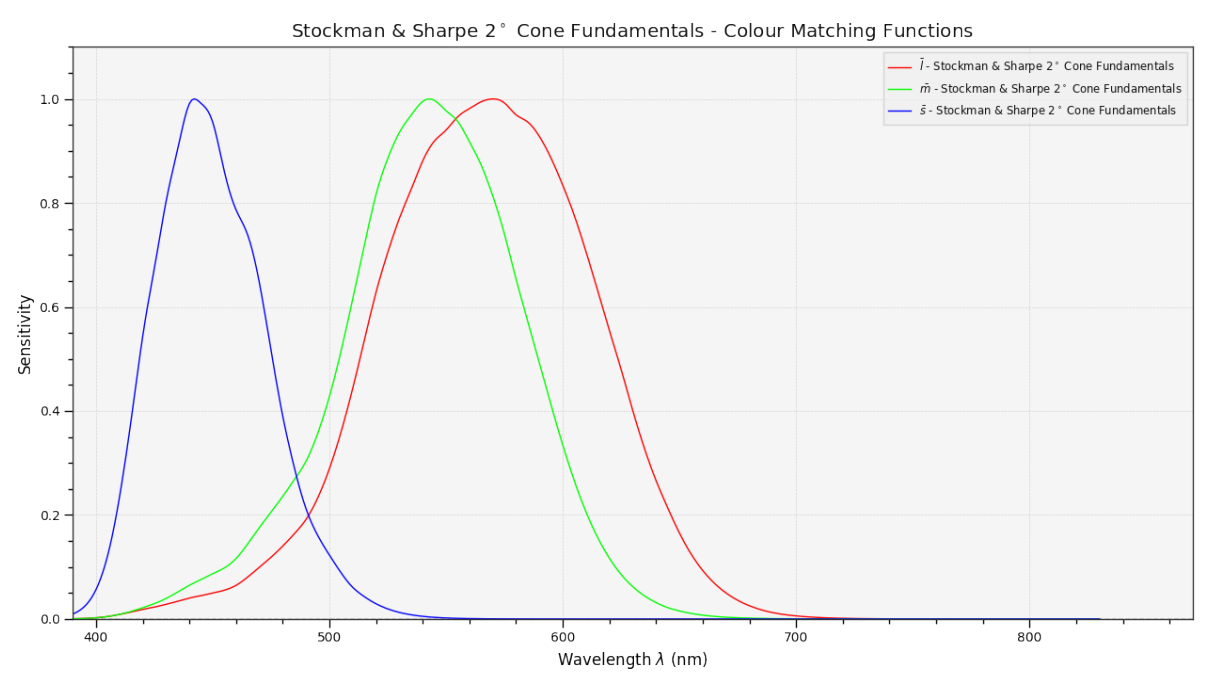

## **4.4.20.5 5.4.20.5 Luminous Efficiency**

```
>>> sd_mesopic_luminous_efficiency_function = (
... colour.sd_mesopic_luminous_efficiency_function(0.2))
>>> plot_multi_sds(
... (sd_mesopic_luminous_efficiency_function,
... colour.PHOTOPIC_LEFS['CIE 1924 Photopic Standard Observer'],
... colour.SCOTOPIC_LEFS['CIE 1951 Scotopic Standard Observer']),
... y_label='Luminous Efficiency',
... legend_location='upper right',
... y_tighten=True,
\ldots margins=(\emptyset, \emptyset, \emptyset, \ldots)
```
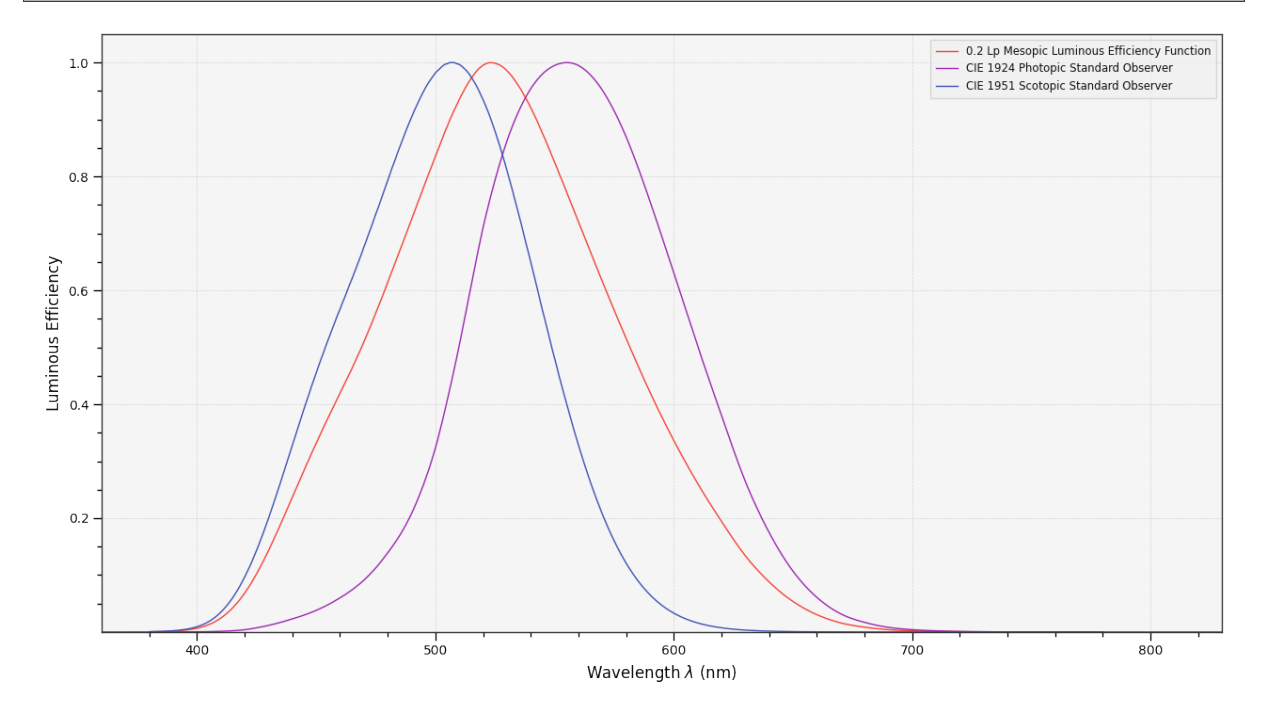

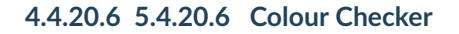

```
>>> from colour.characterisation.dataset.colour_checkers.sds import (
... COLOURCHECKER_INDEXES_TO_NAMES_MAPPING)
>>> plot_multi_sds(
... [
... colour.SDS_COLOURCHECKERS['BabelColor Average'][value]
... for key, value in sorted(
... COLOURCHECKER_INDEXES_TO_NAMES_MAPPING.items())
... ],
... plot_kwargs={
... use_sd_colours=True,
\ldots },
... title=('BabelColor Average - '
... 'Spectral Distributions'))
```
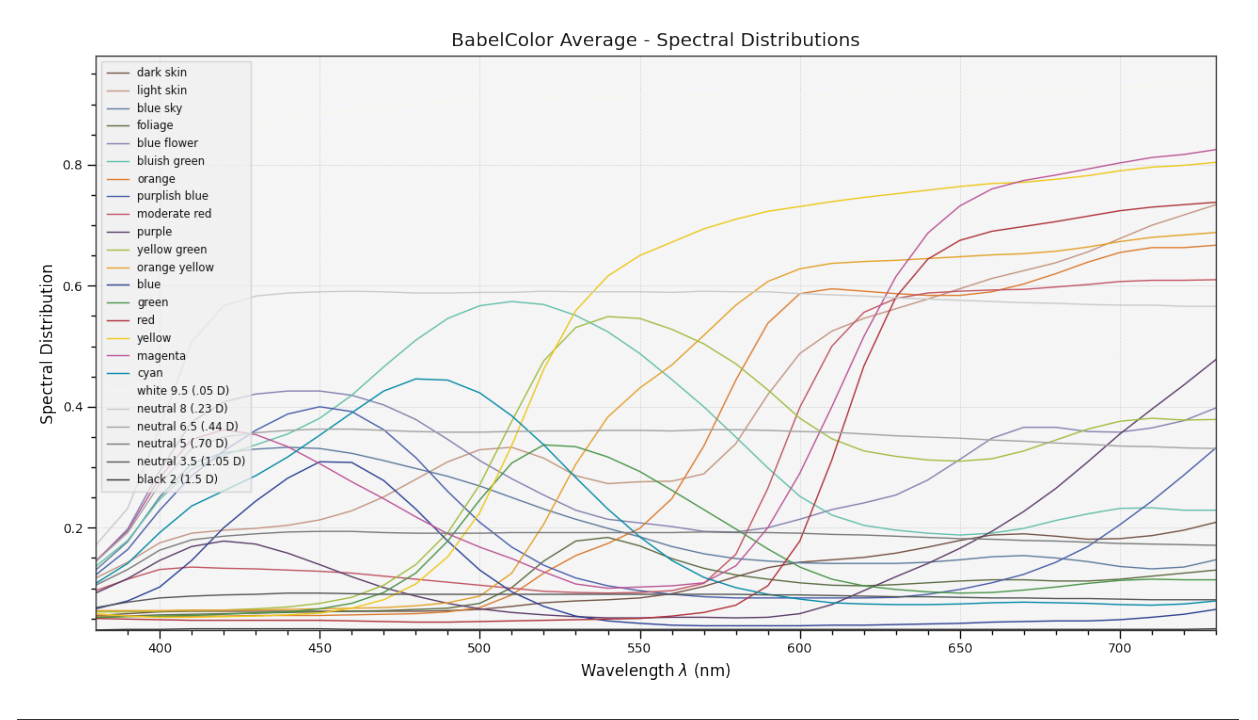

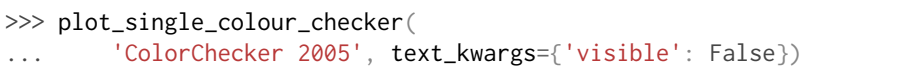

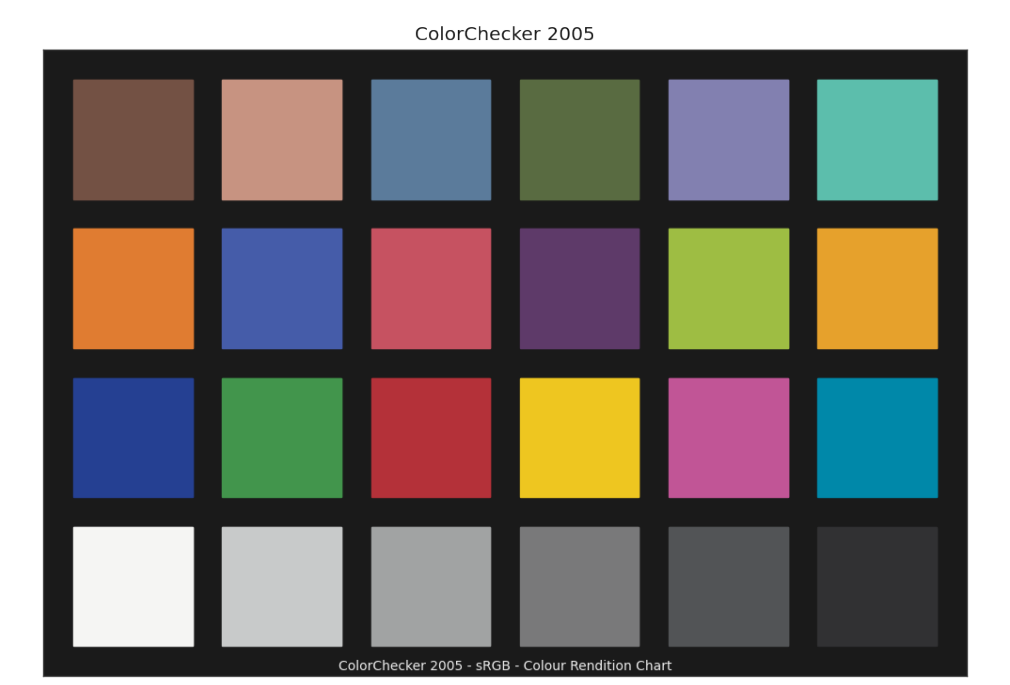

## **4.4.20.7 5.4.20.7 Chromaticities Prediction**

```
>>> plot_corresponding_chromaticities_prediction(
... 2, 'Von Kries', 'Bianco 2010')
```
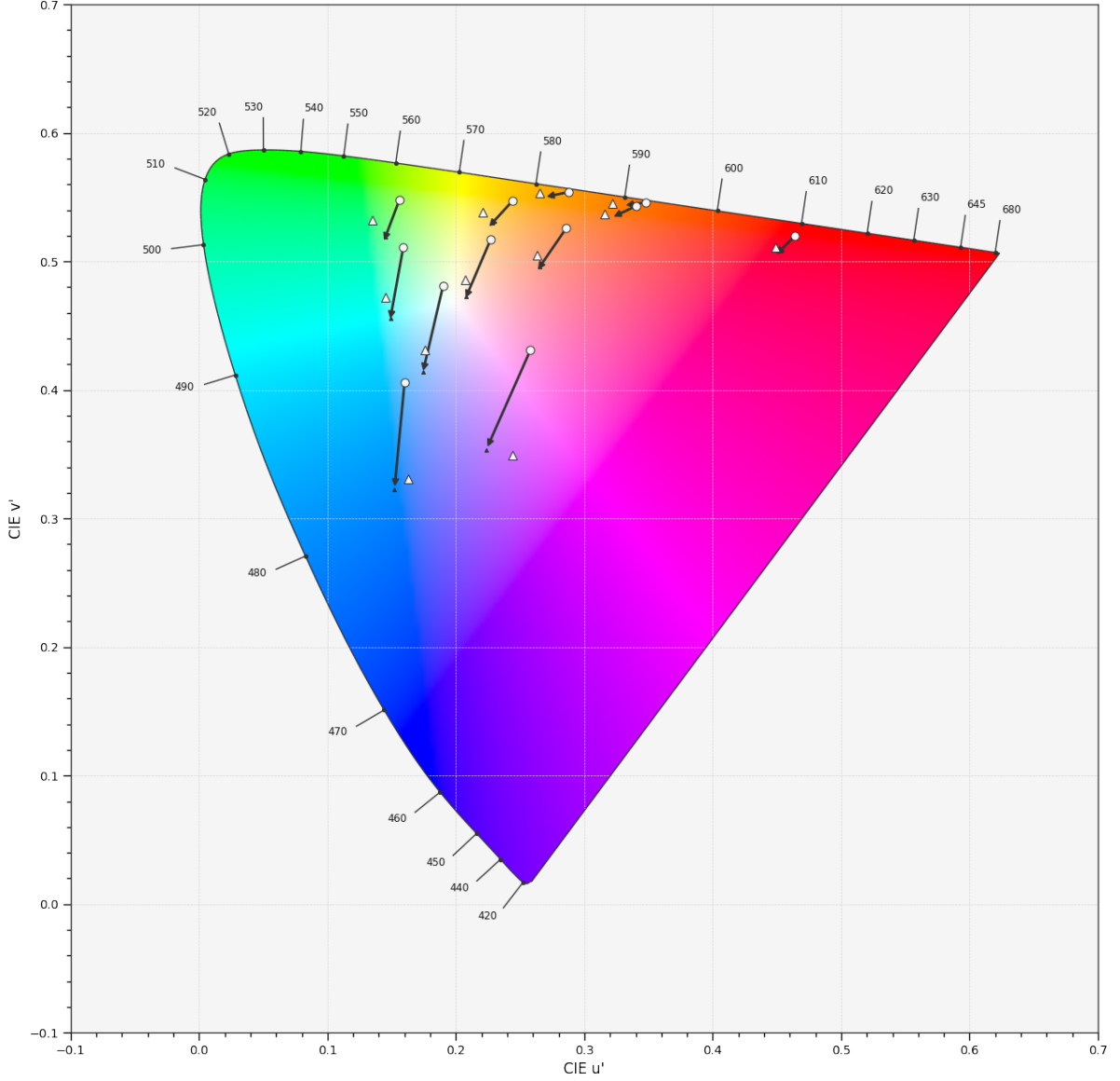

Corresponding Chromaticities Prediction - Von Kries (Bianco 2010) - Experiment 2 - CIE 1976 UCS Chromaticity Diagram

## **4.4.20.8 5.4.20.8 Colour Temperature**

>>> plot\_planckian\_locus\_in\_chromaticity\_diagram\_CIE1960UCS(['A', 'B', 'C'])

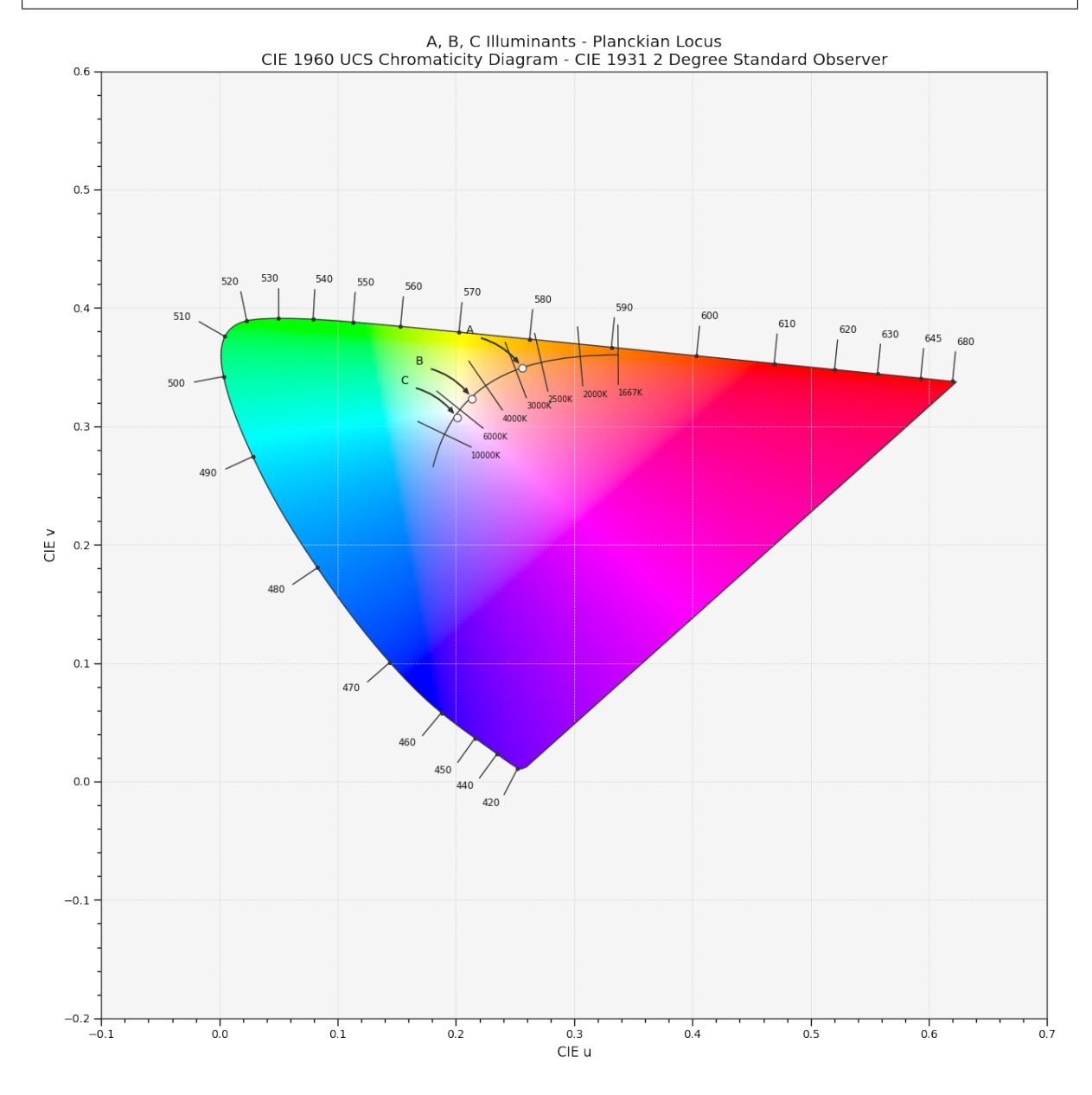

**4.4.20.9 5.4.20.9 Chromaticities**

```
>>> import numpy as np
\gg RGB = np.random.random((32, 32, 3))
>>> plot_RGB_chromaticities_in_chromaticity_diagram_CIE1931(
... RGB, 'ITU-R BT.709',
... colourspaces=['ACEScg', 'S-Gamut'], show_pointer_gamut=True)
```
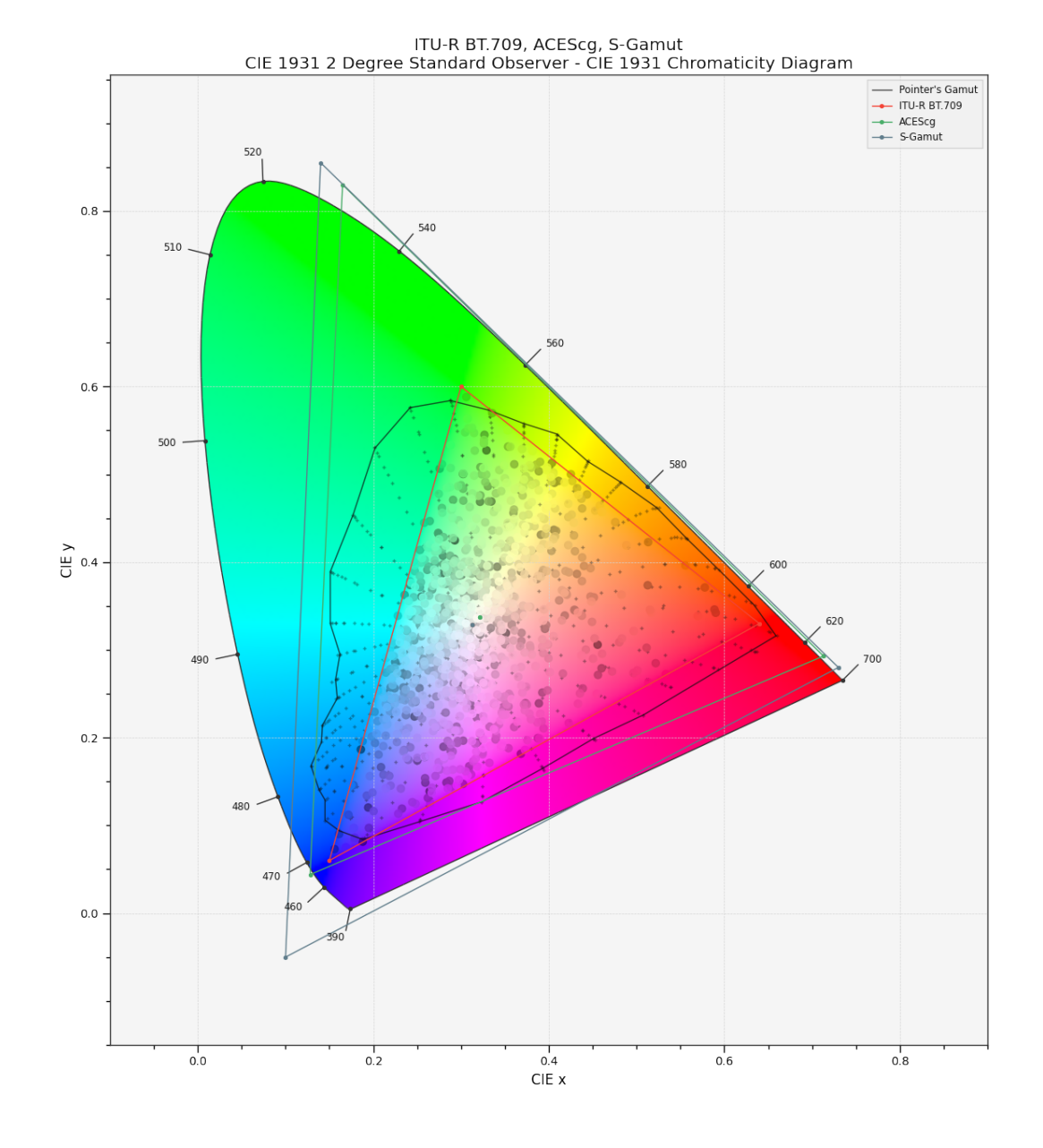

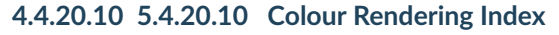

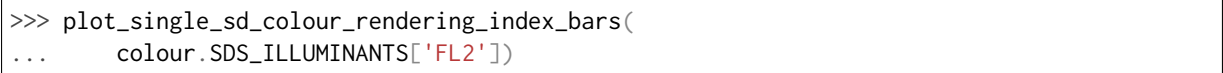

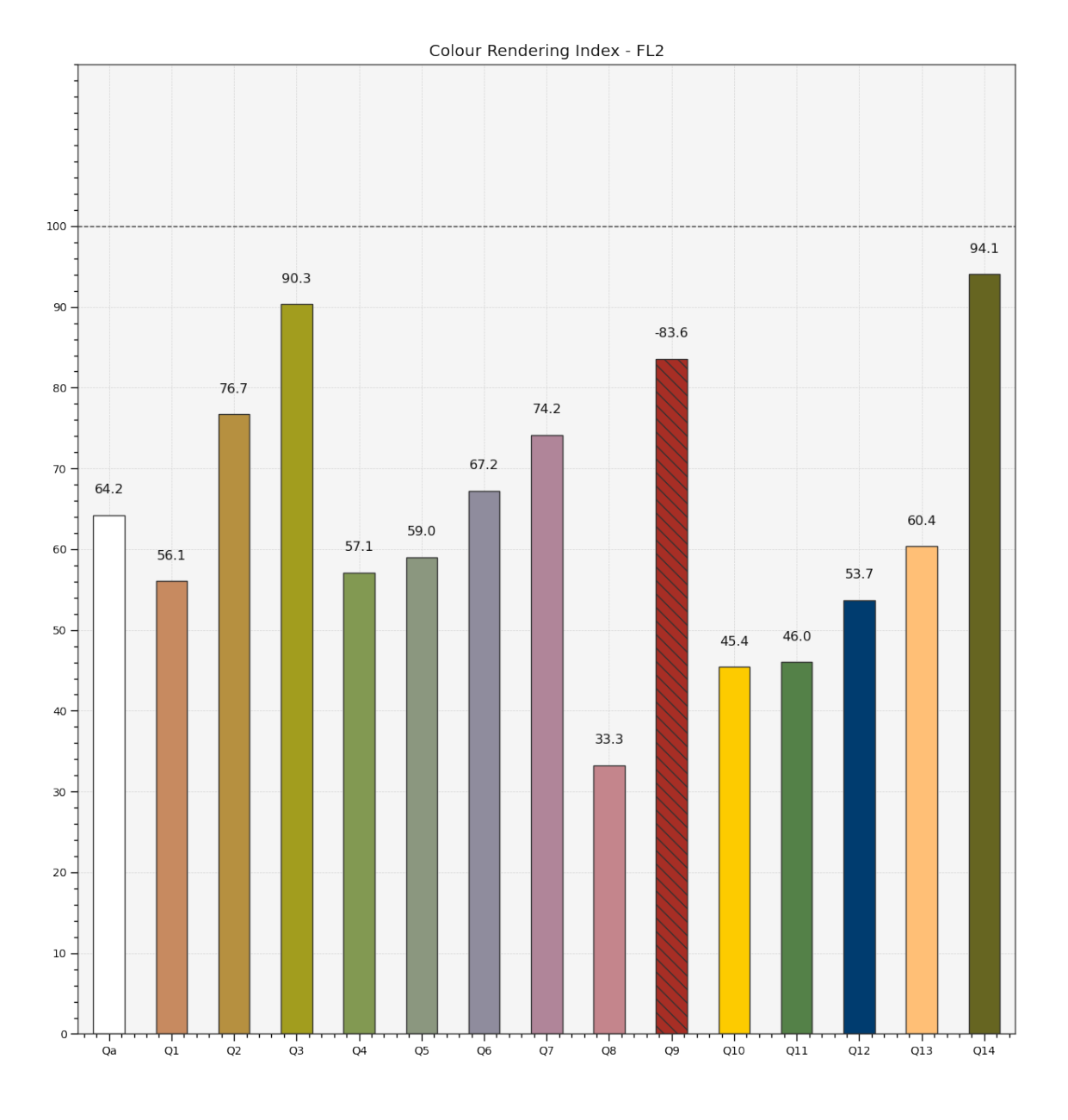

## **4.4.20.11 5.4.20.11 ANSI/IES TM-30-18 Colour Rendition Report**

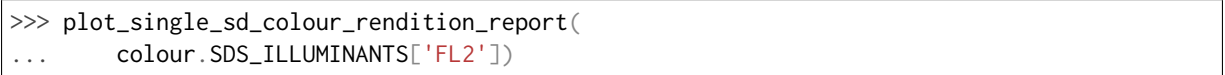

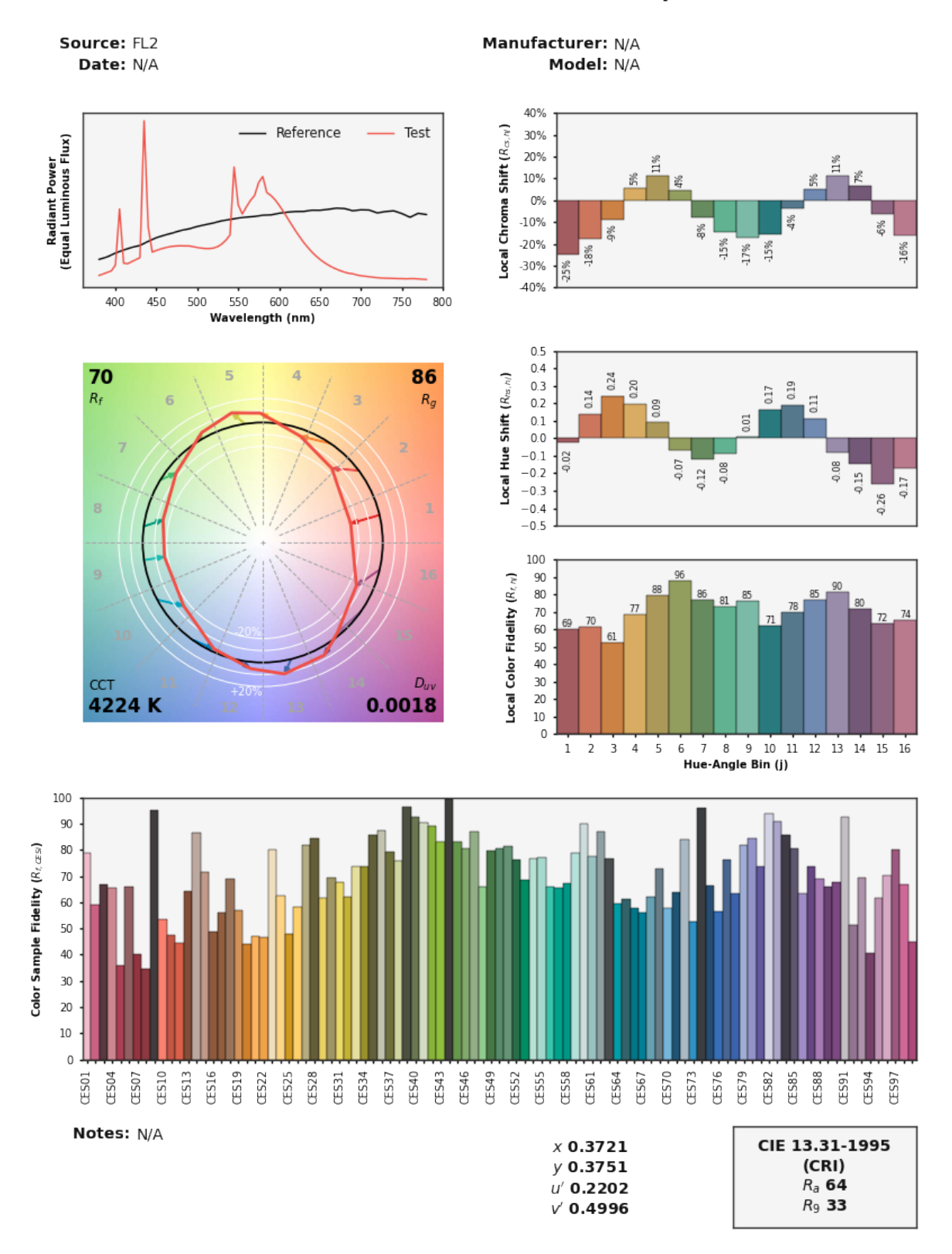

## IES TM-30-18 Colour Rendition Report

Colours are for visual orientation purposes only. Created with Colour.

# **6 CONTRIBUTING**

If you would like to contribute to **Colour**, please refer to the following [Contributing](https://www.colour-science.org/contributing) guide.

# **CHAPTER**

# **SIX**

# **7 CHANGES**

The changes are viewable on the [Releases](https://github.com/colour-science/colour/releases) page.

**CHAPTER**

# **SEVEN**

# **8 BIBLIOGRAPHY**

The bibliography is available on the [Bibliography](https://www.colour-science.org/bibliography/) page. It is also viewable directly from the repository in [BibTeX](https://github.com/colour-science/colour/blob/develop/BIBLIOGRAPHY.bib) format.

## **CHAPTER EIGHT**

## **9 SEE ALSO**

Here is a list of notable colour science packages sorted by languages:

## **Python**

- [Colorio](https://github.com/nschloe/colorio/) by Schlömer, N.
- [ColorPy](http://markkness.net/colorpy/ColorPy.html) by Kness, M.
- [Colorspacious](https://colorspacious.readthedocs.io/) by Smith, N. J., et al.
- [python-colormath](https://python-colormath.readthedocs.io/) by Taylor, G., et al.

## **Go**

• [go-colorful](https://github.com/lucasb-eyer/go-colorful/) by Beyer, L., et al.

## **.NET**

• [Colourful](https://github.com/tompazourek/Colourful) by Pažourek, T., et al.

## **Julia**

• [Colors.jl](https://github.com/JuliaGraphics/Colors.jl) by Holy, T., et al.

## **Matlab & Octave**

- [COLORLAB](https://www.uv.es/vista/vistavalencia/software/colorlab.html) by Malo, J., et al.
- [Psychtoolbox](http://psychtoolbox.org/) by Brainard, D., et al.
- [The Munsell and Kubelka-Munk Toolbox](http://www.munsellcolourscienceforpainters.com/MunsellAndKubelkaMunkToolbox/MunsellAndKubelkaMunkToolbox.html) by Centore, P.

# **CHAPTER NINE**

# **10 CODE OF CONDUCT**

The *Code of Conduct*, adapted from the [Contributor Covenant 1.4,](https://www.contributor-covenant.org/version/1/4/code-of-conduct.html) is available on the [Code of Conduct](https://www.colour-science.org/code-of-conduct/) page.

## **CHAPTER**

## **TEN**

# **11 ABOUT**

**Colour** by Colour Developers Copyright © 2013-2020 – Colour Developers – [colour-developers@colour-science.org](mailto:colour-developers@colour-science.org) This software is released under terms of New BSD License: <https://opensource.org/licenses/BSD-3-Clause> <https://github.com/colour-science/colour>

## **INDEX**

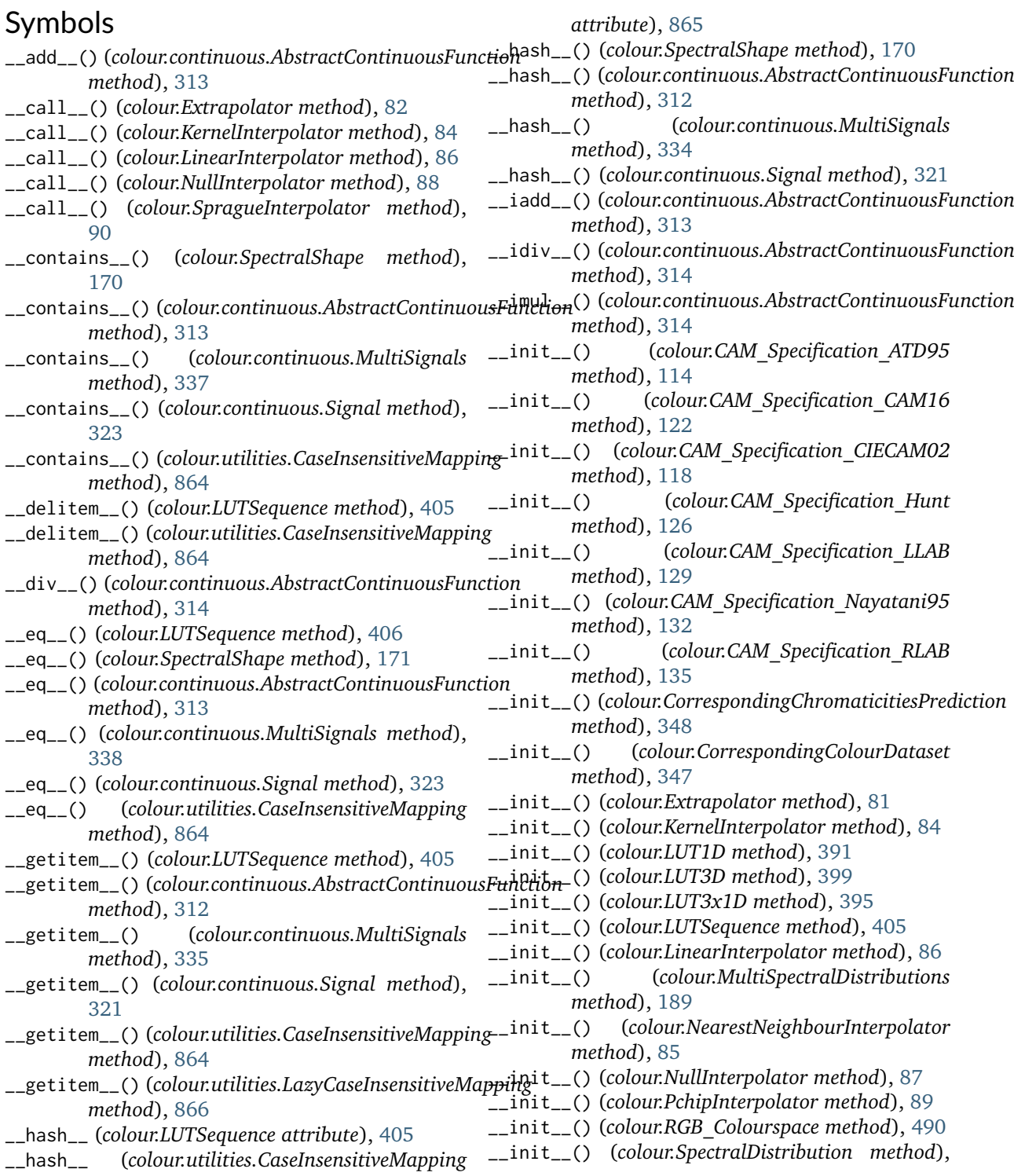

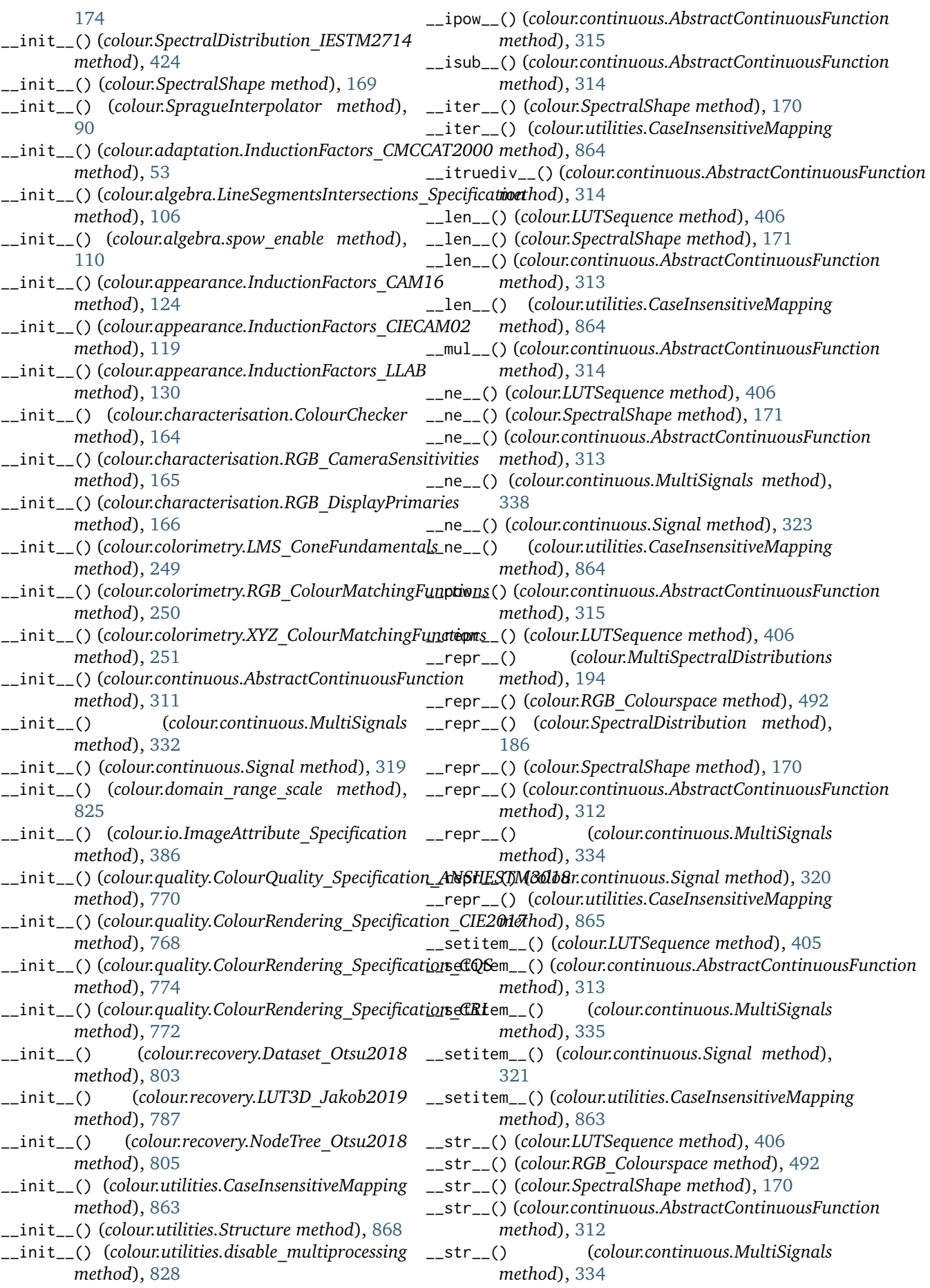

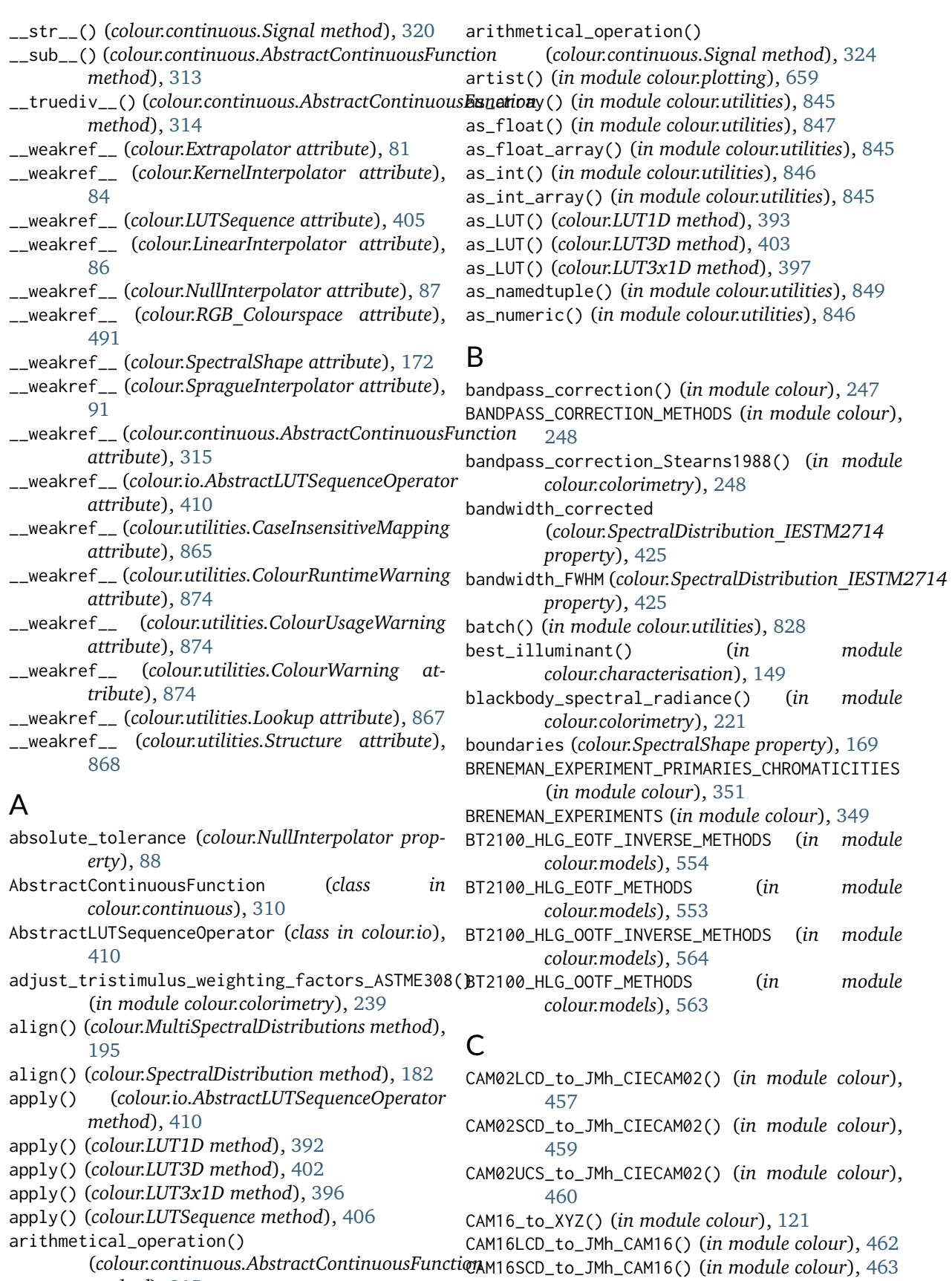

*method*), [315](#page-320-0) arithmetical\_operation() (*colour.continuous.MultiSignals method*), [339](#page-344-0) CAM16UCS\_to\_JMh\_CAM16() (*in module colour*), [465](#page-470-0) CAM\_Specification\_ATD95 (*class in colour*), [113](#page-118-0)

CAM\_Specification\_CAM16 (*class in colour*), [122](#page-127-0) CAM\_Specification\_CIECAM02 (*class in colour*), [117](#page-122-0) CAM\_Specification\_Hunt (*class in colour*), [126](#page-131-0)

CAM\_Specification\_LLAB (*class in colour*), [128](#page-133-0) CAM\_Specification\_Nayatani95 (*class in colour*), [132](#page-137-0) CAM\_Specification\_RLAB (*class in colour*), [134](#page-139-0) camera() (*in module colour.plotting*), [659](#page-664-0) cartesian\_to\_cylindrical() (*in module colour.algebra*), [100](#page-105-0) cartesian\_to\_polar() (*in module colour.algebra*), [99](#page-104-0) cartesian\_to\_spherical() (*in module colour.algebra*), [98](#page-103-0) CaseInsensitiveMapping (*class in colour.utilities*), [862](#page-867-0) CAT\_BIANCO2010 (*in module colour.adaptation*), [58](#page-63-0) CAT\_BRADFORD (*in module colour.adaptation*), [56](#page-61-0) CAT\_CAT02 (*in module colour.adaptation*), [64](#page-69-0) CAT\_CAT02\_BRILL2008 (*in module colour.adaptation*), [62](#page-67-0) CAT\_CMCCAT2000 (*in module colour.adaptation*), [66](#page-71-0) CAT\_CMCCAT97 (*in module colour.adaptation*), [68](#page-73-0) CAT\_FAIRCHILD (*in module colour.adaptation*), [70](#page-75-0) CAT\_PC\_BIANCO2010 (*in module colour.adaptation*), [60](#page-65-0) CAT\_SHARP (*in module colour.adaptation*), [72](#page-77-0) CAT\_VON\_KRIES (*in module colour.adaptation*), [74](#page-79-0) CAT\_XYZ\_SCALING (*in module colour.adaptation*), [76](#page-81-0) CCS\_COLOURCHECKERS (*in module colour*), [162](#page-167-0) CCS\_ILLUMINANT\_POINTER\_GAMUT (*in module colour.models*), [629](#page-634-0) CCS\_ILLUMINANTS (*in module colour*), [257](#page-262-0) CCS\_LIGHT\_SOURCES (*in module colour*), [258](#page-263-0) CCS\_POINTER\_GAMUT\_BOUNDARY (*in module colour.models*), [633](#page-638-0) CCT\_to\_uv() (*in module colour*), [810](#page-815-0) CCT\_to\_uv\_Krystek1985() (*in module colour.temperature*), [816](#page-821-0) CCT\_TO\_UV\_METHODS (*in module colour*), [811](#page-816-0) CCT\_to\_uv\_Ohno2013() (*in module colour.temperature*), [818](#page-823-0) CCT\_to\_uv\_Robertson1968() (*in module colour.temperature*), [814](#page-819-0) CCT\_to\_xy() (*in module colour*), [813](#page-818-0) CCT\_to\_xy\_CIE\_D() (*in module colour.temperature*), [823](#page-828-0) CCT\_to\_xy\_Hernandez1999() (*in module colour.temperature*), [820](#page-825-0) CCT\_to\_xy\_Kang2002() (*in module colour.temperature*), [822](#page-827-0) CCT\_to\_xy\_McCamy1992() (*in module colour.temperature*), [819](#page-824-0) CCT\_TO\_XY\_METHODS (*in module colour*), [813](#page-818-0) cctf\_decoding (*colour.RGB\_Colourspace property*), [491](#page-496-0) cctf\_decoding() (*in module colour*), [519](#page-524-0) cctf\_decoding\_ProPhotoRGB() (*in module colour.models*), [526](#page-531-0) cctf\_decoding\_RIMMRGB() (*in module colour.models*), [524](#page-529-0)

- cctf\_decoding\_ROMMRGB() (*in module colour.models*), [523](#page-528-0) CCTF\_DECODINGS (*in module colour*), [520](#page-525-0) cctf\_encoding (*colour.RGB\_Colourspace property*),
- [491](#page-496-0)
- cctf\_encoding() (*in module colour*), [518](#page-523-0) cctf\_encoding\_ProPhotoRGB() (*in module*
- *colour.models*), [525](#page-530-0) cctf\_encoding\_RIMMRGB() (*in module colour.models*), [524](#page-529-0)
- cctf\_encoding\_ROMMRGB() (*in module colour.models*), [522](#page-527-0)
- CCTF\_ENCODINGS (*in module colour*), [519](#page-524-0)
- centroid() (*in module colour.utilities*), [857](#page-862-0)
- chromatic\_adaptation() (*in module colour*), [43](#page-48-0)
- chromatic\_adaptation\_CIE1994() (*in module colour.adaptation*), [48](#page-53-0)
- chromatic\_adaptation\_CMCCAT2000() (*in module colour.adaptation*), [49](#page-54-0)
- chromatic\_adaptation\_Fairchild1990() (*in module colour.adaptation*), [47](#page-52-0)
- chromatic\_adaptation\_forward\_CMCCAT2000() (*in module colour.adaptation*), [51](#page-56-0)
- chromatic\_adaptation\_inverse\_CMCCAT2000() (*in module colour.adaptation*), [52](#page-57-0)
- CHROMATIC\_ADAPTATION\_METHODS (*in module colour*), [46](#page-51-0)
- CHROMATIC\_ADAPTATION\_TRANSFORMS (*in module colour*), [46](#page-51-0)
- CHROMATIC\_ADAPTATION\_TRANSFORMS (*in module colour.adaptation*), [55](#page-60-0)
- chromatic\_adaptation\_VonKries() (*in module colour.adaptation*), [54](#page-59-0)
- chromatically\_adapt() (*colour.RGB\_Colourspace method*), [493](#page-498-0)
- chromatically\_adapted\_primaries() (*in module colour*), [485](#page-490-0)
- CIECAM02\_to\_XYZ() (*in module colour*), [116](#page-121-0)
	- closest() (*in module colour.utilities*), [850](#page-855-0)
	- closest\_indexes() (*in module colour.utilities*), [849](#page-854-0)
	- CMY\_to\_CMYK() (*in module colour*), [628](#page-633-0)
	- CMY\_to\_RGB() (*in module colour*), [627](#page-632-0)
	- CMYK\_to\_CMY() (*in module colour*), [628](#page-633-0)
	- colorimetric\_purity() (*in module colour*), [262](#page-267-0)
	- colour\_correction() (*in module colour*), [154](#page-159-0)
	- colour\_correction\_Cheung2004() (*in module colour.characterisation*), [160](#page-165-0)
	- colour\_correction\_Finlayson2015() (*in module colour.characterisation*), [161](#page-166-0)
	- COLOUR\_CORRECTION\_METHODS (*in module colour*), [154](#page-159-0)
	- colour\_correction\_Vandermonde() (*in module colour.characterisation*), [162](#page-167-0)
	- colour\_cycle() (*in module colour.plotting*), [658](#page-663-0)
	- colour\_fidelity\_index() (*in module colour*), [767](#page-772-0)
	- colour\_fidelity\_index\_ANSIIESTM3018() (*in module colour.quality*), [770](#page-775-0)
	- colour\_fidelity\_index\_CIE2017() (*in module*

*colour.quality*), [769](#page-774-0)

- COLOUR\_FIDELITY\_INDEX\_METHODS (*in module colour*), [767](#page-772-0)
- colour\_quality\_scale() (*in module colour*), [773](#page-778-0)
- COLOUR\_QUALITY\_SCALE\_METHODS (*in module colour*), [773](#page-778-0)
- colour\_rendering\_index() (*in module colour*), [771](#page-776-0)
- colour\_style() (*in module colour.plotting*), [658](#page-663-0)
- ColourChecker (*class in colour.characterisation*), [163](#page-168-0)
- ColourQuality\_Specification\_ANSIIESTM3018 (*class in colour.quality*), [769](#page-774-0)
- ColourRendering\_Specification\_CIE2017 (*class in colour.quality*), [768](#page-773-0)
- ColourRendering\_Specification\_CQS (*class in colour.quality*), [773](#page-778-0)
- ColourRendering\_Specification\_CRI (*class in colour.quality*), [772](#page-777-0)
- ColourRuntimeWarning (*class in colour.utilities*), [874](#page-879-0)
- ColourUsageWarning (*class in colour.utilities*), [874](#page-879-0)
- ColourWarning (*class in colour.utilities*), [874](#page-879-0)

common\_colourspace\_model\_axis\_reorder() (*in module colour.plotting.models*), [724](#page-729-0)

- complementary\_wavelength() (*in module colour*), [261](#page-266-0)
- CONSTANT\_AVOGADRO (*in module colour.constants*), [300](#page-305-0)
- CONSTANT\_BOLTZMANN (*in module colour.constants*), [300](#page-305-0)
- CONSTANT\_K\_M (*in module colour.constants*), [299](#page-304-0)
- CONSTANT\_KP\_M (*in module colour.constants*), [299](#page-304-0)
- CONSTANT\_LIGHT\_SPEED (*in module colour.constants*), [300](#page-305-0)
- CONSTANT\_PLANCK (*in module colour.constants*), [300](#page-305-0)
- contrast\_sensitivity\_function() (*in module colour*), [302](#page-307-0)
- contrast sensitivity function Barten1999() (*in module colour.contrast*), [303](#page-308-0)
- CONTRAST\_SENSITIVITY\_METHODS (*in module colour*), [303](#page-308-0)
- convert() (*in module colour*), [380](#page-385-0)
- convert\_bit\_depth() (*in module colour.io*), [387](#page-392-0)
- copy() (*colour.continuous.AbstractContinuousFunction method*), [316](#page-321-0)
- copy() (*colour.LUTSequence method*), [407](#page-412-0)
- copy() (*colour.RGB\_Colourspace method*), [494](#page-499-0)
- copy() (*colour.utilities.CaseInsensitiveMapping method*), [865](#page-870-0)
- copy\_definition() (*in module colour.utilities*), [842](#page-847-0)
- corresponding\_chromaticities\_prediction() (*in module colour*), [346](#page-351-0)
- corresponding\_chromaticities\_prediction\_CIE1994() (*in module colour.corresponding*), [352](#page-357-0) describe\_environment() (*in module colour.utilities*), [872](#page-877-0)

corresponding\_chromaticities\_prediction\_CMCCAT200%ble\_multiprocessing (*class in colour.utilities*), (*in module colour.corresponding*), [353](#page-358-0) DIN99\_to\_Lab() (*in module colour*), [455](#page-460-0) [828](#page-833-0)

corresponding\_chromaticities\_prediction\_Fairchild1990()

- (*in module colour.corresponding*), [352](#page-357-0)
- CORRESPONDING\_CHROMATICITIES\_PREDICTION\_MODELS (*in module colour*), [346](#page-351-0)
- corresponding\_chromaticities\_prediction\_VonKries() (*in module colour.corresponding*), [354](#page-359-0)
- CorrespondingChromaticitiesPrediction (*class in colour*), [348](#page-353-0)
- CorrespondingColourDataset (*class in colour*), [347](#page-352-0) CV\_range() (*in module colour*), [618](#page-623-0)
- CVD\_MATRICES\_MACHADO2010 (*in module colour*), [141](#page-146-0)
- cylindrical\_to\_cartesian() (*in module colour.algebra*), [100](#page-105-0)

D\_FACTOR\_RLAB (*in module colour.appearance*), [136](#page-141-0) data (*colour.utilities.CaseInsensitiveMapping prop-*

DATA\_POINTER\_GAMUT\_VOLUME (*in module*

*erty*), [863](#page-868-0)

*colour.models*), [631](#page-636-0)

## D

Dataset\_Otsu2018 (*class in colour.recovery*), [802](#page-807-0) daylight\_locus\_function() (*in module colour.colorimetry*), [221](#page-226-0) default (*colour.NullInterpolator property*), [88](#page-93-0) DEFAULT\_FLOAT\_DTYPE (*in module colour.constants*), [300](#page-305-0) DEFAULT\_INT\_DTYPE (*in module colour.constants*), [301](#page-306-0) delta\_E() (*in module colour*), [356](#page-361-0)

- delta\_E\_CAM02LCD() (*in module colour.difference*), [362](#page-367-0)
- delta\_E\_CAM02SCD() (*in module colour.difference*), [363](#page-368-0)
- delta\_E\_CAM02UCS() (*in module colour.difference*), [364](#page-369-0)
- delta\_E\_CAM16LCD() (*in module colour.difference*), [365](#page-370-0)
- delta\_E\_CAM16SCD() (*in module colour.difference*), [366](#page-371-0)
- delta\_E\_CAM16UCS() (*in module colour.difference*), [366](#page-371-0)
- delta\_E\_CIE1976() (*in module colour.difference*), [358](#page-363-0)
- delta\_E\_CIE1994() (*in module colour.difference*), [359](#page-364-0)
	- delta\_E\_CIE2000() (*in module colour.difference*), [360](#page-365-0)
	- delta\_E\_CMC() (*in module colour.difference*), [361](#page-366-0)
	- delta\_E\_DIN99() (*in module colour.difference*), [367](#page-372-0) DELTA\_E\_METHODS (*in module colour*), [357](#page-362-0)
	- describe\_conversion\_path() (*in module colour*), [383](#page-388-0)

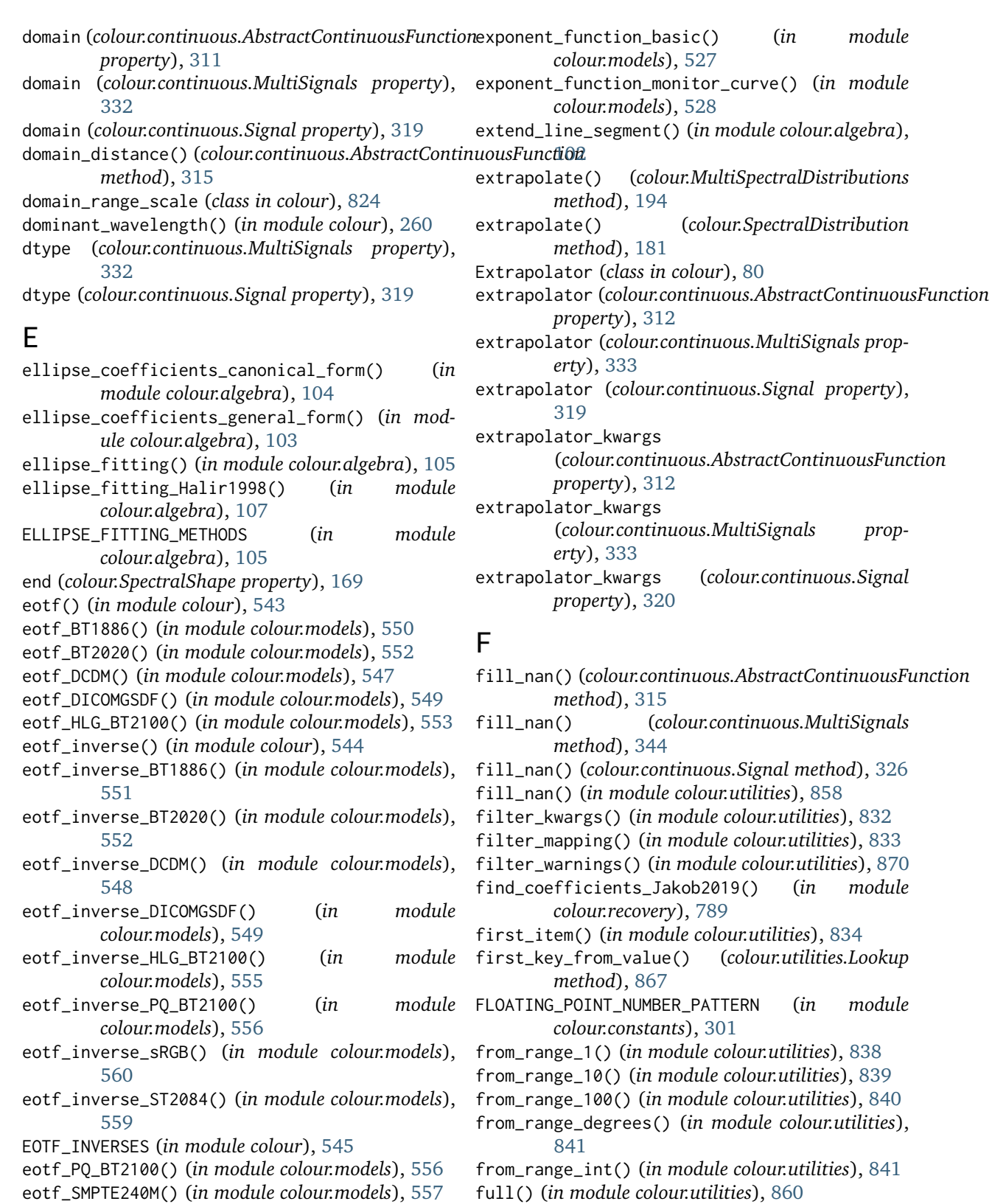

- eotf\_sRGB() (*in module colour.models*), [560](#page-565-0)
- eotf\_ST2084() (*in module colour.models*), [558](#page-563-0)
- EOTFS (*in module colour*), [544](#page-549-0)
- EPSILON (*in module colour.constants*), [301](#page-306-0)
- euclidean\_distance() (*in module colour.algebra*), [101](#page-106-0)
- excitation\_purity() (*in module colour*), [262](#page-267-0)
- full() (*in module colour.utilities*), [860](#page-865-0)
- full\_to\_legal() (*in module colour*), [617](#page-622-0)
- function (*colour.continuous.AbstractContinuousFunction property*), [312](#page-317-0)
- function (*colour.continuous.MultiSignals property*), [333](#page-338-0)
- function (*colour.continuous.Signal property*), [320](#page-325-0)
# G

- gamma\_function() (*in module colour*), [521](#page-526-0)
- generate\_illuminants\_rawtoaces\_v1() (*in module colour.characterisation*), [146](#page-151-0)
- generate\_pulse\_waves() (*in module colour.volume*), [882](#page-887-0)
- get\_domain\_range\_scale() (*in module colour*), [825](#page-830-0)

## $H$

handle\_numpy\_errors() (*in module colour.utilities*), [827](#page-832-0) HDR\_CIELAB\_METHODS (*in module colour*), [472](#page-477-0) hdr\_CIELab\_to\_XYZ() (*in module colour*), [471](#page-476-0) HDR\_IPT\_METHODS (*in module colour*), [474](#page-479-0) hdr\_IPT\_to\_XYZ() (*in module colour*), [473](#page-478-0) header (*colour.SpectralDistribution\_IESTM2714 property*), [425](#page-430-0) HEX\_to\_RGB() (*in module colour.notation*), [645](#page-650-0) HSL\_to\_RGB() (*in module colour*), [626](#page-631-0)

- HSV\_to\_RGB() (*in module colour*), [624](#page-629-0)
- Hunter\_Lab\_to\_XYZ() (*in module colour*), [450](#page-455-0)
- Hunter\_Rdab\_to\_XYZ() (*in module colour*), [453](#page-458-0)

### I

ICTCP\_to\_RGB() (*in module colour*), [621](#page-626-0) ignore\_numpy\_errors() (*in module colour.utilities*), [827](#page-832-0) ignore\_python\_warnings() (*in module colour.utilities*), [828](#page-833-0) IGPGTG\_to\_XYZ() (*in module colour*), [466](#page-471-0) ImageAttribute\_Specification (*class in colour.io*), [386](#page-391-0) in\_array() (*in module colour.utilities*), [852](#page-857-0) InductionFactors\_CAM16 (*class in colour.appearance*), [123](#page-128-0) InductionFactors\_CIECAM02 (*class in colour.appearance*), [119](#page-124-0) InductionFactors\_CMCCAT2000 (*class in colour.adaptation*), [53](#page-58-0) InductionFactors\_LLAB (*class in colour.appearance*), [130](#page-135-0) insert() (*colour.LUTSequence method*), [406](#page-411-0) INTEGER\_THRESHOLD (*in module colour.constants*), [301](#page-306-0) intermediate\_lightness\_function\_CIE1976() (*in module colour.colorimetry*), [278](#page-283-0) intermediate\_luminance\_function\_CIE1976() (*in module colour.colorimetry*), [284](#page-289-0) interpolate() (*colour.MultiSpectralDistributions method*), [190](#page-195-0) interpolate() (*colour.SpectralDistribution method*), [175](#page-180-0) interpolator (*colour.continuous.AbstractContinuousFunction* JCh\_to\_Jab() (*in module colour.models*), [434](#page-439-0) *property*), [311](#page-316-0) interpolator (*colour.continuous.MultiSignals property*), [332](#page-337-0)

interpolator (*colour.continuous.Signal property*), [319](#page-324-0) interpolator (*colour.Extrapolator property*), [81](#page-86-0) interpolator\_kwargs (*colour.continuous.AbstractContinuousFunction property*), [311](#page-316-0) interpolator\_kwargs (*colour.continuous.MultiSignals property*), [333](#page-338-0) interpolator\_kwargs (*colour.continuous.Signal property*), [319](#page-324-0) intersect\_line\_segments() (*in module colour.algebra*), [102](#page-107-0) interval (*colour.SpectralShape property*), [169](#page-174-0) interval() (*in module colour.utilities*), [851](#page-856-0) IPT\_hue\_angle() (*in module colour*), [469](#page-474-0) IPT\_to\_XYZ() (*in module colour*), [468](#page-473-0) is\_domain\_explicit() (*colour.LUT1D method*), [391](#page-396-0) is\_domain\_explicit() (*colour.LUT3D method*), [399](#page-404-0) is\_domain\_explicit() (*colour.LUT3x1D method*), [395](#page-400-0) is\_identity() (*in module colour.algebra*), [107](#page-112-0) is\_integer() (*in module colour.utilities*), [831](#page-836-0) is\_iterable() (*in module colour.utilities*), [830](#page-835-0) is\_matplotlib\_installed() (*in module colour.utilities*), [829](#page-834-0) is\_networkx\_installed() (*in module colour.utilities*), [829](#page-834-0) is\_numeric() (*in module colour.utilities*), [831](#page-836-0) is\_openimageio\_installed() (*in module colour.utilities*), [830](#page-835-0) is\_pandas\_installed() (*in module colour.utilities*), [830](#page-835-0) is\_sibling() (*in module colour.utilities*), [832](#page-837-0) is\_spow\_enabled() (*in module colour.algebra*), [110](#page-115-0) is\_string() (*in module colour.utilities*), [831](#page-836-0) is\_tqdm\_installed() (*in module colour.utilities*), [830](#page-835-0) is\_uniform() (*colour.continuous.AbstractContinuousFunction method*), [316](#page-321-0) is\_uniform() (*in module colour.utilities*), [851](#page-856-0) is\_within\_macadam\_limits() (*in module colour*), [875](#page-880-0) is\_within\_mesh\_volume() (*in module colour*), [876](#page-881-0) is\_within\_pointer\_gamut() (*in module colour*), [877](#page-882-0) is\_within\_visible\_spectrum() (*in module colour*), [881](#page-886-0) J Jab\_to\_JCh() (*in module colour.models*), [433](#page-438-0)

- JMh\_CAM16\_to\_CAM16LCD() (*in module colour*), [462](#page-467-0)
- JMh\_CAM16\_to\_CAM16SCD() (*in module colour*), [463](#page-468-0) JMh\_CAM16\_to\_CAM16UCS() (*in module colour*), [464](#page-469-0)
- JMh\_CIECAM02\_to\_CAM02LCD() (*in module colour*), linear\_table() (*colour.LUT1D static method*), [392](#page-397-0) [456](#page-461-0) JMh\_CIECAM02\_to\_CAM02SCD() (*in module colour*), [458](#page-463-0) JMh\_CIECAM02\_to\_CAM02UCS() (*in module colour*), [459](#page-464-0) JND\_CIE1976 (*in module colour.difference*), [357](#page-362-0) JzAzBz\_to\_XYZ() (*in module colour*), [477](#page-482-0) K kernel (*colour.KernelInterpolator property*), [84](#page-89-0) kernel\_cardinal\_spline() (*in module colour*), [95](#page-100-0) kernel\_kwargs (*colour.KernelInterpolator property*), [84](#page-89-0) kernel\_lanczos() (*in module colour*), [94](#page-99-0) kernel\_linear() (*in module colour*), [93](#page-98-0) kernel\_nearest\_neighbour() (*in module colour*), [93](#page-98-0) kernel\_sinc() (*in module colour*), [94](#page-99-0) KernelInterpolator (*class in colour*), [82](#page-87-0) keys\_from\_value() (*colour.utilities.Lookup method*), [867](#page-872-0) L Lab\_to\_DIN99() (*in module colour*), [454](#page-459-0) Lab\_to\_LCHab() (*in module colour*), [437](#page-442-0) Lab\_to\_XYZ() (*in module colour*), [436](#page-441-0) label\_rectangles() (*in module colour.plotting*), [660](#page-665-0) labels (*colour.continuous.MultiSignals property*), [333](#page-338-0) lagrange\_coefficients() (*in module colour*), [91](#page-96-0) lagrange\_coefficients\_ASTME2022() (*in module colour.colorimetry*), [240](#page-245-0) LazyCaseInsensitiveMapping (*class in colour.utilities*), [865](#page-870-0) LCHab\_to\_Lab() (*in module colour*), [437](#page-442-0) LCHuv\_to\_Luv() (*in module colour*), [441](#page-446-0) least\_square\_mapping\_MoorePenrose() (*in module colour.algebra*), [109](#page-114-0) left (*colour.Extrapolator property*), [81](#page-86-0) legal\_to\_full() (*in module colour*), [618](#page-623-0) lerp() (*in module colour.utilities*), [858](#page-863-0) lightness() (*in module colour*), [274](#page-279-0) lightness\_CIE1976() (*in module colour.colorimetry*), [277](#page-282-0) lightness\_Fairchild2010() (*in module colour.colorimetry*), [279](#page-284-0) lightness\_Fairchild2011() (*in module colour.colorimetry*), [280](#page-285-0) lightness\_Glasser1958() (*in module colour.colorimetry*), [276](#page-281-0) LIGHTNESS\_METHODS (*in module colour*), [275](#page-280-0) lightness\_Wyszecki1963() (*in module*
- *colour.colorimetry*), [277](#page-282-0) linear\_conversion() (*in module colour.utilities*),
- [857](#page-862-0) linear\_function() (*in module colour*), [522](#page-527-0)

- linear\_table() (*colour.LUT3D static method*), [400](#page-405-0)
- linear\_table() (*colour.LUT3x1D static method*), [395](#page-400-0)
- LinearInterpolator (*class in colour*), [85](#page-90-0)
- LineSegmentsIntersections\_Specification (*class in colour.algebra*), [106](#page-111-0)
- LMS\_10\_degree\_cmfs\_to\_XYZ\_10\_degree\_cmfs() (*in module colour.colorimetry*), [256](#page-261-0)
- LMS\_2\_degree\_cmfs\_to\_XYZ\_2\_degree\_cmfs() (*in module colour.colorimetry*), [255](#page-260-0)
- LMS\_ConeFundamentals (*class in colour.colorimetry*), [249](#page-254-0)
- LOG3G10\_DECODING\_METHODS (*in module colour.models*), [592](#page-597-0) LOG3G10\_ENCODING\_METHODS (*in module*
- *colour.models*), [590](#page-595-0)
- log\_decoding() (*in module colour*), [569](#page-574-0)
- log\_decoding\_ACEScc() (*in module colour.models*), [573](#page-578-0)
- log\_decoding\_ACEScct() (*in module colour.models*), [574](#page-579-0)
- log\_decoding\_ACESproxy() (*in module colour.models*), [576](#page-581-0)
- log\_decoding\_ALEXALogC() (*in module colour.models*), [578](#page-583-0)
- log\_decoding\_CanonLog() (*in module colour.models*), [583](#page-588-0) log\_decoding\_CanonLog2() (*in module colour.models*), [579](#page-584-0)
- log\_decoding\_CanonLog3() (*in module colour.models*), [581](#page-586-0)
- log\_decoding\_Cineon() (*in module colour.models*), [584](#page-589-0)
- log\_decoding\_ERIMMRGB() (*in module colour.models*), [586](#page-591-0)
- log\_decoding\_FLog() (*in module colour.models*), [588](#page-593-0)
- log\_decoding\_Log2() (*in module colour.models*), [589](#page-594-0)
- log\_decoding\_Log3G10() (*in module colour.models*), [592](#page-597-0)
- log\_decoding\_Log3G12() (*in module colour.models*), [593](#page-598-0)
- log\_decoding\_Panalog() (*in module colour.models*), [595](#page-600-0)
- log\_decoding\_PivotedLog() (*in module colour.models*), [596](#page-601-0)
- log\_decoding\_Protune() (*in module colour.models*), [597](#page-602-0)
- log\_decoding\_REDLog() (*in module colour.models*), [599](#page-604-0)
- log\_decoding\_REDLogFilm() (*in module colour.models*), [600](#page-605-0)
- log\_decoding\_SLog() (*in module colour.models*), [602](#page-607-0)
- log\_decoding\_SLog2() (*in module colour.models*), [603](#page-608-0)

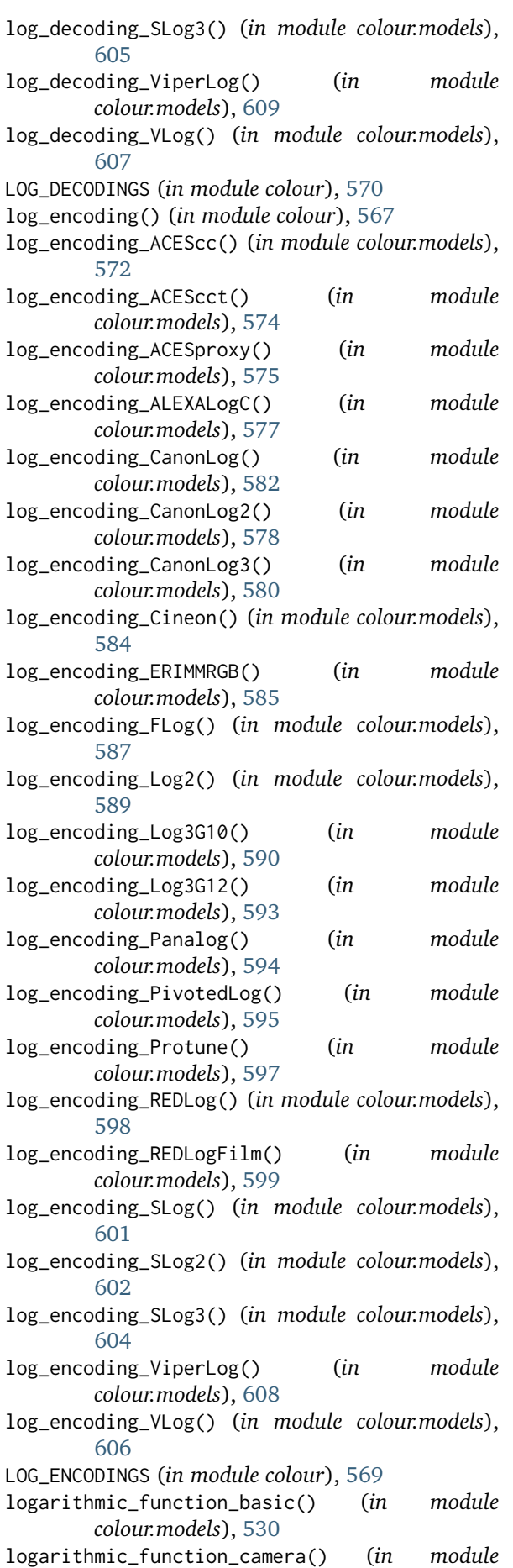

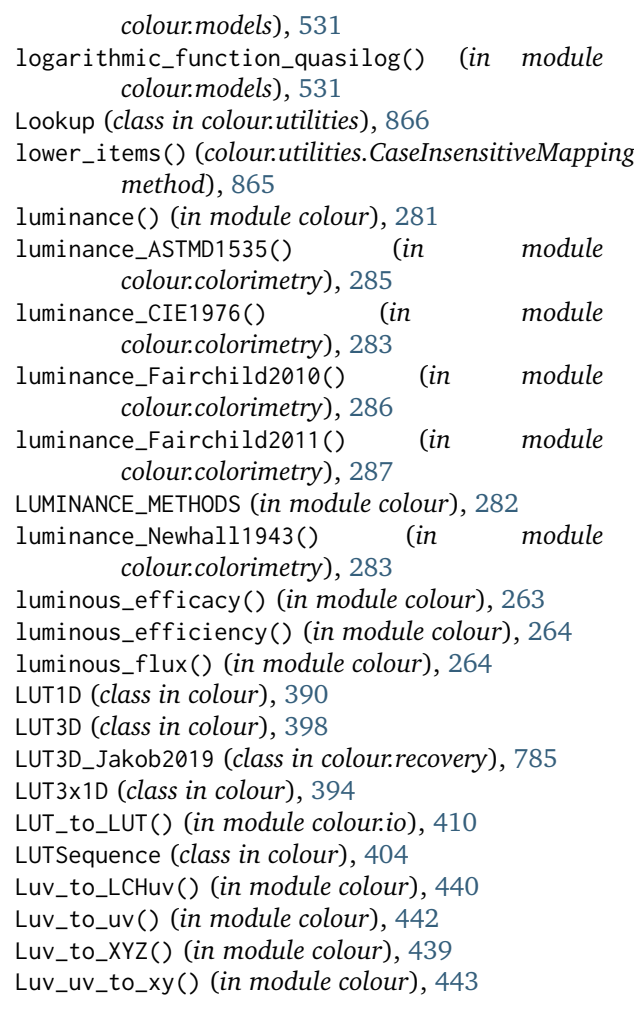

### M

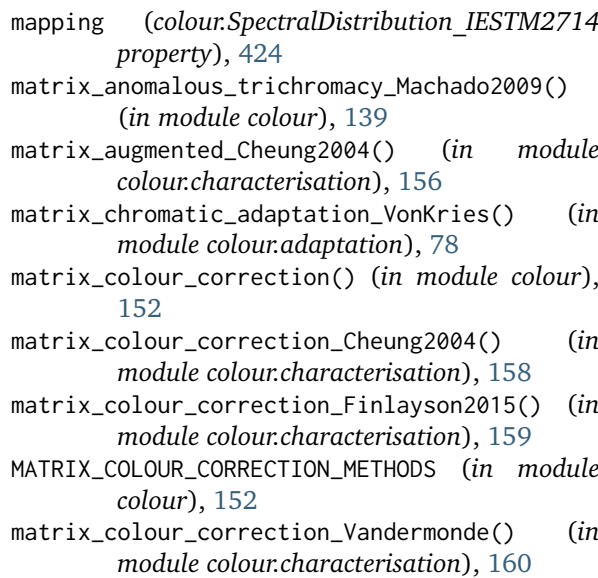

matrix\_cvd\_Machado2009() (*in module colour*), [140](#page-145-0)

```
matrix_dot() (in module colour.utilities), 855
```
- matrix\_idt() (*in module colour*), [143](#page-148-0)
- matrix\_RGB\_to\_RGB() (*in module colour*), [482](#page-487-0)
- matrix\_RGB\_to\_XYZ (*colour.RGB\_Colourspace property*), [491](#page-496-0)

matrix\_XYZ\_to\_RGB (*colour.RGB\_Colourspace property*), [491](#page-496-0) maximum\_angular\_size\_Barten1999() (*in module colour.contrast*), [309](#page-314-0) message\_box() (*in module colour.utilities*), [868](#page-873-0) method (*colour.Extrapolator property*), [81](#page-86-0) metric\_mse() (*in module colour.utilities*), [861](#page-866-0) metric\_psnr() (*in module colour.utilities*), [862](#page-867-0) MSDS\_ACES\_RICD (*in module colour.characterisation*), [142](#page-147-0) MSDS\_BASIS\_FUNCTIONS\_sRGB\_MALLETT2019 (*in module colour.recovery*), [792](#page-797-0) MSDS\_CAMERA\_SENSITIVITIES (*in module colour*), [165](#page-170-0) MSDS\_CMFS (*in module colour*), [251](#page-256-0) msds\_cmfs\_anomalous\_trichromacy\_Machado2009() (*in module colour*), [138](#page-143-0) MSDS\_CMFS\_LMS (*in module colour.colorimetry*), [252](#page-257-0) MSDS\_CMFS\_RGB (*in module colour.colorimetry*), [252](#page-257-0) MSDS\_CMFS\_STANDARD\_OBSERVER (*in module colour.colorimetry*), [252](#page-257-0) msds\_constant() (*in module colour*), [215](#page-220-0) MSDS\_DISPLAY\_PRIMARIES (*in module colour*), [166](#page-171-0) msds\_ones() (*in module colour*), [216](#page-221-0) msds\_to\_XYZ() (*in module colour*), [230](#page-235-0) msds\_to\_XYZ\_ASTME308() (*in module colour.colorimetry*), [236](#page-241-0) msds\_to\_XYZ\_integration() (*in module colour.colorimetry*), [244](#page-249-0) MSDS\_TO\_XYZ\_METHODS (*in module colour*), [233](#page-238-0) msds\_zeros() (*in module colour*), [217](#page-222-0) multi\_signals\_unpack\_data() (*colour.continuous.MultiSignals static method*), [341](#page-346-0) multiprocessing\_pool() (*in module colour.utilities*), [829](#page-834-0) MultiSignals (*class in colour.continuous*), [328](#page-333-0) MultiSpectralDistributions (*class in colour*), [186](#page-191-0) munsell\_colour\_to\_xyY() (*in module colour*), [636](#page-641-0) MUNSELL\_COLOURS (*in module colour*), [637](#page-642-0) munsell\_value() (*in module colour*), [637](#page-642-0) munsell\_value\_ASTMD1535() (*in module colour.notation*), [644](#page-649-0) munsell\_value\_Ladd1955() (*in module colour.notation*), [642](#page-647-0) munsell\_value\_McCamy1987() (*in module colour.notation*), [643](#page-648-0) MUNSELL\_VALUE\_METHODS (*in module colour*), [638](#page-643-0) munsell\_value\_Moon1943() (*in module colour.notation*), [640](#page-645-0) munsell\_value\_Munsell1933() (*in module colour.notation*), [640](#page-645-0) munsell\_value\_Priest1920() (*in module colour.notation*), [639](#page-644-0) munsell\_value\_Saunderson1944() (*in module colour.notation*), [641](#page-646-0)

#### N

- name (*colour.continuous.AbstractContinuousFunction property*), [311](#page-316-0)
- name (*colour.RGB\_Colourspace property*), [490](#page-495-0)
- ndarray\_write() (*in module colour.utilities*), [859](#page-864-0)
- NearestNeighbourInterpolator (*class in colour*), [85](#page-90-0)
- NodeTree\_Otsu2018 (*class in colour.recovery*), [803](#page-808-0)
- normalise() (*colour.MultiSpectralDistributions method*), [198](#page-203-0)
- normalise() (*colour.SpectralDistribution method*), [185](#page-190-0)
- normalise\_illuminant() (*in module colour.characterisation*), [147](#page-152-0)
- normalise\_maximum() (*in module colour.utilities*), [850](#page-855-0)
- normalise\_vector() (*in module colour.algebra*), [101](#page-106-0)
- normalised\_primary\_matrix() (*in module colour*), [484](#page-489-0)
- NullInterpolator (*class in colour*), [87](#page-92-0)

#### O

- oetf() (*in module colour*), [533](#page-538-0) oetf\_ARIBSTDB67() (*in module colour.models*), [535](#page-540-0) oetf\_BT601() (*in module colour.models*), [539](#page-544-0) oetf\_BT709() (*in module colour.models*), [540](#page-545-0) oetf\_HLG\_BT2100() (*in module colour.models*), [536](#page-541-0) oetf\_inverse() (*in module colour*), [533](#page-538-0) oetf\_inverse\_ARIBSTDB67() (*in module colour.models*), [535](#page-540-0) oetf\_inverse\_BT601() (*in module colour.models*), [540](#page-545-0) oetf\_inverse\_BT709() (*in module colour.models*), [541](#page-546-0) oetf\_inverse\_HLG\_BT2100() (*in module colour.models*), [537](#page-542-0) oetf\_inverse\_PQ\_BT2100() (*in module colour.models*), [538](#page-543-0) OETF\_INVERSES (*in module colour*), [534](#page-539-0) oetf\_PQ\_BT2100() (*in module colour.models*), [538](#page-543-0) oetf\_SMPTE240M() (*in module colour.models*), [542](#page-547-0) OETFS (*in module colour*), [533](#page-538-0) ones() (*in module colour.utilities*), [860](#page-865-0) ootf() (*in module colour*), [561](#page-566-0) ootf\_HLG\_BT2100() (*in module colour.models*), [563](#page-568-0) ootf\_inverse() (*in module colour*), [562](#page-567-0) ootf\_inverse\_HLG\_BT2100() (*in module colour.models*), [565](#page-570-0) ootf\_inverse\_PQ\_BT2100() (*in module colour.models*), [566](#page-571-0) OOTF\_INVERSES (*in module colour*), [563](#page-568-0) ootf\_PQ\_BT2100() (*in module colour.models*), [566](#page-571-0) OOTFS (*in module colour*), [562](#page-567-0)
- optical\_MTF\_Barten1999() (*in module colour.contrast*), [306](#page-311-0)

numpy\_print\_options() (*in module colour.utilities*), [872](#page-877-0)

- OPTIMAL\_COLOUR\_STIMULI\_ILLUMINANTS (*in module* plot\_multi\_illuminant\_sds() (*in module colour*), [876](#page-881-0)
- optimisation\_factory\_JzAzBz() (*in module colour.characterisation*), [150](#page-155-0)
- optimisation\_factory\_rawtoaces\_v1() (*in module colour.characterisation*), [150](#page-155-0)
- orient() (*in module colour.utilities*), [856](#page-861-0)
- OSA\_UCS\_to\_XYZ() (*in module colour*), [475](#page-480-0)

#### P

- padding\_kwargs (*colour.KernelInterpolator property*), [84](#page-89-0) path (*colour.SpectralDistribution\_IESTM2714 prop-*
- *erty*), [425](#page-430-0)
- PchipInterpolator (*class in colour*), [88](#page-93-0)
- planck\_law() (*in module colour.colorimetry*), [227](#page-232-0) PLANE\_TO\_AXIS\_MAPPING (*in module colour.geometry*), [371](#page-376-0)
- plot\_automatic\_colour\_conversion\_graph() (*in module colour.plotting*), [765](#page-770-0)
- plot\_blackbody\_colours() (*in module colour.plotting*), [679](#page-684-0)
- plot\_blackbody\_spectral\_radiance() (*in module colour.plotting*), [678](#page-683-0)
- plot\_chromaticity\_diagram() (*in module colour.plotting.diagrams*), [698](#page-703-0)
- plot\_chromaticity\_diagram\_CIE1931() (*in module colour.plotting*), [685](#page-690-0)
- plot\_chromaticity\_diagram\_CIE1960UCS() (*in module colour.plotting*), [686](#page-691-0)
- plot\_chromaticity\_diagram\_CIE1976UCS() (*in module colour.plotting*), [687](#page-692-0)
- plot\_chromaticity\_diagram\_colours() (*in module colour.plotting.diagrams*), [696](#page-701-0)
- plot\_colour\_quality\_bars() (*in module colour.plotting.quality*), [740](#page-745-0)
- plot\_constant\_hue\_loci() (*in colour.plotting*), [720](#page-725-0)
- plot\_corresponding\_chromaticities\_prediction() plot\_RGB\_colourspaces\_in\_chromaticity\_diagram() (*in module colour.plotting*), [683](#page-688-0) (*in module colour.plotting.models*), [726](#page-731-0)
- plot\_cvd\_simulation\_Machado2009() (*in module* plot\_RGB\_colourspaces\_in\_chromaticity\_diagram\_CIE1931() *colour.plotting*), [680](#page-685-0) (*in module colour.plotting*), [702](#page-707-0)
- plot\_ellipses\_MacAdam1942\_in\_chromaticity\_diagramloft@Bgspd&purspaces\_in\_chromaticity\_diagram\_CIE1960UCS() (*in module colour.plotting*), [714](#page-719-0) (*in module colour.plotting*), [704](#page-709-0)
- plot\_ellipses\_MacAdam1942\_in\_chromaticity\_diagramlichedicsurepaces\_in\_chromaticity\_diagram\_CIE1976UCS() (*in module colour.plotting*), [716](#page-721-0) (*in module colour.plotting*), [706](#page-711-0)
- plot\_ellipses\_MacAdam1942\_in\_chromaticity\_diag*Pa*lm\_CRGP9*76*GAC\$() (*in module colour.plotting*), (*in module colour.plotting*), [717](#page-722-0) plot\_image() (*in module colour.plotting*), [665](#page-670-0) [763](#page-768-0) plot\_sds\_in\_chromaticity\_diagram() (*in module colour.plotting.diagrams*), [699](#page-704-0)
- plot\_multi\_cctfs() (*in module colour.plotting*), [719](#page-724-0)
- plot\_multi\_cmfs() (*in module colour.plotting*), [670](#page-675-0) plot\_multi\_colour\_checkers() (*in module colour.plotting*), [682](#page-687-0)
- plot\_multi\_colour\_swatches() (*in module colour.plotting*), [662](#page-667-0)
- plot\_multi\_functions() (*in colour.plotting*), [664](#page-669-0)
- *colour.plotting*), [672](#page-677-0)
- plot\_multi\_lightness\_functions() (*in module colour.plotting*), [675](#page-680-0)
- plot\_multi\_luminance\_functions() (*in module colour.plotting*), [677](#page-682-0)
- plot\_multi\_munsell\_value\_functions() (*in module colour.plotting*), [730](#page-735-0)
- plot\_multi\_sds() (*in module colour.plotting*), [668](#page-673-0)
- plot\_multi\_sds\_colour\_quality\_scales\_bars() (*in module colour.plotting*), [738](#page-743-0)
- plot\_multi\_sds\_colour\_rendering\_indexes\_bars() (*in module colour.plotting*), [735](#page-740-0)
- plot\_planckian\_locus() (*in module colour.plotting.temperature*), [746](#page-751-0)
- plot\_planckian\_locus\_CIE1931() (*in module colour.plotting.temperature*), [747](#page-752-0)
- plot\_planckian\_locus\_CIE1960UCS() (*in module colour.plotting.temperature*), [748](#page-753-0)
- plot\_planckian\_locus\_in\_chromaticity\_diagram() (*in module colour.plotting.temperature*), [749](#page-754-0)
- plot\_planckian\_locus\_in\_chromaticity\_diagram\_CIE1931() (*in module colour.plotting*), [742](#page-747-0)
- plot\_planckian\_locus\_in\_chromaticity\_diagram\_CIE1960UCS() (*in module colour.plotting*), [743](#page-748-0)
- plot\_pointer\_gamut() (*in module colour.plotting.models*), [725](#page-730-0)
- plot\_RGB\_chromaticities\_in\_chromaticity\_diagram() (*in module colour.plotting.models*), [728](#page-733-0)
- plot\_RGB\_chromaticities\_in\_chromaticity\_diagram\_CIE1931() (*in module colour.plotting*), [708](#page-713-0)
- plot\_RGB\_chromaticities\_in\_chromaticity\_diagram\_CIE1960UCS() (*in module colour.plotting*), [710](#page-715-0)
- plot\_RGB\_chromaticities\_in\_chromaticity\_diagram\_CIE1976UCS() (*in module colour.plotting*), [712](#page-717-0)
- plot\_RGB\_colourspaces\_gamuts() (*in module colour.plotting*), [762](#page-767-0)

- plot\_sds\_in\_chromaticity\_diagram\_CIE1976UCS() (*in module colour.plotting*), [693](#page-698-0) plot\_single\_cctf() (*in module colour.plotting*),
	-

[719](#page-724-0)

plot\_sds\_in\_chromaticity\_diagram\_CIE1931() (*in module colour.plotting*), [689](#page-694-0) plot\_sds\_in\_chromaticity\_diagram\_CIE1960UCS() (*in module colour.plotting*), [691](#page-696-0)

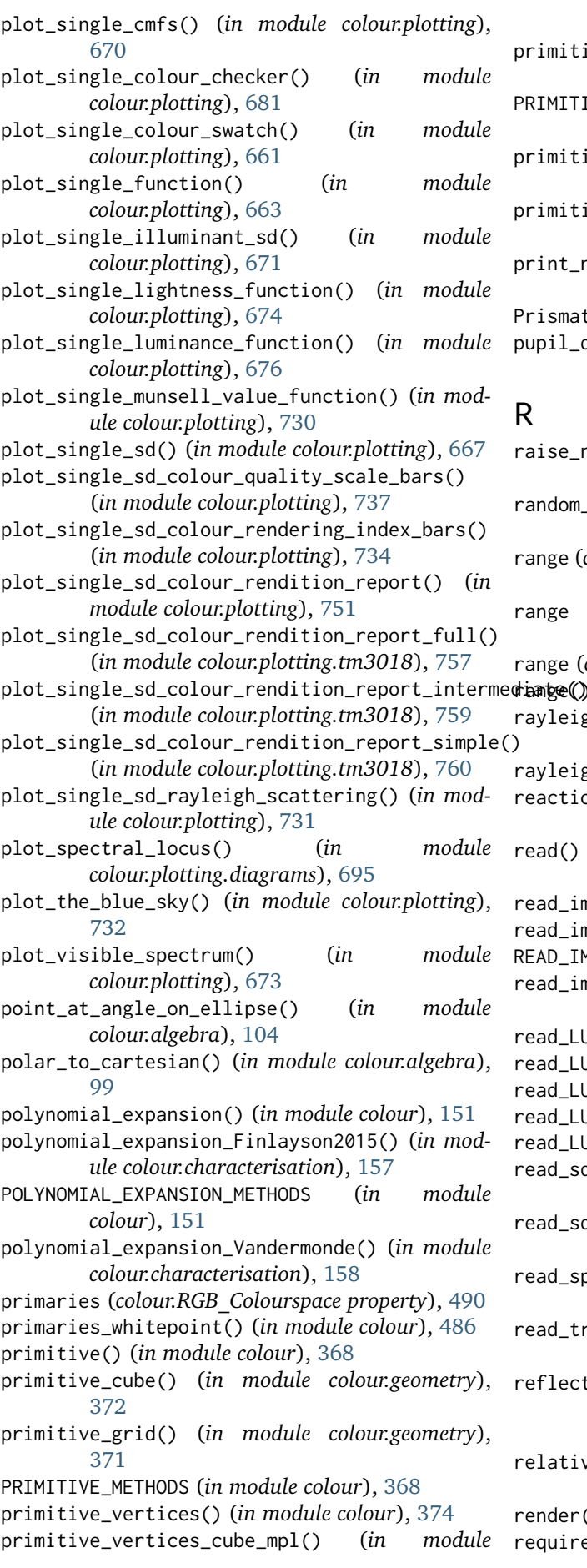

*colour.geometry*), [378](#page-383-0)

primitive\_vertices\_grid\_mpl() (*in module colour.geometry*), [377](#page-382-0)

PRIMITIVE\_VERTICES\_METHODS (*in module colour*), [373](#page-378-0)

- primitive\_vertices\_quad\_mpl() (*in module colour.geometry*), [376](#page-381-0)
- primitive\_vertices\_sphere() (*in module colour.geometry*), [379](#page-384-0)
- print\_numpy\_errors() (*in module colour.utilities*), [827](#page-832-0)
- Prismatic\_to\_RGB() (*in module colour*), [623](#page-628-0)
- pupil\_diameter\_Barten1999() (*in module colour.contrast*), [307](#page-312-0)
- raise\_numpy\_errors() (*in module colour.utilities*), [827](#page-832-0)
- random\_triplet\_generator() (*in module colour.algebra*), [108](#page-113-0)
- range (*colour.continuous.AbstractContinuousFunction property*), [311](#page-316-0)
- range (*colour.continuous.MultiSignals property*), [332](#page-337-0)

range (*colour.continuous.Signal property*), [319](#page-324-0)

- range() (*colour.SpectralShape method*), [172](#page-177-0)
	- rleigh\_optical\_depth() (*in module colour.phenomena*), [656](#page-661-0)
	- leigh\_scattering() (*in module colour*), [646](#page-651-0)
	- reaction\_rate\_MichealisMenten() (*in module colour.biochemistry*), [136](#page-141-0)
	- read() (*colour.SpectralDistribution\_IESTM2714 method*), [426](#page-431-0)
	- read\_image() (*in module colour*), [384](#page-389-0)
- read\_image\_Imageio() (*in module colour.io*), [389](#page-394-0)
- READ\_IMAGE\_METHODS (*in module colour*), [384](#page-389-0)
- read\_image\_OpenImageIO() (*in module colour.io*), [388](#page-393-0)
- read\_LUT() (*in module colour*), [407](#page-412-0)
- read\_LUT\_Cinespace() (*in module colour.io*), [411](#page-416-0)
- read\_LUT\_IridasCube() (*in module colour.io*), [413](#page-418-0)
- read LUT SonySPI1D() (*in module colour.io*), [415](#page-420-0)
- read\_LUT\_SonySPI3D() (*in module colour.io*), [417](#page-422-0)
- read\_sds\_from\_csv\_file() (*in module colour*), [418](#page-423-0)
- read\_sds\_from\_xrite\_file() (*in module colour*), [427](#page-432-0)
- read\_spectral\_data\_from\_csv\_file() (*in module colour*), [420](#page-425-0)
- read\_training\_data\_rawtoaces\_v1() (*in module colour.characterisation*), [145](#page-150-0)
- lection\_geometry<sup>2</sup> (*colour.SpectralDistribution\_IESTM2714 property*), [425](#page-430-0)
- ative\_tolerance (colour.NullInterpolator prop*erty*), [88](#page-93-0)
- render() (*in module colour.plotting*), [659](#page-664-0)
- required() (*in module colour.utilities*), [830](#page-835-0)

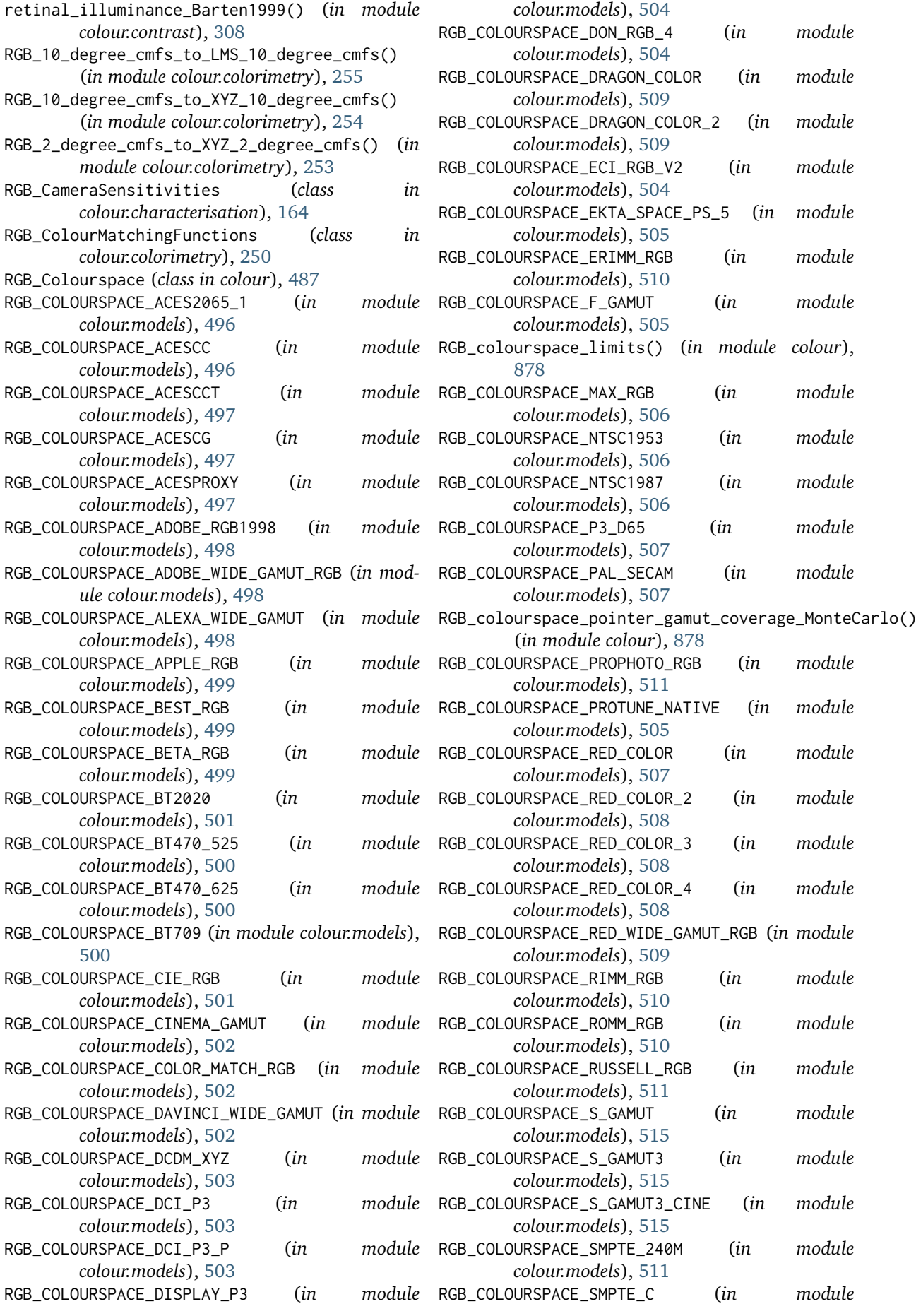

*colour.models*), [512](#page-517-0) RGB\_COLOURSPACE\_sRGB (*in module colour.models*), [516](#page-521-0) RGB\_COLOURSPACE\_V\_GAMUT (*in module colour.models*), [517](#page-522-0) RGB\_COLOURSPACE\_VENICE\_S\_GAMUT3 (*in module colour.models*), [516](#page-521-0) RGB\_COLOURSPACE\_VENICE\_S\_GAMUT3\_CINE (*in module colour.models*), [516](#page-521-0) RGB\_colourspace\_visible\_spectrum\_coverage\_Mont**eCaslmgl**e\_led() (*in module colour*), [218](#page-223-0) (*in module colour*), [879](#page-884-0) RGB\_colourspace\_volume\_coverage\_MonteCarlo() (*in module colour*), [880](#page-885-0) RGB\_colourspace\_volume\_MonteCarlo() (*in module colour*), [879](#page-884-0) RGB\_COLOURSPACE\_XTREME\_RGB (*in module colour.models*), [517](#page-522-0) RGB\_COLOURSPACES (*in module colour*), [494](#page-499-0) RGB\_DisplayPrimaries (*class colour.characterisation*), [165](#page-170-0) RGB\_luminance() (*in module colour*), [486](#page-491-0) RGB\_luminance\_equation() (*in module colour*), [487](#page-492-0) RGB\_to\_CMY() (*in module colour*), [627](#page-632-0) RGB\_to\_HEX() (*in module colour.notation*), [644](#page-649-0) RGB\_to\_HSL() (*in module colour*), [625](#page-630-0) RGB\_to\_HSV() (*in module colour*), [624](#page-629-0) RGB\_to\_ICTCP() (*in module colour*), [620](#page-625-0) RGB\_to\_Prismatic() (*in module colour*), [622](#page-627-0) RGB\_to\_RGB() (*in module colour*), [481](#page-486-0) RGB\_to\_sd\_Mallett2019() (*in module colour.recovery*), [790](#page-795-0) RGB\_to\_sd\_Smits1999() (*in module colour.recovery*), [807](#page-812-0) RGB\_to\_XYZ() (*in module colour*), [480](#page-485-0) RGB\_to\_YCbCr() (*in module colour*), [610](#page-615-0) RGB\_to\_YcCbcCrc() (*in module colour*), [614](#page-619-0) RGB\_to\_YCoCg() (*in module colour*), [619](#page-624-0) right (*colour.Extrapolator property*), [82](#page-87-0) row\_as\_diagonal() (*in module colour.utilities*), [854](#page-859-0)

# S

scattering\_cross\_section() (*in module colour*), [655](#page-660-0) sd\_blackbody() (*in module colour*), [205](#page-210-0) sd\_CIE\_illuminant\_D\_series() (*in module colour*), [203](#page-208-0) sd\_CIE\_standard\_illuminant\_A() (*in module colour*), [201](#page-206-0) sd\_constant() (*in module colour*), [214](#page-219-0) sd\_gaussian() (*in module colour*), [217](#page-222-0) sd\_gaussian\_fwhm() (*in module colour.colorimetry*), [222](#page-227-0) SD\_GAUSSIAN\_METHODS (*in module colour*), [217](#page-222-0) sd\_gaussian\_normal() (*in module colour.colorimetry*), [222](#page-227-0) sd\_Jakob2019() (*in module colour.recovery*), [788](#page-793-0)

sd\_mesopic\_luminous\_efficiency\_function() (*in module colour*), [265](#page-270-0) sd\_multi\_leds() (*in module colour*), [219](#page-224-0) SD\_MULTI\_LEDS\_METHODS (*in module colour*), [219](#page-224-0) sd\_multi\_leds\_Ohno2005() (*in module colour.colorimetry*), [224](#page-229-0) sd\_ones() (*in module colour*), [214](#page-219-0) sd\_rayleigh\_scattering() (*in module colour*), [647](#page-652-0) SD\_SINGLE\_LED\_METHODS (*in module colour*), [218](#page-223-0) sd\_single\_led\_Ohno2005() (*in module colour.colorimetry*), [223](#page-228-0) sd\_to\_aces\_relative\_exposure\_values() (*in module colour*), [141](#page-146-0) sd\_to\_XYZ() (*in module colour*), [228](#page-233-0) sd\_to\_XYZ\_ASTME308() (*in module colour.colorimetry*), [234](#page-239-0) sd\_to\_XYZ\_integration() (*in module colour.colorimetry*), [243](#page-248-0) SD\_TO\_XYZ\_METHODS (*in module colour*), [230](#page-235-0) sd\_to\_XYZ\_tristimulus\_weighting\_factors\_ASTME308() (*in module colour.colorimetry*), [238](#page-243-0) sd\_zeros() (*in module colour*), [215](#page-220-0) sds\_and\_msds\_to\_msds() (*in module colour.colorimetry*), [226](#page-231-0) sds\_and\_msds\_to\_sds() (*in module colour.colorimetry*), [225](#page-230-0) SDS\_BASIS\_FUNCTIONS\_CIE\_ILLUMINANT\_D\_SERIES (*in module colour.colorimetry*), [259](#page-264-0) SDS\_COLOURCHECKERS (*in module colour*), [163](#page-168-0) SDS\_FILTERS (*in module colour*), [167](#page-172-0) SDS\_ILLUMINANTS (*in module colour*), [258](#page-263-0) SDS\_LEFS (*in module colour*), [273](#page-278-0) SDS\_LEFS\_PHOTOPIC (*in module colour.colorimetry*), [273](#page-278-0) SDS\_LEFS\_SCOTOPIC (*in module colour.colorimetry*), [274](#page-279-0) SDS\_LENSES (*in module colour*), [167](#page-172-0) SDS\_LIGHT\_SOURCES (*in module colour*), [258](#page-263-0) SDS\_SMITS1999 (*in module colour.recovery*), [808](#page-813-0) sequence (*colour.LUTSequence property*), [405](#page-410-0) set\_domain\_range\_scale() (*in module colour*), [826](#page-831-0) set\_float\_precision() (*in module colour.utilities*), [847](#page-852-0) set\_int\_precision() (*in module colour.utilities*), [848](#page-853-0) set\_spow\_enable() (*in module colour.algebra*), [110](#page-115-0) shape (*colour.MultiSpectralDistributions property*), [189](#page-194-0) shape (*colour.SpectralDistribution property*), [175](#page-180-0) sigma\_Barten1999() (*in module colour.contrast*), [307](#page-312-0) Signal (*class in colour.continuous*), [316](#page-321-0) signal\_type (*colour.continuous.MultiSignals property*), [333](#page-338-0)

signal\_unpack\_data() (*colour.continuous.Signal*

*static method*), [325](#page-330-0) signals (*colour.continuous.MultiSignals property*), [333](#page-338-0) smoothstep\_function() (*in module colour.algebra*), [111](#page-116-0) spectral\_primary\_decomposition\_Mallett2019() (*in module colour.recovery*), [795](#page-800-0) spectral\_quantity (*colour.SpectralDistribution\_IESTM2714 property*), [425](#page-430-0) SPECTRAL\_SHAPE\_ASTME308 (*in module colour*), [200](#page-205-0) SPECTRAL\_SHAPE\_DEFAULT (*in module colour*), [200](#page-205-0) SPECTRAL\_SHAPE\_sRGB\_MALLETT2019 (*in module colour.recovery*), [795](#page-800-0) spectral\_similarity\_index() (*in module colour*), [775](#page-780-0) SpectralDistribution (*class in colour*), [172](#page-177-0) SpectralDistribution\_IESTM2714 (*class in colour*), [422](#page-427-0) SpectralShape (*class in colour*), [168](#page-173-0) spherical\_to\_cartesian() (*in module colour.algebra*), [98](#page-103-0) spow() (*in module colour.algebra*), [111](#page-116-0) spow\_enable (*class in colour.algebra*), [110](#page-115-0) SPRAGUE\_C\_COEFFICIENTS (*colour.SpragueInterpolator attribute*), [90](#page-95-0) SpragueInterpolator (*class in colour*), [89](#page-94-0) sRGB\_to\_XYZ() (*in module colour*), [483](#page-488-0) start (*colour.SpectralShape property*), [169](#page-174-0) strict\_labels (*colour.MultiSpectralDistributions property*), [189](#page-194-0) strict\_name (*colour.MultiSpectralDistributions property*), [189](#page-194-0) strict\_name (*colour.SpectralDistribution property*), [174](#page-179-0) Structure (*class in colour.utilities*), [867](#page-872-0) substrate\_concentration\_MichealisMenten() (*in module colour.biochemistry*), [137](#page-142-0) suppress\_warnings() (*in module colour.utilities*), [871](#page-876-0)

### T

- table\_interpolation() (*in module colour*), [92](#page-97-0)
- TABLE\_INTERPOLATION\_METHODS (*in module colour*), [91](#page-96-0)
- table\_interpolation\_tetrahedral() (*in module colour.algebra*), [96](#page-101-0)
- table\_interpolation\_trilinear() (*in module colour.algebra*), [96](#page-101-0)
- to\_dataframe() (*colour.continuous.MultiSignals method*), [344](#page-349-0)
- to\_domain\_1() (*in module colour.utilities*), [834](#page-839-0)
- to\_domain\_10() (*in module colour.utilities*), [835](#page-840-0)
- to\_domain\_100() (*in module colour.utilities*), [836](#page-841-0)
- to\_domain\_degrees() (*in module colour.utilities*), [836](#page-841-0)
- to\_domain\_int() (*in module colour.utilities*), [837](#page-842-0)
- to\_sds() (*colour.MultiSpectralDistributions method*), [199](#page-204-0)
- to\_series() (*colour.continuous.Signal method*), [327](#page-332-0)
- training\_data\_sds\_to\_RGB() (*in module colour.characterisation*), [148](#page-153-0)
- training\_data\_sds\_to\_XYZ() (*in module*
- *colour.characterisation*), [148](#page-153-0)
- transmission\_geometry (*colour.SpectralDistribution\_IESTM2714 property*), [425](#page-430-0)
- trim() (*colour.MultiSpectralDistributions method*), [197](#page-202-0)
- trim() (*colour.SpectralDistribution method*), [184](#page-189-0)
- tristimulus\_weighting\_factors\_ASTME2022() (*in module colour.colorimetry*), [241](#page-246-0)
- tsplit() (*in module colour.utilities*), [853](#page-858-0)
- tstack() (*in module colour.utilities*), [852](#page-857-0)
- TVS\_ILLUMINANTS\_HUNTERLAB (*in module colour*), [259](#page-264-0)

#### $\cup$

- UCS\_to\_uv() (*in module colour*), [445](#page-450-0)
- UCS\_to\_XYZ() (*in module colour*), [445](#page-450-0)
- UCS\_uv\_to\_xy() (*in module colour*), [446](#page-451-0)
- uniform\_axes3d() (*in module colour.plotting*), [660](#page-665-0) use\_derived\_matrix\_RGB\_to\_XYZ
- (*colour.RGB\_Colourspace property*), [491](#page-496-0)
- use\_derived\_matrix\_XYZ\_to\_RGB (*colour.RGB\_Colourspace property*), [491](#page-496-0)
- use\_derived\_transformation\_matrices() (*colour.RGB\_Colourspace method*), [493](#page-498-0)
- uv\_to\_CCT() (*in module colour*), [809](#page-814-0) uv\_to\_CCT\_Krystek1985() (*in module*
- *colour.temperature*), [815](#page-820-0) UV\_TO\_CCT\_METHODS (*in module colour*), [810](#page-815-0) uv\_to\_CCT\_Ohno2013() (*in module*
- *colour.temperature*), [817](#page-822-0)
- uv\_to\_CCT\_Robertson1968() (*in module colour.temperature*), [814](#page-819-0)
- uv\_to\_Luv() (*in module colour*), [442](#page-447-0)
- uv\_to\_UCS() (*in module colour*), [446](#page-451-0)

#### $\vee$

- values (*colour.MultiSpectralDistributions property*), [189](#page-194-0)
- values (*colour.SpectralDistribution property*), [175](#page-180-0)
- vector\_dot() (*in module colour.utilities*), [855](#page-860-0) VIEWING\_CONDITIONS\_CAM16 (*in module colour*), [123](#page-128-0)
- VIEWING\_CONDITIONS\_CIECAM02 (*in module colour*), [118](#page-123-0)
- VIEWING\_CONDITIONS\_CMCCAT2000 (*in module colour*), [46](#page-51-0)

UVW\_to\_XYZ() (*in module colour*), [448](#page-453-0)

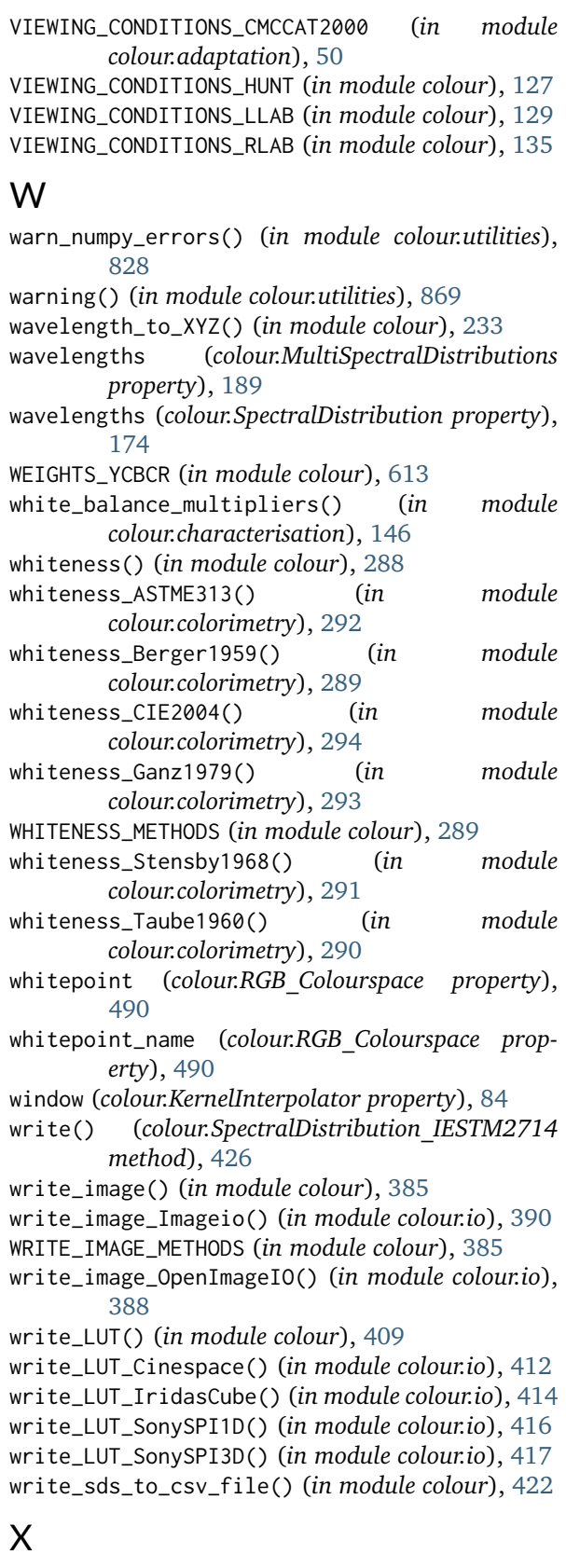

- x (*colour.KernelInterpolator property*), [84](#page-89-0)
- x (*colour.LinearInterpolator property*), [86](#page-91-0)
- x (*colour.NullInterpolator property*), [87](#page-92-0)
- x (*colour.SpragueInterpolator property*), [90](#page-95-0)
- xy\_to\_CCT() (*in module colour*), [812](#page-817-0)

xy\_to\_CCT\_CIE\_D() (*in module colour.temperature*), [823](#page-828-0) xy\_to\_CCT\_Hernandez1999() (*in module colour.temperature*), [820](#page-825-0) xy\_to\_CCT\_Kang2002() (*in module colour.temperature*), [821](#page-826-0) xy\_to\_CCT\_McCamy1992() (*in module colour.temperature*), [818](#page-823-0) XY\_TO\_CCT\_METHODS (*in module colour*), [812](#page-817-0) xy\_to\_Luv\_uv() (*in module colour*), [443](#page-448-0) xy\_to\_UCS\_uv() (*in module colour*), [447](#page-452-0) xy\_to\_xyY() (*in module colour*), [432](#page-437-0) xy\_to\_XYZ() (*in module colour*), [431](#page-436-0) xyY\_to\_munsell\_colour() (*in module colour*), [636](#page-641-0) xyY\_to\_xy() (*in module colour*), [431](#page-436-0) xyY\_to\_XYZ() (*in module colour*), [429](#page-434-0) XYZ\_ColourMatchingFunctions (*class in colour.colorimetry*), [250](#page-255-0) XYZ\_outer\_surface() (*in module colour.volume*), [883](#page-888-0) XYZ\_to\_ATD95() (*in module colour*), [112](#page-117-0) XYZ\_to\_CAM16() (*in module colour*), [120](#page-125-0) XYZ\_to\_CIECAM02() (*in module colour*), [115](#page-120-0) XYZ\_to\_hdr\_CIELab() (*in module colour*), [470](#page-475-0) XYZ\_to\_hdr\_IPT() (*in module colour*), [472](#page-477-0) XYZ\_to\_Hunt() (*in module colour*), [124](#page-129-0) XYZ\_to\_Hunter\_Lab() (*in module colour*), [449](#page-454-0) XYZ\_to\_Hunter\_Rdab() (*in module colour*), [452](#page-457-0) XYZ\_to\_IGPGTG() (*in module colour*), [466](#page-471-0) XYZ\_to\_IPT() (*in module colour*), [467](#page-472-0) XYZ\_to\_JzAzBz() (*in module colour*), [476](#page-481-0) XYZ\_to\_K\_ab\_HunterLab1966() (*in module colour*), [451](#page-456-0) XYZ\_to\_Lab() (*in module colour*), [435](#page-440-0) XYZ\_to\_LLAB() (*in module colour*), [127](#page-132-0) XYZ\_to\_Luv() (*in module colour*), [439](#page-444-0) XYZ\_to\_Nayatani95() (*in module colour*), [131](#page-136-0) XYZ\_to\_OSA\_UCS() (*in module colour*), [474](#page-479-0) XYZ\_to\_RGB() (*in module colour*), [478](#page-483-0) XYZ\_to\_RLAB() (*in module colour*), [133](#page-138-0) XYZ\_to\_sd() (*in module colour*), [776](#page-781-0) XYZ\_to\_sd\_Jakob2019() (*in module colour.recovery*), [783](#page-788-0) XYZ\_to\_sd\_Meng2015() (*in module colour.recovery*), [797](#page-802-0) XYZ\_TO\_SD\_METHODS (*in module colour*), [783](#page-788-0) XYZ\_to\_sd\_Otsu2018() (*in module colour.recovery*), [800](#page-805-0) XYZ\_to\_sRGB() (*in module colour*), [482](#page-487-0) XYZ\_to\_UCS() (*in module colour*), [444](#page-449-0) XYZ\_to\_UVW() (*in module colour*), [448](#page-453-0) XYZ\_to\_xy() (*in module colour*), [430](#page-435-0)

XYZ\_to\_xyY() (*in module colour*), [429](#page-434-0)

#### Y

- y (*colour.KernelInterpolator property*), [84](#page-89-0)
- y (*colour.LinearInterpolator property*), [86](#page-91-0)
- y (*colour.NullInterpolator property*), [88](#page-93-0)

y (*colour.PchipInterpolator property*), [89](#page-94-0) y (*colour.SpragueInterpolator property*), [90](#page-95-0) YCbCr\_to\_RGB() (*in module colour*), [612](#page-617-0) YcCbcCrc\_to\_RGB() (*in module colour*), [615](#page-620-0) YCoCg\_to\_RGB() (*in module colour*), [619](#page-624-0) yellowness() (*in module colour*), [296](#page-301-0) yellowness\_ASTMD1925() (*in module colour.colorimetry*), [297](#page-302-0) yellowness\_ASTME313() (*in module colour.colorimetry*), [298](#page-303-0) YELLOWNESS\_METHODS (*in module colour*), [296](#page-301-0)

# Z

zeros() (*in module colour.utilities*), [859](#page-864-0)